IBM® DB2® Universal Database

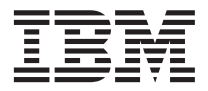

# Consulta de mensajes Volumen 2

Versión 7

IBM® DB2® Universal Database

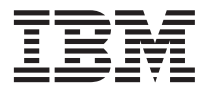

# Consulta de mensajes Volumen 2

Versión 7

Antes de utilizar esta información y el producto al que da soporte, asegúrese de leer la información general incluida en el ["Apéndice C. Avisos" en la página 647.](#page-654-0)

Esta publicación es la traducción del original inglés *IBM DB2 Messages Reference, Volume 2 Version 7 (GC09-2979-01).*

Este documento contiene información sobre productos patentados de IBM. Se proporciona de acuerdo con un contrato de licencia y está protegido por la ley de la propiedad intelectual. La presente publicación no incluye garantías del producto y las declaraciones que contiene no deben interpretarse como tales.

Puede solicitar publicaciones a través del representante de IBM o sucursal de IBM de su localidad, o bien llamando a los números de teléfono 1-800-879-2755, en los Estados Unidos, o 1-800-IBM-4YOU, en Canadá.

Cuando envía información a IBM, otorga a IBM un derecho no exclusivo para utilizar o distribuir dicha información en la forma en que IBM considere adecuada, sin contraer por ello ninguna obligación con el remitente.

**© Copyright International Business Machines Corporation 1993, 2001. Reservados todos los derechos.**

# **Contenido**

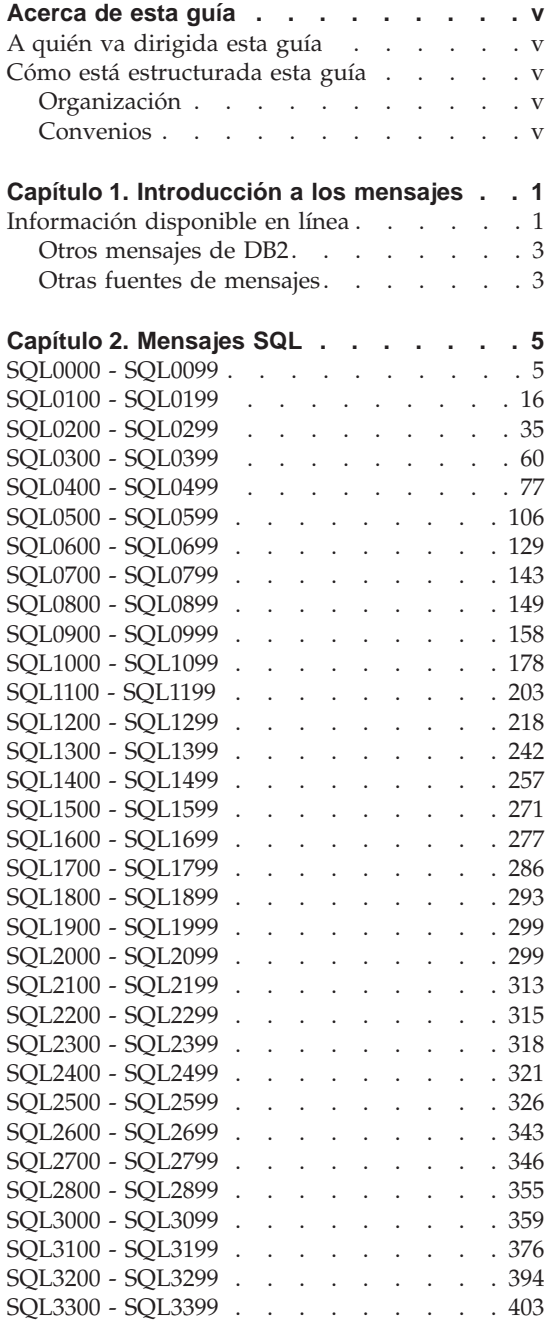

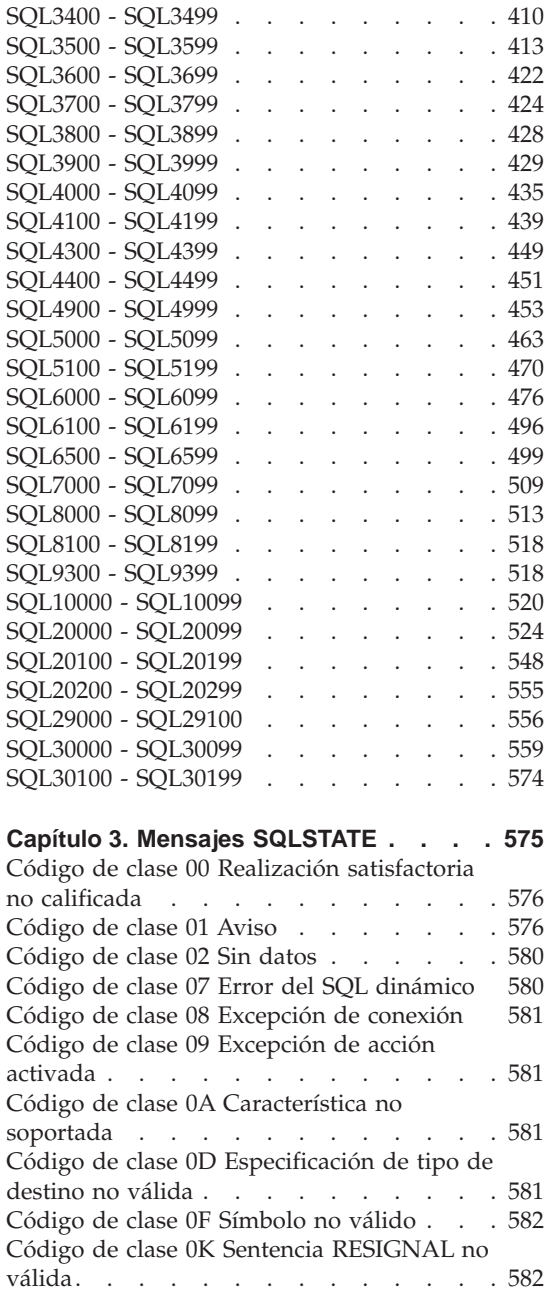

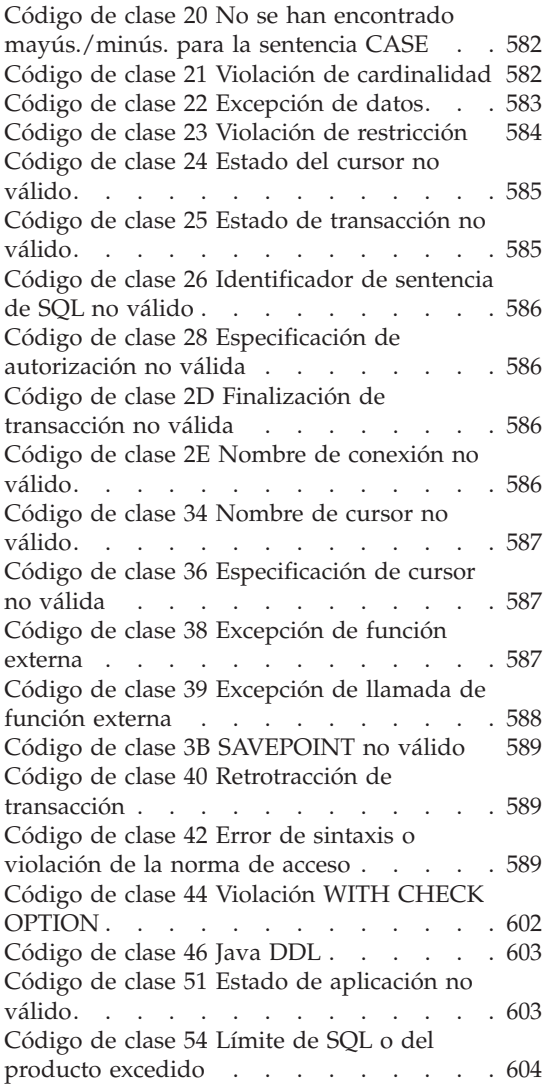

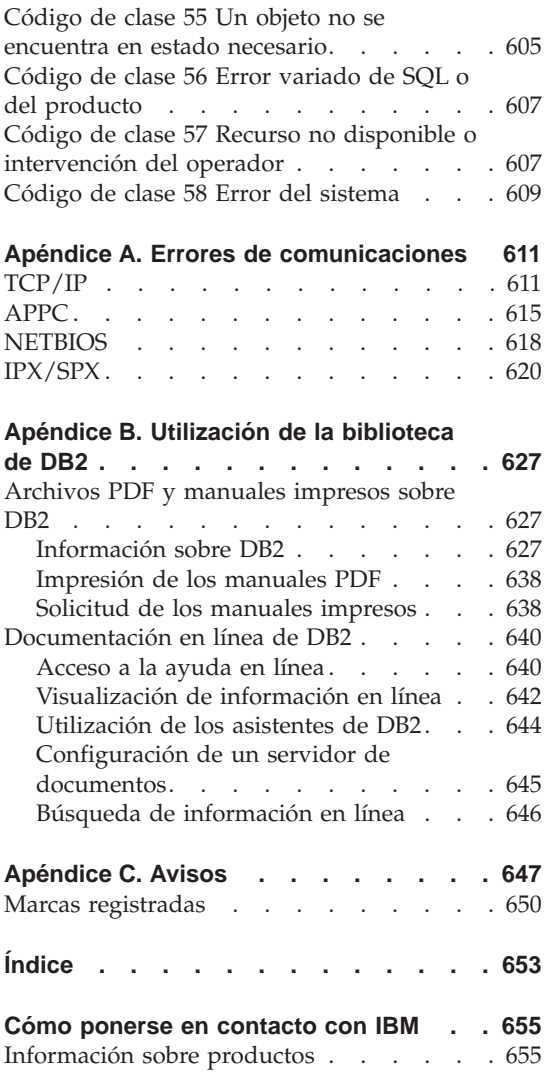

# <span id="page-6-0"></span>**Acerca de esta guía**

El objetivo de este manual es enumerar los mensajes que devuelven los diversos componentes de DB2.

# **A quién va dirigida esta guía**

La *Consulta de mensajes* se ha diseñado para que lo utilice cualquier usuario de DB2 que necesite información más detallada acerca de los mensajes que se devuelven.

#### **Cómo está estructurada esta guía**

Esta guía enumera todos los mensajes de error posibles que devuelven los distintos componentes de DB2.

#### **Organización**

Este libro contiene las secciones siguientes:

- v El [Capítulo 1. Introducción a los mensajes](#page-8-0) describe cómo acceder a los mensajes de error y cómo interpretarlos.
- v El [Capítulo 2. Mensajes SQL](#page-12-0) describe los mensajes (valores SQLCODE) generados por el gestor de bases de datos cuando se detecta una condición de aviso o error.
- v El [Capítulo 3. Mensajes SQLSTATE](#page-582-0) describe el significado de todos los valores SQLSTATE.
- v El [Apéndice A. Errores de comunicaciones](#page-618-0) describe los códigos de error de comunicaciones asociados con sqlcode -30081.

# **Convenios**

El formato de la fecha y hora, así como los caracteres empleados como separadores de la fecha y de la hora, están pensados para los sistemas que se han configurado para el formato de idioma de los Estados Unidos. Estos formatos pueden aparecer de forma distinta en su pantalla, según el formato de idioma nacional que utilice su sistema.

# <span id="page-8-0"></span>**Capítulo 1. Introducción a los mensajes**

Se da por sentado que el usuario conoce el funcionamiento del sistema operativo en el que DB2 está instalado. La información que se ofrece en los siguientes capítulos sirve de ayuda para identificar un error o problema y solucionarlo siguiendo las acciones de recuperación adecuadas. Asimismo, esta información permite conocer dónde se generan y anotan los mensajes.

# **Información disponible en línea**

Los siguientes mensajes de DB2 están accesibles desde la línea de mandatos del sistema operativo:

#### **Prefijo Descripción**

- **ASN** mensajes generados por DB2 Replication
- **CCA** mensajes generados por el Asistente de configuración de cliente
- **CLI** mensajes generados por la Interfaz de nivel de llamada
- **DBA** mensajes generados por el Centro de control y el programa de utilidad Administración de la base de datos
- **DBI** mensajes generados por la instalación y la configuración
- **DB2** mensajes generados por el procesador de línea de mandatos
- **DWC** mensajes generados por el Centro de depósito de datos
- **FLG** mensajes y códigos de razón generados por Gestor de catálogos de información
- **GSE** mensajes generados por DB2 Spatial Extender
- **SAT** mensajes generados por DB2 Satellite Edition
- **SPM** mensajes generados por el gestor de puntos de sincronismo
- **SQJ** mensajes generados por SQL incorporado en Java (SQLJ)
- **SQL** mensajes generados por el gestor de bases de datos cuando se ha detectado una condición de aviso o error.

El texto del mensaje asociado con los valores SQLSTATE también está disponible en línea.

Los identificadores de mensajes están formados por un prefijo de mensaje de tres caracteres (véase la lista anterior), seguido por un número de mensaje de cuatro o cinco dígitos. La letra que aparece al final del identificador y que indica la gravedad del mensaje de error es opcional.

Para obtener ayuda sobre estos mensajes de error, escriba lo siguiente en la línea de mandatos del sistema operativo:

db2 "? *XXXnnnnn*"

donde *XXX* representa el prefijo del mensaje y donde *nnnnn* representa le número del mensaje.

**Nota:** El identificador de mensajes aceptado como un parámetro del mandato **db2** no es sensible a mayúsculas ni a minúsculas y la letra final no es obligatoria.

Así pues, el resultado de los siguientes mandatos será exactamente el mismo:

- db2 "? SQL0000N"
- v db2 "? sql0000"
- v db2 "? SQL0000n"

Si el texto del mensaje no cabe en la pantalla porque es demasiado largo, puede utilizar el siguiente mandato (en sistemas basados en UNIX y otros sistemas que den soporte a 'more'):

db2 "? *XXXnnnnn*" | more

La ayuda también se puede invocar en la modalidad de entrada interactiva. Para activar esta modalidad, escriba lo siguiente en el indicador de mandatos del sistema operativo:

db2

Cuando se encuentre en la modalidad de entrada interactiva, podrá escribir los mandatos en el siguiente indicador de mandatos:

 $dh^2$  =>

Para obtener ayuda sobre los mensajes de DB2 en esta modalidad, escriba lo siguiente en el indicador de mandatos:

? XXXnnnnn

**Nota:** Si el texto del mensaje no cabe en la pantalla porque es demasiado largo, los usuarios que dispongan de estaciones de trabajo no gráficas pueden conducir la salida al programa 'more' (en sistemas basados en UNIX) o redirigir la salida a un archivo que pueda examinarse.

<span id="page-10-0"></span>El texto del mensaje asociado con un SQLSTATE determinado se puede consultar de la siguiente forma:

db2 "? *nnnnn*" db2 "? *nn*"

donde *nnnnn* es un SQLSTATE de cinco dígitos (alfanuméricos) y *nn* es el código de clase SQLSTATE de dos dígitos (los primeros dos dígitos del valor SQLSTATE).

# **Otros mensajes de DB2**

Algunos componentes de DB2 devuelven mensajes que no se describen en este manual ni están en línea. Algunos de los prefijos del mensaje pueden incluir:

**AUD** mensajes generados por el recurso DB2 Audit.

o

- **DIA** mensajes de diagnósticos generados por muchos componentes de DB2. Estos mensajes se graban en el archivo de anotaciones cronológicas de diagnósticos db2diag.log y tienen como finalidad proporcionar información adicional a los usuarios y al personal de servicio de DB2 cuando investiguen errores.
- **GOV** mensajes generados por el programa de utilidad DB2 Governor.

En muchos casos, estos mensajes proporcionan suficiente información para determinar la causa del aviso o del error. Para más información sobre el mandato o el programa de utilidad que ha generado los mensajes, consulte el manual correspondiente donde se explica el mandato o el programa de utilidad.

# **Otras fuentes de mensajes**

Cuando se ejecutan otros programas en el sistema, es posible que aparezcan mensajes con prefijos que no son los que se mencionan en esta guía de consulta.

Si desea obtener información sobre estos mensajes, consulte las publicaciones que ha recibido con el producto del programa correspondiente.

# <span id="page-12-0"></span>**Capítulo 2. Mensajes SQL**

Cada mensaje tiene un identificador compuesto por un prefijo (SQL) y un número de mensaje. Los mensajes se listan por secuencia numérica según el número de mensaje. Existen tres tipos de mensajes: de notificación, de aviso y críticos. Los identificadores de mensajes que terminan con una *N* corresponden a mensajes de error. Los que acaban con una *W* indican que son mensajes informativos o de aviso. Los identificadores de mensaje que terminan con *C* indican errores críticos de sistema.

Al número de mensaje también se le puede llamar *SQLCODE*. El SQLCODE se pasa a la aplicación como un número positivo o negativo dependiendo del tipo de mensaje (N, W o C). N y C generan valores negativos mientras que W genera valores positivos. DB2 devuelve el SQLCODE a la aplicación y esta puede obtener el mensaje asociado al SQLCODE. DB2 también devuelve un valor *SQLSTATE* para condiciones que podrían ser el resultado de una sentencia de SQL. Los valores SQLSTATE aparecen listados en el [Capítulo 3.](#page-582-0) [Mensajes SQLSTATE.](#page-582-0) Algunos valores SQLCODE tienen valores SQLSTATE asociados. Los valores SQLSTATE asociados con un SQLCODE determinado (si es aplicable) se documentan en este capítulo junto a cada mensaje.

Los parámetros variables para los mensajes SQL se muestran como nombres descriptivos.

# **SQL0000 - SQL0099**

**SQL0000W El proceso de la sentencia ha sido satisfactorio.**

**Explicación:** La sentencia de SQL se ha ejecutado satisfactoriamente, a no ser que se haya producido una condición de error.

**Respuesta del Usuario:** Compruebe SQLWARN0 para asegurarse de que esté en blanco. Si es así, la sentencia se ha ejecutado satisfactoriamente. De lo contrario, existe una condición de aviso. Compruebe los demás indicadores de aviso para determinar si hay alguna condición de aviso determinada. Por ejemplo, si SQLWARN1 no está en blanco, significa que se ha truncado una serie.

Consulte la publicación *Application Development Guide*.

**sqlcode**: 0

**sqlstate**: 00000, 01003, 01004, 01503, 01504, 01506, 1509, 01517

#### **SQL0001N La vinculación o precompilación no se ha completado satisfactoriamente.**

**Explicación:** La solicitud de vinculación o precompilación no ha finalizado de manera satisfactoria por las razones especificadas en los mensajes anteriores.

No se ha creado ningún paquete.

**Respuesta del Usuario:** Consulte los mensajes del archivo de mensajes. Vuelva a someter el mandato.

Si está instalando la base de datos de ejemplo, elimínela e instálela de nuevo.

#### **SQL0002N El nombre del archivo de vinculación no es válido.**

**Explicación:** Por las razones expuestas en los mensajes anteriores, el nombre del archivo de vinculación no se puede utilizar tal y como se ha especificado.

No se ha creado ningún paquete.

**Respuesta del Usuario:** Consulte los mensajes del archivo de mensajes. Vuelva a someter el mandato.

Si está instalando la base de datos de ejemplo, elimínela e instálela de nuevo.

#### **SQL0003N El nombre de la base de datos no es válido.**

**Explicación:** Por las razones expuestas en los mensajes anteriores, el nombre de la base de datos no puede utilizarse tal como se ha especificado.

No se ha creado ningún paquete.

**Respuesta del Usuario:** Consulte los mensajes del archivo de mensajes. Vuelva a someter el mandato.

#### **SQL0004N La contraseña no es válida.**

**Explicación:** La contraseña es demasiado larga o contiene caracteres que no son válidos.

No se ha creado ningún paquete.

**Respuesta del Usuario:** Vuelva a someter el mandato con una contraseña válida.

#### **SQL0005N El nombre del archivo de mensajes no es válido.**

**Explicación:** Por las razones expuestas en los mensajes anteriores, el nombre del archivo de

mensajes no puede utilizarse tal como se ha especificado.

No se ha creado ningún paquete.

**Respuesta del Usuario:** Consulte los mensajes del archivo de mensajes. Compruebe el nombre del archivo de mensajes. Compruebe los atributos del archivo de mensajes, si existe. Vuelva a someter el mandato.

# **SQL0006N El parámetro de formato de fecha/hora no es válido.**

**Explicación:** El valor del parámetro datetime no está comprendido en el rango válido (entre 0 y 3).

No se ha creado ningún paquete.

**Respuesta del Usuario:** Vuelva a emitir el mandato con un parámetro de formato válido.

# **SQL0007N El carácter "<carácter>" que sigue a "<texto>" no es válido.**

**Explicación:** El "<carácter>" especificado no es un carácter válido para sentencias de SQL. El campo "<texto>" indica los 20 caracteres de la sentencia de SQL que preceden al carácter que no es válido.

Usuarios del sistema federado: algunas fuentes de datos no proporcionan los valores adecuados para las señales de mensajes de "<carácter>" y "<texto>". En estos casos, "<carácter>" y "<texto>" tendrán el siguiente formato: "<fuente de datos>:UNKNOWN", lo que significa que los valores reales de la fuente de datos especificada son desconocidos.

No se puede procesar la sentencia.

**Respuesta del Usuario:** Suprima o sustituya el carácter no válido.

**sqlcode**: -7

**sqlstate**: 42601

**SQL0008N El símbolo "<símbolo>" que aparece en la declaración de una variable del sistema principal no es válido.**

**Explicación:** La sintaxis de la declaración de una variable del sistema principal no es válida. El precompilador no puede identificar la variable del sistema principal.

No se puede procesar la sentencia. No se ha aceptado ninguna de las variables del sistema principal declaradas en la sentencia (hasta el punto y coma).

**Respuesta del Usuario:** Revise la sintaxis de la declaración de variable del sistema principal.

# **SQL0009W Se ha pasado por alto un intento de alterar temporalmente una opción de precompilación.**

**Explicación:** Se ha intentado alterar temporalmente una opción de precompilación.

Esta opción se ha ignorado.

**Respuesta del Usuario:** Asegúrese de que todas las opciones del precompilador están correctamente especificadas.

#### **SQL0010N La constante de serie que empieza con "<serie>" no tiene un delimitador final de serie.**

**Explicación:** La sentencia contiene una constante de serie que empieza con "<serie>" y que no termina correctamente.

No se puede procesar la sentencia.

**Respuesta del Usuario:** Revise la sentencia para ver si faltan apóstrofes en la constante de serie indicada.

**sqlcode**: -10

**sqlstate**: 42603

#### **SQL0011N El comentario no está terminado.**

**Explicación:** El comentario no se ha terminado correctamente.

No se puede procesar la sentencia.

**Respuesta del Usuario:** Revise la sentencia para ver si hay algún delimitador de comentario de más o de menos en el comentario indicado.

#### **SQL0012W Se ha producido una correlación sin calificación para la columna "<columna>".**

**Explicación:** La columna mencionada aparece en una sentencia SELECT, no se ha calificado explícitamente y aparece en una tabla especificada en la cláusula FROM de una selección exterior. Por lo tanto, la referencia a la columna de la sentencia SELECT se ha interpretado como una referencia exterior y producirá una correlación.

La sentencia se ha procesado bajo el supuesto de que se deseaba llevar a cabo la correlación.

**Respuesta del Usuario:** Asegúrese de que realmente deseaba llevar a cabo la correlación. Es un buen método de práctica el calificar explícitamente referencias exteriores intencionadas.

**sqlcode**: +12

**sqlstate**: 01545

# **SQL0013N Un identificador delimitado vacío no es válido.**

**Explicación:** Durante la precompilación, se ha encontrado especificado como serie vacía un nombre de cursor, un nombre de sentencia, un nombre de base de datos o un ID de autorización. Esto no es válido. No se puede procesar la sentencia.

**Respuesta del Usuario:** Suministre un nombre de cursor, un nombre de sentencia, un nombre de base de datos o un ID de autorización válidos.

# **SQL0014N El nombre del archivo fuente no es válido.**

**Explicación:** El nombre del archivo fuente especificado en la llamada al precompilador contiene caracteres no válidos o el puntero al nombre de archivo fuente no es válido.

No se ha creado ningún paquete.

**Respuesta del Usuario:** Asegúrese de que el nombre del archivo fuente es correcto.

#### **SQL0015N El tipo de datos de la variable del sistema principal** ″**<símbolo\_1>**″ **no es válido. Utilice en su lugar** ″**<símbolo\_2>**″**.**

**Explicación:** Si la opción de precompilación WCHARTYPE CONVERT está activada, la variable del sistema principal de gráficos debe especificarse con el tipo de datos 'wchar\_t', y no 'sqldbchar'.

Si la opción de precompilación WCHARTYPE NOCONVERT está activada (es el valor por omisión) y 'wchar\_t' está definido como un entero de 4 bytes en esta plataforma, la variable del sistema principal de gráficos debe especificarse con el tipo de datos 'sqldbchar', y no 'wchar\_t'.

**Respuesta del Usuario:** Sustituya el tipo de datos actual de la variable del sistema principal por el tipo de datos especificado en el mensaje.

# **SQL0017N Una sentencia RETURN debe especificarse y ejecutarse en un método o función SQL.**

**Explicación:** El método o función SQL no contiene una sentencia RETURN, o el método o función no ha finalizado con la ejecución de una sentencia RETURN.

**Respuesta del Usuario:** Asegúrese de que el método o función ejecute una sentencia RETURN.

**sqlcode**: -17

**sqlstate**: 42632

# **SQL0020W La base de datos de destino no da soporte a la opción u opciones de vinculación o de precompilación "<nombre-opciones/númeroopciones>", por lo tanto se pasarán por alto.**

**Explicación:** Este mensaje aparece en las siguientes situaciones:

- v el DBMS de destino no da soporte a una o más de las opciones especificadas en el momento de la precompilación/vinculación
- v el DBMS de destino no da soporte a los valores de una o más de las opciones especificadas en el momento de la precompilación/vinculación

Los valores u opciones no soportados se pasarán por alto. La causa más probable es que se ha especificado una opción o valor de opción al que sólo se da soporte cuando se está conectado al servidor de aplicaciones del DRDA mientras se estaba conectado a un servidor no DRDA.

Entre ″db2 ? bind″ o ″db2 ? prep″ para obtener una lista de opciones a las que sólo da soporte un servidor de aplicaciones del DRDA.

Los números de opción posibles y sus nombres de opciones correspondientes son:

**1** DATETIME **2** LANGLEVEL **4** ISOLATION **5** BLOCKING **6** GRANT **8** SQLFLAG **16** CONNECT **17** SQLRULES **18** DISCONNECT **19** SYNCPOINT **20** ISOLATION **21** BINDFILE

**22** SQLCA **23** PACKAGE **24** OPTLEVEL **25** SYNTAX o SQLERROR **26** NOLINEMACRO **30** LEVEL **31** COLLECTION **32** VERSION **33** OWNER **34** QUALIFIER **35** TEXT **40** VALIDATE **41** EXPLAIN **42** ACTION **44** REPLVER **45** RETAIN **46** RELEASE **47** DEGREE **50** STRDEL **51** DECDEL **55** CHARSUB **56** CCSIDS **57** CCSIDM **58** CCSIDG **59** DEC **60** WCHARTYPE **61** DYNAMICRULES **62** INSERT **63** EXPLSNAP **64** FUNCPATH **65** SQLWARN **66** QUERYOPT especificó intencionadamente la opción u opciones de vinculación o de precompilación "<nombre-opciones/número opciones>" mientras se estaba conectado a este DBMS. **SQL0021W Se ha ignorado la opción no válida "<opción>" del precompilador. Explicación:** La opción especificada en el mensaje no es una opción válida del precompilador. Esta opción se ha ignorado. **Respuesta del Usuario:** Asegúrese de que todas las opciones del precompilador están correctamente especificadas. **SQL0022W Se ha ignorado la opción duplicada "<opción>" del precompilador. Explicación:** La opción del precompilador "<opción>" está duplicada. Esta opción se ha ignorado. **Respuesta del Usuario:** Asegúrese de que se especifican las opciones del precompilador una sola vez. **SQL0023N El nombre de la base de datos no es válido. Explicación:** El nombre de la base de datos especificado no es un nombre válido. Se termina la precompilación. **Respuesta del Usuario:** Asegúrese de que el nombre de la base de datos está correctamente escrita y de que cumple las normas de los identificadores cortos. **SQL0024N No se ha especificado ningún nombre de base de datos. Explicación:** No se ha proporcionado ningún nombre de base de datos para seguir con la precompilación.

**Respuesta del Usuario:** Asegúrese de que se

Se termina la precompilación.

**Respuesta del Usuario:** Suministre un nombre de base de datos.

#### **SQL0025W La vinculación o precompilación ha finalizado con avisos.**

**Explicación:** Se ha completado satisfactoriamente la vinculación o precompilación, pero se han emitido avisos. Se ha creado un paquete y/o un archivo de vinculación, tal como se solicitó mediante el mandato.

**Respuesta del Usuario:** Consulte los mensajes del archivo de mensajes. Si es necesario, corrija los problemas y vuelva a someter el mandato.

#### **SQL0026N La contraseña no es válida.**

**Explicación:** La contraseña especificada no es una contraseña válida.

Se termina la precompilación.

**Respuesta del Usuario:** Asegúrese de que la contraseña suministrada cumple las normas de las contraseñas válidas.

# **SQL0028C El número de release del archivo de vinculación no es válido.**

**Explicación:** El número de release del archivo de vinculación no es compatible con el número de release de la versión instalada del gestor de bases de datos.

El archivo de vinculación no puede utilizarse con la versión actual del gestor de bases de datos. No se puede procesar el mandato.

**Respuesta del Usuario:** Si es posible, repita el proceso de precompilación con el gestor de bases de datos actual. En caso contrario, utilice sólo archivos de vinculación creados con un nivel de release compatible del gestor de bases de datos.

#### **SQL0029N Es necesaria la cláusula INTO.**

**Explicación:** Las sentencias SELECT o VALUES que no son de cursor incluidas en un programa de aplicación deben contener la cláusula INTO para indicar dónde se tienen que colocar los

resultados de la sentencia. Las sentencias SELECT dinámicas no aceptan la cláusula INTO.

**Respuesta del Usuario:** Añada la cláusula INTO a la sentencia SELECT o VALUES y vuelva a precompilar el programa de aplicación.

**sqlcode**: -29

**sqlstate**: 42601

# **SQL0030N No se ha especificado ningún nombre de archivo fuente.**

**Explicación:** No se ha proporcionado ningún nombre de archivo fuente para seguir con la precompilación.

Se termina la precompilación.

**Respuesta del Usuario:** Especifique un nombre de archivo fuente.

# **SQL0031C No se puede abrir el archivo "<nombre>".**

**Explicación:** Se necesita el archivo "<nombre>", pero no se ha podido abrir.

Se termina la precompilación.

**Respuesta del Usuario:** Asegúrese de que el nombre de archivo especificado es correcto, de que existe en el sistema de archivos y de que los permisos de archivo son correctos.

Si está instalando la base de datos de ejemplo, elimínela e instálela de nuevo. Si el error persiste, vuelva a instalar el gestor de bases de datos y luego instale la base de datos de ejemplo.

#### **SQL0032C No se puede utilizar el archivo "<nombre>".**

**Explicación:** Se ha detectado un error al leer o grabar el archivo "<nombre>".

Se termina la precompilación.

**Respuesta del Usuario:** Vuelva a intentar la precompilación.

# **SQL0033N "<nombre>" no es un archivo de vinculación válido.**

**Explicación:** El archivo de vinculación "<nombre>" especificado no es un archivo de vinculación.

Se termina la vinculación.

**Respuesta del Usuario:** Asegúrese de que se ha especificado el nombre de archivo correcto.

# **SQL0034N No se ha especificado ningún nombre de archivo de vinculación.**

**Explicación:** No se ha especificado ningún nombre de archivo de vinculación para seguir con la vinculación.

Se termina la vinculación.

**Respuesta del Usuario:** Suministre un nombre de archivo de vinculación.

#### **SQL0035N No se puede abrir el archivo "<nombre>".**

**Explicación:** No se puede abrir el archivo de mensajes "<nombre>".

Se termina el proceso de vinculación o precompilación.

**Respuesta del Usuario:** Asegúrese de que el sistema puede acceder al archivo.

# **SQL0036N La sintaxis del nombre del archivo "<nombre>" no es válida.**

**Explicación:** Si el archivo es una entrada para el precompilador, debe tener la extensión correcta para el lenguaje que se utilice. Si el archivo es una entrada para el vinculador, debe tener la extensión *.bnd*. También un nombre de archivo completamente determinado que supere la longitud máxima de plataforma puede provocar este error.

Se termina la precompilación o vinculación.

**Respuesta del Usuario:** Asegúrese de que el nombre de archivo especificado es correcto.

# **SQL0037W La sintaxis del archivo de mensajes "<nombre>" no es válida.**

**Explicación:** El nombre del archivo de mensajes "<nombre>" no es sintácticamente correcto para esta función.

El sistema redirecciona la salida hacia el dispositivo de salida estándar.

**Respuesta del Usuario:** Asegúrese de que el nombre de archivo especificado es correcto.

#### **SQL0038W La opción de vinculación SQLERROR CONTINUE se ha activado, al ser necesaria cuando se vincula este archivo de lista suministrado por DB2 para DB2/MVS, SQL/DS o OS/400.**

**Explicación:** La opción de vinculador SQLERROR CONTINUE es obligatoria cuando se vinculan los siguientes archivos de lista suministrados por DB2:

- ddcsmvs.lst
- ddcsym.lst
- ddcsvse.lst
- v ddcs400.lst

Esta opción indica al servidor DRDA que genere un paquete aunque haya sentencias de SQL en un archivo de vinculación que considere no válido. Puesto que no todos los servidores DRDA dan soporte a todas las sentencias de SQL que se encuentran en los archivos de vinculación suministrados por DB2, debe usarse la opción de vinculación SQLERROR CONTINUE para garantizar que se crean paquetes para todos los archivos de vinculación del archivo de lista.

**Respuesta del Usuario:** No se necesita respuesta. La opción de vinculación requerida, SQLERROR CONTINUE, ya se ha especificado para usted. Para evitar este mensaje de aviso en el futuro, especifique la opción de vinculación SQLERROR CONTINUE.

#### **SQL0039N El vinculador no ha finalizado el proceso porque el archivo de vinculación no es válido.**

**Explicación:** El vinculador no ha podido procesar el archivo de vinculación. Es posible que el archivo de vinculación no sea válido porque se alteró accidentalmente su contenido.

No se procesa el archivo de vinculación.

**Respuesta del Usuario:** Si es posible, repita el proceso de precompilación para crear un nuevo archivo de vinculación. En caso contrario, consiga una copia nueva del archivo de vinculación.

**SQL0040N Se ha producido un error en uno o más archivos de vinculación de la lista "<nombre>". No se han vinculado los siguientes archivos: "<lista>".**

**Explicación:** Por las razones especificadas en los mensajes anteriores en el archivo de mensajes, uno o más archivos de vinculación no se vincularon. La lista de archivos que no se vincularon se compone de dígitos, empezando por 1, que indican la posición relativa de los archivos no vinculados en el archivo de lista. "<nombre>" no incluye la especificación de vía de acceso del archivo de lista.

Sólo se listan en el mensaje los 20 primeros archivos de vinculación erróneos. Si hay más de 20 archivos de vinculación erróneos, se añaden puntos suspensivos (...) tras el último nombre de archivo de vinculación de la lista.

No se han creado uno o más paquetes.

**Respuesta del Usuario:** Consulte los mensajes del archivo de mensajes. Compruebe el archivo de lista para verificar que contiene nombres válidos. Vuelva a someter el mandato.

# **SQL0041N No se ha intentado vincular los archivos especificados después del número de archivo "<número>" en la lista "<nombre>" porque se ha producido un error muy grave que ha finalizado el proceso.**

**Explicación:** Algunos de los errores que se producen durante el proceso de vinculación están considerados como muy graves (por ej., errores del sistema, errores de memoria). Si se produce uno de estos errores al procesar un archivo de un archivo de lista, el proceso finalizará. No se realizará ningún intento de vincular los archivos restantes en el archivo de lista.

Este tipo de error se produce al vincular el archivo de vinculación especificado en la lista. Observe que el dígito que se utiliza para identificar el archivo de vinculación indica la posición relativa del archivo en el archivo de lista.

**Respuesta del Usuario:** Consulte el resto de mensajes que acompañan a éste para resolver los errores que se produjeron. Vuelva a someter el mandato.

# **SQL0051N Se ha excedido en el programa el número máximo de sentencias de SQL.**

**Explicación:** En el programa hay demasiadas sentencias de SQL a incluir dentro de un paquete en la base de datos.

Se termina la precompilación.

**Respuesta del Usuario:** Simplifique el programa o divídalo en programas menores, o ambos.

# **SQL0053W No se han encontrado sentencias de SQL en el programa.**

**Explicación:** El archivo fuente especificado no contiene sentencias de SQL.

Si se vincula, se creará un paquete vacío.

**Respuesta del Usuario:** Asegúrese de que está precompilando o vinculando el programa correcto.

#### **SQL0055N El archivo fuente de entrada está vacío.**

**Explicación:** El archivo fuente de entrada no contiene ningún dato.

Se termina la precompilación.

**Respuesta del Usuario:** Asegúrese de que se ha especificado el archivo de entrada correcto.

# **SQL0056N Una declaración de variable SQLSTATE o SQLCODE está en una sentencia compuesta anidada.**

**Explicación:** Una declaración de variable SQLSTATE o SQLCODE está en una sentencia compuesta anidada en lugar de la sentencia compuesta más remota en la rutina SQL.

No se puede procesar la sentencia.

**Respuesta del Usuario:** Declare las variables SQLSTATE y SQLCODE sólo en la sentencia compuesta más exterior de la rutina SQL.

**sqlcode**: -56

**sqlstate**: 42630

#### **SQL0057N Una sentencia RETURN en una** función o método SOL debe **incluir un valor de retorno.**

**Explicación:** Una sentencia RETURN se especifica en el método o función SQL sin especificar una valor a devolver.

No se puede procesar la sentencia.

**Respuesta del Usuario:** Especifique un valor en la sentencia RETURN.

**sqlcode**: -57

**sqlstate**: 42631

**SQL0058N El tipo de datos del valor de la sentencia RETURN en un procedimiento SQL debe ser INTEGER.**

**Explicación:** Una sentencia RETURN se especifica en el procedimiento SQL con un valor o expresión que no es del tipo de datos de INTEGER.

No se puede procesar la sentencia.

**Respuesta del Usuario:** Especifique un valor en la sentencia RETURN que tiene un tipo de datos de INTEGER.

**sqlcode**: -58

**sqlstate**: 428F2

# **SQL0060W Se está procesando el precompilador "<nombre>".**

**Explicación:** Este mensaje se graba en el dispositivo de salida estándar cuando el precompilador empieza el proceso. El símbolo "<nombre>" hace referencia al precompilador del lenguaje particular invocado.

El proceso continúa.

**Respuesta del Usuario:** No es necesaria ninguna acción.

#### **SQL0061W El vinculador se está procesando.**

**Explicación:** Este mensaje se graba en el dispositivo estándar de salida cuando el vinculador empieza el proceso.

El proceso continúa.

**Respuesta del Usuario:** No es necesaria ninguna acción.

**SQL0062W Iniciando INCLUDE del archivo** ″**<nombre>**″**.**

**Explicación:** Se ha encontrado una sentencia INCLUDE. El precompilador está procesando el archivo de la sentencia INCLUDE.

**Respuesta del Usuario:** No es necesaria ninguna acción.

# **SQL0063W Ha finalizado la función INCLUDE del archivo** ″**<nombre>**″**.**

**Explicación:** El precompilador ha completado el proceso del archivo de la sentencia INCLUDE. El proceso del archivo que contiene la sentencia INCLUDE se reanudará.

**Respuesta del Usuario:** No es necesaria ninguna acción.

#### **SQL0064N El archivo** ″**<nombre>**″ **se incluye (INCLUDE) directa o indirectamente a sí mismo.**

**Explicación:** Se ha encontrado un INCLUDE cíclico. Un archivo de entrada al precompilador no puede realizar un INCLUDE de sí mismo, ni un archivo del que éste hace un INCLUDE puede realizar un INCLUDE del primero.

No se efectúa el INCLUDE del archivo especificado.

**Respuesta del Usuario:** Compruebe la forma en que están anidados los archivos de la sentencia INCLUDE y elimine cualquier posible ciclo.

**SQL0065N Se ha encontrado un fin-de-línea inesperado en una declaración de variable del sistema principal.**

**Explicación:** Una declaración de variable del sistema principal tiene una sintaxis no válida. Se ha encontrado un fin-de-línea antes de que se haya completado la declaración.

No se puede procesar la sentencia.

**Respuesta del Usuario:** Revise la sintaxis de la declaración de variable del sistema principal.

#### **SQL0078N Los nombres de los parámetros deben estar especificados para la rutina "<nombre-rutina>".**

Explicación: La rutina "<nombre-rutina>" no tiene los nombres de los parámetros especificados para todos los parámetros. Cuando la rutina se define con LANGUAGE SQL o SQLMACRO es necesario un nombre de parámetro para cada parámetro definido.

No se puede procesar la sentencia.

**Respuesta del Usuario:** Asegúrese de que cada parámetro definido incluye un nombre de parámetro.

**sqlcode**: -78

**sqlstate**: 42629

# **SQL0079N El nombre del esquema para DECLARE GLOBAL TEMPORARY TABLE "<nombre>" debe ser SESSION y no "<nombre-esquema>".**

**Explicación:** El nombre del esquema para una tabla temporal declarada debe ser SESSION. La sentencia DECLARE GLOBAL TEMPORARY TABLE define una tabla temporal declarada nueva llamada "<nombre>" con un nombre de esquema explícito de "<nombre-esquema>". Esto no está permitido.

No se puede procesar la sentencia.

**Respuesta del Usuario:** Modifique la sentencia de una de las maneras siguientes:

- v Cambie el nombre del esquema a SESSION.
- v Elimine el nombre del esquema y deje que DB2 use el valor por omisión, SESSION.

**sqlcode**: -79

**sqlstate**: 428EK

# **SQL0081N Se ha devuelto el SQLCODE "<sqlcode>" durante la precompilación/vinculación.**

**Explicación:** Al precompilar o vincular el programa, el gestor de bases de datos ha devuelto un SQLCODE "<sqlcode>" inesperado.

No se puede procesar la sentencia.

**Respuesta del Usuario:** Revise el SQLCODE para determinar el problema y tome la acción adecuada.

# **SQL0082C Se ha producido un error que ha interrumpido el proceso.**

**Explicación:** Un error no SQL anterior ha hecho que se interrumpa el proceso.

Se interrumpe la precompilación/vinculación/vinculación repetida. No se ha creado ningún paquete.

**Respuesta del Usuario:** Corrija la situación que ha causado el error anterior y vuelva a intentar la operación.

#### **SQL0083C Se ha producido un error de asignación de memoria.**

**Explicación:** No hay suficiente memoria para continuar el proceso.

**Respuesta del Usuario:** Las soluciones posibles son:

- v Asegurarse de que el sistema disponga de suficiente memoria real y virtual.
- v Eliminar los procesos de fondo.

# **SQL0084N Una sentencia EXECUTE IMMEDIATE contiene una sentencia SELECT o VALUES.**

**Explicación:** Se ha utilizado una sentencia SELECT o VALUES en la sentencia EXECUTE IMMEDIATE.

No se puede procesar la sentencia.

**Respuesta del Usuario:** No se da soporte a la función implícita. Prepare la sentencia SELECT o VALUES. A continuación utilice OPEN, FETCH y CLOSE.

**sqlcode**: -84

**sqlstate**: 42612

#### **SQL0085N El nombre de sentencia "<nombre>" ya está definido.**

**Explicación:** Una sentencia DECLARE anterior ya utiliza el nombre de sentencia especificado en la sentencia DECLARE actual.

No se procesa la sentencia DECLARE actual. La sentencia DECLARE anterior conserva el uso del nombre de la sentencia.

**Respuesta del Usuario:** Utilice otro nombre para la sentencia.

# **SQL0086C Se ha producido un error de asignación de memoria.**

**Explicación:** No hay suficiente memoria para continuar el proceso.

**Respuesta del Usuario:** Las soluciones posibles son:

- v Comprobar que el sistema tenga la memoria necesaria.
- v Eliminar los procesos de fondo.

#### **SQL0087N Una variable de sistema principal** ″**<nombre>**″ **es una estructura que se utiliza allí donde no se permiten las referencias de estructuras.**

**Explicación:** Cuando se utiliza una referencia de estructura en una sentencia de SQL, se trata como si una lista separada por comas de los campos de componentes se hubiera utiliza en su lugar. Dado que en las sentencias de SQL no se permiten listas de variables de sistema principal, como pueda ser PREPARE, ninguna constituye una referencia a una estructura con varios campos.

**Respuesta del Usuario:** Sustituya una referencia de estructura por una variable de sistema principal atómica o bien por un nombre de campo de estructura completamente calificado.

#### **SQL0088N La variable de sistema principal "<nombre>" es ambigua.**

**Explicación:** La variable de sistema principal "<nombre>" no se puede identificar de forma exclusiva. Puede haber más de una variable del sistema principal con la misma calificación.

No se puede procesar la sentencia.

**Respuesta del Usuario:** Califique la variable del sistema principal de una manera más detallada o asígnele otro nombre si ya está calificada al completo.

# <span id="page-23-0"></span>**SQL0089N El proceso ha finalizado tras encontrar 100 errores.**

**Explicación:** El precompilador o vinculador ha interrumpido el proceso después de encontrar 100 errores.

**Respuesta del Usuario:** Corrija los errores indicados en el archivo de anotaciones cronológicas de mensajes y vuelva a someter el mandato.

# **SQL0091W La precompilación o vinculación ha finalizado con "<número-1>" errores y "<número-2>" avisos.**

**Explicación:** La precompilación o la vinculación ha terminado con el número indicado de avisos y de errores.

Se termina la precompilación o vinculación.

**Respuesta del Usuario:** Si se ha producido algún error o aviso, corrija el programa, si es necesario, y vuelva a intentar la precompilación o vinculación.

# **SQL0092N No se ha creado ningún paquete debido a errores anteriores.**

**Explicación:** Debido a los errores anteriores, no se ha creado ningún paquete.

**Respuesta del Usuario:** Corrija los errores y vuelva a intentar la precompilación o vinculación.

# **SQL0093N Se ha encontrado el fin-de-entrada antes del terminador de sentencias correspondiente a EXEC SQL.**

**Explicación:** Al procesar una sentencia de SQL, se ha encontrado el final de archivo fuente antes de que la sentencia terminase.

Se termina la precompilación.

**Respuesta del Usuario:** Asegúrese de que la sentencia de SQL termina correctamente.

# **SQL0100 - SQL0199**

# **SQL0094N Ha finalizado la vinculación debido a una petición de interrupción del usuario.**

**Explicación:** El proceso ha terminado porque el usuario debe haber pulsado la secuencia de teclas de interrupción.

Termina el proceso. No se ha creado ningún paquete.

**Respuesta del Usuario:** Si es necesario, vuelva a someter la vinculación.

Si está instalando la base de datos de ejemplo, elimínela e instálela de nuevo.

# **SQL0095N No se ha creado ningún archivo de vinculación debido a los errores anteriores.**

**Explicación:** Debido a los errores anteriores, no se ha creado ningún archivo de vinculación.

No se ha creado ningún archivo de vinculación.

**Respuesta del Usuario:** Corrija los errores y repita la precompilación.

# **SQL0097N Las variables o los parámetros de los tipos de datos LONG VARCHAR o LONG VARGRAPHIC no se soportan en rutinas SQL.**

**Explicación:** Las rutinas SQL (procedimientos, funciones o métodos) no soportan variable o parámetros de tipos de datos LONG VARCHAR o LONG VARGRAPHIC.

**Respuesta del Usuario:** No use variables o parámetros de tipos de datos LONG VARCHAR o LONG VARGRAPHIC en rutinas SQL. Para LONG VARCHAR, use VARCHAR con una longitud explícita. Para LONG VARGRAPHIC, use VARGRAPHIC con una longitud explícita.

**sqlcode**: -97

**sqlstate**: 42601

**SQL0100W No se ha encontrado ninguna fila para FETCH, UPDATE o DELETE o bien el resultado de una consulta es una tabla vacía.**

**Explicación:** Se cumple una de las condiciones siguientes:

- v No se ha encontrado ninguna fila que cumpla las condiciones de búsqueda especificadas en una sentencia UPDATE o DELETE.
- v El resultado de una sentencia SELECT es una tabla vacía.
- v Se ha ejecutado una sentencia FETCH cuando el cursor estaba situado después de la última fila de la tabla de resultados.
- v El resultado de SELECT utilizado en la sentencia INSERT está vacío.

No se ha recuperado, actualizado ni suprimido ningún dato.

**Respuesta del Usuario:** No es necesaria ninguna acción. Se puede continuar el proceso.

**sqlcode**: +100

**sqlstate**: 02000

# **SQL0101N La sentencia es demasiado larga o demasiado compleja.**

**Explicación:** No se ha podido procesar la sentencia porque excede el límite del sistema establecido para la longitud o complejidad, o porque intervienen demasiadas restricciones o activadores.

Si la sentencia crea o modifica una descripción empaquetada, la nueva descripción empaquetada puede ser demasiado grande para la columna correspondiente en los catálogos del sistema.

Los Usuarios del sistema federado también deben comprobar si la sentencia:

- v Excede un límite del sistema de servidor federado o un límite del sistema de la fuente de datos en cuanto a longitud o complejidad.
- v Viola algún otro límite específico de la fuente de datos.

No se puede procesar la sentencia.

**Nota:** Allí donde se realicen conversiones de datos de caracteres para aplicaciones y bases de datos que se ejecuten bajo diferentes páginas de códigos, el resultado de la conversión es el exceso del límite de longitud.

**Respuesta del Usuario:** Proceda de una de estas maneras:

- v Divida la sentencia en sentencias de SQL menores o menos complejas.
- v Aumente el tamaño de la pila de sentencias (stmtheap) en el archivo de configuración de la base de datos.
- v Reduzca el número de restricciones de referencia o de comprobación implicadas en la sentencia o reduzca el número de índices de las claves externas.
- v Reduzca el número de activadores implicados en la sentencia.
- v Usuarios del sistema federado: determine la fuente de datos que no puede ejecutar la sentencia (en la guía para la determinación de problemas hallará los procedimientos para identificar la fuente de datos que falla) y determine la causa de este rechazo. Si el rechazo proviene del servidor federado, aumente el tamaño del área de pila de sentencia (stmtheap) del archivo de configuración de la base de datos.

**sqlcode**: -101

**sqlstate**: 54001

# **SQL0102N La constante de serie con empieza con "<serie>", es demasiado larga.**

**Explicación:** Se ha producido una de las situaciones siguientes:

- v El comentario de la sentencia COMMENT ON excede los 254 bytes.
- v La longitud del nombre del servidor de aplicaciones especificado en la sentencia CONNECT de SQL supera los 18 caracteres.
- v La constante de serie que empieza con ″<serie>″ tiene una longitud superior a 32672 bytes. Las series de caracteres cuya longitud

sea superior a 32672 bytes o las series gráficas cuya longitud sea superior a 16336 caracteres sólo se pueden especificar si se asignan desde las variables del sistema principal. Tenga presente que otros servidores de la familia de productos DB2 puede especificar un límite de tamaño diferente para las series de caracteres. Consulte la documentación del producto DB2 adecuado para obtener detalles.

v Usuarios del sistema federado: los límites específicos de la fuente de datos no deben excederse en una sesión de paso a través. Por ejemplo, un literal de caracteres de más de 254 bytes incluido en una sentencia enviada a DB2 para MVS/ESA en una sesión de paso a través provocaría este error.

Es posible que se esté produciendo una conversión de datos y que la serie resultante sea demasiado larga. Para las conexiones entre aplicaciones y bases de datos que se ejecutan con diferentes páginas de códigos, las constantes de series de caracteres pasan de una página de códigos de aplicación a otra. En determinadas situaciones, las constantes de series de gráficos pueden convertirse además de la página de códigos de base de datos a una codificación UCS-2 (UNICODE), por ejemplo, cuando la base de datos se ha creado con una página de códigos EUC. Esto significa que es posible obtener una serie resultante que sea más larga que la serie de entrada.

No se puede procesar la sentencia.

**Respuesta del Usuario:** Si el problema está en el comentario sobre columna o en el comentario sobre tabla, reduzca el tamaño del comentario. Si el problema está en la sentencia de SQL CONNECT, reduzca la longitud del nombre del servidor de aplicaciones. Si el problema está en otras constantes de serie, la función solicitada no está disponible de forma interactiva. Si el error se produce en el contexto de una sentencia que no sea CONNECT SQL incluida en un programa de aplicación, asigne la serie larga a una variable del sistema principal y sustituya la variable por la serie literal en la sentencia de SQL.

Usuarios del sistema federado: en una sesión de paso a través, determine la fuente de datos que

provoca el error (consulte la guía para la determinación de problemas para conocer las fuentes de datos anómalas). Examine el lenguaje SQL para esta fuente de datos para determinar el límite específico que se ha excedido y ajuste la sentencia que falla tal como sea necesario.

**sqlcode**: -102

**sqlstate**: 54002

# **SQL0103N El literal numérico "<literal>" no es válido.**

Explicación: El "<literal>" indicado empieza con un dígito pero no es un entero, un decimal o un literal de coma flotante válido.

Usuarios del sistema federado: Se ha producido un error de representación literal específico de la fuente de datos en una sesión de paso a través.

No se puede procesar la sentencia.

**Respuesta del Usuario:** Corrija el literal numérico no válido. Usuarios del sistema federado, si el error se ha producido en una sesión de paso a través, determine la fuente de datos que provoca el error (consulte la guía para la determinación de problemas para conocer las fuentes de datos que fallan). Examine el lenguaje SQL para esa fuente de datos para determinar la norma de representación literal que se ha violado y ajuste la sentencia que falla tal como sea necesario.

**sqlcode**: -103

**sqlstate**: 42604

#### **SQL0104N Se ha encontrado un símbolo "<símbolo>" después de "<texto>". Los símbolos esperados son: "<lista-símbolos>".**

**Explicación:** Se ha detectado un error de sintaxis en la sentencia de SQL en el símbolo especificado después del texto "<texto>". El campo "<texto>" indica los 20 caracteres de la sentencia de SQL que preceden al símbolo que no es válido.

Como ayuda al programador, se proporciona una lista parcial de símbolos válidos en el campo

SQLERRM del SQLCA como "<lista-símbolos>". Esta lista da por supuesto que la sentencia es correcta hasta ese punto.

No se puede procesar la sentencia.

**Respuesta del Usuario:** Revise y corrija la sentencia en el área del símbolo especificado.

**sqlcode**: -104

**sqlstate**: 42601

# **SQL0105N La constante de serie que empieza con "<serie>" no es válida.**

**Explicación:** La sentencia contiene una constante de serie que empieza por "<serie>" que no es válida.

No se puede procesar la sentencia.

**Respuesta del Usuario:** Especifique el formato correcto de la constante de serie. Compruebe la serie gráfica, las parejas de delimitadores y que el número de bytes de la serie sea par.

Usuarios del sistema federado, consulte la guía para la determinación de problemas para determinar la fuente de datos que provoca el error.

**sqlcode**: -105

**sqlstate**: 42604

#### **SQL0106N La sentencia de SQL empieza correctamente pero no está completa.**

**Explicación:** La sentencia de SQL es correcta hasta el punto en que falta más entrada. Podría estar provocado por no haber podido finalizar correctamente un literal. Los literales de serie necesitan unas comillas al final.

Ha finalizado el proceso de esta sentencia de SQL.

**Respuesta del Usuario:** Compruebe que la sentencia tenga todas las partes necesarias para completar la función deseada y que todas las cláusulas se hayan completado.

En PL/I: Compruebe que se haya completado la

sentencia de SQL antes del punto y coma. En Assembler: Compruebe que se sigan adecuadamente las normas de continuación. (Debe haber un carácter que no sea blanco en la columna 72 y las líneas continuas deben empezar en la columna 16 o posterior.)

En COBOL: Compruebe que se haya completado la sentencia de SQL antes de END-EXEC.

**sqlcode**: -106

**sqlstate**: 42601, 42603

# **SQL0107N El nombre "<nombre>" es demasiado largo. La longitud máxima es "<longitud>".**

**Explicación:** El nombre devuelto como ″<nombre>″ es demasiado largo. La longitud máxima permitida para este tipo viene indicada por ″<longitud>″.

Los nombres de índices y restricciones pueden tener una longitud máxima de 18 bytes. Los nombres de columnas pueden tener una longitud máxima de 30 bytes. Los nombres de puntos de grabación, tablas, vistas y alias pueden tener una longitud máxima de 128 bytes. (Esta longitud no incluye los caracteres de escape, en el caso de que los haya.)

Los nombres de variable de SQL, nombres de condición y etiquetas de rutinas SQL no deben sobrepasar los 64 bytes de longitud.

Se permite un máximo de 30 bytes para el nombre de esquema (calificador de objeto), excepto para tipos definidos por el usuario, que permiten un máximo de 8 bytes para un nombre de esquema.

Los nombres de variable del sistema principal no pueden exceder los 255 bytes de longitud.

Para la sentencia de SQL CONNECT, en el momento de la precompilación se aceptará un nombre de servidor de aplicaciones de una longitud no superior a los 18 caracteres. Sin embargo, en el momento de la ejecución, un nombre de servidor de aplicaciones que contenga más de 8 caracteres de longitud causará un error.

Asimismo, se aceptará una contraseña de hasta

18 caracteres de longitud y un ID de autorización de hasta 8 caracteres de longitud en la sentencia de SQL CONNECT.

Usuarios del sistema federado: si se trata de una sesión de paso a través, es posible que se haya excedido un límite específico de la fuente de datos.

No se puede procesar la sentencia.

**Nota:** Allí donde se realicen conversiones de datos de caracteres para aplicaciones y bases de datos que se ejecuten bajo diferentes páginas de códigos, el resultado de la conversión es el exceso del límite de longitud.

**Respuesta del Usuario:** Elija un nombre más corto o corrija la ortografía del nombre de objeto.

Usuarios del sistema federado: en una sesión de paso a través, determine la fuente de datos que provoca el error (consulte la guía para la determinación de problemas para conocer las fuentes de datos anómalas). Examine el lenguaje SQL para esta fuente de datos para determinar el límite específico que se ha excedido y ajuste la sentencia que falla tal como sea necesario.

**sqlcode**: -107

**sqlstate**: 42622

#### **SQL0108N El nombre "<nombre>" tiene un número erróneo de calificadores.**

**Explicación:** El nombre "<nombre>" se ha calificado de forma incorrecta.

El objeto con el nombre "<nombre>" sólo puede tener un calificador.

Un nombre de columna está calificado con un nombre de tabla (calificado o no calificado) o con un nombre de correlación. En algunos contextos, un nombre de columna necesita un calificador de nombre de tabla.

No se puede procesar la sentencia.

**Respuesta del Usuario:** Asegúrese de que el nombre del objeto está correctamente calificado.

**sqlcode**: -108

**sqlstate**: 42601

#### **SQL0109N La cláusula "<cláusula>" no está permitida.**

**Explicación:** La cláusula indicada no está permitida en el contexto en el que aparece en la sentencia de SQL.

Una subconsulta, una sentencia INSERT o una sentencia CREATE VIEW no pueden tener cláusulas INTO, ORDER BY ni FOR UPDATE. Una sentencia SELECT incluida no puede tener cláusulas ORDER BY ni FOR UPDATE. Una sentencia SELECT incluida no puede contener un operador de conjunto, excepto en una subconsulta. Las sentencias SELECT o VALUES utilizadas en declaraciones del cursor no pueden tener una cláusula INTO. Sólo se puede utilizar una función RAISE\_ERROR como elemento de la lista de selección si se convierte a algún otro tipo de datos utilizando la especificación CAST.

Usuarios del sistema federado: En una sesión de paso a través, es posible que se haya violado una restricción específica de la fuente de datos.

No se puede procesar la sentencia.

**Respuesta del Usuario:** Corrija la sentencia de SQL eliminando la cláusula.

Usuarios del sistema federado: En una sesión de paso a través, determine la fuente de datos que provoca el error (consulte la guía para la determinación de problemas para conocer las fuentes de datos anómalas). Examine el dialecto de SQL correspondiente a esa fuente de datos para determinar cuál es la restricción específica que se ha violado y ajuste, si procede, la sentencia anómala.

**sqlcode**: -109

**sqlstate**: 42601

# **SQL0110N "<serie>" es una constante hexadecimal no válida.**

**Explicación:** La constante hexadecimal "<serie>" no es válida. El problema es alguno de los siguientes:

- v Se ha especificado un dígito hexadecimal no válido. Sólo están permitidos los siguientes: 'de 0 a 9', 'de A a F' y 'de a a f'.
- v Se ha especificado un número impar de dígitos hexadecimales.
- v Se han especificado más de 8000 dígitos hexadecimales.

**Respuesta del Usuario:** Corrija la constante y vuelva a someter la sentencia.

**sqlcode**: -110

**sqlstate**: 42606

**SQL0111N La función de columna "<nombre>" no incluye ningún nombre de columna.**

**Explicación:** No se ha especificado correctamente la función de columna "<nombre>" (AVG, MIN, MAX, SUM o COUNT(DISTINCT)) porque estas funciones deben incluir un nombre de columna en el operando.

No se puede procesar la sentencia.

**Respuesta del Usuario:** Especifique un nombre de columna en la expresión que sea el operando de la función de columna.

NOTA: Este error sólo afecta a los releases de DB2 anteriores a la Versión 2.

**sqlcode**: -111

**sqlstate**: 42901

**SQL0112N El operando de la función de columna "<nombre>" incluye una función de columna, una selección completa escalar o una subconsulta.**

**Explicación:** El operando de una función de columna no puede incluir:

- v una función de columna
- una selección completa escalar
- una subconsulta.

En una lista SELECT, el operando de un operador aritmético no puede ser una función de columna que incluya la palabra clave DISTINCT.

No se puede procesar la sentencia.

**Respuesta del Usuario:** Corrija el modo en que se utiliza la función de columna para eliminar la expresión no válida y vuelva a intentarlo.

**sqlcode**: -112

**sqlstate**: 42607

# **SQL0113N "<identificador>" contiene un carácter que no está permitido o no contiene ningún carácter.**

**Explicación:** Un nombre de variable SQL, un nombre de parámetro o un nombre de condición "<identificador>" contiene un carácter no válido. Sólo se permiten caracteres que son válidos para un identificador común SQL. Observe que debido a que el identificador está delimitado, no se realiza la conversión y las letras mayúsculas y minúsculas se consideran diferenciadas entre sí.

**Respuesta del Usuario:** Corrija el identificador y vuelva a someter la sentencia.

**sqlcode**: -113

**sqlstate**: 42601

**SQL0117N El número de valores asignado no es el mismo que el número de columnas especificadas o implícitas.**

#### **Explicación:**

- v El número de valores de inserción de la lista de valores de la sentencia INSERT no coincide con el número de columnas especificadas o implícitas. Si no se especifica ninguna lista de columnas, se incluye una lista de columnas con todas las columnas de la tabla o vista.
- v El número de valores de la parte derecha de una asignación de una sentencia de variable de transición SET o una cláusula SET de una sentencia UPDATE no coincide con el número de columnas de la parte izquierda.

No se puede procesar la sentencia.

**Respuesta del Usuario:** Corrija la sentencia de modo que especifique un valor para cada una de las columnas especificadas o implicadas.

**sqlcode**: -117

**sqlstate**: 42802

**SQL0118N La tabla o vista de destino de la sentencia INSERT, DELETE o UPDATE también se especifica en una cláusula FROM.**

**Explicación:** La tabla o vista especificada como destino de una sentencia INSERT, DELETE o UPDATE aparece también en la cláusula FROM de una subconsulta de la sentencia.

La tabla o vista destino de una sentencia INSERT, UPDATE o DELETE no se puede utilizar para suministrar los valores que se van a insertar ni para calificar las filas que se van a insertar, actualizar o suprimir.

No se puede procesar la sentencia.

Este mensaje sólo afecta a los servidores de la Versión 1.2 y anteriores, y los sistemas principales accedidos a través de DB2 Connect.

**Respuesta del Usuario:** No se da soporte a la función implícita. Para intentar obtener el resultado deseado, cree una copia temporal de la tabla de objetos o vista y direccione la subselección a dicha copia.

**sqlcode**: -118

**sqlstate**: 42902

**SQL0119N Una expresión que empieza por "<inicio-expresión>" especificada en una cláusula SELECT, cláusula HAVING o cláusula ORDER BY no está especificada en la cláusula GROUP BY o está en una cláusula SELECT, cláusula HAVING o cláusula ORDER BY con una función de columna y no se ha especificado ninguna cláusula GROUP BY.**

**Explicación:** La sentencia SELECT contiene uno de los errores siguientes:

- v En la cláusula SELECT, cláusula HAVING o cláusula ORDER BY están contenidas la expresión identificada y una función de columna, pero no hay ninguna cláusula GROUP BY
- v La expresión identificada está contenida en la cláusula SELECT, cláusula HAVING o cláusula ORDER BY, pero no está en la cláusula GROUP BY.

La expresión identificada es una expresión que empieza por "<inicio-expresión>". La expresión puede ser un solo nombre de columna.

Si se especifican las funciones NODENUMBER o PARTITION en la cláusula HAVING, se considera que todas las columnas de claves de particionamiento de la tabla subyacente se encuentran en la cláusula HAVING.

No se puede procesar la sentencia.

**Respuesta del Usuario:** Corrija la sentencia incluyendo la expresión en la cláusula GROUP BY que está en la cláusula SELECT, cláusula HAVING o cláusula ORDER BY, o eliminando la función de columna de la sentencia SELECT.

**sqlcode**: -119

**sqlstate**: 42803

# **SQL0120N Una cláusula WHERE, GROUP BY, SET o una sentencia de variable de transición SET contiene una función de columna.**

**Explicación:** Una cláusula WHERE sólo puede contener una función de columna si la cláusula aparece en una subconsulta de una cláusula HAVING y el argumento de la función de columna es una función correlacionada a un grupo. Una cláusula GROUP BY sólo puede contener una función de columna si el argumento de la función de columna es una referencia correlacionada a una columna de una subselección distinta de la que contiene la cláusula GROUP BY. Una cláusula SET de una sentencia UPDATE o una sentencia de variable de transición SET sólo puede incluir una función de columna dentro de una selección completa a la derecha de una asignación.

No se puede procesar la sentencia.

**Respuesta del Usuario:** Cambie la sentencia de modo que no se utilice la función de columna o que sólo se utilice donde está soportada.

**sqlcode**: -120

**sqlstate**: 42903

**SQL0121N La columna "<nombre>" se especifica más de una vez en la sentencia de variable de transición INSERT, UPDATE o SET.**

Explicación: La misma columna "<nombre>" se ha especificado más de una vez en la lista de columnas de una sentencia INSERT, la parte izquierda de las asignaciones de la cláusula SET de una sentencia UPDATE o la parte izquierda de las asignaciones de la sentencia de variable de transición SET. Observe que este error puede producirse al realizar una actualización o una inserción en una vista en la que más de una columna se basa en la misma columna de una tabla base.

No se puede procesar la sentencia.

**Respuesta del Usuario:** Corrija la sintaxis de la sentencia de modo que cada nombre de columna esté especificado sólo una vez.

**sqlcode**: -121

**sqlstate**: 42701

**SQL0122N Una sentencia SELECT sin cláusula GROUP BY contiene un nombre de columna y una función de columna en la cláusula SELECT o bien la cláusula SELECT contiene un nombre de columna pero no en la cláusula GROUP BY.**

**Explicación:** La sentencia SELECT contiene uno de los errores siguientes:

- v La cláusula SELECT contiene un nombre de columna y una función de columna, pero no hay ninguna cláusula GROUP BY.
- v La cláusula SELECT contiene un nombre de columna, pero que no está en la cláusula **GROUP BY.**

La columna puede estar contenida en una función escalar.

Si se especifican las funciones NODENUMBER o PARTITION en la cláusula SELECT, se considera que todas las columnas de claves de particionamiento de la tabla subyacente se hallan en la cláusula SELECT.

No se puede procesar la sentencia.

**Respuesta del Usuario:** Corrija la sentencia incluyendo en la cláusula GROUP BY las columnas de la cláusula SELECT o eliminando las columnas de la cláusula SELECT.

**sqlcode**: -122

**sqlstate**: 42803

**SQL0123N El parámetro de la posición** ″**<n>**″ **de la función** ″**<nombre>**″ **debe ser una constante o una palabra clave.**

**Explicación:** El parámetro de la posición ″<n>″ de la función ″<nombre>″ no es una constante cuando es necesario que sea una constante o no es una palabra clave cuando es necesario que lo sea.

**Respuesta del Usuario:** Asegúrese de que cada argumento de la función cumple la definición del parámetro correspondiente.

**sqlcode**: -123

**sqlstate**: 42601

**SQL0125N El número de columna de la cláusula ORDER BY es menor que uno o mayor que el número de columnas de la tabla de resultados.**

**Explicación:** La cláusula ORDER BY de la sentencia contiene un número de columna menor que 1 o mayor que el número de columnas de la tabla de resultados (el número de elementos de la cláusula SELECT).

No se puede procesar la sentencia.

**Respuesta del Usuario:** Corrija la sintaxis de la cláusula ORDER BY de modo que cada identificador de columna identifique correctamente a una columna de la tabla de resultados.

**sqlcode**: -125

**sqlstate**: 42805

# **SQL0127N Se ha especificado DISTINCT más de una vez.**

**Explicación:** No se puede utilizar el calificador DISTINCT a la vez en:

- v La cláusula SELECT y una función de columna
- v Dos o más funciones de columna de la misma sentencia SELECT.

No se puede procesar la sentencia.

**Respuesta del Usuario:** Este error sólo se puede aplicar a los releases de DB2 anteriores a DB2 Versión 2 y a los sistemas principales a los que se accede mediante DB2 Connect.

**sqlcode**: -127

**sqlstate**: 42905

# **SQL0129N La sentencia contiene demasiados nombres de tabla (el máximo es 15).**

**Explicación:** La sentencia de SQL contiene demasiados nombres de tabla. Una sola sentencia de SQL puede hacer referencia a un total de 15 tablas. En este límite se incluye cada una de las tablas a las que se haga referencia en cualquier vista.

No se puede procesar la sentencia.

**Respuesta del Usuario:** Divida la sentencia de SQL en dos o más sentencias simples que tengan 15 o menos referencias de tablas.

Este mensaje sólo afecta a los servidores de la Versión 1.2 y anteriores, y los sistemas principales accedidos a través de DB2 Connect.

**sqlcode**: -129

**sqlstate**: 54004

#### **SQL0130N La cláusula ESCAPE no es un sólo carácter, o bien la serie contiene una aparición no válida del carácter de escape.**

**Explicación:** El carácter de escape debe ser un sólo carácter que no tenga más de dos bytes de longitud. Sólo puede aparecer en la serie si le sigue otro carácter de escape, un signo de porcentaje o un guión bajo. Para obtener más información acerca de la cláusula ESCAPE en el predicado LIKE, consulte la publicación *Consulta de SQL*.

**Respuesta del Usuario:** Corrija la serie de patrones o el carácter de escape como corresponda.

**sqlcode**: -130

**sqlstate**: 22019, 22025

# **SQL0131N Los operandos del predicado LIKE tienen tipos de datos incompatibles.**

**Explicación:** Si la expresión que hay a la izquierda de LIKE o de NOT LIKE es de tipo carácter, la expresión de la derecha también debe ser de tipo carácter.

Si la expresión de la izquierda es de tipo gráfico, la de la derecha también debe ser de tipo gráfico.

Si la expresión de la izquierda es de tipo BLOB, la de la derecha también debe ser de tipo BLOB.

No se puede procesar la sentencia.

**Respuesta del Usuario:** Corrija las expresiones del predicado LIKE para que sean del mismo tipo.

**sqlcode**: -131

**sqlstate**: 42818

**SQL0132N Un predicado LIKE o una función escalar POSSTR no son válidos porque el primer operando no es una expresión de serie o porque el segundo operando no es una serie.**

**Explicación:** Un predicado LIKE o una función escalar POSSTR que aparece en la sentencia no es válido porque el primer operando no es una expresión de serie o porque el segundo operando no es una serie.

El operando que aparece a la izquierda de un predicado LIKE o NOT LIKE o el primer operando de POSSTR debe ser una expresión de serie. El valor que aparece a la derecha del predicado o del segundo operando de POSSTR puede ser:

- una constante
- un registro especial
- una variable de sistema principal
- v una función escalar cuyos operandos son cualquiera de los mencionados anteriormente
- v una expresión que concatene cualquiera de los elementos anteriores

teniendo en cuenta las siguientes restricciones:

ningún elemento de la expresión puede ser del tipo LONG VARCHAR, CLOB, LONG VARGRAPHIC o DBCLOB. Además, no puede tratarse de una variable de referencia de archivo BLOB.

v la longitud real de la expresión no puede superar los 4000 bytes.

No se puede utilizar un predicado LIKE ni una función escalar POSSTR con DATE, TIME ni TIMESTAMP.

No se puede procesar la sentencia.

**Respuesta del Usuario:** Compruebe y corrija la sintaxis de LIKE y POSSTR

**sqlcode**: -132

**sqlstate**: 42824

#### **SQL0134N Se ha utilizado de forma indebida una columna de serie, una variable del sistema principal o la función "<nombre>".**

**Explicación:** No se permite la utilización de la serie "<nombre>".

No se permite una expresión que dé como resultado un tipo de datos de serie con una longitud superior a 255 bytes en:

- Una sentencia SELECT DISTINCT
- Una cláusula GROUP BY
- Una cláusula ORDER BY
- v Una función de columna con DISTINCT
- v Una sentencia SELECT o VALUES de un operador de conjunto que no sea UNION ALL.

No se permite una expresión que dé como resultado un tipo de datos LONG VARCHAR o LONG VARGRAPHIC en:

- v Un predicado que no sea EXISTS o NULL
- v Una función de columna
- v La cláusula SELECT de una subconsulta de un predicado que no sea EXISTS o NULL
- v La cláusula SELECT de una subselección en una sentencia INSERT
- v La expresión de valor de una cláusula SET de una sentencia UPDATE, a no ser que la expresión sea una variable del sistema principal LONG VARCHAR o LONG VARGRAPHIC
- v Una sentencia SELECT de un operador de conjunto (excepto UNION ALL)
- La función escalar VARGRAPHIC.

Usuarios del sistema federado: en una sesión de paso a través, este error puede deberse a una restricción específica de la fuente de datos. Consulte la publicación Consulta de SQL para ver las fuentes de datos que fallan.

No se puede procesar la sentencia.

**Respuesta del Usuario:** La operación solicitada en la serie no está soportada.

**Nota:** Si no queda clara la forma en que puede excederse el límite de 255 bytes, considere que pueden precisarse operaciones de conversión de páginas de códigos para evaluar la expresión de la serie. Según las páginas de código fuente y destino, la página de códigos destino puede tener un atributo de longitud mayor que la página de códigos fuente. Para obtener más información, consulte la publicación Consulta de SQL para ver las explicaciones de las restricciones de serie y conversiones de series.

**sqlcode**: -134

**sqlstate**: 42907

**SQL0135N La entrada para una columna de serie larga de una sentencia INSERT o UPDATE debe ser de una variable del sistema principal o la palabra clave NULL.**

**Explicación:** UPDATE o INSERT utiliza constantes, nombres de columna o subconsultas cuando debería utilizar NULL o una variable del sistema principal.

Una columna de serie larga es LONG VARCHAR, LONG VARGRAPHIC, VARCHAR(n) donde n es mayor que 254 pero menor o igual que 32767, o bien VARGRAPHIC(n) donde n es mayor que 127 pero menor o igual que 16383.

**Respuesta del Usuario:** Consulte el manual DB2 for VM Application Programming para obtener información sobre la utilización de series largas. Corrija la sentencia. Vuelva a intentarlo.

**sqlcode**: -135

**sqlstate**: 56033

# **SQL0137N La longitud resultante de** ″**<operación>**″ **es mayor que** ″**<valor máximo>**″**.**

**Explicación:** El resultado de concatenar los operandos dados supera la longitud máxima a la que da soporte el tipo de resultado.

Los resultados de la serie de caracteres están limitados a 32.700 bytes a no ser que alguno de lo operandos sea un CLOB, con lo que el límite sería de 2 gigabytes.

Los resultados de la serie gráfica están limitados a 16.350 caracteres a no ser que alguno de los operandos sea un DBCLOB, con lo que el límite sería de 1.073.741.823 caracteres de doble byte (1 menos que un gigabyte).

Los resultados de series binarias (los operandos son BLOB) se limitan a 2 gigabytes.

**Respuesta del Usuario:** Asegúrese de que la suma de longitudes de los operandos no supera el máximo al que se da soporte y vuelva a intentar la operación.

**sqlcode**: -137

**sqlstate**: 54006

# **SQL0138N El segundo o el tercer argumento de la función SUBSTR está fuera del rango permitido.**

**Explicación:** Se ha producido una de las condiciones siguientes:

- v El segundo argumento de la función SUBSTR es menor que 1 o mayor que M.
- v El tercer argumento de la función SUBSTR es una expresión con un valor menor que 0 o mayor que M−N+1.

M es la longitud del primer argumento, si es una longitud fija, o la longitud máxima del primer argumento, si es una longitud variable. N es el valor del segundo argumento.

No se puede procesar la sentencia.

**Respuesta del Usuario:** Asegúrese de que el segundo y el tercer argumento de la función SUBSTR tienen valores que cumplen las normas anteriores.

**sqlcode**: -138

**sqlstate**: 22011

#### **SQL0139W Aparece una cláusula redundante en la especificación para la columna "<columna>".**

**Explicación:** La cláusula de la especificación de columna es redundante.

La sentencia se ha procesado satisfactoriamente, pero se ha pasado por alto la cláusula redundante.

**Respuesta del Usuario:** Corrija la especificación de columna.

**sqlcode**: +139

**sqlstate**: 01589

#### **SQL0142N No se da soporte a la sentencia de SQL.**

**Explicación:** El gestor de bases de datos no soporta una sentencia de SQL incluida que puede ser válida para otros productos de bases de datos relacionales de IBM.

Usuarios del sistema federado: compruebe si la sentencia de SQL se ha dirigido a una fuente de datos que no soporta la sentencia de SQL.

No se puede procesar la sentencia.

**Respuesta del Usuario:** Cambie la sintaxis de la sentencia de SQL o elimine dicha sentencia del programa.

Usuarios del sistema federado: si la razón es desconocida, aísle el problema en la fuente de datos que no puede procesar la petición (en la guía para la determinación de problemas hallará los procedimientos que hay que seguir para identificar la fuente de datos que falla) y examine el lenguaje SQL para esa fuente de datos.

#### **SQL0143W No se da soporte a la sentencia de SQL; se ignora la sintaxis no válida.**

**Explicación:** El gestor de bases de datos comprende pero no da soporte a una sentencia de SQL incluida, que puede ser válida para otros productos de bases de datos relacionales de IBM.

La sentencia puede generar resultados incoherentes o no deseados.

**Respuesta del Usuario:** Cambie la sintaxis de la sentencia de SQL o elimine dicha sentencia del programa.

# **SQL0150N La vista, la tabla de tipo o la tabla de resumen de la sentencia INSERT, DELETE o UPDATE es una vista, una tabla de tipo o una tabla de resumen para la cual no está permitida la operación solicitada.**

**Explicación:** La vista, tabla de tipo o tabla de resumen nombrada en la sentencia INSERT, UPDATE o DELETE está definida de modo que la operación de inserción, actualización o supresión solicitada no se puede realizar.

Una vista es de sólo lectura si la sentencia SELECT contiene cualquiera de los siguientes elementos:

- Una palabra clave DISTINCT
- v Una función de columna en la lista de selección
- Una cláusula GROUP BY o HAVING
- v Una cláusula FROM que identifica uno de los elementos siguientes:
	- Más de una tabla o vista
	- Una vista de sólo lectura (la columna READONLY de SYSCAT.SYSVIEWS se establece en 'Y')
- Una tabla o vista también está definida en la cláusula FROM de una subconsulta de la sentencia SELECT. (NOTA: sólo se aplica a los releases anteriores a DB2 Versión 2.)
- Un operador de conjunto (que no sea UNION ALL).
- v Usuarios del sistema federado: hay una limitación de la fuente de datos que impide actualizar la columna

Tenga presente que estas condiciones no se aplican a las subconsultas de la sentencia SELECT.

No se pueden insertar filas directamente en una tabla de tipo definida en un tipo de estructura del que no se puede crear una instancia. Puede que las subtablas de esta tabla permitan la inserción.

Las tablas resumen no permiten operaciones de inserción, actualización ni supresión.

No se puede procesar la sentencia.

**Respuesta del Usuario:** No se puede realizar la función solicitada en la vista o la tabla resumen.

Usuarios del sistema federado: si la razón es desconocida, aísle el problema en la fuente de datos que no puede procesar la petición (vea en la guía para la determinación de problemas los procedimientos que se han de seguir para identificar la fuente de datos que falla) y examine la definición del objeto y las restricciones de actualización para esa fuente de datos.

**sqlcode**: -150

**sqlstate**: 42807

# **SQL0151N La columna "<nombre>" no se puede actualizar.**

**Explicación:** No se puede actualizar la columna especificada debido a uno de los siguientes motivos.

v la tabla de objetos es una vista y la columna especificada deriva de una función escalar,

expresión, palabra clave, constante o columna de una vista en la que no se puede actualiza esta columna.

v la columna especificada es una columna que no se puede actualizar de un catálogo del sistema.

Los Usuarios del sistema federado deben comprobar si alguna otra limitación específica de la fuente de datos impide la actualización de la columna.

No se puede procesar la sentencia.

**Respuesta del Usuario:** No se da soporte a la función solicitada. Para obtener una lista de los catálogos que se pueden actualizar (y de las columnas que se pueden actualizar), consulte el manual *Consulta de SQL*.

Usuarios del sistema federado: si la razón es desconocida, aísle el problema en la fuente de datos que no puede procesar la petición (consulte la guía para la determinación de problemas) y examine la definición del objeto y las restricciones de actualización para esa fuente de datos.

**sqlcode**: -151

**sqlstate**: 42808

# **SQL0153N La sentencia CREATE VIEW o una expresión de tabla común no incluye una lista de columna.**

**Explicación:** Hay que especificar una lista de columnas en una sentencia CREATE VIEW o en una expresión de tabla común cuando:

- v algún elemento de la lista SELECT de la selección completa no es un nombre de columna y no se menciona en la cláusula AS
- v hay dos elementos que son el mismo nombre de columna a los que no se cambió el nombre mediante la cláusula AS.

No se puede procesar la sentencia. No se creó la vista para una sentencia CREATE VIEW.

**Respuesta del Usuario:** Suministre una lista de nombres de columnas en la sentencia CREATE
VIEW, en la expresión de tabla común o nombre las columnas de la lista SELECT de la selección completa mediante la cláusula AS.

**sqlcode**: -153

**sqlstate**: 42908

#### **SQL0155N No se puede modificar una tabla de transición del activador.**

**Explicación:** El activador incluye una cláusula REFERENCING con un OLD\_TABLE o un NEW\_TABLE identificados. Una sentencia de SQL de DELETE, INSERT o UPDATE activada ha utilizado el mismo nombre como OLD\_TABLE o NEW\_TABLE que la tabla que ha de modificarse.

**Respuesta del Usuario:** Elimine de la acción activada la sentencia de SQL de DELETE, INSERT o UPDATE activada o bien cambie el nombre de la tabla de transición, de modo que no entre en conflicto con la tabla que está tratando de modificar.

**sqlcode**: -155

**sqlstate**: 42807

#### **SQL0156N El nombre que se ha utilizado para esta operación no es una tabla.**

**Explicación:** Las sentencias ALTER TABLE, DROP TABLE, SET CONSTRAINTS, CREATE TRIGGER, CREATE INDEX, LOCK TABLE y RENAME TABLE de SQL sólo se pueden aplicar a las tablas, no a las vistas. Los programas de utilidad RUNSTATS y LOAD sólo se pueden aplicar también a las tablas, no a las vistas.

Usuarios del sistema federado: Algunos programas de utilidad y sentencias no están soportados en un entorno federado. Consulte la publicación Administration Guide para obtener más información.

No se puede procesar la sentencia o el programa de utilidad.

**Respuesta del Usuario:** Compruebe que en la sentencia se ha especificado el nombre de tabla correcto. Si se ha suministrado un nombre de

alias, asegúrese de que el alias se resuelve en una tabla.

Usuarios del sistema federado: Verifique que el objeto no sea un apodo.

**sqlcode**: -156

**sqlstate**: 42809

## **SQL0157N "<nombre>" no está permitido en una cláusula FOREIGN KEY porque no identifica una tabla básica.**

**Explicación:** Se ha identificado el objeto "<nombre>" en una cláusula FOREIGN KEY de una sentencia CREATE o ALTER TABLE. Una cláusula FOREIGN KEY debe identificar una tabla básica.

No se puede procesar la sentencia. No se crea ni se modifica la tabla especificada.

**Respuesta del Usuario:** Corrija la sentencia de modo que especifique un nombre de tabla básica en la cláusula FOREIGN KEY.

Si se ha suministrado un nombre de alias, asegúrese de que el alias se resuelve en una tabla básica.

**sqlcode**: -157

**sqlstate**: 42810

#### **SQL0158N El número de columnas especificado para "<nombre>" no es igual al número de columnas de la tabla de resultados de la selección completa asociada.**

Explicación: El identificador "<nombre>" ha podido identificar:

- v una vista con nombre en una sentencia CREATE VIEW
- v el nombre de tabla de una expresión de tabla común
- v un nombre de correlación de una expresión de tabla anidada
- v una tabla de resumen nombrada en una sentencia CREATE TABLE o ALTER TABLE
- v una función nombrada en una sentencia CREATE FUNCTION
- v un método nombrado en una sentencia CREATE METHOD.

El número de nombres de columna especificados debe ser igual al número de columnas de la tabla de resultados de la selección completa asociada.

No se puede procesar la sentencia.

**Respuesta del Usuario:** Corrija la sintaxis para que la lista de nombres de columnas definida para "<nombre>" especifique un nombre para cada columna de la tabla de resultados de la selección completa asociada.

**sqlcode**: -158

**sqlstate**: 42811

**SQL0159N La sentencia hace referencia al "<objeto>" que identifica un "<tipo-objeto>" en lugar de un "<tipo-objeto-esperado>".**

Explicación: El objeto "<objeto>" especificado como parte de la sentencia o mandato hace referencia a un objeto de tipo "<tipo-objeto>" en lugar del tipo esperado "<tipo-objetoesperado>".

El tipo del objeto proporcionado con la sentencia o mandato debe coincidir con el tipo identificado por "<tipo-objeto-esperado>". Por ejemplo, si la sentencia es DROP ALIAS *PBIRD.T1*, *PBIRD.T1* debe ser un nombre de alias.

**Respuesta del Usuario:** Cambie la sentencia o mandato de modo que coincida adecuadamente con el tipo de objeto identificado por "<tipo-objeto-especificado>".

**sqlcode**: -159

**sqlstate**: 42809

## **SQL0160N La cláusula WITH CHECK OPTION no es válida para la vista especificada.**

**Explicación:** La cláusula WITH CHECK OPTION no se puede utilizar en una definición de vista si:

- v La vista está definida como de sólo lectura. La vista es de sólo lectura si la sentencia SELECT contiene uno de estos elementos. (Tenga en cuenta que estas condiciones no se aplican a las subconsultas de la sentencia SELECT.)
	- Una palabra clave DISTINCT
	- Una función de columna en la lista seleccionada
	- Una cláusula GROUP BY o HAVING
	- Una cláusula FROM que identifica:
		- Más de una tabla o vista
		- Una vista de sólo lectura
	- Un operador de conjuntos (que no sea UNION ALL).
- v La sentencia SELECT de la sentencia CREATE VIEW incluye una subconsulta (a excepción de las columnas de estadística específica de algunas tablas de catálogo).

Usuarios del sistema federado: la opción WITH CHECK no está soportada en las vistas que hacen referencia a apodos que se pueden actualizar.

No se puede procesar la sentencia. No se ha creado la vista especificada.

**Respuesta del Usuario:** Elimine la cláusula WITH CHECK OPTION o cambie la definición de la vista de modo que cumpla con las normas anteriores.

**sqlcode**: -160

**sqlstate**: 42813

## **SQL0161N La fila resultante de INSERT o de UPDATE no cumple la definición de vista.**

**Explicación:** Se ha especificado la cláusula WITH CHECK OPTION en la definición de la vista que constituye el objeto de la sentencia INSERT o UPDATE. Por lo tanto, se comprueba cualquier intento de insertar o actualizar filas de esta vista para asegurar que los resultados se ajustan a la definición de vista.

No se puede procesar la sentencia. No se realiza ninguna inserción ni actualización ni se modifica el contenido de la vista ni de la tabla base implícita.

**Respuesta del Usuario:** Revise la definición de vista para averiguar por qué se ha rechazado INSERT o UPDATE. Tenga en cuenta que esta condición puede depender de los datos.

La sentencia INSERT o UPDATE solicitada puede intentar colocar valores fuera de rango en la columna o columnas destino. En las actualizaciones de catálogos del sistema, consulte el manual *Consulta de SQL* para ver los rangos válidos de las diversas columnas actualizables de los catálogos.

Usuarios del sistema federado: si la razón es desconocida, aislar el problema en la fuente de datos que no puede procesar la petición (consulte la guía para la determinación de problemas) y examine la definición del objeto y la definición de la vista para esa fuente de datos.

**sqlcode**: -161

**sqlstate**: 44000

#### **SQL0170N El número de argumentos para la función "<nombre>" es incorrecto.**

**Explicación:** La función escalar especificada "<nombre>" tiene demasiados o insuficientes argumentos.

No se puede procesar la sentencia.

**Respuesta del Usuario:** Asegúrese de especificar el número correcto de argumentos para la función escalar.

**sqlcode**: -170

**sqlstate**: 42605

**SQL0171N El tipo de datos, la longitud o el valor del argumento "<n>" de la rutina "<nombre>" no son correctos.**

**Explicación:** El tipo de datos, la longitud o el valor del argumento "<n>" de la rutina "<nombre>" no son correctos.

No se puede procesar la sentencia.

**Respuesta del Usuario:** Asegúrese de que los argumentos de la rutina cumplen las normas de la rutina.

**sqlcode**: -171

**sqlstate**: 42815

## **SQL0172N "<nombre>" no es un nombre de función válido.**

**Explicación:** La sentencia de SQL contiene una función escalar desconocida.

No se puede procesar la sentencia.

**Respuesta del Usuario:** Asegúrese de que ha escrito correctamente el nombre de función.

**sqlcode**: -172

**sqlstate**: 42601

## **SQL0176N El segundo, tercer o cuarto argumento de la función escalar TRANSLATE es incorrecto.**

**Explicación:** La sentencia no es correcta por una o varias de las razones siguientes:

- v La función escalar de conversión no permite la sustitución de un carácter por otro que esté codificado con un número diferente de bytes. Por ejemplo, un carácter de un solo byte no puede sustituirse por un carácter de doble byte y viceversa.
- v El segundo y el tercer argumento de la función escalar TRANSLATE deben terminar por caracteres correctamente formados.
- v El cuarto argumento de la función escalar de conversión debe ser un carácter de un solo byte correctamente formado si el primer argumento es CHAR o VARCHAR.

v El cuarto argumento de la función de escalar de conversión debe ser un carácter de doble byte correctamente formado si el primer argumento es GRAPHIC o VARGRAPHIC.

No se puede procesar la sentencia.

**Respuesta del Usuario:** Asegúrese de que el segundo, tercer y cuarto argumento de la función escalar TRANSLATE tienen valores correctos.

**sqlcode**: -176

**sqlstate**: 42815

**SQL0180N La sintaxis de la representación de serie de un valor de fecha/hora no es correcta.**

**Explicación:** La representación de serie de un valor de fecha, hora o indicación de la hora cumple con la sintaxis del tipo de datos especificado o implícito.

No se puede procesar la sentencia.

**Respuesta del Usuario:** Asegúrese de que la sintaxis del valor de fecha, hora o indicación de la hora cumple con la sintaxis de su tipo de datos. Si la serie no está destinada a ser un valor de fecha, hora o indicación de la hora, asegúrese de que al utilizarla no implique estos tipos de datos.

Usuarios del sistema federado: el problema puede ser debido a un error en la representación de la fecha/hora de la fuente de datos. Si la razón es desconocida, aísle el problema en la fuente de datos que no puede procesar la petición, consulte la publicación Troubleshooting Guide y examine las restricciones de la representación de la fecha/hora para esa fuente de datos.

**sqlcode**: -180

**sqlstate**: 22007

## **SQL0181N La representación de serie de un valor de fecha/hora está fuera de rango.**

**Explicación:** La representación de serie de un valor de fecha, hora o indicación de la hora

contiene un valor que está fuera de rango.

Este error podría deberse a que se ha tratado de acceder a un valor de fecha/hora desde una aplicación que utiliza un código de país cuyo formato de fecha/hora es distinto al que emplea la aplicación que creó dicho valor. Por ejemplo, un valor de fecha y hora de serie almacenado en el formato dd/mm/aaaa no será válido cuando lo lea una aplicación que espera que su formato sea mm/dd/aaaa.

Los rangos correctos para los valores de fecha, hora o indicación de la hora son los siguientes:

- 0001 a 9999 para los años.
- 1 a 12 para los meses.
- v 1 a 31 para los días, cuando los meses son 1, 3, 5, 7, 8, 10 y 12.
- v 1 a 30 para los días, cuando los meses son 4, 6, 9, 11.
- v 1 a 28 para los días, cuando el mes 2 de un año no bisiesto.
- v 1 a 29 para los días, cuando el mes es 2 de un año bisiesto.
- v 0 a 24 para las horas. Si la hora es 24, el resto de la hora es 0. Si la hora está en formato de EE.UU., no puede ser mayor que 12.
- v 0 a 59 para los minutos.
- v 0 a 59 para los segundos.
- 0 a 999999 para los microsegundos.
- v 001 a 365 para los días del calendario juliano cuando el año no es bisiesto.
- v 001 a 366 para los días del calendario juliano cuando es año es bisiesto.

Usuarios del sistema federado: el problema puede ser debido a un error en la representación de fecha/hora en la fuente de datos. En la documentación que acompaña a la fuente de datos hallará los rangos válidos de fecha y de hora de la fuente de datos. Si la razón es desconocida, aísle el problema en la fuente de datos que no puede procesar la petición (consulte la publicación Troubleshooting Guide) y examine las restricciones de representación de la fecha/hora para esa fuente de datos.

No se puede procesar la sentencia.

**Respuesta del Usuario:** Asegúrese de que el valor esté dentro del rango válido y de que el formato de fecha y hora de la aplicación sea el mismo que el valor de la serie.

**sqlcode**: -181

**sqlstate**: 22007

#### **SQL0182N Una expresión con un valor de fecha/hora o una duración asignada no es válida.**

**Explicación:** En la expresión especificada se ha utilizado de forma incorrecta una fecha, hora, indicación de la hora o una duración etiquetada.

No se puede procesar la sentencia.

**Respuesta del Usuario:** Revise la sentencia de SQL para determinar la causa del problema y corrija la sentencia.

**sqlcode**: -182

**sqlstate**: 42816

#### **SQL0183N El resultado de una operación aritmética o función escalar de fecha/hora no se encuentra dentro del rango válido de fechas.**

**Explicación:** El resultado de una operación aritmética es una fecha o una duración de indicación de la hora que está fuera del rango que va de 0001-01-01 a 9999-12-31.

No se puede ejecutar la sentencia.

**Respuesta del Usuario:** Revise la sentencia de SQL para determinar la causa del problema. Si el problema depende de los datos, revise los datos procesados en el momento en que se produjo el error.

**sqlcode**: -183

**sqlstate**: 22008

## **SQL0187N La referencia a un registro especial de fecha/hora actual no es válida.**

**Explicación:** Se ha detectado una indicación de error procedente del sistema operativo al recuperar información de fecha/hora.

**Respuesta del Usuario:** Asegúrese de que los valores de huso horario y de reloj TOD del sistema son correctos.

**sqlcode**: -187

**sqlstate**: 22506

**SQL0190N ALTER TABLE "<nombre-tabla>" especificó atributos para la columna "<nombre-columna>" que no son compatibles con la columna existente.**

**Explicación:** Los atributos especificados en la cláusula ALTER COLUMN para la columna "<nombre-columna>" de la tabla "<nombre-tabla>" en una sentencia ALTER TABLE no son compatibles con los atributos de la columna existente. Se devolvió el error por una de las razones siguientes.

- v Si se especifica una cláusula SET DATA TYPE, la columna existente:
	- no es del tipo VARCHAR ni
	- tiene una longitud que es mayor que la longitud especificada en la cláusula.
- Si se especifica una cláusula SET EXPRESSION, la columna existente no se define como generada mediante una expresión.

No se puede procesar la sentencia.

**Respuesta del Usuario:** Haga que el atributo especificado sea compatible con la columna existente, elimine la especificación de atributo o especifique un nombre de columna diferente.

**sqlcode**: -190 **sqlstate**: 42837

## **SQL0191N Se ha producido un error debido a un carácter MBCS fragmentado.**

**Explicación:** Entre las causas posibles se incluyen:

- 1. Los datos de usuario contenían un carácter de múltiples bytes formado incorrectamente. Por ejemplo, se ha encontrado el primer byte de un carácter DBCS, pero no el segundo carácter.
- 2. Una función escalar como, por ejemplo, SUBSTR o POSSTR ha truncado incorrectamente una serie multibyte. Para estas funciones, los valores de inicio y longitud deben ser correctos en lo referente a los bytes, en el contexto de la página de códigos de la base de datos. Para una base de datos Unicode, una causa normal de esto podría ser que el inicio o la longitud de una serie UTF-8 fuesen incorrectos.
- 3. Una función escalar como, por ejemplo, TRANSLATE puede haber cambiado la serie multibyte.

Usuarios del sistema federado: también la fuente de datos puede detectar esta situación.

## **Respuesta del Usuario:**

- 1. Corrija los datos de entrada y vuelva a intentarlo.
- 2. Cambie los valores de inicio y longitud de tal manera que cuando se conviertan los caracteres a la página de códigos de la base de datos, no se trunquen incorrectamente los caracteres multibyte.
- 3. Corrija la función TRANSLATE errónea.

Usuarios del sistema federado: si los datos son correctos, aísle el problema en la fuente de datos que no puede procesar la petición (consulte la publicación Troubleshooting Guide) y examine las restricciones DBCS de esa fuente de datos. Si los datos son aparentemente correctos, póngase en contacto con el servicio técnico de IBM para obtener ayuda.

**sqlcode**: -191

**sqlstate**: 22504

**SQL0193N En una sentencia ALTER TABLE, la columna "<nombre-columna>" se ha especificado como NOT NULL y no se ha especificado la cláusula DEFAULT o se ha especificado como DEFAULT NULL.**

**Explicación:** Cuando se añaden nuevas columnas a una tabla existente, se debe asignar un valor a la nueva columna para todas las filas existentes. Por omisión, se asigna el valor nulo. Sin embargo, puesto que la columna se ha definido como NOT NULL, debe definirse un valor diferente de nulo.

**Respuesta del Usuario:** Elimine la restricción NOT NULL de la columna o proporcione un valor por omisión que no sea nulo para la columna.

**sqlcode**: -193

**sqlstate**: 42601

## **SQL0197N No se permite un nombre de columna calificado en la cláusula ORDER BY.**

**Explicación:** La cláusula ORDER BY de una selección completa que incluye un operador de conjunto (UNION, EXCEPT, INTERSECT) no puede tener nombres de columna calificados.

**Respuesta del Usuario:** Asegúrese de que todos los nombres de columnas de la cláusula ORDER BY son no calificados.

**sqlcode**: -197

**sqlstate**: 42877

## **SQL0198N La serie de sentencias de la sentencia PREPARE o EXECUTE IMMEDIATE está en blanco o vacía.**

**Explicación:** La variable del sistema principal objeto de la sentencia PREPARE o EXECUTE IMMEDIATE contiene todo blancos o es una serie vacía.

No se ha podido completar la sentencia

#### PREPARE o EXECUTE IMMEDIATE.

**Respuesta del Usuario:** Corrija la lógica del programa para asegurarse de que se suministra una sentencia de SQL válida en el operando de la sentencia PREPARE o EXECUTE IMMEDIATE antes de que se ejecute.

**sqlcode**: -198

**sqlstate**: 42617

**SQL0199N La utilización de la palabra reservada "<palabra clave>" después de "<texto>" no es válida. Los símbolos esperados son: "<lista-símbolos>".**

**Explicación:** Se ha detectado un error de sintaxis en la sentencia de SQL en el punto en que aparece la palabra reservada "<palabra clave>" después de "<texto>". El campo "<texto>" indica los 20 caracteres de la sentencia de SQL que preceden a la palabra reservada.

## **SQL0200 - SQL0299**

#### **SQL0203N La referencia a la columna "<nombre>" es ambigua.**

Explicación: La columna "<nombre>" se utiliza en la sentencia y hay más de una posible columna a la que podría hacer referencia. Este podría ser el resultado de:

- v dos tablas especificadas en la cláusula FROM que tienen columna con el mismo nombre
- v la cláusula ORDER BY hace referencia a un nombre que se aplica a más de una columna en la lista de selección
- v una referencia a una columna de la tabla sujeto de una sentencia CREATE TRIGGER no utiliza el nombre de correlación para indicar si hace referencia a la variable de transición nueva o antigua.

El nombre de la columna necesita información adicional para determinar cuál de las columnas de la tabla es.

No se puede procesar la sentencia.

Puede que las cláusulas de la sentencia estén en un orden erróneo.

Como ayuda al programador, se proporciona una lista parcial de símbolos válidos en el campo SQLERRM del SQLCA como "<lista-símbolos>". Esta lista da por supuesto que la sentencia es correcta hasta ese punto.

No se puede procesar la sentencia.

**Respuesta del Usuario:** Revise la sentencia en el área de la palabra clave. Añada dos puntos o un delimitador de SQL, si falta. Compruebe que las cláusulas estén en el orden correcto. Si la palabra reservada identificada en los mensajes se lista como palabra reservada, conviértala en un identificador delimitado.

NOTA: Este error sólo afecta a los releases de DB2 anteriores a la Versión 2.

**sqlcode**: -199

**sqlstate**: 42601

**Respuesta del Usuario:** Añada un calificador al nombre de la columna. El calificador es el nombre de la tabla o el nombre de la correlación. Tal vez sea necesario renombrar una columna en la lista de selección.

**sqlcode**: -203

**sqlstate**: 42702

**SQL0204N "<nombre>" es un nombre no definido.**

**Explicación:** La causa del error es una de las siguientes:

- v El objeto identificado por "<nombre>" no está definido en la base de datos.
- v Se utiliza un tipo de datos. Este error se puede producir por las siguientes razones:
	- Si ″<nombre>″ está calificado, entonces en la base de datos no existe un tipo de datos con este nombre.
	- Si ″<nombre>″ no está calificado, entonces la vía de acceso de la función del usuario

no contiene el esquema al que pertenece el tipo de datos deseado.

- El tipo de datos no existe en la base de datos con una indicación horaria de creación anterior a la hora en que se vinculó el paquete (se aplica a las sentencias estáticas).
- Si el tipo de datos está en la cláusula UNDER de la sentencia CREATE TYPE, el nombre del tipo puede ser el mismo que el tipo que se está definiendo, el cual no es válido.
- v Se hace referencia a una función en una de las siguientes sentencias o cláusulas:
	- una sentencia DROP FUNCTION
	- una sentencia COMMENT ON FUNCTION
	- la cláusula SOURCE de una sentencia CREATE FUNCTION

Si ″<nombre>″ está calificado, entonces la función no existe. Si ″<nombre>″ no está calificado entonces una función de este nombre no existe en ningún esquema de la vía de acceso a la función actual. Tenga en cuenta que en las funciones incorporadas COALESCE, NULLIF o VALUE no puede haber una función con SOURCE.

Este código de retorno se puede generar para cualquier tipo de objeto de base de datos.

Usuarios del sistema federado: el objeto identificado por "<nombre>" no está definido en la base de datos o "<nombre>" no es un apodo de una sentencia DROP NICKNAME.

Algunas fuentes de datos no proporcionan los valores adecuados para "<nombre>". En estos casos, el distintivo del mensaje tendrá el siguiente formato: "OBJECT:<fuente de datos> TABLE/VIEW", que indica que el valor real de la fuente de datos especificada no es conocido.

No se puede procesar la sentencia.

**Respuesta del Usuario:** Asegúrese de que el nombre de objeto (incluido cualquier calificador necesario) está correctamente especificado en la sentencia de SQL y de que existe. Si falta el tipo de datos o la función en la cláusula SOURCE, tal vez sea que el objeto no existe O tal vez, el objeto existe en algún esquema, pero el esquema no está presente en la vía de acceso de la función correspondiente.

Usuarios del sistema federado: si la sentencia es DROP NICKNAME, asegúrese de que el objeto sea realmente un apodo. Es posible que el objeto no exista en la base de datos federada o en la fuente de datos. Compruebe la existencia de objetos de la base de datos federada (si existen) y objetos de la fuente de datos (caso de haberlos).

**sqlcode**: -204

**sqlstate**: 42704

## **SQL0205N La columna o el atributo "<nombre>" no está definido en "<nombre-objeto>".**

**Explicación:** Si "<nombre-objeto>" es una tabla o una vista, entonces "<nombre>" es una columna que no está definida en "<nombre-objeto>". Si "<nombre-objeto>" es un tipo estructurado, entonces "<nombre>" es un atributo que no está definido en "<nombre-objeto>".

Usuarios del sistema federado: "<nombre-objeto>" podría hacer referencia a un apodo.

No se puede procesar la sentencia.

**Respuesta del Usuario:** Si "<nombre-objeto>" es una tabla o vista, compruebe que los nombres de columna y de tabla o de vista (incluyendo los calificadores necesarios) están especificados correctamente en la sentencia de SQL. Si "<nombre-objeto>" es un tipo estructurado, compruebe que los nombres de atributo y de tipo (incluidos los calificadores necesarios) están especificados correctamente en la sentencia de SQL.

Además, si recibe este error durante un REORG o IMPORT, tal vez los nombres de columna del índice vulneren las normas de nomenclatura del gestor de bases de datos, tal como están definidas en el manual *Administration Guide*.

**sqlcode**: -205

#### **SQL0206N "<nombre>" no es válida en el contexto donde se usa.**

**Explicación:** Este error se puede producir en los siguientes casos:

- v Para una sentencia INSERT o UPDATE, la columna especificada no es una columna de la tabla o la vista que se ha especificado como el objeto de la inserción o la actualización.
- v Para una sentencia SELECT o DELETE, la columna especificada no es una columna de ninguna de las tablas o vistas identificadas en una cláusula FROM de la sentencia.
- v Para una cláusula ORDER BY, la columna especificada es una referencia correlacionada a una columna de una subselección, lo que no está permitido.
- Para una sentencia CREATE TRIGGER, CREATE METHOD o CREATE FUNCTION:
	- El "<nombre>" de referencia no se resuelve en el nombre de una columna, variable local o variable de transición.
	- El nombre de condición "<nombre>" especificado en la sentencia SIGNAL no ha sido declarado.
- Para una sentencia CREATE TRIGGER:
	- Se hace referencia a una columna de la tabla sujeto sin emplear un nombre de correlación OLD o NEW.
	- La parte izquierda de una asignación de una sentencia de variable de transición SET en la acción activada, especifica una variable de transición en la que solamente se da soporte a una variable de transición nueva.
- v Para una sentencia CREATE FUNCTION con una cláusula PREDICATES:
	- La sentencia RETURN de la función SQL hace referencia a una variable que no es un parámetro o a otra variable que está en el ámbito de la sentencia RETURN.
	- La cláusula FILTER USING hace referencia a una variable que no es un nombre de parámetro o a un nombre de expresión en la cláusula WHEN.
- El destino de búsqueda en una regla de explotación de índices no coincide con algún nombre de parámetro de la función que se está creando.
- Un argumento de búsqueda en una regla de explotación de índices no coincide con un nombre de expresión en la cláusula EXPRESSION AS o con un nombre de parámetro de la función que se está creando.
- Para una sentencia CREATE INDEX EXTENSION, la cláusula RANGE THROUGH o la cláusula FILTER USING hace referencia a una variable que no es un nombre de parámetro que se puede usar en la cláusula.

No se puede procesar la sentencia.

**Respuesta del Usuario:** Verifique que los nombres estén correctamente especificados en la sentencia de SQL. Para una sentencia SELECT, asegúrese de que todas las tablas necesarias están nombradas en la cláusula FROM. Para una subselección de una cláusula ORDER BY, asegúrese de que no hay ninguna referencia a columnas correlacionadas. Si se utiliza un nombre de correlación para una tabla, compruebe que las referencias posteriores utilizan el nombre de correlación y no el nombre de la tabla.

Para una sentencia CREATE TRIGGER, asegúrese de que solamente se especifican las nuevas variables de transición en la parte izquierda de las asignaciones de la sentencia de la variable de transición SET y de que las referencias a columnas de la tabla sujeto tengan especificado un nombre de correlación.

**sqlcode**: -206

**sqlstate**: 42703

## **SQL0207N No se permite un nombre de columna en la cláusula ORDER BY de una sentencia SELECT que se utiliza con un operador de conjunto.**

**Explicación:** Una sentencia SELECT con un operador de conjunto contiene una cláusula

ORDER BY, la cual especifica nombres de columnas. En este caso, la lista de columnas de la cláusula ORDER BY debe contener únicamente enteros.

No se puede procesar la sentencia.

**Respuesta del Usuario:** Especifique únicamente números enteros en la lista de columnas en la cláusula ORDER BY.

NOTA: Este error sólo se puede aplicar a los releases de DB2 anteriores a la Versión 2 y a los sistemas principales a los que se accede mediante DB2 Connect.

**sqlcode**: -207

**sqlstate**: 42706

#### **SQL0208N La cláusula ORDER BY no es válida porque la columna "<nombre>" no forma parte de la tabla de resultados.**

**Explicación:** La sentencia no es válida porque una columna "<nombre>" especificada en la lista ORDER BY no está especificada en la lista SELECT y no está en la tabla de resultados. Sólo se pueden utilizar columnas de la tabla de resultados para ordenar ese resultado cuando la selección completa de la sentencia de selección no es una subselección.

No se puede procesar la sentencia.

**Respuesta del Usuario:** Para corregir la sintaxis de la sentencia, añada la columna especificada a la tabla de resultados o suprímala de la cláusula ORDER BY.

**sqlcode**: -208

**sqlstate**: 42707

**SQL0212N "<nombre>" es un designador de tabla duplicado o se ha especificado más de una vez en la cláusula REFERENCING de una definición de activador.**

**Explicación:** El nombre de tabla, vista, alias o correlación expuesto especificado por "<nombre>" es idéntico a otro nombre de tabla, vista, alias o correlación expuesto en la misma cláusula FROM.

Si la sentencia es CREATE TRIGGER, la cláusula REFERENCING puede tener especificado el mismo nombre que la tabla sujeto, el mismo nombre para diversos nombres de correlación OLD o NEW o bien los identificadores NEW\_TABLE o OLD\_TABLE.

No se puede procesar la sentencia.

**Respuesta del Usuario:** Vuelva a escribir la cláusula FROM de la sentencia SELECT. Asocie los nombres de correlación con los nombres de tabla, vista o alias de modo que ningún nombre de tabla, vista, alias o correlación expuesto sea idéntico a ningún otro nombre de tabla, vista, alias o correlación expuesto en la cláusula FROM.

Para una sentencia CREATE TRIGGER, cambie los nombres de la cláusula REFERENCING de modo que no hayan duplicados.

**sqlcode**: -212

**sqlstate**: 42712

**SQL0214N Una expresión en la cláusula ORDER BY en la posición siguiente o empezando por "<inicio-expresión-u-ordenarsegún-posición>" en la cláusula "<tipo-cláusula>" no es válida. Código de razón = "<código-razón>".**

**Explicación:** La expresión identificada por la primera parte de la expresión "<inicio-expresión-u-ordenar-según-posición>" de la cláusula "<tipo-cláusula>" no es válida por la razón especificada por el "<código-razón>" que se indica a continuación:

**1** La selección completa de la sentencia select no es una subselección. No se permiten las expresiones en la cláusula ORDER BY para este tipo de sentencia select. Este código de razón sólo se produce cuando "<tipo-cláusula>" es ORDER BY.

**2** En la cláusula de selección se ha

especificado DISTINCT y la expresión no coincide exactamente con ninguna expresión de la lista de selección. Este código de razón sólo se produce cuando "<tipo-cláusula>" es ORDER BY.

- **3** La presencia de una función de columna en la cláusula ORDER BY ha ocasionado la agrupación. Este código de razón sólo se produce cuando "<tipo-cláusula>" es ORDER BY.
- **4** La expresión de una cláusula GROUP BY no puede ser una selección completa escalar. Este código de razón sólo se produce cuando "<tipo-cláusula>" es GROUP BY.
- **5** El lado izquierdo de un operador no referenciado en una cláusula GROUP BY no puede ser una función de variante. Este código de razón sólo se produce cuando "<tipo-cláusula>" es GROUP BY.

No se puede procesar la sentencia.

**Respuesta del Usuario:** Modifique la sentencia de selección basada en la razón especificada por el "<código-razón>" tal como se indica a continuación:

- **1** Elimine la expresión de la cláusula ORDER BY. Si intenta hacer referencia a una columna del resultado, cambie la clave de clasificación por la forma de entero simple o de nombre de columna simple.
- **2** Elimine DISTINCT de la cláusula de selección o cambie la clave de clasificación por la forma de entero simple o de nombre de columna simple.
- **3** Añada una cláusula GROUP BY o elimine la función de columna de la cláusula ORDER BY.
- **4** Elimine todas las selecciones completas escalares de la cláusula GROUP BY. Si desea la agrupación en una columna del resultado que esté basada en una selección completa escalar, utilice una expresión de tabla anidada o una

expresión de tabla común para proporcionar primero una tabla de resultados con la expresión como columna del resultado.

**5** Elimine cualquier función variante del lado izquierdo de los operadores no referenciados en la cláusula GROUP BY.

**sqlcode**: -214

**sqlstate**: 42822

#### **SQL0216N El número de elementos a cada lado de un operador de predicado no coincide. El operador de predicado es "<operadorpredicado>".**

**Explicación:** Un predicado incluye una lista de elementos a la derecha o a la izquierda (o a ambos lados) del operador de predicado. El número de elementos debe ser el mismo en ambos lados. Estos elementos pueden aparecer en una lista de expresiones delimitadas entre paréntesis o bien como elementos de una lista de selección en una selección completa.

No se puede procesar la sentencia.

**Respuesta del Usuario:** Corrija el predicado cuyo número de elementos no coincida a ambos lados del operador de predicado.

**sqlcode**: -216

**sqlstate**: 428C4

#### **SQL0217W La sentencia no se ha ejecutado ya que sólo se están procesando las peticiones de información de Explain.**

**Explicación:** El valor actual de uno de los registros especiales de explicación se ha establecido en EXPLAIN. Este valor permite que se preparen y expliquen sentencias de SQL dinámicas, pero no permite que se ejecute ninguna sentencia dinámica.

**Respuesta del Usuario:** Modifique el valor del registro especial de explicación apropiado a un valor que no sea EXPLAIN emitiendo la

sentencia SET apropiada desde la interfaz o desde la aplicación que encuentra esta condición.

**sqlcode**: +217

**sqlstate**: 01604

#### **SQL0219N La tabla Explain "<nombre>" solicitada no existe.**

**Explicación:** Se ha invocado el recurso Explain, pero éste no ha podido encontrar la tabla Explain "<nombre>" necesaria. Se deben crear las tablas Explain antes de invocar el recurso Explain.

**Respuesta del Usuario:** Cree las tablas Explain necesarias. Las sentencias del Lenguaje de definición de datos de SQL necesarias para crear las tablas Explain están disponibles en el archivo EXPLAIN.DDL del directorio misc que hay bajo sqllib.

**sqlcode**: -219

**sqlstate**: 42704

**SQL0220N La tabla Explain "<nombre>", columna "<nombre2>" no tiene la definición adecuada o bien falta esta definición.**

**Explicación:** Se ha invocado el recurso Explain, pero la tabla Explain "<nombre>" no tenía la definición esperada. La definición puede ser incorrecta debido a:

- v El número de columnas definidas no es correcto (si "<nombre2>" es numérico)
- v El tipo de datos asignado a las columnas no es correcto (si "<nombre2>" es un nombre de columna).

**Respuesta del Usuario:** Corrija las definiciones de la tabla Explain especificada. Las sentencias del Lenguaje de definición de datos de SQL necesarias para crear las tablas Explain están disponibles en el archivo EXPLAIN.DDL del directorio misc que hay bajo sqllib.

**sqlcode**: -220

**sqlstate**: 55002

## **SQL0222N Se ha intentado realizar una operación contra un orificio que utiliza el cursor "<nombre-cursor>".**

**Explicación:** Si SQLSTATE es 24510, se ha producido un error. Se ha intentado realizar una actualización o supresión posicionada con el cursor "<nombre-cursor>", que está definido como SENSITIVE STATIC y la fila actual se ha identificado como un orificio de supresión o un orificio de actualización. Se ha producido un orificio cuando DB2 ha intentado actualizar o suprimir una fila en la base de datos correspondiente a la fila actual de la tabla de resultados para el cursor "<nombre-cursor>" y la fila correspondiente de la tabla subyacente ya no existe.

Si SQLSTATE es 02502, se trata de un aviso. Se ha detectado un orificio de supresión o un orificio de actualización al procesar una sentencia de captación para el cursor "<nombre-cursor>". Se ha producido un orificio cuando DB2 ha intentado volver a buscar y cargar una fila de la base de datos correspondiente a la fila actual de la tabla de resultados para el cursor "<nombre-cursor>" y la fila correspondiente de la tabla subyacente ya no existe. No se han devuelto datos.

Se produce un orificio de supresión cuando la fila corresopndiente de la tabla subyacente se ha suprimido.

Se produce un orificio de actualización cuando la fila correspondiente de la tabla subyacente se ha actualizado en la tabla subyacente de modo que la fila actualizada ya no cumple la condición de búsqueda especificada en la sentencia SELECT del cursor.

No se puede procesar la sentencia. El cursor permanece posicionado en el orificio.

**Respuesta del Usuario:** Emita una sentencia FETCH para posicionar el cursor en una fila que no sea un orificio.

**sqlcode**: -222

**sqlstate**: 02502,24510

#### **SQL0224N La tabla de resultados no coincide con la tabla base que utiliza el** cursor "<nombre-cursor>".

**Explicación:** Se ha intentado realizar UPDATE o DELETE posicionado utilizando el cursor "<nombre-cursor>", definido como SENSITIVE STATIC, en una fila donde los valores de columna de la tabla de resultados no coinciden con los valores actuales de la fila de la tabla base. Las filas no coinciden porque la fila de la tabla base se ha actualizado entre el momento en que se ha buscado y cargado en la tabla de resultados y el momento en que se ha procesado UPDATE o DELETE posicionado.

No se puede procesar la sentencia. No se ha modificado la posición del cursor.

**Respuesta del Usuario:** Cambie los niveles de aislamiento de modo que la fila de la tabla base no se pueda actualizar de nuevo durante la operación del cursor o cambie la aplicación para realizar FETCH INSENSITIVE e intente de nuevo llevar a cabo UPDATE o DELETE.

**sqlcode**: -224

**sqlstate**: 24512

**SQL0225N La sentencia FETCH para el cursor "<nombre-cursor>" no es válida porque el cursor no está definido como SCROLL.**

**Explicación:** Se ha especificado una sentencia FETCH para el cursor no desplazable "<nombre-cursor>" con una de las siguientes palabras clave de cursor desplazable: PRIOR, FIRST, LAST, BEFORE, AFTER, CURRENT, ABSOLUTE o RELATIVE. Sólo se puede especificar NEXT para cursores no desplazables. No se han buscado y cargado datos.

No se puede procesar la sentencia. No se ha modificado la posición del cursor.

**Respuesta del Usuario:** Cambie la sentencia FETCH para eliminar la palabra clave de orientación de captación, como PRIOR o FIRST, y substitúyala por NEXT. Como alternativa, cambie la definición del cursor para que sea desplazable.

**sqlcode**: -225

**sqlstate**: 42872

## **SQL0227N FETCH NEXT, PRIOR, CURRENT o RELATIVE no están permitidos porque el cursor "<nombre-cursor>" tiene una posición desconocida ("<códigosql>", "<estadosql>").**

**Explicación:** La posición del cursor para "<nombre-cursor>" es desconocida. Un FETCH de varias filas anterior para el cursor "<nombre-cursor>" ha ocasionado un error (SQLCODE "<códigosql>", SQLSTATE "<estadosql>") en medio del proceso de varias filas recuperadas. Una o más de las filas solicitadas no se han podido devolver al programa a continuación del error, dejando la posición del cursor desconocida.

Si se hubiese proporcionado una estructura de indicador en el FETCH de varias filas, anterior, se habría devuelto un SQLCODE positivo y todas las filas recuperadas se habrían podido devolver al programa de aplicación.

No se puede procesar la sentencia. No se ha modificado la posición del cursor.

**Respuesta del Usuario:** Cierre y vuelva a abrir el cursor para restablecer la posición. Para los cursores desplazables, puede cambiar la sentencia FETCH para especificar una de las demás orientaciones de captación, como FIRST, LAST, BEFORE, AFTER o ABSOLUTE, para establecer una posición del cursor válida y buscar y cargar una fila de datos.

**sqlcode**: -227

**sqlstate**: 24513

## **SQL0228N Cláusula especificada FOR UPDATE para el cursor de sólo lectura "<nombre-cursor>".**

Explicación: El cursor "<nombre-cursor>" está definido como INSENSITIVE SCROLL, pero la sentencia SELECT correspondiente contiene una cláusula FOR UPDATE.

No se puede procesar la sentencia.

**Respuesta del Usuario:** Para definir un cursor de sólo lectura, especifique INSENSITIVE en DECLARE CURSOR, pero no especifique la cláusula FOR UPDATE como parte de la sentencia SELECT del cursor.

**sqlcode**: -228

**sqlstate**: 42620

## **SQL0231W La posición actual del cursor "<nombre-cursor>" no es válida para FETCH de la fila actual.**

**Explicación:** Se ha emitido una sentencia FETCH CURRENT o FETCH RELATIVE 0 para el cursor desplazable "<nombre-cursor>". La operación no es válida, porque el cursor no está posicionado en una fila de la tabla de resultados. Un FETCH de la fila actual no está permitido a continuación de una sentencia FETCH BEFORE o FETCH AFTER, o a continuación de una sentencia FETCH que ha ocasionado el SQLCODE +100.

No se puede procesar la sentencia. No se ha modificado la posición del cursor.

**Respuesta del Usuario:** Asegúrese de que el cursor esté posicionado en una fila de la tabla de resultados antes de intentar buscar y cargar la fila actual.

**sqlcode**: +231

**sqlstate**: 02000

**SQL0236W SQLDA sólo ha proporcionado "<entero1>" entradas de SQLVAR. Se precisan "<entero2>" entradas de SQLVAR para "<entero3>" columnas. No se ha establecido ninguna entrada SQLVAR.**

**Explicación:** El valor del campo SQLN del SQLDA debe ser mayor o igual al número de columnas del conjunto de resultados.

El gestor de bases de datos no ha definido ninguna entrada de SQLVAR (y se ha establecido el distintivo SQLDOUBLED en ″off″ (p.ej., en el carácter espacio)).

**Respuesta del Usuario:** Aumente el valor del campo SQLN del SQLDA al valor indicado en el mensaje (asegurándose de que el SQLDA es lo suficientemente grande como para dar soporte a ese valor) y vuelva a emitir la sentencia.

**sqlcode**: +236

**sqlstate**: 01005

**SQL0237W SQLDA sólo ha proporcionado "<entero1>" entradas de SQLVAR. Dado que al menos una de las columnas que se están describiendo tiene un tipo diferenciado, deberían haberse especificado "<entero2>" entradas de SQLVAR. No se han establecido ninguna de las entradas SQLVAR secundarias.**

**Explicación:** Puesto que por lo menos una de las columnas del conjunto de resultados tiene un tipo diferenciado, se debe suministrar espacio para un número de entradas de SQLVAR que sea el doble del número de columnas del conjunto de resultados. El gestor de bases de datos solo ha definido las entradas de SQLVAR base (y se ha establecido el distintivo SQLDOUBLED en ″off″ (p.ej., en el carácter espacio)).

**Respuesta del Usuario:** Si no se necesita la información adicional sobre el tipo o tipos diferenciados del conjunto de resultados, no es necesario tomar ninguna acción. Si se necesita información sobre el tipo diferenciado, se debe aumentar el valor del campo SQLN en el SQLDA hasta el valor indicado en el mensaje (después de cerciorarse de que el SQLDA es suficientemente grande para dar soporte a esa cantidad) y se debe volver a someter la sentencia.

**sqlcode**: +237

**sqlstate**: 01594

**SQL0238W SQLDA sólo ha proporcionado "<entero1>" entradas de SQLVAR. Dado que al menos una de las columnas que se están describiendo es un LOB o un tipo estructurado, se requieren entradas SQLVAR "<entero2>" para columnas "<entero3>". No se ha establecido ninguna entrada SQLVAR.**

**Explicación:** Puesto que por lo menos una de las columnas del conjunto de resultados es un LOB o un tipo estructurado, se debe suministrar un espacio para un número de entradas de SQLVAR que sea el doble del número de columnas del conjunto de resultados. Tenga también en cuenta que una o más de las columnas del conjunto de resultados puede ser un tipo diferenciado.

El gestor de bases de datos no ha definido ninguna entrada de SQLVAR (y el distintivo SQLDOUBLED se ha establecido en ″off″ (p.ej., en el carácter espacio)).

**Respuesta del Usuario:** Aumente el valor del campo SQLN en el SQLDA hasta el valor indicado en el mensaje (tras cerciorarse de que el SQLDA es suficientemente grande para dar soporte a esta cantidad) y vuelva a someter la sentencia.

**sqlcode**: +238

**sqlstate**: 01005

**SQL0239W SQLDA sólo ha proporcionado "<entero1>" entradas de SQLVAR. Dado que al menos una de las columnas que se están describiendo es un tipo diferenciado o un tipo estructurado, se requieren entradas SQLVAR "<entero2>" para columnas "<entero3>". No se ha establecido ninguna entrada SQLVAR.**

**Explicación:** Si alguna de las columnas del conjunto de resultados es un tipo diferenciado o un tipo referencia, se debe suministrar espacio

para un número de entradas de DQLVAR que sea el doble que el número de columnas del conjunto de resultados.

El gestor de bases de datos no ha definido ninguna entrada de SQLVAR (y el distintivo SQLDOUBLED se ha establecido en ″off″ (p.ej., en el carácter espacio)).

**Respuesta del Usuario:** Si se necesita información sobre el tipo diferenciado o el tipo referencia, se ha de aumentar el valor del campo SQLN del SQLDA hasta el valor indicado en el mensaje (tras cerciorarse de que el SLDA es suficientemente grande para dar soporte a esa cantidad) y se ha de volver a someter la sentencia. Si no se necesita información adicional sobre el o los tipo(s) diferenciado(s) o referencia del conjunto de resultados, entonces se puede volver a someter la sentencia simplemente proporcionando suficientes entradas de SQLVAR para dar cabida al número de columnas del conjunto de resultados.

**sqlcode**: +239

**sqlstate**: 01005

**SQL0242N El objeto denominado "<nombre-objeto>" de tipo "<tipo-objeto>" se ha especificado más de una vez en la lista de objetos.**

**Explicación:** En una lista de nombres de objeto de tipo "<tipo-objeto>", el objeto denominado "<nombre-objeto>" se ha especificado más de una vez. La operación de la sentencia no se puede realizar en el objeto más de una vez.

**Respuesta del Usuario:** Corrija el objeto duplicado de la lista, eliminado las ocurrencias duplicadas.

**sqlcode**: -242

**sqlstate**: 42713

Capítulo 2. Mensajes SQL **43**

## **SQL0243N El cursor SENSITIVE "<nombre-cursor>" no se puede definir para la sentencia SELECT especificada.**

Explicación: El cursor "<nombre-cursor>" está definido como SENSITIVE, pero el contenido de la sentencia SELECT requiere que DB2 cree una tabla de resultados temporal del cursor y DB2 no puede garantizar que los cambios realizados fuera de este cursor sean visibles. Esta situación se produce cuando el contenido de la consulta hace que el resultado de la tabla sea de sólo lectura. Por ejemplo, si la consulta incluye una unión, la tabla de resultados es de sólo lectura. En este caso, el cursor debe definirse como INSENSITIVE o ASENSITIVE.

No se puede procesar la sentencia.

**Respuesta del Usuario:** Cambie el contenido de la consulta para producir una tabla de resultados que no sea de sólo lectura o cambie el tipo del cursor a INSENSITIVE o ASENSITIVE.

**sqlcode**: -243

**sqlstate**: 36001

**SQL0244N La SENSITIVITY "<confidencialidad>" especificada en FETCH no es válida para el** cursor "<nombre-cursor>".

**Explicación:** La opción de confidencialidad "<confidencialidad>" especificada en FETCH entra en conflicto con la opción de confidencialidad efectiva para el cursor "<nombre-cursor>". La lista siguiente muestra lo que se puede especificar en FETCH:

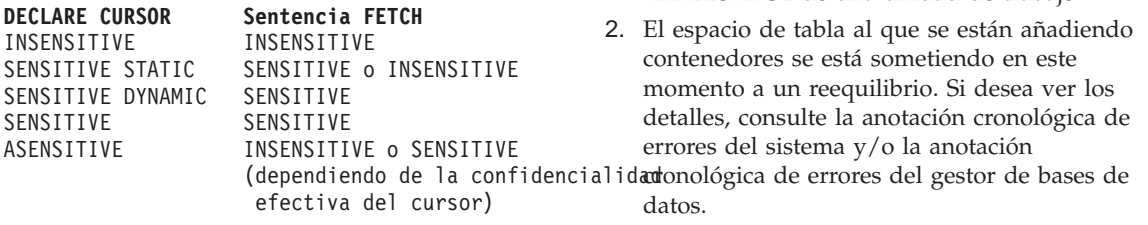

En el caso de un cursor no desplazable, no se puede especificar una opción de confidencialidad.

No se puede procesar la sentencia.

**Respuesta del Usuario:** Cambie o elimine la opción de confidencialidad especificada en FETCH.

**sqlcode**: -244

**sqlstate**: 428F4

**SQL0257N Actualmente, esta plataforma no da soporte a contenedores DEVICE puros.**

**Explicación:** Se ha intentado utilizar contenedores DEVICE; actualmente no se da soporte en esta plataforma al uso de contenedores DEVICE.

**Respuesta del Usuario:** Utilice contenedores FILE o espacios de tablas gestionados por el sistema en lugar de contenedores DEVICE.

**sqlcode**: -257

**sqlstate**: 42994

**SQL0258N No es posible añadir contenedores mientras está pendiente o en curso un reequilibrio del espacio de tabla.**

**Explicación:** Se ha producido una de las siguientes condiciones:

1. En la misma unidad de trabajo se ha emitido previamente un ALTER TABLESPACE para añadir contenedores al mismo espacio de tabla (del mismo nodo). Los contenedores de un espacio de tabla sólo pueden añadirse a un nodo de una sentencia ALTER TABLESPACE de una unidad de trabajo.

# **Respuesta del Usuario:**

1. Si es posible, retrotraiga la unidad de trabajo y envíe un solo ALTER TABLE para añadir

todos los contenedores. De lo contrario, espere a que se complete el proceso y vuelva a intentar la operación.

2. Espere a que se complete el proceso y vuelva a intentar la operación.

**sqlcode**: -258

**sqlstate**: 55041

#### **SQL0259N El mapa de contenedores para el espacio de tabla es demasiado complicado.**

**Explicación:** La estructura de correlación conserva un registro de cómo se correlaciona el espacio de direcciones del espacio de tabla a varios contenedores. Si esta operación se complica, no cabe en el archivo de espacios de tablas.

Si desea ver los detalles, consulte la anotación cronológica de errores del sistema y/o la anotación cronológica de errores del gestor de bases de datos.

**Respuesta del Usuario:** Es posible que el espacio de tabla deba volverse a equilibrar para distribuir equitativamente los datos en los contenedores. Esto puede simplificar la correlación.

Si esto no funciona, intente que tantos contenedores como sea posible tengan el mismo tamaño. Se puede modificar el tamaño de los contenedores existente haciendo una copia de seguridad del espacio de tabla y utilizando el programa de utilidad de administración de la base de datos para modificar los contenedores. Restaure el espacio de tabla en los nuevos contenedores.

**sqlcode**: -259

**sqlstate**: 54037

**SQL0260N La columna "<nombre-columna>" no puede pertenecer a la clave de partición porque es una columna de tipo LONG, DATALINK o estructurado.**

**Explicación:** Una clave de partición no puede tener una columna de tipo LONG, DATALINK o estructurado.

No se puede procesar la sentencia.

**Respuesta del Usuario:** No use columnas de tipo LONG, DATALINK o estructurado para la clave de partición.

Si la tabla sólo tiene de tipo columnas LONG, DATALINK o estructurado, añada una columna que se la clave de partición pueda usar o bien defina la tabla sin clave de partición en un grupo mononodo.

**sqlcode**: -260

**sqlstate**: 42962

**SQL0262N La tabla "<nombre-tabla>" no se puede crear en el grupo de nodos** multinodo "<nombre-grupo**nodos>" porque sólo contiene columnas de tipo LONG. No puede crearse ninguna clave de partición.**

**Explicación:** La tabla "<nombre-tabla>" formada sólo por columnas de tipo LONG no se puede crear en un grupo de nodos multinodo. Para utilizarla en una clave de partición, la tabla debe tener al menos una columna que no sea de tipo LONG.

No se puede procesar la sentencia.

**Respuesta del Usuario:** Cree la tabla con una o varias columnas que no sean de tipo LONG, o bien en un grupo mononodo.

**sqlcode**: -262 **sqlstate**: 428A2 **SQL0263N El rango de nodos del "<número-nodo-1>" al "<número-nodo-2>" no es válido. El segundo número de nodo debe ser mayor o igual que el primer número de nodo.**

**Explicación:** El rango de nodos especificado no es válido.

No se puede procesar la sentencia.

**Respuesta del Usuario:** Corrija el rango de nodos de la sentencia y vuelva a intentarlo.

**sqlcode**: -263

**sqlstate**: 428A9

**SQL0264N La clave de partición no se puede añadir ni eliminar porque la tabla reside en un espacio de tabla definido en el grupo de nodos multinodo "<nombre>".**

**Explicación:** La clave de partición sólo puede añadirse o eliminarse en una tabla que se encuentre en un grupo mononodo.

No se puede procesar la sentencia.

**Respuesta del Usuario:** Tras realizar una de las siguientes acciones, vuelva a intentar la petición:

- v Defina una tabla idéntica con una clave de partición.
- v Redistribuya el grupo de nodos en un grupo mononodo.

**sqlcode**: -264

**sqlstate**: 55037

## **SQL0265N El nodo "<número-nodo>" es un nodo duplicado.**

**Explicación:** Para la sentencia CREATE NODEGROUP, un nodo sólo puede aparecer una vez en la cláusula ON NODES.

Para las sentencias CREATE TABLESPACE y ALTER TABLESPACE, un nodo puede aparecer solamente una vez y en una sola cláusula ON NODES.

Para la sentencia ALTER NODEGROUP o el mandato REDISTRIBUTE NODEGROUP, se ha producido una de las siguientes acciones:

- v El nodo aparecía más de una vez en las cláusulas ADD NODES o DROP NODES.
- v El nodo aparecía tanto en la cláusula ADD NODES como en la cláusula DROP NODES.
- v El nodo que ha de añadirse ya forma parte del grupo de nodos.

No se puede procesar la sentencia.

**Respuesta del Usuario:** Compruebe que los nombres o números de los nodos en las cláusulas ON NODES, ADD NODES o DROP NODES sean exclusivos. Para las sentencias CREATE TABLESPACE y ALTER TABLESPACE, asegúrese de que el nodo no aparece más que en una cláusula ON NODES.

Además, para la sentencia ALTER NODEGROUP o el mandato REDISTRIBUTE NODEGROUP:

- v No especifique el mismo nodo en la cláusula ADD NODES y en la cláusula DROP NODES.
- v Elimine el nodo de la cláusula ADD NODES si éste ya está definido en el grupo de nodos.

**sqlcode**: -265

**sqlstate**: 42728

## **SQL0266N El nodo "<número-nodo>" no está definido.**

**Explicación:** El nodo "<número-nodo>" no es válido por una de las siguientes razones:

- v el número de nodo no está en el rango válido de 0-999
- v el nodo no está en el archivo de configuración de nodos
- v el nodo no forma parte del grupo de nodos, lo que impide procesar la operación solicitada

No se puede procesar la sentencia.

**Respuesta del Usuario:** Según sea el caso:

- v emita la sentencia, mandato o API con números de nodos que estén comprendidos en el rango válido.
- v siga el procedimiento para añadir un nodo al sistema.
- v elimine el nodo de los nodos especificados en la sentencia, el mandato o la API.

**sqlcode**: -266

**sqlstate**: 42729

**SQL0268N La "<operación>" no puede llevarse a cabo mientras se está redistribuyendo el grupo de nodos.**

**Explicación:** Causas posibles:

- v El grupo de nodos se está redistribuyendo. No puede alterarse, eliminarse ni redistribuirse de nuevo hasta que haya finalizado la operación actual.
- v La tecla de partición de una tabla no puede eliminarse mientras el grupo de nodos de la tabla se esté redistribuyendo.

No se puede procesar la sentencia.

**Respuesta del Usuario:** Espere a que concluya la redistribución y vuelva a intentarlo.

**sqlcode**: -268

**sqlstate**: 55038

**SQL0269N La base de datos contiene el número máximo de correlaciones de partición.**

**Explicación:** Dado que la base de datos contiene el número máximo de correlaciones de partición (32.768), el usuario no puede crear, alterar ni redistribuir un grupo de nodos.

No se puede procesar la sentencia.

**Respuesta del Usuario:** Descarte uno o varios grupos de nodos de la base de datos.

Nota: Descartando un grupo de nodos se descartan todos los objetos de la base de datos, como son los espacios de tabla, las tablas y las vistas que se encuentran en dicho grupo de nodos.

**sqlcode**: -269

**sqlstate**: 54033

**SQL0270N Función no soportada (Código de razón = "<código-razón>").**

**Explicación:** La sentencia no puede procesarse porque vulnera una restricción tal como se indica en el código de razón siguiente:

- **1** La clave principal, cada una de las restricciones exclusivas y cada uno de los índices exclusivos deben contener todas las columnas de partición de la tabla (las columnas pueden aparecer en cualquier orden).
- **2** La actualización del valor de la columna de claves de partición no está soportada.
- **3** Una clave externa no puede incluir ninguna columna de claves de partición con nulos cuando se define con ON DELETE SET NULL. Este es un caso especial del código de razón 2, ya que definir una restricción de este tipo daría como resultado intentar actualizar una columna de claves de partición.
- **4** Una tabla definida utilizando un grupo de nodos de varias particiones o un grupo de nodos de una sola partición en una partición distinta a la partición del catálogo, no soporta DATA CAPTURE CHANGES.
- **5** La vista creada con la cláusula WITH CHECK OPTION no debe utilizar funciones (o vistas de referencia que utilizan funciones) que:
	- no sean determinantes
	- tengan efectos complementarios
	- v estén relacionadas con la ubicación de datos (por ejemplo funciones de partición o número de nodo).

Estas funciones tampoco deben estar presentes en vistas referenciadas si la nueva vista se crea con la opción de comprobación CASCADED.

- **6** No puede definirse una transformación para un tipo diferenciado definido por el usuario.
- **7** Los campos largos sólo pueden definirse utilizando un espacio de tabla con un tamaño de página de 4K. Sólo puede crearse un LONG TABLESPACE utilizando un tamaño de página de 4K.
- **8** Los tipos estructurados no están soportados como columnas de una tabla o tipos de datos de atributo de tipo estructurado anteriores a la versión 7.1 de DB2.
- **9** Los activadores no están soportados en las tablas con tipo.
- **10** No se puede seleccionar un solo espacio de tabla por omisión ya que la tabla tiene una o más columnas LOB que se han de colocar en un espacio de tabla con un tamaño de página de 4K y el tamaño de fila o el número de columnas de la tabla necesita un espacio de tabla cuyo tamaño de página sea de 8K.
- **11** No se puede crear una tabla con tipo o una vista con tipo utilizando un tipo estructurado que no tenga atributos.
- **12** El tipo de un parámetro clave fuente debe ser un tipo estructurado definido por el usuario o un tipo diferenciado que no se haya originado en LOB, DATALINK, LONG VARCHAR, or LONG VARGRAPHIC.
- **13** Las restricciones de comprobación no se pueden definir en una tabla con tipo o la cláusula WITH CHECK OPTION no se puede especificar en un vista con tipo.
- **14** Las restricciones de referencia no se pueden definir en una tabla con tipo o en una tabla padre que sea una tabla con tipo.
- **15** No se puede definir un valor por omisión para columnas de tipo de referencia.
- **16** Un tipo de datos de referencia o un tipo de datos estructurados no se puede utilizar como un tipo de datos de parámetro o un tipo de datos de retorno de una función definida por el usuario anterior a la versión 7.1 de DB2. De lo contrario, un tipo de datos de referencia de ámbito no se puede utilizar como un tipo de datos de parámetro o un tipo de datos de retorno de una rutina. Un tipo estructurado no se puede utilizar como una columna de retorno o como una función de fila.
- **17** La sentencia SET CONSTRAINTS no se puede utilizar para una tabla con tipo.
- **18** No se pueden otorgar privilegios UPDATE y REFERENCES a nivel de columna en una tabla con tipo o una vista con tipo.
- **19** Se ha de especificar un valor por omisión específico cuando se defina un valor por omisión para una columna de una tabla con tipo.
- **20** ALTER TABLE no está soportado para una tabla de resumen.
- **21** La longitud de columna no se puede alterar en una tabla que sea una tabla base para una tabla de resumen.
- **22** Las tablas de resumen no se pueden definir en una sentencia CREATE SCHEMA.
- **23** REPLICATED sólo se puede especificar para una tabla de resumen definida con REFRESH DEFERRED.
- **24** La acción activada en un activador BEFORE no puede hacer referencia a una tabla de resumen definida con REFRESH IMMEDIATE.
- **25** Sólo se puede especificar una tabla de resumen para una sentencia SET CONSTRAINTS.
- **26** El grupo de nodos que se está redistribuyendo contiene como mínimo una tabla de resumen duplicada.
- **27** Las tablas de resumen duplicadas no se pueden definir en una tabla que no tenga un índice exclusivo existente en una o más columnas que forman la tabla de resumen duplicada.
- **28** No se puede renombrar una tabla con tipo o una tabla de resumen.
- **29** La cláusula FOR EXCEPTION no se puede especificar con una tabla de resumen en la sentencia SET CONSTRAINTS.
- **30** Las tablas y vistas de tipo no se pueden definir en una sentencia CREATE SCHEMA.
- **31** Una clave de partición no se puede definir con más de 500 columnas.
- **32** Una tabla que se ha definido mediante el uso de un grupo de nodos de varias particiones o un grupo de nodos de una sola partición en una partición distinta a la partición del catálogo, no soporta columnas DATALINK definidas con FILE LINK CONTROL.
- **33** La tabla subyacente de una tabla de resumen definida con REFRESH IMMEDIATE no puede ser hija de una restricción de referencia con efecto de cascada (es decir, con la opción ON DELETE CASCADE o la opción ON DELETE SET NULL).
- **34** La característica de referencia a objetos subyacente no está soportada en el release actual.
- **35** No se puede crear una secuencia o una columna de identidad en un entorno de base de datos multinodo.
- **36** No se permite la activación de una base de datos de una base de datos multinodo si existen secuencias o columnas de identidad.
- **38** No se soporta un índice utilizando una

extensión de índice en un grupo de nodos de partición múltiple.

- **39** No se puede hacer referencia a apodos o a funciones de tabla OLE DB directa o indirectamente en el cuerpo de una función o de un método SQL.
- **40** La función IDENTITY\_VAL\_LOCAL no puede utilizarse en un activador o función SQL.
- **41** Una sentencia de variables SQL se asigna a una variable local y a una variable de transición variable. Esto no está soportado.
- **42** La ejecución de un activador, método o función utilizando sentencias de control de SQL y la ejecución de una sentencia compuesta dinámica en una base de datos multinodo no está permitida.

**Respuesta del Usuario:** La acción correspondiente al código de razón es:

- **1** Corrija la sentencia CREATE TABLE, ALTER TABLE o CREATE UNIQUE INDEX.
- **2** No intente actualizar las columnas de claves de partición para una tabla de multipartición ni suprimir y a continuación insertar la fila con los nuevos valores en las columnas de partición.
- **3** Convierta la columna de claves de partición en columnas sin nulos, especifique una acción ON DELETE diferente, o cambie la clave de partición de la tabla de modo que la clave externa no incluya ninguna columna de la tabla de partición.
- **4** Especifique DATA CAPTURE NONE o asegúrese de que la tabla esté colocada en un espacio de tabla de un grupo de nodos de una sola partición que especifique la partición del catálogo.
- **5** No utilice la cláusula WITH CHECK OPTION ni elimine la función o la vista de la definición de vista.
- **6** Las transformaciones son automáticas para los tipos diferenciados definidos por el usuario. Utilice la sentencia CREATE TRANSFORM sólo para los tipos estructurados definidos por el usuario.
- **7** Utilice un espacio de tabla con un tamaño de página de 4K para cualquier tabla que incluya campos largos. Si se utilizan espacios de tablas de DMS, los campos largos pueden colocarse en un espacio de tabla con un tamaño de página de 4K con otra tabla o datos de índice en espacios de tablas con un tamaño de página diferente. Al definir LONG TABLESPACE, utilice PAGESIZE 4K.
- **8** Para servidores anteriores a la versión 7.1 de DB2, asegúrese de que ningún tipo de datos de columna es un tipo estructurado en la sentencia CREATE TABLE o ALTER TYPE ADD COLUMN. Asegúrese de que ningún tipo de datos de atributo es un tipo estructurado en la sentencia CREATE TYPE o ALTER TYPE ADD ATTRIBUTE.
- **9** No defina activadores en las tablas con tipo.
- **10** Reduzca el tamaño de la fila o el número de columnas de la tabla o especifique 2 espacios de tablas de tal modo que los datos largos estén en un espacio de tabla cuyo tamaño de página sea de 4K y los datos de la base estén en un espacio de tabla cuyo tamaño de página sea de 8K.
- **11** Cuando cree una tabla o una vista con tipo, especifique un tipo estructurado que tenga como mínimo un atributo definido.
- **12** Para el tipo de un parámetro clave fuente, use únicamente un tipo estructurado definido por el usuario o un tipo diferenciado que no se haya originado en LOB, DATALINK, LONG VARCHAR o LONG VARGRAPHIC.
- **13** En una sentencia CREATE TABLE o ALTER TABLE para una tabla con tipo, no especifique restricciones de comprobación. En una sentencia CREATE VIEW de una vista con tipo, no especifique la cláusula WITH CHECK OPTION.
- **14** No especifique restricciones de referencia que afectan a tablas con tipos en una sentencia CREATE TABLE o ALTER TABLE.
- **15** No especifique una cláusula DEFAULT para una columna con un tipo de datos de referencia en una sentencia CREATE TABLE o ALTER TABLE.
- **16** Para servidores anteriores a la versión 7.1 de DB2, no especifique un un parámetro de tipo estructurado o tipo de retorno cuando cree una función definida por el usuario. De lo contrario, no especifique un tipo de referencia de ámbito como un parámetro o tipo de retorno. No especifique un tipo estructurado como una columna de retorno de una tabla o de una función de fila.
- **17** No especifique una tabla con tipo en la sentencia SET CONSTRAINTS.
- **18** No incluya nombres de columnas específicos cuando otorgue privilegios REFERENCES o UPDATE en una tabla o una vista con tipo.
- **19** Incluya un valor específico cuando especifique la cláusula DEFAULT en una columna de tabla con tipo.
- **20** Descarte la tabla de resumen y vuélvala a crear con los atributos deseados.
- **21** Descarte la(s) tabla(s) de resumen, altere la longitud de columna de la tabla base y luego vuelva a crear la(s) tabla(s) de resumen.
- **22** Emita la sentencia CREATE SUMMARY TABLE fuera de la sentencia CREATE SCHEMA.
- **23** Elimine la especificación REPLICATED

o asegúrese de que se haya especificado REFRESH DEFERRED para la definición de la tabla de resumen.

- **24** Elimine la referencia a la tabla de resumen de la acción activada en el activador BEFORE.
- **25** Emita sentencias SET CONSTRAINTS IMMEDIATE CHECKED separadas para cada tabla de resumen.
- **26** Descarte todas las tablas de resumen duplicadas en el grupo de nodos y a continuación, emita de nuevo el mandato REDISTRIBUTE NODEGROUP. Vuelva a crear la(s) tabla(s) de resumen duplicada(s).
- **27** Asegúrese de que un subconjunto de las columnas definidas para la tabla de resumen también son el conjunto de columnas que forman un índice exclusivo en la tabla de base.
- **28** Sólo se puede modificar un nombre de tabla de resumen o de tabla con tipo descartando la tabla y volviéndola a crear de nuevo con el nuevo nombre. Descartar la tabla puede traer implicaciones en otros objetos que dependen de la tabla y los privilegios de la tabla se pierden.
- **29** Elimine la cláusula FOR EXCEPTION de la sentencia SET CONSTRAINTS.
- **30** Emita la sentencia CREATE para la tabla o vista de tipo fuera de la sentencia CREATE SCHEMA.
- **31** Reduzca el número de columnas de la clave de partición.
- **32** Especifique NO LINK CONTROL para la columna DATALINK o asegúrese de que la tabla esté colocada en un espacio de tabla de un grupo de nodos de una sola partición que especifique la partición del catálogo. Si se efectúa una redistribución hacia un grupo de nodos de varias particiones, debe eliminarse la tabla para poder continuar con la redistribución.
- **33**
- v No defina una restricción de referencia con efecto de cascada (es decir, con la opción ON DELETE CASCADE o la opción ON DELETE SET NULL) con la tabla subyacente de una tabla de resumen definida con REFRESH IMMEDIATE como hija,
- v ni defina una tabla de resumen REFRESH IMMEDIATE cuya tabla subyacente sea hija de una restricción de referencia con efecto de cascada (es decir, con la opción ON DELETE CASCADE o la opción ON DELETE SET NULL).
- **34** El error se puede corregir eliminando el uso de cualquier característica de relación de objetos no soportada.
- **35** Elimine el atributo "GENERATED [ALWAYS | BY DEFAULT] AS IDENTITY ..." de la columna o no intente crear la secuencia.
- **36** Descarte el nuevo nodo o nodos para volver a una configuración de un solo nodo. Si se necesitan más nodos, las secuencias o tablas con columnas de identidad se deben eliminar antes de que se añadan los nuevos nodos.
- **38** No se puede crear un índice utilizando una extensión de índice en una tabla de un grupo de nodos de partición múltiple. Un grupo de nodos no se puede convertir en un grupo de nodos de partición múltiple mientras que exista un índice que esté utilizando una extensión de índice en una tabla del grupo de nodos. Descarte alguno de los índices y añada la partición al grupo de nodos, con lo que los índices no se podrán volver a crear, o deje el grupo de nodos sin modificar.
- **39** Elimine la referencia a un apodo o a una función de tabla OLE DB o elimine la referencia al objeto que hace referencia indirectamente a uno de ellos.

**40** Elimine la invocación de la función

IDENTITY\_VAL\_LOCAL de la definición del activador o de la definición de la función de SQL.

- **41** Subdivida la asignación en dos sentencias. Una sentencia sólo debe asignar valores a variables de SQL, mientras que la otra sentencia debe asignar valores únicamente a variables de transición.
- **42** Descarte el nuevo nodo o nodos para volver a una configuración de un solo nodo. Si se necesitan más nodos, deben descartarse los activadores, funciones o métodos que contienen sentencias de control.

**sqlcode**: -270

**sqlstate**: 42997

## **SQL0271N Falta el archivo de índices de la tabla con fid** ″**<fid>**″ **o bien no es válido.**

**Explicación:** Se necesita el archivo de índices de la tabla con fid ″<fid>″ durante el proceso. Dicho archivo no existe o bien el que hay no es válido.

La sentencia no puede procesarse y la aplicación sigue estando conectada a la base de datos. Esta situación no afecta a otras sentencias que no utilicen ese índice en esta tabla.

**Respuesta del Usuario:** Asegúrese de que todos los usuarios estén desconectados de la base de datos y luego emita el mandato RESTART DATABASE en todos los nodos. A continuación, intente de nuevo la petición.

El índice o índices se vuelven a crear al reiniciar la base de datos.

**sqlcode**: -271

**sqlstate**: 58004

## **SQL0276N La conexión con la base de datos** ″**<nombre>**″ **no se puede establecer porque está en estado pendiente de restauración.**

**Explicación:** Para poder establecer la conexión es preciso restaurar la base de datos.

La conexión no se ha establecido.

**Respuesta del Usuario:** Restaure la base de dato y luego vuelva a emitir la sentencia CONNECT.

**sqlcode**: -276

**sqlstate**: 08004

**SQL0279N La conexión de la base de datos ha terminado durante el proceso de COMMIT. La transacción podría estar en duda. Código de razón = "<código-razón>".**

**Explicación:** El proceso de confirmación ha detectado un error. La transacción ha quedado en estado de confirmación, pero el proceso de confirmación no ha podido finalizar satisfactoriamente. La conexión de la base de datos de la aplicación se ha perdido.

La causa del error vienen indicada en el ″<código-razón>″:

- **1** Ha fallado un nodo implicado en la transacción.
- **2** Se rechazó la confirmación en uno de los nodos. Compruebe los detalles en el archivo db2diag.log.

**Respuesta del Usuario:** Determine la causa del error. Puede que sea preciso solicitar ayuda al administrador del sistema, ya que la causa más probable del error es una anomalía del nodo o bien de la conexión. El mandato RESTART DATABASE completará el proceso de confirmación de esta transacción.

**sqlcode**: -279

**sqlstate**: 08007

**SQL0280W Una vista, un activador o una tabla de resumen "<nombre>" ha sustituido a una vista, un activador o una tabla de resumen no operativa.**

**Explicación:** Se ha sustituido una vista, un activador o una tabla de resumen "<nombre>" por:

- v la definición nueva de vista como resultado de una sentencia CREATE VIEW
- v la definición nueva de activador como resultado de una sentencia CREATE TRIGGER
- v la definición nueva de tabla de resumen como resultado de una sentencia CREATE SUMMARY TABLE.

**Respuesta del Usuario:** No se requiere ninguna acción.

**sqlcode**: +280

**sqlstate**: 01595

**SQL0281N No se puede alterar el espacio de tabla** ″**<nombre-espacio-tabla>**″ **con contenedores adicionales porque se trata de un espacio de tabla gestionado por el sistema.**

**Explicación:** No se puede añadir contenedores adicionales a un espacio de tabla gestionado por el sistema. La excepción a esto es cuando se ha modificado un grupo de nodos para añadir un nodo sin espacios de tablas, entonces una vez se está en el nodo nuevo se pueden añadir los contenedores utilizando el mandato ALTER TABLESPACE. En general, para poder añadir contenedores adicionales el espacio de tabla debe estar gestionado por la base de datos.

No se puede procesar la sentencia.

**Respuesta del Usuario:** Para añadir más contenedores a un espacio de tabla gestionado por el sistema, descarte y vuelva a crear el espacio de tabla con más contenedores, asegurándose de que todos los contenedores tengan el mismo tamaño y no superen el límite de tamaño para contenedores, o cambie a un espacio de tabla DMS.

**sqlcode**: -281

**sqlstate**: 42921

**SQL0282N El espacio de tabla** ″**<nombre-espaciotabla>**″ **no puede eliminarse porque al menos una de las tablas que contiene,** ″**<nombre-tabla>**″**, tiene una o más de sus partes en otro espacio de tabla.**

**Explicación:** Una tabla del espacio de tabla especificado no contiene todas las partes de ese espacio de tabla. Si se especifica más de un espacio de tabla, entonces una tabla de uno de los espacios de tablas especificado no contiene todas las partes de la lista. Tal vez la tabla base, los índices o los datos largos estén en otro espacio de tabla, por lo que si se descartan los espacios de tabla, la tabla no se eliminará por completo. Ello dejaría la tabla en un estado no coherente y por consiguiente, el espacio de tabla no se puede eliminar.

**Respuesta del Usuario:** Asegúrese de que todos los objetos del espacio de tabla ″<nombre-espaciotabla>″ contengan todas las partes en ese espacio de tabla antes de intentar eliminarla o incluya esos espacios de tablas que contienen las partes de la lista que se van a eliminar.

Puede que ello implique eliminar la tabla ″<nombre-tabla>″ antes de eliminar el espacio de tabla.

**sqlcode**: -282

**sqlstate**: 55024

**SQL0283N El espacio de tabla temporal del sistema** ″**<nombre-espaciotabla>**″ **no se puede eliminar porque es el único espacio de tabla temporal del sistema con un tamaño de página "<tamaño-página>" en la base de datos.**

**Explicación:** Una base de datos ha de contener como mínimo un espacio de tabla temporal del sistema con el mismo tamaño de página que el

tamaño de página del espacio de tabla del catálogo. Si se descarta el espacio de tabla "<nombre-espaciotabla>" se eliminaría de la base de datos el último espacio de tabla temporal del sistema con un tamaño de página "<tamaño-página>".

**Respuesta del Usuario:** Compruebe que habrá otro espacio de tabla temporal del sistema con un tamaño de página "<tamaño-página>" en la base de datos antes de intentar eliminar este espacio de tabla.

**sqlcode**: -283

**sqlstate**: 55026

**SQL0284N La tabla no se creó porque el espacio de tabla "<nombre-espaciotabla>" a continuación de la cláusula "<cláusula>" es un espacio de tabla "<tipo-espaciotabla>".**

**Explicación:** La sentencia CREATE TABLE o DECLARE GLOBAL TEMPORARY TABLE ha especificado un espacio de tabla denominado "<nombre-espaciotabla>" a continuación de la cláusula "<cláusula>" que no es un tipo de espacio de tabla válido para esta cláusula.

Esto puede producirse en las siguientes situaciones:

- v para tablas regulares, se ha especificado "<nombre-espaciotabla>" en la cláusula IN y el espacio de tabla no es un espacio de tabla REGULAR.
- v para tablas temporales declaradas, se ha especificado "<nombre-espaciotabla>" en la cláusula IN y el espacio de tabla no es un espacio de tabla USER TEMPORARY.
- v Se ha especificado "<nombre-espaciotabla>" en la cláusula LONG IN y el espacio de tabla no es LONG, gestionado por el espacio de tabla de la base de datos.
- Se ha especificado "<nombre-espaciotabla>" en la cláusula INDEX IN y el espacio de tabla no es REGULAR, gestionado por el espacio de tabla de la base de datos, .

**Respuesta del Usuario:** Corrija la sentencia

CREATE TABLE para especificar un espacio de tabla con el tipo correcto para la cláusula "<cláusula>".

**sqlcode**: -284

**sqlstate**: 42838

**SQL0285N Los índices y/o columnas largas de la tabla** ″**<nombre-tabla>**″ **no se pueden asignar a espacios de tablas separados porque el espacio de tabla principal** ″**<nombre-espaciotabla>**″ **es un espacio de tabla gestionado por el sistema.**

**Explicación:** Si el espacio de tabla primario está gestionado por el sistema, todas las partes de la tabla deben estar contenidas en dicho espacio de tabla. Un tabla puede tener partes en espacios de tablas separados solo si el espacio de tabla primario, el espacio de tabla de índice y el espacio de tabla larga son espacios de tablas gestionados por la base de datos.

**Respuesta del Usuario:** Especifique un espacio de tabla gestionado por la base de datos para el espacio de tabla primario o no asigne partes de la tabla a otro espacio de tabla.

**sqlcode**: -285

**sqlstate**: 42839

**SQL0286N No se ha podido encontrar un espacio de tabla por omisión con un tamaño de página de como mínimo "<tamaño-página>" que el ID de autorización "<nombre-usuario>" está autorizado a utilizar.**

**Explicación:** La sentencia CREATE TABLE o DECLARE GLOBAL TEMPORARY TABLE no especificó un espacio de tabla y no se encontró un espacio de tabla de un tipo correcto (USER TEMPORARY para tablas temporales declaradas) con el espacio de página suficiente (como mínimo "<tamañopágina>"), sobre el que el ID de autorización "<nombre-usuario>" tenga el privilegio USE.

El tamaño de página suficiente de una tabla se determina por el número total de bytes de la fila o el número de columnas.

**Respuesta del Usuario:** Asegúrese de la existencia de un espacio de tabla de un tipo correcto (REGULAR o USER TEMPORARY) con un tamaño de página de al menos "<tamañopágina>" y que el ID de autorización "<nombre-usario>" tenga el privilegio USE en este espacio de tabla.

**sqlcode**: -286

**sqlstate**: 42727

#### **SQL0287N Para los objetos de usuario no se puede utilizar SYSCATSPACE.**

**Explicación:** La sentencia CREATE TABLE o GRANT USE OF TABLESPACE especifica un espacio de tabla llamado SYSCATSPACE que está reservado para tablas de catálogos.

**Respuesta del Usuario:** Especifique otro nombre de espacio de tabla.

**sqlcode**: -287

**sqlstate**: 42838

#### **SQL0288N Los espacios de tablas largos no se pueden utilizar mediante MANAGED BY SYSTEM.**

**Explicación:** El espacio de tabla que se define es para utilizarlo con objetos grandes y series largas. Estos elementos solo se pueden almacenar en espacios de tablas definidas en el espacio gestionado por la base de datos. Por lo tanto no se puede definir un espacio de tabla larga para que utilice espacio gestionado por el sistema.

**Respuesta del Usuario:** Elimine la palabra clave LONG o cámbiela por MANAGED BY DATABASE en la sentencia CREATE TABLESPACE.

**sqlcode**: -288

**sqlstate**: 42613

#### **SQL0289N No es posible asignar nuevas páginas en el espacio de tabla** ″**<nombre-espaciotabla>**″**.**

**Explicación:** Se ha producido una de las siguientes condiciones:

- 1. Uno de los contenedores asignados a esta tabla SMS ha alcanzado el tamaño de archivo máximo. Probablemente ésta sea la causa del error.
- 2. Todos los contenedores asignados a este espacio de tabla DMS están llenos. Probablemente ésta sea la causa del error.
- 3. La tabla de objetos de este espacio de tabla DMS está llena.
- 4. Hay un proceso de reequilibrio, pero no ha progresado lo suficiente como para permitir utilizar el espacio recientemente añadido.
- 5. Se está redireccionando una restauración a contenedores que son demasiado pequeños.
- 6. Tras una restauración redireccionada se está llevando a cabo una recuperación en avance y todos los contenedores asignados a este espacio de tabla están llenos.
- 7. Se está realizando una recuperación en avance sin añadir contenedores y todos los contenedores asignados a este espacio de tabla están llenos.

Si desea ver los detalles, consulte la anotación cronológica de errores del sistema y/o la anotación cronológica de errores del gestor de bases de datos.

**Respuesta del Usuario:** Realice la acción correspondiente según la causa del error:

- 1. vaya a un DMS TABLESPACE o vuelva a crear SMS TABLESPACE con más directorios (PATH) de modo que: (número de directorios) >= (máx tamañotabla / máxtamañoarchivo). Tenga en cuenta que el tamaño máximo de archivo depende del sistema operativo.
- 2. añada nuevos contenedores al espacio de tabla DMS y repita la operación una vez que el proceso de reequilibrio haya dejado disponibles nuevas páginas.
- 3. descarte de este espacio de tabla DMS las tablas que no sean necesarias.
- 4. espere a que el proceso de reequilibrio avance más.
- 5. realice otra vez la restauración redirigiéndola a contenedores más grandes.
- 6. realice otra vez la restauración redirigiéndola a contenedores más grandes.
- 7. vuelva a efectuar la recuperación en avance permitiendo la adición de contenedores, o bien redirigiendo la restauración a contenedores más grandes.

**sqlcode**: -289

**sqlstate**: 57011

#### **SQL0290N No se permite el acceso de espacio de tabla.**

**Explicación:** Un proceso ha intentado acceder a un espacio de tabla que se encuentra en un estado no válido.

- v Si el espacio de tabla se encuentra en un estado de inmovilidad, sólo los procesos que también mantienen el espacio de tabla en un estado de inmovilidad pueden acceder al espacio de tabla.
- v Si el espacio de tabla se encuentra en cualquier otro estado, sólo el proceso que realiza la acción especificada puede acceder al espacio de tabla.
- v Un espacio de tabla temporal de usuario o de sistema que contiene tablas temporales declaradas o del sistema activas no se puede eliminar.
- La API SET CONTAINER no se puede utilizar para definir la lista de contenedores a no ser que el espacio de tabla se encuentre en un estado ″pendiente de restauración″.

Si desea ver los detalles, consulte la anotación cronológica de errores del sistema y/o la anotación cronológica de errores del gestor de bases de datos.

**Respuesta del Usuario:** Acciones posibles:

v Si el espacio de tabla se encuentra en un estado de inmovilidad, intente obtener una inmovilidad compartida o bien un estado de actualización de inmovilidad en el espacio de tabla. O bien intente una restauración de inmovilidad en el espacio de tabla.

v Si el espacio de tabla se encuentra en cualquier otro estado, espere a que el espacio de tabla haya vuelto a su estado normal antes de intentar acceder al espacio de tabla.

Consulte la Guía de administración para obtener información adicional sobre los estados de los espacios de tablas.

**sqlcode**: -290

**sqlstate**: 55039

## **SQL0291N En el espacio de tabla no se permite la transición de estado.**

**Explicación:** Se ha intentado modificar el estado del espacio de tabla. El nuevo estado no es compatible con el estado actual del espacio de tabla o se ha intentado desactivar un estado específico y el espacio de tabla no estaba en dicho estado.

Si desea ver los detalles, consulte la anotación cronológica de errores del sistema y/o la anotación cronológica de errores del gestor de bases de datos.

**Respuesta del Usuario:** Los estados del espacio de tabla cambian cuando se efectúa una copia de seguridad o cuando la carga o la recuperación en avance finaliza, etc., en función del estado actual de los espacios de tabla. Consulte la guía de administración del sistema para obtener información adicional sobre los estados de los espacios de tablas.

**sqlcode**: -291

**sqlstate**: 55039

## **SQL0292N No se ha podido crear un archivo de bases de datos interno.**

**Explicación:** No se ha podido crear un archivo de bases de datos interno. Si desea ver los detalles, consulte la anotación cronológica de errores del sistema y/o la anotación cronológica de errores del gestor de bases de datos.

**Respuesta del Usuario:** Compruebe que el directorio que debe contener el archivo está accesible (p.ej., montado) y que el propietario de la instancia de la base de datos puede escribir en él.

**sqlcode**: -292

**sqlstate**: 57047

#### **SQL0293N Error al acceder el contenedor de espacio de tabla.**

**Explicación:** Este error se debe a una de las siguientes condiciones:

- No se ha encontrado un contenedor (directorio, archivo o dispositivo).
- v Un contenedor no está identificado como propiedad del espacio de tabla adecuado.
- v El identificador del contenedor está dañado.

Este error se puede generar durante el arranque de la base de datos y durante el proceso de la sentencia ALTER TABLESPACE SQL.

Si desea ver los detalles, consulte la anotación cronológica de errores del sistema y/o la anotación cronológica de errores del gestor de bases de datos.

**Respuesta del Usuario:** Intente realizar las siguientes acciones:

- 1. Compruebe que el directorio, el archivo o el dispositivo existe y que el sistema de archivos está montado (si está en otro sistema de archivos). El propietario de la instancia de bases de datos debe tener acceso de lectura y escritura sobre el contenedor.
- 2. Si hace poco hizo una copia de seguridad, intente restaurar el espacio de tabla o las bases de datos. Si no puede restaurarlas por culpa del contenedor dañado y el contenedor no es del tipo DEVICE, intente primero eliminar manualmente el contenedor.

Si el error lo ha generado el proceso de una sentencia ALTER TABLESPACE SQL con la opción SWITCH ONLINE, vuelva a emitir la sentencia después de corregir el problema tal como se describe más arriba.

Si el error sigue produciéndose, póngase en contacto con el representante de servicio de IBM.

**sqlcode**: -293

**sqlstate**: 57048

## **SQL0294N El contenedor ya se está utilizando.**

**Explicación:** Los contenedores para el espacio de tabla no puede compartirse. Las causas posibles de este error pueden ser las siguientes:

- v Una sentencia CREATE TABLESPACE o ALTER TABLESPACE incluía un contenedor que ya se estaba utilizando para otro espacio de tabla.
- v Una sentencia CREATE TABLESPACE o ALTER TABLESPACE incluía un contenedor de un espacio de tabla que se había descartado pero la sentencia de descarte no se ha confirmado.
- v Una sentencia ALTER NODEGROUP utilizada para añadir un nodo ha empleado los contenedores de un nodo LIKE que se encuentra en el mismo nodo físico. Es posible, por tanto, que estos contenedores ya se estuvieran utilizando para otro proceso.
- v Una sentencia CREATE TABLESPACE o ALTER TABLESPACE está tratando de utilizar el mismo contenedor en más de un nodo lógico de un solo nodo físico. Los mismos contenedores no pueden utilizarse para más de un nodo en el mismo nodo físico.
- v Un mandato ADD NODE o una API ha utilizado los contenedores procedentes de espacios de tablas temporales del sistema de un nodo LIKE que se halla en el mismo nodo físico. Es posible, por tanto, que estos contenedores ya se estuvieran utilizando para otro proceso.
- v Una sentencia CREATE TABLESPACE o ALTER TABLESPACE incluía un contenedor DMS de otra base de datos que ya no existe pero que no se descartó de forma correcta. El

contenedor ya no se usa pero está identificado como si estuviera en uso. Por lo tanto, DB2 no permitirá su uso hasta que no se elimine esa identificación. Sin embargo, es muy importante que la misma base de datos u otra base de datos verifique que el contenedor no se está usando cuando se elimine la identificación. Si al eliminar la identificación el contenedor se está usando, la(s) base(s) de datos implicada(s) se corromperá.

Si desea ver los detalles, consulte la anotación cronológica de errores del sistema y/o la anotación cronológica de errores del gestor de bases de datos.

**Respuesta del Usuario:** Asegúrese de que los contenedores sean exclusivos.

- v Para la sentencia CREATE o ALTER TABLESPACE, especifique un contenedor distinto para el espacio de tabla.
- v Para la sentencia CREATE o ALTER TABLESPACE que incluye un contenedor de un espacio de tabla descartado, vuelva a intentarlo después de que se haya confirmado la sentencia de descarte, o especifique un contenedor diferente.
- v Para la sentencia ALTER NODEGROUP, vuelva a emitir la sentencia utilizando la cláusula WITHOUT TABLESPACES, y luego, con la sentencia ALTER TABLESPACE, cree contenedores exclusivos para el nuevo nodo.
- v Para aquellas sentencias CREATE o ALTER TABLESPACE donde el entorno incluya más de un nodo lógico en un nodo físico, asegúrese de que para esos nodos lógicos no se han especificado los mismos contenedores.
- v Para un mandato ADD NODE o una API, vuelva a emitir la sentencia utilizando la cláusula WITHOUT TABLESPACES, y luego utilice la sentencia ALTER TABLESPACE para crear contenedores exclusivos en el nuevo nodo para los espacios de tablas temporales del sistema.
- Si está intentando utilizar un contenedor DMS que pertenecía a una base de datos que ya no existe pero que no se descartó de forma correcta, entonces se puede usar el programa de utilidad db2untag para eliminar el

identificador del contenedor de DB2. Al eliminar este identificador, DB2 considera que el contenedor está libre y se puede utilizar en una sentencia CREATE TABLESPACE o ALTER TABLESPACE.

AVISO: Tenga mucho cuidado al usar db2untag. Si emite un mandato db2untag en un contenedor que una base de datos todavía está usando, tanto la base de datos que estaba usando el contenedor como la base de datos que ahora está utilizando el contenedor se corromperán.

**sqlcode**: -294

**sqlstate**: 42730

## **SQL0295N La longitud combinada de todos los nombres de contenedores para el espacio de tabla es demasiado larga.**

**Explicación:** El espacio total necesario para almacenar la lista de contenedores supera el espacio permitido para este espacio de tabla en el archivo de espacios de tabla.

Si desea ver los detalles, consulte la anotación cronológica de errores del sistema y/o la anotación cronológica de errores del gestor de bases de datos.

**Respuesta del Usuario:** Intente realizar una de las siguientes acciones:

- v Utilice enlaces simbólicos, sistemas de archivos montados, etc. para reducir los nombres de los nuevos contenedores.
- v Haga una copia de seguridad y utilice el programa de utilidad de administración de bases de datos para reducir la cantidad y/o longitudes de nombre de los contenedores. Restaure el espacio de tabla en los nuevos contenedores.

**sqlcode**: -295

**sqlstate**: 54034

## **SQL0296N Se ha sobrepasado el límite del espacio de tabla.**

**Explicación:** Esta base de datos ya contiene el número máximo de espacios de tablas. No se puede crear ninguno más.

Si desea ver los detalles, consulte la anotación cronológica de errores del sistema y/o la anotación cronológica de errores del gestor de bases de datos.

**Respuesta del Usuario:** Suprima los espacios de tablas que ya no necesite. Combine espacios de tablas pequeños moviendo todos los datos a uno de ellos y suprimiendo el otro.

**sqlcode**: -296

**sqlstate**: 54035

## **SQL0297N El nombre de la vía de acceso del contenedor es demasiado largo.**

**Explicación:** La vía de acceso completa que especifica el nombre del contenedor supera la longitud máxima permitida. Si se especificó el contenedor como una vía de acceso relativa al directorio de la base de datos, la concatenación de estos dos valores no debe superar la longitud máxima.

Si desea ver los detalles, consulte la anotación cronológica de errores del sistema y/o la anotación cronológica de errores del gestor de bases de datos.

**Respuesta del Usuario:** Reduzca la longitud de la vía de acceso.

**sqlcode**: -297

**sqlstate**: 54036

## **SQL0298N Vía de acceso del contenedor errónea.**

**Explicación:** La vía de acceso del contenedor vulnera uno de los siguientes requisitos:

v Las vías de acceso de los contenedores deben ser absolutas y completamente calificadas o bien vías de acceso relativas válidas. Éstas

últimas se consideran relativas con respecto al directorio de bases de datos.

- v Para operaciones EXTEND o RESIZE, debe existir la vía de acceso del contenedor especificado.
- v La vía de acceso debe tener acceso de lectura/escritura al ID de instancia (comprobación de los permisos de archivo en sistemas basados en UNIX).
- v Los contenedores deben ser del tipo especificado en el mandato (directorio, archivo o dispositivo).
- v Los contenedores (directorios) de los espacios de tablas gestionados por el sistema deben estar vacíos cuando se designan como contenedores y no deben estar anidados bajo otros contenedores.
- v Los contenedores de una base de datos no deben estar ubicados bajo el directorio de otra base de datos ni deben estar bajo ningún directorio que tenga aspecto de ser de otra base de datos. Esto deja fuera de la norma cualquier directorio del tipo SQLnnnnn, donde 'n' sea un dígito.
- v El contenedor debe respetar el límite de tamaño de archivo del sistema operativo.
- v Los contenedores (archivos) de espacios de tablas gestionados por bases de datos descartadas sólo se pueden volver a utilizar como contenedores (directorios) para espacios de tablas gestionados por el sistema, después de que todos los agentes finalicen y viceversa.
- v Durante una restauración redirigida, se ha especificado un contenedor SMS para un espacio de tabla DMS o se ha especificado un contenedor DMS para un espacio de tabla SMS.
- El tipo especificado de contenedor para una operación EXTEND o RESIZE no coincide con el tipo de contenedor (FILE o DEVICE) que se especificó al crear el contenedor.

Este mensaje también se devuelve si se produce cualquier otro error inesperado que impida a DB2 acceder al contenedor.

Si desea ver los detalles, consulte la anotación cronológica de errores del sistema y/o la anotación cronológica de errores del gestor de bases de datos.

**Respuesta del Usuario:** Especifique otra ubicación de contenedor o cambie el contenedor para que DB2 pueda aceptarlo (cambie el permiso de archivo, por ejemplo) y vuelva a intentarlo.

**sqlcode**: -298

**sqlstate**: 428B2

**SQL0299N El contenedor ya se ha asignado al espacio de tabla.**

**Explicación:** El contenedor que intenta añadir ya se ha asignado al espacio de tabla.

# **SQL0300 - SQL0399**

**SQL0301N El valor de una variable del sistema principal de las sentencias EXECUTE u OPEN no puede usarse debido a su tipo de datos.**

**Explicación:** No se puede utilizar una variable del sistema principal tal como se ha especificado en la sentencia porque su tipo de datos es incompatible en el contexto en que se utiliza.

Este error puede ser el resultado de especificar una variable del sistema principal incorrecta o un valor SQLTYPE incorrecto en un SQLDA en una sentencia EXECUTE o OPEN. En el caso de un tipo de estructura definido por el usuario, es posible que el tipo incorporado asociado de la variable de sistema principal o SQLTYPE no sea compatible con el parámetro de la función de transformación TO SQL definida en el grupo de transformación para la sentencia.

No se puede procesar la sentencia.

**Respuesta del Usuario:** Compruebe que los tipos de datos de todas las variables del sistema principal de la sentencia son compatibles con la forma en que se utilizan.

**sqlcode**: -301

**sqlstate**: 07006

Si desea ver los detalles, consulte la anotación cronológica de errores del sistema y/o la anotación cronológica de errores del gestor de bases de datos.

**Respuesta del Usuario:** Elija otro contenedor y vuelva a intentarlo.

**sqlcode**: -299

**sqlstate**: 42731

#### **SQL0302N El valor de la variable del sistema principal de las sentencias EXECUTE u OPEN es demasiado grande para la utilización que le corresponde.**

**Explicación:** Se ha encontrado que el valor de una variable del sistema principal de entrada es demasiado largo para utilizarlo en la sentencia SELECT, VALUES, o con una sentencia preparada. Se ha producido una de las siguientes situaciones:

- La variable del sistema principal correspondiente o el marcador de parámetro que se ha utilizado en la sentencia de SQL está definido como una serie, pero la variable del sistema principal de entrada contiene una serie demasiado larga.
- La variable del sistema principal correspondiente o el marcador de parámetro que se ha utilizado en la sentencia de SQL está definido como numérico, pero la variable del sistema principal de entrada contiene un valor numérico demasiado grande.
- v Falta el carácter de terminación NUL en la variable del sistema principal de la serie de caracteres de terminación NUL del lenguaje C.

v Usuarios del sistema federado: en una sesión de paso a través, podría haberse violado una restricción específica de la fuente de datos.

Este error es el resultado de especificar una variable del sistema principal incorrecta o un valor de SQLLEN incorrecto en el SQLDA de una sentencia EXECUTE u OPEN.

No se puede procesar la sentencia.

**Respuesta del Usuario:** Asegúrese de que el valor de entrada de la variable del sistema principal es de la longitud y del tipo correctos. Si las variables del sistema principal de entrada suministran valores a marcadores de parámetros, haga corresponder los valores con el tipo de datos implícito y la longitud del marcador de parámetros.

Usuarios del sistema federado: en una sesión de paso a través, determine cuál es la fuente de datos causante del error (consulte la guía de determinación de problemas para saber qué procedimientos hay que seguir a fin de identificar la fuente de datos anómala). Examine el dialecto de SQL correspondiente a esa fuente de datos para determinar cuál es la restricción específica que se ha violado y ajuste, si procede, la sentencia anómala.

**sqlcode**: -302

**sqlstate**: 22001, 22003

**SQL0303N No puede asignarse ningún valor a una variable del sistema principal en la sentencia SELECT, VALUES o FETCH porque los tipos de datos no son compatibles.**

**Explicación:** Una sentencia SELECT o VALUES selecciona una variable del sistema principal, pero el tipo de datos de la variable no es compatible con el tipo de datos del elemento correspondiente de la lista SELECT o de la lista VALUES. Los dos han de ser numéricos, de tipo carácter o gráficos. Para un tipo de datos definido por el usuario, la variable de sistema principal puede definirse con un tipo de datos incorporado asociado que sea incompatible con el tipo de resultado de la función de

transformación FROM SQL definida en el grupo de transformación para la sentencia. Por ejemplo, si el tipo de datos de la columna es fecha y hora, el tipo de datos de la variable debe ser un carácter con una longitud mínima adecuada.

No se puede procesar la sentencia.

**Respuesta del Usuario:** Compruebe que las definiciones de tabla sean las actuales y que la variable del sistema principal tenga el tipo de datos correcto. Para un tipo de datos definido por el usuario, compruebe que el tipo incorporado asociado de la variable de sistema principal sea compatible con el tipo de resultado de la función de transformación FROM SQL definida en el grupo de transformación para la sentencia.

**sqlcode**: -303

**sqlstate**: 42806

**SQL0304N No puede asignarse ningún valor a una variable del sistema principal porque el valor no está dentro del rango permitido del tipo de datos de la variable del sistema principal.**

**Explicación:** La sentencia FETCH, VALUES o SELECT de una lista de variables del sistema principal ha fallado porque la variable del sistema principal no es lo suficientemente grande como para mantener el valor que se ha recuperado.

No se puede procesar la sentencia. No se ha recuperado ningún dato.

**Respuesta del Usuario:** Compruebe que las definiciones de tabla sean las actuales y que la variable del sistema principal tenga el tipo de datos correcto. Para ver los rangos de tipos de datos SQL, consulte el manual *Consulta de SQL*.

Usuarios del sistema federado: en el caso de los rangos de tipos de datos procedentes de una fuente de datos, consulte la documentación correspondiente a esta fuente de datos.

**sqlcode**: -304

**sqlstate**: 22001, 22003

**SQL0305N El valor NULL no se puede asignar a una variable del sistema principal en la sentencia SELECT o FETCH porque no se ha especificado ninguna variable indicadora.**

**Explicación:** Una operación FETCH o bien una operación incluida SELECT o VALUES ha dado como resultado la recuperación de un valor NULL que se va a insertar en una variable del sistema principal para la cual no se ha proporcionado ninguna variable indicadora. Si una columna puede devolver un valor NULL, hay que suministrar una variable de indicador.

No se puede procesar la sentencia. No se ha recuperado ningún dato.

**Respuesta del Usuario:** Examine la definición de la tabla de objetos FETCH o SELECT o bien los elementos de la lista VALUES. Corrija el programa de modo que proporcione variables indicadoras para todas las variables del sistema principal donde se puedan recuperar los valores NULL procedentes de esas columnas.

**sqlcode**: -305

**sqlstate**: 22002

## **SQL0306N La variable del sistema principal "<nombre>" no está definida.**

**Explicación:** La variable del sistema principal "<nombre>" no está declarada en ninguna cláusula DECLARE SECTION.

No se puede procesar la sentencia.

**Respuesta del Usuario:** Asegúrese de que la variable del sistema principal está declarada y su nombre correctamente escrito.

## **SQL0307N La variable del sistema principal "<nombre>" ya está definida.**

**Explicación:** La variable del sistema principal "<nombre>" ya se ha declarado en DECLARE SECTION.

Se ignora la definición. Se utiliza la definición anterior.

**Respuesta del Usuario:** Asegúrese de que el nombre de la variable del sistema principal está correctamente escrito y de que está definido solo una vez en cada programa.

#### **SQL0308N Se ha llegado al límite del número de variables del sistema principal.**

**Explicación:** El número máximo de variables del sistema principal depende de cuántas quepan en la columna HOST\_VARS de SYSPLAN. Se ha alcanzado dicho límite.

Se ignoran las restantes declaraciones de variables.

**Respuesta del Usuario:** Simplifique el programa, divida el programa en programas menores separados o ambos.

## **SQL0309N El valor de una variable del sistema principal en la sentencia OPEN es NULL, pero la utilización que le corresponde no puede ser NULL.**

**Explicación:** Se ha encontrado un valor NULL de una variable del sistema principal de entrada, pero su correspondiente utilización en la sentencia SELECT, VALUES o en la sentencia preparada no ha especificado una variable indicadora.

No se puede procesar la sentencia.

**Respuesta del Usuario:** Asegúrese de que realmente necesita una cláusula USING. Si no, asegúrese de que se especifica una variable de indicador únicamente si es necesario.

**sqlcode**: -309

**sqlstate**: 07002

## **SQL0310N La sentencia de SQL contiene demasiadas variables del sistema principal.**

**Explicación:** En la sentencia se ha superado el número máximo permitido de variables del sistema principal.

No se puede procesar la sentencia.

**Respuesta del Usuario:** Asegúrese de que la sentencia contenga menos variables del sistema principal o que sea menos compleja.

#### **SQL0311N La longitud del número de variable** ″**<número-var>**″ **del sistema principal de la serie es negativa o mayor que el valor máximo.**

**Explicación:** Cuando se evaluó, la especificación de longitud de la variable del sistema principal de la serie, cuya entrada en el SQLDA está indicada mediante <número-var> (basado en 1), era negativo o mayor que el número máximo definido para esa variable del sistema principal.

No se puede procesar la sentencia.

**Respuesta del Usuario:** Corrija el programa para asegurarse de que las longitudes de todas las variables del sistema principal de la serie no son negativas ni son mayores que la longitud máxima permitida.

**sqlcode**: -311

**sqlstate**: 22501

**SQL0312N La variable del sistema principal "<nombre-sistema-principal>" se utiliza en una sentencia de SQL dinámica, una definición de vista o una definición de activador.**

**Explicación:** La variable del sistema principal "<nombre-sistema-principal>" aparece en la sentencia de SQL, pero no se permiten variables del sistema principal en las sentencias de SQL dinámicas, en la sentencia SELECT de una definición de vista o en la acción activada de una definición de activador.

No se puede procesar la sentencia.

**Respuesta del Usuario:** Utilice marcadores de parámetros (?) en lugar de variables del sistema principal para sentencias de SQL dinámicas. No utilice variables del sistema principal ni marcadores de parámetros en definiciones de vista o de activador.

**sqlcode**: -312

**sqlstate**: 42618

#### **SQL0313N El número de variables del sistema principal de las sentencias EXECUTE u OPEN no es igual al número de valores de entrada necesarios.**

**Explicación:** El número de variables del sistema principal especificado en la sentencia EXECUTE o OPEN no es el mismo que el número de variables del sistema principal o los marcadores de parámetros (?) que aparecen en la sentencia de SQL.

No se puede procesar la sentencia.

**Respuesta del Usuario:** Corrija el programa de aplicación de modo que el número de variables del sistema principal especificadas en la sentencia EXECUTE o OPEN y el número de variables del sistema principal o de marcadores de parámetros de la sentencia de SQL coincidan.

**sqlcode**: -313

**sqlstate**: 07001, 07004

## **SQL0314N La variable de sistema principal "<nombre>" no se ha declarado correctamente.**

**Explicación:** La variable del sistema principal "<nombre>" no está correctamente declarada por una de las siguientes razones:

- v El tipo especificado no es uno de los tipos a los que se da soporte.
- v La especificación de longitud es 0, negativa o demasiado grande.
- v Se utiliza un inicializador.
- v Se ha especificado una sintaxis incorrecta.

La variable sigue sin estar definida.

**Respuesta del Usuario:** Asegúrese de que especifica correctamente sólo las declaraciones a las que el gestor de bases de datos da soporte.

## **SQL0315N Se ha declarado de forma incorrecta la variable del sistema principal.**

**Explicación:** La variable del sistema principal no está correctamente declarada por una de las razones siguientes:

- v El tipo especificado no es uno de los tipos a los que se da soporte.
- v La especificación de longitud es 0, negativa o demasiado grande.
- Se ha especificado una sintaxis incorrecta.

La variable sigue sin estar definida.

**Respuesta del Usuario:** Asegúrese de que especifica correctamente sólo las declaraciones a las que el gestor de bases de datos da soporte.

## **SQL0317N No se ha encontrado ninguna END DECLARE SECTION después de una BEGIN DECLARE SECTION.**

**Explicación:** Se ha alcanzado el final de la entrada durante el proceso de un DECLARE SECTION.

Se termina la precompilación.

**Respuesta del Usuario:** Añada una sentencia END DECLARE SECTION para finalizar un DECLARE SECTION.

## **SQL0318N Se ha encontrado END DECLARE SECTION sin BEGIN DECLARE SECTION previa.**

**Explicación:** Se ha encontrado una sentencia END DECLARE SECTION, pero antes no había ninguna BEGIN DECLARE SECTION.

No se puede procesar la sentencia.

**Respuesta del Usuario:** Entre un BEGIN DECLARE SECTION antes de END DECLARE SECTION.

## **SQL0324N El "<uso>" de la variable "<nombre>" es de tipo erróneo.**

**Explicación:** La variable INDICATOR "<nombre>" no es un entero pequeño o la variable STATEMENT "<nombre>" no es de tipo de datos de carácter.

No se puede procesar la sentencia.

**Respuesta del Usuario:** Asegúrese de que la variable es del tipo correcto y de que está correctamente especificada.

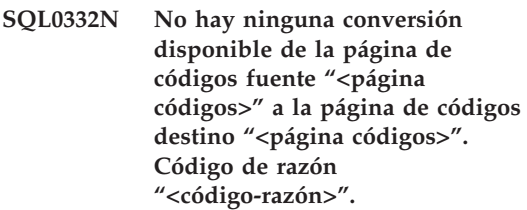

**Explicación:** No se da soporte a ningún tipo de conversión de datos de la página de códigos fuente a la página de códigos destino. Se puede producir este error bajo las siguientes condiciones:

- Se ha producido un error al ejecutar una sentencia de SQL. El gestor de bases de datos no puede procesar los datos.
- Se ha producido un error al intentar importar o exportar un archivo WSF o IXF. Fallará la importación o la exportación.
- v Usuarios del sistema federado: la fuente de datos no da soporte a la conversión de página de códigos especificada.
- v Usuarios de DB2 : ″página de códigos fuente″ y ″página de códigos destino″ pueden referirse a un CCSID en el sistema principal o el sistema AS/400.
- Se ha producido un error durante la conversión de la página de códigos almacenada con los datos cifrados a la página de códigos de destino.

Los códigos de razón son los siguientes:

**1** el gestor de bases de datos no admite la combinación de las páginas de códigos de origen y de destino.
- **2** el gestor de bases de datos, o bien el programa de utilidad de conversión de caracteres del sistema operativo, no da soporte a la combinación de páginas de códigos fuente y destino en el nodo de cliente.
- **3** el gestor de bases de datos, o bien el programa de utilidad de conversión de caracteres del sistema operativo, no da soporte a la combinación de páginas de códigos fuente y destino en el nodo de servidor.

**Respuesta del Usuario:** Las soluciones posibles son:

- v Verifique si el gestor de bases de datos da soporte a la conversión de datos entre la página de códigos fuente y destino. Para obtener soporte de la página de códigos del gestor de bases de datos, consulte la publicación *Guía rápida de iniciación*. Si se utiliza DB2 Connect, consulte la publicación *DB2 Connect Guía rápida de iniciación*.
- v Es posible ofrecer soporte a la conversión de datos de algunas combinaciones de páginas de códigos a través de las opciones de instalación del gestor de bases de datos, según el grupo de idiomas de la página de códigos fuente o destino. Asegúrese de haber instalado las que sean apropiadas y que el gestor de bases de datos y la aplicación cliente puedan acceder a ellas, tal como lo indica el código de razón que se ha devuelto. Para obtener una lista de las opciones de instalación, consulte la publicación *Guía rápida de iniciación* o la publicación *DB2 Connect Guía rápida de iniciación*.
- v Es posible ofrecer soporte a la conversión de datos de algunas combinaciones de páginas de códigos a través de un programa de utilidad de conversión de caracteres facilitado por el sistema operativo, según el grupo de idiomas de la página de códigos fuente o destino. Consulte la documentación del sistema operativo para obtener una lista de conversiones a las que se da soporte y asegúrese de que las correctas están instaladas y accesibles para el gestor de bases de datos y para la aplicación cliente, tal como se indica en el código de razón que se ha devuelto. Para

obtener una lista de los programas de utilidad de conversión del sistema operativo utilizados, consulte la *Guía rápida de iniciación* o *DB2 Connect Guía rápida de iniciación*.

v Cambie la página de códigos no soportada por una de las parejas documentadas.

Los usuarios de AS/400 han de tener presente que no se da soporte a AS/400 CCSID 65535. Los datos de AS/400 codificados mediante CCSID 65535 se han de convertir a un CCSID soportado para poder a los mismos utilizando DB2 Connect.

Usuarios del sistema federado: Para conocer el soporte de páginas de códigos de fuente de datos, consulte la publicación *Installation and Configuration Supplement*.

**sqlcode**: -332

**sqlstate**: 57017

**SQL0334N Se ha producido un desbordamiento mientras se convertía de una página de códigos** ″**<fuente>**″ **a la página de códigos** ″**<destino>**″**. El tamaño máximo del área de destino era** ″**<long-máx>**″**. La longitud de la serie fuente era** ″**<long-fuente>**″ **y la representación hexadecimal era** ″**<serie>**″**.**

**Explicación:** Durante la ejecución de la sentencia de SQL, la conversión de una página de códigos ha dado como resultado una serie que es más larga que el tamaño de longitud máxima del objeto destino.

**Respuesta del Usuario:** Modifique de la siguiente forma los datos para evitar la condición de desbordamiento, según las circunstancias:

- v reduzca la longitud de la serie fuente o aumente el tamaño del objeto destino (vea la nota que se incluye a continuación),
- altere la operación,
- v convierta el valor de los datos cifrados a una serie VARCHAR con un número mayor de bytes antes de utilizarlo en una función de descifrado, o bien
- v asegúrese de que la página de códigos de la aplicación y de base de datos sean las mismas. Así se evitan conversiones de página de códigos en la mayoría de conexiones.
- **Nota:** No se producirá la promoción automática de los tipos de datos de series de caracteres o de gráficos como parte de la conversión de caracteres. Si la longitud de la serie resultante sobrepasa el límite máximo del tipo de datos de la serie fuente, significa que se ha producido un desbordamiento. Para corregir esta situación, modifique el tipo de datos de la serie fuente o bien utilice otro tipo de datos de forma que se permita el incremento de la longitud de la serie debido a la conversión.

#### **sqlcode**: -334

#### **sqlstate**: 22524

#### **SQL0336N La escala del número decimal debe ser cero.**

**Explicación:** El número decimal se utiliza en un contexto donde la escala debe ser cero. Esto puede producirse cuando un número decimal se especifica en una sentencia CREATE o ALTER SEQUENCE para START WITH, INCREMENT, MINVALUE, MAXVALUE o RESTART WITH.

No se puede procesar la sentencia.

**Respuesta del Usuario:** Cambie el número decimal para eliminar los dígitos que no sean cero de la parte derecha del delimitador decimal.

**sqlcode**: -336

**sqlstate**: 428FA

## **SQL0338N Una cláusula ON asociada con el operador JOIN no es válida.**

**Explicación:** Hay una cláusula ON asociada con un operador JOIN que no es válida por una de las razones siguientes.

- v La condición de unión no puede incluir ninguna subconsulta.
- v Las referencias a las columnas en una cláusula ON sólo deben hacer referencia a columnas de tablas que se encuentren en el ámbito de la cláusula ON (incluidas en la misma cláusula de la tabla unida como la cláusula ON).
- v Las selecciones completas escalares no se permiten en las expresiones de una cláusula ON.
- v Una función a la que se hace referencia en una cláusula ON de una unión exterior completa debe ser determinante y no ha de tener una acción externa.
- v No puede utilizarse una operación no referenciada (->).
- v No se puede usar una función SQL o un método SQL.

No se puede procesar la sentencia.

**Respuesta del Usuario:** Corrija la cláusula ON para que haga referencia a las columnas adecuadas o bien suprima las subconsultas o selecciones completas escalares. Elimine cualquier operación de no referencia, funciones SQL o métodos SQL de la cláusula ON.

Si se utiliza la unión exterior completa, asegúrese de que todas las funciones de la cláusula ON sean determinantes y no tengan ninguna acción externa.

**sqlcode**: -338

**sqlstate**: 42972

**SQL0340N La expresión de tabla común "<nombre>" tiene el mismo identificador que otra aparición de una definición de expresión de tabla común dentro de la misma sentencia.**

**Explicación:** El nombre de expresión de tabla común "<nombre>" se utiliza en la definición de más de una expresión de tabla común en la sentencia. El nombre que se emplea para describir una expresión de tabla común debe ser único dentro de la misma sentencia.

No se puede procesar la sentencia.

**Respuesta del Usuario:** Cambie el nombre de una de las expresiones de tabla común.

**sqlcode**: -340

**sqlstate**: 42726

**SQL0341N Existe una referencia cíclica entre las expresiones de tablas comunes "<nombre1>" y "<nombre2>".**

**Explicación:** La expresión de tabla común "<nombre1>" hace referencia a "<nombre2>" en una cláusula FROM dentro de su selección completa y "<nombre2>" hace referencia a "<nombre1>" en una cláusula FROM dentro de sus selecciones completas. No se permite este tipo de referencias cíclicas.

No se puede procesar la sentencia.

**Respuesta del Usuario:** Elimine la referencia cíclica de una de las expresiones de tabla común.

**sqlcode**: -341

**sqlstate**: 42835

**SQL0342N La expresión de tabla común "<nombre>" no se puede utilizar SELECT DISTINCT y debe utilizar UNION ALL porque es repetitiva.**

**Explicación:** Hay dos explicaciones posibles:

v Una selección completa dentro de la expresión de tabla común "<nombre>" no puede

empezar por SELECT DISTINCT porque la expresión de tabla común es repetitiva.

v Una selección completa dentro de la expresión de tabla común "<nombre>" ha especificado UNION en lugar de UNION ALL tal como se requería para las expresiones de tabla común repetitivas.

No se puede procesar la sentencia.

**Respuesta del Usuario:** Elimine la palabra clave DISTINCT de la expresión de tabla común, añada la palabra clave ALL después de UNION o elimine la referencia repetitiva dentro de la expresión de tabla común.

**sqlcode**: -342

**sqlstate**: 42925

### **SQL0343N Los nombres de columna son necesarios para la expresión de tabla común repetitiva "<nombre>".**

**Explicación:** La expresión de tabla común repetitiva "<nombre>" ha de incluir la especificación de los nombres de columna después del identificador de la expresión de tabla común.

No se puede procesar la sentencia.

**Respuesta del Usuario:** Añada los nombres de columnas después del identificador de la expresión de tabla común.

**sqlcode**: -343

**sqlstate**: 42908

**SQL0344N La expresión de tabla común repetitiva "<nombre>" presenta discrepancia en los tipos de datos, longitudes o páginas de códigos para la columna "<nombre-columna>".**

**Explicación:** La expresión de tabla común repetitiva "<nombre>" presenta una columna "<nombre-columna>" a la que se hace referencia en la selección completa iterativa de la expresión de tabla común. El tipo de datos, la longitud y la página de código se definen en función de la selección completa de inicialización para esta columna. El resultado de la expresión para la columna "<nombre-columna>" de la selección completa iterativa presenta un tipo de datos, longitud o página de códigos diferente que puede dar como resultado un error al asignar el valor para la columna.

No se puede procesar la sentencia.

**Respuesta del Usuario:** Corrija la columna que se utiliza en las selecciones completas de la expresión de tabla común repetitiva de modo que la columna de inicialización coincida con las columnas iterativas.

**sqlcode**: -344

**sqlstate**: 42825

**SQL0345N La selección completa de la expresión de tabla común repetitiva "<nombre>" ha de ser la unión (UNION) de dos o más selecciones completas y no puede incluir funciones de columna, la cláusula GROUP BY, la cláusula HAVING o una unión explícita que incluya una cláusula ON.**

**Explicación:** La expresión de tabla común "<nombre>" incluye una referencia a si misma y por consiguiente:

- v debe ser la unión de dos o más selecciones completas
- v no puede incluir una cláusula GROUP BY
- v no puede tener funciones de columna
- no puede incluir una cláusula HAVING
- v y no puede incluir una unión explícita con una cláusula ON.

No se puede procesar la sentencia.

**Respuesta del Usuario:** Modifique la expresión de tabla común de una de las siguientes formas:

v conviértala en la unión de dos o más selecciones completas

- v elimine las funciones de columna, la cláusula GROUP BY, la cláusula HAVING o una unión explícita (JOIN) que incluya una cláusula ON.
- v elimine la referencia repetitiva.

**sqlcode**: -345

**sqlstate**: 42836

**SQL0346N Se produce una referencia no válida a una expresión de tabla común "<nombre>" en la primera selección completa, a modo de segunda aparición en la misma cláusula FROM o en la cláusula FROM de una subconsulta.**

**Explicación:** La expresión de tabla común "<nombre>" incluye una referencia no válida a si misma tal como se describe en una de las siguientes situaciones:

- v Una referencia repetitiva en la primera selección completa antes del operador de conjunto UNION ALL. La primera selección completa debe ser una inicialización y no puede incluir una referencia repetitiva.
- v Más de una referencia a la misma expresión de tabla común en la misma cláusula FROM. No se permiten dichas referencias en la expresión de tabla común repetitiva.
- v Una referencia repetitiva en la cláusula FROM de una subconsulta. No se puede definir un ciclo repetitivo mediante una subconsulta.

No se puede procesar la sentencia.

**Respuesta del Usuario:** Cambie uno de los siguientes elementos:

- v la selección completa anterior al operador de unión, de modo que no incluya una referencia repetitiva
- la cláusula FROM que contiene más referencias a la misma expresión de tabla común para que solo contenga una
- v la cláusula FROM de la subconsulta de modo que no haga referencia a la expresión de tabla común.

**sqlcode**: -346

**sqlstate**: 42836

## **SQL0347W La expresión de tabla común repetitiva "<nombre>" puede contener un bucle infinito.**

**Explicación:** Tal vez la expresión de tabla común repetitiva llamada "<nombre>" no esté completa. Este aviso aparece porque no se encuentra una sintaxis específica como parte de la porción repetitiva de la expresión de tabla común repetitiva. La sintaxis esperada incluye:

- v el aumento en 1 de la columna INTEGER en la lista de selección iterativa.
- v un predicado en la cláusula where de la parte iterativa de la forma ″counter\_col < constant″ o ″counter\_col < :hostvar″.

La ausencia de esta sintaxis en la expresión de tabla común repetitiva puede dar como resultado un bucle infinito. De todas formas, los datos u otras características de la expresión de tabla común repetitiva pueden hacer que la sentencia se complete de forma satisfactoria.

**Respuesta del Usuario:** Para evitar un bucle infinito, incluya la sintaxis esperada tal como se ha descrito.

**sqlcode**: +347

**sqlstate**: 01605

**SQL0348N No se puede especificar "<expresión-secuencia>" en este contexto.**

**Explicación:** La sentencia contiene una expresión NEXTVAL o PREVVAL en un contexto no válido. No pueden especificarse las expresiones NEXTVAL y PREVVAL en los contextos siguientes:

- v condición de unión de una unión exterior completa
- v valor DEFAULT para una columna en una sentencia CREATE TABLE o ALTER TABLE
- v definición de columna generada en una sentencia CREATE TABLE o ALTER TABLE
- condición de una restricción CHECK
- v Sentencia CREATE TRIGGER (es posible especificar una expresión NEXTVAL, pero no se puede especificar una expresión PREVVAL)
- Sentencia CREATE VIEW, sentencia CREATE METHOD o sentencia CREATE FUNCTION

No se pueden especificar las expresiones NEXTVAL en los contextos siguientes:

- expresión CASE
- v lista de parámetros de una función de agregación
- v subconsulta excepto en una selección completa de una sentencia INSERT, UPDATE o VALUES INTO
- v sentencia SELECT cuyo SELECT externo contenga un operador DISTINCT
- v sentencia SELECT cuyo SELECT externo contenga una cláusula GROUP BY
- v condición de unión de una unión
- sentencia SELECT cuyo SELECT externo está combinado con otra sentencia SELECT utilizando el operador de conjunto UNION, INTERSECT o EXCEPT
- v expresión de tabla anidada
- v lista de parámetros de una función de tabla
- v cláusula WHERE de la sentencia SELECT más externa, DELETE o UPDATE
- v cláusula ORDER BY de la sentencia SELECT más externa
- v cláusula de selección de la selección completa de una expresión, en la cláusula SET de una sentencia UPDATE
- v sentencia IF, WHILE, DO...UNTIL o CASE en una rutina SQL

No se puede ejecutar la sentencia.

**Respuesta del Usuario:** Elimine la referencia a la expresión de secuencia y vuelva a someter la sentencia.

**sqlcode**: -348

**sqlstate**: 428F9

**SQL0349N La especificación de la expresión NEXTVAL para la columna en la posición "<posición-columna>" debe coincidir con la especificación de todas las demás expresiones de la misma columna para todas las filas.**

**Explicación:** La expresión especificada para la columna en la posición "<posición-columna>" de una cláusula VALUES de una sentencia INSERT de varias filas o expresión VALUES incluía una expresión NEXTVAL. Cuando una expresión que contiene una expresión NEXTVAL se utiliza para especificar el valor de una columna en uno de estos contextos, debe especificarse la misma expresión para dicha columna para todas las filas. Por ejemplo, la siguiente sentencia INSERT es satisfactoria:

```
INSERT INTO T1
```
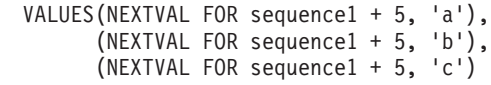

Sin embargo, la siguiente sentencia INSERT es anómala:

INSERT INTO T1 VALUES(NEXTVAL FOR sequence1 + 5, 'a'), (NEXTVAL FOR sequence1 + 5, 'b'), (NEXTVAL FOR sequence1 + 4, 'c')

**Respuesta del Usuario:** Corrija la sintaxis y vuelva a someter la sentencia.

**sqlcode**: -349

**sqlstate**: 560B7

**SQL0350N LOB, DATALINK o una columna de tipo estructurado "<nombre-columna>" no se puede utilizar en un índice, en una clave, en una restricción de unicidad, en una columna generada o en una tabla temporal declarada.**

**Explicación:** Incluso en los casos en que no violara el tamaño máximo de un índice, una clave o una restricción de unicidad, no se puede utilizar una columna de LOB, una columna de

DATALINK o una columna de tipo estructurado en un índice, en una clave o en una restricción de unicidad. Estos tipos de datos tampoco se soportan como tipos de columna de una columna generado o de una tabla temporal declarada. Esta restricción incluye el uso de una columna de tipo diferenciado basada en LOB o DATALINK.

No se puede procesar la sentencia.

**Respuesta del Usuario:** Elimine la columna de tipo estructurado, LOB o DATALINK de la especificación del índice, la clave, la restricción de unicidad, la columna generada o la tabla temporal declarada. Puede definirse un índice definido en una columna de tipo estructurado utilizando una extensión de índices.

**sqlcode**: -350

**sqlstate**: 42962

## **SQL0351N Se ha encontrado un SQLTYPE no soportado en la posición "<número-posición>" del SQLDA de salida (lista de selección).**

**Explicación:** El elemento de SQLDA en la posición "<número-posición>" es para un tipo de datos al cual el peticionario de la aplicación o el servidor de la aplicación no da soporte. Si la aplicación no utiliza directamente SQLDA, "<número-posición>" podría representar la posición de un elemento de la lista de selección o un parámetro de una sentencia CALL.

No se puede procesar la sentencia.

**Respuesta del Usuario:** Cambie la sentencia de forma que se excluya el tipo de datos no soportado. En una sentencia de selección, suprima los nombres de las columnas en la lista de selección con el tipo de datos no soportado o bien utilice una función de conversión en la consulta para convertir la columna a un tipo de datos no soportado.

**sqlcode**: -351

**sqlstate**: 56084

**SQL0352N Se ha encontrado un SQLTYPE no soportado en la posición "<número-posición>" de la lista de entrada (SQLDA).**

**Explicación:** El elemento de SQLDA en la posición "<número-posición>" es para un tipo de datos al cual el peticionario de la aplicación o el servidor de la aplicación no da soporte. Si la aplicación no utiliza directamente el SQLDA, "<número-posición>" podría representar la posición de una variable del sistema principal de entrada, un marcador de parámetro o un parámetro de una sentencia CALL.

No se puede procesar la sentencia.

**Respuesta del Usuario:** Cambie la sentencia de forma que se excluya el tipo de datos no soportado.

**sqlcode**: -352

**sqlstate**: 56084

**SQL0355N La columna** ″**<nombre-columna>**″**, tal como está definida, es demasiado larga para poderse registrar.**

**Explicación:** Se pueden crear tipos de datos de objetos grandes (LOB) (BLOB, CLOB y DBCLOB) en tamaños de hasta 2 gigabytes (2147483647 bytes). Se permite la anotación cronológica de valores de datos sólo sobre objetos de tamaño menor o igual que 1 gigabyte (1073741823 bytes). Por lo tanto, no se puede anotar cronológicamente objetos de tamaño superior a 1 gigabyte.

**Respuesta del Usuario:** Indique explícitamente que no es necesario anotar cronológicamente los datos, especificando la frase NOT LOGGED durante la creación de columna, o reduzca el tamaño máximo de la columna a 1 gigabyte o menos.

**sqlcode**: -355

**sqlstate**: 42993

#### **SQL0357N DB2 Data Links Manager "<nombre>" no está disponible actualmente. Código de razón = "<código-razón>".**

#### **Explicación:**

La sentencia necesita procesarse en DB2 Data Links Manager "<nombre>". Actualmente, DB2 Data Links Manager no está disponible tal como se indica en el código de razón.

- **01** DB2 Data Links Manager no está disponible.
- **02** El servidor de la base de datos, instancia o base de datos desde la cual se intentó la operación no está registrado con DB2 Data Links Manager apropiado.
- **03** Actualmente, el acceso a DB2 Data Links Manager no está permitido.
- **04** DB2 Data Links Manager es un servidor desconocido.
- **05** Se ha producido un error durante la comunicación con DB2 Data Links Manager.
- **06** El tipo de instalación de DB2 Data Links Manager no es compatible con el registrado en la base de datos.

No se puede procesar la sentencia.

**Respuesta del Usuario:** La acción depende del código de razón como se indica a continuación.

- **01** Es posible que DB2 Data Links Manager o un enlace de comunicaciones esté inactivo. Espere un poco y vuélvalo a intentar o bien consulte al administrador de DB2 Data Links Manager. Si el problema sigue produciéndose, desconecte la aplicación de la base de datos y vuélvalo a intentar tras conectar de nuevo.
- **02** Registre el servidor de la base de datos, instancia o base de datos con DB2 Data Links Manager.

**03** El acceso a DB2 Data Links Manager no

está permitido hasta que DB2 pueda asegurar que está en un estado coherente. Espere hasta que DB2 lo realice de modo asíncrono. Es posible que DB2 no pueda hacerlo debido a las condiciones en otros códigos de razón. Por lo tanto, si el problema persiste, compruebe el archivo db2diag.log de la instancia para averiguar la condición y corregirla. Para obtener más información, consulte el manual Administration Guide para informarse sobre la recuperación de errores para los DB2 Data Links Manager.

**04** Asegúrese de que el DB2 Data Links Manager esté disponible en la red.

**05** Compruebe si DB2 Data Links Manager y el enlace de comunicaciones están activos. Si el problema sigue produciéndose, desconecte la aplicación de la base de datos y vuélvalo a intentar tras conectar de nuevo.

**06** Si se instaló DB2 Data Links Manager para DFS, se debe añadir como una CELL a la base de datos. Si se instaló para sistemas de archivo nativos, se debe añadir como un NODE. Vea la Consulta de mandatos para obtener detalles sobre el mandato ADD DATALINKS MANAGER.

**sqlcode**: -357

**sqlstate**: 57050

**SQL0358N No se puede acceder a un archivo al que hace referencia un valor de DATALINK. Código de razón = "<código-razón>".**

**Explicación:** No se ha podido asignar un valor de DATALINK. Los códigos de razón posibles son los siguientes:

**21** El formato de ubicación de los datos del valor de DATALINK no es válido.

- **22** El valor de DATALINK de DB2 Data Links Manager no está registrado con la base de datos.
- **23** El valor de tipo de enlace de DATALINK no es válido.
- **24** Un DB2 Data Links Manager no puede encontrar el archivo referenciado del valor de DATALINK.
- **25** El archivo referenciado del valor de DATALINK ya está enlazado a una base de datos.
- **26** No se ha podido acceder para enlazar al archivo referenciado del valor de DATALINK. Tal vez se trate de un directorio, un enlace simbólico o un archivo con bit de permiso para activar el ID de usuario (SUID) o bien el ID de grupo (SGID), o un archivo que posea el usuario nadie (UID = -2).
- **27** El comentario o la ubicación de los datos del valor de DATALINK es demasiado largo.
- **28** El registro existente en DB2 Data Links Manager no permite enlazar este archivo (no coincide ningún prefijo en DLFM).
- **29** DB2 Data Links Manager no autoriza al usuario de DB2 a enlazar este archivo.
- **30** Otra aplicación ya está realizando un enlace para el archivo.
- **31** La copia de archivo efectuada por DB2 Data Links Manager no ha finalizado para que el archivo se desenlace. No se puede procesar la sentencia.

**Respuesta del Usuario:** La acción se basa en el código de razón de la manera siguiente.

- **21** Corregir el formato de ubicación de los datos.
- **22** Asegurarse de que se ha especificado DB2 Data Links Manager correcto y, si es así, registrarlo en la base de datos. Se hace caso omiso de los DB2 Data Links Manager registrados, a menos que el parámetro de configuración del gestor

de bases de datos Datalinks esté establecido en YES (Sí).

- **23** Corregir el valor de tipo de enlace.
- **24** Compruebe si se ha especificado el archivo correcto y, si el archivo existe.
- **25** Deshacer el enlace de la referencia existente con el archivo o no especifique el archivo en esta sentencia.
- **26** No se permite enlazar directorios. Utilizar el nombre de archivo real, no el enlace simbólico. Si SUID o SGID están activados, este archivo no puede enlazarse utilizando un tipo de DATALINK. Si el usuario nadie (UID = -2) era quién poseía el archivo, este archivo no puede enlazarse utilizando un tipo DATALINK con la opción READ PERMISSION DB.
- **27** Reducir la longitud del valor de ubicación de los datos o el comentario.
- **28** Póngase en contacto con el administrador de DB2 Data Links Manager para añadir el registro necesario para enlazar este archivo.
- **29** Póngase en contacto con el administrador de DB2 Data Links Manager para conseguir la autorización necesaria.
- **30** No enlace este archivo o volverlo a intentar más tarde.
- **31** Espere un poco hasta que finalice la copia de archivo y volverlo a intentar más tarde.

**sqlcode**: -358

**sqlstate**: 428D1

**SQL0359N El rango de los valores para la secuencia o columna de identidad está agotado.**

**Explicación:** DB2 ha intentado generar un valor para una columna de identidad u objeto de secuencia, sin embargo, todos los valores

permitidos ya se han asignado.

No se puede procesar la sentencia.

**Respuesta del Usuario:** Para una columna de identidad, redefina la tabla con un rango de valores mayor para la columna de identidad. Si se ha realizado una especificación MAXVALUE o MINVALUE que limita el rango de valores de modo que es menor que el rango para el tipo de datos de la columna, la columna puede alterarse para ampliar el rango de valores válidos. De lo contrario, debe volverse a crear la columna de identidad, lo que requiere volver a crear la tabla. Primero descarte la tabla existente y luego vuelva a crear la tabla con un tipo de datos diferente para la columna de identidad y especifique un tipo de datos que tenga un rango de valores mayor que el tipo de datos actual para la columna de identidad.

Para un objeto de secuencia, vuelva a definir la secuencia con un rango de valores mayor. Si una cláusula MAXVALUE o MINVALUE limita el rango de valores a ser menor que el rango para el tipo de datos del objeto de secuencia, altere la secuencia para ampliar el rango de valores válidos. De lo contrario, descarte el objeto de secuencia y vuelva a emitir la sentencia CREATE SEQUENCE especificando un tipo de datos que permite un rango de valores mayor.

**sqlcode**: -359

**sqlstate**: 23522

**SQL0360W Tal vez los valores de DATALINK no sean válidos porque la tabla "<nombre-tabla>" está en estado Pendiente de Reconciliación de Datalink (DRP) o Reconciliación de Datalink no posible (DRNP).**

**Explicación:** Tal vez los valores de DATALINK de la tabla "<nombre-tabla>" no sean válidos porque la tabla está en estado Pendiente de reconciliación de Datalink (DRP) o Reconciliación de Datalink no posible (DRNP). Mientras está en cualquiera de estos estados, no se garantiza el control de los archivos en DB2 Data Links Manager.

Continúa el proceso de la sentencia.

**Respuesta del Usuario:** Consulte la publicación Administration Guide para obtener información sobre los estados Pendiente de conciliación de Datalink (DRP) y Conciliación de Datalink no posible (DRNP) para realizar la acción adecuada.

**sqlcode**: +360

**sqlstate**: 01627

#### **SQL0368N El DB2 Data Links Manager "<nombre-dlm>" no está registrado en la base de datos.**

**Explicación:** El DB2 Data Links Manager "<nombre-dlm>" no está registrado en la base de datos. Se hace caso omiso de los DB2 Data Links Manager registrados si el parámetro DATALINKS de configuración del gestor de bases de datos está establecido en NO. Puede que el DB2 Data Links Manager haya sido descartado utilizando el mandato DROP DATALINKS MANAGER. Es posible que actualmente se encuentre registrada una nueva encarnación del DB2 Data Links Manager con el mismo nombre; en ese caso, el error pertenece a una o más encarnaciones previamente descartadas de dicho DB2 Data Links Manager.

No se puede procesar la sentencia.

**Respuesta del Usuario:** Asegúrese de que el parámetro de configuración del gestor de bases de datos DATALINKS esté establecido en YES. Los valores de DATALINK que son enlaces con DB2 Data Links Managers previamente descartados deben eliminarse utilizando el programa de utilidad de reconciliación. Para obtener detalles adicionales, consulte las notas de uso para el mandato DROP DATALINKS MANAGER en *Consulta de mandatos*.

**sqlcode**: -368

**sqlstate**: 55022

### **SQL0370N El parámetro de la posición "<n>" debe renombrarse en la sentencia CREATE FUNCTION para la función LANGUAGE SQL "<nombre>".**

**Explicación:** Todos los parámetros de las funciones que se definen con LANGUAGE SQL han de tener un *nombre-parámetro* para cada parámetro.

No se puede procesar la sentencia.

**Respuesta del Usuario:** Incluya un nombre de parámetro para cada parámetro de la función.

**sqlcode**: -370

**sqlstate**: 42601

## **SQL0372N Sólo se permite una columna IDENTITY o ROWID en una tabla.**

**Explicación:** Se ha intentado hacer alguna de las acciones siguientes:

- v Crear una tabla con más de una columna IDENTITY.
- v Añadir una columna IDENTITY a una tabla que ya tiene una.
- v Crear una tabla con más de una columna ROWID.
- v Añadir una columna ROWID a una tabla que ya tiene una.

No se puede procesar la sentencia.

**Respuesta del Usuario:** Para una sentencia CREATE TABLE, seleccione solamente una columna para tener el tipo de datos ROWID o el atributo IDENTITY. Para una sentencia ALTER TABLE, una columna ROWID o una columna IDENTITY que ya exista en la tabla. No intente añadir otra columna con tipos de datos ROWID o con el atributo IDENTITY a la tabla.

**sqlcode**: -372

**sqlstate**: 428C1

#### **SQL0373N La cláusula DEFAULT no se puede especificar para la columna GENERATED "<nombre-columna>".**

**Explicación:** Puede que no se especifique una cláusula DEFAULT para una columna que se ha identificado como una columna GENERATED.

No se puede procesar la sentencia.

**Respuesta del Usuario:** Elimine la cláusula DEFAULT y vuelva a someter la sentencia.

**sqlcode**: -373

**sqlstate**: 42623

**SQL0374N La cláusula "<cláusula>" no se ha especificado en la sentencia CREATE FUNCTION para la función LANGUAGE SQL "<nombre función>", pero un examen del cuerpo de la función revela que debería especificarse.**

**Explicación:** Es posible que las siguientes situaciones sean la causa de este error.

Debe especificarse NOT DETERMINISTIC si se aplica cualquiera de las siguientes condiciones dentro del cuerpo de la función:

- v se llama a una función que tiene la propiedad NOT DETERMINISTIC,
- v se accede a un registro especial.

Debe especificarse READS SQL DATA si el cuerpo de la función definida con LANGUAGE SQL contiene una subselección o si llama a una función que puede leer datos de sql.

Debe especificarse EXTERNAL ACTION si el cuerpo de la función definida con LANGUAGE SQL llama a una función que tiene la propiedad EXTERNAL ACTION.

No se puede procesar la sentencia.

**Respuesta del Usuario:** Especifique la cláusula o cambie el cuerpo de la función.

**sqlcode**: -374

**sqlstate**: 428C2

**SQL0385W La asignación a una variable SQLSTATE o SQLCODE en una rutina SQL puede que sea sobregrabada y que no active ningún manejador.**

**Explicación:** La rutina SQL incluye como mínimo una sentencia que asigna un valor a las variables especiales SQLSTATE o SQLCODE. Estas variables tienen valores asignados por el proceso de sentencias de SQL en la rutina SQL. El valor asignado puede, por lo tanto, estar sobregrabado como resultado del proceso de la sentencia de SQL. Asimismo, la asignación de un valor a la variable especial SQLSTATE no activa ningún manejador.

La definición de la rutina se ha procesado satisfactoriamente.

**Respuesta del Usuario:** No se requiere ninguna acción. Elimine cualquier asignación a la variable especial SQLSTATE o SQLCODE para evitar el aviso.

**sqlcode**: +385

**sqlstate**: 01643

**SQL0388N En una sentencia CREATE CAST para la función "<nombre-función>", tanto la fuente "<nombre-tipo-datosfuente>" como el destino "<nombre-tipo-datos-destino>" son tipos que están incorporados o son del mismo tipo.**

**Explicación:** Uno de los tipos de datos debe ser un tipo definido por el usuario. El tipo de fuente y el tipo de destino no pueden ser el mismo tipo de datos.

No se puede procesar la sentencia.

**Respuesta del Usuario:** Cambie el tipo de datos de la fuente o del destino.

**sqlcode**: -388

**sqlstate**: 428DF

**SQL0389N La instancia de función específica "<nombre específico>" identificada en una sentencia CREATE CAST tiene más de un parámetro, tiene un parámetro que no coincide con el tipo de datos fuente o devuelve un tipo de datos que no coincide con el destino.**

**Explicación:** Una función de conversión:

- tiene exactamente un parámetro,
- v el tipo de datos del parámetro debe ser el mismo que el tipo de datos fuente,
- v el tipo de datos de resultado debe ser el mismo que el tipo de datos destino,

No se puede procesar la sentencia.

**Respuesta del Usuario:** Elija una instancia de función diferente, cambie el tipo de datos fuente o cambie el tipo de datos destino.

**sqlcode**: -389

**sqlstate**: 428DG

**SQL0390N La función** ″**<nombre-función>**″ **se resolvió en la función específica** ″**<nombre-específico>**″ **que no es válida en el contexto en que se utiliza.**

**Explicación:** Una función se resolvió en una función específica que no es válida en el contexto en que se utiliza. Si "<nombre-específico>" es una serie vacía, entonces la función se resolvió en la función incorporada identificada por ″<nombre-función>″. Algunas de las posibles situaciones incluyen:

- v la función específica es una función de tabla en la que únicamente se prevé una función de fila, de columna o escalar (como por ejemplo, crear una función escalar originada).
- v la función específica es una función de fila, de columna o escalar en la que únicamente se prevé una función de tabla (como por ejemplo, la cláusula FROM de una consulta).

v la función específica es una función de fila en la que únicamente se prevé una función de columna o escalar.

No se puede procesar la sentencia.

**Respuesta del Usuario:** Compruebe que se han especificado el nombre de función y los argumentos correctos y que la vía de acceso actual incluye el esquema donde está definida la función correcta. Tal vez necesite cambiar el nombre de función, la vía de acceso actual (utilizando SET CURRENT FUNCTION PATH o la opción de vinculación FUNCPATH), o cambie el contexto en el que se utiliza la función.

**sqlcode**: -390

**sqlstate**: 42887

### **SQL0391N Uso no válido de la función** ″**<nombre\_función>**″ **basada en la fila.**

**Explicación:** La sentencia utiliza una función ″<nombre\_función>″ basada en la fila que no se puede emplear por una de las razones siguientes:

- v Se utiliza la función en una cláusula GROUP BY o HAVING, pero tampoco se incluye en la lista de selección.
- v No se puede utilizar la función en este contexto debido a la naturaleza repetitiva de la sentencia.
- v No se puede utilizar La función en una restricción de comprobación.
- No se puede utilizar la función en una columna generada.
- No se puede utilizar la función en una definición de vista donde se especifique la cláusula WITH CHECK OPTION o cualquier vista dependiente de dicha vista que tenga especificada la cláusula WITH CHECK OPTION.
- v La función dispone de un argumento que no se resuelve en una fila de una tabla base. Esto incluiría la situación que afecta una columna de resultados de una unión externa donde son posibles las filas que generan NULL.

v No se puede utilizar la función en filas a partir de una tabla de resumen duplicada.

No se puede procesar la sentencia.

**Respuesta del Usuario:** Elimine ″<nombre-función>″ del contexto en el que no está permitido.

**sqlcode**: -391

**sqlstate**: 42881

**SQL0392N El valor de SQLDA proporcionado para el cursor** ″**<cursor>**″ **se ha modificado respecto a la recuperación anterior.**

**Explicación:** La aplicación se ejecuta con **normas de DB2** y ha solicitado que se devuelvan

# **SQL0400 - SQL0499**

#### **SQL0401N Los tipos de datos de los operandos de la operación "<operador>" no son compatibles.**

**Explicación:** La operación "<operador>" que aparece en la sentencia de SQL contiene una combinación de operandos numéricos y no numéricos o los operandos de la operación no son compatibles.

Usuarios del sistema federado: esta violación del tipo de datos puede radicar en la fuente de datos o en el servidor federado.

Algunas fuentes de datos no proporcionan los valores adecuados para "<operador>". En estos casos, el símbolo del mensaje tendrá el siguiente formato: "<fuente de datos>:UNKNOWN", que indica que el valor real de la fuente de datos especificada es desconocido.

No se puede procesar la sentencia.

**Respuesta del Usuario:** Compruebe todos los tipos de datos de los operandos para asegurarse de que son comparables y compatibles con el uso de la sentencia.

Si todos los operandos de la sentencia de SQL son correctos y acceden a una vista, compruebe los datos LOB en una sentencia FETCH y como localizador de otra sentencia FETCH. Esto no está permitido.

**Respuesta del Usuario:** No se puede ejecutar la sentencia.

No utilice las **normas de DB2** o bien realice un cambio en la aplicación de manera que el código de tipo de datos no pase de LOB a localizador (o viceversa) en el SQLDA entre las recuperaciones sucesivas.

**sqlcode**: -392

**sqlstate**: 42855

los tipos de datos de todos los operandos de la vista.

Usuarios del sistema federado: si la razón del error es desconocida, aísle el problema en el fuente de datos que no puede procesar la petición (en la publicación *Problem Determination Guide* encontrará los procedimientos que se han de seguir para identificar la fuente de datos que falla) y examine las restricciones de los tipos de datos para esa fuente de datos.

**sqlcode**: -401

**sqlstate**: 42818

#### **SQL0402N El tipo de datos de un operando de la función u operación aritmética "<operador>" no es numérico.**

**Explicación:** Se ha especificado un operando no numérico para la función aritmética u operador "<operador>".

No se puede procesar la sentencia.

**Respuesta del Usuario:** Corrija la sintaxis de la sentencia de SQL de manera que todos los operandos de función y de operador sean numéricos.

Usuarios del sistema federado: si la razón es desconocida, aísle el problema para la fuente de datos que no puede procesar la petición (consulte en la guía para la determinación de problemas los procedimientos que se han de seguir para identificar la fuente de datos que falla) y examine los operadores que se han aplicado a esa fuente de datos.

#### **sqlcode**: -402

**sqlstate**: 42819

**SQL0403W El alias definido recientemente** ″**<nombre>**″ **se ha resuelto en el objeto** ″**<nombre2>**″ **que no está definido actualmente.**

**Explicación:** El alias <nombre> se ha definido en función de:

- v una tabla o vista que no está definida actualmente en la base de datos
- v otro alias que pertenece a una tabla o vista que no está definida actualmente en la base de datos.

El objeto <nombre2> es el objeto no definido. Dicho objeto debe existir antes de que cualquier sentencia de SQL (que no sea CREATE ALIAS) pueda utilizar satisfactoriamente el alias recién creado. Se crea el alias <nombre> especificado.

Una vista no operativa se considera no definida a efectos de creación de un alias.

**Respuesta del Usuario:** Asegúrese de que el objeto no definido <nombre2> se define con anterioridad a la utilización del alias recién creado en una sentencia de SQL (otra distinta a CREATE ALIAS).

**sqlcode**: +403

**sqlstate**: 01522

### **SQL0404N Una serie de la sentencia UPDATE o INSERT es demasiado larga para la columna "<nombre>".**

**Explicación:** Una sentencia INSERT o UPDATE especifica un valor que es más largo que la serie de longitud máxima que se puede almacenar en la columna indicada.

No se puede procesar la sentencia.

Nota: Es posible que "<nombre>" se devuelva en el SQLCA o no, dependiendo de la sintaxis de la sentencia INSERT o UPDATE.

**Respuesta del Usuario:** Compruebe la longitud de la columna del objeto y corrija el programa o la sentencia de SQL de modo que la serie que se inserte o actualice no supere la longitud máxima.

**sqlcode**: -404

**sqlstate**: 22001

## **SQL0405N El literal numérico "<literal>" no es válido porque su valor está fuera de rango.**

**Explicación:** El literal numérico especificado no está dentro del rango aceptable.

Los rangos adecuados para los valores SQL son los siguientes:

- Para valores FLOAT:
	- 0
	- En el rango positivo comprendido entre +2,225E-307 y +1,79769E+308
	- En el rango negativo comprendido entre -1,79769E+308 y -2,225E-307.
- v De -9999999999999999999999999999999. a 9999999999999999999999999999999. para valores DECIMAL
- v De -2147483647 a 2147483647 para valores INTEGER
- v De -32768 a +32767 para los valores de enteros pequeños (SMALLINT).

En determinados contextos, el literal puede tener ciertas restricciones que den como resultado este error. Para obtener más información, consulte la sentencia o cláusula en el manual *Consulta de SQL*.

Usuarios del sistema federado: esta violación del rango puede radicar en la fuente de datos o en el servidor federado. Los rangos adecuados para los valores SQL ubicados en las tablas de la fuente de datos dependen de la fuente de datos. Para determinar el rango correcto, consulte la documentación adecuada para la fuente de datos. Algunas fuentes de datos no proporcionas los valores adecuados para "<literal>". En estos casos, el símbolo del mensaje tendrá el siguiente formato: "<fuente de datos>:UNKNOWN", que indica que el valor real de la fuente de datos especificada es desconocido.

No se puede procesar la sentencia.

**Respuesta del Usuario:** Reduzca el valor del literal hasta el tamaño adecuado.

Usuarios del sistema federado: si la razón es desconocida, aísle el problema en la fuente de datos que no puede procesar la petición (consulte en la guía para la determinación de problemas los procedimientos que se han de seguir para identificar la fuente de datos que falla) y examine las restricciones de rango de datos para esa fuente de datos.

**sqlcode**: -405

**sqlstate**: 42820

**SQL0406N Un valor numérico de la sentencia UPDATE o de la sentencia INSERT no está dentro del rango permitido para su columna de destino.**

**Explicación:** El valor de una variable del sistema principal o un valor numérico que se ha calculado durante el proceso de la sentencia UPDATE o INSERT SQL está fuera del rango permitido de la columna de destino. La causa de este problema puede estar en los valores de aparecen en la columna del objeto, en la operación de SQL que se realiza sobre dichos valores o en ambos.

No se puede procesar la sentencia.

**Respuesta del Usuario:** Consulte la explicación del mensaje SQL0405 para ver los rangos permitidos para los tipos de datos numéricos.

NOTA: En las actualizaciones de catálogos del

sistema, consulte el manual *Consulta de SQL* para ver los rangos válidos de las diversas columnas de los catálogos actualizables.

**sqlcode**: -406

**sqlstate**: 22003

## **SQL0407N La asignación de un valor NULL a una columna NOT NULL "<nombre>" no está permitida.**

**Explicación:** Se ha producido una de las siguientes situaciones:

- v El valor de actualización o inserción era NULL, pero el objeto de columna estaba declarado como NOT NULL en la definición de tabla. Por lo tanto:
	- No se pueden insertar valores NULL es dicha columna.
	- Una actualización no puede establecer valores NULL en esa columna.
	- Una sentencia de variable de transición SET de un activador no puede establecer en una columna los valores en NULL.
- v El valor de actualización o inserción era DEFAULT, pero la columna de objeto estaba declarada como NOT NULL sin WITH DEFAULT en la definición de tabla. Por lo tanto:
	- Un valor por omisión NULL no se puede insertar en esa columna.
	- Una actualización no puede establecer valores en NULL en dicha columna.
	- Una sentencia de variable de transición SET de un activador no puede establecer en una columna los valores por omisión de NULL.
- v La lista de nombres de columna de la sentencia INSERT omite una columna declarada NOT NULL sin WITH DEFAULT en la definición de tabla.
- v La vista de la sentencia INSERT omite una columna declarada NOT NULL sin WITH DEFAULT en la definición de tabla base.

Si el valor de "<nombre>" tiene el formato "TBSPACEID=n1, TABLEID=n2, COLNO=n3", entonces, el nombre de la columna de la

sentencia de SQL no estaba disponible cuando se emitió el error. Los valores proporcionados identifican el espacio de tabla, la tabla y el número de columna de la tabla base que no permite el valor NULL.

Usuarios del sistema federado: Esta situación puede detectarla el servidor federado o la fuente de datos. Algunas fuentes de datos no proporcionan los valores adecuados para "<nombre>". En estos casos, el símbolo del mensaje tendrá el siguiente formato: "<fuente de datos>:UNKNOWN", que indica que el valor real de la fuente de datos especificada es desconocido.

No se puede procesar la sentencia.

**Nota:** Bajo algunas circunstancias, el símbolo "<nombre>" no se rellenará (el campo sqlerrmc de SQLCA no se rellena).

**Respuesta del Usuario:** Corrija la sentencia de SQL después de examinar la definición de la tabla de objetos para determinar qué columnas de la tabla tienen el atributo NOT NULL y no tienen el atributo WITH DEFAULT.

Si el valor de "<nombre>" tiene el formato "TBSPACEID=n1, TABLEID=n2, COLNO=n3", se puede determinar el nombre de la tabla y el nombre de la columna usando la consulta siguiente:

```
SELECT C.TABSCHEMA, C.TABNAME, C.COLNAME
   FROM SYSCAT.TABLES AS T,
        SYSCAT.COLUMNS AS C
  WHERE T.TBSPACEID = n1
  AND T.TABLEID = n2
   AND C.COLNO = n3
   AND C.TABSCHEMA = T.TABSCHEMA
   AND C.TABNAME = T.TABNAME
```
La tabla y la columna identificada mediante esta consulta puede ser la tabla base de una vista en la que la sentencia de SQL falló.

Usuarios del sistema federado: si la razón es desconocida, aísle el problema en el fuente de datos que no puede procesar la petición (consulte en la guía para la determinación de problemas los procedimientos que se han de seguir para

identificar la fuente de datos que falla) y examine la definición del objeto para esa fuente de datos. Recuerde que los valores por omisión (NULL y NOT NULL) no son necesariamente los mismos entre las fuentes de datos.

**sqlcode**: -407

**sqlstate**: 23502

### **SQL0408N Un valor no es compatible con el tipo de datos de su asignación destino. El nombre del destino es "<nombre>".**

**Explicación:** El tipo de datos del valor que se va a asignar a la columna, parámetro, variable SQL o variable de transición por una sentencia de SQL es incompatible con el tipo de datos declarado del destino de asignación. Ambos deben ser:

- Numéricos
- Carácter
- Gráfico
- Fechas o carácter
- Horas o carácter
- Indicaciones horarias o carácter
- v Enlaces de datos
- v Los mismos de tipo diferenciado
- v Tipos de referencia donde el tipo de destino del valor es un subtipo del tipo de destino de la columna.
- v Los mismos tipos estructurados definidos por el usuario. O, el tipo estático del valor debe ser un subtipo del tipo estático (tipo declarado) del destino. Si está implicada una variable de sistema principal, el tipo incorporado asociado de la variable de sistema principal debe ser compatible con el parámetro de la función de transformación TO SQL definida en el grupo de transformación para la sentencia.

No se puede procesar la sentencia.

**Respuesta del Usuario:** Examine la sentencia y si es posible la vista o tabla destino para determinar el tipo de datos destino. Asegúrese

de que el valor literal, expresión o variable tiene el tipo de datos adecuado para el destino de asignación. Para un tipo de estructura definido por el usuario, tome en consideración asimismo el parámetro de la función de transformación TO SQL definida en el grupo de transformación para la sentencia como destino de asignación.

**sqlcode**: -408

**sqlstate**: 42821

### **SQL0409N El operando de una función COUNT no es válido.**

**Explicación:** Tal como está especificado en la sentencia de SQL, el operando de la función COUNT no cumple las normas de sintaxis de SQL. Sólo se permiten COUNT(\*) y COUNT(DISTINCT *columna*).

No se puede procesar la sentencia.

**Respuesta del Usuario:** Especifique COUNT(\*) o COUNT(DISTINCT columnas).

NOTA: Este mensaje sólo se aplica a las versiones de DB2 anteriores a la Versión 2.

**sqlcode**: -409

**sqlstate**: 42607

### **SQL0410N El literal de coma flotante "<literal>" contiene más de 30 caracteres.**

**Explicación:** El literal de coma flotante especificado tiene una longitud superior a los 30 caracteres, excluyendo los ceros iniciales. Un literal de coma flotante debe tener una longitud máxima de 30 caracteres.

No se puede procesar la sentencia.

**Respuesta del Usuario:** Reduzca el literal especificado.

**sqlcode**: -410

**sqlstate**: 42820

## **SQL0412N Se devuelven columnas múltiples desde una subconsulta que sólo permite una columna.**

**Explicación:** En el contexto de la sentencia de SQL, se especifica una selección completa que sólo puede tener una columna como resultado.

No se puede procesar la sentencia.

**Respuesta del Usuario:** Especifique sólo una columna cuando sólo se permite una selección completa escalar.

**sqlcode**: -412

**sqlstate**: 42823

### **SQL0413N Se ha producido un desbordamiento durante la conversión de tipo de datos numéricos.**

**Explicación:** Durante el proceso de la sentencia de SQL, se ha alcanzado una condición de desbordamiento al convertir de un tipo numérico a otro. La conversión numérica se realiza atendiendo a las normas estándares de SQL.

Usuarios del sistema federado: la conversión numérica se puede producir en el servidor federado, en las fuentes de datos, o en ambos.

No se puede procesar la sentencia. No se ha recuperado, actualizado ni suprimido ningún dato.

**Respuesta del Usuario:** Revise la sintaxis de la sentencia de SQL para averiguar la causa del error. Si el problema depende de los datos, puede ser necesario examinar los datos procesados en el momento de producirse el error.

Usuarios del sistema federado: si la razón es desconocida, aísle el problema en la fuente de datos que no puede procesar la petición (consulte en la guía para la determinación de problemas los procedimientos que se han de seguir para identificar la fuente de datos que falla) y examine las restricciones de rango de datos para esa fuente de datos.

**sqlcode**: -413

**sqlstate**: 22003

**SQL0415N Los tipos de datos de las columnas correspondientes no son compatibles en una selección completa que incluya un operador de conjunto, o bien en las diversas filas de una cláusula VALUES de un INSERT o de una selección completa.**

**Explicación:** Hay varias sentencias donde puede producirse este error.

- v En una sentencia SELECT o VALUES que incluya operaciones de conjunto (UNION, INTERSECT o EXCEPT). Las columnas correspondientes de las subselecciones o de las selecciones completas que conforman las sentencias SELECT o VALUES no son compatibles.
- v En una sentencia INSERT que inserte varias filas. En este caso, las columnas correspondientes de las filas especificadas en la cláusula VALUES no son compatibles.
- v En una sentencia SELECT o VALUES donde la cláusula VALUES se utilice con varias filas. En este caso, las columnas correspondientes de las filas especificadas en la cláusula VALUES no son compatibles.

Las columnas son incompatibles por una de las razones siguientes:

- v No son caracteres las dos columnas
- v No son números las dos columnas
- v No son fechas las dos columnas
- v No son horas las dos columnas
- v No son indicaciones horarias las dos columnas
- v No son gráficos las dos columnas
- v Las dos columnas no son del mismo tipo diferenciado definido por el usuario.

Si los datos de una columna son de tipo carácter, fecha, hora o indicación de la hora, la columna correspondiente puede ser una serie constante de caracteres.

No se puede procesar la sentencia.

**Respuesta del Usuario:** Corrija los nombres de columna utilizados en la sentencias SELECT o las expresiones de la cláusula VALUES, de forma que todas las columnas correspondientes sean de tipos compatibles.

**sqlcode**: -415

**sqlstate**: 42825

**SQL0416N No puede especificar una columna de resultado de más de 254 bytes en las sentencias SELECT o VALUES concatenadas mediante un operador de conjunto que no sea UNION ALL.**

**Explicación:** Una de las sentencias SELECT o VALUES concatenadas por un operador de conjunto especifica una columna de resultado mayor de 254 bytes. Sólo se pueden utilizar las columnas de resultado VARCHAR o VARGRAPHIC de más de 254 bytes con el operador de conjunto UNION ALL.

No se puede procesar la sentencia.

**Respuesta del Usuario:** Utilice UNION ALL en lugar de UNION o elimine las columnas de resultado de más de 254 bytes de las sentencias SELECT o VALUES.

**sqlcode**: -416

**sqlstate**: 42907

## **SQL0417N Una serie de sentencias que va a prepararse contiene marcadores de parámetros como operandos del mismo operador.**

**Explicación:** La serie de sentencia especificada como objeto de una sentencia PREPARE o EXECUTE IMMEDIATE contiene un predicado o expresión en la que los marcadores de parámetros se han utilizado como operandos del mismo operador sin una especificación CAST. Por ejemplo:

 $? > ?$ 

No se puede procesar la sentencia.

**Respuesta del Usuario:** No se da soporte a la sintaxis. Utilice la especificación CAST para proporcionar un tipo de datos a uno de los

marcadores de parámetros como mínimo.

**sqlcode**: -417

**sqlstate**: 42609

**SQL0418N Una sentencia contiene un marcador de parámetros que no es válido.**

**Explicación:** Los marcadores de parámetros que carecen de tipo no se pueden utilizar:

- en una lista SELECT
- v como el único argumento de una operación aritmética de fecha y hora
- v en ciertos casos como el único argumento de una función escalar
- v como una clave de clasificación en una cláusula ORDER BY

Los marcadores de parámetros nunca se pueden utilizar:

- v en una sentencia que no sea una sentencia preparada
- v en una selección completa de una sentencia CREATE VIEW
- v en la acción activada de una sentencia CREATE TRIGGER
- v en una consulta capturada por DB2 Query Patroller

No se puede procesar la sentencia.

**Respuesta del Usuario:** Corrija la sintaxis de la sentencia. Si los marcadores de parámetros sin tipo no están permitidos, utilice la especificación CAST para proporcionar un tipo de datos al marcador de parámetros.

**sqlcode**: -418

**sqlstate**: 42610

### **SQL0419N Una operación de división decimal no es válida porque el resultado tendría una escala negativa.**

**Explicación:** Una división decimal especificada no es válida porque daría un resultado incluido en una escala negativa.

La fórmula utilizada internamente para calcular la escala del resultado de una división decimal es:

Escala de resultado =  $31$  - pn + en - ed

donde pn es la precisión del numerador, en la escala del numerador y ed la escala del denominador.

Usuarios del sistema federado: La división decimal puede producirse en el servidor federado, en las fuentes de datos o en ambos. La división decimal especificada da lugar a una escala incorrecta para esta fuente de datos.

No se puede procesar la sentencia.

**Respuesta del Usuario:** Revise y compruebe la precisión y la escala de todas las columnas que participan en una división decimal. Tenga en cuenta que un valor de entero o de entero pequeño puede convertirse en un decimal para este cálculo.

Usuarios del sistema federado: si la razón es desconocida, aísle el problema en la fuente de datos que no puede procesar la petición (consulte en la guía para la determinación de problemas los procedimientos que se han de seguir para identificar la fuente de datos que falla) y examine las restricciones de rango de datos para esa fuente de datos.

**sqlcode**: -419

**sqlstate**: 42911

**SQL0420N Se ha encontrado un carácter no válido en un argumento de serie de caracteres de la función "<nombre-función>".**

Explicación: La función "<nombre-función>" incluye un argumento de serie de caracteres que contiene un carácter que no es válido en una constante de SQL numérica. Es posible que se haya llamado a la función como resultado de utilizar la especificación CAST con "<nombre-función>" como el tipo de datos de destino. La función o el tipo de datos que se han utilizado en la sentencia de SQL pueden ser un sinónimo de "<nombre-función>".

Si se especifica un carácter decimal en la función DECIMAL, debe utilizarse dicho carácter en lugar del carácter decimal por omisión.

**Respuesta del Usuario:** Asegúrese de que las series de caracteres que se están convirtiendo a tipos numéricos contienen únicamente caracteres válidos en constantes de SQL numéricas que utilizan el carácter decimal, en caso de especificarse.

**sqlcode**: -420

**sqlstate**: 22018

**SQL0421N Los operandos de un operador de conjunto o de una cláusula VALUES no tienen el mismo número de columnas.**

**Explicación:** Los operandos de un operador de conjunto como UNION, EXCEPT o INTERSECT deben tener el mismo número de columnas. Las filas de una cláusula VALUES deben tener el mismo número de columnas.

No se puede procesar la sentencia.

**Respuesta del Usuario:** Modifique la sentencia de SQL de modo que cada operando o cada fila de una cláusula VALUES tenga exactamente el mismo número de columnas.

**sqlcode**: -421

**sqlstate**: 42826

### **SQL0423N La variable de localizador "<posición-variable>" no representa ningún valor actualmente.**

**Explicación:** Hay una variable de localizador errónea. Es posible que no se le haya asignado un valor de LOB, que el localizador asociado con la variable haya sido liberado o que se haya cerrado el cursor del conjunto de resultados.

Si se proporciona ″<posición-variable>″, ésta facilita la posición ordinal de la variable errónea del conjunto de variables especificado. Dependiendo de cuándo se detecte el error, es posible que el gestor de bases de datos no pueda determinar la <posición-variable>″.

En lugar de una posición ordinal, ″<posición-variable>″ puede tener el valor ″nombre-función RETURNS″, que significa que el valor de localizador devuelto de la función definida por el usuario que se ha identificado por el nombre-función es erróneo.

**Respuesta del Usuario:** Si se trataba de un localizador LOB, corrija el programa de forma que las variables de localizador LOB que se utilizan en la sentencia de SQL tengan valores de LOB válidos antes de que se ejecute la sentencia. Puede asignarse un valor de LOB a una variable de localizador mediante las sentencias SELECT INTO, VALUES INTO o FETCH.

Si era un cursor WITH RETURN, asegúrese de que está abierto antes de intentar asignarlo.

**sqlcode**: -423

**sqlstate**: 0F001

# **SQL0426N Confirmación dinámica no válida para el entorno de ejecución de la aplicación.**

**Explicación:** Una aplicación que se ejecuta en un entorno de Proceso de transacción distribuida (DTP) CONNECT TYPE 2, como pueda ser CICS, ha intentado ejecutar una sentencia dinámica COMMIT del SQL. No se puede ejecutar la sentencia COMMIT dinámica de SQL en este entorno.

Usuarios del sistema federado: Las sentencias COMMIT dinámicas de SQL no se pueden ejecutar durante una sesión de paso a través.

#### **Respuesta del Usuario:**

- v Utilice la sentencia de confirmación que proporciona el entorno DTP para realizar la confirmación. Por ejemplo, en un entorno CICS, ésta podría ser el mandato CICS SYNCPOINT.
- v Si la sentencia se ha ejecutado en un procedimiento almacenado, elimine la sentencia entera.

Usuarios del sistema federado: Elimine el comentario de la sentencia COMMIT o codifíquela como una sentencia estática. A continuación, vuelva a someter el programa.

**sqlcode**: -426

**sqlstate**: 2D528

**SQL0427N Retrotracción dinámica no válida para el entorno de ejecución de la aplicación.**

**Explicación:** Una aplicación que se ejecuta en un entorno de Proceso de transacción distribuida (DTP) CONNECT TYPE 2, como pueda ser CICS, ha intentado ejecutar una sentencia dinámica ROLLBACK del SQL. No se puede ejecutar la sentencia ROLLBACK dinámica de SQL en este entorno.

Usuarios del sistema federado: Las sentencias ROLLBACK dinámicas de SQL no se pueden ejecutar durante una sesión de paso a través.

### **Respuesta del Usuario:**

- Utilice al sentencia ROLLBACK que proporciona el entorno DTP para realizar la retrotracción. Por ejemplo, en un entorno CICS dicha sentencia sería el mandato CICS SYNCPOINT ROLLBACK.
- v Si la sentencia se ha ejecutado en un procedimiento almacenado, elimine la sentencia entera.

Usuarios del sistema federado: Elimine el comentario de la sentencia ROLLBACK o codifíquela como una sentencia estática. A continuación, vuelva a someter el programa.

**sqlcode**: -427

**sqlstate**: 2D529

## **SQL0428N La sentencia de SQL sólo se admite como primera sentencia de una unidad de trabajo.**

**Explicación:** La sentencia de SQL que se emitió se tiene que ejecutar antes que ninguna otra sentencia de SQL que inicie una unidad de trabajo. Lo que sigue son posibles situaciones:

- v La sentencia de SQL debe ser la primera en la unidad de trabajo y se ha emitido SQL para la conexión en la unidad de trabajo.
- v La sentencia de SQL debe ser la primera en la unidad de trabajo y un cursor WITH HOLD está ahora abierto para la conexión.

Tenga presente que cuando la sentencia es DISCONNECT ALL provoca que DISCONNECT se dirija contra todas las conexiones para que la solicitud falle si alguna conexión vulnera las restricciones que se acaban de mencionar.

**Respuesta del Usuario:** Emita COMMIT o ROLLBACK antes de procesar la sentencia de SQL. Si hay algún cursor WITH HOLD se tendrá que cerrar. Si la sentencia es SET INTEGRITY, elimine la cláusula COMMIT THRESHOLD.

**sqlcode**: -428

**sqlstate**: 25001

## **SQL0429N Se ha sobrepasado el número máximo de localizadores de LOB simultáneos.**

**Explicación:** DB2 da soporte a un máximo de 32.000 localizadores de LOB simultáneamente.

**Respuesta del Usuario:** Modifique el programa de modo que necesite menos localizadores de LOB simultáneos y vuelva a intentarlo.

**sqlcode**: -429

**sqlstate**: 54028

**SQL0430N La función definida por el usuario "<nombre-función>" (con el nombre específico "<nombre-específico>") ha terminado anormalmente.**

**Explicación:** Se ha producido una terminación anormal mientras la función definida por el usuario mencionada tenía el control.

**Respuesta del Usuario:** Hay que arreglar la función definida por el usuario. Póngase en contacto con el autor de la función o con el administrador de la base de datos. No se debe utilizar la función definida por el usuario hasta que no se solucione el problema.

**sqlcode**: -430

**sqlstate**: 38503

**SQL0431N El usuario ha interrumpido la función definida por el usuario "<nombre-función>" (con el nombre específico "<nombre-específico>").**

**Explicación:** Se ha producido una interrupción de usuario/cliente mientras la función definida por el usuario mencionada tenía el control.

**Respuesta del Usuario:** Esto podría indicar algún problema en la función definida por el usuario, como por ejemplo un bucle o una espera indefinida. Si el problema persiste, (p.e., la necesidad de interrupción da como resultado la misma condición de error), póngase en contacto con el autor de la función definida por el usuario o con el administrador de la base de datos. No se debe utilizar esta función definida por el usuario hasta que se solucione el problema.

**sqlcode**: -431

**sqlstate**: 38504

### **SQL0432N Un marcador de parámetros no puede un nombre del tipo definido por el usuario ni del tipo de destino de referencia "<nombre-tdu>".**

**Explicación:** Se ha determinado que un marcador de parámetros tiene el tipo definido por el usuario "<nombre-tdu>" o un tipo de referencia con el tipo de destino "<nombre-tdu>" basado en el contexto en el se utiliza. Un marcador de parámetros no puede tener un tipo definido por el usuario ni un tipo de referencia como su tipo de datos a menos que forme parte de una asignación (cláusula VALUES de INSERT o la cláusula SET de UPDATE) o se convierta explícitamente a un tipo de datos diferenciado definido por el usuario o un tipo de datos de referencia que utilice la especificación CAST.

No se puede procesar la sentencia.

**Respuesta del Usuario:** Utilice una conversión (cast) explícita para un tipo de datos diferenciado definido por el usuario o para el tipo de datos de referencia para el marcador de parámetros. Una alternativa es convertir (cast) las columnas que sean tipos de datos diferenciados definidos por el usuario en sus tipos de datos fuente correspondientes o convertir las columnas que son tipos de datos de referencia en sus tipos de representación correspondiente.

**sqlcode**: -432

**sqlstate**: 42841

### **SQL0433N El valor "<valor>" es demasiado largo.**

**Explicación:** Ha sido necesario que una función de conversión (incorporada) o de ajuste del sistema truncase el valor "<valor>", que se ha llamado para transformar de alguna manera el valor. No se permite un truncamiento en el lugar en el que se utiliza este valor.

El valor que se transforma es uno de los siguientes:

v un argumento para una función definida por el usuario (UDF)

- v una entrada de la cláusula SET de una sentencia UPDATE
- v un valor del que se realiza un INSERT en una tabla
- v una entrada para una función de conversión o de ajuste en algún otro texto.
- v una columna de referencia repetitiva cuyo tipo de datos y longitud quedan determinados por la parte de inicialización de la repetición y pueden aumentar en la parte de la repetición.

La sentencia ha fallado.

**Respuesta del Usuario:** Si "<valor>" es una serie literal de la sentencia de SQL, es demasiado largo para su utilización.

Si "<valor>" no es una serie literal, examine la sentencia de SQL para determinar dónde tiene lugar la transformación. La entrada para la transformación es demasiada larga o el destino es demasiado corto.

Corrija el problema y vuelva a ejecutar la sentencia.

**sqlcode**: -433

**sqlstate**: 22001

### **SQL0434W Se ha sustituido un valor no soportado para la cláusula "<cláusula>" por el valor "<valor>".**

**Explicación:** El valor que se ha especificado para la cláusula "<cláusula>" no está soportado y se ha sustituido por el valor identificado soportado "<valor>".

**Respuesta del Usuario:** No es necesario ningún cambio si el valor seleccionado es aceptable. De lo contrario, especifique un valor que sea válido para la "<cláusula>".

**sqlcode**: +434

**sqlstate**: 01608

#### **SQL0435N Se ha especificado SQLSTATE "<sqlstate>" en la función RAISE\_ERROR.**

**Explicación:** El SQLSTATE especificado en la función RAISE\_ERROR no cumple las normas para un SQLSTATE definido por una aplicación.

**Respuesta del Usuario:** Corrija el SQLSTATE especificado en la función RAISE\_ERROR. SQLSTATE debe ser una serie de caracteres que contenga exactamente 5 caracteres. Debe ser del tipo CHAR definido con la longitud 5, o del tipo VARCHAR definido con la longitud 5 o superior. El valor SQLSTATE debe respetar las reglas de los SQLSTATE definidos por la aplicación de la siguiente manera:

- v Cada carácter debe formar parte de un conjunto de dígitos (de '0' a '9') o de un conjunto de letras en mayúsculas no acentuadas (de 'A' a 'Z')
- v La clase SQLSTATE (dos primeros caracteres) no pueden ser '00', '01' ni '02' ya que no son clases de error.
- v Si la clase del SQLSTATE (dos primeros caracteres) empieza por los caracteres de '0' a '6' o de 'A' a 'H', la subclase (tres últimos caracteres) debe empezar por un carácter perteneciente al rango que va de 'I' a 'Z'.
- v Si la clase del SQLSTATE (dos primeros caracteres) empieza por los caracteres '7', '8', '9' o de 'I' a 'Z', la subclase (tres últimos caracteres) puede ser cualquier carácter de '0' a '9' o de 'A' a 'Z'.

**sqlcode**: -435

**sqlstate**: 428B3

**SQL0436N Falta el carácter de terminación NULL de la variable del sistema principal de serie de caracteres de terminación NULL.**

**Explicación:** El valor de un código de variable de sistema principal de entrada del lenguaje de programación C necesita un carácter de terminación NULL al final de la serie.

No se puede procesar la sentencia.

**Respuesta del Usuario:** Asegúrese de que el valor de la variable del sistema principal de entrada termina en un carácter de terminación NULL.

**sqlcode**: -436

**sqlstate**: 22024

### **SQL0437W Es posible que el rendimiento de esta consulta compleja no sea el óptimo. Código de razón: "<código-razón>".**

**Explicación:** El posible que la sentencia tenga un rendimiento por debajo del óptimo debido a que la complejidad de la consulta necesita recursos que no están disponibles o a que se han encontrado condiciones que limitan la optimización. La siguiente lista muestra los códigos de razón:

- **1** Se ha alterado el método de enumeración de unión debido a restricciones de memoria
- **2** Se ha alterado el método de enumeración de unión debido a la complejidad de la consulta
- **3** Se ha producido un subdesbordamiento del coste del optimizador
- **4** Se ha producido un desbordamiento del coste del optimizador
- **5** La clase de optimización de consulta era demasiado bajo
- **6** El optimizador ha pasado por alto una estadística no válida

Se procesará la sentencia.

**Respuesta del Usuario:** Una o más de las siguientes:

- v Aumente el tamaño de la pila de sentencias (stmtheap) en el archivo de configuración de la base de datos. (Código de razón 1)
- v Divida la sentencia en sentencias de SQL menos complejas. (Códigos de razón 1,2,3,4)
- Asegúrese de que los predicados no sobreespecifican el conjunto de respuestas (Código de razón 3)
- v Cambie la clase de optimización de la consulta actual por un valor inferior (Códigos de razón 1,2,4)
- v Emita Runstats para las tablas que intervienen en la consulta (Códigos de razón 3,4)
- v Cambie la clase de optimización de consulta actual por un valor superior (Código de razón 5)
- Vuelva a emitir RUNSTATS para las dos tablas implicadas en la consulta y sus índices correspondientes, por ejemplo, utilice la cláusula AND INDEXES ALL de modo que las estadísticas de tabla y de índice sean coherentes (Código de razón 6)

**sqlcode**: +437

**sqlstate**: 01602

## **SQL0438N La aplicación ha originado un error con el texto de diagnóstico: "<texto>".**

**Explicación:** Este error se ha producido como resultado de la ejecución de la función RAISE\_ERROR o de la sentencia SIGNAL SQLSTATE en un activador.

**Respuesta del Usuario:** Consulte la documentación de la aplicación.

**sqlcode**: -438

**sqlstate**: definido por la aplicación

**SQL0439N La función definida por el usuario "<nombre-función>" está implantada indirectamente por la función "<función-origen>" lo que ha provocado el error "<sqlcode>".**

**Explicación:** La sentencia del usuario hace referencia a la función "<nombre-función>". Sin embargo, puesto que la cláusula SOURCE se ha utilizado en la definición de esta función, ha resultado que la función "<función-origen>"

realmente implanta la función. (Puede tratarse de una vía de acceso de definición directa o indirecta de "<nombre-función>" para "<función-origen>".) En el momento de compilación, el encapsulador (código DB2 que actúa en nombre de una función) de "<función-origen>" ha devuelto un error identificado por "<sqlcode>".

**Respuesta del Usuario:** Antes de poder tomar ninguna acción correctiva, hay que entender mejor la situación de error real. Consulte la explicación para el "<sqlcode>". Si "<función-origen>" es una función incorporada, el "<sqlcode>" debe indicar el problema, igual que en el caso en que la sentencia del usuario hace referencia directamente a una función incorporada. Si "<función-origen>" es una función definida por el usuario, es probable que el mensaje indique un problema de uno de los argumentos o del resultado de la función.

Corrija el problema y vuelva a intentarlo.

**sqlcode**: -439

**sqlstate**: 428A0

**SQL0440N No se ha encontrado ninguna función con el nombre "<nombre-función>" que tenga argumentos compatibles en la vía de acceso de función.**

**Explicación:** Esto sucede en una referencia a la función "<nombre-función>", donde "<nombre-función>" puede hacer referencia a un método, cuando el gestor de bases de datos no puede encontrar ninguna función o método que pueda utilizar para implantar la referencia. Esto puede suceder por varias razones:

- v "<nombre-función>" no se ha especificado correctamente o no existe en la base de datos.
- v Se ha realizado una referencia calificada y se especificó incorrectamente el calificador.
- v La vía de acceso a la función del usuario no contiene el esquema al que pertenece la función o método deseado y se ha utilizado una referencia no calificada.
- v Se ha incluido un número de argumentos no válido.
- v Se ha incluido el número correcto de argumentos, pero los tipos de datos de uno o varios de los argumentos es incorrecto.
- v La función no existe en la base de datos con una indicación de la hora anterior a la hora en que se ha vinculado el paquete (se aplica a las sentencias estáticas).
- v No se puede encontrar el método mutante que corresponde a una asignación de atributo usada en una sentencia UPDATE. El tipo de datos del valor nuevo para el atributo no es un tipo de datos que sea el mismo que el tipo de datos del atributo o promocionable al tipo de datos del atributo.

**Respuesta del Usuario:** Corrija el problema y vuelva a intentarlo. Ello podría significar acceder al catálogo, cambiar la sentencia, añadir nuevas funciones y/o cambiar la vía de acceso de la función.

**sqlcode**: -440

**sqlstate**: 42884

### **SQL0441N Utilización no válida de la palabra clave DISTINCT o ALL con la función "<nombre-función>".**

**Explicación:** Existen varias causas posibles.

- v Se ha detectado la palabra clave DISTINCT o ALL dentro del paréntesis en una referencia a la función "<nombre-función>", y la función se ha resuelto como una función escalar. La utilización de la palabra clave DISTINCT o ALL con una función escalar no es válida.
- v La palabra clave DISTINCT se utiliza en una función de columna para la cual no está soportada. Estas funciones incluyen COVARIANCE, CORRELATION y las funciones de regresiones lineales (aquellas que empiezan por REGR).
- v Se esperaba que la función fuese una función de columna que soportase la palabra clave ALL o DISTINCT pero la función se ha resuelto como una función no de columna.

### **Respuesta del Usuario:**

- v Si se está utilizando una función escalar, elimine la palabra clave DISTINCT o ALL. No es válida para una función escalar.
- v Si la función es una función de columna que no soporta las palabras clave DISTINCT o ALL, elimine las palabras clave.
- v Si se utiliza la función de columna, se producirá un problema con la resolución de función. Compruebe la vía de acceso de la función para ver si la función deseada está en alguno de los esquemas, y compruebe también el catálogo SYSFUNCTIONS para ver cómo se deletrea el nombre de la función y para ver el número de parámetros y su tipo.

Corrija el error y vuelva a intentarlo.

**sqlcode**: -441

**sqlstate**: 42601

**SQL0442N Error al hacer referencia a la rutina "<nombre-rutina>". Se ha superado el número máximo de argumentos permisibles (90).**

**Explicación:** Se han especificado demasiados argumentos en la referencia a la rutina "<nombre-rutina>". El número máximo permitido es 90.

**Respuesta del Usuario:** Corrija la sentencia asegurándose de que utiliza el número correcto de argumentos y vuelva a intentarlo.

**sqlcode**: -442

**sqlstate**: 54023

**SQL0443N La rutina "<nombre-rutina>" (nombre específico "<nombre-específico>") ha devuelto un error SQLSTATE con el texto de diagnóstico "<texto>".**

Explicación: La rutina "<nombre-rutina>" (nombre específico "<nombre-específico>"), ha devuelto a DB2 un SQLSTATE del tipo 38xxx junto con el texto de mensaje "<texto>". La rutina puede ser una función definida por el usuario o un método definido por el usuario.

**Respuesta del Usuario:** El usuario deberá comprender el significado del error. Póngase en contacto con el Administrador de bases de datos o con el autor de la rutina.

Todos los errores detectados por las funciones suministradas por IBM en el esquema SYSFUN devuelven SQLSTATE 38552. El texto del mensaje tiene este formato:

### SYSFUN:nn

donde nn es un código de razón que significa:

- **01** Valor numérico fuera de rango
- **02** División entre cero
- **03** Desbordamiento o subdesbordamiento aritmético
- **04** Formato de fecha no válido
- **05** Formato de hora no válido
- **06** Formato de indicación de la hora no válido
- **07** Representación de carácter no válido de duración de indicación de la hora
- **08** Tipo de intervalo no válido (debe ser 1, 2, 4, 8, 16, 32, 64, 128 o 256)
- **09** Serie demasiado larga
- **10** Longitud o posición en la función de serie fuera de rango
- **11** Representación de carácter no válido de un número de coma flotante
- **12** Falta memoria.
- **13** Error inesperado

## **sqlcode**: -443

**sqlstate**: 38xxx (el SQLSTATE devuelto por la rutina).

**SQL0444N La rutina "<nombre-rutina>" (nombre específico "<nombre-específico>" se implementa con código en la biblioteca o vía de acceso "<biblioteca-o-vía-de-acceso>", de la función "<id-código-función>" a la que no puede accederse. Código de razón: "<código>".**

**Explicación:** El DBMS está intentando acceder al cuerpo del código que implementa la rutina "<nombre-rutina>" (nombre específico "<nombre-específico>") y no puede acceder al mismo por la razón indicada por el código de razón "<código>" (los códigos se listan abajo). El archivo que implementa la función se identifica por "<biblioteca-o-vía de acceso>" y la función por el "<id-código-función>".

(Tenga en cuenta que estos dos últimos símbolos pueden aparecer truncados debido a las limitaciones en la longitud total de símbolos que se pueden suministrar. Si eso sucede, puede ser necesario acceder a la definición de la rutina en los catálogos para poder determinar la biblioteca y vía de acceso completa y el id de código de función definidos para la rutina.)

### **Respuesta del Usuario:** Códigos de razón:

- **1** El nombre de la vía de acceso ″<biblioteca-o-vía de acceso>″ es más largo que el máximo permitido (255 bytes). Hay que modificar la definición de la rutina para especificar una vía de acceso más corta o el nombre de la vía de acceso de la instancia de DB2 es demasiado larga. Consulte la definición del catálogo para determinar en cuál de los dos casos se encuentra. Puede que sea necesario mover el cuerpo de la función a un directorio con un nombre de vía de acceso más corto.
- **2** No se ha podido recuperar de DB2 el nombre de la vía de acceso de la instancia de DB2. Póngase en contacto con el administrador del sistema.
- **3** No se ha podido encontrar la vía de acceso ″<biblioteca-o-vía de acceso>″.

Póngase en contacto con el autor de la rutina o con el administrador de la base de datos. Hay que corregir la definición de la rutina o la ubicación de la rutina.

**4** No se ha podido encontrar el archivo de ″<biblioteca-o-vía de acceso>″. Póngase en contacto con el autor de la rutina o con el administrador de la base de datos. Puede que sea necesario corregir la definición de la rutina o la ubicación de la rutina o puede que se tenga que volver a enlazar la rutina.

> En OS/2 este código de razón puede surgir si el nombre de DLL de UDF es más largo que el formato (8.3). Por ejemplo el nombre ″abcdefgh99.dll″ tiene el formato (10.3) y daría como resultado este mensaje con el código de razón 4. La solución es cambiar el nombre por un formato aceptable, por ejemplo, ″abcdef99.dll″.

Aparte de lo anteriormente mencionado, se puede obtener este código de razón si la rutina necesita una biblioteca compartida o una DLL y si no se puede localizar la biblioteca compartida (utilizando la concatenación de directorios especificados en la variable de entorno LIBPATH en sistemas basados en el sistema UNIX, la variable de entorno PATH en sistemas INTEL). Pueden haber múltiples niveles de esta falta de dirección que lleven a este código de razón. Por ejemplo, se puede buscar la rutina cuerpo X y necesita la biblioteca compartida Y que también se puede buscar. Pero Y necesita a Z y no se puede localizar Z, lo que da como resultado SQL0444N código de razón 4.

**5** No hay suficiente memoria para cargar la biblioteca que contiene la función o no se han podido resolver uno o varios símbolos. Póngase en contacto con el creador de la rutina o con el administrador de la base de datos para asegurarse de que la biblioteca se ha enlazado correctamente. Todas las bibliotecas necesarias para resolver

símbolos referenciados como, por ejemplo, funciones externas, deben estar disponibles. Si se determina que falta memoria, puede ser necesario cambiar la configuración del sistema para aumentar la memoria disponible para DB2.

- **6** No se ha podido encontrar la función ″<id-código-función>″ en el módulo mencionado. Póngase en contacto con el autor de la rutina o con el administrador de la base de datos. Hay que corregir la definición de la rutina o la misma función.
- **7** El símbolo proporcionado como nombre de función (<id-código-función>″) no es el nombre de una función válida en la biblioteca mencionada. Póngase en contacto con el autor de la rutina o con el administrador de la base de datos. Hay que corregir la definición de la rutina o la misma función.
- **8** Ha fallado la carga (″load″) de la función del sistema por una razón que no es ninguna de las mencionadas anteriormente. Puede ser que el módulo no estuviera enlazado o que no estuviera enlazado correctamente.
- **9** No había suficiente memoria para resolver el nombre de función ″<id-código-función>″ en la biblioteca identificada en ″<biblioteca-o-vía de acceso>″. Póngase en contacto con el autor de la rutina o con el administrador de la base de datos para asegurarse de que la biblioteca que contiene la función está correctamente enlazada. Puede ser necesario cambiar la configuración del sistema para aumentar la memoria disponible para el servidor de DB2.
- **10** La llamada del sistema loadquery ha fallado. Esto sólo puede suceder en sistemas basados en UNIX, y pone de manifiesto que el gestor de bases de datos no se ha instalado correctamente.

Póngase en contacto con el administrador del sistema.

- **11** El proceso agente está buscando una determinada función del gestor de bases de datos que debería estar en la biblioteca libdb2.a, pero no la encuentra. Esto sólo puede suceder en sistemas basados en UNIX, y pone de manifiesto que el gestor de bases de datos no se ha instalado correctamente. Póngase en contacto con el administrador del sistema.
- **15** Se ha denegado el acceso. Esto puede ocurrir en entornos de Windows NT si la especificación EXTERNAL NAME de la sentencia de definición de rutina no especifica una vía de acceso completa, o no existe la función en el directorio nombre\_instancia\función, por lo que se necesita una búsqueda utilizando la variable de entorno PATH. Por ejemplo, si PATH contiene una unidad LAN anterior al directorio que contiene la función y la instancia de DB2 está ejecutando bajo la cuenta SYSTEM, puede originarse este código de razón.
- **otros:** Se ha producido una anomalía del sistema no identificada. Anote el código y consulte al administrador del sistema.

Si no se puede diagnosticar el error utilizando la información de este mensaje, el archivo de anotaciones cronológicas de diagnóstico db2diag.log contiene información sobre anomalías que puede ser de ayuda para identificar el problema. Puede que sea necesario ponerse en contacto con el administrador del sistema para solicitar ayuda.

Usuarios del sistema federado: Si la función definida por el usuario es una plantilla de función (y, por lo tanto, no es necesario que ningún código resida en el servidor federado), es aconsejable considerar la modificación de la sentencia de SQL o las estadísticas para permitir que esta función se evalúe en la fuente de datos remota.

**sqlcode**: -444

**sqlstate**: 42724

#### **SQL0445W Se ha truncado el valor "<valor>".**

**Explicación:** Una función de conversión (incorporada) o de ajuste del sistema ha truncado el valor "<valor>", la cual se ha llamado para transformar de alguna manera el valor. Esta es una situación de aviso.

El valor que se transforma es la salida de una rutina (función definida por el usuario (UDF) o método) y se transforma debido a una especificación CAST FROM en la definición de la rutina o porque la UDF es origen en otra función y se necesita el resultado para que se pueda transformar.

**Respuesta del Usuario:** Asegúrese de que la salida es tal como se esperaba y de que el truncamiento no ha tenido ninguna consecuencia inesperada.

**sqlcode**: +445

**sqlstate**: 01004

### **SQL0447W La sentencia contiene especificaciones redundantes que implican la cláusula "<cláusula>".**

**Explicación:** La palabra clave "<cláusula>" se ha incluido más de una vez en la sentencia. Esta es una condición de aviso.

**Respuesta del Usuario:** Si la redundancia es intencionada o si no se detecta que cause ninguna consecuencia no deseada, no es necesaria ninguna respuesta. El tipo de ″consecuencia no deseada″ a la que se alude incluye, por ejemplo, la omisión de alguna otra palabra clave deseada.

**sqlcode**: +447

**sqlstate**: 01589

**SQL0448N Error al definir la rutina "<nombre-rutina>". Se ha superado el número máximo de parámetros permisibles (90 para funciones definidas por el usuario y métodos / 32767 para procedimientos almacenados).**

**Explicación:** Se han especificado demasiados parámetro al definir la rutina "<nombre-rutina>". La sentencia de definición de la rutina puede ser CREATE FUNCTION, CREATE PROCEDURE, CREATE TYPE (definición de método) o ALTER TYPE (definición de método).

**Respuesta del Usuario:** Modifique la sentencia para que incluya menos parámetros.

**sqlcode**: -448

**sqlstate**: 54023

**SQL0449N La sentencia que define la rutina "<nombre-rutina>" contiene una identificación de biblioteca/función con formato no válido en la cláusula EXTERNAL NAME.**

**Explicación:** Se ha encontrado un error en la cláusula EXTERNAL NAME de la sentencia CREATE para la función definida por el usuario (UDF), método definido por el usuario o procedimiento almacenado "<nombre-rutina>". Las normas para la identificación de biblioteca/función son las siguientes:

El nombre toma el formato '<a>!<br/>sb>' o '<a>'. No se permiten blancos dentro de las comillas simples. < a > es uno de los siguientes:

- v la identificación de la vía de acceso completa de un archivo (por ejemplo, (en AIX) /u/slick/udfs/math o (en OS/2) d:\myfunc\math)
- v un nombre de archivo (por ejemplo math) del que se asume que está en el directorio de 'función' del directorio sqllib.

Si se omite <b>, el valor por omisión es el punto de entrada definido cuando se ha enlazado el archivo mencionado. Si <br/> **está presente,** 

identifica el punto de entrada (función) dentro de <a> que se invocará como el cuerpo de la rutina.

**Respuesta del Usuario:** Corrija el problema y vuelva a intentarlo. Una de las causas posibles en la inclusión de un blanco o la inclusión de '!' al principio o al final del nombre.

**sqlcode**: -449

**sqlstate**: 42878

**SQL0450N La rutina "<nombre-rutina>" (nombre específico "<nombre-específico>") ha generado un valor de resultado, valor SQLSTATE, el texto de mensaje o un bloc de trabajo que es demasiado largo.**

**Explicación:** En la devolución de una rutina "<nombre-rutina>" (nombre específico "<nombre-específico>"), DB2 ha detectado que se han devuelto más bytes de los que se han asignado para:

- v el valor de resultado (basado en la definición de rutina). Existen varias causas posibles:
	- Se han desplazado demasiados bytes al almacenamiento intermedio de resultados.
	- El tipo de datos es del tipo en que el valor de datos debe estar delimitado por un nulo, como por ejemplo VARCHAR(n) y el nulo delimitador no estaba dentro del rango del tamaño definido.
	- DB2 espera un valor de longitud de dos o cuatro bytes antes del valor, y esta longitud sobrepasa el tamaño definido del resultado.
	- La rutina devuelve un localizador de LOB y la longitud del valor de LOB asociado con este localizador supera el tamaño definido del resultado.

La definición del argumento de resultado en la rutina debe ajustarse al requisito del tipo de datos. Consulte el manual *Application Development Guide* para obtener más información.

v el valor de SQLSTATE (6 bytes incluyendo el terminador nulo)

- v el texto del mensaje (71 bytes incluyendo el terminador nulo).
- v el contenido del bloc de trabajo (longitud declarada en CREATE FUNCTION).

Esto no está permitido.

Este error también será devuelto si la rutina altera el campo longitud del bloc de trabajo.

**Respuesta del Usuario:** Póngase en contacto con el Administrador de bases de datos o con el autor de la rutina.

**sqlcode**: -450

**sqlstate**: 39501

**SQL0451N La definición "<elemento-datos>", en la sentencia que define la rutina "<nombre-rutina>", contiene un tipo de datos "<tipo>" que no es correcto para una rutina sin fuente escrita en el lenguaje dado.**

**Explicación:** Se ha cometido un error en la parte "<elemento-datos>" de la sentencia que definía la rutina "<nombre-rutina>". La sentencia del usuario contenía el tipo no válido "<tipo>" o contenía un tipo definido por el usuario (UDT) que se basa en el tipo no válido "<tipo>". La definición de la rutina puede ser CREATE FUNCTION, CREATE PROCEDURE, CREATE TYPE (definición de método) o ALTER TYPE (definición de método).

"<elemento-datos>" es un símbolo que identifica el área del problema en la sentencia. Por ejemplo, ″PARAMETER 2″, ″RETURNS″ o ″CAST FROM″.

**Respuesta del Usuario:** Averigüe en cuál de las situaciones se encuentra y siga la acción correctiva. Acciones correctivas posibles:

v Modificar la definición de la función a un tipo al que se de soporte, por ejemplo, de DECIMAL a FLOAT. Esto puede implicar un cambio en el cuerpo de la rutina y también puede implicar la utilización de funciones de conversión debido al uso de la rutina.

v Crear un tipo definido por el usuario (adecuado) o cambiar la definición de un UDT existente.

**sqlcode**: -451

**sqlstate**: 42815

**SQL0452N No se puede acceder al archivo al que hace referencia la variable de sistema principal "<posición-variable>". Código de razón: "<código-razón>".**

**Explicación:** Se ha encontrado un error al intentar acceder o mientras se accedía al archivo al que hace referencia la variable enésima del sistema principal, donde n =

″<posición-variable>″, por la razón indicada por ″<código-razón>″. <posición-variable> se establece en 0 si no se ha podido determinar la posición de la variable del sistema principal. Los códigos de razón posibles son los siguientes:

- v 01 La longitud del nombre del archivo no es válida o el nombre del archivo y/o la vía de acceso tienen un formato no válido.
- v 02 La opción del archivo no es válida. Debe tener uno de los valores siguientes:

```
SQL FILE READ
     -leer de un archivo existente
SQL FILE CREATE
     -crear un archivo nuevo para grabar
SQL FILE OVERWRITE
     -sobregrabar un archivo existente.
                      Si el archivo no existe,
                      crearlo.
SQL_FILE_APPEND
     -añadir a un archivo existente.
                      Si el archivo no existe,
                      crearlo.
```
- v 03 No se encuentra el archivo.
- v 04 Se ha especificado la opción SQL\_FILE\_CREATE para un archivo con el mismo nombre que un archivo existente.
- v 05 Se ha denegado el acceso al archivo. El usuario no tiene permiso para abrir el archivo.
- 06 Se ha denegado el acceso al archivo. Se está utilizando el archivo con modalidad

incompatible. Los archivos en los que se debe grabar están abiertos en modalidad exclusiva.

- v 07 Al grabar en el archivo se ha encontrado que el disco está lleno.
- v 08 Se ha encontrado un fin de archivo inesperado al leer el archivo.
- v 09 Se ha encontrado un error de soporte de almacenamiento al acceder al archivo.
- v 10 Se ha encontrado un carácter de varios bytes incompleto o no válido al leer el archivo.
- v 11 Se ha encontrado un error al convertir datos de la página de códigos del archivo a la página de códigos de caracteres gráficos de la aplicación.

# **Respuesta del Usuario:**

Para el código de razón 01, corrija la longitud del nombre del archivo, el nombre del archivo y/o la vía de acceso.

Para el código de razón 02, especifique una opción de archivo válida.

Para el código de razón 03, asegúrese de que el archivo especificado existe antes de intentar acceder al mismo.

Para el código de razón 04, suprima el archivo si ya no lo necesita o especifique un nombre de archivo que no exista actualmente.

Para el código de razón 05, asegúrese de que el usuario tiene acceso (corrija los permisos de archivo) al archivo.

Para el código de razón 06, utilice otro archivo o, si debe acceder al archivo, modifique la aplicación para asegurarse de que no se accede al archivo simultáneamente.

Para el código de razón 07, suprima los archivos que ya no necesite para liberar espacio de disco o especifique un archivo que resida en otro sistema de archivos/unidades con suficiente espacio de disco. Asimismo, cerciórese de que el sistema operativo o el tamaño del archivo del usuario no haya alcanzado el límite permitido. Si la página de códigos de la aplicación utiliza un esquema de codificación de múltiples bytes, es posible que sólo se grabara la parte del último carácter, compruebe que el archivo sólo contiene

caracteres con formato completo.

Para el código de razón 08, si hay que utilizar un archivo como entrada, asegúrese de que no se modifica el archivo antes de que se haya terminado de leer.

Para el código de razón 09, corrija todos los errores del soporte de almacenamiento en el que reside el archivo.

Para el código de razón 10, compruebe que el archivo contiene caracteres válidos de múltiples bytes basados en la página de códigos de la aplicación, o bien someta la solicitud mientras se esté ejecutando con la misma página de códigos que el contenido del archivo.

Para el código de razón 11, asegúrese de que se ha instalado el soporte de conversión entre la página de códigos del archivo, por ejemplo, EUC japonés y la página de códigos de gráficos de la aplicación, por ejemplo, UCS-2.

**sqlcode**: -452

**sqlstate**: 428A1

### **SQL0453N Se ha identificado un problema con la cláusula RETURNS de la sentencia que define la rutina "<nombre-rutina>".**

**Explicación:** Se ha identificado un problema de conversión de la rutina "<nombre-rutina>". El tipo de datos CAST FROM no se puede convertir en el tipo de datos RETURNS, aunque debería ser posible. Consulte el manual *Consulta de SQL* para obtener detalles de la conversión entre tipos de datos.

**Respuesta del Usuario:** Cambie la cláusula RETURNS o CAST FROM para que el tipo de datos CAST FROM se pueda convertir en el tipo de datos RETURNS.

**sqlcode**: -453

**sqlstate**: 42880

### **SQL0454N La signatura especificada en la definición para la rutina "<nombre-rutina>" coincide con la de alguna otra rutina que también existe en el esquema o para el tipo.**

**Explicación:** La signatura de una función consta del nombre de función, el número de parámetros definidos para la función y una lista clasificada de los tipos de parámetros (sin relación con ninguno de los parámetros de los tipos).

La signatura de un método consta del nombre del método, el tipo de tema del método, el número de parámetros definidos para el método y una lista clasificada de los tipos de parámetros (sin relación con ninguno de los parámetros de los tipos).

La signatura de un procedimiento consta del nombre de procedimiento y del número de parámetros definidos para el procedimiento (los tipos de datos no se tienen en cuenta).

En este caso:

- v o bien ya existe una función o procedimiento ("<nombre-rutina>") en el esquema que tiene la misma signatura que la función o procedimiento que se está creando.
- o bien hay un método ("<nombre-rutina>") para el tipo de tema que tiene la misma signatura que la especificación de método que se está añadiendo o el cuerpo del método que se está creando.

No se puede procesar la sentencia.

**Respuesta del Usuario:** Averigüe si la rutina existente ya cumple la función deseada. Si no lo hace, la signatura de la rutina tendrá que modificarse, por ejemplo, cambiando el nombre de la rutina.

**sqlcode**: -454 **sqlstate**: 42723 **SQL0455N En la rutina "<nombre-rutina>", el nombre de esquema "<nombre-esquema1>" proporcionado por el nombre SPECIFIC no coincide con el nombre de esquema "<nombre-esquema2>" de la rutina.**

**Explicación:** Si el nombre SPECIFIC se especifica como un nombre de dos partes, la porción "<nombre-esquema1>" debe ser igual a la porción "<nombre-esquema2>" del "<nombre-rutina>". Tenga en cuenta que la porción "<nombre-esquema2>" de "<nombre-rutina>" puede haberse especificado directamente o puede haber tomado por omisión el ID de autorización de la sentencia. Si la rutina es un método, "<nombre-esquema>" hace referencia al nombre del esquema del tipo de tema del método.

**Respuesta del Usuario:** Corrija la sentencia y vuelva a intentarlo.

**sqlcode**: -455

**sqlstate**: 42882

### **SQL0456N En la definición de la rutina "<nombre-rutina>", el nombre SPECIFIC "<nombre-específico>" ya existe en el esquema.**

**Explicación:** El usuario ha suministrado un nombre SPECIFIC explícito "<nombreespecífico>" en la definición de la rutina "<nombre-rutina>", pero este nombre ya existe como el nombre SPECIFIC de una función, método o procedimiento del esquema.

**Respuesta del Usuario:** Elija un nuevo nombre SPECIFIC y vuelva a intentarlo.

**sqlcode**: -456

**sqlstate**: 42710

**SQL0457N Una función, un método, un tipo de datos definido por el usuario o un atributo de tipo de datos estructurados no se puede llamar** ″**<nombre>**″ **porque está reservado para uso del sistema.**

**Explicación:** No puede crearse la función definida por el usuario, el método o el tipo de datos definidos por el usuario porque un nombre especificado está reservado para el uso del sistema. Los nombres que no pueden utilizarse para los nombres de función, nombres de tipo diferenciado, nombres de tipo estructurado ni nombres de atributo son:

"=","<",">",">=","<=","&=","&>",,"&<", "!=","!>","!<","<>", SOME, ANY, ALL, NOT, AND, OR, BETWEEN, NULL, LIKE, EXISTS, IN, UNIQUE, OVERLAPS, SIMILAR y MATCH.

**Respuesta del Usuario:** Seleccione un nombre para la función, método, tipo de datos definidos por el usuario o atributo de tipo de datos estructurados que no esté reservado para que lo utilice el sistema.

**sqlcode**: -457

**sqlstate**: 42939

**SQL0458N En una referencia a la rutina "<nombre-rutina>" realizada por la signatura, no se ha encontrado ninguna rutina coincidente.**

**Explicación:** En una referencia realizada a la función, método o procedimiento almacenado "<nombre-rutina>" por la signatura, no se ha podido encontrar ninguna función, ni método ni procedimiento almacenado coincidente.

Si se usa un tipo de datos que puede aceptar un parámetro, el tipo de parámetro es opcional. Por ejemplo, para CHAR(12), se puede especificar el parámetro (CHAR(12) u omitirlo (CHAR()). Si especifica el parámetro, el DBMS sólo aceptará una coincidencia exacta en el tipo de datos Y el parámetro del tipo de datos. Si omite el parámetro, DBMS aceptará una coincidencia sólo en el tipo de datos. La sintaxis de CHAR() proporciona un modo de decir a DBMS que

ignore los parámetros de tipo de datos al buscar una función coincidente.

Tenga también en cuenta que en las sentencias DROP FUNCTION/PROCEDURE y COMMENT ON FUNCTION/PROCEDURE, una referencia no calificada se califica con el ID de autorización de la sentencia, y este es el esquema en que se puede encontrar el problema. En la cláusula SOURCE de una función CREATE, la calificación procede de la vía de acceso actual de la función. En este caso, no hay una función correspondiente en toda la vía de acceso.

Una función no se puede originar en las funciones incorporadas COALESCE, NULLIF, NODENUMBER, PARTITION, RAISE\_ERROR, TYPE\_ID, TYPE\_NAME, TYPE\_SCHEMA o VALUE.

No se puede procesar la sentencia.

**Respuesta del Usuario:** Respuestas posibles:

- v Cambiar la vía de acceso de la función para incluir el esquema correcto.
- v Eliminar parámetros de las especificaciones de los tipos de datos.
- Utilizar un nombre SPECIFIC para hacer referencia a la función o procedimiento en lugar de una signatura.

**sqlcode**: -458

**sqlstate**: 42883

**SQL0461N Un valor con el tipo de datos "<tipo-datos-fuente>" no se puede convertir (CAST) en el tipo "<tipo-datos-destino>".**

**Explicación:** La sentencia contiene una operación CAST cuyo primer operando tiene el tipo de datos "<tipo-datos-fuente>" que se ha de convertir en el tipo de datos "<tipo-datos-destino>". No se soporta esta conversión.

**Respuesta del Usuario:** Cambie el tipo de datos fuente o destino para que se de soporte a la conversión. Dicha operación está documentada en la Consulta de SQL para tipos de datos

predefinidos. Para una conversión que incluya un tipo de datos diferenciado definido por el usuario, la conversión se puede efectuar entre el tipo de datos base y el tipo diferenciado definido por el usuario, o bien desde el tipo de datos promocionable al tipo de datos base y al tipo de datos diferenciado definido por el usuario.

**sqlcode**: -461

**sqlstate**: 42846

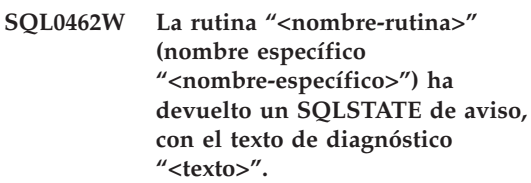

Explicación: La rutina "<nombre-rutina>" (nombre específico "<nombre-específico>"), ha devuelto a DB2 un SQLSTATE del tipo 01Hxx junto con el texto de mensaje "<texto>".

**Respuesta del Usuario:** El usuario deberá comprender el significado del aviso. Póngase en contacto con el administrador de bases de datos o con el autor de la rutina.

**sqlcode**: +462

**sqlstate**: 01Hxx

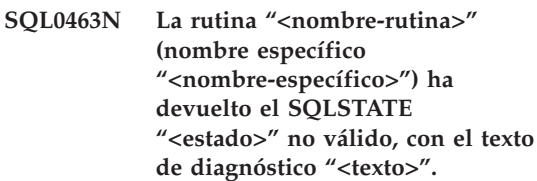

**Explicación:** Los SQLSTATE válidos que puede devolver una rutina son 38xxx (error), 38502 (error) y 01Hxx (aviso). Esta rutina "<nombre-rutina>" (nombre específico "<nombre-específico>") ha devuelto el SQLSTATE "<estado>" no válido, junto con el texto de mensaje "<texto>". La rutina tiene un error.

**Respuesta del Usuario:** Hay que corregir la rutina. Póngase en contacto con el administrador de bases de datos o con el autor de la rutina. Puede obtener el significado de aplicación del

SQLSTATE erróneo del autor de la rutina.

**sqlcode**: -463

**sqlstate**: 39001

**SQL0464W El procedimiento "<nombre-procedimiento>" ha devuelto "<núm-resultadosgenerados>" de conjuntos de resultados de consultas, lo que excede el límite definido "<núm-máx-resultados>".**

**Explicación:** El procedimiento almacenado denominado "<nombre-procedimiento>" se ha completado de forma normal. Sin embargo, el procedimiento almacenado ha excedido el límite definido en el número de conjuntos de resultados de consultas que el procedimiento puede devolver.

#### **núm-resultados-generados**

identifica el número de conjuntos de resultados de consultas devueltos por el procedimiento almacenado.

#### **núm-máx-resultados**

identifica el límite definido en el número de conjuntos de resultados de consultas para el procedimiento almacenado.

Sólo se devuelven los primeros "<núm-máx-resultados>" de conjuntos de resultados de consultas al programa SQL que emitió la sentencia SQL CALL.

Las causas posibles son las siguientes: El procedimiento almacenado no puede devolver el "<núm-resultados-generados>" de conjuntos de resultados debido a las limitaciones de DRDA impuestas por el cliente. El cliente DRDA establece este límite con el elemento de código MAXRSLCNT DDM.

**Respuesta del Usuario:** La sentencia de SQL es satisfactoria. El campo SQLWARN9 se establece en 'Z'.

**sqlcode**: +464

**sqlstate**: 0100E

### **SQL0465N No se puede iniciar, inicializar o establecer comunicación con un proceso en modalidad protegida. Código de razón "<código>".**

**Explicación:** Hay un problema relacionado con el sistema que afecta a la ejecución de una rutina en modalidad protegida (método o función definida por el usuario). La naturaleza exacta del problema viene indicada por "<código>". NO es un problema del usuario. Los códigos de razón posibles son:

Errores de proceso de la rutina

- **21:** No se han podido inicializar datos internos o datos de la aplicación.
- **22:** No se han podido registrar manejadores de señales.
- **23:** No se ha podido garantizar al proceso de agente el permiso de acceso para el REQUEST QUEUE.
- **24:** No se ha podido conectar con la Memoria compartida del proceso de la rutina.
- **25:** No se ha podido abrir el REPLY QUEUE.
- **26:** No se ha podido grabar en el REPLY QUEUE.
- **27:** No se ha podido crear el REQUEST QUEUE.
- **28:** No se ha podido leer el REQUEST QUEUE.
- **29:** El proceso de la rutina ha terminado anormalmente.
- **30:** El proceso de la rutina ha captado una señal USER INTERRUPT.
- **31:** No se ha podido descargar el módulo de la rutina.
- **32:** No se ha podido asignar almacenamiento a los bloques de control que se utilizan al cargar/descargar módulos.
- **33:** No se ha podido enviar SIGINT desde el proceso agente al proceso de la rutina.
- **34:** No se ha podido inicializar la biblioteca OLE.
- **35:** No se ha podido inicializar el Componente de servicio de inicialización OLE DB.
- **40:** Se ha producido un error interno en el proceso de la rutina.

Errores del proceso agente

- **41:** Error al producir el proceso de la rutina.
- **42:** No se ha podido crear el REPLY QUEUE.
- **43:** No se ha podido leer el REPLY QUEUE.
- **44:** No se ha podido abrir el REQUEST QUEUE.
- **45:** No se ha podido grabar en el REQUEST QUEUE.
- **47:** No se ha podido garantizar al proceso de la rutina el permiso de acceso al conjunto de memoria compartida del UDFP.
- **48:** No se ha podido garantizar al proceso de la rutina el permiso de acceso al REPLY QUEUE.
- **49:** No se ha podido asignar almacenamiento a los bloques de control que se utilizan al cargar/descargar módulos.
- **50:** Se ha parado el proceso agente al ejecutar el código de la rutina o el código agente.
- **51:** El proceso agente alcanza un USER INTERRUPT al ejecutar un código de rutina no protegido.
- **60:** Se ha producido un error interno en el proceso de la rutina.

**Respuesta del Usuario:** Póngase en contacto con el administrador de la base de datos o con el administrador del sistema.

**sqlcode**: -465

**sqlstate**: 58032

## **SQL0466W El procedimiento "<nombre-procedimiento>" devuelve el conjunto de resultados "<número-resultados>" del procedimiento almacenado.**

**Explicación:** Este mensaje se genera como resultado de emitir una sentencia CALL de SQL. Indica que el procedimiento almacenado "<nombre-procedimiento>" tiene el conjunto de resultado "<número-resultados>" asociado con él.

La sentencia ha terminado satisfactoriamente.

**Respuesta del Usuario:** No se requiere ninguna acción.

**sqlcode**: +466

**sqlstate**: 0100C

### **SQL0467W El procedimiento "<nombre-procedimiento>" incluye otro conjunto de resultados. Hay un total de "<número-resultados>" de conjuntos de resultados.**

**Explicación:** Este mensaje se genera como resultado de cerrar un cursor. Indica que existe otro conjunto de resultados para un procedimiento almacenado "<nombreprocedimiento>" y que el cursor se volvió a abrir en el siguiente conjunto de resultados. Hay un total de "<núm-máx-resultados>" de conjuntos de resultados del procedimiento almacenado.

La sentencia ha terminado satisfactoriamente.

**Respuesta del Usuario:** No se requiere ninguna acción. Las búsquedas y cargas se pueden realizar en el siguiente conjunto de resultados.

**sqlcode**: +467

**sqlstate**: 0100D
**SQL0469N La modalidad del parámetro (IN, OUT o INOUT) no es válida para un parámetro en el procedimiento "<nombre-procedimiento>" con el nombre específico "<nombre-específico>" (número de parámetro "<número>", nombre "<nombre-parámetro>").**

**Explicación:** Se ha producido uno de los errores siguientes:

- v un parámetro en un procedimiento SQL se ha declarado como OUT y se ha utilizado como entrada en el cuerpo del procedimiento
- v un parámetro en un procedimiento SQL se ha declarado como IN y se ha modificado en el cuerpo del procedimiento

**Respuesta del Usuario:** Modifique el atributo del parámetro a INOUT o modifique el uso del parámetro dentro del procedimiento.

**sqlcode**: -469

**sqlstate**: 42886

**SQL0470N La rutina definida por el usuario "<nombre-rutina>" (nombre específico "<nombre-específico>") tiene un valor nulo para el argumento "<argumento>" que no ha podido pasarse.**

**Explicación:** Una rutina tiene un argumento de entrada con un valor nulo pero se ha definido con un estilo de parámetro que no pasa indicadores nulos o el tipo de datos de este parámetro no da soporte a valores nulos.

**Respuesta del Usuario:** Si la rutina se debe llamar con valores nulos, asegúrese de que el estilo de parámetro y los tipos de entrada pueden aceptar un valor nulo. En el caso de funciones, la función también se puede crear con ″RETURNS NULL ON NULL INPUT″.

**sqlcode**: -470

**sqlstate**: 39004

# **SQL0471N Ha fallado la invocación de la rutina "<nombre>" debido a la razón "<código-razón>".**

Explicación: Se invocó una rutina "<nombre>" en DB2 Universal Database para el servidor OS/390. La invocación de la rutina falló debido a la condición descrita por el código de razón de DB2 "<código-razón>".

No se puede ejecutar la sentencia. Quizá se visualice un mensaje DSNX9xx describiendo el error en la consola del sistema de MVS.

**Respuesta del Usuario:** Consulte la documentación de DB2 Universal Database para el servidor OS/390 y corrija la condición que se describe con el código de razón de DB2.

**sqlcode**: -471

**sqlstate**: 55023

# **SQL0473N No se puede crear un tipo de datos definido por el usuario que tenga el mismo nombre que el tipo predefinido por el sistema.**

**Explicación:** Se ha intentado crear un tipo de datos y se le ha otorgado un nombre calificado igual a uno de los tipos de datos predefinidos por el sistema o bien el tipo de datos BOOLEAN. Esto no está permitido. La adición de delimitadores no valida el nombre.

No se ha podido procesar la sentencia.

**Respuesta del Usuario:** Corrija la sentencia para que utilice otro identificador.

**sqlcode**: -473

**sqlstate**: 42918

**SQL0475N El tipo resultante "<tipo-1>" de la función SOURCE no puede convertirse al tipo RETURNS "<tipo-2>" de la función definida por el usuario "<nombre-función>".**

**Explicación:** Para que la sentencia CREATE de una función definida por el usuario (UDF) sea válida, el tipo resultante ("<tipo-1>") de la

función origen debe poderse convertir al tipo RETURNS ("<tipo-2>") de la función que se está creando. No se da soporte a ninguna conversión entre estos tipos de datos. Consulte el manual *Consulta de SQL* para obtener detalles de la conversión entre tipos de datos.

**Respuesta del Usuario:** Cambie el tipo de datos RETURNS o la identificación de función SOURCE de modo que el tipo de resultado de la función SOURCE se pueda convertir en el tipo de datos RETURNS.

**sqlcode**: -475

**sqlstate**: 42866

**SQL0476N Se ha efectuado una referencia a la rutina "<nombre-función>" sin ninguna signatura, pero la rutina no es exclusiva en su esquema.**

**Explicación:** Se permiten las referencias a una función o procedimiento almacenado sin una signatura, pero la función o procedimiento almacenado "<nombre-función>" mencionado debe ser exclusivo en su esquema y no lo es. Si la rutina es un método, se permite una referencia sin una signatura pero este método nombrado debe ser exclusivo para el tipo de datos.

Tenga en cuenta que en las sentencias DROP FUNCTION/PROCEDURE y COMMENT ON FUNCTION/PROCEDURE, una referencia no calificada se califica con el ID de autorización de la sentencia, lo que constituye el esquema en el que se encuentra el problema. En la cláusula SOURCE de CREATE FUNCTION, la calificación se obtiene de la vía de acceso de función actual. En este caso, el primer esquema de la vía de acceso que contenía una función con este nombre tenía otras funciones con el mismo nombre.

Usuarios del sistema federado: Para una sesión de paso a través, si la sentencia es una sentencia CREATE FUNCTION MAPPING, este error indica que se ha intentado crear una correlación de funciones desde una función remota para más de una función local.

**Respuesta del Usuario:** Corrija la referencia de una de las siguientes formas:

• completando la signatura

- v utilizando el nombre SPECIFIC de la rutina que desea
- v cambiando la vía de acceso SQL

y vuelva a intentarlo.

**sqlcode**: -476

**sqlstate**: 42725

**SQL0478N El tipo de objeto "<tipo-objeto1>" no se puede eliminar porque hay un objeto "<nombre-objeto>" del tipo "<tipo-objeto2>", que depende del mismo.**

**Explicación:** El objeto base, que es un objeto de tipo "<tipo-objeto1>" no se puede eliminar porque otro objeto depende de él. Existe una dependencia restrictiva definida con objetos de tipo "<tipo-objeto2>" (de la cual el objeto "<nombre-objeto>" es un ejemplo).

Es posible que la dependencia sea indirecta. Es decir, es posible que el objeto mencionado dependa de otro objeto que a su vez dependa del objeto que se va a eliminar.

Por ejemplo:

- v la función F1 se origina en la función F2
- la tabla V1 se define mediante F1
- v se producirá un error al intentar eliminar F2 debido a la dependencia directa de F1 con respecto a F2 y a la la dependencia indirecta de V1 con respecto a F2

**Respuesta del Usuario:** No descarte este objeto o descarte primero los objetos dependientes.

**sqlcode**: -478

**sqlstate**: 42893

# **SQL0480N El procedimiento "<nombre-procedimiento>" todavía no se ha llamado.**

**Explicación:** El procedimiento identificado en una sentencia ASSOCIATE LOCATORS todavía no se ha llamado dentro del proceso de aplicación o el procedimiento se ha llamado, pero se ha producido una confirmación explícita o implícita antes de la sentencia.

**Respuesta del Usuario:** Corrija las sentencias de modo que la sintaxis exacta usada para especificar el nombre del procedimiento en la sentencia CALL sea la misma que la de la sentencia ASSOCIATE LOCATORS. Si se usa un nombre no cualificado para llamar (CALL) al procedimiento, el nombre de una parte también se debe usar en las demás sentencias. Vuelva a emitir las sentencias.

**sqlcode**: -0480

**sqlstate**: 51030

# **SQL0481N La cláusula GROUP BY contiene el "<elemento 1>" anidado en el "<elemento 2>".**

**Explicación:** Los tipos de anidamiento que no se permiten en la cláusula GROUP BY son los siguientes:

- v CUBE en CUBE, ROLLUP o GEL
- ROLLUP en CUBE, ROLLUP o GEL
- v () en CUBE, ROLLUP o GEL
- GROUPING SET en GROUPING SET, CUBE, ROLLUP o GEL

donde GEL representa el elemento que aparece como lista de expresión de agrupamiento en el diagrama de sintaxis de la cláusula GROUP BY.

En algunas instancias, aparecerá el valor "---" para el "<elemento 2>". En este caso "---" representa CUBE, ROLLUP, GROUPING SET o GEL.

No se puede procesar la sentencia.

**Respuesta del Usuario:** Modifique la cláusula GROUP BY para eliminar el anidamiento.

**sqlcode**: -481

**sqlstate**: 428B0

**SQL0483N En la sentencia CREATE para la sentencia de la función definida por el usuario "<nombre-función>", el número de parámetros no coincide con el número de parámetros de la función SOURCE.**

**Explicación:** Se está intentando crear (CREATE) una función definida por el usuario "<nombre-función>" que tiene su origen en otra función. Se ha identificado una de las siguientes situaciones:

- v La cláusula SOURCE utiliza un nombre-función (lista de parámetros de entrada) para identificar la función origen y el número de tipos de la lista no coincide con el número de parámetros de la función que se va a crear.
- v La cláusula SOURCE utiliza una sintaxis diferente para identificar la función origen y el número de tipos de esta función no coincide con el número de parámetros de la función que se va a crear.

**Respuesta del Usuario:** El número de parámetros de la función SOURCE y de la función que se va a crear debe ser igual. Hay que cambiar la identificación de la función SOURCE para

- v corregir la lista de parámetros de entrada
- v corregir el nombre de la función o el nombre específico de la función para que identifique la función adecuada.

También es posible que sea necesario corregir la vía de acceso de la función para que se corrija la resolución de la función.

**sqlcode**: -483

**sqlstate**: 42885

# **SQL0486N En este momento el tipo de datos BOOLEAN sólo se soporta internamente.**

**Explicación:** Uno o más de los tipos de datos de la sentencia es BOOLEAN. No se le da soporte en la versión actual de DB2.

**Respuesta del Usuario:** Cambie el(los) tipo(s) de datos y vuelva a someter la sentencia.

**sqlcode**: -486

**sqlstate**: 42991

**SQL0487N La rutina "<nombre-rutina>" (nombre específico "<nombre-específico>") ha intentando ejecutar una sentencia de SQL.**

**Explicación:** El programa utilizado para implementar el cuerpo de una rutina no tiene permitido ejecutar sentencias de SQL. Esta rutina "<nombre-rutina>" (nombre específico "<nombre-específico>") contiene sentencias de SQL.

**Respuesta del Usuario:** Elimine las sentencias de SQL y vuelva a compilar el programa. Investigue el nivel de SQL permitido, como se especifica en la sentencia que define a la rutina.

**sqlcode**: -487

**sqlstate**: 38001

**SQL0489N La función** ″**<nombre-función>**″ **de un elemento de lista SELECT o VALUES ha producido un resultado BOOLEAN.**

Explicación: La función "<nombre-función>" está definida para ser utilizada como un predicado, que devuelve un resultado booleano. Dicho resultado no es válido en una lista de selección.

No se puede procesar la sentencia.

**Respuesta del Usuario:** Corrija el nombre de la función o elimine el uso de la misma.

**sqlcode**: -489

**sqlstate**: 42844

**SQL0491N La definición de la rutina "<nombre-rutina>" debe tener una cláusula RETURNS y, o bien la cláusula EXTERNAL (con otras palabras clave necesarias), o bien la sentencia RETURN o bien la cláusula SOURCE.**

**Explicación:** Falta una cláusula necesaria en la definición de la rutina "<nombre-rutina>". Si se ha especificado EXTERNAL, debe especificarse también lo siguiente: LANGUAGE, PARAMETER STYLE, DETERMINISTIC o NOT DETERMINISTIC, NO SQL y EXTERNAL ACTION o NO EXTERNAL ACTION.

**Respuesta del Usuario:** Añada la cláusula que falta y vuelva a intentarlo.

**sqlcode**: -491

**sqlstate**: 42601

**SQL0492N Existe un problema en la sentencia CREATE para la función definida por el usuario "<nombre-función>", con el número de parámetros "<número>". Se puede producir un discrepancia con una función SOURCE.**

**Explicación:** El parámetro de la posición "<número>" de la función "<nombre-función>" es erróneo y no se puede realizar la sentencia CREATE. El parámetro de la posición "<número>" de la función de origen no se puede convertir al parámetro correspondiente de la función que se está creando.

**Respuesta del Usuario:** Posibles correcciones:

- v Identifique una función origen diferente.
- v Cambie el tipo de datos del parámetro de la función que se está creando para que el tipo de datos de la función origen pueda convertirse en este tipo de datos.

**sqlcode**: -492

**SQL0493N La rutina "<nombre-rutina>" (nombre específico "<nombre-específico>") ha devuelto un valor de fecha, hora o indicación de la hora que no es correcto sintáctica o numéricamente.**

**Explicación:** El cuerpo de la función definida por el usuario (UDF) "<nombre-rutina>" (nombre específico "<nombre-específico>") ha devuelto un valor no válido de fecha, hora o indicación de la hora.

Un ejemplo de una fecha sintácticamente no válida es '1994-12\*25': el '\*' debería ser un '-'. Un ejemplo de una hora numéricamente no válida es '11.71.22': una hora no puede tener el minuto 71.

**Respuesta del Usuario:** La rutina se tiene que arreglar. Póngase en contacto con el administrador de bases de datos (DBA) o con el autor de la rutina.

**sqlcode**: -493

**sqlstate**: 22007

**SQL0495N El coste estimado de procesador de** ″**<cantidad-estimada1>**″ **segundos de procesador (**″**<cantidad-estimada2>**″ **unidades de servicio) en la categoría de coste** ″**<categoría-coste>**″ **sobrepasa el umbral de error del límite del recurso de** ″**<cantidad-límite>**″ **unidades de servicio.**

# **Explicación:**

La preparación de una sentencia de SQL dinámica INSERT, UPDATE, DELETE o SELECT ha dado como resultado la estimación de un coste que ha sobrepasado el valor de umbral de error indicado en la tabla de especificación de límites de recursos (RLST).

También se emite este error si el valor de categoría de coste de DB2 es ″B″ y la acción por omisión especificada en la columna RLF\_CATEGORY\_B de la RLST es de emitir un error.

# **cantidad\_estimada1**

La estimación (en segundos de procesador) del coste que habrá si la sentencia preparada INSERT, UPDATE, DELETE o SELECT se ejecuta.

# **cantidad\_estimada2**

La estimación (en unidades de servicio) del coste que habrá si la sentencia preparada INSERT, UPDATE, DELETE o SELECT se ejecuta.

# **categoría-coste**

La categoría de coste de DB2 para esta sentencia de SQL. Los valores posibles son A o B.

# **cantidad-límite**

El umbral de error (en unidades de servicio) especificado en la columna RLFASUERR de la RLST.

La preparación de la sentencia dinámica INSERT, UPDATE, DELETE o SELECT no ha sido satisfactoria.

**Respuesta del Usuario:** Si se ha devuelto este SQLCODE porque el valor de categoría de coste es ″B″, puede ser que la sentencia utilice marcadores de parámetro o que no estén disponibles determinadas estadísticas para las tablas y columnas referidas. Asegúrese de que el administrador haya ejecutado el programa de utilidad RUNSTATS para las tablas referidas. También es posible que se invoquen UDF cuando se ejecute la sentencia, o, en el caso de las sentencias INSERT, UPDATE o DELETE, que se definan activadores en la tabla modificada. Compruebe si esta sentencia se encuentra en la DSN\_STATEMNT\_TABLE o en el registro IFCID 22 con el fin de averiguar las razones por las que dicha sentencia de SQL se ha colocado en la categoría de coste ″B″. Si no puede modificarse el programa o no pueden obtenerse estadísticas, solicite al administrador el cambio del valor de la columna RLF\_CATEGORY\_B de la RLST por ″Y″, que permite que se ejecute la sentencia, o ″W″, que devuelve un aviso en lugar de un error.

Si el aviso es debido a una sentencia de SQL que va a causar un excesivo consumo del recurso del procesador, intente volver a escribirla para que

pueda rendir de una manera más eficiente. Otra opción es solicitar al administrador el aumento del valor de umbral de error de la RLST.

**sqlcode**: -495

**sqlstate**: 57051

**SQL0499N El cursor "<nombre-cursor>" ya se ha asignado a este o a otro conjunto de resultados del procedimiento "<nombre-procedimiento>".**

**Explicación:** Se ha intentado asignar un cursor a un conjunto de resultados pero se han asignado

múltiples cursores para el procedimiento "<nombre-procedimiento>".

**Respuesta del Usuario:** Determine si el juego de resultados de destino se había asignado anteriormente a un cursor. Si se han asignado múltiples cursores para el procedimiento "<nombre-procedimiento>" asegúrese de que sólo se utiliza un cursor para procesar los conjuntos de resultados de un procedimiento almacenado.

**sqlcode**: -499

**sqlstate**: 24516

# **SQL0500 - SQL0599**

# **SQL0501N El cursor especificado en una sentencia FETCH o CLOSE no está abierto.**

**Explicación:** El programa ha intentado:

(1) Efectuar un FETCH mediante un cursor o (2) Efectuar un CLOSE de un cursor en un momento en que el cursor especificado no estaba abierto.

No se puede procesar la sentencia.

**Respuesta del Usuario:** Compruebe si hay un mensaje anterior (SQLCODE) que haya podido cerrar el cursor. Tenga en cuenta que, después de cerrar el cursor, cualquier sentencia fetch o close que se efectúa sobre un cursor recibe un SQLCODE -501.

Si no se ha emitido ningún SQLCODE anterior, corrija el programa de aplicación para asegurarse de que el cursor esté abierto cuando se ejecute la sentencia FETCH o CLOSE.

**sqlcode**: -501

**sqlstate**: 24501

# **SQL0502N El cursor especificado en una sentencia OPEN ya está abierto.**

**Explicación:** El programa ha intentado ejecutar una sentencia OPEN sobre un cursor abierto.

No se puede procesar la sentencia. No se ha modificado el cursor.

**Respuesta del Usuario:** Corrija el programa de aplicación para asegurarse de que no intenta ejecutar una sentencia OPEN sobre un cursor que ya esté abierto.

**sqlcode**: -502

**sqlstate**: 24502

# **SQL0503N No se puede actualizar una columna porque no está identificada en la cláusula FOR UPDATE de la sentencia SELECT del cursor.**

**Explicación:** Mediante un cursor, el programa ha intentado actualizar un valor de una columna de tabla que no estaba identificada en la cláusula FOR UPDATE de la declaración del cursor ni de la sentencia SELECT preparada.

Cualquier columna que se desee actualizar debe estar identificada en la cláusula FOR UPDATE de la declaración del cursor.

No se puede procesar la sentencia.

**Respuesta del Usuario:** Corrija el programa de aplicación. Si se debe actualizar la columna, añada el nombre de la misma a la cláusula FOR UPDATE de la declaración del cursor.

**sqlcode**: -503

**sqlstate**: 42912

#### **SQL0504N El cursor "<nombre>" no está definido.**

**Explicación:** Se ha especificado un UPDATE o un DELETE WHERE CURRENT OF de "<nombre>", pero no se había declarado el cursor "<nombre>" en el programa de aplicación.

No se puede procesar la sentencia.

**Respuesta del Usuario:** Asegúrese de que el programa de aplicación está completo y corrija los errores tipográficos de los nombres de los cursores.

**sqlcode**: -504

**sqlstate**: 34000

### **SQL0505N El cursor "<nombre>" ya está definido.**

**Explicación:** El nombre del cursor especificado en la sentencia DECLARE ya está declarado.

No se puede procesar la sentencia.

**Respuesta del Usuario:** Asegúrese de que el nombre está bien escrito.

### **SQL0507N El cursor identificado en la sentencia UPDATE o DELETE no está abierto.**

**Explicación:** El programa ha intentado ejecutar una sentencia UPDATE o DELETE WHERE CURRENT OF de un cursor cuando el cursor especificado no estaba abierto.

No se puede procesar la sentencia. No se ha realizado ninguna actualización ni supresión.

**Respuesta del Usuario:** Compruebe si hay un mensaje anterior (SQLCODE) que haya podido cerrar el cursor. Tenga en cuenta que después de cerrar un cursor, cualquier sentencia FETCH o CLOSE que se efectúe sobre dicho cursor recibirá un SQLCODE -501 y cualquier actualización o supresión recibirá un SQLCODE -507. Corrija la

lógica del programa de aplicación para asegurarse de que el cursor especificado esté abierto cuando se ejecute la sentencia UPDATE o DELETE.

**sqlcode**: -507

**sqlstate**: 24501

**SQL0508N El cursor especificado en las sentencias UPDATE o DELETE no está colocado en una fila.**

**Explicación:** El programa ha intentado ejecutar una sentencia UPDATE o DELETE WHERE CURRENT OF sobre un cursor mientras el cursor especificado no estaba posicionado en una fila de una tabla de objeto. Para poder suprimir o actualizar un cursor, éste debe estar posicionado en una fila.

El cursor ya no se coloca en una fila si ésta se ha suprimido. Esto incluye el uso de cursores dentro de un punto de salvaguarda cuando se realiza ROLLBACK TO SAVEPOINT.

Usuarios del sistema federado: otra aplicación (o un cursor distinto de esta aplicación) ha actualizado y/o suprimido el registro de una fuente de datos remota y el registro ya no existe.

No se puede procesar la sentencia. No se actualiza ni suprime ningún dato.

**Respuesta del Usuario:** Corrija la lógica del programa de aplicación para asegurarse de que el cursor esté correctamente posicionado en la fila adecuada de la tabla de objeto antes de que se ejecuta la sentencia UPDATE o DELETE. Tenga en cuenta que el cursor no está colocado en una fila si FETCH ha devuelto el mensaje SQL0100W (SQLCODE = 100).

**sqlcode**: -508

**sqlstate**: 24504

# **SQL0509N La tabla especificada en las sentencias UPDATE o DELETE no es la misma tabla especificada en la sentencia SELECT del cursor.**

**Explicación:** El programa ha intentado ejecutar una sentencia UPDATE o DELETE WHERE

CURRENT OF de un cursor, en la que el nombre de la tabla no coincide con el nombre de la tabla especificada en la sentencia SELECT del cursor.

No se puede procesar la sentencia.

**Respuesta del Usuario:** Corrija el programa de aplicación para asegurarse de que la tabla especificada en la sentencia UPDATE o DELETE sea la misma que la identificada en la declaración del cursor.

**sqlcode**: -509

**sqlstate**: 42827

### **SQL0510N UPDATE o DELETE no están permitidos para el cursor especificado.**

**Explicación:** El programa ha intentado ejecutar una sentencia UPDATE o DELETE WHERE CURRENT OF de un cursor sobre una tabla o una definición de vista que no permite la operación de actualización o supresión solicitada. Este error puede producirse, por ejemplo, si se intenta suprimir una vista de sólo lectura o si se intenta efectuar una actualización cuando el cursor no está definido en la cláusula FOR UPDATE.

En el gestor de bases de datos, la vista es de sólo lectura si la sentencia SELECT

- La palabra clave DISTINCT
- v Una función de columna en la lista SELECT
- Una cláusula GROUP BY o HAVING
- v Una cláusula FROM que identifica uno de los elementos siguientes:
	- Más de una tabla o vista
	- Una vista de sólo lectura (la columna READONLY de SYSCAT.SYSVIEWS se establece en 'Y')
	- Una tabla o vista también está definida en la cláusula FROM de una subconsulta de la sentencia SELECT. (NOTA: solamente es una restricción en los releases de DB2 anteriores a la Versión 2).
- Un operador de conjuntos (que no sea UNION ALL).

Tenga presente que estas condiciones no se aplican a las subconsultas de la sentencia SELECT.

El cursor está declarado en la cláusula FOR FETCH ONLY u ORDER BY.

El cursor es ambiguo y se ha especificado la opción de vinculación BLOCKING ALL.

No se puede procesar la sentencia.

**Respuesta del Usuario:** Si el gestor de bases de datos impide procesar la sentencia y el cursor se basa en una sentencia SELECT o VALUES de sólo lectura, no emita para ésta ninguna sentencia de actualización o supresión.

Si el gestor de bases de datos impide procesar la sentencia y el cursor no está basado en una sentencia SELECT o VALUES de sólo lectura y está definido con una cláusula FOR FETCH ONLY u ORDER BY, deberá eliminar esta cláusula de la definición del cursor o bien no emitir ninguna sentencia de actualización o supresión.

Si el gestor de bases de datos impide procesar la sentencia y no es posible determinar a partir de la definición o contexto del cursor si éste está definido como ″fetch only″ o ″updatable″, vuelva a vincular el programa con la opción de vinculación BLOCKING NO o BLOCKING UNAMBIG.

Usuarios del sistema federado: aísle el problema en la fuente de datos que impide procesar la petición (en la guía de determinación de problemas hallará los procedimientos para identificar las fuentes de datos anómalas). Si hay una fuente de datos que impide procesar la petición, examine las restricciones de dicha fuente de datos para determinar la causa del problema y su solución. Si la restricción existe en una fuente de datos, vea el manual de consulta de dicha fuente de datos para determinar por qué el objeto no puede actualizarse.

**sqlcode**: -510

### **SQL0511N La cláusula FOR UPDATE no está permitida porque la tabla que especifica el cursor no puede modificarse.**

**Explicación:** La tabla de resultados de la sentencia SELECT o VALUES no puede actualizarse.

En el gestor de la base de datos, la tabla de resultados es de sólo lectura si el cursor se basa en una sentencia VALUES o si la sentencia SELECT contiene alguno de los siguientes elementos:

- La palabra clave DISTINCT
- v Una función de columna en la lista SELECT
- v Una cláusula GROUP BY, HAVING u ORDER BY
- v Una cláusula FROM que identifica uno de los elementos siguientes:
	- Más de una tabla o vista
	- Una vista de sólo lectura
	- Una cláusula OUTER con una tabla de tipos o una vista de tipos
	- Una tabla o vista también está definida en la cláusula FROM de una subconsulta de la sentencia SELECT. (NOTA: esta restricción sólo se aplica a la versión de DB2 anterior a la Versión 2).
- v Un operador de conjuntos (que no sea UNION ALL).

Tenga presente que estas condiciones no se aplican a las subconsultas de la sentencia SELECT.

No se puede procesar la sentencia.

**Respuesta del Usuario:** No realice actualizaciones en la tabla de resultados tal y como se especifica.

Usuarios del sistema federado: aísle el problema en la fuente de datos que impide procesar la petición (en la guía de determinación de problemas hallará los procedimientos para identificar las fuentes de datos anómalas). Si hay una fuente de datos que impide procesar la petición, examine las restricciones de dicha

fuente de datos para determinar la causa del problema y su solución. Si la restricción existe en una fuente de datos, vea el manual de consulta de dicha fuente de datos para determinar por qué el objeto no puede actualizarse.

**sqlcode**: -511

**sqlstate**: 42829

## **SQL0513W La sentencia de SQL modificará una vista o una tabla entera.**

**Explicación:** La sentencia UPDATE o DELETE no contiene una cláusula WHERE, de modo que todas las filas de la tabla o de la vista se modificarán si se ejecuta esta sentencia.

La sentencia se acepta.

Usuarios del sistema federado: no todas las fuentes de datos informan de esta condición de aviso. El servidor federado trata de emitir este aviso siempre que existe esa condición, pero no hay garantía de que el servidor federado pueda detectar siempre dicha condición. No confíe en que este aviso evite que las operaciones UPDATE/DELETE afecten a una tabla o vista entera.

**Respuesta del Usuario:** Asegúrese de que su intención es modificar la vista o la tabla entera.

# **SQL0514N El cursor "<nombre>" no está en estado preparado.**

**Explicación:** El programa de aplicación ha intentado utilizar un cursor "<nombre>" que no está en estado preparado. El cursor se asocia con una sentencia que no se había preparado nunca (1) , que ROLLBACK no había conseguido hacer válida (2) o que ninguna revinculación de paquete implícita o explícita había conseguido hacer válida (3) .

No se puede procesar la sentencia.

**Respuesta del Usuario:** En el caso (1), prepare la sentencia indicada en la sentencia DECLARE CURSOR para "<nombre>" antes de intentar abrir el cursor. En el caso (2), no emita un ROLLBACK hasta que acabe de utilizar el cursor. En el caso (3), la preparación del cursor debe volver a emitirse.

**sqlcode**: -514

**sqlstate**: 26501

# **SQL0516N La sentencia DESCRIBE no especifica una sentencia preparada.**

**Explicación:** El nombre de sentencia en la sentencia DESCRIBE debe especificar una sentencia preparada en la misma transacción de bases de datos.

No se puede procesar la sentencia.

**Respuesta del Usuario:** Compruebe que el nombre de la sentencia especifica una sentencia preparada.

**sqlcode**: -516

**sqlstate**: 26501

# **SQL0517N El cursor "<nombre>" identifica una sentencia preparada que no es una sentencia SELECT o VALUES.**

**Explicación:** No se puede utilizar el cursor "<nombre>" tal como está especificado, porque la sentencia preparada indicada en la declaración del cursor no era una sentencia SELECT o VALUES.

No se puede procesar la sentencia.

**Respuesta del Usuario:** Verifique que el nombre de la sentencia se ha especificado correctamente en las sentencias PREPARE y DECLARE CURSOR para el cursor "<nombre>". Puede también corregir el programa para asegurarse de que sólo se utilizan sentencias SELECT o VALUES preparadas, asociadas a las declaraciones del cursor.

**sqlcode**: -517

**sqlstate**: 07005

# **SQL0518N La sentencia indicada en la sentencia EXECUTE no está en estado de preparada o es una sentencia SELECT o VALUES.**

**Explicación:** El programa de aplicación ha intentado efectuar EXECUTE en una sentencia que (1) no se ha preparado nunca, (2) no se ha validado por una ROLLBACK, (3) es una sentencia SELECT o VALUES o (4) no se ha validado ni por una revinculación implícita o explícita del paquete.

No se puede procesar la sentencia.

**Respuesta del Usuario:** En el caso (1), prepare la sentencia antes de intentar el EXECUTE. En el caso (2), no emita ROLLBACK hasta que haya terminado de utilizar la sentencia preparada, o vuelva a preparar la sentencia después de ROLLBACK. En el caso (3), asegúrese de que la sentencia no es SELECT ni VALUES. En el caso (4), debe volver a emitirse la preparación del cursor.

**sqlcode**: -518

**sqlstate**: 07003

# **SQL0519N La sentencia PREPARE identifica la sentencia SELECT o VALUES del cursor abierto "<nombre>".**

**Explicación:** El programa de aplicación ha intentado preparar la sentencia SELECT o VALUES para el cursor especificado cuando éste ya estaba abierto.

No se puede preparar la sentencia. Ello no afecta al cursor.

**Respuesta del Usuario:** Corrija el programa de aplicación de modo que no intente preparar la sentencia SELECT o VALUES para un cursor abierto.

**sqlcode**: -519

**SQL0525N La sentencia de SQL no ha podido ejecutarse porque había un error durante la vinculación en la sección =** ″**<núm-sección>**″ **paquete =** ″**<nombre-paquete>**″ **señal de coherencia = X**″**<señal-coher>**″**.**

**Explicación:** Causas posibles:

- v La sentencia era errónea cuando se vinculó el paquete, pero el error se ignoró entonces porque se utilizó la opción SQLERROR (CONTINUE). Puesto que la sentencia contiene un error, no puede ejecutarse.
- v Es posible que la sentencia no sea una sentencia ejecutable en esta ubicación, o bien que sólo pueda ejecutarse por medio de un peticionario de la aplicación de DB2 (por ejemplo, DECLARE TABLE en una aplicación que se ejecute en OS/2 ocasiona este mensaje).

Las variables son:

#### **núm-sección**

Número de sección

### **nombre-paquete**

locid.collid.pkgid

### **señal-coher**

Señal de coherencia en hexadecimal

No se puede ejecutar la sentencia.

**Respuesta del Usuario:** Si se supone que la sentencia de SQL no ha de ejecutarse en la ubicación indicada, corrija el programa para que la sentencia errónea no se ejecute en dicha ubicación. Precompile, compile y sustituya la vinculación del paquete. Si se supone que la sentencia de SQL ha de ejecutarse en la ubicación indicada, corrija el problema que se ha encontrado cuando se vinculó y vincule el paquete utilizando BIND con ACTION(REPLACE). Si se han vinculado varias versiones del paquete, emita la siguiente sentencia SELECT para determinar la versión que tiene el error: SELECT VERSION FROM locid.SYSIBM.SYSPACKAGE WHERE LOCATION = ' ' AND COLLID = 'collid' AND

NAME = 'pkgid' AND HEX(CONTOKEN) = 'contoken'

Donde:

**locid** Nombre de ubicación

**collid** Id de colección

**pkgid** Nombre de programa

**sqlcode**: -525

**sqlstate**: 51015

# **SQL0526N La función solicitada no se aplica a tablas temporales declaradas.**

**Explicación:** La sentencia de SQL que se está ejecutando hace referencia a una tabla temporal declarada. Una tabla temporal declarada no puede utilizarse en el el contexto dado.

No se puede procesar la sentencia.

**Respuesta del Usuario:** Modifique la sentencia de SQL para asegurarse de que el objeto no hace referencias a las tablas temporales declaradas.

**sqlcode**: -526

**sqlstate**: 42995

## **SQL0528N La tabla "<nombre-tabla>" ya tiene una restricción de unicidad que es un duplicado de la restricción "<nombre>".**

**Explicación:** La cláusula UNIQUE utiliza la misma lista de columnas que la cláusula PRIMARY KEY, otra cláusula UNIQUE o la PRIMARY KEY, o bien es que ya hay una restricción UNIQUE para la tabla "<nombre-tabla>". Las restricciones exclusivas no pueden estar duplicadas.

"<nombre>" es el nombre de restricción, si se ha especificado uno o ya existe. Si no se ha especificado un nombre de restricción, "<nombre>" es el primer nombre de columna especificado en la lista de columna de la cláusula UNIQUE seguido de tres puntos.

No se puede procesar la sentencia.

**Respuesta del Usuario:** Elimine la cláusula UNIQUE duplicada o cambie la lista de columnas por un conjunto de columnas que no forme parte de una restricción de unicidad.

**sqlcode**: -528

**sqlstate**: 42891

**SQL0530N El valor de inserción o actualización de FOREIGN KEY "<nombre-restricción>" no equivale a ningún valor de la clave principal de la tabla padre.**

**Explicación:** Se ha tratado de definir un valor en una clave externa de la tabla de objetos, pero dicho valor no coincide con ningún valor de la clave principal de la tabla padre.

Al insertar una fila en una tabla dependiente, el valor de inserción de la clave externa debe coincidir con algún valor de la clave principal de alguna fila de la tabla padre de la relación asociada.

De igual forma, al actualizar el valor de una clave externa, dicho valor debe ser igual al de la clave principal de cualquiera de las filas de la tabla padre de la relación asociada al final de la sentencia.

Usuarios del sistema federado: la restricción puede existir en la fuente de datos (si las tablas padre y dependiente existen en la fuente de datos).

Algunas fuentes de datos no proporcionan los valores adecuados para "<nombre restricción>". En estos casos, el símbolo del mensaje tendrá el siguiente formato: "<fuente de datos>:UNKNOWN", que indica que el valor real de la fuente de datos especificada es desconocido.

No se ha podido ejecutar la sentencia. El contenido de la tabla de objetos permanece intacto.

**Respuesta del Usuario:** Examine primero el valor de inserción o actualización de la clave externa, y luego compárelo con cada uno de los valores de clave principal de la tabla padre para determinar el problema y poder corregirlo.

**sqlcode**: -530

**sqlstate**: 23503

# **SQL0531N La clave principal de una fila superior de la relación "<nombre-restricción>" no se puede actualizar.**

**Explicación:** Se ha intentado una operación de actualizar una clave principal en la fila de la tabla padre, pero la clave principal de la fila indicada tiene filas dependientes en la tabla dependiente asociada a la misma en la restricción "<nombre-restricción>".

Cuando la norma de actualización de la restricción "<nombre-restricción>" es NO ACTION, el valor de una clave principal en una fila superior no puede actualizarse si la fila superior tiene filas dependientes al finalizar la ejecución de la sentencia.

Cuando la norma de actualización de la restricción "<nombre-restricción>" es RESTRICT, el valor de una clave principal de una fila superior no puede actualizarse si la fila superior tiene filas dependientes en el momento de intentar la actualización de la clave principal.

Usuarios del sistema federado: la restricción puede existir en la fuente de datos (si las tablas padre y dependiente existen en la fuente de datos).

Algunas fuentes de datos no proporcionan los valores adecuados para "<nombre restricción>". En estos casos, el símbolo del mensaje tendrá el siguiente formato: "<fuente de datos>:UNKNOWN", que indica que el valor real de la fuente de datos especificada es desconocido.

No se ha podido ejecutar la sentencia. El contenido de la tabla padre permanece intacto.

**Respuesta del Usuario:** Examine la clave principal de la tabla de objetos y la clave externa de la tabla dependiente para determinar si el valor de la fila especificada de la clave principal debe cambiarse o no. Si no aparece el problema, examine el contenido de la tabla de objetos y de

la tabla dependiente para determinar y corregir el problema.

**sqlcode**: -531

**sqlstate**: 23001, 23504

# **SQL0532N Una fila superior no puede suprimirse porque la relación "<nombre-restricción>" restringe la supresión.**

**Explicación:** Se ha tratado de suprimir una fila determinada de la tabla padre, pero la clave principal de dicha fila tiene filas dependientes en la restricción de referencia "<nombrerestricción>" y para la relación se especifica la norma de supresión de NO ACTION o RESTRICT.

Cuando la norma de supresión de la restricción "<nombre-restricción>" es NO ACTION, una fila de la tabla padre no podrá suprimirse si las filas dependientes siguen dependiendo de la clave principal al finalizar la sentencia.

Cuando la norma de supresión de la restricción "<nombre-restricción>" es RESTRICT, una fila de la tabla padre no podrá suprimirse si la fila superior tiene alguna fila dependiente cuando se intenta la supresión.

Tenga en cuenta que una supresión puede suprimir en cascada otras filas de las tablas dependientes que tengan una norma de supresión de NO ACTION o RESTRICT. Así pues, la restricción "<nombre-restricción>" puede estar en otra tabla que no sea la de la operación de supresión original.

Usuarios del sistema federado: la restricción puede existir en la fuente de datos (si las tablas padre y dependiente existen en la fuente de datos).

Algunas fuentes de datos no proporcionan los valores adecuados para "<nombre restricción>". En estos casos, los campos correspondientes contienen valores (por ejemplo, "desconocido") que indican que el valor real es desconocido.

No se ha podido ejecutar la sentencia. El contenido de la tabla permanece intacto.

**Respuesta del Usuario:** Examine la norma de supresión para todas las tablas descendientes para determinar y corregir el problema. Las tablas específicas implicadas pueden determinarse desde la relación "<nombre-restricción>".

**sqlcode**: -532

**sqlstate**: 23001, 23504

### **SQL0533N La sentencia INSERT no es válida porque hay una relación que restringe el resultado de la selección completa a una fila.**

**Explicación:** Una operación INSERT con una selección completa ha intentado insertar varias filas en una tabla que es padre y dependiente en la misma relación de una restricción de referencia.

La selección completa de la operación INSERT no debe devolver más de una fila de datos.

No se ha podido ejecutar la sentencia INSERT. El contenido de la tabla de objetos permanece intacto.

Usuarios del sistema federado: la restricción puede existir en la fuente de datos (si las tablas padre y dependiente existen en la fuente de datos).

**Respuesta del Usuario:** Examine la condición de búsqueda de la selección completa para asegurarse de que no se seleccionará más de una fila de datos.

**sqlcode**: -533

**sqlstate**: 21501

# **SQL0534N La actualización de varias filas no es válida.**

**Explicación:** Una operación UPDATE ha intentado actualizar varias filas de una columna incluida en una clave primaria o en un índice exclusivo.

No se da soporte a las actualizaciones de varias filas de columnas de una clave primaria o de un índice exclusivo.

No se ha podido ejecutar la sentencia UPDATE. El contenido de la tabla permanece intacto.

Usuarios del sistema federado: La restricción puede existir en el servidor federado (si las tablas padre y dependiente existen como tales en el servidor federado), o puede existir en la fuente de datos (si las tablas padre y dependiente existen en la fuente de datos).

**Respuesta del Usuario:** Asegúrese de que la condición de búsqueda de la sentencia UPDATE seleccione para actualización una sola fila de la tabla de objetos.

**sqlcode**: -534

**sqlstate**: 21502

**SQL0535N La sentencia DELETE no es válida porque una relación que hace referencia a sí misma restringe la supresión a una sola fila.**

**Explicación:** Una operación DELETE con una cláusula WHERE ha intentado suprimir múltiples filas de una tabla que es padre y dependiente en la misma relación de una restricción de referencia con una norma de supresión RESTRICT o SET NULL.

La cláusula WHERE de la operación DELETE no debe seleccionar más de una fila de datos.

No se ha podido ejecutar la sentencia DELETE. El contenido de la tabla de objetos permanece intacto.

Usuarios del sistema federado: la restricción puede existir en la fuente de datos (si las tablas padre y dependiente existen en la fuente de datos).

**Respuesta del Usuario:** Examine la condición de búsqueda de la cláusula WHERE para asegurarse de que no se selecciona más de una fila de datos.

NOTA: Esta restricción sólo se aplica a los releases de DB2 anteriores a la Versión 2.

**sqlcode**: -535

**sqlstate**: 21504

### **SQL0536N La sentencia DELETE no es válida porque la tabla "<nombre>" puede resultar afectada por la operación.**

**Explicación:** Se ha intentado una operación DELETE con la tabla indicada a la que se hace referencia en una subconsulta.

La tabla indicada, a la que se hace referencia en una subconsulta de la sentencia DELETE, puede verse afectada por distintas razones:

- v Depende de la tabla de objetos de DELETE en una relación con una norma de supresión CASCADE o SET NULL.
- v Depende de otra tabla en una relación con una norma de supresión de CASCADE o SET NULL y las supresiones desde la tabla de objetos de DELETE pueden disponerse en cascada para dicha tabla.

Usuarios del sistema federado: la restricción puede existir en la fuente de datos (si las tablas padre y dependiente existen en la fuente de datos).

Algunas fuentes de datos no proporcionan los valores adecuados para "<nombre>". En estos casos, los campos correspondientes contienen valores (por ejemplo, "desconocido") que indican que el valor real es desconocido.

No se ha podido procesar la sentencia.

**Respuesta del Usuario:** No haga referencia a una tabla en una subconsulta de la sentencia DELETE cuando la tabla pueda resultar afectada por la sentencia DELETE.

NOTA: Este error sólo se puede aplicar a los releases de DB2 anteriores a la Versión 2 y a los sistemas principales a los que se accede mediante DB2 Connect.

**sqlcode**: -536

**SQL0537N La cláusula PRIMARY KEY, una cláusula FOREIGN KEY, una cláusula UNIQUE o una cláusula PARTITIONING KEY identifica más de una vez a la columna "<nombre>".**

Explicación: La columna "<nombre>" aparece más de una vez en una cláusula PRIMARY KEY, una cláusula FOREIGN KEY, una cláusula UNIQUE o una cláusula PARTITIONING KEY de una sentencia CREATE o ALTER.

Usuarios del sistema federado: la restricción puede existir en la fuente de datos (si las tablas padre y dependiente existen en la fuente de datos).

Algunas fuentes de datos no proporcionan los valores adecuados para "<nombre>". En estos casos, los campos correspondientes contienen valores (por ejemplo, "desconocido") que indican que el valor real es desconocido.

No se puede procesar la sentencia.

**Respuesta del Usuario:** Especifique nombres exclusivos para cada columna.

**sqlcode**: -537

**sqlstate**: 42709

## **SQL0538N La clave externa (FOREIGN KEY) "<nombre>" no se ajusta a la descripción de la clave principal de la tabla "<nombre-tabla>".**

**Explicación:** La definición de la clave externa indicada no se ajusta a la descripción de la clave principal de la tabla "<nombre-tabla>".

Los posibles errores son:

- v El número de columnas de la lista de columnas de la clave externa no coincide con el número de columnas de la lista de columnas de la clave principal.
- v El número de columnas de la lista de columnas de la clave externa no coincide con el número de columnas de la clave primaria de la tabla padre (no está especificada una lista columnas de la clave principal).

• Las descripciones de las columnas correspondientes no son compatibles. Las descripciones de columnas son compatibles si las columnas correspondientes tienen tipos de datos compatibles (es decir, si ambas columnas son de tipo numérico, si ambas son series de caracteres, si son gráficos, si son del tipo fecha/hora o si ambas tienen el mismo tipo diferenciado).

"<nombre>" es el nombre de la restricción, si ésta se ha especificado en la cláusula FOREIGN KEY. Si no se ha especificado el nombre de una restricción, "<nombre>" es el primer nombre de columna especificado en la cláusula, seguido de tres puntos.

Usuarios del sistema federado: algunas fuentes de datos no proporcionan los valores apropiados para "<nombre>" y "<nombre-tabla>". En estos casos, los campos correspondientes contienen valores (por ejemplo, "desconocido") que indican que el valor real es desconocido.

La restricción puede existir en la fuente de datos (si las tablas padre y dependiente existen en la fuente de datos).

No se puede procesar la sentencia.

**Respuesta del Usuario:** Corrija la sentencia de forma que la descripción de la clave externa se ajuste a la descripción de la clave principal.

**sqlcode**: -538

**sqlstate**: 42830

# **SQL0539N La tabla "<nombre>" no tiene una clave** ″**<tipo-clave>**″**.**

**Explicación:** Se ha producido una de las siguientes situaciones:

• Se ha especificado la tabla "<nombre-restricción>" como tabla padre en una cláusula FOREIGN KEY, pero la tabla no está definida como padre porque no tiene una clave primaria.

- v La sentencia ALTER TABLE ha tratado de eliminar la clave primaria de la tabla "<nombre>" pero la tabla carece de clave primaria.
- v La sentencia ALTER TABLE ha tratado de eliminar la clave de partición de la tabla "<nombre>", pero la tabla carece de clave de partición.

Usuarios del sistema federado: la restricción puede existir en la fuente de datos (si las tablas padre y dependiente existen en la fuente de datos).

Algunas fuentes de datos no proporcionan los valores adecuados para "<nombre>" y "<tipo clave>". En estos casos, los campos correspondientes contienen valores (por ejemplo, "desconocido") que indican que el valor real es desconocido.

No se puede procesar la sentencia. Un catálogo del sistema no puede definirse como superior en una restricción de referencia.

**Respuesta del Usuario:** Cuando cree una restricción de referencia, especifique la clave primaria antes de especificar claves externas (restricciones).

**sqlcode**: -539

**sqlstate**: 42888

**SQL0540N La definición de la tabla** ″**<nombre-tabla>**″ **no está completa ya que le falta un índice primario o un índice exclusivo necesario.**

**Explicación:** La tabla con nombre se ha definido con una cláusula PRIMARY KEY o con una cláusula UNIQUE. Su definición está incompleta y no puede utilizarse hasta que se haya definido un índice exclusivo para la clave primaria (el índice primario) y para cada conjunto de columnas de cada cláusula UNIQUE (los índices exclusivos necesarios). Se ha efectuado un intento de utilizar la tabla en una cláusula FOREIGN KEY o en una sentencia de manipulación de SQL.

No se puede ejecutar la sentencia.

**Respuesta del Usuario:** Defina un índice primario o un índice exclusivo necesario en la tabla antes de hacer referencia al mismo.

**sqlcode**: -540

**sqlstate**: 57001

**SQL0541W La restricción "<nombre>" exclusiva, de referencia o de clave primaria, se ha pasado por alto porque está duplicada.**

**Explicación:** Si "<nombre>" se refiere a una restricción de referencia, quiere decir que hay una cláusula FOREIGN KEY que utiliza la misma clave externa y la misma tabla padre como otra cláusula FOREIGN KEY.

Si "<nombre>" se refiere a una restricción de unicidad o a una restricción de clave primaria, quiere decir que se está ante una de las situaciones siguientes:

- v Una cláusula PRIMARY KEY utiliza el mismo conjunto de columnas que una cláusula UNIQUE de la sentencia.
- v Una cláusula UNIQUE utiliza el mismo conjunto de columnas que la cláusula PRIMARY KEY o que otra cláusula UNIQUE de la sentencia.
- v Una restricción PRIMARY KEY o UNIQUE del mismo conjunto de columnas ya existe para la tabla "<nombre-tabla>".

"<nombre>" es el nombre de la restricción, en caso de que se haya especificado. Si no se ha especificado el nombre de una restricción, "<nombre>" es el primer nombre de columna especificado en la lista de columnas de la cláusula FOREIGN KEY o UNIQUE, seguido de tres puntos.

Usuarios del sistema federado: la restricción puede existir en la fuente de datos (si las tablas padre y dependiente existen en la fuente de datos).

Algunas fuentes de datos no proporcionan los valores adecuados para "<nombre>". En estos casos, los campos correspondientes contienen valores (por ejemplo, "desconocido") que indican que el valor real es desconocido.

La restricción de referencia o exclusiva indicada no se ha creado. La sentencia se ha procesado satisfactoriamente.

**Respuesta del Usuario:** No es necesaria ninguna acción. Se puede continuar el proceso.

**sqlcode**: +541

**sqlstate**: 01543

### **SQL0542N "<nombre>" no puede ser una columna de una clave primaria o exclusiva, porque puede contener valores nulos.**

Explicación: La columna "<nombre>" identificada en una cláusula PRIMARY KEY o en una cláusula UNIQUE está definida de tal forma que permite incluir valores nulos.

Usuarios del sistema federado: Algunas fuentes de datos no proporcionan los valores adecuados para "<nombre>". En estos casos, los campos correspondientes contienen valores (por ejemplo, "desconocido") que indican que el valor real es desconocido.

No se puede procesar la sentencia.

**Respuesta del Usuario:** Corrija la definición de la columna, de la clave primaria o de la clave exclusiva.

**sqlcode**: -542

**sqlstate**: 42831

#### **SQL0543N Una fila de la tabla padre no puede suprimirse porque la restricción de comprobación "<nombre-restricción>" limita la supresión.**

**Explicación:** No se puede ejecutar la operación de supresión porque la tabla destino es una tabla padre y está conectada, con una restricción de referencia, a una tabla dependiente con una norma de supresión SET NULL. Sin embargo, la restricción de comprobación definida en la tabla

dependiente evita que la columna pueda tener un valor nulo.

No se puede procesar la sentencia.

**Respuesta del Usuario:** Revise la clave externa y su norma de supresión en la tabla dependiente así como la restricción de comprobación que genera el conflicto. Modifique la norma de supresión o la restricción de comprobación de modo que no entren en conflicto entre sí.

**sqlcode**: -543

**sqlstate**: 23511

#### **SQL0544N La restricción de comprobación "<nombre-restricción>" no puede añadirse porque la tabla contiene una fila que viola la restricción.**

**Explicación:** Por lo menos una de las filas de la tabla infringe la restricción de comprobación que se pretende añadir en la sentencia ALTER TABLE.

No se puede procesar la sentencia.

**Respuesta del Usuario:** Revise la definición de la restricción de comprobación especificada en la sentencia ALTER TABLE y los datos de la tabla para determinar el motivo de que se infrinja la restricción. Modifique la restricción de comprobación o los datos de modo que no se infrinja la restricción.

**sqlcode**: -544

**sqlstate**: 23512

### **SQL0545N La operación solicitada no está permitida porque una fila no cumple la restricción de comprobación "<nombre-restricción>".**

**Explicación:** Se puede infringir la restricción de comprobación en las operaciones INSERT o UPDATE. La fila resultante ha infringido la definición de la restricción de comprobación en esa tabla.

No se puede procesar la sentencia.

**Respuesta del Usuario:** Revise los datos y la

definición de la restricción de comprobación en la vista de catálogos SYSCAT.CHECKS para determinar la causa de que la sentencia INSERT o UPDATE haya fallado. Modifique los datos de modo que no se infrinja la restricción.

#### **sqlcode**: -545

#### **sqlstate**: 23513

#### **SQL0546N La restricción de comprobación** ″**<nombre-restricción>**″ **no es válida.**

**Explicación:** Una de las restricciones de comprobación de la sentencia CREATE TABLE o ALTER TABLE no es válida por uno de los siguientes motivos:

- v la definición de la restricción contiene una subconsulta.
- v la definición de la restricción contiene una función de columna.
- v la definición de la restricción contiene una variable del sistema principal.
- v la definición de la restricción contiene un marcador de parámetros.
- v la definición de la restricción contiene un registro especial.
- v la definición de la restricción contiene una función definida por el usuario.
- v la definición de la restricción contiene una función definida por el usuario con una acción externa.
- v la definición de la restricción contiene una función definida por el usuario con la opción de bloc de notas.
- v La restricción de comprobación forma parte de una definición de columna y su condición de comprobación contiene una referencia a un nombre de columna que no es el de la columna que se está definiendo.
- v la definición de la restricción contiene una operación de eliminación de referencia o una función DEREF donde el argumento de referencia de ámbito es distinto a la columna de identificador de objeto (OID).
- v la definición de la restricción utiliza un predicado TYPE.

v la definición de la restricción incluye una especificación CAST con una cláusula SCOPE.

No se puede procesar la sentencia.

**Respuesta del Usuario:** La respuesta del usuario es una de las siguientes, en función de la causa del error:

- v modifique la restricción de comprobación de modo que no incluya el elemento listado.
- v traslade la definición de la restricción de comprobación fuera de la definición de la columna, de modo que pase a ser una definición de restricción a nivel de tabla.

**sqlcode**: -546

**sqlstate**: 42621

# **SQL0548N Una restricción de comprobación definida con** ″**<elementocondición-comprobación>**″ **no es válida.**

**Explicación:** Una de las restricciones de comprobación de la sentencia CREATE TABLE o ALTER TABLE no es válida por uno de los siguientes motivos:

- v la definición de la restricción contiene una subconsulta.
- v la definición de la restricción contiene una función de columna.
- v la definición de la restricción contiene una variable del sistema principal.
- v la definición de la restricción contiene un marcador de parámetros.
- v la definición de la restricción contiene un registro especial.
- v la definición de la restricción contiene una función que no es determinante.
- v la definición de la restricción contiene una función definida por el usuario con una acción externa.
- v la definición de la restricción contiene una función definida por el usuario con la opción de bloc de notas.
- v la definición contiene una función definida por el usuario con la opción READS SQL DATA
- v la definición contiene una referencia a una columna generada que está basada en una expresión.
- v la restricción de comprobación forma parte de una definición de columna y su condición de comprobación contiene una referencia a un nombre de columna que no es el de la columna que se está definiendo.
- v la definición de la columna generada contiene una referencia a sí misma
- v la definición de la restricción contiene una operación de eliminación de referencia o una función DEREF donde el argumento de referencia de ámbito es distinto a la columna de identificador de objeto (OID).
- v la definición de la restricción utiliza un predicado TYPE.
- v la definición de la restricción incluye una especificación CAST con una cláusula SCOPE.

El símbolo contenido en el texto del mensaje de error lista el elemento no válido.

No se puede procesar la sentencia.

**Respuesta del Usuario:** La respuesta del usuario es una de las siguientes, en función de la causa del error:

- v modifique la restricción de comprobación o columna generada de modo que no incluya el elemento listado.
- v traslade la definición de la restricción de comprobación fuera de la definición de la columna, de modo que pase a ser una definición de restricción a nivel de tabla.

**sqlcode**: -548

**sqlstate**: 42621.

### **SQL0549N La sentencia "<sentencia>" no está permitida para el "<tipo-objeto1 >" "<nombre-objeto1>" porque la opción de vinculación DYNAMICRULES(BIND) en el "<tipo-objeto2>" está en vigor.**

**Explicación:** Un programa ha intentado emitir la sentencia de SQL indicada, que es una de varias sentencias de SQL que no pueden emitirse desde un paquete o plan para el que la opción DYNAMICRULES(BIND) esté en vigor. Esas sentencias de SQL son:

- Sentencia GRANT dinámica
- Sentencia REVOKE dinámica
- Sentencia ALTER dinámica
- v Sentencia CREATE dinámica
- Sentencia DROP dinámica
- v Sentencia SET CURRENT SCHEMA estática o dinámica.
- **"<sentencia>"**

La sentencia de SQL errónea

**"<tipo-objeto1>"**

PACKAGE o DBRM. DBRM sólo es válido en una conexión DRDA.

#### **"<nombre-objeto1>"**

Si "<tipo-objeto1>" es PACKAGE, "<nombre-objeto1>" es el nombre del paquete, con el formato 'id-ubicación.id-colección.id-paquete'. Si "<tipo-objeto1>" es DBRM, "<nombre-objeto1>" es el nombre del DBRM con el formato 'nombre-plan nombre-DBRM'.

# **"<tipo-objeto2>"**

PACKAGE o PLAN. PLAN sólo es válido en una conexión DRDA. Si "<tipo-objeto1>" es PACKAGE, "<tipo-objeto2>" puede ser PACKAGE o PLAN (el que esté vinculado con DYNAMICRULES(BIND)). Si "<tipo-objeto1>" es DBRM, "<tipo-objeto2>" es PLAN.

No se puede ejecutar la sentencia de SQL.

**Respuesta del Usuario:** Realice una de las acciones siguientes para corregir el error:

- v Si la sentencia de SQL está incorporada, elimínela, precompile y vuelva a compilar el programa de aplicación, y emita de nuevo el mandato BIND con la opción DYNAMICRULES(BIND).
- Si procede, utilice la sentencia de SQL con un paquete o un plan que esté vinculado con DYNAMICRULES(RUN).
- v Emita el mandato REBIND con la opción DYNAMICRULES(RUN) para el plan o el paquete con el que la sentencia de SQL está vinculada.

**sqlcode**: -549

**sqlstate**: 42509

**SQL0551N "<ID-autorización>" no tiene el privilegio de realizar la operación "<operación>" en el objeto "<nombre>".**

**Explicación:** El ID de autorización

"<ID-autorización>" ha intentado realizar la "<operación>" especificada en "<nombre>" sin tener la autorización adecuada.

Si se está creando o alterando una tabla con restricciones de referencia, este mensaje (SQLCODE) puede indicar que el usuario no tiene el privilegio REFERENCES para crear o eliminar una FOREIGN KEY. En este caso, la "<operación>" es "REFERENCES" y el "<nombre>" es el objeto al que la restricción hace referencia.

Al tratar de ejecutar un programa de utilidad de DB2 o una aplicación de CLI, es posible que los programas de utilidad de DB2 se tengan que volver a vincular a la base de datos, bien porque el ID de usuario que haya creado la base de datos ya no exista o bien porque ya no tenga los privilegios necesarios.

Usuarios del sistema federado: Si aparece este mensaje cuando el usuario está cambiando la columna remote\_pw de la vista SYSCAT.USEROPTIONS, significa que el usuario no tiene autorización para cambiar una contraseña por otro usuario. El usuario que está realizando la operación de alteración debe tener autorización SYSADM o un ID de autorización (el valor del registro especial USER) que corresponda con el valor de la columna authid de las filas que están actualizándose. Algunas fuentes de datos no proporcionan los valores adecuados para "<authid>", <operación>, y <nombre>. En estos casos, las señales de mensajes tendrán el siguiente formato: "<fuente de datos> AUTHID:UNKNOWN", "UNKNOWN" y "<fuente de datos>:TABLE/VIEW", lo que indica que se desconocen los valores reales de AUTHID, la operación y el nombre de la fuente de datos especificada.

No se puede procesar la sentencia.

**Respuesta del Usuario:** Asegúrese de que el "<ID-autorización>" disponga de la autorización necesaria para llevar a cabo esa operación.

Usuarios del sistema federado: Esta autorización puede estar en el servidor federado, la fuente de datos, o en ambos.

Si es preciso volver a vincular los programas de utilidad de DB2 a la base de datos, el administrador de la base de datos puede llevar a cabo este cometido si, estando conectado a la base de datos, emite desde el subdirectorio BND de la instancia uno de los siguientes mandatos CLP:

- *"DB2* bind @db2ubind.lst blocking all grant public″ en el caso de los programas de utilidad de DB2.
- *"DB2* bind @db2cli.lst blocking all grant public″ en el caso de la CLI.

**sqlcode**: -551

**sqlstate**: 42501

# **SQL0552N "<ID-autorización>" no tiene el privilegio de realizar la operación "<operación>".**

**Explicación:** El ID de autorización "<ID-autorización>" ha intentado realizar la "<operación>" especificada sin tener la autorización adecuada.

Usuarios del sistema federado: algunas fuentes de datos no proporcionan los valores adecuados para "<ID-autorización>" y <operación>. En estos casos, las señales de mensajes tendrán el siguiente formato: "<fuente de datos> AUTHID:UNKNOWN" y "UNKNOWN" lo que indica que se desconocen los valores reales de AUTHID y la operación de la fuente de datos especificada.

No se puede procesar la sentencia.

**Respuesta del Usuario:** Asegúrese de que el "<ID-autorización>" disponga de la autorización necesaria para llevar a cabo esa operación.

Usuarios del sistema federado: Esta autorización puede estar en el servidor federado, la fuente de datos, o en ambos.

**sqlcode**: -552

**sqlstate**: 42502

#### **SQL0553N Un objeto no puede crearse con el nombre de esquema "<nombre-esquema>".**

**Explicación:** El motivo por el que el nombre de esquema "<nombre-esquema>" no es válido depende del tipo de objeto que se desea crear.

- Los objetos de tipos que ya existían en releases anteriores al DB2 Versión 2 (tablas, vistas, índices y paquetes) no pueden crearse con el nombre de esquema SYSCAT, SYSFUN, SYSSTAT o SYSIBM. Debe tenerse muy en cuenta que los nombres de esquemas no deben empezar por SYS, ya que es posible que, en el futuro, nombres adicionales de esquemas que comiencen por estas letras estén reservados para el uso exclusivo de DB2.
- v Los objetos de tipos anunciados a partir de DB2 Versión 2 (funciones definidas por el usuario, tipos diferenciados, activadores, esquemas y alias) no pueden crearse con ningún nombre de esquema que empiece por las letras SYS.

No se puede procesar la sentencia.

**Respuesta del Usuario:** Utilice un nombre de esquema válido o elimine el nombre de esquema que ha provocado el error y vuelva a ejecutar la sentencia.

**sqlcode**: -553

**sqlstate**: 42939

**SQL0554N Un ID de autorización no puede otorgarse un privilegio a sí mismo.**

**Explicación:** Un ID de autorización ha intentado ejecutar una sentencia GRANT en la que el mismo ID de autorización aparece como una de las entradas de la lista de ID de autorización a los que se otorgan privilegios.

No se puede procesar la sentencia.

**Respuesta del Usuario:** Elimine el ID de autorización de la lista.

**sqlcode**: -554

**sqlstate**: 42502

#### **SQL0555N Un ID de autorización no puede revocarse un privilegio a sí mismo.**

**Explicación:** Un ID de autorización ha intentado ejecutar una sentencia REVOKE en la que el mismo ID de autorización aparece como una de las entradas de la lista de ID de autorización a los que se revocan privilegios.

No se puede procesar la sentencia.

**Respuesta del Usuario:** Elimine el ID de autorización de la lista.

**sqlcode**: -555

**SQL0556N Se ha denegado un intento de revocar un privilegio al "<ID-autorización>" porque el "<ID-autorización>" no dispone de dicho privilegio.**

**Explicación:** No se puede revocar el privilegio porque el "<ID-autorización>" no dispone de ese privilegio.

No se puede procesar la sentencia.

**Respuesta del Usuario:** Modifique la sentencia REVOKE para que cumpla con las normas de REVOKE y vuelva a someter la sentencia. Asegúrese de que, cuando una sentencia REVOKE lista varios privilegios a revocar y los ID de autorización, cada ID de autorización es propietario por lo menos de uno de los privilegios especificados.

**sqlcode**: -556

**sqlstate**: 42504

**SQL0557N La combinación de privilegios especificada no puede ser otorgada ni revocada.**

**Explicación:** Se ha producido una de las siguientes situaciones:

- v La sentencia GRANT o REVOKE contiene una combinación de privilegios de distintas clases. Los privilegios deben ser de la misma clase. Por ejemplo, DATABASE, PLAN o TABLE.
- La sentencia GRANT ha intentado otorgar un privilegio no permitido a una vista. No se puede otorgar ALTER, INDEX y REFERENCES a una vista.

No se puede procesar la sentencia.

**Respuesta del Usuario:** Corrija la sentencia y vuelva a someterla.

**sqlcode**: -557

**sqlstate**: 42852

# **SQL0558N El intento de revocar un privilegio del "<ID-autorización>" se denegó porque el "<ID-autorización>" todavía mantenía la autorización "<control>".**

**Explicación:** El "<ID-autorización>" contiene el privilegio "<control>". El privilegio que se quiere revocar está implícito en el privilegio "<control>", por lo que no se puede revocar a menos que también se revoque el privilegio "<control>".

Los valores válidos de "<control>" son los siguientes:

- DBADM
- CONTROL

No se puede ejecutar la sentencia. No se revoca ningún privilegio.

**Respuesta del Usuario:** Revoque el privilegio "<control>", si lo desea.

**sqlcode**: -558

**sqlstate**: 42504

# **SQL0562N Los privilegios especificados para la base de datos no pueden otorgarse a PUBLIC (público).**

**Explicación:** La sentencia GRANT ha intentado otorgar un privilegio de base de datos a un ID de autorización reservado PUBLIC (público). La autorización DBADM no puede otorgarse a PUBLIC (público).

No se puede procesar la sentencia.

**Respuesta del Usuario:** No se da soporte a la función implícita.

**sqlcode**: -562

**sqlstate**: 42508

# **SQL0567N El "<ID-autorización>" no es un ID de autorización válido.**

**Explicación:** El ID de autorización especificado en "<ID-autorización>" no es un ID de

autorización válido por una de las siguientes razones:

- v Comienza por ″SYS″, ″sys″, ″IBM″, ″ibm″, ″SQL″ o ″sql″.
- v Contiene caracteres que no son los siguientes: de la a a la z, de la A a la Z, de 0 a 9 y los tres caracteres especiales #, @, \$.
- v Está delimitado y contiene caracteres en minúscula.
- v Es GUESTS, ADMINS, USERS o LOCAL.
- v Es PUBLIC precedido por la palabra clave USER o GROUP en una sentencia GRANT o REVOKE.

No se puede procesar la sentencia.

**Respuesta del Usuario:** Corrija el ID de autorización no válido.

**sqlcode**: -567

**sqlstate**: 42602

**SQL0569N La sentencia GRANT/REVOKE ha fallado porque el** ″**<nombre-autorización>**″ **puede identificar tanto a un usuario como a un grupo del sistema.**

**Explicación:** La sentencia GRANT o REVOKE especifica un nombre de autorización que puede identificar tanto a un usuario como a un grupo del espacio de nombres de seguridad, y no se ha especificado explícitamente la palabra clave USER o GROUP en la sentencia. Por lo tanto la sentencia resulta ambigua. Tenga en cuenta que, al utilizar la seguridad DCE, siempre es preciso utilizar la palabra clave USER o GROUP.

**Respuesta del Usuario:** Modifique la sentencia para que especifique explícitamente la palabra clave USER o GROUP para identificar de forma exclusiva el ID de autorización necesario.

**sqlcode**: -569

**sqlstate**: 56092

# **SQL0570W No se han concedido todos los privilegios solicitados sobre el objeto** ″**<nombre-objeto>**″ **del tipo** ″**<tipo-objeto>**″**.**

**Explicación:** Se ha intentado realizar una operación GRANT sobre el objeto ″<nombre-objeto>″ del tipo ″<tipo-objeto>″, pero se han denegado algunos o todos los privilegios. El ID de autorización que ha emitido la sentencia no tiene todos los privilegios que se han de conceder con la opción GRANT o bien carece de autorización DBADM.

Se han concedido todos los privilegios válidos solicitados.

**Respuesta del Usuario:** Obtenga la autorización necesaria y vuelva a intentarlo.

**sqlcode**: +570

**sqlstate**: 01007

# **SQL0572N El paquete** ″**<nombre-paquete>**″ **no es operativo.**

**Explicación:** El paquete ″<nombre-paquete>″ está marcado como no operativo y se debe volver a vincular explícitamente antes de poder utilizarlo. Este paquete no se puede utilizar porque se ha eliminado más de una función definida por el usuario que depende de este paquete.

**Respuesta del Usuario:** Vuelva a vincular explícitamente el paquete utilizando el mandato REBIND o BIND.

**sqlcode**: -572

**sqlstate**: 51028

**SQL0573N Una lista de columnas especificada en la cláusula de referencias de la restricción "<nombre>" no identifica una restricción de unicidad de la tabla padre "<nombre-tabla>".**

**Explicación:** En la cláusula de referencias se ha especificado una lista de nombres de columnas para la restricción identificada con el nombre

"<nombre>" que no coincide con los nombres de columnas de la clave primaria o de ninguna clave exclusiva de la tabla "<nombre-tabla>" referenciada.

"<nombre>" es el nombre de la restricción, en caso de que se haya especificado. Si no se ha especificado el nombre de una restricción, "<nombre>" es el primer nombre de columna especificado en la lista de columnas de la cláusula FOREIGN KEY seguido de tres puntos.

No se puede procesar la sentencia.

**Respuesta del Usuario:** Corrija la lista de columnas en la cláusula de referencias o añada la restricción de unicidad a la tabla referenciada.

**sqlcode**: -573

**sqlstate**: 42890

**SQL0574N El valor DEFAULT o el valor del atributo IDENTITY no es válido para la columna "<nombre-columna>" de la tabla "<nombre-tabla>". Código de razón: "<código-razón>".**

**Explicación:** El valor DEFAULT o el valor de atributo IDENTITY para la columna "<nombre-columna>" de la tabla "<nombre-tabla>" no es válido. Los códigos de razón posibles son los siguientes:

- **1** El valor no es asignable a la columna porque la constante no tiene el formato de una constante de ese tipo de datos, porque el valor tiene una longitud o precisión incorrecta o porque la función devuelve un tipo de datos incorrecto.
- **2** Se especifica una constante de coma flotante y la columna no es de tipo de datos de coma flotante.
- **3** Se especifica una constante decimal y los dígitos distintos a cero se truncarían al asignarlos a la columna.
- **4** El valor es de más de 254 bytes, incluyendo las comillas para series, los caracteres de introducción como la X para una constante hexadecimal, los

nombres de función completamente calificados y los paréntesis. Los blancos no significativos del valor se ignoran. En un entorno de páginas de códigos diferentes, el valor puede ser mayor que 254 bytes debido a la expansión de la serie en la página de códigos de la base de datos.

- **5** Se especifica el registro especial USER y el atributo de longitud del tipo de datos de serie de caracteres es menor que 8.
- **6** Se especifica un registro especial de indicación de fecha (CURRENT DATE, CURRENT TIME o CURRENT TIMESTAMP) que no coincide con el tipo de datos de la columna.
- **7** Se especificó una función que no está soportada. La función generada debe ser una de las funciones de conversión (cast) generadas por el sistema o una de las funciones BLOB, DATE, TIME o TIMESTAMP incorporadas.
- **8** El argumento de una función de fecha/hora no era una constante de serie de caracteres o el registro especial de fecha/hora correspondiente.
- **9** Se ha especificado una función de conversión (cast) generada por el sistema y la columna no está definida con un tipo definido por el usuario.
- **10** Se ha especificado un valor con una escala no cero para la opción START WITH o INCREMENT BY de una columna de identidad.
- **<0** Todo código de razón menor que cero es un SQLCODE. El error en la especificación del valor DEFAULT puede determinarse comprobando el mensaje de error correspondiente a este SQLCODE.

No se puede procesar la sentencia.

**Respuesta del Usuario:** Corrija el valor DEFAULT o el valor de atributo IDENTITY en base al código de razón obtenido.

**sqlcode**: -574

**sqlstate**: 42894

**SQL0575N No se puede utilizar la vista o tabla de resumen "<nombre>" porque está marcada como no operativa.**

**Explicación:** La vista o tabla de resumen "<nombre>" está marcada como no operativa porque se ha eliminado la tabla, vista, alias o privilegio del que depende. Únicamente las siguientes sentencias de SQL pueden utilizar la vista:

- COMMENT ON
- DROP VIEW o DROP TABLE
- CREATE ALIAS
- CREATE VIEW o CREATE TABLE

No se puede procesar la sentencia.

**Respuesta del Usuario:** Si "<nombre>" es una vista, vuelva a crearla emitiendo una sentencia CREATE VIEW, con la misma definición de vista que la vista no operativa. Si "<nombre>" es una tabla de resumen, vuelva a crear la tabla de resumen emitiendo la sentencia CREATE TABLE con la misma definición de tabla de resumen que la tabla de resumen no operativa.

**sqlcode**: -575

**sqlstate**: 51024

**SQL0576N El alias "<nombre>" no puede crearse para "<nombre2>" porque se originaría una cadena de alias repetitiva.**

Explicación: La definición del alias "<nombre>" para "<nombre2>" causaría una cadena de alias repetitiva que nunca se resolvería. Por ejemplo, ″alias A hace referencia a alias B, el cual hace referencia a alias A″ es una cadena de alias repetitiva que nunca se resolvería.

No se puede procesar la sentencia.

**Respuesta del Usuario:** Modifique la definición del alias "<nombre>" o revise la definición de uno de los otros alias de la cadena para evitar

que la cadena sea repetitiva.

**sqlcode**: -576

**sqlstate**: 42916

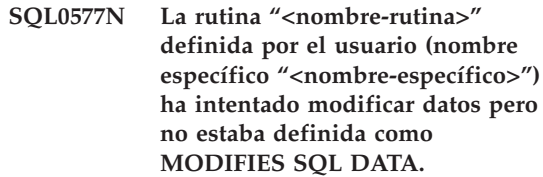

**Explicación:** El programa utilizado para implementar el cuerpo de una rutina no tiene permitido modificar datos de SQL.

**Respuesta del Usuario:** Investigue el nivel de SQL permitido, según se especifica en la definición de rutina. Se puede volver a crear la definición de rutina utilizando MODIFIES SQL DATA o eliminar la sentencia UPDATE, DELETE, INSERT conflictiva o la referencia de rutina definida como MODIFIES SQL DATA del cuerpo de la rutina.

**sqlcode**: -577

**sqlstate**: 38002

**sqlstate**: 42985

**SQL0579N La rutina "<nombre-rutina>" definida por el usuario (nombre específico "<nombre-específico>") ha intentado leer datos pero no estaba definida como READS SQL DATA o MODIFIES SQL DATA.**

**Explicación:** Al programa utilizado para implementar el cuerpo de una rutina definida por el usuario no se le permite leer datos de SQL.

**Respuesta del Usuario:** Investigue el nivel de SQL permitido, según se especifica en la definición de rutina. Se puede volver a crear la definición de rutina utilizando READS SQL DATA o eliminar la sentencia UPDATE, DELETE, INSERT conflictiva o la referencia de rutina definida como MODIFIES SQL DATA o READS SQL DATA del cuerpo de la rutina.

**sqlcode**: -579

**sqlstate**: 38004

**sqlstate**: 42985

**SQL0580N Las expresiones resultantes de una expresión CASE no pueden ser todas NULL.**

**Explicación:** La sentencia contiene una expresión CASE cuyas expresiones de resultado (expresiones que siguen a las palabras THEN y ELSE) están codificadas con la palabra clave NULL.

No se puede procesar la sentencia.

**Respuesta del Usuario:** Modifique la expresión CASE para que incluya por lo menos una expresión de resultado que no sea la palabra clave NULL.

**sqlcode**: -580

**sqlstate**: 42625

**SQL0581N Los tipos de datos de las expresiones resultantes de una de las expresiones CASE no son compatibles.**

**Explicación:** La sentencia contiene una expresión CASE que tiene expresiones de resultado (expresiones que siguen a las palabras clave THEN y ELSE) que no son compatibles.

El tipo de datos de una expresión CASE se determina mediante las ″Normas de los tipos de datos de resultado″ de las expresiones resultantes. Los tipos de datos de las expresiones resultantes pueden ser incompatibles por una de las siguientes razones:

- No todos son tipos de datos carácter.
- v No todos son tipos de datos numéricos.
- v No todos son tipos de datos tipo fecha.
- No todos son tipos de datos tipo hora.
- v No todos son tipos de datos de indicación horaria.
- v No todos son de los mismos tipos de datos diferenciados definidos por el usuario.

No se puede procesar la sentencia.

**Respuesta del Usuario:** Corrija las expresiones de resultado de modo que sean compatibles.

**sqlcode**: -581

**sqlstate**: 42804

**SQL0582N Una expresión CASE en una cláusula VALUES, un predicado IN, una cláusula GROUP BY o una cláusula ORDER BY no puede incluir un predicado cuantificado, un predicado IN que utilice una selección completa o un predicado EXISTS.**

**Explicación:** Una condición de búsqueda de una expresión CASE es:

- v un predicado cuantificado (uno que utilice SOME, ANY o ALL),
- v un predicado IN que utilice una selección completa o
- un predicado EXISTS

y la expresión CASE forma parte de:

- v una cláusula VALUES
- un predicado IN
- v una cláusula GROUP BY o
- una cláusula ORDER BY.

No se da soporte a dichas expresiones CASE. La expresión CASE puede formar parte de una función escrita en SQL.

No se puede procesar la sentencia.

**Respuesta del Usuario:** Elimine el predicado cuantificado, el predicado IN o el predicado EXISTS de la expresión CASE. Si la expresión CASE forma parte de una función, es posible que sea necesario escribir la consulta sin la función que causa el error.

**sqlcode**: -582

**SQL0583N La utilización de la rutina "<nombre-rutina>" no es válida ya que no es determinante o tiene una acción externa.**

**Explicación:** La rutina (función o método) "<nombre-rutina>" se define como una rutina no determinante o como una rutina con acción externa. No se da soporte a este tipo de rutina en el contexto en el que se ha utilizado. Los contextos en los que este tipo de función no es válida son:

- v Como primer operando del predicado BETWEEN.
- v En la expresión anterior a la primera palabra clave WHEN de una expresión sólo en mayúsculas o minúsculas.
- v En una expresión de una cláusula GROUP BY.
- v En una expresión de una cláusula ORDER BY (sólo acción externa).
- v en una cláusula FILTER de una especificación de predicado definida por el usuario o de una definición de extensión de índice

No se puede procesar la sentencia.

**Respuesta del Usuario:** Si el uso de una rutina no determinante o con acción externa no fue intencionado, sustituya la rutina por una que no tenga dichas características. Si el comportamiento asociado con la rutina no determinante o con acción externa es intencionado, utilice la forma alternativa de las sentencias que convierten en explícita la intención.

- v En lugar del predicado BETWEEN, utilice la sentencia correspondiente utilizando la combinación correspondiente de predicados de comparación (a>=b y a<=c en lugar de a entre  $b \, v \, c$ ).
- v En lugar de una cláusula when simple, utilice la cláusula de búsqueda (searched when) correspondiente donde tendría que especificarse la rutina en la condición de búsqueda.
- v Elimine la rutina no determinante o la de acción externa de la cláusula GROUP BY. Si desea agrupar el resultado en una columna en base a una rutina no determinante o de acción

externa, utilice una expresión de tabla anidada o de tabla común para proporcionar primero una tabla de resultados con la expresión como una columna del resultado.

- v Elimine la rutina de acción externa de la cláusula ORDER BY. Si la columna forma parte del conjunto de resultados de la consulta, cambie la expresión de la cláusula ORDER BY por el formato de entero simple o de nombre de columna simple de la clave de clasificación.
- v Elimine la rutina no determinante o la de acción externa de la cláusula FILTER.

**sqlcode**: -583

**sqlstate**: 42845

# **SQL0584N Uso no válido de NULL o DEFAULT.**

**Explicación:** Sólo se puede utilizar DEFAULT en una cláusula VALUES que forme parte de una sentencia INSERT.

Una cláusula VALUES que no forme parte de una sentencia INSERT debe tener un valor que no sea NULL en una fila de cada columna, como mínimo.

Si se utiliza DEFAULT como nombre de columna en una cláusula WHERE o HAVING, debe estar en mayúsculas y entre comillas.

Usuarios del sistema federado: No se puede utilizar DEFAULT en una cláusula VALUES de una sentencia INSERT en la que el objeto es un apodo.

**Respuesta del Usuario:** Sustituya el valor de la cláusula VALUES por uno que no sea NULL ni DEFAULT. Si se utiliza DEFAULT como nombre de columna, debe estar en mayúsculas y entre comillas.

**sqlcode**: -584

**SQL0585N El nombre de esquema "<nombre-esquema>" no puede aparecer más de una vez en la vía de acceso de la función.**

**Explicación:** La vía de acceso de la función incluye el "<nombre-esquema>" en más de una ocasión. La vía de acceso de la función incluye una aparición de cada nombre de esquema.

No se puede procesar la sentencia.

**Respuesta del Usuario:** Elimine las apariciones duplicadas de "<nombre-esquema>" de la vía de acceso de la función.

**sqlcode**: -585

**sqlstate**: 42732

**SQL0586N La longitud total del registro CURRENT FUNCTION PATH no puede sobrepasar los 254 caracteres.**

**Explicación:** El registro especial CURRENT FUNCTION PATH se define como VARCHAR(254). El contenido de la serie incluye cada nombre de esquema entrecomillado y si hay más de un nombre de esquema, éstos están separados por comas. La longitud total de una serie de todos los nombres de esquema en CURRENT FUNCTION PATH no puede sobrepasar los 254 caracteres de longitud. La sentencia SET CURRENT FUNCTION PATH o la opción FUNCPATH del mandato PREP o BIND que provoca este mensaje sobrepasaría este límite.

La sentencia o el mandato no se pueden procesar.

**Respuesta del Usuario:** Elimine los nombres de esquema con el fin de reducir la longitud total para que se adecue a los 254 caracteres de longitud máxima. Si todos los nombres de esquema son obligatorios, será necesario consolidar algunas funciones definidas por el usuario para que sean necesarios menos nombres de esquema en CURRENT FUNCTION PATH.

**sqlcode**: -586

**sqlstate**: 42907

#### **SQL0590N El nombre "<nombre>" especificado en el contexto "<código-contexto>" no es exclusivo.**

Explicación: El nombre "<nombre>" se especifica como un parámetro, variable SQL, cursor, etiqueta o condición en un contexto definido por "<código-contexto>". El nombre no es exclusivo.

Si "<código-contexto>" es "BEGIN...END", el contexto del error es una sentencia compuesta de SQL dinámico. De lo contrario, el contexto del error es un activador o rutina y "<codigo-contexto>" es el nombre del activador o de la rutina que contiene la sentencia compuesta.

- v Si "<nombre>" es un nombre de parámetro, debe ser exclusivo dentro de la lista de parámetros y la cláusula EXPRESSION AS de una rutina.
- Si "<nombre>" es un nombre de variable, nombre de cursor o condición de SQL, debe ser exclusivo dentro de una sentencia compuesta.
- v Una etiqueta debe ser exclusiva dentro de una sentencia compuesta y distinta de las etiquetas de las sentencias en las que está anidada.

**Respuesta del Usuario:** Modifique el nombre para que sea exclusivo.

**sqlcode**: -590

**sqlstate**: 42734

#### **SQL0595W El nivel de aislamiento "<nivel-solicitado>" se ha escalado a "<nivel-escalado>".**

**Explicación:** DB2 no da soporte al nivel de aislamiento especificado. Se ha escalado al nivel de aislamiento superior siguiente al que da soporte DB2.

**Respuesta del Usuario:** Para evitar que aparezca este aviso, especifique un nivel de aislamiento al que DB2 dé soporte. DB2 da soporte a los niveles de aislamiento de Lectura repetida (RR), Estabilidad de lectura (RS),

Estabilidad de cursor (CS) y de Lectura no confirmada (UR).

**sqlcode**: +595

**sqlstate**: 01526

### **SQL0598W El índice** ″**<nombre>**″ **existente se utiliza como índice de la clave primaria o exclusiva.**

**Explicación:** Se necesitaba un índice para una operación ALTER TABLE que ha definido una clave primaria o una clave exclusiva y el índice indicado coincide con el índice necesario.

Al crear un índice de clave primaria o de clave exclusiva, la descripción del índice coincide si identifica al mismo conjunto de columnas (en cualquier orden) que la clave primaria o exclusiva, tanto si las especificaciones son ascendentes como descendentes, y se indica como exclusivo.

Se procesa la sentencia satisfactoriamente.

**Respuesta del Usuario:** No es necesaria ninguna acción.

# **SQL0600 - SQL0699**

**SQL0600N No se ha podido generar una rutina "<nombre-rutina>" debido a que una signatura está duplicada o porque alteraría temporalmente una rutina existente.**

**Explicación:** Durante la operación CREATE o ALTER, no se ha podido crear una función de conversión generada por el sistema, un método de observador, un método mutante o una función de constructor porque otra función o método con el mismo nombre y signatura ya existe en el esquema o porque el método o función alteraría temporalmente un método que existe.

**Respuesta del Usuario:** Elija otro nombre para el tipo definido por el usuario, atributo o función de conversión que provoca el conflicto, o descarte la función o método que tiene el mismo

**sqlcode**: +598

**sqlstate**: 01550

# **SQL0599W No se crean funciones de comparación para un tipo diferenciado que se basa en un tipo de datos de serie larga de caracteres.**

**Explicación:** No se crean funciones de comparación para un tipo diferenciado basado en un tipo de datos de serie larga (BLOB, CLOB, DBCLOB, LONG VARCHAR o LONG VARGRAPHIC), ya que las funciones correspondientes no están disponibles para estos tipos de datos incorporados.

Esta es una situación de aviso. Se procesa la sentencia satisfactoriamente.

**Respuesta del Usuario:** No es necesaria ninguna acción.

**sqlcode**: +599

**sqlstate**: 01596

nombre que la función o método que no ha podido generar.

**sqlcode**: -600

**sqlstate**: 42710

**SQL0601N El nombre del objeto que se ha de crear es idéntico al nombre existente "<nombre>" de tipo "<tipo>".**

**Explicación:** La sentencia CREATE o ALTER ha intentado crear o añadir un objeto "<nombre>" cuando ya existe un objeto del tipo "<tipo>" con dicho nombre en el servidor de aplicaciones o en la misma sentencia.

Si el "<tipo>" es FOREIGN KEY, PRIMARY KEY, UNIQUE o CHECK CONSTRAINT, el "<nombre>" es el nombre de restricción especificado en la sentencia CREATE o ALTER TABLE o generado por el sistema.

Usuarios del sistema federado: algunas fuentes de datos no proporcionan los valores adecuados para los símbolos de mensaje "<nombre>" y "<tipo>". En estos casos, "<nombre>" y "<tipo>" tendrán el siguiente formato: "OBJECT:<fuente de datos> TABLE/VIEW", y "UNKNOWN" lo que indica que los valores reales de la fuente de datos especificada no se conocen.

No se puede procesar la sentencia. No se crea ningún objeto y no se modifica ni altera el objeto existente.

**Respuesta del Usuario:** Descarte el objeto existente o elija otro nombre para el nuevo objeto.

Usuarios del sistema federado: Si la sentencia es CREATE FUNCTION MAPPING o CREATE TYPE MAPPING, el usuario también puede considerar no suministrar un nombre de correlación de tipos y el sistema generará automáticamente un nombre exclusivo para esta correlación.

**sqlcode**: -601

**sqlstate**: 42710

# **SQL0602N La sentencia CREATE INDEX o CREATE INDEX EXTENSION especifica demasiadas columnas (16 es el máximo).**

**Explicación:** El número de columnas para el índice que se generarían por la sentencia CREATE INDEX excede el máximo de 16 columnas para el gestor de bases de datos. Si el índice está definido en una tabla con tipo, hay una actividad general adicional que reduce el número máximo de columnas especificadas a 15.

Para una sentencia CREATE INDEX EXTENSION, la función GENERATE KEY devuelve un número de columnas que excede el máximo permitido de 16 columnas en un índice.

Usuarios del sistema federado: El límite para el resto de fuentes de datos es distinto. Este límite podría haberse sobrepasado. Este problema puede detectarse en el servidor federado o en la fuente de datos.

No se puede procesar la sentencia.

**Respuesta del Usuario:** Cambie la definición de índice para que cumpla con el límite de columnas, que es 16. Para una sentencia CREATE INDEX EXTENSION, especifique una función GENERATE KEY distinta o redefina la función para que devuelva menos columnas.

Usuarios del sistema federado: Cambie la definición de índice para que cumpla con el límite de columnas para la fuente de datos.

**sqlcode**: -602

**sqlstate**: 54008

#### **SQL0603N No se puede crear un índice exclusivo porque la tabla contiene filas duplicadas con respecto a los valores de las columnas identificadas.**

**Explicación:** El índice definido en la sentencia CREATE INDEX no ha podido crearse como exclusivo, porque la tabla especificada ya contiene filas que duplican los valores de las columnas identificadas.

Usuarios del sistema federado: Esta situación también puede detectarla la fuente de datos.

No se puede procesar la sentencia. No se crea el índice especificado.

**Respuesta del Usuario:** Revise los datos para determinar si se permiten los datos duplicados. También puede considerar la posibilidad de crear un índice no UNIQUE (no exclusivo).

**sqlcode**: -603

**sqlstate**: 23515

**SQL0604N El atributo de longitud, precisión o escala para la columna, tipo diferenciado, tipo estructurado, atributo de tipo estructurado, función o tipo correlación "<elemento-datos>" no es válido.**

**Explicación:** Existe un error en la especificación del tipo de datos en una sentencia CREATE o ALTER, o en una especificación CAST. Puede haberse especificado un atributo de longitud, precisión o escala no válido, o puede que el tipo

de datos sea incorrecto o no esté permitido en este contexto. La ubicación del error la proporciona "<elemento-datos>" de la manera siguiente:

- v En una sentencia CREATE o ALTER TABLE, "<elemento-datos>" proporciona el nombre de la columna que contiene el error o el tipo de datos que contiene un error. Si el tipo de datos de la columna es un tipo estructurado, el valor explícito o implícito de INLINE LENGTH debe ser 292 como mínimo y no puede exceder 32677.
- en una sentencia CREATE FUNCTION. "<elemento-datos>" es un símbolo que identifica el área del problema en la sentencia. Por ejemplo, ″PARAMETER 2″, ″RETURNS″ o ″CAST FROM″. En algunos casos, también puede ser el tipo de datos que contiene el error.
- v En una sentencia CREATE DISTINCT TYPE, "<elemento-datos>" proporciona el nombre del tipo que se está definiendo o el tipo de datos fuente que contiene el error.
- v en una sentencia CREATE o ALTER TYPE, "<elemento-datos>" proporciona el tipo de atributo que contiene el error o el tipo estructurado que contiene un valor de longitud de línea incorrecto. La longitud de línea no puede ser menor de 292 y del tamaño que la función del constructor devuelve para el tipo estructurado.
- v En CAST (expresión AS tipo-datos), ″<elemento-datos>″ es ″CAST″ o el tipo de datos que contiene el error.

Usuarios del sistema federado: Si es una sentencia CREATE TYPE MAPPING, se ha intentado crear una correlación de tipos en la que un atributo de tipo para el tipo de datos locales o el tipo de datos remotos no es válido. Las razones posibles son:

- La precisión/longitud local se ha establecido en 0 o en un valor negativo.
- v El atributo de precisión/longitud se ha especificado para tipos de datos, como fecha/hora/indicación de la hora, coma flotante o entero.
- v El atributo de escala se ha especificado para tipos de datos, como carácter, fecha/hora/indicación de la hora, coma flotante o entero.
- v Se ha especificado la cláusula FOR BIT DATA para un tipo no de caracteres.
- v Se ha establecido la precisión remota en 0 para tipos remotos distintos a fecha y hora Informix.
- v Está utilizándose un calificador de campo en una correlación de tipos para un tipo de fecha y hora Informix.
- v Un valor final es inferior al valor inicial de un rango de escala/precisión.

No se puede procesar la sentencia.

**Respuesta del Usuario:** Corrija la sintaxis y vuelva a intentarlo.

**sqlcode**: -604

**sqlstate**: 42611

#### **SQL0605W No se ha creado el índice porque el índice "<nombre>" ya existe con la descripción necesaria.**

**Explicación:** Una operación CREATE INDEX ha intentado crear un índice nuevo y el índice indicado coincide con el índice necesario.

Para CREATE INDEX, dos descripciones de índice coinciden si identifican las mismas columnas en el mismo orden, con las mismas especificaciones de orden ascendente o descendente y si ambos están especificados como exclusivos o si el índice nuevo está especificado como no exclusivo. También, dos descripciones de índice coinciden si identifican las mismas columnas en el mismo orden con las mismas especificaciones de orden ascendente o descendente y si como mínimo una descripción incluye el parámetro ALLOW REVERSE SCANS.

No se ha creado el índice nuevo.

**Respuesta del Usuario:** No es necesaria ninguna acción a menos que el índice existente ″<nombre>″ no sea un índice adecuado. Por ejemplo, el índice existente "<nombre>" no es un índice adecuado si no permite exploraciones

invertidas y el necesario sí (o viceversa). En este caso, el índice "<nombre>" debe eliminarse para que se pueda crear el índice necesario.

**sqlcode**: +605

**sqlstate**: 01550

**SQL0606N La sentencia COMMENT ON o LABEL ON ha fallado porque el propietario de la tabla o la columna especificada no es "<propietario>".**

**Explicación:** Se ha intentado poner un comentario o etiqueta en una tabla o una columna que no existe o cuyo propietario no es el especificado en el texto del mensaje.

Ha finalizado el proceso de la sentencia de SQL.

**Respuesta del Usuario:** Corrija la sentencia. Vuelva a intentarlo.

**sqlcode**: -606

**sqlstate**: 42505

### **SQL0607N La "<operación>" no está definida para objetos del sistema.**

**Explicación:** La "<operación>" especificada en la sentencia de SQL no puede realizarse en objetos del sistema. Se ha intentado realizar una de las siguientes acciones:

- DROP o ALTER un objeto propiedad del sistema, como por ejemplo una tabla de catálogos del sistema, una función integrada o un tipo de datos integrado.
- COMMENT ON una función integrada propiedad del sistema.
- v INSERT o DELETE una tabla de catálogos del sistema.
- v UPDATE directamente una tabla de catálogos del sistema. Es posible actualizar algunas columnas de un subconjunto de tablas de catálogos del sistema. Para la operación UPDATE de estas tablas de catálogos hay que utilizar vistas que se puedan actualizar del esquema SYSSTAT. Para ver una descripción de las vistas de catálogos que se pueden

actualizar (vistas SYSSTAT), consulte la publicación *Consulta de SQL*.

- v CREATE o DROP un índice en una tabla del sistema
- v CREATE un activador en una tabla del sistema
- v Se ha identificado una tabla del sistema que no se puede actualizar en la cláusula FROM de una sentencia SELECT que contiene una cláusula FOR UPDATE. Para ver una lista de los catálogos del sistema que se pueden actualizar, consulte la publicación *Consulta de SQL*.
- v DROP o ALTER un espacio de tabla del sistema.
- v DROP o ALTER un grupo de nodos del sistema.
- REDISTRIBUTE los grupos de nodos IBMCATGROUP o IBMTEMPGROUP.

No se puede procesar la sentencia.

**Respuesta del Usuario:** No intente modificar ningún objeto del sistema excepto aquellas columnas de las tablas de catálogos del sistema que se puedan actualizar mediante las vistas SYSSTAT. Consulte la publicación *Consulta de SQL* para obtener más información.

**sqlcode**: -607

**sqlstate**: 42832

# **SQL0612N "<nombre>" es un nombre duplicado.**

**Explicación:** Se ha emitido una sentencia con el mismo nombre que aparece más de una vez allí donde no se permiten duplicados. El lugar en el que aparecen estos nombres varía dependiendo del tipo de sentencia.

- v Las sentencias CREATE TABLE no pueden tener definido el mismo nombre de columna para dos columnas.
- v Las sentencias CREATE VIEW o las definiciones de expresión de tabla común no pueden tener el mismo nombre de columna en la lista de nombres de columna. Si no se especifica ninguna lista de nombres de

columna, los nombres de columna de las columnas de la lista de selección de la vista deberán ser únicos.

- v La sentencia ALTER TABLE no puede añadir una columna a una tabla empleando una columna que ya exista o que sea la misma que otra columna que se esté añadiendo. Además, sólo puede hacerse referencia a un nombre de columna en una cláusula ADD o ALTER COLUMN de una sola sentencia ALTER TABLE.
- v CREATE INDEX no puede especificar más de una vez un nombre de columna como parte de la clave de índice o de las columnas INCLUDE del índice.
- v CREATE TRIGGER no puede especificar más de una vez un nombre de columna en la lista de columnas que provoca la activación de un activador de actualización.
- v Las sentencias CREATE TABLE OF no pueden tener el mismo nombre definido para la columna REF IS y cualquier atributo del tipo estructurado.
- v Las sentencias CREATE TYPE no pueden tener definido el mismo nombre para dos atributos. Los nombres de atributo deben ser exclusivos respecto al tipo y a todos los supertipos.
- v Las sentencias ALTER TYPE no pueden añadir un atributo a un tipo estructurado utilizando el nombre de un atributo que ya exista en el tipo o cualquiera de sus subtipos o que sea igual a otro atributo que se esté añadiendo. Asimismo, es posible que el nombre del atributo no sea el mismo que el de la columna REF IS en cualquier tabla creada a partir del tipo estructurado. Además, sólo se puede hacer referencia a un nombre de atributo en una cláusula ADD o DROP ATTRIBUTE de una sola sentencia ALTER TYPE.
- Las sentencias CREATE INDEX EXTENSION no pueden tener definido el mismo nombre para dos parámetros.

No se puede procesar la sentencia.

**Respuesta del Usuario:** Especifique nombres exclusivos según corresponda al tipo de sentencia.

**sqlcode**: -612

**sqlstate**: 42711

# **SQL0613N La clave principal o una clave exclusiva identificada por "<nombre>" es demasiado larga o tiene demasiadas columnas.**

**Explicación:** La suma de las longitudes internas de las columnas de la cláusula PRIMARY KEY o de una cláusula UNIQUE identificada por "<nombre>" excede de 1024 o el número de columnas excede el máximo de 16. Asimismo, no se puede definir una clave principal o una clave exclusiva utilizando una columna LONG VARCHAR. Si la restricción de unicidad o clave principal está definida en una tabla con tipo, hay una actividad general adicional de índice que reduce el número máximo de columnas especificadas a 15 y limita la longitud a 1020.

"<nombre>" es el nombre de restricción, si se ha especificado, de la clave principal o restricción de unicidad. Si no se ha especificado ningún nombre de restricción, "<nombre>" es el nombre de la primera columna especificada en la cláusula de clave principal o de restricción de unicidad seguido de tres puntos.

No se puede procesar la sentencia.

**Respuesta del Usuario:** Modifique la definición de clave principal o de clave exclusiva eliminando una o varias columnas de claves de modo que se ajusten al límite de 16 columnas y al límite de longitud de clave.

**sqlcode**: -613

**sqlstate**: 54008

**SQL0614N No puede crearse o modificarse el índice o extensión de índice** ″**<nombre-índice>**″ **porque la longitud combinada de las columnas especificadas es demasiado larga.**

**Explicación:** No se ha podido crear o modificar el índice porque la suma de las longitudes internas de columnas de claves sería superior a 1024. Además, no se puede crear un índice

mediante la columna LONG VARCHAR, LONG VARGRAPHIC ni LOB. Si el índice está definido en una tabla con tipo, hay una actividad general adicional de índice que reduce la longitud máxima en 4 bytes. El índice puede modificarse mediante una sentencia ALTER TABLE que modifica el tipo de datos de una o varias columnas.

No se ha podido crear una extensión de índice porque la suma de las columnas que la función GENERATE KEY devolvería sería superior a 1024.

No se puede procesar la sentencia. No se ha creado el índice especificado o la extensión de índice o no se ha podido modificar la tabla.

**Respuesta del Usuario:** Para modificar la definición de índice o alterar la columna, elimine una o varias columnas de claves y reduzca la longitud de clave al máximo permitido. Para un definición de extensión de índice, especifique una función GENERATE KEY distinta o redefina la función para reducir la longitud de la fila devuelta.

**sqlcode**: -614

### **sqlstate**: 54008

**SQL0615N El objeto "<nombre-objeto>" de tipo "<tipo-objeto>" no se puede eliminar porque está siendo utilizado por el mismo proceso de aplicación.**

**Explicación:** No se puede emitir una sentencia DROP de un objeto cuando está en uso.

No se puede procesar la sentencia. El objeto no se descarta.

**Respuesta del Usuario:** Cierre cualquier cursor que dependa directa o indirectamente del objeto "<nombre-objeto>" y vuelva a someter la sentencia.

**sqlcode**: -615

**sqlstate**: 55006

# **SQL0620N Ha fallado la sentencia CREATE TABLE porque el "<id-usuario>" no tiene espacios db no privados, recuperables con menos de 255 tablas.**

**Explicación:** No se ha especificado el nombre de espacio db en la sentencia CREATE TABLE, por lo que el gestor de bases de datos ha intentado encontrar un espacio db cuyo propietario fuese "<id-usuario>". Este mensaje aparecerá bajo una de las condiciones siguientes:

- 1. No se han encontrado espacios db privados en la base de datos de DB2 para VM para el "<id-usuario>".
- 2. Se han encontrado uno o varios espacios db para el "<id-usuario>", pero cada uno contenía 255 tablas.
- 3. Los espacios db estaban ubicados en agrupaciones de almacenamiento no recuperables. Sólo estarán disponibles los espacios db privados que existen en agrupaciones de almacenamientos recuperables cuando la sentencia CREATE TABLE no especifique el nombre de espacio db.

Ha finalizado el proceso de la sentencia de SQL.

**Respuesta del Usuario:** Las sugerencias para las tres condiciones anteriores son:

- 1. Adquiera un espacio db privado de una agrupación de almacenamiento recuperable. Es posible que necesite ayuda del administrador de bases de datos.
- 2. Descarte una tabla de un espacio db privado que resida en una agrupación de almacenamiento para liberar una entrada o realice la acción indicada en (1) más arriba.
- 3. Si desea crear la tabla en un espacio db existente en una agrupación de almacenamiento recuperable, especifique el nombre del espacio db en el mandato CREATE TABLE. De lo contrario, realice la acción indicada en (1) más arriba.

A continuación, vuelva a ejecutar la sentencia CREATE TABLE.

Si procede, adquiera un espacio db privado para el usuario.

**sqlcode**: -620

**sqlstate**: 57022

#### **SQL0623N Ya existe un índice de clusters en la tabla "<nombre>".**

**Explicación:** La sentencia CREATE INDEX crearía un segundo índice de clusters en la tabla especificada. Una tabla dada sólo puede tener un índice de clusters.

No se puede ejecutar la sentencia.

**Respuesta del Usuario:** Determine la identidad y validez del índice de clusters existentes en la tabla "<nombre>". Tome en consideración la creación del índice sin el atributo CLUSTER.

**sqlcode**: -623

**sqlstate**: 55012

### **SQL0624N La tabla "<nombre>" ya tiene una clave "<tipo-clave>".**

**Explicación:** La clave principal o la clave de partición no se puede definir en una sentencia ALTER TABLE porque la tabla indicada ya tiene una clave de este tipo.

No se puede ejecutar la sentencia.

**Respuesta del Usuario:** Una tabla no puede tener más de una clave principal o una clave de partición.

**sqlcode**: -624

**sqlstate**: 42889

# **SQL0628N Hay varias palabras clave o en conflicto implicadas en la cláusula "<tipo-cláusula>".**

**Explicación:** Varios motivos pueden haber causado este diagnóstico para la sentencia. El valor "<tipo-cláusula>" indica cuál de ellos se ha producido exactamente. Las posibilidades a tener en cuenta son las siguientes:

- v Puede que no se haya especificado la palabra clave en la misma sentencia que otra palabra clave.
- v Puede que la palabra clave forme parte de una secuencia de palabras clave en la que no se ha impuesto el orden en que están especificadas. Es posible que, en dicho tipo se secuencia, se haya especificado una palabra clave con la palabra clave opuesta.
- v Es posible que la palabra clave aparezca más de una vez con distintos valores asociados.
- v Es posible que la palabra clave necesite la especificación de otras palabras clave en particular en la misma sentencia, que no se han especificado.

**Respuesta del Usuario:** Compruebe que la sentencia cumpla con la sintaxis y con las normas definidas para la sentencia. Corrija las apariciones de palabras clave duplicadas o que entren en conflicto.

**sqlcode**: -628

**sqlstate**: 42613

## **SQL0629N No se puede especificar SET porque FOREIGN KEY "<nombre>" no puede contener valores nulos.**

**Explicación:** La opción SET NULL de la cláusula FOREIGN KEY indicada no es válida porque ninguna columna de la clave permite valores nulos.

"<nombre>" es el nombre de restricción, si se ha especificado, de la cláusula FOREIGN KEY. Si no se ha especificado el nombre de una restricción, "<nombre>" es el primer nombre de columna especificado en la lista de columnas de la cláusula FOREIGN KEY seguido de tres puntos.

No se puede procesar la sentencia.

**Respuesta del Usuario:** Modifique una columna de la clave para que acepte valores nulos o cambie la norma de supresión,

**sqlcode**: -629

### **SQL0631N FOREIGN KEY "<nombre>" es demasiado largo o tiene demasiadas columnas.**

**Explicación:** La suma de las longitudes internas de columnas identificadas en la cláusula FOREIGN KEY de la sentencia CREATE TABLE excede de 1024 o el número de columnas identificadas excede de 16. Asimismo, no puede definirse una clave externa utilizando una columna LONG VARCHAR.

"<nombre>" es el nombre de restricción, si se ha especificado, de la cláusula FOREIGN KEY. Si no se ha especificado el nombre de una restricción, "<nombre>" es el primer nombre de columna especificado en la lista de columnas de la cláusula FOREIGN KEY seguido de tres puntos.

No se puede procesar la sentencia.

**Respuesta del Usuario:** Para modificar la definición de la clave externa, elimine una o más columnas de claves para que se cumpla el límite de columnas (16) y el límite de longitudes clave.

**sqlcode**: -631

**sqlstate**: 54008

**SQL0632N FOREIGN KEY "<nombre>" no es válido porque la tabla no puede definirse como dependiente de la tabla "<nombre-tabla>" debido a las restricciones de las normas de supresión (código de razón = "<código-razón>").**

**Explicación:** No se puede definir una restricción de referencia porque la tabla de objetos de la sentencia CREATE TABLE o ALTER TABLE no se puede definir como dependiente de la tabla "<nombre-tabla>" por uno de los códigos de razón siguientes:

- v (01) La relación hace referencia a sí misma y ya existe una relación que hace referencia a sí misma con la norma de supresión SET NULL.
- v (02) La relación forma un ciclo de dos o más tablas que hace que la tabla que se va a suprimir esté conectada a sí misma (las demás normas de supresión del ciclo serían CASCADE).

v (03) La relación hace que la tabla que se va a suprimir esté conectada a la tabla indicada a través de varias relaciones y la norma de supresión de la relación existente sea SET NULL.

Las normas de supresión de las relaciones existentes provocan el error, no la norma de supresión especificada en la cláusula FOREIGN KEY de la sentencia CREATE TABLE o ALTER TABLE.

"<nombre>" es el nombre de restricción, si se ha especificado, de la cláusula FOREIGN KEY. Si no se ha especificado el nombre de una restricción, "<nombre>" es el primer nombre de columna especificado en la lista de columnas de la cláusula FOREIGN KEY seguido de tres puntos.

No se puede procesar la sentencia.

**Respuesta del Usuario:** Si es posible, elimine la cláusula FOREIGN KEY particular de la sentencia CREATE TABLE o ALTER TABLE.

**sqlcode**: -632

**sqlstate**: 42915

**SQL0633N La norma de supresión de FOREIGN KEY "<nombre>" debe ser "<norma-supresión>" (código de razón = "<código-razón>").**

**Explicación:** La norma de supresión especificada en una cláusula FOREIGN KEY de la sentencia CREATE TABLE o ALTER TABLE no es válida. La norma de supresión indicada es necesaria por uno de los códigos de razón siguientes:

- v (01) La restricción de referencia se hace referencia a sí misma y una restricción existente que hace referencia a sí misma tiene la norma de supresión indicada (NO ACTION, RESTRICT o CASCADE).
- v (02) La restricción de referencia se hace referencia a sí misma y la tabla es dependiente de una relación con una norma de supresión CASCADE.
v (03) La relación haría que la tabla que se va a suprimir esté conectada a la misma tabla a través de varias relaciones y estas relaciones deben tener la misma norma de supresión (NO ACTION, RESTRICT o CASCADE).

"<nombre>" es el nombre de restricción, si se ha especificado, de la cláusula FOREIGN KEY. Si no se ha especificado el nombre de una restricción, "<nombre>" es el primer nombre de columna especificado en la lista de columnas de la cláusula FOREIGN KEY seguido de tres puntos.

No se puede procesar la sentencia.

**Respuesta del Usuario:** Si es posible, modifique la norma de supresión.

**sqlcode**: -633

**sqlstate**: 42915

**SQL0634N La norma de supresión de FOREIGN KEY "<nombre>" no debe ser CASCADE (código-razón = "<código-razón>").**

**Explicación:** La norma de supresión CASCADE especificada en la cláusula FOREIGN KEY de la sentencia CREATE TABLE o ALTER TABLE no es válida por uno de los códigos de razón siguientes:

- v (01) Existe una restricción que se hace referencia a sí misma con una norma de supresión SET NULL, NO ACTION o RESTRICT.
- v (02) La relación formaría un ciclo que haría que la tabla que se va a suprimir estuviera conectada a sí misma. Una de las normas de supresión existentes en el ciclo no es CASCADE, de modo que es posible definir esta relación si la norma de supresión no es CASCADE.
- v (03) La relación haría que otra tabla que se fuese a suprimir estuviera conectada a la misma tabla a través de varias vías de acceso con normas de supresión diferentes o con la norma de supresión igual a SET NULL.

"<nombre>" es el nombre de restricción, si se ha especificado, de la cláusula FOREIGN KEY. Si no se ha especificado el nombre de una restricción, "<nombre>" es el primer nombre de columna especificado en la lista de columnas de la cláusula FOREIGN KEY seguido de tres puntos.

No se puede procesar la sentencia.

**Respuesta del Usuario:** Si es posible, modifique la norma de supresión.

**sqlcode**: -634

**sqlstate**: 42915

#### **SQL0637N Se ha especificado más de una cláusula PRIMARY KEY o más de una cláusula DROP PRIMARY KEY.**

**Explicación:** La sentencia CREATE TABLE contiene dos o más sentencias PRIMARY KEY o la sentencia ALTER TABLE contiene dos o más cláusulas PRIMARY KEY o DROP PRIMARY KEY.

No se puede procesar la sentencia.

**Respuesta del Usuario:** Corrija la sentencia.

**sqlcode**: -637

**sqlstate**: 42614

# **SQL0638N La tabla "<nombre>" no se puede crear porque no se ha especificado ninguna definición de columna.**

**Explicación:** La sentencia CREATE TABLE no contiene ninguna definición de columna.

No se puede procesar la sentencia.

**Respuesta del Usuario:** Añada una o más definiciones de columna a la sentencia.

**sqlcode**: -638

**sqlstate**: 42601

**SQL0644N Se ha especificado un valor no válido para la palabra clave** ″**<palabra clave>**″ **en la sentencia** ″**<tipo-sentencia>**″**.**

Explicación: La palabra clave "<palabra clave>" va seguida de un valor no válido según permite la descripción de ″<tipo-sentencia>″. Si el valor es numérico, es posible que el valor esté fuera de un rango definido. Si el valor es de otro tipo, no pertenece al conjunto definido de valores válidos.

**Respuesta del Usuario:** Determine en la documentación de referencia para el ″<tipo-sentencia>″ cuáles son los valores válidos y realice el cambio adecuado.

**sqlcode**: -644

**sqlstate**: 42615

**SQL0647N La agrupación de almacenamientos intermedios "<nombre-agrupaciónalmacenamientos-intermedios>" no está activa.**

**Explicación:** La agrupación de almacenamientos intermedios "<nombre-agrupaciónalmacenamientos-intermedios>" no está activa en el entorno actual de base de datos. Se ha efectuado un intento de encontrar otra agrupación de almacenamientos intermedios con el mismo tamaño de página pero no hay tales agrupaciones de almacenamientos intermedios activas en el entorno de base de datos actual. La agrupación de almacenamientos intermedios "<nombre-agrupación-almacenamientosintermedios>" se ha definido recientemente pero no se ha activado todavía.

No se puede procesar la sentencia.

**Respuesta del Usuario:** La base de datos debe detenerse y volverse a arrancar para activar la agrupación de almacenamientos intermedios necesaria.

**sqlcode**: -647

**sqlstate**: 57003

**SQL0648N No puede definirse la clave externa porque haría que la tabla "<propietario1.nombre-tabla1>" que se va a suprimir estuviese conectada a la tabla "<propietario2.nombre-tabla2>" a través de varias vías de acceso. Código de razón = "<código-razón>".**

**Explicación:** La clave externa no puede definirse debido a uno de los siguientes códigos de razón = "<código-razón>":

- **01** La relación hará que la tabla "<propietario1.nombre-tabla1>" que se va a suprimir esté conectada a la tabla "<propietario2.nombre-tabla2>" a través de varías vías de acceso con la misma norma de supresión de SET NULL.
- **02** La relación hará que la tabla "<propietario1.nombre-tabla1>" que se va a suprimir esté conectada a la tabla "<propietario2.nombre-tabla2>" a través de múltiples vías de acceso con diferentes normas de supresión.

Ha finalizado el proceso de la sentencia de SQL.

**Respuesta del Usuario:** Corrija la sentencia. Vuelva a intentarlo.

**sqlcode**: -648

**sqlstate**: 42915

# **SQL0658N El objeto "<nombre>" no se puede eliminar explícitamente.**

Explicación: El identificador "<nombre>" identifica a uno de los siguientes:

- v una función de conversión o una función de comparación que no se puede eliminar utilizando una sentencia DROP porque la ha creado el sistema para utilizarla con un tipo diferenciado
- v un método que no se puede eliminar utilizando el método ALTER TYPE porque la ha creado el sistema para utilizarla con un tipo estructurado

• un paquete que no se puede eliminar utilizando la sentencia DROP porque la ha creado el sistema para utilizarla con un procedimiento SQL

No se puede procesar la sentencia.

## **Respuesta del Usuario:**

- La función "<nombre>" sólo se puede eliminar si se descarta el tipo diferenciado o el tipo estructurado que ha provocado la definición de la función o método. El nombre de tipo diferenciado corresponde al nombre de la función o al tipo de los parámetros de la función.
- v El método "<nombre>" sólo se puede eliminar si se descarta el tipo estructurado que ha provocado la definición del método. El nombre del método corresponde con el nombre de un atributo del tipo estructurado.
- El paquete "<nombre>" sólo se puede eliminar si se descarta el procedimiento SQL que ha provocado la definición del paquete. El nombre específico del procedimiento SQL se puede encontrar si DSCHEMA y DNAME se recuperan de la tabla de catálogo SYSIBM.SYSDEPENDENCIES donde BSCHEMA y BNAME coincide con "<nombre>", BTYPE es 'K' y DTYPE es 'L'.

**sqlcode**: -658

**sqlstate**: 42917

#### **SQL0659N Se ha sobrepasado el tamaño máximo de un objeto de tabla.**

**Explicación:** Uno o más de los objetos que constituyen una tabla ha(n) alcanzado su tamaño máximo. Los objetos de almacenamiento que constituyen una tabla son:

- v Datos: Donde se almacenan los datos de columna básicos.
- v Índice: Donde se almacenan todos los índices de la tabla.
- v Datos extensos: Donde se almacenan los datos de las columnas LONG VARCHAR y LONG VARGRAPHIC.

• Lob/Asignación Lob: Donde se almacenan los datos de las columnas BLOB, CLOB y DBCLOB y la información de control.

Cuando un objeto de almacenamiento ha alcanzado su tamaño máximo, no se puede ampliar más.

**Respuesta del Usuario:** Para crear espacio dentro del objeto con el fin de almacenar nuevos datos, realice una de las acciones siguientes:

- Reorganice la tabla.
- v Suprima de la tabla las filas que ya no necesite.
- v Descarte un índice de la tabla.
- v Actualice las filas para reducir la cantidad de datos (después de esta acción puede ser necesario emitir un mandato reorg para restituir almacenamiento no utilizado).

**sqlcode**: -659

**sqlstate**: 54032

**SQL0667N No puede crearse FOREIGN KEY "<nombre>" porque la tabla contiene filas con valores de clave externa que no se pueden encontrar en la clave padre de la tabla padre.**

**Explicación:** La definición de la clave externa indicada ha fallado porque la tabla que se está modificando contiene como mínimo una fila donde la clave externa no coincide con el valor de la clave padre de la tabla padre.

"<nombre>" es el nombre de la restricción, en caso de que se haya especificado. Si no se ha especificado el nombre de una restricción, "<nombre>" es el primer nombre de columna especificado en la lista de columnas de la cláusula FOREIGN KEY seguido de tres puntos.

No se puede procesar la sentencia. No se modifica la tabla especificada.

**Respuesta del Usuario:** Elimine las filas erróneas de la tabla y defina una clave externa.

**sqlcode**: -667

**SQL0668N La operación no está permitida cuando la tabla subyacente (o una tabla dependiente) se encuentra en estado de pendiente de comprobación.**

**Explicación:** Cuando una tabla está en estado de pendiente de comprobación, puede haber una o más filas que infrinjan las restricciones definidas para los datos. Esta tabla no se puede utilizar para la operación. Una operación de una tabla padre que no esté en un estado de pendiente de comprobación también puede recibir este error si una tabla dependiente está en un estado de pendiente de comprobación.

**Respuesta del Usuario:** Ejecute la sentencia SET INTEGRITY con la opción IMMEDIATE CHECKED y asegúrese de que los datos satisfacen todas las restricciones definidas en la tabla o la tabla que dependa de ellos.

**sqlcode**: -668

**sqlstate**: 57016

#### **SQL0669N Un índice necesario del sistema no puede eliminarse explícitamente.**

**Explicación:** La sentencia DROP INDEX ha intentado eliminar un índice necesario para:

- v imponer la restricción de la palabra clave en una tabla
- v imponer una restricción de unicidad en una tabla
- v imponer la exclusividad en la columna del identificador de objetos (OID) de una jerarquía de tablas con tipo
- v mantener una tabla de resumen duplicada.

Un índice necesario del sistema no puede eliminarse mediante la sentencia DROP INDEX.

No se puede procesar la sentencia. No se ha descartado el índice primario.

**Respuesta del Usuario:** Si no desea mantener la restricción principal o exclusiva, utilice la

cláusula DROP PRIMARY KEY o la cláusula DROP CONSTRAINT de la sentencia ALTER TABLE para eliminar la clave principal o la restricción de unicidad. Si el índice se había creado solamente para hacer cumplir la clave primaria o la clave exclusiva quedará descartado. Si no, podría procesarse entonces la sentencia DROP INDEX.

El índice para una columna OID sólo puede eliminarse mediante el descarte de la tabla.

El índice necesario para mantener una tabla resumen duplicada sólo se puede eliminar descartando primero la tabla de resumen duplicada.

**sqlcode**: -669

**sqlstate**: 42917

## **SQL0670N La longitud de fila de la tabla excede del límite de** ″**<longitud>**″ **bytes. (Espacio de tabla** ″**<nombre-espaciotabla>**″**.)**

**Explicación:** La longitud de fila de una tabla en el gestor de bases de datos no puede sobrepasar:

- v 4005 bytes en un espacio de tabla con un tamaño de página de 4K.
- v 8101 bytes en un espacio de tabla con un tamaño de página de 8K
- v 16293 bytes en un espacio de tabla con un tamaño de página de 16 K
- v 32677 bytes en un espacio de tabla con un tamaño de página de 32 K

La longitud se calcula sumando las longitudes internas de las columnas. Encontrará los detalles de las longitudes internas de columnas en el tema dedicado a CREATE TABLE de la publicación *Consulta de SQL*.

Se puede producir una de las condiciones siguientes:

v La longitud de fila de la tabla definida en la sentencia CREATE TABLE o ALTER TABLE sobrepasa el límite del tamaño de página del espacio de tabla. El nombre de espacio de tabla normal ″<nombre-espacio-tabla>″

identifica el espacio de tabla cuyo tamaño de página se ha utilizado para determinar el límite de la longitud de fila.

v La longitud de fila de la tabla definida en la sentencia DECLARE TABLE TEMPORARY TABLE sobrepasa el límite del tamaño de página del espacio de tabla. El nombre de espacio de tabla temporal de usuario "<nom-espacio-tabla>" identifica el espacio de tabla cuyo tamaño de página se ha utilizado para determinar el límite de la longitud de fila.

No se puede procesar la sentencia.

**Respuesta del Usuario:** En función de la causa, realice una de las siguientes acciones:

- v En el caso de CREATE TABLE, ALTER TABLE o DECLARE GLOBAL TEMPORARY TABLE, especifique un espacio de tabla con un tamaño de página mayor, si es posible.
- v De lo contrario, reduzca la longitud de fila eliminando una o más columnas o reduciendo las longitudes de una o más columnas.

**sqlcode**: -670

#### **sqlstate**: 54010

**SQL0673N No se puede crear un índice de clave principal o exclusiva porque la tabla contiene filas que están duplicadas con respecto a los valores de las columnas de claves principal o exclusiva identificadas de la restricción "<nombre>".**

**Explicación:** La definición de clave principal o exclusiva de la restricción identificada por "<nombre>" ha fallado porque la tabla que se está modificando ya contiene filas con valores duplicados para las columnas de las cláusulas PRIMARY KEY o UNIQUE.

"<nombre>" es el nombre de la restricción, en caso de que se haya especificado. Si no se ha especificado ningún nombre de restricción, "<nombre>" es el nombre de la primera columna especificada en la cláusula de clave principal o de restricción de unicidad seguido de tres puntos.

No se puede procesar la sentencia. No se modifica la tabla especificada.

**Respuesta del Usuario:** Elimine las filas erróneas de la tabla antes de intentar definir la clave principal o exclusiva.

**sqlcode**: -673

**sqlstate**: 23515

**SQL0680N Se han especificado demasiadas columnas para una tabla, vista o función de tabla.**

**Explicación:** El número máximo de columnas permitidas para cada tabla depende del tamaño de página del espacio de tabla y los tipos de datos de las columnas. Los límites de tablas son:

- v El tamaño de página de 4 K permite un máximo de 500 columnas.
- v Los tamaños de página de 8 K, 16 K y 32 K permiten un máximo de 1012 columnas.

El número real de columnas para una tabla se determina mediante la fórmula siguiente: Número total de columnas \* 8 + Número de columnas LOB \* 12 + Número de columnas de enlace de datos \* 28 <= límites de tamaño de fila para el tamaño de página.

El número máximo de columnas permitidas para cada vista es 5000.

El número máximo de columnas permitidas para una función de tabla es 255.

Usuarios del sistema federado: Las demás fuentes de datos pueden tener un límite máximo de columna distinto. Dicho límite se ha sobrepasado.

No se puede procesar la sentencia.

**Respuesta del Usuario:** Asegúrese de que el número de columnas de la tabla o vista no supere dicho límite. Si crea una tabla en la que un tamaño de página mayor permitiría el número de columnas, especifique un espacio de tabla con el tamaño de página mayor. Cree tablas o vistas separadas, según convenga, para que

contengan la información adicional que quede fuera del límite.

Usuarios del sistema federado: Limite el número de columnas de la tabla al máximo soportado para la fuente de datos. Cree tablas y vistas separadas, tal como sea necesario, para conservar información adicional más allá del número máximo de columnas soportadas por la fuente de datos.

**sqlcode**: -680

**sqlstate**: 54011

**SQL0683N La especificación para la columna, atributo, tipo definido por el usuario o función "<elemento-datos>" contiene cláusulas incompatibles.**

**Explicación:** Este error pertenece a la especificación de elementos de datos en una sentencia CREATE o ALTER. Existen especificaciones incompatibles, como por ejemplo: ″INTEGER y FOR BIT DATA″. La ubicación del error la proporciona "<elemento-datos>" de la manera siguiente:

- v en una sentencia CREATE o ALTER TABLE, "<elemento-datos>" proporciona el nombre de la columna que contiene el error.
- en una sentencia CREATE FUNCTION, "<elemento-datos>" es un símbolo que identifica el área del problema en la sentencia. Por ejemplo, ″PARAMETER 3″, ″RETURNS″ o ″CAST FROM″.
- v en una sentencia CREATE DISTINCT TYPE, "<elemento-datos>" proporciona el nombre del tipo que se está definiendo.
- en una sentencia CREATE o ALTER TYPE, "<elemento-datos>" identifica la cláusula que contiene el error o proporciona el nombre del atributo que contiene el error.

No se puede procesar la sentencia.

**Respuesta del Usuario:** Elimine la incompatibilidad y vuelva a ejecutar la sentencia.

**sqlcode**: -683

**sqlstate**: 42842

**SQL0696N La definición de activador "<nombre-activador>" incluye una utilización no válida de nombre de correlación o de nombre de tabla de transición "<nombre>". Código de razón="<códigorazón>".**

**Explicación:** La definición de activador incluía una utilización no válida de "<nombre>". El valor de "<código-razón>" indica el problema específico de la manera siguiente.

- **1** El nombre de correlación NEW y el nombre NEW\_TABLE no se admiten en un activador DELETE.
- **2** El nombre de correlación OLD y el nombre OLD\_TABLE no se admiten en un activador INSERT.
- **3** El nombre OLD\_TABLE y NEW\_TABLE no se admiten en un activador BEFORE.

No se puede procesar la sentencia.

**Respuesta del Usuario:** Elimine el nombre de correlación no válido o el nombre de tabla de transición con la palabra clave precedente.

**sqlcode**: -696

**sqlstate**: 42898

## **SQL0697N Los nombres de correlación OLD o NEW no se admiten en un activador definido con la cláusula FOR EACH STATEMENT.**

**Explicación:** El activador incluye como es sabido una cláusula REFERENCING con nombres de correlación OLD o NEW especificados así como la cláusula FOR EACH STATEMENT. No se pueden especificar juntos.

No se puede procesar la sentencia.

**Respuesta del Usuario:** Elimine todos los nombres de correlación OLD o NEW de la cláusula REFERENCING o sustituya FOR EACH STATEMENT por FOR EACH ROW.

**sqlcode**: -697

**sqlstate**: 42899

# **SQL0700 - SQL0799**

**SQL0707N No se ha podido crear el objeto** ″**<nombre>**″ **porque los tres primeros caracteres están reservados para objetos del sistema.**

**Explicación:** La siguiente lista muestra los nombres reservados:

- v el nombre de un espacio de tabla no puede empezar por 'SYS'
- v el nombre de un grupo de nodos no puede empezar por 'SYS' ni por 'IBM'

**Respuesta del Usuario:** Seleccione un nombre que no empiece por ninguno de los prefijos reservados.

**sqlcode**: -707

**sqlstate**: 42939

#### **SQL0713N El valor de sustitución de** ″**<registro-especial>**″ **no es válido.**

**Explicación:** El valor especificado en la sentencia SET <registro-especial> no es un valor válido del registro especial indicado o bien el valor especificado es NULL como resultado de una variable de indicador.

No se puede ejecutar la sentencia.

**Respuesta del Usuario:** Corrija el valor de sustitución y/o las variables de indicador. Consulte el manual *Consulta de SQL* para ver una explicación de los valores válidos de cada registro especial.

**sqlcode**: -713

**sqlstate**: 42815

**SQL0723N Se ha producido un error en una sentencia de SQL activada en el activador** ″**<nombre-activador>**″**. La información que se devuelve sobre el error incluye el SQLCODE "<sqlcode>", el SQLSTATE "<sqlstate>" y los símbolos del mensaje "<lista-símbolos>"**

**Explicación:** Una sentencia de SQL en el activador ″<nombre-activador>″ ha fallado durante la ejecución del activador. Se proporciona el sqlcode, el sqlstate y la lista de símbolos de mensajes (cada símbolo está separado por un carácter de barra vertical). Puede que los símbolos de mensajes estén truncados. Consulte el mensaje correspondiente al "<sqlcode>" para obtener información adicional sobre el error.

No se pueden procesar el activador ni la sentencia de SQL original que ha ocasionado la ejecución del activador.

**Respuesta del Usuario:** Compruebe el mensaje asociado al SQLCODE de la sentencia de SQL que ha fallado. Siga la acción que sugiera dicho mensaje.

**sqlcode**: -723

**sqlstate**: 09000

#### **SQL0724N La activación de un activador "<nombre-activador>" sobrepasaría el nivel máximo de cascada.**

**Explicación:** La cascada de activadores se produce cuando una sentencia de SQL activada da como resultado la activación de otra sentencia, o cuando una regla de supresión de restricción de referencia provoca la activación de activadores adicionales. La profundidad de este nivel de cascada se limita a 16.

Tenga en cuenta que en las situaciones en las que un activador incluye una sentencia de SQL activada que provoca directa o indirectamente la

activación del mismo activador es una forma de cascada que suele provocar este error, si es que no se dan condiciones que vulneren el límite de la cascada.

El "<nombre-activador>" especificado es uno de los activadores que se activarían en el decimoséptimo nivel de cascada.

**Respuesta del Usuario:** Empiece con los activadores que activan las sentencias UPDATE, INSERT o DELETE que han recibido este error. Si se repite alguno de estos activadores, asegúrese de que existe alguna condición que evite la activación del activador más allá de los límites establecidos. Si esta no es la causa de los problemas, siga la cadena de activadores activada para determinar la cadena que sobrepasa el límite de cascada.

**sqlcode**: -724

**sqlstate**: 54038

**SQL0727N Se ha producido un error durante la acción implícita de tipo "<tipo-acción>" del sistema. La información que se devuelve sobre el error incluye el SQLCODE "<sqlcode>", el SQLSTATE "<sqlstate>" y los símbolos de mensaje "<lista-símbolos>".**

**Explicación:** El proceso de una sentencia o un mandato ha provocado que el gestor de bases de datos ejecute implícitamente un proceso adicional. Durante este proceso, se ha detectado un error. La acción que se ha intentado aparece en "<tipo-acción>":

- **1** Revinculación implícita de un paquete
- **2** Preparación implícita de una sentencia de SQL dinámico colocada en antememoria
- **3** Regeneración implícita de una vista
- **4** Se reserva el uso del código de retorno a DB2.
- **5** enlace adicional de una sentencia de SQL

Se proporciona el sqlcode, el sqlstate y la lista de símbolos de mensajes (cada símbolo está separado por un carácter de barra vertical). Puede que los símbolos de mensajes estén truncados. Consulte el mensaje correspondiente al "<sqlcode>" para obtener información adicional sobre el error.

La sentencia de SQL original o el mandato que ha causado el "<tipo-acción>" no se puede procesar y la acción implícita del sistema no ha sido satisfactoria.

Usuarios del sistema federado: Puede que haya recibido este mensaje porque ha preparado dinámicamente una sentencia de SQL en una sesión de paso a través y después ha intentado ejecutar la sentencia después de la sesión se haya cerrado.

**Respuesta del Usuario:** Compruebe el mensaje asociado al SQLCODE de la sentencia de SQL que ha fallado. Siga la acción que sugiera dicho mensaje.

Si el paquete no es válido, puede utilizarse el mandato REBIND para reproducir el error o para validar explícitamente el paquete una vez resuelto el problema.

En una anomalía mientras se vuelve a generar una vista, el nombre de la vista que ha fallado se graba en el archivo db2diag.log. La vista anómala se puede eliminar o se puede efectuar un cambio en la sentencia o el mandato que ha causado la regeneración de la vista.

Usuarios del sistema federado: Si la sentencia que ha fallado se había preparado dinámicamente en una sesión de paso a través, abra otra sesión de paso a través, escriba y prepare la sentencia de nuevo y ejecútela mientras la sesión permanezca abierta.

**sqlcode**: -727

**sqlstate**: 56098

**SQL0750N La tabla fuente no se puede renombrar porque se hace referencia a ella en una vista, tabla de resumen, activador, función SQL, método SQL, restricción de comprobación o restricción de referencia.**

**Explicación:** No se puede cambiar el nombre de la tabla fuente de la sentencia RENAME debido a alguna de las razones siguientes:

- v Se hace referencia a la tabla en una o varias vistas ya existentes.
- v Se hace referencia a la tabla en una o más tablas de resumen existentes.
- v Se hace referencia a la tabla en uno o varios activadores ya existentes. Esto abarca a los activadores de la tabla o a las referencias de las sentencias de SQL activadas.
- v Se hace referencia a la tabla en una o varias funciones SQL o métodos SQL ya existentes.
- v La tabla tiene definidas restricciones de comprobación.
- v La tabla está implicada en una o varias restricciones de referencia a modo de tabla padre o tabla dependiente.

No se puede procesar la sentencia.

**Respuesta del Usuario:** Descarte las vistas, la tabla de resumen, los activadores, las funciones SQL, los métodos SQL, las restricciones de comprobación o de referencia de la tabla antes de emitir la sentencia RENAME. Para las vistas o tablas de resumen dependientes de la tabla, consulte en SYSCAT.VIEWDEP el lugar donde la tabla concuerda con las columnas BSCHEMA y BNAME. Para los activadores de la tabla, consulte en SYSCAT.TRIGDEP el lugar donde la tabla concuerda con las columnas BSCHEMA y BNAME. Para las funciones SQL o métodos SQL, consulte en SYSCAT.FUNCDEP el lugar donde la tabla concuerda con las columnas BSCHEMA y BNAME. Para las restricciones de comprobación de la tabla, consulte en SYSCAT.CHECKS el lugar donde la tabla concuerda con las columnas TABSCHEMA y TABBNAME. Para las restricciones de referencia dependientes de la tabla, consulte en SYSCAT.REFERENCES el lugar

donde la tabla concuerda con las columnas TABSCHEMA y TABNAME o con las columnas REFTABSCHEMA y REFTABNAME.

**sqlcode**: -750

**sqlstate**: 42986

**SQL0751N La función o procedimiento definido por el usuario "<nombre-función>" (el nombre específico es "<nombreespecífico>") ha intentado ejecutar una sentencia que no está permitida.**

**Explicación:** El programa utilizado para implantar el cuerpo de una función o procedimiento definido por el usuario no tiene autorización para ejecutar la sentencia.

**Respuesta del Usuario:** Elimine la sentencia y vuelva a compilar el programa.

**sqlcode**: -751

**sqlstate**: 38003

**sqlstate**: 42985

**SQL0752N Dentro de una unidad de trabajo lógica no se permite establecer conexión con una base de datos cuando se utiliza el valor de conexión CONNECT de tipo 1.**

**Explicación:** Se ha intentado conectar a otra base de datos o a la misma base de datos antes de emitir una sentencia COMMIT o ROLLBACK. No se puede procesar la solicitud dentro de un entorno de CONNECT de tipo 1.

#### **Respuesta del Usuario:**

- Emita un mandato COMMIT o ROLLBACK antes de solicitar una conexión con otra base de datos.
- v Si hay que actualizar varias bases de datos dentro de una unidad de trabajo, cambie los valores de conexión a SYNCPOINT TWOPHASE y CONNECT 2 volviendo a efectuar la precompilación o emitiendo la API SET CLIENT desde dentro de la aplicación.

**sqlcode**: -752

**sqlstate**: 0A001

#### **SQL0773N No se han encontrado mayús./minús. para la sentencia CASE**

**Explicación:** Se ha encontrado una sentencia CASE sin una cláusula ELSE en el cuerpo de la rutina de una rutina SQL. No se ha cumplido ninguna de las condiciones especificadas en la sentencia CASE.

**Respuesta del Usuario:** Modifique la sentencia CASE para manejar todas las condiciones que pueden suceder.

**sqlcode**: -773

**sqlstate**: 20000

## **SQL0776N El uso del cursor "<nombre-cursor>" no es válido.**

**Explicación:** Se especifica el cursor "<nombre-cursor>" como el nombre del cursor para una sentencia de SQL en un procedimiento SQL. El cursor no se puede especificar en una sentencia CLOSE, FETCH o OPEN dentro de una sentencia FOR.

**Respuesta del Usuario:** Elimine la sentencia CLOSE, FETCH o OPEN.

**sqlcode**: -776

**sqlstate**: 428D4

#### **SQL0777N No se permiten las sentencias compuestas anidadas.**

**Explicación:** No se pueden anidar las sentencias compuestas atómicas en el cuerpo de la rutina de un procedimiento SQL.

**Respuesta del Usuario:** Asegúrese de que el procedimiento SQL no contiene sentencias compuestas atómicas anidadas.

**sqlcode**: -777

**sqlstate**: 42919

## **SQL0778N La etiqueta final "<etiqueta>" no es la misma que la etiqueta inicial.**

**Explicación:** La etiqueta "<etiqueta>" especificada al final de una sentencia FOR, IF, LOOP, REPEAT, WHILE o compuesta no es la misma que la etiqueta del principio de la sentencia. No se puede especificar una etiqueta final si no se especifica una etiqueta inicial.

**Respuesta del Usuario:** Asegúrese de que la etiqueta final es la misma que la etiqueta inicial para FOR, IF, LOOP, REPEAT, WHILE y para sentencias compuestas.

**sqlcode**: -778

**sqlstate**: 428D5

## **SQL0779N La etiqueta "<etiqueta>" especificada en una sentencia GOTO, ITERATE o LEAVE no es válida.**

**Explicación:** Se especifica la etiqueta "<etiqueta>" en una sentencia GOTO, ITERATE o LEAVE. La etiqueta no está definida o no es una etiqueta válida para la sentencia.

La etiqueta en una sentencia ITERATE debe ser la etiqueta para una sentencia FOR, LOOP, REPEAT o WHILE.

La etiqueta en una sentencia LEAVE debe ser la etiqueta para una sentencia FOR, LOOP, REPEAT, WHILE o una sentencia compuesta.

La etiqueta en una sentencia GOTO debe definirse con un ámbito que la sentencia GOTO pueda alcanzar.

- v Si la sentencia GOTO se definie en una sentencia FOR, la "<etiqueta>" debe definirse dentro de la misma sentencia FOR, excluyendo una sentencia FOR anidada o una sentencia compuesta anidada.
- Si la sentencia GOTO se definie en una sentencia compuesta, la "<etiqueta>" debe definirse dentro de la misma sentencia compuesta, excluyendo una sentencia FOR anidada o una sentencia compuesta anidada.
- v Si la sentencia GOTO se define en un manejador, la "<etiqueta>" debe definirse en el mismo manejador, siguiendo las demás reglas de ámbito.
- v Si la sentencia GOTO está definida fuera de una manejador, la "<etiqueta>" no debe definirse dentro de un manejador.

**Respuesta del Usuario:** Especifique una etiqueta válida en la sentencia GOTO, ITERATE o LEAVE.

**sqlcode**: -779

**sqlstate**: 42736

#### **SQL0780N Se especifica UNDO para un un manejador cuando no se especifica ATOMIC para la sentencia compuesta.**

**Explicación:** Se especifica UNDO para un un manejador en una sentencia compuesta en un procedimiento SQL. No se puede especificar UNDO si la sentencia compuesta no es ATOMIC.

**Respuesta del Usuario:** Especifique que la sentencia compuesta es ATOMIC o especifique EXIT o CONTINUE en el manejador.

**sqlcode**: -780

**sqlstate**: 428D6

**SQL0781N No se ha definido la condición "<condición>" especificada en el manejador.**

**Explicación:** No se ha definido la condición "<condición>" especificada en un manejador en un procedimiento SQL.

**Respuesta del Usuario:** Defina la condición utilizando la sentencia DECLARE CONDITION o elimine la condición del manejador.

**sqlcode**: -781

**sqlstate**: 42737

### **SQL0782N Una condición o valor SQLSTATE especificado en un manejador no es válido.**

**Explicación:** Una condición o valor SQLSTATE especificado en un manejador en un SQL no es válido por una de las razones siguientes:

- v La condición o el valor SQLSTATE ya lo ha especificado un manejador en el mismo ámbito.
- v La condición o el valor SQLSTATE se especificó en el mismo manejador que SQLEXCEPTION, SQLWARNING o NOT FOUND.

**Respuesta del Usuario:** Elimine la condición o el valor SQLSTATE del manejador.

**sqlcode**: -782

**sqlstate**: 428D7

#### **SQL0783N Un nombre de columna duplicado o una columna sin nombre se especificó en una sentencia DECLARE CURSOR de una sentencia FOR.**

**Explicación:** La lista de selección en la sentencia FOR debe contener nombres de columna exclusivos. La lista de selección especificada contiene nombres de columna duplicados o expresiones sin nombre.

**Respuesta del Usuario:** Especifique nombres de columna exclusivos en la lista de selección especificada en la sentencia FOR.

**sqlcode**: -783

**sqlstate**: 42738

## **SQL0785N La declaración o el uso de la variable SQLSTATE o SQLCODE no es válido.**

**Explicación:** Se utilizó SQLSTATE o SQLCODE como una variable en el cuerpo de la rutina de una rutina SQL, pero no es válido por una de las razones siguientes:

- SQLSTATE no se ha declarado como CHAR(5)
- v SQLCODE no se ha declarado como INTEGER

v Se le ha asignado el valor NULL a la variable.

No se puede procesar la sentencia.

**Respuesta del Usuario:** Declare la variable SQLSTATE como CHAR(5) y la variable SQLCODE como INTEGER. Establezca la variable con un valor válido.

**sqlcode**: -785

**sqlstate**: 428D8

#### **SQL0787N La sentencia RESIGNAL no está dentro de un manejador.**

**Explicación:** La sentencia RESIGNAL sólo se puede usar en manejadores de condición.

**Respuesta del Usuario:** Elimine la sentencia RESIGNAL o use una sentencia SIGNAL.

**sqlcode**: -787

**sqlstate**: 0K000

**SQL0789N El tipo de datos para el parámetro o variable "<nombre>" no están soportados en la rutina SQL.**

**Explicación:** La rutina SQL (función, método o procedimiento) no da soporte a variables o parámetros de tipos de datos LOB o DATALINK, REFERENCE, DISTINCT, STRUCTURED.

**Respuesta del Usuario:** No utilice variables SQL o parámetros de tipos de datos LOB o DATALINK, REFERENCE, DISTINCT, STRUCTURED en la definición de rutina SQL. Especifique un tipo de datos diferente para el parámetro o variable "<nombre>".

**sqlcode**: -789

**sqlstate**: 429BB

**SQL0797N El activador "<nombreactivador>" se define con una sentencia de SQL activada y no soportada.**

**Explicación:** El activador se define con una sentencia de SQL activada que coincide con la lista siguiente.

- v Un activador BEFORE puede incluir las siguientes sentencias de SQL activadas:
	- Una selección completa (fullselect).
	- Una sentencia SET variable
- Un activador AFTER puede incluir las siguientes sentencias de SQL activadas:
	- Una sentencia INSERT.
	- Una sentencia UPDATE buscada.
	- Una sentencia DELETE buscada.
	- Una selección completa (fullselect).

En algunos casos, el "<nombre-activador>" no está disponible en el mensaje.

**Respuesta del Usuario:** Compruebe en las sentencias de SQL activadas del activador todas las sentencias que no coincidan con las de la lista anterior y elimínela.

**sqlcode**: -797

**sqlstate**: 42987

#### **SQL0798N No se puede especificar un valor para la columna "<nombre-columna>" que se define como GENERATED ALWAYS.**

**Explicación:** Al insertar o actualizar una fila en una tabla, se especificó un valor para la columna GENERATED ALWAYS "<nombre-columna>". Las columnas GENERATED ALWAYS no se deben especificar en la lista-columna para INSERT o en la cláusula SET para una actualización excepto si se especifica la palabra clave DEFAULT.

No se realiza INSERT o UPDATE.

**Respuesta del Usuario:** Elimine la columna GENERATED ALWAYS de la lista-columna o la cláusula SET o especifique DEFAULT como el valor de la columna.

**sqlcode**: -798

**sqlstate**: 428C9

# **SQL0800 - SQL0899**

#### **SQL0801N Se ha intentado realizar una división por cero.**

**Explicación:** El proceso de una función de columna o de una expresión aritmética ha dado como resultado una división por cero.

No se puede procesar la sentencia. Para las sentencias INSERT, UPDATE o DELETE, no se realiza ninguna inserción ni actualización.

**Respuesta del Usuario:** Revise la sentencia de SQL para determinar la causa del problema. Si el problema depende de los datos, deberá revisar los datos procesados cuando se produjo el error. Consulte el manual *Consulta de SQL* para ver rangos válidos para los tipos de datos.

Usuarios del sistema federado: Revise la sentencia de SQL para determinar la causa del problema. Si el problema depende de los datos, examine los datos que se estaban procesando en las fuentes de datos cuando se ha producido el error.

**sqlcode**: -801

**sqlstate**: 22012

**SQL0802N Se ha producido un desbordamiento aritmético u otra excepción aritmética.**

**Explicación:** El proceso de una función de columna o expresión aritmética ha dado como resultado un desbordamiento aritmético.

No se puede procesar la sentencia. Para las sentencias INSERT, UPDATE o DELETE, no se realiza ninguna inserción ni actualización.

**Respuesta del Usuario:** Revise la sentencia de SQL para determinar la causa del problema. Si el problema depende de los datos, deberá revisar los datos procesados cuando se produjo el error. Consulte el manual *Consulta de SQL* para ver rangos válidos para los tipos de datos.

Puede que este error también se devuelva cuando las funciones de una columna no pueden manejar el valor que la sentencia de SQL devuelve. Por ejemplo, al emitir la sentencia

SELECT COUNT frente a una tabla que tiene más filas que las que el límite MAX\_LONGINT\_INT SQL ha definido producirá error de desbordamiento aritmético. Considere el uso de la función de columna COUNT\_BIG para tablas con más de 2 147 483 647 filas.

Usuarios del sistema federado: Revise la sentencia de SQL para determinar la causa del problema. Si el problema depende de los datos, examine los datos que se estaban procesando en las fuentes de datos cuando se ha producido el error. Consulte en el manual Consulta de SQL correspondiente la fuente de datos para determinar los rangos válidos de los tipos de datos.

**sqlcode**: -802

**sqlstate**: 22003

**SQL0803N Uno o más valores de la sentencia INSERT, sentencia UPDATE o de la actualización de clave externa originada por una sentencia DELETE no son válidos debido a que la clave primaria, restricción de unicidad o índice exclusivo identificados mediante "<id-índice>" restringen la tabla "<nombre-tabla>" contra las filas duplicadas para dichas columnas.**

**Explicación:** La tabla de objetos INSERT o UPDATE "<nombre-tabla>" está restringida por uno o más índices UNIQUE, de modo que debe tener valores exclusivos en ciertas columnas o grupos de columnas. Como alternativa, una sentencia DELETE de una tabla padre ha originado la actualización de una clave externa en una tabla dependiente "<nombre-tabla>" que está restringida por uno o varios índices UNIQUE. Los índices exclusivos pueden dar soporte a claves primarias o a restricciones de unicidad definidas en una tabla. La sentencia no se puede procesar porque si se completase la sentencia INSERT, UPDATE o DELETE solicitada, los valores de columna quedarían duplicados.

Alternativamente, si el objeto de la sentencia

INSERT o UPDATE es una vista, la restricción pesa sobre la tabla "<nombre-tabla>" en la que está definida la vista.

Si "<id-índice>" es un valor entero, el nombre de índice puede obtenerse de SYSCAT.INDEXES emitiendo la consulta siguiente:

```
SELECT INDNAME, INDSCHEMA
 FROM SYSCAT.INDEXES
   WHERE ID = <id-índice>
AND TABSCHEMA = 'esquema'
AND TABNAME = 'tabla'
```
donde *esquema* representa la parte de esquema de "<nombre-tabla>" y *tabla* representa la parte de nombre de tabla de "<nombre-tabla>".

No se puede procesar la sentencia. No se modifica la tabla.

**Respuesta del Usuario:** Examine la definición para el índice identificado por "<id-índice>".

Para una sentencia UPDATE, asegúrese de que la operación especificada no sea incoherente en sí con la restricción de unicidad. Si ello no muestra el error, revise el contenido de la tabla de objetos para determinar la causa del problema.

Para una sentencia INSERT, revise el contenido de la tabla de objetos para determinar cuál de los valores de la lista de valores especificada infringe la restricción de unicidad. Si la sentencia INSERT contiene una subconsulta, para determinar la causa del problema debe compararse el contenido de la tabla de objetos direccionado por la subconsulta y el contenido de la tabla de objetos.

En una sentencia DELETE, revise la tabla dependiente identificada para las restricciones exclusivas en claves externas que estén definidas con la norma ON DELETE SET NULL. Esta tabla tiene una columna de claves externa incluida en el índice exclusivo identificado que no puede definirse como nulo, puesto que ya hay un valor nulo en la columna para dicha tabla.

Usuarios del sistema federado: identifique el problema en la fuente de datos que impide procesar la petición (consulte el manual Troubleshooting Guide para determinar qué fuente de datos impide procesar la sentencia de SQL) y examine las definiciones de índice y los datos sobre las condiciones mencionadas anteriormente.

**sqlcode**: -803

**sqlstate**: 23505

**SQL0804N Los parámetros de entrada del programa de aplicación de la petición actual no son válidos. El código de razón es** ″**<código-razón>**″**. Si una variable del sistema principal o SQLVAR de SQLDA no es válida, entonces: variable del sistema principal/número de SQLVAR =** ″**<número-var>**″**, SQLTYPE =** ″**<tipo-sql>**″**, SQLLEN =** ″**<len-sql>**″**, variable del sistema principal/tipo de SQLVAR =** ″**<entrada\_o\_salida>**″**.**

**Explicación:** Se ha producido un error al procesar la petición actual.

- v Es posible que la lista de parámetros de llamada, que el precompilador crea, no sea correcta si el programador de la aplicación ha modificado la salida del precompilador o ha sobregrabado la lista de parámetros de llamada de alguna otra forma.
- v El SQLDA o variable(s) del sistema principal de la sentencia de SQL no es válido.
- v La petición efectuada no recibe soporte o está fuera de contexto.

Los códigos de razón se interpretan del modo siguiente:

- **100** La petición efectuada no recibe soporte o está fuera de contexto.
- **101** SQLDA.SQLN es menor que SQLDA.SQLD

**102** SQLVAR.SQLTYPE no es válido.

Usuarios del sistema federado: Un tipo de datos de los datos que especifico no está soportado por el servidor federado o por la fuente de datos a la que desea acceder.

- **103** La longitud especificada en SQLVAR.SQLLEN o SQLVAR2.SQLLONGLEN no es correcta para el tipo de SQL suministrado en SQLVAR.SQLTYPE.
- **104** Se espera la duplicación de SQLVARs, pero el campo SQLDOUBLED de SQLDA.SQLDAID no está establecido en '2'. Puede que esto sea necesario debido a un tipo de objeto grande o a un tipo estructurado.

**105** Un objeto grande de caracteres de doble byte tiene un valor impar según indica el puntero SQLVAR2.SQLDATALEN, que siempre es, en términos de bytes, par para los DBCLOB.

- **106** El puntero SQLDATA no es válido o apunta a un almacenamiento insuficiente.
- **107** El puntero SQLIND no es válido o apunta a un almacenamiento insuficiente.
- **108** El puntero SQLDATALEN no es válido o apunta a un almacenamiento insuficiente.
- **109** Se prevé un número específico de variables del sistema principal de entrada/SQLVARS para la sentencia de SQL actual.
- **110** El localizador LOB no está asociado con un LOB de un tipo compatible.
- **111** Un LOB está indicado por el SQLTYPE del SQLVAR, pero el segundo SQLVAR es nulo.
- **112** El campo SQLDATATYPE NAME no es válido. No se ajusta al formato para identificar a un tipo definido por el usuario que existe en la base de datos. El formato para identificar a un tipo definido por el usuario que existe es como sigue: 8 bytes, seguidos de un periodo, seguido de 18 bytes.
- **113** El campo SQLFLAG4 NAME no es válido. Si se especifica un tipo estructurado el valor debe ser X'12'. Si

se especifica un tipo de referencia el valor deber ser X'01'. De lo contrario, el valor debe ser X'00'.

En sentencias de SQL con variables del lenguaje principal, utilice el número de variable del lenguaje principal para contar desde el principio de la sentencia (o subsentencia, en el caso de SQL compuesto) y así localizar la variable del lenguaje principal no válida. En sentencias que utilizan un SQLDA, se utiliza el número de SQLVAR para localizar la SQLVAR no válida. En un SQLDA de entrada, únicamente cuente las variables del lenguaje principal de entrada o SQLVAR, y del mismo modo para las de salida. Tenga en cuenta que este número se basa en 1.

No se puede procesar la sentencia.

**Respuesta del Usuario:** Revise el programa de aplicación para detectar si tiene anotado algún error. El programador no debería intentar modificar la salida del precompilador.

Usuarios del sistema federado: Si recibe un código de razón 102, especifique un tipo de datos soportado y vuelva a someter el programa.

**sqlcode**: -804

**sqlstate**: 07002

#### **SQL0805N No se encuentra el paquete "<nombre-paquete>".**

**Explicación:** Las causas posibles de que se haya generado este mensaje (SQLCODE) son:

- v El paquete o programa especificado no está definido en la base de datos.
- v No se vinculó el programa, o se descartó.
- v La aplicación que se está ejecutando no está vinculada a la base de datos.
- v Al tratar de ejecutar un programa de utilidad de DB2 o una aplicación de CLI, los programas de utilidad de DB2 tal vez tengan que volver a vincularse a la base de datos.

No se puede procesar la sentencia.

**Respuesta del Usuario:** Especifique el nombre del paquete correcto o vincule el programa. Si la aplicación que se ejecuta no está vinculada a la base de datos, póngase en contacto con el administrador de la base de datos para que realice la vinculación necesaria.

Si es preciso volver a vincular los programas de utilidad de DB2 a la base de datos, el administrador de la base de datos puede llevar a cabo este cometido si, estando conectado a la base de datos, emite desde el subdirectorio BND de la instancia uno de los siguientes mandatos CLP:

- *"DB2* bind @db2ubind.lst blocking all grant public″ en el caso de los programas de utilidad de DB2.
- "DB2 bind @db2cli.lst blocking all grant public″ en el caso de la CLI.

Usuarios del sistema federado: Asegúrese de que en las fuentes de datos correspondientes se hayan vinculado los paquetes necesarios para servidor federado. Consulte el manual Installation and Configuration Supplement para obtener más información sobre cómo vincular paquetes y fuentes de datos.

**sqlcode**: -805

**sqlstate**: 51002

## **SQL0808N La semántica de la sentencia CONNECT no es coherente con la de otras conexiones existentes.**

**Explicación:** La sentencia CONNECT se origina en un archivo fuente que se precompiló con unas opciones de conexión diferentes (SQLRULES, tipo CONNECT, SYNCPOINT o tipo RELEASE) de las utilizadas en un archivo fuente para el que existe una conexión.

**Respuesta del Usuario:** Asegúrese de que todos los archivos fuentes se precompilan utilizando las mismas opciones de la sentencia CONNECT o, si esto no es posible, llame a la API SET CLIENT para definir las opciones deseadas para el proceso de aplicación antes de emitir la primera sentencia CONNECT.

**sqlcode**: -808

**sqlstate**: 08001

**SQL0811N El resultado de una selección escalar completa, de la sentencia SELECT INTO o de la sentencia VALUES INTO es superior a una fila.**

**Explicación:** Una de las siguientes causas ha originado el error:

- v La ejecución de una sentencia SELECT INTO o VALUES INTO incluida ha dado como resultado una tabla de más de una fila.
- v La ejecución de la selección completa escalar ha dado como resultado una tabla de más de una fila.

Usuarios del sistema federado: Esta situación la puede detectar servidor federado o la fuente de datos.

No se puede procesar la sentencia.

**Respuesta del Usuario:** Asegúrese de que la sentencia contenga las especificaciones de condición adecuadas. Si es así, tal vez haya un problema que está provocando la generación de más de una fila cuando de hecho sólo debiera devolverse una.

Usuarios del sistema federado: identifique el problema en la fuente de datos que impide procesar la petición (consulte el manual *Troubleshooting Guide* para determinar qué fuente de datos no puede procesar la sentencia de SQL) y examine los criterios de selección y los datos correspondientes a este objeto.

**sqlcode**: -811

**sqlstate**: 21000

## **SQL0817N No se puede ejecutar la sentencia de SQL porque la sentencia daría como resultado una operación de actualización prohibida.**

**Explicación:** La aplicación ha intentado ejecutar una sentencia de SQL que daría como resultado actualizaciones en los datos de usuario o en el catálogo del subsistema. Esto está prohibido por

uno de los motivos siguientes:

- v La aplicación se ejecuta como una transacción de sólo consulta IMS.
- v La aplicación es una aplicación IMS o CICS que intenta actualizar datos en un DBMS remoto que no admite la confirmación de dos fases.
- v La aplicación intenta actualizar datos en múltiples ubicaciones y una de ellas no admite la confirmación de dos fases.

Estas sentencias de SQL incluyen INSERT, UPDATE, DELETE, CREATE, ALTER, DROP, GRANT y REVOKE.

No se puede ejecutar la sentencia.

**Respuesta del Usuario:** Si la aplicación se ejecuta como una transacción de sólo consulta IMS, consulte al programador del sistema IMS sobre el modo de cambiar el estado de sólo consulta de la transacción bajo la cual se ejecuta la aplicación.

Si la aplicación IMS o CICS intenta una actualización remota, hay que cambiar la aplicación para ejecutarla como una aplicación local en el servidor DBMS o el servidor DBMS debe ampliarse para admitir la confirmación de dos fases.

Si la aplicación intenta actualizar datos en múltiples ubicaciones, hay que cambiar la aplicación o bien hay que ampliar todos los DBMS implicados para que admitan la confirmación de dos fases.

**sqlcode**: -817

**sqlstate**: 25000

# **SQL0818N Se ha producido un conflicto de indicaciones horarias.**

**Explicación:** La indicación horaria que ha generado el precompilador en el momento de la precompilación no coincide con la indicación horaria almacenada con el paquete en el momento de la vinculación.

La causa del problema puede ser:

- v Se ha precompilado, compilado o enlazado sin vincular una aplicación.
- v Se ha precompilado y vinculado sin compilar y enlazar el programa.
- v Se ha vinculado la aplicación con un archivo de vinculación resultante de una precompilación distinta del programa de la utilizada al producir el módulo del objeto enlazado en el módulo de la aplicación.
- v Se ha vinculado una aplicación con el mismo nombre que un plan existente y se ha ejecutado la aplicación (antigua) existente.

Usuarios del sistema federado: Además de las causas citadas anteriormente, el problema también puede deberse a que no se vinculan los paquetes en todas las fuentes de datos correspondientes.

No se puede procesar la sentencia.

**Respuesta del Usuario:** Vuelva a vincular la aplicación, utilizando el archivo de vinculación del programa que coincide con el módulo de objeto. O ejecute el programa que corresponde al paquete almacenado en la base de datos.

Si está instalando la base de datos de ejemplo, anote el número y el texto de este mensaje y póngase en contacto con el representante del servicio técnico.

Usuarios del sistema federado: Además de las acciones citadas anteriormente, asegúrese de que se vinculen los paquetes necesarios para servidor federado en las fuentes de datos correspondientes. Consulte el manual Installation and Configuration Supplement para obtener más información sobre cómo vincular paquetes y fuentes de datos.

**sqlcode**: -818

**sqlstate**: 51003

**SQL0822N El SQLDA contiene una dirección de datos o una dirección de variable de indicador que no es válida.**

**Explicación:** El programa de aplicación ha colocado una dirección no válida en el SQLDA.

No se puede procesar la sentencia.

**Respuesta del Usuario:** Corrija el programa de aplicación de modo que coloque direcciones válidas en el SQLDA.

**sqlcode**: -822

**sqlstate**: 51004

# **SQL0840N Se han devuelto demasiados elementos en una lista de SELECT.**

**Explicación:** El número de elementos devueltos en la lista de SELECT supera el máximo permitido. La cantidad máxima para las listas SELECT (que no sean expresiones comunes de tablas) es de 1012. La cantidad máxima para las listas SELECT en expresiones comunes de tablas es de 5000.

No se puede procesar la sentencia.

**Respuesta del Usuario:** Averigüe si realmente es necesaria toda la información. (Tenga en cuenta que el número de elementos que se devuelve en una lista de SELECT \* en la sentencia de SQL SELECT \* desde A, B, C es la suma del número de columnas de las tres tablas.) Si es posible, vuelva a escribir la sentencia de SQL de modo que sólo se devuelvan los elementos de información que necesite. Si toda la información es necesaria, divida la sentencia de SQL en dos o más sentencias.

**sqlcode**: -840

**sqlstate**: 54004

# **SQL0842N La conexión con el servidor "<nombre-servidor>" ya existe.**

**Explicación:** Está en vigor SQLRULES(STD) y una sentencia CONNECT identifica una conexión de SQL existente.

**Respuesta del Usuario:** La corrección depende del error:

- v Si el nombre del servidor no es el que quería, corríjalo.
- v Si SQLRULES(STD) está en vigor y la sentencia CONNECT identifica una conexión de SQL existente, sustituya la sentencia CONNECT por SET CONNECTION o cambie la opción a SQLRULES(DB2).

Corrija el error de la aplicación y vuelva a intentarlo.

**sqlcode**: -842

**sqlstate**: 08002

# **SQL0843N El nombre de servidor no especifica una conexión existente.**

**Explicación:** Una sentencia, mandato o API ha especificado un nombre de servidor que no identifica una conexión de SQL existente del proceso de aplicación.

Esto puede haberse producido al utilizar:

- Una sentencia SET CONNECTION
- Una sentencia RELEASE
- Una sentencia DISCONNECT
- Una sentencia SET o QUERY CLIENT INFORMATION

**Respuesta del Usuario:** La corrección depende del error:

- v Si el nombre del servidor no es el que quería, corríjalo.
- v Asegúrese de que se ha establecido una conexión con el servidor y de que está en un estado actual o latente antes de emitir la petición para dicha conexión.

Corrija el error de la aplicación y vuelva a intentarlo.

**sqlcode**: -843

**sqlstate**: 08003

**SQL0845N No se puede utilizar una expresión PREVVAL antes de la expresión NEXTVAL y genera un valor en la sesión actual para la secuencia "<nombre-secuencia>".**

**Explicación:** Una expresión PREVVAL ha especificado la secuencia "<nombre-secuencia>", pero todavía no se ha generado un valor para esta secuencia. Debe emitirse una expresión NEXTVAL en esta sesión para generar un valor para esta secuencia antes de que pueda emitirse una expresión PREVVAL para esta secuencia.

**Respuesta del Usuario:** Emita al menos una expresión NEXTVAL para una secuencia antes de emitir cualquier expresión PREVVAL para la misma secuencia en una sesión.

**sqlcode**: -845

**sqlstate**: 51035

**SQL0846N Especificación no válida de columna de identidad u objeto de secuencia "<tipo-objeto>" "<nombre-objeto>".**

**Explicación:** Para una columna de identidad o un objeto de secuencia, la especificación de un atributo en una sentencia ALTER o CREATE TABLE puede no ser válida por uno de los motivos siguientes:

- v El tipo de datos subyacente de la columna de identidad u objeto de secuencia no está soportado. Las columnas de identidad y objetos de secuencia dan soporte a los siguientes tipos de datos: SMALLINT, INTEGER, BIGINT y DECIMAL con una escala de cero.
- El valor para START WITH, INCREMENT BY, MINVALUE o MAXVALUE está fuera del rango del tipo de datos de la columna de identidad o del objeto de secuencia.
- v El valor para INCREMENT BY está fuera del rango de una constante de tipo entero grande.
- MINVALUE debe ser menor o igual que MAXVALUE.

v Se ha especificado un valor no válido para CACHE. El valor debe ser un entero pequeño con un valor mínimo de 2.

**Respuesta del Usuario:** Corrija la sintaxis y vuelva a someter la sentencia.

**sqlcode**: -846

**sqlstate**: 42815

## **SQL0859N El acceso a la Base de datos del Gestor de transacciones ha resultado anómalo con un SQLCODE "<SQLCODE>".**

**Explicación:** La aplicación se ha precompilado con la opción SYNCPOINT(TWOPHASE) y necesita una base de datos del gestor de transacciones que coordine la confirmación de dos fases. Entre las causas por las que la Base de datos del Gestor de transacciones no está disponible se encuentran las siguientes:

- No se ha creado.
- v El campo *tm\_database* del archivo de configuración del gestor de bases de datos no se ha actualizado ni activado con el nombre de la base de datos.
- v La base de datos existe, pero no se ha podido establecer comunicación con la misma.

**Respuesta del Usuario:** Acciones posibles:

- v Consulte el SQLCODE que se ha devuelto junto con este mensaje y siga la acción correctiva correspondiente a dicho SQLCODE.
- v Compruebe que *tm\_database* existe; si no es así, cree una nueva base de datos o seleccione una base de datos existente para utilizarla como base de datos del TM. Se recomienda crear otra base de datos en el caso de que no haya serias restricciones de almacenamiento en disco.
- v Actualice la configuración del gestor de bases de datos para la base de datos del TM utilizando el campo *tm\_database*, si no se ha hecho ya.
- v Compruebe que se puede establecer conexión con *tm\_database*. Por ejemplo, intente la conexión utilizando el procesador de línea de mandatos.

v Asegúrese de que la *tm\_database* seleccionada no es una base de datos a la que se acceda a través de DB2 Connect.

**sqlcode**: -859

**sqlstate**: 08502

## **SQL0863W Se ha establecido una conexión satisfactoria, pero sólo se debe utilizar caracteres de un solo byte.**

**Explicación:** La base de datos del servidor y la aplicación del cliente utilizan páginas de códigos de distintos tipos de idioma, y todos aquellos caracteres que estén fuera del rango ASCII de 7 bits no están garantizados (porque sólo los caracteres del rango ASCII de 7 bits existen en todas las páginas de códigos). Por ejemplo, puede establecerse conexión entre una página de códigos del japonés y otra Latín-1, pero ninguno de los caracteres japoneses estarán disponibles en la página de códigos Latín-1, así que es preciso evitarlos (aunque los caracteres del inglés sí que serían correctos).

Usuarios del sistema federado: Las causas posibles son:

- v La base de datos federada admite caracteres de un solo byte y de doble byte, pero el sistema cliente de la base de datos sólo admite caracteres de un solo byte.
- v La fuente de datos admite caracteres de un solo byte y de doble byte, pero el sistema federado sólo admite caracteres de un solo byte.

**Respuesta del Usuario:** No envíe sentencias ni mandatos de SQL que utilicen caracteres que no sean comunes entre las páginas de códigos de la aplicación y de la base de datos.

Usuarios del sistema federado: No envíe sentencias ni mandatos de SQL que utilicen caracteres que no sean comunes entre el sistema cliente, el sistema servidor y la fuente de datos.

**sqlcode**: +863

**sqlstate**: 01539

# **SQL0865N El valor de tm\_database no es correcto.**

**Explicación:** La base de datos seleccionada como *tm\_database* en la configuración del gestor de bases de datos no es válida. La base de datos debe estar al nivel DB2 V2.1 o posterior y no puede ser una base de datos a la que se acceda a través de un protocolo DRDA (como por ejemplo DB2 Connect).

No se puede ejecutar la sentencia.

#### **Respuesta del Usuario:**

- 1. Actualice la configuración del gestor de bases de datos para especificar una base de datos válida para el parámetro *tm\_database*.
- 2. Emita db2stop y db2start para asegurarse de que el cambio entra en vigor.

**sqlcode**: -865

**sqlstate**: 08001

## **SQL0866N La redirección de la conexión ha resultado anómala. Código de razón: "<código-razón>"**

**Explicación:** La catalogación de directorio para una base de datos ha hecho que se redireccione una conexión de una forma a la que no se da soporte.

Los códigos de razón posibles son:

- **01** Una conexión de base de datos implica más de una redirección de un servidor a otro; sólo se da soporte a la redirección de una conexión.
- **02** Se ha intentado realizar una conexión que implica tanto a un cliente o servidor de la versión actual de DB2 como a un cliente o servidor de la versión 1. Este intento resulta anómalo porque no se da soporte a la redirección con clientes o servidores de la versión 1.

**Respuesta del Usuario:** Las acciones a emprender, según el código de razón, son las siguientes:

**01** Vuelva a catalogar la base de datos de

modo que no haya más de un servidor que redirija la conexión a otro servidor en la vía de acceso de la conexión.

**02** Vuelva a catalogar la base de datos de modo que no haya ningún servidor intermedio que redirija la conexión.

**sqlcode**: -866

**sqlstate**: 08001

**SQL0868N Se ha intentado emitir un mandato CONNECT utilizando una cláusula USER/USING en un servidor con el que ya existe conexión.**

**Explicación:** Ya existe una conexión actual o latente sobre el servidor, por lo que no se puede emitir un CONNECT sobre dicho servidor con la cláusula USER/USING.

**Respuesta del Usuario:** Acciones posibles:

- Utilice la sentencia SET CONNECTION para que la conexión pase de DORMANT (suspendida) a actual.
- Utilice la sentencia CONNECT sin USER/USING si la aplicación utiliza SQLRULES(DB2).
- v Complete la unidad de trabajo actual, desconéctese y vuélvase a conectar utilizando USER/USING.

**sqlcode**: -868

**sqlstate**: 51022

## **SQL0880N SAVEPOINT "<nombre-puntosalvaguarda>" no existe o no es válido en este contexto.**

**Explicación:** Se ha producido un error al emitir una sentencia RELEASE o ROLLBACK TO SAVEPOINT "<nombre-punto-salvaguarda>". No existe un punto de salvaguarda con ese nombre o se estableció fuera del contexto de ejecución atómico actual.

No se puede procesar la sentencia.

**Respuesta del Usuario:** Corrija el nombre del punto de salvaguarda en la sentencia y vuelva a emitirla.

**sqlcode**: -880

**sqlstate**: 3B001

**SQL0881N Un SAVEPOINT con el nombre "<nombre-punto-salvaguarda>" ya existe, pero este nombre de punto de salvaguarda no se puede reutilizar.**

**Explicación:** El nombre "<nombre-puntosalvaguarda>" ya se ha usado en una sentencia SAVEPOINT. El nombre del punto de salvaguarda no se puede reutilizar porque, como mínimo, una de las sentencias SAVEPOINT que usan este nombre también ha especificado la palabra clave UNIQUE, que afirma que el nombre debe ser exclusivo.

No se puede procesar la sentencia. No se ha establecido el punto de salvaguarda nuevo. El punto de salvaguarda antiguo con el mismo nombre todavía existe.

**Respuesta del Usuario:** Escoja otro nombre para este punto de salvaguarda y vuelva a emitir la sentencia SAVEPOINT. Si este nombre de punto de salvaguarda que existe se tiene que reutilizar, emita la sentencia RELEASE SAVEPOINT para liberarlo. Sin embargo, tenga en cuenta que la sentencia RELEASE SAVEPOINT también libera cualquier punto de salvaguarda que se hubiera establecido en la transacción desde el momento en que el punto de salvaguarda específico se estableció. Para obtener más información, consulte la publicación Consulta de SQL.

**sqlcode**: -881

**sqlstate**: 3B501

#### **SQL0882N El punto de salvaguarda no existe.**

**Explicación:** Se ha producido un error al emitir una sentencia ROLLBACK TO SAVEPOINT. No se permite emitir ROLLBACK TO SAVEPOINT sin especificar un nombre de punto de salvaguarda específico cuando no existe ningún punto de salvaguarda.

No se puede procesar la sentencia.

**Respuesta del Usuario:** Emita una sentencia diferente o intente retrotraer toda la transacción

# **SQL0900 - SQL0999**

## **SQL0900N Hay un error en el estado de la aplicación. No hay ninguna conexión con la base de datos.**

**Explicación:** No hay ninguna conexión a una base de datos. Esto puede ser debido a uno de los siguientes motivos:

- v Un error grave en el estado de la aplicación ha hecho que se perdiera la conexión a la base de datos.
- v Puede que se haya desconectado la aplicación de la base de datos y que no se haya establecido una nueva conexión antes de ejecutar la siguiente sentencia de SQL.

**Respuesta del Usuario:** Vuelva a establecer una conexión conmutando a una conexión existente suspendida (utilizando CONNECT TO o SET CONNECTION) o establezca una nueva conexión (mediante CONNECT).

**sqlcode**: -900

**sqlstate**: 08003

**SQL0901N La sentencia de SQL ha fallado debido a un error del sistema que no es grave. Las siguientes sentencias de SQL posteriores pueden procesarse. (Código de razón "<razón>".)**

**Explicación:** Se ha producido un error debido a un error del sistema. Se ha interrumpido el proceso de la sentencia de SQL por la razón "<razón>" (sólo está disponible en inglés y va dirigido al personal de soporte de IBM).

**Respuesta del Usuario:** Anote el número de mensaje (SQLCODE) y la razón "<razón>".

Si estaba activo un rastreo, llame al Recurso de Rastreo Independiente (Independent Trace Facility) desde el indicador de mandatos del sistema operativo. Consulte el Recurso de

con la sentencia ROLLBACK. **sqlcode**: -882 **sqlstate**: 3B502

Rastreo Independiente en la publicación *Troubleshooting Guide* para obtener información sobre cómo utilizar este recurso. A continuación, póngase en contacto con el representante del servicio técnico con la siguiente información:

- Descripción del problema
- SOLCODE
- razón "<razón>"
- v Contenido del SQLCA, si es posible
- v Archivo de rastreo, si es posible.

Usuarios del sistema federado: localice el problema en la fuente de datos que impide procesar la petición (consulte la publicación Troubleshooting Guide para determinar qué fuente de datos impide procesar la sentencia de SQL) y siga los pasos de diagnóstico pertinentes para esa fuente de datos. Los procedimientos para la determinación de problemas correspondientes a las fuentes de datos pueden variar, por consiguiente, consulte los manuales de fuente de datos pertinentes.

**sqlcode**: -901

**sqlstate**: 58004

**SQL0902C Se ha producido un error del sistema (código de razón = "<código-razón>"). No pueden procesarse las sentencias de SQL posteriores.**

**Explicación:** Se ha producido un error del sistema.

**Respuesta del Usuario:** Anote el número de mensaje (SQLCODE) y el código de razón de este mensaje.

Si estaba activo un rastreo, llame al Recurso de Rastreo Independiente (Independent Trace Facility) desde el indicador de mandatos del

sistema operativo. Consulte el Recurso de Rastreo Independiente en la publicación *Troubleshooting Guide* para obtener información sobre cómo utilizar este recurso. A continuación, póngase en contacto con el representante del servicio técnico con la siguiente información:

- Descripción del problema
- SQLCODE y código de razón incluido
- Contenido del SQLCA, si es posible
- v Archivo de rastreo, si es posible.

Usuarios del sistema federado: localice el problema en la fuente de datos que impide procesar la petición (consulte la publicación Troubleshooting Guide para determinar qué fuente de datos impide procesar la sentencia de SQL) y siga los pasos de diagnóstico pertinentes para esa fuente de datos. Los procedimientos para la determinación de problemas correspondientes a las fuentes de datos pueden variar, por consiguiente, consulte los manuales de fuente de datos pertinentes.

**sqlcode**: -902

**sqlstate**: 58005

**SQL0903N La sentencia COMMIT ha dado un error, se ha retrotraído la transacción. Código de razón: "<código-razón>"**

**Explicación:** Uno o más de los servidores que participan en la unidad de trabajo actual no han podido preparar la base de datos que se debía confirmar. La sentencia COMMIT ha dado un error y se ha retrotraído la transacción.

Los códigos de razón posibles son:

**01** Se ha perdido una conexión con una de las bases de datos que participan en la unidad de trabajo.

> Usuarios del sistema federado: Si la base de datos a la que está conectado es una base de datos del servidor federado donde se utilizan apodos, significa que se ha perdido una conexión con una de

las fuentes de datos necesarias para un apodo dentro de la base de datos.

**02** Se ha accedido a una de las bases de datos o a uno de los nodos que participan en la unidad de trabajo, pero no se ha podido preparar la confirmación.

> Usuarios del sistema federado: Si la base de datos a la que está conectado es una base de datos del servidor federado en la que se utilizan apodos, una de las fuentes de datos necesarias para un apodo no puede preparar una confirmación.

**03** Un DB2 Data Links Manager que participa en la unidad de trabajo no ha podido preparar la confirmación.

**Respuesta del Usuario:** Si se ha perdido una conexión a una base de datos, vuelva a establecer dicha conexión. Si el error no está relacionado con conexiones, consulte los registros cronológicos de diagnóstico de errores del sistema remoto para determinar la naturaleza del error y la acción correctiva necesaria. Vuelva a ejecutar la aplicación.

**sqlcode**: -903

**sqlstate**: 40504

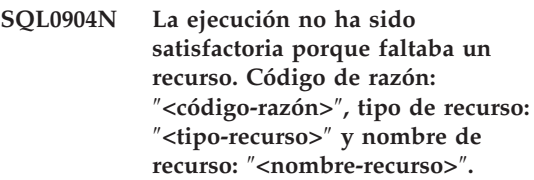

**Explicación:** La sentencia de SQL no se ha podido ejecutar porque el recurso ″<nombre-recurso>″ de tipo ″<tipo-recurso>″ no estaba disponible en ese momento por la razón indicada por el ″<código-razón>″. Si desea obtener una relación de los códigos de tipos de recursos, consulte la documentación Determinación de Problemas de DB2 para MVS.

**Respuesta del Usuario:** Compruebe la identidad del recurso que no estaba disponible. Para determinar por qué el recurso no estaba

disponible, consulte el ″<código-razón>″ especificado.

**sqlcode**: -904

**sqlstate**: 57011

**SQL0905N La ejecución no ha sido posible porque se ha sobrepasado el límite de un recurso. Nombre de recurso =** ″**<nombre-recurso>**″**, límite =** ″**<límite-cantidad1>**″ **segundos de CPU (**″**<límite-cantidad2>**″ **unidades de servicio) procedente de** ″**<fuente-límite>**″**.**

**Explicación:** La ejecución de la sentencia de SQL ha terminado de forma anómala porque se ha sobrepasado un límite de recursos.

El nombre del recurso cuyo límite se ha excedido es ″<nombre-recurso>″. También es el nombre de la columna de la tabla de especificación de límites de recursos, de la cual deriva el límite en cuestión. El límite que se ha excedido en segundos de CPU es ″<cantidad-límite1>″ y en unidades de servicio es ″<cantidad-límite2>″. El ″<nombre-recurso>″ puede ser ASUTIME, que es el número de segundos de CPU admitidos por cada sentencia de SQL. El número máximo de segundos de CPU admitido es ″<cantidad-límite1>″. El número máximo en unidades de servicio es ″<cantidad-límite2>″.

La fuente empleada para deducir la cantidad-límite es ″<fuente-límite>″ y es el nombre de la tabla de especificación de límites de recursos o un 'parámetro del sistema'. Si la fuente es un parámetro del sistema, significa que la tabla de especificación de límites de recursos no contenía ninguna entrada aplicable o bien que se ha producido un error al acceder a la tabla. En cualquier caso, el límite se ha obtenido de un parámetro de instalación (del sistema).

**Respuesta del Usuario:** Determine por qué esta sentencia de SQL ha sido tan larga y tome las medias oportunas. Observe las posibilidades siguientes: simplificar la sentencia de SQL, reestructurar las tablas e índices o ponerse en contacto con el responsable del grupo de

instalación a fin de mantener las tablas de especificación de los límites de recurso.

Un programa de aplicación que recibe este código de retorno puede ejecutar sentencias de SQL adicionales.

**sqlcode**: -905

**sqlstate**: 57014

**SQL0906N La sentencia de SQL no puede ejecutarse debido a un error previo en esta función que está inhabilitada.**

**Explicación:** No se ha podido ejecutar la sentencia de SQL porque un error previo ha inhabilitado dicha función. Esta situación puede presentarse cuando el programa de aplicación intercepta una terminación anómala (por ejemplo, una condición ON ERROR en un programa PL/I) y continúa ejecutando las sentencias de SQL. También puede darse esta situación si una transacción CICS DB2, a pesar de encontrar un error de creación de hebra, continúa emitiendo peticiones de SQL sin emitir primero un SYNCPOINT ROLLBACK.

**Respuesta del Usuario:** En general, el programa de aplicación debería interrumpirse si recibe este código de retorno. Todos los intentos posteriores que realice la aplicación para ejecutar otras sentencias de SQL también fracasarán con el mismo código de retorno. En el caso de una transacción CICS DB2, si el campo SQLERRP en SQLCA contiene el módulo DSNCEXT1, es posible que la transacción emita un SYNCPOINT ROLLBACK y siga procesándose. Si la transacción se retrotrae (ROLLBACK) y sigue procesándose, ésta debe ser capaz de subsanar la situación que en primera instancia causó el error en la creación de la hebra.

**sqlcode**: -906

**sqlstate**: 24514, 51005, 58023

## **SQL0908N Error** ″**<tipo-vinculación>**″ **al utilizar la autorización** ″**<id-autorización>**″**; no se permite la autorización BIND, REBIND o AUTO\_REBIND.**

**Explicación:** Para BIND y REBIND, el ID de autorización indicado no se permite para realizar el ″<tipo-vinculación>″ indicado para un plan o paquete. Hay una entrada en la tabla de especificación de límites de recursos que (RLST) prohíbe las vinculaciones o revinculaciones que utilizan este ID de autorización, o bien todos los ID de autorización. En el caso de la autorización AUTO-REBIND, el parámetro del sistema que controla las operaciones de AUTO-REBIND está definido de tal forma que prohíbe las operaciones de AUTO-REBIND.

#### **tipo-vinculación**

Tipo de operación de vinculación (BIND, REBIND o AUTO-REBIND).

#### **id-autorización**

ID de autorización del invocador del submandato BIND, o bien ID de autorización primario del invocador del plan para las operaciones AUTO-REBIND.

**Respuesta del Usuario:** Si el ID de autorización indicado debe poder realizar operaciones de vinculación, cambie la entrada correspondiente de la tabla RLST activa. Si se inhabilitan las operaciones AUTO-REBIND, vincule de nuevo el paquete antes de volver a ejecutarlo.

**sqlcode**: -908

**sqlstate**: 23510

# **SQL0909N El objeto se ha suprimido.**

**Explicación:** El programa de aplicación (1) ha descartado una tabla y después ha tratado de acceder a ella, o bien (2) ha descartado un índice y después ha intentado acceder a la tabla del objeto utilizando dicho índice.

**Respuesta del Usuario:** Debe corregirse la lógica del programa de aplicación de manera que no intente acceder a un objeto o utilizarlo después de haberlo descartado.

El descarte de índices dentro de un programa de aplicación resulta especialmente arriesgado, porque es imposible determinar si el plan generado para la aplicación (mediante BIND o REBIND) utiliza realmente un índice concreto para acceder a su tabla de objetos.

**sqlcode**: -909

**sqlstate**: 57007

## **SQL0910N La sentencia de SQL no puede tener acceso a un objeto sobre el que haya pendiente una modificación.**

**Explicación:** El programa de aplicación ha intentado acceder a un objeto dentro de la misma unidad de trabajo en la que:

- v El programa de aplicación ha emitido DROP sobre el objeto o un objeto relacionado (p.ej. un índice de una tabla)
- v El programa de aplicación ha emitido una sentencia sobre el objeto, lo cual ha añadido o descartado una restricción.
- v El programa de aplicación ha emitido una sentencia DROP TRIGGER o CREATE TRIGGER que ha afectado directa o indirectamente al objeto.
- El programa de aplicación emitió una sentencia ROLLBACK TO SAVEPOINT que colocó el objeto en estado pendiente de modificación.
- v El programa de aplicación emitió una sentencia que hizo que se eliminaran todas las filas de una tabla temporal declarada NOT LOGGED.

Usuarios del sistema federado: además de las causas mencionadas anteriormente, tal vez existan otras restricciones específicas de la fuente de datos que eviten el acceso al objeto.

No se puede procesar la sentencia de SQL.

**Respuesta del Usuario:** Modifique el programa de aplicación de modo que no intente acceder a un objeto dentro de la misma unidad de trabajo en la que la modificación se ha llevado a cabo. Por lo general, se recomienda aislar las

sentencias del Lenguaje de definición de datos (DDL) en una unidad de trabajo diferente que las sentencias del Lenguaje de manipulación de datos (DML) que acceden a los mismos objetos.

La unidad de trabajo debe confirmarse o retrotraerse antes de que la sentencia que ha fallado pueda procesarse satisfactoriamente. Si la modificación confirmada ha provocado el descarte de un objeto, entonces tal vez sea preciso volver a crear el objeto para que la sentencia de SQL pueda procesarse satisfactoriamente.

Si el objeto se modifica dentro de SAVEPOINT, modifique el programa de aplicación para que no intente acceder al objeto después de que la aplicación emita una sentencia ROLLBACK TO SAVEPOINT. Cualquier cursor que acceda al objeto modificado y que esté abierto en el momento del ROLLBACK TO SAVEPOINT no será accesible. Modifique la aplicación para que cierre el cursor.

Si falla una sentencia INSERT, DELETE o UPDATE que implique una tabla temporal declarada NOT LOGGED, se eliminarán todas las filas de dicha tabla. Cualquier cursor que se abra para esa tabla temporal declarada en el momento de la anomalía no será accesible y la aplicación deberá cerrarlo.

Usuarios del sistema federado: si la acción anterior no resuelve el problema, localice la petición (consulte la publicación Troubleshooting Guide para determinar qué fuente de datos no puede procesar la sentencia de SQL) y determine qué restricciones adicionales existentes en la fuente de datos impiden el acceso al objeto. Asegúrese de que la aplicación no viole ninguna de estas restricciones.

**sqlcode**: -910

**sqlstate**: 57007

## **SQL0911N La transacción actual se ha retrotraído a causa de una situación de punto muerto o por haberse excedido el tiempo de espera. Código de razón "<código-razón>".**

**Explicación:** La unidad actual estaba implicada en una contienda no resuelta sobre el uso de un objeto, por lo que se ha tenido que retrotraer.

Los códigos de razón son los siguientes:

- **2** Se ha retrotraído la transacción debido a un punto muerto.
- **68** Se ha retrotraído la transacción debido a un tiempo de espera excedido.
- **72** Se ha retrotraído la transacción debido a un error relativo al DB2 Data Links Manager que participa en la transacción.
- **Nota:** Se tienen que volver a entrar los cambios asociados a la unidad de trabajo.

La aplicación se ha retrotraído hasta la sentencia COMMIT anterior.

**Respuesta del Usuario:** Para evitar situaciones de punto muerto o de tiempo de espera de bloqueo, emita frecuentemente operaciones COMMIT, si es posible, para una aplicación de larga ejecución o para una aplicación donde parezca más probable que se detecten puntos muertos.

Usuarios del sistema federado: El punto muerto se puede producir en el servidor federado o en la fuente de datos. No hay ningún mecanismo para detectar puntos muertos que abarque fuentes de datos y, potencialmente, el sistema federado. Es posible identificar la fuente de datos que impide procesar la petición (consulte la publicación de determinación de problemas para determinar qué fuente de datos impide procesar la sentencia de SQL).

Al procesar determinadas combinaciones de sentencias de SQL es relativamente frecuente encontrarse con situaciones de punto muerto. Se recomienda diseñar aplicaciones para evitar puntos muertos en el mayor grado posible.

**sqlcode**: -911

**sqlstate**: 40001

**SQL0912N Se ha alcanzado el número máximo de peticiones de bloqueos para la base de datos.**

**Explicación:** Se ha alcanzado el número máximo de bloqueos para la base de datos porque no hay suficiente memoria asignada a la lista de bloqueos.

No se puede procesar la sentencia.

**Respuesta del Usuario:** La aplicación debería someter una sentencia COMMIT o ROLLBACK antes de someter otras sentencias de SQL. Considere la posibilidad de aumentar el parámetro de configuración de la base de datos (*locklist*) para que haya más espacio en la lista de bloqueos.

**sqlcode**: -912

**sqlstate**: 57011

**SQL0913N La ejecución no ha resultado satisfactoria porque se ha originado una situación de punto muerto o se ha excedido el tiempo de espera. Código de razón "<código-razón>".**

**Explicación:** La solicitud que se ha emitido estaba implicada en una contención no resuelta sobre el uso de un objeto, y la ejecución ha resultado anómala.

Los códigos de razón son los siguientes:

- **2** La rama de la transacción ha fallado debido a un punto muerto.
- **68** La rama de la transacción ha fallado debido a un tiempo de espera de bloqueo.
- **72** Se ha retrotraído la transacción debido a un error relativo al DB2 Data Links Manager que participa en la transacción.
- **80** La sentencia ha fallado por haber excedido el tiempo de espera.

#### **Respuesta del Usuario:**

- v En el código de razón 80, la sentencia fallida puede volver a intentarse sin necesidad de terminar la aplicación. Si la aplicación accede a varias bases de datos remotas, tal vez sea mejor retrotraer la transacción con el fin de evitar la posibilidad de un punto muerto global.
- v En el resto de códigos de razón, emita una petición para retrotraer la transacción. La transacción no puede llevarse a cabo porque ha fallado la rama de transacción actual.
- v Para evitar que se produzcan puntos muertos y que se excedan los tiempos de espera, emita con frecuencia operaciones COMMIT, si es posible, para aplicaciones de ejecución larga o para aplicaciones que necesiten datos a los que se suele acceder simultáneamente

**sqlcode**: -913

**sqlstate**: 57033

## **SQL0917N Un peticionario de aplicaciones DRDA no ha podido vincularse de manera remota.**

**Explicación:** Se ha producido un error durante la vinculación remota de un peticionario de aplicaciones DRDA. Este error puede surgir durante el proceso de vinculación o de confirmación.

**Respuesta del Usuario:** Este problema suele venir provocado por una sentencia de SQL que no se ha podido vincular a causa de algún error. El usuario debe consultar el recurso de diagnósticos en el peticionario de aplicaciones DRDA para determinar cuál es la sentencia causante del error y poder corregirla.

**sqlcode**: -917

**sqlstate**: 42969

#### **SQL0918N La aplicación debe ejecutar una retrotracción.**

**Explicación:** Ya se ha retrotraído la unidad de trabajo en la base de datos, pero es posible que otros gestores de recursos implicados en esta unidad de trabajo no lo hayan hecho. Para asegurar la integridad de esta aplicación, se rechazarán todas las sentencias de SQL hasta que la aplicación emita una retrotracción.

**Respuesta del Usuario:** Se rechazarán todas las peticiones de SQL hasta que la aplicación emita una retrotracción. Por ejemplo, en un entorno CICS, se emitiría un mandato CICS SYNCPOINT ROLLBACK.

**sqlcode**: -918

**sqlstate**: 51021

**SQL0920N No se puede acceder a los datos de un sistema cliente de bases de datos desde otros sistemas clientes de bases de datos.**

**Explicación:** La estación de trabajo está configurada como cliente o como un servidor con clientes locales. Las bases de datos que se creen en este sistema no se pueden compartir con otras estaciones de trabajo.

No se puede procesar la función.

**Respuesta del Usuario:** Solicite datos sólo de estaciones de trabajo servidor.

**sqlcode**: -920

**sqlstate**: 57019

# **SQL0925N SQL COMMIT no válido para el entorno de ejecución de la aplicación.**

**Explicación:** COMMIT no está permitido en los casos siguientes:

- v En un Proceso de Transacciones Distribuidas como el CICS se ha intentado una sentencia de SQL COMMIT estática, pero para ello se necesita una sentencia de confirmación específica para el entorno. Por ejemplo, en un entorno CICS, ésta podría ser el mandato CICS SYNCPOINT.
- v Una aplicación de DB2 que se ha precompilado o establecido para que utilice CONNECT 2 en un entorno de Supervisor no TP, ha emitido una sentencia de SQL COMMIT

dinámica, cuando sólo están permitidas las SQL COMMIT estáticas.

v Cuando se emite desde un procedimiento almacenado, tampoco se admite la sentencia de SQL COMMIT si el programa emisor se ejecuta en una unidad de trabajo distribuida o en un Entorno de proceso de transacciones distribuidas.

**Respuesta del Usuario:** Corrija el problema mediante uno de los siguientes métodos:

- v Elimine dicha sentencia emitiendo el mandato COMMIT y sustitúyala por otra que sí contenga el equivalente válido para el entorno
- v En cuanto a una conexión de tipo 2 en un entorno de Supervisor no TP, utilice solamente una sentencia COMMIT estática.
- v En cuanto a un procedimiento almacenado, elimine la sentencia COMMIT.

**sqlcode**: -925

**sqlstate**: 2D521

#### **SQL0926N SQL ROLLBACK no válido para el entorno de ejecución de la aplicación.**

**Explicación:** ROLLBACK no está permitido en los casos siguientes:

- 1. En un Proceso de Transacciones Distribuidas como el CICS se ha intentado una sentencia de SQL ROLLBACK estática, pero para ello se necesita una sentencia de retrotracción específica para el entorno. Por ejemplo, en un entorno CICS dicha sentencia sería el mandato CICS SYNCPOINT ROLLBACK.
- 2. Una aplicación de DB2 que se ha precompilado o establecido para que utilice CONNECT 2 ha emitido una sentencia de SQL ROLLBACK dinámica, cuando sólo están permitidas las SQL ROLLBACK estáticas.
- 3. Cuando se emite desde un procedimiento almacenado, también se restringe la sentencia de SQL ROLLBACK si el programa emisor se ejecuta en una unidad de trabajo distribuida (CONNECT de tipo 2) o en un entorno de Proceso de transacciones distribuidas.

#### **Respuesta del Usuario:**

- 1. Elimine dicha sentencia emitiendo el mandato ROLLBACK y sustitúyala por otra que sí contenga el equivalente válido para el entorno.
- 2. En cuanto a una conexión de tipo 2, utilice solamente la sentencia COMMIT estática.
- 3. En cuanto a un procedimiento almacenado, elimínelo inmediatamente.

**sqlcode**: -926

**sqlstate**: 2D521

## **SQL0930N No hay suficiente almacenamiento disponible para procesar la sentencia.**

**Explicación:** Se ha efectuado una solicitud a la base de datos que hacía necesaria otra página de memoria pero el gestor de bases de datos no dispone de más páginas de memoria.

No se puede procesar la sentencia.

**Respuesta del Usuario:** Las soluciones posibles son:

- v Compruebe que el sistema tiene suficiente memoria real y virtual.
- v Eliminar los procesos de fondo.
- v Si el error se produce durante la resincronización de DUOW, aumente el valor del parámetro *maxagents* de configuración del gestor de bases de datos y reduzca el valor del parámetro *resync\_interval*.

**sqlcode**: -930

**sqlstate**: 57011

**SQL0931C Se ha producido un desbordamiento de la tabla de archivos del sistema operativo. No pueden procesarse las sentencias de SQL posteriores.**

**Explicación:** Se ha alcanzado un límite del sistema operativo. No se permite que el programa de aplicación emita sentencias de SQL adicionales. La base de datos necesita una recuperación y ninguna de las aplicaciones que utilizan la base de datos puede acceder a ella.

**Respuesta del Usuario:** Interrumpa todas las aplicaciones que utilicen la base de datos. Reinicie la base de datos.

Para evitar que el problema vuelva a repetirse:

- v Cambie el parámetro de configuración de la base de datos MAXFILOP por un valor más pequeño (así se reducirá el uso de DB2 de la tabla de archivos del sistema operativo), y/o
- Interrumpa otras aplicaciones que estén utilizando los archivos, si procede, y
- v Para aumentar el límite de la tabla de archivos del sistema operativo, consulte la documentación del mismo. En la mayoría de entornos UNIX, esto puede llevarse a cabo actualizando la configuración del kernel con un valor mayor. (En AIX, esto sólo puede ser posible aumentando la cantidad de memoria de la máquina).

**sqlcode**: -931

**sqlstate**: 58005

## **SQL0950N La tabla o el índice no se puede eliminar porque se está usando actualmente.**

**Explicación:** No se puede emitir una sentencia DROP TABLE o DROP INDEX cuando hay un cursor abierto utilizando la tabla o el índice en ese momento.

No se puede procesar la sentencia. La tabla o el índice no se ha descartado.

**Respuesta del Usuario:** Cierre los cursores que sea necesario y vuelva a someter la sentencia.

**sqlcode**: -950

**sqlstate**: 55006

**SQL0951N El objeto "<nombre-objeto>" de tipo "<tipo-objeto>" no se puede alterar porque está siendo utilizado por el mismo proceso de aplicación.**

**Explicación:** No se puede emitir una sentencia ALTER o una sentencia SET INTEGRITY para un objeto cuando está bloqueado o en uso.

No se puede procesar la sentencia. El objeto no se altera.

**Respuesta del Usuario:** Cierre cualquier cursor que dependa directa o indirectamente del objeto "<nombre-objeto>" y vuelva a someter la sentencia.

**sqlcode**: -951

**sqlstate**: 55007

## **SQL0952N Se ha cancelado el proceso debido a una interrupción.**

**Explicación:** Es posible que el usuario haya pulsado la secuencia de teclas de interrupción.

Se termina el proceso de la sentencia. Antes de producirse la terminación, es posible que se hayan aplicado algunos cambios a la base de datos, pero que éstos no se hayan confirmado.

Usuarios del sistema federado: la fuente de datos también puede detectar esta situación.

**Respuesta del Usuario:** Continúe con la aplicación.

Si está instalando la base de datos de ejemplo, elimínela e instálela de nuevo.

**sqlcode**: -952

**sqlstate**: 57014

## **SQL0954C No hay suficiente almacenamiento disponible en la pila de aplicación para procesar la sentencia.**

**Explicación:** Se ha utilizado toda la memoria disponible para la aplicación.

No se puede procesar la sentencia.

**Respuesta del Usuario:** Interrumpa la aplicación al recibir este mensaje. Aumente el parámetro de configuración de la base de datos (*applheapsz*) para que permita una pila de aplicación más grande.

**sqlcode**: -954

**sqlstate**: 57011

**SQL0955C No se puede asignar memoria de clasificación para procesar la sentencia. Código de razón = "<código-razón>".**

**Explicación:** No hay suficiente memoria virtual disponible para el proceso de clasificación del agente de la base de datos tal como indica el código de razón:

- **1** No hay suficiente memoria de proceso privada.
- **2** No hay suficiente memoria compartida en el área de memoria compartida de la base de datos amplia designada para el proceso de clasificación.

No se puede procesar la sentencia pero pueden procesarse otras sentencias de SQL.

**Respuesta del Usuario:** Una o más de las siguientes:

- v Reduzca el valor del parámetro de pila de clasificación (*sortheap*) en el archivo de configuración de la base de datos correspondiente.
- v Para el código de razón 1, aumente la memoria virtual privada disponible, si es posible. Por ejemplo, en sistemas UNIX puede usar el mandato ulimit para aumentar el tamaño máximo del área de datos para un proceso.
- v Para el código de razón 2, aumente el tamaño del área de memoria compartida de la base de datos amplia designada para el proceso de clasificación aumentando el valor del parámetro de configuración del gestor de la base de datos (*sheapthres*).

**sqlcode**: -955

## **SQL0956C No hay suficiente almacenamiento disponible en la pila de base de datos para procesar la sentencia.**

**Explicación:** Se ha utilizado toda la memoria disponible para la base de datos.

No se puede procesar la sentencia.

**Respuesta del Usuario:** Interrumpa la aplicación al recibir este mensaje. Aumente el parámetro de configuración de la base de datos (*dbheap*) para que permita una pila de base de datos mayor. Si el número de servidores de E/S está cerca del límite máximo, puede ser útil reducir este número.

Para cambiar dbheap, entre un mandato parecido al siguiente, que establece *dbheap* en el tamaño 2400 para la base de datos *sample*:

db2 UPDATE DB CFG FOR sample USING DBHEAP 2400

Desconecte de la base de datos para que el cambio surta efecto.

**sqlcode**: -956

**sqlstate**: 57011

#### **SQL0958C Se ha alcanzado el número máximo de archivos abiertos.**

**Explicación:** Ya se ha llegado al número máximo de archivos disponibles en la base de datos.

No se puede procesar la sentencia.

**Respuesta del Usuario:** Aumente cualquier parámetro que afecte al número máximo de archivos abiertos permitidos en la ubicación de la base de datos. Esto incluye el aumento del parámetro de configuración (*maxfilop*) para permitir más manejadores de archivos para la instancia y la terminación de otras sesiones para reducir el número de manejadores de archivos que se utilicen.

**sqlcode**: -958

**sqlstate**: 57009

#### **SQL0959C No hay suficiente almacenamiento disponible en la pila de comunicaciones del servidor para procesar la sentencia.**

**Explicación:** Se ha utilizado toda la memoria disponible en la pila de comunicaciones del servidor.

No se puede procesar el mandato o la sentencia.

**Respuesta del Usuario:** Interrumpa la aplicación al recibir este mensaje. Aumente el tamaño del parámetro de la pila de comunicaciones (*comheapsz*) en el archivo de configuración del gestor de bases de datos de la estación de trabajo de tipo servidor.

NOTA: Este mensaje sólo se puede aplicar a releases de DB2 anteriores a la Versión 2.

**sqlcode**: -959

**sqlstate**: 57011

# **SQL0960C Se ha alcanzado el número máximo de archivos en la base de datos.**

**Explicación:** Se ha alcanzado el número máximo de archivos de base de datos.

No se puede procesar la sentencia.

**Respuesta del Usuario:** Interrumpa la aplicación al recibir este mensaje. Desconecte de la base de datos todas las aplicaciones activas y luego vuélvalas a conectar. Si el error sigue apareciendo, descarte de la base de datos las tablas, los índices o ambas cosas, o bien divida la base de datos.

Si está instalando la base de datos de ejemplo, elimínela e instálela de nuevo.

**sqlcode**: -960

**sqlstate**: 57011

#### **SQL0964C La anotación cronológica de transacciones para la base de datos está llena.**

**Explicación:** Se está utilizando todo el espacio de la anotación cronológica de transacciones.

En caso de utilizarse una anotación cronológica circular con archivos de anotación secundarios, significa que ha habido un intento de asignarlas para utilizarlas. Cuando el sistema de archivos ya no disponga de más espacio, no se podrán utilizar las anotaciones secundarias.

Si se utiliza una anotación cronológica de archivo, debe interpretarse que el sistema no ha proporcionado espacio para dar cabida a un nuevo archivo de anotaciones cronológicas.

No se puede procesar la sentencia.

**Respuesta del Usuario:** Ejecute una operación COMMIT o ROLLBACK al recibir este mensaje (SQLCODE) o vuelva a intentar la operación.

Si hay varias aplicaciones que están actualizando simultáneamente la base de datos, vuelva a repetir la operación. Es posible que el registro pueda disponer de más espacio cuando otra aplicación finalice una transacción.

Emita operaciones de confirmación con mayor frecuencia. Si las transacciones no están confirmadas, piense que confirmándolas puede disponer de más espacio libre en el registro. Al diseñar una aplicación, tome en consideración el hecho de confirmar las transacciones de actualización para evitar que el registro pueda llenarse.

Si se producen puntos muertos, compruebe su existencia con mayor asiduidad. Esto puede llevarse a cabo reduciendo el parámetro de configuración DLCHKTIME de la base de datos. De esta forma, se podrán detectar los puntos muertos y darles solución con más rapidez (mediante ROLLBACK), con el consiguiente aumento del espacio de registro.

Si esta situación se produce con frecuencia, aumente el parámetro de configuración de la base de datos para permitir que el archivo de anotaciones cronológicas sea mayor. De este modo se necesitará más espacio, pero existe menor necesidad de que las aplicaciones hayan de volver a intentar las operaciones.

Si está instalando la base de datos de ejemplo, elimínela e instálela de nuevo.

**sqlcode**: -964

**sqlstate**: 57011

**SQL0965W No hay ningún texto de mensaje correspondiente al aviso de SQL "<SQLCODE>" en el archivo de mensajes de esta estación de trabajo. Se ha devuelto el aviso del módulo "<nombre>" con las señales originales "<lista señales>".**

**Explicación:** El servidor de base de datos ha devuelto el código ″<SQLCODE>″ a la aplicación. El código de aviso no se corresponde con ningún mensaje del archivo de mensajes del gestor de bases de datos de DB2 de esta estación de trabajo.

**Respuesta del Usuario:** Consulte la documentación del servidor de la base de datos para determinar la causa del ″<SQLCODE>″ especificado.

## **SQL0966N No es posible encontrar o no se puede abrir el archivo de correlación de errores "<nombre>" especificado en el directorio Servicios de conexión de la base de datos.**

**Explicación:** Se cumple una de las condiciones siguientes:

- v El archivo de correlación de errores no existe.
- v El archivo de correlación de errores lo ha abierto actualmente otra aplicación.
- v El archivo de correlación de errores no se encuentra en la vía de acceso esperada.
- v El archivo de correlación de errores está dañado.

No se han podido recuperar los datos de correlación de errores.

**Respuesta del Usuario:** Libere el archivo de la aplicación en la que se ha abierto o vuelva a instalar o a restaurar el archivo original.

**sqlcode**: -966 **sqlstate**: 57013 **SQL0967N El formato del archivo de correlación de errores "<nombre>" especificado en el directorio Servicios de conexión de la base de datos no es válido.**

**Explicación:** Se ha producido un error mientras el programa leía el archivo de correlación de errores.

No se han podido recuperar los datos de correlación de errores.

**Respuesta del Usuario:** Corrija todos los errores de sintaxis que haya en el archivo de correlación de errores.

**sqlcode**: -967

**sqlstate**: 55031

#### **SQL0968C El sistema de archivos está lleno.**

**Explicación:** Uno de los sistemas de archivos que contiene la base de datos está lleno. Este sistema de archivos puede contener el directorio de bases de datos, los archivos de anotación cronológica de la base de datos o un contenedor de espacio de tabla.

No se puede procesar la sentencia.

**Respuesta del Usuario:** Consulte la anotación cronológica de diagnósticos para determinar cuál es el sistema de archivos que está lleno. Borre los archivos no deseados para liberar espacio del sistema. No borre los archivos de la base de datos. En caso de necesitar espacio adicional, tal vez sea preciso eliminar las tablas y los índices identificados como no necesarios.

En los sistemas basados en UNIX, esta condición de disco lleno puede deberse a que se ha sobrepasado el tamaño máximo de archivos permitido para el ID de usuario actual. Actualice el fsize (tamaño de archivo) con el mandato chuser. Tal vez sea preciso volver a arrancar la máquina.

**sqlcode**: -968

**sqlstate**: 57011

**SQL0969N No hay ningún texto de mensaje correspondiente al error de SQL "<error>" en el archivo de mensajes de esta estación de trabajo. Se ha devuelto el error del módulo "<nombre>" con las señales originales "<lista señales>".**

**Explicación:** El servidor de la base de datos ha devuelto el error SQLCODE "<error>" a la aplicación. El código de error no se corresponde con ningún mensaje del archivo de mensajes de DB2 de esta estación de trabajo.

**Respuesta del Usuario:** Consulte la documentación del servidor de la base de datos para determinar la causa del SQLCODE especificado. Para solucionar este problema, realice la acción que se especifique en la documentación del servidor de bases de datos.

Usuarios del sistema federado: Localice el problema en la fuente de datos que impide procesar la petición (consulte la publicación Troubleshooting Guide para determinar qué fuente de datos impide procesar la sentencia de SQL). Busque el "<error>" en el manual correspondiente de la fuente de datos. Si el problema depende de los datos, tal vez sea necesario examinar los datos que se estaban procesando en la fuente de datos en el momento de producirse el error.

# **SQL0970N El sistema intentó grabar en un archivo de sólo lectura.**

**Explicación:** Un archivo que la base de datos utiliza está catalogado como de sólo lectura o no existe. La base de datos necesita acceso de grabación para este archivo.

No se puede procesar la sentencia.

**Respuesta del Usuario:** Interrumpa la aplicación cuando reciba este mensaje (SQLCODE). Asegúrese de que todos los archivos de la base de datos dispongan de acceso tanto de lectura como de grabación. Compruebe los espacios en blanco innecesarios dentro del nombre de archivo especificado.

**sqlcode**: -970

**sqlstate**: 55009

## **SQL0972N La unidad de la base de datos no contiene el disquete correcto.**

**Explicación:** El disquete de la unidad no es el disquete de la base de datos.

No se puede procesar la sentencia.

**Respuesta del Usuario:** Coloque en la unidad el disquete adecuado. No retire ningún disquete cuando la aplicación empiece a utilizar una base de datos que reside en la misma.

**sqlcode**: -972

**sqlstate**: 57019

**SQL0973N No hay suficiente almacenamiento disponible en la pila** ″**<nombre-pila>**″ **para procesar la sentencia.**

**Explicación:** Se ha utilizado toda la memoria disponible para la pila. No se puede procesar la sentencia.

**Respuesta del Usuario:** Interrumpa la aplicación al recibir este mensaje (SQLCODE). Aumente el parámetro de configuración de ″<nombre-pila>″ para aumentar el tamaño de la pila.

**sqlcode**: -973

**sqlstate**: 57011

#### **SQL0974N La unidad que contiene la base de datos está bloqueada.**

**Explicación:** El sistema ha notificado que la unidad donde se encuentra la base de datos está bloqueada.

No se puede procesar la sentencia.

**Respuesta del Usuario:** Asegúrese de que en el sistema no esté teniendo lugar otro proceso (por ejemplo, CHKDSK) que pueda bloquear la unidad. Vuelva a intentar la operación.

Si está instalando la base de datos de ejemplo,

elimínela e instálela de nuevo.

**sqlcode**: -974

**sqlstate**: 57020

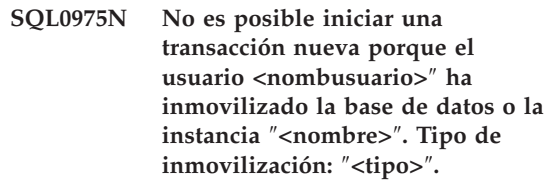

**Explicación:** Otro usuario ha inmovilizado la instancia o la base de datos que se trata de utilizar y no se permiten más transacciones hasta que la instancia o la base de datos en cuestión deje de estar inmovilizada.

El tipo de inmovilización ″<tipo>″ se refiere a la instancia o a la base de datos ya inmovilizada, siendo '1' para la instancia y '2' para la base de datos.

**Respuesta del Usuario:** Póngase en contacto con el usuario que tiene inmovilizada actualmente la instancia o la base de datos a fin de determinar el momento en que dejará de estar inmovilizada DB2; acto seguido, trate de volver a efectuar la solicitud.

**sqlcode**: -975

**sqlstate**: 57046

# **SQL0976N La puerta de la unidad de disquetes está abierta.**

**Explicación:** La puerta de la unidad de la base de datos está abierta.

No se puede procesar la sentencia.

**Respuesta del Usuario:** Cierre la puerta de la unidad y repita la operación.

**sqlcode**: -976

**sqlstate**: 57021

# **SQL0977N Estado COMMIT desconocido.**

**Explicación:** *tm\_database* ha dejado de estar disponible durante el proceso COMMIT, lo que ha hecho que COMMIT sea desconocido. Se producirá una resincronización de las bases de datos cuando *tm\_database* pase a estar disponible. Tenga en cuenta que es posible que se retrotraiga la transacción durante la resincronización. Se pueden producir otras ejecuciones de sentencias de SQL de forma segura, aunque es posible que se mantengan bloqueos hasta que finalice el proceso de resincronización.

**Respuesta del Usuario:** Compruebe que se puede establecer la conexión con *tm\_database*, utilizando por ejemplo CLP. Si no es así, siga las acciones pertinentes para que el SQLCODE que se ha devuelto pueda establecer una conexión.

**sqlcode**: -977

**sqlstate**: 40003

## **SQL0978N El disquete está protegido contra grabación.**

**Explicación:** Se ha tratado de efectuar una operación de grabación en la base de datos, pero el disquete de la base de datos está protegido contra grabación.

No se puede procesar la sentencia.

**Respuesta del Usuario:** Compruebe que esté utilizando el disquete correcto. Si es necesario, retire la protección del disquete.

**sqlcode**: -978

**sqlstate**: 55009

**SQL0979N COMMIT ha fallado para** ″**<núm>**″ **bases de datos de un proceso de aplicación que se ejecuta con SYNCPOINT o NONE. Las anomalías incluyen los siguientes alias de bases de datos y parejas de SQLSTATE (se pueden devolver hasta un máximo de cuatro):** ″**<alias/SQLSTATE1>**″**,** ″**<alias/SQLSTATE2>**″**,** ″**<alias/SQLSTATE3>**″**,** ″**<alias/SQLSTATE4>**″**.**

**Explicación:** Una aplicación se ha conectado a varias bases de datos y se ha emitido un

COMMIT que ha fallado para una o más de estas conexiones.

Usuarios del sistema federado: Si una de las conexiones anómalas es una base de datos del servidor federado donde se utilizan apodos, significa que ha fallado una confirmación respecto a una de las fuentes de datos que era necesaria para un apodo.

**Respuesta del Usuario:** En función de la naturaleza de la aplicación y de los datos que se estén actualizando, tal vez al usuario le venga bien interrumpir el proceso que esté llevando a cabo, registrar la anomalía y emitir el SQL apropiado para asegurarse de que los cambios propuestos por la aplicación queden constantemente reflejados en todas las bases de datos implicadas.

Si no se puede devolver una lista completa de las bases de datos que se han visto afectadas por errores COMMIT, consulte el registro de diagnóstico para obtener una lista completa.

**sqlcode**: -979

**sqlstate**: 40003

## **SQL0980C Se ha producido un error de disco. No pueden procesarse las sentencias de SQL posteriores.**

**Explicación:** Se ha producido un error de disco que ha impedido ejecutar satisfactoriamente tanto la sentencia actual de SQL como las ulteriores. No se permite que el programa de aplicación emita sentencias de SQL adicionales. Por ejemplo, una rutina de recuperación relacionada con el programa de aplicación no puede emitir sentencias de SQL adicionales. La base de datos necesita una recuperación y ninguna de las aplicaciones que utilizan la base de datos puede acceder a ella.

No se puede procesar la sentencia.

**Respuesta del Usuario:** Anote toda la información de error del SQLCA, si es posible. Interrumpa todas las aplicaciones que utilicen la base de datos. Determine si el error es un error de hardware y realice la acción adecuada tal como se especifica en la publicación

*Troubleshooting Guide* para problemas de hardware. Reinicie la base de datos. Si la recuperación no es posible, restaure la base de datos a partir de una copia de seguridad.

Si está instalando la base de datos de ejemplo, elimínela e instálela de nuevo.

**sqlcode**: -980

**sqlstate**: 58005

## **SQL0982N Se ha producido un error de disco. Sin embargo, pueden procesarse las sentencias de SQL posteriores.**

**Explicación:** Se ha producido un error de disco al procesar un sistema temporal de archivos, que ha impedido ejecutar satisfactoriamente la sentencia actual de SQL. Sin embargo, pueden procesarse las sentencias de SQL posteriores.

No se puede procesar la sentencia.

**Respuesta del Usuario:** Interrumpa la aplicación cuando reciba este mensaje (SQLCODE).

**sqlcode**: -982

**sqlstate**: 58004

# **SQL0983N La anotación cronológica de transacciones no pertenece a la base de datos actual.**

**Explicación:** La firma almacenada en el archivo de anotaciones cronológicas no coincide con la firma dependiente de la base de datos. Este error suele producirse cuando el usuario ha especificado que el archivo de anotaciones cronológicas se almacene en un directorio distinto al que contiene la base de datos. La redirección de archivos puede estar implicada.

No se puede procesar la sentencia.

**Respuesta del Usuario:** Vuelva a someter el mandato con el acceso adecuado al archivo de anotaciones cronológicas.

**sqlcode**: -983

**sqlstate**: 57036

## **SQL0984C Ni COMMIT ni ROLLBACK han sido satisfactorios. No pueden procesarse las sentencias de SQL posteriores.**

**Explicación:** Debido a un error del sistema, ha habido una operación de confirmación o de retrotracción que no se ha procesado de forma satisfactoria. No se permite que el programa de aplicación emita sentencias de SQL adicionales. Por ejemplo, una rutina de recuperación relacionada con el programa de aplicación no puede emitir sentencias de SQL adicionales. La base de datos necesita una recuperación y ninguna de las aplicaciones que utilizan la base de datos puede acceder a ella.

No se puede procesar la sentencia.

**Respuesta del Usuario:** Si es posible, anote el número de mensaje (SQLCODE) y toda la información de error de SQLCA. Interrumpa todas las aplicaciones que utilicen la base de datos. Reinicie la base de datos. Si está instalando la base de datos de ejemplo, elimínela e instálela de nuevo.

Si la recuperación no es posible, restaure la base de datos a partir de una copia de seguridad.

Si estaba activo un rastreo, llame al Recurso de Rastreo Independiente (Independent Trace Facility) desde el indicador de mandatos del sistema operativo. Consulte el Recurso de Rastreo Independiente en la publicación *Troubleshooting Guide* para obtener información sobre cómo utilizar este recurso. Póngase en contacto con el representante del servicio técnico aportando la siguiente información:

Información necesaria:

- Descripción del problema
- SOLCODE
- v Contenido del SQLCA, si es posible
- v Archivo de rastreo, si es posible.

Usuarios del sistema federado: detecte el problema en la fuente de datos anómala que impide procesar la petición (consulte la publicación *Troubleshooting Guide* para determinar qué fuente de datos impide procesar la sentencia
de SQL) y realice los pasos de diagnóstico y realice los procedimientos de recuperación de bases de datos que sean pertinentes para esa fuente de datos. Los procedimientos para la determinación de problemas y para la recuperación de bases de datos correspondientes a fuentes de datos varían de un caso a otro, así que debe consultar los manuales de la fuente de datos correspondiente.

**sqlcode**: -984

**sqlstate**: 58005

**SQL0985C Se ha producido un error de archivo al procesar los catálogos de la base de datos. No puede usarse la base de datos.**

**Explicación:** El sistema no puede recuperar un error de E/S en un archivo del catálogo.

El sistema no puede procesar ninguna sentencia que utilice la base de datos.

**Respuesta del Usuario:** Restaure la base de datos a partir de una copia de seguridad.

Si está instalando la base de datos de ejemplo, elimínela e instálela de nuevo.

**sqlcode**: -985

**sqlstate**: 58005

**SQL0986N Se ha producido un error de archivo al procesar una tabla de usuarios. Dicha tabla no puede utilizarse.**

**Explicación:** Los datos de la tabla ya no son válidos.

El sistema no puede procesar ninguna sentencia que utilice dicha tabla.

**Respuesta del Usuario:** Si la base de datos no es coherente, restaure la base de datos a partir de una copia de seguridad.

Si está instalando la base de datos de ejemplo, elimínela e instálela de nuevo.

**sqlcode**: -986

**sqlstate**: 58004

# **SQL0987C El conjunto de memoria compartida del control de la aplicación no puede asignarse.**

**Explicación:** El conjunto de memoria compartida del control de la aplicación no puede asignarse. Este error se debe a la escasez de recursos de memoria para el gestor de bases de datos o para el entorno donde se están intentando las operaciones. Los recursos de memoria que pueden causar este error son:

- v El número de identificadores de memoria compartida asignados en el sistema.
- v La cantidad de espacio de paginación e intercambio de que dispone el sistema.
- v La cantidad de memoria física de que dispone el sistema.

**Respuesta del Usuario:** Realice una o más de las acciones siguientes:

- v Asegúrese de que haya suficientes recursos de memoria disponibles para satisfacer las necesidades del gestor de bases de datos y las de aquellos otros programas que se ejecuten en el sistema.
- v Reduzca los requisitos de memoria del gestor de bases de datos para este conjunto de memoria, reduciendo para ello el parámetro de configuración correspondiente de la base de datos (app\_ctl\_heap\_sz).
- v Reduzca uno o más de los parámetros de configuración de la base de datos dbheap, util\_heap\_sz y buffpage. Consulte la publicación *Administration Guide* para obtener información sobre los parámetros que afectan la cantidad de memoria global de la base de datos asignada.
- v Reduzca el parámetro de configuración del gestor de la base de datos, sheapthres, si intra\_parallel se establece en sí o establezca intra\_parallel en no.
- Cuando sea necesario, detenga otros programas que utilicen el sistema.

**sqlcode**: -987

### **SQL0990C Se ha producido un error de índice. Reorganice la tabla**

**Explicación:** Ha habido un índice que ha tenido una actividad considerable y que ha ocupado todo el espacio disponible para los índices.

Usuarios del sistema federado: la fuente de datos también puede detectar esta situación.

No se puede procesar la sentencia.

**Respuesta del Usuario:** Confirme el trabajo y vuelva a intentar el mandato. Si el error continúa, retrotraiga el trabajo. Si aún así sigue apareciendo, reorganice la tabla, si es posible.

Usuarios del sistema federado: localice el problema en la fuente de datos que impide procesar la petición (consulte la publicación Troubleshooting Guide para determinar qué fuente de datos impide procesar la sentencia de SQL) y siga los procedimientos pertinentes para volver a crear índices para esa fuente de datos.

#### **SQL0992C El número de release del programa precompilado no es válido.**

**Explicación:** El número de release del programa (paquete) precompilado no es compatible con el número de release de la versión que hay instalada del gestor de bases de datos.

El programa (paquete) precompilado no se puede utilizar con la versión actual del gestor de bases de datos. No se puede procesar el mandato.

**Respuesta del Usuario:** Utilice sólo programas que estén precompilados con un nivel de release compatible con el del gestor de bases de datos.

**sqlcode**: -992

**sqlstate**: 51008

### **SQL0993W La nueva vía de acceso para el archivo de anotaciones cronológicas (newlogparh) del archivo de configuración de bases de datos no es válida.**

**Explicación:** La vía de acceso al archivo de anotaciones cronológicas no es válida por una de las siguientes razones:

- v La vía de acceso no existe.
- v En la vía de acceso especificada se ha detectado un archivo con el nombre correcto pero que no era un archivo de anotaciones cronológicas para esta base de datos.
- v El ID de instancia del gestor de bases de datos no tiene permiso para acceder a la vía de acceso o al archivo de anotaciones cronológicas.

El cambio solicitado no se lleva a cabo.

**Respuesta del Usuario:** Para cambiar la vía de acceso al archivo de anotaciones cronológicas, vuelva a someter el mandato de configuración con un valor válido.

**sqlcode**: +993

**sqlstate**: 01562

# **SQL0994N Utilización no válida del punto de grabación de la aplicación.**

**Explicación:** La función del punto de grabación de la aplicación se ha empleado de forma incoherente. El programa ha intentado realizar una de las siguientes acciones:

- v Solicitar más de un punto de grabación activo.
- v Emitir una llamada de punto de grabación final sin un punto de grabación activo.
- v Emitir una llamada de punto de grabación de retrotracción sin un punto de grabación activo.

No se puede procesar la función.

**Respuesta del Usuario:** Corrija el uso que se hace en el programa del punto de grabación.

**SQL0995W La vía de acceso actual al archivo de anotaciones cronológicas (vía de acceso de registro) no es válida. La vía de acceso al archivo de anotaciones cronológicas se restablece al valor por omisión.**

**Explicación:** La vía de acceso al archivo de anotaciones cronológicas no es válida por una de las siguientes razones:

- v La vía de acceso no existe.
- v En la vía de acceso especificada se ha detectado un archivo con el nombre correcto pero que no era un archivo de anotaciones cronológicas para esta base de datos.
- v El ID de instancia del gestor de bases de datos no tiene permiso para acceder a la vía de acceso o al archivo de anotaciones cronológicas.

En las anotaciones cronológicas circulares, el archivo de anotaciones cronológicas se crea en la vía de acceso del registro por omisión. En las anotaciones cronológicas de archivo, el archivo de anotaciones cronológicas siguiente se crea en la vía de acceso de anotaciones cronológicas por omisión. El cambio solicitado no se lleva a cabo.

**Respuesta del Usuario:** Para cambiar la vía de acceso al archivo de anotaciones cronológicas, vuelva a someter un mandato de configuración con un valor válido.

**sqlcode**: +995

**sqlstate**: 01563

### **SQL0996N No se pueden liberar páginas para un objeto del espacio de la tabla.**

**Explicación:** Hay páginas internas corruptas de bases de datos o bien errores lógicos internos en un espacio de tabla. Si desea ver los detalles, consulte la anotación cronológica de errores del sistema y/o la anotación cronológica de errores del gestor de bases de datos.

**Respuesta del Usuario:** Deje de utilizar el objeto o el espacio de tabla. Póngase en contacto con el servicio técnico de IBM para que inspeccione el objeto y el espacio de tabla.

**sqlcode**: -996

**sqlstate**: 58035

#### **SQL0997W Mensaje de información general para el proceso de transacciones. Código de razón = "<código-razón-XA>".**

**Explicación:** El SQLCODE 997 sólo se traspasa entre componentes del gestor de bases de datos y no se devolverá a la aplicación. Sirve para traspasar códigos de retorno XA en situaciones que no sean de error. Los códigos de razón posibles son:

- XA\_RDONLY (3) La rama de transacciones era de sólo lectura y se ha confirmado.
- v 64 La base de datos del TM indica la transacción que se ha de confirmar durante la resincronización DUOW
- v 65 La base de datos del TM indica que se ha de retrotraer la transacción durante la resincronización DUOW

**Respuesta del Usuario:** No es necesaria ninguna acción.

**SQL0998N Se ha producido un error durante la transacción o el proceso heurístico. Código de razón =** ″**<código-razón>**″ **Subcódigo =** ″**<subcódigo>**″**.**

**Explicación:** Se ha detectado un error al procesar una transacción distribuida. La transacción es:

- v Ejecución bajo un entorno del tipo Proceso de transacciones distribuidas (como el de CICS o el de otros gestores de transacciones).
- v Realización de operaciones heurísticas.
- v Actualización de varios apodos dentro de una base de datos federada, donde cada apodo actualizado representa una fuente de datos diferente. En este caso, significa que una de las fuentes de datos ha fallado durante el proceso de transacciones. El código de razón generado en este caso es la razón de la anomalía en la fuente de datos y no en la base de datos federada.

Los códigos de razón posibles (los correspondientes a X/Open XA aparecen entre paréntesis) son:

- v 01 (XAER\_ASYNC) la operación asíncrona ya está pendiente.
- v 02 (XAER\_RMERR) se ha producido un error del gestor de recursos en la rama de transacciones.
- v 03 (XAER\_NOTA) el XID no es válido.
- v 04 (XAER\_INVAL) se han dado argumentos incorrectos. Los subcódigos posibles son:
	- 01 el puntero xa\_info es incorrecto; p.e., la serie XAOpen.
	- 02 el nombre de la base de datos supera la longitud máxima.
	- 03 el nombre del usuario supera la longitud máxima.
	- 04 la contraseña supera la longitud máxima.
	- 05 se ha especificado el nombre del usuario pero no la contraseña.
	- 06 se ha especificado la contraseña pero no el nombre del usuario.
	- 07 demasiados parámetros en la serie xa\_info.
	- 08 varios xa\_opens generan diferentes ID de RMA para el mismo nombre de base de datos.
	- 09 no se ha especificado el nombre de la base de datos.
	- 10 exe\_type no válido.
- v 05 (XAER\_PROTO) la rutina se ha invocado en un contexto inadecuado.
- v 06 (XAER\_RMFAIL) el gestor de recursos no está disponible.
- v 07 (XAER\_DUPID) el XID ya existe.
- v 08 (XAER\_OUTSIDE) RM trabaja fuera de la transacción global.
- v 09 la anotación (ax\_reg) con el gestor de transacciones ha fallado. Los subcódigos posibles son:
	- 01 No se encuentra el XID de unión
- 02 No se ha podido cargar la biblioteca especificada en el parámetro de configuración tp\_mon\_name.
- v 10 Se ha tratado de iniciar otra transacción estando suspendida.
- v 12 la eliminación del registro (ax\_unreg) con el gestor de transacciones no ha sido satisfactoria.
- v 13 anomalía de interfaz ax: no se encuentran ax\_reg() y ax\_unreg().
- 14 El registro para DB2 con Microsoft Distributed Transaction Coordinator ha fallado. Es posible que el servicio MSDTC no esté en funcionamiento. Debe terminar la transacción actual.
- v 35 Las operaciones heurísticas son incorrectas para las bases de datos que no sean de XA.
- v 36 El gestor de bases de datos no reconoce el XID.
- v 37 La transacción ya se ha confirmado de modo heurístico.
- v 38 La transacción ya se ha retrotraído de modo heurístico.
- v 39 La transacción no es una transacción dudosa.
- v 40 Sólo se permiten retrotracciones para esta transacción.
- v 41 La transacción no está confirmada heurísticamente en algunos nodos del subordinador MPP debido a una anomalía en el nodo.
- v 69 Discrepancia del ID de registro de la base de datos durante la resincronización DUOW.
- v 85 Como resultado del proceso heurístico, la transacción se ha confirmado parcialmente y se ha retrotraído.
- v 210 Sólo se permiten confirmaciones heurísticas para esta transacción. Algunos nodos ya se encuentran en estado de confirmación.
- v 221 La versión de DBMS en el sistema principal necesita que todas las aplicaciones que participan en la misma transacción XA usen el mismo ID de usuario para conectar con la base de datos.
- v 222 La versión de DBMS en el sistema principal necesita que todas las aplicaciones que participan en la misma transacción XA tengan el mismo CCSID.
- v 223 El soporte DB2 Connect XA sólo está disponible para clientes locales o para clientes remotos que usan TCPIP para establecer la conexión de entrada.
- v 224 El soporte DB2 Connect XA sólo está disponible para clientes que tienen como mínimo la versión 7.1.

**Respuesta del Usuario:** Para los códigos de razón del 1 al 8, se efectuará una entrada en la anotación cronológica del sistema, porque a veces el SQLCA no se puede devolver al emisor.

Si el error se debe a un problema en la fuente de datos asociada a un apodo, la ubicación de la fuente de datos anómala siempre aparecerá en el registro del sistema del servidor federado.

En el código de razón 4 compruebe el contenido de la serie xa open y efectúe las correcciones pertinentes.

En el código de razón 9, subcódigo 02, asegúrese de que el parámetro de configuración tp\_mon\_name contiene el nombre de la biblioteca dinámica del producto externo que presenta la función ax\_reg() utilizada para el registro dinámico de las transacciones.

En el código de razón 14 asegúrese de que el servicio MSDTC está activo.

El código de razón 35 significa que ha habido un intento de realizar una operación heurística contra una base de datos que sólo participa en calidad de gestor de recursos de sólo lectura en una transacción global. Ejemplos de ello son cualquier base de datos DRDA, tales como DB2 o MVS. Estos tipos de bases de datos que no son de XA no tendrían ninguna transacción dudosa.

Los códigos de razón 36, 37 y 38 significan que se ha tratado de realizar una operación heurística incorrecta en una operación dudosa. Se ha especificado el XID erróneo o bien se ha producido una operación heurística o de resincronización después de haberse registrado este XID. Efectúe una solicitud de Consulta Heurística para obtener la lista actual de

transacciones dudosas a fin de verificar si todavía sigue siendo necesario llevar a cabo una operación heurística.

En el código de razón 39, el XID especificado es para una transacción que ha finalizado y está esperando a que empiece el proceso de confirmación de dos fases. Las operaciones heurísticas sólo pueden realizarse en transacciones que hayan entrado en el proceso de confirmación de dos fases y que se hayan convertido en transacciones dudosas.

El código de razón 40 significa que se ha intentado una sentencia de SQL bajo una transacción que ha fallado. Un ejemplo de ello es intentar una sentencia de SQL en una hebra de transacciones que se ha registrado satisfactoriamente después de que una hebra estrechamente acoplada que participa en la misma transacción haya terminado anormalmente.

Para el código de razón 41 puede obtener más información sobre el problema en el archivo db2diag.log. Necesita reiniciar DB2 en los nodos anómalos. Puede que sea necesario ponerse en contacto con el administrador del sistema para solicitar ayuda.

Si el código de razón es 69, significa que la base de datos del gestor de transacciones (TM), la base de datos del gestor de recursos (RM) o bien ambas cosas son diferentes a las que había cuando se ha generado la transacción dudosa. En otras palabras, los nombres de las bases de datos del TM o del RM podrían estar haciendo referencia a instancias distintas de una base de datos. Una de las siguientes puede ser la causa de la no coincidencia de los ID de anotación cronológica:

- v El directorio de bases de datos para la base de datos del TM en la aparición del Rm es incorrecto.
- La configuración puede haber cambiado después de haberse generado la transacción dudosa.
- v Puede que se haya descartado y vuelto a crear la base de datos. En este caso, puede configurar o retrotraer de forma heurística la transacción cuestionada.

Si el código de razón es 85, significa que se están actualizando varias fuentes de datos y que algunas de ellas se han confirmado o retrotraído heurísticamente, lo que ha dado lugar a que la transacción se haya confirmado y retrotraído parcialmente. Con este código de razón, los datos se hallan en un estado incoherente y para corregirlos es necesario comprobar manualmente cada una de las fuentes de datos actualizadas por la transacción.

Para el código de razón 210, algunos nodos ya se encuentran en estado de confirmación. Debe realizar una confirmación heurística para resolver la transacción dudosa.

Para el código de razón 221, asegúrese de que todas las aplicaciones que participan en la misma transacción XA usen el mismo ID de usuario para conectar con la base de datos.

Para el código de razón 222, asegúrese de que todas las aplicaciones que participan en la misma transacción XA usen el mismo CCSID.

Para el código de razón 223, modifique la configuración de la aplicación y del cliente para utilizar clientes locales o, para clientes remotos, utilice TCPIP como el protocolo de comunicación para conectar con la pasarela.

Para el código de razón 224, actualice el cliente a la versión 7.1 o posterior.

Procedimiento general de recopilación de información:

Si no puede resolver el problema que se identifica mediante los códigos de razón, anote el

# **SQL1000 - SQL1099**

### **SQL1000N "<alias>" no es un nombre de alias válido para una base de datos.**

**Explicación:** El alias especificado en el mandato o en la api no es válido. El alias ha de contener entre 1 y 8 caracteres (bytes en países con MBCS) y todos los caracteres han de proceder del juego

número de mensaje (SQLCODE), el código de razón y el subcódigo opcional del mensaje o bien en el SQLCA de anotaciones cronológicas del sistema.

Si el problema radica en una base de datos federada, también debe anotar la ubicación de la fuente de datos anómala que se halla en la anotación cronológica del sistema del servidor federado.

Si estaba activo un rastreo, llame al Recurso de Rastreo Independiente (Independent Trace Facility) desde el indicador de mandatos del sistema operativo. Consulte el Recurso de Rastreo Independiente en la publicación *Troubleshooting Guide* para obtener información sobre cómo utilizar este recurso. A continuación, póngase en contacto con el representante del servicio técnico aportando la siguiente información:

- Descripción del problema
- v SQLCODE, código de razón incluido y subcódigo
- Contenido del SQLCA (si es posible)
- v Archivo de rastreo (si es posible)
- v Ubicación de la fuente de datos anómala si la anomalía procede de un servidor federado.

Tal vez haya información adicional en la consola o en los registros cronológicos de mensajes del gestor de transacciones y del gestor de bases de datos.

**sqlcode**: -998

**sqlstate**: 58005

de caracteres del gestor de la base de datos.

No se puede procesar el mandato.

**Respuesta del Usuario:** Vuelva a someter el mandato con el alias correcto.

# **SQL1001N "<nombre>" no es un nombre de base de datos válido.**

**Explicación:** La sintaxis del nombre de la base de datos que se ha especificado en el mandato no es válido. Dicho nombre debe contener entre 1 y 8 caracteres, teniendo que proceder todos ellos del juego de caracteres básicos del gestor de bases de datos.

No se puede procesar el mandato.

**Respuesta del Usuario:** Vuelva a someter el mandato con el nombre correcto de una base de datos.

**sqlcode**: -1001

**sqlstate**: 2E000

### **SQL1002N "<unidad>" no es una unidad válida.**

**Explicación:** La unidad especificada en el mandato no es válida. La unidad debe consistir en un solo carácter (de la A a la Z) que indique la unidad de disquetes o la partición de disco fijo donde se encuentra la base de datos o el directorio de la base de datos.

No se puede procesar el mandato.

**Respuesta del Usuario:** Vuelva a someter el mandato con la unidad correcta.

**SQL1003N La contraseña no es válida porque la sintaxis no es correcta, o bien la contraseña no coincide con la contraseña de la base de datos que se ha especificado.**

**Explicación:** La longitud de la contraseña debe ser, a lo sumo, de 18 caracteres. No obstante, cuando la contraseña ha de ser verificada para la conversación de APPC, debe ser, como mucho, de 8 caracteres.

**Respuesta del Usuario:** Asegúrese de que la contraseña no supera el límite de longitud permitido.

**sqlcode**: -1003

**sqlstate**: 28000

## **SQL1004C El sistema de archivos no dispone de suficiente almacenamiento para procesar el mandato.**

**Explicación:** No hay suficiente espacio en el sistema de archivos especificado para poder procesar el mandato.

En un entorno de bases de datos particionadas en entornos OS/2 y Windows, cada nodo del grupo de bases de datos particionadas debe tener la misma especificación exacta de unidad de disco duro físico (letra) disponible y utilizable (debe contener espacio aprovechable) para que el mandato CREATE DATABASE se ejecute con éxito. La letra de unidad de disco duro físico se especifica en la configuración del gestor de bases de datos. Si este campo se deja en blanco, el valor por omisión será la unidad de disco duro donde está instalado DB2 en la máquina propietaria de la instancia (sqllib path).

No se puede procesar el mandato.

**Respuesta del Usuario:** Elija otro sistema de archivos o borre algunos archivos del sistema de archivos especificado que no pertenezcan a la base de datos, con el fin de dejar espacio libre para las funciones del gestor de bases de datos.

En un entorno de bases de datos particionadas, en OS/2 y Windows, siga los siguientes pasos:

- v Determine qué especificación de la unidad de disco duro (letra) es necesaria. La letra de unidad se especifica en el mensaje de error.
- v Determine qué nodo/s de la partición de base de datos registran el problema. Normalmente, puede obtener esta información en el archivo db2diag.log del nodo propietario de la instancia.
- v Corrija el problema de unidad en el nodo individual que registra el problema o cambie la especificación de unidad en la configuración del gestor de bases de datos para que haya la misma unidad (y tenga suficiente espacio) en cada uno de los nodos del grupo de bases de datos particionadas.
- v Vuelva a emitir el mandato.

**SQL1005N El alias de la base de datos** ″**<nombre>**″ **ya existe en el directorio de la base de datos local o el directorio de la base de datos del sistema.**

**Explicación:** El nombre de alias especificado ya se ha utilizado. Si no se ha especificado ningún alias en el mandato Catalog Database, como alias se emplea el nombre de la base de datos. Al crearse una base de datos, el nombre de alias es el mismo que el nombre de la base de datos.

Este error puede originarse en el mandato Catalog Database cuando el alias ya exista en el directorio de la base de datos del sistema.

En el mandato de creación de la base de datos, este error se puede producir en una de las siguientes situaciones:

- v El alias ya existe en el directorio de la base de datos del sistema y en el directorio de la base de datos local.
- v El alias ya existe en el directorio de la base de datos del sistema pero no en el directorio de la base de datos local.
- v El alias ya existe en el directorio de la base de datos local pero no en el directorio de la base de datos del sistema.

**Respuesta del Usuario:** Para el mandato Catalog Database, descatalogue el alias del directorio de la base de datos del sistema y vuelva a someter el mandato original, o bien catalogue la base de datos con un nombre de alias distinto.

Para el mandato de creación de la base de datos, efectúe las siguientes operaciones con respecto a las 3 situaciones mencionadas:

- v Elimine la base de datos que utiliza el nombre de alias. Vuelva a someter el mandato original.
- v Descatalogue el alias. Vuelva a someter el mandato original.
- v Catalogue el alias en el directorio de la base de datos del sistema. Elimine la base de datos que utiliza el nombre de alias. Vuelva a someter el mandato original.

**SQL1006N La página de códigos "<página de códigos>" de la aplicación no coincide con la página de códigos "<página de códigos>" de la base de datos.**

**Explicación:** La aplicación no ha podido conectarse con la base de datos porque la página de códigos activa es distinta a la que estaba activa cuando se había creado la base de datos.

No se puede procesar el mandato.

**Respuesta del Usuario:** Salga del programa de aplicación actual y vuelva al sistema operativo. Cambie la página de códigos del proceso y vuelva a iniciar el programa de aplicación.

### **SQL1007N Error al buscar páginas de un objeto del espacio de tabla.**

**Explicación:** Hay páginas internas corruptas de bases de datos o bien errores lógicos internos para un espacio de tabla. Si desea ver los detalles, consulte la anotación cronológica de errores del sistema y/o la anotación cronológica de errores del gestor de bases de datos.

**Respuesta del Usuario:** Deje de utilizar el objeto o el espacio de tabla. Póngase en contacto con el servicio técnico de IBM para que inspeccione el objeto y el espacio de tabla.

**sqlcode**: -1007

**sqlstate**: 58034

### **SQL1008N El ID del espacio de tabla no es correcto.**

**Explicación:** El ID del espacio de tabla especificado no existe. Es posible que dicho ID sea más largo de lo permitido o que se haya descartado el espacio de tabla.

**Respuesta del Usuario:** Deje de utilizar la base de datos. Guarde la información de diagnóstico en la anotación cronológica de errores y póngase en contacto con el servicio técnico de IBM.

**sqlcode**: -1008

**sqlstate**: 58036

#### **SQL1009N El mandato no es válido.**

**Explicación:** No se soporta el mandato cuando se emite en una estación de trabajo que sea sólo cliente o bien para bases de datos remotas. Un ejemplo de este mandato es la catalogación de una base de datos local.

No se puede procesar el mandato.

**Respuesta del Usuario:** Las soluciones posibles son:

- v Emitir el mandato especificado desde una estación de trabajo que sólo funcione como cliente o bien desde la estación de trabajo donde reside la base de datos.
- v Comprobar que la base de datos esté catalogada correctamente.
- v Emitir un mandato distinto.

### **SQL1010N "<tipo>" no es un parámetro de tipo válido.**

**Explicación:** El tipo especificado en el mandato del Entorno de la Base de Datos no es válido. Debe ser '0' para una base de datos indirecta o '1' para una base de datos remota.

Además, en las plataformas Unix, OS/2, Windows NT y Windows 95, el tipo puede ser '3' para una base de datos que tenga un nombre global DCE.

No se puede procesar el mandato.

**Respuesta del Usuario:** Vuelva a someter el mandato con un tipo que sea válido.

### **SQL1011N No se ha especificado ninguna vía de acceso en el mandato CATALOG DATABASE para una entrada indirecta.**

**Explicación:** Se ha emitido un mandato CATALOG DATABASE para una entrada indirecta pero no se ha especificado la vía de acceso. En entradas indirectas es preciso especificar la vía de acceso en que reside la base de datos.

No se puede procesar el mandato.

**Respuesta del Usuario:** Vuelva a someter el mandato con la vía de acceso adecuada o cambie el tipo.

### **SQL1012N En un mandato CATALOG DATABASE, no se ha especificado el nombre del nodo para una entrada remota.**

**Explicación:** No se ha especificado ningún parámetro *nombrenodo* en el mandato CATALOG DATABASE para una entrada remota. Las entradas remotas deben especificar el nombre del nodo de la base de datos.

No se puede procesar el mandato.

**Respuesta del Usuario:** Vuelva a someter el mandato con el parámetro *nombrenodo* o con un tipo diferente.

### **SQL1013N No se ha podido encontrar el nombre de alias de la base de datos ni el nombre de la base de datos** ″**<nombre>**″**.**

**Explicación:** El nombre o el alias de la base de datos que se ha especificado en el mandato no es una base de datos existente o no se ha podido encontrar la base de datos en los directorios de la base de datos (cliente o servidor).

**Respuesta del Usuario:** Asegúrese de que el nombre de la base de datos especificado existe en el directorio de bases de datos del sistema. Si el nombre de la base de datos no existe en el directorio de bases de datos del sistema, significa que no existe la base de datos o que no se ha catalogado el nombre de la base de datos.

Si dicho nombre aparece en el directorio de bases de datos del sistema principal y el tipo de entrada es INDIRECT, asegúrese de que el tipo de base de datos sea REMOTE, y después compruebe que la base de datos existe y que está catalogada en los directorios de bases de datos del nodo remoto. Si el tipo de entrada es REMOTE, asegúrese de que la base de datos existe y que está catalogada en los directorios de la base de datos del nodo del servidor.

En el caso de CREATE DATABASE con la

cláusula AT NODE, asegúrese de que el nombre de la base de datos está en el directorio de la base de datos del sistema con un tipo de entrada de INDIRECT y con un número de nodo de catálogo que no es igual a -1.

Usuarios del sistema federado: Aparte de lo mencionado, compruebe que los nombres de la base de datos especificados en SYSCAT.SERVERS son todos válidos. Corrija cualquier entrada SYSCAT.SERVERS para la que no exista la base de datos especificada en dicha entrada.

**sqlcode**: -1013

**sqlstate**: 42705

**SQL1014W No hay más entradas en el directorio, archivo o lista que se está explorando.**

**Explicación:** Ha finalizado el examen del directorio, archivo o lista.

**Respuesta del Usuario:** No es necesaria ninguna acción.

#### **SQL1015N Es necesario volver a iniciar la base de datos porque la sesión anterior no ha concluido normalmente.**

**Explicación:** Es preciso volver a iniciar la base de datos debido a que la sesión anterior ha terminado anormalmente (por ejemplo, una avería en el suministro eléctrico).

No se puede procesar el mandato.

**Respuesta del Usuario:** Al recibir este mensaje (SQLCODE), una aplicación puede enviar un mensaje de aviso al usuario para que recupere la base de datos. Para reiniciar la base de datos, emita el mandato RESTART DATABASE. En un entorno de servidor de base de datos particionada, se debe emitir el mandato en todos los nodos.

**sqlcode**: -1015

**sqlstate**: 55025

### **SQL1016N El alias de lu local "<nombre>" especificado en el mandato CATALOG NODE no es válido.**

**Explicación:** El alias de la unidad lógica local (*lu local*) especificado en el mandato CATALOG NODE no está permitido. El alias de la unidad lógica local, que es el alias de la unidad lógica local de SNA, debe tener entre 1 y 8 bytes y no puede contener caracteres en blanco.

No se puede procesar el mandato.

**Respuesta del Usuario:** Compruebe que el alias sea un nombre permitido para una unidad lógica. Compruebe los caracteres que componen el nombre. Vuelva a someter el mandato con un nombre válido para una unidad lógica.

# **SQL1017N El parámetro de modalidad "<modalidad>" especificado en el mandato CATALOG NODE no es válido.**

**Explicación:** La *modalidad* especificada en el mandato CATALOG NODE no está permitida.

El parámetro de *modalidad* identifica el perfil de comunicaciones que el Gestor de comunicaciones utiliza para establecer una sesión. La modalidad debe tener entre 1 y 8 caracteres. Los caracteres válidos son las letras de la A a la Z (mayúsculas y minúsculas), los números del 0 al 9 y los símbolos #, @ y \$. El primer carácter debe ser alfabético. El sistema cambia los caracteres en minúsculas y los pone en mayúsculas.

No se puede procesar el mandato.

**Respuesta del Usuario:** Compruebe que el nombre sea un nombre permitido de modalidad. Compruebe los caracteres que componen el nombre. Vuelva a someter el mandato con una modalidad correcta.

# **SQL1018N El nombre de nodo "<nombre>" especificado en el mandato CATALOG NODE ya existe.**

**Explicación:** El nombre de nodo especificado en el parámetro *nombrenodo* del mandato CATALOG NODE ya está catalogado en el directorio de

nodos de este sistema de archivos.

No se puede procesar el mandato.

**Respuesta del Usuario:** Si el parámetro *nombrenodo* se ha escrito correctamente, continúe el proceso.

En caso de que la información catalogada del nodo ya no sea válida, descatalogue el nodo catalogado en el directorio de nodos y vuelva a someter el mandato. Si la información catalogada del nodo es válida, defina un nuevo nombre de nodo y vuelva a someter el mandato utilizando un nuevo nombre de nodo.

#### **SQL1019N El nombre de nodo "<nombre>" especificado en el mandato no es válido.**

**Explicación:** El nombre de nodo especificado en el mandato no es válido. El nombre de nodo debe tener entre 1 y 8 caracteres y todos ellos deben proceder del juego de caracteres básicos del gestor de bases de datos. El nombre de nodo especificado no puede ser igual al nombre de la instancia local.

No se puede procesar el mandato.

**Respuesta del Usuario:** Visualice el valor de la variable de entorno DB2INSTANCE para asegurarse de que el nombre de nodo no es el mismo que el nombre de la instancia local. En sistemas operativos UNIX, puede visualizar la variable de entorno DB2INSTANCE, entrando el siguiente mandato:

echo \$DB2INSTANCE

En sistemas operativos Windows y OS/2, puede visualizar la variable de entorno DB2INSTANCE, entrando el siguiente mandato:

echo %DB2INSTANCE%

Vuelva a someter el mandato con el nombre de nodo correcto.

# **SQL1020C El directorio de nodos está lleno.**

**Explicación:** En el directorio de nodos no caben más entradas.

No se puede procesar el mandato.

**Respuesta del Usuario:** Descatalogue las entradas del directorio de nodos que no sean necesarias.

### **SQL1021N No se ha encontrado el nombre de nodo "<nombre>" especificado en el mandato UNCATALOG NODE.**

**Explicación:** El *nombrenodo* especificado en el mandato no se ha podido encontrar en el directorio de nodos.

No se puede procesar el mandato.

**Respuesta del Usuario:** Si el parámetro *nombrenodo* es correcto, tal vez el nodo ya se haya descatalogado, con lo que el proceso puede continuar. De otro modo, vuelva a someter el mandato con el nombre de nodo correcto.

#### **SQL1022C No hay suficiente memoria disponible para procesar el mandato.**

**Explicación:** No hay suficiente memoria de acceso aleatorio (RAM) disponible para procesar el mandato.

Si se ha invocado un procedimiento remoto, el procedimiento remoto puede utilizar el espacio de una variable local mayor que el máximo permitido (4K).

Si la sentencia implica a una función definida por el usuario (UDF), es posible que el grupo de memoria controlado por el parámetro de configuración *udf\_mem\_sz* del gestor de bases de datos sea mayor que la memoria disponible.

No se puede procesar el mandato.

**Respuesta del Usuario:** Detenga la aplicación. Las soluciones posibles son:

- v Cambiar la opción MEMMAN NO SWAP, NO MOVE del archivo CONFIG.SYS por SWAP, MOVE.
- v Eliminar los procesos de fondo.
- v Reducir los valores de los parámetros de configuración que definen la asignación de

memoria, incluido el *udf\_mem\_sz* en caso de que en la sentencia anómala esté implicada alguna UDF.

- v Instalar más memoria de acceso aleatorio (RAM).
- Si se ha invocado un procedimiento remoto, hay que asegurarse de que dicho procedimiento utiliza un espacio variable local menor o igual que 4K.
- v Si se utilizan los Servicios de Datos Remotos, debe aumentarse el tamaño de la pila de los Servicios de Datos Remotos (rsheapsz) en la configuración tanto de cliente como de servidor, ya que por cada aplicación se utiliza, como mínimo, un bloque.
- v En sistemas OS/2, cambie PROTECT por NOPROTECT en la sentencia MEMMAN del archivo CONFIG.SYS. De este modo, se obtiene más espacio de memoria para las aplicaciones, aunque se inhabilitan ciertas características de protección de OS/2. Consulte la documentación de OS/2 para obtener más información y para poder determinar si será beneficioso para su entorno.
- v En sistemas OS/2, aumente el valor del parámetro de configuración *min\_priv\_mem* del gestor de bases de datos. Esto hará que el gestor de bases de datos reserve más espacio de memoria privada en el momento de ejecutar db2start.

NOTA: Esto sólo se aplica en los releases de DB2 anteriores a la Versión 2.

**sqlcode**: -1022

**sqlstate**: 57011

### **SQL1023C Anomalía en la conversación de las comunicaciones.**

**Explicación:** Se ha producido un error en la conversación de comunicaciones.

No se puede procesar el mandato.

**Respuesta del Usuario:** Vuelva a intentar el mandato original. Si el error sigue apareciendo, póngase en contacto con el administrador de comunicaciones.

Usuarios del sistema federado: también la fuente de datos puede detectar esta situación.

**sqlcode**: -1023

**sqlstate**: 08001

### **SQL1024N No hay ninguna conexión con la base de datos.**

**Explicación:** No hay ninguna conexión establecida con la base de datos. No puede procesarse ninguna otra sentencia de SQL a no ser que se haya ejecutado previamente SQL CONNECT.

No se puede procesar el mandato.

**Respuesta del Usuario:** Si el error se ha producido al desconectarse de la base de datos, siga con el proceso. Si el error se ha producido en otra sentencia de SQL, emita la sentencia de SQL CONNECT y vuelva a someter el mandato o la sentencia.

**sqlcode**: -1024

**sqlstate**: 08003

# **SQL1025N El gestor de bases de datos no se ha detenido porque las bases de datos aún están activas.**

**Explicación:** El mandato de detención del gestor de bases de datos no se puede procesar si existe alguna aplicación conectada a las bases de datos bajo control del gestor de bases de datos, o bien si se ha activado alguna base de datos.

No cabe emprender ninguna acción.

**Respuesta del Usuario:** Por lo general, no se precisa ninguna acción. Para detener el gestor de bases de datos, todas las aplicaciones activas deben desconectarse de todas las bases de datos que se estén utilizando. Como alternativa, el usuario puede utilizar el mandato FORCE para desconectar las aplicaciones y el mandato DEACTIVATE para desactivar la base de datos.

### **SQL1026N El gestor de bases de datos ya está activo.**

**Explicación:** El mandato de iniciar el gestor de bases de datos ya está procesado.

No se puede procesar el mandato.

**Respuesta del Usuario:** Como el mandato ya está procesado, la aplicación puede continuar procesándose.

### **SQL1027N No se encuentra el directorio de nodos.**

**Explicación:** El mandato para listar el directorio de nodos no puede procesarse porque no se ha encontrado el directorio de nodos.

No se puede procesar el mandato.

**Respuesta del Usuario:** Emita el mandato CATALOG NODE con los parámetros apropiados y vuelva a someter el mandato actual.

### **SQL1029N El alias de lu asociada "<nombre>" que se ha especificado en el mandato CATALOG NODE no es válido.**

**Explicación:** No se había indicado el alias de *lu asociada* especificado en el mandato CATALOG NODE o bien contiene caracteres que no son válidos. El alias de *lu asociada* es el alias de la unidad lógica SNA asociada y debe contener entre 1 y 8 caracteres y no debe contener caracteres en blanco.

No se puede procesar el mandato.

**Respuesta del Usuario:** Examine la *lu asociada* por si hubiera algún error tipográfico. Compruebe que el alias sea un nombre permitido para una unidad lógica. Compruebe los caracteres que se emplean en el alias. Vuelva a someter el mandato con una *lu asociada* correcta.

### **SQL1030C El directorio de bases de datos está lleno.**

**Explicación:** En el directorio de la base de datos del sistema o en el directorio de la base de datos local ya no caben más entradas.

No se puede procesar el mandato.

**Respuesta del Usuario:** Descatalogue las entradas del directorio que no sean necesarias. Si el directorio de la base de datos local está lleno, cree nuevas bases de datos en otro sistema de archivos.

**SQL1031N El directorio de la base de datos no se encuentra en el sistema de archivos que se ha especificado.**

**Explicación:** No se ha podido encontrar el directorio de la base de datos del sistema o el directorio de la base de datos local. Hay una base de datos que no se ha creado o que no se ha catalogado correctamente.

No se puede procesar el mandato.

**Respuesta del Usuario:** Compruebe que la base de datos se haya creado con la especificación correcta de la vía de acceso. El mandato Catalog Database tiene un parámetro de vía de acceso que especifica el directorio donde reside la base de datos.

**sqlcode**: -1031

**sqlstate**: 58031

### **SQL1032N No se ha emitido ningún mandato de iniciación del gestor de bases de datos.**

**Explicación:** El mandato de iniciación del gestor de bases de datos no se ha procesado. Es preciso procesarlo antes de emitir un mandato de detención del gestor de bases de datos, una sentencia de SQL o cualquier programa de utilidad.

No se puede procesar el mandato.

**Respuesta del Usuario:** Emita una mandato para iniciar el gestor de bases de datos y vuelva a emitir el mandato actual.

Si se utilizan varios nodos lógicos, asegúrese de haber definido correctamente la variable de entorno DB2NODE. La variable de entorno DB2NODE indica el nodo con el que intentará conectarse la aplicación. DB2NODE debe definirse con el número de nodo de uno de los

nodos definidos en el mismo sistema principal que la aplicación.

**sqlcode**: -1032

**sqlstate**: 57019

### **SQL1033N No es posible acceder al directorio de la base de datos porque se está utilizando en este momento.**

**Explicación:** No se puede acceder al directorio de la base de datos porque alguien lo está actualizando en este momento. Asimismo, no se puede acceder al directorio para actualizarlo si ya se ha accedido a él por alguna otra razón. Esta situación es aplicable tanto al directorio de la base de datos del sistema como al directorio de la base de datos local.

No se puede procesar el mandato.

**Respuesta del Usuario:** Espere hasta que haya tenido lugar el acceso y, a continuación, vuelva a someter el mandato.

**sqlcode**: -1033

**sqlstate**: 57019

**SQL1034C La base de datos está dañada. La aplicación se ha desconectado de la base de datos. Todas las aplicaciones que procesan la base de datos se han detenido.**

**Explicación:** La base de datos ha quedado dañada. No puede utilizarse hasta haber resuelto el problema. Todas las aplicaciones que están conectadas a la base de datos se han desconectado y todos los procesos que ejecutan dichas aplicaciones en la base de datos se han detenido.

No se puede procesar el mandato.

**Respuesta del Usuario:** Emita el mandato RESTART DATABASE para recuperar la base de datos. Si el mandato RESTART también falla constantemente, tal vez sea preciso restaurar la base de datos a partir de una copia de seguridad. En un entorno de servidor de base de datos particionada, compruebe syslog para saber si el mandato RESTART ha fallado debido a

anomalías de comunicaciones o del nodo antes de restaurar la base de datos desde una copia de seguridad. En tal caso, asegúrese de que el gestor de bases de datos está activo y funciona correctamente y que la comunicación está disponible entre todos los nodos; acto seguido, vuelva a someter el mandato de reinicio.

Si ha encontrado este error durante el proceso de recuperación en avance, debe restaurar la base de datos desde una copia de seguridad y volver a realizar la recuperación en avance.

Tenga en cuenta que, en un entorno de servidor de bases de datos particionada, el mandato RESTART de la base de datos se ejecuta nodo por nodo. Para asegurarse de que la base de datos sea restaurada en todos los nodos, utilice el mandato:

db2 all db2 restart database <nombre base datos>

Es posible que este mandato tenga que ejecutarse varias veces para tener la certeza de que se hayan resuelto todas las transacciones dudosas.

Si está instalando la base de datos de ejemplo, elimínela e instálela de nuevo.

**sqlcode**: -1034

**sqlstate**: 58031

# **SQL1035N La base de datos se está utilizando en estos momentos.**

**Explicación:** Se ha producido una de las condiciones siguientes:

- v Se ha solicitado el uso exclusivo, pero otro usuario ya está utilizando la base de datos a modo de base de datos compartida (en el mismo proceso).
- v Se ha solicitado el uso exclusivo, pero la base de datos ya se está utilizando como una base de datos exclusiva. (Hay dos procesos diferentes que están tratando de acceder a la misma base de datos.)
- v Se ha alcanzado el número máximo de conexiones en la base de datos.
- v Otro usuario está utilizando la base de datos en otro sistema.
- v Actualmente está en curso una operación de activar o desactivar la base de datos.

No se puede procesar el mandato.

**Respuesta del Usuario:** Las soluciones posibles son:

- v Vuelva a someter el mandato más adelante cuando nadie utilice la base de datos.
- v Cambie la autorización de modo que coincida con el usuario actual o bien espere a que nadie utilice la base de datos.
- v Espere a que la base de datos deje de tener un uso exclusivo.
- v Espere a que otros usuarios que trabajan en otro sistema se hayan desconectado de la base de datos.

**sqlcode**: -1035

**sqlstate**: 57019

### **SQL1036C Se ha producido un error de E/S al acceder a la base de datos.**

**Explicación:** Por lo menos hay un archivo de base de datos que tiene un error de E/S:

- v El sistema no puede abrir, leer ni grabar un archivo de la base de datos.
- v El sistema no puede crear la base de datos porque se ha producido un error al tratar de crear un archivo o un directorio de la base de datos.
- v El sistema no puede desactivar la base de datos porque se ha producido un error mientras el sistema trataba de suprimir un archivo de base de datos o un directorio de la base de datos.
- El sistema no puede crear la base de datos porque se ha recibido una interrupción mientras el sistema creaba o suprimía un archivo de base de datos o un directorio de la base de datos.

v El sistema no puede localizar el subdirectorio de la base de datos o el archivo de configuración de la base de datos durante el proceso de conexión.

La base de datos no puede utilizarse.

**Respuesta del Usuario:** Si el error se ha producido durante el proceso de una base de datos, vuelva a someter el mandato. Si el error sigue apareciendo, restaure la base de datos a partir de una copia de seguridad.

Si el error se ha producido durante CREATE DATABASE o DROP DATABASE, los archivos y directorios que queden pendientes por la ejecución no satisfactoria del mandato CREATE DATABASE O DROP DATABASE serán suprimidos si se emite posteriormente otro mandato CREATE DATABASE o DROP **DATABASE** 

Si está instalando la base de datos de ejemplo, elimínela e instálela de nuevo.

Si el error se ha producido al tratar de conectarse a una base de datos, efectúe un rastreo y solicite ayuda a IBM para ver si puede recuperarla.

**sqlcode**: -1036

**sqlstate**: 58030

#### **SQL1037W El directorio de nodos está vacío.**

**Explicación:** Se ha tratado de leer el contenido del directorio de nodos, pero no había ninguna entrada.

**Respuesta del Usuario:** No es necesaria ninguna acción.

**sqlcode**: +1037

**sqlstate**: 01606

### **SQL1038C Se ha producido un error de E/S al acceder al directorio de nodos.**

**Explicación:** No se ha podido acceder al directorio de nodos debido a un error de E/S.

No se puede procesar el mandato.

**Respuesta del Usuario:** Vuelva a someter el

mandato. Si el error sigue apareciendo, elimine el directorio de nodos (sqlnodir bajo el directorio sqllib) y vuelva a catalogar los nombres de nodo de la red.

**sqlcode**: -1038

**sqlstate**: 58031

### **SQL1039C Se ha producido un error de E/S al acceder al directorio de la base de datos.**

**Explicación:** No se puede acceder al directorio de la base de datos del sistema o bien al directorio de la base de datos local. Este error puede originarse no sólo cuando el sistema está catalogando o descatalogando una base de datos, sino también cuando trata de acceder a una base de datos que está catalogada en el directorio.

No se puede procesar el mandato.

**Respuesta del Usuario:** Las soluciones posibles son:

- v Si el error se ha producido en un sistema de disquetes, compruebe que sea correcto el disquete que hay en la unidad y que esté listo para ser utilizado. Compruebe que el disquete no esté protegido contra grabación.
- v Si el directorio de la base de datos está dañado, restaure las bases de datos catalogadas a partir de una copia de seguridad.

Si está instalando la base de datos de ejemplo, elimínela e instálela de nuevo.

**sqlcode**: -1039

**sqlstate**: 58031

### **SQL1040N La base de datos ya tiene conectadas el número máximo de aplicaciones.**

**Explicación:** El número de aplicaciones que hay conectadas a la base de datos es ya el valor máximo que aparece definido en el archivo de configuración de la base de datos.

No se puede procesar el mandato.

**Respuesta del Usuario:** Espere a que otras aplicaciones se desconecten de la base de datos. Si es necesario ejecutar más aplicaciones a la vez, aumente el valor de *maxappls*. Una vez desconectadas todas las aplicaciones de la base de datos y reiniciada la base de datos, el nuevo valor cobrará efecto.

**sqlcode**: -1040

**sqlstate**: 57030

### **SQL1041N Ya se ha iniciado el número máximo de bases de datos simultáneas.**

**Explicación:** La aplicación ha tratado de iniciar una base de datos inactiva, pero el número de bases de datos que hay activas ya es igual al valor máximo que aparece definido en el archivo de configuración del sistema.

No se puede procesar el mandato.

**Respuesta del Usuario:** Espere a que quede inactiva alguna de las bases de datos. Si es preciso tener activas al mismo tiempo más bases de datos, aumente el valor de *numdb*. El nuevo valor será efectivo una vez se haya vuelto a iniciar satisfactoriamente el gestor de bases de datos.

**sqlcode**: -1041

**sqlstate**: 57032

### **SQL1042C Se ha producido un error inesperado del sistema.**

**Explicación:** Se ha producido un error del sistema. Una posible razón de este error es que el gestor de bases de datos no esté instalado correctamente o que el entorno no esté establecido correctamente.

En OS/2, cuando se intenta iniciar el gestor de bases de datos, la causa más común de este error es que el archivo NET.ACC esté dañado.

No se puede procesar el mandato.

**Respuesta del Usuario:** Si el error se ha producido en OS/2 al tratar de iniciar el gestor de bases de datos y se sospecha del archivo NET.ACC, sustituya los archivos NET.ACC del sistema por los que contiene el disquete 1 de los disquetes de instalación de DB2 para OS/2.

Si el error se ha producido al tratar de conectarse a una base de datos, efectúe un rastreo (consulte las instrucciones que figuran más abajo) y solicite soporte técnico a IBM.

Si el problema se debe a algún otro motivo distinto de los anteriormente apuntados, asegúrese de que la hora y la fecha del sistema estén correctamente definidos y compruebe que el sistema dispone de suficiente memoria y espacio de intercambio/paginación.

Vuelva a someter el mandato actual.

Si el error sigue apareciendo, detenga el gestor de bases de datos y vuelva a iniciarlo.

Si aún así no se soluciona, vuelva a instalar el gestor de bases de datos.

Si estaba activo un rastreo, llame al Recurso de Rastreo Independiente (Independent Trace Facility) desde el indicador de mandatos del sistema operativo. Consulte el Recurso de Rastreo Independiente en la publicación *Troubleshooting Guide* para obtener información sobre cómo utilizar este recurso. Póngase en contacto con el representante del servicio técnico aportando la siguiente información:

Información necesaria:

- Descripción del problema
- SQLCODE o número del mensaje
- Contenido del SQLCA, si es posible
- v Archivo de rastreo, si es posible.

Usuarios del sistema federado: Si es necesario, localice el problema en la fuente de datos que rechaza la petición (consulte la guía de determinación de problemas para saber qué procedimientos hay que seguir para identificar la fuente de datos anómala). Si el problema radica en una fuente de datos siga los procedimientos para la determinación de problemas para dicha fuente de datos.

**sqlcode**: -1042

**sqlstate**: 58004

### **SQL1043C El gestor de bases de datos no ha podido inicializar los catálogos del sistema. Se ha devuelto el error "<error>".**

**Explicación:** El mandato CREATE DATABASE ha fallado al inicializar los catálogos del sistema.

**Respuesta del Usuario:** Anote el número de mensaje (SQLCODE) y el error que aparece en este mensaje.

Si estaba activo un rastreo, llame al Recurso de Rastreo Independiente (Independent Trace Facility) desde el indicador de mandatos del sistema operativo. Consulte el Recurso de Rastreo Independiente en la publicación *Troubleshooting Guide* para obtener información sobre cómo utilizar este recurso. A continuación, póngase en contacto con el representante del servicio técnico con la siguiente información:

- v Entorno: aplicación
- Información necesaria:
	- Descripción del problema
	- SQLCODE o número del mensaje e identificador del usuario
	- Contenido del SQLCA, si es posible
	- Archivo de rastreo, si es posible.

# **SQL1044N Se ha cancelado el proceso debido a una interrupción.**

**Explicación:** Es posible que el usuario haya pulsado la secuencia de teclas de interrupción.

El proceso se ha detenido.

Usuarios del sistema federado: también la fuente de datos puede detectar esta situación.

**Respuesta del Usuario:** Siga procesando para manejar la interrupción.

Si está instalando la base de datos de ejemplo, elimínela e instálela de nuevo.

Si está iniciando el gestor de bases de datos, emita un mandato db2stop antes de emitir ningún otro mandato de db2.

**sqlcode**: -1044

**sqlstate**: 57014

**SQL1045N No se ha encontrado la base de datos porque no estaba catalogada correctamente.**

**Explicación:** Hay una entrada de directorio de la base de datos que apunta a otra entrada que no está en el directorio local (HOME).

No se puede procesar el mandato.

**Respuesta del Usuario:** Verifique las entradas de todos los directorios de bases de datos asociados con los mandatos de exploración de directorios.

**sqlcode**: -1045

**sqlstate**: 58031

### **SQL1046N El ID de autorización no es válido.**

**Explicación:** La autorización especificada durante la conexión no es válida para la fuente de datos o el gestor de bases de datos. Se ha producido una de las siguientes situaciones:

- v La autorización contiene más de 30 caracteres para plataformas Windows u 8 caracteres para otras plataformas.
- v La autorización contiene caracteres que no son válidos para una autorización. Los caracteres válidos son de la A a la Z (minúsculas y mayúsculas), del 0 al 9, y los símbolos #, @ y \$.
- v La autorización es PUBLIC o pública.
- v La autorización comienza por SYS, sys, IBM, ibm, SQL o sql.
- v La autorización vulnera algún convenio de denominación específico de fuente de datos.

No se puede procesar el mandato.

**Respuesta del Usuario:** Conéctese con un ID de autorización que sea válido.

Usuarios del sistema federado: si es necesario, localice el problema en la fuente de datos que rechaza la petición (consulte la publicación

Troubleshooting Guide para saber qué procedimientos hay que seguir para identificar la fuente de datos anómala) y utilice un ID de autorización válido para dicha fuente de datos.

**sqlcode**: -1046

**sqlstate**: 28000

# **SQL1047N La aplicación ya está conectada a otra base de datos.**

**Explicación:** Una aplicación no puede crear ninguna base de datos mientras se encuentre conectada a otra base de datos.

No está permitido vincular un archivo de enlace a una base de datos mientras esté conectado a otra base de datos.

No se puede procesar el mandato.

**Respuesta del Usuario:** Desconéctese de la base de datos activa y vuelva a someter el mandato.

**SQL1048N El parámetro de uso "<parámetro>" de los mandatos START USING DATABASE o CONNECT TO no es válido. Debe ser una** ″**S**″ **para el acceso compartido, una** ″**X**″ **para el uso exclusivo o una** ″**N**″ **para el uso exclusivo en un solo nodo. En conexiones DB2, sólo se da soporte a S. Únicamente se da soporte a N en la configuración MPP.**

**Explicación:** El parámetro de *uso* del mandato START USING DATABASE o el mandato CONNECT TO ha de ser una S para uso compartido y una X para uso exclusivo. Si está conectándose a una base de datos utilizando DB2 Connect, sólo se permite el acceso compartido. Para estos valores se suministran nemotécnicos equivalentes en el archivo SQLENV.H.

No se puede procesar el mandato.

**Respuesta del Usuario:** Vuelva a someter el mandato con un parámetro de *uso* válido (preferiblemente, de los equivalentes nemotécnicos).

### **SQL1049C Hay un error en el estado de la aplicación. La conexión con la base de datos se ha perdido.**

**Explicación:** Se ha perdido la conexión con la base de datos.

No se puede procesar el mandato.

**Respuesta del Usuario:** Emita una sentencia CONNECT RESET.

### **SQL1050N La base de datos no puede descatalogarse porque se trata de una base de datos local.**

**Explicación:** La base de datos especificada en el mandato UNCATALOG DATABASE es una base de datos local. Las bases de datos locales no pueden descatalogarse porque las entradas de directorio correspondientes quedan suprimidas al desactivar la base de datos.

No se puede procesar el mandato.

**Respuesta del Usuario:** En caso de que el nombre de la base de datos estuviera especificado correctamente, siga con el proceso.

### **SQL1051N La vía de acceso "<vía de acceso>" correspondiente al directorio de la base de datos no existe.**

**Explicación:** La vía de acceso especificada en el parámetro del mandato correspondiente al directorio de la base de datos o bien en la entrada de directorio de base de datos no es válida. No hay ningún sistema de archivos con ese nombre.

No se puede procesar el mandato.

**Respuesta del Usuario:** Vuelva a someter el mandato con la vía de acceso correcta para el directorio de la base de datos.

**sqlcode**: -1051

**sqlstate**: 57019

# **SQL1052N La vía de acceso** ″**<vía de acceso>**″ **de la base de datos no existe.**

**Explicación:** La vía de acceso especificada en el parámetro *path* del mandato no es válida. No hay ninguna vía de acceso con ese nombre.

En un entorno de bases de datos particionadas en entornos OS/2 y Windows, cada nodo del grupo de bases de datos particionadas debe tener la misma especificación exacta de unidad de disco duro físico (letra) disponible y utilizable (debe contener espacio aprovechable) para que el mandato CREATE DATABASE se ejecute con éxito. La letra de unidad de disco duro físico se especifica en la configuración del gestor de bases de datos. Si este campo se deja en blanco, el valor por omisión será la unidad de disco duro donde está instalado DB2 en la máquina propietaria de la instancia (sqllib path).

No se puede procesar el mandato.

**Respuesta del Usuario:** Vuelva a someter el mandato con la vía de acceso correcta a la base de datos.

En un entorno de bases de datos particionadas, en OS/2 y Windows, siga los siguientes pasos:

- v Determine qué especificación de la unidad de disco duro (letra) es necesaria. La letra de unidad se especifica en el mensaje de error.
- v Determine qué nodo/s de la partición de base de datos registran el problema. Normalmente, puede obtener esta información en el archivo db2diag.log del nodo propietario de la instancia.
- v Corrija el problema de unidad en el nodo individual que registra el problema o cambie la especificación de unidad en la configuración del gestor de bases de datos para que haya la misma unidad (y tenga suficiente espacio) en cada uno de los nodos del grupo de bases de datos particionadas.
- v Vuelva a emitir el mandato.

### **SQL1053N Ya se está procesando una interrupción.**

**Explicación:** El sistema está procesando en estos momentos una interrupción, así que se hace caso omiso de cualquier otra.

La solicitud de interrupción se pasa por alto.

**Respuesta del Usuario:** Espere a que finalice el proceso actual de interrupción y vuelva a someter el mandato.

#### **SQL1054N Hay un COMMIT en curso y no puede interrumpirse.**

**Explicación:** El sistema está procesando en estos momentos un COMMIT. El usuario ha entrado una secuencia de teclas de interrupción.

La solicitud de interrupción se pasa por alto.

Usuarios del sistema federado: también la fuente de datos puede detectar esta situación.

**Respuesta del Usuario:** Espere a que finalice COMMIT y vuelva a enviar la petición.

### **SQL1055N Hay un ROLLBACK en curso y no puede interrumpirse.**

**Explicación:** El sistema está procesando un ROLLBACK. El usuario ha entrado una secuencia de teclas de interrupción.

La solicitud de interrupción se pasa por alto.

Usuarios del sistema federado: también la fuente de datos puede detectar esta situación.

**Respuesta del Usuario:** Espere a que finalice ROLLBACK y vuelva a enviar la petición.

# **SQL1056N Ya hay abiertas ocho exploraciones del directorio de la base de datos.**

**Explicación:** Ya hay abiertas ocho exploraciones del directorio de la base de datos. No se permite tener abiertas más de ocho exploraciones.

No se puede procesar el mandato.

**Respuesta del Usuario:** Emita uno o más

mandatos CLOSE DIRECTORY SCAN y vuelva a someter el mandato.

**sqlcode**: -1056

**sqlstate**: 54029

### **SQL1057W El directorio de la base de datos del sistema está vacío.**

**Explicación:** Se ha tratado de leer el contenido del directorio de la base de datos del sistema, pero no había ninguna entrada.

**Respuesta del Usuario:** No es necesaria ninguna acción.

**sqlcode**: +1057

**sqlstate**: 01606

### **SQL1058N El parámetro de manejadores (HANDLE) del mandato Directory Scan no es válido.**

**Explicación:** El parámetro *handle* especificado en el mandato Directory Scan no es válido. El parámetro *handle* debe ser el que se devuelva del mandato OPEN DIRECTORY SCAN o del mandato OPEN NODE DIRECTORY SCAN.

No se puede procesar el mandato.

**Respuesta del Usuario:** Vuelva a someter el mandato con un parámetro *handle* válido.

### **SQL1059N No se puede procesar ningún mandato Get Next porque no se ha emitido el parámetro Open Scan.**

**Explicación:** Se ha emitido un mandato de exploración de directorio antes de abrir la exploración.

No se puede procesar el mandato.

**Respuesta del Usuario:** Emita el mandato OPEN DIRECTORY SCAN o el OPEN NODE DIRECTORY SCAN y vuelva a someter el mandato actual.

# **SQL1060N El usuario "<ID-autorización>" no tiene el privilegio CONNECT.**

**Explicación:** La autorización especificada no tiene el privilegio CONNECT para acceder a la base de datos. Para que el usuario se pueda conectar con una base de datos, es preciso conceder primero el privilegio CONNECT.

Usuarios del sistema federado: también la fuente de datos puede detectar esta situación.

No se puede procesar el mandato.

**Respuesta del Usuario:** Póngase en contacto con el administrador del sistema o con el administrador de bases de datos de la base de datos y solicite un GRANT CONNECT para el ID de autorización. Vuelva a someter el mandato.

Usuarios del sistema federado: si es necesario, aisle el problema en la fuente de datos que rechaza la petición (consulte la publicación Troubleshooting Guide para saber qué procedimientos hay que seguir para identificar la fuente de datos anómala) y asegúrese de que se han concedido los privilegios correctos para la fuente de datos.

**sqlcode**: -1060

**sqlstate**: 08004

#### **SQL1061W El mandato RESTART se ha completado de manera satisfactoria, pero existen transacciones dudosas contra la base de datos.**

**Explicación:** El mandato RESTART se ha completado de manera satisfactoria, pero se han encontrado transacciones dudosas. La base de datos es utilizable, pero si las transacciones dudosas no se resuelven antes de que se elimine la última conexión a la base de datos, ésta solicitará de nuevo un mandato RESTART antes de que se pueda volver a utilizar.

**Respuesta del Usuario:** Resuelva las transacciones dudosas o prepárese para reiniciar (RESTART) la base de datos siempre que desee utilizarla. Si el gestor de transacciones (TM) que estaba utilizando la base de datos (en un entorno XA/DTP) está disponible, el administrador debería dar instrucciones al TM para solucionar las transacciones dudosas. De forma alternativa y con extrema precaución, el administrador puede utilizar el CLP para finalizar las transacciones de forma heurística.

Tenga en cuenta que, en un entorno de servidor de bases de datos particionada, el mandato RESTART de la base de datos se ejecuta nodo por nodo. Para asegurarse de que la base de datos sea restaurada en todos los nodos, utilice el mandato:

db2 all db2 restart database <nombre base datos>

Si todos los nodos son operativos, emitiendo este mandato se resolverá cualquier transacción dudosa.

Es posible que este mandato tenga que ejecutarse varias veces para tener la certeza de que se hayan resuelto todas las transacciones dudosas.

### **SQL1062N No se ha encontrado la vía de acceso "<vía de acceso>" de la base de datos.**

**Explicación:** El parámetro *path* de la base de datos que aparece especificado en el mandato no existe. En caso de no especificar la vía de acceso, o si ésta no existe, se utiliza la que aparece definida por omisión en el archivo de configuración del sistema.

En un entorno de bases de datos particionadas en entornos OS/2 y Windows, cada nodo del grupo de bases de datos particionadas debe tener la misma especificación exacta de unidad de disco duro físico (letra) disponible y utilizable (debe contener espacio aprovechable) para que el mandato CREATE DATABASE se ejecute con éxito. La letra de unidad de disco duro físico se especifica en la configuración del gestor de bases de datos. Si este campo se deja en blanco, el valor por omisión será la unidad de disco duro donde está instalado DB2 en la máquina propietaria de la instancia (sqllib path).

No se puede procesar el mandato.

**Respuesta del Usuario:** Compruebe la vía de

acceso, la que haya especificada o la que figure por omisión, para asegurarse de que existe. Vuelva a someter el mandato.

En un entorno de bases de datos particionadas, en OS/2 y Windows, siga los siguientes pasos:

- v Determine qué especificación de la unidad de disco duro (letra) es necesaria. La letra de unidad se especifica en el mensaje de error.
- v Determine qué nodo/s de la partición de base de datos registran el problema. Normalmente, puede obtener esta información en el archivo db2diag.log del nodo propietario de la instancia.
- v Corrija el problema de unidad en el nodo individual que registra el problema o cambie la especificación de unidad en la configuración del gestor de bases de datos para que haya la misma unidad (y tenga suficiente espacio) en cada uno de los nodos del grupo de bases de datos particionadas.
- v Vuelva a emitir el mandato.

# **SQL1063N El proceso de iniciación del gestor de bases de datos ha sido satisfactorio.**

**Explicación:** El mandato para iniciar el gestor de bases de datos ha finalizado satisfactoriamente.

**SQL1064N El proceso de detención del gestor de bases de datos ha finalizado satisfactoriamente.**

**Explicación:** El mandato para detener el gestor de bases de datos ha finalizado de manera satisfactoria.

**SQL1065W La base de datos se ha creado, pero se ha producido un error en uno o varios archivos de vinculación de la lista "<nombre-lista>". No se han vinculado los siguientes archivos: "<lista>".**

**Explicación:** No se ha vinculado uno o más programas de utilidad a la base de datos. El

archivo de lista "<nombre-lista>" contiene una lista de los archivos de vinculación. Los números que aparecen en "<lista>" indican las posiciones relativas de los archivos no vinculados en el archivo de lista.

Los archivos de vinculación de programas de utilidad que aparecen en la lista no están vinculados a la base de datos que se ha creado recientemente.

**Respuesta del Usuario:** El usuario puede vincular los programas de utilidad mencionados a la base de datos. La opción del formato no debe utilizarse en la llamada de enlace.

### **SQL1066N El proceso de DB2START no ha sido satisfactorio. El soporte del protocolo IPX/SPX no se ha arrancado satisfactoriamente.**

**Explicación:** El soporte al protocolo IPX/SPX no se ha iniciado de forma satisfactoria. Los clientes remotos no pueden utilizar IPX/SPX para conectarse al servidor. Las causas posibles son éstas:

- v La estación de trabajo no está conectada con el servidor de archivos NetWare.
- v La estación de trabajo carece de autorización para crear un objeto en la base de seguridad (Bindery) del servidor de archivos NetWare.
- v Otro gestor de bases de datos de la red está utilizando el mismo nombre de objeto que hay especificado en el archivo de configuración del gestor de bases de datos.

**Respuesta del Usuario:** Asegúrese de que la estación de trabajo esté conectada al servidor de archivos NetWare, y de que tenga la autorización adecuada para crear un objeto en el Bindery del servidor de archivos. El usuario debe estar conectado en calidad de SUPERVISOR o equivalente. Asimismo, asegúrese de que el nombre del objeto que se haya especificado en el archivo de configuración del gestor de bases de datos sea único en todos los gestores de bases de datos de la red. Realice las correcciones oportunas, ejecute DB2STOP y a continuación, ejecute de nuevo DB2START.

Si el problema persiste, en el indicador de

mandados del sistema operativo escriba DB2TRC ON -L 0X100000. Vuelva a ejecutar DB2START y luego en el indicador de mandatos escriba DB2TRC DUMP nombarchivo para guardar la información de rastreo. Para desactivar el rastreo, escriba DB2TRC OFF. Póngase en contacto con el coordinador de servicio y proporciónele la información de rastreo.

### **SQL1067N El proceso de DB2STOP no ha sido satisfactorio. El soporte del protocolo IPX/SPX no se ha detenido de forma satisfactoria.**

**Explicación:** El soporte del protocolo IPX/SPX no se ha detenido de forma satisfactoria. Las causas posibles son éstas:

- v La estación de trabajo no está conectada con el servidor de archivos NetWare.
- v La estación de trabajo carece de autorización para suprimir un objeto en el Bindery del servidor de archivos NetWare.

**Respuesta del Usuario:** Asegúrese de que la estación de trabajo esté conectada al servidor de archivos NetWare, y de que tenga la autorización adecuada para suprimir un objeto en el Bindery del servidor de archivos. El usuario debe estar conectado en calidad de SUPERVISOR o equivalente. Efectúe las correcciones oportunas y ejecute de nuevo DB2STOP.

Si el problema persiste, en el indicador de mandados del sistema operativo escriba DB2TRC ON -L 0X100000. Vuelva a ejecutar DB2STOP y luego en el indicador de mandatos escriba DB2TRC DUMP nombarchivo para guardar la información de rastreo. Para desactivar el rastreo, escriba DB2TRC OFF. Póngase en contacto con el coordinador de servicio y proporciónele la información de rastreo.

**SQL1068N El dominio que tiene el ID de usuario "<ID-usuario>" para la sentencia CONNECT o ATTACH no está definido en la variable del entorno B2DOMAINLIST.**

**Explicación:** Un ID de usuario en una sentencia CONNECT TO o ATTACH TO no pertenece a un dominio definido en la variable del entorno B2DOMAINLIST.

**Respuesta del Usuario:** Especifique el nombre del dominio que tiene el ID de usuario en la variable del entorno DB2DOMAINLIST utilizando el mandato DB2SET.

**sqlcode**: -1068

**sqlstate**: 08004

### **SQL1069N La base de datos "<nombre>" no es una base de datos inicial.**

**Explicación:** La base de datos no es una base de datos local. Hay una base de datos local que está catalogada como indirecta en el directorio de la base de datos del sistema y esta entrada hace referencia a una entrada local en el directorio de la base de datos local del mismo nodo. Las bases de datos remotas no pueden eliminarse.

No se puede procesar el mandato.

**Respuesta del Usuario:** Si el nombre de la base de datos especificado no es correcto, vuelva a someter el mandato con el nombre adecuado. Si el nombre de la base de datos especificado era correcto y y la intención era eliminar el nombre de la base de datos del directorio de bases de datos, utilice el mandato UNCATALOG DATABASE.

# **SQL1070N La dirección del parámetro correspondiente al nombre de la base de datos no es válida.**

**Explicación:** El programa de aplicación ha empleado una dirección que no es válida para el parámetro correspondiente al nombre de la base de datos. La dirección apunta a un almacenamiento intermedio no asignado o la serie de caracteres del almacenamiento intermedio no termina con un nulo.

No se puede procesar el mandato.

**Respuesta del Usuario:** Corrija el programa de aplicación para poder utilizar una aplicación correcta y un terminador nulo para la serie de entrada.

**SQL1071N La dirección del parámetro correspondiente al nombre de alias de la base de datos no es válida.**

**Explicación:** El programa de aplicación ha utilizando una dirección que no es válida para este parámetro. La dirección apunta a un almacenamiento intermedio no asignado o la serie de caracteres del almacenamiento intermedio no termina con un nulo.

No se puede procesar el mandato.

**Respuesta del Usuario:** Asegúrese de que en el programa de aplicación se utilice una dirección correcta y de que la serie de entrada termine con un nulo.

**SQL1072C Los recursos del gestor de bases de datos tienen el estado de incoherentes. Es posible que el gestor de bases de datos haya terminado de forma incorrecta o bien que otra aplicación esté utilizando recursos del sistema de tal forma que entre en conflicto con el modo en que está haciendo uso de ellos el gestor de bases de datos. Tal vez sea necesario limpiar los recursos del sistema.**

**Explicación:** La solicitud ha fallado porque los recursos del gestor de bases de datos se encuentran en el estado de incoherentes. Esto puede ocurrir si:

- v DB2 se ha terminado de forma incorrecta (en sistemas basados en UNIX, por ejemplo, esto puede suceder si los procesos se han terminado con el mandato ″kill″ en lugar de hacerlo con el mandato de detención del gestor de bases de datos).
- v Es posible que otra aplicación u otro usuario hayan eliminado los recursos del gestor de bases de datos (en sistemas basados en UNIX, por ejemplo, un usuario con privilegio suficiente puede haber eliminado accidentalmente un recurso IPC (Comunicación entre procesos) cuyo

propietario es el gestor de bases de datos, utilizando el mandato ″ipcrm″).

- v El uso de los recursos del sistema por parte de otra aplicación está en conflicto con el uso de los recursos del sistema por parte del gestor de bases de datos (en sistemas basados en UNIX, tal vez otra aplicación esté utilizando las mismas claves que el gestor de bases de datos utiliza para crear recursos IPC).
- v Otra instancia del gestor de bases de datos puede estar utilizando los mismos recursos. Esto podría ocurrir en sistemas basados en UNIX si las dos instancias están en sistemas de archivos diferentes y los directorios sqllib tienen el mismo nodo-i (los nodos-i suelen obtener las claves de IPC).

**Respuesta del Usuario:** Tal vez sea necesario hacer limpieza del sistema:

- v Elimine todos los procesos del gestor de bases de datos que se ejecuten bajo el id de instancia (en sistemas basados en UNIX, puede utilizar ″ps -eaf -u <id instancia> | grep db2″ para listar todos los procesos del gestor de bases de datos que se ejecuten bajo el id de instancia y el mandato ″kill -9 <id proceso>″ para eliminarlos).
- Compruebe que no haya otra aplicación ejecutándose bajo el id de instancia y luego elimine todos los recursos de los que es propietario el id de instancia (en sistemas basados en UNIX, puede utilizar el mandato ″ipcs | grep <id instancia>″ para listar todos los recursos de IPC de los que es propietario el id de instancia y el mandato "ipcrm -[q $|\text{m}|s]$ <id>″ para eliminarlos).
- v Si hay otra instancia del gestor de bases de datos ejecutándose, puede haber un conflicto de inodo. Así será, probablemente, si detecta que dos instancias no pueden estar activas al mismo tiempo, pero se pueden iniciar individualmente. Es necesario cambiar el inodo que se está utilizando para generar claves IPC para una de las instancias.

Para instancias de un solo nodo, realice lo siguiente como propietario de la instancia desde el directorio sqllib:

– Suprima el archivo .ftok

rm .ftok

– Cree un nuevo archivo .ftok touch .ftok

Para instancias de varios nodos, realice lo siguiente como propietario de la instancia:

- cree otro directorio al mismo nivel que sqllib
- mueva todos los elementos de sqllib al directorio nuevo
- suprima sqllib
- cambie el nombre del nuevo directorio por sqllib
- v Vuelva a iniciar la instancia del gestor de bases de datos.

# **SQL1073N El número de release del directorio de nodos no es correcto.**

**Explicación:** El número de release del directorio de nodos no coincide con el número de release correspondiente al producto. El directorio de nodos podría proceder de un release anterior.

**Respuesta del Usuario:** Vuelva a catalogar todas las entradas de nodo y vuelva a intentar el mandato.

# **SQL1074N La dirección del parámetro de la contraseña no es válida.**

**Explicación:** El programa de aplicación ha utilizando una dirección que no es válida para este parámetro. La dirección apunta a un almacenamiento intermedio no asignado o la serie de caracteres del almacenamiento intermedio no termina con un nulo.

No se puede procesar el mandato.

**Respuesta del Usuario:** Asegúrese de que en el programa de aplicación se utilice una dirección correcta y de que la serie de entrada termine con un nulo.

### **SQL1075N La dirección del parámetro de comentario de la base de datos no es válida.**

**Explicación:** El programa de aplicación ha utilizando una dirección que no es válida para este parámetro. La dirección apunta a un almacenamiento intermedio no asignado o la serie de caracteres del almacenamiento intermedio no termina con un nulo.

No se puede procesar el mandato.

**Respuesta del Usuario:** Asegúrese de que en el programa de aplicación se utilice una dirección correcta y de que la serie de entrada termine con un nulo.

### **SQL1076N La dirección del parámetro del recuento no es válida.**

**Explicación:** El programa de aplicación ha empleado una dirección que no es válida para el parámetro *count*.

No se puede procesar el mandato.

**Respuesta del Usuario:** Asegúrese de utilizar una dirección válida en el programa de aplicación.

# **SQL1077N La dirección del parámetro del manejador no es válida.**

**Explicación:** El programa de aplicación ha utilizado una dirección que no es válida para el parámetro *handle*.

No se puede procesar el mandato.

**Respuesta del Usuario:** Asegúrese de utilizar una dirección válida en el programa de aplicación.

# **SQL1078N La dirección del parámetro del almacenamiento intermedio no es válida.**

**Explicación:** El programa de aplicación ha utilizado una dirección que no es válida para el parámetro *buffer*.

No se puede procesar el mandato.

**Respuesta del Usuario:** Asegúrese de utilizar una dirección válida en el programa de aplicación.

#### **SQL1079N La dirección del parámetro correspondiente al nombre de nodo no es válida.**

**Explicación:** El programa de aplicación ha empleado una dirección de parámetro *nname* que no es válida. La dirección apunta a un almacenamiento intermedio no asignado o la serie de caracteres del almacenamiento intermedio no termina con un nulo.

No se puede procesar el mandato.

**Respuesta del Usuario:** Asegúrese de que en el programa de aplicación se utilice una dirección correcta y de que la serie de entrada termine con un nulo.

# **SQL1080N La dirección de parámetro del nombre de lu local no es válida.**

**Explicación:** El programa de aplicación ha empleado una dirección que no es válida para el parámetro de nombre *local\_lu*. La dirección apunta a un almacenamiento intermedio no asignado o la serie de caracteres del almacenamiento intermedio no termina con un nulo.

No se puede procesar el mandato.

**Respuesta del Usuario:** Asegúrese de que en el programa de aplicación se utilice una dirección correcta y de que la serie de entrada termine con un nulo.

### **SQL1081N La dirección del parámetro de lu asociada no es válida.**

**Explicación:** El programa de aplicación ha empleado una dirección que no es válida para el parámetro *partner\_lu*. La dirección apunta a un almacenamiento intermedio no asignado o la serie de caracteres del almacenamiento intermedio no termina con un nulo.

No se puede procesar el mandato.

**Respuesta del Usuario:** Asegúrese de que en el

programa de aplicación se utilice una dirección correcta y de que la serie de entrada termine con un nulo.

### **SQL1082N La dirección del parámetro de la modalidad no es válida.**

**Explicación:** El programa de aplicación ha empleado una dirección que no es válida para el parámetro *mode*. La dirección apunta a un almacenamiento intermedio no asignado o la serie de caracteres del almacenamiento intermedio no termina con un nulo.

No se puede procesar el mandato.

**Respuesta del Usuario:** Asegúrese de que en el programa de aplicación se utilice una dirección correcta y de que la serie de entrada termine con un nulo.

### **SQL1083N El bloque de descripción de bases de datos no se puede procesar, código de razón="<códigorazón>".**

**Explicación:** La aplicación ha emitido un mandato CREATE DATABASE, pero el bloque descriptor de bases de datos (DBDB) no se ha podido procesar debido a uno de los códigos de razón siguientes:

- v La dirección de DBDB no es válida (código de razón 01).
- v El valor del campo SQLDBDID de DBDB no es válido (código de razón 02). Debería establecerse en el valor SQLDBDB1.
- v El valor del campo SQLDBCSS de DBDB no es válido (código de razón 04).

No se puede procesar el mandato.

**Respuesta del Usuario:** Corrija el error y vuelva a someter el mandato.

### **SQL1084C Los segmentos de memoria compartida no pueden asignarse.**

**Explicación:** El gestor de bases de datos no ha podido asignar segmentos mientras procesaba un mandato del Entorno de la Base de Datos o una

sentencia de SQL CONNECT.

Es posible que el parámetro 'dbheap' sea demasiado pequeño.

**Respuesta del Usuario:** Anote el número de mensaje (SQLCODE). Tal vez la causa de este error radique en que no hay recursos de memoria suficientes, ya sea para el gestor de bases de datos o bien para el entorno donde se esté realizando la operación del gestor de bases de datos. Asegúrese de que haya suficientes recursos de memoria para satisfacer los requisitos del gestor de bases de datos. Existe la posibilidad, además, de cerrar todos aquellos procesos de fondo que no sea preciso mantener activos.

Si existen suficientes recursos de memoria y el problema todavía persiste, llame al Recurso de Rastreo Independiente (Independent Trace Facility) desde el indicador de mandatos del sistema operativo. Consulte el Recurso de Rastreo Independiente en la publicación *Troubleshooting Guide* para obtener información sobre cómo utilizar este recurso. Póngase en contacto con el representante del servicio técnico aportando la siguiente información:

Información necesaria:

- v Descripción del problema
- SQLCODE o número del mensaje
- Contenido del SQLCA, si es posible
- v Archivo de rastreo, si es posible.

**sqlcode**: -1084

**sqlstate**: 57019

### **SQL1085N La pila de aplicaciones no puede asignarse.**

**Explicación:** La aplicación no se ha conectado a la base de datos porque el gestor de bases de datos no ha podido asignar el número de páginas de 4K de la pila de aplicaciones que se especifican en el archivo de configuración de la base de datos. El sistema está fuera de las 4K. No se puede procesar el mandato.

**Respuesta del Usuario:** Las soluciones posibles son:

- v Reducir el tamaño de la pila de aplicaciones (applheapsz) en el archivo de configuración de la base de datos.
- v Reducir el número máximo de aplicaciones en el archivo de configuración de la base de datos.
- v Eliminar los procesos de fondo.
- v Instalar más memoria.

**sqlcode**: -1085

**sqlstate**: 57019

### **SQL1086C Se ha producido un error "<error>" del sistema operativo.**

**Explicación:** El mandato ha recibido un error procedente del sistema operativo que impide seguir procesando.

No se puede procesar el mandato.

**Respuesta del Usuario:** Consulte las publicaciones del sistema operativo dirigidas al usuario a fin de determinar la naturaleza del error.

### **SQL1087W Se ha creado la base de datos, pero se ha producido un error al abrir el archivo de lista "<nombre>". Los programas de utilidad no están vinculados a la base de datos.**

**Explicación:** CREATE DATABASE no ha podido abrir el archivo de lista que contenía la lista de archivos de enlace de programas de utilidad. El archivo de lista debería encontrarse en el subdirectorio *bnd* del subdirectorio *sqllib*.

Los archivos de enlace de programas de utilidad no están vinculados a la base de datos que se ha creado recientemente.

**Respuesta del Usuario:** Vincule los programas de utilidad a la base de datos. No utilice la opción de formato en la llamada del vinculador. **SQL1088W La base de datos se ha creado, pero se ha producido un error al vincular los programas de utilidad. Los programas de utilidad no están vinculados a la base de datos.**

**Explicación:** CREATE DATABASE o MIGRATE DATABASE no han vinculado a la base de datos los archivos de enlace del programa de utilidad.

Los archivos de enlace del programa de utilidad no están vinculados a la base de datos que se acaba de crear o migrar.

**Respuesta del Usuario:** Vincule los programas de utilidad a la base de datos. No utilice la opción de formato en la llamada del vinculador.

**SQL1089W La base de datos se ha creado, pero la vinculación de los programas de utilidad se ha interrumpido. Los programas de utilidad no están vinculados a la base de datos.**

**Explicación:** CREATE DATABASE ha quedado interrumpido al tratar de vincular los programas de utilidad a la base de datos. Es posible que se haya pulsado la secuencia de teclas de interrupción.

Los archivos de enlace de programas de utilidad no están vinculados a la base de datos que se ha creado recientemente.

**Respuesta del Usuario:** Vincule los programas de utilidad a la base de datos. No utilice la opción de formato en la llamada del vinculador.

### **SQL1090C El número de release del programa de aplicación precompilado o del programa de utilidad no es válido.**

**Explicación:** El número de release del programa de aplicación precompilado o del programa de utilidad no es compatible con el número de release de la versión que hay instalada del gestor de bases de datos.

El error también se producirá si el programa de

aplicación está utilizando bibliotecas de gestor de base de datos de nivel inferior o DLL al acceder a la versión instalada del archivo de configuración del gestor de la base de datos.

No se puede procesar el mandato.

**Respuesta del Usuario:** Compruebe que no haya una versión anterior de las bibliotecas de gestor de la base de datos o DLL que se elegirán para el proceso de las aplicaciones.

Si el problema persiste, repita el proceso de precompilación, si es posible, con el gestor de bases de datos actual. Utilice sólo programas de aplicación que estén precompilados con un nivel de release compatible con el del gestor de bases de datos.

### **SQL1091C El número de release de la base de datos no es válido.**

**Explicación:** El número de release de la base de datos no es compatible con el número de release de la versión que hay instalada del gestor de bases de datos. Este número puede ser el número de release cuando se creó la base de datos, el número de release la última vez que se migró la base de datos o la versión, release, modificación y nivel fixpak más reciente definido en el catálogo.

No se puede procesar el mandato. Si el error se ha producido durante un Migrate o un Restore, es porque se está tratando de migrar o restaurar un release incompatible de la base de datos. Si el error se ha producido en la primera conexión después de eliminar un fixpak, significa que se está intentando conectar a una base de datos que está definida para utilizar un nivel más alto del código de gestor de bases de datos.

**Respuesta del Usuario:** Utilice únicamente bases de datos que se hayan creado con un release compatible del gestor de bases de datos. Si el error se ha producido durante un Migrate o un Restore, primero es preciso migrar la base de datos a un release que pueda migrarse con el release actual de la base de datos del gestor de bases de datos. Si el error se ha producido en la primera conexión después de eliminar un fixpak, la base de datos debería restaurarse a partir de

una copia de seguridad anterior al uso del programa de utilidad para actualizar la base de datos al nivel de fixpak.

**sqlcode**: -1091

**sqlstate**: 08004

# **SQL1092N "<ID-autorización>" no dispone de autorización para ejecutar el mandato solicitado.**

**Explicación:** El usuario ha tratado de ejecutar un mandato o una operación sin tener la autorización adecuada para ese mandato u operación.

No se puede procesar el mandato.

Usuarios del sistema federado: también la fuente de datos puede detectar esta situación.

**Respuesta del Usuario:** Conéctese como usuario con la autorización correcta y trate de volver a enviar el mandato u operación que había fallado. En la corrección de la autorización pueden estar implicadas SYSADM, SYSCTRL, SYSMAINT y DBADM. DBADM se concede en bases de datos y el resto de autorizaciones vienen determinadas por la pertenencia a uno de los grupos definidos en la configuración del gestor de bases de datos (por ejemplo, si *sysctrl\_group* está definido como 'beatles' en el archivo de configuración del gestor de bases de datos, entonces hay que pertenecer al grupo 'beatles' para tener la autorización SYSCTRL). Consulte *Consulta de mandatos* o *Consulta de SQL* para obtener una lista de las autorizaciones necesarias para el mandato o la operación en cuestión.

Si está utilizando la autentificación Kerberos en un entorno Windows 2000, asegúrese de que inicia la sesión en la máquina usando la cuenta del dominio. Sólo los usuarios del dominio pueden usar la autentificación Kerberos en un entorno Windows 2000.

Si se está utilizando soporte LDAP, asegúrese de que el usuario o la pasarela de DB2 Connect tiene la autoridad de llevar a cabo los mandatos CATALOG DATABASE, NODE y DCS DATABASE. Invoque el mandato ″UPDATE DBM CFG USING CATALOG\_NOAUTH YES″ en el

cliente o pasarela para corregir el problema.

Usuarios del sistema federado: si es necesario, aisle el problema en la fuente de datos que rechaza la petición (consulte la publicación Troubleshooting Guide para saber qué procedimientos hay que seguir para identificar la fuente de datos anómala) y asegúrese de que el id de autorización especificado tiene la autorización correcta en dicha fuente de datos.

Si desea obtener asesoramiento para la solicitud de autorizaciones, póngase en contacto con el administrador del sistema. No trate de ejecutar ningún mandato si antes no cuenta con la debida autorización.

### **SQL1093N El usuario no está conectado.**

**Explicación:** Para poder procesar una autorización necesaria de un mandato, primero debe haber un usuario conectado. Las causas posibles de este error son:

- No poder obtener un ID de usuario.
- v Un error inesperado del sistema operativo que se produce al intentar conectarse.
- v La aplicación se está ejecutando en un proceso subordinado.
- v El usuario ha cancelado un intento de conexión.

No se puede procesar el mandato.

**Respuesta del Usuario:** Conéctese con un ID de usuario que sea válido y vuelva a someter el mandato. Si hay varios procesos que tratan de conectarse al mismo tiempo, espere unos segundos y repita el procedimiento de conexión.

**sqlcode**: -1093

**sqlstate**: 51017

### **SQL1094N No se puede acceder al directorio de nodos porque se está actualizando.**

**Explicación:** El directorio de nodos no se puede explorar ni utilizar mientras se esté sometiendo a actualización. Asimismo, no se puede acceder al

directorio para actualizarlo si ya se ha accedido a él por alguna otra razón.

No se puede procesar el mandato.

**Respuesta del Usuario:** Vuelva a someter el mandato una vez finalizada la actualización.

**sqlcode**: -1094

**sqlstate**: 57009

### **SQL1095N Ya hay abiertas ocho exploraciones del directorio de nodos.**

**Explicación:** En este proceso ya hay abiertas ocho exploraciones del directorio de nodos, que es el número máximo.

No se puede procesar el mandato.

**Respuesta del Usuario:** Emita uno o varios mandatos CLOSE NODE DIRECTORY SCAN. Vuelva a someter el mandato.

**sqlcode**: -1095

**sqlstate**: 54029

### **SQL1096N El mandato no es válido para este tipo de nodo.**

**Explicación:** Se ha enviado un mandato a un nodo que no da soporte a dicho mandato, o bien se ha detectado que el entorno del sistema no está debidamente preparado para este tipo de nodo. Por ejemplo, puede haber una base de datos catalogada como LOCAL en un nodo cliente.

No se puede procesar el mandato.

**Respuesta del Usuario:** Compruebe que el mandato y los parámetros sean adecuados para el tipo de nodo. Paralelamente, verifique también que el entorno donde haya de procesarse el mandato sea el correcto. Vuelva a someter el mandato.

### **SQL1097N El nombre del nodo no se encuentra en el directorio de nodos.**

**Explicación:** O bien el nombre de nodo listado en el directorio de la base de datos para una base de datos remota o el nombre de nodo especificado en el mandato de conexión no se habían catalogado en el directorio de nodos.

No se puede procesar el mandato.

Usuarios del sistema federado: también la fuente de datos puede detectar esta situación.

**Respuesta del Usuario:** Compruebe que el nombre de nodo listado en el directorio de la base de datos, o listado como mandato de conexión, se haya catalogado en el directorio de nodos. Si el nodo no aparece en la lista del directorio de nodos, emita el mandato CATALOG NODE.

Usuarios del sistema federado: además de las acciones mencionadas, verifique también que los nombres de nodo listados en todas las entradas SYSCAT.SERVERS son correctos. Si el nodo no figura en el directorio de nodos y el servidor es un miembro de la familia DB2, emita un mandato CATALOG NODE para ese nodo.

**sqlcode**: -1097

**sqlstate**: 42720

# **SQL1098N La aplicación ya está conectada a esta base de datos.**

**Explicación:** Se ha solicitado una conexión con una base de datos pero la aplicación ya está conectada a la base de datos en cuestión.

No se puede procesar el mandato.

**Respuesta del Usuario:** No es necesaria ninguna acción.

**sqlcode**: -1098

**sqlstate**: 53056

# **SQL1099N El disquete está protegido contra grabación.**

**Explicación:** Se ha intentado realizar una operación en una base de datos que reside en un disquete que está protegido contra grabación.

# **SQL1100 - SQL1199**

**SQL1100W El nombre de nodo "<nombre>" especificado en el mandato Catalog Database no se ha catalogado en el directorio de nodos.**

**Explicación:** El mandato Catalog Database especificaba el nombre de nodo "<nombre>" pero éste no está catalogado en el directorio de nodos. Para poder utilizar la base de datos remota, primero hay que catalogar el nombre de nodo.

El mandato CATALOG DATABASE ha finalizado de forma satisfactoria.

**Respuesta del Usuario:** Emita el mandato CATALOG NODE.

**SQL1101N No se ha podido acceder a la base de datos remota "<nombre>" del nodo "<nombre-nodo>" con el ID de autorización y la contraseña que se han especificado.**

**Explicación:** Se ha solicitado una conexión con la base de datos remota "<nombre>" del nodo "<nombre-nodo>", y el nodo remoto no acepta la combinación de ID de autorización/contraseña especificada para ese nodo (ya sea en las tablas de autorizaciones remotas o durante el tiempo de ejecución).

No se puede procesar la solicitud.

**Respuesta del Usuario:** Vuelva a someter la solicitud con una combinación válida de ID de autorización y contraseña para el sistema remoto. No se puede procesar la sentencia.

**Respuesta del Usuario:** Asegúrese de utilizar el disquete correcto. Si es necesario, retire la protección del disquete.

# **SQL1102N No se ha especificado ningún nombre de base de datos.**

**Explicación:** No se ha proporcionado el nombre de ninguna base de datos para seguir adelante con la migración.

No se puede procesar la sentencia.

**Respuesta del Usuario:** Especifique el nombre de una base de datos para migrarla.

# **SQL1103W El proceso del mandato Migrate Database ha sido satisfactorio.**

**Explicación:** El mandato Migrate ha finalizado satisfactoriamente.

Tenga en cuenta que este mensaje también se devolverá si la base de datos ya se encontraba en el nivel actual y no necesitaba migrarse.

El proceso continúa.

**Respuesta del Usuario:** No es necesaria ninguna acción.

### **SQL1104N La dirección del parámetro del nombre del programa no es válida.**

**Explicación:** El programa de aplicación ha empleado una dirección para el nombre del programa que no es válida.

No se puede procesar el mandato.

**Respuesta del Usuario:** Debe utilizarse una dirección correcta en el programa de aplicación. **SQL1105N La sentencia de SQL CONNECT RESET no está permitida en un Procedimiento de interfaz de aplicación remota.**

**Explicación:** El procedimiento de la aplicación remota contiene una sentencia de SQL CONNECT RESET.

Al procedimiento remoto no se le permite continuar.

**Respuesta del Usuario:** Elimine la sentencia de SQL CONNECT RESET y vuelva a intentar el procedimiento remoto.

**sqlcode**: -1105

**sqlstate**: 38003

**SQL1106N Se ha cargado el módulo de DLL "<nombre>" especificado, pero no se ha podido ejecutar la función "<función>".**

**Explicación:** No se encuentra la función dentro de la DLL (biblioteca de enlace dinámico).

No se puede procesar el mandato.

**Respuesta del Usuario:** Asegúrese de que el módulo de DLL se haya elaborado correctamente. Consulte el módulo en el archivo de definiciones.

**sqlcode**: -1106

**sqlstate**: 42724

**SQL1107N Se ha recibido una interrupción al tratar de cargar la DLL "<nombre>" que se ha especificado.**

**Explicación:** Al cargar el módulo de DLL (biblioteca de enlace dinámico), el mandato se ha interrumpido, quizás por haber pulsado Control+Pausa.

El proceso se ha detenido.

**Respuesta del Usuario:** Vuelva a someter el mandato.

**sqlcode**: -1107

**sqlstate**: 42724

### **SQL1108N Se ha recibido un error inesperado de E/S o un error del sistema operativo al cargar la DLL especificada "<nombre>".**

**Explicación:** Se ha producido un error inesperado al tratar de cargar el módulo de DLL (biblioteca de enlace dinámico) especificado en el campo correspondiente al nombre del programa.

No se puede procesar el mandato.

**Respuesta del Usuario:** Vuelva a someter el mandato actual. Si el error persiste, vuelva a instalar el gestor de bases de datos.

Si aun habiéndolo instalado nuevamente el error no desaparece, anote el número del mensaje (SQLCODE) y toda la información posible que haya en SQLCA.

Si estaba activo un rastreo, llame al Recurso de Rastreo Independiente (Independent Trace Facility) desde el indicador de mandatos del sistema operativo. Consulte el Recurso de Rastreo Independiente en la publicación *Troubleshooting Guide* para obtener información sobre cómo utilizar este recurso. Luego póngase en contacto con el representante del servicio técnico.

**sqlcode**: -1108

**sqlstate**: 42724

### **SQL1109N No se ha podido cargar la DLL especificada "<nombre>".**

**Explicación:** No se ha encontrado el módulo de DLL (biblioteca de enlace dinámico) especificado.

No se puede procesar el mandato.

**Respuesta del Usuario:** Asegúrese de que el archivo especificado se encuentre en un subdirectorio que esté identificado en el sistema LIBPATH.

**sqlcode**: -1109

**sqlstate**: 42724

### **SQL1110N El área de datos proporcionada es incorrecta y no ha podido utilizarse.**

**Explicación:** El área de datos no se ha inicializado correctamente.

No se puede procesar el mandato.

**Respuesta del Usuario:** Asegúrese de que los campos del SQLDA de entrada y SQLDA de salida se hayan inicializado correctamente.

### **SQL1111N El nombre de programa "<nombre>" especificado no es válido.**

**Explicación:** La sintaxis del nombre del programa o del módulo de DLL (biblioteca de enlace dinámico) no es correcta.

No se puede procesar el mandato.

**Respuesta del Usuario:** Asegúrese de que la DLL o el nombre del programa esté especificado correctamente.

**sqlcode**: -1111

**sqlstate**: 42724

### **SQL1112N No hay suficientes recursos del sistema para cargar la DLL "<nombre>" especificada.**

**Explicación:** No hay suficiente memoria de acceso aleatorio (RAM) para cargar el módulo de DLL (biblioteca dinámica de enlaces) especificado.

No se puede procesar el mandato.

**Respuesta del Usuario:** Detenga la aplicación. Las soluciones posibles son:

- v Cambiar la opción MEMMAN NO SWAP, NO MOVE del archivo CONFIG.SYS por SWAP, MOVE.
- v Eliminar los procesos de fondo.
- v Reducir los valores de los parámetros de configuración que definen la asignación de memoria.
- Instalar más memoria de acceso aleatorio (RAM).

**sqlcode**: -1112

**sqlstate**: 42724

### **SQL1113N El tipo de datos de la variable de SQL "<n>" en el SQLDA de salida ha pasado de "<tipo 1>" a "<tipo 2>".**

**Explicación:** El procedimiento almacenado remoto ha modificado el tipo de datos de la variable de SQL *n* del SQLDA de salida; *n* es el número de secuencia de la primera variable SQL discordante.

El procedimiento almacenado no devuelve ningún dato.

**Respuesta del Usuario:** Corrija el procedimiento almacenado remoto para que la información del tipo de datos que se encuentra en el SQLDA de salida no cambie.

**sqlcode**: -1113

**sqlstate**: 39502

### **SQL1114N La longitud de los datos de la variable de SQL "<n>" del SQLDA de salida ha pasado de "<longitud 1>" a "<longitud 2>".**

**Explicación:** El procedimiento almacenado remoto ha modificado la longitud de los datos de la variable SQL *n* del SQLDA de salida; *n* es el número de secuencia de la primera variable discordante.

El procedimiento almacenado no devuelve ningún dato.

**Respuesta del Usuario:** Corrija el procedimiento almacenado remoto para que la longitud de los datos informativos en el SQL de salida no se cambie.

**sqlcode**: -1114

**sqlstate**: 39502

**SQL1115N El número de variables de SQL del SQLDA de salida ha pasado de "<cantidad 1>" a "<cantidad 2>".**

**Explicación:** El procedimiento remoto ha cambiado el campo 'sqld' en el SQLDA de salida, siendo 'sqld' el número de variables de SQL utilizadas en el SQLDA.

El procedimiento almacenado no devuelve ningún dato.

**Respuesta del Usuario:** Corrija el procedimiento almacenado remoto para que el campo 'sqld' en el SQLDA de salida no cambie.

**sqlcode**: -1115

**sqlstate**: 39502

**SQL1116N No se puede realizar una conexión o activación de la base de datos "<nombre>" debido a BACKUP PENDING.**

**Explicación:** La base de datos especificada necesita efectuar una copia de seguridad para establecer un punto inicial para la recuperación en avance.

La conexión no se ha establecido.

**Respuesta del Usuario:** Efectúe una copia de seguridad llamando a la rutina BACKUP o, si no se necesita la configuración en avance, desactive los parámetros de configuración de base de datos tanto de la salida del usuario como del mantenimiento de anotaciones cronológicas.

**sqlcode**: -1116

**sqlstate**: 57019

### **SQL1117N No se puede realizar una conexión o activación de la base de datos "<nombre>" debido a ROLL-FORWARD PENDING.**

**Explicación:** La base de datos especificada está habilitada para la recuperación en avance y, aunque se ha restaurado, no ha realizado la dicha recuperación.

La conexión no se ha establecido.

Usuarios del sistema federado: también la fuente de datos puede detectar esta situación.

**Respuesta del Usuario:** Efectúe una recuperación en avance de la base de datos o indique que no desea dicha recuperación mediante el mandato ROLLFORWARD. Tenga en cuenta que si no recupera en avance la base de datos, los registros anotados con posterioridad a la última copia de seguridad de la misma no se aplicarán a dicha base de datos.

Usuarios del sistema federado: si es preciso, aísle el problema en la fuente de datos que rechaza la petición (consulte el manual Troubleshooting Guide para saber qué procedimientos hay que seguir para identificar la fuente de datos anómala) y realice la acción de recuperación pertinente de dicha fuente de datos para establecerla en un punto de coherencia.

**sqlcode**: -1117

**sqlstate**: 57019

**SQL1118N No se puede realizar una conexión o activación de la base de datos "<nombre>" debido a una copia de seguridad anterior incompleta.**

**Explicación:** La base de datos tiene un estado de incoherente porque se ha producido un error del sistema durante una función de copia de seguridad.

La conexión no se ha establecido.

Usuarios del sistema federado: también la fuente de datos puede detectar esta situación.

**Respuesta del Usuario:** Emita el mandato BACKUP y vuelva a intentar el mandato.

Usuarios del sistema federado: si es preciso, aísle el problema en la fuente de datos que rechaza la petición (consulte el manual Troubleshooting Guide para ver los procedimientos a seguir para identificar la fuente de datos anómala) y emita el mandato BACKUP en la fuente de datos antes de volver a intentar el mandato.

**sqlcode**: -1118

**SQL1119N No se puede realizar una conexión o activación de la base de datos "<nombre>" debido a una restauración anterior incompleta.**

**Explicación:** La base de datos tiene un estado de incoherente porque se ha producido un error del sistema durante una función de restauración.

La conexión no se ha establecido.

Usuarios del sistema federado: también la fuente de datos puede detectar esta situación.

**Respuesta del Usuario:** Emita el mandato RESTORE y vuelva a emitir el mandato.

Usuarios del sistema federado: si es preciso, aísle el problema en la fuente de datos que rechaza la petición (consulte el manual Troubleshooting Guide para ver los procedimientos a seguir para identificar la fuente de datos anómala) y emita el mandato RESTORE en la fuente de datos antes de volver a intentar el mandato.

**sqlcode**: -1119

**sqlstate**: 57019

**SQL1120N No se puede realizar una conexión o activación de la base de datos "<nombre>" debido a una copia de seguridad o restauración anterior incompleta.**

**Explicación:** La base de datos está en estado de incoherente porque se ha producido un error del sistema durante una función de copia de seguridad o de restauración. No puede determinarse si la copia de seguridad o la restauración se estaba procesando.

La conexión no se ha establecido.

Usuarios del sistema federado: también la fuente de datos puede detectar esta situación.

**Respuesta del Usuario:** Emita el mandato BACKUP o RESTORE y vuelva a intentar el mandato.

Usuarios del sistema federado: si es preciso, aísle el problema en la fuente de datos que rechaza la

petición (consulte el manual Troubleshooting Guide para ver los procedimientos a seguir para identificar la fuente de datos anómala) y emita el mandato BACKUP o RESTORE en la fuente de datos antes de volver a intentar el mandato.

**sqlcode**: -1120

**sqlstate**: 57019

### **SQL1121N La dirección del parámetro de la estructura de nodos no es válida.**

**Explicación:** La aplicación ha empleado una dirección para el parámetro de la estructura de nodos que no es válida. La dirección apunta a un almacenamiento intermedio que no se ha asignado o bien el almacenamiento intermedio no es lo bastante grande como para albergar la entrada solicitada.

No se puede procesar el mandato.

**Respuesta del Usuario:** Compruebe que el programa asigna el área de almacenamiento intermedio adecuada y vuelva a someter el mandato.

### **SQL1122N La dirección del parámetro de la estructura de protocolos no es válida.**

**Explicación:** La aplicación ha empleado una dirección para el parámetro de la estructura de protocolos que no es válido. O la dirección apunta a un almacenamiento intermedio no asignado o la dirección apunta a un almacenamiento intermedio de protocolos incorrecto.

No se puede procesar el mandato.

**Respuesta del Usuario:** Compruebe que el programa asigne el área de almacenamiento intermedio necesaria atendiendo al campo de protocolos de la estructura de nodos y, acto seguido, vuelva a someter el mandato.

### **SQL1123N El protocolo "<tipo>" no es válido.**

**Explicación:** El tipo de protocolo que se ha especificado en la estructura de nodos para el mandato Catalog no representa ningún valor reconocido. Los tipos de protocolos válidos están definidos en los archivos de la cabecera *sqlenv*.

No se puede procesar el mandato.

**Respuesta del Usuario:** Compruebe el tipo de protocolo de la estructura de nodos y vuelva a someter el mandato.

### **SQL1124N El nombre de la estación de trabajo remota "<nombre>" no es válido.**

**Explicación:** El nombre de la estación de trabajo remota que se ha especificado en la estructura de protocolos NETBIOS para el mandato Catalog no está especificado, o bien contiene caracteres que no son válidos. El nombre de la estación de trabajo debe contener entre 1 y 8 caracteres. Los caracteres válidos son de la A a la Z (minúsculas y mayúsculas), el 0 al 9, y los símbolos #, @ y \$. El primer carácter debe ser alfabético o un carácter especial: #, @ o \$. El sistema cambia los caracteres que están en minúsculas y los pone en mayúsculas.

No se puede procesar el mandato.

**Respuesta del Usuario:** Compruebe los caracteres especificados en el nombre de la estación de trabajo remota. Vuelva a someter el mandato con un nombre válido de una estación de trabajo.

### **SQL1125N El número de adaptador "<número>" no es válido.**

**Explicación:** El número de adaptador que se ha especificado en la estructura de protocolo NETBIOS para el mandato Catalog no es válido.

No se puede procesar el mandato.

**Respuesta del Usuario:** Compruebe que sea válido el número de adaptador y vuelva a someter el mandato.

### **SQL1126N El ID de red "<ID>" no es válido.**

**Explicación:** El ID de red especificado en la estructura de protocolo APPN para el mandato Catalog no es válido. El ID de red identifica la

red SNA donde reside la unidad lógica remota (LU). El ID de red debe contener entre 1 y 8 caracteres. Los caracteres válidos son de la A a la Z (minúsculas y mayúsculas), el 0 al 9, y los símbolos #, @ y \$. El primer carácter debe ser alfabético o un carácter especial: #, @ o \$. El sistema cambia los caracteres que están en minúsculas y los pone en mayúsculas.

No se puede procesar el mandato.

**Respuesta del Usuario:** Compruebe los caracteres especificados en el ID de red. Vuelva a someter el mandato con un nombre válido de un ID de red.

### **SQL1127N El nombre de la LU remota "<nombre>" no es válido.**

**Explicación:** El nombre de la unidad lógica (LU) remota que está especificado en la estructura de protocolo APPN para el mandato Catalog no es válido. El nombre de la LU remota el es nombre de la unidad lógica de SNA, y debe contener entre 1 y 8 caracteres. Los caracteres válidos son de la A a la Z (minúsculas y mayúsculas), el 0 al 9, y los símbolos #, @ y \$. El primer carácter debe ser alfabético o un carácter especial: #, @ o \$. El sistema cambia los caracteres que están en minúsculas y los pone en mayúsculas.

No se puede procesar el mandato.

**Respuesta del Usuario:** Compruebe los caracteres especificados en el nombre de la LU remota. Vuelva a someter el mandato con el nombre de una LU remota.

### **SQL1129N El nuevo proceso DARI (procedimiento almacenado) no ha podido iniciarse porque no hay suficientes recursos para crear un nuevo proceso.**

**Explicación:** El nuevo proceso DARI (procedimiento almacenado) no ha podido iniciarse porque no hay suficientes recursos para crear un nuevo proceso.

**Respuesta del Usuario:** Realice una de las acciones siguientes:
- v Reduzca el número de usuarios que utilizan D<sub>B2</sub>
- v Aumente el límite de procesos del sistema.

**sqlcode**: -1129

**sqlstate**: 42724

**SQL1130N El nuevo proceso DARI (procedimiento almacenado) no ha podido iniciarse porque ya se ha llegado al número máximo de procesos DARI que pueden tener lugar al mismo tiempo en el servidor.**

**Explicación:** El nuevo proceso DARI (procedimiento almacenado) no ha podido iniciarse porque ya se ha llegado al número máximo de procesos DARI que pueden tener lugar al mismo tiempo en el servidor.

**Respuesta del Usuario:** Aumente el número máximo de procesos DARI en el parámetro de configuración *maxdari*. Consulte el parámetro de configuración de la base de datos *maxdari* para obtener más información.

**sqlcode**: -1130

**sqlstate**: 42724

**SQL1131N El proceso DARI (procedimiento almacenado) ha concluido de forma anómala.**

**Explicación:** La razón puede ser una de las siguientes:

- v Había un error de codificación (p.e., violación de la segmentación) dentro de la rutina DARI.
- v El proceso DARI se ha visto interrumpido por otro proceso mediante el uso de una señal.

**Respuesta del Usuario:** Vuelva a iniciar la solicitud DARI si:

- v El procedimiento DARI no presenta errores de programación.
- v Ningún usuario está enviando al proceso DARI una señal de terminación.

**sqlcode**: -1131

**sqlstate**: 38503

## **SQL1132N El mandato no está permitido para ejecutar en DARI (procedimiento almacenado).**

**Explicación:** Se ha emitido un mandato ilegal dentro del ámbito de DARI (procedimiento almacenado).

Al procedimiento DARI no se le permite continuar.

**Respuesta del Usuario:** Elimine el mandato no permitido en el procedimiento DARI y vuelva a intentarlo.

**sqlcode**: -1132

**sqlstate**: 38003

**SQL1133N Una dirección de puntero que hay en una variable SQL ( índice = "<n>" ) del SQLDA de salida se ha modificado dentro de la función DARI (procedimiento almacenado).**

**Explicación:** El puntero "sqlind" o "sqldata" perteneciente a la variable SQL de SQLDA de salida se ha alterado dentro de la función DARI preparada por el usuario.

El procedimiento almacenado no devuelve ningún dato.

**Respuesta del Usuario:** Corrija la utilización de la variable SQL indicada dentro del SQLDA de salida para que las direcciones de puntero no se modifiquen en la rutina de la función DARI (procedimiento almacenado).

**sqlcode**: -1133

**sqlstate**: 39502

**SQL1134N Para el tipo CLIENT de autentificación de bases de datos, el mandato no está permitido dentro del ámbito de DARI (procedimiento almacenado).**

**Explicación:** Cuando el tipo de autentificación de bases de datos es CLIENT, no se permite ejecutar todos los mandatos SYSADM dentro de DARI (procedimiento almacenado).

El procedimiento almacenado no devuelve ningún dato.

Al procedimiento DARI no se le permite continuar.

**Respuesta del Usuario:** Elimine el mandato no permitido en el procedimiento DARI y vuelva a intentarlo.

**sqlcode**: -1134

**sqlstate**: 38003

**SQL1135N Se ha especificado un valor incorrecto para el número de segmentos al crear una base de datos.**

**Explicación:** El valor que se ha especificado para el número de segmentos quedaba fuera del rango permitido. El rango válido es de 1 a 256.

**Respuesta del Usuario:** Vuelva a especificar el número de segmentos y trate de volver a crear la base de datos.

**SQL1136N Se ha especificado un valor incorrecto para el tamaño por omisión del espacio de tabla (dft\_extentsize) al crear una base de datos.**

**Explicación:** El valor que se ha especificado para el tamaño por omisión del espacio de tabla (dft\_extentsize) estaba fuera del rango permitido. El rango válido es de 2 a 256.

**Respuesta del Usuario:** Corrija el tamaño del espacio de tabla y vuelva a intentarlo.

**SQL1137W El gestor de bases de datos no ha podido eliminar la vía de acceso de la base de datos o algún contenedor cuando se descartaba la base de datos "<aliasdb>". Es necesario efectuar una limpieza.**

**Explicación:** No se ha podido acceder a la lista de contenedores o se ha producido alguna anomalía al intentar eliminar los contenedores o el directorio de la base de datos.

**Respuesta del Usuario:** Los contenedores gestionados por el sistema (directorios) y los contenedores de archivo gestionados por la base de datos se pueden eliminar manualmente mediante los mandatos del sistema operativo. Para liberar contenedores de dispositivo, póngase en contacto con el representante del servicio IBM.

Si el directorio de anotaciones cronológicas se había cambiado a través del parámetro de configuración de la Nueva vía de acceso de anotaciones cronológicas, desmonte manualmente el sistema de archivos del directorio de anotaciones cronológicas y elimine los directorios tanto de la base de datos como de anotaciones cronológicas.

**SQL1138W El índice exclusivo "<nombre>" se ha migrado para poder realizar la comprobación diferida de exclusividad. No se ha creado el índice nuevo.**

**Explicación:** Se ha tratado de realizar una operación CREATE INDEX en un índice existente. Como el índice aún no se había migrado para poder realizar la comprobación diferida de exclusividad, la migración se ha producido.

El formato migrado del índice exclusivo permitirá realizar varias actualizaciones de las filas para comprobar la exclusividad de las columnas del índice al final de la sentencia de actualización y no en el momento de actualizarse cada fila.

**Respuesta del Usuario:** No es necesaria ninguna acción.

**sqlcode**: +1138

**sqlstate**: 01550

### **SQL1139N El tamaño total del espacio de tabla es demasiado grande.**

**Explicación:** El tamaño del espacio de tabla actual es demasiado grande. El tamaño de un espacio de tabla REGULAR o USER TEMPORARY se limita a 0xFFFFFF (16777215) páginas mientras que el tamaño de un espacio de tabla SYSTEMA TEMPORARY o LONG se limita a 2 tera bytes (2 TB).

**Respuesta del Usuario:** Compruebe los detalles en el archivo de anotaciones cronológicas de diagnóstico db2diag.log. Reduzca el tamaño del espacio de tabla y corrija la sentencia de SQL.

**sqlcode**: -1139

**sqlstate**: 54047

**SQL1140W El coste estimado de procesador de** ″**<cantidad-estimada1>**″ **segundos de procesador (**″**<cantidad-estimada2>**″ **unidades de servicio) en la categoría de coste** ″**<categoría-coste1>**″ **sobrepasa el umbral de aviso del límite del recurso de** ″**<cantidad-límite>**″ **unidades de servicio.**

**Explicación:** La preparación de una sentencia de SQL dinámica INSERT, UPDATE, DELETE o SELECT ha dado como resultado la estimación de un coste que ha sobrepasado el valor de umbral de aviso indicado en la tabla de especificación de límites de recursos (RLST).

También se emite este aviso si el valor de categoría de coste de DB2 es ″B″ y la acción por omisión especificada en la columna RLF\_CATEGORY\_B de la RLST es de emitir un aviso.

### **cantidad\_estimada1**

La estimación (en segundos de procesador) del coste que habrá si la sentencia preparada INSERT, UPDATE, DELETE o SELECT se ejecuta.

### **cantidad\_estimada2**

La estimación (en unidades de servicio) del coste que habrá si la sentencia preparada INSERT, UPDATE, DELETE o SELECT se ejecuta.

### **categoría-coste**

La categoría de coste de DB2 para esta sentencia de SQL. Los valores posibles son A o B.

## **cantidad-límite**

El umbral de aviso (en unidades de servicio) especificado en la columna RLFASUWARN de la RLST.

La preparación de la sentencia dinámica INSERT, UPDATE, DELETE o SELECT ha sido satisfactoria. Puede que se emita un SQLCODE -905 si la ejecución de la sentencia preparada sobrepasa el valor de ASUTIME especificado en la RLST.

**Respuesta del Usuario:** Asegúrese de que haya una lógica en la aplicación que se encargue del aviso de manera que se permita o se impida la ejecución de la sentencia. Si se ha devuelto este SQLCODE porque el valor de categoría de coste es ″B″, puede ser que la sentencia utilice marcadores de parámetro o que no estén disponibles determinadas estadísticas para las tablas y columnas referidas. Asegúrese de que el administrador haya ejecutado el programa de utilidad RUNSTATS para las tablas referidas. También es posible que se invoquen UDF cuando se ejecute la sentencia, o, en el caso de las sentencias INSERT, UPDATE o DELETE, que se definan activadores en la tabla modificada. Compruebe si esta sentencia se encuentra en la DSN\_STATEMNT\_TABLE o en el registro IFCID 22 con el fin de averiguar las razones por las que dicha sentencia de SQL se ha colocado en la categoría de coste ″B″.

Si el aviso es debido a una sentencia de SQL que va a causar un excesivo consumo del recurso del procesador, intente volver a escribirla para que pueda rendir de una manera más eficiente. Otra opción es solicitar al administrador el aumento del valor de umbral de aviso de la RLST.

**sqlcode**: +1140

**SQL1145N No se soporta la sentencia PREPARE cuando se usa un concentrador de pasarela. Código de razón: "<código-razón>".**

**Explicación:** La sentencia ha fallado debido a una de las razones siguientes, basadas en "<código-razón>".

- **1** Cuando el dispositivo del concentrador de la pasarela está en ON, no se da soporte a sentencias preparadas dinámicamente de SQL incorporado. En esta configuración, sólo se da soporte a las sentencias preparadas dinámicamente si el cliente es una aplicación CLI.
- **2** Cuando el dispositivo del concentrador de la pasarela está en ON, no se da soporte a sentencias SET preparadas dinámicamente.

**Respuesta del Usuario:** Basándose en el código de razón, realice las acciones siguientes:

- **1** Modifique la aplicación para usar CLI en sentencias de SQL dinámicas o modifique la aplicación para usar SQL estáticas.
- **2** Use EXECUTE IMMEDIATE para sentencias SET.

**sqlcode**: -1145

**sqlstate**: 560AF

## **SQL1150N La dirección del parámetro del ID de usuario no es correcta.**

**Explicación:** El programa de aplicación ha utilizando una dirección que no es válida para este parámetro. La dirección apunta a un almacenamiento intermedio no asignado o la serie de caracteres del almacenamiento intermedio no termina con un nulo.

No se puede procesar el mandato.

**Respuesta del Usuario:** Asegúrese de que en el

programa de aplicación se utilice una dirección correcta y de que la serie de entrada termine con un nulo.

## **SQL1160N No se ha cargado el TSR** ″**<protocolo red>**″ **de DOS:**

**Explicación:** El controlador de red TSR ('Terminate and Stay Resident') para el protocolo de comunicaciones especificado no se ha cargado. Para poder utilizar las comunicaciones de red, es preciso cargar el TSR.

**Respuesta del Usuario:** Asegúrese de que el TSR para el protocolo de comunicaciones que se ha especificado se haya cargado de forma satisfactoria; acto seguido, vuelva a ejecutar la aplicación.

**SQL1163N No se puede habilitar la tabla para la captura de datos porque el nombre de identificador "<nombre-ident>" de tipo "<tipo-ident>" es demasiado largo.**

**Explicación:** No se da soporte a la captura de datos con determinados tipos de identificadores que superan longitudes determinadas. Al procesar el cambio, se ha detectado que el identificador "<nombre-ident>" del tipo "<tipo-ident>" es demasiado largo. Los tipos de identificadores y las longitudes máximas permitidas para la habilitación de captura de datos son los siguientes:

- 1. columna. Los nombres de columnas no pueden tener más de 18 bytes para poder habilitar la captura de datos.
- 2. tabla. Los nombres de tablas no pueden tener más de 18 bytes para poder habilitar la captura de datos.
- 3. esquema. Los nombres de los esquemas no pueden tener más de 18 bytes para poder habilitar la captura de datos.

**Respuesta del Usuario:** Si se debe habilitar la captura de datos para esta tabla, asegúrese de que los identificadores no superan los límites máximos definidos anteriormente. De lo contrario, inhabilite la captura de datos para la tabla a fin de poder utilizar nombres de identificadores largos.

**sqlcode**: -1163

**sqlstate**: 42997

**SQL1164N El SQLDA o variables del sistema principal, de tipo** ″**<tipo>**″**, utilizadas en la sentencia de SQL no son válidas. El código de razón es** ″**<código-razón>**″**, variable sistema principal/número SQLVAR** ″**<número-var>**″**.**

**Explicación:** Se ha producido un error al procesar el SQLDA o la(s) variable(s) del sistema principal en la sentencia de SQL.

Es posible que la lista de parámetros de llamada, que crea el precompilador, no sea correcta si el programador de la aplicación ha modificado la salida del precompilador, ha utilizado un nombre de variable que empieza por SQL en el programa de aplicación o ha sobregrabado la lista de parámetros de llamada de alguna otra forma.

Además, si la aplicación ha pasado directamente SQLDA, es posible que no se haya inicializado correctamente.

Tipos de variables del sistema principal/SQLDA:

- **1** variables del sistema principal de entrada o SQLDA
- **2** variables del sistema principal de salida o SQLDA

En sentencias de SQL con variables del lenguaje principal, utilice el número de variable del lenguaje principal para contar desde el principio de la sentencia (o subsentencia, en el caso de SQL compuesto) y así localizar la variable del lenguaje principal no válida. En sentencias que utilizan un SQLDA, se utiliza el número de SQLVAR para localizar la SQLVAR no válida. En un SQLDA de entrada, únicamente cuente las variables del lenguaje principal de entrada o SQLVAR, y del mismo modo para las de salida. Tenga en cuenta que este número está basado en 1 y es posible que no se pueda aplicar a todos

los códigos de razón. Los códigos de razón se interpretan del modo siguiente:

- **1** SQLDA.SQLN es menor que SQLDA.SQLD
- **2** SQLVAR.SQLTYPE no es válido.
- **3** La longitud especificada en SQLVAR.SQLLEN o SQLVAR2.SQLLONGLEN no es correcta para el tipo de SQL suministrado en SQLVAR.SQLTYPE.
- **4** Existe un SQLVAR de objeto grande, pero el campo SQLDOUBLED de SQLDA.SQLDAID no se ha establecido en '2'.
- **5** Se ha suministrado un varchar cuya longitud actual (desde el campo de longitud del propio varchar) es mayor que la longitud máxima. La longitud máxima la determina la declaración (en el caso de una variable del sistema principal) o la definición de SQLVAR.SQLLEN (en el caso de un SQLDA definido por el usuario).

**6** Se pasa un Objeto grande de entrada cuya longitud actual (en el campo de longitud del propio LOB, o tal como indica el puntero SQLVAR2.SQLDATALEN) sea mayor que la longitud máxima. La longitud máxima la determina la declaración (en el caso de una variable del sistema principal) o la definición de SQLVAR2.SQLLONGLEN (en el caso de un SQLDA definido por el usuario).

**7** Un objeto grande de caracteres de doble byte tiene un valor impar según indica el puntero SQLVAR2.SQLDATALEN, que siempre es, en términos de bytes, par para los DBCLOB.

**8** El puntero SQLDATA no es válido o apunta a un almacenamiento insuficiente.

**9** El puntero SQLIND no es válido o apunta a un almacenamiento insuficiente.

- **10** El puntero SQLDATALEN no es válido o apunta a un almacenamiento insuficiente.
- **11** Se prevé un número específico de variables del sistema principal de entrada/SQLVARS para la sentencia de SQL actual.

No se puede procesar la sentencia.

**Respuesta del Usuario:** Revise el programa de aplicación para detectar si tiene anotado algún error. El programador no debería intentar modificar la salida del precompilador.

**sqlcode**: -1164

**sqlstate**: 07002

**SQL1165W No puede asignarse ningún valor a una variable del sistema principal porque el valor no está dentro del rango permitido del tipo de datos de la variable del sistema principal.**

**Explicación:** La sentencia FETCH, VALUES o SELECT de una lista de variables del sistema principal ha fallado porque la variable del sistema principal no es lo suficientemente grande como para mantener el valor que se ha recuperado.

La sentencia ha seguido procesándose y ha generado el indicador nulo -2.

**Respuesta del Usuario:** Compruebe que las definiciones de tabla sean las actuales y que la variable del sistema principal tenga el tipo de datos correcto. Para ver los rangos de tipos de datos SQL, consulte el manual *Consulta de SQL*.

**sqlcode**: +1165

**sqlstate**: 01515

## **SQL1166W Se ha intentado realizar una división por cero.**

**Explicación:** El proceso de una expresión aritmética ha dado lugar a una división por cero. Es posible que se haya emitido este aviso con una fila distinta a la fila que ha ocasionado el

aviso. Por ejemplo, esto puede producirse en expresiones aritméticas que tengan predicados o en los casos en los que la consulta se procese mediante tablas temporales del sistema. El aviso puede volverse a emitir ya que también se devuelve cuando una variable de indicador nulo se ha establecido en -2.

La sentencia ha seguido procesándose, utilizando el valor nulo como resultado de la expresión de división y probablemente devolverá un indicador nulo de -2.

**Respuesta del Usuario:** Revise la sentencia de SQL para determinar la causa del problema. Si el problema depende de los datos, deberá revisar los datos procesados cuando se produjo el error.

**sqlcode**: +1166

**sqlstate**: 01564

## **SQL1167W Se ha producido un desbordamiento aritmético u otra excepción aritmética.**

**Explicación:** El proceso de una expresión aritmética ha dado lugar a un desbordamiento, subdesbordamiento u otro tipo de excepción aritmética. Es posible que se haya emitido este aviso con una fila distinta a la fila que ha ocasionado el aviso. Por ejemplo, esto puede producirse en expresiones aritméticas que tengan predicados o en los casos en los que la consulta se procese mediante tablas temporales del sistema. El aviso puede volverse a emitir ya que también se devuelve cuando una variable de indicador nulo se ha establecido en -2.

La sentencia ha seguido procesándose, utilizando el valor nulo como resultado de la expresión de división y probablemente devolverá un indicador nulo de -2.

**Respuesta del Usuario:** Revise la sentencia de SQL para determinar la causa del problema. Si el problema depende de los datos, deberá revisar los datos procesados cuando se produjo el error. Consulte el manual *Consulta de SQL* para ver rangos válidos para los tipos de datos.

**sqlcode**: +1167

**sqlstate**: 01519

**SQL1178N El "<tipo-objeto>" federado llamado "<nombre-objeto>" no hace referencia a un apodo o a una función de tabla OLE DB.**

**Explicación:** El objeto de tipo "<tipo-objeto>" identificado por el "<nombre-objeto>" se define mediante el uso de la palabra clave FEDERATED, pero la selección completa en la sentencia no hace referencia a un apodo o a una función de tabla OLE DB.

No se puede procesar la sentencia.

**Respuesta del Usuario:** Elimine la palabra clave FEDERATED de la sentencia.

**sqlcode**: -1178

**sqlstate**: 429BA

### **SQL1179W El "<tipo-objeto>" llamado "<nombre-objeto>" puede necesitar al invocador para tener los privilegios necesarios en los objetos de fuente de datos.**

**Explicación:** El objeto identificado mediante "<nombre-objeto>" hace referencia a un apodo o a una función de tabla OLE DB donde los datos propiamente dichos existen en una fuente de datos. Cuando se accede a los datos de fuente de datos, la correlación de usuario y la comprobación de la autentificación se basa en el usuario que ha iniciado la operación.

Si el "<tipo-objeto>" es SUMMARY TABLE, la operación está renovando los datos de la tabla de resumen. El usuario que ha invocado la sentencia REFRESH TABLE o SET INTEGRITY que hace la renovación puede que sea necesario para tener los privilegios necesarios para acceder al objeto de fuente de datos subyacentes en la fuente de datos.

Si el "<tipo-objeto>" es VIEW, cualquier usuario de la vista puede ser necesario para tener los privilegios necesarios para acceder al objeto de fuente de datos de la fuente de datos.

En cualquier caso, puede que se produzca un error de autentificación al intentar acceder al objeto de fuente de datos.

**Respuesta del Usuario:** Puede que no sea suficiente otorgar los privilegios para la tabla de resumen o vista para dar soporte a operaciones que acceden a los datos desde la fuente de datos. Puede que sea necesario otorgar accesos de usuario en la fuente de datos para los objetos de fuente de datos subyacentes de la tabla de resumen o vista.

**sqlcode**: +1179

**sqlstate**: 01639

### **SQL1180N La rutina** ″**<nombre-rutina>**″ **(nombre específico** ″**<nombre-específico>**″**) ha ocasionado un error OLE. HRESULT=**″**<resulth>**″**. Texto de diagnóstico:** ″**<texto del mensaje>**″**.**

**Explicación:** DB2 ha recibido un código de error OLE al intentar comunicarse con el servidor de automatización OLE de la función definida por usuario (UDF) o con el procedimiento almacenado ″<nombre-rutina>″ (nombre específico ″<nombre-específico>″). HRESULT ″<resulth>″ es el código de error de OLE y ″<texto del mensaje>″ es el mensaje de error recuperado.

La siguiente es una lista parcial de mensajes de error, HRESULTS y las causas posibles. Es posible que OLE cambie el texto del mensaje del error y que añada nuevos códigos de error

#### **Interfaz desconocida (0x80020001):**

El objeto OLE especificado no soporta la interfaz IDispatch.

#### **Discrepancia de tipo (0x80020005):**

Uno o más tipos de datos SQL no coinciden con los tipos de datos de los argumentos de método.

#### **Nombre desconocido (0x80020006):**

No se ha encontrado el nombre de método especificado para el objeto OLE especificado.

# **Número de parámetros no válido (0x8002000E):**

El número de argumentos que se ha

pasado al método es distinto del número de argumentos que ha aceptado el método.

### **Serie de clase no válida (0x800401F3):**

Los ProgID o CLSID especificados no son válidos.

#### **Clase no registrada (0x80040154):**

No se ha registrado correctamente CLSID.

### **Aplicación no encontrada (0x800401F5):**

EXE de servidor local no encontrado.

#### **No se ha encontrado DLL para clase (0x800401F8):**

No se ha encontrado DLL de proceso interno.

### **Ha fallado la ejecución del servidor (0x80080005):**

Ha fallado la creación del objeto OLE.

**Respuesta del Usuario:** Consulte el manual *OLE Programmer's Reference Guide* para obtener toda la documentación necesaria, incluido el significado de la terminología especial.

**sqlcode**: -1180

**sqlstate**: 42724

### **SQL1181N La rutina** ″**<nombre-rutina>**″ **(nombre específico** ″**<nombre-específico>**″**) ha activado una excepción con la descripción** ″**<texto del mensaje>**″**.**

**Explicación:** La función definida por el usuario (UDF) o procedimiento almacenado ″<nombre-rutina>″ (nombre específico ″<nombre-específico>″) ha activado una excepción. El texto del mensaje muestra la descripción de contexto de la excepción que ha devuelto la rutina.

**Respuesta del Usuario:** El usuario deberá comprender el significado de la excepción. Póngase en contacto con el autor de la rutina.

**sqlcode**: -1181

**sqlstate**: 38501

**SQL1182N La función definida por el usuario "<nombre-función>" no ha podido inicializar el objeto de fuente de datos del proveedor OLE DB especificado. HRESULT="<resulth>". Texto de diagnóstico: "<texto-mensaje>".**

**Explicación:** No se ha podido inicializar el objeto de fuente de datos OLE DB del proveedor OLE DB especificado. "<resulth>" es el código de error OLE DB devuelto y "<texto-mensaje>" es el mensaje de error recuperado.

A continuación se muestra una lista parcial de HRESULTS y causas posibles.

### **0x80040154**

Clase (proveedor OLE DB) no registrada.

### **0x80040E73**

La serie de inicialización especificada no cumple con la especificación.

#### **0x80004005**

Error no especificado (durante la inicialización).

**Respuesta del Usuario:** Compruebe que el proveedor OLE DB esté correctamente registrado y que se han inicializado correctamente los parámetros de la serie de conexión. Consulte el manual Microsoft OLE DB Programmer's Reference and Data Access SDK para obtener la documentación completa de los códigos HRESULT y la sintaxis de la serie de conexión de la API de enlace de datos de los componentes centrales de OLE DB.

**sqlcode**: -1182

**sqlstate**: 38506

**SQL1183N La función definida por el usuario "<nombre-función>" ha recibido un error de OLE DB procedente del proveedor OLE DB especificado. HRESULT="<resulth>". Texto de diagnóstico: "<texto-mensaje>".**

**Explicación:** El proveedor OLE DB especificado ha devuelto un código de error OLE DB. "<resulth>" es el código de error OLE DB devuelto y "<texto-mensaje>" es el mensaje de error recuperado.

A continuación se muestra una lista parcial de HRESULTS y causas posibles.

#### **0x80040E14**

El mandato contenía uno o más errores, por un error de sintaxis del texto del mandato de paso a través.

### **0x80040E21**

Se han producido errores; por ejemplo, el ID de columna suministrado no es válido (DB\_INVALIDCOLUMN).

### **0x80040E37**

La tabla especificada no existe.

**Respuesta del Usuario:** Consulte el manual Microsoft OLE DB Programmer's Reference and Data Access SDK para obtener la documentación completa de los códigos HRESULT.

**sqlcode**: -1183

**sqlstate**: 38506

## **SQL1184N No se han creado una o más tablas EXPLAIN utilizando la versión actual de DB2.**

**Explicación:** EXPLAIN no podrá insertar en estas tablas hasta que se migren mediante DB2EXMIG o se descarten y se vuelvan a crear con el script EXPLAIN.DDL CLP para la versión actual de DB2.

**Respuesta del Usuario:** Migre estas tablas mediante DB2EXMIG o elimínelas y vuélvalas a crear con el script EXPLAIN.DDL CLP para la versión actual de DB2. Vuelva a emitir el mandato.

**sqlcode**: -1184

**sqlstate**: 55002

## **SQL1185N El "<valor>" FEDERATED no se usa correctamente al enlazar el paquete.**

**Explicación:** Si el "<valor>" es NO, como mínimo, una sentencia de SQL estática en el paquete incluye una referencia a un apodo o a una función de tabla OLE DB o a un procedimiento OLE DB. Es este caso, se debe especificar FEDERATED YES para enlazar el paquete.

Si el "<valor>" es YES, ninguna sentencia de SQL estática en el paquete incluye una referencia a un apodo o a una función de tabla OLE DB o a un procedimiento OLE DB. Es este caso, se debe especificar FEDERATED NO para enlazar el paquete.

No se ha creado el paquete.

**Respuesta del Usuario:** Especifique la opción FEDERATED correcta.

**SQL1186N El objeto "<tipo-objeto>" llamado "<nombre-objeto>" se está alterando para convertirse en objeto federado o se está creando como objeto federado, sin especificar la cláusula FEDERATED.**

**Explicación:** Si se está creando una tabla de resumen y fullselect hace referencia a una función de tabla OLE DB o a un apodo, directa o indirectamente, debe especificarse FEDERATED.

Si se está alterando una vista no federada y ahora fullselect hace referencia a una función de tabla OLE DB o a un apodo, directa o indirectamente, debe especificarse FEDERATED.

Si se está alterando una vista federada y fullselect todavía hace referencia a una función de tabla OLE DB o a un apodo, directa o indirectamente, no debe especificarse NOT FEDERATED.

**Respuesta del Usuario:** Para crear una tabla de

resumen o alterar una vista no federada para convertirla en federada, debe especificarse la cláusula FEDERATED.

Para alterar una vista federada que sigue siendo una vista federada, no especifique la cláusula NOT FEDERATED.

## **SQL1200 - SQL1299**

#### **SQL1200N El parámetro del objeto no es válido.**

**Explicación:** El valor especificado para el parámetro del objeto en la llamada a la función COLLECT DATABASE STATUS no es válido. Los valores válidos son:

#### **SQLE\_DATABASE**

Se ha de recopilar el estado para una sola base de datos.

#### **SQLE\_DRIVE**

Se ha de recopilar el estado para todas las bases de datos locales en una sola vía de acceso.

#### **SQLE\_LOCAL**

Se ha de recopilar el estado para todas las bases de datos locales.

No se puede procesar el mandato.

**Respuesta del Usuario:** Corrija el parámetro del objeto y vuelva a someter la llamada a la función COLLECT DATABASE STATUS.

#### **SQL1201N El parámetro del estado no es válido.**

**Explicación:** El valor especificado para el parámetro del estado en la llamada a la función COLLECT DATABASE STATUS no es válido. Los valores válidos son:

#### **SQLE\_SYSTEM**

Ha de recopilarse el estado del sistema.

#### **SQLE\_DATABASE**

Han de recopilarse el estado del sistema y el estado de la base de datos.

**sqlcode**: -1186

**sqlstate**: 429BA

#### **SQLE\_ALL**

Han de recopilarse el estado del sistema, el estado de la base de datos y el estado del usuario.

No se puede procesar el mandato.

**Respuesta del Usuario:** Corrija el parámetro del estado y vuelva a emitir la llamada a la función COLLECT DATABASE STATUS.

### **SQL1202N El estado no se ha recopilado.**

**Explicación:** El valor especificado para el parámetro *handle* de las llamadas de función GET NEXT DATABASE STATUS BLOCK o FREE DATABASE STATUS RESOURCES no es válido. El manejador debe ser el valor que la llamada de función COLLECT DATABASE STATUS devuelva como valor de función positivo.

Esta es la segunda llamada de COLLECT DATABASE STATUS realizada desde el proceso. La primera llamada de COLLECT DATABASE STATUS se interrumpe y el manejador ya no puede volver a utilizarse.

No se puede procesar el mandato.

**Respuesta del Usuario:** Corrija el parámetro *handle* y vuelva a emitir la llamada a la función COLLECT DATABASE STATUS.

### **SQL1203N La base de datos no tiene usuarios conectados.**

**Explicación:** Se ha efectuado una petición para conocer el estado de los usuarios de una base de datos, pero no hay ningún usuario conectado a la base de datos.

No se puede procesar el mandato.

**Respuesta del Usuario:** Verifique el nombre de la base de datos y el estado de conexión. Vuelva a someter el mandato con una base de datos que se esté utilizando actualmente.

**SQL1204N La página de códigos "<página códigos>" y/o código del país "<código país>" no se soporta en la versión instalada del gestor de bases de datos.**

**Explicación:** Esta versión del gestor de bases de datos no proporciona soporte ni para la página de códigos ni para el código de país.

No se puede procesar el mandato.

Elija una página de códigos activa y un código de país que estén soportados por esta versión del gestor de bases de datos.

Usuarios del sistema federado: Si es preciso, aisle el problema en la fuente de datos que rechaza la petición (consulte la publicación Troubleshooting Guide para saber qué procedimientos hay que seguir a fin de identificar la fuente de datos anómala) y elija una página de códigos activa y un código de país que estén soportados por el servidor federado y de fuente de datos.

**Respuesta del Usuario:** Salga del programa actual y vuelva al sistema operativo.

**sqlcode**: -1204

**sqlstate**: 22522

**SQL1205N La página de códigos "<página de códigos>" y/o código de país "<país>" que se ha especificado no son válidos.**

**Explicación:** Esta versión de DB2 no proporciona soporte para la página de códigos ni para el código del país, según se especifica en el mandato Create Database.

No se puede procesar el mandato.

**Respuesta del Usuario:** Consulte el mandato Create Database en la publicación *Consulta de mandatos* para obtener información sobre las páginas de códigos y las parejas de códigos de país válidos a los que DB2/2 proporciona soporte.

### **SQL1206N PRUNE LOGFILE no se soporta en la configuración de esta base de datos.**

**Explicación:** La petición PRUNE LOGFILE no se soporta si:

- 1. LOGRETAIN y USEREXIT están establecidos en NO o
- 2. la vía de acceso del archivo de anotaciones cronológicas activo está establecida en un dispositivo sin procesar.

**Respuesta del Usuario:** No emita el mandato PRUNE LOGFILE para esta base de datos.

## **SQL1207N No es posible encontrar el archivo de configuración "<nombre>" del Communication Manager.**

**Explicación:** El nombre del archivo de configuración del Communication Manager que se ha especificado en el mandato CATALOG NODE no se encuentra en la vía de acceso especificada o en el directorio CMLIB de la unidad por omisión.

No se puede procesar el mandato.

**Respuesta del Usuario:** Vuelva a someter el mandato con el nombre y vía de acceso correctos del archivo de configuración.

### **SQL1209W El nombre de la lu asociada "<nombre>" especificado en la función CATALOG NODE no existe. Se ha creado uno.**

**Explicación:** El nombre de la unidad lógica asociada que se ha especificado en la función CATALOG NODE no existe en el archivo de configuración del Communication Manager, que se encuentra en el directorio CMLIB de la unidad por omisión.

Se ha creado un perfil del nombre especificado de la unidad lógica.

**Respuesta del Usuario:** No es necesaria ninguna acción.

**SQL1210W Se han devuelto valores por omisión para uno o varios parámetros del archivo de configuración del Peticionario Windows/Peticionario DOS.**

**Explicación:** Se han devuelto valores por omisión para uno o más parámetros del archivo de configuración del Peticionario DOS/Peticionario WINDOWS. Es posible que el parámetro no esté definido en el archivo de configuración del Peticionario DOS/Peticionario WINDOWS o que el archivo de configuración no se haya podido abrir o que se haya producido un error al leer el archivo.

**Respuesta del Usuario:** Asegúrese de que el archivo de configuración del Peticionario de Windows/Peticionario de DOS exista en la vía de acceso adecuada y que los parámetros estén definidos explícitamente.

## **SQL1211N El nombre de sistema** ″**<nombre>**″ **no es válido.**

**Explicación:** El nombre del sistema que se ha especificado en la estructura del protocolo NPIPE para el mandato Catalog no es válido. Dicho nombre puede estar compuesto a lo sumo por 15 caracteres.

No se puede procesar el mandato.

**Respuesta del Usuario:** Compruebe que el nombre de sistema es válido y vuelva a someter el mandato.

## **SQL1212N El nombre de instancia** ″**<nombre>**″ **no es válido.**

**Explicación:** El nombre de la instancia especificado para el mandato Catalog no es válido. Dicho nombre puede estar compuesto a lo sumo por 8 caracteres.

No se puede procesar el mandato.

**Respuesta del Usuario:** Compruebe que el nombre de la instancia es válido y vuelva a someter el mandato.

## **SQL1213N El nombre de la LU de cambio de contraseña "<nombre>" no es válido.**

**Explicación:** El nombre de la unidad lógica (LU) para cambio de contraseña especificado en la estructura de protocolo APPN para el mandato CATALOG no es válido.

El nombre de la LU de cambio de contraseña es el nombre de la LU de SNA remota y ha de tener entre 1 y 8 caracteres. Los caracteres válidos son de la A a la Z (minúsculas y mayúsculas), el 0 al 9, y los símbolos #, @ y \$. El primer carácter ha de ser alfabético o un carácter especial: #, @ o \$. El sistema cambia los caracteres que están en minúsculas y los pone en mayúsculas.

No se puede procesar el mandato.

**Respuesta del Usuario:** Compruebe los caracteres especificados en el nombre de la LU de cambio de contraseña.

Vuelva a emitir el mandato con un nombre de la LU de cambio de contraseña válido.

## **SQL1214N El nombre de programa de transacción "<nombre>" no es válido.**

**Explicación:** El nombre de programa de transacción (TP) especificado en la estructura de protocolo APPN para el mandato CATALOG no es válido.

El nombre TP es el nombre TP de la aplicación SNA y ha de contener entre 1 y 64 caracteres. Los caracteres válidos son de la A a la Z (minúsculas y mayúsculas), el 0 al 9, y los símbolos #, @ y \$. El primer carácter ha de ser alfabético o un carácter especial: #, @ o \$.

No se puede procesar el mandato.

**Respuesta del Usuario:** Compruebe los caracteres especificados en el nombre de TP.

Vuelva a someter el mandato con un nombre de TP.

## **SQL1215N La dirección del adaptador de la LAN "<dirección>" no es válida.**

**Explicación:** La dirección del adaptador de la LAN especificada en la estructura de protocolo APPN para el mandato CATALOG no es válida.

La dirección del adaptador de la LAN es la dirección del adaptador de la LAN SNA y ha de ser un número con dígitos 12 hexadecimales.

No se puede procesar el mandato.

**Respuesta del Usuario:** Compruebe la dirección del adaptador de la LAN.

Vuelva a someter el mandato con una dirección de adaptador de la LAN válida.

## **SQL1216N Esta base de datos no da soporte a los datos de gráficos ni a las funciones gráficas.**

**Explicación:** La página de códigos de la base de datos no da soporte a los datos gráficos. Los tipos de datos GRAPHIC, VARGRAPHIC y LONG VARGRAPHIC no son válidos para esta base de datos. Las funciones GRAPHIC literal y VARGRAPHIC escalar no son válidas en esta base de datos.

No se puede procesar la sentencia.

Usuarios del sistema federado: también la fuente de datos puede detectar esta situación.

**Respuesta del Usuario:** Vuelva a someter el mandato con tipos de datos válidos.

**sqlcode**: -1216

**sqlstate**: 56031

## **SQL1217N La base de datos de destino no da soporte al tipo de datos REAL.**

**Explicación:** Hay una operación de SQL que utiliza el tipo de datos REAL (número de coma flotante de precisión simple) como variable de entrada o de salida. El tipo de datos REAL no se soporta en la base de datos de destino para esta petición.

La sentencia no ha podido procesarse.

**Respuesta del Usuario:** Sustituya la declaración de todas aquellas variables del sistema principal que se correspondan con el tipo de datos REAL del SQL por una declaración que se corresponda con un tipo de datos DOUBLE del SQL en la aplicación.

**sqlcode**: -1217

**sqlstate**: 56099

**SQL1218N En la actualidad no hay páginas disponibles en la agrupación de almacenamientos intermedios** ″**<númagrupaciónalmaceninterm>**″**.**

**Explicación:** Actualmente se están utilizando todas las páginas de la agrupación de almacenamientos intermedios. Ha fallado una petición de utilizar otra página.

No se puede procesar la sentencia.

**Respuesta del Usuario:** La agrupación de almacenamientos intermedios no es lo suficientemente grande para facilitar páginas a todas las hebras o procesos de la base de datos en este momento. La agrupación de almacenamientos intermedios es demasiado pequeña o hay demasiadas hebras o procesos activos.

Es posible que la sentencia resulte satisfactoria si se ejecuta de nuevo. Si este error se produce con frecuencia, algunas de las siguientes acciones o todas ellas pueden evitar más anomalías:

- 1. aumentar el tamaño de la agrupación de almacenamientos intermedios
- 2. disminuir el número máximo de agentes y/o conexiones de agentes de la base de datos
- 3. disminuir el grado máximo de paralelismo
- 4. disminuir el tamaño de captación previa para los espacios de tabla que están en esta agrupación de almacenamientos intermedios
- 5. mover algunos espacios de tablas a otras agrupaciones de almacenamientos intermedios.

**sqlcode**: -1218

### **SQL1219N La solicitud ha fallado porque no se ha podido asignar la memoria virtual privada.**

**Explicación:** La sesión no ha podido asignar suficiente memoria virtual privada para procesar la solicitud. Puede ser resultado de asignaciones de memoria compartida realizadas en otros procesos (no relacionados).

**Respuesta del Usuario:** El problema puede corregirse:

- v En OS/2, aumentando el parámetro de configuración *min\_priv\_mem*. De esta manera, se reservará más memoria virtual privada al iniciar la instancia.
- Deteniendo otras aplicaciones que se ejecutan en la máquina, especialmente aquellas que utilizan gran cantidad de memoria compartida.

**sqlcode**: -1219

**sqlstate**: 57011

## **SQL1220N El conjunto de memoria compartida del gestor de bases de datos no se ha podido asignar.**

**Explicación:** El gestor de bases de datos no ha podido asignar su conjunto de memoria compartida. La causa de este error puede radicar en que no hay suficientes recursos de memoria, ya sea para el gestor de bases de datos o para el entorno en que la operación se lleva a cabo. Los recursos de memoria que pueden causar este error son:

- v El número de identificadores de memoria compartida asignados en el sistema.
- v La cantidad de espacio de paginación o intercambio que hay disponible en el sistema.
- v La cantidad de memoria física disponible en el sistema.

**Respuesta del Usuario:** Realice una o más de las acciones siguientes:

v Asegúrese de que se dispone de suficientes recursos del sistema para satisfacer los

requisitos del gestor de bases de datos, así como los de los programas que se ejecutan en el sistema.

- v Reduzca el requisito de memoria del gestor de bases de datos para este conjunto de memoria, reduciendo para ello los parámetros de configuración del gestor de bases de datos que puedan afectarlo. Éstos son: *maxagents*, *maxdari* y *numdb*.
- v Cuando sea necesario, detenga otros programas que utilicen el sistema.

## **SQL1221N La pila de la Capa de Soporte de Aplicaciones no puede asignarse.**

**Explicación:** No se puede asignar la pila de la Capa de Soporte de Aplicaciones. La causa de este error puede ser que no haya suficientes recursos de memoria, ya sea para el gestor de bases de datos o para el entorno donde tienen lugar las operaciones. Los recursos de memoria que pueden causar este error son:

- v El número de identificadores de memoria compartida asignados en el sistema.
- v La cantidad de espacio de paginación o intercambio que hay disponible en el sistema.
- v La cantidad de memoria física disponible en el sistema.

**Respuesta del Usuario:** Realice una o más de las acciones siguientes:

- v Asegúrese de que se dispone de suficientes recursos del sistema para satisfacer los requisitos del gestor de bases de datos, así como los de los programas que se ejecutan en el sistema.
- Reduzca el parámetro de configuración *aslheapsz*.
- v Cuando sea necesario, detenga otros programas que utilicen el sistema.

**sqlcode**: -1221

**sqlstate**: 57011

**SQL1222N En la pila de la Capa de Soporte de Aplicaciones no hay espacio suficiente para procesar la solicitud.**

**Explicación:** Se ha utilizado toda la memoria disponible en la pila de la Capa de Soporte de Aplicaciones.

**Respuesta del Usuario:** Aumente el parámetro de configuración *aslheapsz*.

**sqlcode**: -1222

**sqlstate**: 57011

### **SQL1223N Un agente no ha podido iniciarse para dar servicio a esta solicitud.**

**Explicación:** La petición ha fallado porque si no se sobrepasaría el límite del parámetro de configuración *maxagents*.

**Respuesta del Usuario:** Aumente el parámetro de configuración *maxagents* y/o reduzca el número de usuarios que utilizan la base de datos.

**sqlcode**: -1223

**sqlstate**: 57019

**SQL1224N No se ha podido iniciar un agente de la base de datos para atender una solicitud o bien se ha interrumpido como resultado de un mandato shutdown (concluir) o force (forzar) de la base de datos.**

**Explicación:** Es posible que el mensaje se deba a alguno de los casos siguientes.

- v El gestor de bases de datos no se ha iniciado en el servidor de la base de datos.
- v El gestor de bases de datos se ha detenido.
- v El gestor de bases de datos ya ha asignado el número máximo de agentes.
- v El administrador del sistema ha forzado la desconexión del agente de la base de datos.
- v El agente de la base de datos se ha interrumpido a causa de la terminación anormal de un proceso clave del gestor de bases de datos.
- v La aplicación utiliza varios contextos con el protocolo local. En este caso, el número de conexiones se ve limitado por el número de segmentos de memoria compartida con los que puede conectarse un solo proceso. Por ejemplo, en AIX, el límite es de diez segmentos de memoria compartida para cada proceso.

Los casos adicionales del servidor federado son:

- v Se ha sobrepasado el número máximo de procesos por usuario (maxuproc en AIX) a nivel del sistema operativo.
- v En el entorno cliente/servidor que utiliza el protocolo TCP/IP, el número de puerto asignado al nombre de servicio de TCP/IP en el cliente no es el mismo que el número de puerto en el servidor.

Esta situación puede detectarla el servidor federado o la fuente de datos.

**Respuesta del Usuario:** Vuelva a emitir la solicitud de la base de datos. Si la conexión no se puede establecer, asegúrese de que el gestor de bases de datos se haya iniciado satisfactoriamente. Asimismo, asegúrese de que el parámetro de configuración *maxagents* del gestor de bases de datos está configurado correctamente.

Los Usuarios del sistema federado también deberían:

- v Aislar el problema en la fuente de datos que rechaza la petición (consulte la publicación *Troubleshooting Guide* para saber qué procedimientos hay que seguir a fin de identificar la fuente de datos anómala) y asegurarse, por un lado, de que el subsistema de comunicaciones esté activo y, por otro, de que los procesos tanto del gestor de bases de datos como del servidor de protocolos de comunicaciones necesarios se hayan iniciado en el servidor de bases de datos.
- v En sistemas operativos AIX, compruebe el valor de maxuproc y si es preciso, cámbielo. maxuproc restringe el número de procesos que

pueden ejecutarse bajo un servidor federado en concreto. El valor por omisión es 40.

Puede comprobar el valor actual de maxuproc con el mandato:

```
lsattr -E -l sys0
```
.

Para ver el número de procesos que se están ejecutando actualmente bajo un servidor federado en concreto, utilice el mandato:

```
ps -ef | grep instdj1 | wc -l
```
donde "instdj1" es el nombre de instancia del servidor federado.

```
Para cambiar maxuproc, utilice el mandato:
chdev -l sys0 -a maxuproc='nn'
```
donde **nn** es el nuevo valor entero de maxuproc.

Si la aplicación utiliza varios contextos con el protocolo local, reduzca el número de conexiones de la aplicación o bien cambie de protocolo (por ejemplo, TCP/IP). Para usuarios de AIX versión 4.2.1 o posterior, la variable de entorno EXTSHM puede activarse (ON) para aumentar el número de segmentos de memoria compartida a los que se puede adjuntar un único proceso.

**sqlcode**: -1224

**sqlstate**: 55032

**SQL1225N La petición ha fallado porque el sistema operativo ha llegado al límite de un proceso o hebra, o bien al límite del espacio de intercambio.**

**Explicación:** El sistema operativo ha llegado al límite de procesos o hebras, o bien al límite del espacio de intercambio. Puede obtener más información sobre el problema en el archivo db2diag.log. En sistemas AIX, puede que el valor maxuproc sea demasiado bajo. En sistemas basados en OS/2, puede que el valor THREADS de CONFIG.SYS sea demasiado bajo.

**Respuesta del Usuario:** Compruebe el archivo db2diag.log para determinar qué límite se ha alcanzado y aumente dicho límite.

**sqlcode**: -1225

**sqlstate**: 57049

**SQL1226N Ya se han iniciado el número máximo de agentes coordinadores.**

**Explicación:** El número de agentes coordinadores que se han iniciado coincide ya con el valor máximo definido en el archivo de configuración del sistema.

No se puede procesar la sentencia.

**Respuesta del Usuario:** Espere a que otras aplicaciones se desconecten de la base de datos. Si es necesario ejecutar a la vez más aplicaciones, aumente el valor de max\_coordagents. El nuevo valor será efectivo una vez se haya vuelto a iniciar satisfactoriamente el gestor de bases de datos.

**sqlcode**: -1226

**sqlstate**: 57030

```
SQL1227N La estadística del catálogo
          ″<valor>″ de la columna
          ″<columna>″ está fuera del rango
          permitido para la columna de
          destino, tiene un formato no
          válido o no es coherente con
          relación a otra estadísticas. Código
          de razón= ″<código>″
```
**Explicación:** El valor o formato de una estadística que se ha suministrado para un catálogo que se puede actualizar no es válido, está fuera de rango o no es coherente. Los errores más comunes para valor, rango y formato son (correspondientes a "<código>"):

- **1** Las estadísticas numéricas debe ser -1 ó  $>= 0.$
- **2** Las estadísticas numéricas que representan porcentajes (p.ej. CLUSTERRATIO) deben oscilar entre 0 y 100.
- **3** Reglas relacionadas con HIGH2KEY y LOW2KEY:
	- v El tipo de datos de cualquier valor HIGH2KEY o LOW2KEY debe ser igual al tipo de datos de la correspondiente columna de usuario.
	- v La longitud del valor HIGH2KEY o LOW2KEY debe ser menor que 33 o que la longitud máxima del tipo de datos de la columna de destino.
	- HIGH2KEY debe ser > LOW2KEY siempre que haya 3 o más valores distintos en la columna correspondiente. En el caso de que haya menos de 3 valores distintos en la columna, HIGH2KEY puede ser igual a LOW2KEY.
- **4** Reglas relacionadas con PAGE\_FETCH\_PAIRS:
	- v Los valores individuales en la estadística PAGE\_FETCH\_PAIRS deben ir separados por una serie de delimitadores en blanco.
	- v Los valores individuales en las estadísticas PAGE\_FETCH\_PAIRS no deben tener más de 10 dígitos y deben ser menores que el valor de entero máximo (MAXINT = 2147483647).
	- Siempre debe haber un valor PAGE\_FETCH\_PAIRS válido si CLUSTERFACTOR es > 0.
	- v Deberán haber exactamente 11 parejas en una sola estadística PAGE\_FETCH\_PAIR.
	- v Las entradas del tamaño del almacenamiento intermedio de PAGE\_FETCH\_PAIRS deben tener valores ascendentes. Además, cualquier valor de tamaño de almacenamiento intermedio de una entrada PAGE\_FETCH\_PAIRS no puede ser mayor que MIN( NPAGES, 524287) donde NPAGES es la cantidad de páginas de la tabla correspondiente.
- v Las entradas ″fetches″ de PAGE\_FETCH\_PAIRS deben tener un valor descendente sin ninguna entrada ″fetches″ individual menor que NPAGES. Además, los valores de tamaño ″fetch″ de una entrada PAGE\_FETCH\_PAIRS no deben superar la estadística CARD (cardinalidad) de la tabla correspondiente.
- v Si el valor del tamaño del almacenamiento intermedio es el mismo en dos parejas consecutivas, el valor de recuperación (fetch) de la página deberá ser igual en ambas parejas.
- **5** Reglas relacionadas con CLUSTERRATIO y CLUSTERFACTOR:
	- Los valores válidos para CLUSTERRATIO son -1 o entre 0 y 100
	- Los valores válidos para CLUSTERFACTOR son -1 o entre 0 y 1
	- v CLUSTERRATIO o CLUSTERFACTOR siempre debe ser -1.
	- Si CLUSTERFACTOR es un valor positivo, debe ir acompañado por una estadística PAGE\_FETCH\_PAIR válida.
- **6** La cardinalidad de una columna (estadística COLCARD en SYSCOLUMNS) no puede ser superior a la cardinalidad de su tabla correspondiente (estadística CARD en SYSTABLES).
- **7** No se da soporte a ninguna estadística con los tipos de datos siguientes: LONG VARCHAR, LONG VARGRAPHIC, BLOB, CLOB, DBCLOB o con los tipos estructurados definidos por el usuario.
- **8** Una estadística no es coherente con otra estadística relacionada para esta entidad o no es válida en este contexto.

**Respuesta del Usuario:** Asegúrese de que la

nueva estadística de catálogo satisface las normas anteriores de rango, longitud y formato.

Asegúrese de que las actualizaciones a estadísticas son coherentes en sus interrelaciones (p.ej. en cuanto a cardinalidad).

**sqlcode**: -1227

**sqlstate**: 23521

**SQL1228W Se ha completado DROP DATABASE pero el nombre de alias de la base de datos o el nombre** ″**<nombre>**″ **de la base de datos no se ha encontrado en** ″**<núm>**″ **nodos.**

**Explicación:** El mandato DROP DATABASE se ha completado satisfactoriamente, pero hay algunos nodos donde no se ha encontrado el alias o el nombre de la base de datos. Es posible que en esos nodos ya se haya emitido un DROP DATABASE AT NODE.

**Respuesta del Usuario:** Se trata sólo de un mensaje de aviso. No se necesita respuesta.

## **SQL1229N La transacción actual se ha retrotraído debido a un error del sistema.**

**Explicación:** Se ha producido una de las situaciones siguientes:

1. Se ha producido un error del sistema (por ejemplo, una anomalía en el nodo o en la conexión). La aplicación se ha retrotraído hasta la sentencia COMMIT anterior.

Tenga en cuenta que, en el caso de los programas de utilidad de DB2, la dinámica es la siguiente:

- **Import** La aplicación se retrotrae. Si se ha usado el parámetro COMMITCOUNT, la operación se retrotrae a un punto confirmado anterior.
- **Reorg** La operación queda cancelada anormalmente y debe volverse a someter.

## **Redistribute**

La operación queda cancelada anormalmente, sin embargo, es posible que haya resultado parcialmente satisfactoria. Si se vuelve a emitir la petición con la opción ″continue″, se volverá a iniciar la operación desde el momento que se haya producido la anomalía.

## **Rollforward**

La operación queda cancelada anormalmente y la base de datos sigue estando en estado de pendiente de recuperación en avance. Es preciso volver a emitir el mandato.

## **Backup/Restore**

La operación queda cancelada anormalmente y debe volverse a someter.

2. Los números de puerto de servicio asignados a las comunicaciones de FCM (Gestor de comunicaciones rápidas) no son iguales en todos los nodos de la instancia de DB2. Compruebe el archivo de servicios que se está utilizando en todos los nodos para asegurar que todos los puertos son iguales. Los puertos se definen utilizando el formato:

> DB2 <instancia> xxxx/tcp DB2 <instancia> END xxxx/tcp

donde <instancia> es el nombre de instancia de DB2 y xxxx es el número de puerto. Asegúrese de que dichos números de puerto no se utilizan para el soporte de cliente remoto de DB2.

## **Respuesta del Usuario:**

1. Vuelva a intentar la petición. Si el error persiste, puede obtener más información sobre el problema en el archivo db2diag.log. Tal vez sea preciso solicitar ayuda al administrador, ya que probablemente este error sea debido a una anomalía del nodo.

Tenga en cuenta que, en un entorno SP, donde se emplea la conmutación de alta velocidad, este error puede revelar un síntoma de anomalía en el conmutador de alta velocidad.

2. Actualice los puertos de servicio para que sean los mismos en todos los nodos e intente someter de nuevo la petición.

El sexto campo sqlerrd del SQLCA indicará el número de nodo que haya detectado la anomalía del nodo. En el nodo que haya detectado la anomalía se colocará un mensaje en el db2diag.log que identifica al nodo anómalo.

**sqlcode**: -1229

**sqlstate**: 40504

## **SQL1230W Por lo menos no se ha podido forzar un ID de agente que se ha especificado.**

**Explicación:** Al menos ha habido un ID de agente que se ha especificado en el mandato Force y que no se ha podido forzar. Las causas de este aviso pueden ser:

- v Se ha especificado un id de agente no existente o no válido.
- v El agente se ha desconectado del gestor de bases de datos entre el momento en que se han recopilado los ID de agente y el momento en que se ha emitido el mandato Force.
- v El id de agente que se ha especificado era para un agente paralelo (únicamente existe en DB2 Enterprise - Extended Edition) que no se puede forzar.

**Respuesta del Usuario:** En caso de haber especificado un ID de agente que no exista o que no sea correcto, vuelva a intentar el mandato con un ID de agente que sí sea válido.

## **SQL1231N Se ha especificado una cuenta para Force que no es válida.**

**Explicación:** El valor especificado para el parámetro cuenta del mandato Force no es válido. El valor especificado ha de ser un entero positivo o bien SQL\_ALL\_USERS. Si el valor es cero se produce un error.

**Respuesta del Usuario:** Corrija el valor de cuenta y vuelva a emitir el mandato.

### **SQL1232N Se ha especificado una modalidad para Force que no es válida.**

**Explicación:** El valor especificado para el parámetro modalidad del mandato Force no es válido. Para el mandato Force sólo se da soporte a la modalidad asíncrona. Al parámetro se le ha de asignar el valor SQL\_ASYNCH.

**Respuesta del Usuario:** Establezca la modalidad en SQL\_ASYNCH y vuelva a someter el mandato.

## **SQL1233N El uso de esta cláusula o función escalar sólo se soporta para los datos gráficos que son UCS-2.**

**Explicación:** UCS-2 no está soportado para esta base de datos. El soporte de UCS-2 es necesario para las siguientes acciones:

- v Especificar una expresión de serie gráfica como el primer argumento de la función escalar VARCHARn
- v Especificar una expresión de serie de caracteres como el primer argumento de la función escalar VARGRAPHIC cuando se especifica un segundo argumento
- v Especificar una constante hexadecimal UCS-2 utilizando el formato UX'dígitos-hex'

No se puede procesar la sentencia.

**Respuesta del Usuario:** Vuelva a someter el mandato con tipos de datos válidos.

**sqlcode**: -1233

**sqlstate**: 560AA

### **SQL1240N Se ha llegado al número máximo de inmovilizaciones.**

**Explicación:** Se ha tratado de conseguir un estado de inmovilización en un espacio de tabla que ya ha quedado inmovilizado por 5 procesos.

**Respuesta del Usuario:** Espere hasta que uno de los procesos salga del estado de

inmovilización e inténtelo de nuevo.

**SQL1241N Se ha especificado un valor no válido para el espacio de tabla** ″**<nombre-tbs>**″ **al crear una base de datos. El atributo es** ″**<serie>**″**.**

**Explicación:** El valor para el atributo del espacio de tabla estaba fuera del rango permitido. Consulte el apartado de Estructuras de Datos de Application Development Guide para conocer el formato de la estructura sqletsdesc que se utiliza para crear la api de la base de datos. El atributo identificado es el nombre del campo de dicha estructura.

**Respuesta del Usuario:** Corrija la solicitud de creación de base de datos.

**SQL1244W La desconexión de la base de datos del gestor de transacciones "<nombre-servidor>" se producirá en el siguiente COMMIT.**

**Explicación:** Se ha emitido una desconexión en una base de datos que actúa como la base de datos TM. La conexión no se puede completar hasta que se procese la siguiente sentencia COMMIT.

**Respuesta del Usuario:** Si es necesario desconectar de inmediato la base de datos que actúa como base de datos TM, emita una sentencia COMMIT antes de que continúe la ejecución.

**sqlcode**: +1244

**sqlstate**: 01002

## **SQL1245N Se ha alcanzado el límite de conexión. Desde este cliente no se permite efectuar más conexiones.**

**Explicación:** Se ha alcanzado la cantidad máxima de conexiones de base de datos simultáneas para un entorno en el que la cantidad de conexiones está restringida o bien se debe definir previamente. El ejemplo más evidente se produce cuando se utiliza el protocolo NETBIOS.

**Respuesta del Usuario:** Acciones posibles:

v Utilice el mandato SET CLIENT o una API para establecer el campo MAX NETBIOS CONNECTIONS en el número máximo de conexiones simultáneas necesarias. Esto es preciso antes de llevar a cabo cualquier conexión.

**sqlcode**: -1245

**sqlstate**: 08001

## **SQL1246N Los valores de conexión no pueden cambiarse mientras existan las conexiones.**

**Explicación:** Se ha producido una de las siguientes situaciones:

- v Se ha intentado cambiar los valores de conexión para una aplicación que utiliza la API SET CLIENT. La modificación se ha rechazado porque hay una o más comunicaciones activas.
- v La aplicación contiene tanto las llamadas de la API de la Interfaz de nivel de llamada de DB2 como las llamadas a funciones que contienen SQL incluido y la gestión de conexión no se ha invocado utilizando las API de CLI.

**Respuesta del Usuario:** Acciones posibles:

- v Asegúrese de que la aplicación se desconecta de todos los servidores antes de emitir la API SET CLIENT (sqlesetc o sqlgsetc) o el mandato CLP.
- v Asegúrese de que todas las solicitudes de gestión de conexiones se emitan por medio de las API de la Interfaz de nivel de llamada de DB2 si la aplicación utiliza la CLI.

**SQL1247N Las aplicaciones que se ejecutan en un entorno de proceso de transacciones XA deben utilizar el valor de conexión SYNCPOINT TWOPHASE.**

**Explicación:** La aplicación se ha precompilado con la opción SYNCPOINT ONEPHASE o con SYNCPOINT NONE, o bien el valor de conexión SYNCPOINT se ha cambiado por uno de estos

valores utilizando SET CLIENT API. Dichos valores son incorrectos para aquellas aplicaciones que provocan la ejecución de los mandatos de puntos de sincronismo de proceso de transacciones (por ejemplo, CICS SYNCPOINT). Tenga en cuenta que SYNCPOINT ONEPHASE es la opción del precompilador por omisión.

**Respuesta del Usuario:** Acciones posibles:

- v Vuelva a precompilar la aplicación con la opción del precompilador SYNCPOINT TWOPHASE.
- v Modifique el programa de forma que se llame a SET CLIENT API para establecer la opción de conexión en SYNCPOINT TWOPHASE antes que ningún otro proceso.

**sqlcode**: -1247

**sqlstate**: 51025

**SQL1248N La base de datos "<alias base datos>" no está definida con el gestor de transacciones.**

**Explicación:** Se ha tratado de acceder a una base de datos que el gestor de transacciones no había abierto. Es preciso definir una base de datos en el gestor de transacciones para que participe en el proceso de confirmación de dos fases.

**Respuesta del Usuario:** Defina la base de datos como gestor de recursos en el gestor de transacciones del entorno de Proceso de Transacciones Distribuidas. Por ejemplo, en un entorno CICS, esto supone tener que añadir la base de datos al archivo XAD, así como proporcionar a la base de datos el nombre de alias que figura en la serie XAOpen de la entrada XAD.

**sqlcode**: -1248

**sqlstate**: 42705

### **SQL1251W No se ha devuelto ningún dato para consulta heurística.**

**Explicación:** No hay transacciones dudosas en la base de datos, ni transacciones que hayan

finalizado y estén a la espera de entrar en el proceso de punto de sincronismo.

**Respuesta del Usuario:** No es necesaria ninguna acción.

**SQL1260N La base de datos "<nombre>" no está configurada para la recuperación en avance en los nodos "<lista-nodos>".**

**Explicación:** La base de datos especificada no está configurada para la recuperación en avance en los nodos especificados. Si aparece ″,...″ al final de la lista de nodos, consulte el registro de diagnósticos para ver la lista completa de nodos.

La base de datos no se ha recuperado en avance en los nodos especificados.

(Nota: si se está utilizando un servidor de bases de datos particionadas, los números de nodo indican aquellos nodos donde se ha producido el error. Si no es así, debe hacerse caso omiso.)

**Respuesta del Usuario:** Asegúrese de que sea necesario realizar la recuperación en los nodos especificados y restaure en ellos la copia de seguridad más reciente de la base de datos.

**SQL1261N La base de datos** ″**<nombre>**″ **no está en estado de pendiente de recuperación en avance en el(los) nodo(s)** ″**<lista-nodos>**″**, por lo tanto no necesita una recuperación en avance en estos nodos.**

**Explicación:** La base de datos especificada no está en estado de pendiente de recuperación en avance en los nodos especificados. Esto puede deberse a que la base de datos no se ha restaurado, que se ha restaurado con la opción WITHOUT ROLLING FORWARD, o que ya ha tenido lugar en dichos nodos.

Si aparece ″,...″ al final de la lista de nodos, consulte el registro de diagnósticos para ver la lista completa de nodos.

No se efectuará una recuperación en avance de la base de datos.

(Nota: si se está utilizando un servidor de bases

de datos particionadas, los números de nodo indican aquellos nodos donde se ha producido el error. Si no es así, debe hacerse caso omiso.)

**Respuesta del Usuario:** Proceda de la manera siguiente:

- 1. Asegúrese de que sea preciso realizar la recuperación en los nodos especificados.
- 2. Restaure una copia de seguridad de la base de datos en esos nodos.
- 3. Emita el mandato ROLLFORWARD DATABASE.

## **SQL1262N El punto horario especificado para la recuperación en avance de la base de datos "<nombre>" no es válido.**

**Explicación:** El parámetro de la indicación horaria para el valor de detención de la indicación horaria no es válido. La indicación horaria debe especificarse en formato ISO (AAAA-MM-DD-hh.mm.ss.<ssssss> siendo AAAA el año, MM el mes, DD el día, hh la hora, mm los minutos, ss los segundos y ssssss los microsegundos opcionales).

No se efectuará una recuperación en avance de la base de datos.

**Respuesta del Usuario:** Asegúrese de que la indicación horaria se entra en el formato correcto.

Al emitir el mandato ROLLFORWARD DATABASE, asegúrese de que el año que especifique no sea posterior al 2105.

**SQL1263N El archivo "<nombre>" de archivado no es un archivo de anotaciones cronológicas válido para la base de datos "<nombre>" en el nodo "<número-nodo>".**

**Explicación:** El archivo de anotaciones cronológicas de archivado especificado ya existe en el directorio del registro de bases de datos o en el directorio de registro de desbordamientos del nodo aludido, pero dicho archivo no es válido.

Se detiene el proceso de la recuperación en avance.

(Nota: si se está utilizando un servidor de bases de datos particionada, el número de nodo indica el nodo donde se ha producido el error. Si no es así, debe hacerse caso omiso.)

**Respuesta del Usuario:** Para determinar el archivo de anotaciones cronológicas de archivado correcto, emita el mandato ROLLFORWARD DATABASE con la opción QUERY STATUS. Coloque el archivo correcto de anotación cronológica de archivado en el directorio de anotación cronológica de la base de datos o, si la base de datos se halla en estado coherente, cambie la vía de acceso de anotaciones cronológicas de tal forma que apunte al archivo adecuado; acto seguido, vuelva a emitir el mandato ROLLFORWARD DATABASE. Como alternativa, vuelva a someter el mandato con la vía de acceso del registro de desbordamiento apuntando al archivo de archivado correcto.

### **SQL1264N El archivo "<nombre>" de archivado no pertenece a la base de datos "<nombre-base-datos>" del nodo "<número-nodo>".**

**Explicación:** Este archivo de anotaciones cronológicas de archivado se encuentra en el directorio de anotación cronológica o en el directorio de registro de desbordamientos, pero no pertenece a la base de datos especificada.

Se detiene el proceso de la recuperación en avance.

(Nota: si se está utilizando un servidor de bases de datos particionada, el número de nodo indica el nodo donde se ha producido el error. Si no es así, debe hacerse caso omiso.)

**Respuesta del Usuario:** Para determinar el archivo de anotaciones cronológicas de archivado correcto, emita el mandato ROLLFORWARD DATABASE con la opción QUERY STATUS. Coloque el archivo de anotaciones cronológicas de archivado correcto en el directorio de anotación cronológica de la base de datos o, si la base de datos se halla en estado coherente, cambie la vía de acceso de anotaciones

cronológicas de tal forma que apunte al archivo adecuado; acto seguido, vuelva a emitir el mandato ROLLFORWARD DATABASE. Como alternativa, vuelva a someter el mandato con la vía de acceso del registro de desbordamiento apuntando al archivo de archivado correcto.

**SQL1265N El archivo de anotaciones cronológicas de archivado "<nombre>" no está asociado con la secuencia de registro actual de la base de datos "<nombre>" del nodo "<número-nodo>".**

**Explicación:** En la recuperación en avance se han de procesar los archivos de anotación cronológica en la secuencia correcta. La secuencia de archivos de anotación cronológica la determina la base de datos que se ha restaurado o los archivos de anotación cronológica que se han procesado. Además, para la recuperación en avance a nivel de espacio de tabla, deben procesarse los archivos en la secuencia mediante la cual se ha alcanzado el estado actual de la base de datos. El archivo de anotaciones cronológicas de archivado indicado se encuentra en el directorio de anotación cronológica o en la vía de acceso de registro de desbordamientos de la base de datos del nodo especificado, pero dicho archivo no está en la secuencia de registro correcta.

Se detiene el proceso de la recuperación en avance.

(Nota: si se está utilizando un servidor de bases de datos particionada, el número de nodo indica el nodo donde se ha producido el error. Si no es así, debe hacerse caso omiso.)

**Respuesta del Usuario:** Para determinar el archivo de anotaciones cronológicas de archivado correcto, emita el mandato ROLLFORWARD DATABASE con la opción QUERY STATUS. Coloque el archivo de anotaciones cronológicas de archivado correcto en el directorio de anotación cronológica de la base de datos o, si la base de datos se halla en estado coherente, cambie la vía de acceso de anotaciones cronológicas de tal forma que apunte al archivo adecuado; acto seguido, vuelva a emitir el

mandato ROLLFORWARD DATABASE. Como alternativa, vuelva a someter el mandato con la vía de acceso del registro de desbordamiento apuntando al archivo de archivado correcto.

### **SQL1266N Se ha realizado la recuperación en avance de la base de datos "<nombre>" a las "<indicación hora>", hora que es posterior a la especificada.**

**Explicación:** Se ha solicitado la detención de una recuperación en avance con una indicación horaria anterior al punto horario actual del archivo de anotaciones cronológicas de base de datos especificado. Esto puede suceder cuando se realiza la recuperación en avance de la base de datos o de un subconjunto de espacios de tabla en un punto horario.

Se detiene el proceso de la recuperación en avance de la base de datos.

**Respuesta del Usuario:** Especifique la indicación horaria correcta o restaure la base de datos o bien el subconjunto de espacios de tabla a partir de una versión de copia de seguridad, y vuelva a someter el mandato ROLLFORWARD.

### **SQL1267N El sistema no ha podido encontrar db2uexit en la variable de entorno PATH actual.**

**Explicación:** No es posible encontrar el archivo *db2uexit* suministrado por el usuario, porque no está en la variable de entorno PATH actual o bien porque no existe.

No se puede procesar el mandato.

**Respuesta del Usuario:** Actualice la variable de entorno PATH actual de modo que incluya la vía de acceso a *db2uexit* o cree un archivo *db2uexit* y actualice la variable de entorno PATH actual, si es necesario.

**SQL1268N Se ha detenido la recuperación en avance debido al error "<error>" al recuperar el archivo de anotaciones cronológicas "<archivo registro>" para la base de datos "<nombre>" del nodo "<número-nodo>".**

**Explicación:** El proceso de recuperación en avance invoca *db2uext2* para recuperar el archivo de anotaciones cronológicas. Es posible que el error se haya producido en *db2uext2*.

Se detiene el proceso de la recuperación en avance. La base de datos permanece pendiente de recuperación en avance en el nodo especificado.

(Nota: si se está utilizando un servidor de bases de datos particionada, el número de nodo indica el nodo donde se ha producido el error. Si no es así, debe hacerse caso omiso.)

**Respuesta del Usuario:** Consulte la documentación sobre salidas de usuario *Administration Guide* para obtener una descripción del error y reanude o finalice la recuperación en avance.

## **SQL1269N Ya está ejecutándose la recuperación en avance a nivel de espacio de tabla.**

**Explicación:** Se ha tratado de utilizar la recuperación en avance a nivel de espacio de tabla, pero ésta ya se está ejecutando. No puede haber más de un agente ejecutando la recuperación en avance al mismo tiempo.

**Respuesta del Usuario:** Espere a que finalice la recuperación en avance a nivel de espacio de tabla. Si se necesita recuperar más espacios de tabla, vuelva a iniciar la recuperación en avance a nivel de espacio de tabla.

## **SQL1270C La variable de entorno LANG está establecida en "<serie>". No se da soporte a este idioma.**

**Explicación:** La variable de entorno LANG está establecida en un idioma que no recibe soporte

en el gestor de bases de datos. No se puede continuar el proceso.

**Respuesta del Usuario:** Defina la variable de entorno LANG en un idioma que se soporte. Para más información, consulte el apéndice "Soporte de idiomas nacionales" en el manual *Administration Guide*.

Usuarios del sistema federado: en la publicación *Installation and Configuration Supplement* hallará información sobre el NLS.

## **SQL1271W La base de datos** ″**<nombre>**″ **se recupera, pero uno o más espacios de tablas están fuera de línea en el nodo o nodos** ″**<lista-nodos>**″**.**

**Explicación:** Este mensaje puede producirse después de una recuperación en conflicto, una recuperación en avance a nivel de base de datos, o una recuperación en avance a nivel de espacio de tabla. Para la recuperación en avance a nivel de base de datos, la base de datos está disponible para utilizarla si se ha especificado la opción STOP. Uno o más espacios de tabla del nodo o nodos especificados no están disponibles. Esto puede suceder si:

- v la opción STOP no está especificada para la recuperación en avance a nivel de espacio de tabla en un punto horario.
- v uno o más espacios de tablas reciben errores durante la recuperación.
- Se restauran espacios de tabla adicionales mientras está en proceso la recuperación en avance a nivel de espacio de tabla.
- v la recuperación en avance se ha llevado a cabo más allá de una recuperación en avance a nivel de espacio de tabla de punto horario anterior, lo que ha ocasionado que todos los espacios de tabla involucrados estén en estado de pendiente de restauración.

Los espacios de tabla que están fuera de línea pueden identificarse en los nodos especificados por el mandato LIST TABLESPACES o por el programa de utilidad db2dart. El registro de diagnósticos proporcionará más información sobre los espacios de tabla específicos.

Si aparece ″,...″ al final de la lista de nodos, consulte el registro de diagnósticos para ver la lista completa de nodos.

(Nota: si se está utilizando un servidor de bases de datos particionadas, los números de nodo indican aquellos nodos donde se ha producido el error. Si no es así, debe hacerse caso omiso.)

**Respuesta del Usuario:** Repare o restaure los espacios de tabla si es necesario y ejecute la recuperación en avance. Si surge el mismo error, trate de ejecutar fuera de línea la recuperación en avance a nivel de espacio de tabla.

**SQL1272N Se ha detenido la recuperación en avance a nivel de espacio de tabla para la base de datos** ″**<nombre>**″ **antes de la finalización en el nodo o nodos** ″**<lista-nodos>**″**.**

**Explicación:** La recuperación en avance a nivel del espacio de tabla se ha detenido en los nodos especificados antes de que se hayan recuperado en avance todos los espacios de tabla calificados. Esto puede ser debido a una de las causas siguientes:

- v La tabla de transacciones está llena.
- v Todos los espacios de tabla de la recuperación en avance han recibido errores de E/S.
- v La recuperación en avance a nivel de espacio de tabla del punto horario ha encontrado un error E/S en uno de los espacios de tabla en el que se estaba realizando la recuperación en avance.
- v La recuperación en avance a nivel de espacio de tabla del punto horario ha encontrado una transacción activa que ha realizado cambios en una de las tablas en la que se estaba realizando la recuperación en avance. Esta transacción podría ser una transacción dudosa.
- v Se ha interrumpido la recuperación en avance a nivel de espacio de tabla y, antes de reanudarla, se han vuelto a restaurar todos los espacios de tabla cuya recuperación en avance se estaba llevando a cabo.

Si aparece ″,...″ al final de la lista de nodos, consulte el registro de diagnósticos para ver la lista completa de nodos.

(Nota: si se está utilizando un servidor de bases de datos particionadas, los números de nodo indican aquellos nodos donde se ha producido el error. Si no es así, debe hacerse caso omiso.)

**Respuesta del Usuario:** Compruebe el registro de diagnóstico para obtener la causa. Según la causa, realice una de las acciones siguientes:

- v Utilice el mandato LIST TABLESPACES para determinar si los espacios de tablas han recibido errores de E/S. Si es así, repárelos.
- v Si la tabla de transacciones está llena, incluya el parámetro de configuración de base de datos MAXAPPLS o intente ejecutar fuera de línea la recuperación en avance a nivel de espacio de tabla.
- v Si la causa es una transacción activa o dudosa, finalice la transacción.
- v Si se han restaurado los espacios de tabla después de que se hubiera interrumpido una recuperación en avance a nivel de espacio de tabla, la recuperación en avance a nivel de espacio de tabla anterior está cancelada ahora. El siguiente mandato de recuperación en avance a nivel de espacio de tabla comprobará los espacios de tabla que estén en estado de pendiente de recuperación en avance.

Vuelva a ejecutar la recuperación en avance a nivel de espacio de tabla.

**SQL1273N La recuperación en avance de la base de datos** ″**<nombre>**″ **no puede alcanzar el punto de detención especificado (fin de registro o un punto horario) porque falta el archivo de anotaciones cronológicas** ″**<nombre>**″ **en el nodo** ″**<número-nodo>**″**.**

**Explicación:** El programa de utilidad Rollforward Database no puede hallar este archivo de anotaciones cronológicas de archivado en el directorio de anotación cronológica o en el

directorio de desbordamientos de la base de datos del nodo especificado.

La recuperación en avance se ha detenido.

(Nota: si se está utilizando un servidor de bases de datos particionada, el número de nodo indica el nodo donde se ha producido el error. Si no es así, debe hacerse caso omiso.)

## **Respuesta del Usuario:** Realice una de las acciones siguientes:

- v Coloque el archivo de anotaciones cronológicas de archivado especificado en el directorio de registro de la base de datos o, si la base de datos se halla en estado coherente, cambie la vía de acceso de anotaciones cronológicas de tal forma que apunte al archivo adecuado; acto seguido, vuelva a emitir el mandato ROLLFORWARD DATABASE. Como alternativa, vuelva a someter el mandato con la vía de acceso del registro de desbordamiento apuntando al archivo de archivado correcto.
- Si no puede hallar los archivos de anotación cronológica que faltan, restaure la base de datos o el espacio de tabla en todos los nodos y luego efectúe una recuperación puntual utilizando una indicación horaria anterior a la del archivo de anotaciones cronológicas que falta.

## **SQL1274N La base de datos "<nombre>" necesita la recuperación en avance y el punto horario ha de establecerse al final de los registros cronológicos.**

**Explicación:** La base de datos se ha de recuperar en avance. Para la recuperación en avance a nivel de base de datos, el punto horario ha de estar al final de los registros cronológicos porque una recuperación en avance a nivel de la base de datos al final de los registros cronológicos ya está en proceso. Para continuar la recuperación en avance, debe especificarse el mismo tiempo de detención.

Para la recuperación en avance a nivel de espacio de tabla, el punto horario debe estar al final de

los registros cronológicos debido a una de las siguientes razones:

- v Los catálogos del sistema necesitan recuperación en avance. Los catálogos deben recuperarse en avance siempre hasta el final de los registros cronológicos para que siga siendo coherente con todos los demás espacios de tabla.
- Ya está en curso una recuperación en avance de nivel de espacio de tabla hasta el final de los registros cronológicos. Para continuar la recuperación en avance, debe especificarse el mismo tiempo de detención.

No se efectuará una recuperación en avance de la base de datos.

**Respuesta del Usuario:** Vuelva a someter el mandato ROLLFORWARD especificando ROLLFORWARD TO END OF LOGS.

**SQL1275N La hora de detención pasada a la recuperación en avance ha de ser mayor o igual que "<indicación horaria>", porque la base de datos "<nombre>" del o los nodos "<lista-nodos>" contiene información que es posterior a la hora especificada.**

**Explicación:** Se ha realizado la copia de seguridad en línea de la base de datos o al menos de uno de los espacios de tabla pendientes de recuperación en avance. En la copia de seguridad de la base de datos o del espacio de tabla hay una indicación horaria virtual avanzada. La hora de detención que se pasa a la recuperación en avance debe ser posterior o igual a la hora a la que haya finalizado la copia de seguridad en línea en el nodo especificado.

Si aparece ″,...″ al final de la lista de nodos, consulte el registro de diagnósticos para ver la lista completa de nodos.

(Nota: si se está utilizando un servidor de bases de datos particionadas, los números de nodo indican aquellos nodos donde se ha producido el error. Si no es así, debe hacerse caso omiso.)

**Respuesta del Usuario:** Realice una de las acciones siguientes:

- v Vuelva a someter el mandato con una hora de detención que sea mayor o igual a "<indicación horaria>". El tiempo debe especificarse en CUT (Hora universal coordinada).
- v Restaure una copia de seguridad anterior en los nodos y vuelva a emitir el mandato ROLLFORWARD DATABASE.
- **SQL1276N La base de datos** ″**<nombre>**″ **no se puede sacar del estado pendiente de recuperación en avance hasta que la recuperación en avance haya pasado un punto horario posterior o igual a** ″**<indicación horaria>**″**, porque el nodo "<número-nodo>" contiene información que es posterior a la hora especificada.**

**Explicación:** Se ha solicitado que la base de datos o subconjunto de espacios de tabla salgan del estado de pendiente de recuperación en avance mediante la acción SQLUM\_ROLLFWD\_STOP, SQLUM\_STOP, SQLUM\_ROLLFWD\_COMPLETE o SQLUM\_COMPLETE del emisor. Sin embargo, se ha realizado la copia de seguridad en línea de la base de datos o al menos de uno de los espacios de tabla pendientes de recuperación en avance. La petición no puede concederse hasta que la base de datos o todos los espacios de tabla se hayan recuperado en avance al final de la

indicación horaria de la copia de seguridad en línea en el nodo especificado.

Este error también se puede producir si no se facilitan todos los archivos de anotación cronológica para adaptarse a la recuperación solicitada.

(Nota: si se está utilizando un servidor de bases de datos particionada, el número de nodo indica el nodo donde se ha producido el error. Si no es así, debe hacerse caso omiso.)

**Respuesta del Usuario:** Si la hora de detención especificada en el mandato ROLLFORWARD es menor que ″<indicación horaria>″, vuelva a

someter el mandato con una hora de detención que sea mayor o igual a "<indicación horaria>".

Verifique si se han proporcionado todos los archivos de anotación cronológica. El mandato ROLLFORWARD QUERY STATUS muestra qué archivo de anotaciones cronológicas se ha de procesar a continuación. Algunas de las razones por las que faltan archivos de anotación cronológica son:

- v la vía de acceso a las anotaciones cronológicas ha cambiado. El archivo se puede encontrar en la vía de acceso del registro anterior.
- v el programa de salida de usuario no puede recuperar el archivo de anotaciones cronológicas, porque tal vez se ha archivado en un lugar diferente.

Si encuentra el archivo de anotaciones cronológicas que falta, cópielo en la vía de acceso del registro y vuelva a someter el mandato.

## **SQL1277N La restauración ha detectado que no se puede acceder a uno o varios contenedores de espacio de tabla, o su estado se ha establecido en** ″**debe definirse el almacenamiento**″**.**

**Explicación:** La restauración valida que en el sistema se puede acceder a los contenedores que necesita cada espacio de tabla que se está restaurando. Si es posible, la restauración creará contenedores, si es que no existen. Si no se pueden crear o los está utilizando otro espacio de tabla o no se puede acceder a ellos por cualquier motivo, es preciso corregir la lista de los contenedores que se necesitan antes de que la restauración pueda seguir adelante.

Si se trata de una restauración redirigida, el estado de cada contenedor de los espacios de tabla que se restauran se establece en ″debe definirse el almacenamiento″. De este modo se pueden utilizar la API o el mandato SET TABLESPACE CONTAINERS con los contenedores para redefinir el almacenamiento.

**Respuesta del Usuario:** Para determinar la lista de contenedores de cada espacio de tabla que se restaura, utilice la API TABLESPACE

CONTAINER QUERY o el mandato LIST TABLESPACE CONTAINERS. Para especificar una lista actualizada de cada espacio de tabla, utilice la API o el mandato SET TABLESPACE CONTAINERS. Esta API o mandato permite especificar si debe ser la lista inicial de contenedores (p. ej. una recuperación en avance posterior rehará todas las operaciones ″añadir contenedor″ descritas en las anotaciones de base de datos) o la lista final (la recuperación en avance no rehará las operaciones ″añadir contenedor″).

Puede darse el caso de que el o los contenedores sean de sólo lectura, en cuyo caso la única acción necesaria antes de continuar con la restauración es proporcionar el acceso de lectura/grabación al contenedor.

**SQL1278W La operación de recuperación en avance se ha completado satisfactoriamente. Las transacciones activas o dudosas requieren la recuperación en avance en el/los nodo(s)** ″**<lista-nodos>**″**.**

**Explicación:** La recuperación en avance de un subconjunto de espacio de tabla en un punto horario se ha completado satisfactoriamente, sin embargo, se ha producido una o las dos situaciones siguientes:

- 1. Existe una o más transacciones activas en el punto horario especificado. Todas las transacciones se han recuperado en avance desde los espacios de tabla del subconjunto de espacios de tabla.
- 2. Existe una o más transacciones dudosas en el punto horario especificado. Cada transacción dudosa se ha recuperado en avance desde los espacios de tabla del subconjunto de espacios de tabla.

Todas las transacciones dudosas que se han recuperado en avance desde los espacios de tabla del subconjunto de espacios de tabla se confirmarán en otros espacios de tabla no involucrados en la recuperación en avance.

Si aparece ″,...″ al final de la lista de nodos, consulte el registro de diagnósticos para ver la lista completa de nodos.

(Nota: si se está utilizando un servidor de bases de datos particionadas, los números de nodo indican aquellos nodos donde se ha producido el error. Si no es así, debe hacerse caso omiso.)

**Respuesta del Usuario:** Las anotaciones cronológicas de diagnósticos contendrán detalles sobre las transacciones que ha recuperado la recuperación en avance.

## **SQL1279W Es posible que algunos índices no se hayan vuelto a crear.**

**Explicación:** Se ha producido un error al volver a crear los índices mientras se reiniciaba una base de datos o después de la reorganización de las tablas, lo que ha impedido que los índices se hayan vuelto a crear satisfactoriamente. Si desea ver los detalles, consulte la anotación cronológica de errores del sistema y/o la anotación cronológica de errores del gestor de bases de datos.

El reinicio de la base de datos o la reorganización de las tablas ha resultado satisfactoria.

**Respuesta del Usuario:** Revise los registros de error para determinar por qué los índices no se han podido volver a crear y corrija el problema. Los índices no válidos de una tabla se volverán a crear cuando se acceda a la tabla por primera vez.

**SQL1280N La hora de detención que se pasa a la recuperación en avance ha de ser anterior o igual a "<indicación horaria>" de la base de datos "<nombre>" porque al menos uno de los espacios de tablas ya se había recuperado en avance hasta este punto horario.**

**Explicación:** Como mínimo ya se ha recuperado en avance en un punto horario anterior uno de los espacios de tabla que se han especificado para la recuperación en avance en este punto horario. No puede recuperarse en avance más.

**Respuesta del Usuario:** Realice una de las acciones siguientes:

- v Vuelva a someter el mandato con la hora de detención "<indicación horaria>".
- v Vuelva a restaurar todos los espacios de tablas y vuelva a someter el mandato con una hora de detención anterior a "<indicación horaria>".
- v Restaure la o las copias de seguridad de los espacios de tabla que se hayan realizado después de la recuperación en avance de espacio de tabla anterior a un punto horario y, a continuación, vuelva a someter el mandato con la misma hora de detención.

El tiempo debe especificarse en CUT (Hora universal coordinada).

## **SQL1281N La conexión con la base de datos** ″**<alias-base-datos>**″ **ha sido anómala porque se ha roto el conducto** ″**<nombre-conducto>**″**.**

**Explicación:** La conexión se ha perdido porque el servidor de DB2 ha roto el conducto. La transacción actual se ha retrotraído.

**Respuesta del Usuario:** Vuelva a someter el mandato actual. Si el error sigue apareciendo, póngase en contacto con el representante de servicio técnico.

Si estaba activo un rastreo, llame al Recurso de Rastreo Independiente (Independent Trace Facility) desde el indicador de mandatos del sistema operativo. Consulte el Recurso de Rastreo Independiente en la publicación *Troubleshooting Guide* para obtener información sobre cómo utilizar este recurso. Póngase en contacto con el representante de servicio técnico con la siguiente información:

Información necesaria:

- v Descripción del problema
- SQLCODE o número del mensaje
- v Contenido de SQLCA, si es posible
- v Archivo de rastreo, si es posible

**sqlcode**: -1281

**sqlstate**: 40504

**SQL1282N El intento de conectarse a la base de datos** ″**<alias-base-datos>**″ **ha fallado porque todas las instancias de conexión** ″**<nombre-conducto>**″ **están ocupadas.**

**Explicación:** Los intentos de conectarse al conducto aludido ha fallado porque DB2 ha rechazado la conexión. Hay un límite para el número de conexiones que se permiten en el conducto aludido.

**Respuesta del Usuario:** Aumente el límite de conexión en el servidor DB2, o interrumpa algunas de las aplicaciones que utilizan el conducto aludido para liberar los recursos de conexión.

**sqlcode**: -1282

**sqlstate**: 08001

### **SQL1283N El intento de conectarse a la base de datos** ″**<alias-base-datos>**″ **ha fallado porque el conducto** ″**<nombre-conducto>**″ **se está utilizando en otro proceso.**

**Explicación:** El nombre del conducto aludido ya se está utilizando en otro proceso. El soporte al conducto aludido no se ha iniciado.

**Respuesta del Usuario:** Elija un nombre distinto definiendo para ello la variable de entorno DB2PIPENAME, o haga que el resto de programas que utilizan el conducto aludido empleen un nombre de conducto distinto.

## **SQL1284N El intento de conectarse a la base de datos** ″**<alias-base-datos>**″ **ha fallado porque no se encuentra el conducto** ″**<nombre-conducto>**″**.**

**Explicación:** El servidor no ha iniciado su soporte al conducto aludido, o bien está utilizando un nombre distinto para el mismo.

**Respuesta del Usuario:** Inicie el gestor de bases de datos y asegúrese de se inicia el soporte al conducto aludido. Si el soporte al conducto

aludido se ha iniciado, asegúrese de que el nombre del conducto aludido sea el mismo entre el cliente el servidor, para lo cual es necesario definir la variable de entorno DB2PIPENAME con el mismo valor.

**sqlcode**: -1284

**sqlstate**: 08001

**SQL1285N El intento de conectarse a la base de datos** ″**<alias-base-datos>**″ **ha fallado porque la conexión** ″**<nombre-conducto>**″ **no es válida.**

**Explicación:** El nombre alternativo de la conexión que ha establecido la variable de entorno DB2PIPENAME no es correcto.

**Respuesta del Usuario:** El valor de la variable de entorno DB2PIPENAME debe ser un nombre de conexión válido. El nombre de la conexión no debe superar los ocho caracteres y debe tener las mismas restricciones sintácticas que el nombre de un archivo normal.

**sqlcode**: -1285

**sqlstate**: 08001

**SQL1286N La conexión con la base de datos** ″**<alias-base-datos>**″ **ha sido anómala porque el sistema operativo se ha quedado sin recursos para la conexión** ″**<nombre-conducto>**″**.**

**Explicación:** El conducto aludido ha fallado porque el sistema operativo se ha quedado sin recursos (espacio de intercambio, espacio de disco, manejadores de archivos). La transacción actual se ha retrotraído.

**Respuesta del Usuario:** Deje libres los recursos del sistema y vuélvalo a intentar.

**sqlcode**: -1286

**sqlstate**: 40504

## **SQL1287N La conexión ATTACH a una instancia** ″**<instancia>**″ **ha fallado porque no se puede encontrar el conducto con nombre** ″**<conducto>**″**.**

**Explicación:** El servidor no ha iniciado el soporte de conducto con nombre, o el nombre de la sesión no es correcto.

**Respuesta del Usuario:** Compruebe que el gestor de bases de datos se haya iniciado en el servidor y que el soporte de conducto con nombre se ha iniciado. Asegúrese de que el nombre de la sesión sea correcto.

## **SQL1290N El valor del parámetro de configuración del gestor de bases de datos DFT\_CLIENT\_COMM de la variable de entorno DB2CLIENTCOMM no es válido.**

**Explicación:** Se ha especificado un valor incorrecto o bien la base de datos de destino no da soporte al protocolo o protocolos especificados. Los valores aceptables son:

- v Plataformas de Unix: TCPIP y APPC
- OS/2: TCPIP, APPC, IPXSPX y NETBIOS
- v Windows NT y Windows 95: TCPIP, APPC, IPXSPX, NETBIOS y NPIPE

Si se especifica más de un valor, entonces todos ellos deben ir delimitados por una coma.

Tenga en cuenta que este mensaje lo puede emitir un nodo intermedio implicado en la conexión. Por ejemplo, si intenta conectar con un servidor DRDA a través de una pasarela DB2 Connect y la estación de trabajo cliente no utiliza servicios de directorio global, es posible que sea la pasarela de DB2 Connect la que devuelva este mensaje.

**Respuesta del Usuario:** Corrija el valor y vuelva a intentarlo.

**sqlcode**: -1290

**sqlstate**: 08001

**SQL1291N Se ha detectado un error de los servicios del directorio. Servicio:** ″**<tipo-servicios-directorio>**″**, API:** ″**<API>**″**, función:** ″**<función>**″**, código de error:** ″**<cr>**″**.**

**Explicación:** El subsistema de los servicios de directorio ha detectado un error. Consulte los valores de los símbolos para obtener más detalles. A continuación se ofrece una explicación de los valores de los símbolos:

#### ″**<tipo-servicios-directorio>**″

Tipo de los servicios de directorio que se están utilizando. Los símbolos válidos son:

 $\cdot$  DCE

### ″**<API>**″

Interfaz de programación de aplicaciones que sirve para acceder a los servicios de directorio mencionados. Los símbolos válidos son:

• XDS/XOM

#### ″**<función>**″

Nombre de la función del subsistema de los servicios de directorio que ha devuelto el código de error.

″**<cr>**″ Código de error devuelto por la función antes mencionada. El significado del valor es específico de la API que se esté utilizando.

> Para las funciones XDS como ds\_read, los valores de códigos de retorno se hallan en el archivo include xds.h del DCE.

Para las funciones XOM como om\_get, los valores de los códigos de retorno se hallan en el archivo include xom.h del DCE.

Tenga en cuenta que este mensaje lo puede emitir un nodo intermedio implicado en la conexión. Por ejemplo, si intenta conectar con un servidor DRDA a través de una pasarela DB2 Connect y la estación de trabajo cliente no utiliza servicios de directorio global, es posible que sea la pasarela de DB2 Connect la que devuelva este mensaje.

**Respuesta del Usuario:** Asegúrese de que:

- v El producto que proporciona los servicios de directorio esté correctamente instalado y sea operativo.
- v Haberse conectado a los servicios de directorio con la autorización adecuada para acceder a las entradas de directorio, siempre que dicha conexión sea requerida por el proveedor de servicio de directorio, por ejemplo, para DCE.

Si el problema no desaparece, póngase en contacto con el administrador del sistema o el de la base de datos para determinar la causa del problema utilizando el conjunto de símbolos proporcionado.

**sqlcode**: -1291

**sqlstate**: 08001

**SQL1292N El nombre global de la base de datos o de la instancia del gestor de bases de datos no es válido.**

**Explicación:** El nombre global de la base de datos o de la instancia del gestor de bases de datos no puede ser NULL y tener más de 255 caracteres. Debe empezar por "/.../" o por "/.:/".

Tenga en cuenta que este mensaje lo puede emitir un nodo intermedio implicado en la conexión. Por ejemplo, si intenta conectar con un servidor DRDA a través de una pasarela DB2 Connect y la estación de trabajo cliente no utiliza servicios de directorio global, es posible que sea la pasarela de DB2 Connect la que devuelva este mensaje.

**Respuesta del Usuario:** Corrija el nombre global y vuélvalo a intentar.

### **SQL1293N Se ha detectado un error en una entrada de directorio global. Código de error:** ″**<código-error>**″**.**

**Explicación:** Se ha detectado un error en una de las entradas globales de directorio de base de

datos que se han utilizado. Para más detalles, consulte los siguientes códigos de error:

- **1** El objeto de base de datos no contiene información de autentificación.
- **2** Ni el objeto de base de datos ni el objeto localizador de base de datos contienen información de protocolo de comunicaciones.
- **10** La entrada no es un objeto de la base de datos.
- **11** El nombre de la base de datos nativa que hay en el objeto de la base de datos no se encuentra o es demasiado largo.
- **12** El protocolo de base de datos que hay en el objeto de la base de datos no se encuentra o es demasiado largo
- **13** En el objeto de la base de datos se ha detectado un valor de autentificación que es incorrecto
- **14** El objeto de base de datos contiene información de protocolo de comunicaciones insuficiente o no válida
- **15** No se ha encontrado el nombre del objeto localizador de base de datos en el objeto de base de datos
- **16** El nombre de objeto localizador de base de datos del objeto de base de datos no es válido
- **20** La entrada no es un objeto localizador de la base de datos
- **22** El objeto localizador de base de datos contiene información de protocolo de comunicaciones insuficiente o no válida
- **30** La entrada no es un objeto de información sobre direccionamiento.
- **31** La información de la base de datos de destino no se encuentra en el objeto de información de direccionamiento.
- **32** En el objeto de información sobre direccionamiento no hay suficiente información para la base de datos de destino.
- **33** En el objeto de información sobre direccionamiento no se ha encontrado ninguna pasarela apropiada.
- **34** Distintivo incorrecto para la autentificación en la pasarela.
- **35** El nombre de objeto localizador de base de datos para la pasarela no es válido.
- **36** El nombre de la base de datos del atributo de información de la base de datos de destino correspondiente al objeto de información sobre direccionamiento no se encuentra o es demasiado largo.
- **37** El protocolo de base de datos en el atributo de información de la base de datos de destino correspondiente al objeto de información de direccionamiento no se encuentra o es demasiado largo.

Tenga en cuenta que también puede aparecer este mensaje si el subsistema DCE no está operativo o si no dispone del privilegio necesario para leer la entrada de directorio de DCE.

Tenga en cuenta que este mensaje lo puede emitir un nodo intermedio implicado en la conexión. Por ejemplo, si intenta conectar con un servidor DRDA a través de una pasarela DB2 Connect y la estación de trabajo cliente no utiliza servicios de directorio global, es posible que sea la pasarela de DB2 Connect la que devuelva este mensaje.

**Respuesta del Usuario:** Asegúrese de que el subsistema DCE está operativo y de que dispone del privilegio necesario para leer la entrada de directorio. Si el error persiste, indique al administrador de bases de datos que corrija el error de la entrada de directorio. Consulte *Administration Guide* para saber cuál es el formato de estos objetos de directorio.

**sqlcode**: -1293

### **SQL1294N El nombre de la vía de acceso que se está utilizando para el acceso global a directorio no está especificado o no es válido.**

**Explicación:** Para poder utilizar los servicios de directorio globales, es preciso especificar un nombre de vía de acceso al directorio en el parámetro de configuración del gestor de bases de datos *dir\_path\_name* o bien en la variable de entorno DB2DIRPATHNAME. O no lo había especificado, o el nombre que había especificado no era correcto.

Tenga en cuenta que este mensaje lo puede emitir un nodo intermedio implicado en la conexión. Por ejemplo, si intenta conectar con un servidor DRDA a través de una pasarela DB2 Connect y la estación de trabajo cliente no utiliza servicios de directorio global, es posible que sea la pasarela de DB2 Connect la que devuelva este mensaje.

**Respuesta del Usuario:** Póngase en contacto con el administrador de la base de datos para saber cuál es el nombre que hay que utilizar; habiéndolo especificado, vuelva a intentarlo.

**sqlcode**: -1294

**sqlstate**: 08001

**SQL1295N El nombre del objeto de información sobre direccionamiento que se está utilizando para el acceso global a directorio no está especificado o no es válido.**

**Explicación:** Para utilizar los servicios de directorio globales a fin de acceder a una base de datos remota con un protocolo de base de datos que no es nativo de este cliente, es preciso especificar el nombre de un objeto de información de direccionamiento en el parámetro de configuración del gestor de bases de datos *route\_obj\_name* o en la variable de entorno DB2ROUTE. O no lo había especificado, o el nombre que había especificado no era correcto.

Tenga en cuenta que este mensaje lo puede emitir un nodo intermedio implicado en la conexión. Por ejemplo, si intenta conectar con un servidor DRDA a través de una pasarela DB2 Connect y la estación de trabajo cliente no utiliza servicios de directorio global, es posible que sea la pasarela de DB2 Connect la que devuelva este mensaje.

**Respuesta del Usuario:** Póngase en contacto con el administrador de la base de datos para saber cuál es el nombre de objeto que hay que utilizar; habiéndolo especificado, vuelva a intentarlo.

**sqlcode**: -1295

**sqlstate**: 08001

**SQL1296N En caso de que el parámetro DIR\_TYPE tenga un valor que no sea NONE, es preciso especificar valores válidos para los parámetros de configuración DIR\_PATH\_NAME y DIR\_OBJ\_NAME del gestor de bases de datos.**

**Explicación:** Estos tres parámetros están relacionados entre sí. Si el valor de DIR\_TYPE es NONE, se pasan por alto los otros dos. Si no lo es, los otros dos deben contener entonces valores válidos. Cuando el valor DIR\_TYPE no es NONE se aplican las siguientes reglas:

- 1. Los valores de DIR\_PATH\_NAME y DIR\_OBJ\_NAME no pueden ser NULL (o espacios en blanco).
- 2. Si el valor de DIR\_TYPE es DCE, el valor de DIR\_PATH\_NAME debe empezar por cualquiera de las series de caracteres DCE especiales que a continuación aparecen entre comillas: ″/.../″ o ″/.:/″.

**Respuesta del Usuario:** Si desea cambiar el valor de DIR\_TYPE, asegúrese de que los parámetros DIR\_PATH\_NAME y DIR\_OBJ\_NAME se hayan especificado primero con los valores válidos. Si desea dejar en blanco el parámetro DIR\_PATH\_NAME o el parámetro DIR\_OBJ\_NAME, asegúrese de establecer primero DIR\_TYPE en NONE.

## **SQL1297N Actualmente no se da soporte a este mandato en esta plataforma.**

**Explicación:** La función que se ha solicitado mediante este mandato no está soportada en esta plataforma.

# **SQL1300 - SQL1399**

### **SQL1300N El nombre principal del DCE que hay en la sentencia CATALOG no es válido.**

**Explicación:** El nombre principal del DCE que consta en la operación CATALOG DATABASE no es válido. Los nombres principales del DCE están sujetos a las siguientes condiciones:

- Si AUTHENTICATION se define como DCE. en la sentencia CATALOG debe incluirse un nombre principal.
- v Si AUTHENTICATION no está especificado como DCE, la sentencia CATALOG no puede incluir ningún nombre principal.
- v La longitud máxima del nombre principal es de 1024 bytes.

**Respuesta del Usuario:** Habiendo comprobado que el nombre principal cumpla estas premisas, vuelva a emitir el mandato CATALOG.

### **SQL1301N Se ha producido un error al acceder al archivo keytab del DCE del servidor.**

**Explicación:** Se ha producido un error al acceder al archivo keytab del DCE del servidor. Para que un archivo keytab sea válido deben cumplirse las siguientes premisas.

- v El archivo keytab del servidor existe, se denomina keytab.db2 y se encuentra en el directorio sqllib/security.
- v En el archivo keytab sólo hay una entrada.

**Respuesta del Usuario:** Compruebe que el DCE esté iniciado. Acto seguido, asegúrese de que el archivo keytab exista y de que contenga una sola entrada (con rgy\_edit). Vuelva a intentar la operación.

**Respuesta del Usuario:** No utilice este mandato.

### **SQL1302N Error al correlacionar el principal del DCE con el ID de autorización de DB2. El código de razón es** ″**<código-razón>**″**.**

**Explicación:** Se ha producido un error al correlacionar un principal de DCE con un id de autorización DB2. Consulte los códigos de razón que aquí se indican.

- v 1. La correlación de usuario DCE con id autorización DB2 falta o no es válida.
- v 2. La correlación de grupo DCE con id autorización DB2 falta o no es válida.

**Respuesta del Usuario:** El principal DCE debe tener una correlación ERA con un id de autorización DB2. Añada la entrada que falta al registro DCE y vuelva a intentar la operación.

**sqlcode**: -1302

**sqlstate**: 08001

## **SQL1303N El daemon de seguridad no ha podido iniciarse.**

**Explicación:** Un intento de volver a iniciar el daemon de seguridad ha fallado después de que se dañaran las comunicaciones entre los agentes y el daemon de seguridad o de que se finalizara anormalmente el daemon de seguridad. Todas las conexiones posteriores que se intenten establecer con el gestor de bases de datos serán rechazadas, ya que la autentificación no es posible.

**Respuesta del Usuario:** Detenga el gestor de bases de datos y vuelva a iniciarlo. Si el mandato db2start falla, siga las instrucciones que aporta la sección Respuesta del usuario para ese código de SQL. Compruebe el Registro cronológico de servicios de primera anomalía (db2diag.log) para determinar qué errores se han producido.

**sqlcode**: -1303

**sqlstate**: 58004

### **SQL1304N El tipo de seguridad TCP/IP SOCKS no es válido.**

**Explicación:** El tipo de seguridad TCP/IP, SOCKS, de la estructura de protocolo TCP/IP del mandato Catalog Node no es válido con el tipo de autentificación DCE.

**Respuesta del Usuario:** Asegúrese de no utilizar la combinación formada por el tipo de seguridad SOCKS del protocolo TCP/IP y por el tipo de autentificación DCE.

**sqlcode**: -1304

**sqlstate**: 08001

### **SQL1305N Se ha producido un error interno del DCE.**

**Explicación:** El proceso del DCE ha fallado debido a un error interno del propio DCE.

**Respuesta del Usuario:** Asegúrese de que el DCE está iniciado. Si el problema sigue apareciendo, solicite ayuda a un representante de servicio técnico.

**sqlcode**: -1305

**sqlstate**: 58004

**SQL1306N El parámetro especificado al invocar el recurso de comprobación de la seguridad. El código de razón es** ″**<código-razón>**″**.**

**Explicación:** Uno de los parámetros de la API de comprobación de la seguridad no es correcto. Razones:

- **1** Se ha especificado una opción de comprobación incorrecta.
- **2** El puntero que señala a la estructura sqleaucfg de Configure/Describe no es válido.
- **3** El parámetro Configure/Describe tiene un símbolo que no es válido.
- **4** El valor del parámetro Configure/Describe no es válido. El valor es incorrecto o bien está fuera del rango permitido para dicho parámetro.
- **5** La especificación de perfiles para el parámetro Configure/Describe no es válida.
- **6** La longitud asignada para el parámetro Configure/Describe no es suficiente.
- **7** El puntero que señala a la estructura sqleauextract de Extract no es válido.
- **8** El parámetro Extract contiene un símbolo incorrecto.
- **9** El valor del parámetro Extract no es válido. El valor es incorrecto o bien está fuera del rango permitido.
- **10** La especificación de cuentas para el parámetro Extract no es válida.
- **11** La longitud del parámetro Extract no es válida.

**Respuesta del Usuario:** En cada uno de estos casos, el administrador del sistema debería emprender las acciones pertinentes.

- **1** Proporcionar el valor adecuado para la opción de la llamada a la API de comprobación, consultando para ello el archivo include sqlutil.h.
- **2** Ver si se ha proporcionado un puntero válido para una estructura de Configure/Describe.
- **3** El parámetro correcto debería especificarse consultando la sección de consulta del recurso de comprobación referente a los símbolos del parámetro sqleaucfg.
- **4** Corregir el valor del parámetro consultando los valores válidos de la sección de consulta del recurso de comprobación.

**5** Especificar e perfil correcto y asignar o

inicializar la longitud adecuada para los parámetros de longitud variable.

- **6** Corregir la longitud asignada para el parámetro Configure/Describe atendiendo al símbolo erróneo que se devuelva en el SQLCA.
- **7** Ver si se ha proporcionado un puntero válido para una estructura de Extract.
- **8** El parámetro correcto debería especificarse consultando la sección de consulta del recurso de comprobación referente a los símbolos del parámetro sqleauextract.
- **9** Corregir el valor del parámetro consultando los valores válidos de la sección de consulta del recurso de comprobación.
- **10** Especificar e perfil correcto y asignar o inicializar la longitud adecuada para los parámetros de longitud variable.
- **11** Corregir la longitud asignada para el parámetro Extract atendiendo al símbolo erróneo que se devuelva en el SQLCA.
- **SQL1307N Se ha producido un error al invocar el recurso de comprobación de la seguridad. El código de razón es** ″**<código-razón>**″**.**

**Explicación:** La invocación de la API de comprobación de seguridad ha provocado un error. Razones:

- 1. El recurso de comprobación ya está iniciado.
- 2. El recurso de comprobación ya está detenido.
- 3. La suma de comprobación del archivo de configuración de la comprobación no es válida.
- 4. El valor, ya sea definido por omisión o por el usuario, del nombre de la vía de acceso de comprobación es demasiado largo.
- 5. No se puede actualizar el archivo de configuración de la comprobación. El sistema de archivos está lleno o bien los permisos no permiten realizar operaciones de grabación.
- 6. No se encuentra el archivo de configuración. El archivo o bien el directorio que contiene dicho archivo no existe.
- 7. No se encuentra el archivo de extracción.
- 8. El formato de los registros de comprobación durante la extracción no es correcto. El archivo está dañado.

**Respuesta del Usuario:** En cada uno de estos casos, el administrador del sistema debería emprender las acciones pertinentes.

- 1. No es necesaria ninguna acción.
- 2. No es necesaria ninguna acción.
- 3. Restaurar el archivo de configuración a partir de una copia de seguridad, o emitir el mandato 'audit reset'.
- 4. Elegir otro nombre de vía de acceso de la comprobación que esté dentro del límite de longitud permitido para el nombre del archivo.
- 5. Si los permisos del archivo no son correctos, definirlos de tal manera que el propietario pueda realizar operaciones de grabación. Si el sistema de archivos está lleno, crear espacio libre antes de continuar.
- 6. Si falta el archivo de configuración de la comprobación, restaurarlo a partir de una copia de seguridad, o emitir el mandato 'reset' para inicializar el archivo con los valores por omisión. Si falta el directorio, restaurarlo a partir de una copia de seguridad o volver a crear la instancia del gestor de bases de datos.
- 7. Verificar que el archivo exista en la vía de acceso especificada. Si falta el archivo, restaurarlo a partir de una copia de seguridad (caso de estar disponible).
- 8. Lo más probable es que el archivo de anotaciones cronológicas de la comprobación esté dañado. Si el problema sigue apareciendo en otros archivos de registro de la comprobación, notificar el servicio de DB2.
**SQL1308W El Recurso de extracción de comprobación ha finalizado el proceso. Se han extraído** ″**<núm-registros>**″ **registros.**

**Explicación:** El recurso de extracción de la comprobación de seguridad ha acabado de procesarse satisfactoriamente y ha extraído el número especificado de registros.

**Respuesta del Usuario:** En caso de no haberse extraído ningún registro, el usuario debería verificar que el nombre de la vía de acceso de la extracción contenga archivos y de que los parámetros de la extracción sean correctos.

#### **SQL1309N El nombre principal del servidor no es válido.**

**Explicación:** El nombre principal del servidor que se ha especificado en la sentencia Catalog Database no existe en el registro del DCE. Por esta razón, no se ha podido obtener un certificado del DCE para el servidor de DB2.

**Respuesta del Usuario:** Asegúrese de que el nombre principal de la entrada del catálogo de la base de datos se corresponda con el principal del DCE que el servidor de DB2 esté utilizando. Tal vez sea preciso calificar al completo el nombre principal.

**sqlcode**: -1309

**sqlstate**: 08001

**SQL1310N El servicio de directorio de los Servicios de Conexión de Base de Datos ha fallado al tratar de acceder al directorio de Servicios de Conexión de Bases de Datos.**

**Explicación:** El servicio del directorio de Servicios de Conexión de Bases de Datos ha fallado debido a errores de los archivos mientras intentaba acceder al archivo del directorio de Servicios de Conexión de Bases de Datos.

No se puede procesar la función.

**Respuesta del Usuario:** Vuelva a ejecutar la función después de haber hecho alguna de las acciones siguientes:

- v Si está añadiendo una entrada al directorio de Servicios de Conexión de Base de Datos, asegúrese de que hay espacio suficiente para poder ampliar el archivo de directorios.
- v Asegúrese de que no haya otro programa en ejecución simultánea que esté intentando acceder al archivo.
- v Compruebe que el archivo del directorio no se haya dañado. Si no se puede recuperar, bórrelo y vuélvalo a crear o restáurelo a partir de una versión de copia de seguridad.

## **SQL1311N No se encuentra el directorio de Servicios de Conexión de Bases de Datos.**

**Explicación:** No se encuentra el directorio. Es posible que se haya suprimido.

No se puede procesar la función.

**Respuesta del Usuario:** Mediante el mandato CATALOG DCS DATABASE, añada una entrada al directorio de Servicios de Conexión de Bases de Datos o bien restaure el directorio a partir de una copia de seguridad.

## **SQL1312W El directorio de Servicios de Conexión de Bases de Datos está vacío.**

**Explicación:** Se ha tratado de leer el contenido del directorio de Servicios de Conexión de Bases de Datos, pero no existen entradas.

El proceso continúa, pero no se pueden procesar los mandatos posteriores que precisen entradas disponibles.

**Respuesta del Usuario:** Con el mandato Catalog DCS Database, añada entradas al directorio o restaure una copia de seguridad que sí contenga entradas.

## **SQL1313N El directorio de Servicios de Conexión de Bases de Datos está lleno.**

**Explicación:** La entrada no se puede añadir al directorio de Servicios de Conexión de Bases de Datos porque el directorio ya ha alcanzado su tamaño máximo.

No se puede procesar la función.

**Respuesta del Usuario:** Suprima una o varias entradas del directorio antes de añadir más.

## **SQL1314N La dirección del parámetro de entrada del directorio de Servicios de Conexión de Bases de Datos no es válida.**

**Explicación:** El programa de aplicación ha utilizado una dirección para este parámetro que no es válida. La dirección apunta a un almacenamiento intermedio que no se ha asignado o bien el almacenamiento intermedio no es lo bastante grande como para albergar la entrada solicitada.

No se puede procesar la función.

**Respuesta del Usuario:** Asegúrese de que el programa de aplicación haya asignado el área de almacenamiento intermedio necesaria y vuelva a emitir el mandato.

## **SQL1315N El nombre de la base de datos local no es válido.**

**Explicación:** Se ha especificado un nombre de base de datos local que contiene caracteres no válidos. Todos los caracteres deben proceder del juego de caracteres básicos del gestor de bases de datos.

No se puede procesar la función.

**Respuesta del Usuario:** Asegúrese de que los caracteres que se empleen en el nombre de la base de datos local procedan del juego de caracteres básicos del gestor de bases de datos y vuelva a emitir el mandato.

**SQL1316N No se ha encontrado ninguna entrada en el directorio de Servicios de Conexión de Bases de Datos para el nombre de base de datos local especificado.**

**Explicación:** El servicio del directorio de Servicios de Conexión de Bases de Datos falló porque no se ha encontrado ninguna entrada en el directorio Servicios de Conexión de Bases de Datos que corresponda al nombre de entrada de base de datos local.

No se puede procesar la función.

**Respuesta del Usuario:** Asegúrese de que el nombre de la base de datos local sea correcto y vuelva a emitir el mandato.

## **SQL1317N El nombre de la base de datos local ya existe en el directorio de Servicios de Conexión de Bases de Datos.**

**Explicación:** No ha podido añadirse la entrada al directorio porque ya existe una entrada con ese nombre en el directorio.

No se puede procesar la función.

**Respuesta del Usuario:** Especifique un solo nombre de una base de datos local o bien suprima la entrada ya existente y añada la nueva entrada.

## **SQL1318N La longitud del elemento "<nombre>" en la estructura de entrada para el parámetro 1 no es válida.**

**Explicación:** Los valores de longitud para la estructura de entrada del directorio de Servicios de Conexión de Bases de Datos no debe ser inferior a cero ni mayor que la longitud máxima del elemento que representa.

No se puede procesar la función.

**Respuesta del Usuario:** En caso de especificar un elemento de la estructura de la entrada de directorio, el valor de la longitud asociado debería representar el número de bytes que contiene el elemento. De lo contrario, el valor de la longitud debería ser cero. Asegúrese de que todas los elementos de la estructura de la entrada de directorio tengan las especificaciones y las longitudes adecuadas para el mandato y, acto seguido, vuelva a emitir el mandato.

### **SQL1319N No se han recogido las entradas del directorio de Servicios de Conexión de Bases de Datos.**

**Explicación:** Se recibió una petición para copiar todas las entradas del directorio, pero o no se recibió una petición anterior para recoger las entradas o dicha petición ha fallado.

No se puede procesar la función.

**Respuesta del Usuario:** Efectúe una solicitud para abrir el directorio y recoger las entradas. A continuación, vuelva a someter el mandato.

### **SQL1320N En este momento no se puede acceder al directorio de los Servicios de Conexión de Base de Datos.**

**Explicación:** Ha fallado una petición de acceso al directorio de Servicios de Conexión de Bases de Datos. El acceso al directorio de Servicios de Conexión de Bases de Datos depende del tipo de acceso solicitado y de la actividad actual del directorio. Si la petición tiene como objeto actualizar el directorio, el directorio no debe estar activo. Si la petición pretende leer el directorio, se permitirá el acceso siempre que el directorio no se esté actualizando.

No se puede procesar la función.

**Respuesta del Usuario:** Espere a que finalice la actividad actual y luego vuelva a emitir el mandato.

#### **SQL1321N El ID de estructura especificado en la estructura de entradas del directorio no es válido.**

**Explicación:** El ID de estructura que se ha recibido en la estructura de entradas del directorio no representa un valor reconocido.

No se puede procesar la función.

**Respuesta del Usuario:** Compruebe que el ID de estructura que se ha traspasado a la estructura de entradas de directorio sea un valor válido y luego vuelva a emitir el mandato.

## **SQL1322N Se ha producido un error al grabar en el archivo del registro de comprobación.**

**Explicación:** El recurso de comprobación de DB2 ha detectado un error al invocarse para registrar un suceso de comprobación para el seguimiento. No hay espacio en el sistema de archivos en el que reside el registro de comprobación. Libere espacio en este sistema de archivos o pode el registro de comprobación para reducir su tamaño.

Cuando haya más espacio disponible, utilice db2audit para desechar datos de la memoria y para restaurar el auditor al estado de preparado. Asegúrese de que se han producido las extracciones apropiadas, o que se ha efectuado una copia de las anotaciones cronológicas antes de purgar la anotación cronológica, ya que los registros que se supriman son irrecuperables.

**Respuesta del Usuario:** El administrador del sistema debería llevar a cabo las acciones correctoras sugeridas para que el recurso de comprobación pueda reanudar la anotación cronológica.

**sqlcode**: -1322

**sqlstate**: 58030

## **SQL1323N Se ha producido un error al acceder al archivo de configuración de comprobación.**

**Explicación:** No se ha podido abrir db2audit.cfg, o no era válido. Razones posibles:

- v El archivo db2audit.cfg no existe, o ha resultado dañado. Efectúe una de las acciones siguientes:
	- Restáurelo a partir de una versión guardada del archivo.
	- Restablezca el archivo de configuración de recurso de comprobación emitiendo el mandato de restaurar desde el ejecutable db2audit.

**Respuesta del Usuario:** El administrador del sistema debería llevar a cabo la acción sugerida para resolver el problema.

**sqlcode**: -1323

**sqlstate**: 57019

**SQL1325N El entorno de la base de datos remota no da soporte al mandato o a alguna de las opciones del mandato.**

**Explicación:** Se ha intentado emitir un mandato o una opción de mandato específica de la base de datos de una estación de trabajo DB2 contra una base de datos del sistema principal a través de DB2 Connect o servidor federado. Los siguientes mandatos generan este error si se emiten contra una base de datos de DB2 para MVS\*, DB2 para OS/400\* o SQL/DS\*:

- OPSTAT (Recopilar estado operativo)
- DARI (Interfaz remota de aplicaciones de bases de datos)
- v GETAA (Obtener autorizaciones administrativas)
- v GETTA (Obtener autorizaciones de tablas)
- PREREORG (Prepara tabla para reorganizarla)
- v REORG (Llamar a la función de reorganizar)
- v RQSVPT/ENSVPT/RLBSVPT (Solicitudes de subtransacciones)
- RUNSTATS (Ejecutar estadísticas)
- COMPOUND SQL ATOMIC STATIC (Atomic Compound SQL)
- ACTIVATE DATABASE
- DEACTIVATE DATABASE

Asimismo, también generan este error los siguientes mandatos, cuando se usan con opciones incorrectas:

- IMPORT (Importar tabla) El tipo de archivo debe ser IXF, la cuenta de confirmación debe ser 0 y la primera palabra de la serie de acción (por ejemplo, ″REPLACE into...″) debe ser INSERT.
- v EXPORT (Exportar tabla) El 'filetype' debe ser IXF.

No se puede procesar el mandato.

**Respuesta del Usuario:** No intente emitir este

mandato contra una base de datos del sistema principal a través de DB2 Connect o servidor federado.

#### **SQL1326N No se puede acceder al archivo o directorio "<nombre>".**

**Explicación:** No se puede acceder al archivo o directorio "<nombre>" porque los permisos o la vía de acceso del archivo son incorrectos, o bien porque no hay suficiente espacio en el directorio o en la vía de acceso.

**Respuesta del Usuario:** Compruebe que sean válidos todas las vías de acceso y los nombres de archivo especificados en el mandato, que disponga de los permisos adecuados para acceder a ese archivo o a esa vía de acceso y de que haya suficiente espacio para albergar el archivo. Corrija el problema y vuelva a emitir el mandato. Si el problema persiste, póngase en contacto con el administrador del sistema.

#### **SQL1327N No se ha podido efectuar una conexión implícita.** ″**<nombre-basedatos>**″ **no es un nombre de base de datos válido.**

**Explicación:** Ha fallado un intento de efectuar una conexión implícita. La sintaxis del nombre de alias de la base de datos que ha especificado la variable de entorno DB2DBDFT no es válido. Dicho nombre debe contener entre 1 y 8 bytes, teniendo que proceder todos ellos del juego de caracteres básicos del gestor de bases de datos.

No se puede procesar el mandato.

**Respuesta del Usuario:** Corrija el nombre de alias de la base de datos que ha especificado la variable de entorno DB2DBDFT y vuelva a someter el mandato. En caso de utilizar el procesador de línea de mandatos, antes de volver a enviar el mandato hay que emitir un ″db2 terminate″. Si no desea establecer una conexión implícita, elimine la variable de entorno DB2DBDFT.

**sqlcode**: -1327

**sqlstate**: 2E000

**SQL1328N No se ha podido efectuar una conexión implícita. El nombre o el alias de la base de datos "<nombre>" no se encuentra en el directorio de la base de datos local.**

**Explicación:** Ha fallado un intento de efectuar una conexión implícita. El nombre de la base de datos que la variable de entorno DB2DBDFT ha especificado no ha nombrado una base de datos existente. La base de datos no se ha podido encontrar en el directorio de bases de datos.

No se puede procesar el mandato.

Tenga en cuenta que la solicitud CONNECT RESET emitida en una unidad de trabajo distribuida intentará conectarse implícitamente a la base de datos por omisión. Puede que sea el motivo de este error.

#### **Respuesta del Usuario:**

- v Corrija el nombre de alias de la base de datos que ha especificado la variable de entorno DB2DBDFT y vuelva a someter el mandato.
- v Si pretende eliminar una conexión cuando trabaje en un entorno de una unidad de trabajo distribuida, no olvide sustituir la sentencia CONNECT RESET por la sentencia DISCONNECT o RELEASE.
- v En caso de utilizar el procesador de línea de mandatos, antes de volver a enviar el mandato hay que emitir un ″db2 terminate″.
- Si no desea establecer una conexión implícita, elimine la variable de entorno DB2DBDFT.

**sqlcode**: -1328

**sqlstate**: 42705

## **SQL1329N La vía de acceso especificada en el mandato es demasiado larga.**

**Explicación:** La vía de acceso resuelta especificada en el mandato sobrepasa la longitud máxima soportada por el gestor de bases de datos. La vía de acceso resuelta no debe superar los 215 caracteres de longitud. Durante la ejecución de Create Database, Catalog Database,

Open Database Directory para explorar y modificar mandatos de comentario de base de datos, el nombre de instancia del gestor de bases de datos se añadirá al final de la vía de acceso especificada.

**Respuesta del Usuario:** Compruebe que el nombre completo de la vía de acceso, ya sea relativa o absoluta, incluido el nombre de instancia del gestor de bases de datos, no supera los 215 caracteres de longitud. Corrija la vía de acceso y vuelva a emitir el mandato.

## **SQL1330N El nombre simbólico de destino "<nombre>" no es válido.**

**Explicación:** El nombre simbólico de destino que figura en la estructura de protocolos CPIC del mandato Catalog Node no se ha especificado o supera el límite de longitud permitido. El nombre debe tener entre 1 y 8 bytes de longitud.

**Respuesta del Usuario:** Compruebe que el nombre simbólico de destino está especificado y que no excede los 8 bytes de longitud. Vuelva a emitir el mandato con un nombre simbólico de destino válido.

### **SQL1331N El tipo de seguridad CPIC "<tipo>" no es válido.**

**Explicación:** El tipo de seguridad CPIC especificado en la estructura de protocolos CPIC del mandato Catalog Node no es válido. El tipo de seguridad especifica que la información de seguridad que debe incluirse cuando un cliente de la base de datos asigna una conversación con un LU asociada, según se especifica en la arquitectura LU 6.2. Los valores correctos para el tipo de seguridad son:

- SOL CPIC SECURITY NONE
	- No se incluirá ninguna información de seguridad sobre el acceso.
		- **Nota:** Esto no está soportado cuando se utiliza servidor federado. Si se utiliza DB2 Connect, sólo recibe soporte si el tipo de autentificación es DCE, KERBEROS, SERVER\_ENCRYPT o DCS\_ENCRYPT.
- SQL\_CPIC\_SECURITY\_SAME
	- Se incluirá un usuario junto con un indicador para especificar que el ID de usuario ya está verificado. No recibe soporte si se utiliza el tipo de autentificación DCS con DB2 Connect o servidor federado, o si el tipo de autentificación es DCE, KERBEROS, SERVER\_ENCRYPT o DCS\_ENCRYPT.
- v SQL\_CPIC\_SECURITY\_PROGRAM
	- Se incluirán un ID de usuario y una contraseña. No recibe soporte si se utiliza el tipo de autentificación CLIENT con DB2 Connect o si el tipo de autentificación es DCE, KERBEROS, SERVER\_ENCRYPT o DCS\_ENCRYPT.

**Respuesta del Usuario:** Establezca el tipo de seguridad en uno de los valores antes mencionados y vuelva a enviar el mandato.

**sqlcode**: -1331

**sqlstate**: 08001

### **SQL1332N El nombre de sistema principal "<nombre>" no es válido.**

**Explicación:** El nombre de sistema principal de la estructura de protocolo TCP/IP del mandato Catalog Node no se ha especificado o bien es más largo que la longitud permitida. La longitud del nombre debe oscilar entre 1 y 255 caracteres y no puede estar compuesto en su totalidad por blancos.

**Respuesta del Usuario:** Compruebe que se haya especificado el nombre del sistema principal y que éste no supere la longitud de 255 caracteres. Vuelva a someter el mandato con un nombre de sistema principal que sea válido.

## **SQL1333N El nombre de servicio** ″**<nombre>**″ **no es válido.**

**Explicación:** El nombre de servicio de la estructura de protocolo TCP/IP del mandato Catalog Node no se ha especificado, o bien es más largo que la longitud permitida. Debe tener una longitud de 1 a 14 caracteres y no puede estar compuesto en su totalidad por blancos.

**Respuesta del Usuario:** Compruebe que se haya especificado el nombre de servicio y que éste no supere los 14 caracteres de longitud. Vuelva a emitir el mandato con un nombre de servicio que sea válido.

**SQL1334N No se puede utilizar el servidor de bases de datos para direccionar una solicitud remota a un segundo servidor de bases de datos en esta configuración.**

**Explicación:** Se ha intentado direccionar una solicitud a través de un nodo servidor de bases de datos mediante una combinación no soportada de cliente y servidor de bases de datos de destino. Se ha utilizado un cliente o una base de datos de destino anteriores a la versión 2 o bien se ha intentado direccionar la solicitud procedente de un cliente DRDA a una base de datos de destino DRDA. Se debe direccionar la solicitud directamente desde un cliente al nodo en el que se está ejecutando la base de datos de destino.

**Respuesta del Usuario:** Descatalogue la base de datos en la máquina cliente y catalogue la base de datos especificando el nodo donde reside actualmente dicha base de datos. Asegúrese de que el nodo también esté catalogado.

## **SQL1335N El nombre de peticionario de aplicación no es válido.**

**Explicación:** Se ha especificado un nombre de peticionario de aplicación que contiene caracteres que no son válidos. Todos los caracteres deben proceder del juego de caracteres básicos del gestor de bases de datos.

**Respuesta del Usuario:** Asegúrese de que los caracteres que se empleen en el nombre de peticionario de aplicación procedan del juego de caracteres básicos del gestor de bases de datos y vuelva a emitir el mandato.

### **SQL1336N No se encuentra el sistema principal remoto "<nombre-sist-pral>".**

**Explicación:** El sistema no puede resolver la dirección del sistema principal remoto. Las causas posibles son:

- v Se ha especificado un valor incorrecto de nombre de sistema principal cuando se catalogaba el nodo TCP/IP.
- v Se ha especificado el nombre correcto del sistema principal, pero no se ha definido en ningún servidor de nombre TCP/IP accesible para su nodo de cliente ni en el archivo de sistemas principales del cliente.
- v El servidor de nombre TCP/IP donde el nombre de sistema principal se ha especificado no estaba disponible en el momento que el usuario intentaba la conexión.
- No se está ejecutando TCP/IP.

**Respuesta del Usuario:** Asegúrese de que el TCP/IP esté en funcionamiento y de que el nombre del sistema principal especificado al catalogar el nodo de TCP/IP sea correcto, así como de que esté definido en un servidor de nombres accesible o en el archivo HOSTS local.

Usuarios del sistema federado: compruebe que el sistema principal remoto está catalogado correctamente en la vista SYSCAT.SERVERS.

### **SQL1337N No se ha encontrado el servicio "<nombre-servicio>".**

**Explicación:** El sistema no puede resolver el número de puerto relacionado con el nombre-servicio. Las causas posibles son:

- v Se ha especificado un valor de nombre de servicio incorrecto cuando se catalogaba el nodo TCP/IP.
- v Se ha especificado un nombre de servicio correcto, pero no se ha definido el archivo de servicios del cliente.

Usuarios del sistema federado: también la fuente de datos puede detectar esta situación.

**Respuesta del Usuario:** Asegúrese de que el nombre de servicio especificado al catalogar el nodo de TCP/IP sea correcto, y de que esté definido en el archivo local de servicios.

Usuarios del sistema federado: también deben asegurarse de que el nombre está definido en el archivo de servicios de la fuente de datos.

### **SQL1338N No se ha encontrado el nombre de destino simbólico "<nombre-destino-simbólico>".**

**Explicación:** El sistema no puede encontrar la información adicional relacionada con el nombre-simbólico-destino que se ha especificado. Las causas posibles son:

- v Se ha especificado un valor incorrecto del nombre simbólico de destino cuando se catalogaba el nodo CPIC.
- v El nombre simbólico de destino y la información adicional asociada no se han definido para el subsistema de comunicaciones SNA.
- v El subsistema de comunicaciones SNA no se ha iniciado.

**Respuesta del Usuario:** Asegúrese de que el nombre simbólico de destino especificado al catalogar el nodo CPIC sea correcto y que esté definido para el subsistema de comunicaciones SNA local.

Inicie el subsistema de comunicaciones SNA si aún no se ha iniciado.

**SQL1339N Se han detectado** ″**<n>**″ **errores de SQL al ejecutar una sentencia de SQL compuesto no atómico que tienen la siguiente identificación:** ″**<error1>**″ ″**<error2>**″ ″**<error3>**″ ″**<error4>**″ ″**<error5>**″ ″**<error6>**″ ″**<error7>**″**.**

**Explicación:** Una o varias subsentencias de SQL de una sentencia de SQL compuesta han provocado errores de SQL (códigos de retorno negativos).

No se devolverán los símbolos de error en el caso de aplicaciones CLI/ODBC. Las aplicaciones CLI/ODBC pueden utilizar las API SQLGetDiagRec, SQLGetDiagField o SQLError

para obtener más información sobre cada error.

**Respuesta del Usuario:** Examine la información que se proporciona para identificar el error. Habrá <n> símbolos de <errorX> rellenados, hasta un máximo de 7. Cada <errorX> representa un error de la sentencia de SQL. Estos errores aparecen listados en el orden en que son detectados. Si el texto del mensaje no se ha formateado, esta información se encuentra en el segundo símbolo y en los símbolos posteriores del campo SQLERRMC (los símbolos aparecen separados por un valor hexadecimal 0xFF de un byte).

Cada <errorX> tiene el formato PPPSSSSS, donde:

- **PPP** PPP representa la posición de la sentencia que ha motivado el error dentro del bloque de SQL Compuesto, y aparece justificado por la izquierda. Por ejemplo, si falla la primera sentencia, este campo contendría el número 1 (″1 ″).
- **SSSSS** SQLSTATE de la sentencia que ha fallado.

Se puede obtener más información examinando la propia SQLCA. El tercer campo SQLERRD contiene el número filas afectadas por la sentencia de SQL compuesta; el cuarto campo SQLERRD contiene la posición de la última sentencia satisfactoria; el quinto campo SQLERRD contiene el número de filas afectadas por la integridad de referencia al acceder a las bases de datos DB2 Cliente/Servidor y SQL/DS; por último, el sexto campo SQLERRD contiene el número de sentencias que han fallado (se devuelven SQLCODES negativos).

**sqlcode**: -1339

**sqlstate**: 56091

## **SQL1340N No se encuentra el servidor de archivos** ″**<servidor-archivos>**″**.**

**Explicación:** El sistema no puede encontrar en la red el servidor de archivos especificado. Las causas posibles son éstas:

- v Se ha especificado un nombre de *servidor de archivos* incorrecto al catalogar el nodo IPX/SPX.
- v Se ha especificado un nombre de *servidor de archivos* correcto, pero dicho servidor de archivos no estaba disponible en el momento en que se intentó la conexión.

**Respuesta del Usuario:** Asegúrese de que el nombre de *servidor de archivos* especificado al catalogar el nodo IPX/SPX es correcto y que dicho servidor de archivos está disponible en la red.

## **SQL1341N Se debe especificar el nombre de una estación de trabajo en el archivo de configuración del gestor de bases de datos cliente.**

**Explicación:** No se ha especificado el nombre de una estación de trabajo en el archivo de configuración del gestor de bases de datos del cliente. Debe especificarse el nombre de la estación de trabajo al utilizar NetBIOS para comunicarse con el servidor.

**Respuesta del Usuario:** Especifique el nombre de una estación de trabajo en el archivo de configuración del gestor de bases de datos del cliente.

## **SQL1342N Falta el nombre de servidor de archivos** ″**<nombre>**″ **o bien no es válido.**

**Explicación:** El nombre del servidor de archivos que se ha especificado en el mandato/API no existe o no es correcto.

**Respuesta del Usuario:** Compruebe que se haya especificado el nombre del servidor de archivos, que dicho nombre no contenga caracteres incorrectos y que no tenga una longitud superior a 48 caracteres. Vuelva a emitir el mandato/API con un nombre de servidor de archivos que sea correcto.

# **SQL1343N Falta el nombre de objeto** ″**<nombre>**″ **o bien no es válido.**

**Explicación:** El nombre de objeto especificado en el mandato/API no existe o no es correcto.

**Respuesta del Usuario:** Compruebe que se haya especificado el nombre del objeto, que dicho nombre no contenga caracteres incorrectos y que no tenga una longitud superior a 48 caracteres. Vuelva a emitir el mandato/API con un nombre de objeto que sea válido.

**SQL1350N La aplicación no se encuentra en el estado correcto para procesar esta solicitud. Código de razón=**″**<cr>**″**.**

Explicación: Los "<cr>" posibles son:

- **01** En este momento, la aplicación está procesando SQL y no puede procesar el mandato de programa de utilidad que se ha solicitado.
- **02** Se está procesando una solicitud de copia de seguridad (Backup). Se ha recibido un aviso procedente de la llamada inicial al programa de utilidad que indica que se necesitan más solicitudes antes de completar la copia de seguridad.
- **03** Se está procesando una solicitud de restauración (Restore). Se ha recibido un aviso procedente de la llamada inicial al programa de utilidad que indica que se necesitan más solicitudes antes de completar la restauración.
- **04** Se está procesando una solicitud de recuperación en avance (Rollforward). Se ha recibido un aviso procedente de la llamada inicial al programa de utilidad que indica que se necesitan más solicitudes antes de poder completar la recuperación en avance.
- **05** Se está procesando una solicitud de carga (Load). Se ha recibido un aviso procedente de la llamada inicial al programa de utilidad que indica que se

necesitan más solicitudes antes de poder completar el proceso de carga (Load).

**07** Usuarios del sistema federado: la aplicación no puede procesar este mandato después de ejecutar sentencias de SQL.

**Respuesta del Usuario:** Los ″<cr>″ posibles son:

- **01** Finalice la unidad de trabajo (utilizando COMMIT o ROLLBACK) antes de volver a emitir este mandato.
- **02-05** Emita la llamada o llamadas necesarias para completar el programa de utilidad en curso y vuelva a enviar este mandato.
- **07** Usuarios del sistema federado: la aplicación debe emitir los mandatos después de establecer una conexión con el gestor de bases de datos y antes que cualquier otra sentencia de SQL.

# **SQL1360N El proceso actual no se puede interrumpir.**

**Explicación:** El usuario ha intentado interrumpir un proceso que no se puede interrumpir.

**Respuesta del Usuario:** No interrumpa el proceso actual.

# **SQL1361W El tiempo de ejecución ha sobrepasado el valor de tiempo de espera. ¿Desea interrumpirlo?**

**Explicación:** Si un mandato tarda más que el tiempo de espera especificado, aparecerá un recuadro de diálogo en el que se solicita al usuario (el cliente Windows) si desea o no la interrupción.

Tenga presente que este mensaje se aplica solamente en un entorno Windows y sólo se visualizará en un recuadro de diálogo emergente.

**Respuesta del Usuario:** Dispone de tres posibilidades: Sí - interrumpir ahora; NO continuar sin más mensajes; CANCELAR continuar, mismo tiempo de espera.

**SQL1370N No se ha podido inmovilizar la instancia o base de datos** ″**<nombre1>**″ **el usuario** ″**<nombre-usuario>**″ **ya ha inmovilizado la instancia o base de datos** ″**<nombre2>**″**. Tipo de inmovilización:** ″**<tipo>**″**.**

**Explicación:** Se ha tratado de inmovilizar una instancia o una base de datos que habría causado una inmovilización de solapamiento, como sucede al inmovilizar una instancia mientras otro usuario ya ha inmovilizado una base de datos.

El tipo de inmovilización ″<tipo>″ se refiere a la instancia o a la base de datos ya inmovilizada, siendo '1' para la instancia y '2' para la base de datos.

**Respuesta del Usuario:** Póngase en contacto con el usuario que tiene inmovilizada actualmente la instancia o la base de datos a fin de determinar el momento en que dejará de estar inmovilizada la DB2; acto seguido, trate de volver a efectuar la solicitud.

**SQL1371N El usuario** ″**<nombre-usuario>**″ **ya ha inmovilizado la instancia o base de datos** ″**<nombre>**″**. Tipo de inmovilización:** ″**<tipo>**″**.**

**Explicación:** Se ha tratado de inmovilizar una instancia o una base de datos que ya está inmovilizada.

El tipo de inmovilización ″<tipo>″ se refiere a la instancia o a la base de datos ya inmovilizada, siendo '1' para la instancia y '2' para la base de datos.

**Respuesta del Usuario:** Póngase en contacto con el usuario que tiene inmovilizada actualmente la instancia o la base de datos a fin de determinar el momento en que dejará de estar inmovilizada la DB2; acto seguido, trate de volver a efectuar la solicitud.

#### **SQL1372N No se puede llevar a cabo ninguna inmovilización mientras se esté produciendo una transacción.**

**Explicación:** Se ha tratado de inmovilizar una base de datos o una instancia mientras el usuario emisor de dicha inmovilización no haya finalizado las unidades de trabajo. En este estado, la inmovilización no se puede emitir.

**Respuesta del Usuario:** Finalice la unidad de trabajo (COMMIT o ROLLBACK) y repita la solicitud.

## **SQL1373N No es posible realizar un QUIESCE RESET de la instancia o la base de datos** ″**<nombre>**″ **porque no está inmovilizada.**

**Explicación:** QUIESCE RESET ha fallado porque la instancia o la base de datos no está inmovilizada.

**Respuesta del Usuario:** Asegúrese de que la restauración de la inmovilización se emita para la instancia o la base de datos correcta y vuelva a intentarlo.

**SQL1374N No se puede efectuar un QUIESCE RESET en la instancia o en la base de datos** ″**<nombre>**″ **porque ya la ha inmovilizado otro usuario** ″**<nombre-usuario>**″**.**

**Explicación:** La sentencia o la base de datos está inmovilizada, pero no por usted.

**Respuesta del Usuario:** Asegúrese de que la restauración de la inmovilización se emita para la instancia o la base de datos correcta.

## **SQL1375N Se ha traspasado a la API un parámetro que no es correcto. El parámetro** ″**<código-parámetro>**″ **es erróneo.**

**Explicación:** ″<código-parámetro>″ indica el parámetro erróneo:

**1** ámbito

#### **2** opciones

Es posible que el valor esté fuera del rango o que sea incorrecto.

**Respuesta del Usuario:** Compruebe la sintaxis de la API, corrija el parámetro y vuelva a intentarlo.

**SQL1380N Se ha producido un error de seguridad Kerberos inesperado. Para obtener más información, consulte db2diag.log.**

**Explicación:** Se ha producido un error de seguridad Kerberos inesperado durante la autentificación.

**Respuesta del Usuario:** Compruebe el archivo db2diag.log para obtener más información.

### **SQL1381N No está disponible la interfaz Security Support Provider Interface.**

**Explicación:** La autentificación ha fallado porque la Interfaz del suministrador de soporte de seguridad (SSPI) no estaba disponible.

**Respuesta del Usuario:** Cuando se está trabajando con el sistema operativo Windows, asegúrese de que el archivo security.dll está en el directorio del sistema. Asegúrese también de que el sistema operativo que se esté usando de soporte a la SSPI.

#### **SQL1382N El soporte Kerberos no está disponible.**

**Explicación:** La autentificación ha fallado porque el soporte Kerberos no está instalado.

**Respuesta del Usuario:** Asegúrese de que el soporte Kerberos está instalado y es operativo, a continuación, reintente la conexión.

#### **SQL1383N El nombre principal de destino no es válido.**

**Explicación:** El nombre principal de destino que se especificó en el mandato CATALOG DATABASE no es válido.

**Respuesta del Usuario:** Elimine la entrada de la base de datos que tiene el nombre principal de destino no válido usando el mandato UNCATALOG DATABASE. Vuelva a catalogar la entrada de la base de datos con un nombre principal de destino válido usando el mandato CATALOG DATABASE y reintente la conexión.

Al trabajar en un entorno con el sistema operativo Windows de 32 bits, el nombre principal de destino es el nombre de cuenta de inicio de sesión del servicio de DB2 con el formato <nombre dominio>\<ID usuario>.

## **SQL1384N No se puede completar la autentificación mutua.**

**Explicación:** La conexión ha fallado porque el cliente o el servidor no pudieron completar la autentificación mutua.

**Respuesta del Usuario:** Si el nombre principal de destino se especificó en el mandato CATALOG DATABASE, asegúrese de que el nombre es válido para el servidor con el que el cliente está intentando conectarse.

Al trabajar en un entorno con el sistema operativo Windows de 32 bits, el nombre principal de destino es el nombre de cuenta de inicio de sesión del servicio de DB2 con el formato <nombre dominio>\<ID usuario>.

Si el nombre principal de destino parece válido, póngase en contacto con el servicio técnico de IBM para obtener ayuda.

## **SQL1390C La variable de entorno DB2INSTANCE no está definida o no es válida.**

**Explicación:** La variable de entorno DB2INSTANCE no está definida o no está establecida con un propietario de instancia válido.

**Respuesta del Usuario:** Establezca la variable de entorno DB2INSTANCE con el nombre de instancia que se ha de utilizar. Si desconoce el nombre de la instancia que debe utilizar o cómo definir la variable de entorno DB2INSTANCE

para el nombre de instancia, consulte el manual *Administration Guide*.

Usuarios del sistema federado: consulte el manual *Installation and Configuration Supplement* para obtener información sobre DB2INSTANCE.

Asegúrese de que la variable de entorno PATH contenga la vía de acceso sqllib/adm en el directorio local de la sesión que desee utilizar (por ejemplo, /u/instance/sqllib/adm, siendo /u/instance el directorio local del propietario de la sesión en un sistema UNIX).

## **SQL1391N La base de datos ya está siendo utilizada por otra instancia.**

**Explicación:** La solicitud ha fallado porque la base de datos se está utilizando en otra instancia del gestor de bases de datos (una base de datos sólo la puede utilizar una instancia).Tal vez esto tenga su origen en haber tratado de acceder a una base de datos que se encuentra en un sistema de archivos montados que son accesibles para otra sesión de otra máquina.

También puede darse si tiene una conexión abierta (mediante SNA) a una base de datos, o si el gestor de bases de datos se cerró anormalmente.

## **Respuesta del Usuario:**

- v Asegúrese de estar utilizando la base de datos correcta, y de que no haya ninguna otra instancia que utilice esa misma base de datos.
- v Si el gestor de bases de datos se cerró anormalmente, y tiene una conexión de procesador de línea de mandatos con él, efectúe una terminación de db2 para cerrar la conexión de apertura anómala antes de repetir la conexión.

**sqlcode**: -1391

**sqlstate**: 51023

### **SQL1392N No se da soporte a varias instancias de aplicaciones que utilicen "<prep, bind, import, export>".**

**Explicación:** En WINDOWS sólo se puede ejecutar al mismo tiempo una instancia de prep, bind, import o export.

**Respuesta del Usuario:** En WINDOWS, no trate de iniciar más de una aplicación que utilice prep, bind, import o export.

# **SQL1393C La variable de entorno DB2PATH no está definida o no es válida.**

**Explicación:** La variable de entorno DB2PATH no está definida o no está establecida en un valor de vía de acceso de directorio válido.

**Respuesta del Usuario:** Establezca la variable de entorno DB2PATH en el directorio donde esté instalado el gestor de bases de datos.

## **SQL1394N No se ha definido la instancia.**

**Explicación:** No puede establecerse la nueva instancia para la aplicación porque no se ha definido la instancia.

**Respuesta del Usuario:** Asegúrese de que exista la instancia especificada. Utilice el mandato db2ilist para visualizar la lista de instancias: db2ilist

## **SQL1395N No se ha podido conmutar a otra instancia porque la aplicación está utilizando varios contextos.**

**Explicación:** La petición de conmutar a otra instancia ha resultado anómala porque la aplicación está utilizando varios contextos.

**Respuesta del Usuario:** Asegúrese de que la aplicación no esté utilizando varios contextos, antes de conmutar a otra instancia.

**SQL1396N No se ha podido conmutar a otra instancia porque la aplicación está conectada a una base de datos o a una instancia.**

**Explicación:** La petición de conmutar a otra instancia ha resultado anómala porque la aplicación está conectada a una base de datos o a una instancia.

**Respuesta del Usuario:** Asegúrese de que la aplicación no esté conectada a ninguna base de datos ni a ninguna instancia antes de conmutar a otra instancia.

# **SQL1400 - SQL1499**

### **SQL1400N No se da soporte a la autentificación.**

**Explicación:** El tipo de autentificación que se ha proporcionado no recibe soporte.

No se puede procesar el mandato.

**Respuesta del Usuario:** El usuario debería volver a emitir el mandato con un valor de parámetro válido.

Consulte la publicación *Application Development Guide* para obtener una lista de los tipos de autentificación a los que se da soporte.

## **SQL1401N Los tipos de autentificación no coinciden.**

**Explicación:** El usuario está intentando conectarse a una base de datos remota que está catalogada en el nodo local con un tipo de autentificación distinto al del nodo remoto.

Usuarios del sistema federado: este mensaje también puede aparecer cuando:

- v Se ha identificado una fuente de datos en SYSCAT.SERVEROPTIONS con SETTING='N' para OPTION ='PASSWORD' y la fuente de datos no se ejecuta en modalidad de cliente fiable (es decir, la fuente de datos espera una contraseña)
- v Se ha identificado la fuente de datos en SYSCAT.SERVEROPTIONS con SETTING='Y' para OPTION ='PASSWORD″ y la fuente de

# **SQL1397N El servicio DB2 no ha podido iniciar la sesión.**

**Explicación:** El servicio DB2 no ha arrancado debido a una anomalía de inicio de sesión.

**Respuesta del Usuario:** Si está arrancando DB2 Administration Server, entonces utilice el mandato DB2ADMIN SETID para establecer un nuevo perfil de inicio de sesión. Si va a arrancar un servidor DB2 en Windows NT, puede establecer el perfil de inicio de sesión para un servicio DB2 utilizando el recuadro de diálogo Servicios del Panel de control.

datos se ejecuta en modalidad de cliente fiable (es decir, la fuente de datos no espera ninguna contraseña)

v No se ha especificado ninguna opción de servidor para OPTION='PASSWORD' en SYSCAT.SERVEROPTIONS y el valor por omisión del sistema para PASSWORD viola el requisito de contraseña de fuente de datos.

**Respuesta del Usuario:** No se puede procesar el mandato.

El usuario debería volver a catalogar el alias de la base de datos en el nodo cliente con el mismo tipo de autentificación que la base de datos remota. Vuelva a someter el mandato.

Usuarios del sistema federado:

- v Si el problema es que la fuente de datos necesita una contraseña pero SYSCAT.SERVEROPTIONS contiene SETTING='N' para OPTION='PASSWORD' del servidor, modifique SYSCAT.SERVEROPTIONS de modo que refleje la necesidad real de especificar una contraseña para la fuente de datos utilizando la sentencia ALTER SERVER SQL.
- v Si el problema es que la fuente de datos no necesita ninguna contraseña pero SYSCAT.SERVEROPTIONS contiene SETTING='Y' para OPTION='PASSWORD' del servidor, modifique SYSCAT.SERVEROPTIONS de modo que refleje la necesidad real de no

especificar una contraseña para la fuente de datos utilizando la sentencia ALTER SERVER  $SOT$ .

v Si la opción de servidor para OPTION='PASSWORD' no se ha establecido en SYSCAT.SERVEROPTIONS, cree una entrada utilizando la sentencia CREATE SERVER SQL de modo que refleje la necesidad real de especificar una contraseña para la fuente de datos.

**sqlcode**: -1401

**sqlstate**: 08001

## **SQL1402N No se puede autentificar el usuario debido a un error inesperado del sistema.**

**Explicación:** Llame al administrador de su sistema. En sistemas basados en Unix, es posible que el archivo *db2ckpw* no tenga establecidos los bits de permisos correctos o que el sistema se haya quedado sin espacio de intercambio o de paginación. En Windows NT, puede que no se haya iniciado el servicio de seguridad de DB2.

No se puede procesar el mandato.

Usuarios del sistema federado: la fuente de datos también puede detectar esta situación.

**Respuesta del Usuario:** En sistemas basados en Unix, solicite al administrador del sistema que se asegure de que se han establecido los permisos de acceso correctos para *db2ckpw*, y de que se ha asignado suficiente espacio de intercambio y de paginación. En Windows NT, solicite que el administrador del sistema verifique que el servicio de seguridad de DB2 esté instalado e iniciado.

## **SQL1403N El usuario, la contraseña o ambas cosas no son correctas.**

**Explicación:** El nombre del usuario, la contraseña o ambos son incorrectos o no forman una combinación válida de usuario/contraseña, o bien es que la base de datos a la que se está tratando de conectar tiene un tipo de autentificación de SERVER y no se ha

proporcionado ni usuario ni contraseña en la sentencia CONNECT TO.

Si se está utilizando DB2 Connect, el problema puede ser que no se haya podido encontrar la entrada de directorio DCS para la conexión al sistema principal.

Si se realiza una conexión desde un cliente OS/2 a un servidor basado en UNIX con un servidor de autentificación, y el id de usuario y la contraseña se toman de UPM, el id de usuario del servidor deberá definirse en minúsculas y la contraseña en mayúsculas.

No se puede procesar el mandato.

Usuarios del sistema federado: la fuente de datos también puede detectar esta situación.

**Respuesta del Usuario:** Facilite la combinación correcta de nombre de usuario y contraseña.

Usuarios del sistema federado: asegúrese de que la entrada de SYSCAT.USEROPTIONS contiene el nombre de usuario y contraseña correctos para la fuente de datos a la que se está accediendo.

**sqlcode**: -1403

**sqlstate**: 08004

### **SQL1404N Contraseña caducada.**

**Explicación:** La contraseña ha caducado.

**Respuesta del Usuario:** Cambie la contraseña y luego vuelva a intentar la solicitud utilizando una nueva. Puede utilizar el Asistente de configuración de cliente de DB2 o los mandatos CONNECT y ATTACH del Procesador de la línea de mandatos para cambiar la contraseña.

**sqlcode**: -1404

**sqlstate**: 08004

### **SQL1405N No se puede establecer comunicación con un servidor de autentificación local de DB2.**

**Explicación:** La aplicación no ha podido autentificarse debido a un error mientras se comunicaba con el servidor de autentificación local de DB2.

**Respuesta del Usuario:** Asegúrese de que el servidor de autentificación de DB2 se inicia entrando el siguiente mandato en la ventana del OS/2:

detach db2upm

### **SQL1415N La sentencia se ha compilado únicamente con fines de diagnóstico y no se ha ejecutado.**

**Explicación:** La sentencia se ha procesado a través de partes del sistema de forma que ha recopilado información de diagnóstico utilizando funciones de servicio. No se han completado los pasos necesarios para que el proceso de la sentencia continúe.

**Respuesta del Usuario:** Se devuelve este error para evitar que el sistema de sentencias preparadas mediante funciones de servicio continúe con el proceso y se espera.

### **SQL1420N Demasiados operadores de concatenación.**

**Explicación:** El gestor de bases de datos alcanza un límite interno al tiempo que evalúa una expresión de un tipo de resultados de cadena de objeto largo o grande, que contiene operadores de concatenación.

**Respuesta del Usuario:** Reduzca el número de concatenaciones de la expresión y vuelva a intentarlo.

**sqlcode**: -1420

**sqlstate**: 54001

**SQL1421N Se ha producido un error de conversión MBCS al convertir la variable de sistema principal o sqlvar** ″**<número>**″ **al formato wchar\_t o desde el mismo. Código de razón** ″**<cr>**″**.**

**Explicación:** Una aplicación C/C++ con sentencias de SQL incluidas se ha precompilado con una opción WCHARTYPE CONVERT. En tiempo de ejecución, la aplicación ha recibido un error que se ha producido durante la conversión

en wcstombs(), para variables de entrada de sistema principal, o mbstowcs(), para variables de salida de sistema principal. La variable de sistema principal o el número sqlvar indica los elementos de datos que han sufrido el problema. Los códigos de razón válidos son:

- **1** el problema ha sucedido con datos de entrada
- **2** el problema ha sucedido con datos de salida

**Respuesta del Usuario:** Si los datos de la aplicación ya están en formato MBCS, vuelva a precompilar la aplicación con WCHARTYPE NOCONVERT y vuelva a vincular. Si los datos de la aplicación deben estar en formato wchar\_t, los datos de entrada que fallan en wcstombs() pueden estar corrompidos. Corrija los datos y vuelva a ejecutar la aplicación.

**sqlcode**: -1421

**sqlstate**: 22504

#### **SQL1422N El tamaño del contenedor no es válido.**

**Explicación:** Algunos de los contenedores que se utilizan en un espacio de tabla gestionada por una base de datos es demasiado grande o demasiado pequeño. Un contenedor debe tener como mínimo extentsize+1páginas de longitud. El tamaño máximo de un contenedor depende del sistema operativo. El límite habitual del sistema es de 2 gigabytes (524288 páginas de 4K).

**Respuesta del Usuario:** Compruebe el registro de diagnóstico. Corrija la sentencia de SQL.

**sqlcode**: -1422

**sqlstate**: 54039

## **SQL1423N La consulta incluye una columna con un tipo de datos de objeto grande.**

**Explicación:** La consulta incluye una columna con tipo de datos BLOB, CLOB o DBCLOB. En general, estos tipos de datos no pueden manejarse desde clientes que sean anteriores a la versión 2.1.

El error se ha producido en una condición que corresponde al aviso SQLCODE +238. Consulte este mensaje para conocer los detalles que expliquen esta condición. El nivel de cliente que recibe este mensaje no puede procesar tipos de datos BLOB. Puede manejar tipos de datos CLOB y DBCLOB mediante la función SUBSTR o definiendo el tipo de datos en el SQLDA como uno de los tipos de datos de caracteres disponibles en la Versión 1, siempre y cuando la columna LOB no sea supere en extensión a la longitud soportada por el tipo de datos de caracteres.

**Respuesta del Usuario:** Cambie la consulta de modo que excluya todas aquellas columnas cuyo tipo de datos se BLOB, CLOB o DBCLOB. Si la consulta incluye un tipo de datos BLOB, ésta es la única acción posible. Si la columna (digamos C1) es CLOB, puede utilizarse CAST(C1 AS LONG VARCHAR) para obtener los primeros 32700. Igualmente, para la columna DBCLOB (DC1) utilice CAST(DC1 AS LONG VARGRAPHIC) para obtener los primeros 16350 caracteres. Si puede cambiarse el código de aplicación, se puede añadir un código para cambiar el SQLDA y así utilizar LONG VARCHAR o LONG VARGRAPHIC para CLOB y DBCLOB.

**sqlcode**: -1423

**sqlstate**: 56093

**SQL1424N Hay demasiadas referencias a las variables de transición y a las columnas de la tabla de transición, o bien la longitud de fila de dichas referencias es demasiado grande. Código de razón="<cr>".**

**Explicación:** El activador incluye una cláusula REFERENCING que identifica una o varias tablas de transición y variables de transición. La acción activada del activador contiene referencias a columnas de la tabla de transición o a variables de transición con una de las siguientes condiciones identificada por el código de razón:

**1** el total de referencias supera el límite de columnas en una tabla

**2** la suma de longitudes de las referencias supera la longitud máxima de una fila de la tabla.

**Respuesta del Usuario:** Reduzca en número de referencias a las variables de transición y a las columnas de la tabla de transición en la acción del activador para reducir la longitud o para conseguir que el número total de tales referencias sea inferior al número máximo de las columnas de una tabla.

**sqlcode**: -1424

**sqlstate**: 54040

# **SQL1425N Se ha proporcionado una contraseña sin ID de usuario.**

**Explicación:** Cualquier mandato/API que acepte un ID de usuario y una contraseña no aceptará que se especifique la contraseña pero no el ID de usuario.

**Respuesta del Usuario:** Vuelva a someter el mandato/API y facilite el id de usuario si también proporciona una contraseña.

# **SQL1426N No se puede determinar una instancia por omisión.**

**Explicación:** Si no se ha llevado a cabo explícitamente una conexión con la instancia, los mandatos de la instancia tratan de formar una conexión implícita con una base de datos por omisión. La instancia por omisión viene determinada por las variables de entorno DB2INSTDFT y DB2INSTANCE. Si no se han definido ninguna de las dos, no se puede formar ninguna conexión implícita.

**Respuesta del Usuario:** Establezca una de estas variables de entorno en un nombre de instancia válido y vuelva a someter el mandato.

## **SQL1427N La conexión con la instancia no existe.**

**Explicación:** La aplicación no está conectada con la instancia. El mandato/API que se ha intentado no puede ejecutarse a menos que exista una conexión con la instancia.

**Respuesta del Usuario:** Si el error se ha producido al desconectarse de una instancia, continúe procesando. Si el error se ha producido durante la ejecución de cualquier otro mandato, conéctese a una instancia y vuelva a emitir el mandato que ha fallado.

### **SQL1428N La aplicación ya está conectada a** ″**<nombrenodo1>**″**, pero el mandato emitido necesita una conexión a** ″**<nombrenodo2>**″ **para que la ejecución sea satisfactoria.**

**Explicación:** Para procesar satisfactoriamente el mandato, es preciso establecer una conexión con un nodo que no sea el ya existente. La aplicación debe cumplir una de las siguientes condiciones: 1) no debe tener ninguna conexión cuando se emita el mandato o 2) ya debe estar conectada al nodo que necesita el mandato.

**Respuesta del Usuario:** Asegúrese de que la aplicación no tenga ninguna conexión antes de emitir el mandato o que la conexión existente se haya establecido con el nodo correcto.

**SQL1429N No se puede crear una entrada del directorio de nodos donde el nombre del nodo coincida con el valor de la variable de entorno DB2INSTANCE.**

**Explicación:** El mandato CATALOG NODE o API no permite una entrada cuyo nombre de nodo coincida con el valor de la variable de entorno DB2INSTANCE.

**Respuesta del Usuario:** Elija otro nombre de nodo para el nodo que se está catalogando e inténtelo de nuevo.

**SQL1430N No se puede encontrar el nombre de base de datos** ″**<base de datos>**″ **en el directorio de la base de datos del sistema del nodo** ″**<nombrenodo>**″**.**

**Explicación:** Al proporcionar determinados nombres de bases de datos al supervisor de las bases de datos, éstas deben residir en el nodo

con el que actualmente se está conectado o bien en el nodo local.

**Respuesta del Usuario:** Asegúrese de que las bases de datos que aparecen listadas en la solicitud residan todas en el nodo con el que se está conectado o bien en el nodo local. Vuelva a emitir la petición.

### **SQL1431N La vía de acceso relativa** ″**<vía de acceso>**″ **no puede utilizarse en ejecuciones remotas.**

**Explicación:** Cuando la aplicación es remota con respecto al servidor, las vías de acceso relativas no se pueden utilizar.

**Respuesta del Usuario:** Especifique una vía de acceso calificada válida en el servidor y vuelva a emitir el mandato.

### **SQL1432N Se ha enviado una petición a un servidor utilizando un protocolo de base de datos que el servidor no reconoce.**

**Explicación:** La causa de este error se encuentra en el envío de una petición de DB2 a un servidor que no conoce el protocolo de base de datos que se utiliza para transmitir la petición. Esta situación se producirá con más frecuencia al enviar una petición DB2 ATTACH a un servidor listado en el directorio de nodos que no sea un servidor DB2 Versión 2 o posterior. Este error también aparecerá si envía una petición de conexión a los servidores DB2 para AS/400, DB2 para MVS, o DB2 para VM y VSE.

**Respuesta del Usuario:** No intente conectarse a ninguno de los servidores listados arriba.

**SQL1433N La aplicación ya está conectada a** ″**<basedatos1>**″**, pero el mandato emitido necesita una conexión a** ″**<basedatos2>**″ **para que su ejecución sea satisfactoria.**

**Explicación:** Para procesar satisfactoriamente el mandato, es preciso establecer una conexión con una base de datos que no sea la ya existente. La aplicación: 1) no debe tener una conexión cuando se emite el mandato, o 2) debe tener una conexión con la base de datos que requiere el mandato.

**Respuesta del Usuario:** Asegúrese de que la aplicación no tenga ninguna conexión antes de emitir el mandato o que la conexión existente se haya establecido con la base de datos adecuada.

**SQL1434N Ha fallado una sentencia CONNECT o ATTACH debido a la incompatibilidad de un cliente/servidor entre plataformas de 32 bits y de 64 bits.**

**Explicación:** Estos releases no soportan conexiones cliente/servidor entre plataformas de 32 bits y 64 bits.

**Respuesta del Usuario:** Se puede emitir una sentencia CONNECT o ATTACH en los escenarios siguientes:

- v desde un cliente de 32 bits a un servidor de 32 bits
- v desde un cliente de 64 bits a un servidor de 64 bits

### **sqlcode**: -1434

#### **sqlstate**: 08004

**SQL1440W Se ha ignorado la cláusula WITH GRANT OPTION en la sentencia GRANT (Database Authorities), en la sentencia GRANT (Package Authorities), en la sentencia GRANT (Index Privileges), o al conceder privilegio de tipo CONTROL sobre una tabla o una vista.**

**Explicación:** No es posible utilizar la cláusula WITH GRANT OPTION para conceder autorizaciones para las bases de datos, ni para conceder privilegios sobre los índices o los paquetes. La cláusula WITH GRANT OPTION no se aplica al privilegio CONTROL sobre las tablas, las vistas, los índices ni los paquetes.

Se han concedido todos los privilegios válidos solicitados.

**Respuesta del Usuario:** Al conceder

autorizaciones para la base de datos, privilegios sobre los paquetes o privilegios sobre los índices, no incluya la cláusula. Al conceder CONTROL, utilice una sentencia GRANT aparte para el privilegio CONTROL sin especificar la cláusula WITH GRANT OPTION.

**sqlcode**: +1440

**sqlstate**: 01516

## **SQL1441N Parámetro incorrecto. Código de razón** ″**<código>**″**.**

**Explicación:** A continuación se muestran los códigos de razón válidos:

- **1** Se ha pasado un valor NULL para el puntero de contexto.
- **3** El puntero de contexto se ha inicializado, pero no apunta a ninguna área válida.
- **4.** Opción incorrecta
- **5** El parámetro reservado no era NULL

**Respuesta del Usuario:** Asegúrese de que el puntero de contexto se haya iniciado correctamente y de que sean válidas todas las opciones empleadas; acto seguido, vuelva a intentarlo.

### **SQL1442N El contexto no se está utilizando o no lo está utilizando la hebra actual. Código de razón** ″**<código>**″**.**

**Explicación:** La llamada ha fallado porque:

- **1** El contexto no se está utilizando en ninguna hebra (no ha tenido lugar ninguna conexión)
- **2** El contexto no se está utilizando en la hebra actual.
- **3** La hebra actual no está utilizando ningún contexto.

**Respuesta del Usuario:** Antes de DETACH, asegúrese de que se trate del contexto que se está utilizando la hebra actual y de que vaya

precedido del correspondiente ATTACH.

Antes de emitir GET CURRENT CONTEXT, asegúrese de que la hebra esté utilizando un contexto en este momento.

#### **SQL1443N La hebra ya está conectada a un contexto.**

**Explicación:** El usuario ha tratado de conectar un contexto con una hebra y ésta ya está utilizando un contexto.

**Respuesta del Usuario:** Desconéctese del contexto anterior antes de conectarse a uno nuevo.

## **SQL1444N El contexto de la aplicación no se puede eliminar porque se está utilizando.**

**Explicación:** El usuario ha tratado de eliminar un contexto de aplicación mientras éste aún se estaba utilizando. Es posible que haya una hebra conectada al contexto o de que éste último tenga asociado un CONNECT o un ATTACH. Es preciso emitir CONNECT RESET o DETACH (si se había realizado un CONNECT o un ATTACH), y todas las hebras deben desconectarse del contexto para poder eliminarlo.

**Respuesta del Usuario:** Asegúrese de que todas las llamadas de conexión (ATTACH) dirigidas un contexto tengan su correspondiente DETACH y de que todos los CONNECT tengan su correspondiente CONNECT RESET.

### **SQL1445N La hebra o proceso no tiene ningún contexto que poder utilizar.**

**Explicación:** El tipo de contexto vigente es SQL\_CTX\_MULTI\_MANUAL, pero el proceso o hebra actual no se ha conectado a ningún contexto.

**Respuesta del Usuario:** Asegúrese de que el proceso o hebra actual esté conectado a un contexto antes de llamar a la base de datos.

# **SQL1450N El puntero de información de registro no es correcto.**

**Explicación:** Se ha traspasado un puntero de información de registro que no es correcto al mandato/API Registrar/Eliminar del registro el servidor DB2.

**Respuesta del Usuario:** Verifique que se haya pasado un puntero válido al mandato/API para registrar/eliminar del registro el servidor DB2.

## **SQL1451N El mandato Registrar/Eliminar del registro el servidor DB2 debe emitirse desde un nodo del servidor.**

**Explicación:** El mandato Registrar/Eliminar del registro el servidor DB2 se ha emitido desde un nodo que no es válido.

**Respuesta del Usuario:** Vuelva a emitir el mandato/API para registrar/eliminar del registro el servidor DB2 desde un nodo del servidor.

### **SQL1452N Se ha especificado una ubicación de registro que no es correcta.**

**Explicación:** Se ha traspasado una ubicación de registro incorrecta al mandato/API Registrar/Eliminar del registro el servidor DB2.

**Respuesta del Usuario:** Verifique que se haya pasado la ubicación del registro al mandato/API para registrar/eliminar del registro el servidor DB2.

### **SQL1453N La entrada que figura en el archivo de configuración del gestor de bases de datos referente al nombre del servidor de archivos no existe o bien no es correcta.**

**Explicación:** El nombre de servidor de archivos que se ha especificado para el mandato/API de configuración en el archivo de configuración del gestor de bases de datos no existe o bien no es correcto.

**Respuesta del Usuario:** Compruebe que se haya especificado el nombre del servidor de archivos,

que dicho nombre no contenga caracteres incorrectos y que no tenga una longitud superior a 48 caracteres. Actualice el nombre de servidor de archivos en el archivo de configuración del gestor de bases de datos y vuelva a someter el mandato/API.

## **SQL1454N La entrada del archivo de configuración del gestor de bases de datos para el nombre de objeto no existe o bien no es correcta.**

**Explicación:** El nombre de objeto que hay especificado en el mandato/API de configuración o en el archivo de configuración del gestor de bases de datos no existe o bien no es correcto.

**Respuesta del Usuario:** Compruebe que se haya especificado el nombre del objeto, que dicho nombre no contenga caracteres incorrectos y que no tenga una longitud superior a 48 caracteres. Actualice el nombre de objeto del archivo de configuración del gestor de bases de datos y vuelva a someter el mandato/API.

### **SQL1455N La entrada del archivo de configuración del gestor de bases de datos para el número de socket IPX no existe o bien no es correcto.**

**Explicación:** El número de socket IPX especificado en el mandato/API de configuración o en el archivo de configuración del gestor de bases de datos no existe o bien no es correcto.

**Respuesta del Usuario:** Compruebe que se haya especificado un número de socket IPX, que dicho número no contenga caracteres incorrectos y que no supere la longitud de 48 caracteres. Actualice el número de socket IPX en el archivo de configuración del gestor de bases de datos y vuelva a someter el mandato/API.

## **SQL1456N El nombre de objeto especificado en el archivo de configuración del gestor de bases de datos ya existe en el servidor de archivos NetWare.**

**Explicación:** Se ha detectado un nombre de objeto duplicado al tratar de registrar el nombre de objeto del servidor DB2 en el servidor de archivos NetWare.

**Respuesta del Usuario:** El nombre de objeto especificado en el archivo de configuración del gestor de bases de datos ya se está utilizando. Cambie el nombre de objeto y luego vuelva a registrar el servidor DB2.

**SQL1457N Register/deregister no ha podido iniciar la sesión en el servidor de archivos NetWare porque la conexión de servicios del directorio de NetWare ya se ha establecido en ese servidor de archivos.**

**Explicación:** Un inicio de sesión de base de seguridad (Bindery) que utilice

NWLoginToFileServer no se puede realizar si la conexión de servicios de directorio de NetWare ya se ha establecido en el servidor de archivos especificado.

**Respuesta del Usuario:** Interrumpa la conexión de servicios del directorio finalizando la sesión y desconectándose de los Servicios del directorio y, a continuación, vuelva a emitir register/deregister.

**SQL1458N IPX/SPX se ha configurado en el archivo de configuración del gestor de bases de datos para el direccionamiento directo. No es necesario emitir register/deregister en el servidor de DB2 a/desde el servidor de archivos NetWare.**

**Explicación:** Ya no es preciso emitir register/deregister puesto que el archivo de configuración del gestor de bases de datos se ha configurado para el direccionamiento directo de IPX/SPX. Es decir, el servidor de archivos y el

nombre de objetos se han especificado como '\*'.

**Respuesta del Usuario:** Tenga presente que habiendo configurado el servidor de DB2 solamente para el direccionamiento directo, los clientes IPX/SPX que utilicen el direccionamiento del servidor de archivos no podrán conectarse a este servidor. Para que el servidor soporte los dos tipos de direccionamiento de clientes IPX/SPX, especifique un servidor de archivos y un nombre de objeto en el archivo de configuración del gestor de bases de datos.

**SQL1460N La variable de entorno** ″**<variable>**″**, necesaria para la resolución de nombre de servidor SOCKS, no está definida o no es válida.**

**Explicación:** La variable de entorno de SOCKS SOCKS\_NS o SOCKS\_SERVER no se ha definido. El soporte de protocolo SOCKS requiere que se definan estas dos variables de entorno.

#### **SOCKS\_NS**

Es la dirección de IP del servidor de nombre de dominio donde se ha definido el servidor SOCKS.

#### **SOCKS\_SERVER**

Es el nombre del sistema principal del servidor SOCKS.

**Respuesta del Usuario:** Defina la variable de entorno que falta y vuelva a someter el mandato.

## **SQL1461N La opción de seguridad** ″**<seguridad>**″ **no es válida.**

**Explicación:** La opción SECURITY para un nodo TCP/IP tiene un valor que no es 'SOCKS'. Esta opción se utiliza para permitir que el nodo TCP/IP que se está catalogando utilice el soporte de protocolo SOCKS para que pueda comunicarse. No se permite otro valor que no sea 'SOCKS'.

**Respuesta del Usuario:** Verifique si se requiere el soporte de protocolo SOCKS. Si es así, vuelva a catalogar el nodo con SECURITY SOCKS. Si no, vuelva a catalogar el nodo, pero omita la opción SECURITY.

## **SQL1462N La petición sólo es válida para una conexión del gestor de puntos síncronos.**

**Explicación:** Se ha emitido una petición que sólo es válida para una conexión del gestor de puntos síncronos, sin estar conectado a la instancia del gestor de puntos síncronos.

**Respuesta del Usuario:** Conéctese a la instancia del gestor de puntos síncronos y vuelva a emitir la petición.

**SQL1468N El receptor TCP/IP del gestor de bases de datos debe estar configurado y en ejecución en la instancia del servidor** ″**<instancia>**″ **(númnodo** ″**<nodo-núm1>**″**) antes de intentar la operación CONNECT o ATTACH con el nodo** ″**<nodo-núm2>**″**.**

**Explicación:** Se ha utilizado el mandato SET CLIENT o la api o la variable de entorno DB2NODE para establecer el nodo para la operación CONNECT o ATTACH con ″<nodo-núm2>″. Para poder realizar la operación CONNECT o ATTACH con este nodo, el receptor TCP/IP del gestor de bases de datos debe estar configurado y en ejecución en la instancia del servidor "<instancia>" (nodo "<nodo-núm1>").

**Nota:** Este mensaje lo puede devolver una operación CONNECT o ATTACH implícita.

**Respuesta del Usuario:** Realice una de las acciones siguientes:

v Asegúrese de que se haya especificado *svcename* en la configuración del gestor de bases de datos de la instancia "<instancia>", nodo ″<nodo-núm1>″, que la variable de entorno DB2COMM se haya establecido para utilizar TCP/IP y que el receptor TCP/IP se haya iniciado satisfactoriamente en el momento de DB2START.

o

v Catalogue explícitamente el nodo y la base de datos.

**sqlcode**: -1468

**sqlstate**: 08004

**SQL1469N La instancia** ″**<nombre-instancia>**″ **(númnodo** ″**<nodo-núm1>**″**) no tiene especificado el nodo** ″**<nodo-núm2>**″ **en su archivo db2nodes.cfg.**

**Explicación:** Se ha utilizado el mandato SET CLIENT o la api o la variable de entorno DB2NODE para establecer el nodo para la operación CONNECT o ATTACH con ″<nodo-núm2>″. El proceso CONNECT o ATTACH siguiente no ha podido localizar este nodo en el archivo db2nodes.cfg de la instancia ″<nombre-instancia>″ (nodo ″<nodo-núm1>″).

**Nota:** Este mensaje lo puede devolver una operación CONNECT o ATTACH implícita.

**Respuesta del Usuario:** Asegúrese de que el número de nodo especificado por el mandato SET CLIENT o la api o la variable de entorno DB2NODE exista en el archivo db2nodes.cfg de la instancia intermedia ″<nombre-instancia>″, nodo "<nodo-núm1>".

**sqlcode**: -1469

**sqlstate**: 08004

## **SQL1470N El valor de la variable de entorno DB2NODE no es válido.**

**Explicación:** La variable de entorno DB2NODE indica el nodo con el que intentará conectarse la aplicación. Si no se ha definido DB2NODE o bien está en blanco, la aplicación tratará de conectarse al nodo por omisión. De lo contrario, DB2NODE debe definirse con el número de nodo de uno de los nodos que estén definidos en el mismo sistema principal que la aplicación.

**Respuesta del Usuario:** Defina la variable de entorno DB2NODE con uno de los valores siguientes:

#### **Sin definir**

La aplicación se conecta al nodo por omisión.

**blanco** La aplicación se conecta al nodo por omisión.

#### **Un número**

La aplicación se conecta al nodo con ese número de nodo. El nodo debe ejecutarse en el mismo sistema principal que la aplicación.

**sqlcode**: -1470

**sqlstate**: 08001

**SQL1471N No se puede conectar a la base de datos** ″**<nombre-base-datos>**″ **del nodo** ″**<número-nodo>**″ **porque la base de datos de este nodo no está sincronizada con el nodo del catálogo.**

**Explicación:** La información de fin de archivo de anotaciones cronológicas de este nodo no coincide con el registro correspondiente del nodo del catálogo. Esto puede originarse al restaurar la base de datos en varios nodos a partir de copias de seguridad realizadas en varios momentos.

**Respuesta del Usuario:** Si la base de datos se restaura sin la recuperación en avance en un nodo, asegúrese de que la base de datos se restaure a partir de copias de seguridad coherentes fuera de línea en varios nodos sin la recuperación en avance.

**sqlcode**: -1471

**SQL1472N No se puede conectar a la base de datos** ″**<nombre-base-datos>**″ **del nodo** ″**<número-nodo>**″ **porque la diferencia entre la hora del sistema del nodo del catálogo y la indicación de la hora virtual de este nodo es mayor que el parámetro de configuración del gestor de bases de datos max\_time\_diff.**

**Explicación:** La diferencia horaria del sistema para las máquinas que hay en la configuración (listadas en el archivo db2nodes.cfg) es mayor que el parámetro de configuración del gestor de bases de datos *max\_time\_diff*.

**Respuesta del Usuario:** Sincronice la hora del sistema en todas las máquinas y asegúrese de que el parámetro *max\_time\_diff* esté configurado de tal forma que permita las demoras normales de comunicación entre las máquinas de bases de datos.

Si no se soluciona el problema, consulte la publicación *Administration Guide* para obtener información sobre las posibles causas y acciones.

**sqlcode**: -1472

**sqlstate**: 08004

**SQL1473N No se puede confirmar la transacción porque la diferencia horaria entre la hora del sistema del nodo local y las indicaciones de las horas virtuales de los nodos** ″**<lista-nodos>**″ **es mayor que el parámetro de configuración del gestor de bases de datos max\_time\_diff. Se retrotrae la transacción.**

**Explicación:** La diferencia horaria del sistema para las máquinas que hay en la configuración (listadas en el archivo db2nodes.cfg) es mayor que el parámetro de configuración del gestor de bases de datos *max\_time\_diff*.

Si aparece ″,...″ al final de la lista de nodos, consulte el archivo de anotaciones cronológicas del sistema para ver la lista completa de nodos. **Respuesta del Usuario:** Sincronice la hora del sistema en todas las máquinas y asegúrese de que el parámetro *max\_time\_diff* esté configurado de tal forma que permita las demoras normales de comunicación entre las máquinas de bases de datos.

**sqlcode**: -1473

**sqlstate**: 40504

**SQL1474W La transacción se ha completado satisfactoriamente, pero la diferencia horaria entre la hora del sistema del nodo local y las indicaciones horarias virtuales de los nodos** ″**<lista-nodo>**″ **es mayor que el parámetro de configuración del gestor de bases de datos max\_time\_diff.**

**Explicación:** La diferencia horaria del sistema para las máquinas que hay en la configuración (listadas en el archivo db2nodes.cfg) es mayor que el parámetro de configuración del gestor de bases de datos *max\_time\_diff*.

Este mensaje de aviso aparece en las transacciones de sólo lectura porque éstas no se ven afectadas por este situación. No obstante, el resto de transacciones se retrotraerían. Este mensaje es para notificar al usuario esta situación, para que pueda tomar las medidas oportunas en el menor tiempo posible.

Si aparece ″,...″ al final de la lista de nodos, consulte el archivo de anotaciones cronológicas del sistema para ver la lista completa de nodos.

**Respuesta del Usuario:** Sincronice la hora del sistema en todas las máquinas y asegúrese de que el parámetro *max\_time\_diff* esté configurado de tal forma que permita las demoras normales de comunicación entre las máquinas de bases de datos.

**sqlcode**: 1474

### **SQL1475W Se ha producido un error del sistema al procesar CONNECT RESET.**

**Explicación:** La petición CONNECT RESET se ha procesado satisfactoriamente, pero es posible que se haya producido un error del sistema como, por ejemplo, una anomalía en el nodo o un error de las comunicaciones.

**Respuesta del Usuario:** Compruebe los detalles en el archivo db2diag.log. Tal vez sea preciso volver a iniciar la base de datos en este nodo.

**sqlcode**: 1475

**sqlstate**: 01622

#### **SQL1476N La transacción actual se ha retrotraído debido al error** ″**<sqlcode>**″**.**

**Explicación:** Se estaba creando una tabla con la opción NOT LOGGED INITIALLY o no se activó NOT LOGGED INITIALLY para una tabla que existe. Durante la misma unidad de trabajo se ha producido un error o se ha emitido una sentencia ROLLBACK TO SAVEPOINT. Dicha unidad de trabajo se retrotrae y produce los efectos siguientes:

- v todas aquellas tablas que se estuvieran creando en esta unidad de trabajo quedarán descartadas.
- v ninguna tabla NOT LOGGED INITIALLY que estaba activada en la transacción está marcada como accesible y sólo se puede eliminar.

El ″<sqlcode>″ informado es el SQLCODE del error original. El "<sqlcode>" será 0 si se emitió ROLLBACK TO SAVEPOINT en la transacción.

**Respuesta del Usuario:** Corrija el problema y vuelva a ejecutar la transacción. Elimine cualquier sentencia ROLLBACK TO SAVEPOINT que se haya usado en la misma transacción en la que una tabla NOT LOGGED INITIALLY se ha creado o activado.

**sqlcode**: -1476

**sqlstate**: 40506

# **SQL1477N No se puede acceder a la tabla "<nombre-tabla>".**

**Explicación:** Se ha tratado de acceder a una tabla que no está accesible. Puede que la tabla no sea accesible por una de las razones siguientes:

- v La tabla tenía activado NOT LOGGED INITIALLY cuando la unidad de trabajo fue retrotraída.
- v La tabla es una tabla temporal declarada particionada y ha fallado una partición o más ya que la tabla temporal fue declarada (todas las tablas temporales declaradas tienen el nombre de esquema SESSION).
- v ROLLFORWARD se encontró con la activación NOT LOGGED INITIALLY o con una carga NONRECOVERABLE en esta tabla.

El acceso a la tabla se impide porque no puede garantizarse la integridad de la misma.

**Respuesta del Usuario:** Se puede llevar a cabo una de las acciones siguientes:

- Si la tabla se activó con NOT LOGGED INITIALLY, descarte la tabla. Si la tabla es necesaria, vuelva a crearla.
- v Si la tabla es una tabla temporal declarada, descarte la tabla. Si la tabla es necesaria, vuelva a declararla.
- v En caso contrario, restaure desde un espacio de tabla o desde una copia de seguridad de la base de datos. La imagen de la copia de seguridad se debería haber hecho después del punto de confirmación tras la conclusión de la operación de no recuperación (operación NOT LOGGED INITIALLY o carga NONRECOVERABLE).

**sqlcode**: -1477

**SQL1478W No se han podido iniciar las agrupaciones de almacenamientos intermedios. En su lugar se ha iniciado una agrupación de almacenamiento intermedio pequeña para cada tamaño de página soportada por DB2.**

**Explicación:** No se han podido iniciar las agrupaciones de almacenamientos intermedios. En su lugar se ha iniciado una agrupación de almacenamiento intermedio pequeña para cada tamaño de página soportada por DB2 y se ha inhabilitado el almacenamiento ampliado. No se han podido iniciar las agrupaciones de almacenamientos intermedios definidas por una o varias de las razones siguientes:

- No se ha podido asignar suficiente memoria para el tamaño total de las agrupaciones de almacenamientos intermedios y el almacenamiento ampliado que se habían especificado para esta base de datos.
- Los archivos de la agrupación de almacenamientos intermedios del directorio de la base de datos no existen o bien están dañados.

**Respuesta del Usuario:** Compruebe el archivo db2diag.log para averiguar la causa exacta del problema. Las soluciones posibles son:

- v Descarte o modifique el tamaño de una o varias agrupaciones de almacenamientos intermedios para que la base de datos pueda iniciarse correctamente. Si se había especificado un almacenamiento ampliado para la base de datos, ajuste los valores de configuración de num\_estore\_segs y estore\_seg\_sz para consumir menos memoria.
- v Ejecute db2dart en la base de datos y verifique la validez de los archivos de la agrupación de almacenamientos intermedios. Si db2dart genera un error, póngase en contacto con su técnico local de servicio.

Después de realizar los cambios, desconéctese de la base de datos y vuelva a arrancar la base de datos.

**sqlcode**: +1478

**sqlstate**: 01626

## **SQL1479W Se ha intentado una recuperación antes de que el conjunto de resultados generase el primer conjunto de filas.**

**Explicación:** El conjunto de filas solicitado se ha solapado con el inicio del conjunto de resultados, lo que dará lugar a una serie de situaciones que dependerán de la orientación especificada para la recuperación:

## **SQL\_FETCH\_PRIOR**

una de las situaciones siguientes:

- v la posición actual había pasado de la primera fila, y el número de la fila actual es inferior o igual al tamaño del conjunto de resultados.
- v la posición actual estaba más allá del final del conjunto de resultados, y el tamaño del conjunto de filas era superior al del conjunto de resultados.

## **SQL\_FETCH\_RELATIVE**

el valor absoluto del desplazamiento de recuperación era inferior o igual al tamaño del conjunto de filas actual.

### **SQL\_FETCH\_ABSOLUTE**

el desplazamiento de recuperación era negativo, y el valor absoluto de dicho desplazamiento era superior al tamaño del conjunto de resultados pero no era superior al del conjunto de filas actual.

**Respuesta del Usuario:** No es necesaria ninguna acción.

**SQL1480N El tipo de descubrimiento especificado en el parámetro de configuración DISCOVER del gestor de bases de datos no es válido.**

**Explicación:** Los valores válidos para el parámetro DISCOVER del archivo de configuración del gestor de bases de datos son DISABLE, KNOWN o SEARCH.

**Respuesta del Usuario:** Actualice el parámetro de configuración del gestor de bases de datos

DISCOVER con el tipo DISABLE, KNOWN o SEARCH.

**SQL1481N Uno o varios de los protocolos de comunicaciones que se han especificado en el parámetro DISCOVER\_COMM no son válidos.**

**Explicación:** Los valores válidos para el parámetro DISCOVER\_COMM del archivo de configuración del gestor de bases de datos son cualquier combinación formada por NETBIOS y TCPIP, separados por comas.

**Respuesta del Usuario:** Actualice el parámetro de configuración del gestor de bases de datos DISCOVER\_COMM con cualquier combinación de NETBIOS y TCPIP, separados por comas.

### **SQL1482W El parámetro BUFFPAGE sólo se utilizará si alguna de las agrupaciones de almacenamientos intermedios está definida con un tamaño de -1.**

**Explicación:** Si no hay ninguna agrupación definida con el tamaño de -1, el parámetro de configuración BUFFPAGE de la base de datos pasará por alto este aviso. El valor -1 indica que la agrupación de almacenamientos intermedios va a utilizar el parámetro BUFFPAGE como el número de páginas de la agrupación de almacenamientos intermedios.

**Respuesta del Usuario:** Puede utilizar el SYSCAT.BUFFERPOOLS para revisar la definición de las agrupaciones de almacenamientos intermedios. Si no se ha definido ninguna agrupación de almacenamientos intermedios con el tamaño -1 (NPAGES), el establecimiento del parámetro BUFFPAGE no cambiará el tamaño de las agrupaciones de almacenamientos intermedios para la base de datos.

### **SQL1490W La base de datos se ha activado, pero ya estaba activada en uno o varios nodos.**

**Explicación:** La base de datos ya se había iniciado (activado) explícitamente en uno o varios nodos.

**Respuesta del Usuario:** Consulte la anotación cronológica de diagnósticos para determinar el nodo que devuelve el aviso.

## **SQL1491N La base de datos** ″**<nombre>**″ **no se ha desactivado porque aún se está utilizando.**

**Explicación:** No puede desactivarse la base de datos si hay aplicaciones conectadas a la base de datos especificada.

**Respuesta del Usuario:** Asegúrese de que todas las aplicaciones hayan ejecutado CONNECT RESET y luego inténtelo de nuevo.

### **SQL1492N La base de datos** ″**<nombre>**″ **no se ha desactivado porque no se había activado.**

**Explicación:** La base de datos no puede desactivarse porque la base de datos especificada no estaba activa.

**Respuesta del Usuario:** No es necesaria ninguna acción.

### **SQL1493N La aplicación ya está conectada a una base de datos activa.**

**Explicación:** No pueden ejecutarse los mandatos ACTIVATE DATABASE y DEACTIVATED DATABASE porque la aplicación ya está conectada a una base de datos.

**Respuesta del Usuario:** Desconéctese de la base de datos y vuelva a emitir el mandato.

## **SQL1494W Se ha procesado la activación de la base de datos, pero ya existe una conexión con la misma.**

**Explicación:** Ya hay una conexión con la base de datos en uno o varios nodos.

**Respuesta del Usuario:** Consulte la anotación cronológica de diagnósticos para ver qué nodo devuelve este aviso.

#### **SQL1495W Se ha procesado la desactivación de la base de datos, pero sigue habiendo una conexión con la misma.**

**Explicación:** Continúa habiendo una conexión con la base de datos en uno o varios nodos.

**Respuesta del Usuario:** Consulte la anotación cronológica de diagnósticos para ver qué nodo devuelve este aviso.

## **SQL1496W Se ha procesado la desactivación de la base de datos, pero ésta no estaba activada.**

**Explicación:** La base de datos no estaba iniciada explícitamente en uno o varios nodos cuando se ha tratado de desactivarla.

#### **Respuesta del Usuario:** Consulte la anotación cronológica de diagnósticos para ver qué nodo devuelve este aviso.

### **SQL1497W La activación/desactivación de la base de datos ha sido satisfactoria, sin embargo se ha producido un error en algunos nodos.**

**Explicación:** La activación/desactivación de la base de datos ha sido satisfactoria, al menos en el nodo del catálogo y en el nodo del coordinador, sin embargo, en algunos otros nodos se ha producido un error.

**Respuesta del Usuario:** Consulte la anotación cronológica de diagnósticos para averiguar qué error que se ha producido y en qué nodo, arregle el problema si es posible y vuelva a emitir el mandato para activar/desactivar la base de datos.

# **SQL1500 - SQL1599**

### **SQL1512N 'ddcstrc' no ha podido grabar en el archivo especificado.**

**Explicación:** *ddcstrc* no ha podido grabar la información de rastreo en el nombre de archivo indicado.

**Respuesta del Usuario:** Asegúrese de que el nombre de archivo especificado sea válido para el sistema de archivos. Si no se especifica ningún nombre de archivo, asegúrese de disponer del permiso necesario para realizar operaciones de grabación en el archivo por omisión ddcstrc.tmp.

## **SQL1513W 'ddcstrc' no se ha desactivado.**

**Explicación:** *ddcstrc* no se ha desactivado debido a una condición de error. Se ha efectuado para asegurar que la información de rastreo no se perderá antes de guardarla en un archivo.

**Respuesta del Usuario:** Corrija la condición de error *ddcstrc* notificada antes de este error y vuelva a intentar desactivar el rastreo.

#### **SQL1520N El valor de BUFFERSIZE debe ser un valor numérico no inferior a 65536.**

**Explicación:** El usuario ha especificado un tamaño de almacenamiento intermedio incorrecto para el mandato ddcstrc.

**Respuesta del Usuario:** Asegúrese de que el valor de BUFFERSIZE sea un valor numérico y superior o igual a 65536 (64K). Tenga en cuenta que la memoria que ha de utilizarse será un múltiplo de 64K. DDCSTRC redondea por defecto el valor el tamaño del almacenamiento intermedio obteniendo el múltiplo de 64K más próximo.

## **SQL1525N Se ha producido un error al arrancar el daemon de seguridad DB2.**

**Explicación:** Se ha producido un error inesperado al arrancar el daemon de seguridad DB2.

**Respuesta del Usuario:** Compruebe el archivo

db2diag.log para obtener más información y, a continuación, vuelva a intentar el mandato DB2START.

**SQL1526N db2start ha fallado porque el soporte DB2VIA no se ha iniciado. El código de razón es** ″**<código razón>**″**.**

**Explicación:** El soporte DB2VIA no se ha iniciado con éxito en el momento de ejecutar db2start. El código de razón indica el error:

- 1. No se ha podido cargar la biblioteca VIPL especificada en la variable del registro DB2\_VI\_VIPL.
- 2. No se ha podido abrir el nombre de dispositivo especificado en la variable de registro DB2\_VI\_DEVICE.
- 3. DB2 no da soporte a la implantación VIA instalada.

# **Respuesta del Usuario:**

- 1. Compruebe que el registro DB2\_VI\_VIPL de DB2 está establecido correctamente y que el nombre especificado en DB2\_VI\_VIPL está en la variable de entorno %PATH%.
- 2. Compruebe que el registro DB2\_VI\_DEVICE de DB2 está establecido correctamente.
- 3. DB2 sólo admite una implantación VIA que da soporte a un nivel de fiabilidad de Entrega fiable, como mínimo. También es necesario que la implantación VIA cumpla los estándares de la publicación Intel Virtual Interface Architecture Implementation Guide y pase la conformidad de la serie. Compruebe que la implantación VIA que eligió cumple estos requisitos.

## **SQL1530W Se ignorará el grado de paralelismo especificado debido a que el sistema no se ha habilitado para un paralelismo intra-partición.**

**Explicación:** Se ha especificado la opción de vinculación DEGREE con un valor mayor que 1 o la sentencia SET CURRENT DEGREE se ha ejecutado con un valor mayor que 1, pero el gestor de bases de datos no se ha habilitado para un paralelismo intra-partición.

Se debe arrancar el gestor de base de datos con el parámetro de configuración parallel\_enable establecido en ON para que la instancia se pueda activar para un paralelismo intra-partición.

La sentencia o mandato se ha completado satisfactoriamente, pero se ha ignorado el grado de especificación.

**Respuesta del Usuario:** Si desea utilizar el paralelismo entre particiones vuelva a arrancar el gestor de bases de datos con el parámetro de configuración intra\_parallel establecido en ON.

De lo contrario, utilice un valor de 1 o ANY para la especificación de grado.

**sqlcode**: +1530

**sqlstate**: 01623

# **SQL1550N Ha fallado el mandato SET WRITE SUSPEND. Código de razón = "<código-razón>".**

**Explicación:** No puede emitir el mandato SET WRITE SUSPEND hasta que se resuelva la condición indicada por "<código-razón>":

- **1** La base de datos no está activada.
- **2** Actualmente está en progreso una operación de copia de seguridad de base de datos para la base de datos de destino. No se pueden suspender las operaciones de escritura hasta que DB2 finalice la copia de seguridad.
- **3** Actualmente está en progreso una operación de restauración de base de datos para la base de datos de destino. No se pueden suspender las operaciones de escritura para esta base de datos hasta que DB2 finalice la operación de restauración.
- **4** Las operaciones de escritura ya se han suspendido para esta base de datos.
- **5** El estado actual de uno o más de los espacios de tablas no permiten suspender la escritura.

## **Respuesta del Usuario:**

- **1** Active la base de datos, emitiendo el mandato ACTIVATE DATABASE y, a continuación, vuelva a emitir el mandato SET WRITE SUSPEND.
- **2** Espere a que finalice el procedimiento de BACKUP y a continuación, vuelva a emitir el mandato SET WRITE SUSPEND.
- **3** Espere a que finalice el procedimiento de RESTORE y a continuación, vuelva a emitir el mandato SET WRITE SUSPEND.
- **4** La base de datos ya está en estado de suspendida. Para reanudar las operaciones de escritura para esta base de datos, emita el mandato SET WRITE RESUME.
- **5** Para ver los estados de espacios de tablas, emita el mandato LIST TABLESPACES. Para los espacios de tablas que se encuentran en un estado de pendiente, emita el mandato adecuado para sacarlos del estado de pendiente antes de volver a emitir el mandato SET WRITE SUSPEND. Si uno o más de los espacios de tablas comprende una operación en progreso, espere a que finalice la operación antes de volver a emitir el mandato SET WRITE SUSPEND.

**sqlcode**: -1550

**SQL1551N Ha fallado el mandato SET WRITE RESUME debido a que la base de datos no está actualmente en el estado WRITE SUSPEND.**

**Explicación:** La base de datos no está actualmente en estado de WRITE SUSPEND. Sólo se pueden reanudar las operaciones de escritura de una base de datos para la que se han suspendido las operaciones de escritura.

**Respuesta del Usuario:** No se requiere ninguna acción, porque las operaciones de escritura están habilitadas para esta base de datos. Para suspender las operaciones de escritura para la

base de datos, emita el mandato SET WRITE SUSPEND.

**sqlcode**: -1551

### **SQL1552N Ha fallado el mandato debido a que la base de datos está actualmente en estado de WRITE SUSPEND.**

**Explicación:** No se permite este mandato cuando las operaciones se encuentran suspendidas para la base de datos. La base de datos se encuentra en estado de WRITE SUSPEND.

**Respuesta del Usuario:** Si el mandato que ha fallado es RESTART DATABASE, vuelva a emitir el mandato RESTART DATABASE utilizando la opción WRITE RESUME.

Si el mandato que ha fallado es BACKUP o RESTORE, emita el mandato SET WRITE RESUME FOR DATABASE para reanudar las operaciones de escritura para la base de datos. A continuación, vuelva a emitir el mandato BACKUP o RESTORE.

**sqlcode**: -1552

### **SQL1553N DB2 no ha podido detenerse debido a que una o más bases de datos están en estado WRITE SUSPEND.**

**Explicación:** No se puede concluir una base de datos para la que se han suspendido las operaciones de escritura. La base de datos se encuentra en estado de WRITE SUSPEND.

**Respuesta del Usuario:** Para reanudar las operaciones de escritura para la base de datos, emita el mandato SET WRITE RESUME y, a continuación, vuelva a emitir el mandato db2stop.

**sqlcode**: -1553

**SQL1580W Se han truncado los blancos de cola durante la conversión de la página de códigos** ″**<página-códigos-fuente>**″ **a la página de códigos** ″**<página-códigos-destino>**″**. El tamaño máximo del área de destino era** ″**<long-máx>**″**. La longitud de la serie fuente era** ″**<long-fuente>**″ **y la representación hexadecimal era** ″**<serie>**″**.**

**Explicación:** Durante la ejecución de la sentencia de SQL, la conversión de una página de códigos ha dado como resultado una serie que es más larga que el tamaño de longitud máxima del objeto destino. El proceso continúa porque sólo se han truncado caracteres en blanco.

**Respuesta del Usuario:** Asegúrese de que la salida es tal como se esperaba y de que el truncamiento no ha tenido ninguna consecuencia inesperada.

**sqlcode**: 1580

**sqlstate**: 01004

### **SQL1581N La tabla** ″**<nombre-tabla>**″ **no puede estar en modalidad de agregación y tener un índice de clusters.**

**Explicación:** Hay dos situaciones en las que se emite este error.

- v Existe un índice de clusters para una tabla y ALTER TABLE se utiliza para intentar colocar la tabla en modalidad de agregación.
- v Una tabla está en modalidad de agregación y CREATE INDEX se utiliza para intentar crear un índice de clusters.

**Respuesta del Usuario:** Si se necesita un índice de clusters modifique la tabla para desactivar la modalidad de agregación. Si desea la modalidad de agregación, descarte de la tabla el índice de clusters existente.

**sqlcode**: -1581

**sqlstate**: 428CA

**SQL1582N El PAGESIZE del espacio de tabla** ″**<nombre-espacio-tabla>**″ **no coincide con el PAGESIZE de la agrupación de almacenamientos intermedios** ″**<nombreagrupación-almacenamientosintermedios>**″ **asociados con el espacio de tabla.**

**Explicación:** El valor de PAGESIZE especificado en la sentencia CREATE TABLESPACE no coincide con el tamaño de página de la agrupación de almacenamientos intermedios especificados para su utilización con el espacio de tabla. Dichos valores deben coincidir.

No se puede procesar la sentencia.

**Respuesta del Usuario:** Cambie el valor especificado para PAGESIZE para que se corresponda con el tamaño de página de la agrupación de almacenamientos intermedios o cambie la agrupación de almacenamientos intermedios por una que tenga un tamaño de página que coincida.

**sqlcode**: -1582

**sqlstate**: 428CB

## **SQL1583N El valor de PAGESIZE "<tamaño-página>" no recibe soporte.**

**Explicación:** El PAGESIZE que se especifica en la sentencia CREATE BUFFERPOOL o CREATE TABLESPACE no es un tamaño de página soportado. Los tamaños de página soportados para la Versión 5 son 4K, 8K, 16K y 32K.

No se puede procesar la sentencia.

**Respuesta del Usuario:** Especifique uno de los tamaños de página soportados.

**sqlcode**: -1583

**sqlstate**: 428DE

**SQL1584N No se ha encontrado un espacio de tabla temporal del sistema con un tamaño mínimo de página de "<tamaño-página>".**

**Explicación:** Se necesitaba un espacio de tabla temporal del sistema para procesar la sentencia. No había un espacio de tabla temporal del sistema disponible que tuviera un tamaño de página de ″<tamaño-página>″ o superior.

No se puede procesar la sentencia.

**Respuesta del Usuario:** Cree un espacio de tabla temporal del sistema con un tamaño de página de <tamaño-página> como mínimo.

**sqlcode**: -1584

**sqlstate**: 57055

## **SQL1585N No existe un espacio de tabla temporal del sistema con suficiente espacio de página.**

**Explicación:** Se ha producido una de las siguientes condiciones:

- 1. La longitud de fila de la tabla temporal del sistema supera el límite que se puede acomodar en el mayor espacio de tabla temporal del sistema de la base de datos.
- 2. El número de columnas necesarias en la tabla temporal del sistema supera el límite que se puede acomodar en el mayor espacio de tabla temporal del sistema de la base de datos.

Los límites del espacio de tabla temporal del sistema dependen del tamaño de página. Estos valores son los siguientes:

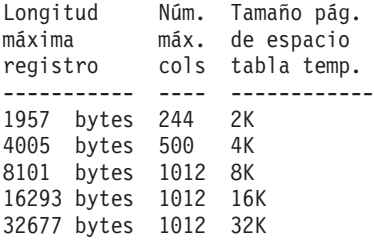

**Respuesta del Usuario:** Cree un espacio de tabla temporal del sistema con el mayor tamaño de página soportado, si no dispone ya de uno. Si este espacio de tabla ya existe, elimine una o más columnas de la tabla temporal del sistema. Cree tablas o vistas separadas, según convenga, para que contengan la información adicional que quede fuera del límite.

**sqlcode**: -1585

**sqlstate**: 54048

**SQL1590N Los campos LONG VARCHAR y LONG VARGRAPHIC no se permiten en los TABLESPACE que se hayan generado en DEVICE.**

**Explicación:** Los dispositivos (e/s real) de HP requieren alinear la e/s en límites de 1024 bytes. Los campos LONG VARCHAR y LONG VARGRAPHIC se manejan en bloques de 512 bytes, por lo que sólo pueden utilizarse en SYSTEM MANAGED TABLESPACE o en DATABASE MANAGED TABLESPACE únicamente con contenedores FILE.

#### **Respuesta del Usuario:** Alternativas:

- v Elija uno de los tipos de columna LOB (BLOB,CLOB,DBCLOB) en lugar de LONG.
- v Utilice un espacio de tabla con los atributos correctos.

**sqlcode**: 1590

**sqlstate**: 56097

**SQL1591N La opción ON de la sentencia SET INTEGRITY no es válida puesto que la tabla "<nombre-tabla>" no está en el estado correcto.**

**Explicación:** La opción ON sólo se puede especificar en una tabla que esté en estado pendiente de comprobación y el primer (restricciones de clave externa), segundo (para restricciones de comprobación) y quinto (para tablas de resumen) campos de la columna CONST\_CHECKED del catálogo SYSCAT.TABLES deben ser 'Y' o 'U'.

**Respuesta del Usuario:** Si la tabla no está pendiente de comprobación, no especifique la opción ON. Si la tabla está pendiente de comprobación, lleve a cabo la comprobación de integridad de la tabla (o renueve la tabla si se trata de una tabla de resumen) antes de ejecutar la sentencia SET INTEGRITY con la opción ON.

**sqlcode**: -1591

**sqlstate**: 55019

**SQL1592N La opción INCREMENTAL no es válida con el código de razón "<código-razón>" porque la tabla "<nombre-tabla>" no se puede procesar de forma incremental.**

**Explicación:** La causa se basa en el "<código-razón>":

- **31** La tabla no está en estado de pendiente de comprobación si se especifica la opción INCREMENTAL en la sentencia REFRESH TABLE.
- **32** La tabla no es una tabla de resumen REFRESH IMMEDIATE.
- **33** Se ha producido una sustitución de carga (Load Replace) o inserción de carga (Load Insert) en la tabla si se trata de una tabla de resumen.
- **34** Se ha producido una sustitución de carga tras la última comprobación de integridad.
- **35** Una de las siguientes:
	- v Se ha añadido una nueva restricción a la tabla o sus padres (o la tabla subyacente si se trata de una tabla de resumen) mientras estaba pendiente de comprobación.
	- v Si se trata de una tabla de resumen, se ha producido una sustitución de carga (Load Replace) en alguna tabla subyacente de la tabla tras la última renovación.
	- v Si se trata de una tabla de resumen, se ha eliminado alguna de las tablas subyacentes de la tabla pendiente de comprobación antes de la renovación.
- v Si se trata de una tabla de resumen, se han cargado algunas de sus tablas subyacentes. Luego se ha renovado la tabla, seguida de algunas cargas de las mismas tablas subyacentes.
- Se ha comprobado la integridad no incremental de algunos de sus padres (o tabla subyacente si se trata de una tabla de resumen).
- v La tabla estaba en estado de pendiente de comprobación antes de la migración. Se necesita el proceso completo la primera vez que se comprueba la integridad de la tabla después de la migración.
- **36** Actualmente no se da soporte al proceso incremental de una tabla de resumen.

**Respuesta del Usuario:** No especifique la opción INCREMENTAL. El sistema comprobará toda la tabla para ver si hay alguna violación de restricciones (o, si se trata de una tabla de resumen, vuelva a emitir la consulta de definición de tabla de resumen).

**sqlcode**: -1592

**sqlstate**: 55019

**SQL1593N La opción REMAIN PENDING no es válida puesto que la tabla "<nombre-tabla>" no está en estado pendiente de comprobación.**

**Explicación:** La tabla debe estar en estado pendiente de comprobación si se va a especificar la opción REMAIN PENDING.

**Respuesta del Usuario:** No especifique la opción REMAIN PENDING.

**sqlcode**: -1593

**SQL1594W El sistema aún no ha verificado algunos datos antiguos, por lo que algunos campos de la columna CONST\_CHECKED del catálogo SYSCAT.TABLES tienen la marca 'U'.**

**Explicación:** La tabla ha sido comprobada por los usuarios anteriormente. La sentencia SET INTEGRITY ... OFF o LOAD se ejecutó posteriormente, por lo que algunos valores de la columna CONST\_CHECKED pasaron a 'W'. Cuando se especifica la opción INCREMENTAL en la sentencia actual, la parte antigua (no agregada) de la tabla queda sin comprobación del sistema, por lo que los valores correspondientes en la columna CONST\_CHECKED aparecen marcados como 'U', a fin de llevar un seguimiento de la situación.

**Respuesta del Usuario:** No es necesaria ninguna acción. Si el usuario desea que el sistema mantenga la integridad de los datos de la tabla, coloque de nuevo la tabla en el estado pendiente de comprobación y vuelva a ejecutar la sentencia sin la opción INCREMENTAL. El sistema elegirá un proceso completo, por lo que comprobará la integridad de los datos de la tabla.

**sqlcode**: +1594

**sqlstate**: 01636

**SQL1595N No se puede comprobar la integridad de la tabla "<nombre-tabla>" porque no se ha comprobado una tabla padre de una restricción referencial o no se ha comprobado una tabla subyacente de la tabla de resumen.**

**Explicación:** Para evitar la propagación de esta tabla con datos que pueden violar las

# **SQL1600 - SQL1699**

comprobaciones de integridad, se deben validar todos los padres, a fin de comprobar la integridad de la tabla. Si se trata de una tabla resumen, se deben validar todas las tablas subyacentes a fin de renovar la tabla. Una tabla se ha validado cuando el primer (para restricciones de claves externas), el segundo (para restricciones de comprobación) y el quinto (para tablas de resumen) campos de la columna CONST\_CHECKED de SYSCAT.TABLES tienen el valor 'Y' o 'U'.

**Respuesta del Usuario:** Compruebe la integridad de todas las tablas padre (o tablas subyacentes si se trata de una tabla de resumen) y vuelva a ejecutar esta sentencia.

**sqlcode**: -1595

**sqlstate**: 55019

### **SQL1596N No se puede especificar WITH EMPTY TABLE para una "<nombre-tabla>" que tiene una tabla de resumen REFRESH IMMEDIATE dependiente.**

**Explicación:** Se hace referencia a la tabla "<nombre-tabla>" en la consulta para una tabla de resumen REFRESH IMMEDIATE como mínimo. No se puede especificar la cláusula WITH EMPTY TABLE al alterar una tabla con ACTIVATE NOT LOGGED INITIALLY en una tabla con esa dependencia.

No se puede procesar la sentencia.

**Respuesta del Usuario:** Elimine la cláusula WITH EMPTY TABLE de la sentencia ALTER TABLE.

**sqlcode**: -1596

**SQL1601N El parámetro de entrada del Supervisor del Sistema de Bases de Datos "<parámetro>" es un puntero nulo.**

**Explicación:** El usuario ha llamado a una de las API del Supervisor del Sistema de Bases de Datos y ha proporcionado un puntero nulo en lugar de un parámetro necesario.

No se puede procesar el mandato.

**Respuesta del Usuario:** El usuario debería volver a emitir el mandato con un valor de parámetro válido.

#### **SQL1602N No se da soporte al tipo de objeto proporcionado en la estructura de datos de entrada (sqlma).**

**Explicación:** No se da soporte al tipo de objeto especificado en el área de datos de la variable correspondiente a la estructura de datos de entrada (sqlma) para la API de la Instantánea del Supervisor del Sistema de Bases de Datos.

No se puede procesar el mandato.

**Respuesta del Usuario:** Vuelva a emitir el mandato utilizando un tipo de objeto que sea válido. Consulte los manuales *Administrative API Reference* y *Application Development Guide* para obtener más información sobre tipos de objetos válidos.

**SQL1603N El parámetro "<parámetro>" no está especificado en la estructura de datos de entrada (sqlma).**

**Explicación:** No se ha especificado un parámetro necesario en la estructura de datos de entrada (sqlma) de la API de la Instantánea del Supervisor del Sistema de Bases de Datos o del Tamaño de Almacenamiento Intermedio Estimado.

No se puede procesar el mandato.

**Respuesta del Usuario:** El usuario debería volver a emitir el mandato especificando un valor válido para el parámetro.

### **SQL1604N El parámetro "<parámetro>" no termina en nulo.**

**Explicación:** Al final de la serie de caracteres debe haber un carácter nulo.

No se puede procesar el mandato.

**Respuesta del Usuario:** Añada un carácter nulo al final del parámetro de la serie de caracteres y vuelva a emitir el mandato.

### **SQL1605W La base de datos "<alias-bd>" no está activa.**

**Explicación:** Se ha llamado a la API de Restauración del Supervisor del Sistema de Bases de Datos de una base de datos determinada, pero ésta no estaba activa.

El mandato ha finalizado satisfactoriamente pero no se ha emprendido ninguna opción.

**Respuesta del Usuario:** Compruebe que el alias de la base de datos sea correcto y se haya iniciado la base de datos.

### **SQL1606W El almacenamiento intermedio de salida del Supervisor del Sistema de Bases de Datos está lleno.**

**Explicación:** El área de almacenamiento intermedio de salida del Supervisor del Sistema de Bases de Datos no es lo bastante grande como para acomodar los datos que se han devuelto. Posiblemente se deba a la intensa actividad del sistema en el momento de efectuar la llamada o, en el caso de una llamada de la API de Supervisor de Bases de Datos dentro de una aplicación del sistema, a que el usuario ha asignado un almacenamiento intermedio demasiado pequeño para contener los datos devueltos.

El mandato ha finalizado satisfactoriamente y los datos que se han recopilado antes de devolver el desbordamiento del almacenamiento intermedio al almacenamiento intermedio del usuario.

**Respuesta del Usuario:** El usuario debería volver a emitir el mandato o, en caso de producirse una llamada API del Supervisor de Bases de Datos dentro de una aplicación, asignar un mayor almacenamiento intermedio o bien reducir la información solicitada.

**SQL1607N No hay suficiente memoria para ejecutar la función solicitada del Supervisor del Sistema de Bases de Datos.**

**Explicación:** El gestor de bases de datos está fuera de la memoria de trabajo para procesar el mandato Supervisor del Sistema de Bases de Datos.

No se puede procesar el mandato.

**Respuesta del Usuario:** Reduzca el tamaño del almacenamiento intermedio en el parámetro de entrada y vuelva a emitir el mandato.

**SQL1608W Hay dos o más alias de bases de datos especificados en la entrada que hacen referencia a la misma base de datos.**

**Explicación:** Se ha emitido una llamada API de Instantánea de Supervisor del Sistema de Bases de Datos o de Tamaño de Almacenamiento Intermedio Estimado que especifica la misma solicitud para dos o más alias de base de datos en la estructura de datos de entrada sqlma y apuntan a la misma base de datos.

El Supervisor del Sistema de Bases de Datos se ejecuta satisfactoriamente, pero sólo devuelve una copia de la información que hay en el almacenamiento intermedio de salida.

**Respuesta del Usuario:** No es necesaria ninguna acción. No obstante, si se espera información de distintas bases de datos, el usuario debería comprobar que sean correctos los alias de bases de datos que estén especificados en la entrada.

**SQL1609N La base de datos "<alias-bd>" es una base de datos remota y no puede supervisarse.**

**Explicación:** Se ha emitido una llamada a la API del Supervisor del Sistema de Bases de Datos especificando el alias de una base de datos remota. El Supervisor del Sistema de Bases de

Datos no da soporte a las bases de datos remotas.

No se puede procesar el mandato.

**Respuesta del Usuario:** El usuario debería comprobar que el alias de la base de datos que se haya especificado en la estrada sea correcto, y después volver a emitir el mandato con el alias correcto.

## **SQL1610N El parámetro de entrada del Supervisor del Sistema de Bases de Datos "<parámetro>" no es válido.**

**Explicación:** El usuario ha llamado a una de las API del Supervisor del Sistema de Bases de Datos y ha especificado un valor incorrecto para el parámetro especificado.

No se puede procesar el mandato.

**Respuesta del Usuario:** El usuario debería volver a emitir el mandato con un valor de parámetro válido.

## **SQL1611W El Supervisor del Sistema de Bases de Datos no ha devuelto datos.**

**Explicación:** No se dispone de ninguna información de supervisión solicitada por los usuarios en el momento en que se ha emitido la llamada API del Supervisor de Bases de Datos. Suele ocurrir cuando una base de datos o aplicación solicitada no está activa, o cuando un grupo de supervisión como un grupo de Tablas, se desconecta y se solicita la información de Tabla.

**Respuesta del Usuario:** El mandato se completa satisfactoriamente, pero no se devuelve ningún dato al usuario.

El usuario debería asegurarse de que las bases de datos o las aplicaciones que se desea supervisar estén activas en el momento de llamar a la API del Supervisor el Sistema de Bases de Datos, y que estén activos también los grupos de supervisión correspondientes.

#### **SQL1612N La vía de acceso de destino especificada del supervisor de sucesos no es correcta.**

**Explicación:** La vía de acceso especificada en la sentencia CREATE EVENT MONITOR no es válida. El mandato no ha podido procesarse.

**Respuesta del Usuario:** Vuelva a emitir la sentencia, esta vez con la vía de acceso de destino correcta del supervisor de sucesos.

**sqlcode**: -1612

**sqlstate**: 428A3

### **SQL1613N La opción del supervisor de sucesos que se ha especificado es incorrecta.**

**Explicación:** La opción especificada en la sentencia CREATE EVENT MONITOR no es válida. Las causas posibles son éstas:

- El valor especificado para MAXFILES, MAXFILESIZE o BUFFERSIZE es demasiado bajo.
- MAXFILESIZE es menor que BUFFERSIZE.
- v MAXFILESIZE NONE se ha especificado con MAXFILES distinto a 1.

El mandato no ha podido procesarse.

**Respuesta del Usuario:** Vuelva a someter la sentencia con las opciones correctas del supervisor de sucesos.

**sqlcode**: -1613

**sqlstate**: 428A4

### **SQL1614N Se ha producido un error de E/S al activar un supervisor de sucesos. Código de razón =** ″**<código-razón>**″**.**

**Explicación:** Se ha detectado un error de E/S al activar un supervisor de sucesos. <código-razón> es uno de los siguientes:

**1** Se ha detectado un tipo de destino del supervisor de sucesos que no es correcto.

- **2** No se encuentra la vía de acceso de destino del supervisor de sucesos.
- **3** Se ha denegado la vía de acceso de destino del supervisor de sucesos.
- **4** La vía de acceso de destino del supervisor de sucesos no es el nombre del conducto.
- **5** Ningún proceso ha abierto el conducto de destino del supervisor de sucesos para leer.
- **6** Se ha encontrado un error inesperado de E/S.
- **7** La conexión de destino no estaba abierta en modalidad de mensaje. (Este código de razón sólo se aplica a OS/2.)
- **8** El almacenamiento intermedio de la conexión de destino es demasiado pequeño. El almacenamiento intermedio de entrada de la conexión debe tener por lo menos 4096 bytes. (Este código de razón sólo se aplica a OS/2.)

**Respuesta del Usuario:** Siempre que sea posible, arregle el problema que se describa en el código de razón y vuelva a emitir la sentencia SET EVENT MONITOR.

**sqlcode**: -1614

**sqlstate**: 58030

## **SQL1615W El supervisor de sucesos especificado ya está en el estado solicitado.**

**Explicación:** Se ha tratado de activar un supervisor de sucesos que hay está activo, o de desactivar un supervisor de sucesos que ya está inactivo. Se ha pasado por alto la sentencia SET EVENT MONITOR.

**Respuesta del Usuario:** No es necesaria ninguna acción por parte del usuario.

**sqlcode**: +1615
#### **SQL1616N Ya se ha llegado al número máximo de supervisores de sucesos activos.**

**Explicación:** Por cada base de datos puede haber activos al mismo tiempo un máximo de 32 supervisores. Ya se ha llegado a este límite. No se puede activar el supervisor de sucesos que se ha especificado.

**Respuesta del Usuario:** Si es posible, desactive uno de los supervisores de sucesos que haya activos y vuelva a someter la sentencia SET EVENT MONITOR.

**sqlcode**: -1616

**sqlstate**: 54030

### **SQL1617N El supervisor de sucesos que se ha especificado ya ha llegado al límite de MAXFILES y MAXFILESIZE.**

**Explicación:** El supervisor de sucesos que se ha especificado se ha creado con un límite de la cantidad de datos que estarían permitidos en el directorio de destino del supervisor de sucesos. Ya se ha llegado a este límite. No se puede activar el supervisor de sucesos que se ha especificado.

**Respuesta del Usuario:** Si es posible, suprima del directorio de destino algunos de los archivos de datos del supervisor de sucesos y luego vuelva a someter la sentencia SET EVENT MONITOR.

**sqlcode**: -1617

**sqlstate**: 54031

## **SQL1618N La vía de acceso de destino del supervisor de sucesos que se ha especificado la está utilizando otro supervisor de sucesos.**

**Explicación:** El supervisor de sucesos especificado se ha creado con la misma vía de acceso de destino que otro supervisor. Este otro supervisor de sucesos se activó como mínimo una vez y ha dejado archivos .evt y/o .ctl en la vía de acceso de destino. Estos archivos los

pueden utilizar la(s) aplicación(es) que leen la información que contienen.

**Respuesta del Usuario:** Si el otro supervisor de sucesos está activo actualmente, desactívelo. Después de asegurarse de que ninguna aplicación está utilizando los archivos que creó en la vía de acceso de destino, elimine los archivos. A continuación, vuelva a someter el mandato SET EVENT MONITOR.

Como alternativa, vuelva a crear el supervisor de sucesos en cuestión, especificando esta vez una vía de acceso de destino diferente, y vuelva a someter la sentencia SET EVENT MONITOR.

**sqlcode**: -1618

**sqlstate**: 51026

# **SQL1619N No se puede eliminar (DROP) un supervisor de sucesos activo.**

**Explicación:** El supervisor de sucesos que se ha especificado está activo y, por consiguiente, no puede eliminarse.

**Respuesta del Usuario:** Desactive el supervisor de sucesos y vuelva a someter la sentencia DROP EVENT MONITOR.

**sqlcode**: -1619

**sqlstate**: 55034

### **SQL1620N No se puede vaciar el supervisor de sucesos. Código de razón "<cr>".**

**Explicación:** No se ha podido vaciar el supervisor de sucesos. Las razones posibles son las siguientes:

- 1. No se ha iniciado el supervisor de sucesos.
- 2. El supervisor de sucesos funciona a un nivel de salida anterior a la versión 6 para el que no estaba disponible la función de vaciado.

**Respuesta del Usuario:** Asegúrese de que se ha iniciado el supervisor de sucesos. Si el supervisor de sucesos funciona a un nivel de salida anterior a la versión 6, no intente vaciarlo.

**sqlcode**: -1620

**SQL1621N La transacción en la que se ha creado el supervisor de sucesos especificado aún no se ha confirmado. El supervisor de sucesos no puede activarse.**

**Explicación:** No se puede activar el supervisor de sucesos hasta haber confirmado la transacción en la que se haya creado.

**Respuesta del Usuario:** Confirme la transacción en la que se haya creado el supervisor de sucesos y vuelva a emitir la sentencia SET EVENT MONITOR.

**sqlcode**: -1621

**sqlstate**: 55033

# **SQL1622N El valor de STATE especificado en la sentencia SET EVENT MONITOR STATE no es válido.**

**Explicación:** El valor de STATE especificado en la sentencia SET EVENT MONITOR STATE no está dentro del rango de valores válidos, o bien el valor es NULL como resultado de una variable de indicador.

Los valores válidos para STATE del Supervisor de sucesos son los siguientes:

- **0** para desactivar el supervisor de sucesos
- **1** para activar el supervisor de sucesos

No se puede ejecutar la sentencia.

**Respuesta del Usuario:** Corrija el valor de STATE del supervisor de sucesos y/o la variable de indicador y vuelva a emitir la sentencia.

**sqlcode**: -1622

**sqlstate**: 42815

### **SQL1623N La API sqlmonsz o sqlmonss fue llamada habiendo demasiados objetos especificados en la estructura de entrada sqlma.**

**Explicación:** Se ha sobrepasado el límite impuesto en el número de objetos permitidos en la estructura de entrada sqlma.

**Respuesta del Usuario:** Reduzca la cantidad de objetos del parámetro sqlma y vuelva a intentar la llamada.

#### **SQL1624N Todas las bases de datos a las que hace referencia la API sqlmonsz o sqlmonss deben encontrarse en el mismo nodo.**

**Explicación:** El parámetro sqlma tenía referencias a bases de datos que estaban ubicadas en nodos diferentes.

**Respuesta del Usuario:** Modifique el parámetro sqlma para que los objetos de bases de datos hagan referencia al mismo nodo y vuelva a intentar la llamada.

**SQL1625W El supervisor no puede convertir la página de códigos "<origen>" en la página de códigos "<destino>". Esta conversión se ha intentado realizar para los datos de tipo "<tipo>".**

**Explicación:** Los tipos posibles son los siguientes:

- 1. texto de sentencia
- 2. aplicación DCS
- 3. aplicación
- 4. tabla
- 5. bloqueos
- 6. espacio de tabla

No se soporta la conversión de datos de la página de datos de origen en la página de datos de destino. Esta situación puede originarse en las siguientes circunstancias:

- 1. el gestor de bases de datos no admite la combinación de las páginas de códigos de origen y de destino.
- 2. el programa de conversión de caracteres del sistema operativo que hay en el nodo del servidor no admite la combinación de las páginas de códigos de origen y de destino.

Esta situación puede producirse cuando el supervisor trata de convertir la información de una base de datos cuya página de códigos no es compatible con la de la aplicación del supervisor.

**Respuesta del Usuario:** Compruebe en la documentación del sistema operativo la lista de conversiones posibles y asegúrese de se han instalado las correctas y de que el gestor de bases de datos puede acceder a ellas.

Si es posible, asegúrese de que la página de códigos que se está controlando y la aplicación con la que se esté trabajando tengan la misma página de códigos.

**SQL1626W Se ha producido un desbordamiento mientras se convertía de una página de códigos** ″**<fuente>**″ **a la página de códigos** ″**<destino>**″**. El tamaño del área de destino era** ″**<long-máx>**″**, los datos eran de tipo** ″**<tipo>**″ **y los ocho primeros caracteres son** ″**<datos>**″**.**

**Explicación:** Los tipos posibles son los siguientes:

- 1. texto de sentencia
- 2. aplicación DCS
- 3. aplicación
- 4. tabla
- 5. bloqueos
- 6. espacio de tabla

El supervisor no puede convertir los datos debido a las restricciones de espacio. Los datos se mantienen en su formato original.

**Respuesta del Usuario:** Si es posible, asegúrese de que la página de códigos que se está

controlando y la aplicación con la que se esté trabajando tengan la misma página de códigos.

**SQL1627W Se ha efectuado una solicitud a la API de instantánea a nivel de corriente de datos autodescriptiva, pero el servidor sólo ha podido devolver una instantánea del formato de estructura de tamaño fijo.**

**Explicación:** Aunque la aplicación que ha emitido la petición de instantánea lo ha hecho a nivel SQLM\_DBMON\_VERSION6 o posterior, el servidor que ha devuelto la instantánea lo ha hecho con una vista de nivel inferior de los datos.

**Respuesta del Usuario:** En el formato de datos autodescriptivos de la instantánea (DB2 versión 6 y posterior), la información recopilada, incluido el nivel del servidor, se devuelve como parte de la corriente de datos de la instantánea. En los niveles de DB2 anteriores a la versión 6, la información de instantánea recopilada se devuelve en una estructura sqlm\_collected. Debe utilizar la estructura sqlm\_collected y el método antiguo de proceso de corrientes de datos para analizar esta corriente de datos de instantánea.

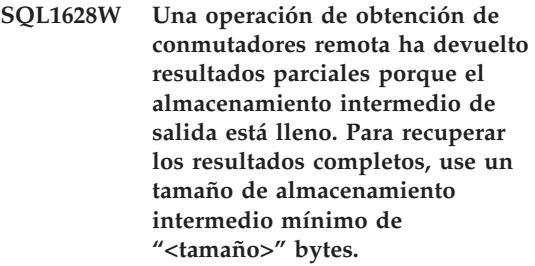

**Explicación:** El almacenamiento intermedio de salida proporcionado no era lo suficientemente grande para devolver todos los datos de conmutador disponibles. El supervisor ha devuelto tantos datos como le ha sido posible usando dicho almacenamiento intermedio de salida.

**Respuesta del Usuario:** Asigne un almacenamiento intermedio de datos mayor y vuelva a emitir la solicitud de conmutación.

**SQL1629W Ha fallado una operación de instantánea remota en un nodo o nodos "<lista-nodos>" con el código o códigos de razón "<lista-razón>".**

**Explicación:** Se han producido algunos tipos de fallos durante una operación en un nodo remoto por la razón <código-razón>, que es una de las siguientes:

- **1** FCM no se pudo comunicar con el nodo destino debido a una anomalía en el nodo o a un error en las comunicaciones.
- **2** La operación de instantánea no pudo concluir en el nodo destino. Por favor, consulte db2diag.log para obtener información sobre el sqlca específico.

**Respuesta del Usuario:** Si el error de debió a una anomalía en el nodo o a un error en la comunicación, se tendrá que resolver el error de comunicación o reiniciar el nodo que no pudo corregir el error.

Si el error se debió a una anomalía en la operación de instantánea en un nodo remoto, consulte db2diag.log para obtener información sobre el sqlca de la operación que ha fallado y consulte las instrucciones de ese código para corregir el problema.

### **SQL1650N No se da soporte a la función que se ha invocado.**

**Explicación:** El usuario ha tratado de llamar a una API que ya no recibe soporte en esta versión del gestor de base de datos.

**Respuesta del Usuario:** La función solicitada puede recibir soporte en otra llamada a la API. Consulte los manuales *Administrative API Reference* y *Application Development Guide* para determinar si la función recibe soporte a través de una llamada a otra API.

#### **SQL1651N La petición no puede ejecutarse porque la versión del servidor DB2 no admite esta funcionalidad.**

**Explicación:** Hay alguna funcionalidad nueva que no recibe soporte en otras versiones anteriores del servidor DB2. Otra causa posible de este error puede que sea los objetos a los que se hace referencia en la solicitud con calificadores de longitud que sobrepasan los soportados por la versión del servidor.

**Respuesta del Usuario:** Ejecute la petición dirigiéndola a un servidor DB2 que tenga instalada la versión más reciente del servidor DB2, o bien actualice el servidor con la última versión del servidor DB2.

### **SQL1652N Se ha producido un error de E/S.**

**Explicación:** Se ha producido un error al abrir, leer, grabar o cerrar un archivo.

**Respuesta del Usuario:** Consulte el archivo db2diag.log para obtener más detalles. Asimismo, compruebe con cuánto espacio cuentan los discos duros, cuáles son los permisos para los archivos y si hay errores del sistema operativo.

# **SQL1653N La vía de acceso del perfil que se ha especificado no es correcta.**

**Explicación:** Es preciso especificar la vía de acceso completa del archivo donde deba generarse la información del servidor.

**Respuesta del Usuario:** Asegúrese de que la vía de acceso del perfil sea correcta y no tenga un valor nulo.

# **SQL1654N Se ha detectado un error en la vía de acceso de la instancia.**

**Explicación:** No se ha podido generar la vía de acceso de la instancia.

**Respuesta del Usuario:** Compruebe que la vía de acceso de DB2INSTANCE se haya especificado correctamente. Asegúrese de que la longitud de la vía de acceso completa que se ha especificado no esté próxima al límite que impone el sistema operativo.

**SQL1660N Ha fallado el generador del servidor, que lo utiliza la función de descubrimiento para reunir información del servidor.**

**Explicación:** Se ha producido una anomalía del sistema en el servidor.

**Respuesta del Usuario:** Informe acerca de la anomalía al administrador del servidor DB2. Se pueden obtener más detalles acerca de la anomalía en el archivo db2diag.log del servidor.

**SQL1670N El tipo de operación de descubrir especificado en el parámetro de configuración DISCOVER del gestor de bases de datos indica que la operación de descubrir está inhabilitada.**

**Explicación:** En el archivo de configuración del gestor de bases de datos se especifica que DISCOVER = DISABLE.

**Respuesta del Usuario:** Si es preciso contar con la funcionalidad de DISCOVER, cambie el tipo de operación de descubrir y defínalo como KNOWN o SEARCH.

#### **SQL1671N Ha fallado la petición de búsqueda. Consulte el archivo db2diag.log para obtener más detalles.**

**Explicación:** Ha fallado la petición de búsqueda por uno de los motivos siguientes:

- 1. Ha fallado la inicialización (sqleCommonInitializationForAPIs)
- 2. No se ha podido recuperar la vía de acceso de instancia del cliente (sqloinstancepath)
- 3. No se ha podido abrir el archivo de salida (sqlofopn)
- 4. No se ha podido grabar en el archivo de salida (sqlofprt)
- 5. No se ha podido obtener memoria (sqlogmblk)
- 6. No se ha podido recuperar la configuración del gestor de bases de datos (sqlfcsys)
- 7. Ha fallado la llamada NetBIOS
- 8. Ha fallado la función interna del sistema DB2 sqlogpid, sqlogmt)

Consulte el archivo db2diag.log para obtener más detalles.

### **Respuesta del Usuario:**

- 1. Si falla la inicialización, intente volver a arrancar la máquina o volver a instalar el producto.
- 2. Si se trataba de una anomalía de la vía de acceso de la instancia, compruebe que el valor de DB2INSTANCE se haya establecido correctamente.
- 3. Si ha fallado la operación de abrir o grabar en el archivo, compruebe que tenga acceso para abrir y grabar en un archivo del directorio <vía acceso sqllib>\<instancia>\tmp en máquinas Intel o del directorio <cía acceso instancia>/sqllib/tmp en máquinas UNIX.
- 4. Si ha fallado la operación de obtener memoria, compruebe que haya memoria disponible en la máquina.
- 5. Si ha fallado la recuperación de la configuración DBM, intente volver a arrancar la máquina o volver a instalar el producto.
- 6. Si ha fallado una llamada NetBIOS:
	- v Si ha fallado la operación de añadir nombre con un código de retorno de 13, compruebe que el nombre configurado en DBM no se haya utilizado para configurar otro cliente/servidor DB2 de la red.
	- Compruebe que se haya instalado y configurado NetBIOS correctamente y que funcione correctamente.
	- v Compruebe si existen problemas en la red.
- 7. Si ha fallado una función interna del sistema DB2, compruebe que las funciones del sistema operativo se ejecuten correctamente.

El servicio DB2 puede proporcionar detalles acerca de los códigos de error devueltos por las funciones anteriores y grabadas en el archivo db2diag.log.

#### **SQL1673N La lista de direcciones que se ha especificado como entrada en la interfaz de descubrir no es válida.**

**Explicación:** El programa de aplicación ha utilizado un puntero para la lista de direcciones de entrada que no es válido. La lista de direcciones no apunta a ningún sitio.

**Respuesta del Usuario:** Asegúrese de que en el programa de aplicación se haya especificado el puntero válido de la lista de direcciones de entrada y de que no tenga un valor nulo.

# **SQL1674N La dirección del servidor especificada como entrada en la interfaz de descubrir no es válida.**

**Explicación:** El programa de aplicación ha utilizado un puntero para la dirección del servidor de entrada que no es válido. La dirección del servidor no apunta a ningún sitio.

# **SQL1700 - SQL1799**

**SQL1700N El nombre de esquema reservado** ″**<nombre>**″ **se ha encontrado en la base de datos durante la migración de dicha base de datos.**

**Explicación:** La base de datos contiene una o varios objetos de bases de datos que utilizan el nombre de esquema ″<nombre>″ que está reservado para el Gestor de Bases de Datos actual.

No se puede procesar el mandato.

**Respuesta del Usuario:** Asegúrese de eliminar todos los objetos de la base de datos que utilicen el nombre de esquema reservado y vuelva a crear los objetos con otro nombre de esquema distinto. Esta corrección debe efectuarse en el release del Gestor de Bases de Datos donde se haya creado originalmente la base de datos. Antes de volver a intentar la migración, asegúrese de que no se estén utilizando nombres

**Respuesta del Usuario:** Asegúrese de que en el programa de aplicación se haya especificado la dirección del servidor de entrada válida y de que no tenga un valor nulo.

### **SQL1675N La función de descubrimiento se permite únicamente sobre servidores de administración DB2. La información de comunicaciones proporcionada no accede a un administrador del servidor.**

**Explicación:** Se ha emitido una petición de descubrimiento KNOWN sobre un servidor DB2 que no es un DB2 Administration Server. La información de comunicaciones especificada no es correcta.

**Respuesta del Usuario:** Compruebe que se ha establecido DB2ADMINSERVER en la instancia del servidor DB2 a la que está accediendo. Esto indica que la instancia del servidor es un DB2 Administration Server. Vuelva a intentar la petición de descubrimiento KNOWN con la información de comunicaciones correcta.

de esquema reservados. Seguidamente, vuelva a emitir el mandato de migración de bases de datos bajo el release actual del Gestor de Bases de Datos.

### **SQL1701N La base de datos no puede migrarse porque la última sesión ha terminado de forma anómala.**

**Explicación:** La última operación de la base de datos ha terminado de forma anómala (por ejemplo, con un corte de corriente) bajo el gestor de bases de datos anterior. Para migrar la base de datos primero es preciso volver a iniciarla.

No se puede procesar el mandato.

**Respuesta del Usuario:** Es preciso volver a iniciar la base de datos. Hay que emitir el mandato RESTART DATABASE utilizando el release del Gestor de Bases de Datos donde se hubiera accedido por última vez a la base de

datos. Seguidamente, vuelva a emitir el mandato de migración de bases de datos bajo el release actual del Gestor de Bases de Datos.

### **SQL1702W Los gestores de conexión** ″**<protocolo>**″ **se han iniciado de forma satisfactoria.**

**Respuesta del Usuario:** No es necesaria ninguna acción.

### **SQL1703W Durante la migración de la base de datos no se ha podido crear el directorio db2event.**

**Explicación:** El base de datos se ha migrado de forma satisfactoria, pero el directorio db2event no ha podido crearse.

Tan sólo se trata de un mensaje de aviso.

**Respuesta del Usuario:** Si se desea utilizar el supervisor de sucesos, hay que crear el directorio db2event. El directorio db2event debe crearse en el directorio de la base de datos donde resida la base de datos que se ha migrado. El directorio de la base de datos migrada puede determinarse invocando LIST DATABASE DIRECTORY.

# **SQL1704N La migración de la base de datos ha fallado. El código de razón es** ″**<código-razón>**″**.**

**Explicación:** La migración de la base de datos ha fallado. Los códigos de razón son los siguientes:

- **1** se ha encontrado un nombre de esquema no válido.
- **2** la base de datos no se puede migrar. La base de datos se puede encontrar en alguno de las estados siguientes:
	- v pendiente de copia de seguridad
	- v pendiente de recuperación en avance
	- v incoherencia de transacción.
- **3** los registros de la base de datos están llenos.
- **4** espacio de disco insuficiente.
- **5** no se puede actualizar el archivo de configuración de la base de datos.
- **6** no se ha podido reubicar la base de datos.
- **7** no se ha podido acceder al subdirectorio de la base de datos o a uno de los archivos de base de datos.
- **8** no se ha podido actualizar el distintivo del contenedor de la base de datos.
- **9** no se permite el acceso de espacio de tabla.
- **10** se ha encontrado un nombre de tipo no válido.
- **11** la función y el tipo estructurado tienen el mismo nombre.
- **12** la tabla/tipo estructurado tiene un atributo no válido.
- **13** tipo estructurado encontrado.
- **14** La tabla tiene una clave primaria no válida o limitación exclusiva.
- **15** La tabla no tiene un índice exclusivo en la columna REF IS.
- **16** La tabla no está registrada cronológicamente pero tiene una columna DATALINK con control de enlace de archivos.
- **17** No ha podido asignarse la página nueva desde el espacio de tabla de catálogos del sistema DMS.

**Respuesta del Usuario:** En función de los códigos de razón se dispone de las siguientes soluciones:

**1** Los nombres de esquema reservados son: SYSIBM, SYSCAT, SYSSTAT y SYSFUN. Asegúrese de eliminar todos los objetos de la base de datos que utilicen uno o varios de los nombres de esquema reservados y vuelva a crear los objetos con otro nombre de esquema distinto. Esta corrección debe efectuarse en el release del gestor de bases de datos que se utilizaba antes del release actual. Seguidamente, vuelva a emitir el

mandato de migración de bases de datos bajo el release actual del gestor de bases de datos.

- **2** Corrija el estado de la base de datos volviendo al anterior release de gestor de la base de datos que se utilizaba y efectúe todas las acciones que haga falta en la base de datos. Seguidamente, vuelva a emitir el mandato de migración de bases de datos bajo el release actual del gestor de bases de datos.
- **3** Aumente el valor de los parámetros de configuración de base de datos *logfilsiz* o *logprimary*. Vuelva a emitir el mandato de migración de bases de datos.
- **4** Asegúrese de que el espacio de disco sea suficiente y vuelva a someter el mandato de migración de bases de datos.
- **5** Se ha producido un problema al actualizar el archivo de configuración de la base de datos. Asegúrese de que el archivo de configuración de la base de datos no lo mantiene exclusivamente ningún usuario y que se pueda actualizar. Vuelva a emitir el mandato de migración de bases de datos. Si el problema persiste, póngase en contacto con los representantes de servicio técnico de IBM.
- **6** Restaure la base de datos a partir de una copia de seguridad.
- **7** Restaure la base de datos a partir de una copia de seguridad.
- **8** Vuelva a emitir el mandato de migración de bases de datos. Si el problema persiste, póngase en contacto con su representante de servicio IBM.
- **9** Corrija el espacio de tabla regresando al release del gestor de base de datos que se utilizaba antes del release actual. Consulte el mensaje SQL0290N para saber qué acciones se han de realizar para corregir el espacio de tabla.

**10** El nombre de tipo está reservado por el sistema. Asegúrese de que el tipo y los objetos de la base de datos que utilizan el tipo se descartan y se vuelven a crear con un nombre que no sea de tipo reservado. Esta corrección debe efectuarse en el release del gestor de bases de datos que se utilizaba antes del release actual. Seguidamente, vuelva a emitir el mandato de migración de bases de datos bajo el release actual del gestor de bases de datos.

- **11** Una función y tipo estructurado (sin argumentos) pertenecientes al mismo esquema no pueden tener el mismo nombre. Asegúrese de que el tipo o función y los objetos de la base de datos que utilizan el tipo o función se descartan y se vuelven a crear con otro nombre. Esta corrección debe efectuarse en el release del gestor de bases de datos que se utilizaba antes del release actual. Seguidamente, vuelva a emitir el mandato de migración de bases de datos bajo el release actual del gestor de bases de datos.
- **12** El atributo puede tener valores por omisión, puede estar definido como long varchar o long vargraphic o puede incluir restricciones nulas. El atributo se debe eliminar y luego añadir de nuevo al tipo de acuerdo con las reglas de definición de atributos de la sentencia CREATE TYPE.
- **13** Restaure la base de datos a partir de una copia de seguridad. Descarte todos los tipos estructurados (y objetos relacionados, por ejemplo, las tablas con tipo y las vistas con tipo). Vuelva a emitir el mandato de migración de bases de datos.
- **14** La tabla tiene un índice que se utilizó erróneamente para una clave primaria o restricción de unicidad. Elimine la clave primaria o restricción de unicidad que utiliza el índice. Esto debe efectuarse en el release del gestor de bases de datos que se utilizaba antes del release actual.

Vuelva a enviar el mandato de migración de bases de datos bajo el release actual y después vuelva a crear la clave primaria o restricción de unicidad.

- **15** Cree un índice exclusivo en la columna REF IS de la tabla escrita utilizando el release del gestor de base de datos que se utilizaba antes del release actual. Seguidamente, vuelva a emitir el mandato de migración de bases de datos bajo el release actual del gestor de bases de datos.
- **16** Elimine la tabla y después cree la tabla sin la propiedad NOT LOGGED. Esto debe efectuarse en el release del gestor de bases de datos que se utilizaba antes del release actual. Seguidamente, vuelva a emitir el mandato de migración de bases de datos bajo el release actual del gestor de bases de datos.
- **17** Restaure la copia de seguridad de la base de datos en el sistema del gestor de base de datos anterior. Añada más contenedores al espacio de tabla. Debería asignarse un 70% de espacio libre para la migración de la base de datos. Vuelva al release actual y seguidamente migre la base de datos.

### **SQL1705W No se ha podido actualizar una entrada de directorio de la base de datos con el nivel de release actual.**

**Explicación:** No se ha podido actualizar uno o más alias de la base de datos en el directorio de la base de datos que se acaba de migrar desde un release anterior.

**Respuesta del Usuario:** Descatalogue el alias o los alias de la base de datos que se ha migrado y vuelva a catalogarlos utilizando la misma información.

### **SQL1706W Se detectó como mínimo una base de datos no local en el directorio del nodo para esta instancia durante la migración de la instancia de tamaño de palabra.**

**Explicación:** Al realizar la migración de la instancia de tamaño de palabra se encontró, como mínimo, una basa de datos que no se había creado bajo esta instancia. Dichas bases de datos deben tener el mismo tamaño de palabra que esta instancia para que la conclusión de la migración sea satisfactoria.

**Respuesta del Usuario:** Asegúrese de que todas las bases de datos catalogadas en la instancia tienen el mismo tamaño de palabra.

## **SQL1707N No se puede migrar la instancia de tamaño de palabra.**

**Explicación:** Se produjo un error al intentar migrar el tamaño de palabra de la instancia. Por favor, póngase en contacto con el representante de servicio de IBM.

**Respuesta del Usuario:** Póngase en contacto con el representante de servicio IBM.

## **SQL1708W Se ha completado la migración de la base de datos con el código de aviso siguiente: "<código-aviso>".**

**Explicación:** La migración de la base de datos se ha completado con un aviso. Los códigos de aviso son los siguientes:

**1** Uno o más nodos no pudieron migrar.

**Respuesta del Usuario:** Las soluciones posibles se basan en los códigos de aviso siguientes:

**1** Compruebe el archivo db2diag.log para determinar qué nodo no pudo migrar. Vuelva a emitir el mandato de migración de la base de datos en ese nodo.

**SQL1749N El atributo NOT LOGGED INITIALLY no puede activarse para la tabla** ″**<nombre-tabla>**″ **ya que no se creó con NOT LOGGED INITIALLY.**

**Explicación:** La tabla ″<nombre-tabla>″ no se ha creado con el atributo NOT LOGGED INITIALLY especificado y por tanto este atributo no puede activarse utilizando ALTER TABLE.

No se puede procesar la sentencia.

**Respuesta del Usuario:** Elimine la cláusula NOT LOGGED INITIALLY de la sentencia ALTER TABLE.

**sqlcode**: -1749

**sqlstate**: 429AA

**SQL1750N Las claves externas no pueden hacer referencia a la tabla** ″**<nombre-tabla>**″ **de la clave principal, creada con la cláusula NOT LOGGED INITIALLY.**

**Explicación:** Las claves externas no pueden hacer referencia a una tabla que se haya creado con la cláusula NOT LOGGED INITIALLY.

**Respuesta del Usuario:** Elimine la referencia de la clave externa a ″<nombre-tabla>″ en la sentencia ALTER o CREATE TABLE.

**sqlcode**: -1750

**sqlstate**: 429A0

**SQL1751N El grupo de nodos resultante no podría contener ningún nodo que pueda utilizarse en una correlación de particiones.**

**Explicación:** El grupo de nodos debe contener al menos un nodo que pueda utilizarse en una correlación de particiones. Si se añade un nodo a un grupo de nodos WITHOUT TABLESPACES, no puede incluirse en la correlación de particiones porque no hay contenedores para los espacios de tabla definidos en ese grupo de nodos. Si se incluye un nodo como si fuera otro nodo (LIKE) y este otro carece de contenedores

para todos los espacios de tabla en el grupo de nodos, ninguno de ellos podrá incluirse en la correlación de particiones.

**Respuesta del Usuario:** No descarte todos los nodos del grupo de nodos sin añadir al menos un nodo. Si en el grupo de nodos ya hay definidos espacios de tablas pero no hay tablas, asegúrese de que al menos haya un nodo que tenga contenedores para todos los espacios de tabla.

**sqlcode**: -1751

**sqlstate**: 428C0

**SQL1752N El espacio de tabla no puede crearse en el grupo de nodos** ″**<nombre-grupo-nodos>**″**.**

**Explicación:** El grupo de nodos IBMTEMPGROUP puede especificarse siempre y cuando el espacio de tabla sea temporal de sistema.

**Respuesta del Usuario:** Para espacios de tablas temporales de sistema, especifique el grupo de nodos IBMTEMPGROUP. Para el resto de tipos de espacios de tabla, especifique otro grupo de nodos que no sea IBMTEMPGROUP.

**sqlcode**: -1752

**sqlstate**: 429A1

### **SQL1753N El nodo "<número-nodo>" no tiene contenedores para todos los espacios de tabla temporales de sistema definidos en el grupo de nodos IBMTEMPGROUP.**

**Explicación:** Para poder incluirse en un grupo de nodos, un nodo debe disponer de contenedores definidos para todos los espacios de tabla temporales de sistema que estén definidos en el grupo de nodos IBMTEMPGROUP de la base de datos.

**Respuesta del Usuario:** Emita la sentencia ALTER TABLESPACE para añadir contenedores en cada nodo para cada uno de los espacios de tabla temporales de sistema de la base de datos.

**sqlcode**: -1753

**SQL1754N El espacio de tabla del índice o el espacio de tabla largo no se halla en el mismo grupo de nodos que el espacio de tabla principal.**

**Explicación:** Todos los espacios de tabla especificados en la sentencia CREATE TABLE deben pertenecer al mismo grupo de nodos.

**Respuesta del Usuario:** Asegúrese de que todos los espacios de tabla especificados en la sentencia CREATE TABLE pertenezcan al mismo grupo de nodos.

**sqlcode**: -1754

**sqlstate**: 42838

**SQL1755N El nodo "<número-nodo>" no tiene contenedores para todos los espacios de tabla definidos en el grupo de nodos "<nombre-grupo>".**

**Explicación:** Para poder incluir un nodo en una operación de distribución de un grupo de nodos, dicho nodo debe disponer de contenedores para todos los espacios de tabla que haya definidos en el grupo de nodos.

**Respuesta del Usuario:** Emita la sentencia ALTER TABLESPACE para añadir contenedores en el nodo para todos los espacios de tabla definidos en el grupo de nodos.

### **SQL1756N Más de una cláusula especifica contenedores sin la cláusula ON NODES.**

**Explicación:** Para CREATE TABLESPACE, la cláusula USING sin la cláusula ON NODES sólo puede especificarse una vez.

Para ALTER TABLESPACE, la cláusula ADD sin la cláusula ON NODES sólo puede especificarse una vez.

La sentencia no se ha procesado.

**Respuesta del Usuario:** Corrija la sentencia y vuelva a emitirla.

**sqlcode**: -1756

**sqlstate**: 428B1

### **SQL1757N Falta una cláusula USING que no tenga la cláusula ON NODES.**

**Explicación:** En la sentencia CREATE TABLESPACE, todas las cláusulas USING especifican la cláusula ON NODES. Sin embargo, no se han incluido todos los nodos en el grupo de nodos, así que no todos los nodos del grupo de nodos tienen contenedores.

La sentencia no ha podido procesarse.

**Respuesta del Usuario:** Asegúrese de especificar la cláusula USING sin la cláusula ON NODES o compruebe que todos los nodos del grupo de nodos estén incluidos una vez en una cláusula ON NODES.

**sqlcode**: -1757

**sqlstate**: 428B1

### **SQL1758W Los contenedores no designados para determinados nodos no se utilizan en el espacio de tabla en ningún nodo.**

**Explicación:** La sentencias ALTER TABLESPACE y CREATE TABLESPACE incluyen una especificación de contenedor para todos los nodos del grupo de nodos. La especificación de los contenedores que no va seguida de una cláusula ON NODES es redundante y se ha pasado por alto.

La sentencia se ha procesado.

**Respuesta del Usuario:** Si los contenedores son necesarios en algunos de los nodos, emita una sentencia ALTER TABLESPACE para añadir dichos contenedores.

**sqlcode**: -1758

**sqlstate**: 01589

**SQL1759W Es preciso redistribuir el grupo de nodos para cambiar la partición de datos de los objetos del grupo de nodos "<nombre-gruponodos>" a fin de incluir los nodos añadidos o excluyan los nodos descartados.**

**Explicación:** Este aviso indica que si se realiza un cambio usando las sentencias ALTER NODEGROUP o ALTER TABLESPACE, esto no modifica la correlación de particiones del grupo de nodos. Estas sentencias sólo cambian la correlación de partición de un grupo de nodos si no hay tablas definidas mediante espacios de tabla que estén definidos en el grupo de nodos, o si el nodo que se está descartando no se halla en la correlación de partición.

Este aviso aparece en los siguientes casos:

- v Al añadir uno o varios nodos mediante ALTER NODEGROUP ADD NODE
- v Al eliminar uno o varios nodos mediante ALTER NODEGROUP DROP NODE
- v Al añadir contenedores para el espacio de tabla y ya no se necesitan más contenedores para un nodo que vaya a utilizarse.

En todos estos casos, ya hay definida una tabla mediante un espacio de tabla del grupo de nodos.

**Respuesta del Usuario:** Si desea incluir o incluir el nodo para la partición de datos, emita el la API o el mandato REDISTRIBUTE

NODEGROUP. Otra opción consiste en eliminar todas las tablas que utilicen espacios de tabla en el grupo de nodos.

**sqlcode**: +1759

**sqlstate**: 01618

**SQL1760N La sentencia CREATE del procedimiento almacenado "<nombre-procedimiento>" debe tener una cláusula LANGUAGE, una cláusula EXTERNAL y una cláusula PARAMETER STYLE que sean válidas.**

**Explicación:** Falta una cláusula necesaria en la sentencia CREATE del procedimiento "<nombre-procedimiento>". Debe especificarse LANGUAGE, EXTERNAL y PARAMETER STYLE.

**Respuesta del Usuario:** Añada la cláusula que falta y vuelva a intentarlo.

**sqlcode**: -1760

**sqlstate**: 42601

## **SQL1761N El grupo de nodos "<nombre-grupo>" no está definido para la agrupación de almacenamientos intermedios "<nombreain>".**

**Explicación:** No se ha definido el grupo de nodos del espacio de tabla para la agrupación de almacenamiento intermedio. El espacio de tabla no puede crearse ni alterarse para utilizar esta combinación de grupo de nodos y agrupación de almacenamiento intermedio.

No se puede procesar la sentencia.

**Respuesta del Usuario:** Las acciones posibles son:

- v especifique una agrupación de almacenamiento intermedio que tenga el grupo de nodos definido para el espacio de tabla
- v altere la agrupación de almacenamiento intermedio para añadir el grupo de nodos del espacio de tabla.
- v Si CREATE TABLESPACE, especifique un grupo de nodos definido para la agrupación de almacenamiento intermedio.

**sqlcode**: -1761

### **SQL1762N No es posible conectarse a la base de datos porque no hay suficiente espacio para asignar archivos de anotaciones activos.**

**Explicación:** No hay suficiente espacio de disco para asignar archivos de anotaciones activos.

**Respuesta del Usuario:** Reduzca los valores de LOGPRIMARY y/o los parámetros de configuración de la base de datos LOGFILSIZ para utilizar un conjunto más pequeño de archivos de anotaciones activos.

## **SQL1763N Hay acciones de contenedores múltiples en la sentencia ALTER TABLESPACE.**

**Explicación:** Hay más de un tipo de acción de contenedor (ADD, EXTEND o RESIZE) en una sentencia ALTER TABLESPACE. Sólo puede especificar un tipo de acción dentro de una única sentencia ALTER TABLESPACE. Sin embargo, puede especificar la misma acción varias veces en contenedores distintos dentro de la sentencia.

# **SQL1800 - SQL1899**

**SQL1800N Al mandato o API** ″**catalog admin**″ **se ha pasado un puntero incorrecto que señala a la estructura sqle\_request\_info.**

**Explicación:** El puntero de la estructura sqle\_request\_info que se ha pasado como parámetro al mandato o API Catalog Admin no era válido. Para la petición Asistente de configuración de cliente, este puntero no debe ser nulo.

**Respuesta del Usuario:** Especifique un puntero válido que señale a sqle\_request\_info y vuelva a emitir el mandato.

### **SQL1801N El tipo de petición no es válido.**

**Explicación:** El tipo de petición solicitado no recibe soporte en este mandato.

**Respuesta del Usuario:** Asegúrese de que el

**Respuesta del Usuario:** Especifique sólo un tipo de acción de contenedor en la sentencia ALTER TABLESPACE.

**sqlcode**: -1763

**sqlstate**: 429BC

**SQL1764N El tamaño especificado para una acción RESIZE en una sentencia ALTER TABLESPACE es menor que el tamaño actual del contenedor de espacio de tabla.**

**Explicación:** El tamaño especificado para una sentencia ALTER TABLESPACE utilizando la acción RESIZE es menor que el tamaño actual del contenedor de espacio de tabla. Sólo puede aumentar el tamaño de un contenedor.

**Respuesta del Usuario:** Especifique un tamaño que sea mayor que el valor del tamaño actual del contenedor de espacio de tabla.

**sqlcode**: -1764

**sqlstate**: 560B0

tipo de petición sea uno de los tipos admitidos:

- 1. SQLE\_CCA\_REQUEST Petición de nodo de catálogo CCA para los mandatos Catalog y Open Scan
- 2. SQLE\_DAS\_REQUEST Petición de nodo de catálogo DAS para los mandatos Catalog y Open Scan
- 3. SQLE\_CND\_REQUEST Mandato Open Scan para las entradas CCA y DAS del catálogo

# **SQL1802N No hay ninguna entrada que pertenezca a este tipo de petición.**

**Explicación:** En el directorio de nodos no hay ninguna entrada que esté catalogada por este tipo de petición.

**Respuesta del Usuario:** Catalogue una entrada con el mismo tipo de petición y vuelva a emitir el mandato.

**SQL1803N La operación solicitada no se puede ejecutar en modalidad** ″**Ningún bloqueo de paquete**″**. El paquete afectado es** ″**<nombre-paquete>**″**.**

**Explicación:** Actualmente, el gestor de bases de datos está realizando operaciones en modalidad ″Ningún bloqueo de paquete″. Esta modalidad se ha activado estableciendo la variable de entorno del registro DB2\_NO\_PKG\_LOCK en ″ON″.

En esta modalidad, se impide que se ejecuten las siguientes clases de operaciones, debido al impacto sobre los paquetes:

- Una operación que invalida paquetes.
- v Una operación que convierte un paquete en no operativo.
- v La vinculación, revinculación (explícita o implícita) o el descarte de un paquete.

Como la operación solicitada podría afectar el paquete ″<nombre-paquete>″ de una de estas formas, se desautoriza la operación.

**Respuesta del Usuario:** No intente realizar operaciones desautorizadas en modalidad ″Ningún bloqueo de paquete″. Para poder ejecutar la operación solicitada, hay que salir de la modalidad ″Ningún bloqueo de paquete″. Esto se consigue desestableciendo la variable de registro del entorno DB2\_NO\_PKG\_LOCK. Para que se realice el cambio de variable, hay que detener y reiniciar el gestor de bases de datos.

**sqlcode**: -1803

**sqlstate**: 57056

**SQL1816N El reiniciador "<nombrereiniciador>" no se puede usar para acceder al "<tipo-o-versión>" de la fuente de datos ("<tipo-servidor>" "<versión-servidor>") que está intentando definir en la base de datos federada.**

**Explicación:** El reiniciador especificado no da soporte al tipo o versión de fuente de datos que desea definir.

**Respuesta del Usuario:** Consulte la documentación para encontrar el reiniciador que dé soporte al tipo o versión de fuente de datos que desea definir. Asegúrese de que el reiniciador se ha registrado en la base de datos federada mediante la sentencia CREATE WRAPPER. A continuación, vuelva a codificar la sentencia CREATE SERVER de modo que especifique a este reiniciador y ejecute de nuevo la sentencia CREATE SERVER.

**sqlcode**: -1816

**sqlstate**: 560AC

### **SQL1817N La sentencia CREATE SERVER no identifica al "<tipo-o-versión>" de la fuente de datos que desea definir en la base de datos federada.**

**Explicación:** Cuando una sentencia CREATE SERVER hace referencia al reiniciador que especificó, también debe identificar al "<tipo-o-versión>" de la fuente de datos que se tiene que definir en la base de datos federada.

**Respuesta del Usuario:** En la sentencia CREATE SERVER, codifique la opción "<tipo-o-versión>" de modo que designe la fuente de datos "<tipo-o-versión>" que se está definiendo. A continuación, ejecute de nuevo la sentencia CREATE SERVER.

**sqlcode**: -1817

**sqlstate**: 428EU

# **SQL1818N La sentencia ALTER SERVER que sometió no se pudo procesar.**

**Explicación:** La sentencia ALTER SERVER está precedida en una unidad de trabajo por una sentencia SELECT que hace referencia a un apodo para una tabla o vista dentro de la fuente de datos (o categoría de fuentes de datos) a la que la sentencia ALTER SERVER hace referencia.

**Respuesta del Usuario:** Deje que la unidad de trabajo termine y después vuelva a someter la sentencia ALTER SERVER.

**sqlcode**: -1818

#### **SQL1819N La sentencia DROP SERVER que sometió no se pudo procesar.**

**Explicación:** La sentencia DROP SERVER está precedida en una unidad de trabajo por una sentencia SELECT que hace referencia a un apodo para una tabla o vista dentro de la fuente de datos (o categoría de fuentes de datos) a la que la sentencia DROP SERVER hace referencia.

**Respuesta del Usuario:** Deje que la unidad de trabajo termine y después vuelva a someter la sentencia DROP SERVER.

**sqlcode**: -1819

**sqlstate**: 55006

### **SQL1820N La acción sobre el valor LOB ha fallado. Código de razón = "<código-razón>".**

**Explicación:** Los códigos de razón posibles son:

- 1. No hay suficiente espacio de almacenamiento intermedio para almacenar el valor de LOB.
- 2. La fuente de datos remota no admite la acción actual sobre el tipo de datos LOB.
- 3. Se ha superado cierta limitación interna para la programación.

**Respuesta del Usuario:** Reduzca el tamaño del LOB o sustituya la función que se esté aplicando al tipo de datos LOB. Como último recurso, elimine de la sentencia el tipo de datos LOB.

**sqlcode**: -1820

**sqlstate**: 560A0

# **SQL1821W Es posible que haya cambiado el valor de LOB recuperado.**

**Explicación:** El valor de LOB se ha valorado atendiendo a una recuperación diferida. El valor de LOB puede haber cambiado entre el momento en que se accedió a él por primera vez y el momento en que se ha recuperado.

**Respuesta del Usuario:** Defina ″deferred\_lob\_retrieval″ como ″N″ en SYSSERVEROPTIONS, vuelva a emitir la consulta o haga caso omiso del aviso.

**sqlcode**: +1821

**sqlstate**: 01621

**SQL1822N Se ha recibido un código de error inesperado** ″**<código-error>**″ **procedente de la fuente de datos** ″**<nombre-fuente-datos>**″**. El texto y símbolos asociados son** ″**<símbolos>**″**.**

**Explicación:** Al hacer referencia a una fuente de datos, el servidor federado ha recibido de la fuente de datos un código de error inesperado que no se correlaciona con ninguno equivalente de DB2.

Los posibles códigos de error son los siguientes:

- v 4901 Se han intentado abrir más de 15 cursores
- v 4902 El tamaño de fila supera el límite de 32K

También podría devolverse este error si la fuente de datos no está disponible.

**Respuesta del Usuario:** Asegúrese de que la fuente de datos está disponible y, a continuación, identifique y corrija la causa primordial del problema, localizando el texto del mensaje y la acción correctiva adecuados para el error especificado en la fuente de datos.

### **SQL1823N No existe ninguna correlación de tipos de datos para el tipo de datos** ″**<nombre-tipo-datos>**″ **procedente del servidor** ″**<nombre-servidor>**″**.**

**Explicación:** Se ha tratado de crear un apodo para un objeto. El servidor federado desconoce en este momento el tipo al que pertenecen algunas de las columnas de ese objeto. Los nombres de dichos tipos aparecen en el mensaje.

**Respuesta del Usuario:** Cree una correlación para el nombre del tipo en cuestión en el servidor especificado mediante la sentencia CREATE TYPE MAPPING.

**sqlcode**: -1823

### **SQL1824W Es posible que algunas tablas base de los operandos de este UNION ALL sean la misma tabla.**

**Explicación:** Un apodo puede hacer referencia a una tabla base remota, a una vista remota, a un alias/sinónimo remoto o a un apodo remoto. Si dos operandos de una vista UNION ALL hacen referencia a apodos distintos, es posible que apunten a la misma tabla (si no, que ambos han de ser tablas base remotas). Este mensaje avisa al usuario de que una tabla base remota puede actualizarse o suprimirse dos veces mediante actualizaciones o supresiones a través de dos operandos.

**Respuesta del Usuario:** Compruebe si todos los operandos apuntan a tablas remotas diferentes. Si dos operandos apuntan a la misma tabla base remota, debe considerarse la posibilidad de emitir una retrotracción para deshacer la operación de actualización o de supresión.

**sqlcode**: +1824

**sqlstate**: 01620

### **SQL1825N En un entorno federado no se puede manejar esta sentencia de SQL.**

**Explicación:** Debido a ciertas limitaciones, esta sentencia de SQL no se puede manejar en un entorno federado. Las limitaciones pueden ser:

- v Una sentencia de actualización o supresión del cursor engloba una nueva recuperación (refetch) de una columna en el servidor federado que no se está recuperando en la sentencia de selección del cursor.
- Se ha superado una determinada limitación interna de la programación.

**Respuesta del Usuario:** La acción a emprender depende de la causa del error:

v Si es la sentencia de actualización o supresión del cursor que engloba una nueva recuperación de una columna que no se está recuperando en la sentencia de selección del

cursor, modifique la sentencia de selección del cursor de tal forma que sí se recupere la columna.

v Si se sobrepasa algún tipo de limitación interna de la programación, trate de simplificar o volver a escribir la parte de la sentencia que parezca más compleja (por ejemplo, la expresión).

**sqlcode**: -1825

**sqlstate**: 429A9

### **SQL1826N Se ha especificado un valor no válido "<valor>" para la columna "<nombre-columna>" en un objeto de catálogo del sistema "<nombre-objeto>".**

**Explicación:** Se ha especificado un valor no válido "<valor>" para una columna "<nombre-columna>" en un objeto de catálogo del sistema "<nombre-objeto>".

No se puede procesar la sentencia.

**Respuesta del Usuario:** Consulte el manual *Consulta de SQL* para ver los valores válidos para la columna especificada en el objeto de catálogo del sistema especificado. Corrija la sentencia y vuelva a emitirla.

**sqlcode**: -1826

**sqlstate**: 23521

#### **SQL1827N No se ha definido una correlación de usuarios desde el ID de autorización local** ″**<ID-aut>**″ **al servidor** ″**<nombre-servidor>**″**.**

**Explicación:** Se ha realizado un intento de eliminar o alterar una correlación de usuarios que no se ha definido.

**Respuesta del Usuario:** Si se trata de una sentencia ALTER USER MAPPING, cree en primer lugar una correlación de usuarios utilizando la sentencia CREATE USER MAPPING. A continuación, altere la correlación de usuarios. Si se trata de una sentencia DROP USER MAPPING, no es necesaria ninguna acción ya que no existe la correlación de usuarios.

**sqlcode**: -1827

**sqlstate**: 42704

**SQL1828N No se ha definido ninguna opción de servidor** ″**<nombre-opción>**″ **para el servidor remoto** ″**<nombre-servidor>**″ **o para un grupo de servidores remotos; tipo de servidor** ″**<tipo-servidor>**″**, versión** ″**<versión-servidor>**″ **y protocolo** ″**<protocolo-servidor>**″**.**

**Explicación:** Se ha realizado un intento de eliminar o alterar una opción de servidor que no se ha definido.

**Respuesta del Usuario:** Si se trata de una sentencia ALTER SERVER, cree en primer lugar una opción de servidor utilizando la sentencia CREATE SERVER. A continuación, altere la opción de servidor. Si se trata de una sentencia DROP SERVER, no es necesaria ninguna acción ya que no existe la opción de servidor.

**sqlcode**: -1828

**sqlstate**: 42704

**SQL1830N La cláusula RETURNS debe especificarse con anterioridad a una especificación de predicado utilizando la cláusula EXPRESSION AS.**

**Explicación:** La cláusula RETURNS no se ha especificado con anterioridad a la cláusula PREDICATE que incluye la cláusula EXPRESSION AS. Es posible que la cláusula RETURNS se haya incluido después de la especificación de predicado o que falte.

No se puede procesar la sentencia.

**Respuesta del Usuario:** Especifique la sentencia CREATE FUNCTION con la cláusula RESULTS antes que la cláusula PREDICATE.

**sqlcode**: -1830

**sqlstate**: 42627

### **SQL1831N Las estadísticas de tabla para una subtabla "<nombre-subtabla>" no se pueden actualizar.**

**Explicación:** La sentencia intenta actualizar los valores estadísticos de NPAGES, FPAGES u OVERFLOW, para la tabla ″<nombre-subtabla>″, que está definida como subtabla. Para las tablas con tipo, estas estadísticas sólo se pueden actualizar utilizando la tabla raíz de la jerarquía de tablas.

No se puede procesar la sentencia.

**Respuesta del Usuario:** Actualice las estadísticas de catálogo para la tabla raíz de la jerarquía de tablas en vez de la subtabla.

**sqlcode**: -1831

**sqlstate**: 428DY

### **SQL1832N La rutina "<nombre-rutina>" no se puede usar para definir un filtro porque está definido como una función SQL.**

**Explicación:** La rutina (función o método) "<nombre-rutina>" se especifica en una cláusula FILTER para una especificación de predicado definida por el usuario o para una definición de extensión de índice. La rutina no se puede definir con LANGUAGE SQL.

No se puede procesar la sentencia.

**Respuesta del Usuario:** Especifique una rutina que no esté definida con LANGUAGE SQL.

**sqlcode**: -1832

**sqlstate**: 429B4

### **SQL1881N "<nombre-opción>" no es una opción "<tipo-opción>" válida para "<nombre-objeto>".**

**Explicación:** La opción especificada puede que no exista o puede que no sea válida para la fuente de datos, tipo de fuente de datos u objeto de base de datos determinado con el que se está trabajando.

**Respuesta del Usuario:** Consulte la publicación

Consulta de SQL para verificar la opción que desea. Luego corrija y vuelva a someter la sentencia cuando la desee ejecutar.

**sqlcode**: -1881

**sqlstate**: 428EE

**SQL1882N La opción "<tipo-opción>" "<nombre-opción>" no puede tener el valor "<valor-opción>" para "<nombre-objeto>".**

**Explicación:** El valor que especificó no es válido o le faltan los delimitadores adecuados.

**Respuesta del Usuario:** Consulte la publicación Consulta de SQL para verificar el valor que desea. Luego corrija y vuelva a someter la sentencia cuando la desee ejecutar. Asegúrese de delimitar el valor con comillas simples.

**sqlcode**: -1882

**sqlstate**: 428EF

**SQL1883N "<nombre-opción>" es una opción "<tipo-opción>" necesaria para "<nombre-objeto>".**

**Explicación:** No ha especificado una opción que DB2 necesita para procesar la sentencia que sometió.

**Respuesta del Usuario:** Consulte la documentación para ver las opciones necesarias para la sentencia que desea ejecutar. Luego corrija y vuelva a someter la sentencia.

**sqlcode**: -1883

**sqlstate**: 428EG

**SQL1884N Ha especificado "<nombre-opción>" (una opción "<tipo-opción>") más de una vez.**

**Explicación:** Ha especificado una sentencia que hace referencia a la misma opción varias veces.

**Respuesta del Usuario:** Vuelva a codificar la sentencia para que haga referencia a la opción que desea una sola vez. Luego vuelva a someter la sentencia.

**sqlcode**: -1884

**sqlstate**: 42853

# **SQL1885N La opción "<tipo-opción>" "<nombre-opción>" ya está definida.**

**Explicación:** Ha especificado un valor para una opción que ya tiene uno.

**Respuesta del Usuario:** Consulte la vista de catálogo adecuada para determinar qué valor tiene actualmente la opción. Si este valor difiere del que desea, vuelva a codificar la sentencia para que la palabra clave SET siga a la palabra clave OPTIONS. En el manual Consulta de SQL podrá ver qué vista de catálogo contiene los valores para esta opción.

**sqlcode**: -1885

**sqlstate**: 428EH

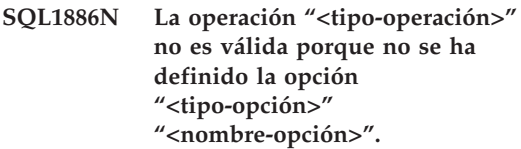

**Explicación:** Intentó modificar o eliminar un valor para una opción que se ha definido para la fuente de datos, el tipo de fuente de datos u objeto de base de datos con el que se está trabajando.

**Respuesta del Usuario:** Si ha especificado SET en la sentencia que desea ejecutar, vuelva a codificar la sentencia omitiendo SET o sustituyéndolo por ADD (ADD es el valor por omisión). Luego vuelva a someter la sentencia. Si ha especificado DROP, no haga nada.

**sqlcode**: -1886

**sqlstate**: 428EJ

# **SQL1887N Es necesaria la cláusula SPECIFICATION ONLY.**

**Explicación:** Una sentencia CREATE INDEX para un apodo debe tener una cláusula SPECIFICATION ONLY.

**Respuesta del Usuario:** Añada la cláusula SPECIFICATION ONLY y después vuelva a someter la sentencia.

# **SQL1900 - SQL1999**

#### **SQL1900N El mandato ha finalizado satisfactoriamente.**

**Explicación:** El programa de utilidad de la línea de mandatos se ha llevado a cabo satisfactoriamente.

**Respuesta del Usuario:** No es necesaria ninguna acción.

#### **SQL1901N La sintaxis del mandato no es correcta.**

**sqlcode**: -1887 **sqlstate**: 42601

**Explicación:** El programa de utilidad de la línea de mandatos no ha podido procesar el mandato.

**Respuesta del Usuario:** Corrija el mandato y vuelva a someterlo.

# **SQL2000 - SQL2099**

### **SQL2000N La unidad especificada en el mandato del programa de utilidad no es una unidad de disquetes válida o un disco fijo válido.**

**Explicación:** La unidad de entrada o de salida que se ha especificado en el mandato del programa de utilidad no existe.

El programa de utilidad detiene el proceso.

**Respuesta del Usuario:** Vuelva a emitir el mandato del programa de utilidad especificando la unidad correcta.

### **SQL2001N El programa de utilidad se ha interrumpido. Es posible que los datos de salida estén incompletos.**

**Explicación:** El usuario puede haber pulsado la secuencia de claves de interrupción, o que haya invocado al programa de utilidad con una acción emisora de terminación.

Este mensaje también lo puede devolver DB2 Enterprise - Extended Edition durante una operación de copia de seguridad o restauración en un nodo de la base de datos, cuando el nodo del catálogo de la base de datos está desactivado.

El programa de utilidad detiene el proceso.

**Respuesta del Usuario:** Vuelva a iniciar la aplicación o vuelva a emitir el mandato, en caso necesario. Es posible que los datos de salida

procedentes del mandato interrumpido estén incompletos, así que no deberían utilizarse.

**SQL2002N El mandato especificado del programa de utilidad de la base de datos no sirve para bases de datos remotas. La base de datos especificada en el mandato debe residir en su estación de trabajo local.**

**Explicación:** El mandato del programa de utilidad de la base de datos sólo es válido para las bases de datos locales.

El programa de utilidad detiene el proceso.

**Respuesta del Usuario:** Ejecute el programa de utilidad de forma local.

### **SQL2003C Se ha producido un error del sistema.**

**Explicación:** Se ha producido un error del sistema operativo. El código de retorno se encuentra en el campo SQLERRD[0] del SQLCA.

El programa de utilidad detiene el proceso.

**Respuesta del Usuario:** Vea el código de retorno del error en el campo SQLERRD[0] de SQLCA. Corrija el error, si es posible, y vuelva a enviar el mandato.

# **SQL2004N Se ha producido un error de SQL "<sqlcode>" durante el proceso.**

**Explicación:** Cuando se ha producido el error, el programa de utilidad estaba empleando una sentencia de SQL.

El programa de utilidad detiene el proceso.

**Respuesta del Usuario:** Para obtener más información, consulte el SQLCODE (número de mensaje) del mensaje. Efectúe las modificaciones y vuelva a someter el mandato.

**SQL2005C Se ha producido un error de E/S durante una operación de lectura. Es posible que los datos estén incompletos.**

**Explicación:** Durante una operación de E/S se han leído unos datos que no estaban completos.

El programa de utilidad detiene el proceso.

**Respuesta del Usuario:** Determine si puede corregirse el error de E/S y vuelva a enviar el mandato.

**SQL2006C Se ha producido un error de E/S durante una operación de grabación. Es posible que los datos estén incompletos.**

**Explicación:** Durante una operación de E/S se han grabado datos incompletos.

El programa de utilidad detiene el proceso.

**Respuesta del Usuario:** Determine si puede corregirse el error de E/S y vuelva a enviar el mandato.

**SQL2007N El tamaño de almacenamiento intermedio de almacenamientos intermedios de 4K "<tamaño-almacenamientointermedio>" no es suficiente para el objeto de tamaño de página "<tamaño-página>".**

**Explicación:** Para hacer una copia de seguridad de un objeto de base de datos de tamaño de página "<tamaño-página>" se necesita un

almacenamiento intermedio mayor que el tamaño de página. Cuando se hace copia de seguridad de una base de datos, los datos se copian antes en un almacenamiento intermedio interno. Luego los datos se pasan de este almacenamiento intermedio al soporte de seguridad cuando se llena el almacenamiento intermedio. El tamaño de almacenamiento intermedio de almacenamientos intermedios de 4K "<tamaño-almacenamiento-intermedio>" especificado no es adecuado.

**Respuesta del Usuario:** Utilice un tamaño de almacenamiento intermedio mayor.

## **SQL2008N El parámetro callerac no está dentro del rango válido o bien la acción solicitada está fuera de secuencia.**

**Explicación:** O el valor del parámetro *callerac* no es válido o bien la acción solicitada está fuera de secuencia.

No se puede procesar el mandato.

**Respuesta del Usuario:** Cada programa de utilidad tiene su propia lista de valores válidos para *callerac*. Consulte el manual *Application Development Guide* para ver los valores válidos de *callerac* para el programa de utilidad que está utilizando. Vuelva a enviar el mandato con un parámetro *callerac* válido.

## **SQL2009C No se dispone de suficiente memoria para ejecutar el programa de utilidad.**

**Explicación:** Para ejecutar el programa de utilidad que se ha especificado se necesita más memoria.

No se puede procesar el mandato.

**Respuesta del Usuario:** Las acciones posibles son:

v Aumente el parámetro de configuración de base de datos UTIL\_HEAP\_SZ. Para copia de seguridad y restauración, este valor debe ser, como mínimo, tan alto como el número de almacenamientos intermedios \* tamaño de almacenamiento intermedio. Para obtener más información sobre almacenamientos intermedios de copia de seguridad y restauración, consulte el manual *Consulta de mandatos*.

- v Compruebe que el sistema tiene suficiente memoria real y virtual.
- v Eliminar los procesos de fondo.
- v Aumente el parámetro de configuración de base de datos DBHEAP.

# **SQL2010N El programa de utilidad ha encontrado un error** ″**<error>**″ **al conectarse a la base de datos.**

**Explicación:** El programa de utilidad no ha podido conectarse a la base de datos.

El programa de utilidad detiene el proceso.

**Respuesta del Usuario:** Vea el número de error del mensaje para obtener más información. Efectúe las modificaciones y vuelva a someter el mandato.

### **SQL2011N El programa de utilidad ha detectado un error "<error>" al desconectarse a la base de datos.**

**Explicación:** El programa de utilidad no ha podido desconectarse de la base de datos.

El programa de utilidad detiene el proceso.

**Respuesta del Usuario:** Vea el número de error del mensaje para obtener más información. Efectúe las modificaciones y vuelva a someter el mandato.

# **SQL2012N No se ha podido habilitar el manejo de interrupciones.**

**Explicación:** El programa de utilidad no ha podido habilitar el manejo de interrupciones. El código de retorno actual se encuentra en el campo SQLERRD[0] del SQLCA.

El programa de utilidad detiene el proceso.

**Respuesta del Usuario:** Vea el código de retorno del error en el campo SQLERRD[0] de SQLCA. Corrija el error, si es posible, y vuelva a enviar el mandato.

### **SQL2013N El programa de utilidad no ha podido acceder al directorio de la base de datos. Se ha devuelto el error "<error>".**

**Explicación:** Se ha producido un error mientras el programa de utilidad trataba de acceder al directorio de la base de datos.

El programa de utilidad detiene el proceso.

**Respuesta del Usuario:** Si la vía de acceso del parámetro *database* no es la vía de acceso del directorio de la base de datos, vuelva a enviar el mandato con la vía de acceso correcta. De lo contrario, fíjese en el número de error del mensaje para obtener más información. Efectúe las modificaciones y vuelva a someter el mandato.

# **SQL2014N Se ha producido un error del entorno de la base de datos.**

**Explicación:** El programa de utilidad ha recibido un error procedente de un mandato del entorno de la base de datos. Es posible que el archivo de configuración del gestor de bases de datos y el archivo de configuración de la base de datos contengan valores incompatibles.

El programa de utilidad detiene el proceso.

**Respuesta del Usuario:** Compruebe el archivo de configuración del gestor de bases de datos y el archivo de configuración de la base de datos para averiguar si hay valores incoherentes. Vuelva a someter el mandato.

**SQL2015N El parámetro de la base de datos no es válido. El nombre de la base de datos es demasiado largo, no se ha especificado o la dirección del nombre no es válida.**

**Explicación:** Es necesario el nombre de la base de datos. Debe contener entre 1 y 8 caracteres, y éstos deben pertenecer al juego básico de caracteres del gestor de bases de datos. El nombre debe hallarse en una dirección válida para la aplicación.

El programa de utilidad detiene el proceso.

**Respuesta del Usuario:** Vuelva a enviar el mandato con un nombre de base de datos que sea válido.

#### **SQL2016C El mandato PATH no contiene una vía de acceso a "<nombre-programa>".**

**Explicación:** El programa de utilidad no ha podido encontrar el programa solicitado con el Select Path del sistema operativo.

El programa de utilidad detiene el proceso.

**Respuesta del Usuario:** Actualice el mandato PATH para incluir la vía de acceso al nombre del programa indicado.

**SQL2017N Ya hay demasiadas sesiones abiertas o bien la sesión de inicio de OS/2 no ha finalizado satisfactoriamente.**

**Explicación:** Los programas de utilidad BACKUP o RESTORE no han podido iniciar la nueva sesión porque:

- v Ya se han iniciado el máximo de sesiones.
- v El programa Start Session del OS/2 ha devuelto un error.

El programa de utilidad detiene el proceso.

**Respuesta del Usuario:** Espere a que algunas de las sesiones actuales dejen de procesarse y, acto seguido, vuelva a emitir el mandato. O también, consulte el campo SQLERRD[0] en el SQLCA para obtener más información y vuelva a enviar el mandato.

### **SQL2018N El programa de utilidad ha detectado un error "<error>" al tratar de comprobar el ID de autorización del usuario o las autorizaciones de base de datos.**

**Explicación:** El usuario ha tratado de ejecutar un programa de utilidad y ha pasado una de estas cosas:

v El ID de autorización del usuario no es válido.

v Error al tratar de acceder a las autorizaciones del usuario para la base de datos.

El programa de utilidad detiene el proceso.

**Respuesta del Usuario:** Vea el número de error del mensaje para obtener más información. Efectúe las modificaciones y vuelva a someter el mandato.

### **SQL2019N Se ha producido un error al vincular los programas de utilidad a la base de datos.**

**Explicación:** Como el nivel actual del programa de utilidad que se está ejecutando no estaba vinculado a la base de datos, el sistema ha tratado de vincular todos los programas de utilidad a la base de datos pero el proceso ha fallado. Las causas posibles de este error son:

- v El sistema se ha quedado sin espacio de disco.
- v Hay un problema con los recursos del sistema (por ejemplo, hay muchos archivos abiertos).
- v No hay una lista de los programas de utilidad que se han de vincular (db2ubind.lst), o la que hay no es correcta.
- v No hay un archivo de vinculación para uno de los programas de utilidad (db2uxxxx.bnd), o el que hay no es correcto.
- v El usuario no dispone de la autorización necesaria para manejar los programas de utilidad. Los privilegios necesarios son:
	- Privilegio de vinculación (BIND) para los programas de utilidad.
	- Privilegio de selección (SELECT) para los catálogos del sistema.

Para el programa de utilidad RESTORE, la base de datos se restaura, pero al menos hay un programa de utilidad que no está vinculado a la base de datos. El resto de programas de utilidad dejan de procesarse.

**Respuesta del Usuario:** Lleve a cabo todas las actividades que puedan estar compitiendo para hacerse con los recursos del sistema y, acto seguido, vuelva a someter el mandato del programa de utilidad. Si el error continúa

apareciendo, lleve a cabo una de las acciones siguientes:

- v Teniendo un usuario con SYSADM o con DBADM, vuelva a enviar el mandato.
- v Vuelva a instalar el gestor de bases de datos o aplique de nuevo cualquier actualización reciente o haga ambas cosas.
- v Enlace individualmente los programas de utilidad (archivos db2uxxxx.bnd) a la base de datos (sin opción de formato) para aislar el problema y, posiblemente, habilitar algunos programas de utilidad para que funcionen de manera correcta.

### **SQL2020N El programa de utilidad no está vinculado correctamente a la base de datos.**

**Explicación:** Todos los programas de utilidad se han vuelto a vincular a la base de datos ya sea porque el programa de utilidad no estaba vinculado a la base de datos o bien porque el paquete del programa de utilidad que se ha vinculado a la base de datos no era compatible con la versión que hay instalada del gestor de bases de datos; sin embargo, sigue habiendo un conflicto de indicación horaria entre la versión del gestor de bases que hay instalada y dicho paquete, con lo cual el programa de utilidad y el archivo de vinculación no son compatibles.

El programa de utilidad detiene el proceso.

**Respuesta del Usuario:** Vuelva a instalar el gestor de bases de datos o aplique de nuevo cualquier actualización reciente o haga ambas cosas. Vuelva a enviar el mandato del programa de utilidad.

### **SQL2021N La unidad no contiene el disquete correcto.**

**Explicación:** El disquete que se ha de utilizar para los mandatos Backup Database o Restore Database no se encuentra en la unidad, o bien el que hay no es correcto.

No se puede procesar el mandato.

**Respuesta del Usuario:** Compruebe que esté en

la unidad el disquete adecuado o inserte un nuevo disquete.

### **SQL2023N El programa de utilidad ha detectado un error de E/S "<código>" al acceder al archivo de control de anotación cronológica.**

**Explicación:** La operación de lectura o de grabación contra el archivo de control no ha sido satisfactoria.

El programa de utilidad detiene el proceso.

**Respuesta del Usuario:** Tome nota del valor del código de retorno del error. Determine si puede corregirse el error de E/S.

# **SQL2024N El programa de utilidad ha detectado un error de E/S "<código>" al acceder al tipo de archivo "<tipo-archivo>".**

**Explicación:** Se ha producido un error de E/S al acceder al archivo especificado.

Se utiliza un archivo con la extensión ".BRG" para determinar si una operación RESTORE ha terminado de forma anómala. El archivo reside en el directorio local de bases de datos de la base de datos para la que se ha intentado realizar la operación RESTORE.

Un archivo con la extensión ".BRI" almacena información sobre el progreso de una operación RESTORE incremental. El archivo reside en el directorio local de bases de datos de la base de datos para la que se ha intentado realizar la operación RESTORE INCREMENTAL.

El nombre de archivo consta del símbolo de la base de datos concatenado con la extensión de tipo de archivo. Por ejemplo, si la base de datos "SAMPLE" tiene asignado el símbolo de base de datos "SQL00001", el archivo BRI tendrá el nombre

"instance/NODE0000/sqldbdir/SQL00001.BRI".

El programa de utilidad detiene el proceso.

**Respuesta del Usuario:** Tome nota del código de retorno de error. Determine si puede

corregirse el error de E/S.

### **SQL2025N Se ha producido un error de E/S "<código>" en el soporte "<dir/devices>".**

**Explicación:** Se ha producido un error de E/S al acceder a un archivo en el soporte de almacenamiento especificado.

El programa de utilidad detiene el proceso.

**Respuesta del Usuario:** Tome nota del código de retorno de error. Determine si puede corregirse el error de E/S.

**SQL2026N Se ha producido un error "<sqlcode>" al tratar de desconectarse a nivel interno de la base de datos.**

**Explicación:** El mandato de desconexión interna no ha sido satisfactorio. En este mensaje se devuelve el SQLCODE.

El programa de utilidad detiene el proceso.

**Respuesta del Usuario:** Para obtener más información, consulte el SQLCODE (número de mensaje) del mensaje. Efectúe las modificaciones y vuelva a someter el mandato.

### **SQL2027N Se ha producido un error "<sqlcode>" mientras se intentaba conectar internamente a la base de datos.**

**Explicación:** La conexión interna ha fallado. En este mensaje se devuelve el SQLCODE. Es posible que el archivo de configuración del gestor de bases de datos y el archivo de configuración de la base de datos contengan valores incompatibles.

El programa de utilidad detiene el proceso.

**Respuesta del Usuario:** Para obtener más información, consulte el SQLCODE (número de mensaje) del mensaje. Efectúe las modificaciones y vuelva a someter el mandato. Compruebe que los valores del archivo de configuración del gestor de bases de datos sean compatibles con los valores del archivo de configuración de la

base de datos de la copia de seguridad imagen.

### **SQL2028N Se ha producido un error "<sqlcode>" mientras se instalaba el manejador de interrupciones.**

**Explicación:** El programa de utilidad no ha podido habilitar el manejador de interrupciones. En este mensaje se devuelve el SQLCODE.

El programa de utilidad detiene el proceso.

**Respuesta del Usuario:** Para obtener más información, consulte el SQLCODE (número de mensaje) del mensaje. Efectúe las modificaciones y vuelva a someter el mandato.

# **SQL2029N Se ha producido un error "<error>" al procesar "<nombre-archivo-mandatos>".**

**Explicación:** Se ha devuelto un error del archivo de mandatos especificado, o bien del sistema operativo.

**Respuesta del Usuario:** El usuario ha solicitado un mandato "Backup changes only" (efectuar copia de seguridad sólo de los datos) de una base de datos habilitada para la recuperación en avance (ROLLFORWARD) o ha solicitado "Backup changes only" mientras solicitaba utilizar la salida del usuario.

# **SQL2030N La unidad "<nombre>" está llena. En esta unidad se necesitan por lo menos "<número>" bytes libres.**

**Explicación:** La unidad especificada no dispone de suficiente espacio para crear un subdirectorio interno y un archivo de información.

El programa de utilidad detiene el proceso.

**Respuesta del Usuario:** Deje libre el espacio indicado en la unidad especificada y vuelva a enviar el mandato.

### **SQL2031W ¡Aviso! Monte el soporte de almacenamiento fuente o destino en el dispositivo "<dispositivo>".**

**Explicación:** Un proceso de utilidad de base de datos está grabando datos o los lee del soporte de almacenamiento del dispositivo especificado. El programa de utilidad se detiene para que el usuario pueda montar el soporte de almacenamiento correcto para la operación.

El programa de utilidad espera a que se dé una respuesta para poder continuar.

**Respuesta del Usuario:** Monte el soporte de almacenamiento y vuelva al programa de utilidad con el parámetro *callerac* que indica si el proceso continúa o finaliza.

### **SQL2032N El parámetro** ″**<parámetro>**″ **no es válido.**

**Explicación:** El parámetro no está especificado correctamente. El valor está fuera del rango o bien no es correcto.

**Respuesta del Usuario:** Vuelva a enviar el mandato con un valor correcto para el parámetro.

### **SQL2033N Se ha producido el error de TSM "<error>".**

**Explicación:** Durante el proceso de un programa de utilidad de la base de datos, se ha llamado a TSM y se ha detectado un error.

**Respuesta del Usuario:** Consulte la documentación de TSM para obtener una descripción del error, efectúe las correcciones oportunas y vuelva a someter el mandato.

# **SQL2034N La dirección del parámetro** ″**<parámetro>**″ **no es válida.**

**Explicación:** El programa de aplicación ha utilizando una dirección que no es válida para este parámetro. La dirección apunta a un almacenamiento intermedio no asignado o la serie de caracteres del almacenamiento intermedio no termina con un nulo.

**Respuesta del Usuario:** Asegúrese de que en el programa de aplicación se utilice una dirección correcta y de que la serie de entrada termine con un nulo.

### **SQL2035N Se ha detectado la condición "<aviso>" al ejecutar el programa de utilidad en la modalidad sin interrupción.**

**Explicación:** La aplicación emisora ha invocado el programa de utilidad con la modalidad *no interrupt* (sin interrupción). Durante la operación se ha detectado una condición de aviso.

**Respuesta del Usuario:** Vuelva a enviar la operación sin especificar la condición *no interrupt* en el parámetro *callerac* o bien realice las acciones necesarias para evitar dicho aviso y repita la operación.

### **SQL2036N La vía de acceso para el archivo o dispositivo "<vía acceso/dispositivo>" no es válida.**

**Explicación:** La aplicación que llama al programa de utilidad tiene una vía de acceso, ya sea de origen o de destino, que no es válida. Es posible que la vía de acceso o el dispositivo que se ha especificado no exista o que se haya especificado de forma incorrecta.

**Respuesta del Usuario:** Vuelva a enviar el mandato del programa de utilidad con una vía de acceso que represente una vía de acceso o un dispositivo correctos.

# **SQL2037N TSM no ha podido cargarse.**

**Explicación:** Una llamada al programa de utilidad de la base de datos ha especificado TSM como el origen o como el destino de la copia de seguridad. Se ha tratado de cargar el cliente de TSM. El cliente de TSM no está disponible en el sistema o bien se ha detectado un error en el procedimiento de la carga.

**Respuesta del Usuario:** Asegúrese de que el sistema tenga el TSM disponible. Vuelva a enviar el mandato una vez esté disponible el TSM o sin utilizar el TSM.

### **SQL2038N Se ha producido un error del sistema de bases de datos "<sqlcode>" durante el proceso.**

**Explicación:** Se ha detectado un error del sistema de la base de datos durante el proceso de uno de los programas de utilidad.

**Respuesta del Usuario:** Consulte el código de error del mensaje para obtener más información. Efectúe las correcciones oportunas y vuelva a enviar el mandato.

### **SQL2039N La aplicación que llama al programa de utilidad se ha interrumpido.**

**Explicación:** La aplicación que llama al programa de utilidad se ha interrumpido. La parte de aplicación del programa de utilidad está en el mismo proceso que la aplicación emisora de la llamada y termina de forma anómala con la aplicación. Como consecuencia, se interrumpe la parte de agente del programa de utilidad.

**Respuesta del Usuario:** Vuelva a emitir el mandato después de determinar por qué se ha interrumpido la aplicación.

## **SQL2040N El parámetro del alias de la base de datos "<alias-bd>" no es válido o no está especificado.**

**Explicación:** La aplicación que llama al programa de utilidad Backup o Restore ha proporcionado un parámetro del alias de la base de datos que no es válido. El alias debe tener entre 1 y 8 bytes y los caracteres deben proceder del juego de caracteres básicos del gestor de bases de datos.

**Respuesta del Usuario:** Vuelva a emitir el mandato Backup o Restore con un alias de base de datos que sea válido.

### **SQL2041N El parámetro del tamaño de almacenamiento intermedio que se ha especificado no es válido. El tamaño de almacenamiento intermedio que debe especificarse es 0 o debe estar entre el 8 y el 16384 inclusive.**

**Explicación:** La aplicación que llama al programa de utilidad ha proporcionado un parámetro de tamaño de almacenamiento intermedio que no es válido. Dicho tamaño sirve para determinar el tamaño interno del almacenamiento intermedio. El valor es el número de páginas de 4K que se obtienen para este almacenamiento intermedio. Debe especificarse como 0 o estar comprendido entre 16 y 16384, ambos inclusive.

Al ejecutar el programa de utilidad de copia de seguridad o de restauración, si se especifica 0, se utiliza el tamaño de almacenamiento intermedio por omisión que figura en la configuración del gestor de bases de datos.

Si el soporte de almacenamiento destino es un disquete, el tamaño del almacenamiento intermedio deberá ser menor que el tamaño del disquete.

**SQL2042W ¡Aviso! Error de E/S** ″**<error>**″ **al acceder al dispositivo** ″**<dispositivo>**″**. Información adicional (si está disponible):** ″**<información\_adicional>**″**. Por favor, asegúrese de que el soporte de almacenamiento está montado y en la posición correcta.**

**Explicación:** La aplicación que llama al programa de utilidad ha detectado un error de E/S al tratar de leer o grabar el dispositivo de cinta. El programa de utilidad se detiene para que el usuario pueda montar correctamente la cinta y también situarla.

El mensaje puede contener información adicional que contribuya a diagnosticar el problema.

El programa de utilidad espera a que se dé una respuesta para poder continuar.

**Respuesta del Usuario:** Monte y sitúe correctamente la cinta y vuelva al programa de utilidad indicando si el proceso continúa o finaliza.

Para diagnosticar y corregir el problema puede utilizarse la información sobre sobre el error y el dispositivo, así como información adicional (si la hay).

# **SQL2043N No se ha podido iniciar un proceso hijo o una hebra.**

**Explicación:** No se han podido iniciar los procesos hijos o las hebras solicitadas durante el proceso de un programa de utilidad de la base de datos. Puede que no haya suficiente memoria disponible para crear un nuevo proceso o una nueva hebra. En sistemas basados en AIX, el valor maxuproc que el mandato chdev ha establecido puede que sea demasiado bajo. En sistemas basados em OS/2, puede que el valor THREADS establecido en CONFIG.SYS también sea demasiado bajo. El programa de utilidad detiene el proceso.

**Respuesta del Usuario:** Asegúrese de que no se ha llegado al límite del sistema para el número de procesos o de hebras (aumente el límite o bien reduzca el número de procesos o hebras que ya se estén ejecutando). Asegúrese de que hay memoria suficiente para el nuevo proceso o la nueva hebra. Vuelva a enviar el mandato del programa de utilidad.

**SQL2044N Se ha producido un error al acceder a una cola de mensajes. Código de razón: "<código-razón>"**

**Explicación:** Durante el proceso de un programa de utilidad de la base de datos se ha producido un error inesperado o ha aparecido un mensaje importante en una de las colas de mensajes. La siguiente lista muestra los códigos de razón:

**1** No se ha podido crear la cola de mensajes. Es posible que se haya superado el número permitido de colas de mensajes.

- **2** Se ha detectado un error al leer una cola de mensajes.
- **3** Se ha detectado un error al grabar en una cola de mensajes.
- **4** Se ha detectado un mensaje incorrecto de una cola de mensajes.
- **5** Se ha detectado un error al abrir una cola de mensajes.
- **6** Se ha detectado un error al cerrar una cola de mensajes.
- **7** Se ha detectado un error al consultar una cola de mensajes.
- **8** Se ha detectado un error al suprimir una cola de mensajes.

El programa de utilidad detiene el proceso.

**Respuesta del Usuario:** Asegúrese de que aún no se haya llegado al número permitido de colas de mensajes. Reduzca dicho número si es necesario y vuelva a emitir el mandato del programa de utilidad.

### **SQL2045W ¡Aviso! Se ha producido el error** ″**<error>**″ **al grabar en el soporte de almacenamiento "<soporte-almacenamiento>".**

**Explicación:** Un proceso del programa de utilidad de base de datos ha detectado el error ″<error>″, devuelto por el sistema operativo al grabar en el soporte de almacenamiento ″<soporte-almacenamiento>″. El programa de utilidad se detiene para que el usuario pueda tratar de arreglar el problema o cancelar la operación.

El programa de utilidad espera a que se dé una respuesta para poder continuar.

**Respuesta del Usuario:** Consulte la documentación del sistema operativo para determinar el problema y corrija el error "<error>". Vuelva al programa de utilidad con el parámetro de correcto de la acción de llamada para indicar si el proceso debe continuar o si, por el contrario, ha de interrumpirse.

**SQL2048N Se ha producido un error al acceder al objeto "<objeto>". Código de razón: "<código-razón>".**

**Explicación:** Se ha producido un error al acceder a un objeto durante el proceso de un programa de utilidad de la base de datos. La siguiente lista muestra los códigos de razón:

- **1** Se ha detectado que un tipo de objeto incorrecto.
- **2** La operación de bloqueo del objeto ha fallado. El bloqueo debe esperar hasta que se llegue al límite de tiempo de espera de bloqueo que esté especificado en la configuración de la base de datos.
- **3** La operación de desbloqueo del objeto ha fallado durante el proceso de un programa de utilidad de la base de datos.
- **4** El acceso a la base de datos ha fallado.
- **5** Un objeto de la base de datos está corrupto.
- **6** El objeto al que se accede es un espacio de tabla, que se encuentra en un estado tal que no se permite la operación, o bien hay uno o más contenedores del espacio de tabla que no están disponibles. (LIST TABLESPACES mostrará el estado del espacio de tabla actual.)
- **7** La operación de supresión del objeto no ha sido satisfactoria.
- **8** Intente cargar/inmovilizar en una tabla que no esté definida en esta partición.

El programa de utilidad detiene el proceso.

**Respuesta del Usuario:** Cuando falle una operación de bloqueo de un objeto, asegúrese de que el límite de tiempo de espera para el bloqueo que se haya establecido en la configuración de la base de datos sea el adecuado; acto seguido, vuelva a enviar el mandato del programa de utilidad. Si lo desea, también puede utilizar el mandato QUIESCE

para dejar la base de datos en estado de inmovilización para garantizar así el acceso.

Si el error se ha detectado durante la copia de seguridad, recupere la base de datos y vuelva a emitir el mandato del programa de utilidad.

Si el error se ha encontrado durante la restauración o la recuperación de carga, asegúrese de que la copia de seguridad o la copia imagen sea correcta y vuelva a enviar el mandato del programa de utilidad.

Si el objeto es un espacio de tabla y el error se ha detectado durante una restauración, la API del contenedor del espacio de tabla se puede utilizar para modificar dicho espacio de tabla antes de volver a enviar el mandato del programa de utilidad.

# **SQL2054N La copia de seguridad o la copia imagen está corrupta.**

**Explicación:** La copia de seguridad o la copia imagen está corrupta.

El programa de utilidad detiene el proceso.

**Respuesta del Usuario:** Descarte la imagen, ya que no es una imagen válida. Vuelva a someter el mandato del programa de utilidad con una imagen válida.

## **SQL2055N No se ha podido acceder a memoria desde el conjunto de memoria "<pila-memoria>".**

**Explicación:** Un programa de utilidad de la base de datos no ha podido acceder a la memoria durante el proceso.

El programa de utilidad detiene el proceso.

**Respuesta del Usuario:** Detenga el gestor de bases de datos, y a continuación vuelva a arrancarlo y vuelva a someter el programa de utilidad.

**SQL2056N Se ha detectado que el tipo de soporte de almacenamiento "<soporte-almacenamiento>" no es válido.**

**Explicación:** Se ha detectado un tipo de soporte de almacenamiento incorrecto durante el proceso de un programa de utilidad de la base de datos.

El programa de utilidad detiene el proceso.

**Respuesta del Usuario:** Asegúrese de que el soporte de almacenamiento utilizado corresponda a algunos de los tipos que reciben soporte en el programa de utilidad. Vuelva a someter el mandato con una lista válida de soporte de almacenamiento.

# **SQL2057N El soporte de almacenamiento "<soporte-almacenamiento>" ya ha sido abierto por otro proceso.**

**Explicación:** El soporte de almacenamiento de origen o de destino que se ha especificado durante el proceso de un programa de utilidad de la base de datos ya está abierto en otro proceso. El programa de utilidad no permite el acceso compartido para la operación.

El programa de utilidad detiene el proceso.

**Respuesta del Usuario:** Asegúrese de que el soporte de almacenamiento empleado no se esté utilizando en este momento. Vuelva a someter el mandato con una lista válida de soporte de almacenamiento.

### **SQL2058W Se ha detectado un aviso de fin de soporte de almacenamiento en el soporte de almacenamiento "<soporte-almacenamiento>".**

**Explicación:** Se ha detectado un aviso de fin de soporte de almacenamiento durante el proceso de un programa de utilidad de la base de datos. Este error también se puede producir si se ha especificado un tamaño de bloque de dispositivo de cinta no válido.

El programa de utilidad está esperando una respuesta para continuar.

**Respuesta del Usuario:** Corrija la condición de

fin de soporte de almacenamiento y vuelva al programa de utilidad con el parámetro correcto de la acción de llamada para indicar si el proceso debe continuar o bien terminar.

El tamaño de bloque del dispositivo de cinta (o factor de bloqueo) debe ser el mismo que el utilizado durante la copia de seguridad. En caso de utilizar un tamaño de bloque variable, entonces el tamaño del almacenamiento intermedio debe ser menor o igual al tamaño máximo de bloque del dispositivo de cinta.

### **SQL2059W Se ha detectado un aviso de dispositivo lleno en el dispositivo "<dispositivo>".**

**Explicación:** Se ha detectado un aviso de dispositivo completo durante el proceso de un programa de utilidad de la base de datos.

El programa de utilidad está esperando una respuesta para continuar.

**Respuesta del Usuario:** Corrija la condición de dispositivo completo y vuelva al programa de utilidad con el parámetro correcto de acción de llamada para indicar si el proceso debe continuar o bien interrumpirse.

# **SQL2060W El dispositivo "<dispositivo>" está vacío.**

**Explicación:** Se ha detectado un dispositivo vacío durante el proceso de un programa de utilidad de la base de datos. El programa de utilidad está esperando una respuesta para continuar.

**Respuesta del Usuario:** Monte el soporte de almacenamiento en el programa de utilidad con el parámetro de la acción de llamada para indicar si el proceso debe continuar o, por el contrario, ha de interrumpirse.

# **SQL2061N Se ha denegado el acceso al soporte de almacenamiento "<soporte-almacenamiento>".**

**Explicación:** Se ha denegado un intento de acceder a un dispositivo, archivo, TSM o la biblioteca compartida de proveedores durante el proceso de un programa de utilidad de la base de datos. El programa de utilidad detiene el proceso.

**Respuesta del Usuario:** Asegúrese de que el dispositivo, el archivo, el TSM o la biblioteca compartida de proveedores el programa de utilidad utiliza permita el acceso solicitado y vuelva a someter el mandato del programa de utilidad.

**SQL2062N Se ha producido un error al intentar acceder al soporte de almacenamiento "<soporte-almacenamiento>". Código de razón: "<código-razón>"**

**Explicación:** Se ha producido un error inesperado al acceder a un dispositivo, archivo, TSM o biblioteca compartida de proveedores durante el proceso de un programa de utilidad de la base de datos. La siguiente lista muestra los códigos de razón:

- **1** Ha tenido lugar un intento fallido de inicializar un dispositivo, archivo, TSM o biblioteca compartida de proveedores.
- **2** Ha tenido lugar un intento fallido de interrumpir un dispositivo, archivo, TSM o biblioteca compartida de proveedores.
- **otro** Si utiliza el TSM, se trata de un código de error generado por el TSM.

El programa de utilidad detiene el proceso.

**Respuesta del Usuario:** Asegúrese de que el dispositivo, el archivo, el TSM o la biblioteca compartida de proveedores que se utilice en el programa de utilidad esté disponible y vuelva a someter el mandato del programa de utilidad. Si el mandato sigue sin poderse llevar a cabo, póngase en contacto con el representante de servicio técnico.

**SQL2065W La acción de llamada "<acción-llamada>" especificada no está permitida cuando el soporte de almacenamiento "<soporte-almacenamiento>" especificado es el único que queda conectado al programa de utilidad.**

**Explicación:** La acción de llamada que se ha especificado no está permitida porque sólo queda un dispositivo conectado al programa de utilidad de la base de datos.

**Respuesta del Usuario:** Vuelva al programa de utilidad con el parámetro de correcto de la acción de llamada para indicar si el proceso debe continuar o si, por el contrario, ha de interrumpirse.

### **SQL2066N El nombre de espacio de tabla** ″**<nombre>**″ **especificado no existe en la base de datos o no se puede utilizar para la operación del programa de utilidad.**

**Explicación:** El nombre de espacio de tabla especificado es sintácticamente correcto, pero no existe en la base de datos o no se puede utilizar en una operación del programa de utilidad. Si el programa de utilidad que se está utilizando es una operación de copia de seguridad, puede que el espacio de tabla no se admita porque es un espacio de tabla temporal de usuario o de sistema o se encuentra en un estado de incoherencia.

**Respuesta del Usuario:** Compruebe el nombre de espacio de tabla y vuelva a someter el mandato del programa de utilidad con el nombre de espacio de tabla correcto.

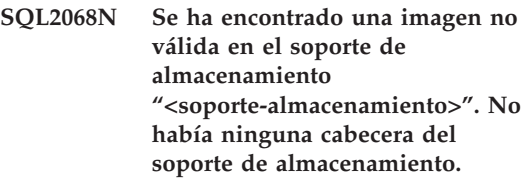

**Explicación:** Se ha detectado una imagen incorrecta durante el proceso de un programa de utilidad de la base de datos. El programa de utilidad no ha podido encontrar una cabecera válida para el soporte de almacenamiento. El programa de utilidad detiene el proceso.

**Respuesta del Usuario:** Vuelva a someter el mandato con una copia de seguridad o imágenes de copia correctas.

**SQL2069N Se ha encontrado una imagen no válida en el soporte de almacenamiento "<soporte-almacenamiento>". La imagen se creó para el alias de base de datos "<aliasbd>".**

**Explicación:** Se ha detectado una imagen incorrecta durante el proceso de un programa de utilidad de la base de datos. La imagen proporcionada procedía de una base de datos distinta. El programa de utilidad detiene el proceso.

**Respuesta del Usuario:** Vuelva a someter el mandato con una copia de seguridad o imágenes de copia correctas.

**SQL2070N Se ha encontrado una imagen no válida en el soporte de almacenamiento "<soporte-almacenamiento>". La imagen contiene la indicación horaria "<indicación horaria>".**

**Explicación:** Se ha detectado una imagen incorrecta durante el proceso de un programa de utilidad de la base de datos. La imagen proporcionada procedía de una copia de seguridad o de una copia con una indicación horaria distinta. El programa de utilidad detiene el proceso.

**Respuesta del Usuario:** Vuelva a someter el mandato con una copia de seguridad o imágenes de copia correctas.

### **SQL2071N Se ha producido un error al acceder a la biblioteca compartida "<nombre-bibliotecacompartida>". Código de razón: "<código-razón>"**

**Explicación:** Se ha producido un error inesperado al acceder a una biblioteca compartida de proveedores durante el proceso de un programa de utilidad de la base de datos. La siguiente lista muestra los códigos de razón:

- **1** Se ha detectado una vía de acceso incorrecta para la biblioteca compartida.
- **2** Se ha producido un intento fallido de cargar la biblioteca compartida de copia de seguridad.
- **3** Se ha detectado un error al descargar la biblioteca compartida.

El programa de utilidad detiene el proceso.

**Respuesta del Usuario:** Asegúrese de que la biblioteca compartida sea válida y vuelva a enviar el mandato del programa de utilidad, o bien utilice otro soporte de almacenamiento al que se dé soporte.

**SQL2072N No se ha podido vincular la biblioteca compartida "<nombre-bibliotecacompartida>". Código de razón: "<código-razón>".**

**Explicación:** Se ha producido un error al vincular la biblioteca compartida durante el proceso de un programa de utilidad de la base de datos. El programa de utilidad detiene el proceso.

**Respuesta del Usuario:** Anote el código de razón que se haya devuelto del programa de utilidad de proveedores en el mensaje y realice, si es posible, las acciones oportunas. Vuelva a someter el mandato con una biblioteca compartida válida o utilice otro soporte de almacenamiento al que se dé soporte.

### **SQL2073N Ha fallado el proceso de DATALINK debido a problemas internos en el servidor de archivos o en DB2 Data Links Manager.**

**Explicación:** Se ha producido un error imprevisto mientras se procesaban los valores de DATALINK.

**Respuesta del Usuario:** Vuelva a someter el mandato. Si el problema persiste, vuelva a someter el mandato después de concluir y volver a iniciar DB2 y los DB2 Data Links Manager.

El programa de utilidad Restaurar puede evitar el proceso de DATALINK especificando WITHOUT DATALINK.

**SQL2074N Ha fallado el proceso de DATALINK debido a problemas internos en el servidor de la base de datos.**

**Explicación:** Se ha producido un error imprevisto mientras se procesaban los valores de DATALINK.

**Respuesta del Usuario:** Vuelva a someter el mandato. Si persiste el problema, vuelva a someter el mandato después de concluir y volver a iniciar DB2.

El programa de utilidad Restaurar puede evitar el proceso de DATALINK especificando WITHOUT DATALINK.

**SQL2075N Ha fallado el proceso de DATALINK debido a problemas internos en DB2 Data Links Manager.**

**Explicación:** Se ha producido un error imprevisto mientras se procesaban los valores de DATALINK.

**Respuesta del Usuario:** Vuelva a someter el mandato. Si el problema persiste, vuelva a someter el mandato después de concluir y volver a iniciar los DB2 Data Links Manager.

El programa de utilidad Restaurar puede evitar el proceso de DATALINK especificando WITHOUT DATALINK.

### **SQL2076W DB2 Data Links Manager "<nombre-servidor>" no está registrado en la base de datos.**

**Explicación:** DB2 Data Links Manager "<nombre-servidor>" no está registrado en la base de datos con el mandato ADD DATALINKS MANAGER.

**Respuesta del Usuario:** Para obtener detalles sobre por qué el mandato ADD DATALINKS MANAGER falló, compruebe el archivo de anotaciones cronológicas db2diag.log.

**SQL2077W El proceso de reconciliación se ha completado satisfactoriamente en los DB2 Data Links Managers que estaban disponibles. El proceso de reconciliación está pendiente en los DB2 Data Links Managers que no estaban disponibles. Consulte el archivo db2diag.log para obtener más detalles.**

**Explicación:** Algunos de los DB2 Data Links Managers a los que se hace referencia en los datos de tabla no estaban disponibles durante el proceso de reconciliación. El proceso de reconciliación se ha completado satisfactoriamente en los DB2 Data Links Managers que estaban disponibles. La tabla se coloca en estado pendiente de reconciliación de DataLink, puesto que el proceso de reconciliación está pendiente en los DB2 Data Links Managers que no estaban disponibles.

**Respuesta del Usuario:** La tabla saldrá del estado pendiente de reconciliación de DataLink cuando se complete la reconciliación en todos los DB2 Data Links Managers a los que se hace referencia en los datos de tabla. Active los DB2 Data Links Managers que no estaban disponibles y ejecute de nuevo la reconciliación.

### **SQL2078N El DB2 Data Links Manager no se ha podido añadir o descartar satisfactoriamente. Código de razón = "<código-razón>".**

**Explicación:** El DB2 Data Links Manager no se ha podido añadir o descartar, tal como indica

uno de los siguientes códigos de razón:

- **01** El DB2 Data Links Manager que se está añadiendo ya está registrado en la base de datos.
- **02** El DB2 Data Links Manager que se está descartando no está registrado en la base de datos.
- **03** El parámetro de configuración del gestor de bases de datos DATALINKS está establecido en NO.
- **04** La base de datos ya tiene el número máximo permitido de DB2 Data Links Managers registrados en la misma.

**Respuesta del Usuario:** La acción depende del

# **SQL2100 - SQL2199**

**SQL2150W Se han restaurado los espacios de tabla contenidos en la imagen de la copia de seguridad. Según la solicitud del emisor, se pueden haber saltado uno o más de estos espacios de tabla.**

**Explicación:** Se ha emitido el mandato RESTORE DATABASE. Tal vez el usuario ha indicado que sólo se debía recuperar un subconjunto de espacios de tabla de la imagen de copia de seguridad.

**Respuesta del Usuario:** No es necesaria ninguna acción.

**SQL2154N El mandato RESTORE no ha sido satisfactorio. La copia de seguridad que se ha utilizado en la restauración del espacio de tabla no está asociado con la secuencia de anotación cronológica actual de la base de datos.**

**Explicación:** Para la restauración del espacio de tabla, la copia de seguridad debe tomarse durante la secuencia de anotación cronológica actual de la base de datos. La secuencia del archivo de anotaciones cronológicas viene determinada por la base de datos que se ha

código de razón como se indica a continuación:

- **01** No intente añadir el DB2 Data Links Manager más de una vez.
- **02** No intente descartar un DB2 Data Links Manager que no esté registrado.
- **03** Establezca el parámetro de configuración del gestor de bases de datos DATALINKS en YES utilizando el mandato UPDATE DATABASE MANAGER CONFIGURATION e intente realizar de nuevo la operación.
- **04** No intente añadir más del número máximo permitido de DB2 Data Links Managers.

restaurado anteriormente o por los archivos de anotación cronológica que se han procesado. Además, la copia de seguridad debe tomarse después de la última vez que se habilitó la base de datos para la recuperación en avance.

La restauración del espacio de tabla se ha detenido.

**Respuesta del Usuario:** Vuelva a someter el mandato con una imagen de copia de seguridad correcta.

### **SQL2155W Después de emitir la apertura para exploración se han efectuado cambios en el archivo histórico de recuperaciones.**

**Explicación:** Se han efectuado cambios en el archivo histórico de recuperaciones desde que el archivo se había abierto para explorarlo. Es posible que los datos leídos no sean coherentes.

**Respuesta del Usuario:** Si es primordial tener datos coherentes de la exploración, cierre el archivo histórico de recuperaciones y vuelva a enviar el mandato.

### **SQL2157N Ya hay abiertas ocho exploraciones del archivo histórico de recuperaciones.**

**Explicación:** Ya hay abiertas ocho exploraciones del archivo histórico de recuperaciones. No se permite tener abiertas más de ocho exploraciones.

No se puede procesar el mandato.

**Respuesta del Usuario:** Emita uno o varios mandatos de CLOSE RECOVERY HISTORY FILE SCAN y vuelva a enviar el mandato.

### **SQL2160W Se ha sustituido un archivo histórico de recuperaciones que estaba dañado. El proceso ha continuado.**

**Explicación:** Se ha producido un error durante un acceso al archivo histórico de recuperaciones. El programa de utilidad puede recuperar el archivo a partir de una copia alternativa. El proceso del programa de utilidad continúa.

**Respuesta del Usuario:** El proceso del programa de utilidad continúa satisfactoriamente. El usuario debería tomar las precauciones oportunas para asegurarse de que el archivo histórico de recuperaciones no esté dañado otra vez.

### **SQL2161N No se ha podido arreglar un archivo histórico de recuperaciones que estaba dañado. La acción especificada ha fallado.**

**Explicación:** Se ha producido un error durante un acceso al archivo histórico de recuperaciones. El programa de utilidad no puede recuperar el archivo. El programa de utilidad detiene el proceso.

**Respuesta del Usuario:** Para continuar el proceso, el usuario puede eliminar el archivo histórico de recuperaciones y volver a emitir el mandato. El programa de utilidad volverá un generar el nuevo archivo. Los datos que pueda haber en el archivo corrupto se pierden. El usuario puede mirar el archivo corrupto para ver si puede guardarse la información. El usuario

debería tomar las precauciones oportunas para asegurarse de que el archivo histórico de recuperaciones no esté dañado otra vez.

#### **SQL2165W La estructura SQLUHINFO no ha proporcionado suficientes entradas de TABLESPACE.**

**Explicación:** La estructura SQLUHINFO no era lo bastante grande como para albergar la entrada que se había de devolver (incluidas todos sus TABLESPACES). El valor del campo SQLN de la estructura SQLUHINFO debería ser, al menos, tan grande como el campo SQLD devuelto.

No se puede procesar el mandato.

**Respuesta del Usuario:** Aumente el valor del campo SQLN en la estructura SQLUHINFO hasta el valor indicado por el campo SQLD (asegurándose de que la estructura SQLUHINFO sea lo bastante grande como para dar soporte a esa cantidad) y vuelva a enviar el mandato.

### **SQL2170N El programa de utilidad ha detectado entradas con el mismo identificador en el archivo histórico de recuperaciones. La grabación es anómala.**

**Explicación:** El programa de utilidad ha detectado una entrada con el mismo identificador (indicación horaria al segundo) en el archivo histórico de recuperaciones al tratar de grabar en él. La grabación en el archivo histórico de recuperaciones se interrumpe. El gestor de bases de datos garantiza la exclusividad de los identificadores de los archivos históricos de recuperaciones aun en el caso de que haya más de una petición por segundo. Sin embargo, puede haber casos donde falle si confluyen varias peticiones en un intervalo de pocos segundos.

**Respuesta del Usuario:** Compruebe el registro de servicio al primer fallo (db2diag.log) para obtener información adicional. Si las aplicaciones ejecutan programas de utilidad (como copias de seguridad, inmovilizaciones o cargas) que generen numerosas entradas en el archivo

histórico, trate de acompasar las peticiones para evitar el problema.

**SQL2171N La actualización del archivo histórico de recuperación ha fallado porque la parte del objeto especificado no existe en el archivo.**

**Explicación:** La entrada que se ha especificado para actualizarse en el archivo histórico de recuperaciones no existe en el archivo. El programa de utilidad detiene el proceso.

**Respuesta del Usuario:** Vuelva a someter el mandato con una entrada válida.

**SQL2172W El programa de utilidad se ha procesado pero no puede registrar el suceso en el archivo histórico de recuperaciones debido al error** ″**<error>**″**.**

**Explicación:** El programa de utilidad ha detectado un error al grabar en el archivo histórico de recuperaciones. Este aviso no afecta al proceso.

**Respuesta del Usuario:** Compruebe el registro de servicio al primer fallo (db2diag.log) para obtener información adicional. Corrija esta anomalía para evitar futuros avisos.

# **SQL2200 - SQL2299**

**SQL2200N El calificador del nombre de la tabla o del índice es demasiado largo o bien no se había especificado como parte del nombre de la tabla o del índice.**

**Explicación:** El nombre de la tabla o el índice deben estar calificados completamente. El formato es *idautor.nombre*, donde *idautor* debe contener entre 1 y 30 caracteres, *nombre* de tabla debe contener entre 1 y 128 caracteres y *nombre* de índice debe contener entre 1 y 18 caracteres (bytes en un entorno MBCS).

El programa de utilidad detiene el proceso.

**Respuesta del Usuario:** Vuelva a enviar el

#### **SQL2180N Se ha usado una sintaxis incorrecta o una tecla de contraseña incorrecta en la especificación de filtrado.**

**Explicación:** La especificación de filtrado proporcionada usa una sintaxis incorrecta y/o una clave de contraseña incorrecta. Si desea ver los detalles, consulte la anotación cronológica de errores del sistema y/o la anotación cronológica de errores del gestor de bases de datos.

**Respuesta del Usuario:** Guarde la información de diagnósticos. Póngase en contacto con el servicio técnico de IBM.

## **SQL2181N Se ha producido un error interno durante la recuperación de filtrado.**

**Explicación:** Se ha producido un error interno durante la recuperación de filtrado. Se interrumpe la recuperación. Si desea ver los detalles, consulte la anotación cronológica de errores del sistema y/o la anotación cronológica de errores del gestor de bases de datos.

**Respuesta del Usuario:** Si el error se produjo al intentar modificar el estado de una tabla, intente el filtrado de todo el espacio de tabla. Guarde la información de diagnósticos. Póngase en contacto con el servicio técnico de IBM.

mandato con un nombre completamente calificado que incluya el calificador correcto.

**SQL2203N El parámetro del nombre de tabla no es válido. El nombre de tabla es demasiado largo, sólo se ha especificado un ID de autorización, no se ha especificado el nombre de tabla o la dirección del nombre no es válida.**

**Explicación:** Se necesita el nombre de tabla. Debe ser un nombre calificado al completo y con el formato *idautor.nombre*, donde *idautor* debe contener entre 1 y 30 caracteres y *nombre* de bebe contener entre 1 y 128 caracteres (bytes en entornos MBCS). El nombre de tabla debe encontrarse en una dirección de aplicación válida.

El programa de utilidad detiene el proceso.

**Respuesta del Usuario:** Vuelva a enviar el mandato con el nombre de tabla correcto.

**SQL2204N El parámetro del nombre del índice no es válido. El nombre del índice es demasiado largo, sólo se ha especificado un ID de autorización o la dirección del índice no es válida.**

**Explicación:** Si se especifica un índice, debe ser calificado al completo con el formato *idautor.nombre*, donde *idautor* debe contener entre 1 y 30 caracteres y *nombre* debe contener entre 1 y 18 caracteres (bytes en entornos MBCS). El índice debe encontrarse en una dirección de aplicación válida.

El programa de utilidad detiene el proceso.

**Respuesta del Usuario:** Vuelva a enviar el mandato con un nombre de índice válido.

## **SQL2205N El índice especificado no es válido. Código de razón: "<código-razón>".**

**Explicación:** El parámetro de índice especificado no es válido para la operación solicitada. La siguiente lista muestra los códigos de razón:

- **1** El índice especificado no existe para el "<esquema>"."<nombre-tabla>" especificado o para el "<esquema>"."<nombre-índice>" especificado.
- **2** El índice especificado es un índice extendido. El programa de utilidad Reorganizar tabla no da soporte a índices basados en extensiones de índice.

Usuarios del sistema federado: también la fuente de datos puede detectar esta situación.

El programa de utilidad o la operación deja de procesarse.

**Respuesta del Usuario:** Vuelva a enviar el mandato con un índice válido o sin índice.

### **SQL2207N La vía de acceso especificada por el parámetro del archivo de datos no es válida.**

**Explicación:** El parámetro del archivo de datos no es ninguno de los valores que indican la vía de acceso de archivo por omisión. Además, el parámetro del archivo de datos no es un valor válido para no ser por omisión. Puede que se den una de estas situaciones:

- v El puntero no es válido.
- v El puntero apunta a una serie que es demasiado larga para una designación la vía de acceso de un archivo.
- v El valor especificado para la vía de acceso no es válido (en la máquina servidor).
- v La vía de acceso del archivo no finaliza con un separador apropiado para la máquina servidor.

El programa de utilidad detiene el proceso.

**Respuesta del Usuario:** Vuelva a enviar el mandato con un parámetro válido para el archivo de datos.

# **SQL2208N El espacio de tabla que ha especificado el parámetro de espacio de tabla no es válido.**

**Explicación:** El parámetro de espacio de tabla no contiene un valor válido. Se puede dar una de las siguientes condiciones:

- El puntero no es válido.
- v El puntero apunta a una serie demasiado larga para un nombre de espacio de tabla.
- v El espacio de tabla especificado no existe.

El programa de utilidad detiene el proceso.

**Respuesta del Usuario:** Vuelva a emitir el mandato con un parámetro de espacio de tabla que sea válido o no utilice el parámetro de nombre de espacio de tabla. En este último caso,
el programa de utilidad Reorganizar tabla utilizará el espacio o espacios de tablas en el que resida la tabla misma.

#### **SQL2211N La tabla especificada no existe.**

**Explicación:** La tabla especificada no existe en la base de datos. El nombre de tabla o el ID de autorización es incorrecto.

No se puede procesar el mandato.

**Respuesta del Usuario:** Vuelva someter el mandato con un nombre de tabla válido.

# **SQL2212N La tabla especificada es una vista. El programa de utilidad Reorganizar tabla no puede ejecutarse para una vista.**

**Explicación:** El programa de utilidad Reorganizar tabla no puede ejecutarse para una vista.

El programa de utilidad detiene el proceso.

**Respuesta del Usuario:** Vuelva someter el mandato con un nombre de tabla válido.

### **SQL2213N El espacio de tabla especificado no es un espacio de tabla temporal del sistema.**

**Explicación:** El programa de utilidad Reorganizar tabla necesita que cualquier espacio de tabla que se especifique sea un espacio de tabla temporal del sistema. El nombre de espacio de tabla que se ha suministrado no es un espacio de tabla definido para mantener tablas temporales de sistema.

El programa de utilidad detiene el proceso.

**Respuesta del Usuario:** Vuelva a emitir el mandato con el nombre de un espacio de tabla temporal de sistema o bien no utilice el parámetro de nombre de espacio de tabla. En este último caso, el programa de utilidad Reorganizar tabla utilizará el espacio o espacios de tablas en el que resida la tabla misma.

#### **SQL2214N El usuario no tiene autorización para ejecutar el programa de utilidad Reorganizar Tabla en la tabla "<nombre>".**

**Explicación:** El usuario ha tratado de reorganizar la tabla especificada sin la autorización adecuada (la autorización SYSADM o DBADM, o el privilegio CONTROL sobre la tabla).

El programa de utilidad detiene el proceso.

**Respuesta del Usuario:** Conéctese como usuario con la autorización o el privilegio adecuados vuelva a enviar el mandato del programa de utilidad reorganizar tabla.

## **SQL2215N Se ha producido un error de SQL "<sqlcode>" al confirmar el trabajo anterior de la base de datos.**

**Explicación:** El usuario ya se ha conectado a la base de datos especificada en el mandato Reorganize Table. Se ha producido un error al confirmar el trabajo anterior en curso para la base de datos.

El programa de utilidad detiene el proceso sin efectuar ningún intento de recuperar en avance el trabajo ni de establecer una pausa en la conexión de la base de datos.

**Respuesta del Usuario:** Para obtener más información, consulte el SQLCODE (número de mensaje) del mensaje. Efectúe las modificaciones y vuelva a someter el mandato.

#### **SQL2216N Se ha producido un error de SQL "<sqlcode>" al reorganizar una tabla de la base de datos.**

**Explicación:** Se ha producido un error al reorganizar una tabla de la base de datos.

El programa de utilidad detiene el proceso.

**Respuesta del Usuario:** Para obtener más información, consulte el SQLCODE (número de mensaje) del mensaje. Efectúe las modificaciones y vuelva a someter el mandato.

**SQL2217N El tamaño de página del espacio de tabla temporal del sistema que utiliza el programa de utilidad REORG debe coincidir con el tamaño de página del (de los) espacio(s) de tabla en que residen los datos de tabla (incluyendo los datos de columna LONG y/o LOB).**

**Explicación:** Si la tabla temporal del sistema se especificó explícitamente al programa de utilidad REORG, el tamaño de página del espacio de tabla temporal del sistema utilizado por el programa de utilidad REORG debe coincidir con el tamaño de página del espacio de tabla o espacios de tabla en que residen los datos de tabla, incluyendo los datos de columna LONG y/o LOB. Esta restricción se ha vulnerado por una de las circunstancias siguientes:

- v Los datos de tabla residen en un espacio de tabla que tiene un tamaño de página diferente que el del espacio de tabla temporal del sistema especificado.
- La tabla contiene columnas LONG  $y/\sigma$  LOB cuyos datos residen en un espacio de tabla con un tamaño de página que es diferente al espacio de tabla temporal del sistema y a los datos regulares de tabla.

Si el espacio de tabla temporal del sistema no se especificó al programa de utilidad REORG, el

programa de utilidad estaba buscando internamente un espacio de tabla temporal del sistema. Un espacio de tabla temporal del sistema que usa el mismo tamaño de página que los datos de tabla, o bien no existía en la base de datos, o bien no estaba disponible en ese momento.

**Respuesta del Usuario:** Si la tabla que se está reorganizando reside en un espacio de tabla con un tamaño de página diferente al del espacio de tabla en que las columnas LONG y/o LOB residen, no puede proporcionarse un espacio de tabla temporal del sistema al programa de utilidad REORG. Vuelva a emitir la solicitud de REORG sin especificar un espacio de tabla temporal del sistema.

Si un espacio de tabla temporal del sistema que usa el mismo tamaño de página que los datos de tabla no existe en la base de datos, por favor, cree un espacio de tabla temporal del sistema usando un tamaño de página que coincida con el tamaño de página de los datos de tabla.

Si un espacio de tabla temporal del sistema que usa el mismo tamaño de página que los datos de tabla existe en la base de datos, pero no estaba disponible en el momento del mandato, por favor, vuelva a emitir el mandato cuando el espacio de tabla temporal del sistema esté disponible.

# **SQL2300 - SQL2399**

**SQL2300N El identificador para el nombre de tabla es demasiado largo o no se había especificado como parte del nombre de tabla.**

**Explicación:** El nombre de tabla debe estar completamente calificado. El formato es *idautor.nombretabla*, donde *idautor* puede contener entre 1 y 30 caracteres y *nombretabla* puede contener entre 1 y 128 caracteres (bytes en entornos MBCS).

El programa de utilidad detiene el proceso.

**Respuesta del Usuario:** Vuelva a enviar el mandato de con el nombre de tabla

completamente calificado, incluido el calificador correcto.

**SQL2301N El parámetro del nombre de tabla no es válido. Es demasiado largo, sólo se ha especificado un ID de autorización o la dirección del nombre no es válida.**

**Explicación:** El nombre de tabla debe estar calificado al completo y en el formato *idautor.nombre*, donde *idautor* puede contener entre 1 y 30 caracteres y *nombre* puede contener entre 1 y 128 caracteres (bytes en entornos

MBCS) y debe estar situado en una dirección de aplicación válida.

El programa de utilidad detiene el proceso.

**Respuesta del Usuario:** Vuelva a enviar el mandato con el nombre de tabla correcto.

**SQL2302N La lista de índices no es válida. La dirección de la lista no es válida, el número de entradas de la lista es inferior al número de índices especificado o la dirección de un índice de la lista no es válida.**

**Explicación:** La dirección de la lista no es válida, el número de entradas de la lista es inferior al número de índices especificado o la dirección de un índice de la lista no es válida.

El programa de utilidad detiene el proceso.

**Respuesta del Usuario:** Vuelva a enviar el mandato con una lista de índices que sea válida.

#### **SQL2303N El parámetro 'statsopt' no es válido.**

**Explicación:** El parámetro *statsopt* del mandato Run Statistics debe ser uno de los siguientes:

- v T sólo para tablas básicas
- v I sólo para índices básicos
- v B tanto para tablas como para índices básicos
- v D para tabla y para distribución
- v E para tabla, distribución e índices básicos
- X sólo para índices ampliados
- v Y para índices ampliados y para tablas básicas
- A para todo

El programa de utilidad detiene el proceso.

**Respuesta del Usuario:** Vuelva a enviar el mandato con un parámetro *statsopt* válido.

## **SQL2304N El parámetro 'sharelev' no es válido. Debe ser 'R' para referencia o 'C' para cambio.**

**Explicación:** El parámetro *sharelev* del mandato RUN STATISTICS debe ser R para referencia o C para cambio.

El programa de utilidad detiene el proceso.

**Respuesta del Usuario:** Vuelva a enviar el mandato con un parámetro *sharelev* válido.

# **SQL2305N La tabla especificada es una vista. El programa de utilidad no puede ejecutarse en una vista.**

**Explicación:** El parámetro *tname* especificada una vista en lugar de una tabla.

El programa de utilidad detiene el proceso.

**Respuesta del Usuario:** Vuelva a enviar el mandato con un parámetro *tname* válido.

# **SQL2306N La tabla o índice "<nombre>" no existe.**

**Explicación:** La tabla o índice especificado por "<nombre>" no existe en la base de datos, o bien el índice identificado mediante "<nombre>" no está definido en la tabla especificada. Es posible que el calificador de la tabla o uno de los índices no sea correcto.

El programa de utilidad detiene el proceso.

**Respuesta del Usuario:** Vuelva a enviar el mandato con nombres de tablas e índices válidos.

**SQL2307N La tabla especificada es una tabla del sistema. El programa de utilidad Runstats no puede ejecutarse para una tabla del sistema.**

**Explicación:** El mandato del programa de utilidad Run Statistics no puede ejecutarse para una tabla del sistema.

El programa de utilidad detiene el proceso.

**Respuesta del Usuario:** Vuelva someter el

mandato con un nombre de tabla válido.

**SQL2308N El calificador correspondiente al nombre de índice "<nombre>" es demasiado largo o no se ha especificado como parte del nombre de índice.**

**Explicación:** El nombre de índice debe ser un nombre completamente calificado. El formato es *idautor.nombre*, donde *idautor* contiene entre 1 y 30 caracteres y *nombre* contiene entre 1 y 18 caracteres (bytes en entornos MBCS).

El programa de utilidad detiene el proceso.

**Respuesta del Usuario:** Vuelva a enviar el mandato con un nombre completamente calificado, incluido el calificador correcto.

**SQL2309N El nombre de índice "<nombre>" no es válido. Es demasiado largo o bien sólo se ha especificado un calificador.**

**Explicación:** El nombre de índice debe ser un nombre completamente calificado. El formato es *idautor.nombre*, donde *idautor* contiene entre 1 y 30 caracteres y *nombre* contiene entre 1 y 18 caracteres (bytes en entornos MBCS).

El programa de utilidad detiene el proceso.

**Respuesta del Usuario:** Vuelva a enviar el mandato con un índice que sea válido.

#### **SQL2310N El programa de utilidad no ha podido generar estadísticas. Se ha devuelto el error "<sqlcode>".**

**Explicación:** Se ha producido un error mientras el programa de utilidad reunía la estadística.

El programa de utilidad detiene el proceso.

**Respuesta del Usuario:** Consulte más información en el número de error del mensaje. Efectúe las modificaciones y vuelva a someter el mandato.

#### **SQL2311N El usuario no tiene autorización para ejecutar el programa de utilidad Run Statistics sobre la tabla "<nombre>".**

**Explicación:** El usuario ha tratado de ejecutar estadísticas en la tabla especificada sin la autorización adecuada (la autorización SYSADM o DBADM o bien el privilegio CONTROL sobre la tabla). Si la tabla especificada en RUNSTATS es la tabla raíz de una jerarquía de tablas, entonces el nombre de tabla devuelto en el mensaje puede ser una subtabla de la tabla raíz especificada.

El programa de utilidad detiene el proceso.

**Respuesta del Usuario:** No trate de llamar al mandato del programa de utilidad Run Statistics sin tener primero autorización adecuada.

# **SQL2312N El tamaño de la pila de estadísticas es demasiado pequeño para llevar a cabo la operación. El tamaño de la pila recomendado es de** ″**<núm>**″ **páginas.**

**Explicación:** El valor del parámetro de configuración de base de datos *stat\_heap\_sz* no es lo suficientemente grande para recopilar estadísticas de distribución no uniforme de la tabla.

**Respuesta del Usuario:** Actualice el parámetro de configuración de la base de datos *stat\_heap\_sz* con el valor recomendado y vuelva a intentar la operación.

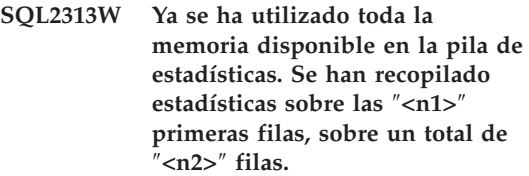

**Explicación:** El valor del parámetro de configuración de base de datos *stat\_heap\_sz* no es lo suficientemente grande para recopilar estadísticas de distribución no uniforme de la tabla. Sólo se han podido procesar <n1> de <n2> filas.

**Respuesta del Usuario:** Actualice el parámetro de configuración de la base de datos *stat\_heap\_sz* con un 20 por ciento y vuelva a intentar la operación.

**SQL2314W Algunas estadísticas están en un estado incoherente. Las estadísticas "<objeto1>" recién recopiladas son incoherentes con las estadísticas "<objeto2>" existentes.**

**Explicación:** Emitir RUNSTATS sobre la tabla sólo puede dar como resultado una situación en la que las estadísticas de nivel de tabla son incoherentes con las estadísticas de nivel de índice existentes. Por ejemplo, si las estadísticas de nivel de índice se recopilan en una determinada tabla y, con posterioridad, se suprime de esta tabla un número significativo de filas, al emitir RUNSTATS en la tabla sólo puede

dar como resultado una cardinalidad de tabla inferior a FIRSTKEYCARD lo cual es un estado incoherente. Del mismo modo, emitir RUNSTATS sólo para los índices puede dejar las estadísticas de nivel de tabla ya existentes en un estado incoherente. Por ejemplo, si las estadísticas de nivel de tabla se recopilan en una determinada tabla y, con posterioridad, se suprime de esta tabla un número significativo de filas, al emitir RUNSTATS para los índices sólo puede dar como resultado que algunas columnas tengan un COLCARD mayor que la cardinalidad de tabla.

**Respuesta del Usuario:** Si ha emitido RUNSTATS para los índices emita sólo un RUNSTATS en la tabla asimismo para que las estadísticas de nivel de índice y de nivel de tabla sean coherentes. De igual modo, si ha emitido un a RUNSTATS en la tabla únicamente, emita un RUNSTATS también para los índices.

# **SQL2400 - SQL2499**

**SQL2400N El tipo especificado en el mandato BACKUP no es válido. Debe ser 0 para efectuar copia de seguridad de toda la base de datos o bien 1 para efectuar copia de seguridad sólo de los cambios actuales.**

**Explicación:** El tipo debe ser 0 para efectuar una copia de seguridad de toda la base de datos o bien 1 para efectuar una copia de seguridad sólo de los cambios.

El programa de utilidad detiene el proceso.

**Respuesta del Usuario:** Vuelva a enviar el mandato del programa de utilidad, esta vez con el tipo correcto.

**SQL2401N No puede llevarse a cabo la "Copia de seguridad sólo de los cambios" hasta haber obtenido una copia de seguridad de toda la base de datos. El tipo debe ser 0.**

**Explicación:** Se ha solicitado efectuar una copia de seguridad sólo de los cambios sin haber solicitado primero una copia de seguridad de

toda la base de datos, o bien un archivo interno se ha dañado de tal manera que el programa de utilidad BACKUP no puede determinar si se ha realizado una copia de seguridad completa. No se puede utilizar la opción de efectuar copia de seguridad sólo de los cambios hasta haber obtenido una copia de seguridad de toda la base de datos.

El programa de utilidad detiene el proceso.

**Respuesta del Usuario:** Vuelva a enviar el mandato del programa de utilidad, esta vez con el tipo correcto.

# **SQL2403N El usuario carece de autorización para ejecutar el programa de utilidad para la base de datos.**

**Explicación:** El usuario ha tratado de ejecutar un programa de utilidad de la base de datos sin tener la autorización SYSADM o DBADM.

El programa de utilidad detiene el proceso.

**Respuesta del Usuario:** No trate de llamar al mandato del programa de utilidad si carece de la autorización adecuada.

**SQL2404N El soporte de almacenamiento de destino de la copia de seguridad está lleno. En el soporte de almacenamiento se necesitan al menos "<número>" bytes.**

**Explicación:** El soporte de almacenamiento de destino de la copia de seguridad no tiene suficiente espacio para crear un subdirectorio interno y de un archivo de información.

El programa de utilidad detiene el proceso.

**Respuesta del Usuario:** Prepare un soporte de almacenamiento de la copia de seguridad que disponga por lo menos del número de bytes libres especificado y luego vuelva a enviar el mandato.

# **SQL2405N El BACKUP no puede llevarse a cabo porque hay un RESTORE anterior que no ha finalizado.**

**Explicación:** La base de datos se encuentra en estado incoherente debido a una colisión del sistema durante una operación o bien debido a un RESTORE que terminado de forma anómala.

El programa de utilidad detiene el proceso.

**Respuesta del Usuario:** Vuelva a someter el mandato RESTORE.

# **SQL2406N El BACKUP no puede realizarse porque la base de datos necesita una recuperación en avance.**

**Explicación:** La copia de seguridad ha fallado porque la base de datos se halla en estado incoherente.

El programa de utilidad detiene el proceso.

**Respuesta del Usuario:** Utilice el mandato ROLLFORWARD para hacer la base de datos utilizable. Acto seguido, vuelva a enviar el mandato BACKUP.

### **SQL2407N Se ha producido un error de E/S al leer el archivo "<nombre>". El BACKUP no puede realizarse porque no puede determinar si RESTORE ha finalizado.**

**Explicación:** El archivo indicado no puede leerse debido a un error de E/S. Dado que el archivo existe, seguramente hay un mandato BACKUP o RESTORE que no ha finalizado. Una vez finalice satisfactoriamente este proceso, el archivo se borrará.

El programa de utilidad detiene el proceso.

**Respuesta del Usuario:** Determine si el proceso se había ejecutado anteriormente. Suprima el archivo indicado y vuelva a enviar el mandato anterior.

# **SQL2408W Se ha efectuado una copia de seguridad de la base de datos, pero se ha producido un error "<error>" de E/S al suprimir el archivo "<nombre>".**

**Explicación:** El mandato BACKUP se ha ejecutado satisfactoriamente. El archivo indicado no se ha suprimido debido a un error de E/S.

El programa de utilidad ha acabado de procesarse.

**Respuesta del Usuario:** Trate de suprimir el archivo indicado en el mensaje.

# **SQL2409N Al efectuar un BACKUP sólo de los cambios, debe utilizarse la copia de seguridad imagen más reciente.**

**Explicación:** El usuario ha tratado de realizar una copia de seguridad sólo de los datos, pero la copia de seguridad imagen especificada no es la copia de seguridad más reciente o bien ha fallado la copia de seguridad anterior sólo de los datos.

El programa de utilidad detiene el proceso.

**Respuesta del Usuario:** Busque la copia de seguridad imagen más reciente y vuelva a emitir el mandato. Si no puede encontrarse la copia de

seguridad imagen más reciente o bien si ha fallado el mandato anterior de efectuar copia de seguridad sólo de los cambios, vuelva a emitir el mandato que realiza una copia de seguridad de toda la base de datos en lugar de una copia de seguridad sólo de los cambios.

**SQL2410N La opción "Copia de seguridad sólo de los cambios" no puede llevarse a cabo si la base de datos está habilitada para ROLLFORWARD (recuperación en avance) o si el BACKUP se está llevando a cabo a través de una salida del usuario.**

**Explicación:** El usuario ha solicitado efectuar una copia de seguridad sólo de los cambios para una base de datos con la función de recuperación en avance habilitada, o bien ha solicitado efectuar una copia de seguridad sólo de los cambios a través del programa de salida del usuario.

**Respuesta del Usuario:** Las soluciones posibles son:

- v Si la base de datos tiene la función de recuperación en avance habilitada, vuelva a enviar el mandato del programa de utilidad BACKUP para que efectúe una copia de seguridad de toda la base de datos.
- v Inhabilite la recuperación en avance desactivando los distintivos SQL\_ENABLE\_LOG\_RETAIN y SQL\_ENABLE\_USER\_EXIT en el archivo de configuración de la base de datos. Acto seguido, vuelva a enviar el mandato del programa de utilidad BACKUP para efectuar una copia de seguridad sólo de los cambios.
- v Si la copia de seguridad se ha solicitado a través del programa de salida, vuelva a enviar el mandato del programa de utilidad BACKUP para realizar la copia de seguridad sólo de los cambios pero sin utilizar el programa de salida del usuario.
- Si la copia de seguridad se ha solicitado a través del programa de salida del usuario en un dispositivo estándar, vuelva a enviar el mandato del programa de utilidad BACKUP

para efectuar una copia de seguridad sólo de los cambios pero sin utilizar el programa de salida del usuario.

**SQL2411C Se ha producido un error de E/S al ejecutar un programa de utilidad. O no se ha podido grabar físicamente en el disco o éste ya está lleno.**

**Explicación:** Se ha producido un error del sistema operativo mientras el programa de utilidad grababa en disco o en disquete. El código de retorno actual se encuentra en el campo SQLERRD[0] del SQLCA.

**Respuesta del Usuario:** Vea el código de retorno del error en el campo SQLERRD[0] de SQLCA. Corrija el error, si es posible, y vuelva a enviar el mandato.

# **SQL2412C Se ha detectado una página dañada de la base de datos al ejecutar un programa de utilidad de la base de datos.**

**Explicación:** Durante la operación del programa de utilidad se ha detectado una página de la base de datos que estaba corrupta. La base de datos se encuentra en estado imprevisible y el programa de utilidad no puede continuar.

**Respuesta del Usuario:** Anote el número de mensaje (SQLCODE).

Si estaba activo un rastreo, llame al Recurso de Rastreo Independiente (Independent Trace Facility) desde el indicador de mandatos del sistema operativo. Consulte el Recurso de Rastreo Independiente en la publicación *Troubleshooting Guide* para obtener información sobre cómo utilizar este recurso. A continuación, póngase en contacto con el representante del servicio técnico con la siguiente información:

- Descripción del problema
- SQLCODE o número del mensaje
- SQLCA, si es posible
- v Archivo de rastreo, si es posible.

**SQL2413N No se permite la copia de seguridad en línea porque no está activo logretain ni userexit para la recuperación en avance, o bien porque está activa una condición de pendiente de copia de seguridad para la base de datos.**

**Explicación:** No se permite el proceso de copia de seguridad en línea porque logretain o userexit no están registrados para recuperación en avance, ya que la recuperación en avance será necesaria en el proceso de restauración. La recuperación en avance se hace efectiva estableciendo el parámetro logretain de configuración de la base de datos o el parámetro userexit y efectuando la copia de seguridad fuera de línea de la base de datos.

**Respuesta del Usuario:** Ejecute una copia de seguridad fuera de línea o vuelva a configurar la base de datos para la recuperación en avance y emita una copia de seguridad fuera de línea de forma que se permitan las copias de seguridad en línea posteriores.

**SQL2414W ¡Aviso! No hay espacio suficiente en el dispositivo "<dispositivo>" para incluir la información de control de la copia de seguridad. Este soporte de almacenamiento no contendrá información sobre la copia de seguridad.**

**Explicación:** Durante la operación de copia de seguridad se ha montado y situado un nuevo soporte de almacenamiento después de que uno o más soportes de almacenamiento se llenaran. Este soporte de almacenamiento carece del espacio necesario para albergar la información de control de la copia de seguridad, por lo que dicho soporte no debería incluirse durante la operación de Restore.

**Respuesta del Usuario:** Monte un nuevo soporte de almacenamiento o vuelva a situar el soporte actual para proporcionar espacio suficiente para esta cabecera y, acto seguido, vuelva al programa de utilidad con el parámetro *callerac*, que indica si el proceso continúa.

## **SQL2416W ¡Aviso! El dispositivo <dispositivo>**″ **está lleno. Por favor, monte el nuevo soporte de almacenamiento.**

**Explicación:** El programa de utilidad está utilizando una cinta que está llena.

**Respuesta del Usuario:** Monte otra cinta y continúe la operación con el parámetro *callerac*, que indica si el proceso continúa.

# **SQL2417N La anotación cronológica de archivado no está permitida en bases de datos no recuperables.**

**Explicación:** El mandato de anotación cronológica de archivador sólo puede utilizarse en bases de datos que están en modalidad recuperable. Una base de datos está en modalidad recuperable si LOGRETAIN o USEREXIT están habilitados.

**Respuesta del Usuario:** Asegúrese de que la base de datos especificada esté en modalidad recuperable y vuelva a emitir el mandato.

# **SQL2418N La base de datos especificada para la copia de seguridad no existe.**

**Explicación:** No se ha encontrado la base de datos especificada en el parámetro *dbase* del mandato Database Backup.

**Respuesta del Usuario:** Asegúrese de haber especificado el alias de base de datos correcto para el programa de utilidad Backup Database y que dicha base de datos existe para este alias. Vuelva a someter el mandato con el alias correcto.

# **SQL2419N El disco de destino** ″**<disco>**″ **está lleno.**

**Explicación:** Durante el proceso de un programa de utilidad de la base de datos, el disco de destino se ha llenado. El programa de utilidad se ha detenido y el destino se ha suprimido.

**Respuesta del Usuario:** Asegúrese de que en el disco hay espacio suficiente para el programa de utilidad o bien dirija el destino a otro soporte de almacenamiento, como pueda ser una cinta.

En los sistemas basados en UNIX, esta condición de disco lleno puede deberse a que se ha sobrepasado el tamaño máximo de archivos permitido para el ID de usuario actual. Actualice el fsize (tamaño de archivo) con el mandato chuser. Tal vez sea preciso volver a arrancar la máquina.

En sistemas no basados en UNIX, esta condición de disco lleno puede deberse a que se ha sobrepasado el tamaño máximo de archivos que permite el sistema operativo. Dirija el destino a otro soporte, como por ejemplo la cinta o utilice varios destinos.

# **SQL2420N No ha suficiente espacio en el dispositivo** ″**<dispositivo>**″ **para contener la información inicial de control de la copia de seguridad.**

**Explicación:** Durante la operación de copia de seguridad, es preciso crear una cabecera de copia de seguridad inicial en el inicio de la copia de seguridad imagen. Al efectuar una copia de seguridad en cinta, la cabecera debe caber en dicha cinta. No hay espacio suficiente en la cinta para albergar esta cabecera.

**Respuesta del Usuario:** Vuelva a enviar la operación de copia de seguridad y dirija la salida a una nueva cinta, o bien vuelva a situar la cinta actual para proporcionar espacio suficiente para la cabecera.

#### **SQL2421N No se permite la copia de seguridad a nivel de espacio de tabla ya que no se ha habilitado la recuperación en avance.**

**Explicación:** La copia de seguridad del nivel de espacio de tabla no puede llevarse a cabo mientras la base de datos no se esté registrando para una recuperación en avance, puesto que dicha recuperación será necesaria en el momento de la restauración. La recuperación en avance se hace efectiva estableciendo el parámetro logretain de configuración de la base de datos o el parámetro userexit y efectuando la copia de

seguridad fuera de línea de la base de datos.

**Respuesta del Usuario:** Ejecute una copia de seguridad fuera de línea o vuelva a configurar la base de datos para la recuperación en avance y emita una copia de seguridad fuera de línea de forma que se permitan las copias de seguridad en línea posteriores.

**SQL2422N No se puede hacer una copia de seguridad de la base de datos con una API de copia de seguridad de nivel anterior porque las ubicaciones de los espacios de tabla son incompatibles.**

**Explicación:** Esta base de datos contiene uno o varios espacios de tabla que se han definido en una ubicación que no es el subdirectorio de la base de datos. Esto no es compatible con la API que se está utilizando.

**Respuesta del Usuario:** Haga una copia de seguridad de la base de datos con la API de copia de seguridad actual.

# **SQL2423N No se puede hacer copia de seguridad de la base de datos porque faltan algunos archivos de índice.**

**Explicación:** Faltan algunos de los archivos de índices que se precisan en la copia de seguridad. Estos archivos de índices deben crearse antes de realizar la copia de seguridad de la base de datos.

**Respuesta del Usuario:** Ejecute el programa 'db2recri' para volver a crear los archivos de índices que faltan y luego volver a emitir el mandato de copia de seguridad.

# **SQL2424N No se ha podido realizar la copia de seguridad porque las operaciones de copia asíncrona de los DB2 Data Links Manager no han finalizado.**

**Explicación:** Es posible que el TSM o servidor de archivos proporcionado por el proveedor no esté en estado operativo.

**Respuesta del Usuario:** Asegúrese de que el TSM o el servidor de archivos proporcionado por el proveedor está en estado operativo y vuelva a someter el mandato de copia de seguridad.

#### **SQL2425W El archivo de anotaciones cronológicas para la copia de seguridad en línea no se ha truncado.**

**Explicación:** Durante una copia de seguridad en línea, todos los registros del archivo de anotaciones cronológicas en el almacenamiento intermedio se fuerzan en el disco y el último archivo de la anotación cronológica activa se trunca. Durante la copia de seguridad actual, ha fallado el truncamiento del último archivo de anotaciones cronológicas activo. Por consiguiente, los nuevos registro del archivo de anotaciones cronológicas continuarán grabándose en el último archivo de anotaciones cronológicas usado durante la copia de seguridad.

**Respuesta del Usuario:** No es necesaria ninguna acción de usuario. El último archivo de anotaciones cronológicas usado durante la copia de seguridad, con el tiempo se volverá inactivo al llenarse.

#### **SQL2426N La copia de seguridad incremental no está habilitada para esta base de datos. Asegúrese de que esté activado el seguimiento de modificaciones y efectúe una copia de seguridad completa de esta base de datos.**

**Explicación:** Las copias de seguridad incrementales no están habilitadas hasta que se activa el seguimiento de las modificaciones para la base de datos y se ha efectuado una copia de seguridad de base de datos completa. La copia de seguridad de base de datos completa se necesita cuando se intentan restaurar las copias de seguridad incrementales posteriores.

**Respuesta del Usuario:** Para habilitar las copias de seguridad incrementales para esta base de datos, active el seguimiento de las modificaciones para esta base de datos emitiendo el mandato siguiente:

UPDATE DB CFG FOR nomb-basedatos USING TRACKMOD ON

Después efectúe una copia de seguridad de base de datos completa.

# **SQL2500 - SQL2599**

#### **SQL2501C Se ha restaurado la base de datos, pero los datos de la base de datos restaurada no pueden utilizarse.**

**Explicación:** El programa de utilidad RESTORE no ha podido leer datos de la base de datos restaurada, o sólo se ha restaurado una parte de la base de datos. Ambos casos indican que la base de datos restaurada no puede utilizarse.

La base de datos no puede utilizarse y el programa de utilidad RESTORE detiene el proceso.

**Respuesta del Usuario:** Vuelva a someter el mandato RESTORE.

# **SQL2502C Se ha producido un error mientras se leían los archivos de copia de seguridad. El disco no ha podido leerse físicamente, o el disco especificado no contenía una copia de seguridad válida.**

**Explicación:** Se ha producido un error del sistema operativo cuando el programa de utilidad RESTORE estaba leyendo el disquete o el disco, el disquete o el disco no contienen una copia de seguridad del directorio de la base de datos, o no contienen el resultado de alguna copia de seguridad anterior.

El programa de utilidad detiene el proceso.

**Respuesta del Usuario:** Si la unidad de entrada especificada es una unidad de disquete, compruebe el disquete que se está utilizando. Si la unidad de entrada es un archivo de disco de

duro, compruebe que se trata del archivo de disco duro correcto. Vuelva a someter el mandato con la unidad de entrada correcta y los disquetes correctos, siempre que esto sea posible.

**SQL2503N El mandato RESTORE no ha sido satisfactorio. La copia de seguridad utilizada para restaurar la base de datos contenía una base de datos equivocada.**

**Explicación:** El nombre de la base de datos que figura en el disco de la copia de seguridad no coincide con el nombre de la base de datos especificado en el mandato RESTORE. El programa de utilidad RESTORE no puede determinar el nombre hasta que se haya restaurado la base de datos, porque se ha restaurado una imagen de copia de seguridad de un release anterior.

El programa de utilidad detiene el proceso.

**Respuesta del Usuario:** Si en el mandato se ha utilizado el nombre incorrecto para la base de datos, vuelva a someter el mandato con el nombre correcto de la base de datos. Si la unidad de entrada especificada es una unidad de disquete, compruebe el disquete que se está utilizando. Si la unidad de entrada es un archivo de disco de duro, compruebe que se trata del archivo de disco duro correcto. Vuelva a someter el mandato con la unidad de entrada correcta y los disquetes correctos, siempre que esto sea posible.

#### **SQL2504W Inserte el primer disquete de copia de seguridad en la unidad "<unidad>".**

**Explicación:** El programa de utilidad RESTORE lee el primer disquete de copia de seguridad para determinar la vía de acceso del directorio de la base de datos para el que se realizó copia de seguridad. Si el soporte de la copia de seguridad es un disquete y el disquete no se encuentra en la unidad de entrada especificada, el programa de utilidad regresa al emisor con esta solicitud. Se espera que el programa emisor consulte al usuario y regrese al programa de utilidad con la respuesta del usuario.

El programa de utilidad espera una respuesta del emisor.

**Respuesta del Usuario:** Solicite al usuario el disquete y vuelva al programa de utilidad con el parámetro *callerac*, que indica si el proceso continúa o finaliza.

# **SQL2505W ¡Aviso! La base de datos "<nombre>" reside en la "<unidad>". Se suprimirán los archivos para esta base de datos.**

**Explicación:** Si ya existe la base de datos que se está restaurando, sus archivos se suprimirán antes de que se inicie el proceso de restauración. El programa de utilidad regresa al emisor con este aviso. Se espera que el emisor consulte al usuario y regrese al programa de utilidad con la respuesta del usuario. Una vez se haya descartado la base de datos ya no se podrá volver a acceder a la misma.

El programa de utilidad espera la respuesta del emisor.

**Respuesta del Usuario:** Advierta al usuario que los archivos de la base de datos se suprimirán y regresará al programa de utilidad con el parámetro *callerac*, que indica si el proceso continúa o finaliza.

# **SQL2506W Se ha restaurado la base de datos, pero es posible que existan archivos adicionales en la base de datos.**

**Explicación:** Si se han realizado copias de seguridad de sólo modificaciones y se han suprimido archivos de base de datos entre copias de seguridad, el programa de utilidad RESTORE añade estos archivos suprimidos de nuevo a la base de datos. El proceso de restauración no ha podido suprimir los archivos adicionales a causa de un error de E/S, o de la anomalía de una conexión interna con una base de datos finalizada internamente.

El programa de utilidad finaliza de forma satisfactoria.

**Respuesta del Usuario:** Utilice la base de datos

tal como está, o intente restaurarla de nuevo. Asegúrese de que la configuración de DB2 es compatible con la configuración de la base de datos restaurada antes de volver a ejecutar el programa de utilidad RESTORE.

### **SQL2507W El programa de utilidad RESTORE no está vinculado correctamente con la base de datos.**

**Explicación:** Puesto que el programa de utilidad RESTORE no estaba vinculado con la base de datos, o el paquete del programa de utilidad que estaba vinculado con la base de datos no es compatible con la versión instalada de DB2, todos los programas de utilidad han vuelto a vincularse con la base de datos. Pero existe un conflicto de indicación horaria entre la versión instalada de DB2 y el paquete, de tal forma que el programa de utilidad y el archivo de vinculación no son compatibles.

Se restaura la base de datos, pero el programa de utilidad no está vinculado correctamente.

**Respuesta del Usuario:** Vuelva a instalar DB2 o vuelva a aplicar las actualizaciones recientes y vuelva a someter el mandato del programa de utilidad.

# **SQL2508N El parámetro de indicación horaria "<indicación horaria>" de Database Restore no es válido.**

**Explicación:** El parámetro de indicación horaria debe contener NULL o una parte de una indicación horaria válida, la parte que consta de componentes completos de una indicación horaria.

**Respuesta del Usuario:** Vuelva a someter la operación Restaurar con un valor de indicación horaria válido.

# **SQL2509N El parámetro de unidad de base de datos no es válido.**

**Explicación:** La unidad especificada no existe, o la base de datos no existe en esta unidad o no está catalogada en esta unidad. RESTORE debe

utilizar el mandato *db2uexit* para realizar la función de restauración de la base de datos.

El programa de utilidad detiene el proceso.

**Respuesta del Usuario:** Vuelva a someter el mandato del programa de utilidad con una unidad válida.

# **SQL2510N Se ha producido un error en un semáforo del sistema operativo.**

**Explicación:** Se ha producido un error en el semáforo de espera o post.

El programa de utilidad detiene el proceso.

**Respuesta del Usuario:** Detenga el gestor de bases de datos, y a continuación vuelva a arrancarlo y vuelva a someter el programa de utilidad.

# **SQL2511N El programa de utilidad ha encontrado un error "<error>" mientras descartaba la base de datos.**

**Explicación:** El programa de utilidad no ha podido eliminar la base de datos.

El programa de utilidad detiene el proceso.

**Respuesta del Usuario:** Vea el número de error del mensaje para obtener más información. Efectúe las modificaciones y vuelva a someter el mandato.

# **SQL2512N El programa de utilidad ha encontrado un error "<error>" mientras creaba la base de datos.**

**Explicación:** El programa de utilidad no ha podido crear la base de datos.

El programa de utilidad detiene el proceso.

**Respuesta del Usuario:** Vea el número de error del mensaje para obtener más información. Efectúe las modificaciones y vuelva a someter el mandato.

**SQL2513N El programa de utilidad ha encontrado un error "<error>" mientras cambiaba el nombre de la base de datos.**

**Explicación:** El programa de utilidad no ha podido redenominar la base de datos.

El programa de utilidad detiene el proceso.

**Respuesta del Usuario:** Vea el número de error del mensaje para obtener más información. Efectúe las modificaciones y vuelva a someter el mandato.

**SQL2514N El mandato RESTORE no ha sido satisfactorio. La copia de seguridad que se ha utilizado para restaurar la base de datos contenía una base de datos con un número de release que no es compatible con la versión instalada del gestor de bases de datos.**

**Explicación:** El número de release de la base de datos restaurada no es compatible con el número de release de la versión instalada del gestor de bases de datos.

El programa de utilidad detiene el proceso.

**Respuesta del Usuario:** Vuelva a someter el mandato con una copia de seguridad que sea compatible con el nivel de release del gestor de bases de datos.

**SQL2515N El usuario no tiene autorización para ejecutar el programa de utilidad RESTORE contra la base de datos.**

**Explicación:** El usuario ha intentado ejecutar el programa de utilidad RESTORE sin autorización SYSADM.

El programa de utilidad detiene el proceso.

**Respuesta del Usuario:** No intente llamar al mandato del programa de utilidad RESTORE sin la autorización adecuada.

# **SQL2516N El programa de utilidad RESTORE no puede completarse porque como mínimo se está utilizando una base de datos en la estación de trabajo.**

**Explicación:** En algunas situaciones, el programa de utilidad RESTORE puede intentar trasladar una base de datos a un directorio redenominando el directorio asociado con la base de datos. Esto no puede hacerse si se están utilizando bases de datos en cualquier proceso de la estación de trabajo.

El programa de utilidad detiene el proceso.

**Respuesta del Usuario:** Espere a que no se estén utilizando bases de datos en la estación de trabajo y vuelva a someter el mandato.

# **SQL2517W Se ha realizado una migración de la base de datos restaurada al release actual.**

**Explicación:** Se realizó una copia de seguridad de la base de datos que se restaura utilizando un release anterior de DB2. El programa de utilidad RESTORE realizó una migración de la misma al formato del release actual.

Al usuario que ha sometido el mandato RESTORE se le otorga autorización DBADM para la base de datos. Si existen otros usuarios, el administrador de la base de datos que tiene la autorización DBADM debe otorgar los privilegios de autorización a los usuarios de base de datos específicos.

El programa de utilidad RESTORE se completa de forma satisfactoria.

**Respuesta del Usuario:** No es necesaria ninguna acción.

# **SQL2518N El mandato RESTORE no ha sido satisfactorio. Se ha producido un error de E/S mientras se intentaba restaurar el archivo de configuración de base de datos.**

**Explicación:** No ha podido restaurarse el archivo de configuración de base de datos debido a un error de E/S.

El programa de utilidad detiene el proceso.

**Respuesta del Usuario:** Determine si puede corregirse el error de E/S. Vuelva a someter el mandato.

**SQL2519N Se ha restaurado la base de datos, pero la base de datos restaurada no se había migrado al release actual. Se ha devuelto el error "<sqlcode>" con los símbolos** ″**<símbolos>**″**.**

**Explicación:** La imagen de copia de seguridad contiene un release anterior de la base de datos. Después de haberse restaurado los archivos de la base de datos, se ha realizado un intento de migración de la base de datos al release actual. La migración no ha sido satisfactoria.

El programa de utilidad finaliza el proceso, pero no se ha migrado la base de datos.

**Respuesta del Usuario:** Para obtener más información, consulte el SQLCODE (número de mensaje) del mensaje. Realice las modificaciones y someta el mandato Migrar antes de utilizar la base de datos.

# **SQL2520W Se ha restaurado la base de datos. Se ha utilizado la versión del archivo de configuración incluida en la copia de seguridad.**

**Explicación:** Cuando se restaura una base de datos, el archivo de configuración de base de datos actual no se sustituye siempre por la versión de la copia de seguridad. No se ha podido utilizar el archivo de configuración de base de datos actual. Se ha sustituido por la versión de la copia de seguridad.

El programa de utilidad se ha completado de forma satisfactoria.

**Respuesta del Usuario:** Algunos valores del archivo de configuración de base de datos pueden ser diferentes después del proceso de restauración. Compruebe que los parámetros de configuración se han establecido en los valores deseados.

#### **SQL2521W Se ha restaurado la base de datos, pero se ha producido un error de E/S "<código>" mientras se suprimía el archivo de tipo "<tipo-archivo>".**

**Explicación:** El proceso de restauración se ha ejecutado de forma satisfactoria. El archivo especificado no se ha suprimido debido a un error de E/S.

Se utiliza un archivo con la extensión ".BRG" para determinar si una operación RESTORE ha terminado de forma anómala. El archivo reside en el directorio local de bases de datos de la base de datos para la que se ha intentado realizar la operación RESTORE.

Un archivo con la extensión ".BRI" almacena información sobre el progreso de una operación RESTORE incremental. El archivo reside en el directorio local de bases de datos de la base de datos para la que se ha intentado realizar la operación RESTORE INCREMENTAL.

El nombre de archivo consta del símbolo de la base de datos concatenado con la extensión de tipo de archivo. Por ejemplo, si la base de datos "SAMPLE" tiene asignado el símbolo de base de datos "SQL00001", el archivo BRI tendrá el nombre

"instance/NODE0000/sqldbdir/SQL00001.BRI".

El programa de utilidad se ha completado de forma satisfactoria.

**Respuesta del Usuario:** Suprima manualmente el archivo .BRG o .BRI. Si no se puede suprimir el archivo, póngase en contacto con el representante del servicio técnico.

**SQL2522N Existe más de un archivo de copia de seguridad que coincide con el valor de indicación horaria que se proporciona para la imagen de base de datos para la que se ha efectuado copia de seguridad.**

**Explicación:** El nombre de archivo del archivo de imagen de copia de seguridad consta de un alias de base de datos y un componente de indicación horaria. Un nombre de archivo se

construye a partir del alias de la base de datos fuente y de los parámetros de indicación horaria proporcionados en la llamada Database Restore. Es posible que se haya especificado una parte de una indicación horaria, y que por tanto se hayan encontrado coincidencias con más de un nombre de archivo de imagen de copia de seguridad.

**Respuesta del Usuario:** Vuelva a someter la operación especificando una indicación horaria con los suficientes componentes de indicación horaria para que el resultado sea una coincidencia con un único archivo de copia de seguridad.

**SQL2523W ¡Aviso! Se está restaurando a una base de datos existente que es diferente de la base de datos de la imagen de copia de seguridad, pero los nombres coinciden. Se sobregrabará la base de datos destino con la versión de la copia de seguridad. Se suprimirán los registros cronológicos asociados con la recuperación en avance.**

**Explicación:** El alias de la base de datos y el nombre de la base de datos destino coinciden con el alias y el nombre de la base de datos de imagen de copia de seguridad. Los números generadores de la base de datos no son los mismos, lo que indica que las bases de datos no son las mismas. Se sobregrabará la base de datos destino con la versión de la copia de seguridad. Se suprimirán los registros cronológicos asociados con la recuperación en avance. La versión de la copia de seguridad sobregrabará el archivo de configuración actual.

**Respuesta del Usuario:** Vuelva al programa de utilidad con el parámetro *callerac*, que indica si el proceso continúa o finaliza.

**SQL2524W ¡Aviso! Se está restaurando a una base de datos existente que parece ser la misma, pero el alias "<basedatos>" de la base de datos existente no coincide con el alias "<basedatos>" de la imagen de copia de seguridad. Se sobregrabará la base de datos destino con la versión de la copia de seguridad.**

**Explicación:** Los números generadores de base de datos de la base de datos destino y la imagen de base de datos coinciden, lo que indica que se trata de la misma base de datos y que los nombres de la base de datos coinciden, pero no así los alias de base de datos. Se sobregrabará la base de datos destino con la versión de la copia de seguridad.

**Respuesta del Usuario:** Vuelva al programa de utilidad con el parámetro *callerac*, que indica si el proceso continúa o finaliza.

**SQL2525W ¡Aviso! Se está restaurando a una base de datos existente que es diferente de la base de datos de la imagen de copia de seguridad, y el alias "<basedatos>" de la base de datos existente no coincide con el alias "<basedatos>" de la imagen de copia de seguridad, pero los nombres de base de datos son iguales. Se sobregrabará la base de datos destino con la versión de la copia de seguridad. Se suprimirán los registros cronológicos asociados con la recuperación en avance.**

**Explicación:** Los alias de base de datos de la base de datos destino y la imagen de base de datos no coinciden, los nombres de base de datos coinciden, y los números generadores de base de datos no coinciden, lo que indica que se trata de bases de datos diferentes. Se sobregrabará la base de datos destino con la versión de la copia de seguridad. Se suprimirán los registros cronológicos asociados con la recuperación en avance. La versión de la copia de seguridad sobregrabará el archivo de configuración actual.

**Respuesta del Usuario:** Vuelva al programa de utilidad con el parámetro *callerac*, que indica si el proceso continúa o finaliza.

**SQL2526W ¡Aviso! Se está restaurando a una base de datos existente que es la misma que la de la imagen de copia de seguridad, y los nombres de alias coinciden, pero el nombre de la base de datos "<nombre basedatos>" de la base de datos existente no coincide con el nombre de la base de datos "<nombre basedatos>" de la imagen de copia de seguridad. Se sobregrabará la base de datos destino con la versión de la copia de seguridad.**

**Explicación:** Los alias de base de datos de la base de datos destino y la imagen de base de datos coinciden, y los números generadores de base de datos coinciden; sin embargo, los nombres de base de datos son diferentes. Son las mismas bases de datos. Se sobregrabará la base de datos destino con la versión de la copia de seguridad.

**Respuesta del Usuario:** Vuelva al programa de utilidad con el parámetro *callerac*, que indica si el proceso continúa o finaliza.

**SQL2527W ¡Aviso! Se está restaurando a una base de datos existente que es diferente de la base de datos de la imagen de copia de seguridad, y el nombre de la base de datos "<nombre basedatos>" de la base de datos existente no coincide con el nombre de la base de datos "<nombre basedatos>" de la imagen de copia de seguridad, pero los nombres de alias son los mismos. Se sobregrabará la base de datos destino con la versión de la copia de seguridad. Se suprimirán los registros cronológicos asociados con la recuperación en avance.**

**Explicación:** Los alias de base de datos de la base de datos destino y la imagen de base de datos coinciden, los nombres de base de datos no coinciden, y los números generadores de base de datos no coinciden, lo que indica que se trata de bases de datos diferentes. Se sobregrabará la base de datos destino con la versión de la copia de seguridad. Se suprimirán los registros cronológicos asociados con la recuperación en avance. La versión de la copia de seguridad sobregrabará el archivo de configuración actual.

**Respuesta del Usuario:** Vuelva al programa de utilidad con el parámetro *callerac*, que indica si el proceso continúa o finaliza.

**SQL2528W ¡Aviso! Se está restaurando a una base de datos existente que es la misma que la de la imagen de copia de seguridad, pero el nombre de alias "<basedatos>" de la base de datos existente no coincide con el alias "<basedatos>" de la imagen de copia de seguridad, y el nombre de la base de datos "<nombre basedatos>" de la base de datos existente tampoco coincide con el nombre de la base de datos "<nombre basedatos>" de la imagen de copia de seguridad. Se sobregrabará la base de datos destino con la versión de la copia de seguridad.**

**Explicación:** Los alias de base de datos de la base de datos destino y la imagen de base de datos no coinciden, los nombres de base de datos no coinciden, y los números generadores de base de datos coinciden, lo que indica que se trata de bases de datos idénticas. La versión de la copia de seguridad sobregrabará la base de datos actual.

**Respuesta del Usuario:** Vuelva al programa de utilidad con el parámetro *callerac*, que indica si el proceso continúa o finaliza.

**SQL2529W ¡Aviso! Se está restaurando a una base de datos existente que es distinta de la de la imagen de copia de seguridad, el nombre de alias "<basedatos>" de la base de datos existente no coincide con el nombre de alias "<basedatos>" de la imagen de copia de seguridad, y el nombre de la base de datos "<nombre basedatos>" de la base de datos existente tampoco coincide con el nombre de la base de datos "<nombre basedatos>" de la imagen de copia de seguridad. Se sobregrabará la base de datos destino con la versión de la copia de seguridad. Se suprimirán los registros cronológicos asociados con la recuperación en avance.**

**Explicación:** Los alias de base de datos de la base de datos destino y la imagen de base de datos no coinciden, los nombres de base de datos no coinciden, y los números generadores de base de datos tampoco coinciden, lo que indica que se trata de bases de datos diferentes. La versión de la copia de seguridad sobregrabará la base de datos actual. Se suprimirán los registros cronológicos asociados con la recuperación en avance. La versión de la copia de seguridad sobregrabará el archivo de configuración actual.

**Respuesta del Usuario:** Vuelva al programa de utilidad con el parámetro *callerac*, que indica si el proceso continúa o finaliza.

**SQL2530N La imagen de copia de seguridad está dañada. No es posible restaurar la base de datos a partir de esta imagen de copia de seguridad.**

**Explicación:** La imagen de copia de seguridad que se está restaurando está dañada, y por lo tanto no se puede restaurar la imagen de base de datos.

**Respuesta del Usuario:** Elimine la imagen de copia de seguridad, puesto que no se puede utilizar. Si es posible, restaure a partir de una

**SQL2531N La imagen de copia de seguridad seleccionada para restaurar no es una imagen de copia de seguridad de base de datos válida.**

**Explicación:** El archivo seleccionado para la restauración no es una imagen de copia de seguridad válida. El archivo seleccionado se ha dañado o una cinta de copia de seguridad no está en su posición correcta.

**Respuesta del Usuario:** Determine la ubicación del archivo de imagen de copia de seguridad correcto, y vuelva a someter el mandato Restaurar.

**SQL2532N El archivo de copia de seguridad contiene la imagen de copia de seguridad de la base de datos "<alias basedatos>" tomada a las "<indicación horaria>". Esta no es la imagen de copia de seguridad solicitada.**

**Explicación:** El archivo seleccionado para restaurar no contiene la imagen de copia de seguridad solicitada. La imagen es para una base de datos diferente a la solicitada.

**Respuesta del Usuario:** Si se utiliza una cinta, asegúrese de que se ha montado la cinta correcta. Si se está efectuando una carga o restauración desde disco, debe haberse redenominado el archivo. Vuelva a denominar el archivo con el nombre de archivo correcto, de tal manera que el nombre de la base de datos y la indicación horaria coincidan. Vuelva a someter el mandato después de realizar la acción adecuada.

**SQL2533W ¡Aviso! El archivo de copia de seguridad del dispositivo** ″**<dispositivo>**″ **contiene la imagen de la base de datos** ″**<basedatos>**″ **tomada a las** ″**<indicación horaria>**″**. Esta no es la imagen de copia de seguridad solicitada.**

**Explicación:** La imagen de copia de seguridad leída desde la posición de cinta contiene una cabecera de soporte que no coincide con la cabecera de la imagen del primer archivo de la secuencia del archivo de copia de seguridad.

**Respuesta del Usuario:** Asegúrese de que la cinta está situada con la copia de seguridad correcta y regrese al programa de utilidad con el parámetro *callerac*, que indica si el proceso continúa.

# **SQL2534W ¡Aviso! El soporte magnético del dispositivo "<dispositivo>" no está situado en una cabecera de soporte de copia de seguridad válida.**

**Explicación:** Los datos leídos desde la posición de cinta no contienen una cabecera de soporte de copia de seguridad válida.

**Respuesta del Usuario:** Asegúrese de que la cinta está situada en la posición correcta y a continuación regrese al programa de utilidad con el parámetro *callerac*, que indica si el proceso continúa.

# **SQL2535W ¡Aviso! Se ha alcanzado el final del dispositivo** ″**<dispositivo>**″**. Por favor, monte el soporte de almacenamiento siguiente.**

**Explicación:** Se ha alcanzado el final de la cinta y aún faltan datos que procesar. El resto de la copia de seguridad o de la fuente de carga se encuentra en otra cinta o en varias cintas.

**Respuesta del Usuario:** Monte la siguiente cinta de la secuencia que contenga la imagen de la fuente y vuelva a emitir el mandato Restore o

Load con el parámetro *callerac* definido para continuar o finalizar.

**SQL2536W ¡Aviso! La imagen de copia de seguridad del dispositivo <dispositivo> contiene un número de secuencia incorrecto. Se espera el número de secuencia <número>.**

**Explicación:** La cinta está situada en un archivo de imagen de copia de seguridad que está fuera de secuencia. La cinta que contiene la imagen de copia de seguridad debe estar situada en el archivo del número de secuencia "<secuencia>" de la imagen de copia de seguridad.

**Respuesta del Usuario:** Coloque la cinta que contiene la imagen de copia de seguridad correcta en el archivo y vuelva a someter el mandato Restore con el parámetro *callerac* definido para continuar o finalizar.

# **SQL2537N Es necesaria la recuperación en avance después de la restauración.**

**Explicación:** Se ha especificado SQLUD\_NOROLLFWD para el parámetro *rst\_type* del programa de utilidad Database Restore, lo que indica que no es necesaria la recuperación en avance para que se pueda utilizar la base de datos restaurada. Se ha realizado una copia de seguridad de la base de datos que va a restaurarse en modalidad en línea, y es necesaria una operación de recuperación en avance para que la base de datos pueda utilizarse.

**Respuesta del Usuario:** Vuelva a someter el mandato Database Restore sin especificar SQLUD\_NOROLLFWD para el parámetro *rst\_type*.

**SQL2538N Se ha alcanzado un final de archivo inesperado en la imagen de copia de seguridad en el soporte de almacenamiento** ″**<soporte>**″**.**

**Explicación:** Al leer y restaurar a partir del archivo de Imagen de Copia de Seguridad, se ha alcanzado una condición de final de archivo de forma inesperada. No se puede utilizar la imagen de copia de seguridad y termina la operación de restauración.

**Respuesta del Usuario:** Vuelva a someter el mandato Database Restore con un archivo de imagen de copia de seguridad válido.

**SQL2539W ¡Aviso! Se está restaurando a una base de datos existente que es la misma que la de la imagen de copia de seguridad. Los archivos de la base de datos se suprimirán.**

**Explicación:** Los alias, nombres y números generadores de la base de datos destino y de la imagen de base de datos coinciden, lo que indica que se trata de la misma base de datos. La versión de la copia de seguridad sobregrabará la base de datos actual.

**Respuesta del Usuario:** Vuelva al programa de utilidad con el parámetro *callerac*, que indica si el proceso continúa o finaliza.

**SQL2540W La restauración ha sido satisfactoria; sin embargo, se ha encontrado un aviso "<warn>" durante la Restauración de Base de Datos mientras el proceso estaba en modalidad de No Interrupción.**

**Explicación:** Se ha invocado el programa de utilidad Restauración de Base de Datos en modalidad de No Interrupción; por ejemplo, se ha especificado SQLUB\_NO\_INTERRUPT o SQLUD\_NO\_INTERRUPT. Durante el proceso se ha encontrado un aviso, pero no se ha devuelto en el momento en que se ha encontrado. La Restauración se ha completado de forma satisfactoria, y el mensaje de aviso encontrado se muestra en el momento en que finaliza este mensaje.

**Respuesta del Usuario:** Asegúrese de que la acción que ha provocado que se generase este aviso no ha tenido como resultado una condición no deseada.

**SQL2541W El programa de utilidad se ha procesado satisfactoriamente; sin embargo, el archivo que contiene la imagen de copia de seguridad no ha podido cerrarse.**

**Explicación:** El programa de utilidad se ha procesado satisfactoriamente, pero el archivo que contiene la imagen de copia de seguridad no ha podido cerrarse.

**Respuesta del Usuario:** Intente cerrar el archivo que contiene la imagen de copia de seguridad.

**SQL2542N No se ha encontrado ninguna coincidencia para un archivo de imagen de base de datos según el alias "<alias-basedatos>" y la indicación horaria"<indicación de la hora>" de base de datos fuente que se han proporcionado.**

**Explicación:** El nombre de archivo del archivo de imagen de copia de seguridad consta de un alias de base de datos y un componente de indicación horaria. Un nombre de archivo se construye a partir del alias de la base de datos fuente y de los parámetros de indicación horaria proporcionados en la llamada Database Restore. No existía ningún nombre de archivo en el directorio origen que coincidiese, basado en el alias y la indicación horaria de base de datos fuente que se han proporcionado. Si se ha recibido este error de una restauración incremental automática, no se ha encontrado una imagen necesaria basándose en la indicación de la hora y la ubicación en el historial de la base de datos.

**Respuesta del Usuario:** Asegúrese de que la imagen de copia de seguridad de base de datos reside en el fuente del soporte. Vuelva a someter la operación especificando una indicación horaria correcta para que el resultado sea una coincidencia.

Si se ha recibido este error de una restauración incremental automática, compruebe en el historial de la base de datos la entrada de copia de seguridad correspondiente y verifique que la ubicación listada coincida con la ubicación real

de la imagen de copia de seguridad. Actualice el historial de la base de datos y vuelva a intentar realizar la operación para que resulte en una coincidencia o emita un mandato RESTORE INCREMENTAL ABORT para limpiar los recursos que se puedan haber creado durante el proceso.

# **SQL2543N El directorio destino especificado para la base de datos no es válido.**

**Explicación:** La aplicación que llama al programa de utilidad Restaurar ha suministrado un directorio destino para la base de datos nueva que se va a crear. Este directorio no existe, o no es un directorio válido para crear bases de datos. Un directorio no válido para crear bases de datos sería un directorio con una longitud mayor que 255 caracteres.

**Respuesta del Usuario:** Vuelva a emitir el mandato Backup o Restore con un directorio destino válido.

# **SQL2544N El directorio donde se restaura la base de datos ya está lleno.**

**Explicación:** Mientras se restauraba la base de datos se ha llenado el directorio al que se estaba restaurando. No puede utilizarse la base de datos que se restaura. La operación Restauración termina y, si la base de datos que se restaura es una base de datos nueva, se suprime.

**Respuesta del Usuario:** Libere suficiente espacio en el directorio para la base de datos y vuelva a emitir el mandato Restaurar, o si está restaurando a una base de datos nueva suministre un directorio con espacio suficiente para que contenga la base de datos.

**SQL2545W ¡Aviso! La imagen de copia de seguridad del servidor TSM actualmente está almacenada en un soporte que puede montarse. Se desconoce el tiempo necesario para que esté disponible.**

**Explicación:** El servidor TSM no puede acceder de inmediato a la imagen de copia de seguridad. El proceso de restauración puede continuar y

hacer que la petición al servidor recupere los datos. Se desconoce el tiempo necesario.

**Respuesta del Usuario:** Regrese al programa de utilidad con el parámetro callerac indicando que el proceso continúe o finalice.

**SQL2546N La imagen del soporte "<soporte>" no es la primera en la secuencia de la copia de seguridad o copia.**

**Explicación:** Durante la recuperación de carga o restauración, la primera imagen de la copia de seguridad o copia debe procesarse en primer lugar. La imagen que se encuentra en el soporte no es la primera en la secuencia.

El programa de utilidad espera a que se dé una respuesta para poder continuar.

**Respuesta del Usuario:** Monte el soporte con la imagen de copia o copia de seguridad correcta, y regrese al programa de utilidad con el parámetro de acción de emisor correcto para indicar si el proceso debe continuar o terminar.

**SQL2547N La base de datos no se ha restaurado porque la imagen de copia de seguridad es de un release anterior y se trataba de una copia de seguridad en línea.**

**Explicación:** Los formatos físicos del archivo de anotaciones cronológicas han cambiado entre un release y otro, lo que hace imposible realizar la recuperación en avance.

**Respuesta del Usuario:** Restaure la base de datos utilizando una versión de DB2 que sirva para crear la base de datos y la recuperación en avance al final de los registros cronológicos. Haga ahora una copia de seguridad completa fuera de línea. Esta nueva imagen de copia de seguridad podrá ser restaurada en el release de DB2.

**SQL2548N La página de códigos "<página-códigos-1>" de la base de datos que se indica en la imagen de copia de seguridad difiere de la página de códigos actual "<página-códigos-2>" de la base de datos del disco. La operación de restaurar ha resultado anómala.**

**Explicación:** La base de datos que se encuentra en la imagen de copia de seguridad contiene datos almacenados en una página de códigos que no es la misma que la base de datos donde se están restaurando los datos.

Alguna de las siguientes situaciones puede ser la causa:

- **1** La base de datos donde se está realizando la restauración tiene una página de códigos distinta a la que hay en la imagen de la copia de seguridad.
- **2** El usuario está realizando la restauración en una nueva base de datos a partir de una sesión cuya página de códigos es distinta a la de la copia de seguridad.
- **3** La imagen de la copia de seguridad está dañada y contiene información incorrecta sobre el juego de caracteres.

#### **Respuesta del Usuario:**

- **1** Si la restauración se produce sobre una base de datos existente, asegúrese de que la página de códigos de la base de datos existente coincida con la de la imagen de la copia de seguridad.
- **2** Si la restauración tiene lugar en una nueva base de datos, asegúrese de que la página de códigos de la sesión desde la que se haya emitido el mandato Restore sea la misma que la de la imagen de la copia de seguridad.
- **3** Solicite servicio técnico a IBM.

**SQL2549N La base de datos no se ha restaurado porque todos los espacios de tabla de la imagen de la copia de seguridad están inaccesibles o bien uno o varios nombres de espacios de tabla de la lista de nombres de espacios de tabla que se han de restaurar no son válidos.**

**Explicación:** Los contenedores que los espacios de tabla de la imagen de la copia de seguridad han utilizado no están disponibles o ya se están utilizando, o bien algunos de los nombres de espacios de tabla especificados en la lista del mandato Restore no existen en la imagen de la copia de seguridad.

**Respuesta del Usuario:** Utilice la restauración redirigida para volver a definir los contenedores de los espacios de tabla en esta imagen de la copia de seguridad, o especifique una lista de nombres válidos de espacios de tabla para restaurarlos.

**SQL2550N La copia de seguridad de base de datos que hay en el nodo** ″**<nodo1>**″ **no se puede restaurar al nodo** ″**<nodo2>**″**.**

**Explicación:** La imagen de la copia de seguridad utilizada para la restauración es una copia de seguridad de la base de datos de otro nodo distinto. La copia de seguridad sólo puede restaurarse en el mismo nodo.

**Respuesta del Usuario:** Asegúrese de que dispone de la imagen correcta de la copia de seguridad para el nodo y luego vuelva a emitir el mandato.

# **SQL2551N La base de datos con nodo de catálogo** ″**<nodo1>**″ **no se puede restaurar en una base de datos con nodo de catálogo** ″**<nodo2>**″**.**

**Explicación:** El nodo del catálogo puede encontrarse solamente en un nodo, y hay una discrepancia entre la imagen de la copia de seguridad y el nodo donde se está realizando la restauración. Esto puede ocurrir en los casos siguientes:

- 1. La imagen de la copia de seguridad ha especificado el nodo de catálogo "<nodo1>" y la restauración se ha intentado en una base de datos ya existente cuyo nodo de catálogo es el "<nodo-2>".
- 2. La restauración se ha intentado en una nueva base de datos y el nodo de catálogo no se ha restaurado primero.

**Respuesta del Usuario:** Compruebe que se esté restaurando la imagen de copia de seguridad correcta.

Si la restauración se está efectuando en una base de datos existente y desea cambiar el nodo de catálogo por el de ″<nodo2>″, primero debe eliminarse la base de datos existente.

Si la restauración se está efectuando en una nueva base de datos, restaure primero el nodo del catálogo ″<nodo1>″.

#### **SQL2552N Nombre de archivo de informe no válido especificado en el mandato de restauración (Restore).**

**Explicación:** La longitud del nombre de archivo de informe ha superado el límite admisible de 255.

**Respuesta del Usuario:** Especifique un nombre de archivo de informe cuya longitud esté dentro del límite admisible y vuelva a someter el mandato de restauración (Restore).

# **SQL2553I El programa de utilidad RECONCILE se ha completado de forma satisfactoria.**

**Explicación:** El programa de utilidad se ha completado de forma satisfactoria.

**Respuesta del Usuario:** No es necesaria ninguna acción.

**SQL2554N El programa de utilidad RECONCILE ha fallado con el código de razón** ″**<código-razón>**″**. Hay un posible problema con** ″**<componente>**″**.**

**Explicación:** Los códigos de razón posibles son:

- **1** Conexión desconocida a un DB2 Data Links Manager.
- **2** La tabla/columna DATALINK no está definida en DB2 Data Links Manager.
- **3** Puede que DB2 Data Links Manager no esté activo.
- **4** Problemas de E/S.

**5** La tabla de excepción contiene columnas de enlaces de datos que se definen con el control de enlace de archivo.

**6** La tabla está en estado "Reconciliación de Datalink no es posible".

**7** La tabla de excepción no está permitida para la reconciliación en las tablas de tipo.

- **8** ALTER TABLE no ha podido poner la tabla en un estado "Pendiente de reconciliación de Datalink" o "Reconciliación de Datalink no es posible" o no ha podido sacar la tabla de un estado "Pendiente de reconciliación de Datalink" o "Reconciliación de Datalink no es posible".
- **9** El soporte de los enlaces de datos no está activado.
- **10** La tabla está en estado de pendiente de comprobación.
- **11** Un DB2 Data Links Manager necesario no estaba disponible durante el manejo de la excepción. La tabla se coloca en estado pendiente de reconciliación de DataLink.

**Respuesta del Usuario:** Las soluciones posibles son:

**1** Asegúrese de que DB2 Data Links

Manager está activo y ejecutándose y que se ha registrado con la base de datos usando el mandato ADD DATALINKS MANAGER. Intente conectarse a la base de datos y asegúrese de que se ha establecido la conexión correspondiente en DB2 Data Links Manager.

- **2** La tabla no parece existir en DB2 Data Links Manager. No hay nada que reconciliar.
- **3** Puede que DB2 Data Links Manager no esté activo. Intente iniciar DB2 Data Links Manager.
- **4** Asegúrese de que tiene permisos de archivo y el suficiente espacio para el archivo de informe. Se necesita una vía de acceso calificada al completo para el parámetro DLREPORT. Asegúrese de que la tabla reconciliada no se daña.
- **5** Redefina todas las columnas de enlaces de datos en la tabla de excepción como "SIN CONTROL DE ENLACES".
- **6** Saque la tabla del estado"Reconciliación de Datalink no posible" usando el mandato SET INTEGRITY. Repita el mandato de reconciliación (reconcile).
- **7** No especifique una tabla de excepción.
- **8** Intente emitir un mandato SET INTEGRITY para poner la tabla en un estado "Pendiente de reconciliación de Datalink" o para restablecer el estado "Pendiente de reconciliación de Datalink" o "Reconciliación de Datalink no posible".

**9** El valor del parámetro de configuración del gestor de la base de datos DATALINKS se establece en NO. Para usar RECONCILE, debe establecer el valor del parámetro DATALINKS a SÍ.

**10** Para ejecutar la reconciliación en una tabla, la tabla no puede estar en estado de pendiente de comprobación. Para

eliminar el estado de pendiente de comprobación, utilice el mandato SET INTEGRITY.

- **11** Ejecute de nuevo la reconciliación.
- **SQL2560N La base de datos destino no es idéntica a la base de datos fuente para una restauración a partir de una copia de seguridad de nivel de espacio de tabla.**

**Explicación:** Para restaurar a partir de una copia de seguridad de nivel de espacio de tabla, la base de datos destino debe ser la base de datos original a partir de la cual se toma la copia de seguridad, o una base de datos nueva.

**Respuesta del Usuario:** Especifique la base de datos destino correcta y vuelva a someter el mandato del programa de utilidad.

**SQL2561W ¡Aviso! Se está restaurando desde una copia de seguridad de nivel de espacio de tabla a una base de datos que no existe. Se creará una base de datos con los mismos atributos en la copia de seguridad.**

**Explicación:** Para restaurar desde una copia de seguridad de nivel de espacio de tabla, la base de datos destino debe tener los mismos atributos (nombre, alias y número generador de base de datos) que la base de datos fuente. Si la base de datos todavía no existe, se creará.

**Respuesta del Usuario:** Vuelva al programa de utilidad con el parámetro *callerac*, que indica si el proceso continúa o finaliza.

# **SQL2562N No se permite la restauración del nivel de espacio de tabla desde una copia de seguridad de base de datos.**

**Explicación:** Para restaurar desde una copia de seguridad de nivel de base de datos completa, el tipo de restauración no puede ser nivel de espacio de tabla.

**Respuesta del Usuario:** Especifique un tipo de restauración correcto o utilice una imagen de

copia de seguridad correcta y vuelva a someter el mandato del programa de utilidad.

# **SQL2563W El proceso de restauración se ha realizado satisfactoriamente, pero ha habido uno o varios espacios de tabla de la copia de seguridad que no se han restaurado.**

**Explicación:** El proceso de restauración ha finalizado satisfactoriamente. Uno o varios espacios de tabla de la copia de seguridad no se han restaurado debido a una de las razones siguientes:

- v Se ha detectado un error al acceder a los contenedores de los espacios de tabla. Si los espacios de tabla se han descartado una vez obtenida la copia de seguridad, no se necesita emprender ninguna acción.
- v El mandato de restauración se ha invocado con una lista de espacios de tabla, de modo que sólo se ha restaurado un subconjunto de los espacios de tabla de la copia de seguridad. No es necesaria ninguna acción.

**Respuesta del Usuario:** Si este mensaje no se debe a la restauración de un subconjunto, utilice la función de consulta de los espacios de tabla para comprobar los estados de los espacios de tabla. Si un espacio de tabla se encuentra en un estado ″pendiente de definición de almacenamiento>, la definición de almacenamiento del espacio de tabla debe corregirse para que la restauración pueda finalizar satisfactoriamente. Consulte la guía del administrador para obtener detalles sobre la recuperación del espacio de tabla.

**SQL2564N El tamaño de página de uno o más espacios de tabla en la imagen de copia de seguridad no coincide con el de los espacios de tabla de destino correspondientes.**

**Explicación:** El tamaño de página del espacio de tabla destino debe coincidir con el tamaño de página del espacio de tabla de la imagen de copia de seguridad. La restauración en un espacio de tabla de un tamaño de página

diferente no está soportada. El tamaño de página por omisión es 4K.

**Respuesta del Usuario:** Asegúrese de que el espacio de tabla en que se está restaurando tiene el mismo tamaño de página que el espacio de tabla en la imagen de copia de seguridad.

# **SQL2565N La opción especificada para RESTORE no está permitida para la imagen de copia de seguridad proporcionada.**

**Explicación:** La base de datos que se encuentra en la imagen de la copia de seguridades una base de datos existente y no coincide con la base de datos que debe restaurarse. La opción que se ha especificado para restaurar necesita que la base de datos que debe restaurarse sea nueva, o que sea la misma que la imagen de la copia de seguridad.

El programa de utilidad detiene el proceso.

**Respuesta del Usuario:** Vuelva a someter el mandato con el nombre correcto de una base de datos.

**SQL2566W El proceso de restauración se ha realizado satisfactoriamente, pero uno o varios espacios de tabla han colocado sus tablas en estado de DRP/DRNP. Compruebe los detalles en el archivo db2diag.log.**

**Explicación:** Uno o más espacios de tabla tienen tablas en estado Pendiente de reconciliación de DATALINK (DRP) o Reconciliación de DATALINK no posible (DRNP) debido a uno de los siguientes motivos:

- v Se restaura en una base de datos que tenga un nombre de base de datos, alias, nombre de sistema principal o instancia diferente de la imagen de copia de seguridad. Si no se efectúa ninguna recuperación en avance después de la restauración, las tablas con columnas DATALINK se colocan en estado DRNP.
- La restauración se efectúa especificando la opción WITHOUT DATALINK y no se realiza ninguna recuperación en avance a

continuación de la restauración. Las tablas con columnas DATALINK se colocan en estado DRP.

- v Se ha efectuado la restauración desde una imagen de copia de seguridad que se ha convertido en inutilizable. Si no se efectúa ninguna recuperación en avance después de la restauración, las tablas con columnas DATALINK se colocan en estado DRNP.
- v La información de columna DATALINK no existe en el(los) DB2 Data Links Manager(s). Las tablas afectadas se colocan en estado DRNP.
- v La restauración que implica una reconciliación rápida ha fallado al intentar volver a enlazar archivos al Gestor o los DB2 Data Links Manager. Las tablas afectadas se colocan en estado DRNP.

**Respuesta del Usuario:** Consulte el archivo db2diag.log para averiguar qué tablas se colocan en el estado DRP/DRNP. Consulte el manual Administration Guide para obtener información sobre el modo de reconciliar las tablas que estén en el estado DRP/DRNP.

# **SQL2570N No se puede restaurar una base de datos en una plataforma que no coincide con la plataforma en la que se creó la imagen de la copia de seguridad.**

**Explicación:** Creó la imagen de la copia de seguridad en un tipo de plataforma y está intentando restaurarla en otra distinta. Sin embargo, las imágenes de copia de seguridad se deben restaurar en un sistema cuyo tipo de máquina y sistema operativo coincida con el sistema en que se creó la imagen de la copia de seguridad.

**Respuesta del Usuario:** Para usar esta imagen de copia de seguridad en particular, restáurela en un sistema que corresponda con el sistema en que se hizo la copia de seguridad.

Para mover una base de datos desde un tipo de plataforma a otro, use el programa de utilidad db2move que se describe en *Data Movement Utilities Guide and Reference*.

### **SQL2571N La restauración incremental automática no puede proceder. Código de razón: "<código-razón>".**

**Explicación:** Se ha encontrado un error durante el proceso de restauración incremental automático. El programa de utilidad no ha podido completarse del modo deseado. El programa de utilidad detiene el proceso. Este error se devuelve después de haber restaurado las definiciones iniciales y de que el proceso del conjunto de restauración incremental necesario no puede completarse satisfactoriamente, lo que corresponde a los siguientes códigos de razón:

- **1** No se ha podido encontrar en el historial de la base de datos la imagen de copia de seguridad que corresponde a la indicación de la hora especificada.
- **2** Se ha producido un error intentando determinar los espacios de tabla que se restaurarán.
- **3** No se ha podido encontrar una imagen de copia de seguridad necesaria en el historial de la base de datos.

**Respuesta del Usuario:** Emita un mandato RESTORE INCREMENTAL ABORT para limpiar los recursos que se puedan haber creado durante el proceso. Realice una restauración incremental manual para restaurar la base de datos a partir de esta imagen de copia de seguridad.

**SQL2572N Se ha intentado una restauración incremental de una imagen que no está ordenada. La restauración del espacio de tabla "<nombre-espaciotabla>" ha encontrado un error debido a que la imagen de copia de seguridad con indicación de la hora "<valor-indicaciónhora>" debe restaurarse antes que la imagen que acaba de intentarse.**

**Explicación:** Al restaurar imágenes producidas con una estrategia de copia de seguridad incremental, restaure las imágenes en el orden siguiente:

- 1. Restaure la imagen final en primer lugar para indicar a DB2 el incremento en el que desea restaurar la base de datos.
- 2. Restaure la base de datos completa o imagen de espacio de tabla que precede al conjunto de imágenes incrementales.
- 3. Restaure el conjunto de imágenes delta o incrementales en el orden cronológico en el que se produjeron.
- 4. Restaure la imagen final por segunda vez.

Cada espacio de tabla de la imagen de copia de seguridad tiene en cuenta la imagen de copia de seguridad que debe restaurarse antes de que la imagen de copia de seguridad que falló pueda restaurarse satisfactoriamente. Debe restaurar la imagen con la indicación de la hora comunicada en este mensaje antes de que pueda restaurar satisfactoriamente la imagen que invocó este mensaje. Puede que sea necesario restaurar imágenes adicionales antes de la imagen indicada, pero este fue el primer espacio de tabla en el que se encontró un error.

**Respuesta del Usuario:** Asegúrese de que el orden del conjunto de imágenes de copia incremental es correcto y continúe el proceso de restauración incremental.

# **SQL2573N Una imagen de copia de seguridad incremental debe restaurarse como parte de una operación RESTORE incremental.**

**Explicación:** Se ha intentado realizar una operación RESTORE utilizando una imagen de copia de seguridad incremental. No se puede restaurar una copia de seguridad incremental sola; puede restaurarse únicamente como parte de una operación RESTORE incremental.

El programa de utilidad detiene el proceso.

**Respuesta del Usuario:** Para restaurar esta imagen de copia de seguridad, vuelva a emitir el mandato RESTORE utilizando el modificador INCREMENTAL. Para realizar una operación RESTORE no incremental, especifique una imagen de copia de seguridad no incremental.

**SQL2574N Una imagen de copia de seguridad restaurada como parte de una operación RESTORE incremental no puede ser más reciente que la imagen de destino.**

**Explicación:** La imagen de destino es la primera imagen a restaurar como parte de una operación RESTORE incremental. Esta imagen contiene las definiciones de espacios de tabla y otras estructuras de control para la base de datos que se está restaurando. El programa de utilidad RESTORE no puede restaurar una imagen que sea más reciente que la imagen de destino durante una operación RESTORE incremental, puesto que podría dañar la base de datos.

La operación RESTORE incremental ha fallado porque ha intentado restaurar una imagen de copia de seguridad con una indicación de la hora que es más reciente que la de la imagen de destino.

El programa de utilidad detiene el proceso.

**Respuesta del Usuario:** Vuelva a emitir el mandato, especificando una imagen de copia de seguridad con una indicación de la hora anterior a la indicación de la hora de la imagen de copia de seguridad.

**SQL2575N La indicación de la hora de la imagen de copia de seguridad incremental especificada es anterior a la indicación de la hora de la última imagen que se ha restaurado para el espacio de tabla "<número-espaciotabla>". La última imagen de copia de seguridad tiene una indicación de la hora de "<indicación de la hora>".**

**Explicación:** Para realizar una operación RESTORE incremental, deben restaurarse las

# **SQL2600 - SQL2699**

imágenes de copia de seguridad en orden cronológico de más antigua a más reciente para cada espacio de tabla. Una operación RESTORE incremental ha especificado una imagen de copia de seguridad con una indicación de la hora anterior a la de la imagen anterior que se ha restaurado para el espacio de tabla especificado.

El programa de utilidad detiene el proceso.

**Respuesta del Usuario:** Vuelva a emitir el mandato, especificando una imagen de copia de seguridad con una indicación de la hora superior a la de la última imagen que se ha restaurado para el espacio de tabla.

**SQL2576N El espacio de tabla "<nombre-espaciotabla>" se está restaurando como parte de una operación RESTORE incremental, pero el mandato RESTORE no ha especificado la cláusula INCREMENTAL.**

**Explicación:** Para restaurar de forma incremental un espacio de tabla, cada mandato RESTORE debe especificar la cláusula INCREMENTAL.

El programa de utilidad detiene el proceso.

**Respuesta del Usuario:** Vuelva a emitir el mandato RESTORE e incluya la cláusula INCREMENTAL.

**SQL2600W El puntero del parámetro de entrada para el bloque de autorización no es válido o el tamaño del bloque es incorrecto.**

**Explicación:** El puntero para el parámetro de estructura de autorización es NULL, el puntero para la estructura de autorización señala un área que es más pequeña que la longitud indicada en el campo de longitud de estructura, o el campo de longitud de estructura de autorización no se ha establecido con el valor correcto.

No se puede procesar el mandato.

**Respuesta del Usuario:** Corrija el valor del parámetro de entrada y vuelva a someter el mandato.

**SQL2650N Se ha pasado un parámetro que no es válido a la API de anotaciones cronológicas de lecturas asíncronas. Código de razón =** ″**<código-razón>**″**.**

**Explicación:** Se ha pasado un parámetro que no es válido a la API de anotaciones cronológicas de lecturas asíncronas. Los códigos de razón posibles son los siguientes:

- **01** Se ha especificado una acción que no es válida.
- **02** El número de secuencia inicial de anotaciones cronológicas es mayor que el número de secuencia de anotaciones cronológicas activo de la base de datos actual.
- **03** El rango del número de secuencia de anotaciones cronológicas limitado por los números de secuencia de anotación inicial y final no es lo bastante grande para abarcar un registro del archivo de anotaciones.
- **04** El número de secuencia de anotación inicial no representa el inicio de un registro real del archivo de anotaciones.
- **05** La ubicación del número de secuencia de anotación inicial no ha podido determinarse.
- **06** El número de secuencia de anotación final es menor o igual que el número de secuencia de anotación inicial.
- **07** El almacenamiento intermedio no es válido para el tamaño indicado.
- **08** El almacenamiento no tiene un tamaño suficiente para almacenar un registro del archivo de anotaciones.
- **09** Un puntero no es válido.

**Respuesta del Usuario:** Para el código de razón 01, asegúrese de que la acción sea SQLU\_RLOG\_QUERY, SQLU\_RLOG\_READ o SQLU\_RLOG\_READ\_SINGLE.

Para el código de razón 02, asegúrese de que el número de secuencia de anotación inicial es menor que el número de secuencia de anotación activa actual que se ha devuelto en la estructura de información de anotación de lectura.

Para el código de razón 03, asegúrese de que el número de secuencia de anotación final es lo bastante superior al número de secuencia de anotación inicial.

Para el código de razón 04, asegúrese de que el número de secuencia de anotación inicial es el número de secuencia de anotación inicial, o que es un byte más grande que el último número de secuencia de anotación de lectura que se ha devuelto en la estructura de información de las anotaciones cronológicas de lecturas.

Para el código de razón 05, asegúrese de que el número de secuencia de anotación inicial reside en una extensión del registro de la vía de acceso del archivo de anotaciones cronológicas de la base de datos.

Para el código de razón 06, asegúrese de que el número de secuencia de anotación final es mayor que el número de secuencia de anotación inicial.

Para el código de razón 07, asegúrese de que se ha asignado el almacenamiento intermedio y que tiene el tamaño que indica el parámetro de tamaño de almacenamiento intermedio de las anotaciones cronológicas.

Para el código de razón 08, aumente el tamaño del almacenamiento intermedio asignado.

Para el código de razón 09, asegúrese de que se ha asignado memoria correctamente y se han inicializado los punteros de forma adecuada.

**SQL2651N Los registros del archivo de anotaciones cronológicas relacionados con la base de datos no pueden leerse de forma asíncrona.**

**Explicación:** Se ha utilizado la API de anotaciones cronológicas de lecturas asíncronas contra una base de datos conectada que no tiene LOG RETAIN o USER EXITS ON. Sólo pueden leerse los registros del archivo de anotaciones asociados a las bases de datos que pueden recuperarse en avance.

**Respuesta del Usuario:** Actualizar la configuración de la base de datos, identificada para la API de anotaciones cronológicas de lecturas asíncronas, activando LOG RETAIN y/o USER EXITS ON.

#### **SQL2652N No hay memoria suficiente para ejecutar el lector de anotaciones cronológicas asíncrono.**

**Explicación:** La asignación de los almacenamientos intermedios internos utilizados por la API de anotaciones cronológicas de lecturas asíncronas ha resultado anómala.

**Respuesta del Usuario:** Aumente la cantidad de memoria disponible para el proceso (aumente la memoria real o virtual o elimine los procesos de fondo innecesarios), o disminuya el rango de números de secuencia de anotación cronológica que se proporciona para la API de anotaciones cronológicas de lecturas asíncronas.

**SQL2653W Es posible que una operación Restore, Forward o Crash Recovery haya vuelto a utilizar rangos de números de secuencia de anotaciones cronológicas. El código de razón es** ″**<código-razón>**″**.**

**Explicación:** Es posible que una operación Restore, Forward o Crash Recovery haya vuelto a utilizar rangos de números de secuencia de anotaciones cronológicas. Los códigos de razón posibles son los siguientes:

- v 01 Ha tenido lugar una restauración (Restore).
- 02 Ha tenido lugar una recuperación en avance (ROLLFORWARD).
- v 03 Ha tenido lugar una recuperación de colisión (Crash Recovery).

**Respuesta del Usuario:** No es necesaria ninguna acción.

## **SQL2654W Las anotaciones cronológicas de la base de datos se han leído de forma asíncrona hasta llegar al final de las anotaciones cronológicas activas actuales.**

**Explicación:** El lector de anotaciones cronológicas asíncrono ha leído todos los registros de anotación cronológica de las anotaciones cronológicas activas en la base de datos.

**Respuesta del Usuario:** No es necesaria ninguna acción.

**SQL2655N El Lector de anotaciones cronológicas asíncrono ha detectado que el archivo de anotaciones cronológicas "<nombre>" no está asociado a la base de datos que se lee de forma asíncrona.**

**Explicación:** El Lector de anotaciones cronológicas asíncrono ha intentado leer registros de anotaciones cronológicas del archivo de anotaciones cronológicas especificado. Dicho archivo no está asociado con la base de datos que se lee de forma asíncrona.

**Respuesta del Usuario:** Elimine este archivo de anotaciones cronológicas del directorio del anotaciones cronológicas de la base de datos. Traslade el archivo de anotaciones cronológicas correcto al directorio de anotaciones cronológicas de la base de datos, y vuelva a someter la llamada a la API de anotaciones cronológicas de lecturas asíncronas.

**SQL2656N El Lector de anotaciones cronológicas asíncrono ha detectado que el archivo de anotaciones cronológicas "<nombre>" no se puede leer.**

**Explicación:** El Lector de anotaciones cronológicas asíncrono ha intentado leer registros de anotaciones cronológicas del archivo de anotaciones cronológicas especificado. Dicho archivo ha sido dañado y no se puede leer.

**Respuesta del Usuario:** Aumente la secuencia inicial de anotaciones cronológicas de lecturas, y vuelva a someter la llamada a la API de Anotaciones cronológicas de lecturas asíncronas para empezar a leer después del archivo de anotaciones cronológicas especificado.

**SQL2657N El Lector de anotaciones cronológicas asíncrono necesita el archivo de anotaciones cronológicas "<nombre>" que no reside actualmente en el directorio de anotaciones cronológicas de la base de datos.**

**Explicación:** El Lector de anotaciones cronológicas asíncrona necesita registros de

# **SQL2700 - SQL2799**

**SQL2701N Opción incorrecta en la línea de mandatos para** ″**<nombre-programa>**″**. Código de razón:** ″**<código-razón>**″

**Explicación:** La opción de la línea de mandatos para el programa de utilidad de división de datos no es válida. Las opciones válidas son:

- v -c ″Nombre del archivo de configuración″
- v -d ″Nombre del archivo de distribución″
- -i "Nombre del archivo de entrada"
- v -o ″Prefijo del archivo de salida″
- v -h ″Mensaje de utilidad″

**Respuesta del Usuario:** Códigos de razón:

**1** Hay una opción que no se ha iniciado con el signo '-'.

anotación cronológica del archivo de anotaciones cronológicas especificado. Dicho archivo no reside actualmente en el directorio de anotación cronológica de la base de datos.

**Respuesta del Usuario:** Traslade el archivo de anotaciones cronológicas cronológico especificado al directorio de anotaciones cronológicas de la base de datos que se lee de forma asíncrona. Si la vía de acceso del archivo de anotaciones cronológicas de la base de datos se modifica, puede que no se pueda encontrar el archivo de anotaciones cronológicas en la antigua vía de acceso del archivo de anotaciones cronológicas. Vuelva a someter la llamada a la API de Registro Cronológico de Lecturas Asíncronas.

- **2** Cada una de las opciones, excepto la 'h' (o 'H'), debe ir seguida de un argumento.
- **3** Hay una opción que no es válida.
- **4** El argumento de una opción es demasiado largo (máximo 80 caracteres).

#### **SQL2702N No se ha podido abrir el archivo de configuración** ″**<archivo-configuración>**″**.**

**Explicación:** El programa de utilidad no puede leer el archivo de configuración ″<archivo-configuración>″.

**Respuesta del Usuario:** Asegúrese de que el archivo de configuración exista y de que sea legible.

#### **SQL2703N No se ha podido abrir el archivo de anotaciones cronológicas** ″**<arch-reg-cron>**″**.**

**Explicación:** El programa de utilidad no ha podido abrir el archivo de anotaciones cronológicas ″<arch-reg-cron>″ para grabar o agregar información al mismo.

**Respuesta del Usuario:** Asegúrese de que exista el archivo de anotaciones cronológicas y de que pueda grabarse información en el mismo.

#### **SQL2704N No se ha podido abrir el archivo de datos de entrada** ″**<archivo-datos-entrada>**″**.**

**Explicación:** El programa de utilidad no ha podido leer el archivo de datos de entrada ″<archivo-datos-entrada>″.

**Respuesta del Usuario:** Asegúrese de que exista el archivo de datos de entrada y de que sea legible.

**SQL2705N No se ha podido abrir el archivo de correlación de particionamiento de entrada** ″**<archivo-correlaciónentrada>**″**.**

**Explicación:** El programa de utilidad no ha podido leer el archivo de correlación de particionamiento de entrada ″<archivo-correlación-entrada>″.

**Respuesta del Usuario:** Asegúrese de que exista el archivo de correlación de particionamiento de entrada y de que sea legible.

# **SQL2706N No se ha podido abrir el archivo de correlación de particionamiento de salida** ″**<archivo-correlaciónsalida>**″**.**

**Explicación:** El programa de utilidad no ha podido abrir el archivo de correlación de particionamiento de salida "<archivo-correlaciónsalida>″ para grabar en el mismo.

**Respuesta del Usuario:** Asegúrese de que pueda grabarse información en el archivo de correlación de particionamiento de salida.

# **SQL2707N No se ha podido abrir el archivo de distribución** ″**<archivo-distr>**″**.**

**Explicación:** El programa de utilidad no ha podido abrir el archivo de distribución ″<archivo-distr>″ para grabar en el mismo.

**Respuesta del Usuario:** Asegúrese de que pueda grabarse información en el archivo de distribución.

#### **SQL2708N No se ha podido abrir el archivo de datos de salida** ″**<archivo-datos-salida>**″**.**

**Explicación:** El programa de utilidad no ha podido abrir el archivo de datos de salida ″<archivo-datos-salida>″ para grabar en el mismo.

**Respuesta del Usuario:** Asegúrese de que pueda grabarse información en el archivo de datos de salida.

# **SQL2709N Error de sintaxis en la línea** ″**<línea>**″ **del archivo de configuración.**

**Explicación:** Hay un error de sintaxis en la especificación de una palabra clave y su argumento.

**Respuesta del Usuario:** La palabra clave y su argumento deben ir delimitados por el signo '='.

# **SQL2710N Palabra clave no válida en la línea** ″**<línea>**″ **del archivo de configuración.**

**Explicación:** Hay una palabra clave sin definir en el archivo de configuración.

**Respuesta del Usuario:** Las palabras clave válidas (no sensibles a mayúsculas y minúsculas) son:

v DESCRIPTION, CDELIMITER, SDELIMITER, NODES, TRACE, MSG\_LEVEL, RUNTYPE, OUTPUTNODES, NODES, OUTPUTNODES, OUTPUTTYPE, PARTITION, MAPFILI, INFILE, MAPFILO, OUTFILE, DISTFILE, LOGFILE, NEWLINE, HEADER, FILETYPE

**SQL2711N Delimitador de columna (CDELIMITER) no válido en la línea** ″**<línea>**″ **del archivo de configuración.**

**Explicación:** El delimitador de columna (CDELIMITER) especificado en el archivo de configuración no es válido.

**Respuesta del Usuario:** Asegúrese de que el delimitador de columna (CDELIMITER) sea un carácter formado por un solo byte.

**SQL2712N Delimitador de serie (SDELIMITER) no válido en la línea** ″**<línea>**″ **del archivo de configuración.**

**Explicación:** El delimitador de serie (SDELIMITER) especificado en el archivo de configuración no es válido.

**Respuesta del Usuario:** El delimitador de serie (SDELIMITER) no puede ser un punto.

# **SQL2713N Tipo de ejecución (RUNTYPE) no válido en la línea** ″**<línea>**″ **del archivo de configuración.**

**Explicación:** El valor especificado para el tipo de ejecución (RUNTYPE) en el archivo de configuración no es válido.

**Respuesta del Usuario:** El tipo de ejecución (RUNTYPE) válido es PARTITION o ANALYZE (no sensible a mayúsculas y minúsculas).

# **SQL2714N Nivel de mensaje (MSG\_LEVEL) no válido en la línea** ″**<línea>**″ **del archivo de configuración.**

**Explicación:** El valor especificado para el nivel de mensaje (MSG\_LEVEL) en el archivo de configuración no es válido.

**Respuesta del Usuario:** El nivel de mensaje (MSG\_LEVEL) válido es CHECK o NOCHECK (no sensible a mayúsculas y minúsculas).

# **SQL2715N Nivel de comprobación (CHECK\_LEVEL) no válido en la línea** ″**<línea>**″ **del archivo de configuración.**

**Explicación:** El valor especificado para el nivel de comprobación (CHECK\_LEVEL) en el archivo de configuración no es válido.

**Respuesta del Usuario:** El nivel de comprobación (CHECK\_LEVEL) válido es CHECK o NOCHECK (insensible a mayúsculas y minúsculas).

# **SQL2716N Longitud de registro (RECLEN) no válida** ″**<longreg>**″ **en la línea** ″**<línea>**″ **del archivo de configuración.**

**Explicación:** El valor de longitud de registro (RECLEN) ″<longreg>″ especificado en el archivo de configuración no es válido.

**Respuesta del Usuario:** La longitud de registro (RECLEN) debe estar comprendida entre 1 y 32767.

## **SQL2717N Especificación de nodo (NODES) no válida en la línea** ″**<línea>**″ **del archivo de configuración. El código de razón es** ″**<código-razón>**″**.**

**Explicación:** La especificación del nodo (NODES) del archivo de configuración no es válida.

# **Respuesta del Usuario:** Códigos de razón:

- **1** NODES ya se había definido.
- **2** El formato no es válido. Un ejemplo válido: NODES=(0,30,2,3,10-15,57)
- **3** Cada entrada debe estar formada por datos numéricos comprendidos entre 0 y 999.
- **4** La especificación de los números del rango debe ser de menor a mayor.

**SQL2718N La especificación del nodo de salida (OUTPUTNODES) de la línea** ″**<línea>**″ **del archivo de configuración no es válida. El código de razón es** ″**<código-razón>**″**.**

**Explicación:** La especificación del nodo de salida (OUTPUTNODES) del archivo de configuración no es válida.

**Respuesta del Usuario:** Códigos de razón:

- **1** OUTPUTNODES ya se ha definido.
- **2** El formato no es válido. Un ejemplo válido: OUTPUTNODES=(0,30,2,3,10- 15,57)
- **3** Cada entrada debe estar formada por datos numéricos comprendidos entre 0 y 999.
- **4** La especificación de los números del rango debe ser de menor a mayor.

#### **SQL2719N El tipo de salida (OUTPUTTYPE) de la línea** ″**<línea>**″ **del archivo de configuración no es válido.**

**Explicación:** El tipo de salida (OUTPUTTYPE) del archivo de configuración no es válido.

**Respuesta del Usuario:** Los tipos de salida (OUTPUTTYPE) válidos son W (grabación) o S (entrada-estándar), no sensibles a mayúsculas y minúsculas.

**SQL2720N El número de las claves de partición ha superado el máximo de** ″**256**″**. Este error se ha detectado en la línea** ″**<línea>**″ **del archivo de configuración.**

**Explicación:** El número de claves de partición definidas no puede superar el límite máximo de 256.

**Respuesta del Usuario:** Elimine una o varias de las claves de partición definidas en el archivo de configuración.

# **SQL2721N La especificación de clave de partición (PARTITION) de la línea** ″**<línea>**″ **del archivo de configuración no es válida. El código de razón es** ″**<código-razón>**″**.**

**Explicación:** Hay una clave de partición (PARTITION) especificada en el archivo de configuración que no es válida. Formato válido:

PARTITION=<nombre clave>,<pos.>,<despl.>, <lon>,<posib.-nulos>,<tipodatos>

Si se debe definir un archivo de datos delimitado, se debe definir <posición>; de lo contrario, se deben definir <desplazamiento> y <lon>.

**Respuesta del Usuario:** Códigos de razón:

- **1** Los campos deben estar delimitados por el carácter ″,″.
- **2** <posición>, <desplazamiento> y <lon> deben ser enteros positivos.
- **3** <posibilidad-nulos> debe tener uno de los siguiente valores: {N,NN,NNWD}.
- **4** Los <tipos de datos> válidos son: SMALLINT, INTEGER, CHARACTER, VARCHAR, FOR\_BIT\_CHAR, FOR\_BIT\_VARCHAR, FLOAT (para numéricos binarios únicamente), DOUBLE (para numéricos binarios únicamente), DATE, TIME, TIMESTAMP, DECIMAL(x,y).
- **5** Para el tipo de datos DECIMAL, debe especificarse (x) y la escala (y), debiendo ser números enteros positivos.
- **6** Para el tipo de datos CHARACTER o VARCHAR, debe especificarse <lon>.

#### **SQL2722N La especificación del archivo de anotaciones cronológicas (LOGFILE) de la línea** ″**<línea>**″ **del archivo de configuración no es válida.**

**Explicación:** La especificación del archivo de anotaciones cronológicas (LOGFILE) del archivo de configuración no es válida.

**Respuesta del Usuario:** La especificación del archivo de anotaciones cronológicas (LOGFILE) debe estar en uno de los dos formatos siguientes:

- LOGFILE=<nombre archivo registro>,<tipo registro>
- LOGFILE=<nombre archivo registro>

<tipo registro> sólo puede ser W (grabar) o A (añadir), y no es sensible a mayúsculas y minúsculas.

**SQL2723N La especificación de rastreo (TRACE) de la línea** ″**<línea>**″ **del archivo de configuración no es válida.**

**Explicación:** La especificación del rastreo (TRACE) del archivo de configuración no es válida.

**Respuesta del Usuario:** La especificación del rastreo (TRACE) debe ser un número entero positivo comprendido entre 0 y 65536 (ambos exclusive).

#### **SQL2724N La especificación de la lista de nodos no es válida.**

**Explicación:** La especificación de la lista de nodos no es válida.

**Respuesta del Usuario:** En el archivo de configuración debe especificarse solamente uno de estos dos parámetros: NODES y MAPFILI (correlación de partición de entrada).

# **SQL2725N No se ha especificado el nombre de archivo para la correlación de partición de salida.**

**Explicación:** Si el tipo de ejecución es ANALYZE, debe definirse un nombre de archivo para la correlación de partición de salida.

**Respuesta del Usuario:** Especifique un nombre de archivo para la correlación de partición de salida.

# **SQL2726N No hay definida ninguna clave de partición.**

**Explicación:** Por lo menos debe definirse una clave de partición.

**Respuesta del Usuario:** Especifique una o varias claves de partición.

# **SQL2727N La clave de partición** ″**<nombre-clave>**″ **supera la longitud de registro** ″**<lonreg>**″**.**

**Explicación:** Para datos no delimitados, la posición inicial de una clave debe ser inferior a la longitud del registro.

**Respuesta del Usuario:** Asegúrese de que la posición inicial de una clave es inferior a la longitud del registro.

# **SQL2728N El nodo de salida** ″**<nodo-salida>**″ **no está definido en la lista de nodos.**

**Explicación:** La lista de nodos de salida debe ser un subconjunto de la lista de nodos, que se deriva de NODES o del archivo de correlación de partición de entrada.

**Respuesta del Usuario:** Asegúrese de que todos los nodos de salida estén definidos en la lista de nodos.

# **SQL2729N La correlación de partición de entrada no es válida.**

**Explicación:** Hay al menos un error en el archivo de correlación de partición de entrada.

**Respuesta del Usuario:** La correlación de partición de entrada no debe contener menos de 4096 entradas de datos, y cada una de estas entradas debe ser un número comprendido entre 0 y 999.

**SQL2730N Se ha producido un error al grabar la cabecera en el archivo de datos de salida** ″**<archivo-datos-salida>**″**.**

**Explicación:** Se ha producido un error de E/S al grabar la cabecera en un archivo de datos de salida.

**Respuesta del Usuario:** Consulte en la documentación del sistema operativo lo referente a errores de E/S y asegúrese de que haya suficiente espacio en el dispositivo de salida.

#### **SQL2731N Se ha producido un error al leer el archivo de datos de entrada** ″**<nombre archivo>**″**.**

**Explicación:** Se ha producido un error de E/S al leer el archivo de datos de entrada.

**Respuesta del Usuario:** Consulte en la documentación del sistema operativo los errores de E/S de los archivos.

# **SQL2732N La línea** ″**<línea>**″ **del archivo de datos de entrada contiene datos binarios.**

**Explicación:** Los datos binarios no están permitidos en las versiones para sistema principal de este programa de utilidad.

**Respuesta del Usuario:** Compruebe el archivo de datos de entrada.

#### **SQL2733N El tipo de ejecución (RUNTYPE) no se ha definido en el archivo de configuración.**

**Explicación:** El tipo de ejecución (RUNTYPE) debe definirse como PARTITION o ANALYZE.

**Respuesta del Usuario:** Especifique el tipo de ejecución (RUNTYPE) en el archivo de configuración.

### **SQL2734N La especificación del parámetro 32KLIMIT en la línea** ″**<línea>**″ **del archivo de configuración no es válida.**

**Explicación:** La especificación del parámetro 32KLIMIT del archivo de configuración no es válida.

**Respuesta del Usuario:** El parámetro 32KLIMIT puede ser YES o NO, y no es sensible a mayúsculas y minúsculas.

# **SQL2735W El registro** ″**<núm-registro>**″ **del archivo de datos de entrada se ha descartado porque estaba vacío.**

**Explicación:** El registro ″<núm-registro>″ de los datos de entrada se ha descartado porque sólo contenía espacios en blanco.

**Respuesta del Usuario:** Compruebe el registro ″<núm-registro>″ en el archivo de datos de entrada.

#### **SQL2736N sqlugrpi\_api ha generado un error al procesar el registro en la línea** ″**<línea>**″ **del archivo de datos de entrada.**

**Explicación:** Los campos de la clave de partición contienen datos que no son válidos.

**Respuesta del Usuario:** Compruebe la línea ″<línea>″ del archivo de datos de entrada.

#### **SQL2737N No se ha podido grabar información en el archivo de datos de salida del nodo de salida** ″**<nodo-salida>**″ **al procesar el registro en la línea** ″**<línea>**″ **del archivo de datos de entrada.**

**Explicación:** Se ha producido un error de E/S al grabar información en el archivo de datos de salida del nodo "<nodo-salida>".

**Respuesta del Usuario:** Consulte en la documentación del sistema operativo lo referente a errores de E/S y asegúrese de que haya suficiente espacio en el dispositivo de salida.

**SQL2738W El registro se ha truncado en la línea** ″**<línea>**″ **del archivo de datos de entrada al grabar información en el archivo de datos de salida del nodo** ″**<nodo-salida>**″**. La longitud esperada de grabación es** ″**<lonreg>**″ **y la longitud real de grabación es** ″**<lon-real>**″**.**

**Explicación:** La longitud esperada de grabación (RECLEN) no coincide con la longitud real de grabación.

**Respuesta del Usuario:** Ajuste el valor de la longitud del registro que aparece definido en el archivo de configuración.

# **SQL2739N La longitud de registro no se ha especificado para un archivo de datos numéricos binario.**

**Explicación:** Si se trata de un archivo de datos de entrada numéricos binario, debe especificarse la longitud del registro.

**Respuesta del Usuario:** Especifique la longitud del registro en el archivo de configuración.

# **SQL2740N El tipo de datos flotantes no está permitido en un archivo de datos de entrada que no sea binario.**

**Explicación:** El tipo de datos flotantes sólo recibe soporte si el tipo de archivo es BIN (binario).

**Respuesta del Usuario:** Asegúrese de que los tipos de datos coincidan con el tipo del archivo de datos de entrada.

# **SQL2741N La especificación del tipo de archivo de la línea** ″**<línea>**″ **del archivo de configuración no es válida.**

**Explicación:** La especificación del tipo de archivo (FILETYPE) del archivo de configuración no es válida.

**Respuesta del Usuario:** Los valores válidos

para el parámetro de tipo de archivo son los siguientes:

- v ASC (archivo de datos ascii de posición)
- v DEL (archivo de datos ascii delimitados)
- v BIN (archivo ASC con todos los datos numéricos en formato binario)
- v PACK (archivo ASC con todos los datos decimales en formato decimal empaquetado)
- IMPLIEDDECIMAL (archivo DEL con datos decimales en formato decimal implícito).

Todos los valores no son sensibles a mayúsculas y minúsculas.

# **SQL2742N La longitud de la clave de partición** ″**<clave-partición>**″ **no coincide con la partición de la misma.**

**Explicación:** En un archivo de datos de entrada binario, la longitud de una clave de partición con tipo de datos decimal debe ajustarse a la ecuación: LENGTH=(PRECISION+2)/2 (división de enteros), porque se trata de un decimal empaquetado.

**Respuesta del Usuario:** Haga corresponder la longitud de una clave de partición de tipo decimal con su precisión, si el archivo de datos de entrada es un archivo de datos binario.

# **SQL2743N La longitud de la clave de partición** ″**<clave-partición>**″ **no coincide con el tipo de datos de la misma.**

**Explicación:** En un archivo de datos de entrada binario, la longitud de una clave de partición con tipo de datos de entero, entero pequeño, flotante y doble debe haberse definido previamente una constante (por ejemplo, 4 para entero, 2 para entero pequeño, 4 para flotante y 8 para doble).

**Respuesta del Usuario:** Compruebe las definiciones de las claves de partición del archivo de configuración.
**SQL2744N El nombre especificado para el archivo** ″**<archivo>**″ **en la línea** ″**<línea>**″ **del archivo de configuración no es válido.**

**Explicación:** La longitud máxima del nombre de un archivo es de 80 bytes.

**Respuesta del Usuario:** Compruebe el archivo de configuración.

## **SQL2745N El distintivo NEWLINE de la línea** ″**<línea>**″ **del archivo de configuración no es válido.**

**Explicación:** El distintivo NEWLINE debe ser YES o NO, y, si no está determinado, debe ser NO.

**Respuesta del Usuario:** Compruebe la especificación del distintivo NEWLINE en el archivo de configuración.

**SQL2746N Se ha detectado un registro incompleto al leer el registro** ″**<número-registro>**″ **del archivo de datos de entrada.**

**Explicación:** Si se trata de un archivo ASC posicional de longitud fija o de un archivo de datos numérico binario, cada registro debe tener exactamente la misma longitud que el valor del parámetro RECLEN del archivo de configuración.

**Respuesta del Usuario:** Asegúrese de que el archivo de datos de entrada esté completo.

### **SQL2747N Se ha detectado un registro demasiado largo al leer el registro** ″**<núm-registro>**″ **del archivo de datos de entrada.**

**Explicación:** Si se trata de un archivo de datos de entrada ASC posicional o de un archivo de datos delimitado con el parámetro 32KLIMIT activado (ON), la longitud máxima del registro no puede superar el límite de 32k (bytes).

**Respuesta del Usuario:** Compruebe el archivo de datos de entrada y asegúrese de que la longitud de registro sea inferior a 32K.

**SQL2748N El registro** ″**<número-registro>**″ **tiene una longitud de** ″**<longitud>**″ **bytes, que no es suficiente para albergar la clave de partición** ″**<clave>**″**.**

**Explicación:** Para un archivo de datos de entrada ASC posicional o para un archivo de datos numérico binario, cada registro debe ser lo suficientemente largo como para albergar todas las claves de partición.

**Respuesta del Usuario:** Compruebe la longitud de registro del archivo de datos de entrada.

## **SQL2749N La clave de partición** ″**<núm-clave>**″ **del registro** ″**<núm-reg>**″ **no se encontraba en los primeros 32k bytes del registro.**

**Explicación:** Si un registro tiene más de 32k de longitud en un archivo de datos delimitado, todas las claves de partición de cada registro han de encontrarse en los primeros 32k bytes del registro.

**Respuesta del Usuario:** Compruebe el registro ″<núm-registro>″ en el archivo de datos de entrada.

## **SQL2750N La longitud de la línea** ″**<núm-línea>**″ **de la configuración es de más de 255 bytes.**

**Explicación:** La longitud máxima de una línea del archivo de configuración debe ser inferior a 255 bytes.

**Respuesta del Usuario:** Compruebe el archivo de configuración y asegúrese de que todas las líneas sean de menos de 255 bytes.

## **SQL2751N La longitud real** ″**<lonreg-real>**″ **del registro** ″**<núm-reg>**″ **no coincidía con la longitud esperada** ″**<lonreg-esperada>**″**.**

**Explicación:** Si es necesario realizar una nueva comprobación de línea para un archivo de datos ASC de longitud fija (es decir, si el valor del

parámetro NEWLINE es YES y el del parámetro RECLEN no es cero), la longitud real de cada registro tiene que coincidir con el registro esperado.

**Respuesta del Usuario:** Compruebe el registro ″<núm-registro>″ en el archivo de datos de entrada.

**SQL2752N Especificación de página de códigos** ″**<página códigos>**″ **no válida en la línea** ″**<línea>**″ **del archivo de configuración.**

**Explicación:** La especificación de la página de códigos no es válida. Debe ser un entero positivo.

**Respuesta del Usuario:** Corrija las definiciones de página de código del archivo de configuración.

**SQL2753N No se ha podido obtener el código del país y la página de códigos para la aplicación. El código de retorno procedente de la función** ″**<nombre-función>**″ **es** ″**<cr>**″**.**

**Explicación:** El programa no ha podido obtener el código del país y la página de códigos de su entorno.

**Respuesta del Usuario:** Consulte al administrador del sistema de la base de datos.

## **SQL2754N No se puede convertir la página de códigos** ″**<pc-fuente>**″ **a la página de códigos** ″**<pc-destino>**″**.**

**Explicación:** La base de datos no soporta la conversión de páginas de códigos entre estas dos páginas de códigos.

**Respuesta del Usuario:** Por favor, asegúrese de que sus datos estén en una página de códigos que se pueda convertir.

### **SQL2755N Los datos decimales no pueden estar en formato IMPLIEDDECIMAL y PACKEDDECIMAL.**

**Explicación:** El formato válido de datos decimales es SQL\_PACKEDDECIMAL\_FORMAT, SQL\_CHARSTRING\_FORMAT o SQL\_IMPLIEDDECIMAL\_FORMAT, mutuamente exclusivos.

**Respuesta del Usuario:** Verifique el formato de los datos decimales, corrija el valor de formato y vuelva a someter el mandato.

## **SQL2761N La especificación del nombre de tabla y la del grupo de nodos se excluyen mutuamente.**

**Explicación:** Especifique el nombre de la tabla o bien el nombre del grupo de nodos, pero no ambas cosas.

**Respuesta del Usuario:** Compruebe las opciones de la línea de mandatos.

## **SQL2762N El programa de utilidad no ha podido encontrar la vía de acceso de instalación de la base de datos.**

**Explicación:** El programa de utilidad necesita saber dónde está instalado el gestor de bases de datos para poder encontrar su archivo de vinculación.

**Respuesta del Usuario:** Asegúrese de que esté instalado correctamente el gestor de bases de datos.

## **SQL2763N No se encuentra la tabla** ″**<nombre-tabla>**″**.**

**Explicación:** No se encuentra la tabla ″<nombre-tabla>″ en sysibm.systables.

**Respuesta del Usuario:** Asegúrese de que la tabla exista en la base de datos.

## **SQL2764N No se encuentra el grupo de nodos** ″**<grupo-nodos>**″**.**

**Explicación:** No se encuentra el grupo de nodos ″<grupo-nodos>″ en sysibm.sysnodegroupdef.

**Respuesta del Usuario:** Asegúrese de que el grupo de nodos exista en la base de datos.

### **SQL2765W El programa de utilidad no ha podido abrir el archivo de correlación de partición de salida** ″**<archivo-correlación-salida>**″**.**

**Explicación:** El programa de utilidad no puede abrir el archivo de correlación de partición de salida para poder grabar información en el mismo. Grabará la salida en stdout.

**Respuesta del Usuario:** Compruebe los permisos de acceso al archivo de que dispone.

# **SQL2800 - SQL2899**

### **SQL2800N Ha fallado CREATE, DROP o CHANGE NODE. El código de razón es** ″**<código-razón>**″**.**

**Explicación:** El programa de utilidad no ha podido añadir, desactivar o cambiar el nodo porque los parámetros de entrada especificados no son válidos como lo indican los códigos de razón siguientes:

- v (1) No se ha especificado el número de nodo
- v (2) No se ha especificado el nombre de sistema principal TCP/IP
- v (3) No se ha especificado el nombre del sistema
- v (4) El número de nodo no es válido.
- v (5) El número de puerto no es válido.
- v (6) El nombre de sistema principal TCP/IP no es válido.
- v (7) No se ha definido el valor de puerto para la instancia en el archivo de servicios.
- v (8) No se ha definido el valor de puerto dentro del rango válido para la instancia del archivo de servicios.
- v (9) El número de nodo no es exclusivo.

### **SQL2766N La correlación de partición no tiene el tamaño correcto** ″**<tamaño-correlación>**″**.**

**Explicación:** El tamaño de la correlación de partición no es correcto. Los datos están dañados en la base de datos.

**Respuesta del Usuario:** Póngase en contacto con el administrador de la base de datos para resolver el problema.

## **SQL2767N La opción de la línea de mandatos no es válida.**

**Explicación:** Hay una opción de la línea de mandatos que no es válida.

**Respuesta del Usuario:** Asegúrese de que las opciones de la línea de mandatos sean correctas.

- v (10) El par nombre de sistema principal/puerto no es exclusivo.
- v (11) El valor del nombre de sistema principal no tiene un puerto 0 correspondiente.

**Respuesta del Usuario:** La acción correspondiente al código de razón es:

- (1) Asegúrese de que se haya especificado el número de nodo.
- v (2) Asegúrese de que se haya especificado el nombre de sistema principal TCP/IP.
- v (3) Asegúrese de que se haya especificado el nombre del sistema.
- v (4) Asegúrese de que el número de nodo se encuentre entre 0 y 999.
- v (5) Asegúrese de que el número de puerto se encuentre entre 0 y 999.
- v (6) Asegúrese de que el nombre de sistema principal especificado se haya definido en el sistema y sea operativo
- v (7) Asegúrese de que los servicios TCP/IP de su sistema contengan una entrada para su instancia
- v (8) Asegúrese de que utiliza únicamente valores de puerto que estén especificados en el archivo de servicios de su sistema
- v (9) Asegúrese de que el número de nodo especificado sea exclusivo.
- v (10) Asegúrese de que el nuevo nombre de sistema principal/puerto no esté definido ya en el archivo db2nodes.cfg.
- v Asegúrese de que el valor 0 del puerto haya sido definido para el nombre de sistema principal especificado.

## **SQL2801N La sintaxis del mandato DB2NCRT no es correcta.**

**Explicación:** El programa de utilidad DB2NCRT crea un nuevo nodo en un sistema de base de datos particionado.

```
DB2NCRT /n:nodo /u:nombreusuario,contraseña
         [/i:instancia]
[/h:sistemaprincipal]
         [/m:máquina]
         [/p:puerto]
[/o:instancia propiedad de máquina]
         [/g:nombre en la red]
```
Los argumentos del mandato son:

- v /n Especificar el número de nodo
- v /u para especificar el nombre de perfil y contraseña para el servicio de DB2.

Las opciones del mandato son:

- v /i Especificar la instancia si es distinta de la instancia por omisión/actual
- /h Especificar el nombre de sistema principal TCP/IP si el nombre de sistema principal no es el nombre de sistema principal TCP/IP por omisión de la máquina
- v /m Especificar el nombre de la estación de trabajo si el nodo se crea en una máquina remota
- v /p Especificar el número de puerto lógico si no es el primer nodo de la máquina
- v /o Especificar el nombre de sistema de la máquina propietaria de la instancia al crear el primer nodo de una máquina.

v /g Especificar el nombre de red o la dirección IP.

**Respuesta del Usuario:** Entre de nuevo el mandato utilizando parámetros válidos.

### **SQL2802N La sintaxis del mandato DB2NCHG no es correcta.**

**Explicación:** El programa de utilidad DB2NCHG cambia o actualiza la configuración del nodo para un nodo determinado en un sistema de base de datos particionada.

```
DB2NCHG /n:nodo [/h:sistema principal]
         [/m:máquina]
         [/p:puerto]
         [/i:instancia]
         [/u:nombreusuario,contraseña]
         [/g:nombre en la red]
```
Las opciones del mandato son:

- v /h Cambiar el nombre del sistema principal TCP/IP
- v /m Cambiar el nombre de la estación de trabajo
- v /p Cambiar el número de puerto lógico
- v /i Especificar la instancia si es distinta de la instancia por omisión/actual
- v /u Cambiar el nombre de perfil de inicio de sesión y la contraseña
- /g Especificar el nombre de red o la dirección IP.

**Respuesta del Usuario:** Emita el mandato DB2NCHG con una de las opciones de mandato válidas.

### **SQL2803N La sintaxis del mandato DB2NDROP no es correcta.**

**Explicación:** El programa de utilidad DB2NDROP desactiva un nodo de un sistema particionado.

DB2NDROP /n:nodo [/i:instancia]

Las opciones del mandato son:

v /i Especificar la instancia si es distinta de la instancia por omisión/actual

**Respuesta del Usuario:** Emita el mandato DB2NDROP con una de las opciones de mandato válidas.

## **SQL2804N La sintaxis del mandato DB2NLIST no es correcta.**

**Explicación:** El programa de utilidad DB2NLIST lista todos los nodos de un sistema particionado.

DB2NLIST [/i:instancia]  $\lceil$ /s]

Las opciones del mandato son:

- v /i Especificar la instancia si es distinta de la instancia por omisión/actual
- v /s Visualizar el estado del nodo

**Respuesta del Usuario:** Emita el mandato DB2NLIST con una de las opciones de mandato válidas.

**SQL2805N Se ha producido un error de servicio. El código de razón es** ″**<código-razón>**″**.**

**Explicación:** Se ha producido un error de servicio durante el proceso CREATE, DROP o ADD NODE como lo indican los códigos de razón siguientes:

- v (1) No se ha podido registrar el servicio
- v (2) No se ha podido establecer la política de derechos de usuario necesaria
- v (3) No se ha podido establecer el perfil de inicio de sesión para el servicio
- v (4) No se ha podido suprimir el servicio

## **Respuesta del Usuario:** La acción correspondiente al código de razón es:

- v (1) Si el nombre de estación de trabajo se especifica durante DB2NCRT, asegúrese de que el nombre de estación de trabajo sea correcto.
- v (2) Asegúrese de que el nombre de usuario especificado sea válido.
- v (3) Asegúrese de que el nombre de usuario y la contraseña especificados sean válidos.
- v (4) Si el nodo reside en otra máquina, asegúrese de que la máquina esté ejecutándose.

Si el problema persiste, consulte el archivo db2diag.log para obtener información sobre determinación de problemas y póngase en contacto con el servicio técnico de IBM para solicitar ayuda.

### **SQL2806N No se ha encontrado el nodo** ″**<nodo>**″ **para la instancia** ″**<instancia>**″**.**

**Explicación:** Ha fallado DB2NDROP debido a que el nodo no existe.

**Respuesta del Usuario:** Asegúrese de que el número de nodo sea correcto y vuelva a emitir el mandato.

**SQL2807N El nodo** ″**<nodo>**″ **ya existe para la instancia** ″**<instancia>**″**.**

**Explicación:** DB2NCRT ha fallado debido a que el nodo ya existe.

**Respuesta del Usuario:** Asegúrese de que el número de nodo sea correcto y vuelva a emitir el mandato.

### **SQL2808W Se ha suprimido el nodo** ″**<nodo>**″ **para la instancia** ″**<instancia>**″**.**

**Explicación:** El proceso DB2NDROP se ha completado satisfactoriamente.

**Respuesta del Usuario:** No es necesaria ninguna acción adicional.

## **SQL2809W Nodo:** ″**<nodo>**″ **se ha añadido a la instancia:** ″**<instancia>**″ **{Sistema principal:** ″**<nombre-sistemaprincipal>**″ **Máquina:** ″**<nombre-máquina>**″ **Puerto:** ″**<núm-puerto>**″**}**

**Explicación:** El proceso DB2NCRT se ha completado satisfactoriamente.

**Respuesta del Usuario:** No es necesaria ninguna acción adicional.

**SQL2810W Nodo:** ″**<nodo>**″ **se ha modificado en la instancia:** ″**<instancia>**″ **{Sistema principal:** ″**<nombre-sistemaprincipal>**″ **Máquina:** ″**<nombre-máquina>**″ **Puerto:** ″**<núm-puerto>**″**}**

**Explicación:** El proceso DB2NCHG se ha completado satisfactoriamente.

**Respuesta del Usuario:** No es necesaria ninguna acción adicional.

## **SQL2811N El mandato no es válido porque la instancia no es una instancia de base de datos particionada.**

**Explicación:** El mandato únicamente es válido si la instancia es una instancia de base de datos particionada.

**Respuesta del Usuario:** Asegúrese de que el nombre de instancia especificado sea válido. Si no se especifica el nombre de instancia en la línea de mandatos, asegúrese de que el entorno DB2INSTANCE se ha definido en una instancia de base de datos particionada válida.

# **SQL2812N Se ha especificado un argumento no válido para el mandato db2drvmp.**

**Explicación:** Utilización:

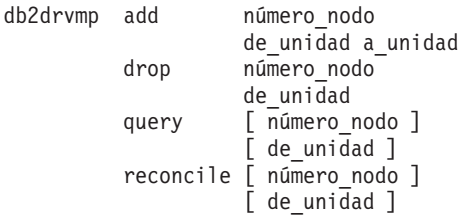

Los argumentos válidos para este mandato son:

- **add** asignar un nuevo mapa de unidad de la base de datos.
- **drop** eliminar un mapa de unidad de la base de datos existente.
- **query** consultar un mapa de la base de datos.

### **reconcile**

reparar un mapa de la base de datos cuando esté dañado el contenido del registro.

### **número\_nodo**

el número de nodo. El parámetro es obligatorio para las operaciones de añadir y desactivar.

#### **de\_unidad**

la letra de la unidad desde la que efectuar el mapa. Este parámetro es obligatorio para las operaciones de añadir y desactivar.

### **a\_unidad**

la letra de la unidad en la que colocar el mapa. Este parámetro sólo se necesita para la operación de añadir. No es aplicable para las demás operaciones.

**Respuesta del Usuario:** Entre de nuevo el mandato utilizando argumentos válidos

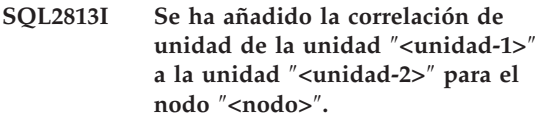

**Explicación:** La correlación de unidad se ha añadido satisfactoriamente.

**Respuesta del Usuario:** No es necesaria ninguna acción.

## **SQL2814I Se ha suprimido la correlación de unidad de la unidad** ″**<unidad>**″ **para el nodo** ″**<nodo>**″**.**

**Explicación:** La correlación de unidad se ha suprimido satisfactoriamente.

**Respuesta del Usuario:** No es necesaria ninguna acción.

**SQL2815I La correlación de unidad para el nodo** ″**<nodo>**″ **es:** ″**<unidad-1>**″ **-** ″**<unidad-2>**″**.**

**Explicación:** Mensaje informativo.

**Respuesta del Usuario:** No es necesaria ninguna acción

## **SQL3000 - SQL3099**

### **SQL3001C Se ha producido un error de E/S (razón = "<razón>") al abrir el archivo de salida.**

**Explicación:** Se ha producido un error de E/S del sistema mientras se abría el archivo de salida.

No se puede procesar el mandato. No se procesa ningún dato.

**Respuesta del Usuario:** Para la acción IMPORT/LOAD, compruebe que el archivo de salida existe. Para EXPORT, compruebe si el soporte de almacenamiento de salida tiene suficiente espacio libre. Vuelva a emitir el mandato con un nombre de archivo de salida válido, incluida la vía de acceso correcta. Consulte en el archivo de mensajes si desea obtener información adicional.

## **SQL3002C Se ha producido un error de E/S mientras se grababa en el archivo de datos de salida.**

**Explicación:** Se ha producido un error de E/S del sistema mientras se grababa en el archivo de datos de salida. Es posible que la salida esté incompleta o que el disco esté lleno.

El programa de utilidad detiene el proceso.

**Respuesta del Usuario:** Si el archivo de datos de salida está incompleto, bórrelo y vuelva a emitir el mandato.

### **SQL3003C Se ha producido un error de E/S mientras se cerraba el archivo de datos de salida.**

**Explicación:** Se ha producido un error de E/S del sistema mientras se cerraba el archivo de datos de salida.

El archivo no está cerrado.

**Respuesta del Usuario:** Si el archivo de datos de salida está incompleto, bórrelo y vuelva a emitir el mandato.

#### **SQL3004N El parámetro tipoarchivo no es válido.**

**Explicación:** El parámetro *tipoarchivo* debe ser DEL, ASC, IXF, WSF o DB2CS para el mandato.

El parámetro *tipoarchivo* debe ser DEL, IXF o WSF para el mandato EXPORT.

El parámetro *tipoarchivo* debe ser ASC, DEL, IXF o DB2CS para el mandato LOAD.

No se pueden utilizar archivos IXF para cargar en una tabla definida en un grupo de nodos de múltiples nodos.

No se puede procesar el mandato.

**Respuesta del Usuario:** Vuelva a someter el mandato con un parámetro *tipoarchivo* válido.

#### **SQL3005N Se ha interrumpido el proceso.**

**Explicación:** Se ha recibido una interrupción durante el proceso. Es posible que el usuario haya pulsado la secuencia de teclas de interrupción.

El programa de utilidad detiene el proceso. Se retrotraen todas las actualizaciones de la base de datos no confirmadas.

**Respuesta del Usuario:** Vuelva a someter el mandato. Si realiza una importación, consulte el manual *Consulta de mandatos* para obtener información sobre cómo utilizar los parámetros commitcount y restartcount. Al realizar una

carga, consulte el manual *Consulta de mandatos* para obtener información sobre cómo se reinicia la carga.

#### **SQL3006C Se ha producido un error de E/S mientras se abría el archivo de mensajes.**

**Explicación:** Se ha producido un error de E/S del sistema mientras se abría el archivo de mensajes. Este error puede hacer referencia a un problema en el cliente o el servidor.

No se puede procesar el mandato.

**Respuesta del Usuario:** Vuelva a someter el mandato con un nombre de archivo de mensajes válido, incluyendo la vía de acceso correcta.

## **SQL3007C Se ha producido un error de E/S mientras se grababa en el archivo de mensajes.**

**Explicación:** Se ha producido un error de E/S del sistema mientras se grababa en el archivo de mensajes.

Es posible que el proceso no haya finalizado.

**Respuesta del Usuario:** Si el archivo de mensajes está incompleto, bórrelo y vuelva a someter el mandato.

### **SQL3008N El programa de utilidad ha encontrado un error** ″**<error>**″ **al conectarse a la base de datos.**

**Explicación:** El programa de utilidad IMPORT o EXPORT no ha podido conectarse a la base de datos.

No se importan ni se exportan datos.

**Respuesta del Usuario:** Vea el número de error del mensaje para obtener más información. Efectúe las modificaciones y vuelva a someter el mandato.

## **SQL3009N El parámetro Action String no es válido.**

**Explicación:** El parámetro *Action String* (por ejemplo, ″REPLACE into ...″) del mandato no es válido. El puntero *Action String* puede ser incorrecto. La estructura a la que apunta *Action String* puede ser incorrecta. La estructura de *Action String* puede contener caracteres no válidos.

No se puede procesar el mandato.

**Respuesta del Usuario:** Verifique el puntero *Action String* y la estructura a la que apunta. Vuelva a someter el mandato con un parámetro *Action String* válido.

### **SQL3010N El parámetro METHOD no es válido.**

**Explicación:** El parámetro *METHOD* del mandato no es válido. El puntero *METHOD* puede ser incorrecto. La estructura a la que *METHOD* apunta puede ser incorrecta. La estructura *METHOD* puede contener caracteres que no son válidos.

No se puede procesar el mandato.

**Respuesta del Usuario:** Examine el puntero *METHOD* y la estructura a la que apunta. Vuelva a someter este mandato con un parámetro *METHOD* válido.

## **SQL3011C No existe suficiente almacenamiento para procesar el mandato.**

**Explicación:** Se ha producido un error de asignación de memoria. No se dispone de memoria suficiente para procesar el mandato, o bien se ha producido un error al liberar almacenamiento.

No se puede procesar el mandato.

**Respuesta del Usuario:** Detenga la aplicación. Las soluciones posibles son:

- v Compruebe que el sistema tiene suficiente memoria real y virtual.
- v Eliminar los procesos de fondo.
- v Aumentar el *util\_heap\_sz* para la base de datos.
- v Reducir el tamaño de los almacenamientos intermedios que se utilizan para LOAD.

v El *util\_heap\_sz* lo comparten los programas de utilidad LOAD, BACKUP y RESTORE, así que procure tener en funcionamiento menos instancias de estos programas de utilidad.

#### **SQL3012C Se ha producido un error del sistema.**

**Explicación:** Se ha producido un error del sistema operativo.

No se puede procesar el mandato.

**Respuesta del Usuario:** Verifique el archivo de mensajes, corrija el problema y vuelva a someter el mandato.

**SQL3013N La longitud del parámetro filetmod está fuera del rango aceptable. Debe ser mayor o igual que cero y menor o igual que 8000.**

**Explicación:** El filetmod especificado está fuera del rango aceptable (mayor o igual que cero y menor o igual que 8000).

No se puede procesar el mandato.

**Respuesta del Usuario:** Examine el puntero *filetmod* y la estructura a la que apunta. Vuelva a someter el mandato con un *filetmod* válido.

### **SQL3014C Se ha producido un error de E/S mientras se cerraba el archivo de mensajes.**

**Explicación:** Se ha producido un error de E/S del sistema mientras se cerraba el archivo de mensajes.

El archivo de mensajes no está cerrado.

**Respuesta del Usuario:** Si el archivo de mensajes está incompleto, vuelva a someter el mandato.

### **SQL3015N Se ha producido un error de SQL "<sqlcode>" durante el proceso.**

**Explicación:** Se ha producido un error de SQL durante la llamada del programa de utilidad.

El programa de utilidad detiene el proceso.

**Respuesta del Usuario:** Para obtener más información, consulte el SQLCODE (número de mensaje) del mensaje. Efectúe las modificaciones y vuelva a someter el mandato.

### **SQL3016N Se ha encontrado una palabra clave** ″**<palabra clave>**″ **inesperada en el parámetro filetmod del tipo de archivo.**

**Explicación:** Se ha encontrado una palabra clave que no se aplica al tipo de archivo para el programa de utilidad en el modificador de tipo de archivo (el parámetro *filetmod* o la frase que sigue a *MODIFIED BY* en un mandato CLP).

El programa de utilidad detiene el proceso.

**Respuesta del Usuario:** Elimine el modificador de tipo de archivo o especifique al menos una palabra clave válida en el modificador de tipo de archivo. Para obtener más información sobre los modificadores de tipo de archivo, consulte el manual Consulta de mandatos.

## **SQL3017N Un delimitador no es válido o se utiliza en más de una ocasión.**

**Explicación:** En los archivos ASCII (DEL) delimitados, se ha producido uno de estos dos errores:

- v El carácter especificado para el delimitador de columna, el delimitador de la serie de caracteres o el carácter de coma decimal no es válido.
- v Se ha especificado el mismo carácter para más de uno de los elementos anteriores.

No se puede procesar el mandato.

**Respuesta del Usuario:** Examine los delimitadores especificados para comprobar su validez y exclusividad. Vuelva a someter el mandato con alteraciones temporales de delimitador válidas.

## **SQL3018N El punto se ha especificado como un delimitador de serie de caracteres.**

**Explicación:** En archivos ASCII (DEL) delimitados, no se puede especificar el punto como el delimitador de serie de caracteres.

No se puede procesar el mandato.

**Respuesta del Usuario:** Vuelva a someter el mandato con alteraciones temporales de delimitador válidas.

**SQL3019N No se ha especificado un parámetro Action String en el mandato.**

**Explicación:** No se ha especificado *Action String* (por ejemplo, ″REPLACE into ...″) para esta llamada al programa de utilidad. Este parámetro es necesario.

No se puede procesar el mandato.

**Respuesta del Usuario:** Vuelva a someter el mandato con un parámetro *Action String*.

**SQL3020N El usuario no tiene autorización para ejecutar el mandato Export especificado.**

**Explicación:** El usuario ha intentado exportar datos sin la autorización adecuada (autorización SYSADM o DBADM), o sin el privilegio CONTROL o SELECT para cada tabla que tiene algo que ver en la exportación.

No se lleva a cabo la acción de exportación.

**Respuesta del Usuario:** Solicite la autorización adecuada antes de exportar datos desde las tablas.

**SQL3021N El usuario no dispone de autorización para ejecutar el mandato Import especificado en la tabla "<nombre>".**

**Explicación:** El usuario ha intentado importar datos sin la autorización adecuada para la opción y tabla especificadas.

Para realizar una importación con la opción INSERT es necesario uno de los privilegios siguientes:

- Autorización SYSADM o DBADM
- v Privilegio CONTROL en la tabla, vista o toda la jerarquía
- v Privilegio INSERT y SELECT en la tabla, vista o toda la jerarquía.

Nota: toda la jerarquía hace referencia a todas las subtablas o vistas de objeto de la jerarquía.

Para realizar la importación a una tabla o vista existente utilizando la opción INSERT\_UPDATE, REPLACE o la opción REPLACE\_CREATE, es necesario uno de los privilegios siguientes:

- v Autorización SYSADM o DBADM
- v Privilegio CONTROL en la tabla, vista o toda la jerarquía.

Nota: toda la jerarquía hace referencia a todas las subtablas o vistas de objeto de la jerarquía.

Realizar la importación a una tabla que no existe, utilizando la opción CREATE o REPLACE\_CREATE, requiere uno de los privilegios siguientes:

- v Autorización SYSADM o DBADM
- v Autorización CREATETAB sobre la base de datos y una de las siguientes:
	- Autorización IMPLICIT\_SCHEMA sobre la base de datos, si el nombre de esquema de la tabla no existe.
	- Privilegio CREATEIN sobre el esquema, si el esquema de la tabla existe

No se realiza la operación de importación.

**Respuesta del Usuario:** Asegúrese de que el usuario tenga la autorización necesaria para realizar la operación de importación.

**SQL3022N Se ha producido un error SQL "<sqlcode>" al procesar la serie SELECT en el parámetro Action String.**

**Explicación:** En IMPORT o EXPORT, durante el proceso de la serie SELECT de la estructura *Action String* (por ejemplo, ″REPLACE into ...″) se ha producido un error SQL.

No se puede procesar el mandato.

**Respuesta del Usuario:** Para obtener más información, consulte el SQLCODE (número de mensaje) del mensaje. Efectúe las modificaciones y vuelva a someter el mandato.

### **SQL3023N El parámetro de nombre de base de datos no es válido.**

**Explicación:** El parámetro de nombre de base de datos no es válido. Consulte el campo SQLERRD[0] en el SQLCA para obtener más información.

El nombre de la base de datos debe contener de 1 a 8 caracteres y estos deben proceder del juego de caracteres básicos del gestor de bases de datos.

No se puede procesar el mandato.

**Respuesta del Usuario:** Vuelva a someter la sentencia con un parámetro de nombre de base de datos válido.

### **SQL3025N Un parámetro que especifica un nombre de archivo o vía de acceso no es válido.**

**Explicación:** El parámetro contiene una vía de acceso, directorio o nombre de archivo que no es válido.

Para IMPORT y EXPORT, compruebe el parámetro *datafile*.

Para LOAD, compruebe que cada una de las entradas de los parámetros de tipo *sqlu\_media\_list*: *datafile* debe contener nombres de archivo válidos; *lobpaths copytarget*, y *workdirectory* deben contener vías de acceso válidas en el

servidor que incluyan el separador final y un terminador nulo.

El puntero para lobpaths, copytarget y workdirectory debe ser válido o nulo.

El puntero que señala a los destinos de estas estructuras debe ser válido.

Compruebe que las sesiones y el tipo\_soporte se hayan especificado correctamente.

Asimismo, si se especifica el parámetro lobpaths, compruebe que el tipo\_soporte equivalga al especificado para la estructura del archivo de datos.

Si el tipo de archivo es IXF, la longitud del nombre de archivo puede ser demasiado grande.

No se puede procesar el mandato.

**Respuesta del Usuario:** Vuelva a someter la sentencia con un parámetro válido.

# **SQL3026N El parámetro de vía de acceso de msgfile o tempfiles no es válido.**

**Explicación:** Para IMPORT o EXPORT, el parámetro *msgfile* contiene una vía de acceso, un directorio o un nombre de archivo que no es válido.

Para LOAD, el parámetro *msgfile* contiene una vía de acceso, un directorio o un nombre de archivo que no es válido en el cliente o la vía de acceso de tempfiles no es válida en el servidor.

Si la base de datos a la que está conectada la aplicación es una base de datos remota, el msgfile debe estar calificado por completo. Para una base de datos local, el programa de utilidad intentará calificar por completo el msgfile si todavía no está calificado por completo. Compruebe también que el puntero para el msgfile es válido.

No se puede procesar el mandato.

**Respuesta del Usuario:** Vuelva a someter la sentencia con un *msgfile* y/o parámetro de vía de acceso de tempfiles.

### **SQL3028N El indicador de método de exportación no es válido. Debe ser 'N' o 'D'.**

**Explicación:** El indicador de método de exportación debe ser N para Nombres o D para Valor por Omisión.

No se puede procesar el mandato.

**Respuesta del Usuario:** Vuelva a someter la sentencia con un indicador de método válido.

## **SQL3029N No se ha especificado ningún parámetro filetype.**

**Explicación:** El parámetro *filetype* no se ha especificado o es nulo. El sistema no sabe qué formato debe utilizar para el archivo de datos.

No se puede procesar el mandato.

**Respuesta del Usuario:** Vuelva a someter la sentencia con un *filetype* válido.

## **SQL3030C Se ha producido un error de E/S (razón = "<razón>") al abrir el archivo de entrada.**

**Explicación:** Se ha producido un error de E/S del sistema mientras se abría el archivo de entrada. Este error puede hacer referencia a un problema en el cliente o el servidor.

Una causa posible puede ser que el archivo de entrada se esté utilizando en otra aplicación.

No se puede procesar el mandato.

**Respuesta del Usuario:** Asegúrese de que sea válido el archivo de entrada (incluida la vía de acceso) y de que no esté utilizándose al mismo tiempo en otra aplicación.

Vuelva a someter el mandato. Consulte el archivo de anotaciones cronológicas de diagnósticos para obtener información adicional.

## **SQL3031C Se ha producido un error de E/S mientras se estaba leyendo el archivo de entrada.**

**Explicación:** Se ha producido un error de E/S del sistema mientras se leía desde el archivo de entrada. Este error puede hacer referencia a un problema en el cliente o el servidor.

No se puede procesar el mandato.

**Respuesta del Usuario:** Verifique que el archivo de entrada puede leerse.

**SQL3032N El indicador de método de importación LOAD/IMPORT no es válido para el tipo de archivo especificado. Debe ser 'N', 'P' o 'valor por omisión'.**

**Explicación:** Para los tipos de archivo IXF y WSF, el indicador de método LOAD/IMPORT debe ser N para Nombres, P para Posicional o D para Valor por Omisión.

No se puede procesar el mandato.

**Respuesta del Usuario:** Vuelva a someter el mandato con un indicador de método válido.

### **SQL3033N Falta una palabra clave como por ejemplo, INSERT, REPLACE, CREATE, INSERT\_UPDATE o REPLACE\_CREATE en la especificación de destino o la palabra clave está mal escrita.**

**Explicación:** Para IMPORT, el parámetro *Action String* (por ejemplo, ″REPLACE into ...″) no contiene la palabra clave INSERT, REPLACE, CREATE, INSERT\_UPDATE o REPLACE\_CREATE. Para LOAD, el parámetro *Action String* no contiene la palabra clave INSERT, REPLACE o RESTART. La palabra clave debe ir seguida como mínimo de un espacio en blanco.

No se puede procesar el mandato.

**Respuesta del Usuario:** Vuelva a someter el mandato con un parámetro *Action String* válido.

## **SQL3034N La palabra clave INTO de la especificación de destino falta o está mal escrita.**

**Explicación:** La palabra clave INTO falta o contiene errores ortográficos. INTO debe ir seguida de un espacio en blanco como mínimo. No se puede procesar el mandato.

**Respuesta del Usuario:** Vuelva a someter el mandato con un parámetro *Action String* (por ejemplo, ″REPLACE into ...″).

#### **SQL3035N El parámetro tablename de la especificación de destino no es válido.**

**Explicación:** Para IMPORT, el parámetro *tablename* de *Action String* (por ejemplo, ″REPLACE into ...″) no es válido. Para LOAD, el *tablename* o *exception tablename* de *Action String* no es válido.

No se puede procesar el mandato.

**Respuesta del Usuario:** Vuelva a someter el mandato con un *tablename* válido. Asimismo, asegúrese de que todas las palabras clave y todos los parámetros de mandato se hallen en el orden correcto.

**SQL3036N El tcolumn-list de la especificación destino no tiene un paréntesis de cierre (a la derecha).**

**Explicación:** El *tcolumn-list* debe estar delimitado por paréntesis. El paréntesis de cierre no constituía el final de la lista.

No se puede procesar el mandato.

**Respuesta del Usuario:** Vuelva a someter la sentencia con una lista de columnas completas que sea válida en el parámetro *Action String* (por ejemplo, ″REPLACE into ...″).

## **SQL3037N Se ha producido un error de SQL "<sqlcode>" durante el proceso de Import.**

**Explicación:** Se ha producido un error de SQL durante el proceso del parámetro *Action String* (por ejemplo, ″REPLACE into ...″).

No se puede procesar el mandato.

**Respuesta del Usuario:** Para obtener más información, consulte el SQLCODE (número de mensaje) del mensaje. Efectúe las modificaciones y vuelva a someter el mandato.

## **SQL3038N El parámetro Action String contiene caracteres inesperados.**

**Explicación:** Para IMPORT, existen caracteres que no son espacios en blanco después del paréntesis final de la lista de columnas en el parámetro *Action String* (por ejemplo, ″REPLACE into ...″). Para LOAD, existen caracteres que no son espacios en blanco después del paréntesis final de la lista de columnas y/o nombre de tabla de excepción en el parámetro *Action String*.

No se puede procesar el mandato.

**Respuesta del Usuario:** Vuelva a someter el mandato con un parámetro *Action String* válido.

**SQL3039W La memoria disponible en LOAD para DATA BUFFER prohíbe el paralelismo LOAD completo. Se utilizará el paralelismo de carga de "<valor>".**

**Explicación:** El programa de utilidad de carga LOAD ha tratado de determinar el nivel óptimo del paralelismo de la CPU para obtener el máximo partido del SMP atendiendo a la configuración del sistema, o bien el usuario ha especificado un valor para el paralelismo de LOAD al invocar el programa de utilidad. Sin embargo, se ha detectado la siguiente limitación:

- 1. La cantidad de memoria libre de la pila del programa de utilidad prohíbe este grado de paralelismo.
- 2. Se ha especificado el parámetro DATA BUFFER con un valor demasiado pequeño para permitir el paralelismo especificado o disponible.

Por ello, se empleará un grado menor de paralelismo, que necesita menos memoria.

### **Respuesta del Usuario:**

1. Haga caso omiso de este mensaje; el programa LOAD finalizará con normalidad utilizando un valor inferior para el paralelismo de LOAD. Sin embargo, el rendimiento de carga puede inferior al óptimo.

- 2. Especifique un valor inferior para el paralelismo de LOAD al invocar el programa de utilidad.
- 3. Aumente el tamaño del área de la pila del programa de utilidad.
- 4. Aumente el tamaño del parámetro de almacenamiento intermedio de datos o deje el parámetro de blanco y permita que el programa de utilidad LOAD determine un valor por omisión basado en el espacio libre de la pila del programa de utilidad.

### **SQL3040N No se pueden utilizar los parámetros lobpath/lobfile tal como se han especificado. Código de razón: "<código-razón>".**

**Explicación:** El programa de utilidad no puede utilizar los parámetros lobpath o lobfile tal como se han especificado por la razón suministrada por "<código-razón>". A continuación se listan los códigos.

**Respuesta del Usuario:** Códigos de razón:

- **1** lobpath no es un sqlu\_media\_list o los valores suministrados no son válidos. media\_type debe ser SOLU LOCAL MEDIA y todos los nombres de vía de acceso deben terminar en un separador de vía de acceso válido.
- **2** lobfile no es un sqlu\_media\_list válido o los valores suministrados no son válidos. media\_type debe ser SQLU\_LOCAL\_MEDIA.
- **3** No se han suministrado suficientes nombres de lobpath. Para la exportación, no hay espacio suficiente en las vías de acceso suministradas para albergar todos los LOB.
- **4** No se han suministrado suficientes nombres de lobfile. Para la exportación, hay más LOB que los nombres de lobfile que se han suministrado multiplicados por SQLU\_MAX\_SESSIONS.
- **5** La combinación de un nombre de

lobpath y nombre de lobfile superaría el tamaño máximo de un nombre de lobfile (255 bytes).

**6** Se ha producido un error al intentar acceder al archivo.

**SQL3042N El LINKTYPE especificado para una columna DATALINK no es válido.**

**Explicación:** El valor especificado para LINKTYPE para una columna DATALINK no es válido.

**Respuesta del Usuario:** Compruebe el LINKTYPE especificado. Corrija el valor y vuelva a someter el mandato.

## **SQL3043N El valor DATALINK SPECIFICATION para la(s) columna(s) DATALINK no es válido.**

**Explicación:** El valor DATALINK SPECIFICATION para la(s) columna(s) DATALINK no es válido por una de las razones siguientes:

- v No se ha especificado ningún valor para DL\_URL\_REPLACE\_PREFIX.
- v No se ha especificado ningún valor para DL\_URL\_DEFAULT\_PREFIX.
- v No se ha especificado ningún valor para DL\_URL\_SUFFIX.
- v Contiene palabras clave distintas de DL\_URL\_REPLACE\_PREFIX o DL\_URL\_DEFAULT\_PREFIX o DL\_URL\_SUFFIX.

**Respuesta del Usuario:** Corrija la especificación y vuelva a someter el mandato.

## **SQL3044N El valor DATALINK SPECIFICATION para una columna DATALINK presenta una especificación de prefijo duplicado.**

**Explicación:** El valor DATALINK SPECIFICATION para una columna DATALINK presenta especificaciones duplicadas para DL\_URL\_REPLACE\_PREFIX o DL\_URL\_DEFAULT\_PREFIX.

**Respuesta del Usuario:** Suprima la especificación duplicada y vuelva a someter el mandato.

**SQL3045N La posición dcolumn del parámetro METHOD es menor que uno o mayor que el número máximo de columnas (1024) de un archivo ASCII delimitado.**

**Explicación:** La posición *dcolumn* es menor que 1 o mayor que el número máximo de columnas (1024) de un archivo delimitado.

No se puede procesar el mandato.

**Respuesta del Usuario:** Vuelva a someter el mandato con posiciones *dcolumn* válidas.

## **SQL3046N El número de columnas especificado en el parámetro METHOD es menor que uno.**

**Explicación:** Para métodos de *METHOD* diferentes al valor por omisión, el número de columnas especificado debe ser un número positivo (mayor que 0).

No se puede procesar el mandato.

**Respuesta del Usuario:** Vuelva a someter el mandato con un número válido de columnas en el parámetro *METHOD*.

**SQL3047N El método LOAD/IMPORT especificado en METHOD no es válido para archivos ASCII delimitados. Debe ser 'P' o 'valor por omisión'.**

**Explicación:** Los únicos métodos de LOAD/IMPORT válidos para archivos ASCII Delimitados son P para Posiciones o D para Valor por omisión.

No se puede procesar el mandato.

**Respuesta del Usuario:** Vuelva a someter el mandato con un método de importación válido.

### **SQL3048N Existen menos columnas especificadas del archivo de entrada que columnas de la base de datos, pero una de las columnas de la base de datos no puede contener nulos.**

**Explicación:** Cuando en la lista *METHOD* se especifican menos columnas que las especificadas para la tabla de destino, los valores para las columnas de entrada que faltan se cargan como valores nulos. Puesto que las columnas de la tabla de destino que corresponden a una o más de estas columnas de entrada no pueden contener nulos, no se pueden insertar nulos.

No se puede cargar el archivo.

**Respuesta del Usuario:** Defina una tabla nueva que tenga el mismo número de columnas que el archivo de entrada o que tenga columnas que puedan contener nulos. Vuelva a someter el mandato.

**SQL3049N El tipo de datos "<tipo>" de la columna de bases de datos "<nombre>" no es compatible con este archivo de formato, pero no se puede anular la columna de bases de datos.**

**Explicación:** El tipo de columna de bases de datos no es válido para este archivo de formato. No se puede anular la columna de bases de datos, de modo que se interrumpe el programa de utilidad.

El programa de utilidad detiene el proceso. No se cargan datos.

**Respuesta del Usuario:** Vuelva a definir la tabla de datos, de modo que las columnas sean compatibles con las que se cargan procedentes del archivo.

**SQL3050W Las conversiones de los datos se efectuarán entre la página de códigos del archivo IXF y la página de códigos de la aplicación.**

**Explicación:** Si se ha emitido una IMPORT de un archivo de datos IXF, y la página de códigos de los datos de tipo carácter del archivo IXF es diferente a la página de códigos de la aplicación que invoca la operación de importación, se llevará a cabo una conversión de la página de códigos del archivo de datos a la página de códigos de la aplicación y la operación continuará.

Si se ha emitido una LOAD de un archivo de datos IXF, y la página de códigos de los datos de tipo carácter del archivo IXF es diferente a la página de códigos de la base de datos, se llevará a cabo una conversión de la página de códigos del archivo de datos a la página de códigos de la base de datos y la operación continuará.

**Respuesta del Usuario:** Si no desea que se lleve a cabo una conversión, invoque el programa de utilidad utilizando la opción FORCEIN; de lo contrario, no es necesaria ninguna acción.

**SQL3051W Los datos a cargar en "<nombre\_columna>" se han cargado, pero no se ha efectuado ninguna conversión de la página de códigos del archivo IXF a la página de códigos de la aplicación.**

**Explicación:** Los datos que se hayan cargado en la columna CLOB o DBCLOB se almacenan en un archivo separado sin que se efectúe ninguna conversión.

Para cargar correctamente los datos, llame al programa de utilidad desde una aplicación que tenga la misma página de códigos que el archivo IXF.

**Respuesta del Usuario:** Tan sólo se trata de un mensaje de aviso.

## **SQL3053N Existen más de 8191 filas para exportar a un archivo con formato de hoja de trabajo.**

**Explicación:** El número máximo de filas que pueden colocarse en un archivo con formato de hoja de trabajo (WSF) es 8191.

El programa de utilidad EXPORT detiene el proceso después de colocar 8191 filas en el archivo.

**Respuesta del Usuario:** Para prevenir este error, utilice una sentencia SELECT que tiene como resultado un número menor de filas para la exportación, y vuelva a someter el mandato.

## **SQL3054N El archivo de entrada no es un archivo PC/IXF válido. El archivo es demasiado corto para contener un registro H válido.**

**Explicación:** Se ha alcanzado el final del archivo antes del final que se esperaba para el primer registro. Tal vez el archivo no sea un archivo PC/IXF.

El programa de utilidad LOAD/IMPORT detiene el proceso. No se importan datos.

**Respuesta del Usuario:** Verifique que el archivo de entrada es correcto.

## **SQL3055N El archivo de entrada no es un archivo PC/IXF válido. El campo de longitud del primer registro no puede convertirse en un valor numérico.**

**Explicación:** El valor del campo de longitud del primer registro no es la representación ASCII de un número. Tal vez el archivo no sea un archivo PC/IXF.

El programa de utilidad detiene el proceso. No se cargan datos.

**Respuesta del Usuario:** Verifique que el archivo de entrada es correcto.

**SQL3056N El archivo de entrada no es un archivo PC/IXF válido. El valor del campo de longitud del registro H es demasiado pequeño.**

**Explicación:** El valor del campo de longitud del registro H no es lo bastante grande para un registro H válido. Tal vez el archivo no sea un archivo PC/IXF.

El programa de utilidad detiene el proceso. No se cargan datos.

**Respuesta del Usuario:** Verifique que el archivo de entrada es correcto.

**SQL3057N El archivo de entrada no es un archivo PC/IXF válido. El campo de tipo del primer registro no es H.**

**Explicación:** El campo de tipo del primer registro no es H. El primer registro no es un registro H válido. Tal vez el archivo no sea un archivo PC/IXF.

El programa de utilidad detiene el proceso. No se cargan datos.

**Respuesta del Usuario:** Verifique que el archivo de entrada es correcto.

#### **SQL3058N El campo de identificador del registro H no es IXF.**

**Explicación:** El campo de identificador del registro H no identifica el archivo como un archivo PC/IXF.

El programa de utilidad detiene el proceso. No se cargan datos.

**Respuesta del Usuario:** Examine el campo de identificador en el registro H.

### **SQL3059N El campo de versión en el registro H no es válido.**

**Explicación:** El campo de versión del registro H contiene un valor que no es válido.

El programa de utilidad detiene el proceso. No se cargan datos.

**Respuesta del Usuario:** Examine el campo de versión en el registro H.

### **SQL3060N El campo HCNT del registro H no puede convertirse a un valor numérico, o el valor está fuera de rango.**

**Explicación:** El campo Número de registros de cabecera del registro H no es una representación ASCII de un número o bien es un número que no es válido para este campo.

El programa de utilidad detiene el proceso. No se cargan datos.

**Respuesta del Usuario:** Examine el campo HCNT del registro H.

**SQL3061N El campo de página de códigos de un solo byte o de doble byte del registro H no se puede convertir a un valor numérico o bien el valor está fuera del rango permitido.**

**Explicación:** El campo de página de códigos de un solo byte o de doble byte del registro H no es una representación ASCII de un número o bien es un número que no es válido para este campo.

El programa de utilidad detiene el proceso. No se cargan datos.

**Respuesta del Usuario:** Examine el campo de página de códigos de un solo byte y de doble byte en el registro H, cámbielos por los valores adecuados, tal como se especifica en el manual *Application Development Guide* y vuelva a emitir el mandato.

**SQL3062N El campo de página de códigos de doble byte del registro H no puede convertirse a un valor numérico, o el valor está fuera de rango.**

**Explicación:** El campo de página de códigos de doble byte del registro H no es una representación ASCII de un número o bien es un número que no es válido para este campo.

El programa de utilidad detiene el proceso. No se cargan datos.

**Respuesta del Usuario:** Examine el campo de página de códigos de doble byte en el registro H, cámbielo por un valor adecuado tal como se especifica en el manual *Application Development Guide* y vuelva a emitir el mandato.

**SQL3063N El valor de página de códigos de un solo byte "<valor 1>" del registro H no es compatible con el valor de página de códigos de un solo byte "<valor 2>" para la aplicación. No se ha especificado la opción FORCEIN.**

**Explicación:** El valor de página de códigos de un solo byte del registro H no es compatible con el valor de página de códigos de la aplicación. Cuando no se utiliza la opción FORCEIN, no se pueden cargar los datos, a menos que se de soporte a la conversión del valor 1 a valor 2.

El programa de utilidad detiene el proceso. No se cargan datos.

**Respuesta del Usuario:** Para cargar estos datos, vuelva a emitir el mandato con la opción FORCEIN.

**SQL3064N El valor de página de códigos de doble byte "<valor 1>" del registro H no es compatible con el valor "<valor 2>" de página de códigos de doble byte para la aplicación. No se ha especificado la opción FORCEIN.**

**Explicación:** El valor de página de códigos de doble byte del registro H no es compatible con el valor de página de códigos de la aplicación. Cuando no se utiliza la opción FORCEIN, los datos no se pueden cargar a menos que el valor 1 y el valor 2 sean los mismos.

El programa de utilidad detiene el proceso. No se cargan datos.

**Respuesta del Usuario:** Para cargar los datos en los que los valores de página de códigos de doble byte no coinciden, vuelva a emitir el

mandato con la opción FORCEIN.

## **SQL3065C No puede determinarse el valor para la página de códigos de la aplicación.**

**Explicación:** El sistema ha encontrado un error al determinar la página de códigos de la aplicación.

El programa de utilidad detiene el proceso. No se cargan ni descargan datos.

**Respuesta del Usuario:** Póngase en contacto con el representante del servicio técnico.

## **SQL3066N Al leer o buscar el registro T, se ha llegado al final del archivo.**

**Explicación:** Se ha alcanzado el final del archivo mientras el sistema estaba buscando el registro T o mientras estaba leyéndolo.

El programa de utilidad detiene el proceso. No se cargan datos.

**Respuesta del Usuario:** Examine el registro T del archivo de entrada. Si el archivo PC/IXF se ha copiado de un medio a otro, compare la copia con el original o repita el proceso de copia.

## **SQL3067N El campo de longitud del registro T no puede convertirse en un valor numérico.**

**Explicación:** El campo de longitud del registro T no es una representación ASCII de un número.

El programa de utilidad detiene el proceso. No se cargan datos.

**Respuesta del Usuario:** Examine el campo de longitud del registro T.

## **SQL3068N El valor del campo de longitud del registro T es demasiado pequeño.**

**Explicación:** El valor del campo de longitud del registro T no es lo bastante grande, por lo que el registro T no es válido.

El programa de utilidad detiene el proceso. No se cargan datos.

**Respuesta del Usuario:** Examine el campo de longitud del registro T.

#### **SQL3069N El primer registro no A a continuación del registro H no es un registro T.**

**Explicación:** Después del registro H, el primer registro que no es un registro A tampoco es un registro T. Inmediatamente después del registro H, debe haber un registro T, pero pueden existir registros A antes del registro T.

El programa de utilidad detiene el proceso. No se cargan datos.

**Respuesta del Usuario:** Examine los registros que siguen al registro H.

## **SQL3070N El campo de longitud de un registro A está fuera de rango.**

**Explicación:** El campo de longitud de un registro A es un número que no es válido para este campo.

El programa de utilidad detiene el proceso. No se cargan datos.

**Respuesta del Usuario:** Examine el campo de longitud de los registros A.

### **SQL3071N El campo de convenio de datos del registro T no es C.**

**Explicación:** El campo de convenio de datos del registro T es un valor distinto de C.

El programa de utilidad detiene el proceso. No se cargan datos.

**Respuesta del Usuario:** Examine el campo de convenio de datos del registro T.

## **SQL3072N El campo de formato de datos del registro T no es M.**

**Explicación:** El campo de formato de datos del registro T es un valor diferente a M.

El programa de utilidad detiene el proceso. No se cargan datos.

**Respuesta del Usuario:** Examine el campo de formato de datos del registro T.

### **SQL3073N El campo de formato de máquina del registro T no es PCbbb (siendo b = blanco).**

**Explicación:** El campo de formato de máquina del registro T es un valor distinto de PC*bbb*, siendo cada *b* un blanco.

El programa de utilidad detiene el proceso. No se cargan datos.

**Respuesta del Usuario:** Examine el campo de formato de máquina del registro T.

## **SQL3074N El campo de ubicación de datos del registro T no es I.**

**Explicación:** El campo de ubicación de datos del registro T es un valor diferente a I.

El programa de utilidad detiene el proceso. No se cargan datos.

**Respuesta del Usuario:** Examine el campo de ubicación de datos del registro T.

## **SQL3075N El CCNT del registro T no puede convertirse en un valor numérico, o el valor está fuera de rango.**

**Explicación:** El campo de número de registros C del registro T no es una representación ASCII de un número o bien es un número que no es válido para este campo.

El programa de utilidad detiene el proceso. No se cargan datos.

**Respuesta del Usuario:** Examine el campo CCNT del registro T.

**SQL3076N El campo de longitud de nombre del registro T no puede convertirse a un valor numérico, o el valor está fuera de rango.**

**Explicación:** El campo de longitud de nombre del registro T no es una representación ASCII de un número o es un número que no es válido para este campo.

El programa de utilidad detiene el proceso. No se cargan datos.

**Respuesta del Usuario:** Examine el campo de longitud de nombre del registro T.

**SQL3077N El número de registros C especificado en el campo CCNT del registro T "<valor>" excede el máximo permitido "<máximo>".**

**Explicación:** El valor del campo CCNT del registro T es mayor que el máximo permitido para el release indicado.

El programa de utilidad detiene el proceso. No se cargan datos.

**Respuesta del Usuario:** Examine el campo CCNT del registro T.

### **SQL3078N El campo de longitud del registro A no puede convertirse a un valor numérico.**

**Explicación:** El campo de longitud de un registro A no es una representación ASCII de un número.

El programa de utilidad detiene el proceso. No se cargan datos.

**Respuesta del Usuario:** Examine los campos de longitud de los registros A.

### **SQL3079N El campo de longitud de un registro C no puede convertirse a un valor numérico.**

**Explicación:** El campo de longitud de un registro C no es una representación ASCII de un número.

El programa de utilidad detiene el proceso. No se cargan datos.

**Respuesta del Usuario:** Examine el campo de longitud de los registros C.

## **SQL3080N El valor del campo de longitud del registro C es demasiado pequeño.**

**Explicación:** El valor del campo de longitud de un registro C no es suficientemente grande, por lo que el registro C no es válido.

El programa de utilidad detiene el proceso. No se cargan datos.

**Respuesta del Usuario:** Examine el campo de longitud de los registros C.

## **SQL3081N No se han encontrado suficientes registros C.**

**Explicación:** El número de registros C que se ha encontrado (en la posición correcta) es menor que el número previsto procedente del número de registros C (CCNT) en el registro T.

El programa de utilidad detiene el proceso. No se cargan datos.

**Respuesta del Usuario:** Examine los registros T y C.

## **SQL3082N Al leer o buscar un registro C, se ha llegado al final del archivo.**

**Explicación:** Se ha alcanzado el final de archivo mientras el sistema estaba buscando un registro C o mientras estaba leyéndolo.

El programa de utilidad detiene el proceso. No se cargan datos.

**Respuesta del Usuario:** Examine los registros C en el archivo de entrada. Si el archivo PC/IXF se ha copiado de un medio a otro, compare la copia con el original o repita el proceso de copia.

**SQL3083N El campo de identificador de registros D del registro C correspondiente a la columna "<nombre>" no se puede convertir a un valor numérico.**

**Explicación:** El campo de identificador de registros D del registro C correspondiente a la columna indicada no es una representación ASCII de un número.

El programa de utilidad detiene el proceso. No se cargan datos.

**Respuesta del Usuario:** Examine el campo de identificador de registros D del registro C.

**SQL3084N El campo de posición de registros D del registro C correspondiente a la columna "<nombre>" no se puede convertir a un valor numérico.**

**Explicación:** El campo de posición de registros D del registro C correspondiente a la columna indicada no es una representación ASCII de un número.

El programa de utilidad detiene el proceso. No se cargan datos.

**Respuesta del Usuario:** Examine el campo de posición de registros D del registro C.

**SQL3085N Los campos de posición de registros D y de identificador de registros D del registro C correspondiente a la columna "<nombre>" están fuera de rango o no son coherentes con el registro C anterior.**

**Explicación:** Los campos de identificador de registros D y de posición de registros D del registro C correspondiente a la columna indicada contienen un valor que está fuera de rango o que no es correcto con relación al registro C anterior.

El programa de utilidad detiene el proceso. No se cargan datos.

**Respuesta del Usuario:** Examine los campos de identificador de registros D y de posición de

registros D del registro C.

**SQL3086N No se ha especificado ninguna columna de origen para cargarla en la columna de base de datos "<nombre>" o la columna de origen especificada no existe, pero la columna de base de datos no contiene valores nulos.**

**Explicación:** No se ha especificado una columna PC/IXF para exportarla a la columna indicada o bien la columna de origen PC/IXF especificada no existe. No se pueden insertar nulos, porque la columna de base de datos no puede contener nulos.

El programa de utilidad detiene el proceso. No se cargan datos.

**Respuesta del Usuario:** Compruebe si en el parámetro *METHOD* existen nombres o posiciones erróneas o si existen menos entradas en el parámetro *METHOD* d lo que el parámetro *Action String* (por ejemplo, ″REPLACE into ...″) indica o implica.

**SQL3087N La columna de origen especificada para cargarla en la columna de base de datos "<nombre>" no es válida, pero la columna de base de datos no contiene valores nulos.**

**Explicación:** La columna PC/IXF no se puede cargar en la columna de base de datos indicada y la razón se indicó en un mensaje anterior de anotaciones cronológicas de mensajes. No se pueden insertar nulos, porque la columna de base de datos no puede contener nulos.

El programa de utilidad detiene el proceso. No se cargan datos.

**Respuesta del Usuario:** Lea los mensajes anteriores para comprender el motivo por el que la columna no es válida.

**SQL3088N La columna de origen especificada para cargar en la columna de base de datos "<nombre>" no es compatible con la columna de base de datos, pero la columna de base de datos no puede contener nulos.**

**Explicación:** La columna PC/IXF de origen no es compatible con la columna de base de datos de destino. Es posible que los tipos o longitudes de columna no sean compatibles. No se pueden insertar nulos, porque la columna de base de datos no puede contener nulos.

El programa de utilidad detiene el proceso. No se cargan datos.

**Respuesta del Usuario:** Compare las columnas en el archivo PC/IXF de origen con las columnas de la base de datos.

**SQL3089N Se ha encontrado un registro que no es D en el lugar en el que se esperaba un registro D.**

**Explicación:** Se ha encontrado algún registro distinto de un registro D, donde se esperaba un registro D.

El programa de utilidad detiene el proceso. No se cargan datos.

**Respuesta del Usuario:** Examine los registros D del archivo.

**SQL3090N El campo de longitud de un registro D no puede convertirse a un valor numérico.**

**Explicación:** El campo de longitud de un registro D no es una representación ASCII de un número.

El programa de utilidad detiene el proceso. No se cargan datos.

**Respuesta del Usuario:** Examine el campo de longitud de los registros D.

# **SQL3091N El campo de longitud de un registro D está fuera de rango.**

**Explicación:** El campo de longitud de un registro D es un número que no es válido para este campo.

El programa de utilidad detiene el proceso. No se cargan datos.

**Respuesta del Usuario:** Examine el campo de longitud de los registros D.

## **SQL3092N El campo de identificador de un registro D no contiene el valor esperado.**

**Explicación:** El campo de identificador de un registro D no es válido. Es posible que uno o más registros D se hayan grabado fuera de secuencia.

El programa de utilidad detiene el proceso. No se cargan datos.

**Respuesta del Usuario:** Examine el campo de identificador de los registros D.

## **SQL3093N El archivo de entrada no es un archivo WSF válido.**

**Explicación:** El primer registro del archivo con formato de hoja de trabajo (WSF) no era un un registro (BOF) de principio de archivo, o la versión el archivo WSF no recibe soporte.

El programa de utilidad IMPORT detiene el proceso. No se importan datos.

**Respuesta del Usuario:** Verifique que el archivo es un archivo WSF válido y que el nombre se ha entrado correctamente.

**SQL3094N No se ha encontrado la columna de entrada "<nombre>", pero la columna de base de datos correspondiente no puede contener nulos.**

**Explicación:** La columna especificada no estaba en el archivo de entrada. Puesto que la columna de base de datos correspondiente no puede

contener nulos, no se pueden cargar datos en la columna.

El programa de utilidad detiene el proceso. No se cargan datos. Los nombres de columna se han procesado antes de que se produjese el error en la base de datos.

**Respuesta del Usuario:** Verifique que el archivo de entrada contiene los nombres de columna especificados.

## **SQL3095N La posición de columna especificada "<posición>" no está en el rango válido de 1 a 256.**

**Explicación:** Se ha especificado una columna que no estaba dentro del rango de 1 a 256.

El programa de utilidad detiene el proceso. No se cargan datos. Los nombres de columna procesados antes de que se produjese el error están en la base de datos.

**Respuesta del Usuario:** Verifique que la posición de columna especificada está dentro del rango del 1 al 256.

**SQL3096N El tipo de datos "<tipo>" de la columna de base de datos "<nombre>" no es compatible con ningún tipo de columna WSF, pero la columna de base de datos no puede contener nulos.**

**Explicación:** No existe ningún tipo de columna con formato de hoja de trabajo (WSF) que sea compatible con la columna de base de datos indicada. La columna de base de datos no puede contener nulos, así es que el programa de utilidad IMPORT detiene el proceso.

No se importan datos.

**Respuesta del Usuario:** Vuelva a definir la tabla de base de datos de tal manera que las columnas sean compatibles con las que se importan desde el archivo WSF. Vuelva a someter el mandato.

## **SQL3097N El campo de longitud de registro del registro WSF no es válido para su tipo de registro.**

**Explicación:** Los registros con formato de hoja de trabajo (WSF) tienen una longitud fija que es la prevista o un rango de longitud variable. El registro no contiene la longitud fija, o la longitud variable está fuera del rango. El archivo WSF ha sufrido algún daño o se ha generado de forma incorrecta, posiblemente con un nivel de producto Lotus que el gestor de bases de datos no soporta.

El programa de utilidad IMPORT detiene el proceso.

**Respuesta del Usuario:** Vuelva a generar el archivo WSF con un nivel del producto Lotus soportado.

## **SQL3098N El número de fila del archivo de entrada no está en el rango válido del 1 al 8192.**

**Explicación:** El número máximo de filas que una hoja de cálculo con formato de hoja de trabajo (WSF) puede contener es 8192. La coordenada de casilla contiene un valor que está fuera del rango válido. El archivo WSF ha sufrido algún daño o se ha generado de forma incorrecta, posiblemente con un nivel de producto Lotus que el gestor de bases de datos no soporta.

El programa de utilidad IMPORT detiene el proceso.

**Respuesta del Usuario:** Vuelva a generar el archivo WSF con un nivel del producto Lotus soportado.

## **SQL3099N El número de columna del archivo de entrada no está en el rango válido del 1 al 256.**

**Explicación:** El número máximo de columnas que una hoja de cálculo con formato de hoja de trabajo (WSF) puede contener es 256. La coordenada de casilla contiene un valor que está fuera del rango válido. El archivo WSF ha sufrido algún daño o se ha generado de forma

incorrecta, posiblemente con un nivel del producto Lotus que el gestor de bases de datos no soporta.

El programa de utilidad IMPORT detiene el proceso.

# **SQL3100 - SQL3199**

**SQL3100W El número de columna "<número-columna>" (identificado como "<nombre>") en el archivo con formato DEL de salida tiene una longitud mayor que 254 bytes.**

**Explicación:** La longitud o longitud máxima de la columna de salida especificada es mayor que 254 bytes. Algunos otros productos no soportan las columnas de longitud superior a 254.

Se exporta la totalidad del campo sin truncar.

**Respuesta del Usuario:** Si otro producto no puede procesar el archivo de salida, exporte únicamente una subserie de la columna incorrecta, vuelva a definir la tabla, o trunque los datos de la columna DEL de forma manual.

**SQL3101W Existe un delimitador de serie de caracteres en la columna "<número-columna>" de la fila "<número-fila>".**

**Explicación:** El sistema coloca los delimitadores de la serie de caracteres alrededor de las series de caracteres que se exportan, pero ha encontrado una serie de caracteres que ya tiene el delimitador en la serie de caracteres.

Se colocarán delimitadores alrededor de la serie de caracteres. La utilización de esta serie en el futuro hace que parezca que se haya truncado. Se puede continuar el proceso.

**Respuesta del Usuario:** Revise los datos para la columna y fila proporcionadas en la tabla o archivo de salida. Para evitar pérdidas de datos, cambie el delimitador de caracteres por algún carácter que no esté en los datos.

**Respuesta del Usuario:** Vuelva a generar el archivo WSF con un nivel del producto Lotus soportado.

**SQL3102W El número de columnas del parámetro METHOD es mayor que el número de columnas del parámetro Action String (por ejemplo,** ″**REPLACE into ...**″**).**

**Explicación:** El número de columnas tomadas del archivo o tabla de entrada es mayor que el número que va a figurar en la tabla o archivo de salida.

Sólo se procesarán datos para las columnas indicadas en la tabla o archivo de salida. No se procesan los datos de las columnas de entrada que sobran.

**Respuesta del Usuario:** Revise los datos de la tabla o archivo de salida.

**SQL3103W El número de columnas del parámetro METHOD es menor que el número de columnas del parámetro Action String (por ejemplo,** ″**REPLACE into ...**″**).**

**Explicación:** El número de columnas tomadas del archivo o tabla de entrada es menor que el número que va a figurar en la tabla o archivo de salida.

Sólo se procesarán los datos de las columnas indicadas en la tabla o archivo de entrada. No se procesan los datos de las columnas de salida que sobran.

**Respuesta del Usuario:** Revise los datos de la tabla o archivo de salida.

### **SQL3104N El programa de utilidad Exportar empieza a exportar datos al archivo "<nombre>".**

**Explicación:** Este es el mensaje normal de inicio.

**Respuesta del Usuario:** No es necesaria ninguna acción.

### **SQL3105N El programa de utilidad Exportar ha terminado de exportar** ″**<número>**″ **filas.**

**Explicación:** Este es el mensaje de resumen para el programa de utilidad Exportar que se imprime al final del archivo de mensajes. Este mensaje indicará cuántas filas generadas por la sentencia SELECT se habían procesado antes de haberse interrumpido el programa de utilidad Exportar.

**Respuesta del Usuario:** Si se ha devuelto un sqlcode de 0 desde el programa de utilidad, no es necesaria ninguna respuesta. Si se ha generado un sqlcode 3107, compruebe en el archivo de mensajes los avisos que hayan existido durante la exportación y vuelva a emitir el mandato si así lo desea. Si se ha devuelto un sqlcode negativo, se ha producido un error durante la exportación y es posible que el archivo de datos no contenga todos los datos solicitados. El mandato debe volver a someterse con el error corregido.

#### **SQL3106N Se ha producido un error mientras se daba formato a un mensaje para el archivo de mensajes.**

**Explicación:** El mensaje de error puede estar incompleto o contener un formato incorrecto.

**Respuesta del Usuario:** No es necesaria ninguna acción.

## **SQL3107W Por lo menos existe un mensaje de aviso en el archivo de mensajes.**

**Explicación:** Por lo menos se ha recibido un aviso durante el proceso.

Este aviso no afecta al proceso.

**Respuesta del Usuario:** Revise el aviso del archivo de mensajes.

### **SQL3108W No se puede accede al archivo al que hace referencia un valor de DATALINK en la fila "<número-fila>" y la columna "<número-columna>". Código de razón = "<código-razón>".**

**Explicación:** Las causas posibles de este mensaje dependen del valor de "<código-razón>":

- **1** El formato de ubicación de datos del valor de DATALINK no es válido.
- **2** El valor de DATALINK de DB2 Data Links Manager no está registrado con la base de datos.
- **3** El valor de tipo de enlace de DATALINK no es válido.
- **4** DB2 Data Links Manager no ha podido encontrar el archivo referenciado del valor de DATALINK.
- **5** El archivo referenciado del valor de DATALINK ya está enlazado a la base de datos.
- **6** No se ha podido acceder para enlazar al archivo referenciado del valor de DATALINK. Puede ser un enlace simbólico o un archivo con bit de permiso para activar el ID de usuario (SUID) o el ID de grupo (SGID).
- **7** El comentario o URL de valor de DATALINK es demasiado largo.

**Respuesta del Usuario:** La acción se basa en el ″<código-razón>″ tal como sigue:

**1** Corregir el formato de ubicación de datos. Si no se especifica el nombre de sistema principal, DB2 sólo podrá utilizar el nombre del sistema principal local como valor por omisión si está habilitado el soporte de FILE LINK CONTROL. Consulte el manual Administration Guide para obtener información sobre cómo habilitar este soporte.

- **2** Asegurarse de que se ha especificado DB2 Data Links Manager correcto y, si es así, registrarlo en la base de datos. Los DB2 Data Links Manager registrados se pasan por alto, a menos que se haya habilitado el soporte de FILE LINK CONTROL. Consulte el manual Administration Guide para obtener información sobre cómo habilitar este soporte.
- **3** Corregir el valor de tipo de enlace.
- **4** Comprobar que se ha especificado el archivo correcto y que existe.
- **5** Deshacer el enlace de la referencia existente con el archivo o no especifique el archivo en esta sentencia.
- **6** No se permite enlazar directorios. Utilizar el nombre de archivo real, no el enlace simbólico. Si SUID o SGID están activados, este archivo no puede enlazarse utilizando un tipo de DATALINK.
- **7** Reducir la longitud del valor de ubicación de datos o el comentario.

## **SQL3109N El programa de utilidad está empezando a cargar datos del archivo "<nombre>".**

**Explicación:** Este es el mensaje normal de inicio. El mensaje puede indicar el nombre de un archivo temporal creado en el servidor en lugar del archivo fuente.

**Respuesta del Usuario:** No es necesaria ninguna acción.

**SQL3110N El programa de utilidad ha acabado de procesarse. Se han leído "<número>" filas del archivo de entrada.**

**Explicación:** Este es el mensaje normal de finalización.

**Respuesta del Usuario:** No es necesaria ninguna acción.

## **SQL3111C Se ha producido un error de E/S mientras se cerraba el archivo de datos de entrada.**

**Explicación:** Se ha producido un error de E/S del sistema mientras se cerraba el archivo de datos de entrada. Este error puede hacer referencia a un problema en el cliente o el servidor.

El archivo no está cerrado.

**Respuesta del Usuario:** Examine el archivo de entrada para ver si existe un error de E/S.

## **SQL3112W Existen menos columnas de archivo de entrada especificadas que columnas de base de datos.**

**Explicación:** Existen menos columnas especificadas en el archivo de entrada que en la tabla de salida. Puesto que las columnas que sobran en la tabla se han definido con la posibilidad de contener nulos, los valores de esas columnas se rellenan con nulos.

**Respuesta del Usuario:** No es necesaria ninguna acción.

**SQL3113W El tipo de datos "<tipo>" de la columna de la base de datos "<nombre>" no es compatible con este archivo de formato. Se insertan valores nulos para la columna.**

**Explicación:** El tipo de columna de la base de datos no es válido para este archivo. Dado que la columna puede contener nulos, se insertan nulos.

Se cargan valores nulos para la columna indicada.

**Respuesta del Usuario:** Si no se aceptan nulos para la columna, realice una de las siguientes acciones:

- v Edite los datos en la tabla.
- v Si es posible, utilice otra columna compatible de la tabla de la base de datos como columna de destino, y vuelva a someter el mandato.

v Vuelva a definir la tabla de base de datos de tal manera que las columnas sean compatibles con las columnas que se cargan y vuelva a someter el mandato.

### **SQL3114W Algunos datos que siguen a "<texto>" en la fila "<número-fila>" y la columna "<número-columna>" no se han cargado.**

**Explicación:** No se han cargado algunos datos de la fila y columna especificada, probablemente porque la columna contiene datos con las siguientes características:

- v Un delimitador de serie cerrado.
- v Un carácter de control de salto de línea o retorno de carro aislado.
- v Un valor de serie no delimitada.

El texto que se ha cargado se muestra en el símbolo "<texto>".

El contenido del campo puede estar incompleto.

**Respuesta del Usuario:** Compare el valor de la tabla de salida con el archivo de entrada. Si es necesario, corrija el archivo de entrada y vuelva a someter el mandato, o edite los datos en la tabla.

**SQL3115W El valor del campo que empieza por "<texto>" en la fila "<número-fila>" y la columna "<número-columna>" tiene una longitud mayor que la columna de la tabla que tiene la mayor longitud permitida. Se ha truncado el valor.**

**Explicación:** El valor de campo tiene una longitud superior a 32700 bytes.

El valor se ha truncado después de los 32700 bytes.

**Respuesta del Usuario:** Compare el valor de la tabla de salida con el archivo de entrada. Si es necesario, corrija el archivo de entrada y vuelva a someter el mandato o edite los datos de la

tabla. Compruebe que no existen delimitadores de serie de caracteres no coincidentes.

### **SQL3116W Falta el valor del campo de la fila "<número-fila>" y la columna "<número-columna>", pero la columna de destino no puede contener un valor nulo.**

**Explicación:** Se ha encontrado un valor de campo nulo en el archivo de entrada. Dado que la columna de destino de la tabla no puede contener un valor nulo, no se puede cargar.

Para archivos diferentes a archivos ASCII, el valor del número de columna especifica el campo dentro de la fila de los datos que faltan. Para los archivos ASCII, el valor del número de columna especifica la posición de byte dentro de la fila de los datos que faltan.

No se carga la fila.

**Respuesta del Usuario:** Si es necesario, corrija el archivo de entrada y vuelva a someter el mandato o edite los datos de la tabla.

### **SQL3117W El valor del campo de la fila "<número-fila>" y la columna "<número-columna>" no puede convertirse a un valor SMALLINT. Se ha cargado un nulo.**

**Explicación:** El valor del campo especificado no puede convertirse a un valor SMALLINT. Puede existir una discrepancia en el tipo de datos. El valor debe ser superior a un entero de 2 bytes.

Para archivos ASCII (DEL) delimitados, el valor del número de columna especifica el campo dentro de la fila que contiene el valor en cuestión. Para archivos ASCII, el valor del número de columna especifica la ubicación del byte dentro de la fila donde empieza el valor en cuestión.

Se carga un valor nulo.

**Respuesta del Usuario:** Examine el valor de entrada. Si es necesario, corrija el archivo de entrada y vuelva a someter el mandato o edite los datos de la tabla.

**SQL3118W El valor del campo de la fila "<número-fila>" y la columna "<número-columna>" no puede convertirse a un valor SMALLINT, pero la columna de destino no puede contener nulos. No se ha cargado la fila.**

**Explicación:** El valor del campo especificado no puede convertirse a un valor SMALLINT. Puede existir una discrepancia en el tipo de datos. El valor debe ser superior a un entero de 2 bytes. No se puede cargar un nulo porque la columna de salida de la tabla no puede contener nulos.

Para archivos ASCII (DEL) delimitados, el valor del número de columna especifica el campo dentro de la fila que contiene el valor en cuestión. Para archivos ASCII, el valor del número de columna especifica la ubicación del byte dentro de la fila donde empieza el valor en cuestión.

No se carga la fila.

**Respuesta del Usuario:** Corrija el archivo de entrada y vuelva a someter el mandato, o edite los datos de la tabla.

**SQL3119W El valor del campo de la fila "<número-fila>" y la columna "<número-columna>" no puede convertirse a un valor INTEGER. Se ha cargado un nulo.**

**Explicación:** Puede existir una discrepancia en el tipo de datos porque el valor del campo especificado no puede convertirse a un valor INTEGER.

Para archivos ASCII (DEL) delimitados, el valor del número de columna especifica el campo dentro de la fila que contiene el valor en cuestión. Para archivos ASCII, el valor del número de columna especifica la ubicación del byte dentro de la fila donde empieza el valor en cuestión.

Se carga un valor nulo.

**Respuesta del Usuario:** Examine el valor de entrada. Si es necesario, corrija el archivo de

entrada y vuelva a someter el mandato o edite los datos de la tabla.

**SQL3120W El valor del campo de la fila "<número-fila>" y la columna "<número-columna>" no puede convertirse a un valor INTEGER, pero la columna de destino no puede contener nulos. No se ha cargado la fila.**

**Explicación:** Puede existir una discrepancia en el tipo de datos porque el valor del campo especificado no puede convertirse a un valor INTEGER. No se puede cargar un nulo porque la columna de salida de la tabla no puede contener nulos.

Para archivos ASCII (DEL) delimitados, el valor del número de columna especifica el campo dentro de la fila que contiene el valor en cuestión. Para archivos ASCII, el valor del número de columna especifica la ubicación del byte dentro de la fila donde empieza el valor en cuestión.

No se carga la fila.

**Respuesta del Usuario:** Corrija el archivo de entrada y vuelva a someter el mandato, o edite los datos de la tabla.

## **SQL3121W El valor del campo de la fila "<número-fila>" y la columna "<número-columna>" no puede convertirse a un valor FLOAT. Se ha cargado un nulo.**

**Explicación:** El valor del campo especificado no puede convertirse a un valor FLOAT. Puede existir una discrepancia en el tipo de datos.

Para archivos ASCII (DEL) delimitados, el valor del número de columna especifica el campo dentro de la fila que contiene el valor en cuestión. Para archivos ASCII, el valor del número de columna especifica la ubicación del byte dentro de la fila donde empieza el valor en cuestión.

Se carga un valor nulo.

**Respuesta del Usuario:** Examine el valor de

entrada. Si es necesario, corrija el archivo de entrada y vuelva a someter el mandato o edite los datos de la tabla.

**SQL3122W El valor del campo de la fila "<número-fila>" y la columna "<número-columna>" no puede convertirse a un valor FLOAT, pero la columna de destino no puede contener nulos. No se ha cargado la fila.**

**Explicación:** El valor del campo especificado no puede convertirse a un valor FLOAT. Puede existir una discrepancia en el tipo de datos. No se puede cargar un nulo porque la columna de salida de la tabla no puede contener nulos.

Para archivos ASCII (DEL) delimitados, el valor del número de columna especifica el campo dentro de la fila que contiene el valor en cuestión. Para archivos ASCII, el valor del número de columna especifica la ubicación del byte dentro de la fila donde empieza el valor en cuestión.

No se carga la fila.

**Respuesta del Usuario:** Corrija el archivo de entrada y vuelva a someter el mandato, o edite los datos de la tabla.

**SQL3123W El valor del campo de la fila "<número-fila>" y la columna "<número-columna>" no puede convertirse a un valor PACKED DECIMAL. Se ha cargado un nulo.**

**Explicación:** El valor del campo especificado no puede convertirse a un valor PACKED DECIMAL. Puede existir una discrepancia en el tipo de datos.

Para archivos ASCII (DEL) delimitados, el valor del número de columna especifica el campo dentro de la fila que contiene el valor en cuestión. Para archivos ASCII, el valor del número de columna especifica la ubicación del byte dentro de la fila donde empieza el valor en cuestión.

Se carga un valor nulo.

**Respuesta del Usuario:** Examine el valor de entrada. Si es necesario, corrija el archivo de entrada y vuelva a someter el mandato o edite los datos de la tabla.

**SQL3124W El valor del campo de la fila "<número-fila>" y la columna "<número-columna>" no puede convertirse a un valor PACKED DECIMAL, pero la columna de destino no puede contener nulos. No se ha cargado la fila.**

**Explicación:** El valor del campo especificado no puede convertirse a un valor PACKED DECIMAL. Puede existir una discrepancia en el tipo de datos. No se puede cargar un nulo porque la columna de salida de la tabla no puede contener nulos.

Para archivos ASCII (DEL) delimitados, el valor del número de columna especifica el campo dentro de la fila que contiene el valor en cuestión. Para archivos ASCII, el valor del número de columna especifica la ubicación del byte dentro de la fila donde empieza el valor en cuestión.

No se carga la fila.

**Respuesta del Usuario:** Corrija el archivo de entrada y vuelva a someter el mandato, o edite los datos de la tabla.

**SQL3125W Se han truncado los datos de tipo carácter en la fila "<número-fila>" y la columna "<númerocolumna>", porque los datos sobrepasan la longitud de la columna de la base de datos destino.**

**Explicación:** La longitud de los datos de campo en el archivo de entrada era superior a la longitud del campo de base de datos donde se carga.

Se han truncado los datos de tipo carácter.

**Respuesta del Usuario:** Compare el valor de la tabla de salida con el archivo de entrada. Si es

necesario, corrija el archivo de entrada y vuelva a someter el mandato o edite los datos de la tabla. No puede aumentarse el ancho de la columna de base de datos. Si es necesario, defina una nueva tabla con columnas más anchas y repita el proceso.

**SQL3128W El campo que contiene** ″**<datos>**″ **en la fila** ″**<número-fila>**″ **y la columna** ″**<número-columna>**″ **se ha truncado en un campo DATE porque los datos sobrepasan la longitud de la columna de base de datos.**

**Explicación:** El valor de fecha en el campo especificado sobrepasa la longitud de la representación de serie de una fecha.

Se trunca el valor de fecha para que quepa en la tabla.

**Respuesta del Usuario:** Compare el valor de la tabla de salida con el archivo de entrada. Si es necesario, corrija el archivo de entrada y vuelva a someter el mandato o edite los datos de la tabla.

**SQL3129W El campo de fecha, hora o indicación de la hora que contiene "<texto>" en la fila "<número-fila>" y la columna "<número-columna>" se ha rellenado con blancos.**

**Explicación:** Los datos del campo en el archivo de entrada tenían una longitud menor que la columna de base de datos.

Los datos que quedan a la derecha se rellenan con blancos.

**Respuesta del Usuario:** Compare el valor de la tabla de salida con el archivo de entrada. Si es necesario, corrija el archivo de entrada y vuelva a someter el mandato o edite los datos de la tabla.

**SQL3130W El campo que contiene "<texto>" en la fila "<número-fila>" y la columna "<número-columna>" se ha truncado a un campo TIME, porque los datos tienen una longitud mayor que la columna de la base de datos.**

**Explicación:** El valor de hora en el campo especificado sobrepasa la longitud de la representación de caracteres de una hora.

El valor de hora se trunca para que quepa en la tabla.

**Respuesta del Usuario:** Compare el valor de la tabla de salida con el archivo de entrada. Si es necesario, corrija el archivo de entrada y vuelva a someter el mandato o edite los datos de la tabla.

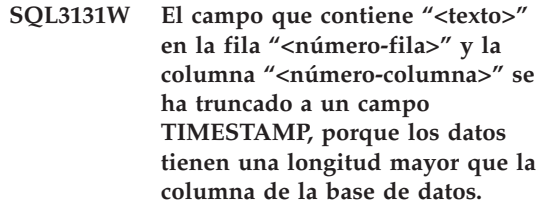

**Explicación:** El valor de indicación horaria del campo especificado sobrepasa la longitud de la representación de caracteres de una indicación horaria.

El valor de indicación horaria se trunca para que quepa en la tabla.

**Respuesta del Usuario:** Compare el valor de la tabla de salida con el archivo de entrada. Si es necesario, corrija el archivo de entrada y vuelva a someter el mandato o edite los datos de la tabla.

## **SQL3132W Los datos de caracteres de la columna** ″**<columna>**″ **se truncarán al tamaño** ″**<tamaño>**″**.**

**Explicación:** La columna de datos de caracteres tiene un tamaño definido no mayor que la columna de caracteres por omisión más larga que puede exportarse; cada valor se truncará por el tamaño especificado.

Por ejemplo, por omisión, sólo se exportarán los primeros bytes de SQL\_LONGMAX de una columna LOB. Si se desea exportar toda la columna LOB, se debe especificar la palabra clave *LOBSINFILE* en el modificador de tipo de archivo y cada columna LOB se almacenará en un archivo distinto.

**Respuesta del Usuario:** Tan sólo se trata de un mensaje de aviso. No es necesaria ninguna acción.

#### **SQL3133W El valor del campo de la fila "<número-fila>" y la columna "<número-columna>" contiene un valor de DATALINK no válido. Se ha cargado un nulo.**

**Explicación:** El valor DATALINK en el campo especificado no es válido. Para archivos ASCII delimitados (DEL), el valor del número de columna especifica el campo dentro de la fila que contiene el valor en cuestión. Para archivos ASCII, el valor del número de columna especifica la ubicación del byte dentro de la fila donde empieza el valor en cuestión.

Se carga un valor nulo.

**Respuesta del Usuario:** Examine el valor de entrada. Si es necesario, corrija el archivo de entrada y vuelva a someter el mandato o edite los datos de la tabla.

**SQL3134W El campo de la fila "<número-fila>" y la columna "<número-columna>" contiene un valor de DATALINK no válido, pero la columna de destino no puede contener nulos. No se ha cargado la fila.**

**Explicación:** El valor DATALINK en el campo especificado no es válido. Para archivos ASCII delimitados (DEL), el valor del número de columna especifica el campo dentro de la fila que contiene el valor en cuestión. Para archivos ASCII, el valor del número de columna especifica la ubicación del byte dentro de la fila donde empieza el valor en cuestión.

**Respuesta del Usuario:** Examine el valor de

entrada. Si es necesario, corrija el archivo de entrada y vuelva a someter el mandato.

### **SQL3135N El número de columnas del parámetro METHOD es mayor que el número de columnas de la tabla destino.**

**Explicación:** El número de columnas de datos del parámetro METHOD debe ser menor o igual que el número de columnas de datos de la tabla real.

**Respuesta del Usuario:** Especifique el número correcto de columnas de entrada del parámetro METHOD y vuelva a someter el mandato.

**SQL3137W La fila "<número-fila>" es demasiado corta. Por lo menos falta un valor de entrada que se está cargando a una columna de base de datos que no puede contener nulos. No se ha cargado la fila.**

**Explicación:** Si se carga desde un archivo ASCII delimitado, la fila contiene un número de campos demasiado pequeño. Si se carga desde un archivo ASCII no delimitado, la fila contiene un número de bytes de datos demasiado pequeño. No existe valor de entrada como mínimo para una columna de destino que no puede contener nulos.

No se carga la fila.

**Respuesta del Usuario:** Examine el archivo de entrada y el contenido de la tabla destino. Corrija el archivo de entrada y vuelva a someter el mandato, o edite los datos de la tabla.

## **SQL3138W No se ha encontrado el delimitador de serie de caracteres final antes de que se llegase al final del archivo de datos de entrada.**

**Explicación:** Se ha llegado al final del archivo de datos de entrada antes de encontrar el delimitador de serie de caracteres de terminación.

Se asume un delimitador de serie de caracteres de cierre al final de los datos.

**Respuesta del Usuario:** Compare el valor de la tabla de salida con el archivo de entrada. Si es necesario, corrija el archivo de entrada y vuelva a someter el mandato o edite los datos de la tabla.

**SQL3139W Se ha producido un error** ″**<error>**″ **mientras el programa de utilidad se estaba desconectando de la base de datos.**

**Explicación:** El programa de utilidad IMPORT o EXPORT no se ha podido desconectar de la base de datos.

Es posible que los datos de salida estén incompletos.

**Respuesta del Usuario:** Utilice el número de error del mensaje para determinar el error exacto.

## **SQL3142W La cabecera de la columna "<número-columna>" se trunca a 240 bytes.**

**Explicación:** Los programas LOTUS 1-2-3\*\* y Symphony\*\* tienen un límite de 240 bytes para los registros de etiqueta. Si se especifica una cabecera de columna mayor que 240 bytes para la exportación, se trunca a 240 bytes.

Se trunca la cabecera de columna. El proceso continúa.

**Respuesta del Usuario:** Verifique que las cabeceras de columna tienen 240 bytes o menos de 240 bytes. Compruebe si hay algún posible error al especificar los nombres para las columnas del archivo de salida con formato de hoja de trabajo (WSF).

## **SQL3143W Una longitud máxima de la columna de longitud variable "<número-columna>" sobrepasa el límite de 240 bytes. Es posible que haya datos de la columna truncados.**

**Explicación:** Los programas LOTUS 1-2-3\*\* y Symphony\*\* tienen un límite de 240 bytes para los registros de etiqueta. Siempre que un campo de tipo carácter de longitud superior a 240 bytes se graba en un archivo con formato de hoja de trabajo (WSF), los datos se truncan a 240 bytes.

Continúe el proceso. Es posible que las entradas de datos siguientes para la columna estén truncadas.

**Respuesta del Usuario:** Verifique la salida. Si se pierden datos significativos de la columna a causa del truncamiento, pruebe a seleccionar los datos de la columna en varios campos sustrayendo o volviendo a diseñar la base de datos.

## **SQL3144W La longitud de la columna de longitud fija "<númerocolumna>" sobrepasa el límite de 240 bytes. Es posible que haya datos de la columna truncados.**

**Explicación:** Los programas Lotus 1-2-3\*\* y Symphony\*\* tienen un límite de 240 bytes para registros de etiqueta. Siempre que un campo de tipo carácter de longitud superior a 240 bytes se graba en un archivo con formato de hoja de trabajo (WSF), los datos se truncan a 240 bytes.

Todas las entradas de datos para la columna se truncan sin grabar mensajes adicionales en la anotación cronológica de mensajes.

Continúe el proceso.

**Respuesta del Usuario:** Verifique la salida. Si se pierden datos significativos de la columna a causa del truncamiento, pruebe a seleccionar los datos de la columna en varios campos sustrayendo o volviendo a diseñar la base de datos.

### **SQL3145W Los datos de la fila "<número-fila>" y la columna "<número-columna>" se trunca a 240 bytes.**

**Explicación:** Los programas Lotus 1-2-3\*\* y Symphony\*\* tienen un límite de 240 bytes para registros de etiqueta. Siempre que un campo de tipo carácter de longitud superior a 240 bytes se graba en un archivo con formato de hoja de trabajo (WSF), los datos se truncan a 240 bytes. Este mensaje va precedido del mensaje SQL3143 asociado con la columna.

El proceso continúa. Se truncan los datos.

**Respuesta del Usuario:** Verifique la salida. Si se pierden datos significativos de la columna a causa del truncamiento, pruebe a seleccionar los datos de la columna en varios campos sustrayendo o volviendo a diseñar la base de datos.

## **SQL3146N El valor DATE o TIMESTAMP de la fila "<número-fila>" y la columna "<número-columna>" está fuera del rango.**

**Explicación:** El valor para una fecha o indicación horaria no es válido. Un valor de fecha del 01-01-1900 al 12-31-2099 es válido para los archivos con formato de hoja de trabajo (WSF).

No se crea el registro de casillas.

**Respuesta del Usuario:** Compare el valor del archivo de salida con la tabla de entrada. Si es necesario, corrija el valor de entrada y vuelva a someter el mandato o edite los datos en la tabla.

# **SQL3147W Se han exportado más de 2048 filas a un archivo con formato de hoja de trabajo.**

**Explicación:** El número de filas exportadas sobrepasa 2048. Los productos de la primera generación no pueden soportar más de 2048 filas.

Continúe el proceso.

**Respuesta del Usuario:** Las filas a partir de la 2048 sólo pueden leerlas productos de la

segunda y tercera generación.

### **SQL3148W No se ha insertado una fila del archivo de entrada en la tabla. Se ha devuelto SQLCODE "<sqlcode>".**

**Explicación:** La operación de la base de datos para insertar una fila de datos leídos desde el archivo de entrada ha resultado anómala. Uno o más campos del archivo de entrada no son compatibles con el campo de base de datos donde se inserta el campo.

El proceso continúa con la siguiente fila de datos de entrada.

**Respuesta del Usuario:** Vea el siguiente mensaje del archivo de mensajes para saber cuál es el número de la fila que no se ha insertado. Examine el archivo de entrada y el contenido de la base de datos. Si lo desea, modifique la base de datos o modifique el archivo de entrada y vuelva a ejecutar la operación.

**SQL3149N Se han procesado "<número-1>" filas del archivo de entrada. Se han insertado satisfactoriamente "<número-2>" filas en la tabla. Se han rechazado "<número-3>" filas.**

**Explicación:** Este mensaje de resumen indica cuántas filas de datos se han leído desde el archivo de entrada, cuántas filas se han insertado con éxito en la tabla de base de datos, y cuántas filas se han rechazado. Si se utiliza la opción INSERT\_UPDATE, el número de filas actualizadas es el número de filas procesadas menos el de insertadas y rechazadas.

**Respuesta del Usuario:** Ninguna, porque este es un mensaje de resumen. Los mensajes de detalle pueden sugerir la acción correctiva.

**SQL3150N El registro H del archivo PC/IXF tiene el producto "<producto>", la fecha "<fecha>", y la hora "<hora>".**

**Explicación:** Se proporciona información acerca del producto que ha creado el archivo PC/IXF y cuándo lo creó.

**Respuesta del Usuario:** No es necesaria ninguna acción.

**SQL3151N No se realizará la conversión de datos desde el valor de página de códigos de un solo byte "<página-códigos>" del registro H al valor de página de códigos de un solo byte "<página-códigos>" de la aplicación, porque se ha especificado la opción FORCEIN.**

**Explicación:** No se realizará la conversión de datos de la página de códigos de IXF a la página de códigos de la aplicación porque se ha especificado la opción FORCEIN.

**Respuesta del Usuario:** No es necesaria ninguna acción. Si el gestor de bases de datos soporta la conversión desde la página de códigos del archivo IXF a la página de códigos de la aplicación, se puede volver a someter la operación sin la opción FORCEIN y se convertirán los datos.

**SQL3152N El valor de página de códigos de doble byte "<valor>" del registro H no es compatible con el valor de página de códigos de doble byte "<valor>" para la aplicación. Se insertarán los datos porque se ha especificado la opción FORCEIN.**

**Explicación:** Los valores de página de códigos de doble byte del registro y la aplicación no son compatibles. Dado que se ha utilizado la opción, *FORCEIN*, se insertarán los datos.

**Respuesta del Usuario:** No es necesaria ninguna acción.

## **SQL3153N El registro T del archivo PC/IXF tiene el nombre "<nombre>", el calificador "<calificador>" y el origen "<origen>".**

**Explicación:** Se proporciona información opcional acerca del nombre de la tabla donde se extrajeron los datos, el producto que creó la tabla, y el fuente original de los datos.

**Respuesta del Usuario:** No es necesaria ninguna acción.

### **SQL3154W El valor HCNT del registro H y el valor CCNT del registro T no son compatibles. Se utilizará el valor CCNT del registro T.**

**Explicación:** El valor HCNT del registro H y el valor CCNT del registro T no concuerdan.

Se utiliza el valor CCNT del registro T.

**Respuesta del Usuario:** Compruebe que el valor CCNT es correcto. Si no lo es, efectúe los cambios necesarios en los valores HCNT o CCNT y vuelva a someter el mandato.

## **SQL3155W El campo de longitud de nombre del registro C para la columna "<nombre>" no es válido. No se cargarán datos de la columna.**

**Explicación:** El valor del campo de longitud de nombre del registro C para la columna indicada no es válido.

No se cargan datos de la columna indicada.

**Respuesta del Usuario:** Modifique el campo de longitud de nombre del registro C y vuelva a someter el mandato.

## **SQL3156W El campo nulo del registro C para la columna "<nombre>" no es válido. No se cargarán datos de la columna.**

**Explicación:** El campo nulo del registro C para la columna indicada no es válido.

No se cargan datos de la columna indicada.

**Respuesta del Usuario:** Modifique el campo nulo del registro C y vuelva a someter el mandato.

**SQL3157W El campo de tipo del registro C para la columna "<nombre>" no es válido. No se cargarán datos de la columna.**

**Explicación:** El campo de tipo del registro C para la columna indicada no es válido. Es posible que los valores de página de códigos no sean compatibles con el tipo de columna.

No se cargan datos de la columna indicada.

**Respuesta del Usuario:** Modifique el campo de tipo del registro C y vuelva a someter el mandato.

**SQL3158W El campo de página de códigos de un solo byte del registro C para la columna "<nombre>" no es válido. No se cargarán datos de la columna.**

**Explicación:** El campo de página de códigos de un solo byte del registro C para la columna indicada no es válido.

No se cargan datos de la columna indicada.

**Respuesta del Usuario:** Modifique el campo de página de códigos de un solo byte del registro C y vuelva a someter el mandato.

**SQL3159W El campo de página de códigos de doble byte del registro C para la columna "<nombre>" no es válido. No se cargarán datos de la columna.**

**Explicación:** El campo de página de códigos de doble byte del registro C para la columna indicada no es válido.

No se cargan datos de la columna indicada.

**Respuesta del Usuario:** Modifique el campo de página de códigos de doble byte del registro C y vuelva a someter el mandato.

### **SQL3160W El campo de longitud de columna del registro C para la columna "<nombre>" no es válido. No se cargarán datos de la columna.**

**Explicación:** El campo de longitud de columna del registro C para la columna indicada no es válida.

No se cargan datos de la columna indicada.

**Respuesta del Usuario:** Modifique el campo de longitud de columna del registro C y vuelva a someter el mandato.

### **SQL3161W El campo de precisión del registro C para la columna "<nombre>" no es válido. No se cargarán datos de la columna.**

**Explicación:** El campo de precisión del registro C para la columna indicada no es válida.

No se cargan datos de la columna indicada.

**Respuesta del Usuario:** Modifique el campo de precisión del registro C y vuelva a someter el mandato.

**SQL3162W El campo de escala del registro C para la columna "<nombre>" no es válido. No se cargarán datos de la columna.**

**Explicación:** El campo de escala del registro C para la columna indicada no es válido.

No se cargan datos de la columna indicada.

**Respuesta del Usuario:** Modifique el campo de escala del registro C y vuelva a someter el mandato.

**SQL3163W El campo de longitud de columna del registro C para la columna de coma flotante "<nombre>" está en blanco. Se utilizará un valor de 00008.**

**Explicación:** El campo de longitud de columna del registro C para la columna indicada está en blanco.

Se utiliza una longitud de columna de 00008.

**Respuesta del Usuario:** No es necesaria ninguna acción.

**SQL3164W El campo de longitud de columna del registro C para la columna de punto flotante "<nombre>" no es válido. No se cargarán datos de la columna.**

**Explicación:** El campo de longitud de columna del registro C para la columna indicada no es válida. La columna indicada es una columna de coma flotante.

No se cargan datos de la columna indicada.

**Respuesta del Usuario:** Modifique el campo de longitud de columna del registro C y vuelva a someter el mandato.

**SQL3165W El campo de tipo de columna "<tipo>" del registro C para la columna "<nombre>" no es válido. No se cargarán datos de la columna.**

**Explicación:** El tipo de columna del registro C para la columna indicada no es válido.

No se cargan datos de la columna indicada.

**Respuesta del Usuario:** Modifique el campo de tipo de columna del registro C y vuelva a someter el mandato.

**SQL3166W No se ha especificado ninguna columna de PC/IXF para cargarla en la columna de base de datos "<nombre>" o la columna de PC/IXF especificada no existe. Se insertarán nulos.**

**Explicación:** No había ninguna columna de PC/IXF especificada para cargarla en la columna indicada o la columna origen de PC/IXF especificada no existe.

Se cargan valores nulos para la columna indicada.

**Respuesta del Usuario:** No es necesaria

ninguna acción. Si no se aceptan nulos para esta columna, compruebe el parámetro *METHOD* para ver si hay nombres o posiciones erróneos o menos entradas en el parámetro *METHOD* que columnas indicadas o implicadas por el parámetro *Action String* (por ejemplo, ″REPLACE into ...″).

**SQL3167W La columna de PC/IXF especificada para cargarla en la columna de base de datos "<nombre>" no es válida. Se insertarán nulos.**

**Explicación:** Los valores de la columna de PC/IXF no pueden cargarse en la columna de base de datos indicada; el motivo se explica en un mensaje anterior de anotaciones cronológicas.

Se cargan valores nulos para la columna indicada.

**Respuesta del Usuario:** Lea los mensajes anteriores para comprender el motivo por el que la columna no es válida.

### **SQL3168W La columna de PC/IXF especificada para cargarla en la columna de base de datos "<nombre>" no es compatible con la columna de base de datos. Se insertarán nulos.**

**Explicación:** Es posible que los tipos o longitudes de columna de base de datos destino y los de PC/IXF de origen no sean compatibles.

Se cargan valores nulos para la columna indicada.

**Respuesta del Usuario:** Compare las columnas del archivo PC/IXF de origen y de la base de datos.

## **SQL3169N Se puede utilizar la opción FORCEIN para que la columna de PC/IXF "<nombre>" sea aceptable para cargarla en la columna de base de datos "<nombre>".**

**Explicación:** Se trata sólo de información acerca del uso opcional de la opción *FORCEIN*.
**Respuesta del Usuario:** No es necesaria ninguna acción.

#### **SQL3170W Se ha llegado al final del archivo dentro de una fila de datos. No se ha cargado la fila parcial de datos.**

**Explicación:** Se ha llegado al final del archivo antes del final de la fila de datos actual. Es posible que el archivo sólo contenga una parte de los datos esperados.

No se carga la fila parcial de datos.

**Respuesta del Usuario:** Si el archivo PC/IXF se ha copiado de un medio a otro, compare la copia con el original o repita el proceso de copia.

#### **SQL3171W Se ha encontrado un registro sin etiqueta en la fila de cabecera de columna. No se ha procesado el registro.**

**Explicación:** El programa de utilidad IMPORT sólo espera registros de etiqueta en la fila de cabecera de columna (fila uno) del archivo con formato de hoja de trabajo (WSF).

El sistema no procesa el registro y continúa con el siguiente registro.

**Respuesta del Usuario:** Suprima todos los datos e información excepto las cabeceras de columna a partir de la primera fila del archivo de hoja de cálculo. Vuelva a someter el mandato.

**SQL3172W No se ha encontrado la columna de entrada "<nombre>" especificada. La columna de base de datos correspondiente contendrá valores nulos.**

**Explicación:** No se ha encontrado la columna de entrada especificada en el archivo de hoja de cálculo de entrada. La columna de base de datos puede contener nulos y contiene valores nulos.

**Respuesta del Usuario:** Compruebe el nombre de la columna de entrada especificada.

#### **SQL3173N Los datos insertados para la columna "<nombre>" contendrán siempre menos caracteres que el ancho de la columna.**

**Explicación:** El ancho de columna de la base de datos es mayor que el registro de etiqueta máximo con formato de hoja de trabajo (WSF).

Continúe el proceso.

**Respuesta del Usuario:** No es necesaria ninguna acción.

#### **SQL3174W El tipo de datos "<tipo>" de la columna de base de datos "<nombre>" no es compatible con ningún tipo de columna WSF. Se insertarán valores nulos para esta columna.**

**Explicación:** El tipo de columna de base de datos no es válido para un archivo con formato de hoja de trabajo (WSF). Puesto que la columna puede contener nulos, se importan nulos para la columna.

**Respuesta del Usuario:** Si no se aceptan nulos para la columna, realice una de las siguientes acciones:

- v Edite los datos en la tabla.
- Si es posible, utilice otra columna compatible de la tabla de la base de datos como columna de destino, y vuelva a someter el mandato.
- v Vuelva a definir la tabla de la base de datos para que las columnas sean compatibles con las columnas importadas del archivo WSF, y vuelva a someter el mandato.

#### **SQL3175W El registro de entrada de la fila de base de datos "<fila>", columna "<columna>" no es válido.**

**Explicación:** El registro del archivo de hoja de cálculo no es compatible con el tipo de datos de la columna de base de datos. Si la columna de base de datos contiene datos de tipo gráfico, los datos de entrada pueden contener un número impar de bytes.

Si la columna puede contener nulos, se inserta

un nulo. Si la columna no puede contener nulos, no se importa la fila.

**Respuesta del Usuario:** Edite los datos de la tabla o verifique que los datos del archivo de hoja de cálculo son válidos para la importación a una base de datos del gestor de bases de datos, y vuelva a someter el mandato.

**SQL3176W El valor de la fila "<fila>", columna "<columna>" del archivo WSF está fuera del rango de un valor de fecha.**

**Explicación:** El registro del archivo de hoja de cálculo contiene un valor demasiado grande o demasiado pequeño para representar una fecha válida con formato de hoja de trabajo (WSF). Una fecha WSF válida está entre el 1 y el 73050, ambos inclusive.

Si la columna puede contener nulos, se inserta un nulo. Si la columna no puede contener nulos, no se importa la fila.

**Respuesta del Usuario:** Edite los datos de la tabla o compruebe que los datos del archivo de hoja de cálculo son válidos para la importación a una base de datos del gestor de bases de datos, y vuelva a someter el mandato.

#### **SQL3177W El valor de la fila "<fila>", columna "<columna>" en el archivo WSF está fuera del rango de un valor de hora.**

**Explicación:** El registro del archivo de hoja de cálculo contiene un valor que es demasiado grande o demasiado pequeño para representar una hora válida con formato de hoja de trabajo (WSF). Una hora WSF válida es un valor mayor o igual que cero, pero menor que uno.

Si la columna puede contener nulos, se inserta un nulo. Si la columna no puede contener nulos, no se importa la fila.

**Respuesta del Usuario:** Edite los datos de la tabla o compruebe que el valor que se va a importar es un valor de hora del archivo de hoja de cálculo de entrada, y vuelva a someter el mandato.

## **SQL3178W El tipo de registro de la fila de base de datos "<número-fila>", columna "<número-columna>" en el archivo WSF no es válido para representar un valor de hora.**

**Explicación:** El valor de entrada es un valor de entero. Un valor de hora debe representarse mediante un número de coma flotante o una fracción de día en un archivo de hoja de cálculo con formato de hoja de trabajo (WSF).

Si la columna puede contener nulos, se inserta un nulo. Si la columna no puede contener nulos, no se importa la fila.

**Respuesta del Usuario:** Edite los datos de la tabla o compruebe que el valor que se va a importar es un valor de hora del archivo de hoja de cálculo de entrada, y vuelva a someter el mandato.

## **SQL3179W En la fila "<fila>" del archivo de entrada faltan datos para insertarlos en una columna no de nulos de la base de datos. No se ha insertado la fila.**

**Explicación:** A la fila de datos del archivo de entrada le faltan datos, o contiene datos que no son válidos para una columna que no puede contener nulos. No se insertan los valores de las columnas de base de datos restantes de dicha fila.

El proceso continúa con la siguiente fila. No se inserta la fila.

**Respuesta del Usuario:** Edite los datos de la tabla o verifique que los datos del archivo de hoja de cálculo sean válidos para su inserción en una base de datos del gestor de bases de datos.

## **SQL3180W Inserte el disquete "<número>" en la unidad "<unidad>".**

**Explicación:** Esta es una petición para que la aplicación solicite al usuario que coloque el disquete especificado en la unidad especificada.

El programa de utilidad espera volver a ser

llamado después de que el usuario coloca el disquete en la unidad.

**Respuesta del Usuario:** Solicite el disquete al usuario y regrese al programa de utilidad con el parámetro *callerac* que indica si el proceso continuará o finalizará.

#### **SQL3181W Se ha llegado al final del archivo antes de encontrar el registro final esperado.**

**Explicación:** Durante la carga de un archivo PC/IXF creado por el gestor de bases de datos, no se ha encontrado el registro A del subtipo E que se espera como último registro A.

Es probable que el archivo de entrada esté dañado.

Continúe el proceso.

**Respuesta del Usuario:** Compruebe los datos que no se han cargado. Si faltan datos, edite la tabla o cambie el archivo de entrada y vuelva a someter el mandato. Si el archivo PC/IXF se ha copiado de un medio a otro, compare la copia con el original o repita el proceso de copia.

**SQL3182W Inserte el disquete "<número>" en la unidad "<unidad>". El disquete que está insertado actualmente no es el disquete adecuado, o el disquete siguiente no es válido.**

**Explicación:** Durante la carga de un archivo PC/IXF que está contenido en más de un disquete, se ha enviado una petición para insertar un disquete en la aplicación y se ha devuelto una confirmación de que el disquete está en la unidad, pero el archivo de continuación no se encuentra ahí o no es válido. Esta acción no es aplicable al primer disquete.

El programa de utilidad espera una respuesta de la aplicación para continuar el proceso o detenerlo.

**Respuesta del Usuario:** Haga que el usuario compruebe que el disquete correcto está en la unidad. Si en la unidad está el disquete correcto, vuelva a llamar al programa de utilidad con el

parámetro *callerac* definido para detener el proceso.

#### **SQL3183W Las alteraciones temporales múltiples de delimitadores en el parámetro filetmod no están separadas por espacios en blanco.**

**Explicación:** Como mínimo una palabra clave COLDEL, CHARDEL o DECPT del parámetro *filetmod* no se encuentra al principio del parámetro *filetmod* y no sigue a un blanco (espacio). Esta condición puede producirse durante la operación LOAD/IMPORT o de exportación de archivos ASCII delimitados (DEL).

El programa de utilidad detiene el proceso. Se ignoran las alteraciones temporales del delimitador erróneo.

**Respuesta del Usuario:** Vuelva a someter el mandato con un parámetro *filetmod* correcto.

#### **SQL3185W El error anterior se ha producido mientras se procesaban datos de la fila "<número-fila>" del archivo de entrada.**

**Explicación:** Este mensaje proporciona la identificación de la fila donde se ha producido el error para el mensaje anterior listado en el archivo de mensajes (por ejemplo, SQL3306).

**Respuesta del Usuario:** No es necesaria ninguna acción.

**SQL3186W No se han cargado datos en la base de datos, porque el registro cronológico estaba lleno. Se ha devuelto SQLCODE "<sqlcode>". Se intentará una confirmación y la operación continuará si la confirmación es satisfactoria.**

**Explicación:** El programa de utilidad no ha podido insertar una fila de datos en la base de datos porque el registro cronológico de transacciones de la base de datos está lleno.

Se confirman las transacciones de la base de datos que se han completado, y se vuelve a

intentar la inserción. Si la inserción repetida continúa indicando que el registro cronológico está lleno, el programa de utilidad detiene el proceso.

**Respuesta del Usuario:** Tenga en cuenta que una anomalía posterior del programa de utilidad hace que la base de datos se retrotraiga al estado en que se encontraba después de la última confirmación, y no al estado en que se encontraba antes de que se llamase al programa de utilidad inicialmente.

## **SQL3187W Se ha producido un error al crear un índice. Se ha devuelto SQLCODE "<sqlcode>".**

**Explicación:** El programa de utilidad IMPORT estaba creando un índice cuando se produjo un error. Es posible que ya exista un índice para alguna tabla.

Este error sólo tiene lugar durante la importación de un archivo PC/IXF.

El proceso del programa de utilidad continúa. El archivo se ha importado, pero el índice no se ha creado en la tabla.

Usuarios del sistema federado: además de la causa indicada anteriormente, este error puede producirse al emitir una sentencia CREATE NICKNAME en el servidor federado si la tabla de la fuente de datos tiene un índice o índices con demasiadas columnas, o si el tamaño total de la fila del índice no puede representarse en el catálogo del servidor federado. El "<sqlcode>" del mensaje proporciona más información acerca del problema detectado.

**Respuesta del Usuario:** Lea el siguiente mensaje en el registro cronológico de mensajes (SQL3189) para ver el nombre del índice que no se ha creado. Cree el índice con el mandato CREATE INDEX.

Usuarios del sistema federado: efectúe una selección en el catálogo de la fuente de datos y el catálogo del servidor federado para determinar cuál es el índice o índices que no se han creado en el catálogo del servidor federado. Proceda de una de estas maneras:

- v Cree los índices mediante el mandato CREATE INDEX. Recuerde que las columnas deben truncarse de forma adecuada para no violar los límites que impidieron crear el índice en un principio.
- No haga nada y deje que el servidor federado siga funcionando como si no tuviera conocimiento del índice.

Ambas posibilidades pueden tener implicaciones con respecto al rendimiento.

## **SQL3188N Se ha producido un error al borrar el contenido de la tabla.**

**Explicación:** Cuando se ejecuta LOAD/IMPORT con la opción REPLACE, la tabla de base de datos especificada se trunca antes de volver a insertar los datos en la tabla. Se ha producido un error durante el proceso de truncamiento.

El programa de utilidad finaliza con un error.

**Respuesta del Usuario:** Vuelva a someter el mandato.

## **SQL3189N El mensaje anterior hace referencia al índice "<nombre>" con las columnas "<lista columnas>".**

**Explicación:** Este mensaje siempre sigue al mensaje SQL3187 cuando se produce un error mientras se crea un índice. "<nombre>" es el nombre del índice donde ha fallado la operación de creación. "<lista columnas>" es una serie de nombres de columna de índice. Cada nombre de columna de la serie va precedido de un signo más (+) o menos (−), que indican un orden ascendente o descendente.

El proceso del programa de utilidad continúa.

**Respuesta del Usuario:** Cree de forma manual el índice con el mandato CREATE INDEX.

#### **SQL3190N La opción indexixf no es válida para esta operación de Importación.**

**Explicación:** Si se utiliza INDEXIXF en el parámetro *filetmod* del mandato IMPORT, también es necesario lo siguiente:

- v La operación IMPORT debe sustituir el contenido de una tabla.
- v El parámetro *METHOD* debe ser nulo.
- Cada columna IXF debe tener como destino una columna de base de datos con el mismo nombre.

El programa de utilidad detiene el proceso. No se importan datos.

**Respuesta del Usuario:** Vuelva a someter el mandato sin la opción INDEXIXF o con los otros parámetros que son válidos con la opción INDEXIXF.

**SQL3191N El campo en la fila "<número-fila>", columna "<número-columna>" que empieza con "<cadena>" no coincide con el DATEFORMAT, TIMEFORMAT o TIMESTAMPFORMAT especificado por el usuario. La fila se rechazará.**

**Explicación:** Los datos no coinciden con el formato especificado por el usuario. Puede que esto se deba a campos que faltan, a separadores de columna que discrepan a un valor que está fuera de rango.

**Respuesta del Usuario:** Examine el valor de entrada. Corrija el archivo de entrada o especifique un DATEFORMAT, TIMEFORMAT o TIMESTAMPFORMAT que coincida con los datos y vuelva a someter el mandato.

#### **SQL3192N En el filetmod un usuario especificó un formato "<palabra-clave>" que empieza con la serie "<cadena>" y no es válido.**

**Explicación:** El formato especificado por el usuario no es válido porque puede que se haya especificado más de una vez o porque puede que contenga un carácter no válido.

Los formatos deben estar entre comillas.

Los especificadores de DATEFORMAT válidos incluyen "YYYY" y los caracteres "M" y "D".

Especificadores TIMEFORMAT válidos incluyen "AM", "PM", "TT" y los caracteres "H", "M" y "D".

Los especificadores TIMESTAMPFORMAT válidos incluyen todos los especificadores para DATEFORMAT y TIMEFORMAT, así como "UUUUUU". Sin embargo, "M" no puede estar al lado de un especificador de formato de fecha o de un especificador de formato de hora.

Es necesario un separador de campo si el valor correspondiente del archivo de datos puede tener una longitud variable.

El programa de utilidad detiene el proceso.

**Respuesta del Usuario:** Examine el especificador de formato. Corrija el formato y vuelva a someter el mandato.

#### **SQL3193N No se puede actualizar la vista o la tabla de resumen especificada. No se puede LOAD/IMPORT en esta vista o LOAD en esta tabla de resumen.**

**Explicación:** El programa de utilidad LOAD/IMPORT puede ejecutarse en una vista sólo si puede actualizarse la vista. La vista especificada se define de tal manera que los datos que contiene no puedan modificarse. El programa de utilidad LOAD se puede ejecutar para una tabla de resumen únicamente si ésta no está duplicada. La tabla especificada es una tabla de resumen duplicada.

El programa de utilidad LOAD/IMPORT detiene

el proceso. No se insertan los datos.

**Respuesta del Usuario:** Vuelva a someter el mandato con el nombre de una tabla o una vista que pueda actualizarse.

#### **SQL3194N La tabla especificada es una tabla del sistema. No puede cargar una tabla de sistema.**

**Explicación:** El programa de utilidad no puede ejecutarse contra una tabla del sistema.

El programa de utilidad detiene el proceso. No se cargan datos.

**Respuesta del Usuario:** Vuelva someter el mandato con un nombre de tabla válido.

**SQL3195W El disquete "<número>" que está en la unidad "<unidad>" no se puede utilizar para el archivo de salida. Inserte un disquete con formato y con espacio libre para grabar.**

**Explicación:** El programa de utilidad EXPORT no puede utilizar el disquete actual para exportar al archivo PC/IXF por una de las siguientes razones:

- v El archivo de salida no puede abrirse en el disquete. Es posible que el disquete no tenga formato.
- v No hay suficiente espacio libre disponible en el disquete.

Este código de aviso es una petición para que la aplicación solicite al usuario que coloque otro disquete en la unidad especificada.

# **SQL3200 - SQL3299**

## **SQL3201N La tabla especificada no puede sustituirse porque otra tabla depende de ella.**

**Explicación:** No puede sustituirse una tabla que es tabla padre en una relación con otra tabla.

No se puede procesar el mandato.

**Respuesta del Usuario:** Seleccione una opción

El programa de utilidad espera volver a ser llamado después de que el usuario coloca el disquete en la unidad.

**Respuesta del Usuario:** Solicite el disquete al usuario y regrese al programa de utilidad con el parámetro *callerac* que indica si el proceso continuará o finalizará.

## **SQL3196N No se ha encontrado el archivo de entrada.**

**Explicación:** El archivo fuente que se va a cargar en una base de datos no ha podido encontrarse en la vía de acceso indicada por el parámetro *datafile*.

No se puede procesar el mandato.

**Respuesta del Usuario:** Compruebe que el archivo de entrada existe, y que la vía de acceso para el mismo es correcta.

## **SQL3197N Se ha realizado un intento de ejecutar múltiples copias de importación o exportación.**

**Explicación:** Se ha realizado un intento de ejecutar más de un ejemplo del programa de utilidad de importación o exportación en un sistema donde esto no está soportado.

No se puede procesar el mandato.

**Respuesta del Usuario:** Vuelva a someter la segunda operación cuando ningún otro proceso intente ejecutar el mismo programa de utilidad.

diferente, por ejemplo INSERT, o seleccione un destino diferente para la operación del programa de utilidad.

**SQL3203N No se permite la opción INSERT\_UPDATE para el destino especificado porque no tiene clave primaria o porque todas las columnas están en la clave primaria.**

**Explicación:** La opción INSERT\_UPDATE sólo es válida cuando la tabla destino tiene una clave primaria y las columnas destino incluyen todas las columnas de la clave primaria. Además, la tabla destino debe contener como mínimo una columna que no sea parte de la clave primaria.

No se puede procesar el mandato.

**Respuesta del Usuario:** Seleccione una opción diferente, por ejemplo INSERT, o elija un destino diferente para la operación del programa de utilidad.

#### **SQL3204N Tal vez la opción INSERT\_UPDATE no se aplique a una vista.**

**Explicación:** La opción INSERT\_UPDATE no es válida para vistas y se ha seleccionado una vista como el destino de la operación del programa de utilidad.

No se puede procesar el mandato.

**Respuesta del Usuario:** Seleccione una opción diferente, por ejemplo INSERT, o elija un destino diferente para la operación del programa de utilidad.

#### **SQL3205N No puede sustituirse la vista especificada porque la tabla base tiene una tabla dependiente.**

**Explicación:** No se puede sustituir una vista cuya tabla base es una tabla padre en una relación de referencia con cualquier otra tabla (incluida ella misma).

No se puede procesar el mandato.

**Respuesta del Usuario:** Seleccione una opción diferente, por ejemplo INSERT, o elija un destino diferente para la operación del programa de utilidad.

## **SQL3206N La vista especificada no se puede sustituir porque su definición afecta a una subconsulta.**

**Explicación:** No se puede sustituir una vista cuya definición afecte a una subconsulta. Si la definición de la vista depende de la definición de otras vistas, las otras vistas no pueden contener subconsultas. Está prohibido utilizar la opción REPLACE cuando se utiliza una subconsulta en cualquier punto de la definición de una vista en la que está basada la vista destino.

No se puede procesar el mandato.

**Respuesta del Usuario:** Seleccione una opción diferente, por ejemplo INSERT, o elija un destino diferente para la operación del programa de utilidad.

## **SQL3207N Se ha proporcionado una lista-tablas no válida. El código de razón es** ″**<código-razón>**″**.**

**Explicación:** La lista-orden-transversal/listasubtablas proporcionada no es válida. La explicación del código de razón es:

- 1. Las tablas especificadas en la lista-orden-transversal no están en modo PRE-ORDER.
- 2. Las tablas especificadas en la lista-orden-transversal no están conectadas.
- 3. Se ha encontrado una discrepancia de nombre de esquema en la lista-ordentransversal/lista-subtablas.
- 4. Con la opción REPLACE, algunas subtablas faltan en la lista-orden-transversal.
- 5. La lista-subtablas no es igual a ni es un subconjunto de la lista-orden-transversal.

**Respuesta del Usuario:** La acción del usuario, basada en el código de razón es:

- 1. Compruebe que la lista-orden-transversal es de tipo PRE-ORDER.
- 2. Compruebe que todas las tablas de la lista-orden-transversal están conectadas.
- 3. Compruebe que los nombres de esquema son coherentes.
- 4. En caso de utilizar la opción REPLACE, compruebe que toda las subtablas de la jerarquía están incluidas.
- 5. Compruebe que lista-subtablas es igual a o es un subconjunto de la lista-orden-transversal.

#### **SQL3208W Importación de datos desde tablas con tipo a una tabla regular.**

**Explicación:** El usuario ha especificado importar datos desde tablas con tipo a una tabla regular. Tenga presente, que la columna id\_objeto no se calculará al realizar la importación.

**Respuesta del Usuario:** Compruebe que esta operación no es deliberada.

**SQL3209N La importación con la opción CREATE no permite renombrar un nombre de subtabla ni nombres de atributos.**

**Explicación:** En caso de utilizar la opción CREATE, no se puede renombrar ni un nombre de subtabla ni se pueden renombrar nombres de atributos.

**Respuesta del Usuario:** Compruebe el mandato IMPORT y compruebe que no se ha especificado ninguna lista-subtablas.

#### **SQL3210N La opción** ″**<opción>**″ **no es compatible con la jerarquía de** ″**<nombre-mandato>**″**.**

Explicación: "<opción>" no es compatible con la jerarquía de EXPORT, IMPORT o LOAD.

**Respuesta del Usuario:** Compruebe la sintaxis del mandato si desea obtener soporte jerárquico.

#### **SQL3211N LOAD no da soporte a tablas con tipo.**

**Explicación:** LOAD no da soporte a tablas con tipo. En su lugar, considere IMPORT.

**Respuesta del Usuario:** Utilice IMPORT para colocar datos jerárquicos en la base de datos.

## **SQL3212N Actualmente, no se da soporte a la opción TERMINATE del mandato LOAD para las tablas con columna(s) DATALINK o bien a los espacios de tabla en estado de supresión pendiente.**

**Explicación:** Se ha intentado terminar una operación LOAD destruida, interrumpida o forzada respecto a una tabla que contiene columna(s) DATALINK o bien una tabla que reside en espacio(s) de tabla en estado de supresión pendiente. Actualmente, no se da soporte a estas acciones.

**Respuesta del Usuario:** Utilice la opción RESTART del mandato LOAD para recuperar una operación LOAD destruida, interrumpida o forzada.

## **SQL3213I La modalidad de creación de índices es "<modalidad>".**

**Explicación:** Los valores de modalidad de creación de índices son los siguientes:

#### **REBUILD**

los índices se volverán a crear por completo

#### **INCREMENTAL**

se ampliarán los índices

#### **DEFERRED**

los índices no se actualizarán, sino que se marcarán como que se han de renovar antes del siguiente acceso.

**Respuesta del Usuario:** No es necesaria ninguna acción.

**SQL3214N El programa de utilidad LOAD no da soporte a la creación de índices en diferido para tablas con índices exclusivos.**

**Explicación:** Se ha especificado una modalidad de creación de índices de DEFERRED para una tabla que tiene índices exclusivos. Esto no es válido.

**Respuesta del Usuario:** Especifique una modalidad de creación de índices de

AUTOSELECT, REBUILD o INCREMENTAL y vuelva a emitir el mandato.

**SQL3215W Actualmente el programa de utilidad Load (Carga) no da soporte a la creación de índices INCREMENTAL cuando se carga en un espacio de tabla DMS en las tablas en las que reside el objeto índice de la tabla en el mismo espacio de tabla que cualquiera de los demás objetos de la tabla destino y también se especifica la opción COPY. En su lugar, se utilizará la modalidad de creación de índices REBUILD.**

**Explicación:** En esta operación no se da soporte a la modalidad de creación de índices INCREMENTAL. En su lugar se utilizará la modalidad de creación de índices REBUILD.

**Respuesta del Usuario:** El usuario puede evitar este aviso definiendo el índice en un espacio de tabla que no esté compartido por otros objetos de la tabla que se va a cargar. Como solución alternativa, evite utilizar la opción COPY. Consulte la documentación de DB2 para obtener una lista completa de alternativas a la opción COPY.

**SQL3216W El objeto índice de la tabla no era coherente en el momento en que comenzó el programa de utilidad de carga. La creación de índices INCREMENTAL no se puede efectuar durante esta operación del programa de utilidad de carga. En su lugar, se utilizará la modalidad de creación de índices REBUILD.**

**Explicación:** La creación de índices INCREMENTAL sólo se puede utilizar en tablas que tengan un objeto índice coherente en el momento de iniciar el programa de utilidad de carga. Si se carga con la modalidad de creación de índices REBUILD, el índice de la tabla se volverá a crear de una forma coherente.

**Respuesta del Usuario:** No es necesaria ninguna acción.

**SQL3217W Sólo se da soporte a la creación de índices INCREMENTAL cuando se utiliza LOAD para añadir datos utilizando la acción INSERT INTO. La acción actual LOAD es "<acción>". En su lugar, el programa de utilidad utilizará la modalidad de creación de índices "<modalidad>".**

**Explicación:** La creación de índices INCREMENTAL sólo se puede utilizar cuando se añaden datos a una tabla utilizando la acción INSERT de carga. Esta característica no está soportada cuando se carga con acciones REPLACE, RESTART o TERMINATE.

**Respuesta del Usuario:** No es necesaria ninguna acción.

**SQL3218C El programa de utilidad LOAD no puede continuar porque se ha encontrado con un archivo de índices o más dañados. Reinicie la base de datos y vuelva a someter el mandato LOAD.**

**Explicación:** El programa de utilidad LOAD no puede continuar porque uno o más índices en las estructuras de datos de disco para la tabla de destino están en un estado inconsistente.

**Respuesta del Usuario:** Termine todas las aplicaciones y emita el mandato RESTART DATABASE para la base de datos afectada y así reconstruir el índice o los índices dañados. A continuación, vuelva a someter el mandato LOAD.

## **SQL3219N El programa de utilidad LOAD no ha podido inhabilitar la comprobación de la restricción en la tabla destino.**

**Explicación:** El programa de utilidad LOAD tuvo problemas durante el intento de inhabilitar la comprobación de la restricción en la tabla destino.

#### **Respuesta del Usuario:**

- v Emita el mandato SET INTEGRITY OFF en la tabla de destino antes de ejecutar el programa de utilidad LOAD.
- v Si LOAD se intenta en la modalidad REPLACE después de una operación LOAD anterior fallida, use el mandato LOAD TERMINATE para poner el espacio de tabla en un estado accesible antes de emitir un mandato LOAD REPLACE.
- **SQL3220W No se ha encontrado el volumen <nombre-volumen> en el directorio <nombre-directorio>. Copie el volumen en este directorio y continúe con la operación de LOAD/IMPORT.**

**Explicación:** Se ha realizado un intento de LOAD/IMPORT de un archivo IXF múltiple, pero falta uno de los archivos del directorio especificado. LOAD/IMPORT intenta encontrar las partes en el mismo directorio que la primera parte.

Terminará la importación.

#### **Respuesta del Usuario:**

- v Encuentre la parte y colóquela en el mismo directorio que la primera parte. A continuación, vuelva a llamar LOAD/IMPORT con un *callerac* de SQLU\_CONTINUE. LOAD/IMPORT continuará procesando el archivo.
- Finalice la operación LOAD/IMPORT llamando a LOAD/IMPORT con un callerac de SQLU\_TERMINATE.

#### **SQL3221W ...Empieza COMMIT WORK. Número de registros de entrada = <número>**

**Explicación:** Import está a punto de intentar una operación COMMIT del trabajo realizado.

**Respuesta del Usuario:** Si no se imprime el mensaje SQL3222W inmediatamente después de este mensaje, la operación COMMIT ha resultado anómala y tendrá que comprobar la tabla o vista para ver los registros que se han importado.

Entonces podrá iniciar Import de nuevo con una RESTARTCOUNT establecida en el número de registros que se han importado con éxito, para poder saltarse esas filas e importar el resto del archivo. (Si había estado efectuando un CREATE, REPLACE\_CREATE o REPLACE, llame a la segunda importación con la opción INSERT.)

**SQL3222W La operación ...COMMIT de cualquier cambio en la base de datos ha sido satisfactoria.**

**Explicación:** La operación COMMIT ha sido satisfactoria.

**Respuesta del Usuario:** No es necesaria si se obtiene este mensaje.

## **SQL3223N El parámetro de puntero tipo <parámetro> no se ha especificado de forma adecuada.**

**Explicación:** El parámetro de tipo <parámetro> no se ha especificado de forma adecuada. Los tipos son uno de los siguientes: ″struct sqluimpt\_in″, ″struct sqluimpt\_out″, ″struct sqluexpt\_out″, ″struct sqluload\_in″, ″struct sqluload\_out″, ″struct sqluunld\_in″ o ″struct sqluunld\_out″. El puntero ha de ser un puntero NULL o debe apuntar a la estructura adecuada y su campo sizeOfStruct debe inicializarse para uno de los siguientes: SQLUIMPT\_IN\_SIZE para struct sqluimpt\_in, SQLUIMPT\_OUT\_SIZE para struct sqluimpt\_out, SQLUEXPT\_OUT\_SIZE para struct sqluexpt\_out, SQLULOAD\_IN\_SIZE para struct sqluload\_in, SQLULOAD\_OUT\_SIZE para struct sqluload\_out, SQLUUNLD\_IN\_SIZE para struct sqluunld\_in o SQLUUNLD\_OUT\_SIZE para struct sqluunld\_out.

No se puede procesar el mandato.

**Respuesta del Usuario:** Vuelva a llamar al programa de utilidad con un parámetro adecuado.

#### **SQL3225N El valor RESTARTCOUNT es mayor que el número de filas del archivo. No se han cargado filas.**

**Explicación:** Se llamó al programa de utilidad con un valor de RESTARTCOUNT que era mayor que el número de filas del archivo de entrada, y como resultado no se cargaron filas en la tabla/vista.

**Respuesta del Usuario:** Asegúrese de que el valor de RESTARTCOUNT es correcto o bien llame de nuevo al programa de utilidad con la opción REPLACE o INSERT y un valor de RESTARTCOUNT correcto.

#### **SQL3227W El símbolo de registro** ″**<símbolo1>**″ **hace referencia al número de registro de usuario** ″**<símbolo2>**″**.**

**Explicación:** Se ha encontrado un error o aviso durante la carga (LOAD), importación (IMPORT) o exportación (EXPORT) de una tabla. El paralelismo de CPU era mayor que 1 en el momento en que se detectó el problema y se ha escrito un mensaje de SQL que ha identificado el registro de usuario con un símbolo exclusivo especial. Este mensaje sirve para correlacionar el símbolo de registro exclusivo con el número de registro de los datos de usuario fuente.

**Respuesta del Usuario:** Consulte el mensaje de SQL original devuelto para ver cuál es la acción apropiada.

#### **SQL3228N Las tablas con columnas DATALINK no soportan DEFERRED INDEXING.**

**Explicación:** La opción "modalidad de indexado" para el programa de utilidad de carga se especificó como "diferida". Las tablas con columnas DATALINK no dan soporte a esta opción.

**Respuesta del Usuario:** Vuelva a emitir el mandato load y especifique una modalidad de indexado diferente.

#### **SQL3250N COMPOUND=**″**<valor>**″ **es un valor no válido o no se permite junto con otros parámetros de importación.**

**Explicación:** Se ha especificado la opción COMPOUND=x para el programa de utilidad de importación y no se puede procesar por uno de los siguientes motivos:

- v No es válida cuando se utiliza la opción INSERT\_UPDATE.
- v Se accede a la base de datos sobre la que se realiza la importación a través de un servidor o una pasarela de un release anterior.
- v El valor no está dentro del rango permitido de 1 a 100. (En DOS o Windows, el valor máximo es 7).

**Respuesta del Usuario:** Cambie la opción filetmod para corregir el uso de COMPOUND=x.

## **SQL3251N Se han producido** ″**número**″ **errores adicionales durante la importación.**

**Explicación:** El programa de utilidad ha encontrado más errores de los que se pueden transmitir en el sqlca (el número máximo es de 7) al utilizar la opción COMPOUND. Los mensajes correspondientes a estos errores no aparecerán en el archivo de mensajes.

El proceso del programa de utilidad continúa.

**Respuesta del Usuario:** Si desea que se inserten todos los mensajes de error para cada fila insertada durante una importación, no utilice la opción COMPOUND o bien utilice un valor COMPOUND menor o igual a 7.

#### **SQL3260N Se ha producido un error inesperado al acceder al directorio LDAP. Código de error =** ″**<código-error>**″**.**

**Explicación:** Se ha producido un error inesperado al acceder al directorio LDAP. No se puede procesar el mandato.

**Respuesta del Usuario:** Registre el número de mensaje (SQLCODE) y el código de error. Utilice el Recurso de Rastreo Independiente para obtener el rastreo de DB2. Consulte el Recurso de Rastreo Independiente en la publicación Troubleshooting Guide para obtener información sobre cómo utilizar este recurso. A continuación, póngase en contacto con el representante de servicio de IBM.

**SQL3261N El mandato REGISTER LDAP no ha finalizado satisfactoriamente porque no se ha especificado un parámetro de entrada necesario. Código de razón =** ″**<código-razón>**″**.**

**Explicación:** El mandato REGISTER LDAP no ha finalizado satisfactoriamente porque no se ha especificado un parámetro de entrada necesario tal como está indicado en los siguientes códigos de razón:

- **1** No se ha especificado el parámetro de ID de red.
- **2** No se ha especificado el parámetro de LU asociada.
- **3** No se ha especificado el parámetro de nombre de Programa de transacción (TP).
- **4** No se ha especificado el parámetro de modalidad.
- **5** No se ha especificado el parámetro de NNAME de Netbios.
- **6** No se ha especificado el parámetro de nombre de sistema principal TCP/IP.
- **7** No se ha especificado el parámetro de nombre de servicio TCP/IP.
- **8** No se ha especificado la dirección IPX.
- **9** No se ha especificado el nombre de sistema.
- **10** No se ha especificado el nombre de instancia.

**Respuesta del Usuario:** Vuelva a someter el mandato con el parámetro de entrada necesario.

## **SQL3262N El nombre de servicio TCP/IP** ″**<nombre>**″ **no es válido.**

**Explicación:** El nombre de servicio TCP/IP especificado no es válido.

**Respuesta del Usuario:** Asegúrese de que el nombre de servicio TCP/IP está configurado y reservado en el archivo local etc/services y a continuación, vuelva a someter el mandato. Alternativamente, especifique el número de puerto asignado al nombre de servicio TCP/IP.

## **SQL3263N No se da soporte al tipo de protocolo.**

**Explicación:** El tipo de protocolo especificado no está soportado para el mandato.

**Respuesta del Usuario:** Vuelva a someter el mandato utilizando un tipo de protocolo soportado.

## **SQL3264N El servidor DB2 no se ha registrado en LDAP.**

**Explicación:** El mandato no ha finalizado satisfactoriamente porque el servidor DB2 no se había registrado en LDAP.

**Respuesta del Usuario:** Registre el servidor DB2 en LDAP utilizando el mandato REGISTER LDAP. A continuación, vuelva a someter el mandato.

#### **SQL3265N Se ha producido un error inesperado durante la autentificación de LDAP.**

**Explicación:** No es posible autentificar al usuario de LDAP debido a un error del sistema LDAP inesperado.

**Respuesta del Usuario:** Utilice el Recurso de Rastreo Independiente para obtener el rastreo de DB2. Consulte el Recurso de Rastreo Independiente en la publicación Troubleshooting Guide para obtener información sobre cómo utilizar este recurso. A continuación, póngase en contacto con el representante de servicio de IBM.

## **SQL3266N La contraseña del usuario de LDAP no es correcta.**

**Explicación:** La contraseña especificada no es correcta para el Distinguished Name (DN), nombre distinguido del usuario especificado.

**Respuesta del Usuario:** Vuelva a someter el mandato utilizando la contraseña correcta.

## **SQL3267N** ″**<idauto>**″ **no dispone de suficiente autorización para ejecutar el mandato solicitado.**

**Explicación:** El mandato no ha finalizado satisfactoriamente porque el usuario de LDAP no disponía de suficiente autorización para realizar la tarea solicitada.

**Respuesta del Usuario:** Asegúrese de que el usuario de LDAP dispone de autorización para realizar la operación.

**SQL3268N El esquema de LDAP no es compatible con el release actual de DB2.**

**Explicación:** El esquema de LDAP definido en el servidor no contiene la definición de clases de objetos y/o atributos de DB2 utilizados en el release actual de DB2.

**Respuesta del Usuario:** Consulte la publicación Administration Guide para saber cómo ampliar el esquema de LDAP con clases y atributos de objetos de DB2.

## **SQL3269N El servidor de LDAP no está disponible.**

**Explicación:** DB2 no ha podido acceder a la información del directorio LDAP porque el servidor de LDAP no estaba disponible.

**Respuesta del Usuario:** Realice las siguientes acciones:

- 1. Asegúrese de que el servidor de LDAP está activo.
- 2. Verifique si TCP/IP está configurado correctamente en su máquina

3. Verifique si la variable de registro DB2LDAPHOST está establecida en el nombre de sistema principal TCP/IP y el número de puerto del servidor de LDAP ejecutando el mandato ″db2set DB2LDAPHOST″. Si DB2LDAPHOST no está establecida, puede hacerlo utilizando el mandato ″db2set DB2LDAPHOST=<nombresist-pral>:<número-puerto>″ , donde <nombre-sistema-principal> es el nombre de sistema principal TCP/IP del servidor de LDAP y <número-puerto> es el número de puerto TCP/IP del servidor LDAP. El número de puerto por omisión es 389.

## **SQL3270N El Distinguished Named (DN) (Nombre distinguido) del usuario de LDAP no es válido.**

**Explicación:** El Distinguished Named (DN) (Nombre distinguido) del usuario de LDAP no es válido.

**Respuesta del Usuario:** Vuelva a someter el mandato utilizando un DN de usuario de LDAP que sea válido.

## **SQL3271N El Distinguished Name (DN) del usuario de LDAP y/o la contraseña no están definidos para el usuario de conexión actual.**

**Explicación:** Cuando se establecen las preferencias de usuario, tales como la configuración CLI o la variable de registro de DB2, el DN y la contraseña del usuario de LDAP han de estar definidos para el usuario de conexión actual.

**Respuesta del Usuario:** Consulte la documentación IBM eNetwork LDAP para saber cómo configurar la contraseña y el DN del usuario de LDAP para el usuario de conexión actual.

#### **SQL3272N El nodo** ″**<nombre-nodo>**″ **no se ha encontrado en el directorio LDAP.**

**Explicación:** El mandato no ha finalizado satisfactoriamente porque el nodo ″<nombre-nodo>″ no se ha encontrado en el directorio LDAP.

**Respuesta del Usuario:** Asegúrese de que el nombre de nodo sea correcto y vuelva a someter el mandato.

**SQL3273N La base de datos** ″**<alias-base-datos>**″ **no se ha encontrado en el directorio LDAP.**

**Explicación:** El mandato no ha finalizado satisfactoriamente porque la base de datos ″<alias-base-datos>″ no se ha encontrado en el directorio LDAP.

**Respuesta del Usuario:** Asegúrese de que el nombre de la base de dato sea correcto y vuelva a someter el mandato.

**SQL3274W La base de datos se ha creado satisfactoriamente. Sin embargo, la base de datos no estaba catalogada en el directorio LDAP. SQLCODE =** ″**<sqlcode>**″**.**

**Explicación:** La base de datos se ha creado satisfactoriamente. Sin embargo, la base de datos no se ha podido catalogar en el directorio LDAP porque se ha producido un error durante la operación.

**Respuesta del Usuario:** Corrija el error tal como se indica en SQLCODE. A continuación, catalogue la base de datos en el directorio LDAP utilizando el mandato CATALOG LDAP DATABASE.

**SQL3275W La base de datos se ha descartado satisfactoriamente. Sin embargo, la base de datos no estaba descatalogada en el directorio LDAP. SQLCODE =** ″**<sqlcode>**″**.**

**Explicación:** La base de datos se ha descartado satisfactoriamente. Sin embargo, la base de datos no se ha podido descatalogar en el directorio LDAP porque se ha producido un error durante la operación.

**Respuesta del Usuario:** Corrija el error tal como se indica en SQLCODE. A continuación, descatalogue la base de datos del directorio LDAP utilizando el mandato UNCATALOG LDAP DATABASE.

## **SQL3276N No es posible obtener el contexto de denominación de LDAP.**

**Explicación:** No es posible consultar para conocer el contexto de denominación de LDAP para el servidor LDAP.

**Respuesta del Usuario:** Póngase en contacto con el administrador del directorio LDAP para obtener el contexto de denominación de LDAP para el servidor de LDAP que esté utilizando. Si utiliza IBM eNetwork Directory V2.1, éste es el nombre del sufijo de LDAP. A continuación, establezca el contexto de denominación de la máquina actual utilizando el mandato ″db2set DB2LDAP\_BASEDN=<contexto-denominación>″.

## **SQL3277N La base de datos** ″**<alias-base-datos>**″ **ya existe en el directorio LDAP.**

**Explicación:** El mandato no ha finalizado satisfactoriamente porque otra base de datos del mismo nombre ya existe en el directorio LDAP.

**Respuesta del Usuario:** Vuelva a someter el mandato utilizando un nombre de alias diferente.

## **SQL3278N El nodo** ″**<nodo>**″ **ya existe en el directorio LDAP.**

**Explicación:** El mandato no ha finalizado satisfactoriamente porque otro nodo con el mismo nombre ya existe en el directorio LDAP.

**Respuesta del Usuario:** Vuelva a someter el mandato utilizando un nombre de alias diferente.

#### **SQL3279N El mandato no ha finalizado satisfactoriamente porque LDAP está inhabilitado.**

**Explicación:** El mandato no ha finalizado satisfactoriamente porque el soporte de LDAP está inhabilitado en la máquina actual.

**Respuesta del Usuario:** Si el soporte de LDAP está instalado, habilite el soporte de LDAP ejecutando el mandato: ″db2set DB2\_ENABLE\_LDAP=YES″.

Si el soporte de LDAP no está instalado, ha de ejecutar el programa de configuración y seleccione que desea instalar el soporte de LDAP.

## **SQL3280N Ha fallado el intento de conexión a un servidor DRDA.**

**Explicación:** El intento de conexión a un servidor DRDA ha fallado porque DB2 Connect no está instalado en este cliente de DB2 y el nodo de la pasarela no fue especificado cuando esta base de datos LDAP se catalogó.

**Respuesta del Usuario:** Instale DB2 Connect en este cliente de DB2 o vuelva a catalogar esta base de datos LDAP con un nodo de pasarela válido.

#### **SQL3281N El parámetro OSTYPE no es válido.**

**Explicación:** El servidor de la base de datos no se registró en LDAP porque el parámetro OSTYPE especificado no era válido. El parámetro OSTYPE describe el tipo de sistema operativo del servidor.

**Respuesta del Usuario:** Vuelva a someter el mandato y especifique un tipo de sistema operativo (OSTYPE) que DB2 soporte.

# **SQL3300 - SQL3399**

## **SQL3282N Las credenciales proporcionadas no son válidas.**

**Explicación:** Uno o ambos de los nombres distinguidos (DN) del usuario y de la contraseña que se especificaron no eran válidos.

**Respuesta del Usuario:** Vuelva a emitir el mandato usando valores válidos para los dos nombres distinguidos (DN) del usuario y de la contraseña.

**SQL3283W La configuración del gestor de la base de datos se ha actualizado satisfactoriamente. Sin embargo, la información de protocolo no se ha actualizado en el directorio LOAD. SQLCODE = "<valor-sqlcode>".**

**Explicación:** La configuración del gestor de la base de datos se ha actualizado satisfactoriamente. Sin embargo, no se ha podido actualizar la información de protocolo del directorio LDAP porque se ha producido un error durante la operación LDAP.

**Respuesta del Usuario:** Corrija el error tal como se indica en SQLCODE. A continuación, actualice la información de protocolo en el directorio LDAP usando el mandato UPDATE LDAP NODE.

#### **SQL3284N El parámetro tipo de nodo no es válido.**

**Explicación:** El servidor de la base de datos no se registró en LDAP porque el parámetro tipo de nodo especificado no era válido.

**Respuesta del Usuario:** Use un tipo de nodo válido cuando registre el servidor de la base de datos en LDAP. Los valores válidos para el parámetro tipo de nodo son: SERVER, MPP y DCS.

#### **SQL3300N Los registros del archivo de entrada no están en la secuencia correcta.**

**Explicación:** Se espera que los registros del archivo con formato de hoja de trabajo (WSF) estén en orden ascendente (fila 1, columna 1 ... fila 1, columna 256; fila 2, columna 1 ... fila 2, columna 256, etc.) El archivo WSF ha sufrido algún daño o se ha generado de forma incorrecta, posiblemente con un nivel de producto Lotus no soportado por el gestor de bases de datos.

El programa de utilidad IMPORT detiene el proceso.

**Respuesta del Usuario:** Vuelva a generar el archivo WSF con un nivel del producto Lotus soportado.

#### **SQL3301N Se ha encontrado un registro de BOF en medio del archivo de entrada.**

**Explicación:** Un registro (BOF) de principio de archivo debe ser el primer registro de un archivo con formato de hoja de trabajo (WSF). No puede aparecer en ninguna otra ubicación del archivo. El archivo WSF ha sufrido algún daño o se ha generado de forma incorrecta, posiblemente con un nivel de producto Lotus no soportado por el gestor de bases de datos.

El programa de utilidad IMPORT detiene el proceso.

**Respuesta del Usuario:** Vuelva a generar el archivo WSF con un nivel del producto Lotus soportado.

## **SQL3302N Se ha encontrado un registro de EOF antes de importar datos.**

**Explicación:** El archivo de entrada es válido, pero no contenía datos utilizables para la importación. La primera fila de la hoja de trabajo se reserva para información de título. La segunda fila de la hoja de trabajo se utiliza para las etiquetas de columna. Los datos empiezan en la tercera fila.

El programa de utilidad IMPORT detiene el proceso.

**Respuesta del Usuario:** Vuelva a generar el archivo con formato de hoja de trabajo (WSF) con datos válidos en las filas que el gestor de bases de datos utiliza para datos.

#### **SQL3303N El tipo de archivo debe ser IXF cuando se utilizan las palabras clave CREATE o REPLACE\_CREATE en el parámetro Action String.**

**Explicación:** Los tipos de archivos distintos a IXF no se permiten con las palabras clave CREATE o REPLACE\_CREATE en el parámetro *Action String* (por ejemplo, ″REPLACE into ...″).

El programa de utilidad IMPORT detiene el proceso. No se importan datos.

**Respuesta del Usuario:** Cambie el tipo de archivo por IXF, o utilice INSERT, INSERT\_UPDATE o REPLACE.

## **SQL3304N La tabla no existe.**

**Explicación:** Los parámetros especificados en el mandato requieren que la tabla exista.

El programa de utilidad detiene el proceso. No se cargan datos.

**Respuesta del Usuario:** Realice una de las acciones siguientes:

- v Vuelva a someter el mandato con un nombre de tabla de una tabla existente.
- v Si el archivo de entrada es un archivo PC/IXF, vuelva a someter el mandato con la opción CREATE.

## **SQL3305N No se puede crear la tabla porque ya existe.**

**Explicación:** La palabra clave CREATE indica que debe crearse una nueva tabla, pero ya existe una tabla con el nombre especificado.

El programa de utilidad IMPORT detiene el proceso. No se importan datos.

**Respuesta del Usuario:** Borre la tabla existente

o utilice una palabra clave diferente a CREATE y vuelva a someter el mandato.

#### **SQL3306N Se ha producido un error de SQL "<sqlcode>" al insertar una fila en la tabla.**

**Explicación:** Se ha producido un error de SQL mientras se insertaba una fila en la tabla.

Si el error SQL no es grave, se rechaza la fila y el programa de utilidad continúa el proceso; de lo contrario el programa de utilidad detiene el proceso.

**Respuesta del Usuario:** Examine otros mensajes del archivo de mensajes para ver detalles acerca del error real, y vuelva a someter el mandato si es necesario.

**SQL3307N El número de columnas del parámetro METHOD no coincide con el número de entradas del parámetro Action String, o no existe una columna especificada en el parámetro METHOD.**

**Explicación:** Se ha especificado la opción CREATE o REPLACE\_CREATE en el mandato IMPORT. Proceda de una de estas maneras:

- v Si se ha especificado el indicador de método NAMES o POSITIONS en el parámetro *METHOD*, el número de columnas especificadas de forma explícita en *METHOD* no es igual al número de columnas especificado de forma explícita en el parámetro *Action String* (por ejemplo, ″REPLACE into ...″).
- v Si se ha especificado el indicador de método DEFAULT en el parámetro *METHOD*, el número de columnas del archivo PC/IXF es menor que el número de columnas especificado en el parámetro *Action String*.
- v Una columna especificada en el parámetro *METHOD* no existe en el archivo PC/IXF.

El programa de utilidad IMPORT detiene el proceso. No se crea ninguna tabla.

**Respuesta del Usuario:** Corrija las columnas

especificadas en los parámetros *METHOD* y *Action String* o corrija las columnas especificadas en el parámetro *METHOD*.

**SQL3308N Los valores de página de códigos de la columna de PC/IXF "<nombre>" no son compatibles con los valores de página de códigos correspondientes a la aplicación. No se ha especificado el parámetro FORCEIN.**

**Explicación:** Los valores de página de códigos para la columna y la aplicación no son compatibles. Cuando no se especifica el parámetro FORCEIN, no se pueden cargar los datos si no está soportada la conversión de la página de códigos del archivo IXF a la página de códigos de la aplicación.

El programa de utilidad detiene el proceso. No se cargan datos.

**Respuesta del Usuario:** Para cargar los datos con estas páginas de códigos, vuelva a someter el mandato con la opción FORCEIN.

#### **SQL3309N La columna "<nombre>" del archivo PC/IXF está definida como una columna gráfica. No se ha especificado el parámetro FORCEIN.**

**Explicación:** Durante la carga de un archivo PC/IXF, se ha encontrado una columna de datos gráficos. Puesto que no se ha utilizado el parámetro *FORCEIN*, no se pueden cargar los datos.

El programa de utilidad detiene el proceso. No se cargan datos.

**Respuesta del Usuario:** Si desea cargar los datos con los datos gráficos, vuelva a someter el mandato con el parámetro *FORCEIN*.

## **SQL3310N La columna "<nombre>" del archivo PC/IXF no es válida.**

**Explicación:** Se ha especificado la opción CREATE o REPLACE\_CREATE en el mandato IMPORT. Se ha encontrado una columna con un registro C que no es válido mientras se importaba el archivo PC/IXF.

El programa de utilidad IMPORT detiene el proceso. No se crea la tabla.

**Respuesta del Usuario:** Compruebe la información de definición de columna en el archivo de entrada.

#### **SQL3313N El disco está lleno. Ha finalizado el proceso.**

**Explicación:** El disco o disquete está lleno. Durante la exportación a un archivo PC/IXF, el archivo de datos PC/IXF está en un disco duro, el archivo de datos PC/IXF y la base de datos están en la misma unidad o bien el archivo de datos PC/IXF y el archivo de mensajes están en la misma unidad.

El programa de utilidad EXPORT detiene el proceso. Los datos exportados no están completos.

**Respuesta del Usuario:** Proporcione más espacio en el disco o disquete, o especifique que el archivo de datos esté ubicado en una unidad diferente a la de la base de datos o el archivo de mensajes y vuelva a someter el mandato.

## **SQL3314N Los campos de fecha y hora de un registro A no coinciden con los campos de fecha y hora del registro H.**

**Explicación:** Durante la carga de un archivo PC/IXF, se ha encontrado un registro A en el archivo PC/IXF que contenía información de identificación de ejecución (en los campos de fecha y hora) diferente a la información de identificación de ejecución del registro de cabecera (H). Esta acción no es aplicable a un registro A al principio de un archivo de continuación.

Es probable que el archivo de entrada esté dañado.

El programa de utilidad detiene el proceso.

**Respuesta del Usuario:** Vuelva a crear el archivo dañado, o recupere la mayor cantidad de datos posible. Vuelva a someter el mandato.

#### **SQL3315N Los campos de volumen de un registro A de subtipo C no son válidos.**

**Explicación:** Durante la carga de un archivo PC/IXF creado por Servicios de Base de Datos, se ha encontrado un registro A en el archivo PC/IXF que contenía información de volumen (en los campos de volumen) que no es válida.

Es probable que el archivo de entrada esté dañado.

El programa de utilidad detiene el proceso.

**Respuesta del Usuario:** Vuelva a crear el archivo dañado, o recupere la mayor cantidad de datos posible. Vuelva a someter el mandato.

## **SQL3316N Se ha producido un error de E/S al cerrar parte del archivo de entrada.**

**Explicación:** Durante la carga de un archivo PC/IXF de múltiples partes, se ha producido un error de E/S mientras el sistema cerraba uno de los archivos que constituyen el archivo PC/IXF de entrada. Esta acción no es aplicable al último archivo del grupo de archivos que constituyen el archivo PC/IXF.

El programa de utilidad detiene el proceso.

**Respuesta del Usuario:** Vuelva a someter el mandato.

## **SQL3317N La serie a la que apunta el parámetro filetmod contiene información contradictoria.**

**Explicación:** La serie *filetmod* define la generación y familia de productos para el archivo WSF de salida. Se ha definido más de una generación o familia de productos en la serie.

El programa de utilidad detiene el proceso. No se crea el archivo de salida.

**Respuesta del Usuario:** Cambie la serie *filetmod* de tal forma que sólo defina una generación y

una familia de productos. Vuelva a someter el mandato.

#### **SQL3318N Existen palabras clave duplicadas en el parámetro filetmod.**

**Explicación:** Una palabra clave COLDEL, CHARDEL o DECPT aparece más de una vez en el parámetro *filetmod*. Esta condición puede surgir mientras se utilizan archivos ASCII (DEL) delimitados.

El programa de utilidad detiene el proceso. No se cargan ni se exportan datos.

**Respuesta del Usuario:** Vuelva a someter el mandato con un parámetro *filetmod* correcto.

## **SQL3319N Se ha producido un error de SQL "<sqlcode>" al crear la tabla.**

**Explicación:** Se ha producido un error SQL al crear la tabla.

El programa de utilidad IMPORT detiene el proceso. No se ha creado la tabla. No se han importado datos.

**Respuesta del Usuario:** Para obtener más información, consulte el SQLCODE (número de mensaje) del mensaje. Efectúe las modificaciones y vuelva a someter el mandato.

#### **SQL3320N No hay ningún carácter de coma decimal ni delimitador después de una palabra clave en el parámetro filetmod.**

**Explicación:** Una palabra clave COLDEL, CHARDEL o DECPT está ubicada justo al final del parámetro *filetmod*. No hay ningún carácter de coma decimal o delimitador a continuación de la palabra clave. Esta condición puede surgir mientras se utilizan archivos ASCII (DEL) delimitados.

El programa de utilidad detiene el proceso. No se cargan ni se exportan datos.

**Respuesta del Usuario:** Vuelva a someter el mandato con un parámetro *filetmod* correcto.

#### **SQL3321C No se han importado datos a la base de datos porque el archivo de anotaciones cronológicas estaba lleno. La recuperación no ha sido satisfactoria. Se ha devuelto SQLCODE "<sqlcode>".**

**Explicación:** El programa de utilidad IMPORT no ha podido insertar una fila de datos en la base de datos porque la anotación cronológica de transacciones de la base de datos estaba llena. Todo el trabajo estaba confirmado, pero el programa de utilidad no pudo insertar la fila porque la anotación cronológica de transacciones de la base de datos seguía estando llena.

El programa de utilidad detiene el proceso. Todos los cambios anteriores se han confirmado, pero no se ha importado la fila actual.

**Respuesta del Usuario:** Compruebe la cantidad de espacio restante en el sistema de archivos que contiene los archivos de la base de datos. Considere un incremento del tamaño máximo de las anotaciones cronológicas en el archivo de configuración de la base de datos.

## **SQL3322N Se ha producido un error en un semáforo del sistema operativo.**

**Explicación:** Se ha producido un error en el semáforo de espera o post.

El programa de utilidad detiene el proceso. Para el programa de utilidad EXPORT, es posible que los datos estén incompletos en el soporte. Para el programa de utilidad IMPORT, se retrotraen los datos que todavía no se han confirmado.

**Respuesta del Usuario:** Detenga y vuelva a arrancar DB2, y someta de nuevo el programa de utilidad.

#### **SQL3324N La columna "<nombre>" tiene un tipo "<tipo>", que no está reconocido.**

**Explicación:** No se soporta una columna de datos devuelta por la sentencia de SQL.

Usuarios del sistema federado: El tipo de datos de los datos que desea no está soportado por el servidor federado o por la fuente de datos a la que desea acceder.

**Respuesta del Usuario:** Corrija el error y vuelva a intentar el mandato.

Usuarios del sistema federado: Especifique un tipo de datos soportado y vuelva a someter el programa.

## **SQL3325W Todas las columnas de la fila** ″**<número-fila>**″ **tienen valores NULL; la fila no se incluirá en el archivo de datos WSF.**

**Explicación:** Cuando se está realizando una exportación de un archivo WSF y la sentencia SELECT tiene como resultado una fila de todos los valores NULL, no se añadirá la fila al archivo WSF. El número total de filas especificado en el mensaje SQL3105N es el número de filas que son resultado de la sentencia SELECT, y no el número de filas del archivo WSF.

El mandato continúa el proceso.

**Respuesta del Usuario:** No es necesaria ninguna acción. Este es un mensaje informativo.

## **SQL3326N La lista de columnas después del nombre de tabla del parámetro Action String no es válida.**

**Explicación:** Cuando llama a IMPORT o LOAD con un parámetro *Action String* (por ejemplo, ″REPLACE into ...″) que contiene una lista de columnas después del nombre de tabla, obtendrá este mensaje si no es válido. Por ejemplo, los siguientes parámetros *Action String* darán error:

#### **insert into tablea()**

no hay columnas entre paréntesis

#### **insert into tablea(two words)** nombre de columna no válido

#### **insert into tablea(grant.col1)**

el nombre de columna no debe calificarse

# **insert into tablea(x1234567890123456789)**

nombre de columna demasiado largo

#### **insert into tablea(,col1,col2)**

falta el nombre de columna

El mandato no puede continuar.

**Respuesta del Usuario:** Cambie el parámetro *Action String* por una lista de columnas válidas y vuelva a llamar al programa de utilidad.

## **SQL3327N Se ha producido un error del sistema (código de razón1 = " <código-razón-1>" y código de razón2 = "<código-razón-2>").**

**Explicación:** Se ha producido un error del sistema durante el proceso.

El programa de utilidad detiene el proceso.

**Respuesta del Usuario:** Anote toda la información de error del SQLCA, si es posible. Retenga el archivo de mensajes. Interrumpa todas las aplicaciones que utilicen la base de datos. Vuelva a arrancar el sistema. Reinicie la base de datos. Repita el mandato.

Si existen suficientes recursos de memoria y el problema todavía persiste, llame al Recurso de Rastreo Independiente (Independent Trace Facility) desde el indicador de mandatos del sistema operativo. Consulte el Recurso de Rastreo Independiente en la publicación *Troubleshooting Guide* para obtener información sobre cómo utilizar este recurso.

#### **SQL3330W En la fila "<número-fila>" un campo de caracteres tiene una longitud impar, pero su columna de base de datos de destino es una columna de gráficos. No se ha cargado la fila.**

**Explicación:** Sólo se pueden cargar campos de caracteres de longitud par en columnas de base de datos de gráficos.

No se carga la fila.

**Respuesta del Usuario:** Cargue los datos en una nueva tabla utilizando la opción CREATE del mandato IMPORT, o no cargue esta columna en esta tabla.

#### **SQL3331C El valor de permiso de un archivo (o directorio) no permite el acceso especificado.**

**Explicación:** Es posible que esto vaya acompañado de otro mensaje de error. Indica que se ha realizado un intento de obtener acceso a un archivo o directorio de una forma que es incompatible con los atributos del archivo. La causa de la dificultad puede ser una de las siguientes:

- v Abrir un archivo para grabación en un dispositivo de sólo lectura
- v Abrir un archivo para grabación en un archivo de sólo lectura
- v Abrir un directorio en lugar de un archivo
- v Encontrar una violación de compartimiento o bloqueo.

No se puede procesar el mandato.

**Respuesta del Usuario:** Vuelva a intentar el programa de utilidad cuando ya no se esté utilizando el archivo, o vuelva a intentar el programa de utilidad dirigiendo la salida a una vía de acceso y archivo que permita la grabación.

## **SQL3332C Se ha alcanzado el número máximo de archivos abiertos.**

**Explicación:** Este mensaje puede acompañar a otro mensaje de error. Indica que se ha alcanzado el número máximo de archivos abiertos.

No se puede procesar el mandato.

**Respuesta del Usuario:** Finalice otras aplicaciones para reducir el número de archivos abiertos, y vuelva a intentar el programa de utilidad.

## **SQL3333C El archivo o directorio no existe.**

**Explicación:** Este mensaje puede acompañar a otro mensaje de error. Indica que un archivo o directorio al que se va a acceder no existe o no puede encontrarse.

No se puede procesar el mandato.

**Respuesta del Usuario:** Vuelva a someter el

mandato con el nombre de archivo correcto, incluyendo una vía de acceso válida.

## **SQL3334C No hay suficiente almacenamiento disponible.**

**Explicación:** Este mensaje puede acompañar a otro mensaje de error. Indica que no hay suficiente almacenamiento disponible para abrir el archivo.

No se puede procesar el mandato.

**Respuesta del Usuario:** Detenga la aplicación. Las soluciones posibles son:

- v Compruebe que el sistema tiene suficiente memoria real y virtual.
- v Eliminar los procesos de fondo.

## **SQL3335C El sistema de archivos está lleno.**

**Explicación:** Este mensaje puede acompañar a otro mensaje de error. Indica que no hay suficiente espacio disponible para grabar en el dispositivo.

No se puede procesar el mandato.

**Respuesta del Usuario:** Para crear espacio disponible en el dispositivo, suprima archivos innecesarios o dirija los datos de salida a un dispositivo con espacio disponible.

## **SQL3337N Se ha producido un error de E/S mientras se grababan datos en el servidor.**

**Explicación:** Se ha producido un error de E/S mientras se intentaba grabar datos a un archivo temporal en el servidor (los archivos temporales se crean en el directorio tmp bajo el directorio sqllib para la instancia del gestor de bases de datos). Es posible que el sistema de archivos del servidor esté lleno.

El programa de utilidad detiene el proceso. La base de datos no se modifica.

**Respuesta del Usuario:** Póngase en contacto con el Administrador del Sistema para que el servidor cree espacio disponible en el servidor, y vuelva a someter el mandato.

## **SQL3338N Se ha producido un error de E/S mientras se leía un archivo de mensajes temporal en el servidor.**

**Explicación:** Se ha producido un error de E/S del sistema mientras se intentaba leer el archivo de mensajes temporal en el servidor.

La operación IMPORT ha finalizado; sin

# **SQL3400 - SQL3499**

**SQL3400N El método especificado en METHOD no es válido para archivos ASCII no delimitados. Debe ser 'L' para ubicaciones.**

**Explicación:** Cuando se carga desde un archivo ASCII no delimitado, las columnas deben seleccionarse mediante ubicaciones en el archivo.

No se puede procesar el mandato.

**Respuesta del Usuario:** Vuelva a someter el mandato con un conjunto válido de ubicaciones para las columnas del archivo de origen.

#### **SQL3401N El método especificado en METHOD no es válido para ningún tipo de archivo.**

**Explicación:** El método para seleccionar columnas en el archivo no es un valor permitido para ningún *filetype*. Elija uno de los siguientes indicadores de método:

- P para posiciones
- N para nombres
- L para ubicaciones
- v D para valor por omisión

Hay otras restricciones que se basan en *filetype*.

No se puede procesar el mandato.

**Respuesta del Usuario:** Vuelva a someter el mandato con un indicador de método válido. embargo, el archivo de mensajes del sistema de cliente de bases de datos puede estar vacío o incompleto.

**Respuesta del Usuario:** Consulte la base de datos remota para determinar si la operación del programa de utilidad ha sido satisfactoria.

## **SQL3402N Se ha especificado el par de posiciones de inicio y fin con valor cero para la columna "<nombre>", la cual no puede contener nulos.**

**Explicación:** Se ha especificado un par de posiciones con ambos valores, el de inicio y fin, establecidos en cero para la columna indicada, pero la columna no puede contener nulos.

No se puede procesar el mandato.

**Respuesta del Usuario:** Vuelva a someter el mandato con un conjunto válido de ubicaciones para las columnas del archivo de origen.

#### **SQL3403N El par de ubicación inicial y final para insertar en la columna "<nombre>" no es válido.**

**Explicación:** La especificación de campo para colocar los datos de entrada para la columna de base de datos indicada dentro del archivo ASCII no delimitado de entrada no es válida. La especificación de campo contiene uno de los siguientes errores:

- v La posición inicial es menor que cero.
- v La posición final es menor que cero.
- v La posición final es menor que la posición inicial.

No se puede procesar el mandato.

**Respuesta del Usuario:** Vuelva a someter el mandato con un conjunto válido de ubicaciones para las columnas del archivo de origen.

#### **SQL3404N El par de ubicación inicial y final para insertar en la columna "<nombre>" no es válido como número.**

**Explicación:** La especificación de campo para colocar los datos de la columna de base de datos indicada dentro del archivo de entrada ASCII no delimitado no es válida. El par de ubicaciones define un campo de longitud superior a 50 bytes.

No se puede procesar el mandato.

**Respuesta del Usuario:** Vuelva a someter el mandato con un conjunto válido de ubicaciones para las columnas del archivo de origen.

#### **SQL3405N El par de ubicación inicial y final para insertar en la columna "<nombre>" no es válido como fecha.**

**Explicación:** La especificación de campo para colocar los datos de la columna de base de datos indicada dentro del archivo ASCII no delimitado no es válida. El par de ubicaciones define una longitud de campo que no es válida para una representación externa de una fecha.

No se puede procesar el mandato.

**Respuesta del Usuario:** Vuelva a someter el mandato con un conjunto válido de ubicaciones para las columnas del archivo de origen.

**SQL3406N El par de ubicación inicial y final para insertar en la columna "<nombre>" no es válido como hora.**

**Explicación:** La especificación de campo para colocar los datos de la columna de base de datos indicada dentro del archivo de entrada ASCII no delimitado no es válida. El par de ubicaciones define una longitud de campo que no es válida para una representación externa de una hora.

No se puede procesar el mandato.

**Respuesta del Usuario:** Vuelva a someter el mandato con un conjunto válido de ubicaciones para las columnas del archivo de origen.

#### **SQL3407N El par de ubicación inicial y final para insertar en la columna "<nombre>" no es válido como indicación horaria.**

**Explicación:** La especificación de campo para colocar los datos de la columna de base de datos indicada dentro del archivo de entrada ASCII no delimitado no es válida. El par de ubicaciones define una longitud de campo que no es válida para una representación externa de una indicación horaria.

No se puede procesar el mandato.

**Respuesta del Usuario:** Vuelva a someter el mandato con un conjunto válido de ubicaciones para las columnas del archivo.

## **SQL3408W El par de ubicación inicial y final para insertar en la columna "<nombre>" define un campo mayor que la columna destino. Los datos pueden truncarse.**

**Explicación:** La especificación de campo para obtener datos del archivo de entrada ASCII no delimitado define un campo más grande que el tamaño (o tamaño máximo) de la columna de base de datos destino.

El proceso del programa de utilidad continúa. Se producirá un truncamiento cuando sea necesario.

**Respuesta del Usuario:** No es necesaria ninguna acción.

#### **SQL3409W El par de ubicación inicial y final para insertar en la columna "<nombre>" define un campo menor que la columna destino de longitud fija. Los datos se rellenarán.**

**Explicación:** La columna de base de datos indicada es una columna de longitud fija. La especificación de campo para obtener datos del archivo de entrada ASCII no delimitado define un campo más pequeño que el tamaño de la columna de base de datos destino.

El proceso del programa de utilidad continúa.

Los valores de entrada para la columna de base de datos indicada se rellenarán con espacios, según sea necesario, por el lado derecho.

**Respuesta del Usuario:** No es necesaria ninguna acción.

#### **SQL3410N El par de ubicación inicial y final para insertar en la columna "<nombre>" no es válido como una columna de gráficos.**

**Explicación:** La especificación de campo para ubicar los datos de entrada en el archivo ASCII que se ha de insertar en la columna de base de datos indicada define un campo con un número de bytes impar.

No se puede procesar el mandato.

**Respuesta del Usuario:** Vuelva a someter el mandato con un conjunto válido de ubicaciones para las columnas del archivo de origen.

**SQL3411W El valor de campo de la fila "<número-fila>" y la columna "<número-columna>" no es válido para una columna de gráficos. Se ha insertado un valor nulo.**

**Explicación:** El valor del campo indicado no es un valor de columna de gráficos aceptable. El valor puede contener un número impar de bytes. En el caso de archivos DEL, el valor del número de columna especifica un campo de la fila indicada. Para archivos ASCII, el valor del número de columna especifica la ubicación del byte dentro de la fila donde empieza el valor.

No se inserta la fila.

**Respuesta del Usuario:** Si no se aceptan valores nulos, corrija el archivo de entrada y vuelva a someter el mandato o edite los datos de la tabla.

## **SQL3412W El valor de campo de la fila "<número-fila>" y la columna "<número-columna>" no es válido para una columna gráfica, pero la columna de destino no puede contener nulos. No se ha insertado la fila.**

**Explicación:** El valor del campo indicado no es un valor de columna de gráficos aceptable. El valor puede contener un número impar de bytes. No se puede insertar un nulo porque la columna destino no puede contener valores nulos. En el caso de archivos DEL, el valor del número de columna especifica un campo de la fila indicada. Para archivos ASCII, el valor del número de columna especifica la ubicación del byte dentro de la fila donde empieza el valor.

No se inserta la fila.

**Respuesta del Usuario:** No es necesaria ninguna acción. Si la fila es necesaria, corrija el archivo de entrada y vuelva a someter el mandato o edite los datos de la tabla.

#### **SQL3413W El valor de campo de la fila "<número-fila>" y la columna "<número-columna>" es demasiado pequeño para la columna de destino. Se ha insertado un valor nulo.**

**Explicación:** El valor del campo especificado no se acepta porque es demasiado corto para la columna destino. El valor del número de columna especifica la ubicación del byte dentro de la fila donde empieza el campo.

Se inserta un valor nulo.

**Respuesta del Usuario:** No es necesaria ninguna acción. Si no se aceptan valores nulos, corrija el campo interno y vuelva a someter el mandato o edite los datos de la tabla.

## **SQL3414N No se encuentra el archivo temporal** ″**<nombrearchivo>**″**.**

**Explicación:** Al final de una fase de carga, se crea un archivo temporal con la información necesaria para reiniciar la carga. Si la carga se

interrumpe antes de llegar a este punto, el archivo no se creará.

Este mensaje indica que este archivo no ha podido hallarse durante el reinicio de la carga.

El programa de utilidad se detiene.

**Respuesta del Usuario:** Dependiendo de donde se ha producido la interrupción, es posible volver a iniciar la carga en la fase de creación.

**SQL3415W No se ha podido convertir el valor del campo de la fila** ″**<número-fila>**″ **y la columna** ″**<número-columna>**″ **de la página de códigos del archivo de datos de entrada a la página de códigos de la base de datos. Se ha cargado un valor nulo.**

**Explicación:** No se ha podido convertir el valor del campo indicado de la página de códigos del archivo de datos de entrada a la página de códigos de la base de datos.

## **SQL3500 - SQL3599**

#### **SQL3500W El programa de utilidad está comenzando la fase** ″**<fase>**″ **a las** ″**<indicación horaria>**″**.**

**Explicación:** Este es un mensaje informativo que indica que una fase está a punto de iniciarse y que la fase anterior ha finalizado. Las fases son (en orden de aparición):

- LOAD
- v BUILD
- DELETE

Durante la fase LOAD, los datos se cargan en la tabla. Si hay índices que construir, la fase BUILD seguirá a la fase LOAD. Si se encontraron claves duplicadas para un índice exclusivo, la fase DELETE seguirá a la fase BUILD.

Si la fase LOAD termina antes del final de la fase LOAD, deberá conocer la fase en la que debe reiniciar la fase LOAD.

**Respuesta del Usuario:** Si no se aceptan valores nulos, corrija el campo interno y vuelva a someter el mandato o edite los datos de la tabla.

**SQL3416W No se ha podido convertir el valor del campo de la fila** ″**<número-fila>**″ **y la columna** ″**<número-columna>**″ **de la página de códigos del archivo de datos de entrada a la página de códigos de la base de datos. No se ha cargado la fila.**

**Explicación:** No se ha podido convertir el valor del campo indicado de la página de códigos del archivo de datos de entrada a la página de códigos de la base de datos.

**Respuesta del Usuario:** No es necesaria ninguna acción. Si la fila es necesaria, corrija el archivo de datos de entrada y vuelva someter el mandato o edite los datos de la tabla.

**Respuesta del Usuario:** No es necesaria ninguna acción.

**SQL3501W Los espacios de tabla en los que reside la tabla no se colocarán en estado pendiente de copia de seguridad ya que se ha inhabilitado la recuperación en avance para la base de datos.**

**Explicación:** Se ha especificado COPY NO en el momento de invocar LOAD, lo que tiene como resultado que los espacios de tabla en que reside la tabla se sitúan en estado pendiente de copia de seguridad, a menos que la recuperación en avance esté inhabilitada para la base de datos.

El programa de utilidad continúa.

**Respuesta del Usuario:** No es necesaria ninguna acción.

**SQL3502N El programa de utilidad ha encontrado** ″**<número>**″ **avisos, lo que supera el número total de avisos permitidos.**

**Explicación:** El número de avisos emitidos durante el mandato ha sobrepasado el número total de avisos que el usuario ha especificado en el momento de invocar el programa de utilidad.

El programa de utilidad finaliza.

**Respuesta del Usuario:** Asegúrese de que se cargan los datos correctos con las opciones adecuadas, o aumente el número de avisos permitidos. Vuelva a someter el mandato.

#### **SQL3503W El programa de utilidad ha cargado** ″**<número>**″ **filas que equivale al recuento total especificado por el usuario.**

**Explicación:** El número de filas cargadas ha igualado el número total de filas que el usuario ha especificado en el momento de invocar el programa de utilidad.

El programa de utilidad se ha completado con éxito.

**Respuesta del Usuario:** No se necesita respuesta alguna.

#### **SQL3504W Se está estableciendo un punto de coherencia.**

**Explicación:** Se establecerán puntos de coherencia en momentos que no coincidan con el intervalo regular especificado en el parámetro SAVECOUNT en el momento de la invocación en que:

- v se ha alcanzado el umbral para la cantidad de metadatos guardados en memoria o en archivos temporales.
- v Se ha producido un error de dispositivo para la imagen de copia y la carga debe finalizar.

**Respuesta del Usuario:** Si continúa la operación LOAD después de este mensaje, no es necesaria ninguna acción. Si finaliza la operación LOAD, puede reiniciarse después de haber corregido todos los errores (por ejemplo activar un

dispositivo o disminuir el intervalo en que van a establecerse puntos de coherencia).

#### **SQL3505N La longitud especificada en el parámetro filetmod para la opción RECLEN no entra en el rango válido del 1 al 32767.**

**Explicación:** En el parámetro *filetmod* se ha especificado la opción RECLEN para un archivo ASC. La longitud especificada no es válida.

**Respuesta del Usuario:** Corrija la longitud especificada y vuelva a someter el mandato.

#### **SQL3506W El valor especificado en el indicador de nulo de la fila "<número-fila>" y la columna "<número-columna>" no es válido. Se asume un valor de 'N'.**

**Explicación:** Para archivos ASC, puede especificarse una columna de indicador de nulo para cada columna de datos y debe contener una 'Y' o una 'N'. Una 'Y' indica que la columna es un valor de nulo y una 'N' indica que la columna contiene datos. Si ninguno de estos valores se encuentra en la columna de indicador de nulo, se asume que es una 'N' y se cargarán los datos en la columna.

**Respuesta del Usuario:** Si los datos o el indicador de nulo no son correctos, corrija el archivo de entrada y vuelva a someter el mandato.

**SQL3507N El número de columna especificado para un indicador nulo no se encuentra dentro del rango válido de 0 a 32767 o el parámetro del indicador no es válido.**

**Explicación:** En el parámetro *null\_ind*, las columnas para los indicadores nulos se han especificado para un archivo ASC, pero una de las columnas no es válida o el puntero que se ha pasado para indicadores nulos no es válido.

**Respuesta del Usuario:** Corrija el parámetro y vuelva a someter el mandato.

**SQL3508N Error al acceder a un archivo de tipo "<tipo-arch>" durante una carga o consulta de carga. Código de razón: "<código-razón>". Vía de acceso: "<vía acceso/archivo>".**

**Explicación:** Se ha producido un error al tratar de acceder a un archivo durante un proceso de carga o una consulta de carga. El programa de utilidad detiene el proceso.

**Respuesta del Usuario:** Si se realiza una carga y el espacio de tabla no se encuentra en estado pendiente de carga, corrija el problema e invoque de nuevo el programa de utilidad de carga. Si el espacio de la tabla se encuentra en estado pendiente de carga, invoque el programa de utilidad de carga en modalidad RESTART o REPLACE, o bien restaure una copia de seguridad de los espacios de tabla. El estado del espacio de tabla puede determinarse utilizando el mandato LIST TABLESPACES.

La siguiente lista muestra los códigos de razón:

**1** No se puede abrir el archivo.

La causa puede ser un nombre de archivo incorrecto o autorización insuficiente de acceso al archivo o directorio. Corrija el problema y reinicie o vuelva a ejecutar la carga.

**2** No se puede leer o examinar el archivo.

Puede ser el resultado de un error de hardware. Si se trata de un error de hardware, realice la acción adecuada especificada en el manual *Troubleshooting Guide* para problemas de hardware y vuelva a iniciar o a ejecutar la carga.

**3** No se puede grabar o cambiar el tamaño del archivo.

> Puede ser el resultado de una condición de disco lleno o un error de hardware. Consulte la lista de tipos de archivo que se ofrece a continuación y asegúrese de que haya suficiente espacio para ejecutar la carga, o bien especifique utilizar una ubicación diferente. Reinicie o vuelva a ejecutar la carga. Si se trata de un error de hardware, realice la acción adecuada

especificada en el manual *Troubleshooting Guide* para problemas de hardware y vuelva a iniciar o a ejecutar la carga.

**4** El archivo contiene datos no válidos.

Uno de los archivos requeridos por la carga contiene datos incorrectos. Consulte la acción descrita para TEMPFILES\_PATH.

**5** No se puede cerrar el archivo.

Si no se puede reiniciar o volver a ejecutar la carga, póngase en contacto con el representante de servicio de IBM.

Si no se puede reiniciar o volver a ejecutar la carga, póngase en contacto con el representante de servicio de IBM.

**7** Parámetro especificado incorrectamente. Consulte la lista de tipos de archivo para determinar el parámetro incorrecto y vuelva a ejecutar la carga con un parámetro válido.

A continuación se incluye una lista de tipos de archivo:

#### **SORTDIRECTORY**

Compruebe que el parámetro del directorio de trabajo se haya especificado correctamente. Debe haber suficiente espacio combinado en todos los directorios para contener dos veces el tamaño de las claves de índice para los datos cargados. Para la inserción y reinicio de la carga, también debe haber espacio para dos veces el tamaño de las claves de índice de los datos existentes en una tabla.

#### **MSGFILE**

Compruebe que el parámetro de archivo de mensaje se haya especificado correctamente. Debe haber suficiente espacio en disco para grabar los mensajes que se produzcan durante la carga.

Si se trata de una consulta de carga, compruebe que el parámetro de archivo

**<sup>6</sup>** No se puede suprimir el archivo.

de mensaje local NO sea el mismo que el parámetro de archivo de mensaje utilizado para la carga, cuyo estado se está consultando.

#### **TEMPFILES\_PATH**

Asegúrese de que el parámetro de vía de acceso tempfiles está correctamente especificado. Consulte el manual *Data Movement Utilities Guide and Reference* para obtener más información sobre este parámetro.

**SQL3509W El programa de utilidad ha suprimido** ″**<número>**″ **filas de la tabla.**

**Explicación:** Cuando se carga una tabla con un índice exclusivo, las filas que provocan violación de exclusividad del índice se eliminarán de la tabla durante la fase de eliminación. Este mensaje proporciona información acerca de cuántas filas se han eliminado.

**Respuesta del Usuario:** No es necesaria ninguna acción.

**SQL3510N No puede accederse al directorio de trabajo para la fase de clasificación.**

**Explicación:** Uno o más de los directorios de trabajo especificados para la fase de clasificación no existe o no dispone de permiso de lectura/grabación.

**Respuesta del Usuario:** Asegúrese de que existen los directorios de trabajo especificados y el permiso de lectura/grabación se ha establecido correctamente, y vuelva a someter el mandato.

**SQL3511W No se encuentra el archivo mencionado en la fila "<número-fila>" y la columna "<número-columna>". Se ha cargado un nulo.**

**Explicación:** No puede encontrarse el parámetro filename en el campo especificado. Puede existir una discrepancia en el tipo de datos.

Para archivos ASCII (DEL) delimitados, el valor

del número de columna especifica el campo dentro de la fila que contiene el valor en cuestión. Para archivos ASCII, el valor del número de columna especifica la ubicación del byte dentro de la fila donde empieza el valor en cuestión.

Se carga un valor nulo.

**Respuesta del Usuario:** Examine el valor de entrada. Si es necesario, corrija el archivo de entrada y vuelva a someter el mandato o edite los datos de la tabla.

#### **SQL3512W No se puede encontrar el archivo mencionado en la fila "<número-fila>" y la columna "<número-columna>", pero la columna de destino no puede contener nulos. No se ha cargado la fila.**

**Explicación:** No puede encontrarse el parámetro filename en el campo especificado. No se puede cargar un nulo porque la columna de salida de la tabla no puede contener nulos.

Para archivos ASCII (DEL) delimitados, el valor del número de columna especifica el campo dentro de la fila que contiene el valor en cuestión. Para archivos ASCII, el valor del número de columna especifica la ubicación del byte dentro de la fila donde empieza el valor en cuestión.

No se carga la fila.

**Respuesta del Usuario:** Corrija el archivo de entrada y vuelva a someter el mandato, o edite los datos de la tabla.

## **SQL3513N La página de códigos del archivo no coincide con la página de códigos de la base de datos. No se puede cargar el archivo.**

**Explicación:** No se pueden cargar archivos DB2CS en una base de datos con una página de códigos que sea diferente a la base de datos original.

**Respuesta del Usuario:** Cambie la página de códigos de la base de datos y vuelva a someter el mandato, o utilice otro filetype (por ejemplo PC/IXF) para trasladar los datos de la base de datos original a la nueva base de datos.

**SQL3514N Se ha producido un error del sistema del programa de utilidad. Código de función: "<función>". Código de razón: "<código-razón>". Código de error: "<código-error>".**

**Explicación:** Se ha producido un error del sistema durante el proceso del programa de utilidad de base de datos.

**Respuesta del Usuario:** Se pueden llevar a cabo varias acciones según el valor de la "<función>".

Los códigos de función posibles son:

v 1 - Se ha producido un error mientras se clasificaba la función de carga.

Trate de reiniciar la carga. Si el error continúa, informe del código de error, código de razón y función al representante del servicio técnico.

v 2 - Se ha producido un error al utilizar el programa de utilidad de clasificación del proveedor.

Intente volver a cargar utilizando el programa de utilidad de clasificación de Cliente/Servidor de DB2 en lugar del programa de utilidad de clasificación del proveedor. Para hacerlo, restaure el valor del Registro de perfil del servidor en un espacio en blanco. Es posible que tenga que reiniciar el gestor de bases de datos para que tome el nuevo valor del registro del perfil. Si el error continúa, informe acerca del código de error, código de razón y función al servicio técnico de su proveedor.

## **SQL3515W El programa de utilidad ha terminado la fase** ″**<fase>**″ **a la hora** ″**<indicación horaria>**″**.**

**Explicación:** Este es un mensaje informativo que indica que ha finalizado una fase. Las fases son (en orden de aparición):

- LOAD
- BUILD

v DELETE

**Respuesta del Usuario:** No es necesaria ninguna acción.

## **SQL3516N El programa de utilidad no ha podido reiniciar la carga tal como se había especificado.**

**Explicación:** El Programa de Utilidad de Carga ha detectado discrepancias en el último punto de coherencia realizado por una Carga antes de que se produjese la anomalía. Esta condición puede estar provocada por un error del sistema o un archivo de anotaciones cronológicas que no es válido.

**Respuesta del Usuario:** Vuelva a iniciar la Carga en la fase Build para que la tabla pase a un estado coherente y cree índices (si ello es aplicable), o efectúe la Carga con la opción REPLACE.

#### **SQL3517N Se ha leído un registro inesperado procedente de la fuente de entrada.**

**Explicación:** El programa de utilidad ha encontrado un registro que está en un formato no válido. Es posible que se haya dañado la fuente al copiarse de la fuente original.

Termina el proceso.

**Respuesta del Usuario:** Copie el registro de la fuente original en binario y vuelva a iniciar el programa LOAD.

#### **SQL3518N Los datos de la fuente no son compatibles con la tabla que se debe cargar.**

**Explicación:** No se puede utilizar la fuente para cargar esta tabla por una de las siguientes razones:

- v la definición de tabla no coincide con la definición de tabla de la fuente.
- v la fuente se creó en una plataforma distinta a la de la tabla que se debe cargar.

v la fuente se creó a partir de una tabla que tenía una página de códigos distinta de la de la tabla que se debe cargar.

**Respuesta del Usuario:** Asegúrese de que tanto la tabla como la fuente se han especificado correctamente. Si desea cargar datos de una tabla con una definición distinta o de una plataforma o página de códigos distinta, utilice otro tipo de archivo (filetype), como por ejemplo IXF o DEL.

#### **SQL3519W Empieza la carga del punto de coherencia. Registros de entrada =** ″**<cuenta>**″**.**

**Explicación:** El programa de utilidad de carga está a punto de intentar realizar un punto de coherencia para confirmar los datos de tabla que ya se han cargado.

**Respuesta del Usuario:** Si no aparece el mensaje SQL3520W inmediatamente después de este mensaje, significa que el punto de coherencia ha fallado. Se deberá volver a arrancar la carga en la fase de creación, para asegurarse de que se devuelve la tabla a un estado coherente y de que se crean todos los índices (si los hay). Entonces se podrá comprobar cuáles de los registros se han cargado. Vuelva a arrancar la operación de carga con el valor RESTARTCOUNT establecido en el número de registros que se han cargado satisfactoriamente para pasar por alto aquellas filas y cargar el resto del archivo.

Si este mensaje va seguido del mensaje SQL3520W, significa que este mensaje es únicamente informativo y que no es necesaria ninguna respuesta.

## **SQL3520W Se ha cargado satisfactoriamente el punto de coherencia.**

**Explicación:** El punto de coherencia que ha realizado la operación Load ha resultado satisfactorio.

**Respuesta del Usuario:** Este mensaje es informativo. No es necesaria ninguna respuesta.

#### **SQL3521N No se ha suministrado el archivo de origen de entrada** ″**<núm-secuencia>**″**.**

**Explicación:** Se ha invocado una operación de carga con varios archivos de entrada pero no se han suministrado todos los archivos. Para el tipo de archivo DB2CS, se deben suministrar todos los archivos de origen de entrada que se crearon originalmente. Para el tipo de archivo IXF, se deben suministrar todos los archivos de origen de entrada en el orden correcto.

El programa de utilidad finaliza.

**Respuesta del Usuario:** Vuelva a arrancar el programa de utilidad suministrando todos los archivos de origen de entrada y estableciendo el valor de RESTARTCOUNT de forma adecuada para los datos que ya se han cargado.

#### **SQL3522N No se puede suministrar un destino de la copia cuando la retención de anotación cronológica y la salida de usuario están inhabilitados.**

**Explicación:** Se ha especificado un destino de la copia al invocar una carga de una base de datos que tiene la retención de anotación cronológica y la salida de usuario inhabilitados. Los destinos de copia no son válidos para bases de datos de este tipo.

El programa de utilidad detiene el proceso.

**Respuesta del Usuario:** Verifique si la base de datos debería tener retención de anotación cronológica y salida de usuario inhabilitados e invoque la carga sin especificar un destino de copia.

## **SQL3523W No se debe recuperar ningún mensaje del archivo de mensajes. Código de razón:** ″**<cr>**″**.**

**Explicación:** No se devuelve ningún mensaje del archivo de mensajes temporal de LOAD. Los códigos de retorno posibles son:

**1** No existe ningún archivo de mensajes temporal de LOAD.

**2** No hay ningún mensaje en el archivo de mensajes temporal de LOAD.

**Respuesta del Usuario:** Asegúrese de haber especificado un nombre de tabla válido. Si el el nombre de tabla se especifica correctamente y se esperan los mensajes, compruebe el supervisor de bases de datos con el fin de verificar que el programa de utilidad esté activo y que no espera ningún recurso, como los bloqueos, por ejemplo. Tenga en cuenta que el archivo de mensajes temporal de LOAD no se creará hasta que el programa de utilidad LOAD se esté procesando y se borrará una vez finalizado el proceso de dicho programa de utilidad.

## **SQL3524N La opción** ″**<opción>**″ **tiene un valor no válido** ″**<valor>**″**.**

**Explicación:** El valor suministrado debe ser un valor entero. El rango para cada opción es el siguiente:

- 1. ESPACIOLIBRETOTAL: el valor debe estar en el rango de 0 a 100 y se interpreta como un porcentaje del total de páginas de la tabla que se han de añadir al final de la tabla como espacio libre.
- 2. ESPACIOLIBREPÁGINA: el valor debe estar en el rango de 0 a 100 y se interpreta como un porcentaje de cada página de datos que se ha de dejar como espacio libre.
- 3. ESPACIOLIBREÍNDICE: el valor debe estar en el rango de 0 a 99 y se interpreta como porcentaje de cada página de índice que se ha de dejar como espacio libre cuando se cargan índices.

El programa de utilidad detiene el proceso.

**Respuesta del Usuario:** Corrija el valor y vuelva a someter el mandato.

**SQL3525W La opción** ″**<opción-1>**″ **es incompatible con la opción** ″**<opción-2>**″**.**

**Explicación:** Se han proporcionado opciones incompatibles al programa de utilidad.

**Respuesta del Usuario:** Elimine o modifique

una de las opciones y vuelva a emitir el mandato. Consulte el manual Consulta de mandatos para obtener más información sobre opciones válidas.

**SQL3526N La cláusula "<cláusula>" del modificador no es coherente con las opciones de carga actuales. El código de razón es** ″**<código-razón>**″**.**

**Explicación:** La modalidad (modificador) del tipo de archivo de carga indicada no es compatible con el mandato de cargar/importar/exportar. Esto se debe a una de las razones siguientes:

- 1. La opción actual necesita que se especifiquen los modificadores de tipo del archivo RECLEN y NOEOFCHAR. En el mandato faltan una o varias opciones.
- 2. La opción indicada, DEL o ASC, no es coherente con el formato del archivo de datos de entrada o salida.
- 3. Se han especificado modificadores de tipo de archivo relacionados con la identidad o generados, pero la tabla de destino no contiene esas columnas.
- 4. No es posible cargar una tabla con una columna generada sin identidad en un índice exclusivo a no ser que la columna se especifique en la cláusula INCLUDE de la sentencia CREATE INDEX o se utilice el modificador de tipo de archivo GENERATEDOVERRIDE.
- 5. No es posible cargar una tabla con una columna generada sin identidad en una clave de partición a no ser que se utilice el modificador de tipo de archivo GENERATEDOVERRIDE.

**Respuesta del Usuario:** Compruebe los requisitos de la opción que esté utilizando. Vuelva a enviar el mandato utilizando cláusulas de modificador (modalidades de tipo de archivo) y opciones de programa de utilidad que sean coherentes.

## **SQL3527N El número especificado en el parámetro FILETMOD para la opción CODEPAGE no es válido.**

**Explicación:** En el parámetro FILETMOD, la opción CODEPAGE no era válida.

**Respuesta del Usuario:** Corrija el número de la página de códigos y vuelva a someter el mandato.

**SQL3528W Es posible que el delimitador (delimitador de columna, de serie o coma decimal) especificado en el mandato CLP se convierta de la página de códigos de la aplicación a la página de códigos de la base de datos.**

**Explicación:** Cuando se envía un mandato CLP del cliente al servidor, es posible que se convierta de la página de códigos del cliente a la página de códigos del servidor, si son diferentes.

**Respuesta del Usuario:** Para asegurarse de que no se convierten los delimitadores, deben especificarse en formato hexadecimal.

**SQL3529N La operación "<nombreoperación>" encontró el tipo de datos no soportados "<tipo-datos>" en la columna "<nombre-columna>".**

Explicación: La operación "<nombreoperación>" no da soporte al tipo de datos "<tipo-datos>" de la columna "<número-columna>".

**Respuesta del Usuario:** Por favor, compruebe la definición de tabla y la publicación Data Movement Guide para obtener información acerca de los tipos de datos soportados.

**SQL3530I El programa de utilidad Load Query está supervisando el proceso Load en el nodo "<nodo>".**

**Explicación:** Se ha invocado al programa Load Query en un entorno MPP.

**Respuesta del Usuario:** No es necesaria ninguna acción.

## **SQL3531I Se ha producido una condición LOAD RESTART.**

**Explicación:** Se ha especificado la opción RESTART para el proceso Load que se está consultando.

**Respuesta del Usuario:** No es necesaria ninguna acción.

#### **SQL3532I El programa de utilidad Load se encuentra en la fase "<fase>".**

**Explicación:** Este es un mensaje informativo que indica la fase de Load que se está consultando.

**Respuesta del Usuario:** No es necesaria ninguna acción.

## **SQL3533I El programa de utilidad Load está creando el "<número>" de índice "<número>".**

**Explicación:** Este es un mensaje informativo que se devuelve si el proceso Load que se está consultando está en la fase BUILD.

**Respuesta del Usuario:** No es necesaria ninguna acción.

## **SQL3534I La fase Load DELETE se ha realizado en aproximadamente un "<número>" por ciento.**

**Explicación:** Este es un mensaje informativo que se devuelve si el proceso Load que se está consultando está en la fase DELETE.

**Respuesta del Usuario:** No es necesaria ninguna acción.

## **SQL3535W Ya no se da soporte al parámetro del mandato LOAD "<nombre-parámetro>"; el programa de utilidad LOAD ignorará su valor.**

**Explicación:** El mandato LOAD contiene un parámetro al que ya no se da soporte.

**Respuesta del Usuario:** Consulte la documentación de DB2 para obtener información sobre el espacio de clasificación temporal de LOAD y recomendaciones relacionadas con el ajuste del rendimiento de LOAD.

## **SQL3536N El espacio de tabla temporal del sistema "<nombre-espacio-tabla>" está lleno.**

**Explicación:** El programa de utilidad LOAD ha encontrado una condición de espacio de tabla lleno al clasificar claves de índice.

**Respuesta del Usuario:** Asegúrese de que hay suficiente espacio asignado al espacio de tabla temporal del sistema "<nombre-espacio-tabla>", al menos el doble del espacio total de los índices que se están creando. Vuelva a iniciar el programa de utilidad LOAD.

## **SQL3537N No se ha podido asignar memoria de clasificación durante la ejecución del programa de utilidad LOAD.**

**Explicación:** No hay suficiente memoria virtual de proceso para el proceso de clasificación del programa de utilidad LOAD.

**Respuesta del Usuario:** Interrumpa la aplicación al recibir este mensaje. Asegúrese de que hay suficiente memoria virtual para el proceso de clasificación.

Las soluciones posibles son:

- v Desconectar todas las aplicaciones de la base de datos y reduzca el tamaño del parámetro de pila de clasificación (sortheap) en el archivo de configuración de base de datos correspondiente.
- Eliminar los procesos de fondo  $y$ /o terminar otras aplicaciones que se estén ejecutando actualmente.
- v Aumenta la cantidad de memoria virtual disponible.

## **SQL3538N El programa de utilidad LOAD QUERY ha fallado porque hay varios procesos LOAD que utilizan la misma vía de acceso a archivos temporales.**

**Explicación:** Al menos otro proceso LOAD se ha invocado con el mismo TEMPFILES PATH que el proceso LOAD que aún se está procesando. El programa de utilidad LOAD QUERY no puede determinar de forma exclusiva qué LOAD debe consultar.

**Respuesta del Usuario:** Utilice el parámetro TABLE de LOAD QUERY.

## **SQL3539N No se puede procesar el mandato LOAD RESTART porque se ha intentado un mandato LOAD TERMINATE al menos una vez.**

**Explicación:** LOAD TERMINATE sólo puede ir seguido de LOAD TERMINATE.

**Respuesta del Usuario:** El usuario sólo puede procesar un mandato LOAD TERMINATE.

**SQL3550W El valor de campo de la fila "<número-fila>" y columna "<número-columna>" no es NULL, pero la columna de destino se ha definido como GENERATED ALWAYS.**

**Explicación:** Se ha encontrado un valor de campo NULL en el archivo de entrada. Debido a que la columna de destino es del tipo GENERATED ALWAYS, el valor no se puede cargar. El valor del número de columna especifica el campo dentro de la fila de los datos que faltan.

**Respuesta del Usuario:** Para LOAD, un valor de campo no NULL, explícito, se puede cargar en la columna de identidad GENERATED ALWAYS si se utiliza el modificador de tipo de archivo identityoverride. Para columnas GENERATED ALWAYS sin identidad, se puede utilizar el modificador de tipo de archivo generatedoverride para cargar explícitamente valores no NULL en una fila. Si no se pueden

usar estos modificadores, se debe sustituir el valor de campo con NULL si LOAD acepta la fila.

Para IMPORT no hay modo de alterar temporalmente una columna GENERATED ALWAYS. Se debe sustituir el valor de campo y sustituirlo con NULL si el programa de utilidad acepta la fila.

## **SQL3551W La tabla contiene como mínimo una columna GENERATED ALWAYS que el programa de utilidad alterará temporalmente.**

**Explicación:** Se ha especificado un modificador de tipo de archivo de "alteración temporal" (por

# **SQL3600 - SQL3699**

**SQL3600N La opción IMMEDIATE CHECKED de la sentencia SET INTEGRITY no es válida porque la tabla "<nombre-tabla>" no se encuentra en estado de pendiente de comprobación.**

**Explicación:** Se comprobará que en los datos no se hayan producido violaciones de restricción sólo si la tabla se encuentra en estado de pendiente de comprobación.

**Respuesta del Usuario:** Utilice la sentencia SET INTEGRITY especificando la opción OFF para situar una tabla en estado de pendiente de comprobación.

**sqlcode**: -3600

**sqlstate**: 51027

**SQL3601W La sentencia ha hecho que se colocaran una o más tablas en el estado de pendiente de comprobación.**

**Explicación:** Esto puede producirse en dos situaciones.

1. Cuando una tabla padre se establece en una estructura de referencias es necesario que las tablas dependientes y descendentes se establezca a estado de pendiente de

ejemplo, IDENTITYOVERRIDE o GENERATEDOVERRIDE).

Para IDENTITYOVERRIDE, esta acción puede violar la propiedad en exclusiva de una columna de identidad definida como GENERATED ALWAYS.

Para GENERATEDOVERRIDE, esta acción puede dar como resultado una columna GENERATED ALWAYS sin identidad que contiene un valor que no corresponde con su definición de columna.

**Respuesta del Usuario:** No es necesaria ninguna acción.

comprobación. Esta acción es necesaria para forzar las restricciones de integridad de referencia. Para añadir una clave externa cuando la tabla padre se encuentra en estado de pendiente de comprobación es necesario que todos los pendientes y descendentes de la tabla padre se sitúen automáticamente en estado de pendiente de comprobación.

2. Para definir una tabla base que tiene tablas de resumen de renovación inmediata dependientes, dichas tablas de resumen dependientes deben tener el estado de pendiente de comprobación. Esto es necesario para reforzar la relación de datos entre la tabla base y la tabla de resumen dependiente.

**Respuesta del Usuario:** Este es un mensaje de aviso. El usuario debe ejecutar la sentencia SET INTEGRITY con la opción IMMEDIATE CHECKED a fin de validar la integridad de todas las tablas descendientes y dependientes.

**sqlcode**: +3601 **sqlstate**: 01586 **SQL3602W El proceso de comprobación de datos ha detectado violaciones de restricción y las ha movido a tablas de excepciones.**

**Explicación:** Existen filas que violan las restricciones cuya comprobación se especificó mediante la ejecución de la sentencia SET INTEGRITY. Éstas se movieron a las tablas de excepción.

**Respuesta del Usuario:** Compruebe si en las tablas de excepción existen filas que violen las restricciones. Las filas se han eliminado de la tabla original pero pueden corregirse y volver a transferirse desde las tablas de excepción.

**sqlcode**: +3602

**sqlstate**: 01603

**SQL3603N El proceso de comprobación de datos efectuado mediante la sentencia SET INTEGRITY ha detectado la violación de la restricción "<nombrerestricción>".**

**Explicación:** Se ha detectado una fila que viola una restricción definida en una tabla cuya comprobación se había especificado mediante la sentencia SET CONSTRAINST. El nombre "<nombre>" es un nombre de restricción o el nombre de una columna generada.

**Respuesta del Usuario:** La fila no se ha eliminado de la tabla porque no se utilizó la opción FOR EXCEPTION.

Cuando se validen los datos, se recomienda ejecutar la sentencia SET INTEGRITY mediante la utilización de la opción FOR EXCEPTION. Los datos pueden corregirse utilizando la información de la tabla o tablas de excepción.

**sqlcode**: -3603

**sqlstate**: 23514

**SQL3604N La tabla de excepción "<nombre-tabla-excepción>" que corresponde a la tabla "<nombre-tabla>" en la sentencia SET INTEGRITY o en el programa de utilidad LOAD no tiene la estructura adecuada, se ha definido con índices, restricciones, columnas generadas o activadores únicos o se encuentra en estado de pendiente de comprobación.**

**Explicación:** La tabla de excepción que corresponda a una tabla debe tener una definición similar a la de la tabla original. Las columnas opcionales del programa de utilidad son las especificadas en la sección respectiva de la documentación que describe las tablas de excepción. Tal vez no haya ninguna columna generada en la tabla de excepción. No deben definirse restricciones ni activadores en la tabla de excepción. La tabla de excepción tampoco debe estar en estado de pendiente de comprobación.

**Respuesta del Usuario:** Cree la tabla de excepción como se indica en la sección respectiva de la documentación y vuelva a ejecutar el programa de utilidad o la sentencia.

**sqlcode**: -3604

**sqlstate**: 428A5

**SQL3605N La tabla "<nombre-tabla>" mencionada en la sentencia SET INTEGRITY no está en la lista de comprobación o es una tabla de excepción que se especifica em más de una ocasión.**

**Explicación:** Cuando la cláusula FOR EXCEPTION se especifica en la sentencia SET INTEGRITY, este error puede estar ocasionado por alguno de los siguientes motivos:

- La tabla no aparece en la lista de tablas que se deben comprobar
- v La tabla que se debe comprobar es la misma que una tabla de excepción
- v La tabla de excepción se especifica para más de una tabla que se debe comprobar

**Respuesta del Usuario:** Corrija los nombres de las tablas y vuelva a ejecutar el mandato.

**sqlcode**: -3605

**sqlstate**: 428A6

**SQL3606N Hay una discrepancia en el número de tablas que se están comprobando y en el número de tablas de excepciones especificadas en la sentencia SET INTEGRITY.**

**Explicación:** Debe haber una correspondencia unívoca entre las tablas originales y las tablas de excepción que aparecen en la lista.

**Respuesta del Usuario:** Cree la tabla de excepción que falta si todavía no lo ha hecho y especifíquela en la lista para poder ejecutar de nuevo el mandato.

**sqlcode**: -3606

**sqlstate**: 428A7

**SQL3608N No puede comprobarse ni restaurarse el estado de Pendiente de comprobación de la tabla dependiente "<nombre-tabladependiente>" mediante la utilización de la sentencia SET INTEGRITY mientras la tabla padre "<nombre-tabla-padre>" esté en estado de pendiente de comprobación.**

**Explicación:** La tabla padre debe borrarse (no mientras esté en estado de pendiente de

# **SQL3700 - SQL3799**

**SQL3700W El dispositivo <dispositivo>**″ **está lleno. Hay otros** ″**<dispositivos-activos>**″ **dispositivos activos. Monte el nuevo soporte de almacenamiento o efectúe la acción adecuada.**

**Explicación:** El soporte de almacenamiento del dispositivo especificado está lleno. Este dispositivo es uno de los ″<dispositivos-activos>″ comprobación) o incluirse en la lista de llamadas para que pueda

- v restaurarse el estado de pendiente de comprobación de una tabla dependiente
- comprobarse una tabla dependiente.

**Respuesta del Usuario:** Asegúrese de que la tabla padre no esté pendiente de comprobación ejecutando la sentencia SET INTEGRITY para comprobar la tabla padre.

Se recomienda comprobar en primer lugar la tabla padre. También es posible comprobar la tabla dependiente e incluir la tabla padre en la lista de llamadas. En este caso, el mandato también podría fallar si existen violaciones de restricciones en la tabla padre y no se eliminan. Esto puede suceder si la opción FOR EXCEPTION no se utiliza.

En caso de un ciclo de referencias, todas las tablas deben incluirse en la lista de llamadas.

**sqlcode**: -3608

**sqlstate**: 428A8

+1 dispositivos destino a los que se dirigen los datos no cargados.

**Respuesta del Usuario:** Realice UNA de las acciones siguientes:

v Efectúe el montaje de un nuevo soporte de destino en el dispositivo especificado y continúe la descarga llamando a descargar con la acción de llamada 1 (SQLU\_CONTINUE).
O

- Si "<dispositivos-activos>" no es cero, continúe la descarga sin este dispositivo llamando al programa de utilidad UNLOAD con la acción de llamada 4 (SQLU\_DEVICE\_TERMINATE). O
- v Cancele la descarga llamando al programa de utilidad UNLOAD con la acción de llamada 2 (SQLU\_TERMINATE).
- **SQL3701W Se ha especificado el parámetro de vías de acceso LOB, pero la tabla no contiene ningún dato extenso o LOB. Este parámetro se ignorará.**

**Explicación:** El parámetro de vías de acceso LOB especifica otro destino para los datos extensos y LOB. La tabla no contiene datos extensos o LOB, por eso no se utilizarán los destinos especificados mediante el parámetro de vías de acceso LOB.

**Respuesta del Usuario:** No es necesaria ninguna acción.

**SQL3702W Aviso. Se ha recibido el SQLCODE** ″**<sqlcode>**″ **para el dispositivo** ″**<dispositivo>**″**. Si se realiza una descarga, el proceso intentará continuar sin este dispositivo.**

**Explicación:** Se ha detectado el SQLCODE ″<sqlcode>″ para el dispositivo especificado, que es uno de los destino de la descarga. La descarga continuará, pero ignorará este dispositivo.

**Respuesta del Usuario:** El soporte de almacenamiento cargado en el dispositivo especificado no contendrá datos descargados y no debería incluirse con el soporte de almacenamiento proporcionado para el programa de utilidad LOAD cuando estén cargándose los datos descargados. Para poder resolver el problema del dispositivo, busque el SQLCODE devuelto en Consulta de mensajes.

#### **SQL3703W Se han descargado** ″**<xxx>**″ **de un total de** ″**<yyy>**″ **páginas de tipo** ″**<tipo>**″ **y se han enviado para grabarlas en el soporte de almacenamiento destino.**

**Explicación:** La tabla que está descargándose contiene ″<yyy>″ páginas del tipo de datos especificado. ″<xxx>″ de éstas se han procesado mediante el programa de utilidad UNLOAD y se han enviado a un transcriptor del soporte de almacenamiento para que más tarde grabe los datos al soporte de almacenamiento destino.

″<tipo>″ es uno de los siguientes:

- 0 para datos regulares
- v 2 para datos extensos e información de asignación
- 3 para datos LOB
- v 4 para la información de asignación LOB

Observe que para los datos extensos y LOB, ″<xxx>″ podría ser menor que ″<yyy>″ una vez finalizada la descarga porque el espacio no utilizado no se descarga, pero sí vuelve a crearse cuando los datos vuelven a cargarse.

Incluso para los datos regulares, no es probable que se emita un mensaje final en el que se indique que ″<xxx>″ = ″<yyy>″. En su lugar se utiliza el mensaje 3105 para indicar que la descarga se ha completado satisfactoriamente.

**Respuesta del Usuario:** Este es un mensaje informativo. No es necesaria ninguna acción.

**SQL3704N El parámetro número\_almacenamientos intermedios especificado no es válido.**

**Explicación:** El parámetro número\_almacenamientos intermedios determina el número de almacenamientos intermedios que este programa de utilidad va a utilizar. El mínimo es 2 si el parámetro de vías de acceso LOB no se especifica, y es 3 si el parámetro de vías de acceso LOB sí se especifica. Este es el mínimo necesario para permitir el funcionamiento del programa de utilidad. Sin

embargo, existe un número óptimo de almacenamientos intermedios, que el programa de utilidad utilizará si no se especifica este parámetro. Este número óptimo se basa en el número de procesos internos que el programa de utilidad tendrá que ejecutar y si se ha especificado o no el parámetro de vías de acceso lob. Si el número de almacenamientos intermedios especificado es inferior al número óptimo, algunos procesos esperarán para poder utilizar los almacenamientos intermedios. Por lo tanto, se recomienda especificar 0 en este parámetro y permitir que el programa de utilidad elija el número de almacenamientos intermedios. Especifique este parámetro sólo si, debido al tamaño de la pila de almacenamientos del programa de utilidad, es necesario limitar la cantidad de memoria que utiliza el programa de utilidad.

**Respuesta del Usuario:** Vuelva a someter el mandato utilizando un parámetro de número\_almacenamientos intermedios válido.

**SQL3705N El parámetro del tamaño de almacenamiento intermedio que se ha especificado no es válido. El tamaño de almacenamiento intermedio que debe especificarse es 0 o debe estar entre el 8 y el 16384 inclusive. Si hay varios almacenamientos intermedios, el tamaño de almacenamiento intermedio total no debe exceder de 16384.**

**Explicación:** La aplicación que llama al programa de utilidad ha proporcionado un parámetro de tamaño de almacenamiento intermedio que no es válido. Dicho tamaño sirve para determinar el tamaño interno del almacenamiento intermedio. El valor es el número de páginas de 4K que se obtienen para este almacenamiento intermedio. El valor que debe especificarse es 0 o debe estar entre el 8 y el 16384 inclusive. Si existen varios almacenamientos intermedios, el número de almacenamientos intermedios multiplicado por el tamaño del almacenamiento intermedio no debe exceder de 16384.

Cuando se especifica 0:

- v para una tabla cuyos datos regulares estén en un espacio de tabla de almacenamiento gestionado por la base de datos, el tamaño de almacenamiento intermedio por omisión escogido es el tamaño extendido del espacio de tabla u 8, el que sea mayor.
- v para una tabla cuyos datos regulares estén en un espacio de tabla de almacenamiento gestionado por el sistema, el tamaño de almacenamiento intermedio por omisión escogido es 8.

**Respuesta del Usuario:** Vuelva a emitir el mandato con un tamaño de almacenamiento intermedio válido.

#### **SQL3706N Se ha encontrado un error de disco lleno en "<vía-acceso/archivo>".**

**Explicación:** Se ha detectado un error de disco lleno durante el proceso de un programa de utilidad de bases de datos. El programa de utilidad se detiene.

**Respuesta del Usuario:** Asegúrese de disponer de espacio de disco suficiente para el programa de utilidad o dirija la salida hacia otra soporte de almacenamiento (una cinta, por ejemplo).

## **SQL3707N El parámetro de tamaño de memoria de clasificación especificado,** ″**<tamaño1>**″**, no es válido. El tamaño mínimo necesario es** ″**<tamaño2>**″**.**

**Explicación:** El tamaño de memoria de clasificación no es lo suficientemente grande para clasificar las claves del índice o índices.

**Respuesta del Usuario:** Vuelva a someter el mandato con un tamaño de memoria de clasificación válido.

Para asegurarse de utilizar sólo la cantidad mínima de almacenamiento, especifique un valor de 0 (para que se tome el valor por omisión). Sin embargo, si se utiliza más del mínimo se mejorará el rendimiento de la clasificación.

**SQL3783N Se ha detectado un error al abrir el archivo de ubicación de copia. El código de error del archivo abierto es "<código-error>".**

**Explicación:** Durante la recuperación de la carga, se ha detectado un error al abrirse el archivo de ubicación de copia. Se devuelve el código de retorno de apertura de archivo del sistema operativo.

**Respuesta del Usuario:** Vea el código de error del mensaje para obtener más información. Corrija el error, si es posible, y vuelva a enviar el mandato.

**SQL3784W Se han detectado datos no válidos durante la lectura del archivo de ubicación de copia. Se ha producido una anomalía en la línea "<núm-línea>" con el tipo de error "<tipo-error>"**

**Explicación:** Durante la recuperación de la carga, se han detectado datos no válidos al realizarse la lectura del archivo de ubicación de copia. Se devuelven el número de línea y el tipo de error. El programa de utilidad espera a que se dé una respuesta para poder continuar.

**Respuesta del Usuario:** Corrija los datos del archivo de ubicación de copia y vuelva al programa de utilidad con el parámetro de acción de llamada correcto para indicar si el proceso debe continuar o finalizar.

**SQL3785N Ha fallado la recuperación de carga correspondiente a la tabla "<esquema-nombre-tabla>" a las "<indicación horaria>" en el nodo "<número-nodo>" debido al error "<sqlcode>" con la información adicional "<info-adicional>".**

**Explicación:** Se ha producido un error grave durante la recuperación de la carga. El programa de utilidad detiene el proceso.

(Nota: si se está utilizando un servidor de bases de datos particionada, el número de nodo indica el nodo donde se ha producido el error. Si no es así, debe hacerse caso omiso.)

**Respuesta del Usuario:** Consulte el código de error del mensaje para obtener más información. Efectúe las correcciones oportunas y vuelva a enviar el mandato.

**SQL3798W Se ha utilizado un valor no válido para el parámetro "<parámetro>" para invocar a la API de recuperación en avance a fin de que continúe la recuperación de la carga.**

**Explicación:** La recuperación de la carga está en proceso y uno de los parámetros pasados no es válido para el estado actual de la recuperación de la carga.

**Respuesta del Usuario:** Corrija el valor erróneo y vuelva al programa de utilidad con el parámetro de acción de llamada correcto para indicar si el proceso debe continuar o finalizar.

**SQL3799W La recuperación de carga correspondiente a la tabla "<esquema-nombre-tabla>" a las "<indicación horaria>" del nodo "<número-nodo>" está pendiente debido al aviso "<sqlcode>" con la información adicional "<info-adicional>".**

**Explicación:** Se ha detectado una condición de aviso durante la recuperación de la carga. El programa de utilidad espera a que se dé una respuesta para poder continuar.

(Nota: si se está utilizando un servidor de bases de datos particionada, el número de nodo indica el nodo donde se ha producido el error. Si no es así, debe hacerse caso omiso.)

**Respuesta del Usuario:** Consulte el código de error del mensaje para obtener más información. Realice la acción para la corrección y vuelva al programa de utilidad con el parámetro de acción de llamada correcto para indicar si el proceso debe continuar o finalizar.

# **SQL3800 - SQL3899**

**SQL3802N Se ha detectado una modalidad de inmovilización "<modalidad-inmovilización>" no válida.**

**Explicación:** Se ha pasado una modalidad de inmovilización no válida a la API de inmovilización.

**Respuesta del Usuario:** Vuelva a someter el mandato con los parámetros correctos.

#### **SQL3804N El índice no es válido.**

**Explicación:** Se ha detectado un índice no válido durante el proceso de un mandato del programa de utilidad.

**Respuesta del Usuario:** Consulte el manual *Administration Guide* para determinar el modo de volver a validad el índice y volver a someter el mandato una vez corregida la condición.

**SQL3805N El estado de la aplicación o de uno o más espacios de tabla correspondientes a la tabla especificada prohíbe la acción loadapi o la "<acción>" quiescemode. Código de razón = "<código-razón>".**

**Explicación:** La acción de la API de carga o la modalidad de inmovilización (quiescemode o callerac) que se pasa a la API de carga está en conflicto con el estado de la aplicación o con el estado de uno o más espacios de tabla para la tabla.

Los códigos de razón posibles son los siguientes:

- **01** el estado de uno de los espacios de tabla de la tabla especificada impide la acción de la API de carga o la modalidad de inmovilización.
- **02** la aplicación no está al principio de su unidad lógica de trabajo. Esta condición impide la acción de carga especificada.
- **03** el estado de la aplicación prohíbe la acción de carga especificada
- **04** el número máximo de inmovilizadores ya ha inmovilizado uno o varios espacios de tabla para la tabla
- **05** el espacio de tabla del catálogo del sistema no puede inmovilizarse
- **06** no se permite la copia de carga cuando el espacio de tabla se encuentra en estado pendiente de copia de seguridad
- **07** Intento de volver a iniciar una carga en una fase incorrecta

**Respuesta del Usuario:** Según cada una de las razones anteriormente mencionadas:

- **01** Vuelva a someter el mandato con la acción loadapi correcta o quiescemode o bien corrija el estado de los espacios de la tabla.
- **02** Vuelva a someter el mandato con la acción de carga correcta o finalice la unidad lógica de trabajo actual emitiendo COMMIT o ROLLBACK.
- **03** Vuelva a someter el mandato con la acción de carga correcta.
- **04** Determine qué espacios de tabla de la tabla han alcanzado el número máximo de inmovilizadores. Realice un QUIESCE RESET para estos espacios de tabla.
- **05** Vuelva a emitir el mandato con una tabla que no se encuentre en el espacio de tabla del catálogo del sistema.
- **06** Vuelva a emitir el mandato omitiendo el parámetro de copia
- **07** Determine en qué fase debe reiniciarse la carga y vuelva a someter el mandato con la fase correcta

#### **SQL3806N No todas las restricciones de tabla están desactivadas para la tabla que va a cargarse.**

**Explicación:** Una o más restricciones de la tabla que va a cargarse están todavía activadas cuando se llama a la API de carga.

**Respuesta del Usuario:** Vuelva a someter el

# **SQL3900 - SQL3999**

**SQL3901N Se ha producido un error no grave del sistema. Código de razón "<código-razón>".**

**Explicación:** El proceso ha finalizado debido a un error no grave del sistema.

**Respuesta del Usuario:** Si estaba activo un rastreo, llame al Recurso de Rastreo Independiente (Independent Trace Facility) desde el indicador de mandatos del sistema operativo. Consulte el Recurso de Rastreo Independiente en la publicación *Troubleshooting Guide* para obtener información sobre cómo utilizar este recurso. A continuación, póngase en contacto con el representante del servicio técnico con la siguiente información:

- Descripción del problema
- SQLCODE y código de razón incluido
- Contenido del SQLCA, si es posible
- Archivo de rastreo, si es posible.

#### **SQL3902C Se ha producido un error del sistema. No es posible continuar el proceso. Código de razón = "<código-razón>".**

**Explicación:** Se ha producido un error del sistema.

**Respuesta del Usuario:** Si estaba activo un rastreo, llame al Recurso de Rastreo Independiente (Independent Trace Facility) desde el indicador de mandatos del sistema operativo. Consulte el Recurso de Rastreo Independiente en la publicación *Troubleshooting Guide* para obtener información sobre cómo utilizar este recurso. A continuación, póngase en contacto con el representante del servicio técnico con la siguiente información:

- Descripción del problema
- SQLCODE y código de razón incluido
- Contenido del SQLCA, si es posible
- v Archivo de rastreo, si es posible.

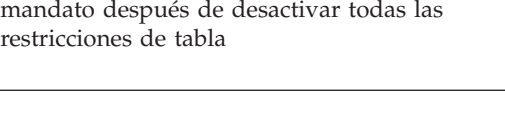

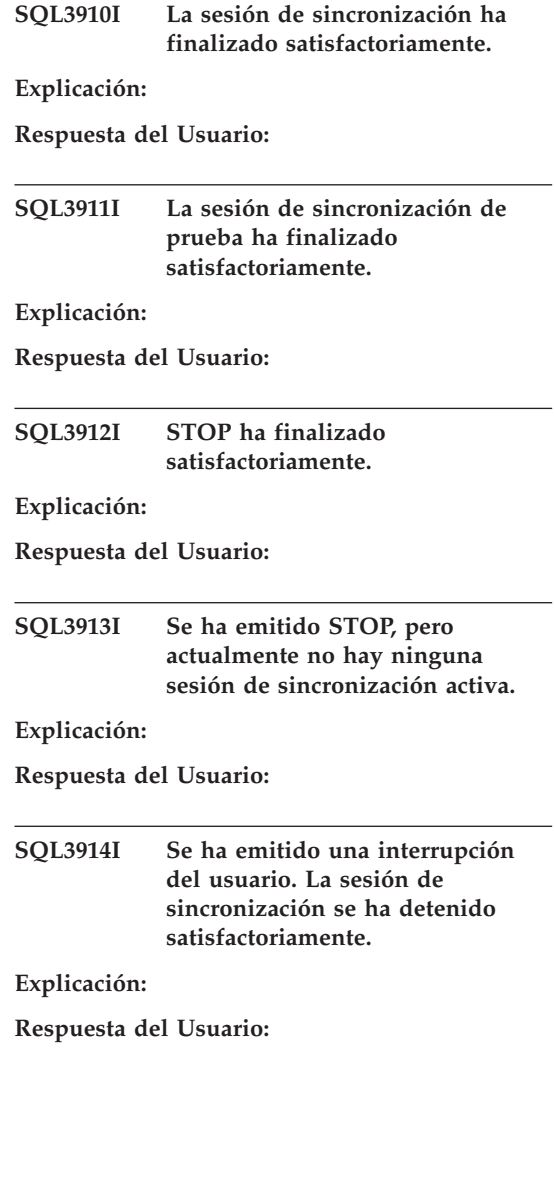

**SQL3915I Se había emitido una interrupción del usuario antes de que se subieran los resultados al servidor de control satélite. Los resultados se subirán durante la siguiente sesión de sincronización.**

#### **Explicación:**

**Respuesta del Usuario:**

**SQL3916I Se ha recibido una petición STOP. La sesión de sincronización se ha detenido satisfactoriamente.**

**Explicación:**

**Respuesta del Usuario:**

**SQL3917I Se ha recibido una petición STOP antes de que se subieran los resultados al servidor de control satélite. Los resultados se subirán durante la siguiente sesión de sincronización.**

**Explicación:**

**Respuesta del Usuario:**

**SQL3918I Se ha obtenido satisfactoriamente información sobre el proceso de sincronización.**

**Explicación:**

**Respuesta del Usuario:**

**SQL3919I Se ha recibido una petición STOP antes de que el satélite pudiera contactar el servidor de control satélite. La sincronización se ha detenido satisfactoriamente.**

**Explicación:**

**Respuesta del Usuario:**

**SQL3920I La versión de aplicación de este satélite no coincide con la que está disponible para el grupo de este satélite. No se puede realizar la sincronización.**

**Explicación:** La versión de aplicación de la que ha informado el satélite no existe en el servidor de control del satélite.

**Respuesta del Usuario:** Póngase en contacto con el servicio de asistencia o con el administrador del sistema.

#### **SQL3921I Este satélite está inhabilitado en el servidor de control del satélite. No se puede realizar la sincronización.**

**Explicación:** Cuando está inhabilitado, el satélite no se puede sincronizar.

**Respuesta del Usuario:** Póngase en contacto con el servicio de asistencia o con el administrador del sistema.

## **SQL3930W No hay scripts de sincronización para ejecutar.**

**Explicación:** No se ha bajado ningún script de sincronización al satélite para su ejecución.

**Respuesta del Usuario:** Póngase en contacto con la oficina de ayuda o con el administrador del sistema para garantizar que los scripts de sincronización estén disponibles en la base de datos de control de satélite correspondiente a este satélite.

**Explicación:** El ID del satélite no está definido correctamente en el satélite o bien este satélite no se ha definido en la base de control del satélite.

**Respuesta del Usuario:** Si utiliza la variable de registro DB2SATELLITEID, asegúrese de que está

**SQL3931W La sesión de sincronización ha finalizado satisfactoriamente. Sin embargo, no se ha podido encontrar el ID del satélite en la base de datos de control del satélite.**

establecida en el ID exclusivo correspondiente al satélite. Si utiliza el ID de conexión del sistema operativo como ID del satélite, asegúrese de conectarse utilizándolo.

**SQL3932W La sesión de sincronización ha finalizado satisfactoriamente. Sin embargo, la versión de la aplicación del satélite no está establecida localmente o no existe para este grupo del satélite en el servidor de control del satélite.**

**Explicación:** La versión de la aplicación del satélite es diferente de la que está disponible para este grupo del satélite.

**Respuesta del Usuario:** Asegúrese de que la versión de la aplicación del satélite está establecida en el valor correcto.

**SQL3933W La sesión de sincronización ha finalizado satisfactoriamente. Sin embargo, el nivel de release del satélite no es el nivel de release del servidor de control de satélites.**

**Explicación:** El nivel de release del satélite ha de estar dentro del rango de un nivel por encima de dos niveles por debajo del servidor de control del satélite.

**Respuesta del Usuario:** Póngase en contacto con el servicio de asistencia o con el administrador del sistema.

**SQL3934W La sesión de sincronización ha finalizado satisfactoriamente. Sin embargo, este satélite está inhabilitado en el servidor de control del satélite.**

**Explicación:** El satélite se ha colocado en el estado inhabilitado del servidor de control del satélite.

**Respuesta del Usuario:** Póngase en contacto con el servicio de asistencia o con el administrador del sistema.

**SQL3935W La sesión de sincronización ha finalizado satisfactoriamente. Sin embargo, este satélite está en estado anómalo en el servidor de control del satélite.**

**Explicación:** El satélite está en estado anómalo en el servidor de control.

**Respuesta del Usuario:** Póngase en contacto con el servicio de asistencia o con el administrador del sistema.

## **SQL3936W No se dispone de información sobre el proceso.**

**Explicación:** La sesión de sincronización no ha alcanzado una fase en la que se haya registrado información sobre el proceso o bien no hay ninguna sesión de sincronización activa para este satélite.

**Respuesta del Usuario:** Asegúrese de que la sesión de sincronización está activa o bien intente consultar información del proceso más tarde.

#### **SQL3937W La versión de la aplicación de este satélite no coincide con la que está disponible para este grupo del satélite.**

**Explicación:** Un satélite sólo se puede sincronizar con una versión de aplicación determinada para este grupo. La versión de la aplicación para este satélite no está disponible para el grupo del satélite en el servidor de control.

**Respuesta del Usuario:** Asegúrese de que la versión de la aplicación del satélite está establecida en el valor correcto.

**SQL3938W Se ha emitido una interrupción durante la ejecución. La sesión de sincronización se ha detenido, pero el satélite podría estar en un estado no coherente.**

**Explicación:** Se ha emitido una interrupción mientras la fase de ejecución del script del proceso de sincronización está realizándose. La sesión de sincronización se ha detenido, pero el satélite podría estar en un estado no coherente porque un script podría haberse detenido en un lugar inadecuado.

**Respuesta del Usuario:** Póngase en contacto con el servicio de asistencia o con el administrador del sistema.

**SQL3942I El identificador de la sesión de sincronización se ha establecido satisfactoriamente para el satélite.**

**Explicación:** El identificador de sesión se ha establecido satisfactoriamente para el satélite.

**Respuesta del Usuario:** No es necesaria ninguna acción.

**SQL3943N El identificador de sesión de sincronización excede de la longitud máxima de "<longitud>" caracteres.**

**Explicación:** El identificador de sesión de sincronización especificado es más largo que lo que permite la longitud de "<longitud>" caracteres.

**Respuesta del Usuario:** Asegúrese de que el identificador no tiene más de nnn caracteres.

## **SQL3944I El identificador de sesión de sincronización se ha restablecido satisfactoriamente para el satélite.**

**Explicación:** El identificador de sesión se ha restablecido satisfactoriamente para el satélite.

**Respuesta del Usuario:** No es necesaria ninguna acción.

**SQL3945I El identificador de sesión de sincronización correspondiente al satélite se ha recuperado satisfactoriamente.**

**Explicación:** Se ha encontrado el identificador de sesión correspondiente a este satélite y se ha devuelto satisfactoriamente.

**Respuesta del Usuario:** No es necesaria ninguna acción.

## **SQL3946N Ha fallado la operación del identificador de sesión de sincronización.**

**Explicación:** La operación del identificador de sesión de sincronización ha fallado por una razón desconocida.

**Respuesta del Usuario:** Asegúrese de que el producto está instalado correctamente. Si el error persiste, póngase en contacto con el servicio de DB2.

# **SQL3950N Hay una sesión de sincronización activa. Sólo puede haber una sesión de sincronización activa.**

**Explicación:** Sólo puede haber una sesión de sincronización activa cada vez.

**Respuesta del Usuario:** Espere hasta que la sesión de sincronización actual finalice satisfactoriamente antes de iniciar otra sesión.

## **SQL3951N El ID del satélite no se puede encontrar localmente.**

**Explicación:** Se ha pasado por alto la conexión del sistema operativo o bien no se ha establecido la variable de registro DB2SATELLITEID.

**Respuesta del Usuario:** Si utiliza el ID de conexión del sistema operativo como ID del satélite, conéctese al sistema operativo. Si utiliza la variable de registro DB2SATELLITEID, asegúrese de que está establecida en el ID exclusivo correspondiente al satélite.

#### **SQL3952N No se ha podido encontrar el ID del satélite en el servidor de control del satélite.**

**Explicación:** El ID del satélite no está definido correctamente en el satélite o bien este satélite no se ha definido en el servidor de control del satélite.

**Respuesta del Usuario:** Si utiliza la variable de registro DB2SATELLITEID, asegúrese de que está establecida en el ID exclusivo correspondiente al satélite. Si utiliza el ID de conexión del sistema operativo como ID del satélite, asegúrese de conectarse utilizándolo. De lo contrario, póngase en contacto con la oficina de ayuda o con el administrador del sistema.

#### **SQL3953N Este satélite se ha inhabilitado en el servidor de control del satélite.**

**Explicación:** El ID del satélite se ha inhabilitado en el servidor de control del satélite.

**Respuesta del Usuario:** Póngase en contacto con el servicio de asistencia o con el administrador del sistema.

#### **SQL3954N Este satélite está en estado anómalo en el servidor de control del satélite.**

**Explicación:** El satélite está en estado anómalo porque ha fallado una sesión de sincronización anterior.

**Respuesta del Usuario:** Póngase en contacto con el servicio de asistencia o con el administrador del sistema.

# **SQL3955N No se ha podido encontrar el alias del nombre de la base de datos de control del satélite.**

**Explicación:** La base de datos de control del satélite no está catalogada correctamente.

**Respuesta del Usuario:** Póngase en contacto con la oficina de ayuda o con el administrador del sistema.

#### **SQL3956N La versión de la aplicación de este satélite no está definida localmente.**

**Explicación:** La versión de la aplicación no está definida localmente en este satélite o no está definida correctamente.

**Respuesta del Usuario:** Asegúrese de que la versión de la aplicación está establecida en el valor correcto.

**SQL3957N No es posible conectarse al servidor de control del satélite debido a un error en las comunicaciones: SQLCODE="<sqlcode>" SQLSTATE="<sqlstate>", tokens="<señal1>", "<señal2>", "<señal3>".**

**Explicación:** El subsistema de comunicaciones ha detectado un error. Para más detalles, consulte "<sqlcode>".

**Respuesta del Usuario:** Póngase en contacto con el servicio de asistencia o con el administrador del sistema.

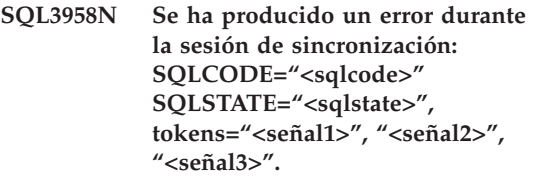

**Explicación:** El subsistema de comunicaciones ha detectado un error desconocido. Para más detalles, consulte "<sqlcode>".

**Respuesta del Usuario:** Póngase en contacto con el servicio de asistencia o con el administrador del sistema.

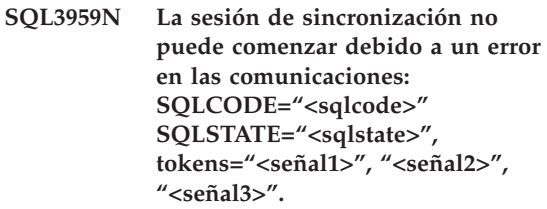

**Explicación:** El subsistema de comunicaciones ha detectado un error. Para más detalles, consulte "<sqlcode>".

**Respuesta del Usuario:** Póngase en contacto con el servicio de asistencia o con el administrador del sistema.

**SQL3960N No es posible subir los resultados al servidor de control del satélite debido a un error en las comunicaciones: SQLCODE="<sqlcode>" SQLSTATE="<sqlstate>", tokens="<señal1>", "<señal2>", "<señal3>".**

**Explicación:** El subsistema de comunicaciones ha detectado un error. Para más detalles, consulte "<sqlcode>".

**Respuesta del Usuario:** Póngase en contacto con el servicio de asistencia o con el administrador del sistema.

#### **SQL3961N No es posible autentificar con el servidor de control del satélite.**

**Explicación:** Se ha detectado un error al intentar conectarse a la base de datos de control del satélite.

**Respuesta del Usuario:** El ID de usuario administrativo remoto o la contraseña necesaria para conectarse a la base de datos de control del satélite no era correcto o bien ambas cosas. Suministre el ID de usuario y la contraseña correctos o bien póngase en contacto con la oficina de ayuda o con el administrador del sistema.

**SQL3962N La sincronización no ha podido iniciarse debido a un error de la base de datos: SQLCODE="<sqlcode>" SQLSTATE="<sqlstate>", tokens="<señal1>", "<señal2>", "<señal3>".**

**Explicación:** Se ha producido un error que impide la sincronización en el servidor de control del satélite.

**Respuesta del Usuario:** Intente sincronizar de nuevo. Si el error persiste, póngase con el contacto con la oficina de ayuda o con el administrador del sistema.

**SQL3963N Los resultados no se pueden subir debido a un error de la base de datos: SQLCODE="<sqlcode>" SQLSTATE="<sqlstate>", tokens="<señal1>", "<señal2>", "<señal3>".**

**Explicación:** Se ha producido un error al subir los resultados en el servidor de control del satélite.

**Respuesta del Usuario:** Póngase en contacto con el servicio de asistencia o con el administrador del sistema.

## **SQL3964N La sincronización ha fallado porque el nivel de release del satélite no está soportado por el servidor de control del satélite.**

**Explicación:** El nivel de release del satélite ha de estar dentro del rango de un nivel por encima de dos niveles por debajo del servidor de control del satélite.

**Respuesta del Usuario:** Póngase en contacto con el servicio de asistencia o con el administrador del sistema.

**SQL3965N No es posible bajar los scripts de sincronización debido a un error del servidor de control del satélite: SQLCODE="<sqlcode>" SQLSTATE="<sqlstate>", tokens="<señal1>", "<señal2>", "<señal3>".**

**Explicación:** El satélite no puede bajar los scripts que son necesarios para sincronizar el satélite. Una razón posible de este error es que el servidor de control no puede crear instancias para los scripts parametrizados con los atributos del satélite. Otra razón es que el servidor de control del satélite se ha inhabilitado temporalmente para completar la petición debido a las limitaciones de recursos.

**Respuesta del Usuario:** Vuelva a intentar la petición. Si el error persiste, póngase en contacto con el servicio de asistencia o con el administrador del sistema.

#### **SQL3966N La sesión de sincronización ha fallado. Código de razón "<código-razón>".**

**Explicación:** La sesión de sincronización no ha conseguido finalizar debido a una de las siguientes razones:

- v (01) Falta información de autentificación.
- (02) Faltan algunos scripts necesarios para la sincronización.
- v (03) Faltan algunos archivos del sistema o bien están dañados.
- v (04) Un error del sistema ha impedido que los scripts se ejecuten.

**Respuesta del Usuario:** Vuelva a intentar la petición. Si el error persiste, póngase con el contacto con la oficina de ayuda o con el administrador del sistema.

#### **SQL3967N No se puede recuperar información del proceso.**

**Explicación:** El progreso de la sesión de sincronización de este satélite no se puede recuperar. Los datos están dañados o bien no existen.

**Respuesta del Usuario:** Si una sesión de sincronización está activa y no existe información del proceso, póngase en contacto con el servicio de asistencia o con el administrador del sistema.

**SQL3968N La sincronización no ha conseguido finalizar satisfactoriamente debido a un error de script. Sin embargo, los resultados de la ejecución se enviaron al servidor de control del satélite.**

**Explicación:** Uno de los scripts de sincronización ha fallado durante la ejecución.

# **SQL4000 - SQL4099**

Un código de retorno no estaba en el juego de códigos de éxito definido o bien el script no ha conseguido ejecutarse.

**Respuesta del Usuario:** Póngase en contacto con el servicio de asistencia o con el administrador del sistema.

**SQL3969N La sincronización ha fallado porque se ha recibido una interrupción durante la ejecución del script.**

**Explicación:** La ejecución del script falla cuando se recibe una interrupción. Una terminación anormal de este tipo hará que la sesión de sincronización falle porque el sistema tal vez esté en un estado no coherente.

**Respuesta del Usuario:** Póngase en contacto con el servicio de asistencia o con el administrador del sistema.

## **SQL3970N La sesión de sincronización ha fallado con SQLCODE "<sqlcode>" SQLSTATE "<sqlstate>" El error se ha detectado en la ubicación "<ubicación>".**

**Explicación:** La ejecución del script ha fallado debido a un error desconocido.

**Respuesta del Usuario:** Póngase en contacto con el servicio de asistencia o con el administrador del sistema.

#### **SQL4001N El carácter "<carácter>" de la columna "<columna>" y la línea "<línea>" no es válido.**

**Explicación:** El carácter especificado no es un carácter válido para las sentencias de SQL.

No se puede procesar la sentencia.

**Respuesta del Usuario:** Elimine o sustituya el carácter no válido.

**SQL4002N "<símbolo 1>" y "<símbolo 2>" son variables del sistema principal no declaradas que no se pueden utilizar simultáneamente como nombres de descriptor en una sola sentencia de SQL.**

**Explicación:** Los identificadores especificados no se han declarado variables del sistema principal. Los nombres de descriptor no se han declarado antes de ser utilizados. Debido a la existencia de más de un nombre de descriptor no válido en una única sentencia, al menos una de las variables del sistema principal no es válida.

No se puede procesar la sentencia.

**Respuesta del Usuario:** Corrija la utilización de los nombres de descriptor o las variables del sistema principal no declaradas de la sentencias. Observe que la sentencia puede contener variables del sistema principal no declaradas adicionales.

**SQL4003N La sentencia de SQL de la línea "<línea>" no recibe soporte en esta versión del precompilador.**

**Explicación:** Los números de release del precompilador y la versión instalada del gestor de bases de datos no son compatibles. El gestor de bases de datos soporta la sentencia especificada, pero no el precompilador.

No se puede procesar la sentencia.

**Respuesta del Usuario:** Repita el proceso de precompilación con la versión actual del precompilador.

## **SQL4004N El nombre de paquete no es válido.**

**Explicación:** El nombre de paquete contiene caracteres no válidos. El nombre es demasiado largo o no se ha especificado ningún nombre en la opción PACKAGE.

No se ha creado ningún paquete.

**Respuesta del Usuario:** Vuelva a someter el mandato con un nombre de paquete válido o sin la opción PACKAGE.

## **SQL4005N Se ha encontrado un símbolo "<símbolo>" no válido que empieza en la posición "<posición>" de la línea "<línea>".**

**Explicación:** Se ha detectado un error de sintaxis en la sentencia de SQL en el símbolo "<símbolo>" especificado.

No se puede procesar la sentencia.

**Respuesta del Usuario:** Examine la sentencia, especialmente en lo que respecta al símbolo especificado. Corrija la sintaxis.

## **SQL4006N Las estructuras están demasiado anidadas.**

**Explicación:** El número de estructuras anidadas ha excedido el máximo de 25.

No se puede procesar la sentencia.

**Respuesta del Usuario:** Reduzca el número de estructuras anidadas.

# **SQL4007N La estructura del sistema principal "<estructura-sistema-principal>" no tiene campos.**

**Explicación:** No se ha encontrado ningún campo en la estructura del sistema principal "<estructura-sistema-principal>".

No se puede procesar la sentencia.

**Respuesta del Usuario:** Añada un campo a la estructura del sistema principal.

**SQL4008N La variable del sistema principal "<nombre>" no puede referenciarse de forma exclusiva ni siquiera con la calificación completa.**

**Explicación:** Incluso con la calificación completa, la variable del sistema principal "<nombre>" coincide, como mínimo, con otra variable del sistema principal que no está calificada o que está calificada parcialmente.

No se puede procesar el mandato.

**Respuesta del Usuario:** Asigne otro nombre a la variable del sistema principal.

## **SQL4009N La expresión correspondiente a la longitud de datos no es válida.**

**Explicación:** La expresión correspondiente a la longitud de datos tiene errores de sintaxis o es demasiado compleja.

No se puede procesar la sentencia.

**Respuesta del Usuario:** Compruebe la sintaxis de la expresión de tamaño.

#### **SQL4010N Anidamiento no permitido de sentencias de SQL compuestas.**

**Explicación:** Este error se devuelve cuando se detecta la cláusula BEGIN COMPOUND como subsentencia de una sentencia de SQL compuesta.

**Respuesta del Usuario:** Vuelva a someter la precompilación sin que BEGIN COMPOUND esté anidado.

## **SQL4011N Subsentencia de SQL no válida en una sentencia de SQL compuesta.**

**Explicación:** Este error se devuelve cuando se detecta una subsentencia no válida en una sentencia de SQL compuesta. Las sentencias válidas son las siguientes:

- ALTER TABLE
- COMMENT ON
- CREATE INDEX
- CREATE TABLE
- CREATE VIEW
- v DELETE Situada
- DELETE Buscada
- **DROP**
- $\cdot$  GRANT
- $\cdot$  INSERT
- LOCK TABLE
- REVOKE
- SELECT INTO
- UPDATE Situada
- UPDATE Buscada
- v COMMIT; sólo cuando se especifica como la última subsentencia.
- v RELEASE TO SAVEPOINT; sólo para non-atomic Compound SQL
- ROLLBACK TO SAVEPOINT; sólo para non-atomic Compound SQL
- SAVEPOINT; sólo para non-atomic Compound SQL

**Respuesta del Usuario:** Vuelva a someter la precompilación sin la subsentencia no válida.

#### **SQL4012N Utilización no válida de COMMIT en una sentencia de SQL compuesta.**

**Explicación:** Este error se devuelve cuando se detecta una subsentencia tras encontrarse un COMMIT en una sentencia COMPOUND SQL.

**Respuesta del Usuario:** Especifique la subsentencia COMMIT como la última subsentencia y vuelva a someter la precompilación.

#### **SQL4013N Se ha detectado una sentencia END COMPOUND sin existir una sentencia BEGIN COMPOUND anterior.**

**Explicación:** Este error se devuelve cuando se ha detectado una sentencia END COMPOUND sin existir una sentencia BEGIN COMPOUND que le preceda.

**Respuesta del Usuario:** Elimine la sentencia END COMPOUND o añada la sentencia BEGIN COMPOUND y vuelva a someter la precompilación.

#### **SQL4014N Sintaxis de SQL combinada no válida.**

**Explicación:** Este error se devuelve cuando una sentencia de SQL compuesta contiene un error de sintaxis. Las causas posibles son éstas:

- falta END COMPOUND
- v una de las subsentencias está vacía (tiene longitud cero o está en blanco).

**Respuesta del Usuario:** Corrija el error de sintaxis y vuelva a realizar la precompilación.

## **SQL4015N Se ha detectado un error durante el preproceso.**

**Explicación:** El preprocesador externo ha terminado con uno o más errores.

No se puede procesar el mandato.

**Respuesta del Usuario:** Consulte el archivo ".err" correspondiente al archivo fuente para obtener más información.

## **SQL4016N No se encuentra el preprocesador especificado.**

**Explicación:** No se encuentra el preprocesador especificado mediante la opción PREPROCESSOR.

No se puede procesar el mandato.

**Respuesta del Usuario:** Asegúrese de que se puede ejecutar el preprocesador desde el directorio actual y compruebe la sintaxis de la opción PREPROCESSOR.

## **SQL4017W El preproceso ha terminado satisfactoriamente.**

**Explicación:** El preproceso del archivo de entrada ha terminado satisfactoriamente mediante el mandato externo especificado con la opción PREPROCESSOR.

**Respuesta del Usuario:** No es necesaria ninguna acción.

#### **SQL4018W Empezando a procesar el archivo preprocesado "<archivopreprocesado>".**

**Explicación:** El precompilador está procesando el archivo preprocesado.

**Respuesta del Usuario:** No es necesaria ninguna acción.

## **SQL4019W Ha finalizado el proceso del archivo preprocesado "<archivo-preprocesado>".**

**Explicación:** El precompilador ha terminado de procesar el archivo preprocesado.

**Respuesta del Usuario:** No es necesaria ninguna acción.

## **SQL4020N La variable del lenguaje principal 'long' "<símbolo 1>" no es válida. Use 'sqlint32' en su lugar.**

**Explicación:** Si la opción de precompilación LONGERROR YES está en vigor o la opción de precompilación LONGERROR todavía no se ha especificado y la plataforma tiene varios 'long' de 8 bytes, entonces, la variable del lenguaje principal INTEGER se debe declarar con el tipo de datos 'sqlint32' y no 'long'.

En plataformas de 64 bits con tipos 'long' de 8 bytes, se puede usar la opción de precompilación LONGERROR NO para especificar que las variables del lenguaje principal 'long' se tienen que usar con tipos de datos BIGINT. Para una mayor portabilidad, se recomienda el uso de 'sqlint32' y de 'sqlint64' para datos de tipos INTEGER y BIGINT, respectivamente.

**Respuesta del Usuario:** Sustituya el tipo de datos actual de la variable del sistema principal por el tipo de datos especificado en el mensaje.

### **SQL4100I El distintivo utiliza la sintaxis de lenguaje "<tipo-distintivo-sql>" de SQL para la comprobación de sintaxis.**

**Explicación:** El distintivo realizará la comprobación de la sintaxis especificada de las sentencias de SQL que hayan pasado la comprobación del precompilador. Cuando exista un error de sintaxis se emitirá un mensaje de aviso para la sentencia.

El proceso continúa.

**Respuesta del Usuario:** Ninguna. Este mensaje es informativo.

## **SQL4102W Se ha producido un error de sintaxis SQL en el símbolo que empieza con el texto** ″**<texto>**″**.**

**Explicación:** El distintivo ha detectado un error en la sintaxis de lenguaje SQL especificada en la opción de precompilador SQLFLAG.

El proceso continúa.

**Respuesta del Usuario:** Corrija la sentencia de SQL.

#### **SQL4103W Hay una sentencia de la definición de datos que no está dentro de una sentencia CREATE SCHEMA.**

**Explicación:** El estándar FIPS requiere que todas las sentencias de definición de datos se encuentren dentro de una sentencia CREATE SCHEMA.

El proceso continúa.

**Respuesta del Usuario:** Corrija la sentencia de SQL.

#### **SQL4104W Hay un comentario incluido que no es estándar.**

**Explicación:** Hay un comentario incluido en una sentencia de SQL que no se ajusta a los requisitos del estándar en cuestión. El comentario no empieza al menos por dos guiones consecutivos.

El proceso continúa.

**Respuesta del Usuario:** Corrija la sentencia de SQL.

**SQL4105W Se ha producido una desviación de la sintaxis de SQL. La sentencia no está completa.**

**Explicación:** La sentencia de SQL se ha interrumpido antes de haberse encontrado todos los elementos necesarios.

El proceso continúa.

**Respuesta del Usuario:** Corrija la sentencia de SQL.

# **SQL4106W El identificador "<identificador>" tiene más de 18 caracteres.**

**Explicación:** La longitud del identificador de autorización, del identificador de tabla, del nombre de columna, del nombre de correlación, del nombre de módulo, del nombre de cursor, del nombre de procedimiento o del nombre de parámetro tiene más de 18 caracteres.

El proceso continúa.

**Respuesta del Usuario:** Corrija la sentencia de SQL.

### **SQL4107W La columna "<columna>" tiene un atributo de longitud, de precisión o de escala que no es válido.**

**Explicación:** Se ha incumplido una de las siguientes condiciones:

- v El valor de la longitud debe ser superior a cero.
- v El valor de la precisión debe ser superior a cero.
- v El valor de la escala no debe ser superior al de la precisión.

El proceso continúa.

**Respuesta del Usuario:** Corrija la sentencia de SQL.

**SQL4108W Una variable de indicador tiene un tipo de datos que no es numérico exacto o bien tiene una escala que no es de cero.**

**Explicación:** El tipo de datos de una variable de indicador debe ser numérico exacto con una escala de cero.

El proceso continúa.

**Respuesta del Usuario:** Corrija la sentencia de SQL.

**SQL4109W SET FUNCTION SPECIFICATION hace referencia a la columna "<columna>".**

**Explicación:** Se ha incumplido una de las siguientes condiciones:

- La COLUMN REFERENCE de una cláusula DISTINCT SET FUNCTION no pueden hacer referencia a una columna derivada de una SET FUNCTION SPECIFICATION.
- v Las COLUMN REFERENCE de la VALUE EXPRESSION de una ALL SET FUNCTION no puede hacer referencia a una columna derivada de una SET FUNCTION SPECIFICATION.

El proceso continúa.

**Respuesta del Usuario:** Corrija la sentencia de SQL.

#### **SQL4110W La VALUE EXPRESSION que contiene "<columna>" no puede incluir operadores.**

**Explicación:** Una VALUE EXPRESSION no puede incluir operadores en una OUTER REFERENCE COLUMN REFERENCE.

El proceso continúa.

**Respuesta del Usuario:** Corrija la sentencia de SQL.

### **SQL4111W Falta la especificación COLUMN REFERENCE, o bien no es válida, para la función de columna ALL "<función>".**

**Explicación:** La VALUE EXPRESSION de una ALL SET FUNCTION SPECIFICATION debe incluir una COLUMN REFERENCE.

El proceso continúa.

**Respuesta del Usuario:** Corrija la sentencia de SQL.

## **SQL4112W La columna "<columna>" no es exclusiva y se debe calificar.**

**Explicación:** La columna especificada no es exclusiva dentro del ámbito actual. Debe calificarse de forma que identifique de forma exclusiva a la columna correspondiente.

El proceso continúa.

**Respuesta del Usuario:** Corrija la sentencia de SQL.

## **SQL4113W Una VALUE EXPRESSION no puede contener ninguna SET FUNCTION SPECIFICATION.**

**Explicación:** La VALUE EXPRESSION de una ALL SET FUNCTION no puede contener ninguna SET FUNCTION SPECIFICATION.

El proceso continúa.

**Respuesta del Usuario:** Corrija la sentencia de SQL.

## **SQL4114W La columna "<columna>" no identifica a una columna de ninguna tabla del ámbito actual.**

**Explicación:** Se ha incumplido una de las siguientes condiciones:

- v La tabla o el nombre de correlación utilizado como calificador no existe.
- v El nombre de la columna no existe dentro del ámbito actual o del ámbito del calificador.

El proceso continúa.

**Respuesta del Usuario:** Corrija la sentencia de SQL.

**SQL4115W Una función de columna que contiene la columna OUTER REFERENCE "<columna>" no se encuentra en la subconsulta de una cláusula HAVING.**

**Explicación:** La función de columna debe hallarse en una subconsulta de una cláusula HAVING si contiene una OUTER REFERENCE COLUMN REFERENCE.

El proceso continúa.

**Respuesta del Usuario:** Corrija la sentencia de SQL.

**SQL4116W El resultado de una función SUM o AVG no puede ser una serie de caracteres.**

**Explicación:** La serie de caracteres no es válida para el resultado de una SET FUNCTION SPECIFICATION de SUM o AVG.

El proceso continúa.

**Respuesta del Usuario:** Corrija la sentencia de SQL.

## **SQL4117W El operador "<operador>" no es válido en este contexto.**

**Explicación:** Se ha incumplido una de las siguientes condiciones:

- La VALUE EXPRESSION que contiene una DISTINCT SET FUNCTION no puede incluir operadores diádicos.
- v El primer carácter a continuación de un operador monádico no puede ser el signo ″más″ ni el signo ″menos″.
- VALUE EXPRESSION no debe contener operadores si el tipo de la serie de caracteres es PRIMARY.

#### El proceso continúa.

**Respuesta del Usuario:** Corrija la sentencia de SQL.

#### **SQL4118W La EXPRESSION "<tipo-expresión>" está comparando datos de tipo incompatible.**

**Explicación:** Los tipos de datos de una de las definiciones siguientes (identificados por el tipo de expresión o ″exptype″) no coinciden:

- v exptype = COMPARISON Los operadores de la comparación deben coincidir
- exptype = BETWEEN Las tres VALUE EXPRESSION deben coincidir
- exptype  $= IN VALUE EXPRESSION, la$ subconsulta y todas las VALUE SPECIFICATION deben coincidir
- $\cdot$  exptype = QUANTIFIED VALUE EXPRESSION y la subconsulta deben coincidir

El proceso continúa.

**Respuesta del Usuario:** Corrija la sentencia de SQL.

## **SQL4119W El operando del predicado LIKE no es una serie de caracteres.**

**Explicación:** Se ha incumplido una de las siguientes condiciones:

- v El tipo de datos de la columna de un predicado LIKE no es una serie de caracteres.
- v El tipo de datos del patrón de un predicado LIKE no es una serie de caracteres.

El proceso continúa.

**Respuesta del Usuario:** Corrija la sentencia de SQL.

**SQL4120W El carácter ESCAPE debe ser una serie de caracteres de un solo byte.**

**Explicación:** El carácter de escape de un predicado LIKE debe tener el tipo de datos de una serie de caracteres con una longitud de 1.

El proceso continúa.

## **SQL4121W La cláusula WHERE, GROUP BY o HAVING no es válida para la vista agrupada "<nombre-esquema>"."<vista>".**

**Explicación:** Si la tabla identificada en la cláusula FROM es una vista agrupada, la TABLE EXPRESSION no debe contener ninguna cláusula WHERE, GROUP BY o HAVING.

El proceso continúa.

**Respuesta del Usuario:** Corrija la sentencia de SQL.

### **SQL4122W "<nombre-esquema>"."<nombre>" aparece más de una vez en una cláusula FROM.**

**Explicación:** Se ha incumplido una de las siguientes condiciones:

- v El nombre de la tabla aparece más de una vez en una cláusula FROM.
- v El nombre de la correlación es idéntico a un nombre de tabla o a otro nombre de correlación de una cláusula FROM.

El proceso continúa.

**Respuesta del Usuario:** Corrija la sentencia de SQL.

#### **SQL4123W En la cláusula FROM de una vista agrupada (GROUP) sólo se permite la referencia a una tabla.**

**Explicación:** Si la tabla identificada por el nombre de tabla es una vista agrupada (GROUP), la cláusula FROM debe contener exactamente una referencia a una tabla.

El proceso continúa.

**Respuesta del Usuario:** Corrija la sentencia de SQL.

#### **SQL4124W Una referencia a la columna "<columna>" derivada de una función de columna no es válida en una cláusula WHERE.**

**Explicación:** Una VALUE EXPRESSION que esté contenida directamente en la SEARCH CONDITION de una cláusula WHERE no debe incluir ninguna referencia a una columna que se derive de una función de columna.

El proceso continúa.

**Respuesta del Usuario:** Corrija la sentencia de SQL.

## **SQL4125W Una cláusula HAVING debe contener la cláusula WHERE cuando dicha cláusula tenga una función de columna.**

**Explicación:** Si una VALUE EXPRESSION que esté directamente contenida en la SEARCH CONDITION es una función de columna, la cláusula WHERE debe encontrarse en una cláusula HAVING.

El proceso continúa.

**Respuesta del Usuario:** Corrija la sentencia de SQL.

# **SQL4126W La COLUMN REFERENCE de "<columna>" debe ser una OUTER REFERENCE.**

**Explicación:** Si una VALUE EXPRESSION que esté directamente en la SEARCH CONDITION es una función, la COLUMN REFERENCE de expresión de la función de columna debe ser una OUTER REFERENCE.

El proceso continúa.

**Respuesta del Usuario:** Corrija la sentencia de SQL.

# **SQL4127W La columna "<columna>" está duplicada dentro del ámbito actual.**

**Explicación:** La columna especificada está duplicada dentro del ámbito actual.

El proceso continúa.

**Respuesta del Usuario:** Corrija la sentencia de SQL.

### **SQL4128W La COLUMN REFERENCE de "<nombre-columna>" debe ser una columna de agrupación o bien estar especificada dentro de una función de columna.**

**Explicación:** Cada COLUMN REFERENCE que se encuentre en una subconsulta de la SEARCH CONDITION de una cláusula HAVING debe hacer referencia a una columna de agrupación o bien estar especificada dentro de una función de columna.

El proceso continúa.

**Respuesta del Usuario:** Corrija la sentencia de SQL.

**SQL4129W DEGREE de la tabla "<nombre-esquema>"."<tabla>" debe ser 1 si se utiliza SELECT LIST de \*.**

**Explicación:** El DEGREE de la TABLE EXPRESSION debe ser 1 si se especifica una SELECT LIST de \* en una subconsulta de algún predicado que no sea el predicado EXISTS.

El proceso continúa.

**Respuesta del Usuario:** Corrija la sentencia de SQL.

**SQL4130W La función de columna no es válida para TABLE EXPRESSION que comienza con la tabla "<nombre-tabla>"."<tabla>".**

**Explicación:** Se ha incumplido una de las siguientes condiciones:

v Si la TABLE EXPRESSION es una vista agrupada, la SELECT LIST de una subconsulta no puede contener SET FUNCTION SPECIFICATION.

v Si la TABLE EXPRESSION es una vista agrupada, la SELECT LIST de una QUERY SPECIFICATION no puede contener ninguna función de columna.

El proceso continúa.

**Respuesta del Usuario:** Corrija la sentencia de SQL.

#### **SQL4131W COLUMN REFERENCE correspondiente a "<columna>" no es válida.**

**Explicación:** Se ha incumplido una de las siguientes condiciones:

- v Si se trata de una tabla agrupada (GROUP), la COLUMN REFERENCE debe hacer referencia a una columna de agrupación (GROUP) o bien estar especificada dentro de una SET FUNCTION SPECIFICATION.
- v Si no es una tabla agrupada (GROUP) y la VALUE EXPRESSION incluye una SET FUNCTION SPECIFICATION, cada COLUMN REFERENCE debe estar especificada dentro de una SET FUNCTION SPECIFICATION.

El proceso continúa.

**Respuesta del Usuario:** Corrija la sentencia de SQL.

## **SQL4132W Se ha especificado DISTINCT más de una vez.**

**Explicación:** Se ha incumplido una de las siguientes condiciones:

- v No debe especificarse DISTINCT más de una vez en una QUERY SPECIFICATION, excluyendo las posibles subconsultas de dicha QUERY SPECIFICATION.
- v No debe especificarse más de una vez DISTINCT en una subconsulta, excluyendo las posibles subconsultas que se encuentren dentro de dicha subconsulta.

El proceso continúa.

#### **SQL4133W La subconsulta COMPARISON PREDICATE no puede contener ninguna cláusula GROUP BY o HAVING.**

**Explicación:** Si se especifica una subconsulta en un COMPARISON PREDICATE, la TABLE EXPRESSION cuya cláusula FROM identifique a la tabla definida no debe contener ninguna cláusula GROUP BY o HAVING.

El proceso continúa.

**Respuesta del Usuario:** Corrija la sentencia de SQL.

## **SQL4134W La subconsulta COMPARISON PREDICATE no puede identificar a una vista agrupada (GROUP).**

**Explicación:** Si se especifica una subconsulta en un COMPARISON PREDICATE, la TABLE EXPRESSION cuya cláusula FROM identifique a la tabla definida no debe identificar a ninguna vista agrupada (GROUP).

El proceso continúa.

**Respuesta del Usuario:** Corrija la sentencia de SQL.

## **SQL4135W Hay un AUTHORIZATION IDENTIFIER "<id-autorización>" no válido.**

**Explicación:** El identificador de autorización prefijado en el nombre de la tabla no es válido.

El proceso continúa.

**Respuesta del Usuario:** Corrija la sentencia de SQL.

**SQL4136W La tabla o vista "<nombreesquema>"."<nombre>" ya existe.**

**Explicación:** El nombre de la tabla o el nombre de la vista que se ha especificado ya existe en el catálogo.

El proceso continúa.

**Respuesta del Usuario:** Corrija la sentencia de SQL.

## **SQL4137W Falta especificar la COLUMN DEFINITION.**

**Explicación:** Para un CREATE TABLE debe especificarse al menos una COLUMN DEFINITION.

El proceso continúa.

**Respuesta del Usuario:** Corrija la sentencia de SQL.

## **SQL4138W El tipo de datos "<tipo1>" del destino no es compatible con el tipo de datos "<tipo2>" del origen.**

**Explicación:** Los tipos de datos deberían coincidir:

- v En una sentencia FETCH, entre el origen y el destino.
- v En una sentencia SELECT, entre el origen y el destino.

El proceso continúa.

**Respuesta del Usuario:** Corrija la sentencia de SQL.

## **SQL4139I Debe especificar una VIEW COLUMN LIST para "<nombre-esquema>"."<tabla>".**

**Explicación:** Si en la tabla especificada por la QUERY SPECIFICATION hay dos columnas que tienen el mismo nombre de columna, o si alguna de las columnas de dicha tabla carece de nombre, es preciso especificar una VIEW COLUMN LIST.

El proceso continúa.

**SQL4140W Se ha producido un error que ha provocado que el distintivo se detuviera. Nombre de módulo =** ″**<nombre-módulo>**″**. Código de error interno =** ″**<código error>**″**.**

**Explicación:** El distintivo ha detectado un error interno. Si también se especifican la sintaxis, el archivo de vinculación o la opción de paquete, el proceso continúa pero la operación de distintivo se interrumpe. De lo contrario, el proceso finaliza.

**Respuesta del Usuario:** Anote el número de este mensaje (SQLCODE), el nombre del módulo y el código de error del mensaje. Póngase en contacto con el representante de servicio técnico y transmítale esta información.

## **SQL4141W Se ha producido un error al intentar generar el mensaje "<número mensaje>" en el módulo "<nombre-módulo>".**

**Explicación:** El FLAGGER ha tratado de generar un mensaje indefinido.

El proceso continúa.

**Respuesta del Usuario:** Anote el número de este mensaje (SQLCODE), el nombre del módulo y el código de error del mensaje. Póngase en contacto con el representante de servicio técnico y transmítale esta información.

**SQL4142W No existe suficiente memoria para la operación del distintivo. Código de error interno =** ″**<código error>**″**.**

**Explicación:** No existe suficiente memoria para que el distintivo pueda operar. Si también se especifican la sintaxis, el archivo de vinculación o la opción de paquete, el proceso continúa pero la operación de distintivo se interrumpe. De lo contrario, el proceso finaliza.

**Respuesta del Usuario:** Asegúrese de que el sistema tenga suficiente memoria real y virtual y elimine cualquier proceso de fondo que considere innecesario.

## **SQL4143W Se ha producido un error cuando se liberaba la memoria del distintivo. Código de error interno =** ″**<código error>**″**.**

**Explicación:** El distintivo no puede liberar la memoria asignada. Si también se especifican la sintaxis, el archivo de vinculación o la opción de paquete, el proceso continúa pero la operación de distintivo se interrumpe. De lo contrario, el proceso finaliza.

**Respuesta del Usuario:** Vuelva a iniciar la precompilación si se requiere la acción del distintivo.

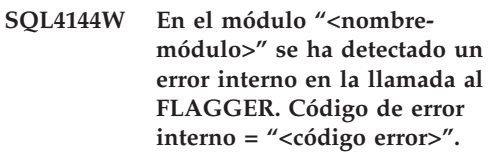

**Explicación:** El FLAGGER ha detectado un error interno.

El preproceso continúa pero la operación del FLAGGER se interrumpe.

**Respuesta del Usuario:** Anote el número de este mensaje (SQLCODE), el nombre del módulo y el código de error del mensaje. Póngase en contacto con el representante de servicio técnico y transmítale esta información.

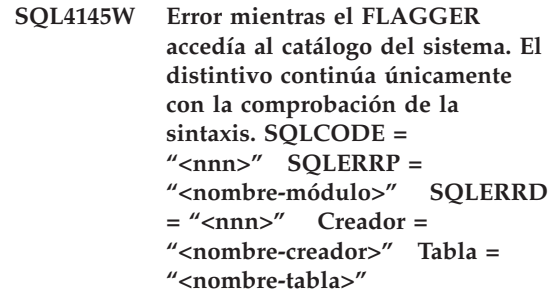

**Explicación:** Se ha producido un error interno mientras el FLAGGER trataba de acceder al catálogo del sistema.

El proceso continúa pero sólo comprobando la sintaxis.

**Respuesta del Usuario:** Anote el número de este mensaje (SQLCODE), el nombre del módulo y el código de error del mensaje. Póngase en contacto con el representante de servicio técnico y transmítale esta información.

**SQL4146W Se ha producido un error interno por el cual la semántica ha dejado de procesarse. Nombre de módulo = "<nombre módulo>". Código de error interno = "<código error>".**

**Explicación:** El FLAGGER ha detectado un error interno grave en una rutina de análisis de la semántica.

El proceso continúa pero sólo comprobando la sintaxis.

**Respuesta del Usuario:** Anote el número de este mensaje (SQLCODE), el nombre del módulo y el código de error del mensaje. Póngase en contacto con el representante de servicio técnico y transmítale esta información.

#### **SQL4147W Número de versión de distintivo no válido.**

**Explicación:** Se ha pasado un número de versión de distintivo no válido a COMPILE SQL STATEMENT API de los Servicios del precompilador. Si también se especifican la sintaxis, el archivo de vinculación o la opción de paquete, el proceso continúa pero la operación de distintivo se interrumpe. De lo contrario, el proceso finaliza.

**Respuesta del Usuario:** Proporcione un número de versión de distintivo válido. Consulte el manual *Consulta de mandatos*.

# **SQL4170W Debe declarar la columna "<columna>" como NOT NULL.**

**Explicación:** Todas las columnas identificadas como UNIQUE deben definirse con la opción NOT NULL.

El proceso continúa.

**Respuesta del Usuario:** Corrija la sentencia de SQL.

#### **SQL4171W La tabla visualizada "<nombre-esquema>"."<tabla>" debe poderse actualizar.**

**Explicación:** Cuando se especifica la cláusula WITH CHECK OPTION, la tabla visualizada debe ser actualizable.

El proceso continúa.

**Respuesta del Usuario:** Corrija la sentencia de SQL.

## **SQL4172W Número incorrecto de nombres de columnas.**

**Explicación:** El número de nombres de columnas de la VIEW COLUMN LIST debe coincidir con el DEGREE de la tabla especificado por la QUERY SPECIFICATION.

El proceso continúa.

**Respuesta del Usuario:** Corrija la sentencia de SQL.

# **SQL4173W Debe declarar el cursor "<cursor>" para poderlo utilizar.**

**Explicación:** El cursor especificado no está declarado en ninguna sentencia DECLARE CURSOR.

El proceso continúa.

**Respuesta del Usuario:** Corrija la sentencia de SQL.

## **SQL4174W El cursor "<cursor>" ya está declarado.**

**Explicación:** El cursor especificado ya está declarado en una sentencia DECLARE CURSOR.

El proceso continúa.

## **SQL4175W En este contexto sólo se permite \* o bien nombres de columnas.**

**Explicación:** Al especificar UNION, la SELECT LIST de la especificación de las dos TABLE EXPRESSION identificadas por la QUERY EXPRESSION y QUERY TERM debe estar compuesta por \* o bien por una o varias COLUMN REFERENCE.

El proceso continúa.

**Respuesta del Usuario:** Corrija la sentencia de SQL.

**SQL4176W Las descripciones de tablas identificadas por QUERY EXPRESSION que comienza por "<esquema-nombre1>"."<tabla1>" y la sentencia QUERY TERM que comienza por "<esquemanombre2>"."<tabla2>" deberían ser idénticas.**

**Explicación:** Al especificar UNION, la descripción de ambas tablas debe ser la misma, excepto en el caso de los nombres de columnas.

El proceso continúa.

**Respuesta del Usuario:** Corrija la sentencia de SQL.

## **SQL4177W SORT SPECIFICATION "<número>" queda fuera del DEGREE del cursor "<cursor>".**

**Explicación:** Si la SORT SPECIFICATION contiene un entero sin signo, éste debe ser mayor que 0 e inferior al número de columnas de la tabla.

El proceso continúa.

**Respuesta del Usuario:** Corrija la sentencia de SQL.

**SQL4178W La tabla "<nombreesquema>"."<tabla>" es una tabla de solo lectura.**

**Explicación:** Se ha especificado DELETE, INSERT o UPDATE en una tabla de sólo lectura. El proceso continúa.

**Respuesta del Usuario:** Corrija la sentencia de SQL.

**SQL4179W La tabla "<nombreesquema>"."<tabla>" no se debe identificar en una cláusula FROM de ninguna subconsulta contenida en SEARCH CONDITION.**

**Explicación:** Una tabla que esté especificada en un DELETE o en un UPDATE no puede utilizarse en una cláusula FROM de ninguna subconsulta que esté dentro de la SEARCH CONDITION de la misma.

El proceso continúa.

**Respuesta del Usuario:** Corrija la sentencia de SQL.

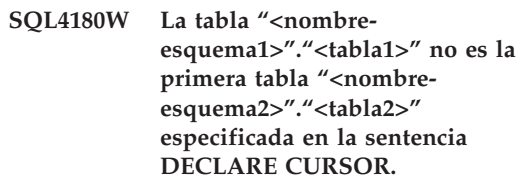

**Explicación:** La tabla especificada en una sentencia DELETE o UPDATE no debe ser la primera tabla especificada en la cláusula FROM de la sentencia DECLARE CURSOR.

El proceso continúa.

**Respuesta del Usuario:** Corrija la sentencia de SQL.

## **SQL4181W El número de TARGET SPECIFICATION no coincide con el DEGREE del cursor "<cursor>".**

**Explicación:** El número de TARGET SPECIFICATION de la sentencia FETCH no coincide con el DEGREE de la tabla especificada.

El proceso continúa.

**SQL4182W La tabla de destino "<nombre-esquema>"."<tabla>" de la sentencia INSERT está también en la cláusula FROM o en la subconsulta.**

**Explicación:** La tabla definida con nombre no debe estar identificada en una cláusula FROM de ninguna QUERY SPECIFICATION ni de ninguna subconsulta que se encuentre en la QUERY SPECIFICATION.

El proceso continúa.

**Respuesta del Usuario:** Corrija la sentencia de SQL.

**SQL4183W El número de columnas especificadas no coincide con el número de valores especificados.**

**Explicación:** En una sentencia INSERT, el número de columnas especificadas no coincide con el número de valores especificados.

El proceso continúa.

**Respuesta del Usuario:** Corrija la sentencia de SQL.

**SQL4184W El número de columnas especificadas no coincide con el DEGREE de la QUERY SPECIFICATION que comienza por la tabla "<nombreesquema>"."<tabla>".**

**Explicación:** En una sentencia INSERT, el número de columnas especificadas no coincide con el DEGREE de la tabla especificada en la QUERY SPECIFICATION

El proceso continúa.

**Respuesta del Usuario:** Corrija la sentencia de SQL.

#### **SQL4185W Hay una discrepancia del tipo de datos o de la longitud entre la columna "<columna>" y la sentencia INSERT o UPDATE.**

**Explicación:** Se ha incumplido una de las siguientes condiciones:

- v Si el tipo de datos del nombre de la columna es una serie de caracteres, el elemento correspondiente de la sentencia INSERT o UPDATE debe ser una serie de caracteres de longitud igual o inferior a la del nombre de la columna.
- v Si el tipo de datos del nombre de la columna es un numérico exacto, el elemento correspondiente de la sentencia INSERT o UPDATE debe ser un numérico exacto.
- v Si el tipo de datos del nombre de la columna es un numérico aproximado, el elemento correspondiente de la sentencia INSERT o UPDATE debe ser un numérico aproximado o un numérico exacto.

El proceso continúa.

**Respuesta del Usuario:** Corrija la sentencia de SQL.

## **SQL4186W No se puede utilizar ninguna cláusula GROUP BY o HAVING ni identificar una vista agrupada (GROUP) en este contexto.**

**Explicación:** La tabla identificada en la cláusula FROM de la TABLE EXPRESSION de la sentencia SELECT no debe incluir ninguna cláusula GROUP BY o HAVING ni tampoco debe identificar a ninguna vista agrupada (GROUP).

El proceso continúa.

**SQL4187W El número de elementos especificados en la SELECT LIST debe coincidir con el número de la SELECT TARGET LIST.**

**Explicación:** En la sentencia SELECT, el número de elementos especificados en la SELECT LIST debe coincidir con el número de elementos de la SELECT TARGET LIST.

El proceso continúa.

**Respuesta del Usuario:** Corrija la sentencia de SQL.

#### **SQL4188W En una cláusula SET de una sentencia UPDATE no se permite ninguna función de columna.**

**Explicación:** La VALUE EXPRESSION de una cláusula SET de una sentencia UPDATE no debe incluir ninguna función de columna.

El proceso continúa.

**Respuesta del Usuario:** Corrija la sentencia de SQL.

**SQL4189W No puede especificar NULL para la columna NOT NULL "<columna>".**

**Explicación:** Si se especifica NULL en la cláusula SET de la sentencia UPDATE, la columna correspondiente debería permitir la inclusión de nulos.

El proceso continúa.

## **SQL4300 - SQL4399**

**SQL4300N Esta plataforma no tiene instalado el soporte para Java, o bien éste no está correctamente configurado.**

**Explicación:** El soporte para los procedimientos almacenados de Java y para las funciones definidas por el usuario no está instalado ni configurado en este servidor.

**Respuesta del Usuario:** Asegúrese de que está instalado un Entorno de ejecución Java o Java

**Respuesta del Usuario:** Corrija la sentencia de SQL.

**SQL4190W El tipo de datos de la variable de sistema principal a la que se ha hecho referencia es desconocido. La posición de la variable del sistema principal es "<posición>".**

**Explicación:** La referencia a la variable del sistema principal en la posición "<posición>" es de un tipo de datos que el estándar no reconoce.

El proceso continúa.

**Respuesta del Usuario:** Corrija la sentencia de SQL.

**SQL4191W No se reconoce el tipo de datos de la columna "<nombre columna>".**

**Explicación:** El estándar no reconoce el tipo de datos de la columna.

El proceso continúa.

**Respuesta del Usuario:** Corrija la sentencia de SQL.

**SQL4192W No se encuentra la tabla "<nombre-esquema>"."<tabla>" en el catálogo.**

**Explicación:** La tabla o vista definida no existe en el catálogo del sistema.

Development Kit compatible para el servidor. Asegúrese de que se ha definido correctamente el parámetro de configuración ″jdk11\_path″.

**sqlcode**: -4300

**sqlstate**: 42724

**SQL4301N Ha fallado el arranque del intérprete Java o la comunicación; el código de razón es** ″**<código-razón>**″**.**

**Explicación:** Se ha producido un error al intentar arrancar o comunicarse con un intérprete Java. Los códigos de razón son:

- **1** Las variables del entorno Java o los parámetros de configuración de base de datos Java no son válidos.
- **2** Ha fallado una llamada de interfaz nativa Java al intérprete Java.
- **3** Es posible que el archivo ″db2java.zip″ esté dañado o que falte.
- **4** El intérprete Java se ha detenido por su cuenta y no puede volver a arrancarse.

**Respuesta del Usuario:** Asegúrese de que los parámetros de configuración de la base de datos Java (jdk11\_path y java\_heap\_sz) se hayan establecido correctamente. Asegúrese de que esté instalado un entorno de ejecución Java soportado. Asegúrese de que las clases DB2 internas (COM.ibm.db2) no resulten alteradas por las clases de usuario.

**sqlcode**: -4301

**sqlstate**: 58004

**SQL4302N El procedimiento almacenado Java o la función definida por el usuario** ″**<nombre>**″**, nombre específico** ″**<nombre-específico>**″**, ha terminado anormalmente con una excepción** ″**<serie>**″**.**

**Explicación:** El procedimiento almacenado Java o la función definida por el usuario se ha cancelado anormalmente con una excepción Java. El registro cronológico de servicios de primera anomalía (db2diag.log) contiene un rastreo de la pila Java para el método que se ha cancelado anormalmente.

**Respuesta del Usuario:** Depure el método Java para eliminar la excepción.

**sqlcode**: -4302

**sqlstate**: 38501

**SQL4303N El procedimiento almacenado Java o la función definida por el usuario** ″**<nombre>**″**, nombre específico** ″**<nombre-específico>**″**, no se ha podido identificar a partir del nombre externo** ″**<serie>**″**.**

**Explicación:** La sentencia CREATE PROCEDURE o CREATE FUNCTION que ha declarado este procedimiento almacenado o función definida por usuario tenía una cláusula EXTERNAL NAME con formato erróneo. El nombre externo debe formatearse como se indica a continuación:

″package.subpackage.class!method″.

**Respuesta del Usuario:** Someta una sentencia CREATE PROCEDURE o CREATE FUNCTION corregida.

**sqlcode**: -4303

**sqlstate**: 42724

**SQL4304N El procedimiento almacenado Java o la función definida por el usuario** ″**<nombre>**″**, nombre específico** ″**<nombre-específico>**″**, no ha podido cargar la clase de Java** ″**<clase>**″**, código de razón** ″**<código-razón>**″**.**

**Explicación:** No se ha podido cargar la clase Java que ha dado la cláusula EXTERNAL NAME de una sentencia CREATE PROCEDURE o CREATE FUNCTION. Los códigos de razón son:

- **1** No se ha encontrado la clase en CLASSPATH.
- **2** La clase no ha implementado la interfaz necesaria ("COM.ibm.db2.app.StoredProc" o "COM.ibm.db2.app.UDF") o le faltaba el distintivo de acceso "público" Java.
- **3** El constructor por omisión ha fallado o no estaba disponible.
- **4** No se ha podido cargar el controlador para "conexión:por omisión:jdbc".
- **5** No se ha podido establecer el contexto por omisión.

**Respuesta del Usuario:** Asegúrese de que el archivo ″.class″ esté instalado en CLASSPATH, por ejemplo bajo ″sqllib/function″. Asegúrese de que implanta las interfaces Java necesarias y de que sea ″público″.

**sqlcode**: -4304

**sqlstate**: 42724

**SQL4306N El procedimiento almacenado Java o la función definida por el usuario** ″**<nombre>**″**, nombre específico** ″**<nombre-específico>**″**, no ha podido llamar al método Java** ″**<método>**″**, signatura** ″**<serie>**″**.**

**Explicación:** No se ha podido encontrar el método Java que ha dado la cláusula EXTERNAL

# **SQL4400 - SQL4499**

**SQL4400N "<ID-autorización>" no dispone de la autorización necesaria para poder realizar la tarea en DB2 Administration Server.**

**Explicación:** El usuario no dispone de la autorización necesaria en DB2 Administration Server para realizar la acción intentada.

**Respuesta del Usuario:** Conéctese al DB2 Administration Server utilizando un ID de usuario que tenga la autorización necesaria. La mayoría de tareas que se realizan en DB2 Administration Server necesitan la autorización de tipo SYSADM.

## **SQL4401C El DB2 Administration Server ha encontrado un error durante el arranque.**

**Explicación:** Se ha producido un error durante el arranque del DB2 Administration Server.

**Respuesta del Usuario:** Consulte el Registro de

NAME de una sentencia CREATE PROCEDURE o CREATE FUNCTION. Es posible que su lista de argumentos declarados no coincida con lo que espera la base de datos, o es posible que no sea un método de instancia ″público″.

**Respuesta del Usuario:** Asegúrese de que exista un método de instancia Java con el distintivo ″público″ y la lista de argumentos esperada para esta llamada.

**sqlcode**: -4306

**sqlstate**: 42724

captura de datos en el primer error de DB2 Administration Server para obtener información adicional. Realice la acción adecuada, según convenga, y trate de volver a iniciar DB2 Administration Server.

Si el problema sigue apareciendo, póngase en contacto con el representante de servicio técnico.

## **SQL4402W El mandato DB2ADMIN se ha procesado satisfactoriamente.**

**Explicación:** Todo el proceso se ha completado con normalidad.

**Respuesta del Usuario:** No es necesaria ninguna acción adicional.

## **SQL4403N La sintaxis del mandato no es válida.**

**Explicación:** El mandato se ha especificado utilizando mandatos incorrectos o un número de mandatos que no es válido.

**Respuesta del Usuario:** Vuelva a someter el mandato con argumentos válidos.

**SQL4404N El DB2 Administration Server no existe.**

**Explicación:** El DB2 Administration Server no se encuentra en la máquina.

#### **Respuesta del Usuario:** Cree DB2

Administration Server en la máquina.

v En los sistemas operativos OS/2 o Windows de 32 bits emita el mandato siguiente:

db2admin create

v En plataformas UNIX, asegúrese de que tiene autorización raíz y emita el mandato siguiente desde el subdirectorio de la instancia en la vía de acceso de la instancia de DB2 Universal Database, donde <ASName> representa el nombre del Servidor de administración:

dasicrt <ASName>

**SQL4405W El DB2 Administration Server ya existe.**

**Explicación:** El DB2 Administration Server ya existe en la máquina.

**Respuesta del Usuario:** No es necesaria ninguna acción adicional.

#### **SQL4406W El DB2 Administration Server se ha arrancado satisfactoriamente.**

**Explicación:** Todo el proceso se ha completado con normalidad.

#### **Respuesta del Usuario:** No es necesaria ninguna acción adicional.

#### **SQL4407W El DB2 Administration Server se ha detenido satisfactoriamente.**

**Explicación:** Todo el proceso se ha completado con normalidad.

**Respuesta del Usuario:** No es necesaria ninguna acción adicional.

#### **SQL4408N El DB2 Administration Server no se ha descartado porque está activo.**

**Explicación:** Para poder eliminar DB2 Administration Server, primero es preciso detenerlo.

**Respuesta del Usuario:** Para detener DB2 Administration Server, especifique el siguiente mandato:

DB2ADMIN STOP

#### **SQL4409W El DB2 Administration Server ya está activo.**

**Explicación:** El mandato DB2ADMIN START no puede procesarse porque DB2 Administration Server ya estaba activo.

**Respuesta del Usuario:** No es necesaria ninguna acción adicional.

#### **SQL4410W El DB2 Administration Server no está activo.**

**Explicación:** El mandato DB2ADMIN STOP no puede procesarse porque DB2 Administration Server no está activo.

**Respuesta del Usuario:** No es necesaria ninguna acción adicional.

#### **SQL4411N La operación solicitada no está permitida porque la instancia del servidor no es DB2 Administration Server.**

**Explicación:** La operación solicitada sólo es válida si se efectúa con respecto al DB2 Administration Server.

**Respuesta del Usuario:** El DB2 Administration Server debe configurarse mediante el mandato DB2ADMIN. Consulte el manual *Guía rápida de iniciación* para obtener más información sobre el mandato DB2ADMIN.

### **SQL4412N El perfil de usuario de inicio de sesión para DB2 Administration Server no es válido.**

**Explicación:** Para realizar la tarea solicitada, DB2 Administration Server debe ejecutarse con un perfil de usuario de inicio de sesión que sea válido. Este error puede producirse porque el perfil no está configurado o porque no contiene un ID de usuario que sea válido para DB2.

**Respuesta del Usuario:** Si el perfil está definido, compruebe que el ID de usuario de DB2 sea válido.

Puede definir el perfil de usuario de inicio de sesión para DB2 Administration Server utilizando el mandato siguiente:

DB2ADMIN SETID <idusuario> <contraseña>

# **SQL4413W Utilización: DB2ADMIN crea, descarta, arranca o detiene DB2 Administration Server.**

**Explicación:** La sintaxis del mandato DB2ADMIN es:

DB2ADMIN CREATE [/USER:<nombre-usuario> /PASSWORD:<contraseña>] DROP START **STOP** SETID <nombre-usuario> <contraseña> /h

Las opciones del mandato son:

# **SQL4900 - SQL4999**

## **SQL4901N Debido a un error anterior, los Servicios del precompilador deben reinicializarse.**

**Explicación:** Se ha producido un error en una llamada de función anterior. La llamada de función solicitada no puede procesarse hasta que se reinicialicen los Servicios del precompilador.

La función no puede completarse.

**Respuesta del Usuario:** Llame a la función sqlainit para reinicializar los Servicios del precompilador

## **CREATE**

crear DB2 Administration Server

- **DROP** suprima DB2 Administration Server
- **START** arrancar DB2 Administration Server
- **STOP** detener DB2 Administration Server
- **SETID** establecer el perfil de inicio de sesión para DB2 Administration Server
- **/USER** especificar el nombre del perfil de inicio de sesión durante DB2ADMIN CREATE

#### **/PASSWORD**

especificar la contraseña del perfil de inicio de sesión durante DB2ADMIN **CREATE** 

**/h** muestra la información de utilización

**Respuesta del Usuario:** Emita el mandato DB2ADMIN con una de las opciones de mandato válidas.

## **SQL4414N El DB2 Administration Server no está activo.**

**Explicación:** No puede procesarse la petición a menos que esté activo DB2 Administration Server.

**Respuesta del Usuario:** Arranque DB2 Administration Server emitiendo el mandato DB2ADMIN START y vuelva a emitir la petición.

#### **SQL4902N Al menos uno de los caracteres del parámetro "<n>" de la función "<función>" no es válido.**

**Explicación:** El parámetro especificado en la función especificada contiene, como mínimo, un carácter no válido.

La función no puede completarse.

**Respuesta del Usuario:** Corrija el parámetro especificado y vuelva a llamar a la función.

### **SQL4903N La longitud del parámetro "<n>" de la función "<nombre>" no es válida.**

**Explicación:** La longitud del parámetro especificado en la función especificada no es válida.

La función no puede completarse.

**Respuesta del Usuario:** Corrija el parámetro especificado y vuelva a llamar a la función.

## **SQL4904N El puntero al parámetro "<n>" de de la función "<función>" no es válido.**

**Explicación:** El puntero correspondiente al parámetro especificado en la función especificada no es válido.

La función no puede completarse.

**Respuesta del Usuario:** Corrija el parámetro especificado y vuelva a llamar a la función.

## **SQL4905N El valor del parámetro "<n>" de la función "<función>" no está dentro del rango válido.**

**Explicación:** El valor del parámetro especificado en la función especificada está fuera del rango válido para ese parámetro. Si el parámetro especificado es una estructura, puede contener valores que estén dentro del rango válido pero que no son válidos cuando se consideran en conjunto. Algunas estructuras contienen cabeceras que especifican el tamaño asignado y qué porcentaje de dicho tamaño va a utilizarse. No es válido que el tamaño asignado sea inferior al tamaño utilizado.

La función no puede completarse.

**Respuesta del Usuario:** Corrija el parámetro especificado y vuelva a llamar a la función.

## **SQL4906N La lista de nombres de espacios de tabla especificados está incompleta para la operación de recuperación en avance.**

**Explicación:** La lista de nombres de espacios de tabla está incompleta debido a una de las siguientes razones:

- v Para la recuperación de espacio de tabla de punto horario, debe especificarse una lista de espacio de tabla.
- v Para realizar una recuperación de los espacios de tabla en un momento concreto, debe especificarse una lista de nombres de espacios de tabla. Los espacios de tabla de la lista deben contener todos los objetos de cada una de las tablas que estén incluidas en los espacios de tabla.
- No se permite la recuperación de espacio de tabla de punto horario para los catálogos del sistema.
- v Se permite la recuperación de espacio de tabla de fin de registros cronológicos para los catálogos del sistema, pero puede ser el único nombre de espacio de tabla de la lista.
- v La opción CANCEL para recuperación en avance debe listarse en el caso de que no haya espacios de tabla en estado de ″recuperación-en-avance-en-curso″.

**Respuesta del Usuario:** Compruebe la lista de espacios de tabla y vuelva a emitir el mandato de recuperación en avance con la lista completa de espacios de tabla.

**SQL4907W La base de datos** ″**<nombre>**″ **se ha recuperado, pero una o varias tablas de la lista de espacios de tabla incluidos en la operación de recuperación en avance se han colocado en estado de pendiente de comprobación.**

**Explicación:** Una o varias de las tablas implicadas en la recuperación programada de los espacios de tabla para una determinada indicación horaria tienen restricciones de referencia con tablas que están fuera de la lista de espacios de tabla utilizada para la

recuperación. Todas estas tablas se colocan en estado de pendiente de comprobación. Por lo demás, la operación de recuperación en avance se ha completado de manera satisfactoria.

**Respuesta del Usuario:** Compruebe el estado de las tablas de los espacios de tabla y realice las acciones oportunas si es preciso.

**SQL4908N La lista del espacio de tabla especificada para realizar la recuperación en avance en la base de datos** ″**<nombre>**″ **no es válida en el o los nodos** ″**<lista-nodo>**″**.**

**Explicación:** Si se está iniciando una nueva recuperación en avance de espacios de tabla, uno o varios de los espacios de tabla especificados en la lista para realizar la recuperación en avance no están en estado pendiente de recuperación en avance en los nodos especificados. Si se continua una recuperación en avance que ya está en proceso, uno o varios de los espacios de tabla especificados en la lista para realizar la recuperación en avance no están en estado de recuperación en avance en progreso en los nodos especificados.

Si aparece ″,...″ al final de la lista de nodos, consulte el registro de diagnósticos para ver la lista completa de nodos.

Se detiene la recuperación en avance.

(Nota: si se está utilizando un servidor de bases de datos particionadas, los números de nodo indican aquellos nodos donde se ha producido el error. Si no es así, debe hacerse caso omiso.)

**Respuesta del Usuario:** Para averiguar qué espacios de tabla no están preparados para realizar la recuperación en avance, utilice el mandato LIST TABLESPACES SHOW DETAIL en los nodos especificados. Utilice la opción QUERY STATUS del mandato de recuperación en avance para determinar el estado de la recuperación en avance del espacio de tabla. Si el estado de la recuperación en avance es pendiente de ″TBS″, puede arrancarse una nueva recuperación en avance de espacios de tabla. Si el estado de la recuperación en avance es ″TBS″ en funcionamiento, una nueva recuperación en

avance de espacios de tabla está en progreso.

Si está iniciándose una nueva recuperación en avance de estados de tabla, ponga los espacios de tabla en estado de pendiente de recuperación en avance para poder restaurarlos.

Si se está continuando una recuperación en avance de espacios de tabla y uno o varios espacios de tabla se han restaurado y han pasado a estado de pendiente de recuperación en avance, debe cancelarse la recuperación en avance de espacios de tabla que estaba en proceso. Vuelva a someter el mandato de recuperación en avance con la opción CANCEL y la misma lista de espacios de tabla. Cuando se cancela una recuperación en avance que está en proceso, los espacios de tabla habrán pasado a estado de pendiente de restauración. Restaure los espacios de tabla y vuelva a someter el mandato de recuperación en avance original.

**SQL4909W La recuperación en avance se ha realizado satisfactoriamente, pero uno o más espacios de tablas tienen las tablas en estado DRP/DRNP. Para obtener más detalles sobre el o los nodos,** ″**<lista-nodos>**″**, compruebe el archivo db2diag.log.**

**Explicación:** Uno o más espacios de tabla tienen tablas en estado Pendiente de reconciliación de DATALINK (DRP) o en Reconciliación de DATALINK no posible (DRNP) debido a uno de los siguientes motivos:

- v La restauración se efectúa especificando la opción WITHOUT DATALINK y realizando una recuperación en avance después de la restauración. Las tablas con columnas DATALINK se colocan en estado DRP.
- v Restauración desde una imagen de copia de seguridad con un nombre de base de datos, alias, nombre de sistema principal o instancia diferente y se efectúa una recuperación en avance a continuación de la restauración. Las tablas con columnas DATALINK se colocan en estado DRNP.
- v Restauración a partir de una imagen de copia de seguridad que ha dejado de ser válida y

recuperación en avance después de la restauración. Las tablas con columnas DATALINK se colocan en estado DRNP.

- v Recuperación en avance en un punto determinado, no al final de los registros cronológicos. Las tablas con columnas DATALINK de dicho espacio de tabla se colocan en estado DRP.
- v La información de columna DATALINK no existe en el(los) DB2 Data Links Manager(s). Las tablas afectadas se colocan en estado DRNP.
- v La recuperación en avance ha afectado a columnas DATALINK definidas con la opción ″RECOVERY NO″. Las tablas afectadas se colocan en estado DRP.

Si aparece ″,...″ al final de la lista de nodos, consulte el registro de diagnósticos para ver la lista completa de nodos.

(Nota: si se está utilizando un servidor de bases de datos particionadas, los números de nodo indican aquellos nodos donde se ha producido el error. Si no es así, debe hacerse caso omiso.)

**Respuesta del Usuario:** Consulte el archivo db2diag.log para averiguar qué tablas se colocan en el estado DRP/DRNP. Consulte el manual Administration Guide para obtener información sobre el modo de reconciliar las tablas que estén en el estado DRP/DRNP.

#### **SQL4910N La vía de acceso de anotaciones de desbordamiento** ″**<vía-anotaciones>**″ **no es válida.**

**Explicación:** La vía de acceso de anotaciones de desbordamiento especificada en el mandato ROLLFORWARD no es válida. La vía de acceso de anotaciones de desbordamiento debe ser un directorio de un sistema de archivos. Este directorio debe ser accesible mediante el id del propietario de la instancia.

**Respuesta del Usuario:** Vuelva a someter el mandato con una vía de acceso de anotaciones de desbordamiento que sea válida.

## **SQL4911N El tipo de datos de la variable del sistema principal no es válido.**

**Explicación:** El tipo de datos de la variable del sistema principal no es válido.

La función no puede completarse.

**Respuesta del Usuario:** Corrija el tipo de datos de la variable del sistema principal y vuelva a llamar a la función.

## **SQL4912N La longitud de los datos de la variable del sistema principal está fuera de rango.**

**Explicación:** La longitud de la variable del sistema principal no es válida.

La función no puede completarse.

**Respuesta del Usuario:** Corrija la longitud de la variable del sistema principal y vuelva a llamar a la función.

## **SQL4913N El ID de símbolo de la variable del sistema principal ya se ha utilizado.**

**Explicación:** El ID de símbolo de la variable del sistema principal ya se ha utilizado. El ID del símbolo debe ser exclusivo dentro del módulo.

La función no puede completarse.

**Respuesta del Usuario:** Corrija el ID del símbolo de la variable del sistema principal y vuelva a llamar a la función.

# **SQL4914N El ID de símbolo de la variable del sistema principal no es válido.**

**Explicación:** El ID de símbolo de la variable del sistema principal no es válido.

La función no puede completarse.

**Respuesta del Usuario:** Corrija el ID del símbolo de la variable del sistema principal y vuelva a llamar a la función.

## **SQL4915N Ya se ha realizado una llamada a la función "sqlainit".**

**Explicación:** Los Servicios del precompilador ya se han inicializado.

**Respuesta del Usuario:** No es necesaria ninguna acción. Continúe el proceso.

#### **SQL4916N No se ha llamado a la función "sqlainit".**

**Explicación:** Los Servicios del precompilador deben inicializarse para poder procesar la llamada de función solicitada.

La función no puede completarse.

**Respuesta del Usuario:** Emita una llamada de la función sqlainit para inicializar los Servicios del precompilador.

# **SQL4917N El elemento "<número>" de la matriz de opciones no es válido.**

**Explicación:** La matriz de opciones contiene un elemento con un *tipo.opción* o *valor-opción* que no es válido. El número de elemento del mensaje es el elemento número *n* de la parte de opciones de la matriz de opciones.

La función no puede completarse.

**Respuesta del Usuario:** Corrija los valores almacenados en la matriz de opciones. Vuelva a llamar a la función.

#### **SQL4918N El parámetro term\_option o la función "sqlainit" no son válidos.**

**Explicación:** El parámetro *term\_option* no es válido.

La función no puede completarse.

**Respuesta del Usuario:** Corrija el parámetro *term\_option* y vuelva a llamar a la función.

#### **SQL4919N El parámetro task\_array de la función "sqlacmpl" es demasiado corto.**

**Explicación:** La estructura de la matriz de tareas que pasó a los Servicios del precompilador de la llamada de función sqlacmpl es demasiado corta.

La función no se ha completado satisfactoriamente.

**Respuesta del Usuario:** Aumente el tamaño de la estructura de matriz de tareas del precompilador que asignó el precompilador. Vuelva a compilar el programa de aplicación.

## **SQL4920N El parámetro token\_id\_array de la función "sqlacmpl" es demasiado corto.**

**Explicación:** La estructura de la matriz de ID de símbolo que se pasó a los Servicios del precompilador en la llamada de función sqlacmpl() es demasiado corta.

La función no se ha completado satisfactoriamente.

**Respuesta del Usuario:** Aumente el tamaño de la estructura de la matriz de ID de símbolo del precompilador que ha asignado el precompilador. Vuelva a compilar el programa de aplicación.

## **SQL4930N La opción de vinculación o precompilación o el valor de opción** ″**<nombre-opción>**″ **no son válidos.**

**Explicación:** La opción ″<nombre-opción>″ no es una opción de vinculación o de precompilación válida o el valor especificado para esta opción no es válido. La acción de vinculación o de precompilación no puede continuar.

**Respuesta del Usuario:** Corrija la opción de vinculación o de precompilación o el valor de opción y vuelva a intentar el mandato de vinculación o de precompilación.

## **SQL4940N La cláusula "<cláusula>" no está permitida o es necesaria.**

**Explicación:** La cláusula indicada no está permitida en el contexto en el que aparece en la sentencia de SQL o es necesaria en la sentencia.

Una subconsulta, una sentencia INSERT o una sentencia CREATE VIEW no pueden tener cláusulas INTO, ORDER BY ni FOR UPDATE. Una sentencia SELECT incluida no puede tener cláusulas ORDER BY ni FOR UPDATE. Una sentencia SELECT incluida no puede contener un operador de conjunto, excepto en una subconsulta. Las sentencias SELECT utilizadas en las declaraciones de cursor no pueden contener una cláusula INTO.

Una sentencia SELECT intercalada debe contener una cláusula INTO.

La función no puede completarse.

**Respuesta del Usuario:** Elimine o añada la cláusula para corregir la sentencia.

#### **SQL4941N La sentencia de SQL está en blanco o vacía.**

**Explicación:** El texto que precede a EXEC SQL estaba en blanco o vacío.

La función no puede completarse.

**Respuesta del Usuario:** Asegúrese de proporcionar una sentencia de SQL válida a continuación de la palabra EXEC SQL.

## **SQL4942N La sentencia selecciona un tipo de datos incompatible en la variable del sistema principal "<nombre>".**

**Explicación:** Una sentencia SELECT intercalada selecciona en una variable del sistema principal "<nombre>" pero el tipo de datos de la variable y el elemento de lista SELECT correspondiente no son compatibles. Si el tipo de datos de la columna corresponde a la fecha y la hora, el tipo de datos de la variable debe constar de caracteres con una longitud mínima adecuada. Ambos deben ser numéricos, caracteres o gráficos. Para un tipo de datos definido por el usuario, la variable de sistema principal puede definirse con

un tipo de datos incorporado asociado que sea incompatible con el tipo de resultado de la función de transformación FROM SQL definida en el grupo de transformación para la sentencia.

La función no puede completarse.

**Respuesta del Usuario:** Verifique si las definiciones de tabla son actuales y si la variable del sistema principal contiene el tipo de datos adecuado.

## **SQL4943W El número de variables del sistema principal de la cláusula INTO no es igual al número de elementos de la cláusula SELECT.**

**Explicación:** El número de variables del sistema principal que se especifica en la cláusula INTO y en la cláusula SELECT debe ser igual.

La función se procesa.

**Respuesta del Usuario:** Corrija el programa de aplicación para especificar el mismo número de variables del sistema principal como expresiones de lista SELECT existan.

#### **SQL4944N Un valor de actualización o de inserción es NULL pero la columna de objetos no puede contener valores NULL.**

**Explicación:** Se ha producido una de las siguientes situaciones:

- v El valor de actualización o de inserción era NULL pero la columna de objetos está declarada como NOT NULL en la definición de tabla. Por lo tanto, no pueden insertarse valores nulos en dicha columna y los valores de esa columna no pueden establecerse a NULL mediante una actualización.
- v La lista de nombres de columna de la sentencia INSERT omite una columna declarada NOT NULL en la definición de tabla.
- v La vista de la sentencia INSERT omite una columna declarada NOT NULL en la definición de tabla base.

La función no puede completarse.

**Respuesta del Usuario:** Examine la definición de la tabla de objetos para determinar qué columnas de la tabla contienen el atributo NOT NULL y corrija la sentencia de SQL.

#### **SQL4945N La utilización de un marcador de parámetros no es válida.**

**Explicación:** Los marcadores de parámetros sólo pueden utilizarse en sentencias de SQL dinámicas.

La función no puede completarse.

**Respuesta del Usuario:** Utilice variables del sistema principal en lugar de marcadores de parámetros para las sentencias de SQL estáticas.

#### **SQL4946N El cursor o el nombre de sentencia "<nombre>" no está definido.**

**Explicación:** El cursor o el nombre de sentencia "<nombre>" especificado en la sentencia no está definido.

La función no puede completarse.

**Respuesta del Usuario:** Compruebe que el programa de aplicación esté completo y la existencia de posibles errores tipográficos en el cursor o en los nombres de las sentencias.

## **SQL4947W Se ha encontrado e ignorado una sentencia INCLUDE SQLDA.**

**Explicación:** El precompilador FORTRAN enviado por el gestor de bases de datos no soporta la sentencia INCLUDE SQLDA.

Se ignora la sentencia. El proceso continúa.

**Respuesta del Usuario:** No es necesaria ninguna acción. Para evitar que aparezca este mensaje, elimine la sentencia INCLUDE SQLDA del programa.

## **SQL4950N En este entorno no se da soporte a las sentencias de SQL que contienen SQLDA definidas por el usuario.**

**Explicación:** No se da soporte a las sentencias de SQL compuestas que contienen SQLDA

definidas por el usuario en una aplicación de 16 bits.

**Respuesta del Usuario:** Retire la sentencia del bloque de sentencias de SQL compuestas o sustitúyala por otra que utilice variables del sistema principal en lugar de utilizar un SQLDA.

## **SQL4951N El parámetro sqlda\_id de la función "<nombre>" no es válido.**

**Explicación:** El parámetro *sqlda\_id* de la función especificada del programa de aplicación no es válido. El parámetro *sqlda\_id* no puede ser nulo.

La función no puede completarse.

**Respuesta del Usuario:** Corrija el parámetro *sqlda\_id* en el programa de aplicación.

# **SQL4952N El parámetro sqlvar\_index de la función "<nombre>" no es válido.**

**Explicación:** El parámetro *sqlvar\_index* de la función especificada del programa de aplicación no es válido. El parámetro *sqlvar\_index* puede ser superior al número de elementos sqlvar del SQLDA.

La función no puede completarse.

**Respuesta del Usuario:** Corrija el parámetro *sqlvar\_index* en el programa de aplicación.

## **SQL4953N El parámetro call\_type de la función "<nombre>" no es válido.**

**Explicación:** El parámetro *call\_type* de la función especificada de la aplicación no es válido.

La función no puede completarse.

**Respuesta del Usuario:** Corrija el parámetro *call\_type* en el programa de aplicación.

### **SQL4954N El parámetro section\_number de la función "<nombre>" no es válido.**

**Explicación:** El parámetro *section\_number* de la función especificada en el programa de aplicación no es válido. Tenga en cuenta que, para las siguientes sentencias de SQL, el

parámetro section\_number de la función sqlacall() se utiliza para pasar el tipo de sentencia:

- CONNECT
- SET CONNECTION
- v RELEASE
- DISCONNECT

La función no puede completarse.

**Respuesta del Usuario:** Corrija el parámetro *section\_number* en el programa de aplicación.

**SQL4970N La recuperación en avance de la base de datos** ″**<nombre>**″ **no puede alcanzar el punto de detención especificado (el fin de registro o un determinado punto horario) porque faltan los archivos de anotación cronológica de los nodos** ″**<lista-nodos>**″**.**

**Explicación:** Este mensaje aparece en las siguientes situaciones:

- v Se ha efectuado una petición para que la base de datos especificada salga del estado de pendiente de recuperación en avance especificando la acción emisora SQLUM\_ROLLFWD\_STOP, SQLUM\_STOP, SQLUM\_ROLLFWD\_COMPLETE o SQLUM\_COMPLETE, pero el programa de utilidad de recuperación en avance no puede hallar los archivos de anotación cronológica de archivado en el directorio de anotación cronológica de la base de datos o en el directorio de anotación cronológica de desbordamientos de los nodos especificados a fin de llegar al punto de detención desde el mandato ROLLFORWARD DATABASE anterior.
- v En un entorno de varios nodos, si el programa de utilidad Rollforward Database no puede encontrar los archivos necesarios de anotación cronológica de archivado para poder sincronizar un nodo con el nodo del catálogo.

Si aparece ″,...″ al final de la lista de nodos, consulte el registro de diagnósticos para ver la lista completa de nodos.

La recuperación en avance se ha detenido. La base de datos queda en estado de pendiente de recuperación en avance.

Nota: si se está utilizando un servidor de bases de datos particionadas, los números de nodo indican aquellos nodos donde se ha producido el error. Si no es el caso, esto no se aplica y debe hacerse caso omiso.

**Respuesta del Usuario:** Emita el mandato ROLLFORWARD DATABASE con la opción QUERY STATUS para determinar cuáles son los archivos de anotación cronológica que faltan.

Realice una de las acciones siguientes:

- v Asegúrese de que todos los archivos de anotación cronológica de archivado estén disponibles en el directorio de anotación cronológica de la base de datos o en la vía de acceso de anotaciones cronológicas de desbordamientos; acto seguido, vuelva a emitir el mandato ROLLFORWARD DATABASE.
- Si no puede hallar los archivos de anotación cronológica que faltan, restaure la base de datos o el espacio de tabla en todos los nodos y luego efectúe una recuperación puntual utilizando una indicación horaria anterior a la del primer archivo de anotaciones cronológicas que falta.

**SQL4971N La recuperación en avance de la base de datos** ″**<nombre>**″ **del nodo** ″**<número-nodo>**″ **ha fallado anteriormente durante la detención. Debe detenerse la recuperación en avance.**

**Explicación:** Se ha efectuado una petición para continuar la recuperación en avance de la base de datos especificada por medio de la acción emisora SQLUM\_ROLLFWD. La iteración anterior de la recuperación en avance ha fallado durante la detención. Si se realiza la recuperación en avance a nivel de base de datos, esto significa que ha fallado al truncarla. La recuperación en avance de esta base de datos debe detenerse ahora especificando la acción emisora SQLUM\_ROLLFWD\_STOP, SQLUM\_STOP,
#### SQLUM\_ROLLFWD\_COMPLETE o SQLUM\_COMPLETE.

Nota: si se está utilizando un servidor de bases de datos particionadas, el número de nodo indica el nodo donde se ha producido el error. Si no es el caso, esto no se aplica y debe hacerse caso omiso.

**Respuesta del Usuario:** Vuelva a emitir el mandato ROLLFORWARD DATABASE con la acción emisora SQLUM\_ROLLFWD\_STOP, SQLUM\_STOP, SQLUM\_ROLLFWD\_COMPLETE o SQLUM\_COMPLETE. Se ignorará cualquier tiempo de detención puesto que ya está procesándose el tiempo de detención anterior.

**SQL4972N La extensión** ″**<extensión>**″ **de las anotaciones cronológicas del nodo** ″**<número-nodo>**″ **no ha podido trasladarse a la vía de acceso de anotación cronológica de la base de datos.**

**Explicación:** El programa de utilidad de recuperación en avance se ha invocado con la opción STOP. Como parte del proceso de recuperación en avance, la extensión ″<extensión>″ de anotaciones cronológicas ha de truncarse. Dicha extensión debe existir en la vía de acceso de anotaciones cronológicas de la base de datos. En este momento, la extensión se halla en la vía de acceso de anotaciones cronológicas de desbordamientos. Se ha tratado de trasladar la extensión de la vía de acceso de anotación cronológica de desbordamientos a la vía de acceso de anotación cronológica de la base de datos. La operación ha fallado. El proceso de la recuperación en avance se ha detenido.

Nota: si se está utilizando un servidor de bases de datos particionadas, el número de nodo indica el nodo donde se ha producido el error. Si no es el caso, esto no se aplica y debe hacerse caso omiso.

**Respuesta del Usuario:** Coloque la extensión de la vía de acceso de anotaciones cronológicas de desbordamientos en la vía de acceso de anotaciones cronológicas de la base de datos y vuelva a emitir el mandato ROLLFORWARD DATABASE.

**SQL4973N La recuperación en avance de la base de datos** ″**<nombre>**″ **no puede llevarse a cabo porque la información de registro de los nodos** ″**<lista-nodos>**″ **no se corresponde con los registros correspondientes del nodo del catálogo.**

**Explicación:** El programa de utilidad de recuperación en avance ha procesado todos los archivos de anotación cronológica detectados en cada nodo, pero los puntos de detención de los nodos especificados no coinciden con los registros correspondientes del nodo del catálogo. Esto puede deberse a que faltan archivos de anotación cronológica en el nodo del catálogo o en los nodos especificados, o bien el nodo del catálogo debe incluirse en la lista de nodos que han de recuperarse en avance.

El mandato ROLLFORWARD DATABASE deja de procesarse.

**Respuesta del Usuario:** Realice una de las acciones siguientes:

- v Compruebe si el nodo del catálogo necesita recuperarse en avance. Si es así, vuelva a emitir el mandato ROLLFORWARD DATABASE e incluya el nodo del catálogo.
- v Emita el mandato ROLLFORWARD DATABASE con la opción QUERY STATUS para determinar cuáles son los archivos de anotación cronológica que faltan. Cuando encuentre los archivos de anotación cronológica, colóquelos en la vía de acceso de anotaciones cronológicas o en la vía de acceso de anotación cronológica de desbordamientos y reanude la recuperación en avance.
- v Si no puede hallar los archivos de anotación cronológica que faltan, restaure la base de datos en todos los nodos y, acto seguido, lleve a cabo una recuperación en avance puntual usando una hora de detención que sea anterior a la del primer archivo de anotaciones cronológicas que falta.

# **SQL4974W El mandato ROLLFORWARD DATABASE QUERY STATUS ha detectado el código de SQL** ″**<sqlcode>**″**.**

**Explicación:** El mandato ROLLFORWARD DATABASE QUERY STATUS ha detectado un error con el código de sql "<sqlcode>". La consulta podría no resultar satisfactoria en algunos de los nodos por varias razones. El error más grave viene indicado por ″<sqlcode>″. El estado de la recuperación en avance sólo es devuelto para los nodos satisfactorios.

**Respuesta del Usuario:** Busque el código de sql ″<sqlcode>″ en el manual *Consulta de mensajes*, o en línea para determinar los problemas de los nodos anómalos. Realice las acciones oportunas y continúe la recuperación en avance de los nodos en cuestión.

**SQL4975W La operación de la recuperación en avance se ha cancelado. La base de datos o los espacios de tabla seleccionados deben restaurarse en los nodos** ″**<lista-nodos>**″**.**

**Explicación:** La operación de recuperación en avance se ha cancelado antes de haber llegado a su término, y la base de datos o los espacios de tabla seleccionados han quedado en estado incoherente. La base de datos o los espacios de tabla seleccionados se hallan en estado de pendiente de restauración en los nodos de la lista.

Si aparece ″,...″ al final de la lista de nodos, consulte el registro de diagnósticos para ver la lista completa de nodos.

Nota: si se está utilizando un servidor de bases de datos particionadas, los números de nodo indican aquellos nodos donde se ha producido el error. Si no es el caso, esto no se aplica y debe hacerse caso omiso.

**Respuesta del Usuario:** Restaure la base de datos o los espacios de tabla seleccionados en los nodos de la lista. Los espacios de tabla que se hallan en estado de pendiente de restauración puede identificarse en esos nodos con el

mandato LIST TABLESPACES o con el programa de utilidad db2dart.

# **SQL4976N El mandato ROLLFORWARD DATABASE no puede someterse sobre ningún nodo que no sea del catálogo.**

**Explicación:** El mandato ROLLFORWARD DATABASE sólo se acepta en el nodo del catálogo.

**Respuesta del Usuario:** Someta el mandato en el nodo del catálogo.

### **SQL4977N El directorio de exportación de la tabla desactivada** ″**<directorio>**″ **no es válido.**

**Explicación:** La vía de acceso al directorio de exportación especificada en el mandato ROLLFORWARD no es válido. La vía de acceso al directorio de exportación debe ser un directorio de un sistema de archivos. Este directorio debe ser accesible mediante el id del propietario de la instancia.

**Respuesta del Usuario:** Vuelva a someter el mandato con una vía de acceso al directorio de exportación que sea válida.

# **SQL4978N No se puede acceder a la tabla desactivada.**

**Explicación:** No se puede acceder a la tabla desactivada. Esto se debe a que la tabla se ha colocado en estado no disponible porque se ha efectuado un LOAD sin copia o una operación NOT LOGGED INITIALLY.

**Respuesta del Usuario:** La tabla no se puede recuperar mediante la opción DROPPED TABLE RECOVERY.

# **SQL4979W No es posible exportar los datos de la tabla desactivada.**

**Explicación:** El mandato no ha podido exportar los datos de la tabla desactivada cuya recuperación se está intentando. Esto puede suceder cuando el id de tabla desactivada

especificado en el mandato ROLLFORWARD no es válido o cuando no todas las anotaciones están disponibles para la recuperación en avance. Esta advertencia se generará cuando se produzca un error durante la recuperación de la tabla desactivada utilizando un mandato ROLLFORWARD ... AND STOP.

**Respuesta del Usuario:** Vuelva a someter el mandato después de asegurarse de que el id de tabla desactivada facilitado es válido y de que todas las anotaciones están disponibles para la recuperación en avance.

#### **SQL4994N El precompilador ha finalizado debido a una petición de interrupción del usuario.**

**Explicación:** La precompilación ha finalizado debido a una interrupción. Puede que el usuario haya pulsado una secuencia de teclas de interrupción.

Termina el proceso. No se ha creado ningún paquete.

**Respuesta del Usuario:** Vuelva a someter la precompilación si es necesario.

#### **SQL4997N El ID de autorización no es válido.**

**Explicación:** El ID de autorización de la aplicación se especificó anteriormente pero se ha definido con más de 8 caracteres o con caracteres que no son válidos para un ID de autorización.

El ID de autorización no debe ser PUBLIC (público) y no debe empezar por SYS (sistema), IBM (ibm) o SQL (sql). Además, no debe contener el carácter de subrayado ni ningún carácter que no pertenezca al juego de caracteres básicos del gestor de bases de datos.

No se puede procesar la función.

**Respuesta del Usuario:** Vuelva a intentar la aplicación con un ID de autorización válido.

# **SQL4998C El estado de la aplicación es erróneo; se ha perdido la conexión con la base de datos.**

**Explicación:** Se ha perdido la conexión con la base de datos.

No se puede procesar la función.

**Respuesta del Usuario:** Vuelva a establecer la conexión con la base de datos.

### **SQL4999N Se ha producido un error en los Servicios del precompilador o en los Servicios de tiempo de ejecución.**

**Explicación:** Se ha producido un error en el gestor de bases de datos que evita que los Servicios del precompilador o los Servicios de tiempo de ejecución puedan procesar las llamadas de la función.

No puede procesarse ninguna llamada de función de los Servicios del precompilador o de los Servicios de tiempo de ejecución.

**Respuesta del Usuario:** Anote el número de mensaje (SQLCODE) y toda la información del error SQLCA si es posible.

Si estaba activo un rastreo, llame al Recurso de Rastreo Independiente (Independent Trace Facility) desde el indicador de mandatos del sistema operativo. Consulte el Recurso de Rastreo Independiente en la publicación *Troubleshooting Guide* para obtener información sobre cómo utilizar este recurso.

- Entorno: Precompilador externo mediante la utilización de la API de Servicios del precompilador.
- Información necesaria:
	- Descripción del problema
	- SQLCODE
	- Contenido del SQLCA, si es posible
	- Archivo de rastreo, si es posible.

# **SQL5000 - SQL5099**

**SQL5001N "<ID-autorización>" no dispone de la autorización necesaria para poder cambiar el archivo de configuración del gestor de bases de datos.**

**Explicación:** El usuario ha intentado Actualizar o Restaurar el archivo de configuración del gestor de bases de datos sin disponer de autorización SYSADM.

El cambio solicitado no se lleva a cabo.

**Respuesta del Usuario:** No intente cambiar el archivo de configuración del gestor de bases de datos sin disponer de la autorización adecuada. Póngase en contacto con un usuario que tenga autorización SYSADM si tiene que realizar algún cambio.

**SQL5005C Error del sistema.**

**Explicación:** Se ha detectado un error del sistema, probablemente un error de E/S, al acceder a un archivo de configuración.

No se puede procesar el mandato.

**Respuesta del Usuario:** Vuelva a someter el mandato.

Si el error persiste, compruebe los detalles en el archivo db2diag.log y asegúrese de que se puede acceder al archivo de configuración. Si no es posible resolver el problema, solicite ayuda a un Representante del servicio técnico IBM.

**SQL5010N El nombre de la vía de acceso del archivo de configuración de gestor de bases de datos no es válido.**

**Explicación:** Se ha producido un error mientras se determinaba la vía de acceso del archivo de configuración del gestor de bases de datos. La estructura de directorio del gestor de bases de datos puede haberse alterado.

No se puede procesar el mandato.

**Respuesta del Usuario:** Vuelva a someter el mandato. Si el error persiste, vuelva a instalar el gestor de bases de datos.

# **SQL5012N La variable de sistema principal "<variable-sistemaprincipal>" no es un tipo de datos numérico exacto.**

**Explicación:** Se ha especificado una variable de sistema principal "<variable-sistemaprincipal>", pero no es válida en el contexto en el que se ha utilizado. La variable del sistema principal "<variable-sistemaprincipal>" se ha especificado como parte de ABSOLUTE o RELATIVE en una sentencia FETCH o en una cláusula ROWS de una sentencia FETCH o INSERT. La variable del sistema principal no se podría utilizar por una de las razones siguientes:

- v La variable de sistema principal no es un tipo de datos numérico exacto. Los tipos de datos decimales con una escala de cero y tipos de datos enteros son tipos de datos numéricos exactos.
- v La variable del sistema pricipal es un tipo de datos decimales, pero la escala no es cero. Los tipos de datos decimales deben tener cero dígitos decimales para tener una escala de cero.

No se puede procesar la sentencia.

**Respuesta del Usuario:** Cambie la variable del sistema principal por un tipo de datos numérico exacto.

**sqlcode**: -5012

**sqlstate**: 42618

**Explicación:** El valor para el número máximo de conexiones remotas con la estación de trabajo debe estar entre el 1 y el 255.

El cambio solicitado no se lleva a cabo.

**Respuesta del Usuario:** Vuelva a someter el mandato con un valor válido para el número

**SQL5018N La entrada del archivo de configuración del gestor de bases de datos para el número máximo de conexiones remotas con la estación de trabajo (numrc) no se encuentra dentro del rango válido.**

máximo de conexiones remotas con la estación de trabajo.

**SQL5020N La entrada del archivo de configuración del gestor de bases de datos para el nombre de nodo para la estación de trabajo (nname) no es válida.**

**Explicación:** El nombre de nodo especificado en el mandato de configuración no es válido. El nombre de nodo puede tener entre 1 y 8 caracteres. Todos los caracteres deben elegirse de entre los pertenecientes al juego de caracteres básico de DB2.

No se puede procesar el mandato.

**Respuesta del Usuario:** Vuelva a someter el mandato con un nombre de nodo válido.

**SQL5021N La entrada del archivo de configuración del gestor de bases de datos para el tiempo de recreación de índice (indexrec) no es válida. Los valores posibles son 1 (durante el acceso al índice) o 2 (durante el reinicio de la base de datos).**

**Explicación:** Se ha pasado un valor no válido a los Servicios de configuración para el distintivo de tiempo de recreación de índice (indexrec) en el archivo de configuración del gestor de bases de datos. Puede que el valor no válido se haya entrado a través del procesador de línea de mandatos o a través de una llamada API al programa. Los únicos valores válidos para la llamada API son 1 (durante el acceso a la base de datos) y 2 (durante el reinicio de la base de datos). Los valores válidos para el procesador de línea de mandatos son ACCESS y RESTART.

Se ha rechazado la actualización del archivo de configuración del gestor de bases de datos.

**Respuesta del Usuario:** Repita la petición de actualización entrando uno de los valores permitidos.

**SQL5022N La entrada del archivo de configuración de bases de datos para el tiempo de recreación de índice (indexrec) no es válida. Los valores posibles son 0 (para utilizar los valores del sistema), 1 (durante el acceso al índice) y 2 (durante el reinicio de la base de datos).**

**Explicación:** Se ha pasado un valor no válido a los Servicios de configuración para el distintivo de tiempo de recreación de índice (indexrec) en un archivo de configuración de bases de datos. Puede que el valor no válido se haya entrado a través del procesador de línea de mandatos o a través de una llamada API al programa. Los únicos valores válidos para la llamada API son 0 (se utilizan los valores del sistema), 1 (durante el acceso al índice) y 2 (durante el reinicio de la base de datos).

Los valores válidos para el procesador de línea de mandatos son SYSTEM, ACCESS y RESTART.

Se ha rechazado la actualización del archivo de configuración de bases de datos.

**Respuesta del Usuario:** Repita la petición de actualización entrando uno de los valores permitidos.

# **SQL5025C El archivo de configuración del gestor de bases de datos no es el actual.**

**Explicación:** El archivo de configuración del gestor de bases de datos se ha actualizado desde que se conectó con la base de datos. No es compatible con la configuración de la base de datos a la que está conectado.

No se permite el acceso al archivo de configuración del gestor de bases de datos.

**Respuesta del Usuario:** Espere a que todas las aplicaciones se hayan desconectado de las bases de datos. Someta el mandato de detención de gestor de bases de datos y a continuación someta el mandato de inicio de gestor de bases de datos.

Si está instalando la base de datos de ejemplo, elimínela e instálela de nuevo.

# **SQL5028N El valor de sysadm\_group debe ser el grupo primario del propietario de la instancia.**

**Explicación:** Se ha intentado actualizar sysadm\_group en el archivo de configuración del gestor de bases de datos. Para la versión 2 de DB2 en plataformas de Unix, este valor sólo puede ser el grupo primario del propietario de la instancia.

**Respuesta del Usuario:** Utilice el grupo primario del propietario de la instancia para actualizar este campo en el archivo de configuración del gestor de bases de datos en plataformas Unix.

# **SQL5030C El número de release no es válido.**

**Explicación:** El número de release del archivo de configuración del gestor de bases de datos o del archivo de configuración de bases de datos no es válido.

No se puede procesar el mandato.

**Respuesta del Usuario:** Verifique si los niveles de release de la base de datos y de DB2 coinciden.

Si está instalando la base de datos de ejemplo, elimínela e instálela de nuevo.

**sqlcode**: -5030

**sqlstate**: 58031

# **SQL5035N La base de datos requiere migración al release actual.**

**Explicación:** La base de datos se creó en un release del sistema de nivel inferior. Debe utilizarse el mandato Migrar Base de Datos para convertir la base de datos al nivel de release actual.

No se puede procesar el mandato.

**Respuesta del Usuario:** Emita el mandato de migración de bases de datos antes de intentar utilizar la base de datos con el release actual del sistema.

Si se recibe este mensaje durante una

restauración, descarte la base de datos existente antes de continuar.

**sqlcode**: -5035

**sqlstate**: 55001

# **SQL5040N Una de las direcciones de sockets que necesita el soporte del servidor TCP/IP la está utilizando otro proceso.**

**Explicación:** Una de las direcciones de sockets que está utilizando el servidor la está utilizando otro programa o el subsistema TCP/IP no la ha liberado por completo después de que se haya detenido el gestor de bases de datos.

**Respuesta del Usuario:** Si acaba de emitir db2stop, espere un par de minutos para que el subsistema TCP/IP tenga el tiempo suficiente para limpiar sus recursos. De lo contrario, asegúrese de que ningún otro programa de la estación de trabajo esté utilizando los números de puerto reservados a su nombre de servicio en el archivo /etc/services. El número de puerto es un componente de una dirección de sockets.

# **SQL5042N No se ha podido arrancar uno de los procesos de soporte del servidor del protocolo de comunicaciones.**

**Explicación:** A causa de una anomalía de llamada al sistema, o a una anomalía de llamada al subsistema de comunicaciones, uno de los procesos de soporte del servidor de protocolo de comunicaciones no ha arrancado satisfactoriamente.

**Respuesta del Usuario:** Puede investigar el problema:

- v analizando los registros del archivo de anotaciones cronológicas del sistema;
- v activando el rastreo, volviendo a ejecutar db2start y, a continuación, analizando el registro de rastreo.

**SQL5043N No se ha podido arrancar satisfactoriamente el soporte de uno o más protocolos de comunicaciones. Sin embargo, la funcionalidad del gestor de bases de datos de la imagen de memoria se ha arrancado satisfactoriamente.**

**Explicación:** El soporte de protocolo de comunicaciones de uno o más protocolos no se ha iniciado satisfactoriamente. Entre las posibles razones pueden incluirse las siguientes:

- v Error de configuración del subsistema de comunicaciones.
- v Anomalía en la llamada al subsistema de comunicaciones.
- v Error de configuración del gestor de bases de datos.
- v Anomalía en la llamada al sistema.
- v Error de licencia del gestor de bases de datos.

Todavía puede conectarse al servidor con los protocolos de comunicaciones que se iniciaron satisfactoriamente. Los clientes locales también pueden conectarse al servidor.

**Respuesta del Usuario:** El gestor de bases de datos intenta arrancar todos los protocolos de comunicaciones que especifica la variable de entorno DB2COMM.

Compruebe el archivo de anotaciones cronológicas de diagnóstico (db2diag.log) para obtener detalles acerca de este error. El registro cronológico contendrá más detalles sobre la causa del error y también qué protocolo o protocolos de comunicaciones no se han iniciado satisfactoriamente.

Este error sólo afecta a los protocolos de comunicaciones especificados mediante la variable de entorno DB2COMM.

# **SQL5047C No existe memoria suficiente para ejecutar esta función.**

**Explicación:** No existe memoria suficiente para ejecutar esta función.

La función no puede completarse.

**Respuesta del Usuario:** Detenga la aplicación. Las soluciones posibles son:

- Finalizar los otros procesos.
- v Disminuir los valores de los parámetros de configuración que definen la asignación de memoria.
- v Asegurarse de que el sistema disponga de suficiente memoria real y virtual.

# **SQL5048N El nivel de release del cliente de bases de datos no está soportado por el nivel de release del servidor de bases de datos.**

**Explicación:** Los clientes de bases de datos sólo pueden acceder a los servidores de bases de datos que tengan un nivel de release que se encuentre en un rango de va desde un nivel inferior al del cliente hasta dos niveles por encima del aquél del cliente.

**Respuesta del Usuario:** Realice una o más de las acciones siguientes:

- Actualizar el nivel de release del cliente para que se encuentre dentro del rango de releases que soporta el nivel de release del servidor actual.
- v Actualizar el nivel de release del cliente a un nivel que soporte el nivel de release del cliente actual.

# **SQL5050C El contenido del archivo de configuración del gestor de bases de datos no es válido.**

**Explicación:** El archivo de configuración del gestor de bases de datos no es válido. Puede que el archivo haya sido alterado por un editor de texto o por un programa que no sea el gestor de bases de datos.

No se puede procesar el mandato.

**Respuesta del Usuario:** Vuelva a instalar el gestor de bases de datos.

### **SQL5051N No se puede crear un objeto calificado por el "<calificador>" en el esquema "<nombre-esquema>".**

**Explicación:** Hay un objeto creado en una sentencia CREATE SCHEMA y calificado por "<calificador>" que es distinto al nombre del esquema. Todos los objetos creados en una sentencia CREATE SCHEMA deben estar calificados por el nombre en el esquema "<nombre-esquema>" o bien no estar calificados. Los objetos no calificados los califica implícitamente el nombre en el esquema.

No se puede procesar la sentencia.

**Respuesta del Usuario:** Califique explícitamente el objeto en el esquema con "<nombreesquema>" o bien elimine "<calificador>" del nombre del objeto.

**sqlcode**: -5051

**sqlstate**: 42875

# **SQL5055C El contenido del archivo de configuración del gestor de bases de datos no es válido.**

**Explicación:** El archivo de configuración de bases de datos para la base de datos no es válido. Puede que el archivo haya sido alterado por un editor de texto o por un programa que no sea el gestor de bases de datos.

**Respuesta del Usuario:** Vuelva a crear la base de datos o restáurela a partir de una versión de copia de seguridad.

**sqlcode**: -5055

**sqlstate**: 58031

# **SQL5060N El símbolo del parámetro de configuración especificado no es válido.**

**Explicación:** No es válido el número de símbolo especificado en la estructura sqlfupd que se ha pasado a una API de Servicios de configuración. No representa a ninguno de los parámetros de configuración soportados. Como alternativa, si se

intentó realizar un UPDATE, el símbolo especificado debe ser de parámetro de configuración no modificable.

**Respuesta del Usuario:** Elija un número de símbolo válido entre los especificados en la API de servicios de configuración del manual *Application Development Guide*. Vuelva a codificar la llamada a la API y ejecute nuevamente el programa.

# **SQL5061N Se ha pasado un puntero no válido para la estructura sqlfupd a los Servicios de configuración.**

**Explicación:** El puntero para la estructura sqlfupd que se ha pasado como parámetro para una de las API de Servicios de configuración no era válido. Es NULL o no señala ningún bloque de memoria asignada del tamaño que indica el parámetro de cuenta. Consulte el manual *Application Development Guide* para obtener más información.

**Respuesta del Usuario:** Corrija el código que llama a la API de Servicios de configuración y vuelva a intentar la llamada a la API.

### **SQL5062N Se ha pasado un puntero no válido dentro de la estructura sqlfupd a los Servicios de configuración.**

**Explicación:** La estructura sqlfupd que se ha pasado como parámetro para una de las API de Servicios de configuración contenía un puntero no válido. El puntero es NULL o no señala un bloque de memoria asignada. Cada uno de los símbolos pasados a la estructura debe tener un puntero que corresponda a un campo que se haya pasado dentro o fuera de la API. Consulte el manual *Application Development Guide* para obtener más información.

**Respuesta del Usuario:** Corrija el código que llama a los Servicios de configuración y vuelva a ejecutar el programa.

**SQL5065C El valor de tipo de nodo del archivo de configuración del gestor de bases de datos no es válido.**

**Explicación:** El parámetro *nodetype* del archivo de configuración del gestor de bases de datos no es válido.

No se puede procesar el mandato.

**Respuesta del Usuario:** Vuelva a instalar el gestor de bases de datos.

**SQL5066W Se ha truncado el valor del parámetro de configuración de la base de datos para el símbolo "<nombre-símbolo>".**

**Explicación:** El valor del parámetro de configuración de la base de datos es mayor que el que puede contener el símbolo especificado.

Ahora, un símbolo nuevo representa a este valor del parámetro de configuración de la base de datos y se debe usar si el valor es mayor que el que puede contener el antiguo símbolo.

**Respuesta del Usuario:** Use el símbolo nuevo para este parámetro de configuración de la base de datos.

# **SQL5070N El parámetro de número del mandato de configuración no es válido. Debe ser mayor que 0.**

**Explicación:** El valor de número pasado como parámetro a una API de Servicios de configuración debe ser mayor que 0.

No se puede procesar el mandato.

**Respuesta del Usuario:** Corrija el código que llama a los Servicios de configuración y vuelva a ejecutar el programa.

# **SQL5075N El programa de utilidad de configuración se ha interrumpido.**

**Explicación:** El programa de utilidad de configuración ha recibido una interrupción. Es posible que el usuario haya pulsado la secuencia de teclas de interrupción.

El mandato no se ha procesado. Los cambios solicitados no se realizan.

**Respuesta del Usuario:** Vuelva a someter el mandato.

**SQL5081N El archivo de configuración de bases de datos para el tamaño de la agrupación de almacenamientos intermedios (buffpage) no se encuentra dentro del rango válido.**

**Explicación:** El valor mínimo para el tamaño de la agrupación de almacenamientos intermedios duplica el número máximo de procesos activos (maxappls). El valor máximo para el tamaño de la agrupación de almacenamientos intermedios es 524288 (número de páginas de 4KB) y depende del sistema operativo. El valor máximo en AIX es 51000 (204000 para DB2 Enterprise - Extended Edition) (páginas de 4KB). En HP-UX, el valor debe encontrarse entre 16 y 150000 (páginas de 4KB).

El cambio solicitado no se lleva a cabo.

**Respuesta del Usuario:** Vuelva a someter el mandato con un valor válido para el tamaño de la agrupación de almacenamientos intermedios.

**SQL5083N La entrada del archivo de configuración de bases de datos para el tamaño inicial del archivo de anotaciones cronológicas (logfile) no se encuentra dentro del rango válido.**

**Explicación:** El valor para el tamaño inicial del archivo de anotaciones cronológicas debe estar entre el 12 y el (2\*\*32 − 1).

El cambio solicitado no se lleva a cabo.

**Respuesta del Usuario:** Vuelva a someter el mandato con un valor válido para el tamaño inicial de archivo de anotaciones cronológicas. **SQL5091N La entrada del archivo de configuración de bases de datos para el tamaño de cada extensión del archivo de anotaciones cronológicas (logext) no se encuentra dentro del rango válido.**

**Explicación:** El valor para el tamaño de cada extensión de anotaciones cronológicas debe estar entre el 4 y el 256.

El cambio solicitado no se lleva a cabo.

**Respuesta del Usuario:** Vuelva a someter el mandato con un valor válido para el tamaño de cada de extensión del archivo de anotaciones cronológicas.

**SQL5092N La entrada del archivo de configuración de bases de datos para el número máximo permitido de extensiones de registros cronológicos (logmaxext) no se encuentra dentro del rango válido.**

**Explicación:** El valor para el número máximo permitido de extensiones de archivo de anotaciones cronológicas debe estar entre el 0 y el  $(2 * 10**6)$ .

El cambio solicitado no se lleva a cabo.

**Respuesta del Usuario:** Vuelva a someter el mandato con un valor válido para el número máximo permitido de extensiones de archivo de anotaciones cronológicas.

**SQL5093N La entrada del parámetro de configuración de bases de datos para el tamaño de la pila de agentes no se encuentra dentro del rango válido.**

**Explicación:** El valor para el tamaño de la pila de agentes debe estar entre el 2 y el 85.

# **SQL5100 - SQL5199**

El cambio solicitado no se lleva a cabo.

**Respuesta del Usuario:** Vuelva a someter el mandato con un valor válido para el tamaño de la pila de agentes.

**SQL5099N La nueva vía de acceso para el archivo de anotaciones cronológicas (newlogparh) del archivo de configuración de bases de datos no es válida.**

**Explicación:** La vía de acceso al archivo de anotaciones cronológicas no es válida por una de las siguientes razones:

- v La serie de vía de acceso sobrepasa los 242 bytes.
- v La vía de acceso no existe.
- v El primer directorio de la vía de acceso tiene un nombre con formato SQLNNNNN, donde NNNNN es un valor de 00001 a 99999.
- v En la vía de acceso especificada se ha detectado un archivo con el nombre correcto, pero que no era un archivo de anotaciones cronológicas para esta base de datos.
- v La nueva vía de acceso de anotaciones cronológicas la está utilizando otra base de datos.
- v El dispositivo especificado por la nueva vía de acceso no tiene el tamaño suficiente para albergar los archivos de anotaciones cronológicas principal.

El cambio solicitado no se lleva a cabo.

**Respuesta del Usuario:** Vuelva a emitir el mandato con un valor válido para la nueva vía de acceso de anotación cronológica.

**sqlcode**: -5099

**sqlstate**: 08004

**SQL5100N La entrada del archivo de configuración del gestor de bases de datos para el número de bases de datos concurrentes permitidas es demasiado grande.**

**Explicación:** El cambio solicitado haría que (1) el número de bases de datos concurrentes permitidas fuera demasiado grande o (2) el número de segmentos permitidos en DB2 fuera demasiado pequeño.

El número de bases de datos permitidas está restringido por el número máximo de segmentos permitidos en DB2. Siempre debe darse la siguiente condición:

El cambio solicitado no se lleva a cabo.

**Respuesta del Usuario:** Realice una de las acciones siguientes:

- v Aumente el número máximo de segmentos permitidos en DB2.
- v Reduzca el número de bases de datos concurrentes permitidas.
- **SQL5101N Las entradas del archivo de configuración de bases de datos definen parámetros de archivos de anotación cronológica (logprimary y logsecond) que no se encuentran dentro del rango válido.**

**Explicación:** El cambio solicitado haría que el número total de archivos de anotación cronológica estuviera fuera del rango. Siempre debe darse la siguiente condición:

logprimary + logsecond <= 128

El cambio solicitado no se lleva a cabo.

**Respuesta del Usuario:** Efectúe una de las acciones siguientes, o ambas:

- v Reduzca el número de archivos de registros cronológicos primarios.
- v Reduzca el número de archivos de registros cronológicos secundarios.

**SQL5103N La entrada del archivo de configuración de bases de datos para el tamaño de la agrupación de almacenamientos intermedios (buffpage) es demasiado pequeña para el número máximo de aplicaciones activas (maxappls).**

**Explicación:** El cambio solicitado haría que el número máximo de aplicaciones activas fuera demasiado grande para el tamaño de la agrupación de almacenamientos intermedios. Siempre debe darse la siguiente condición:

tamaño\_almacenamiento-int > (número de procesos\_activos \* 2)

segmentos >= ((número de bases de datos \* 5) + 1 $_{\rm El}$  cambio solicitado no se lleva a cabo.

**Respuesta del Usuario:** Efectúe una de las acciones siguientes, o ambas:

- v Aumente el tamaño de la agrupación de almacenamientos intermedios.
- v Reduzca el número máximo de procesos activos permitidos.

# **SQL5112N El valor del parámetro de configuración** ″**<parámetro>**″ **debe ser 0 ó 1.**

**Explicación:** La petición no se ha completado porque el valor definido para "<parámetro>" no es válido.

**Respuesta del Usuario:** Asegúrese de que el valor especificado para "<parámetro>" sea 0 ó 1; acto seguido, vuelva a intentarlo.

**SQL5120N Los parámetros del archivo de anotaciones cronológicas nuevos y antiguos no pueden modificarse al mismo tiempo.**

**Explicación:** El usuario está intentando modificar los parámetros de registros cronológicos anteriores y los parámetros nuevos. La aplicación sólo debe soportar los parámetros del release actual.

La solicitud se rechaza.

**Respuesta del Usuario:** Modifique sólo los

parámetros del release actual y vuelva a intentar el mandato.

**SQL5121N La entrada del archivo de configuración de bases de datos para las opciones de configuración no es válida.**

**Explicación:** El valor establecido para las opciones de bases de datos (SQLF\_DETS) no es válido. Los valores válidos se encuentran entre el 0 o el 15. El cambio solicitado no se lleva a cabo.

El cambio solicitado no se lleva a cabo.

**Respuesta del Usuario:** Vuelva a someter el mandato con un valor de opciones de bases de datos válido.

**SQL5122N El acceso a la base de datos no era válido debido a una comprobación dependiente de la máquina.**

**Explicación:** No puede accederse a la base de datos y al archivo de configuración de bases de datos porque están protegidos contra copia.

La petición del usuario se rechaza.

**Respuesta del Usuario:** Vuelva a la base de datos original y modifique el archivo de configuración para desactivar la protección contra copia y, a continuación, cree una nueva copia de seguridad que pueda utilizarse para restaurar la base de datos. Sólo puede hacerlo una persona que tenga autorización SYSADM. Si la base de datos original ya no está disponible, póngase en contacto con el representante de servicio.

**SQL5123N La base de datos "<nombre>" no puede configurarse porque se ha producido un error de E/S mientras se accedía al archivo de control de anotación cronológica.**

**Explicación:** Se ha producido un error mientras se accedía al SQLOGCTL.LFH de la base de datos especificada.

El cambio solicitado no se lleva a cabo.

**Respuesta del Usuario:** Restaure la base de datos a partir de una copia de seguridad o vuelva a crear la base de datos.

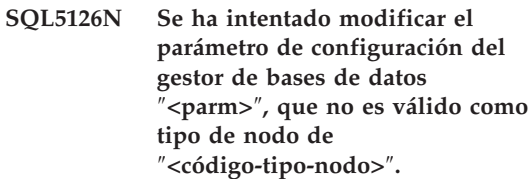

**Explicación:** El usuario ha intentado modificar un parámetro de configuración del gestor de bases de datos que no es válido para el tipo de nodo dado. El ″<código-tipo-nodo>″ se define de la forma siguiente:

- **1** Servidor de bases de datos con clientes remotos y locales
- **2** Cliente
- **3** Servidor de bases de datos con clientes locales
- **4** Servidor de bases de datos particionada con clientes locales y remotos
- **5** Servidor de bases de datos de satélite con clientes locales

El cambio solicitado no se lleva a cabo.

**Respuesta del Usuario:** Vuelva a someter la petición con un parámetro válido para el tipo de nodo dado.

**SQL5130N El valor especificado para el parámetro de configuración** ″**<parámetro>**″ **no se encuentra dentro del rango válido de** ″**<inicio-de-rango>**″ **a** ″**<fin-de-rango>**″**.**

**Explicación:** No se ha realizado la solicitud porque el valor de "<parámetro>" no se encuentra dentro del rango válido.

**Respuesta del Usuario:** Compruebe que el valor especificado en "<parámetro>" se encuentra dentro del rango válido, y repita la solicitud.

**SQL5131N El valor especificado para el parámetro de configuración** ″**<parámetro>**″ **no se encuentra en el rango válido. El rango válido es** ″**-1**″**, o de** ″**<inicio-de-rango>**″ **a** ″**<fin-de-rango>**″**.**

**Explicación:** No se ha realizado la solicitud porque el valor de "<parámetro>" no se encuentra dentro del rango válido.

**Respuesta del Usuario:** Compruebe que el valor especificado en "<parámetro>" se encuentra dentro del rango válido, y repita la solicitud.

### **SQL5132N El parámetro de configuración es nulo o demasiado largo. La longitud máxima es <longitud máxima>.**

**Explicación:** El parámetro de configuración no se ha establecido o es demasiado largo.

**Respuesta del Usuario:** Cambie el valor del parámetro de configuración por un valor que se encuentre dentro de la longitud máxima dada.

**SQL5133N El valor "<valor>" del parámetro de configuración "<parámetro>" no es válido. El grupo de valores válidos es "<lista\_valores>".**

**Explicación:** "<valor>" es el valor especificado para el parámetro de configuración "<parámetro>". Este valor no es ninguno de los valores permitidos de "<lista\_valores>".

Consulte el manual Application Development Guide (entrada SQLFUPD) y el manual Administration Guide para ver los significados de estos valores.

**Respuesta del Usuario:** Cambie el valor del parámetro de configuración por uno de los que aparecen en la lista de valores válidos.

# **SQL5134N El parámetro de configuración tpname contiene caracteres no válidos.**

**Explicación:** Uno o más de los caracteres de tpname no se encuentran dentro del rango

válido. Los caracteres de tpname deben encontrarse entre los siguientes:

- $\bullet$  A Z
- $\bullet$  a z
- $0 9$
- $\mathfrak{s}$
- $\bullet$  #
- $\bullet$   $\omega$
- . (punto)

**Respuesta del Usuario:** Cambie el tpname y vuelva a intentar el mandato o la llamada a la función.

# **SQL5135N Los valores de los parámetros de configuración maxlocks y maxappls no utilizan todo el espacio de listas de bloqueos.**

**Explicación:** El número de procesos activos (maxappls) multiplicado por el porcentaje máximo de espacio de listas de bloqueo de cada aplicación (maxlocks) debe ser mayor o igual a 100. Es decir:

 $maxapp1s * maxlocks > = 100$ 

Así se garantiza que puede utilizarse todo el espacio de listas de bloqueos asignado.

**Respuesta del Usuario:** Aumente los valores de maxappls, maxlocks, o de ambos.

### **SQL5136N La entrada del archivo de configuración del gestor de bases de datos para la vía de acceso de bases de datos por omisión (dftdbpath) no es válida.**

**Explicación:** Se ha especificado un valor no válido para dftdbpath. Las normas correspondientes a la vía de acceso de la base de datos por omisión en sistemas basados en UNIX son:

- 1. la vía de acceso debe seguir las convenciones de denominación del sistema operativo
- 2. la vía de acceso debe existir
- 3. la vía de acceso debe tener 215 caracteres o menos

Las normas para otras plataformas (como OS/2, Windows NT, Windows 95) son:

- 1. la vía de acceso debe ser una letra de unidad
- 2. la unidad debe existir

**Respuesta del Usuario:** Cambie la dftdbpath y vuelva a intentar el mandato o la llamada a la función.

**SQL5137N La entrada del archivo de configuración del gestor de bases de datos para la vía de acceso del directorio de diagnósticos (diagpath) no es válida.**

**Explicación:** Se ha especificado un valor no válido para *diagpath*. Las normas para la vía de acceso del directorio de diagnósticos indican que:

- 1. la vía de acceso debe seguir las convenciones de denominación del sistema operativo
- 2. la vía de acceso debe existir
- 3. la vía de acceso debe tener 215 caracteres o menos

**Respuesta del Usuario:** Cambie el valor de *diagpath* y vuelva a emitir el mandato o la llamada a función.

**SQL5140N La entrada del parámetro de configuración del gestor de la base de datos "authentication" debe ser uno de estos valores: SERVER, CLIENT, DCS, DCE, KERBEROS, SERVER\_ENCRYPT, DCS\_ENCRYPT, DCE\_SERVER\_ENCRYPT o KRB\_SERVER\_ENCRYPT.**

**Explicación:** Los valores permitidos para el parámetro de configuración ″authentication″ son:

- SERVER  $= 0$
- $\cdot$  CLIENT = 1
- DCS =  $2$
- DCE =  $3$
- SERVER ENCRYPT =  $4$
- DCS\_ENCRYPT  $= 5$
- $\cdot$  DCE\_SERVER\_ENCRYPT = 5
- KERBEROS =  $7$
- $\cdot$  KRB\_SERVER\_ENCRYPT = 8

El cambio solicitado no se lleva a cabo.

**Respuesta del Usuario:** Vuelva a someter el mandato con un valor válido para ″authentication″.

# **SQL5141N El parámetro de configuración avg\_appls está fuera del rango permitido. El rango válido va de 1 al valor de maxappls.**

**Explicación:** El rango de valores válidos para *avg\_appls* es el comprendido entre 1 y el valor de *maxappls*.

El cambio solicitado no se lleva a cabo.

**Respuesta del Usuario:** Realice una o más de las acciones siguientes:

- v Cambie el valor de *avg\_appls* para un valor que esté dentro del rango válido.
- v Aumente el valor de *maxappls* y vuelva a definir el valor de *avg\_appls*.

# **SQL5142N El parámetro de configuración agentpri no se encuentra en el rango válido.**

**Explicación:** Los valores válidos para *agentpri* son -1 o un número de tres dígitos cuya primera cifra es una clase de prioridad comprendida entre 2 y 4 y los dos últimos dígitos son un nivel de prioridad comprendidos entre 00 y 31. La clase de prioridad se define así:

- **2** REGULAR
- **3** TIMECRITICAL
- **4** FOREGROUNDSERVER

Por ejemplo, el número 304 corresponde a la clase de prioridad de 3 (TIMECRITICAL), con un nivel de prioridad de 4.

**Respuesta del Usuario:** Cambie el valor del parámetro de configuración por un valor que esté dentro del rango válido.

**SQL5150N El valor especificado para el parámetro de configuración** ″**<parámetro>**″ **es menor que el valor mínimo permitido,** ″**<valor mínimo>**″**.**

**Explicación:** La petición no se ha completado porque el valor definido para "<parámetro>" es demasiado bajo. "<parámetro>" no puede ser menor que ″<valor mínimo>″

**Respuesta del Usuario:** Compruebe que el valor especificado en "<parámetro>" se encuentra dentro del rango válido, y repita la solicitud.

**SQL5151N El valor especificado para el parámetro de configuración** ″**<parámetro>**″ **es inferior al valor mínimo permitido,** ″**<valor mínimo>**″**, y no es -1.**

**Explicación:** La petición no se ha completado porque el valor definido para "<parámetro>" no es válido. A excepción del valor -1,

″<parámetro>″ no puede ser menor que ″<valor mínimo>″.

**Respuesta del Usuario:** Compruebe que el valor especificado en ″<parámetro>″ se encuentra dentro del rango válido, y repita la solicitud.

### **SQL5152N El valor especificado para el parámetro de configuración** ″**<parámetro>**″ **es mayor que el valor máximo permitido,** ″**<valor máximo>**″**.**

**Explicación:** La petición no se ha completado porque el valor definido para "<parámetro>" es demasiado alto. "<parámetro>" no puede ser mayor que ″<valor máximo>″

**Respuesta del Usuario:** Compruebe que el valor especificado en "<parámetro>" se encuentra dentro del rango válido, y repita la solicitud.

# **SQL5153N No se ha podido llevar a cabo la actualización porque se violaría la siguiente relación:** ″**<condición>**″

**Explicación:** Un archivo de configuración válido debe mantener la siguiente relación:

″<condición>″.

La solicitud de actualización no ha podido llevarse a cabo porque la configuración resultante violaría esa relación.

**Respuesta del Usuario:** Vuelva a emitir la petición y asegúrese de que se cumpla la relación.

# **SQL5154N La combinación solicitada de valores de configuración para** ″**authentication**″ **y** ″**<parámetro>**″ **no está permitida.**

**Explicación:** El parámetro de configuración ″authentication″ del gestor de bases de datos debe tener el valor "CLIENT" si "<parámetro>" no está definido con el valor por omisión.

El cambio solicitado no se lleva a cabo.

**Respuesta del Usuario:** Vuelva a emitir el mandato con una combinación válida de valores para los parámetros de configuración.

# **SQL5155W Se ha completado satisfactoriamente la actualización. El valor actual de SORTHEAP puede afectar de un modo adverso el rendimiento.**

**Explicación:** El valor de SORTHEAP actualmente es mayor que la mitad del valor de SHEAPTHRES del parámetro de configuración del gestor de bases de datos. Esto puede provocar que el rendimiento no sea el óptimo.

**Respuesta del Usuario:** Aumente el valor SHEAPTHRES del parámetro de configuración del gestor de bases de datos y/o disminuya el valor de SORTHEAP, de modo que SHEAPTHRES se al menos dos veces mayor que SORTHEAP.

En la mayoría de casos es aconsejable un índice

mayor. Consulte el manual *Adminstration Guide* para ver consejos sobre el ajuste de parámetros de configuración.

**SQL5156N El valor del parámetro de configuración del gestor de bases de datos** ″**trust\_allclnts**″ **debe ser NO, YES o DRDAONLY.**

**Explicación:** Los valores permitidos para el parámetro de configuración ″trust\_allclnts″ son:

- $NO = 0$
- $YES = 1$
- DRDAONLY =  $2$

El cambio solicitado no se lleva a cabo.

**Respuesta del Usuario:** Vuelva a someter el mandato con un valor válido para ″trust\_allclnts″.

**SQL5180N DB2 no puede leer el archivo de configuración de federación "<nombre-archivo>".**

**Explicación:** No se pudo encontrar el archivo de configuración de federación o no se pudo abrir para leerlo.

**Respuesta del Usuario:** Especifique el archivo de configuración de federación de la variable de registro DB2\_DJ\_INI. Asegúrese de que el archivo exista y de que sea legible.

**SQL5181N El formato de la línea "<número-línea>" en el archivo de configuración de federación "<nombre-archivo>" no es válido.**

**Explicación:** La línea especificada no tiene el formato adecuado. El formato debe ser:

# **SQL6000 - SQL6099**

### **SQL6000N Conversión DB2 de Datos QMF.**

**Explicación:** Este es el mensaje de terminación normal.

**Respuesta del Usuario:** No es necesaria ninguna acción.

#### <nombre-variable> = <valor>.

**Respuesta del Usuario:** Ponga la línea especificada en el formato que se describe en el párrafo anterior.

### **SQL5182N No se ha establecido una variable de entorno, "<nombre-variable>", necesaria.**

**Explicación:** En el archivo de configuración de federación, la variable de entorno "<nombre-variable>" no está en la lista o está en la lista pero no tiene valor.

**Respuesta del Usuario:** Consulte la publicación "Administration Guide" para encontrar los valores que se pueden asignar a la variable de entorno "<nombre-variable>". A continuación, use el mandato db2set para establecer esta variable con el valor que desea que tenga.

#### **SQL5185N No se soporta el paso a través de las fuentes de datos "<tipo-servidor>".**

**Explicación:** El recurso Paso a través no se puede utilizar para acceder a la fuentes de datos de "<tipo-servidor>".

**Respuesta del Usuario:** No se requiere ninguna acción.

**sqlcode**: -5185

**sqlstate**: 428EV

### **SQL6001N No se ha especificado el prefijo para el nombre de archivo.**

**Explicación:** El usuario ha ejecutado un módulo del recurso SQLQMF en lugar de utilizar el mandato de recurso SQLQMF.

No se puede procesar el mandato.

**Respuesta del Usuario:** Utilice el mandato de recurso SQLQMF que se proporciona.

# **SQL6002N El Communications Manager ha encontrado un error de bajada.**

**Explicación:** El Communications Manager ha encontrado un error durante la bajada del archivo del sistema principal.

No se puede procesar el mandato.

**Respuesta del Usuario:** Revise la anotación cronológica de mensajes del Communications Manager.

# **SQL6003N El archivo exportado desde QMF contiene filas demasiado largas. La longitud de fila es "<número>".**

**Explicación:** El tamaño de fila calculado (la suma de los tamaños de columna calculados) excede del máximo de 7000 bytes.

No se puede procesar el mandato.

**Respuesta del Usuario:** Vuelva a la sesión del sistema principal QMF y ejecute una consulta seleccionando menos columnas de datos. Vuelva a realizar EXPORT con los datos y a continuación intente nuevamente el mandato de recurso SQLQMF.

#### **SQL6004N La "<función>" ha devuelto el código de retorno inesperado "<código>".**

**Explicación:** Se ha producido un error no esperado durante el proceso. Puede que el Communications Manager o DB2 no se hayan instalado o configurado de forma correcta.

No se puede procesar el mandato.

**Respuesta del Usuario:** Asegúrese de que el Communications Manager se haya instalado y de que la sesión de comunicaciones del sistema principal adecuada esté activa. Vuelva a intentar el mandato después de comprobar si existen otros errores. Si el problema persiste, póngase en

contacto con el administrador del sistema del Communications Manager.

### **SQL6005N Se ha producido un error mientras se leía el archivo QMF bajado.**

**Explicación:** Se ha detectado una de las condiciones siguientes:

- El archivo no ha podido abrirse.
- v El final del archivo ha aparecido antes de lo previsto.
- v Se produjo un error de E/S mientras se leía el archivo.

No se puede procesar el mandato.

**Respuesta del Usuario:** Revise la anotación cronológica de mensajes del Communications Manager. Vuelva a intentar el mandato. Si el error persiste, póngase en contacto con el administrador del sistema del Communications Manager.

# **SQL6006N Se ha producido un error durante la grabación a un archivo de salida.**

**Explicación:** Se ha detectado una de las condiciones siguientes:

- v No hay suficiente espacio en la unidad C: para grabar los datos.
- No ha podido abrirse un archivo de salida.
- v Se ha producido un error de E/S durante la grabación del archivo.
- $\bullet$  Se ha producido un error de E/S mientras se cerraba el archivo.
- v Otro proceso de OS/2 está utilizando el archivo.

Usuarios del sistema federado: no hay suficiente espacio para que quepa la salida db2djlink. Es necesario espacio adicional para los archivos temporales que db2djlink crea y utiliza.

No se puede procesar el mandato.

**Respuesta del Usuario:** Compruebe si existe suficiente espacio de disco en la unidad C:.

Vuelva a intentar el mandato.

Usuarios del sistema federado: aumente el tamaño del sistema de archivos donde está instalado el servidor federado. Para calcular la cantidad de espacio libre que db2djlink necesita en un sistema operativo AIX, escriba:

ls -e /*directorio\_instalación*/lib/libdb2euni.a

Este mandato devuelve el número de bytes que utiliza el archivo especificado. Multiplique dicho número por 3. El resultado es una estimación de la cantidad de espacio libre que se necesita en el sistema de archivos. Aumente el tamaño del sistema de archivos según convenga y vuelva a emitir el mandato.

# **SQL6007N El número decimal de la fila "<fila>", columna "<columna>" no puede convertirse a ASCII.**

**Explicación:** El campo decimal indicado no ha podido convertirse.

No se puede procesar el mandato.

**Respuesta del Usuario:** Verifique si el tipo de datos de columna del sistema principal es DECIMAL. Vuelva a intentar la operación QMF EXPORT y a continuación intente nuevamente el mandato de recurso SQLQMF. Si el error persiste, vuelva a ejecutar la consulta QMF sin la columna nombrada.

#### **SQL6008N El archivo especificado en el mandato no está en formato de datos QMF.**

**Explicación:** El archivo especificado por el parámetro *nombrearchivo* no está en el formato QMF previsto.

No se puede procesar el mandato.

**Respuesta del Usuario:** Verifique si ha tecleado el nombre correctamente. Si es correcto, vuelva a la sesión del sistema principal QMF y emita de nuevo el mandato EXPORT DATA TO *nombrearchivo*. Asegúrese de que en la operación de exportación se utiliza el formato de datos QMF.

**SQL6009N El archivo exportado desde QMF contiene la Columna "<nombre>" con una anchura "<anchura>" que es demasiado larga. La anchura de columna máxima es de 4000 bytes.**

**Explicación:** El archivo QMF bajado tiene una anchura de columna mayor que 4000 bytes.

No se puede procesar el mandato.

**Respuesta del Usuario:** Vuelva a la sesión del sistema principal QMF, ejecute de nuevo la consulta QMF sin la columna nombrada y vuelva a exportar los datos. A continuación, vuelva a ejecutar el mandato de recurso SQLQMF.

# **SQL6010N El archivo QMF bajado tiene más de 255 columnas de datos.**

**Explicación:** El archivo que está procesándose tiene más de 255 columnas de datos.

No se puede procesar el mandato.

**Respuesta del Usuario:** Vuelva a la sesión del sistema principal QMF y ejecute nuevamente una consulta, seleccionando 255 columnas de datos o menos. Vuelva a realizar la operación EXPORT con los datos y a continuación ejecute nuevamente el mandato de recurso SQLQMF.

# **SQL6011N El tipo de datos "<número>" ("<texto-tipo>") de columna "<nombre>" (situados en la columna "<número>") no se puede procesar.**

**Explicación:** El archivo QMF contiene una columna con un tipo de datos que no está soportado.

El recurso SQLQMF NO soporta los siguientes tipos de datos:

- LONG VARCHAR
- LONG VARGRAPHIC.

Sólo el recurso SQLQMF de SQLQMFDB soporta tipos de datos gráficos.

No se puede procesar el mandato.

**Respuesta del Usuario:** Vuelva a la sesión del sistema principal QMF y ejecute nuevamente la consulta sin seleccionar la columna nombrada. A continuación, vuelva a ejecutar el mandato de recurso SQLQMF.

### **SQL6012N Se han especificado demasiados parámetros para el mandato.**

**Explicación:** Se han especificado demasiados parámetros con el mandato.

No se puede procesar el mandato.

**Respuesta del Usuario:** Vuelva a intentar el mandato con el número de parámetros correcto.

**SQL6013N El nombre de archivo del sistema principal "<nombre de archivo del sistema principal>" es demasiado largo o no empieza por un carácter alfabético.**

**Explicación:** El *nombre de archivo del sistema principal* no empieza por un carácter alfabético o si el sistema principal es un Sistema VM, el *nombre de archivo del sistema principal*, *tipo de archivo* o *modalidad de archivo* es demasiado largo.

No se puede procesar el mandato.

**Respuesta del Usuario:** Vuelva a intentar el mandato con una sintaxis correcta para *nombre de archivo del sistema principal*.

### **SQL6014N Sintaxis de mandato incorrecta; después de los dos puntos (':') debería haber una palabra clave.**

**Explicación:** Los parámetros de palabra clave con operandos requieren que la palabra clave vaya seguida de forma inmediata por un carácter ":" y a continuación, el operando.

No se puede procesar el mandato.

**Respuesta del Usuario:** Verifique la sintaxis del mandato y vuelva a intentar el mandato.

# **SQL6015N La palabra clave no está reconocida.**

**Explicación:** El indicador de parámetro de palabra clave ("/") iba seguido de un valor que no es una palabra clave.

No se puede procesar el mandato.

**Respuesta del Usuario:** Vuelva a intentar el mandato utilizando un valor de palabra clave diferente.

### **SQL6016N Demasiados operandos para el nombre de archivo de System/370 "<nombre>".**

**Explicación:** Si el sistema principal es un Sistema VM, el nombre de archivo del sistema principal contiene más de tres símbolos de espacio de separación. Si el sistema principal es un Sistema MVS, el nombre de archivo del sistema principal contiene blancos intercalados.

No se puede procesar el mandato.

**Respuesta del Usuario:** Vuelva a intentar el mandato utilizando un valor de palabra clave diferente.

**SQL6017N Es posible que la anotación cronológica de mensajes IMPORT "<nombre>" contenga más información.**

**Explicación:** La operación IMPORT de bases de datos ha finalizado con mensajes de aviso o de error.

El mandato ha asignado los archivos de trabajo.

**Respuesta del Usuario:** Utilice el mensaje que precede a este mensaje y la anotación cronológica de mensajes IMPORT, si existe, para decidir si la operación IMPORT se ha realizado satisfactoriamente y para determinar la acción correctiva a efectuar. Si la operación de importación se ha realizado satisfactoriamente, borre los archivos DEL, CRE, COL e IML.

# **SQL6018N No se ha especificado ningún nombre de archivo S/370.**

**Explicación:** El nombre de archivo S/370 es un parámetro necesario.

No se puede procesar el mandato.

**Respuesta del Usuario:** Vuelva a intentar el mandato con un nombre de archivo del sistema principal.

### **SQL6019N El ID corto de sesión de comunicaciones "<ID>" es demasiado largo o no es válido.**

**Explicación:** El valor proporcionado para el ID corto de sesión de comunicaciones tiene más de un byte o no es alfabético.

No se puede procesar el mandato.

**Respuesta del Usuario:** Vuelva a intentar el mandato con un valor válido.

**SQL6020N Se ha especificado una opción de importar sin haber proporcionado además un nombre de base de datos.**

**Explicación:** No se ha proporcionado ningún nombre de base de datos y se ha especificado una opción de importar.

El mandato ha finalizado.

**Respuesta del Usuario:** Vuelva a intentar el mandato e incluya un nombre de base de datos.

#### **SQL6021N Los datos se han importado satisfactoriamente.**

**Explicación:** Este es un mensaje de finalización normal que aparece cuando el recurso SQKQMF importa datos a una base de datos.

**Respuesta del Usuario:** No es necesaria ninguna acción.

# **SQL6022N El directorio de bases de datos del sistema no lo comparten todos los nodos.**

**Explicación:** Todos los nodos deberían acceder a una copia física del directorio de bases de datos del sistema.

No se puede procesar el mandato.

**Respuesta del Usuario:** Asegúrese de que todos los nodos accedan al directorio de bases de datos que se encuentra en el directorio sqllib y a continuación, intente de nuevo la petición.

# **SQL6023N El usuario no dispone de la autorización para ejecutar el programa de utilidad Get Table Partitioning Information en la tabla** ″**<nombre>**″**.**

**Explicación:** El usuario ha tratado de recuperar información de partición de la tabla especificada pero carece de la autorización pertinente (autorizaciones SYSADM o DBADM o bien privilegios CONTROL o SELECT con respecto a la tabla).

El programa de utilidad detiene el proceso.

**Respuesta del Usuario:** No trate de invocar el programa de utilidad Get Table Partitioning Information sin la correspondiente autorización. Solicite ayuda al administrador del sistema.

### **SQL6024N La tabla o índice <nombre> no está definida en el nodo <número-nodo>.**

**Explicación:** La aplicación está conectada al nodo ″<número-nodo>″ y la tabla o el índice ″<nombre>″ no está definido.

La causa es una de las siguientes:

- v El nodo con el que la aplicación está conectada no forma parte del grupo de nodos donde se ha creado la tabla o índice.
- v El grupo de nodos no está utilizando ese nodo.

El programa de utilidad detiene el proceso.

**Respuesta del Usuario:** Conéctese la aplicación con el nodo donde esté definida la tabla o el índice. Determine el grupo de nodos donde se haya creado la tabla y obtenga la lista de nodos que hay en el grupo de nodos seleccionando las filas adecuadas de la vista NODEGROUPDEF del catálogo. Los nodos cuyo valor IN\_USE está definido en Y son aquellos en los que están definidos la tabla o el índice.

### **SQL6025N La copia de seguridad de base de datos que hay en el nodo** ″**<nodo1>**″ **no se puede restaurar al nodo** ″**<nodo2>**″**.**

**Explicación:** La imagen de la copia de seguridad utilizada para la restauración es una copia de seguridad de la base de datos de otro nodo distinto.

**Respuesta del Usuario:** Asegúrese de que dispone de la imagen de copia de seguridad correcta para el nodo y luego vuelva a intentar la petición.

**SQL6026N La base de datos con nodo de catálogo** ″**<nodo1>**″ **no se puede restaurar en una base de datos con nodo de catálogo** ″**<nodo2>**″**.**

**Explicación:** El nodo del catálogo puede encontrarse solamente en un nodo, y hay una discrepancia entre la imagen de la copia de seguridad y el nodo donde se está realizando la restauración. Esto puede ocurrir en los casos siguientes:

- La imagen de copia de seguridad ha especificado el nodo de catálogo ″<nodo1>″ y se ha intentado la restauración en una base de datos existente cuyo nodo de catálogo es el nodo ″<nodo2>″.
- v La restauración se ha intentado en una nueva base de datos y el nodo de catálogo no se ha restaurado primero. (Restaure primero el nodo del catálogo para crear la base de datos en todos los nodos.)

**Respuesta del Usuario:** Compruebe que se esté restaurando la imagen de copia de seguridad correcta.

Si la restauración se está efectuando en una base de datos existente y desea cambiar el nodo de catálogo por el de ″<nodo2>″, primero debe eliminarse la base de datos existente.

Si la restauración se está efectuando en una nueva base de datos, restaure primero el nodo del catálogo ″<nodo1>″.

### **SQL6027N La vía de acceso** ″**<vía de acceso>**″ **para el directorio de base de datos no es válida.**

**Explicación:** La vía de acceso ″<vía de acceso>″ especificada para el mandato CREATE DATABASE o el mandato CATALOG DATABASE empieza por el carácter '.' o contiene la serie de caracteres '/.'.

No se puede procesar el mandato.

**Respuesta del Usuario:** Asegúrese de que la vía de acceso esté completamente calificada, que no empieza por el carácter '.' y que no contiene la serie de caracteres '/.'. A continuación, intente de nuevo la petición.

**SQL6028N Ha fallado la base de datos de catálogo porque la base de datos** ″**<nombrebd>**″ **no se ha encontrado en el directorio de la base de datos local.**

**Explicación:** Al catalogar una base de datos local en el directorio de bases de datos del sistema, se ha de emitir el mandato/API desde un nodo del servidor en el que reside la base de datos.

**Respuesta del Usuario:** Vuelva a emitir el mandato/API desde un nodo en el que resida la base de datos.

# **SQL6030N START o STOP DATABASE MANAGER ha fallado. El código de razón es** ″**<código-razón>**″**.**

**Explicación:** El código de razón indica el error. No se puede procesar la sentencia.

**(1)** No se puede acceder al directorio sqllib de la instancia.

- **(2)** La vía de acceso completa añadida al nombre de archivo del perfil es demasiado larga.
- **(3)** No se puede abrir el archivo del perfil.
- **(4)** El valor del parámetro nodenum no se ha definido en el archivo db2nodes.cfg del directorio sqllib.
- **(5)** Debe especificarse el parámetro nodenum cuando se especifica una opción de mandato.
- **(6)** El valor del parámetro port no es válido.
- **(7)** La nueva pareja hostname/port no es exclusiva.
- **(8)** La opción FORCE no puede especificarse cuando se especifica la opción NODENUM.
- **(9)** Los parámetros hostname y port deben especificarse con la opción ADDNODE.
- **(10)** No puede actualizarse el archivo db2nodes.cfg del directorio sqllib para la opción ADDNODE o RESTART.
- **(11)** El valor del parámetro hostname no es válido.
- **(12)** El puntero que señala a la estructura sqledbstrtopt o sqledbstopopt no es válido.
- **(13)** No hay definido ningún valor de puerto para el ID de instancia de DB2 de que dispone el usuario (archivo /etc/services en los sistemas basados en UNIX).
- **(14)** El valor de puerto no se encuentra en el rango válido de puertos definido para el ID de instancia de DB2 de que dispone el usuario (archivo /etc/services en los sistemas basados en UNIX).
- **(15)** El valor de hostname no tiene su correspondiente puerto 0 definido en el archivo db2nodes.cfg del directorio sqllib.
- **(16)** El valor especificado para el parámetro command o option no es válido.
- **(17)** La opción DROP no puede especificarse si no se especifica la opción NODENUM.
- **(18)** El valor especificado para el parámetro callerac no es válido.
- **(19)** No se puede crear el directorio de sockets UNIX /tmp/db2\_<ver>\_<rel>/ \ \$DB2INSTANCE.
- **(20)** El número de nodo especificado con la opción ADDNODE ya existe en el archivo db2nodes.cfg, o el nodo ya se ha añadido desde que se ha emitido el último mandato de detención del gestor de bases de datos.
- **(21)** El tipo de espacio de tabla especificado con la opción ADDNODE no es válido.
- **(22)** El nodo de espacio de tabla especificado con la opción ADDNODE está fuera de rango.
- **(23)** El parámetro de nombre de sistema debe especificarse para la opción ADDNODE.
- **(24)** El parámetro de nombre de usuario debe especificarse para la opción ADDNODE.
- **(25)** El nombre de sistema no es válido.
- **(26)** El nombre de usuario no es válido.
- **(27)** La contraseña no es válida.
- **(28)** La contraseña ha caducado.
- **(29)** El perfil de usuario especificado está inhabilitado, ha caducado o está restringido.

**Respuesta del Usuario:** La acción correspondiente al código de razón es:

- **(1)** Asegúrese de que el ID de usuario \$DB2INSTANCE tiene los permisos necesarios para acceder al directorio sqllib de la instancia.
- **(2)** Cambie el nombre del perfil por otro más corto de forma que la longitud total de la vía de acceso calificada al completo que se añade a la longitud del

nombre del perfil sea inferior al valor de SQL\_PROFILE\_SZ definido en el archivo sqlenv.h.

- **(3)** Asegúrese de que exista el archivo del perfil.
- **(4)** Asegúrese de que el valor de nodenum especificado esté definido en el archivo db2nodes.cfg del directorio sqllib y esté entre 0 y 999.
- **(5)** Vuelva a someter el mandato con el parámetro nodenum especificado.
- **(6)** Asegúrese de que el valor de port esté comprendido entre 0 y 999. Si no hay especificado ningún valor, el valor de port por omisión es 0.
- **(7)** Asegúrese de que la nueva pareja hostname/port no esté ya definida en el archivo db2nodes.cfg del directorio sqllib.
- **(8)** No especifique la opción FORCE cuando especifique la opción NODENUM.
- **(9)** Asegúrese de que los valores de hostname y port ya estén especificados cuando especifique la opción ADDNODE.
- **(10)** Asegúrese de que el nombre de usuario \$DB2INSTANCE disponga de acceso de grabación para el directorio de la instancia, de que haya suficiente espacio en el disco y de que exista el archivo.
- **(11)** Asegúrese de que el nombre del sistema principal especificado esté definido en el sistema.
- **(12)** Asegúrese de que el puntero no sea nulo y de que señale a la estructura sqledbstrtopt de la API sqlepstr() o bien a la estructura sqledbstopopt de la API sqlepstp().
- **(13)** Asegúrese de que el archivo de servicios (/etc/services en los sistemas basados en UNIX) contenga una entrada para su propio ID de instancia de DB2.
- **(14)** Asegúrese de utilizar solamente valores de port que estén especificados en el

archivo de servicios (archivo /etc/services en los sistemas basados en UNIX) para la instancia.

- **(15)** Asegúrese de que todos los valores de hostname tengan un puerto 0 definido en el archivo db2nodes.cfg del directorio sqllib que incluya los parámetros restart option.
- **(16)** Asegúrese de que el valor especificado para el parámetro option se encuentre dentro del rango válido.
- **(17)** Especifique la opción NODENUM cuando especifique la opción DROP.
- **(18)** Asegúrese de que el valor especificado para el parámetro callerac esté dentro del rango válido.
- **(19)** Compruebe el permiso del sistema de archivos /tmp para cerciorarse de que se pueden crear todos los directorios intermedios de /tmp/db2\_<ver>\_<rel> \ /\$DB2INSTANCE.
- **(20)** Asegúrese de que se ha especificado el número de nodo correcto. Debe detener el gestor de bases de datos para actualizar el archivo db2nodes.cfg con los nodos que se han añadido al sistema desde el último mandato de detención del gestor de bases de datos.
- **(21)** Asegúrese de que el valor especificado para el tipo de espacio de tabla esté dentro del rango válido.
- **(22)** Asegúrese de que el valor de nodo de espacio de tabla esté definido en el archivo db2nodes.cfg y esté entre 0 y 999.
- **(23)** Especifique el nombre de sistema del sistema en el que se crea el nuevo nodo utilizando la opción COMPUTER.
- **(24)** Especifique una contraseña y nombre de usuario de perfil de dominio válidos para el nuevo nodo utilizando las opciones USER y PASSWORD.
- **(25)** Vuelva a someter el mandato con un nombre de sistema válido.
- **(26)** Vuelva a someter el mandato con un nombre de usuario válido.
- **(27)** Vuelva a someter el mandato con una contraseña válida.
- **(28)** Cambie/actualice la contraseña de perfil y vuelva a someter el mandato.
- **(29)** Vuelva a someter el mandato con un perfil de usuario válido.

# **SQL6031N Error en el archivo db2nodes.cfg en la línea número** ″**<línea>**″**. El código de razón es** ″**<código razón>**″**.**

**Explicación:** La sentencia no puede procesarse debido a un problema con el archivo db2nodes.cfg, tal como indican los siguientes códigos de razón:

- **(1)** No se puede acceder al directorio sqllib de la instancia.
- **(2)** La vía de acceso completa añadida al nombre de archivo db2nodes.cfg es demasiado larga.
- **(3)** No puede abrirse el archivo db2nodes.cfg del directorio sqllib.
- **(4)** Hay un error de sintaxis en la línea ″<línea>″ del archivo db2nodes.cfg en el directorio sqllib.
- **(5)** El valor de nodenum en la línea ″<línea>″ del archivo db2nodes.cfg del directorio sqllib no es válido.
- **(6)** El valor de nodenum en la línea ″<línea>″ del archivo db2nodes.cfg del directorio sqllib está fuera de secuencia.
- **(7)** El valor de nodenum en la línea ″<línea>″ del archivo db2nodes.cfg del directorio sqllib no es exclusivo.
- **(8)** El valor de port en la línea ″<línea>″ del archivo db2nodes.cfg del directorio sqllib no es válido.
- **(9)** La pareja hostname/port de la línea ″<línea>″ del archivo db2nodes.cfg del directorio sqllib no es exclusiva.
- **(10)** El hostname de la línea ″<línea>″ del archivo db2nodes.cfg del directorio sqllib no es válido.
- **(11)** El valor de port en la línea ″<línea>″ del archivo db2nodes.cfg del directorio sqllib no está definido para el ID de instancia de DB2 en el archivo de servicios (/etc/servicios en los sistemas basados en UNIX).
- **(12)** El valor de port en la línea ″<línea>″ del archivo db2nodes.cfg del directorio sqllib no está en el rango de puertos válido definido para el ID de instancia de DB2 en el archivo de servicios (/etc/servicios en sistemas basados en UNIX).
- **(13)** El valor de hostname en la línea ″<línea>″ del archivo db2nodes.cfg del directorio sqllib carece de su correspondiente valor 0 de port (puerto).
- **(14)** Hay un archivo db2nodes.cfg con más de una entrada, pero la configuración del gestor de bases de datos no es MPP.
- **(15)** El nombre de la red en la línea ″<línea>″ del archivo db2nodes.cfg del directorio sqllib no es válido.

**Respuesta del Usuario:** La acción correspondiente al código de razón es:

- **(1)** Asegúrese de que el ID de usuario \$DB2INSTANCE tiene los permisos necesarios para acceder al directorio sqllib de la instancia.
- **(2)** Reduzca la longitud de la vía de acceso del directorio inicial de la instancia.
- **(3)** Asegúrese de que el archivo db2nodes.cfg exista en el directorio sqllib y de que no esté vacío.
- **(4)** Asegúrese de que haya al menos 2 valores definidos por línea en el archivo db2nodes.cfg y de que el archivo no contenga líneas en blanco.
- **(5)** Asegúrese de que el valor de nodenum definido en el archivo db2nodes.cfg esté comprendido entre 0 y 999.
- **(6)** Asegúrese de que todos los valores de nodenum definidos en el archivo db2nodes.cfg estén en orden ascendente.
- **(7)** Asegúrese de que sea exclusivo cada uno de los valores de nodenum definido en el archivo db2nodes.cfg.
- **(8)** Asegúrese de que el valor de port esté comprendido entre 0 y 999.
- **(9)** Asegúrese de que la nueva pareja hostname/port no esté ya definida en el archivo db2nodes.cfg.
- **(10)** Asegúrese de que el valor de hostname definido en db2nodes.cfg en la línea ″<línea>″ esté definido en el sistema y sea operativo.
- **(11)** Asegúrese de que el archivo de servicios (/etc/services en los sistemas basados en UNIX) contenga una entrada para su propio ID de instancia de DB2.
- **(12)** Asegúrese de utilizar solamente valores de port que estén especificados en el archivo de servicios (archivo /etc/services en los sistemas basados en UNIX) para la instancia.
- **(13)** Asegúrese de que el valor 0 de port se haya definido para el correspondiente hostname del archivo db2nodes.cfg.
- **(14)** Realice una de las siguientes acciones:
	- Eliminar el archivo db2nodes.cfg.
	- v Modificar el archivo db2nodes.cfg de tal forma que contenga exactamente una entrada.
	- v Instalar el servidor DB2 Enterprise Extended Edition.
- **(15)** Asegúrese de que el valor del nombre de la red definido en db2nodes.cfg en la línea "<línea>" esté definido en el sistema y sea operativo.

**SQL6032W Se ha intentado el proceso del mandato de arranque de** ″**<número\_total>**″ **nodos. Se ha(n) iniciado satisfactoriamente** ″**<número\_iniciado>**″ **nodo(s). Ya se había(n) iniciado** ″**<número\_ya\_iniciado>**″ **nodo(s). No se ha(n) podido iniciar** ″**<número\_no\_iniciado>**″ **nodo(s).**

**Explicación:** El gestor de bases de datos no se ha iniciado satisfactoriamente en todos los nodos. Es posible que no estén accesibles todos los datos de la base de datos. Los datos de los nodos que se han iniciado satisfactoriamente o que ya estaban ejecutándose están accesibles.

**Respuesta del Usuario:** Compruebe la instancia en el archivo de anotaciones cronológicas del directorio de archivos de anotación cronológica para ver qué nodos no se han iniciado.

**SQL6033W Se ha intentado el proceso del mandato de detención en** ″**<número\_total>**″ **nodo(s). Se ha(n) detenido satisfactoriamente** ″**<número\_detenido>**″ **nodo(s). Ya se había(n) detenido** ″**<número\_ya\_detenido>**″ **nodo(s). No se ha(n) podido detener** ″**<número\_no\_detenido>**″ **nodo(s).**

**Explicación:** El gestor de bases de datos no se ha detenido satisfactoriamente en todos los datos. El gestor de bases de datos sigue activo en los nodos que no se han podido detener.

**Respuesta del Usuario:** Compruebe la instancia en el archivo de anotaciones cronológicas del directorio de archivos de anotación cronológica sqllib, para ver qué nodos no se han detenido.

# **SQL6034W Ninguna base de datos está utilizando el nodo "<nodo>".**

**Explicación:** Durante el proceso de DROP NODE VERIFY, se exploran todas las bases de datos para verificar que este nodo no exista en los grupos de nodos de ninguna base de datos y que no hay ningún supervisor de sucesos definido en este nodo.

**Respuesta del Usuario:** Ahora este nodo se puede eliminar del sistema, emitiendo el mandato 'db2stop drop nodenum <nodo>'.

### **SQL6035W El nodo "<nodo>" lo está utilizando la base de datos "<base de datos>".**

**Explicación:** Durante el proceso de DROP NODE VERIFY, se exploran todas las bases de datos para comprobar que este nodo no exista en los grupos de nodos de ninguna base de datos y que no haya ningún supervisor de sucesos definido en este nodo. El nodo "<nodo>" lo está utilizando la base de datos "<br/>base de datos>" y no puede eliminarse.

**Respuesta del Usuario:** Antes de eliminar el nodo, debe seguir estos pasos:

- 1. Redistribuya los datos para eliminarlos del nodo mediante el mandato REDISTRIBUTE NODEGROUP. Utilice la opción DROP NODE del mandato REDISTRIBUTE NODEGROUP o la sentencia ALTER NODEGROUP para eliminar el nodo del grupo de nodos. Esto debe realizarse con todos los grupos de nodos a los que pertenezca el nodo que va a eliminarse.
- 2. Descarte cualquier supervisor de sucesos que esté definido en el nodo.
- 3. Emita el mandato 'db2stop drop nodenum <nodo>' para eliminar el nodo.

# **SQL6036N El mandato START o STOP DATABASE MANAGER ya está en curso.**

**Explicación:** El mandato START DATABASE MANAGER o el mandato STOP DATABASE MANAGER ya se está procesando en el sistema.

**Respuesta del Usuario:** Espere a que concluya el proceso del mandato y luego intente de nuevo la petición.

# **SQL6037N Se ha excedido el tiempo de espera para el mandato START o STOP DATABASE MANAGER.**

**Explicación:** En el nodo se ha llegado al valor definido para start\_stop\_time en la configuración del gestor de bases de datos. Este valor especifica la hora, en minutos, en la que un nodo debe responder a un mandato Start Database Manager, Stop Database Manager o Add Node.

**Respuesta del Usuario:** Proceda de la manera siguiente:

- v Compruebe el Registro cronológico de servicios de primer error (db2diag.log) para determinar si se ha anotado cronológicamente un mensaje de error para el nodo con tiempo excedido. Si se ha anotado cronológicamente un error y el tiempo excedido persiste, es posible que necesite aumentar el valor de start\_stop\_time especificado en el archivo de configuración del gestor de bases de datos.
- v Si el tiempo de espera excedido se ha producido durante un mandato Start Database Manager, debe emitir un mandato Stop Database Manager para todos los nodos con tiempo de espera excedido.
- Si el tiempo de espera excedido se ha producido durante un mandato Stop Database Manager, debe emitir un mandato Stop Database Manager para todos los nodos con tiempo de espera excedido o para todos los nodos. Cualquier nodo que ya esté detenido devolverá un mensaje que indicará que el nodo está detenido.

# **SQL6038N No hay definida ninguna clave de partición.**

**Explicación:** El usuario ha tratado de emitir el programa de utilidad Get Row Partitioning Information sin especificar ninguna clave de partición.

El programa de utilidad detiene el proceso.

**Respuesta del Usuario:** Asegúrese de especificar una clave de partición y luego intente de nuevo la petición.

### **SQL6039N La columna de partición** ″**<número-columna>**″ **está definida actualmente como no anulable.**

**Explicación:** Se ha intentado asignar un valor nulo a una columna de partición ″<número-columna>″, que no es anulable.

El programa de utilidad detiene el proceso.

**Respuesta del Usuario:** Asigne un valor no nulo o cambie el tipo de columna de partición para que sea anulable.

#### **SQL6040C No se dispone de almacenamientos intermedios FCM.**

**Explicación:** No hay disponible ningún almacenamiento intermedio FCM.

No se puede procesar la sentencia.

**Respuesta del Usuario:** Vuelva a intentar la petición.

Si el error sigue produciéndose, aumente el número de almacenamientos intermedios FCM (*fcm\_num\_buffers*) especificado en el archivo de configuración del gestor de bases de datos e intente de nuevo la petición.

**sqlcode**: -6040

**sqlstate**: 57011

# **SQL6041C No hay entradas de conexión FCM disponibles.**

**Explicación:** No hay disponible ninguna entrada de conexión FCM.

No se puede procesar la sentencia.

**Respuesta del Usuario:** Vuelva a intentar la petición.

Si el error sigue produciéndose, aumente el número de entradas de conexión FCM (*fcm\_num\_connect*) especificado en el archivo de configuración del gestor de bases de datos e intente de nuevo la petición.

**sqlcode**: -6041

**sqlstate**: 57011

### **SQL6042C No hay fijaciones de mensajes FCM disponibles.**

**Explicación:** No se dispone de ninguna fijación de mensajes FCM.

No se puede procesar la sentencia.

**Respuesta del Usuario:** Vuelva a intentar la petición.

Si el error sigue produciéndose, aumente el número de fijaciones de mensajes (*fcm\_num\_anchors*) especificado en el archivo de configuración del gestor de bases de datos e intente de nuevo la petición.

**sqlcode**: -6042

**sqlstate**: 57011

# **SQL6043C No hay bloques de peticiones FCM disponibles.**

**Explicación:** No se dispone de ningún bloque de peticiones FCM.

No se puede procesar la sentencia.

**Respuesta del Usuario:** Vuelva a intentar la petición.

Si el error sigue produciéndose, aumente el número de bloques de peticiones FCM (*fcm\_num\_rqb*) especificado en el archivo de configuración del gestor de bases de datos e intente de nuevo la petición.

**sqlcode**: -6043

**sqlstate**: 57011

**SQL6044N La sintaxis de la representación de la serie** ″**<serie>**″ **con el valor de tipo de datos** ″**<valor-tipo-datos>**″ **y la longitud** ″**<longitud>**″ **no es correcta.**

**Explicación:** La serie especificada no se reconoce como el tipo de datos de destino. (La publicación *Application Development Guide* contiene información acerca de tipos de datos.) La sintaxis no es válida o bien el valor está fuera del rango permitido.

El programa de utilidad detiene el proceso.

**Respuesta del Usuario:** Asegúrese de que la representación de la serie o el tipo de datos es correcto y a continuación, vuelva a intentar la petición.

**SQL6045N El tipo de datos** ″**<valor-tipo-datos>**″ **de longitud** ″**<longitud-tipo-datos>**″ **no está soportado.**

**Explicación:** El tipo de datos y la longitud de los mismos no recibe soporte para una clave de partición.

El programa de utilidad detiene el proceso.

**Respuesta del Usuario:** Consulte el manual *Administration Guide* para obtener información sobre tipos de datos. Consulte el manual *API Reference* para obtener información sobre la API Get Row Partitioning Information.

### **SQL6046N La acción DROP NODE especificada no es válida.**

**Explicación:** El valor especificado para el parámetro action del mandato DROP NODE no es válido. Para el mandato DROP NODE sólo se admite la modalidad de verificación. El parámetro debe definirse con el valor SQL\_DROPNODE\_VERIFY.

No se puede procesar el mandato.

**Respuesta del Usuario:** Asegúrese de que action esté definido como SQL\_DROPNODE\_VERIFY y vuelva a emitir la petición.

**SQL6047N El grupo de nodos no se puede redistribuir porque la tabla "<nombre>" no dispone de una clave de partición.**

**Explicación:** Al menos hay una tabla en el grupo mononodo que no tiene clave de partición. Para poder redistribuir el grupo mononodo en un grupo multinodo, todas las tablas del grupo

mononodo deben tener una clave de partición.

La operación no se ha llevado a cabo.

**Respuesta del Usuario:** Especifique mediante el mandato ALTER TABLE las claves de partición para aquellas tablas que no tengan ninguna. A continuación, intente de nuevo la petición.

# **SQL6048N Se ha producido un error de comunicación al procesar los mandatos START o STOP DATABASE MANAGER.**

**Explicación:** Se ha producido un error de comunicación TCP/IP mientras el mandato START o STOP DATABASE MANAGER trataba de establecer conexión con todos los nodos definidos en el archivo sqllib/db2nodes.cfg.

**Respuesta del Usuario:** Proceda de la manera siguiente:

- v Asegúrese de que el nodo tenga definida la autorización adecuada en los archivos .rhosts o host.equiv.
- v Asegúrese de que la aplicación no esté utilizando al mismo tiempo más de (500 + (1995 - 2 \* número\_total\_de\_nodos)) descriptores de archivo.
- v Asegúrese de que todas las variables de entorno DB2 Enterprise - Extended Edition estén definidas en el archivo de perfil.
- v Asegúrese de que el archivo de perfiles esté creado en formato script Korn Shell.
- v Asegúrese de que todos los nombres de sistema principal que haya definidos en el archivo db2nodes.cfg del directorio sqllib estén definidos en la red y a pleno funcionamiento.

**SQL6049N El archivo de control de anotaciones cronológicas de la base de datos** ″**<nombre>**″ **no se ha podido encontrar en los nodos** ″**<lista-nodos>**″**.**

**Explicación:** El archivo SQLOGCTL.LFH de la base de datos no está en el directorio de bases de datos de los nodos especificados.

La base de datos no se ha iniciado.

Si aparece ″,...″ al final de la lista de nodos, consulte el archivo de anotaciones cronológicas del sistema para ver la lista completa de nodos.

**Respuesta del Usuario:** Restaure la base de datos a partir de una copia de seguridad de los nodos especificados o vuelva a crear la base de datos.

**SQL6050N Se ha producido un error de E/S al acceder al archivo de control de anotaciones cronológicas para la base de datos** ″**<nombre>**″ **de los nodos** ″**<lista-nodos>**″**.**

**Explicación:** Se ha producido un error al acceder al archivo SQLOGCTL.LFH de la base de datos en los nodos especificados.

La base de datos no puede utilizarse.

Si aparece ″,...″ al final de la lista de nodos, consulte el archivo de anotaciones cronológicas del sistema para ver la lista completa de nodos.

**Respuesta del Usuario:** Restaure la base de datos a partir de una copia de seguridad de los nodos especificados o vuelva a crear la base de datos.

**SQL6051N La base de datos** ″**<nombre>**″ **no está configurada para la recuperación en avance en los nodos** ″**<lista-nodos>**″**.**

**Explicación:** La base de datos especificada no está configurada para la recuperación en avance en los nodos especificados.

La base de datos no se ha recuperado en avance en todos los nodos.

Si aparece ″,...″ al final de la lista de nodos, consulte el archivo de anotaciones cronológicas del sistema para ver la lista completa de nodos.

**Respuesta del Usuario:** Asegúrese de que sea necesario realizar la recuperación en los nodos especificados y restaure en ellos la copia de seguridad más reciente de la base de datos.

**SQL6052N No se puede realizar la recuperación en avance de la base de datos** ″**<nombre>**″ **porque no está en estado pendiente de recuperación en avance en los nodos** ″**<lista de nodos>**″**.**

**Explicación:** La base de datos especificada no está en estado de pendiente de recuperación en avance en el o los nodos especificados. Esto puede deberse a que la base de datos no se ha restaurado, que se ha restaurado con la opción WITHOUT ROLLING FORWARD, o que ya ha tenido lugar en dichos nodos.

No se efectuará una recuperación en avance de la base de datos.

Si aparece ″,...″ al final de la lista de nodos, consulte el archivo de anotaciones cronológicas del sistema para ver la lista completa de nodos.

**Respuesta del Usuario:** Proceda de la manera siguiente:

- 1. Asegúrese de que sea preciso realizar la recuperación en los nodos especificados.
- 2. Restaure una copia de seguridad de la base de datos en esos nodos.
- 3. Emita el mandato ROLLFORWARD DATABASE.

# **SQL6053N Hay un error en el archivo** ″**<archivo>**″**. Código de razón =** ″**<código-razón>**″**.**

**Explicación:** Hay un error en el archivo especificado, tal y como indica el código de razón:

- **(1)** El número de valores del archivo de correlación de partición no es 1 ni 4.096.
- **(2)** El número de valores del archivo de distribución no es 4.096.
- **(3)** El formato de los datos del archivo de distribución no es válido.
- **(4)** El número de nodo de la correlación de partición no está comprendido entre 0 y 999.
- **(5)** La suma de todos los valores del archivo de distribución es superior a 4.294.967.295.
- **(6)** La correlación de partición de destino contiene un número de nodo que no está definido en SYSCAT.NODEGROUPDEF para el grupo de nodos especificado.

**Respuesta del Usuario:** La acción correspondiente al código de razón es:

- **(1)** Asegúrese de que el archivo de correlación de partición contenga un solo valor (si el grupo de nodos resultante es de un solo nodo) o exactamente 4.096 valores (si el grupo de nodos resultante es de varios nodos).
- **(2)** Asegúrese de que el archivo de distribución contenga exactamente 4.096 valores, uno por cada partición hash.
- **(3)** Asegúrese de que los valores del archivo de distribución son números enteros superiores o iguales a 0 y que la suma de todos los valores de distribución es menor o igual a 4.294.967.295.
- **(4)** Asegúrese de que los números de nodo estén en el rango permitido (mayor o igual que 0 y menor o igual que 999).
- **(5)** Asegúrese de que la suma de todos los valores de distribución para las 4.096 particiones sea menor o igual a 4.294.967.295.
- **(6)** Emita ALTER NODEGROUP para añadir los nodos que faltan o cambie el archivo de mapa de partición de tal forma que excluya los nodos que no están definidos en sysibm.sysnodegroupdef.

# **SQL6054N El archivo de archivado** ″**<nombre>**″ **no es un archivo de anotaciones cronológicas válido para la base de datos** ″**<nombre>**″ **en el nodo** ″**<número-nodo>**″**.**

**Explicación:** En el directorio de anotación cronológica del nodo especificado hay un archivo de anotaciones cronológicas de archivado, pero no es válido.

El mandato ROLLFORWARD DATABASE deja de procesarse.

**Respuesta del Usuario:** Para determinar el archivo de anotaciones cronológicas de archivado correcto, emita el mandato ROLLFORWARD DATABASE con la opción QUERY STATUS. Coloque el archivo de anotaciones cronológicas de archivado correcto en el directorio de registro de la base de datos o, si la base de datos se halla en un estado no coherente, cambie la vía de acceso de anotaciones cronológicas de tal forma que apunte al archivo de archivado correcto y emita de nuevo el mandato ROLLFORWARD DATABASE.

### **SQL6055N El archivo de archivado** ″**<nombre>**″ **no pertenece a la base de datos** ″**<nombre>**″ **del nodo** ″**<número-nodo>**″**.**

**Explicación:** Hay un archivo de anotaciones cronológicas de archivado en el directorio de anotación cronológica del nodo especificado que no pertenece a la base de datos especificada.

El mandato ROLLFORWARD DATABASE deja de procesarse.

**Respuesta del Usuario:** Para determinar el archivo de anotaciones cronológicas de archivado correcto, emita el mandato ROLLFORWARD DATABASE con la opción QUERY STATUS. Coloque el archivo de anotaciones cronológicas de archivado correcto en el directorio de registro de la base de datos o, si la base de datos se halla en un estado no coherente, cambie la vía de acceso de anotaciones cronológicas de tal forma que apunte al archivo de archivado correcto y emita de nuevo el mandato ROLLFORWARD DATABASE.

#### **SQL6056N El grupo de nodos no puede redistribuirse. Código de razón =** ″**<código-razón>**″**.**

**Explicación:** La operación no puede ejecutarse. El código de razón indica el error.

- **(1)** La especificación del grupo de nodos no es legal. El grupo de nodos resultante de la redistribución no contendría ningún nodo.
- **(2)** La operación de redistribución anterior no se ha completado satisfactoriamente.
- **(3)** Hay una operación de redistribución en curso.
- **(4)** No hay ningún mandato de redistribución cancelado anormalmente previamente para CONTINUE o ROLLBACK.
- **(5)** La redistribución no tiene lugar porque los datos del grupo de nodos ya están distribuidos tal y como se haya especificado.
- **(6)** El mandato REDISTRIBUTE NODEGROUP no se ha emitido desde el nodo del catálogo.
- **(7)** El mandato REDISTRIBUTE NODEGROUP no está disponible ni es aplicable en esta versión no particionada del producto.
- **(8)** No está permitida la redistribución si hay espacios de tabla temporales de usuario en el grupo de nodos con tablas temporales declaradas.

**Respuesta del Usuario:** La acción correspondiente al código de razón es:

- **(1)** No descarte todos los nodos del grupo de nodos durante la redistribución.
- **(2)** Identifique por qué ha fallado la redistribución anterior y realice la acción correctiva pertinente. Emita el mandato REDISTRIBUTE NODEGROUP con la opción CONTINUE o ROLLBACK. CONTINUE completará la operación de redistribución previamente cancelada

anormalmente y ROLLBACK deshará los efectos de la misma.

- **(3)** Emita el siguiente mandato REDISTRIBUTION NODEGROUP una vez finalizado el actual.
- **(4)** No puede invocar la opción CONTINUE o ROLLBACK de un grupo de nodos que no esté asociado con una operación fallida de redistribución.
- **(5)** Trate de utilizar otro archivo de correlación de partición o de distribución como destino. De lo contrario, la redistribución no es necesaria.
- **(6)** Vuelva a emitir el mandato desde el nodo del catálogo.
- **(7)** No emita el mandato REDISTRIBUTE NODEGROUP utilizando esta versión del producto.
- **(8)** Solicite de nuevo la redistribución cuando no haya tablas temporales declaradas usando los espacios de tabla temporales de usuario en el grupo de nodos.

**SQL6057N El archivo** ″**<nombre>**″ **de archivado no está asociado con la base de datos** ″**<nombre>**″ **que se ha restaurado ni con el archivo de anotaciones cronológicas procesado anteriormente en el nodo** ″**<número-nodo>**″**.**

**Explicación:** En el directorio de anotación cronológica del nodo especificado hay un archivo de anotaciones cronológicas de archivado, pero no pertenece a la base de datos especificada.

El mandato ROLLFORWARD DATABASE deja de procesarse.

**Respuesta del Usuario:** Para determinar el archivo de anotaciones cronológicas de archivado correcto, emita el mandato ROLLFORWARD DATABASE con la opción QUERY STATUS. Coloque el archivo de anotaciones cronológicas de archivado correcto en el directorio de registro de la base de datos o, si la base de datos se halla

en un estado no coherente, cambie la vía de acceso de anotaciones cronológicas de tal forma que apunte al archivo de archivado correcto y emita de nuevo el mandato ROLLFORWARD DATABASE.

**SQL6058N La recuperación en avance se ha detenido debido al error** ″**<error>**″ **al recuperar el archivo de anotaciones cronológicas** ″**<nombre>**″ **para la base de datos** ″**<nombre>**″ **en el nodo** ″**<número-nodo>**″**.**

**Explicación:** El proceso de recuperación en avance invoca *db2uexit* para recuperar el archivo de anotaciones cronológicas para la base de datos del nodo especificado. Es posible que el error se haya producido en *db2uexit*.

El mandato ROLLFORWARD DATABASE deja de procesarse.

**Respuesta del Usuario:** Consulte la documentación sobre rutinas de salida de usuario en la publicación *Administration Guide* para obtener una descripción del error y reanude o finalice la recuperación en avance.

**SQL6059N El punto horario pasado al programa de utilidad Rollforward ha de ser mayor o igual a** ″**<indicación horaria>**″**, porque la base de datos** ″**<nombre>**″ **de los nodos** ″**<lista-nodos>**″ **contiene información que es posterior a la hora especificada.**

**Explicación:** En la copia de seguridad de la base de datos hay una indicación horaria virtual avanzada.

Si aparece ″,...″ al final de la lista de nodos, consulte el archivo de anotaciones cronológicas del sistema para ver la lista completa de nodos.

**Respuesta del Usuario:** Realice una de las acciones siguientes:

v Vuelva a emitir el mandato con un punto horario que sea mayor o igual a ″<indicación horaria>″.

- v Restaure una copia de seguridad anterior en los nodos y vuelva a emitir el mandato ROLLFORWARD DATABASE.
- **SQL6061N La recuperación en avance de la base de datos** ″**<nombre>**″ **no puede alcanzar el punto de detención especificado (el fin de registro o un determinado punto horario) porque faltan los archivos de anotación cronológica de los nodos** ″**<lista-nodos>**″**.**

**Explicación:** El programa de utilidad de base de datos de recuperación en avance no puede encontrar el archivo o archivos de anotación cronológica necesarios en la vía de acceso de anotación cronológica.

**Respuesta del Usuario:** Realice una de las acciones siguientes:

- v Emita el mandato ROLLFORWARD DATABASE con la opción QUERY STATUS para determinar cuáles son los archivos de anotación cronológica que faltan. Cuando los encuentre, colóquelos en la vía de acceso de anotación cronológica y reanude la recuperación en avance.
- Si no puede hallar los archivos de anotación cronológica que faltan, restaure la base de datos en todos los nodos y, acto seguido, lleve a cabo una recuperación en avance puntual usando una indicación horaria que sea anterior a la del primer archivo de anotaciones cronológicas que falta.
- **SQL6062N La recuperación en avance de la base de datos** ″**<nombre>**″ **no puede llevarse a cabo porque la información de anotaciones cronológicas de los nodos** ″**<lista-nodos>**″ **no coincide con los registros correspondientes del nodo del catálogo.**

**Explicación:** El programa de utilidad de recuperación en avance ha procesado todos los archivos de anotación cronológica detectados en cada nodo, pero los puntos de detención de los nodos especificados no coinciden con los

registros correspondientes del nodo del catálogo. Esto puede deberse a que faltan archivos de anotación cronológica en el nodo del catálogo o en los nodos especificados, o bien el nodo del catálogo debe incluirse en la lista de nodos que han de recuperarse en avance.

El mandato ROLLFORWARD DATABASE deja de procesarse.

**Respuesta del Usuario:** Realice una de las acciones siguientes:

- v Compruebe si el nodo del catálogo necesita recuperarse en avance. Si es así, vuelva a emitir el mandato ROLLFORWARD e incluya el nodo del catálogo.
- v Emita el mandato ROLLFORWARD DATABASE con la opción QUERY STATUS para determinar cuáles son los archivos de anotación cronológica que faltan. Cuando los encuentre, colóquelos en la vía de acceso de anotación cronológica y reanude la recuperación en avance.
- v Si no puede hallar los archivos de anotación cronológica que faltan, restaure la base de datos en todos los nodos y, acto seguido, lleve a cabo una recuperación en avance puntual usando una indicación horaria que sea anterior a la del primer archivo de anotaciones cronológicas que falta.
- **SQL6063N Se ha detenido la recuperación en avance de la base de datos** ″**<nombre>**″ **en los nodos** ″**<lista-nodos>**″ **debido a un cambio en el tamaño del archivo de anotaciones cronológicas.**

**Explicación:** El programa de utilidad de base de datos de recuperación en avance ha detenido la recuperación en avance porque los archivos de anotación cronológica han cambiado de tamaño. Se debe volver a arrancar para establecer el nuevo tamaño del archivo de anotaciones cronológicas.

Si aparece ″,...″ al final de la lista de nodos, consulte el registro de diagnósticos para ver la lista completa de nodos.

La recuperación en avance se ha detenido.

(Nota: si se está utilizando un servidor de bases de datos particionadas, los números de nodo indican aquellos nodos donde se ha producido el error. Si no es así, debe hacerse caso omiso.)

**Respuesta del Usuario:** Para continuar, vuelva a emitir el mandato ROLLFORWARD.

**SQL6064N Se ha producido el error de SQL** ″**<sqlcode>**″ **durante la redistribución de los datos.**

**Explicación:** Se ha producido un error durante la redistribución de los datos.

El programa de utilidad detiene el proceso.

**Respuesta del Usuario:** Consulte el SQLCODE (número de mensaje) del mensaje para obtener más información. Efectúe los cambios necesarios e intente de nuevo la petición.

# **SQL6065N Se ha producido un error al grabar en el archivo** ″**<archivo>**″**.**

**Explicación:** Se ha detectado una de las condiciones siguientes:

- El archivo no ha podido abrirse.
- v Se ha producido un error de E/S al grabar en el archivo.
- v Se ha producido un error de E/S mientras se cerraba el archivo.

El mandato o el programa de utilidad no puede procesarse.

**Respuesta del Usuario:** Asegúrese de que exista el archivo y de que los permisos con respecto al mismo engloben el acceso de grabación. Vuelva a intentar el mandato o el programa de utilidad.

# **SQL6067W El mandato ROLLFORWARD DATABASE QUERY STATUS ha encontrado el código de sql** ″**<sqlcode>**″**.**

**Explicación:** El mandato ROLLFORWARD DATABASE QUERY STATUS ha detectado un error con el código de sql ″<sqlcode>″. La consulta podría no resultar satisfactoria en algunos de los nodos por varias razones. El error más grave viene indicado por ″<sqlcode>″. El estado de la recuperación en avance sólo es devuelto para los nodos satisfactorios.

**Respuesta del Usuario:** Busque el código de sql ″<sqlcode>″ en el manual *Consulta de mensajes de DB2* o en línea para determinar los problemas sobre los nodos anómalos. Realice las acciones oportunas y continúe la recuperación en avance de los nodos en cuestión.

### **SQL6068W La operación Rollforward se ha cancelado satisfactoriamente. La base de datos debe restaurarse en los nodos** ″**<lista-nodos>**″**.**

**Explicación:** La operación de recuperación en avance se ha cancelado antes de haber finalizado satisfactoriamente y la base de datos ha quedado en un estado de incoherencia. El distintivo de pendiente de restauración está activado para los nodos indicados.

Si aparece ″,...″ al final de la lista de nodos, consulte el archivo de anotaciones cronológicas del sistema para ver la lista completa de nodos.

**Respuesta del Usuario:** Restaure la base de datos en los nodos listados.

### **SQL6069N El mandato ROLLFORWARD DATABASE no puede someterse sobre ningún nodo que no sea del catálogo.**

**Explicación:** El mandato ROLLFORWARD DATABASE sólo se acepta en el nodo del catálogo.

**Respuesta del Usuario:** Someta el mandato en el nodo del catálogo.

**SQL6071N La operación solicitada no puede procesarse porque se ha añadido un nuevo nodo al sistema. Debe concluirse y volverse a arrancar el sistema antes de poder llevar a cabo la operación.**

**Explicación:** Causas posibles:

- v La petición se ha emitido desde el nuevo nodo, y éste no puede comunicarse con otros nodos.
- v Se ha solicitado una operación de CREATE o DROP DATABASE antes de haberse detenido todos los nodos y haberse vuelto a iniciar para incluir el nuevo nodo.

**Respuesta del Usuario:** Emita db2stop para detener todos los nodos. Cuando todos los nodos se hayan detenido satisfactoriamente, emita db2start para iniciar todos los nodos, incluido el nuevo, y vuelva a emitir la petición.

**sqlcode**: -6071

**sqlstate**: 57019

# **SQL6072N DB2START con la opción RESTART no puede ejecutarse porque el nodo especificado ya está activo.**

**Explicación:** El nodo especificado para RESTART ya está activo en el sistema.

**Respuesta del Usuario:** Si es preciso, emita un DB2STOP especificando el nodo que debe detenerse y emita de nuevo el mandato DB2START para restaurar el nodo.

# **SQL6073N La operación Add Node ha fallado. SQLCODE =** ″**<sqlcode>**″**.**

**Explicación:** La operación Add Node ha fallado y se ha generado el código de sql "<sqlcode>".

**Respuesta del Usuario:** Compruebe el mensaje asociado con el sqlcode que se ha devuelto en el manual *Consulta de mensajes de DB2* o bien en línea.

Realice la acción correctiva necesaria y vuelva a emitir la petición.

# **SQL6074N La operación Add Node ha fallado porque se está ejecutando en este momento una operación Create o Drop Database.**

**Explicación:** La operación Add Node no se puede ejecutar al mismo tiempo que una

operación Create o Drop Database.

**Respuesta del Usuario:** Espere a que finalice la operación Create o Drop Database y luego intente de nuevo la petición.

**SQL6075W La operación Start Database Manager ha añadido el nodo. El nodo no está activo hasta que se han detenido y arrancado de nuevo todos los nodos.**

**Explicación:** El archivo db2nodes.cfg no se actualiza para incluir el nuevo nodo hasta que el mandato STOP DATABASE MANAGER (db2stop) detiene todos los nodos simultáneamente. Hasta que se actualice el archivo, los nodos existentes no podrán comunicarse con el nuevo nodo.

**Respuesta del Usuario:** Emita db2stop para detener todos los nodos. Cuando se hayan detenido satisfactoriamente todos los nodos, emita db2start para arrancar todos los nodos, incluido el nuevo nodo.

**SQL6076W ¡Aviso! Este mandato eliminará todos los archivos de la base de datos que haya en el nodo de esta instancia. Antes de continuar, asegúrese de que no hayan datos de usuario en este nodo ejecutando el mandato DROP NODE VERIFY.**

**Explicación:** Este procedimiento eliminará todas las particiones de bases de datos del nodo especificado.

**Respuesta del Usuario:** Asegúrese de que el mandato DROP NODE VERIFY se haya ejecutado antes de eliminar este nodo. Si se utiliza la API, asegúrese de que el parámetro callerac esté definido correctamente.

**SQL6077W El procedimiento db2stop DROP NODENUM ha finalizado satisfactoriamente, pero no se han podido eliminar todos los archivos. Para obtener más detalles, consulte el archivo** ″**<archivo>**″**.**

**Explicación:** El procedimiento db2stop DROP NODENUM ha finalizado satisfactoriamente, pero algunos archivos de datos del usuario siguen permaneciendo en el nodo.

**Respuesta del Usuario:** La información del archivo ″<archivo>″ indicará la estructura de directorio en la cual no se han podido suprimir archivos.

# **SQL6078N El procedimiento db2stop DROP NODENUM no ha podido actualizar la información de la base de datos para** ″**<nombrebd>**″**.**

**Explicación:** El procedimiento db2stop DROP NODENUM no ha podido acceder al nodo del catálogo de la base de datos ″<nombrebd>″.

**Respuesta del Usuario:** Vuelva a intentar la petición. Si el problema sigue apareciendo, póngase en contacto con el representante de servicio técnico.

# **SQL6079W El mandato db2stop DROP NODENUM se ha cancelado satisfactoriamente.**

**Explicación:** El mandato db2stop DROP NODENUM se ha detenido antes de empezar a procesarse.

**Respuesta del Usuario:** Ninguna.

**SQL6080W La operación Start Database Manager se ha añadido satisfactoriamente en el nodo, pero no se ha creado ninguna partición de base de datos en el mismo. El nodo no está activo hasta que se han detenido y arrancado de nuevo todos los nodos.**

**Explicación:** El archivo db2nodes.cfg no se actualiza para incluir el nuevo nodo hasta que todos los nodos se detienen a la vez con el mandato STOP DATABASE MANAGER (DB2STOP). Hasta que se actualice el archivo, los nodos existentes no podrán comunicarse con el nuevo nodo.

**Respuesta del Usuario:** Emita DB2STOP para detener todos los nodos. Cuando todos los nodos se hayan detenido satisfactoriamente, emita DB2START para iniciar todos los nodos, incluido el nuevo. Una vez iniciados satisfactoriamente todos los nodos, se puede utilizar el sistema de la base de datos.

**SQL6081 Debido a un error en la comunicación se ha excedido el tiempo de espera del mandato DB2STOP FORCE en este nodo.**

**Explicación:** Se ha producido un error de comunicación en uno o más de los nodos de la

# **SQL6100 - SQL6199**

#### **SQL6100N La correlación de partición del archivo de datos y de la base de datos no es la misma.**

**Explicación:** Los datos que se han de cargar no se han particionado o bien sí se han particionado pero con una correlación de partición que no es la que tiene en este momento el grupo de nodos al que pertenece la tabla. Los datos no han podido cargarse.

**Respuesta del Usuario:** Si los datos no se han particionado, utilice a tal efecto el programa db2split y cárguelos posteriormente.

base de datos, lo que ha provocado que se haya excedido el tiempo de espera del mandato DB2STOP FORCE en el nodo actual, o bien DB2STOP FORCE ha finalizado debido a que se ha producido un error grave durante FORCE en uno o más nodos. En todos aquellos nodos donde se haya producido el error de comunicación aparecerá el mensaje SQL6048N.

**Respuesta del Usuario:** Proceda de la manera siguiente:

- 1. Corrija el error de comunicación en el nodo o nodos que hayan recibido el mensaje SQL6048N.
- 2. Emita el mandato DB2START y asegúrese de que todos los nodos que habían recibido el mensaje SQL6048N se hayan iniciado satisfactoriamente.
- 3. Vuelva a emitir el mandato DB2STOP FORCE desde cualquier nodo.
- 4. Consulte el archivo db2diag.log para encontrar el error, corríjalo si es posible y vuelva a emitir el mandato DB2STOP FORCE desde cualquier nodo.

Si los datos se han particionado, proceda de una de estas maneras:

- v Con la correlación de partición de la cabecera del archivo de datos, redistribuya el grupo de nodos al que pertenece la tabla. A continuación, intente de nuevo la petición.
- v Vuelva a particionar los datos con la correlación de partición actual del grupo de nodos. Luego vuelva a emitir la petición para cargar los datos una vez particionados.
**SQL6101N Este archivo de datos contiene datos correspondientes al nodo "<nodo-1>", pero el programa de utilidad Load está conectado al nodo "<nodo-2>".**

**Explicación:** Los datos que se han de cargar están asociados con un número de nodo que no es el número del nodo con el que está conectada la aplicación. Los datos no han podido cargarse.

**Respuesta del Usuario:** Busque el archivo de datos asociado con este nodo y vuelva a emitir la petición con él, o bien conéctese al nodo asociado con este archivo de datos y emita la petición en dicho nodo.

## **SQL6102W El parámetro "<nombre>" está reservado para usos futuros. Su valor debe ser "<valor-omisión>".**

**Explicación:** Un parámetro que está reservado para usos futuros se ha definido con un valor que no es el valor por omisión. Para garantizar la compatibilidad en el futuro, debe establecerse en el valor por omisión.

**Respuesta del Usuario:** Asegúrese de que el parámetro "<nombre>" tiene el valor "<valor-omisión>" y vuelva a emitir la petición.

### **SQL6103C Se ha producido un error inesperado en el programa de utilidad. Código de razón = "<código-razón>".**

**Explicación:** Se ha producido un error inesperado en el programa de utilidad.

**Respuesta del Usuario:** Anote el número de mensaje (SQLCODE) y el código de razón de este mensaje.

Si estaba activo un rastreo, llame al Recurso de Rastreo Independiente (Independent Trace Facility) desde el indicador de mandatos del sistema operativo. Consulte el manual *Administration Guide* para obtener información sobre cómo utilizar este recurso. Acto seguido, póngase en contacto con el representante de servicio técnico y transmítale la siguiente información:

- Descripción del problema
- SQLCODE y código de razón incluido
- v Contenido del SQLCA, si es posible
- Archivo de rastreo, si es posible

## **SQL6104N El programa de carga no admite la creación de índices.**

**Explicación:** El programa de utilidad Load (Cargar) no admite la creación de índices, pero la tabla que debe cargarse tiene definido al menos uno. Este índice puede haberse creado explícitamente con la sentencia CREATE INDEX o bien implícitamente al haber definido una clave principal para la tabla.

**Respuesta del Usuario:** Descarte todos los índices definidos en la tabla con la sentencia DROP INDEX. Descarte la clave principal con la sentencia ALTER TABLE. Vuelva a someter el mandato.

Haga uso de CREATE INDEX y ALTER TABLE, según convenga, para volver a crear los índices y la clave principal una vez finalizado el proceso de carga.

**SQL6105W El programa de utilidad Load ha finalizado satisfactoriamente. No resultará satisfactoria una recuperación en avance realizada en una indicación horaria posterior al proceso de carga. Si es necesario que la base de datos sea recuperable, obtenga una copia de seguridad de la base de datos en este momento.**

**Explicación:** El programa de utilidad Load no elabora registros cronológicos. Si el usuario trata de realizar una recuperación en avance a partir de una copia de seguridad anterior al proceso de carga, la operación fallará cuando detecte referencias a los datos que se habían cargado.

**Respuesta del Usuario:** Para garantizar la posibilidad de recuperar la base de datos después de la operación de carga, realice una copia de seguridad antes de modificar los datos. **SQL6106N Se ha especificado el modificador de tipo de archivo** ″**NOHEADER**″**, pero el grupo de nodos donde está definida la tabla no está formado por un solo nodo.**

**Explicación:** Los datos que se han de cargar se han especificado de tal manera que no tengan información de cabecera. Sin embargo, la tabla de destino especificada no es una tabla de un solo nodo. Los datos no han podido cargarse.

**Respuesta del Usuario:** Los datos deben dividirse con db2split y luego cargarse sin la opción ″NOHEADER″.

## **SQL6107N La información de la clave de partición que hay en el archivo de datos no es correcta.**

**Explicación:** Los datos no se han dividido con db2split o bien la operación db2split no ha finalizado satisfactoriamente.

**Respuesta del Usuario:** Utilice el programa db2split para particionar los datos y vuelva a emitir la petición. Si emplea la opción insert-column, asegúrese de que todas las columnas de partición estén especificadas en la lista de columnas.

Si el problema sigue apareciendo, póngase en contacto con el representante del servicio técnico y aporte la información siguiente:

- Descripción del problema
- SQLCODE y código de razón incluido
- Contenido del SQLCA, si es posible
- Archivo de rastreo, si es posible
- **SQL6108N El número de claves de partición definido en la cabecera del archivo de datos ("<número-1>") no coincide con el número de claves de partición definido para la tabla ("<número-2>").**

**Explicación:** Las columnas de partición especificadas en el archivo de configuración db2split no son correctas. Los datos no se han dividido correctamente.

**Respuesta del Usuario:** Proceda de la manera siguiente:

- 1. Asegúrese de que las columnas de partición correctas estén especificadas en el archivo de configuración db2split.
- 2. Divida los datos.
- 3. Ejecute la operación Load con los datos ya particionados.

**SQL6109N El programa de utilidad esperaba la columna de partición "<nombre-columna-1>", pero ha encontrado la columna de partición "<nombre-columna-2>".**

**Explicación:** En el archivo de configuración db2split:

- v Una de las columnas de partición definidas para la tabla no se ha especificado.
- v El orden de las columnas de partición era incorrecto.
- v Se ha especificado una columna que no es ninguna columna de partición para la tabla.

**Respuesta del Usuario:** Proceda de la manera siguiente:

- 1. Asegúrese de que el archivo de configuración db2split sea correcto.
- 2. Divida los datos.
- 3. Ejecute la operación Load con los datos ya particionados.

**SQL6110N El programa de utilidad esperaba el tipo de columna de partición "<tipo-columna-1>" para la columna "<nombre-columna-1>", pero el archivo de datos la lista como tipo "<tipo-columna-2>".**

**Explicación:** El archivo de configuración db2split no es correcto.

**Respuesta del Usuario:** Proceda de la manera siguiente:

- 1. Asegúrese de que el archivo de configuración db2split sea correcto.
- 2. Divida los datos.

3. Ejecute la operación Load con los datos ya particionados.

#### **SQL6111N No se puede crear un subdirectorio bajo la vía de acceso especificada por newlogpath.**

**Explicación:** Al actualizar el parámetro newlogpath, el sistema trata de crear un subdirectorio bajo la vía de acceso especificada utilizando el mismo nombre del nodo y del subdirectorio. El subdirectorio no se ha podido crear debido a uno de los siguientes errores del sistema operativo:

- v El sistema de archivos o la vía de acceso carece de los permisos necesarios para crear archivos.
- El sistema de archivos no dispone de suficiente espacio en el disco.
- v El sistema de archivos carece de suficientes bloques de archivos o de nodos-i.

El cambio solicitado no se lleva a cabo.

**Respuesta del Usuario:** Efectúe una de las acciones siguientes y vuelva a emitir la petición:

v Asegúrese de que exista la vía de acceso especificada y de que tanto ésta como el sistema de archivos dispongan de permisos de lectura y grabación.

• Especifique otro newlogpath.

Si el problema sigue apareciendo, póngase en contacto con el administrador del sistema.

**SQL6112N El cambio solicitado no puede llevarse a cabo. No son válidos los valores del parámetro de configuración. El código de razón es** ″**<código-razón>**″**.**

**Explicación:** Los valores de algunos parámetros de configuración se rigen por tres reglas. La regla que se infringiría viene indicada por el ″<código-razón>″:

- **(1)** max\_coordagents + num\_initagents <= maxagents
- **(2)** num\_initagents <= num\_poolagents
- **(3)** maxdari <= max\_coordagents

**Respuesta del Usuario:** Asegúrese de que los valores especificados no incumplen ninguna de estas tres reglas y vuelva a emitir la petición.

# **SQL6500 - SQL6599**

## **SQL6500W RESTARTCOUNT en el mandato de carga puede ocasionar algunos problemas.**

**Explicación:** Dado que los diferentes procesos de carga para la misma tabla se completan independientemente, resulta casi imposible tener una cuenta de reinicio idéntica para los múltiples procesos de cargas mencionados.

**Respuesta del Usuario:** Por favor, asegúrese de que tiene el mandato de carga correcto en el archivo de configuración.

## **SQL6501N No se ha especificado el nombre de base de datos en el archivo de configuración.**

**Explicación:** Se ha de especificar el nombre de la base de datos en el archivo de configuración.

**Respuesta del Usuario:** Por favor, especifique el nombre de la base de datos y vuelva a ejecutar el mandato.

## **SQL6502N No se ha especificado el nombre de vía de acceso (parámetro: data\_path) del archivo de datos.**

**Explicación:** Si el archivo de datos de entrada es remoto, el archivo se transferirá localmente.

Debe suministrarse la vía de acceso al archivo en la máquina remota.

**Respuesta del Usuario:** Por favor, especifique en el mandato el nombre de la vía de acceso al archivo de datos remoto.

**SQL6504N Existen errores en la especificación de lista de nodos de salida (parámetro: outputnodes) del archivo de configuración.**

**Explicación:** La especificación de la lista de nodos de salida no es válida.

**Respuesta del Usuario:** Compruebe el archivo de configuración de ejemplo, corrija la especificación de la lista de nodos de salida y vuelva a ejecutar el mandato.

**SQL6505N Existen errores en la especificación de lista de nodos divididos (parámetro: splitnodes) del archivo de configuración.**

**Explicación:** La especificación de la lista de nodos dividida no es válida.

**Respuesta del Usuario:** Compruebe el archivo de configuración de ejemplo, corrija la especificación de la lista de nodos dividida y vuelva a ejecutar el mandato.

**SQL6506N El programa no ha podido extraer la información de la clave de partición para la tabla** ″**<nombre-tabla>**″ **de la tabla del catálogo del sistema.**

**Explicación:** Puede ser que la tabla no esté definida o que no esté definida en un entorno MPP.

**Respuesta del Usuario:** Asegúrese de que haya definido correctamente la tabla.

**SQL6507N El nivel de comprobación (parámetro: check\_level) del archivo de configuración no es válido.**

**Explicación:** El nivel de comprobación (parámetro: check\_level) puede ser CHECK o NOCHECK. El valor por omisión es CHECK.

**Respuesta del Usuario:** Corrija el parámetro del archivo de configuración y vuelva a ejecutar el mandato.

## **SQL6508N El programa no ha podido crear el área de interconexión de memoria de salida para el proceso ftp.**

**Explicación:** Si los archivos de datos de entrada son remotos, se transferirán a un área de interconexión local. Si esta área de interconexión local ya existe, el proceso fallará.

**Respuesta del Usuario:** Por favor, asegúrese de que el espacio de trabajo esté depurado.

## **SQL6509N El programa no ha podido crear áreas de interconexión de memoria de entrada para los procesos de división.**

**Explicación:** El programa no ha podido crear áreas de interconexión de entrada temporales para los procesos de división.

**Respuesta del Usuario:** Por favor, asegúrese de que el espacio de trabajo esté depurado.

## **SQL6510N El programa no ha podido crear el directorio temporal en el espacio local no de NFS del nodo** ″**<núm-nodo>**″**.**

**Explicación:** El programa necesita un directorio de trabajo temporal en el espacio local no de NFS de todos los nodos de salida y de división.

**Respuesta del Usuario:** Por favor, asegúrese de que el espacio de trabajo esté depurado.

**SQL6511N El programa no ha podido crear la salida para los procesos de división en el nodo** ″**<núm-nodo>**″**.**

**Explicación:** El programa no ha podido crear áreas de interconexión de salida temporales para los procesos de división en el nodo ″<núm-nodo>″.

**Respuesta del Usuario:** Por favor, asegúrese de que el espacio de trabajo esté depurado.

#### **SQL6512N El programa no ha podido crear áreas de interconexión de entrada para los procesos de fusión en el nodo** ″**<núm-nodo>**″**.**

**Explicación:** El programa no puede crear áreas de interconexión de entrada para los procesos de fusión en el nodo ″<núm-nodo>″.

**Respuesta del Usuario:** Por favor, asegúrese de que el espacio de trabajo esté depurado.

**SQL6513N El programa no ha podido crear áreas de interconexión de entrada para los procesos de carga en el nodo** ″**<núm-nodo>**″**.**

**Explicación:** El programa no puede crear áreas de interconexión de entrada para los procesos de carga en el nodo ″<núm-nodo>″.

**Respuesta del Usuario:** Por favor, asegúrese de que el espacio de trabajo esté depurado.

**SQL6514N El programa no puede leer el archivo de configuración del nodo:** ″**<archivo-cfg-nodo>**″**.**

**Explicación:** El archivo no existe o no puede leerse.

**Respuesta del Usuario:** Por favor, compruebe su existencia y los permisos del archivo de configuración del nodo.

## **SQL6515N El programa no ha podido encontrar un mandato de carga en el archivo de configuración.**

**Explicación:** Debe suministrarse un mandato de carga CLP en el archivo de configuración.

**Respuesta del Usuario:** Por favor, especifique un mandato de carga CLP en el archivo de configuración.

## **SQL6516N El programa no se ha podido conectar con la base de datos** ″**<nombre-bd>**″**.**

**Explicación:** El gestor de bases de datos no se ha iniciado todavía o ha detectado problemas.

**Respuesta del Usuario:** Compruebe el estado de su gestor de bases de datos.

### **SQL6517N El programa no ha podido extraer la lista de nodos en la que está definida la tabla** ″**<nombre-tabla>**″ **de la tabla del catálogo del sistema.**

**Explicación:** Puede ser que la tabla no esté definida o que no esté definida en un entorno MPP.

**Respuesta del Usuario:** Compruebe cómo se ha definido la tabla en la base de datos.

# **SQL6518N La longitud de registro (reclen en el mandato de carga) no es válida.**

**Explicación:** La longitud válida de registro está entre 1 y 32768.

**Respuesta del Usuario:** Por favor, corrija la longitud de registro y vuelva a ejecutar el mandato.

## **SQL6519N La modalidad (parámetro: mode)** ″**<parámetro>**″ **del archivo de configuración no es válida.**

**Explicación:** La modalidad de ejecución de este programa puede ser: SPLIT\_ONLY, LOAD\_ONLY, SPLIT\_AND\_LOAD (por omisión) o ANALYZE.

**Respuesta del Usuario:** Por favor, corrija la modalidad en el archivo de configuración.

**SQL6520N El programa no ha podido crear las áreas de interconexión de salida para el proceso, que genera la información de cabecera para el archivo de división.**

**Explicación:** El programa no ha podido crear las áreas de interconexión de salida para el proceso, que genera la información de cabecera para el archivo de división.

**Respuesta del Usuario:** Por favor, asegúrese de que el espacio de trabajo esté depurado.

## **SQL6521N El archivo de configuración** ″**<archivo-cfg>**″ **de este programa no existe.**

**Explicación:** El programa necesita un archivo de configuración.

**Respuesta del Usuario:** Por favor, cree un archivo de configuración.

### **SQL6522N El programa ha encontrado un nombre de vía de acceso para los archivos de datos de entrada del mandato de carga.**

**Explicación:** No se permite el nombre de vía de acceso para los archivos de datos de entrada del mandato de carga. Para este fin existe un parámetro independiente (data\_path).

**Respuesta del Usuario:** Por favor, corrija el archivo de configuración.

**SQL6523N El elemento** ″**<núm-nodo>**″ **de la lista de nodos de división (parámetro: SplitNodes) no está definido en el archivo de configuración de nodos (db2nodes.cfg).**

**Explicación:** Todos los nodos de la lista de nodos de división deben tener una entrada en el archivo de configuración de nodos.

**Respuesta del Usuario:** Por favor, corrija la lista de nodos de división.

# **SQL6524N El elemento** ″**<núm-nodo>**″ **de la lista de nodos de salida (parámetro: Outputnodes) no es un miembro de la lista de nodos donde está definida la tabla.**

**Explicación:** Todos los nodos de la lista de nodos de salida deben ser miembros de la lista de nodos en la que se ha definido la tabla.

**Respuesta del Usuario:** Por favor, corrija la lista de nodos de salida.

# **SQL6525N El programa no puede leer el archivo de configuración de entrada** ″**<nombre-archivo>**″**.**

**Explicación:** No se ha encontrado el archivo de datos de entrada o no se puede leer.

**Respuesta del Usuario:** Por favor, compruebe su existencia y los permisos del archivo de datos de entrada.

## **SQL6526N El programa no puede grabar en el directorio de trabajo actual** ″**<dta>**″**.**

**Explicación:** No se puede grabar en el directorio de trabajo actual.

**Respuesta del Usuario:** Por favor, compruebe los permisos del directorio de trabajo actual.

## **SQL6527N El nodo en el que se recogerán los datos de estadística, (parámetro: run\_stat\_node), no es miembro de la lista de nodos de salida.**

**Explicación:** El nodo en el que se recogerán los datos de estadística, debe ser miembro de la lista de nodos de salida.

**Respuesta del Usuario:** Por favor, corrija el parámetro run\_stat\_node.

## **SQL6528N No se ha especificado la longitud de registro en el mandato de carga.**

**Explicación:** Si se ha especificado el modificador BINARYNUMERICS o PACKEDDECIMAL en el mandato de carga, debe especificarse también la longitud de registro (reclen) en el mandato de carga.

**Respuesta del Usuario:** Por favor, corrija el mandato de carga.

## **SQL6529N No se ha especificado la opción NOHEADER en el mandato de carga.**

**Explicación:** Si se ha definido una tabla en un grupo de nodos de un solo nodo, el modificador NOHEADER debe especificarse en el mandato de carga.

**Respuesta del Usuario:** Por favor, corrija el mandato de carga.

## **SQL6530N El tipo de datos de una clave de partición es flotante o doble.**

**Explicación:** Si el archivo de entrada es un archivo de datos no binario, no se pueden definir las columnas flotantes o dobles como clave de partición.

**Respuesta del Usuario:** Suministre un archivo de datos binario o cambie la definición de la tabla.

## **SQL6531N El programa no ha podido restaurar la inmovilización del espacio de tabla.**

**Explicación:** Probablemente hay procesos de carga en ejecución. Asegúrese de que todos los procesos de carga anteriores se hayan completado antes de arrancar otra sesión de carga automática.

**Respuesta del Usuario:** Compruebe el estado de los procesos en su máquina.

## **SQL6532N La cuenta de grabación del mandato de carga no puede establecerse en no cero.**

**Explicación:** La cuenta de grabación del mandato de carga no puede establecerse en no cero si existen varios nodos de división, la modalidad es SPLIT\_AND\_LOAD y el mandato es un mandato de carga REPLACE INTO o INSERT INTO.

**Respuesta del Usuario:** Por favor, corrija el mandato de carga.

## **SQL6533N La cuenta de reinicio del mandato de carga no se puede establecer en no cero.**

**Explicación:** Dado que varios nodos de división generan un orden de registros aleatorio para el proceso o procesos de carga, si se se utiliza RESTART INTO con una cuenta de reinicio no se puede garantizar que la recuperación sea satisfactoria.

**Respuesta del Usuario:** Por favor, corrija el mandato de carga.

## **SQL6534N Existe un error en el archivo .netrc** ″**<archivo-netrc>**″**.**

**Explicación:** No se ha podido encontrar el archivo .netrc, o no existe una entrada para el sistema principal remoto "<máquina>" o los permisos del archivo no son correctos.

**Respuesta del Usuario:** Por favor, compruebe la existencia y el permiso del archivo .netrc.

# **SQL6535N La modalidad SPLIT\_ONLY o ANALYZE no es válida.**

**Explicación:** Si se ha definido una tabla en un grupo de nodos de un solo nodo, es posible que no sea necesario el proceso de dividir o analizar.

**Respuesta del Usuario:** Por favor, cambie la modalidad a LOAD\_ONLY o SPLIT\_AND\_LOAD.

## **SQL6536N El programa** ″**<nombreprog>**″ **no ha podido abrir el archivo** ″**<nombarchivo>**″ **para leerlo.**

**Explicación:** Un proceso de carga automática no ha podido abrir satisfactoriamente un archivo o área de interconexión para su lectura.

**Respuesta del Usuario:** Por favor, asegúrese de que todo esté en orden en el archivo de configuración.

## **SQL6537N El programa** ″**<nombreprog>**″ **no ha podido abrir el archivo** ″**<nombarchivo>**″ **para grabar en el mismo.**

**Explicación:** Un proceso de carga automática no ha podido abrir satisfactoriamente un archivo o área de interconexión para su grabación.

**Respuesta del Usuario:** Por favor, asegúrese de que todo esté en orden en el archivo de configuración.

#### **SQL6538N El programa no ha podido leer el archivo de división** ″**<archivo-división>**″**.**

**Explicación:** Cuando se invoca al programa en modalidad LOAD\_ONLY, el archivo de datos de entrada debe haberse dividido ya y el programa debe poder leer todos los archivos de la división.

**Respuesta del Usuario:** Compruebe si se ha dividido o no el archivo de datos de entrada y los permisos de acceso de los archivos de división resultantes.

# **SQL6539N Como mínimo no se ha encontrado un mandato en la** ″**<lista-mandatos>**″ **del entorno de trabajo.**

**Explicación:** La ejecución de este programa depende de un número de mandatos Unix comunes. El proceso falla si uno de ellos no está disponible en el entorno de trabajo.

**Respuesta del Usuario:** Asegúrese de que tiene todos los mandatos necesarios instalados correctamente en el sistema.

## **SQL6540N El tipo de archivo** ″**<tipo-archivo>**″ **especificado en el mandato de carga no es válido.**

**Explicación:** Los tipos de archivos válidos son ASC (ASCII posicional) o DEL (ASCII delimitado).

**Respuesta del Usuario:** Corrija el mandato de carga del archivo de configuración.

# **SQL6550N El archivo de correlación de la partición** ″**<nombre-archivocorrelación>**″ **no se ha podido abrir para grabación.**

**Explicación:** No se ha podido abrir el nombre de archivo y vía para la correlación de la partición. Se ha producido un error.

**Respuesta del Usuario:** Confirme que el nombre de archivo de correlación de la partición y la vía de acceso de archivo se han especificado correctamente y que el archivo puede abrirse para grabación.

# **SQL6551N Se ha producido un error al intentar grabar en el archivo de correlación de la partición.**

**Explicación:** Se ha producido un error de sistema de archivos al grabar en el archivo de correlación de la partición.

**Respuesta del Usuario:** Compruebe que la vía de acceso de archivo es correcta y que el dispositivo destino tiene suficiente espacio para contener la salida de correlación de la partición.

# **SQL6552N Se ha producido un error al intentar abrir un archivo de configuración temporal** ″**<nombarchivo>**″ **para grabación.**

**Explicación:** No se ha podido abrir el nombre de archivo y vía para un archivo temporal. Se ha producido un error.

**Respuesta del Usuario:** Confirme que la vía de almacenamiento del archivo temporal del programa de utilidad se ha especificado correctamente y que la vía permite que los

archivos se abran para grabación.

**SQL6553N Se ha producido un error al intentar grabar en un archivo de configuración temporal** ″**<nombarchivo>**″**.**

**Explicación:** Se ha producido un error de sistema de archivos al grabar en un archivo temporal.

**Respuesta del Usuario:** Compruebe que la vía de acceso de archivo es correcta y que el dispositivo destino tiene suficiente espacio para los datos del archivo.

# **SQL6554N Se ha producido un error al intentar ejecutar remotamente un proceso.**

**Explicación:** El programa de utilidad ha intentado iniciar un proceso dependiente en una partición de la base de datos diferente, pero se ha producido un error.

## **Respuesta del Usuario:**

- v Si no se ha facilitado ID de usuario o contraseña al programa de utilidad para el acceso remoto, asegúrese de que el ID de usuario que invoca el programa de utilidad está autorizado para ejecutar programas en el (los) nodo(s) destino.
- v Si se ha facilitado una contraseña e ID de usuario al programa de utilidad, confirme que se han facilitado correctamente.
- v Si se está ejecutando en NT asegúrese de que la instalación de DB2 ha definido correctamente un Servicio de NT para la operación de divisores en todos los nodos.
- Si no puede solucionar este problema, por favor póngase en contacto con el servicio de asistencia de DB2.

## **SQL6555N El programa de utilidad Cargador automático ha encontrado un error de comunicaciones inesperado.**

**Explicación:** El programa de utilidad ha encontrado un error al intentar una de las siguientes operaciones:

- v Intento de conexión a un socket de TCP/IP.
- v Intento de leer o grabar un mensaje de TCP/IP.
- v Intento de inicializar comunicaciones de TCP/IP.
- v Intento de recuperar un nombre de sistema principal completo.
- v Intento de seleccionar un socket de TCP/IP activo.
- v Intento de cerrar un socket activo.
- v Intento de recuperar un número de puerto.

#### **Respuesta del Usuario:**

- v Si se necesitaba una configuración de nombre de servicio para la versión del Cargador automático que está utilizando, asegúrese de que los nombres de servicio se han definido correctamente.
- v Si está ejecutando trabajos del Cargador automático simultáneos, asegúrese de que ha seguido los requisitos de configuración documentados para evitar conflictos de nombre de servicio entre los trabajos de programa de utilidad simultáneos.
- Si el problema persiste, póngase en contacto con el representante de servicio de DB2.

## **SQL6556W Se ha detectado un registro incompleto al final del archivo** ″**<nombarchivo>**″**.**

**Explicación:** Se ha encontrado un registro de datos incompleto al final de un archivo de datos que el usuario facilita al programa de utilidad.

**Respuesta del Usuario:** Examine los datos fuente para comprobar si su sintaxis es correcta.

## **SQL6557N No se ha podido recuperar el número de nodo por omisión.**

**Explicación:** El programa de utilidad ha intentado determinar un número de nodo por omisión, pero no ha podido.

**Respuesta del Usuario:** Indique los números de nodo fuente y destino explícitamente en el archivo de configuración de programa de

utilidad, o póngase en contacto con el servicio de asistencia de DB2.

## **SQL6558N El programa de utilidad no ha podido determinar la unidad y/o directorio de trabajo actuales.**

**Explicación:** El programa de utilidad ha intentado determinar la unidad y/o directorio de trabajo actuales pero ha encontrado un error.

**Respuesta del Usuario:** Póngase en contacto con el servicio de asistencia de DB2.

## **SQL6559N Se ha facilitado una opción de línea de mandatos no válida al programa de utilidad Cargador automático.**

**Explicación:** El usuario ha especificado una opción de línea de mandatos para el programa de utilidad Cargador automático que o no está soportado o es obsoleto.

**Respuesta del Usuario:** Consulte la documentación del Cargador automático, o ayuda en línea, para las características y opciones soportadas.

**SQL6560N El nodo** ″**<número-nodo>**″ **que es un nodo de ejecución para la división no aparece en el archivo db2nodes.cfg.**

**Explicación:** Un nodo especificado como nodo de ejecución para la división no parece ser miembro del archivo db2nodes.cfg. No puede iniciarse el trabajo que ha de completarse en este nodo.

**Respuesta del Usuario:** Añada el nodo a la definición de lista de nodos del archivo db2nodes.cfg, o especifique un nodo alternativo para la operación de división que es miembro de la configuración de nodo.

## **SQL6561N El nodo de destino** ″**<número-nodo>**″ **para la carga no aparece en el grupo de nodos.**

**Explicación:** Se ha especificado un nodo como nodo destino para la carga, pero este nodo aparentemente no es un miembro del grupo de nodos que se está cargando.

**Respuesta del Usuario:** Compruebe la definición del grupo de nodos y confirme que el nodo destino especificado para cargar es parte de este grupo de nodos. Si el nodo no es parte del grupo de nodos, corrija la especificación del nodo destino del programa de utilidad para que incluya la lista de nodos correcta. Si el nodo es parte del grupo de nodos, por favor póngase en contacto con el servicio de asistencia de DB2.

# **SQL6562N El programa de utilidad no puede recuperar el nombre de instancia.**

**Explicación:** El programa de utilidad ha intentado recuperar el nombre de la instancia pero ha encontrado un error.

**Respuesta del Usuario:** Confirme que el programa de utilidad se está ejecutando en un nodo que tiene instalado DB2 y que se está ejecutando una instancia válida. Para obtener ayuda adicional, por favor póngase en contacto con el servicio de asistencia de DB2.

## **SQL6563N No se ha podido recuperar el ID de usuario actual.**

**Explicación:** El programa de utilidad ha intentado recuperar el ID de usuario actual para el ID pero ha encontrado un error.

**Respuesta del Usuario:** Póngase en contacto con el Servicio de DB2.

## **SQL6564N La contraseña proporcionada no es válida.**

**Explicación:** El usuario ha proporcionado una contraseña explícita al programa de utilidad, pero la contraseña no es válida.

**Respuesta del Usuario:** Proporcione una contraseña válida.

# **SQL6565I Uso: db2atld [-config archivo-config] [-restart] [-terminate] [-help]**

## **Explicación:**

- v La opción '-config' ejecutará este programa utilizando una configuración especificada por el usuario; el valor por omisión es autoload.cfg.
- La opción '-restart' ejecutará este programa en modalidad de reinicio; el archivo de configuración no se debe modificar desde el último trabajo incompleto del Cargador automático.
- v La opción '-terminate' ejecutará este programa en modalidad de terminación; el archivo de configuración no se debe modificar desde el último trabajo incompleto del Cargador automático.
- v La opción '-help' generará este mensaje de ayuda.

El archivo de configuración del Cargador automático es un archivo proporcionado por el usuario que contiene el mandato LOAD que ha de ejecutarse, la base de datos destino y varios parámetros opcionales que puede especificar el usuario. El archivo de configuración de ejemplo, 'autoLoader.cfg', proporcionado en el directorio de ejemplos contiene comentarios incorporados que describen las opciones disponibles y sus valores por omisión. Cuando se ejecuta este programa con las opciones '-restart' y '-terminate', el usuario no debe modificar el archivo de configuración desde el último trabajo incompleto.

**Respuesta del Usuario:** Consulte la documentación de DB2 para obtener detalles adicionales acerca del programa de utilidad Cargador automático.

## **SQL6566N El mandato LOAD falta del archivo de configuración del Cargador automático.**

**Explicación:** El mandato LOAD falta del archivo de configuración del Cargador automático. El parámetro debe especificarse. **Respuesta del Usuario:** Asegúrese de que ha especificado el archivo de configuración correcto para el Cargador automático y que en el mismo se ha especificado el mandato LOAD.

#### **SQL6567N La opción** ″**<nombre-opción>**″ **aparece múltiples veces en el archivo de configuración del Cargador automático.**

**Explicación:** Un parámetro de opción se ha especificado varias veces en el archivo de configuración del Cargador automático.

**Respuesta del Usuario:** Corrija el archivo de configuración de modo que cada opción aparezca como máximo una vez.

### **SQL6568I El Cargador automático está emitiendo ahora todas las peticiones de LOAD.**

**Explicación:** El Cargador automático está iniciando la operación LOAD en cada una de las particiones de LOAD destino.

**Respuesta del Usuario:** Este es un mensaje informativo.

# **SQL6569I El Cargador automático está emitiendo ahora todas las peticiones de división.**

**Explicación:** El Cargador automático está emitiendo ahora la operación de división a cada una de las particiones de división destino.

**Respuesta del Usuario:** Este es un mensaje informativo.

**SQL6570I El Cargador automático está en espera de que se completen todos los divisores.**

**Explicación:** El Cargador automático está en espera de que se completen todos los divisores.

**Respuesta del Usuario:** Este es un mensaje informativo.

## **SQL6571I El Cargador automático está en espera de que se completen todas las operaciones de LOAD.**

**Explicación:** El Cargador automático está en espera de que se completen las operaciones de LOAD.

**Respuesta del Usuario:** Este es un mensaje informativo.

## **SQL6572I La operación de LOAD ha comenzado en la partición** ″**<número-nodo>**″**.**

**Explicación:** La operación de LOAD ha comenzado en la partición especificada.

**Respuesta del Usuario:** Este es un mensaje informativo.

**SQL6573I La ejecución remota del programa de utilidad de divisor en la partición** ″**<número-nodo>**″ **ha finalizado con el código de ejecución remota** ″**<código>**″**.**

**Explicación:** Se ha completado la ejecución remota del programa de utilidad de divisor en la partición especificada.

**Respuesta del Usuario:** Este es un mensaje informativo.

**SQL6574I El programa de utilidad ha leído** ″**<número-MB>**″ **megabytes de los datos fuente.**

**Explicación:** Esta información se genera periódicamente para facilitar al usuario el estado del progreso de los trabajos del Cargador automático grandes.

**Respuesta del Usuario:** Este es un mensaje informativo.

## **SQL6575I El programa de utilidad ha acabado de leer** ″**<número-MB>**″ **megabytes de los datos de usuario.**

**Explicación:** Este mensaje se graba al finalizar la ejecución del Cargador automático para indicar el volumen total de datos de usuario que se han procesado.

**Respuesta del Usuario:** Este es un mensaje informativo.

## **SQL6576N El programa de utilidad Cargador automático ha encontrado un error de hebra. Código de razón** ″**<código.razón>**″**, código de retorno** ″**<código-ret>**″**.**

**Explicación:** A continuación se proporciona una explicación del código de razón ″<código-razón>″:

- v 1 El programa de utilidad Cargador automático ha intentado crear una hebra pero ha fallado con un código de retorno ″<código-ret>″.
- v 2 El programa de utilidad Cargador automático ha intentado esperar a que finalice una hebra pero ha fallado con un código de retorno ″<código-ret>″.

**Respuesta del Usuario:** Asegúrese de que está ejecutando en un sistema operativo que dé soporte a las aplicaciones con hebras y de que el límite de hebras por proceso sea suficiente. Los requisitos de hebra son los siguientes:

- v Debe iniciarse una hebra por cada proceso de carga,
- Una hebra por cada proceso divisor,
- v Una hebra para la alimentación de datos para los procesos divisores.

# **SQL6577N El programa de utilidad Cargador automático no da soporte a la opción ROWCOUNT en el mandato de carga.**

**Explicación:** La opción ROWCOUNT del mandato de carga no está soportada en el programa de utilidad Cargador automático. **Respuesta del Usuario:** Corrija el mandato de carga en el archivo de configuración del Cargador automático y vuelva a someter el mandato.

**SQL6578N Opción no válida del Cargador automático. La opción RESTART/TERMINATE sólo se puede especificar con la modalidad SPLIT\_AND\_LOAD o LOAD\_ONLY.**

**Explicación:** La opción RESTART/TERMINATE del Cargador automático sólo funciona en modalidad SPLIT\_AND\_LOAD o LOAD\_ONLY.

**Respuesta del Usuario:** Por favor, compruebe el archivo de configuración del Cargador automático o los distintivos de opciones del mismo.

**SQL6579N Mandato LOAD no válido en el archivo de configuración del Cargador automático. Las opciones RESTART y TERMINATE del Cargador automático se utilizan para realizar las operaciones LOAD RESTART y LOAD TERMINATE respectivamente.**

**Explicación:** Los usuarios no deben especificar RESTART ni TERMINATE en el mandato LOAD. En su lugar, se deben utilizar las opciones RESTART y TERMINATE del Cargador automático.

**Respuesta del Usuario:** Sin modificar el archivo de configuración del Cargador automático, los usuarios deben ejecutar db2atld con la opción RESTART o TERMINATE.

**SQL6580I LOAD se está reiniciando en el nodo** ″**<núm-nodo>**″**, en la fase** ″**<fase-reinicio>**″**.**

**Explicación:** El Cargador automático sabe que el programa de utilidad LOAD se está

**SQL7000 - SQL7099**

reiniciando en la fase LOAD, BUILD o DELETE.

**Respuesta del Usuario:** Este es un mensaje informativo.

#### **SQL6581I No se puede reiniciar el programa de utilidad Load en el nodo** ″**<núm-nodo>**″**.**

**Explicación:** El Cargador automático sabe que no se puede reiniciar LOAD en un determinado nodo.

**Respuesta del Usuario:** Este es un mensaje informativo.

### **SQL6582I No hace falta reiniciar LOAD en el nodo** ″**<núm-nodo>**″**.**

**Explicación:** El Cargador automático sabe que no hace falta reiniciar LOAD en un nodo determinado.

**Respuesta del Usuario:** Este es un mensaje informativo.

**SQL6583N La definición de clave de partición es incompatible con la modalidad de carga "<modalidad-carga>" de base de datos particionada.**

**Explicación:** Se ha especificado una columna de identidad como parte de la definición de clave de partición, pero la modalidad de carga especificada no era PARTITION\_AND\_LOAD y no se ha especificado el modificador identityoverride.

**Respuesta del Usuario:** Cambie la modalidad de carga a PARTITION\_AND\_LOAD, especifique el modificador identityoverride o elimine la columna de identidad de la definición de clave de partición.

## **SQL7001N Se ha solicitado un mandato "<mandato>" desconocido.**

**Explicación:** No se ha reconocido el mandato que se ha emitido para REXX.

No se puede procesar el mandato.

**Respuesta del Usuario:** Verifique que el mandato sea una sentencia de SQL válida y vuelva a ejecutar el procedimiento. Observe que todos los mandatos debe especificarse en letras mayúsculas.

#### **SQL7002N El nombre de cursor no es válido.**

**Explicación:** El usuario ha especificado un nombre de cursor incorrecto.

No se puede procesar el mandato.

**Respuesta del Usuario:** Verifique que el nombre de cursor tenga uno de los formatos "c1" a "c100".

#### **SQL7003N El nombre de sentencia no es válido.**

**Explicación:** El usuario ha especificado un nombre de sentencia incorrecto.

No se puede procesar el mandato.

**Respuesta del Usuario:** Verifique que el nombre de sentencia tenga uno de los formatos "s1" a "s100".

#### **SQL7004N La sintaxis de la petición no es válida.**

**Explicación:** REXX no ha podido analizar la serie de mandatos sometida.

No se puede procesar el mandato.

**Respuesta del Usuario:** Utilice la sintaxis de mandatos adecuada.

#### **SQL7005W El cursor que ha utilizado esta sentencia OPEN no se ha declarado.**

**Explicación:** Se ha intentado efectuar una sentencia OPEN sin declararse un cursor.

No se puede procesar el mandato.

**Respuesta del Usuario:** Inserte una sentencia DECLARE antes de la sentencia OPEN y vuelva a ejecutar el procedimiento.

## **SQL7006N Se ha proporcionado una palabra clave "<palabra clave>" no válida en "<petición>".**

**Explicación:** La sentencia contiene una palabra clave "<palabra clave>" no válida.

No se puede procesar el mandato.

**Respuesta del Usuario:** Especifique el formato de palabra clave correcto.

## **SQL7007N La variable de REXX "<variable>" no existe.**

**Explicación:** Se ha pasado una variable REXX que no existía en la agrupación de variables REXX.

No se puede procesar el mandato.

**Respuesta del Usuario:** Verifique si se han asignado todos los nombres de variables de la lista de variables del sistema principal antes ejecutar el mandato que ha fallado. A continuación, vuelva a ejecutar el procedimiento.

#### **SQL7008N La variable de REXX "<variable>" contiene datos incoherentes.**

**Explicación:** Se ha pasado una variable que contenía datos incoherentes a REXX.

No se puede procesar el mandato.

**Respuesta del Usuario:** Si la variable es del tipo SQLDA, verifique si los datos y los campos de longitud se han asignado correctamente. Si es una variable REXX, verifique si el tipo de datos es el adecuado para el mandato en el que está utilizándose.

#### **SQL7009N Variable de REXX "<variable>" truncada.**

**Explicación:** La variable "<variable>" que se ha pasado a REXX contiene datos incoherentes. La serie de datos procedente de "<variable>" se ha truncado.

No se puede procesar el mandato.

**Respuesta del Usuario:** Verifique si la longitud de datos es coherente con la longitud dada en el SQLDA de entrada y vuelva a ejecutar el procedimiento.

#### **SQL7010N Id de exploración "<ID>" no válido.**

**Explicación:** El ID de exploración "<variable>" que se ha pasado a REXX no existe, contiene datos incoherentes o bien le faltan datos.

No se puede procesar el mandato.

**Respuesta del Usuario:** Verifique si los datos contenidos en el ID de exploración se han asignado correctamente y vuelva a ejecutar el procedimiento.

## **SQL7011N No se ha proporcionado el parámetro obligatorio "<parámetro>".**

**Explicación:** La sintaxis de mandatos REXX necesita el parámetro "<parámetro>", pero no se ha especificado.

No se puede procesar el mandato.

**Respuesta del Usuario:** Especifique el valor de parámetro necesario y vuelva a ejecutar el procedimiento.

## **SQL7012N Se ha intentado un cambio de ISL durante una conexión a una base de datos.**

**Explicación:** El nivel de aislamiento (ISL) no puede cambiarse durante una conexión a una base de datos.

Se ignora el mandato.

**Respuesta del Usuario:** Si es necesario realizar

un cambio de nivel de aislamiento, desconéctese de la base de datos actual, a continuación establezca el nivel de aislamiento y conéctese a la base de datos.

#### **SQL7013N El nombre de cursor y de sentencia no coinciden, o existe un atributo de retención.**

**Explicación:** En REXX, el formato de nombre de cursor y de sentencia deben ser 'cnn' y 'snn,' donde 'nn' es un número del 1 al 100. Los números deben ser iguales para el par cursor y sentencia. Además, c1 a c50 están declarados como sin retención y c51 a c100 como con retención.

Se ignora el mandato.

**Respuesta del Usuario:** Verifique si los números de cursor y de sentencia coinciden y vuelva a ejecutar el procedimiento.

# **SQL7014N Número incorrecto de componentes de variable del sistema principal.**

**Explicación:** En REXX, el primer componente de una variable compuesta de sistema principal lista un número que no es igual al número real de componentes definidos.

Se ignora el mandato.

**Respuesta del Usuario:** Verifique si el número del primer componente coincide con el número real de componentes definidos y vuelva a ejecutar el procedimiento.

## **SQL7015N El nombre de variable "<variable>" no es válido en REXX.**

**Explicación:** El nombre de variable especificado no es válido en REXX. El nombre debe ajustarse a los requisitos del lenguaje.

No se puede procesar el mandato.

**Respuesta del Usuario:** Cambie el nombre por uno que cumpla los requisitos de REXX y vuelva a someter el mandato.

**SQL7016N La sintaxis especificada en la interfaz SQLDB2 no es válida. Error relacionado: "<error\_db2>". No se puede procesar el mandato.**

**Explicación:** En la interfaz SQLDB2 se ha especificado una sintaxis que no es válida (por ejemplo, se ha especificado un archivo de entrada junto con un mandato).

**Respuesta del Usuario:** Busque el código de error relacionado para obtener más información.

## **SQL7032N No se ha creado el procedimiento SQL "<nombre-procedimiento>". El archivo de diagnósticos es "<nombre-archivo>".**

**Explicación:** No se ha creado el procedimiento SQL "<nombre-procedimiento>". Se ha producido una de las situaciones siguientes:

- v El soporte para los procedimientos almacenados de SQL no está instalado ni configurado en este servidor. Es necesario tener DB2 Application Development Client y un compilador C instalados en el servidor para crear procedimientos SQL. Tal vez sea necesario establecer la variable de registro de DB2 DB2\_SQLROUTINE\_COMPILER\_PATH para apuntar a un archivo de proceso por lotes o script que contiene valores de entorno para el compilador C en la plataforma.
- v DB2 no ha podido precompilar o compilar el procedimiento almacenado SQL. DB2 crea un procedimiento SQL como un programa C que contiene SQL incorporados. Los errores que no se encontraron durante el análisis inicial de la sentencia CREATE PROCEDURE se pueden encontrar durante la etapa de precompilación o compilación.

Para plataformas UNIX, la vía de acceso completa del archivo que contiene la información de diagnósticos es:

\$DB2PATH/function/routine/sqlproc/ \ \$DATABASE/\$SCHEMA/tmp/"<nombre-archivo>" donde \$DATABASE representa el nombre de la base de datos y \$SCHEMA representa el nombre del esquema del procedimiento SQL.

Para plataformas OS/2 para sistemas operativos Windows de 32 bits, la vía de acceso completa del archivo que contiene la información de diagnósticos es:

%DB2PATH%\function\routine\sqlproc\ \ %DATABASE%\%SCHEMA%\tmp\\ "<file-name>"

donde %DATABASE% representa el nombre de la base de datos y %SCHEMA% representa el nombre del esquema del procedimiento SQL.

**Respuesta del Usuario:** Asegúrese de que se instalan en el servidor un compilador C compatible y DB2 Application Development Client. Si se produce un error de precompilación o compilación, consulte los mensajes del precompilador o compilador del archivo de diagnósticos "<nombre-archivo>".

Asegúrese de que la variable de registro de DB2 DB2\_SQLROUTINE\_COMPILER\_PATH está establecida para señalar un archivo de proceso por lotes o script que configura el entorno del compilador C. En un sistema operativo UNIX, por ejemplo, puede crear un script llamado "sr\_cpath" en el directorio /home/DB2INSTANCE/sqllib/function/routine. Para establecer la variable de registro de DB2 DB2\_SQL\_ROUTINE\_COMPILER\_PATH en conformidad, emita el mandato siguiente:

db2set DB2 SQLROUTINE COMPILER PATH =  $\setminus$ "/home/DB2INSTANCE/sqllib/function/ \ routine/sr\_cpath"

**sqlcode**: -7032

**sqlstate**: 42904

## **SQL7035W El ejecutable del procedimiento de SQL "<nombreprocedimiento>" no está guardado en el catálogo de la base de datos.**

**Explicación:** El ejecutable del procedimiento de SQL sobrepasa el límite de 2 megabytes y, por lo tanto, no puede almacenarse en el catálogo de la base de datos. No se recuperará automáticamente en tiempo de restauración de base de datos o en ROLLBACK de una sentencia DROP PROCEDURE.

**Respuesta del Usuario:** Si el aviso resultó de una sentencia CREATE PROCEDURE, asegúrese de que mantiene una copia de seguridad del ejecutable asociado con el procedimiento de SQL "<nombre-procedimiento>". Si el aviso se emitió durante una operación de restauración o durante ROLLBACK de una sentencia DROP PROCEDURE, entonces, el ejecutable asociado

# **SQL8000 - SQL8099**

**SQL8000N El proceso de DB2START ha fallado; no se ha encontrado ninguna licencia de producto que sea válida.**

**Explicación:** No se ha podido encontrar ninguna clave de licencia válida y ha expirado el período de evaluación.

**Respuesta del Usuario:** Instale una clave de licencia para la versión totalmente autorizada del producto. Puede obtener una clave de licencia del producto a través del representante de IBM o distribuidor autorizado.

## **SQL8001N El proceso de conexiones de DB2 ha fallado; no se ha encontrado ninguna licencia de producto que sea válida.**

**Explicación:** No se ha podido encontrar ninguna clave de licencia válida y ha expirado el período de evaluación.

**Respuesta del Usuario:** Instale una clave de licencia para la versión totalmente autorizada del producto. Puede obtener una clave de licencia

con "<nombre-procedimiento>" debe sincronizarse manualmente con el procedimiento de SQL que se define en el catálogo.

**sqlcode**: +7035

**sqlstate**: 01645

# **SQL7099N Se ha producido un error "<error>" no válido.**

**Explicación:** Se ha producido un error interno de REXX.

No se puede procesar el mandato.

**Respuesta del Usuario:** Verifique que REXX esté correctamente instalado y vuelva a ejecutar el procedimiento. Si el error persiste, anote el número de error y póngase en contacto con su concesionario.

del producto a través del representante de IBM o distribuidor autorizado.

**sqlcode**: -8001

**sqlstate**: 42968

## **SQL8002N El proceso de conexiones de DRDA ha fallado; no se ha encontrado ninguna licencia de producto que sea válida.**

**Explicación:** No se ha podido encontrar ninguna clave de licencia válida y ha expirado el período de evaluación.

**Respuesta del Usuario:** Instale una clave de licencia para la versión totalmente autorizada del producto. Puede obtener una clave de licencia del producto a través del representante de IBM o distribuidor autorizado.

**sqlcode**: -8002

**sqlstate**: 42968

**SQL8006W El producto** ″**<nombre-producto>**″ **no tiene instalada una clave de licencia válida. Si tiene licencia sobre este producto, asegúrese de que la clave de licencia está instalada correctamente. Si no se instala una clave de licencia, este producto se habilitará durante el período de evaluación de** ″**<número>**″ **días. EL USO DE ESTE PRODUCTO DURANTE EL PERÍODO DE EVALUACIÓN ESTÁ SUJETO A LOS TÉRMINOS QUE ESTIPULA EL CONTRATO DE EVALUACIÓN DE IBM INCLUIDO EN EL ARCHIVO EVALUATE.AGR. QUE SE ENCUENTRA EN EL DIRECTORIO SIGUIENTE:** ″**<nombre-directorio>**″**.**

**Explicación:** Para este producto no se ha instalado ninguna clave de licencia que sea válida. El producto se habilitará para que funcione durante un período de tiempo limitado a efectos de evaluación. EL PERÍODO DE EVALUACIÓN SE CONTROLA MEDIANTE UN DISPOSITIVO INHABILITADOR DE TIEMPO.

**Respuesta del Usuario:** Si ha adquirido una versión del producto con todos los derechos, instale la clave de licencia según se describe en la documentación de instalación del producto. Si ya ha instalado la clave de licencia, verifique su exactitud en el archivo de licencias.

EL USO DE ESTE PRODUCTO DURANTE EL PERÍODO DE EVALUACIÓN ESTÁ SUJETO A LOS TÉRMINOS QUE ESTIPULA EL CONTRATO DE EVALUACIÓN DE IBM INCLUIDO EN EL ARCHIVO EVALUATE.AGR. EL USO DEL PRODUCTO DURANTE EL PERÍODO DE EVALUACIÓN PRESUPONE LA ACEPTACIÓN DE DICHOS TÉRMINOS.

Si no acepta los términos, no tiene autorización para utilizar el producto y debe desinstalarlo. Puede obtener una clave de licencia del programa totalmente autorizado con el producto a través del representante de IBM o concesionario autorizado.

**SQL8007W Quedan** ″**<número>**″ **días del período de evaluación del producto** ″**<texto>**″**. Para conocer los términos y condiciones sobre la licencia de dicho período de evaluación, consulte el Contrato de evaluación de IBM que se incluye en el archivo EVALUATE.AGR del directorio** ″**<texto>**″**.**

**Explicación:** Para este producto no se ha instalado ninguna clave de licencia que sea válida. El período de evaluación caducará transcurrido el número de días especificado.

**Respuesta del Usuario:** Este producto está funcionando en modalidad de evaluación y está habilitado durante un período de tiempo limitado. Cuando caduque el período de evaluación, no se ejecutará hasta que se instale la versión del producto totalmente autorizada.

Puede obtener una clave de licencia del producto a través del representante de IBM o distribuidor autorizado.

**SQL8008N El producto** ″**<texto>**″ **no tiene instalada ninguna clave de licencia que sea válida y el período de evaluación ha expirado. Las funciones específicas de este producto no están habilitadas.**

**Explicación:** No se ha podido encontrar ninguna clave de licencia válida y ha expirado el período de evaluación.

**Respuesta del Usuario:** Instale una clave de licencia para la versión totalmente autorizada del producto. Puede obtener una clave de licencia del producto a través del representante de IBM o distribuidor autorizado.

**SQL8009W El número de usuarios simultáneos del producto DB2 Workgroup ha sobrepasado la autorización definida para** ″**<número>**″**. El número de usuarios simultáneos es** ″**<número>**″**.**

**Explicación:** El número de usuario simultáneos ha sobrepasado el número de licencias de usuarios simultáneos de DB2.

**Respuesta del Usuario:** Para obtener información adicional sobre las autorizaciones de los usuarios de DB2 y actualizar la información sobre la licencia que aparece en el centro de licencias, póngase en contacto con el representante de IBM o con un distribuidor autorizado.

**sqlcode**: +8009

**sqlstate**: 01632

**SQL8010W El número de usuarios simultáneos del producto DB2 Connect ha sobrepasado la autorización definida para** ″**<número>**″**. El número de usuarios simultáneos es** ″**<número>**″**.**

**Explicación:** El número de usuario simultáneos ha sobrepasado el número de licencias de usuarios simultáneos de DB2.

**Respuesta del Usuario:** Para obtener información adicional sobre las autorizaciones de los usuarios de DB2 y actualizar la información sobre la licencia que aparece en el centro de licencias, póngase en contacto con el representante de IBM o con un distribuidor autorizado.

**sqlcode**: +8010

**sqlstate**: 01632

**SQL8011W Una o más particiones de base de datos no tiene una clave de licencia DB2 válida instalada para el producto** ″**<nombre-producto>**″**. Consulte db2diag.log para obtener más información.**

**Explicación:** No se ha instalado una clave de licencia válida para este producto en todas las particiones de la base de datos. El producto se habilitará para que funcione durante un período de tiempo limitado a efectos de evaluación. EL PERÍODO DE EVALUACIÓN SE CONTROLA MEDIANTE UN DISPOSITIVO INHABILITADOR DE TIEMPO.

**Respuesta del Usuario:** Compruebe db2diag.log para obtener más información sobre cómo indicar qué particiones de base de datos encuentran el problema de licencia. Si ha adquirido una versión del producto con todos los derechos, instale la clave de licencia según se describe en la documentación de instalación del producto. Si ya ha instalado la clave de licencia, verifique su exactitud en el archivo de licencias.

EL USO DE ESTE PRODUCTO DURANTE EL PERÍODO DE EVALUACIÓN ESTÁ SUJETO A LOS TÉRMINOS QUE ESTIPULA EL CONTRATO DE EVALUACIÓN DE IBM INCLUIDO EN EL ARCHIVO EVALUATE.ARG. EL USO DEL PRODUCTO DURANTE EL PERÍODO DE EVALUACIÓN PRESUPONE LA ACEPTACIÓN DE DICHOS TÉRMINOS.

Si no acepta los términos, no tiene autorización para utilizar el producto y debe desinstalarlo. Puede obtener una clave de licencia del programa totalmente autorizado con el producto a través del representante de IBM o concesionario autorizado.

**SQL8012W El número de usuarios simultáneos del producto DB2 Enterprise ha sobrepasado la autorización definida para** ″**<número>**″**. El número de usuarios simultáneos es** ″**<número>**″**.**

**Explicación:** El número de usuario simultáneos ha sobrepasado el número de licencias de usuarios simultáneos de DB2.

**Respuesta del Usuario:** Para obtener información adicional sobre las autorizaciones de los usuarios de DB2 y actualizar la información sobre la licencia que aparece en el centro de licencias, póngase en contacto con el representante de IBM o con un distribuidor autorizado.

**sqlcode**: +8012

**sqlstate**: 01632

**SQL8013W El número de conexiones de bases de datos simultáneas al producto DB2 Connect ha sobrepasado la autorización definida para** ″**<número>**″**. El número total de conexiones de bases de datos es** ″**<número>**″**.**

**Explicación:** La licencia para el producto DB2 Connect que se está utilizando admite un número limitado de conexiones de bases de datos simultáneas. Ha solicitado un número de conexiones que sobrepasa este límite.

**Respuesta del Usuario:** Actualícese a una versión del producto DB2 Connect con un límite superior de conexiones de bases de datos simultáneas.

Usuarios de DB2 Connect Enterprise Edition: obtenga licencias para usuarios adicionales adquiriendo Paquetes de usuarios adicionales.

**sqlcode**: +8013

**sqlstate**: 01632

**SQL8014N La versión del producto DB2 que se está utilizando no tiene licencia para utilizarse con el protocolo TCP/IP. Actualice a un producto DB2 Connect con funciones completas para su uso con TCP/IP.**

**Explicación:** Esta versión de DB2 Connect se limita a la conectividad SNA. Las conexiones TCP/IP no están soportadas.

**Respuesta del Usuario:** Actualícese a un producto DB2 Connect de funciones completas como por ejemplo, DB2 Connect Personal Edition o DB2 Connect Enterprise Edition para utilizar TCP/IP.

**sqlcode**: -8014

**sqlstate**: 42968

## **SQL8015N La versión del producto DB2 Connect que se está utilizando no posee licencia para actualizar múltiples bases de datos en la misma transacción.**

**Explicación:** Esta versión de DB2 Connect se limita a trabajar con una sola base de datos en una transacción. No da soporte al protocolo de confirmación de 2 fases.

**Respuesta del Usuario:** Actualícese a un producto DB2 Connect de funciones completas como por ejemplo, DB2 Connect Personal Edition o DB2 Connect Enterprise Edition para poder actualizar múltiples bases de datos en una sola transacción.

**sqlcode**: -8015

**sqlstate**: 42968

## **SQL8016N El usuario "<nombre-usuario>" no está definido como usuario registrado para el producto "<nombre-producto>".**

**Explicación:** El usuario no ha sido registrado para utilizar este producto.

**Respuesta del Usuario:** Póngase en contacto con el representante de IBM o con el

concesionario autorizado para obtener autorizaciones adicionales de usuarios registrados de DB2 y actualice la lista de usuarios registrados para este producto en el centro de licencias.

**SQL8017W El número de procesadores en esta máquina supera el título definido de "<cantidad-licencia>" para el producto "<nombre-producto>". El número de procesadores de esta máquina es "<cantidadprocesadores>". Debería adquirir títulos de procesador adicionales a su representante de IBM o a su concesionario autorizado y actualizar su licencia mediante el uso del Centro de licencias o del programa de utilidad de la línea de mandatos db2licm. Si desea obtener más información sobre la actualización de licencias de procesador, consulte el manual Guía rápida de iniciación que corresponda a su plataforma. Para obtener más información sobre el programa de utilidad db2licm, consulte el manual Consulta de mandatos.**

**Respuesta del Usuario: sqlcode**: +8017

**SQL8018W El número de usuarios simultáneos de este producto ha sobrepasado la autorización definida para** ″**<número>**″**. El número de usuarios simultáneos es de "<número>".**

**Explicación:** El número de usuario simultáneos ha sobrepasado el número de títulos de usuarios simultáneos definidos.

**Respuesta del Usuario:** Para obtener títulos de usuario adicionales y actualizar la información sobre la licencia de DB2 en el Centro de licencias póngase en contacto con el representante de IBM o el distribuidor autorizado.

**sqlcode**: +8018

**sqlstate**: 01632

## **SQL8019N Se produjo un error al actualizar la licencia para el Kit de iniciación de OLAP. RC = "<código-razón>".**

**Explicación:** El programa de utilidad de la licencia no ha podido actualizar la licencia del Kit de iniciación de OLAP debido a un error desconocido.

**Respuesta del Usuario:** Repita el mandato. Si el problema persiste, por favor, póngase en contacto con su representante de servicio IBM.

**sqlcode**: -8019

**SQL8020W El número de fuentes de datos concurrentes no DB2 para un servidor ha sobrepasado la titularidad definida de "<número-fuentes>". El número actual de fuentes de datos no DB2 es de "<número-autorización>".**

**Explicación:** El número de fuentes de datos concurrentes no DB2 ha sobrepasado el número de autorizaciones definidas.

**Respuesta del Usuario:** Para obtener títulos adicionales y actualizar la información sobre la licencia de DB2 en el Centro de licencias, póngase en contacto con el representante de IBM o el distribuidor autorizado.

**sqlcode**: +8020

#### **SQL8021W La fuente de datos "<nombre-fuente>" no está definida como una fuente de datos registrada para "<nombre-producto>".**

**Explicación:** La fuente de datos no se ha configurado como una fuente de datos registrada. Debe adquirir títulos para todas las fuentes de datos no DB2.

**Respuesta del Usuario:** Póngase en contacto con el representante de IBM o con el concesionario autorizado para obtener títulos

adicionales de fuentes de datos y actualice la fuente de datos registrados para este producto en el centro de licencias.

# **SQL8100 - SQL8199**

#### **SQL8100N La tabla está llena.**

**Explicación:** Cuando se crea una base de datos, pueden especificarse los parámetros siguientes:

- v número máximo de páginas por segmento por archivo
- v número de segmentos

Cada parte de la tabla podría contener ahora varios archivos dentro de los segmentos de la base de datos. El archivo puede aumentar hasta alcanzar su tamaño máximo en un segmento (número máximo de páginas por segmento) y posteriormente moverse al siguiente segmento para añadir más datos. Esto se produce hasta que ha utilizado el número máximo de páginas por segmento en todos los segmentos configurados y hasta que la tabla se llena.

Por lo tanto, la cantidad total de espacio por parte de base de datos es el producto del número máximo de páginas y el número de segmentos. La tabla se llenará si cualquiera de las partes de la misma ocupa todo el espacio configurado.

Usuarios del sistema federado: la fuente de datos también puede detectar esta situación.

### **Respuesta del Usuario:**

- v Suprima filas de la tabla
- v Reorganice la tabla para obtener más espacio
- v Cree una nueva base de datos con valores más grandes para el máximo de páginas por segmento y número de segmentos, realice una copia de seguridad de la base de datos original y restaure la nueva base de datos.

# **SQL9300 - SQL9399**

Usuarios del sistema federado: aísle el problema en la fuente de datos que impide procesar la petición (consulte la publicación Troubleshooting Guide para determinar qué fuente de datos no puede procesar la sentencia de SQL) y:

- v Siga los pasos necesarios para aumentar el espacio de la tabla en la fuente de datos.
- v Si la tabla está en el servidor federado, cree una nueva base de datos con valores mayores para el número máximo de páginas por segmento y el número de segmentos. Realice una copia de seguridad de la base de datos original y restáurela en la nueva base de datos.

## **SQL8101N Puede que un segmento de la base de datos no sea correcto**

**Explicación:** Este error puede producirse a causa de una de las dos razones siguientes:

- 1. Cada segmento de la base de datos dispone de un archivo de identificador. Puede que este archivo sea inexistente o que el contenido del mismo sea incorrecto.
- 2. Falta uno, o más, de los segmentos de bases de datos asignados anteriormente.

#### **Respuesta del Usuario:**

- v Compruebe si los sistemas de archivos se han montado correctamente
- v Restaure la base de datos a partir de una copia de seguridad
- v Póngase en contacto con el representante de servicio de IBM

**sqlcode**: +8021

### **SQL9301N Se ha especificado una opción no válida o falta un parámetro de la opción.**

**Explicación:** La opción especificada no es válida o bien no se ha especificado un parámetro de la opción.

No se puede procesar el mandato.

**Respuesta del Usuario:** Corrija la opción y vuelva a someter el mandato.

#### **SQL9302N Parámetro de opción no válido: "<parámetro-opción>".**

**Explicación:** El parámetro de opción especificado no es válido.

No se puede procesar el mandato.

**Respuesta del Usuario:** Corrija el parámetro de opción y vuelva a someter el mandato.

#### **SQL9303N No se ha especificado ninguna <opción>.**

**Explicación:** No se ha especificado la opción necesaria "<opción>".

No se puede procesar el mandato.

**Respuesta del Usuario:** Vuelva a someter el mandato con la opción necesaria.

#### **SQL9304N No se puede abrir el archivo "<nombrearchivo>" para grabar en el mismo.**

**Explicación:** No se puede procesar el mandato.

**Respuesta del Usuario:** Asegúrese de que el sistema puede acceder al archivo.

### **SQL9305N El <nombre> es demasiado largo. La longitud máxima es <longitud-máx>.**

Explicación: El <nombre> supera la longitud máxima, <longitud-máx>.

No se puede procesar el mandato.

**Respuesta del Usuario:** Asegúrese de que

<nombre> no supere la longitud máxima.

#### **SQL9306N Uno o más nombres de campo son demasiado largos. La longitud máxima es <longitud-máx>.**

**Explicación:** La longitud total de un nombre de campo incluye el prefijo especificado y/o el sufijo de columna, que puede ser su nombre o su número. Esta longitud total no debe superar la longitud máxima.

No se puede procesar el mandato.

**Respuesta del Usuario:** Asegúrese de que ningún nombre de campo supere la longitud máxima.

## **SQL9307N No se pueden recuperar observaciones de la base de datos. Código de error = "<sqlcode>".**

**Explicación:** Se ha producido un error al intentar recuperar observaciones de una columna de la base de datos.

No se puede procesar el mandato.

**Respuesta del Usuario:** Compruebe el código de error para obtener más información.

## **SQL9308W El tipo de datos SQL "<tiposql>" de la columna "<nombrecol>" no recibe soporte.**

**Explicación:** El tipo de datos SQL "<tiposql>" no recibe soporte en el lenguaje del sistema principal especificado.

No se genera ninguna declaración para esta columna.

**Respuesta del Usuario:** Asegúrese de que se trata de la tabla que desea.

# **SQL9320I Conectando a la base de datos "<basedatos>"...**

**Explicación:** El programa de utilidad está intentando conectarse a la base de datos "<br/>basedatos>".

**Respuesta del Usuario:** Consulte el mensaje de

error para obtener más información si la conexión falla.

## **SQL9321I Vinculando el programa de utilidad de forma automática...**

**Explicación:** El programa de utilidad está intentando vincularse a la base de datos.

**Respuesta del Usuario:** Consulte el mensaje de error para obtener más información si la conexión falla.

### **SQL9322I Recuperando información de columna de la tabla "<tabla>"...**

**Explicación:** El programa de utilidad está intentando recuperar información de columna de la tabla "<tabla>".

**Respuesta del Usuario:** Consulte el mensaje de error para obtener más información si la conexión falla.

# **SQL10000 - SQL10099**

#### **SQL10002N La contraseña que se ha proporcionado es demasiado larga.**

**Explicación:** La longitud de la contraseña debe ser, a lo sumo, de 18 caracteres. No obstante, cuando la contraseña ha de ser verificada para la conversación de APPC, debe ser, como mucho, de 8 caracteres.

**Respuesta del Usuario:** Asegúrese de que la contraseña no supera el límite de longitud permitido.

**sqlcode**: -10002

**sqlstate**: 28000

## **SQL10003C No existen suficientes recursos del sistema para procesar la petición. No se puede procesar la solicitud.**

**Explicación:** El gestor de bases de datos no ha podido procesar la petición debido a que los recursos del sistema eran insuficientes. Entre los recursos que provocan este error se incluyen:

# **SQL9323I Generando declaraciones para el archivo "<nombrearchivo>"...**

**Explicación:** El programa de utilidad está intentando generar declaraciones para el archivo "<nombrearchivo>".

**Respuesta del Usuario:** Consulte el mensaje de error para obtener más información si la conexión falla.

# **SQL9324I Desconectando de la base de datos "<basedatos>"...**

**Explicación:** El programa de utilidad está intentando desconectarse de la base de datos "<br /> **basedatos>"** 

**Respuesta del Usuario:** Consulte el mensaje de error para obtener más información si la conexión falla.

- v La cantidad de memoria del sistema
- v El número de identificadores de cola de mensajes disponibles en el sistema.

**Respuesta del Usuario:** Detenga la aplicación. Las soluciones posibles son:

- v Eliminar los procesos de fondo.
- v Finalizar las demás aplicaciones utilizando los recursos anteriores.
- Si se utilizan los Servicios de Datos Remotos, debe aumentarse el tamaño de la pila de los Servicios de Datos Remotos (rsheapsz) en la configuración tanto de cliente como de servidor, ya que por cada aplicación se utiliza, como mínimo, un bloque.

NOTA: Esto sólo se aplica en los releases de DB2 anteriores a la Versión 2.

v Reducir los valores de los parámetros de configuración que definen la asignación de memoria, incluido el *udf\_mem\_sz* en caso de que en la sentencia anómala esté implicada alguna UDF.

**sqlcode**: -10003

## **SQL10004C Se ha producido un error de E/S al acceder al directorio de la base de datos.**

**Explicación:** No se puede acceder al directorio de la base de datos del sistema o bien al directorio de la base de datos local. Este error puede originarse no sólo cuando el sistema está catalogando o descatalogando una base de datos, sino también cuando trata de acceder a una base de datos que está catalogada en el directorio.

Se devuelve este error si se intenta llevar a cabo una conexión entre plataformas de 32 bits y 64 bits. No se da soporte a las conexiones entre plataformas de 32 bits y 64 bits.

No se puede procesar el mandato.

**Respuesta del Usuario:** Las soluciones posibles son:

v Si el directorio de bases de datos local está dañado, restaure las bases de datos que se catalogaron en éste a partir de las versiones de copias de seguridad y catalóguelas.

Si está instalando la base de datos de ejemplo, elimínela e instálela de nuevo.

**sqlcode**: -10004

**sqlstate**: 58031

**SQL10005N El parámetro de modalidad "<parámetro>" de la sentencia CONNECT TO no es válido. Debe ser SHARE para el acceso compartido, EXCLUSIVE para el uso exclusivo o EXCLUSIVE MODE ON SINGLE NODE para el uso exclusivo en un solo nodo. En conexiones DB2 Connect, sólo se soporta la modalidad SHARE. Únicamente se soporta EXCLUSIVE MODE ON SINGLE NODE en la configuración MPP.**

**Explicación:** El parámetro *mode* de la sentencia CONNECT TO debe ser SHARE para

compartido, EXCLUSIVE para uso exclusivo o EXCLUSIVE MODE ON SINGLE NODE para uso exclusivo en un solo nodo. Si está conectándose a una base de datos utilizando DB2 Connect, sólo se permite el acceso compartido. Únicamente se soporta EXCLUSIVE MODE ON SINGLE NODE en la configuración MPP.

No se puede procesar el mandato.

**Respuesta del Usuario:** Vuelva a someter el mandato con un parámetro *mode* válido.

## **SQL10007N El mensaje "<número-mensaje>" no ha podido recuperarse. Código de razón: "<código>".**

**Explicación:** El mensaje solicitado <número-mensaje> no se ha podido recuperar del archivo de mensajes. El código de razón <código> es uno de los siguientes:

- 1. La variable de entorno "DB2INSTANCE" no se ha establecido o se ha establecido en una instancia no válida. Corríjala y vuelva a intentarlo.
- 2. Se ha encontrado el archivo de mensajes, pero el archivo no ha podido abrirse por falta de permiso. Compruebe los permisos de archivo de los archivos que se encuentran en este directorio de mensajes.
- 3. No ha podido encontrarse el archivo de mensajes. El archivo no existe o el directorio en el que debía encontrarse el archivo de mensajes no existe. Compruebe si en el directorio de mensajes existe un directorio 'primario' (el directorio por omisión) o un directorio con el mismo nombre que el de la variable de entorno 'LANG'.
- 4. El mensaje solicitado no existe en el archivo de mensajes. El archivo de mensajes no está actualizado o no es el correcto.
- 5. LC\_CTYPE está establecido en un entorno nacional que la base de datos no soporta. Corríjalo y vuelva a intentarlo.
- 6. Se ha producido un error inesperado del sistema. Vuelva a intentar la ejecución. Si el problema persiste, póngase en contacto con el representante de IBM.

7. No existe suficiente memoria. El intento de recuperar memoria privada ha fallado. Vuelva a intentarlo.

**Respuesta del Usuario:** Vuelva a ejecutar el mandato tras verificar lo siguiente:

- v asegúrese de que la variable de entorno DB2INSTANCE está establecida en la serie de literales correcta para el nombre de usuario que intenta ejecutar este mandato
- v asegúrese de que se ha especificado el directorio de inicio correcto para el nombre de usuario que intenta ejecutar este mandato (es decir, en el /etc/archivo contraseña)
- v asegúrese de que la variable de entorno LANG está establecida al valor correcto para el lenguaje instalado o si está establecida en 'C' (el valor por omisión de todo lo que se encuentra en el directorio 'primario'), en el nombre de usuario que intenta ejecutar este mandato

Si todo lo anterior es correcto y el error sigue produciéndose, vuelva a instalar DB2.

**SQL10009N El conjunto de códigos "<conjunto-códigos>" y/o el territorio "<territorio>" especificados no son válidos.**

**Explicación:** Esta versión del gestor de bases de datos no soporta el juego de códigos activo, el territorio activo, o ambos, como especifica el mandato Create Database.

No se puede procesar el mandato.

**Respuesta del Usuario:** Consulte el mandato Create Database en el manual *Administration Guide* para obtener más información sobre los conjuntos de códigos válidos y los pares de territorios que reciben soporte del gestor de bases de datos.

## **SQL10010N La biblioteca especificada, "<nombre>", se ha cargado, pero no se ha podido ejecutar la función "<función>".**

**Explicación:** No ha podido encontrarse la rutina de función dentro de la biblioteca.

No se puede procesar el mandato.

#### **Respuesta del Usuario:**

- 1. Si es una biblioteca DARI, asegúrese de que la biblioteca DARI se haya creado correctamente. Asegúrese de que la rutina de función se haya exportado mediante la operación 'exportar archivo'.
- 2. Para el resto de bibliotecas, puede que el usuario tenga que volver a instalar la instancia del gestor de bases de datos o el producto del gestor de bases de datos.

**sqlcode**: -10010

**sqlstate**: 42724

### **SQL10011N Se ha recibido una interrupción mientras se cargaba la biblioteca DARI "<nombre>" especificada.**

**Explicación:** El mandato se ha detenido durante la carga de la biblioteca DARI, quizá mediante la tecla de interrupción (normalmente Control+Inter o Control+C).

El proceso se ha detenido.

**Respuesta del Usuario:** Vuelva a someter el mandato.

**sqlcode**: -10011

**sqlstate**: 42724

## **SQL10012N Se ha recibido un error del sistema operativo no esperado mientras se cargaba la biblioteca** ″**<nombre>**″ **especificada.**

**Explicación:** Se ha producido un error no esperado mientras intentaba cargarse el módulo de biblioteca especificado en el campo de nombre de programa.

**Respuesta del Usuario:** Vuelva a someter el mandato actual. Si el error sigue produciéndose, detenga el gestor de bases de datos y vuelva a iniciarlo. Si el error persiste, vuelva a instalar el gestor de bases de datos.

Si la nueva instalación no corrige el error, anote el número del mensaje (SQLCODE) y toda la información que aparezca en el SQLDA, si es posible.

Si estaba activo un rastreo, llame al Recurso de Rastreo Independiente (Independent Trace Facility) desde el indicador de mandatos del sistema operativo. Consulte el Recurso de Rastreo Independiente en la publicación *Troubleshooting Guide* para obtener información sobre cómo utilizar este recurso. A continuación, póngase en contacto con IBM como se especifica en esta guía.

**sqlcode**: -10012

**sqlstate**: 42724

**SQL10013N No se ha podido cargar la biblioteca** ″**<nombre>**″ **especificada.**

**Explicación:** No se ha podido encontrar el módulo de la biblioteca.

**Respuesta del Usuario:** Si es usuario de DARI, asegúrese de que la biblioteca especificada esté disponible.

- Si la aplicación de cliente utiliza un nombre de vía acceso calificado al completo para especificar la biblioteca DARI, la biblioteca DARI debe estar almacenada en la vía de acceso del directorio especificado. Si la aplicación cliente no utiliza el nombre de vía de acceso, la biblioteca DARI debe estar almacenada en el directorio por omisión (<DirInicioinstancia>/sqllib/función). <DirInicioinstancia> es el directorio de inicio de la instancia del gestor de bases de datos.
- v Si el mensaje de error aparece durante la hora de inicio del gestor de bases de datos el usuario tendrá que volver a instalar la instancia de DB2 o el producto del gestor de bases de datos.

Usuarios del sistema federado: si el mensaje de error se produce como resultado de un mandato db2start sobre el sistema federado y el "<nombre>" es "de DB2\_DJ\_COMM", significa que el servidor federado ha tenido problemas al cargar uno de los módulos de reinicio identificados por la variable de entorno DB2\_DJ\_COMM. La variable de entorno DB2\_DJ\_COMM se debe actualizar para que contenga únicamente módulos de reinicio válidos.

Si el mensaje de error se produce como resultado de un mandato db2start sobre el sistema federado y el "<nombre>" no es "de DB2 DJ COMM", significa que el usuario debe volver a instalar la instancia federada.

Si la biblioteca identifica un módulo de reinicio, significa que dicho módulo debe estar instalado, montado con enlace (según convenga) y encontrarse en el directorio correcto. Consulte el manual *Installation and Configuration Supplement* para obtener más información sobre cómo configurar módulos de reinicio.

**sqlcode**: -10013

**sqlstate**: 42724

## **SQL10014N El nombre de programa de invocación DARI "<nombre>" especificado no es válido.**

**Explicación:** La sintaxis del módulo de biblioteca DARI o del nombre de programa DARI no es correcta.

**Respuesta del Usuario:** Asegúrese de que se especifica correctamente la biblioteca o nombre de programa DARI.

**sqlcode**: -10014

**sqlstate**: 42724

### **SQL10015N No hay suficientes recursos del sistema para cargar la biblioteca** ″**<nombre>**″ **especificada.**

**Explicación:** No existe suficiente memoria para cargar el módulo de biblioteca.

**Respuesta del Usuario:** Detenga la aplicación. Las soluciones posibles son:

- v Eliminar los procesos de fondo.
- v Reducir los valores de los parámetros de configuración que definen la asignación de memoria.
- v Instalar más memoria.

**sqlcode**: -10015

**sqlstate**: 42724

**SQL10017N La sentencia de SQL CONNECT RESET no está permitida en un procedimiento de Interfaz Remota de Aplicación de Bases de Datos (DARI).**

**Explicación:** El procedimiento remoto contiene una sentencia de SQL CONNECT RESET.

**Respuesta del Usuario:** Elimine la sentencia de SQL CONNECT RESET y vuelva a intentar el procedimiento remoto.

**sqlcode**: -10017

**sqlstate**: 38003

### **SQL10018N El disco está lleno. Ha finalizado el proceso.**

**Explicación:** El disco está lleno. Al exportar a un archivo PC/IXF, el archivo de datos PC/IXF se encontraba en un disco fijo o el archivo de datos PC/IXF y la base de datos se encontraban en el mismo sistema de archivos, o el archivo de datos y el archivo de mensajes PC/IXF se

# **SQL20000 - SQL20099**

encontraban en el mismo sistema de archivos.

El programa de utilidad EXPORT detiene el proceso. Los datos exportados no están completos.

**Respuesta del Usuario:** Obtenga más espacio de disco o especifique que el archivo de datos se ubique en un sistema de archivos distinto del de la base de datos o del archivo de mensajes y vuelva a someter el mandato.

# **SQL10019N No puede accederse a la base de datos especificada en la vía de acceso.**

**Explicación:** No puede accederse a la base de datos debido a una de las razones siguientes:

- v La vía de acceso no contiene ninguna imagen de base de datos.
- v Los permisos de la vía de acceso no son correctos.

**Respuesta del Usuario:** Asegúrese de que la vía de acceso haga referencia a una base de datos válida y de que los permisos son correctos.

**sqlcode**: -10019

**sqlstate**: 58031

## **SQL10021N Los permisos del archivo no permiten el acceso de grabación a la base de datos.**

**Explicación:** Se ha intentado realizar una operación de grabación a una base de datos que reside en un sistema de archivos que no permite el acceso de grabación.

No se puede procesar la sentencia.

**Respuesta del Usuario:** Verifique si los permisos de archivo del sistema de archivos en el que reside la base de datos permiten el acceso de grabación.

**SQL20005N Se ha sobrepasado el límite del identificador interno de "<límite>" para el tipo de objeto "<tipo-objeto>".**

**Explicación:** Un identificador interno identifica de modo exclusivo objetos del tipo "<tipo-objeto>". Se ha sobrepasado el límite para los identificadores internos para este tipo de objeto. Esto puede suceder durante una sentencia CREATE DISTINCT TYPE, CREATE FUNCTION, CREATE PROCEDURE o CREATE SEQUENCE, o una sentencia ALTER TABLE o CREATE TABLE que define una columna de identidad.

No se puede procesar la sentencia.

**Respuesta del Usuario:** Descarte los objetos de tipo "<tipo-objeto>" que ya no se utilicen.

**sqlcode**: -20005

**sqlstate**: 54035

**SQL20010N El método de mutación "<ID-método>" no está permitido cuando la instancia del tipo estructurado es NULL.**

**Explicación:** El método "<ID-método>" es un método mutante que se especifica con una instancia de un tipo estructurado que es nula. Los métodos mutantes no se pueden procesar en una instancia nula. En algunos casos, el nombre del método no está disponible.

No se puede procesar la sentencia.

**Respuesta del Usuario:** Determine la instancia nula que se utiliza con un método mutante. Utilice una función de constructor para crear una instancia no nula del tipo estructurado antes de utilizar métodos mutantes en la instancia.

Para determinar el nombre del método asociado con "<ID-método>", use la consulta siguiente:

```
SELECT FUNCSHEMA, FUNCNAME, SPECIFICNAME
  FROM SYSCAT.FUNCTIONS
WHERE FUNCID = INTEGER("<ID-método>")
```

```
sqlcode: -20010
```
**sqlstate**: 2202D

## **SQL20011N El grupo de transformación "<nombre-grupo>" ya está definido para un subtipo o un supertipo de tipo de datos "<nombre-tipo>".**

**Explicación:** Ya existe un grupo de transformación llamado "<nombre-grupo>" para un tipo en la misma jerarquía que "<nombre-tipo>". Puede que se defina para un supertipo o un subtipo de "<nombre-tipo>". Un nombre de grupo de transformación sólo se puede usar una vez dentro de una jerarquía de un tipo estructurado.

No se puede procesar la sentencia.

**Respuesta del Usuario:** Modifique el nombre del grupo de transformación.

**sqlcode**: -20011

**sqlstate**: 42739

# **SQL20012N El tipo "<nombre-tipo>" no tiene ningún grupo de transformación asociado para eliminar.**

**Explicación:** No hay transformaciones definidas para "<nombre-tipo>". No hay nada para eliminar.

La sentencia no descartó ningún grupo de transformación.

**Respuesta del Usuario:** Asegúrese de que el nombre del tipo (incluido cualquier calificador necesario) esté especificado correctamente en la sentencia de SQL y de que exista.

**sqlcode**: -20012

**sqlstate**: 42740

## **SQL20013N El objeto "<nombre-superobjeto>" no es válido como supertipo, supertabla ni supervista del objeto "<nombre-sub-objeto>".**

**Explicación:** Si la sentencia que da como resultado el error está creando un tipo, "<nombre-super-objeto>" es un tipo que no puede ser un supertipo de "<nombre-subobjeto>" porque no es un tipo estructurado definido por el usuario.

Si la sentencia que da como resultado el error está creando una tabla, "<nombre-super-objeto>" es una tabla que no puede ser una supertabla de la tabla "<nombre-sub-objeto>" porque no está definida como una tabla con tipo o el tipo de la tabla "<nombre-super-objeto>" no es el supertipo directo del tipo utilizado en la definición de la tabla "<nombre-sub-objeto>".

Si la sentencia que da como resultado el error está creando una vista, "<nombre-super-objeto>" es una vista que no puede ser una supervista de la vista "<nombre-sub-objeto>" porque no está definida como una vista con tipo o el tipo de la vista "<nombre-super-objeto>" no es el supertipo directo del tipo utilizado en la definición de la vista "<nombre-sub-objeto>".

No se puede procesar la sentencia.

**Respuesta del Usuario:** Especifique un tipo, una tabla o una vista válida en la cláusula UNDER de la sentencia CREATE.

**sqlcode**: -20013

**sqlstate**: 428DB

**SQL20014N El grupo de transformación "<nombre-grupo>" función de transformación "<tipo-transformación>" para el tipo "<nombre-tipo>" no es válido. Código de razón = "<código-razón>".**

**Explicación:** La función de transformación "<tipo-transformación>" en el grupo de transformación "<nombre-grupo>" no es válida. La razón se basa en el "<código-razón>" de la manera siguiente.

- **1** Sólo puede haber un parámetro para una función de transformación FROM SQL.
- **2** El parámetro de una función de transformación FROM SQL debe ser del tipo "<nombre-tipo>".
- **3** El tipo de datos RETURNS de una

función de transformación TO SQL debe ser del tipo "<nombre-tipo>".

- **4** El tipo RETURNS de una función de transformación FROM SQL que devuelve una escalar debe ser un tipo de datos incorporado distinto a DECIMAL.
- **5** Todos los tipos RETURNS de una función de transformación FROM SQL que devuelve una escalar debe ser tipos de datos incorporados distintos a DECIMAL.
- **6** Debe haber como mínimo un parámetro para una función de transformación TO SQL.
- **7** Todos los tipos de parámetros para una función de transformación TO SQL deben ser tipos de datos incorporados distintos de DECIMAL.
- **8** La función de transformación TO SQL debe ser una función escalar.
- **9** La función de transformación FROM SQL se debe escribir usando LANGUAGE SQL o debe usar otra función de transformación FROM SQL que se escribe usando LANGUAGE SQL.
- **10** La función de transformación TO SQL se debe escribir usando LANGUAGE SQL o usar una función de transformación TO SQL que se escribe usando LANGUAGE SQL.

No se puede procesar la sentencia.

# **Respuesta del Usuario:**

- **1** Especifique una función de transformación FROM SQL con una signatura que sólo tenga un parámetro.
- **2** Especifique una función de transformación FROM SQL donde el tipo de parámetro sea el mismo que "<nombre-tipo>".
- **3** Especifique una función de

transformación TO SQL donde el tipo RETURNS sea el mismo que "<nombre-tipo>".

- **4** Especifique una función de transformación FROM SQL con un tipo RETURNS que es un tipo de datos incorporado distinto a DECIMAL.
- **5** Especifique una función de transformación FROM SQL donde cada elemento de la fila tenga un tipo RETURNS que es un tipo de datos incorporado distinto a DECIMAL.
- **6** Especifique una función de transformación TO SQL con una signatura que tenga como mínimo un parámetro.
- **7** Especifique un tipo de transformación TO SQL donde todos los tipos de parámetros sean tipos de datos incorporados distintos de DECIMAL.
- **8** Especifique una función de transformación TO SQL que sea una función escalar.
- **9** Especifique una función de transformación FROM SQL que se escribe usando LANGUAGE SQL o que usa otra función de transformación FROM SQL que se escribe usando LANGUAGE SQL.
- **10** Especifique una función de transformación TO SQL que se escribe usando LANGUAGE SQL o que una función de transformación TO SQL que se escribe usando LANGUAGE SQL.

**sqlcode**: -20014

**sqlstate**: 428DC

**SQL20015N No se ha definido un grupo de transformación "<nombre-grupo>" para el tipo de datos "<nombre-tipo>".**

**Explicación:** No se ha definido un grupo de transformación especificado "<nombre-grupo>" para el tipo de datos "<nombre-tipo>". El tipo de datos "<nombre-tipo>" puede que se haya especificado explícitamente en la sentencia o puede estar basado implícitamente en el uso de un tipo estructurado que necesita de la existencia del grupo de transformación para el tipo de datos.

Si "<nombre-grupo>" está vacío, la opción de enlace TRANSFORM GROUP o el registro especial CURRENT DEFAULT TRANSFORM GROUP no fueron especificados y, por lo tanto, no hubo transformación para "<nombre-tipo>".

No se puede procesar la sentencia.

**Respuesta del Usuario:** Defina un grupo de transformación "<tipo-transformación>" para el tipo de datos "<nombre-tipo>" utilizando la sentencia CREATE TRANSFORM. Si el error se produjo al eliminar la transformación, no se ha de llevar a cabo ninguna acción porque el grupo de transformación no existía para el tipo de datos.

Si "<nombre-grupo>" está vacío, especifique la opción de enlace TRANSFORM GROUP en el registro especial CURRENT DEFAULT TRANSFORM GROUP.

**sqlcode**: -20015

**sqlstate**: 42741

## **SQL20016N El valor de la longitud en línea asociada con el tipo "<nombre-tipo>" es demasiado pequeño.**

**Explicación:** La definición para el tipo estructurado "<nombre-tipo>" tiene un valor INLINE LENGTH especificado que es menor que el tamaño que la función constructor (32 + 10 \* número\_de\_atributos) devuelve para el tipo y es inferior a 292.

No se puede procesar la sentencia.

**Respuesta del Usuario:** Especifique un valor INLINE LENGTH que sea como mínimo del tamaño que la función constructor devuelve para el tipo o que sea como mínimo de 292. Si este error se produce cuando se altera el tipo (o algún supertipo de este tipo) para añadir un atributo, el atributo no se puede añadir o el tipo se debe eliminar y volver a crear con un valor INLINE LENGTH mayor.

**sqlcode**: -20016

**sqlstate**: 429B2

# **SQL20017N La adición de este subtipo supera el número de niveles máximo de una jerarquía de tipos.**

**Explicación:** El número máximo de niveles en una jerarquía de tipos es 99. Añadir este tipo superaría el máximo.

No se puede procesar la sentencia.

**Respuesta del Usuario:** No añada más subtipos a esta jerarquía de tipos.

**sqlcode**: -20017

**sqlstate**: 54045

**SQL20018N La función de filas "<nombre-función>" debe devolver una fila como máximo.**

**Explicación:** La función está definida para que devuelva una sola fila. El resultado de procesar la función es más de una fila.

**Respuesta del Usuario:** Asegúrese de que la función está definida de modo que como máximo se devuelva una fila.

**sqlcode**: -20018

**sqlstate**: 21505

**SQL20019N El tipo de resultado que se devuelve desde el cuerpo de la función no puede asignarse al tipo de datos definido en la cláusula RETURNS.**

**Explicación:** El tipo de datos de cada columna que devuelve el cuerpo de la función debe ser asignable a la columna correspondiente en la cláusula RETURNS. Si la función es una función escalar, sólo hay una columna.

**Respuesta del Usuario:** Cambie el tipo de

RETURNS o el tipo devuelto desde el cuerpo de la función para que los tipos de datos de las columnas correspondientes sean asignables.

**sqlcode**: -20019

**sqlstate**: 42866

## **SQL20020N La operación "<tipo-operación>" no es válida para tablas con tipo.**

**Explicación:** La operación identificada por "<tipo-operación>" no se puede efectuar en tablas con tipo.

No se puede procesar la sentencia.

**Respuesta del Usuario:** Elimine la cláusula ADD COLUMN o la cláusula SET DATATYPE de la sentencia ALTER. Las columnas sólo pueden añadirse redefiniendo la tabla con un tipo estructurado que incluya la nueva columna como atributo. De modo análogo, el tipo de datos de una columna sólo puede cambiarse redefiniendo la tabla con un tipo que incluya la columna con un tipo de datos diferente.

**sqlcode**: -20020

**sqlstate**: 428DH

## **SQL20021N No se puede cambiar ni eliminar la columna o atributo heredado "<nombre>".**

Explicación: El valor de "<nombre>" identifica un nombre de columna o un nombre de atributo (dependiendo del contexto de la sentencia) que se hereda de una tabla con tipo, una vista con tipo o un tipo estructurado por encima del mismo en la tabla, vista o jerarquía de tipos.

- v En la sentencia CREATE TABLE, no puede especificarse la cláusula WITH OPTIONS para la columna "<nombre>" en la sentencia CREATE TABLE porque ésta se hereda de una supertabla de la jerarquía de tablas.
- v En la sentencia ALTER TABLE, no puede especificarse la cláusula SET SCOPE para la columna "<nombre>" porque se hereda de una supertabla de la jerarquía de tablas.
- v En la sentencia CREATE VIEW, no puede especificarse la cláusula WITH OPTIONS para

la columna "<nombre>" en la sentencia CREATE VIEW porque se hereda de una supervista de la jerarquía de vistas.

v En la sentencia ALTER TYPE, no se puede especificar la cláusula DROP ATTRIBUTE para el atributo "<nombre>" porque se hereda de un supertipo de la jerarquía de tipos.

No se puede procesar la sentencia.

**Respuesta del Usuario:** Las opciones para una columna sólo se pueden establecer o alterar para la tabla o la vista en la jerarquía de tablas con tipo o en la jerarquía de vistas con tipo en la que se introduce la columna. Un atributo sólo se puede eliminar desde el tipo de datos de la jerarquía de tipos en la que se introdujo el atributo.

**sqlcode**: -20021

**sqlstate**: 428DJ

**SQL20022N El ámbito para la columna de referencia** ″**<nombre-columna>**″ **ya está definido.**

**Explicación:** El ámbito para la columna de referencia ″<nombre-columna>″ no se puede añadir porque ya está definido.

No se puede procesar la sentencia.

**Respuesta del Usuario:** Elimine la cláusula ADD SCOPE de la sentencia ALTER TABLE.

**sqlcode**: -20022

**sqlstate**: 428DK

#### **SQL20023N El parámetro** ″**<número-parm>**″ **de la función externa o con fuente tiene un ámbito definido.**

**Explicación:** Un parámetro de tipo de referencia no debe tener un ámbito definido al utilizarlo con funciones definidas de usuario con fuente (SOURCE) o externas.

No se puede procesar la sentencia.

**Respuesta del Usuario:** Elimine la especificación SCOPE de la definición del parámetro.

**sqlcode**: -20023

**sqlstate**: 428DL

## **SQL20024N La tabla o vista de ámbito "<nombre-destino>" no está definida con el tipo estructurado "<nombre-tipo>".**

**Explicación:** La tabla o vista de ámbito "<nombre-destino>" no es válida para utilizarla como el ámbito de esta referencia porque:

- v no es una tabla con tipo o
- no es una vista con tipo o
- v el tipo de la tabla o la vista no es el mismo que el tipo de destino del tipo REF.

No se puede procesar la sentencia.

**Respuesta del Usuario:** Especifique el ámbito de la referencia utilizando una tabla o una vista con tipo con el mismo tipo que el tipo de destino del tipo REF.

**sqlcode**: -20024

**sqlstate**: 428DM

**SQL20025N SCOPE no se ha especificado en la cláusula RETURNS de una función externa o se ha especificado en la cláusula RETURNS de una función con fuente (SOURCE).**

**Explicación:** Hay dos causas posibles:

- v Un tipo de referencia debe tener un ámbito definido cuando se utiliza como resultado de una función externa definida por el usuario.
- v Un tipo de referencia no puede tener un ámbito definido cuando se utiliza como resultado de una función con fuente (SOURCE) definida por el usuario. La función utilizará el ámbito de la función fuente.

No se puede procesar la sentencia.

**Respuesta del Usuario:** Al definir una función externa con un tipo de referencia como tipo de retorno, asegúrese de que se ha especificado la cláusula SCOPE. Al definir una función

SOURCED con un tipo de referencia como tipo de retorno, asegúrese de que no se ha especificado la cláusula SCOPE.

**sqlcode**: -20025

**sqlstate**: 428DN

## **SQL20026N El tipo** ″**<nombre-tipo>**″ **no es un tipo estructurado o no es un tipo estructurado del que se puede crear una instancia.**

**Explicación:** La sentencia necesita un tipo estructurado que se pueda inicializar. El tipo "<nombre-tipo >" es:

- v o bien no es un tipo estructurado, o bien
- v un tipo estructurado que se define como del que no se puede crear una instancia.

No se puede procesar la sentencia.

**Respuesta del Usuario:** Compruebe que en la sentencia se haya especificado el nombre de tipo correcto.

**sqlcode**: -20026

**sqlstate**: 428DP

## **SQL20027N No se ha creado la subtabla o subvista "<nombre-sub-objeto>" porque ya existe la subtabla o subvista "<nombre-objeto>" con el tipo "<nombre-tipo>".**

**Explicación:** En una tabla con tipo o jerarquía de vistas, es posible que exista una subtabla o subvista de un determinado subtipo. No se puede crear la tabla o vista "<nombre-subobjeto>" porque ya existe una tabla o vista de tipo "<nombre-tipo>" definida. La tabla o vista que ya existe es "<nombre-objeto>".

No se puede procesar la sentencia.

**Respuesta del Usuario:** Verifique si la subtabla o la subvista se está creando con el tipo correcto y si la subtabla se está creando bajo la supertabla correcta o la subvista se está creando bajo la supervista correcta.

**sqlcode**: -20027

**sqlstate**: 42742

## **SQL20028N La tabla o vista "<nombre-tabla>" no puede tener un nombre de esquema diferente de las demás tablas o vistas de la misma jerarquía.**

**Explicación:** Todas las tablas de una jerarquía de tablas con tipo deben tener el mismo nombre de esquema y todas las vistas de una jerarquía de vistas con tipo deben tener el mismo nombre de esquema.

No se puede procesar la sentencia.

**Respuesta del Usuario:** Verifique que el nombre de esquema de la tabla o vista sea correcto. Si se ha especificado un nombre de jerarquía, verifique que su nombre de esquema coincida con el nombre de esquema de la tabla o vista raíz. Si se está creando una subtabla, verifique que se esté creando bajo la supertabla correcta. Si se está creando una subvista, verifique que se esté creando bajo la supervista correcta.

**sqlcode**: -20028

**sqlstate**: 428DQ

# **SQL20029N** ″**<operación>**″ **no se puede aplicar a una subtabla.**

Explicación: La operación "<operación>" se ha aplicado a una tabla que no es la raíz de una jerarquía de tablas.

No se puede procesar la sentencia.

**Respuesta del Usuario:** Especifique la tabla raíz de la jerarquía de tablas de la operación.

**sqlcode**: -20029

**sqlstate**: 428DR

**SQL20030N Los atributos de un tipo estructurado "<nombre-tipo>" no se pueden añadir o eliminar cuando una tabla de tipo, una vista de tipo o una extensión de índice "<nombre-objeto>" depende del tipo.**

**Explicación:** Los atributos de un tipo estructurado no se pueden añadir o eliminar si en la actualidad existe una tabla de tipo o una vista de tipo del tipo estructurado o de alguno de sus subtipos. Los atributos de un tipo estructurado tampoco se pueden añadir o eliminar cuando hay una columna en la tabla que usa directa o indirectamente "<nombre-tipo>". Asimismo, los atributos de un tipo estructurado tampoco se pueden añadir o eliminar cuando se usa en una extensión de índice el tipo "<nombre-tipo>" o uno de sus subtipos. La tabla, vista o extensión de índice "<nombre-objeto>" es una tabla, vista o extensión de índice que depende del tipo estructurado "<nombre-tipo>". Pueden haber otras tablas, vistas o extensiones de índice que dependan del tipo o de uno de sus subtipos adecuados.

No se puede procesar la sentencia.

**Respuesta del Usuario:** Verifique que se está modificando el tipo correcto o descarte las tablas, vistas y extensiones de índice que dependen del tipo estructurado "<nombre-tipo>".

**sqlcode**: -20030

**sqlstate**: 55043

### **SQL20031N** ″**<Objeto>**″ **no puede definirse en una subtabla.**

**Explicación:** Las restricciones exclusivas y la clave principal sólo pueden definirse en la tabla raíz de una jerarquía de tablas con tipo. De modo análogo, los índices exclusivos sólo pueden definirse en la tabla raíz de una jerarquía de tablas con tipo.

No se puede procesar la sentencia.

**Respuesta del Usuario:** Los índices exclusivos, la clave principal o las restricciones exclusivas

sólo pueden definirse en la tabla raíz de una jerarquía de tablas.

**sqlcode**: -20031

**sqlstate**: 429B3

#### **SQL20032N No puede definirse el índice de las columnas especificadas en la subtabla "<nombre-tabla>".**

**Explicación:** Todas las columnas especificadas para el índice se han introducido a un nivel superior de la jerarquía de tablas con tipo que la subtabla "<nombre-tabla>". Por tanto, el índice no ha podido crearse en esta subtabla.

No se puede procesar la sentencia.

**Respuesta del Usuario:** Determine la tabla de la jerarquía de tablas en la que todas las columnas se incluyen por vez primera. Utilícela como nombre de tabla al crear el índice.

**sqlcode**: -20032

**sqlstate**: 428DS

## **SQL20033N Una expresión que incluye "<expresión-parcial>" no incluye ninguna referencia con ámbito válida.**

**Explicación:** La expresión que incluye "<expresión-parcial>" necesita un operando que sea un tipo de referencia con un ámbito definido. Si la expresión incluye la función DEREF, el argumento de la función debe ser un tipo de referencia con un ámbito definido.

Para el operador no referenciado (->), el operando izquierdo ha de ser un tipo de referencia con un ámbito definido.

No se puede procesar la sentencia.

**Respuesta del Usuario:** Corrija la sintaxis de la sentencia de SQL de tal forma que el operando o argumento sea un tipo de referencia con un ámbito definido.

**sqlcode**: -20033

**sqlstate**: 428DT

**SQL20034N El tipo de datos** ″**<nombre-tipo-lista>**″ **no está incluido en una jerarquía de tipos de datos estructurados que incluye el tipo de datos** ″**<nombre-tipo-izquierdo>**″ **del operando izquierdo del predicado TYPE.**

**Explicación:** Todos los tipos de datos listados en el predicado TYPE deben incluirse en una jerarquía de tipo de datos que incluye el tipo de datos del operando izquierdo del predicado TYPE. El tipo de datos ″<nombre-tipoizquierdo>″ no es un tipo de datos estructurado (no forma parte de ninguna jerarquía de tipos) o el tipo de datos ″<nombre-tipo-datos>″ no está incluido en la jerarquía de tipos de datos que incluye ″<nombre-tipo-izquierdo>″.

No se puede procesar la sentencia.

**Respuesta del Usuario:** Asegúrese de que el tipo de datos de la expresión y todos los tipos de datos listados en el predicado TYPE son tipos de datos estructurados dentro de la misma jerarquía de tipos. Si ″<nombre-tipo-izquierdo>″ es SYSIBM.REFERENCE, utilice DEREF para convertir el tipo de datos de resultados de la expresión en un tipo de datos estructurado.

**sqlcode**: -20034

**sqlstate**: 428DU

**SQL20035 Operando izquierdo no válido de un operador no referenciado. La expresión de vía de acceso empieza por "<serie-expresión>".**

**Explicación:** El operando izquierdo del operador no referenciado en una expresión de vía de acceso no es válido. Las causas posibles son éstas:

- v El operando izquierdo incluye una función de columna que utiliza una función de columna como argumento.
- v La expresión del operando izquierdo incluye una función de columna y una referencia a una columna que no está en la cláusula GROUP BY.

**Respuesta del Usuario:** Corrija el operando izquierdo del operador no referenciado en la expresión de vía de acceso que empieza por "<serie-expresión>".

**sqlcode**: -20035

**sqlstate**: 428DV

**SQL20036N No se puede hacer referencia a la columna de identificador de objeto "<nombre-columna>" utilizando el operador no referenciado.**

**Explicación:** El operador no referenciado se utiliza con "<nombre-columna>" como operando derecho. Esta columna es la columna de identificador de objeto de la tabla destino del no referenciado y no es válida para este operador.

No se puede procesar la sentencia.

**Respuesta del Usuario:** Corrija el nombre de la columna en la operación no referenciada.

**sqlcode**: -20036

**sqlstate**: 428DW

**SQL20037N La columna de identificador de objeto es necesaria para crear la tabla raíz o la vista raíz "<nombre-objeto>" de una jerarquía de tablas con tipo o de vistas con tipo.**

**Explicación:** Al crear la tabla raíz de una jerarquía de tablas con tipo, debe definirse una columna de identificador de objeto (OID) (utilizando la cláusula REF IS) en la sentencia CREATE TABLE.

Al crear la vista raíz de una jerarquía de vistas con tipo, debe definirse una columna de identificador de objeto (OID) (utilizando la cláusula REF IS) en la sentencia CREATE VIEW.

No se puede procesar la sentencia.

**Respuesta del Usuario:** Añada la columna OID necesaria (cláusula REF IS) a la sentencia CREATE TABLE o CREATE VIEW.

**sqlcode**: -20037
### **SQL20038N La cláusula "<palabras-clave>" no se puede especificar con la cláusula EXTEND USING.**

**Explicación:** La cláusula EXTEND USING de la sentencia CREATE INDEX no se puede especificar con la cláusula "<palabras-clave>"

No se puede procesar la sentencia.

**Respuesta del Usuario:** Elimine la especificación de la cláusula "<palabras-clave>" o de la cláusula EXTEND USING de la sentencia CREATE INDEX.

**sqlcode**: -20038

**sqlstate**: 42613

# **SQL20039N La definición del índice "<nombre-índice>" no coincide con la definición de la extensión de índice "<nombre-ext-índice>".**

**Explicación:** La definición del índice y la definición de extensión del índice no coinciden. A continuación se listan las posibilidades para el momento en que no coincidan las definiciones.

- v El número de argumentos que va a continuación del nombre de extensión de índices en la cláusula EXTEND USING no es igual al número de parámetros de instancia de la extensión de índices.
- v Los tipos de datos de los argumentos que van a continuación del nombre de extensión de índices en la cláusula EXTEND USING no coinciden con exactitud (incluyendo longitud o precisión y escala) con los tipos de datos de los parámetros de instancia correspondientes de la extensión de índices.
- v El número de columnas especificado para el índice no es el mismo que el número de parámetros clave fuente de la extensión de índices.
- v Los tipos de datos de las columnas de índice no coinciden con exactitud (incluyendo longitud o precisión y escala) con los tipos de datos de los parámetros clave fuente correspondientes de la extensión de índices.

Hay una excepción a la exacta correspondencia de los tipos de datos en el caso de los subtipos. La columna del índice puede ser un subtipo del tipo de datos especificado como parámetro clave fuente correspondiente.

No se puede procesar la sentencia.

**Respuesta del Usuario:** Cambie la definición del índice para que coincida la extensión del índice.

**sqlcode**: -20039

**sqlstate**: 428E0

**SQL20040N El número o tipo del resultado de la función de tabla que genera el rango "<nombre-función-rango>", no es coherente con la función de tabla de transformación clave "<nombre-funcióntransformación>" para la extensión de índices "<nombre-ext-índice>".**

**Explicación:** La función que genera el rango debe:

- v devolver hasta dos veces el número de columnas que devuelve la función de transformación clave
- v tener un número impar de columnas (la primera mitad de las columnas de retorno son los valores clave de inicio y la segunda mitad de las columnas son los valores clave de detención).
- v hacer que cada una de las columnas de claves de inicio tenga el mismo tipo que la columna de claves de detención correspondiente
- v hacer que el tipo de cada columna de claves de inicio sea igual que la columna de función de transformación correspondiente.

Con más precisión, permita que  $a_1:t_1,... a_n:t_n$  sean las columnas de resultado de función y los tipos de datos de la función de transformación clave. Las columnas de resultado de función de la función que genera el rango deben ser  $b_1:t_1,...,b_m:t_m,c_1:t_1,...,c_m:t_m$ , donde m  $\leq n$  y las

columnas ″b″ son las columnas de claves de inicio y las columnas ″c″ son las columnas de claves de detención.

No se puede procesar la sentencia.

**Respuesta del Usuario:** Especifique una función de tabla que genera el rango que sea coherente con la función de tabla de transformación clave.

**sqlcode**: -20040

**sqlstate**: 428E1

**SQL20041N El número o el tipo de los parámetros de clave de destino no coincide con el número o el tipo de la función de transformación clave "<nombre-función>" para la extensión de índice "<nombre-ext-índice>".**

**Explicación:** El número de parámetros de clave de destino ha de coincidir con el número de resultados devueltos por la función de transformación clave. Además, el tipo de los parámetros clave de destino ha de coincidir exactamente con los tipos de resultado de función correspondientes.

No se puede procesar la sentencia.

**Respuesta del Usuario:** Especifique el número y el tipo correcto de parámetros como parámetros clave de destino.

**sqlcode**: -20041

**sqlstate**: 428E2

**SQL20042N Se han excedido los parámetros máximos permitidos "<tipo-parm>" en la extensión de índice "<nombre-ext-índice>". El máximo es "<valor-máx>".**

**Explicación:** Se han especificado demasiados parámetros. Si "<tipo-parm>" es INDEX EXTENSION, pueden especificarse hasta "<valor-máx>" parámetros de instancia. Si "<tipo-parm>" es INDEX KEYS, pueden especificarse hasta "<valor-máx>" parámetros fuente clave.

No se puede procesar la sentencia.

**Respuesta del Usuario:** No especifique más parámetros que el número máximo.

**sqlcode**: -20042

**sqlstate**: 54046

# **SQL20043N El argumento para la rutina "<nombre-rutina>" no es válido. Código de razón = "<código-razón>".**

Explicación: La rutina "<nombre-rutina>" podría ser la función de transformación, la función de generación del rango o una rutina (función o método) a la que se hace referencia en la cláusula FILTER USING. El código de razón indica la razón por la que un argumento no es válido:

- **1** Para una función de transformación clave, el argumento no es un método de observador ni un parámetro de instancia de extensión de índice.
- **2** La expresión utilizada como argumento utiliza una rutina que especifica LANGUAGE SQL.
- **3** La expresión utilizada como argumento es una subconsulta.
- **4** El tipo de datos de una expresión utilizada como el argumento no puede ser un tipo estructurado.
- **5** El argumento de una función de transformación clave no puede tener un tipo de datos de un tipo de datos estructurado, LOB, DATALINK, LONG VARCHAR o LONG VARGRAPHIC.

No se puede procesar la sentencia.

**Respuesta del Usuario:** Especifique un argumento válido para la función.

**sqlcode**: -20043

**sqlstate**: 428E3

**SQL20044N La rutina "<nombre-rutina>" o la expresión CASE no es válida en una sentencia CREATE INDEX EXTENSION o CREATE FUNCTION. Código de razón = "<código-razón>".**

**Explicación:** Una rutina (función o método) "<nombre-rutina>" utilizada en la sentencia CREATE INDEX EXTENSION o CREATE FUNCTION no es válida en el lugar en que se utiliza. Si "<nombre-rutina>" está vacío, la expresión CASE utilizada para el filtrado no es válida. El código de razón indica la razón.

- **1** La función de transformación clave no es una función de tabla.
- **2** La función de transformación clave no es una función externa.
- **3** La función de transformación clave es una función de variante.
- **4** La función de transformación clave es una función de acción externa.
- **5** La función que produce el rango no es una función de tabla.
- **6** La función que produce el rango no es una función externa.
- **7** La función que produce el rango es una función de variante.
- **8** La función que produce el rango es una función de acción externa.
- **9** La función de filtrado de índices no es una función externa.
- **10** La función de filtrado de índices es una función de variante.
- **11** La función de filtrado de índices es una función de acción externa.
- **12** El tipo de resultado de una función de filtrado o una expresión CASE no es un tipo de datos entero.
- **13** Se utiliza una subconsulta en una expresión CASE o como un argumento en una función de filtrado.

No se puede procesar la sentencia.

**Respuesta del Usuario:** Si "<nombre-rutina>" no está vacío, especifique una rutina que se adapte a las reglas para una función o método especificado en la cláusula específica de la sentencia CREATE INDEX EXTENSION o CREATE FUNCTION. De lo contrario, especifique una expresión CASE que se adapte a las reglas para una expresión CASE en la cláusula FILTER USING.

**sqlcode**: -20044

**sqlstate**: 428E4

### **SQL20045N El tipo de datos del parámetro de instancia "<nombre-parámetro>" no es válido en la extensión de índice "<nombre-ext-índice>".**

**Explicación:** Un parámetro de instancia debe ser uno de los siguientes tipos de datos: VARCHAR, VARGRAPHIC, INTEGER, DECIMAL o DOUBLE.

No se puede procesar la sentencia.

**Respuesta del Usuario:** Especifique un tipo de datos válido para el parámetro de instancia "<nombre-parámetro>".

**sqlcode**: -20045

**sqlstate**: 429B5

### **SQL20046N La cláusula SELECTIVITY que sigue a "<cadena-predicado>" sólo se puede especificar en un predicado definido por el usuario válido.**

**Explicación:** La cláusula SELECTIVITY se especifica con un predicado que no incluye una función definida por el usuario válida. Una función definida por el usuario válida incluye una cláusula PREDICATES con una cláusula WHEN que coincide con el predicado. La cláusula SELECTIVITY no se puede especificar excepto con un predicado definido por el usuario.

No se puede procesar la sentencia.

**Respuesta del Usuario:** Elimine la cláusula SELECTIVITY que sigue al predicado.

**sqlcode**: -20046

**sqlstate**: 428E5

**SQL20047N No se ha encontrado el método de búsqueda "<nombre-método>" en la extensión de índice "<nombre-ext-índice>".**

Explicación: El método "<nombre-método>" al que se hace referencia en una norma de explotación del predicado definido por el usuario tiene que coincidir con un método de búsqueda especificado en la extensión de índice "<nombre-ext-índice>".

No se puede procesar la sentencia.

**Respuesta del Usuario:** Especifique un método definido en la extensión de índices.

**sqlcode**: -20047

**sqlstate**: 42743

**SQL20048N El argumento de búsqueda del método "<nombre-método>" no coincide con el del método de búsqueda correspondiente de la extensión de índice "<nombre-ext-índice>".**

**Explicación:** El argumento de búsqueda proporcionado para el método "<nombre-método>" no coincide con el argumento del método de búsqueda correspondiente de la extensión de índice "<nombre-ext-índice>". El número de argumentos o el tipo de los argumentos no coincide con el número definido o el tipo de los parámetros.

No se puede procesar la sentencia.

**Respuesta del Usuario:** Especifique un argumento de búsqueda que coincida con los parámetros definidos en la extensión de índices.

**sqlcode**: -20048

**sqlstate**: 428E6

# **SQL20049N El tipo de un operando que sigue al operador de comparación de la cláusula AS PREDICATE WHEN no coincide exactamente con el tipo de RETURNS.**

**Explicación:** La definición del predicado definido por el usuario no es válida. En la cláusula AS PREDICATE WHEN, el tipo de operando que va a continuación del operador de comparación no coincide exactamente con el tipo de RETURNS de la función.

No se puede procesar la sentencia.

**Respuesta del Usuario:** Especifique un operando con el tipo de datos correcto.

**sqlcode**: -20049

**sqlstate**: 428E7

# **SQL20050N El destino de búsqueda o el argumento de búsqueda "<nombre-parámetro>" no coincide con un nombre de la función que se está creando.**

**Explicación:** Cada destino de búsqueda de una regla de explotación de índices tiene que coincidir con algún nombre de parámetro de la función que se está creando. Cada argumento de búsqueda en una regla de explotación de índices debe coincidir con un nombre de expresión en la cláusula EXPRESSION AS o con un nombre de parámetro de la función que se está creando. Los nombres de los parámetros se deben especificar en la lista de parámetros de la función.

No se puede procesar la sentencia.

**Respuesta del Usuario:** Especifique sólo los nombres válidos de la función en el destino de búsqueda o argumento de búsqueda.

**sqlcode**: -20050

**sqlstate**: 428E8

**SQL20051N El argumento "<nombreparámetro>" no puede aparecer como destino de búsqueda y argumento de búsqueda en la misma norma de explotación.**

**Explicación:** En la cláusula de explotación, no puede especificarse un parámetro de función como argumento que sigue a KEY y como argumento del método especificado que sigue a la palabra clave USE.

No se puede procesar la sentencia.

**Respuesta del Usuario:** Especifique un nombre de parámetro de la función en no más de un destino de búsqueda o argumento de búsqueda.

**sqlcode**: -20051

**sqlstate**: 428E9

**SQL20052N La columna "<nombre-columna>" es una columna de identificador de objeto que no puede actualizarse.**

**Explicación:** La sentencia UPDATE incluye definir una columna que es una columna de identificador de objeto (OID). No se puede actualizar la columna de OID.

No se puede procesar la sentencia.

**Respuesta del Usuario:** Elimine SET de ″<nombre-columna>″ de la sentencia UPDATE.

**sqlcode**: -20052

**sqlstate**: 428DZ

**SQL20053N Una selección completa de la vista con tipo "<nombre-vista>" no es válida. Código de razón = "<código-razón>".**

**Explicación:** La selección completa especificada en la definición de vista con tipo "<nombre-vista>" no satisface las normas de selección completa de una vista con tipo. A continuación, se listan los códigos de razón.

**1** Una definición de subvista contiene una expresión de tabla común O una rama

de una definición de subvista no es de una sola tabla, vista, apodo o alias.

- **2** El gestor de bases de datos no puede probar que el conjunto de filas de una rama de una jerarquía de tablas es diferente del conjunto de filas de todas las ramas de la misma jerarquía de tablas del resto de la jerarquía de vistas con tipo.
- **3** La primera expresión de una rama de una jerarquía de la vista raíz:
	- v no es la columna del identificador de objeto de la tabla con tipo o de la vista con tipo a la que se hace referencia en la cláusula FROM y no se utiliza la opción UNCHECKED en la cláusula REF IS, O
	- v si la tabla de la cláusula FROM no tiene tipo, la columna es anulable o no tiene definido un índice exclusivo en esa columna únicamente y no se utiliza la opción UNCHECKED en la cláusula REF IS, O
	- v no es idéntica a la expresión de la rama de la misma jerarquía de la subvista.
- **4** Una tabla o vista de una rama de una subvista no es una subtabla ni una subvista de la tabla o vista a la que hace referencia cualquier rama de la supervista y la subvista utiliza EXTEND AS o la vista raíz no tiene activada la opción UNCHECKED en la cláusula REF IS.
- **5** La selección completa incluye referencias a las funciones NODENUMBER o PARTITION, a funciones no determinísticas o funciones definidas para tener una acción externa.

**6** Una rama de una subvista no puede ser de una tabla o vista OUTER si la rama de su supervista es de una tabla o vista de la misma jerarquía que no utiliza OUTER.

**7** Una subvista está en un rango de una vista en su propia jerarquía de vistas.

- **8** Una subvista utiliza una operación de conjunto que no es UNION ALL en su definición O se utiliza UNION ALL en la definición sin especificar la opción UNCHECKED en la cláusula REF IS de la vista raíz.
- **9** Una subvista contiene dos ramas de UNION ALL que son de la misma jerarquía de tablas o jerarquía de vistas.
- **10** La definición de subvista contiene una cláusula GROUP BY o HAVING.

**Respuesta del Usuario:** Cambie la selección completa de la definición de vista basándose en el "<código-razón>".

- **1** Utilice únicamente una tabla o una vista en la cláusula FROM. Encapsule las selecciones complejas en vistas en las que esté la vista con tipo utilizando la opción UNCHECKED de la cláusula REF IS de la vista raíz.
- **2** Especifique una tabla o vista diferente en la cláusula FROM de cada rama que no sea la misma que la que ya se ha utilizado en la jerarquía de vistas o utilice unos predicados que definan claramente el conjunto de filas para cada rama como diferenciado en comparación a los conjuntos de filas de otras ramas de la jerarquía de vistas con tipo.
- **3** Asegúrese de que la primera columna de la vista raíz se adapta a las normas para ser una columna de identificador de objeto válida para la vista con tipo. Considere la utilización de la opción UNCHECKED en la cláusula ref is.
- **4** Especifique una subtabla o subvista de la tabla o vista especificada en la cláusula FROM de una rama de la supervista. O utilice la opción UNCHECKED en la definición de vista raíz en conjunto con la cláusula AS (sin EXTEND) en la definición de subvista.
- **5** Elimine la referencia a la función de la selección completa.
- **6** Si se trata de la primera subvista que utiliza OUTER en una rama de esta jerarquía, cambie la cláusula FROM para que no se utilice OUTER. Si la supervista utiliza OUTER, incluya OUTER en la cláusula FROM de la subvista.
- **7** No haga que una subvista tenga su fuente en otras vistas de la misma jerarquía.
- **8** Si se ha utilizado UNION ALL, utilice la opción UNCHECKED en la cláusula REF IS de la vista raíz para permitir múltiples ramas en la definición de subvista. Para otras operaciones de conjunto encapsule la operación de conjunto en una vista y utilice la opción UNCHECKED en la subvista para permitir que la fuente esté en vistas comunes.

**9** Unifique las ramas para seleccionar en su supertabla o supervista común y utilice predicados (por ejemplo, el predicado de tipo) para filtrar las filas deseadas.

**10** Encapsule las cláusulas GROUP BY y HAVING en una vista y utilice la opción UNCHECKED en la vista raíz para permitir que la fuente esté en vistas comunes.

**sqlcode**: -20053

**sqlstate**: 428EA

### **SQL20054N La tabla "<nombre-tabla>" está en un estado no válido para la operación. Código de razón = "<código-razón>".**

**Explicación:** La tabla está en un estado que no permite realizar la operación. El código de razón indica el estado de la tabla que impide la operación.

**21** La tabla está en estado Pendiente de

reconciliación de Datalink (DRP) o en estado Reconciliación de Datalink no posible (DRNP).

**22** No se puede utilizar la función en una columna generada.

No se puede procesar la sentencia.

**Respuesta del Usuario:** La acción se basa en el código de razón de la manera siguiente.

- **21** Consulte la publicación Administration Guide para obtener información sobre los estados Pendiente de conciliación de Datalink (DRP) y Conciliación de Datalink no posible (DRNP) para realizar la acción adecuada.
- **22** Utilice SET INTEGRITY FOR <nombre-tabla> OFF antes de modificar la tabla. Después, modifique la tabla y use SET INTEGRITY FOR <nombre-tabla> IMMEDIATE CHECKED FORCE GENERATED para generar los valores para la columna nueva o modificada.

**sqlcode**: -20054

**sqlstate**: 55019

**SQL20055N Un tipo de datos de la columna del resultado de la lista de selección no es compatible con el tipo de datos definido para la columna** ″**<nombre-columna>**″**.**

**Explicación:** El tipo de datos de la expresión de la lista de selección correspondiente a ″<nombre-columna>″ no es compatible con el tipo de datos para el atributo del tipo estructurado. Ambos deben ser:

- Numéricos
- Carácter
- Gráfico
- Fechas o carácter
- Horas o carácter
- Indicaciones horarias o carácter
- v Enlaces de datos
- Los mismos tipos diferenciados
- v Tipos de referencia donde el tipo de destino de la expresión de la lista de selección es un subtipo del tipo de destino del atributo.

No se puede procesar la sentencia.

**Respuesta del Usuario:** Examine la definición actual para la tabla y el tipo estructurado asociado. Asegúrese de que el tipo de datos de la expresión de la lista de selección para la columna especificada es de un tipo compatible.

**sqlcode**: -20055

**sqlstate**: 42854

**SQL20056N El proceso de DB2 Data Links Manager "<nombre>" ha encontrado un error. Código de razón = "<código-razón>".**

**Explicación:** El proceso de DB2 Data Links Manager para la sentencia ha encontrado un error tal como indican los códigos de razón siguientes.

- **01** Se ha detectado una incoherencia entre los datos de DB2 Data Links Manager y un valor de DATALINK de la tabla.
- **02** DB2 Data Links Manager ha alcanzado el límite de recursos durante el proceso.
- **99** DB2 Data Links Manager ha encontrado un error de proceso interno.

No se puede procesar la sentencia.

**Respuesta del Usuario:** La acción se basa en el código de razón de la manera siguiente.

- **01** Ejecute el programa de utilidad de conciliación en la tabla.
- **02** El administrador de DB2 Data Links Manager debe identificar el recurso en la anotación cronológica de diagnósticos y emprender la acción de corrección.
- **99** Guarde los registros cronológicos de diagnósticos de DB2 Data Links

Manager y del gestor de bases de datos y póngase en contacto con el servicio técnico de IBM.

**sqlcode**: -20056

**sqlstate**: 58004

**SQL20057N La columna** ″**<nombre-columna>**″ **de la subvista** ″**<nombre-vista>**″ **no puede definirse como de sólo lectura si la columna correspondiente se puede actualizar en la supervista.**

**Explicación:** La columna identificada por ″<nombre-columna>″ de la subvista ″<nombre-vista>″ está definida (implícitamente) como de sólo lectura. La supervista de ″<nombre-vista>″ incluye la columna correspondiente que es actualizable. Una columna no se puede cambiar de actualizable a sólo lectura en una jerarquía de vistas con tipo.

No se puede procesar la sentencia.

**Respuesta del Usuario:** Cambie la sentencia CREATE VIEW de modo que la columna de la subvista ″<nombre-vista>″ sea actualizable o descarte la supervista o supervistas y vuélvalas a crear utilizando la cláusula READ ONLY para forzar que la columna sea de sólo lectura.

**sqlcode**: -20057

**sqlstate**: 428EB

### **SQL20058N La selección completa especificada para la tabla resumen** ″**<nombre-tabla>**″ **no es válida.**

**Explicación:** La definición de tabla de resumen tiene normas específicas respecto al contenido de la selección completa. Algunas normas se basan en las opciones de la tabla de resumen (REFRESH DEFERRED o REFRESH IMMEDIATE) mientras que otras se basan en si la tabla se duplica o no. La selección completa de la sentencia CREATE TABLE que ha devuelto esta condición viola como mínimo una de las normas descritas en la Consulta de SQL.

No se puede procesar la sentencia.

**Respuesta del Usuario:** Cambie la selección completa de la sentencia CREATE TABLE de tal modo que se adapte a las normas basadas en las opciones de la tabla de resumen y si la tabla de resumen está o no duplicada.

**sqlcode**: -20058

**sqlstate**: 428EC

# **SQL20059W La tabla resumen** ″**<nombre-tabla>**″ **no se puede utilizar para optimizar el proceso de consultas.**

**Explicación:** La tabla de resumen se define con REFRESH DEFERRED y una selección completa que actualmente no recibe soporte del gestor de bases de datos cuando se optimiza el proceso de consultas. La normas se basan en las opciones de la tabla de resumen (REFRESH DEFERRED o REFRESH IMMEDIATE). La selección completa de la sentencia CREATE TABLE que ha devuelto esta condición viola como mínimo una de las normas descritas en la Consulta de SQL.

La tabla de resumen se crea satisfactoriamente.

**Respuesta del Usuario:** No es necesaria ninguna acción. Si se pensaba utilizar la tabla de resumen para optimizar el proceso de consultas, vuelva a definir la selección completa para asegurarse de que sea una subselección que incluya una cláusula GROUP BY.

**sqlcode**: +20059

**sqlstate**: 01633

**SQL20060N La función de la tabla de transformación de claves que usa la extensión de índice del índice "<id-índice>" de la tabla "<id-tabla>" en "<id-espaciotabla>" ha generado filas duplicadas.**

**Explicación:** La función de tabla de transformación de claves especificada por la cláusula GENERATE USING de la extensión de índice que ha utilizado el índice "<id-índice>" ha generado filas duplicadas. Para una invocación determinada de la función de tabla de transformación de claves, no se deben producir filas duplicadas. Este error se produce al insertar o actualizar el valor de clave para el índice "<id-índice>" de la tabla "<id-tabla>" en el espacio de tabla "<id-espaciotabla>".

No se puede procesar la sentencia.

**Respuesta del Usuario:** Para evitar la creación de filas duplicadas se debe modificar el código para la función de la tabla de transformación de claves que utiliza la extensión de índice del índice "<id-índice>".

Para determinar el nombre del índice, use la consulta siguiente:

```
SELECT IID, INDSCHEMA, INDNAME
  FROM SYSCAT.INDEXES AS I,
       SYSCAT.TABLES AS T
  WHERE IID = \leqid-índice>
        AND TABLEID = <id-tabla>
        AND TBSPACEID = <id-espaciotabla>
        AND T.TBASCHEMA = I.TABSCHEMA
        AND T.TABNAME = I.TABNAME
```
**sqlcode**: -20060

**sqlstate**: 22526

**SQL20062N La función de transformación "<tipo-transformación>" en el grupo de transformación "<nombre-grupo>" para el tipo "<nombre-tipo>" no se puede** usar para una función o método.

**Explicación:** La función de transformación definida en el grupo de transformación "<nombre-grupo>" para el tipo "<nombre-tipo>" no se puede usar para una función o método porque la función de transformación no está escrita en SQL (definida con lenguaje SQL). El grupo de transformación no se puede usar para esta función o método.

No se puede procesar la sentencia.

**Respuesta del Usuario:** Especifique un grupo de transformación para el tipo "<nombre-tipo>" que tiene las funciones de transformación definidas con LANGUAGE SQL.

**sqlcode**: -20062

**sqlstate**: 428EL

### **SQL20063N La cláusula TRANSFORM GROUP se debe especificar para el tipo "<nombre-tipo>".**

Explicación: La función o método incluye un tipo de datos de retorno o parámetro del tipo "<nombre-tipo>" que no tiene un grupo de transformación especificado.

No se puede procesar la sentencia.

**Respuesta del Usuario:** Especifique una cláusula TRANSFORM GROUP con un nombre de grupo de transformación que se define para "<nombre-tipo>".

**sqlcode**: -20063

**sqlstate**: 428EM

## **SQL20064N El grupo de transformación "<nombre-grupo>" no soporta ningún tipo de datos especificado como un parámetro o un tipo de datos devueltos.**

**Explicación:** El grupo de transformación "<nombre-grupo>" especificado en la cláusula TRANSFORM GROUP no se define para ningún tipo de datos que esté incluido en la lista de parámetro o cláusula RETURNS de una función o método.

No se puede procesar la sentencia.

**Respuesta del Usuario:** Elimine el grupo de transformación de la definición de método o función.

**sqlcode**: -20064

**sqlstate**: 428EN

**SQL20065N El grupo de transformación "<nombre-grupo>" para el tipo de datos "<nombre-tipo>" no se puede usar para transformar un tipo estructurado que se puede usar con una aplicación cliente.**

**Explicación:** El grupo de transformación "<nombre-grupo>" para el tipo de datos "<nombre-tipo>" define una función de transformación que no se puede usar al realizar transformaciones para aplicaciones cliente. Las causas posibles para esta acción se basan en la definición de la función de transformación que no soporta aplicaciones cliente. La función de transformación no soportada puede ser:

- v una función FROM SQL que es una función ROW
- v una función TO SQL tiene más de un parámetro

No se puede procesar la sentencia.

**Respuesta del Usuario:** Para SQL incorporado estático, especifique un grupo de transformación diferente utilizando la opción de enlace TRANSFORM GROUP. Para SQL dinámico, especifique un grupo de transformación diferente utilizando la sentencia SET DEFAULT TRANSFORM GROUP.

**sqlcode**: -20065

**SQL20066N La función de transformación "<tipo-transformación>" no está definida en el grupo de transformación "<nombre-grupo>" para el tipo de datos "<nombre-tipo>".**

**Explicación:** La función de transformación "<tipo-transformación>" del grupo de transformación "<nombre-grupo>" para el tipo de datos "<nombre-tipo>" no es necesaria para un grupo de transformación utilizado en una definición de método o función.

No se puede procesar la sentencia.

**Respuesta del Usuario:** Si está creando una función o método, especifique un grupo de

transformación diferente en la definición de función o método. Si está haciendo referencia a un tipo estructurado en una sentencia de SQL dinámica, especifique un grupo de transformación diferente para el registro especial CURRENT DEFAULT TRANSFORM GROUP. De forma alternativa, añada una función de transformación "<tipo-transformación>" al grupo de transformación "<nombre-grupo>" para el tipo de datos "<nombre-tipo>".

**sqlcode**: -20066

**sqlstate**: 42744

# **SQL20067N La función de transformación "<tipo-transformación>" se define más de una vez en el grupo de transformación "<nombre-grupo>" para el tipo de datos "<nombre-tipo>".**

**Explicación:** Una función de transformación TO SQL o FROM SQL sólo se puede especificar una vez en un grupo de transformación. El grupo de transformación "<nombre-grupo>" para el tipo de datos "<nombre-tipo>" tiene como mínimo dos funciones de transformación FROM SQL o TO SQL (o ambas) definidas.

No se puede procesar la sentencia.

**Respuesta del Usuario:** Elimine las definiciones TO SQL o FROM SQL de "<nombre-grupo>" de la definición de la transformación para que sólo haya una de cada.

**sqlcode**: -20067

**sqlstate**: 42628

# **SQL20068N El tipo estructurado "<nombre-tipo>" puede que no se defina de modo que uno de sus tipos de atributos se use a sí mismo directa o indirectamente. El atributo "<nombre-atributo>" provoca el uso directo o indirecto.**

**Explicación:** Uso directo: El tipo A utiliza directamente el tipo B si una de las opciones siguientes es verdadera:

- El tipo A tiene un atributo de tipo B
- v El tipo B es un subtipo de A o un supertipo A.

Uso indirecto: El tipo A utiliza indirectamente el tipo B si una de las opciones siguientes es verdadera:

v El tipo A utiliza el tipo C y el tipo C utiliza el tipo B.

No se puede definir un tipo por lo que uno de sus atributos, directa o indirectamente, se usa a sí mismo. El tipo para el atributo

"<nombre-atributo>" es la causa del uso directo o indirecto.

**Respuesta del Usuario:** Evalúe el tipo y elimine el tipo de atributo que causa el uso directo o indirecto.

**sqlcode**: -20068

**sqlstate**: 428EP

**SQL20069N El tipo RETURNS de "<tipo-rutina>" "<nombre-rutina>" no es el mismo que el tipo tema.**

Explicación: El método "<nombre-método>" especifica SELF AS RESULT. El tipo de datos RETURNS del método debe ser el mismo que el tipo de datos tema del método.

**Respuesta del Usuario:** Modifique el tipo RETURNS del método "<nombre-método>" para que coincida con el tipo tema.

**sqlcode**: -20069

**sqlstate**: 428EQ

**SQL20075N No se puede crear ni modificar el índice o extensión de índice "<nombre-índice>" porque la longitud de "<nombre-columna>" tiene más de 255 bytes.**

**Explicación:** No se ha podido crear o modificar el índice porque la longitud de columna de claves es mayor que 255.

v "<nombre-índice>" es el nombre del índice.

v "<nombre-columna>" es el nombre de la columna de claves. Si este error se devolvió desde una operación ALTER TABLE, el valor de "<nombre-columna>" es el número de columna.

No se ha podido crear la extensión de índice porque una columna que la función GENERATE KEY ha devuelto es mayor de 255 bytes.

- v "<nombre-índice>" es el nombre de la extensión de índice.
- v "<nombre-columna>" es el nombre de una columna que la función GENERATE KEY ha devuelto.

No se ha podido procesar la sentencia. El índice o extensión de índice especificada no se ha creado o la tabla no se ha podido modificar.

**Respuesta del Usuario:** Si está creando un índice, elimine la columna de la definición de índice. Si modifica una tabla, reduzca la longitud de la nueva columna al máximo permitido. Si está creando una extensión de índice, especifique una función GENERATE KEY distinta o redefina la función para eliminar la columna.

**sqlcode**: -20075

**sqlstate**: 54008

**SQL20076N La instancia de la base de datos no está habilitada para la acción u operación especificada. Código de razón = "<código-razón>".**

**Explicación:** Se ha detectado un error en el nivel de instancia. No se puede completar la operación solicitada porque no se ha instalado un área funcional especificada o porque no se ha habilitado un área funcional especificada para la instancia.

La lista siguiente contiene los códigos de razón y las áreas funcionales asociadas que puede habilitar a nivel de instancia:

1. La posibilidad de ejecutar operaciones de petición distribuidas en múltiples fuentes de datos de una sola sentencia.

**Respuesta del Usuario:** Habilite la instancia

para la acción u operación solicitada. Primero, instale el área funcional especificada si falta. Después, habilite el área funcional especificada. Los pasos de habilitación varían según el "<código-razón>":

1. Establezca la variable DBM <DREQ> en ON y, a continuación, reinicie el gestor de bases de datos. En un servidor federado, establezca la variable DBM <FEDERATED> en YES y, a continuación, reinicie el gestor de bases de datos.

**sqlcode**: -20076

**sqlstate**: 0A502

# **SQL20077N No se pueden construir los objetos de tipo estructurado que tengan atributos de tipo Datalink.**

**Explicación:** Se ha intentado invocar el constructor de un tipo estructurado que tiene un atributo de tipo Datalink y/o Reference. Actualmente, no se da soporte a esta funcionalidad. En la Versión 6.1 o inferior, puede que este error también se emita para un objeto de tipo estructurado con un atributo de tipo Reference.

No se puede procesar la sentencia.

**Respuesta del Usuario:** Puede corregirse el error realizando una de las acciones siguientes:

- 1. Elimine la invocación del constructor del tipo del programa.
- 2. Elimine cualquier atributo de tipo Datalink (o Reference) de la definición del tipo estructurado (puede que no sea posible si hay alguna tabla que dependa de este tipo).

**sqlcode**: -20077

**sqlstate**: 428ED

# **SQL20078N El objeto de jerarquía "<nombre-objeto>" del tipo "<tipo-objeto>" no puede procesarse utilizando la operación "<tipo-operación>".**

**Explicación:** Se ha intentado la operación "<tipo-operación>" utilizando un objeto de jerarquía llamado "<nombre-objeto>" del tipo "<tipo-objeto>". Esta operación no soporta el proceso de un objeto de jerarquía.

No se ha podido procesar la sentencia.

**Respuesta del Usuario:** Verifique que se haya utilizado el nombre de objeto correcto. Para tipos de objeto TABLE o VIEW, el objeto debe ser el nombre de una subtabla de la jerarquía de tablas o vistas. En algunos casos, el objeto debe nombrar específicamente la tabla raíz. Para objetos de tipo índice, el nombre debe ser un nombre de un índice creado en una subtabla.

**sqlcode**: -20078

**sqlstate**: 42858

## **SQL20080N La especificación del método para "<nombre-método>" no se puede eliminar porque existe un cuerpo de método.**

**Explicación:** La especificación de método "<nombre-método>" todavía de acceso tiene un cuerpo de método existente que se debe eliminar para poder eliminar la especificación de método.

No se puede procesar la sentencia.

**Respuesta del Usuario:** Use la sentencia DROP METHOD con la misma especificación de método para eliminar el cuerpo de método y vuelva a emitir la sentencia ALTER TYPE para eliminar la especificación de método.

**sqlcode**: -20080

**sqlstate**: 428ER

### **SQL20081N El cuerpo de método no se puede definir para LANGUAGE "<tipo-lenguaje>" especificación de método "<nombre-método>".**

**Explicación:** La especificación del método "<nombre-método>" se define con LANGUAGE "<tipo-lenguaje>". Si LANGUAGE es SQL, el cuerpo de método debe ser una sentencia de control SQL. Para otros lenguajes, la cláusula EXTERNAL se debe especificar.

No se puede procesar la sentencia.

**Respuesta del Usuario:** Modifique el cuerpo del método para que coincida con el LANGUAGE especificado en la especificación de método.

**sqlcode**: -20081

**sqlstate**: 428ES

**SQL20082N El tipo dinámico "<id-tipo-expresión>" de la expresión no es un subtipo del tipo de datos de destino "<id-tipo-destino>" en una especificación TREAT.**

**Explicación:** El tipo de datos dinámico del resultado de la expresión especificada en la especificación TREAT es "<id-tipo-expresión>". El tipo de datos de destino especificado "<id-tipo-destino>" es un subtipo adecuado de "<id-tipo-expresión>" que no está permitido.

No se puede procesar la sentencia.

**Respuesta del Usuario:** Modifique el "<id-tipo-destino>" de la especificación TREAT a un supertipo de "<id-tipo-expresión>" o modifique la expresión para que el tipo de datos dinámicos del resultado sea un subtipo de "<id-tipo-destino>".

Para determinar los nombres de los tipos de datos para "<id-tipo-expresión>" y "<id-tipo-destino>", use la consulta siguiente:

```
SELECT TYPEID, TYPESCHEMA, TYPENAME
FROM SYSCAT.DATATYPES
WHERE TYPEID IN INTEGER(
"<id-tipo-expresión>"),
INTEGER("<id-tipo-destino>"))
```
**sqlcode**: -20082

**sqlstate**: 0D000

## **SQL20083N El tipo de datos del valor que "<tipo-rutina>" "<id-rutina>" ha devuelto no coincide con el tipo de datos especificados como RESULT.**

**Explicación:** El método "<id-rutina>" especifica SELF AS RESULT y, por lo tanto, necesita que el tipo de datos del valor devuelto sea el mismo que el tipo de datos tema usado para invocar el método. La sentencia RETURN en el cuerpo de método SQL o en la función de transformación TO SQL para el tipo de un método externo ha dado como resultado el tipo de datos incorrecto.

No se puede procesar la sentencia.

**Respuesta del Usuario:** Modifique la sentencia RETURN del método o función de transformación para asegurar que el tipo de datos del valor devuelto siempre sea el tipo tema usado para invocar el método.

Para determinar el nombre de la rutina asociada con "<ID-rutina>", use la consulta siguiente:

SELECT FUNCSCHEMA, FUNCNAME, SPECIFICNAME FROM SYSCAT.FUNCTIONS WHERE FUNCID = INTEGER("<id-rutina>")

**sqlcode**: -20083

**sqlstate**: 2200G

# **SQL20084N "<tipo-rutina>" "<nombre-rutina>" definiría una relación predominante con un método existente.**

**Explicación:** Un método MT, con un tipo tema T, se define para que prevalezca otro método MS, con un tipo tema S, si todas las condiciones siguientes son ciertas:

- MT y MS tienen el mismo nombre no calificado y el mismo número de parámetros.
- v T es un subtipo adecuado de S.

v Los tipos de parámetros no tema de MT son los mismos que los tipos de parámetros no tema correspondientes de MS. ("mismos" se aplica al tipo básico, como VARCHAR, sin tener en cuenta la longitud y precisión).

Ningún método puede prevalecer sobre otro método ni vice versa. Asimismo, puede que un función y un método no estén en una relación predominante. Esto significa que si la función fuese un método con su primer parámetro como tema S, no debería prevalecer sobre otro método de ningún supertipo de S y ningún otro método debería prevalecer sobre otro de ningún subtipo de S.

No se puede procesar la sentencia.

**Respuesta del Usuario:** Modifique la rutina que se está definiendo para utilizar un nombre de rutina distinto a "<nombre-rutina>" o modifique los parámetros de la rutina.

**sqlcode**: -20084

**sqlstate**: 42745

**SQL20085N Una rutina definida con PARAMETER STYLE JAVA no puede tener un tipo estructurado "<nombre-tipo>" como un tipo de parámetro o como el tipo devuelto.**

**Explicación:** Una rutina se define con PARAMETER STYLE JAVA y uno de los tipos de parámetros o un tipo devuelto se define utilizando el tipo estructurado "<nombre-tipo>". No se le da soporte en esta versión de DB2.

No se puede procesar la sentencia.

**Respuesta del Usuario:** Cambie a un estilo de parámetro distinto para la rutina o elimine el tipo estructurado de la definición de rutina.

**sqlcode**: -20085

**sqlstate**: 429B8

# **SQL20086N La longitud del valor del tipo estructurado de una columna excede el límite del sistema.**

**Explicación:** El valor de una columna de tipo estructurado excede de 1 gigabyte de tamaño total, incluyendo los datos del descriptor de la instancia. Podría ser una columna que se está insertando o actualizando directamente o podría ser una columna que se está generando.

No se puede procesar la sentencia.

**Respuesta del Usuario:** Reduzca el tamaño del valor del tipo estructurado que se está asignando a la columna.

**sqlcode**: -20086

**sqlstate**: 54049

### **SQL20087N DEFAULT o NULL no se pueden usar en una asignación de atributo.**

**Explicación:** La sentencia UPDATE está utilizando una asignación de atributo para establecer el valor de un atributo en una columna de tipo estructurado. Esta forma de sentencia asignación no permite el uso de la palabra clave DEFAULT o de la palabra clave NULL como parte derecha de la asignación.

No se puede procesar la sentencia.

**Respuesta del Usuario:** Especifique una expresión para la parte derecha de la asignación atributo o modifique la asignación para que no utilice la sintaxis de asignación de atributo.

**sqlcode**: -20087

**sqlstate**: 428B9

**SQL20089N Un nombre de método no puede ser el mismo que un nombre de un tipo estructurado en el mismo tipo de jerarquía.**

**Explicación:** Un nombre del método especificado es el mismo que el tipo estructurado que se define para uno de los supertipos o subtipos del tipo estructurado.

No se puede procesar la sentencia.

**Respuesta del Usuario:** Especifique un nombre distinto para el método.

**sqlcode**: -20089

**sqlstate**: 42746

**SQL20090W El uso del tipo estructurado con el atributo "<nombre-atributo>" del tipo DATALINK está efectivamente limitado al tipo de una tabla de tipo o de una vista de tipo.**

Explicación: El atributo "<nombre-atributo>" se define con un tipo de DATALINK o con un tipo diferenciado basado en un DATALINK. Un tipo estructurado que incluye dicho atributo sólo se puede utilizar como el tipo de una tabla o vista. Si se utiliza como el tipo de una columna de una tabla o vista, sólo se le puede asignar el valor nulo.

Continúa el proceso de la sentencia.

**Respuesta del Usuario:** Considere el uso que se desea del tipo estructurado. Si el tipo se usará como un tipo de datos de columna, elimine el atributo "<nombre-atributo>" del tipo estructurado o use un tipo de datos distinto a DATALINK para el atributo.

**sqlcode**: +20090

**sqlstate**: 01641

**SQL20093N La tabla "<nombre-tabla>" no se puede convertir en una tabla de resumen o desde una tabla de resumen. Código de razón = "<código-razón>".**

**Explicación:** La sentencia ALTER TABLE se está utilizando para modificar una tabla de una tabla de resumen a DEFINITION ONLY o para convertir una tabla regular en una tabla de resumen. La sentencia ALTER TABLE ha fallado tal como indican los códigos de razón siguientes.

**1** La tabla es una tabla de tipo o una tabla de jerarquía.

- **2** La tabla no es una tabla de resumen y se especificó DEFINITION ONLY.
- **3** La tabla es una tabla de resumen duplicada y se especificó DEFINITION ONLY.
- **4** La tabla tiene un activador definido como mínimo.
- **5** La tabla tiene una restricción de comprobación definida como mínimo.
- **6** La tabla tiene una restricción de unicidad o un índice exclusivo definido como mínimo.
- **7** La tabla tiene una restricción de referencia definida como mínimo.
- **8** Se hace referencia a la tabla en la definición de una tabla de resumen que existe.
- **9** Se hace referencia a la tabla directa o indirectamente (a través de una vista, por ejemplo) en la selección completa.
- **10** La tabla ya es una tabla de resumen.
- **11** El número de columnas de la tabla que existe no coincide con el número de columnas definido en la lista de selección de la selección completa.
- **12** Los tipos de datos de las columnas de la tabla que existe no coinciden exactamente con las columnas correspondientes de la lista de selección de la selección completa.
- **13** Los nombres de las columnas de la tabla que existe no coinciden exactamente con los nombres de las columnas correspondientes de la lista de selección de la selección completa.
- **14** Las características de calidad de nulo de las columnas de la tabla existente no coinciden exactamente con las características de calidad de nulo de las columnas correspondientes de las lista de selección de las selección completa.

**15** No se puede realizar la conversión si

hay otras alteraciones de tabla en la misma sentencia ALTER TABLE.

**Respuesta del Usuario:** La acción se basa en el código de razón de la manera siguiente.

- **1** La tabla no se puede convertir en una tabla de resumen. Cree una nueva tabla de resumen, en su lugar.
- **2** No es necesario convertir esta tabla. No es necesaria ninguna acción.
- **3** Una tabla duplicada sólo puede ser una tabla de resumen. Cree una tabla nueva en su lugar.
- **4** Descarte cualquier activador e intente la sentencia ALTER TABLE de nuevo.
- **5** Descarte cualquier restricción de comprobación e intente la sentencia ALTER TABLE de nuevo.
- **6** Descarte cualquier restricción de unicidad e índices exclusivos. Intente la sentencia ALTER TABLE de nuevo.
- **7** Descarte cualquier restricción de referencia e intente la sentencia ALTER TABLE de nuevo.
- **8** Descarte la tabla de resumen que hace referencia a la tabla e intente la sentencia ALTER TABLE de nuevo.
- **9** Una tabla de resumen no puede hacer referencia a sí misma. Modifique la selección completa para eliminar la referencia directa o indirecta a la tabla que se está alterando.
- **10** No se permite la operación porque la tabla ya es una tabla de resumen.
- **11** Modifique la selección completa para incluir el número correcto de columnas de la lista de selección.
- **12** Modifique la selección completa para

que los tipos de datos de columna de resultado coincidan exactamente con los tipos de datos de las columnas existentes correspondientes.

- **13** Modifique la selección completa para que los nombre de columna de resultado coincidan exactamente con los nombre de las columnas existentes correspondientes.
- **14** La tabla no se puede convertir en una tabla de resumen si no se puede hacer que coincidan las características de calidad de nulo. Cree una nueva tabla de resumen, en su lugar.
- **15** Realice las demás alteraciones de tabla en una sentencia ALTER TABLE que no incluye la cláusula SET SUMMARY AS.

**sqlcode**: -20093

**sqlstate**: 428EW

### **SQL20094N La columna "<nombre-columna>" es GENERATED usando una expresión y no se puede usar en el activador BEFORE "<nombre-activador>".**

**Explicación:** El valor de la columna "<nombre-columna>" se genera utilizando una expresión y no se puede nombrar en la lista de nombres de columna de un activador BEFORE UPDATE o no se puede hacer referencia como una variable de transición nueva en un activador BEFORE.

**Respuesta del Usuario:** Elimine la referencia a "<nombre-columna>" en el activador "<nombre-activador>".

**sqlcode**: -20094

**sqlstate**: 42989

# **SQL20100 - SQL20199**

**SQL20108N Un conjunto de resultados contiene un tipo de datos no soportado en la posición "<número-posición>" para el cursor "<nombre-cursor>" abierto por el procedimiento almacenado "<nombre-procedimiento>".**

**Explicación:** El procedimiento almacenado mencionado no puede devolver al menos uno de los conjuntos de resultados de la consulta mencionado por el nombre de cursor porque al menos una de las columnas, en la posición número-columna, contiene un tipo de datos que no recibe soporte del Peticionario de aplicaciones DRDA (cliente) o del Servidor de aplicaciones DRDA (servidor). Por lo tanto, la llamada al procedimiento almacenado falla.

**Respuesta del Usuario:** Modifique la sentencia OPEN (y las sentencias FETCH siguientes) correspondientes al cursor nombre-cursor en el procedimiento almacenado nombreprocedimiento en el servidor para que no seleccione el tipo de datos no soportado en la columna número-posición. Es posible que se deba modificar la aplicación cliente que ha invocado el procedimiento almacenado para que refleje el cambio en el mismo.

**sqlcode**: -20108

**sqlstate**: 56084

**SQL20109W Error en el soporte del depurador de DB2. Código de razón: "<código-razón>".**

**Explicación:** El soporte del depurador ha detectado una situación de error que inhabilitará la depuración, pero no afectará a la ejecución normal. La siguiente lista muestra los códigos de razón:

- 1. El soporte del depurador no está instalado.
- 2. Hay un error de sintaxis en la dirección IP del cliente del depurador en la tabla del mismo.
- 3. Se ha excedido el tiempo de espera en la comunicación entre el componente de fondo del depurador y el cliente del depurador.

4. Se ha producido un error al acceder a la tabla del depurador DB2DBG.ROUTINE\_DEBUG.

### **Respuesta del Usuario:**

- 1. Compruebe que está instalada la opción del depurador en la máquina servidor de DB2.
- 2. Asegúrese de que la dirección IP de la tabla del depurador tiene la sintaxis correcta.
- 3. Compruebe que el daemon del depurador en el cliente está iniciado y que los puertos del cliente y del servidor coinciden.
- 4. Compruebe que ha creado las tablas del depurador con la plantilla correcta.

**sqlcode**: +20109

**sqlstate**: 01637

**SQL20111N Una sentencia SAVEPOINT, RELEASE SAVEPOINT o ROLLBACK TO SAVEPOINT no se puede emitir en este contexto. Código de razón = "<código-razón>".**

**Explicación:** La sentencia no puede procesarse porque vulnera una restricción tal como se indica en el código de razón siguiente:

- 1. El punto de salvaguarda no se puede emitir dentro de un activador.
- 2. El punto de salvaguarda no se puede emitir dentro de una transacción global.

No se puede procesar la sentencia.

**Respuesta del Usuario:** Elimine la sentencia SAVEPOINT, RELEASE SAVEPOINT o ROLLBACK TO SAVEPOINT del activador o transacción global.

**sqlcode**: -20111

**sqlstate**: 3B503

# **SQL20112N SAVEPOINT no se puede establecer porque un SAVEPOINT ya existe y no se soportan SAVEPOINT anidados.**

**Explicación:** Se ha producido un error en una sentencia de SQL compuesta atómica o SAVEPOINT. Ya existe un punto de salvaguarda y los puntos de salvaguarda anidados no se soportan en este entorno.

**Respuesta del Usuario:** Si es necesario volver a establecer un punto de salvaguarda que existe, emita la sentencia RELEASE SAVEPOINT para liberar el punto de salvaguarda existente y, a continuación, vuelva a emitir la sentencia SAVEPOINT. Para SQL compuesta atómica, no se puede establecer un SAVEPOINT hasta el final de una sentencia compuesta.

**sqlcode**: -20112

**sqlstate**: 3B002

**SQL20113N No se puede devolver Nulo desde el método "<id-método>" definido con SELF AS RESULT.**

**Explicación:** El método con el identificador de método "<id-método>" se define con SELF AS RESULT. La invocación del método ha utilizado una instancia no nula de un tipo estructurado por lo que el método no puede devolver una instancia nula.

**Respuesta del Usuario:** Modifique el método de implantación para asegurar que se devuelve un valor nulo como el valor de retorno para el método. Una posibilidad es establecer todos los atributos del tipo estructurado devuelto en un valor nulo. Para determinar el nombre del método que ha fallado, use la consulta siguiente:

SELECT FUNCSCHEMA, FUNCNAME, SPECIFICNAME FROM SYSCAT.FUNCTIONS WHERE FUNCID = id-método

**sqlcode**: -20113

**sqlstate**: 22004

# **SQL20114W La columna "<nombre-columna>" en la tabla "<nombre-tabla>" no es lo suficientemente larga para la longitud definida del valor por omisión de USER.**

Explicación: La columna "<nombre-columna>" se define con una longitud que es menor de 128 bytes. Se ha especificado la cláusula DEFAULT USER para esta columna. Dado que el registro especial USER se define como VARCHAR(128), cualquier intento de asignar el valor por omisión para "<nombre-tabla>" mediante un usuario con un ID de usuario más largo que la longitud de la columna da como resultado un error. Un usuario con un ID de usuario más largo que la longitud de la columna nunca podrá insertar o actualizar esta columna con el valor por omisión.

**Respuesta del Usuario:** Si los estándares del sistema no permiten a un ID de usuario sobrepasar la longitud de columna, este aviso se debe ignorar. Para evitar que este aviso aparezca, la longitud de la columna debe ser como mínimo de 128 bytes. La longitud de la columna se puede modificar descartando y creando la tabla de nuevo, o si el tipo de datos es VARCHAR, utilizando ALTER TABLE para aumentar la longitud de la columna.

**sqlcode**: +20114

**sqlstate**: 01642

**SQL20115N La "<nombre-rutina>" "<tipo-rutina>" no se puede utilizar como una función de transformación "<tipo-transformación>" del grupo de transformación "<nombre-grupo>".**

**Explicación:** Si "<tipo-rutina>" es FUNCTION, la función que "<nombre-rutina>" ha definido no se puede usar como una función de transformación porque es una función incorporada. Si "<tipo-rutina>" es METHOD, el método que "<nombre-rutina>" ha definido no se puede usar como una función de transformación porque es un método.

No se puede procesar la sentencia.

**Respuesta del Usuario:** Especifique una función diferente para la función de transformación "<tipo-transformación>" del grupo de transformación "<nombre-grupo>".

**sqlcode**: -20115

**sqlstate**: 428EX

**SQL20116N El tipo de datos del destino de búsqueda "<nombre-parámetro>" no coincide con el de la clave fuente especificado en la extensión de índice "<nombre-extensión-índice>".**

**Explicación:** Si el destino de búsqueda es un tipo de datos diferenciado o incorporado, su tipo debe coincidir exactamente con el de la clave fuente especificado en la extensión de índice. Si el tipo de datos del destino de búsqueda es un tipo estructurado, debe estar en la misma jerarquía del tipo estructurado que el tipo de datos de la clave fuente de la extensión de índice.

No se puede procesar la sentencia.

**Respuesta del Usuario:** Especifique un destino de búsqueda con un tipo de datos que coincida con el de la clave fuente en la extensión de índice.

**sqlcode**: -20116

**sqlstate**: 428EY

### **SQL20117N No es válida una especificación de ventana para una función OLAP. Código de razón = "<código-razón>".**

**Explicación:** La especificación de ventana (cláusula OVER) de una invocación de función OLAP no se ha especificado correctamente. La especificación incorrecta se indica mediante el "<código-razón>".

- **1** RANGE o ROWS se han especificado sin ORDER BY en la especificación de ventana.
- **2** RANGE se ha especificado y la cláusula

ORDER BY de ventana incluye más de una expresión-clasificar-clave.

- **3** RANGE se ha especificado y el tipo de datos del valor de rango no se puede usar en una expresión de resta con el tipo de datos de la expresión-clasificarclave en la cláusula ORDER BY de ventana.
- **4** Se especifica UNBOUNDED PRECEDING después de CURRENT ROW o se especifica UNBOUNDED FOLLOWING antes de CURRENT ROW.

No se puede procesar la sentencia.

**Respuesta del Usuario:** Modifique la especificación de ventana para corregir la especificación no válida indicada mediante el "<código-razón>".

- **1** Añada un cláusula ORDER BY de ventana a cada especificación de ventana que especifique RANGE o ROWS.
- **2** Asegúrese de que cada especificación de ventana que incluya RANGE tenga exactamente una expresión-clasificarclave en la cláusula ORDER BY de ventana.
- **3** Para cada especificación de ventana que incluya RANGE, asegúrese de que el valor de rango se puede restar de la expresión-clasificar-clave de la cláusula ORDER BY de ventana, que debe ser un tipo numérico o un tipo fechahora. Para expresiones-clasificar-clave fechahora, el valor del rango debe ser del tipo duración fechahora DECIMAL específico con la precisión y escala correcta.

**4** Asegúrese de que cualquier especificación de ventana que utiliza "BETWEEN" y "CURRENT ROW" tiene "UNBOUNDED PRECEDING" antes de "AND CURRENT ROW" o "UNBOUNDED FOLLOWING" después de "CURRENT ROW AND".

**sqlcode**: -20117

**sqlstate**: 428EZ

**SQL20118N El tipo estructurado "<nombre-tipo>" tiene más que el número máximo de atributos permitidos. El máximo es "<valor-máx>".**

**Explicación:** El número máximo de atributos permitido, incluyendo los atributos heredados, para cada tipo estructurado se ha sobrepasado con la definición del tipo estructurado "<nombre-tipo>". El número máximo de atributos, incluyendo los atributos heredados, es de "<valor-máximo>".

No se puede procesar la sentencia.

**Respuesta del Usuario:** Asegúrese de que el número de atributos para el tipo estructurado no supere el límite.

**sqlcode**: -20118

**sqlstate**: 54050

# **SQL20119N Una función ROW debe definir cómo mínimo a dos columnas.**

**Explicación:** Una función que especifique ROW en la cláusula RETURNS debe incluir una lista de columna con al menos dos columnas.

**Respuesta del Usuario:** Elimine la palabra clave ROW de la cláusula RETURNS para convertirla en una función escalar o especifique columnas múltiples en la lista de columna de la cláusula RETURNS.

**sqlcode**: -20119

**sqlstate**: 428F0

# **SQL20120N Una función SQL TABLE debe devolver un resultado de tabla.**

**Explicación:** Una función SQL que especifique TABLE en la cláusula RETURNS debe devolver un resultado que sea una tabla. Exceptuando una selección completa escalar, no se puede devolver

una expresión escalar como resultado de una función SQL TABLE.

**Respuesta del Usuario:** Elimine la palabra clave TABLE de la cláusula RETURNS para convertirla en una función escalar o especifique una selección completa en la sentencia RETURN del cuerpo de la función TABLE.

**sqlcode**: -20120

**sqlstate**: 428F1

# **SQL20121N Sólo puede especificarse WITH RETURN o SCROLL para el** cursor "<nombre-cursor>".

**Explicación:** Se ha especificado WITH RETURN y SCROLL para el cursor "<nombre-cursor>", pero esto no está permitido.

No se puede procesar la sentencia.

**Respuesta del Usuario:** Cambie la sentencia DECLARE CURSOR para especificar NO SCROLL (o eliminar la palabra clave SCROLL), o elimine la cláusula WITH RETURN.

**sqlcode**: -20121

**sqlstate**: 428F3

**SQL20133N La operación "<nombreoperación>" no puede efectuarse en la rutina externa "<nombre-rutina>". La operación sólo puede efectuarse en rutinas SQL.**

**Explicación:** Ha intentado efectuar la operación "<nombre-operación>" en la rutina externa "<nombre-rutina>". Sin embargo, sólo puede efectuar dicha operación en rutinas SQL. La operación no se ha completado satisfactoriamente.

**Respuesta del Usuario:** Asegúrese de que el nombre facilitado identifica una rutina SQL.

**sqlcode**: -20133 **sqlstate**: 428F7

### **SQL20134N El archivo SQL Archive (SAR) para la rutina "<nombre-rutina>" no ha podido crearse en el servidor.**

**Explicación:** Ha fallado la creación del archivo SQL (SAR) para la rutina "<nombre-rutina>" debido a que DB2 no ha podido encontrar la biblioteca o el archivo de vinculación para la rutina especificada. Los archivos de vinculación sólo están disponibles para las rutinas SQL creadas con DB2 Versión 7.1, FixPack 2 o posterior.

**Respuesta del Usuario:** Vuelva a crear el procedimiento en un servidor con DB2 Versión 7.1, FixPack 2 o posterior y vuelva a intentar la operación más adelante.

**sqlcode**: -20134

**sqlstate**: 55045

**SQL20135N El archivo SQL especificado no se corresponde con el entorno de destino. Código de razón = "<código-razón>".**

**Explicación:** El archivo SQL especificado no se corresponde con el entorno de destino por una de las causas siguientes:

- **1** El sistema operativo del entorno de destino no es el mismo que el sistema operativo en el que se creó el archivo SQL.
- **2** El tipo de base de datos y nivel del entorno de destino no es el mismo que el tipo de base de datos y nivel en el que se creó el archivo SQL.

**Respuesta del Usuario:** Asegúrese de que el entorno en el que se creó el archivo SQL se corresponda con el entorno de destino y vuelva a emitir el mandato. Si los entornos no se corresponden, debe crear manualmente la rutina SQL utilizando el entorno de destino.

**sqlcode**: -20135

**sqlstate**: 55046

# **SQL20142N La secuencia "<nombresecuencia>" no puede utilizarse tal como se ha especificado.**

**Explicación:** Se ha hecho referencia a "<nombre-secuencia>" en un contexto en el que no se puede utilizar. "<nombre-secuencia>" es una secuencia generada por el sistema para una columna de identidad. No se puede hacer referencia a estas secuencias en una sentencia COMMENT ON SEQUENCE, DROP SEQUENCE, GRANT o REVOKE ni en una expresión NEXTVAL o PREVVAL.

**Respuesta del Usuario:** Especifique el nombre de un objeto de secuencia definido por el usuario en este contexto.

**sqlcode**: -20142

**sqlstate**: 428FB

# **SQL20143N La función de cifrado o descifrado ha fallado, porque el valor de ENCRYPTION PASSWORD no está establecido.**

**Explicación:** El valor ENCRYPTION PASSWORD no está establecido.

**Respuesta del Usuario:** Emita la sentencia SET ENCRYPTION PASSWORD para establecer el valor de ENCRYPTION PASSWORD. La longitud de la contraseña debe tener un mínimo de 6 bytes y un máximo de 127 bytes.

**sqlcode**: -20143

**sqlstate**: 51039

**SQL20144N La contraseña de cifrado no es válida porque la longitud de la contraseña especificada era menor que 6 bytes o mayor que 127 bytes.**

**Explicación:** Los datos deben cifrarse con una longitud de contraseña entre 6 y 127.

**Respuesta del Usuario:** Asegúrese de que la longitud de la contraseña se encuentre entre 6 y 127.

**sqlcode**: -20144

# **SQL20145N La función de descifrado ha fallado. La contraseña utilizada para el descifrado no coincide con la utilizada para cifrar los datos.**

**Explicación:** Los datos deben descifrarse utilizando la misma contraseña que se ha utilizado para cifrar los datos.

**Respuesta del Usuario:** Asegúrese de que se utilice la misma contraseña para cifrar y descifrar los datos.

**sqlcode**: -20145

**sqlstate**: 428FD

### **SQL20146N La función de descifrado ha fallado. Los datos no están cifrados.**

**Explicación:** Los datos deben ser un resultado de la función ENCRYPT.

**Respuesta del Usuario:** Asegúrese de que el tipo de datos sea un resultado de la función ENCRYPT.

**sqlcode**: -20146

**sqlstate**: 428FE

### **SQL20147N Ha fallado la función ENCRYPT. No se da soporte al cifrado de varias pasadas.**

**Explicación:** Los datos que ya se han cifrado no se pueden volver a cifrar.

**Respuesta del Usuario:** Asegúrese de que los datos no estén cifrados.

**sqlcode**: -20147

**sqlstate**: 55048

# **SQL20148N La rutina "<nombre-rutina>" con el nombre específico "<nombre-específico>" debe tener la sentencia RETURN como última sentencia de SQL del cuerpo compuesto.**

**Explicación:** La sentencia RETURN debe ser la última sentencia de SQL del cuerpo compuesto en una función de SQL ROW o TABLE. No se permite ninguna otra sentencia RETURN dentro del cuerpo de la rutina.

**Respuesta del Usuario:** Asegúrese de que haya sólo una sentencia RETURN y de que sea la última sentencia de SQL del cuerpo compuesto.

**sqlcode**: -20148

**sqlstate**: 429BD

# **SQL20153N La imagen partida de la base de datos está en estado de suspensión.**

**Explicación:** La imagen partida de la base de datos no se puede utilizar mientras se encuentre en el estado de suspendida.

**Respuesta del Usuario:** Emita el mandato db2inidb con una de las siguientes tres opciones para reanudar la E/S de la imagen partida de esta base de datos:

- db2inidb <nombre-bd> as mirror
- db2inidb <nombre-bd> as snapshot
- db2inidb <nombre-bd> as standby

En un entorno multinodo, debe ejecutarse la herramienta db2inidb en cada nodo para poder utilizar la base de datos. La herramienta db2inidb puede ejecutarse simultáneamente en cada nodo de una base de datos multinodo.

**sqlcode**: -20153

**sqlstate**: 55040

**SQL20160W Las autorizaciones se otorgaron al USER "<idusuario>". Los grupos no se tomaron en consideración porque el nombre de autorización tiene más de 8 bytes.**

**Explicación:** El nombre de autorización tiene una longitud de más de 8 bytes. El privilegio se otorga al usuario con nombre de autorización "<idusuario>" sin tomar en consideración a los grupos definidos en el sistema que puedan tener un nombre coincidente. El proceso continúa.

**Respuesta del Usuario:** Si se supuso el otorgamiento para un grupo, no se requiere ninguna acción. Si se supuso el otorgamiento para un grupo, piense en elegir un grupo alternativo porque no se da soporte a nombres de grupos con más de 8 bytes. Para evitar este mensaje de aviso, especifique la palabra clave USER antes del nombre de autorización.

**sqlcode**: 20160

**sqlstate**: 01653

# **SQL20200 - SQL20299**

**SQL20200N Ha fallado la instalación o sustitución de "<id-jar>" porque no se ha encontrado el "<url>".**

**Explicación:** El URL especificado en el procedimiento jar de instalación o sustitución no identificaba ningún archivo jar válido.

**Respuesta del Usuario:** Vuelva a emitir el procedimiento jar de instalación o sustitución con un URL que identifique un archivo jar válido.

**sqlcode**: -20200

**sqlstate**: 46001

## **SQL20201N Ha fallado la instalación, sustitución o eliminación de "<id-jar>" porque el nombre de jar no es válido.**

**Explicación:** El nombre de jar especificado en el procedimiento jar de instalación, sustitución o eliminación no es válido. Por ejemplo, puede que el id de jar tenga un formato incorrecto, puede que no exista (por lo que no se puede sustituir ni eliminar) o puede que no se pueda instalar porque ya existe.

**Respuesta del Usuario:** Asegúrese de que el id de jar está en el formato correcto. Si el id de jar existe, puede que se tenga que eliminar para que se pueda instalar. Para los procedimientos de eliminación o sustitución, asegúrese de que el id de jar existe.

**sqlcode**: -20201

**sqlstate**: 46002

# **SQL20202N Ha fallado la sustitución o eliminación de "<id-jar>" porque se está utilizando "<clase>".**

**Explicación:** La clase especificada en el archivo jar está siendo utilizada por un procedimiento definido o bien el archivo jar de sustitución no contiene la clase especificada para la que hay un procedimiento definido.

**Respuesta del Usuario:** Asegúrese de que todos los procedimientos que hacen referencia a clases que se han eliminado se descarten y vuelva a someter el procedimiento de sustitución o eliminación.

**sqlcode**: -20202

**sqlstate**: 46003

### **SQL20203N La función definida por el usuario o procedimiento "<nombre-función>" tiene un método Java con una signatura no válida.**

**Explicación:** La signatura del método Java utilizada para implantar la función o procedimiento no es válida. Por ejemplo, puede que el método contenga parámetros que no se pueden correlacionar con los parámetros de la sentencia de creación correspondiente o puede que el método correspondiente a un procedimiento especifique un valor de retorno.

**Respuesta del Usuario:** Vuelva a emitir la sentencia CREATE correspondiente especificando parámetros que se correspondan con el método Java, o bien corrija los parámetros o el tipo de retorno del método Java y vuelva a generar la clase.

**sqlcode**: -20203

**sqlstate**: 46007

**SQL20204N La función definida por el usuario o procedimiento "<nombre-función>" no se ha podido correlacionar con un solo método Java.**

**Explicación:** La función o procedimiento identificados no encuentran un método Java correspondiente o bien han encontrado más de un método Java correspondiente.

**Respuesta del Usuario:** Corrija el método Java o la sentencia de creación correspondiente para que la llamada a la función o procedimiento se resuelva con un solo método Java.

**sqlcode**: -20204

**sqlstate**: 46008

**SQL20205N La función definida por el usuario o procedimiento "<nombre-función>" tiene un argumento de entrada con un valor nulo que no se ha podido pasar al método.**

**Explicación:** Una función creada con ″CALLED ON NULL INPUT″ o un procedimiento tienen un parámetro de entrada con un valor nulo, pero el tipo de datos Java de este argumento no da soporte a valores nulos. Ejemplos de tipos de datos Java que no dan soporte a valores nulos son BOOLEAN, BYTE, SHORT, INT, LONG o DOUBLE.

**Respuesta del Usuario:** Si el método se debe

# **SQL29000 - SQL29100**

llamar con valores nulos, asegúrese de que los tipos Java de entrada aceptan un valor nulo. En el caso de funciones, la función también se puede crear con ″RETURNS NULL ON NULL INPUT″.

**sqlcode**: -20205

**sqlstate**: 39004

**SQL20206W El procedimiento "<nombre-función>" ha devuelto demasiados conjuntos de resultados.**

**Explicación:** El procedimiento especificado ha devuelto más conjuntos de resultados que los especificados en la sentencia CREATE PROCEDURE.

**Respuesta del Usuario:** Modifique el procedimiento para que devuelva menos conjuntos de resultados o desactive y vuelva a crear el procedimiento especificando el número correcto de conjuntos de resultados.

**sqlcode**: +20206

**sqlstate**: 0100E

**SQL20207N El procedimiento jar de instalación o eliminación correspondiente a "<id-jar>" especifica el uso de un descriptor de uso.**

**Explicación:** El parámetro DEPLOY o UNDEPLOY del procedimiento jar de instalación o sustitución no es cero; este parámetro no recibe soporte y debe ser cero.

**Respuesta del Usuario:** Vuelva a emitir el procedimiento con el parámetro DEPLOY o UNDEPLOY con el valor cero.

**sqlcode**: -20207

**sqlstate**: 46501

**SQL29000N El valor especificado para DYN\_QUERY\_MGMT no es válido. DB2 Query Patroller no está instalado en este servidor.**

**Explicación:** El intento de actualizar el parámetro de configuración de la base de datos DYN\_QUERY\_MGMT para ENABLE ha fallado porque el servidor de DB2 Query Patroller no está instalado.

**Respuesta del Usuario:** Instale el servidor de DB2 Query Patroller.

**SQL29001N Este nivel cliente de la base de datos no es compatible con el nivel del servidor de DB2 Query Patroller que se está ejecutando.**

**Explicación:** El código del cliente y del servidor no son compatibles.

### **SQL29002N DB2 Query Patroller no está instalado en este servidor.**

**Explicación:** Las tablas del servidor de DB2 Query Patroller no existen en el servidor.

**Respuesta del Usuario:** Instale el servidor de DB2 Query Patroller.

### **SQL29003N DB2 Query Patroller no pudo cargar la clase de Java, "<nombre-clase>", código de razón "<código-razón>".**

**Explicación:** Se ha producido un error al intentar cargar la clase de Java "<nombre-clase>". Los códigos de razón son:

**1** No se ha encontrado la clase en CLASSPATH.

**Respuesta del Usuario:** Asegúrese de que "<nombre-clase>" se instala en CLASSPATH. **SQL29004N La clase de DB2 Query Patroller "<nombre-clase>" no puede llamar al método "<nombre-método>" con la signatura "<signatura>".**

**Explicación:** No se puede encontrar el método de Java "<nombre-método>".

**Respuesta del Usuario:** Asegúrese de que se está instalada la versión correcta de DB2 Query Patroller cliente.

### **SQL29005N El usuario "<ID-usuario>" no está definido en la tabla de perfil de usuario.**

**Explicación:** El usuario "<ID-usuario>" no está definido en la tabla de perfil de usuario. El usuario, o el grupo al que el usuario pertenece, se debe definir en la tabla de perfil de usuario.

**Respuesta del Usuario:** Utilice Query Administration para definir el usuario en la tabla de perfil de usuario.

# **SQL29006N La excepción de Java "<cadena-excepción>" se eliminó.**

**Explicación:** La excepción de Java "<cadena-excepción>" se eliminó.

**Respuesta del Usuario:** Por favor, consulte el registro de servicio de datos al primer fallo (db2diag.log) para obtener información adicional.

Si el problema sigue apareciendo, póngase en contacto con el representante de servicio técnico.

### **SQL29007N El servidor de DB2 Query Patroller no está disponible.**

**Explicación:** El servidor de DB2 Query Patroller no se está ejecutando.

**Respuesta del Usuario:** Arranque el servidor de DB2 Query Patroller y vuelva a someter la consulta.

### **SQL29008N Se ha encontrado un error durante la generación de los números de secuencia del trabajo.**

**Explicación:** Se ha encontrado un error durante la generación de los números de secuencia del trabajo.

**Respuesta del Usuario:** Por favor, consulte el registro de servicio de datos al primer fallo (db2diag.log) y el archivo de anotaciones cronológicas de DB2 Query Patroller (syserr.log) para obtener información adicional.

Si el problema sigue apareciendo, póngase en contacto con el representante de servicio técnico.

# **SQL29009N Se ha encontrado un error al someter un trabajo nuevo. Código de razón "<código-razón>".**

**Explicación:** Se ha producido un error durante la sumisión de un trabajo nuevo.

**Respuesta del Usuario:** Examine el código de razón y vuelva a someter la consulta.

# **SQL29010N Se ha cancelado la consulta.**

**Explicación:** El usuario ha cancelado la consulta.

### **SQL29011I Se ha sometido el trabajo "<ID-trabajo>".**

**Explicación:** Se ha sometido el trabajo "<ID-trabajo>" en el servidor de DB2 Query Patroller.

# **SQL29012N Se ha terminado anormalmente el trabajo "<ID-trabajo>".**

**Explicación:** Se ha terminado anormalmente el trabajo "<ID-trabajo>".

**Respuesta del Usuario:** Use QueryMonitor o el mandato iwm\_cmd command para examinar la razón del trabajo que ha terminado anormalmente y vuelva a someter la consulta.

# **SQL29013I Se ha retenido el trabajo "<ID-trabajo>".**

**Explicación:** El trabajo "<ID-trabajo>" se ha retenido.

# **SQL29014N El valor especificado para la variable de registro de DB2 "<variable-registro>" no es válido.**

**Explicación:** El valor especificado para "<variable-registro>" no es válido debido a las restricciones siguientes mediante "<variable-registro>":

# **DQP\_NTIER**

El valor debe ser uno de los siguientes: OFF, RUN[:tiempo de espera excedido], o CHECK[:tiempo de espera excedido].

### **DQP\_LAST\_RESULT\_DEST**

La longitud no debe sobrepasar los 32 caracteres.

### **DQP\_TRACEFILE**

La longitud no debe sobrepasar los 256 caracteres.

**Respuesta del Usuario:** Corrija el valor de la variable de registro de DB2 "<variable-registro>" con el mandato db2set y vuelva a someter la consulta.

# **SQL29015N Se ha encontrado un error durante la cancelación del trabajo. Código de razón : "<código-razón>".**

**Explicación:** Se ha detectado un error al intentar cancelar un trabajo. El código de razón se correlaciona con un mensaje de SQL o DB2.

**Respuesta del Usuario:** Examine el código de razón, corrija el error y reintente la acción de nuevo.

# **SQL29016N La fuente de datos del cliente no coincide con la fuente de datos del servidor de DB2 Query Patroller.**

**Explicación:** La fuente de datos a la que el cliente está conectado no coincide con la fuente de datos que el servidor de DB2 Query Patroller utiliza.

**Respuesta del Usuario:** Asegúrese de que la variable de perfil DB2DBDFT en el servidor de DB2 Query Patroller coincide con el nombre de fuente de datos del cliente.

**SQL29017N Se ha cancelado el trabajo "<ID-trabajo>".**

**Explicación:** Se ha cancelado el trabajo "<ID-trabajo>".

**Respuesta del Usuario:** Ninguna.

#### **SQL29018N El cliente de DB2 Query Patroller no está instalado.**

**Explicación:** El usuario está consultando una base de datos que tiene habilitado el parámetro

# **SQL30000 - SQL30099**

**SQL30000N La ejecución ha fallado debido a un Error de protocolo distribuido que no afectará a la ejecución satisfactoria de los mandatos o sentencias de SQL posteriores: Código de razón "<código-razón(subcódigo)>".**

**Explicación:** Se ha producido un error del sistema que ha impedido el proceso satisfactorio del mandato o sentencia de SQL en el entorno actual. Este mensaje (SQLCODE) se produce en tiempo de ejecución o de compilación de sentencias.

No se puede procesar el mandato o la sentencia. La transacción actual no genera retrotracción y la aplicación sigue conectada a la base de datos remota.

**Respuesta del Usuario:** Anote el número de mensaje y el código de razón. Anote toda la información de error del SQLCA, si es posible. Intente volver a ejecutar la aplicación.

Si existen suficientes recursos de memoria y el problema todavía persiste, llame al Recurso de Rastreo Independiente (Independent Trace Facility) desde el indicador de mandatos del

de configuración de base de datos DYN\_QUERY\_MGMT. Sin embargo, el cliente de DB2 Query Patroller no está instalado.

**Respuesta del Usuario:** Instale el componente QueryEnabler del cliente de DB2 Query Patroller.

## **SQL29019N Se han planificado trabajos en el servidor de DB2 Query Patroller.**

**Explicación:** Se han planificado trabajos en el servidor de DB2 Query Patroller.

**Respuesta del Usuario:** Ninguna.

sistema operativo. Consulte el Recurso de Rastreo Independiente en la publicación *Troubleshooting Guide* para obtener información sobre cómo utilizar este recurso.

Información necesaria:

- Descripción del problema
- SQLCODE y código de razón
- v Contenido del SQLCA, si es posible
- v Archivo de rastreo, si es posible.

**sqlcode**: -30000

**sqlstate**: 58008

**SQL30002N La sentencia de SQL no puede ejecutarse a causa de una condición previa de una cadena de sentencias.**

**Explicación:** Una sentencia de SQL estaba encadenada a PREPARE pero la sentencia PREPARE ha recibido un SQLCODE de aviso que requiere que el programa o usuario final vuelva a emitir la sentencia encadenada o emita una petición de SQL diferente. Este error sólo

puede producirse en un entorno de cliente/servidor.

v Un cliente distribuido que utiliza DRDA ha encadenado una sentencia OPEN a una PREPARE pero la sentencia PREPARE ha recibido el SQLCODE +1140.

La sentencia no puede ejecutarse si está encadenada.

**Respuesta del Usuario:** Debe enviar de nuevo la sentencia como una petición por separado.

**sqlcode**: -30002

**sqlstate**: 57057

**SQL30020N La ejecución ha fallado debido a un Error de protocolo distribuido que afectará a la ejecución satisfactoria de los mandatos y sentencias de SQL posteriores: Código de razón "<código-razón>".**

**Explicación:** Se ha producido un error del sistema que impide la ejecución satisfactoria del mandato o sentencia de SQL en el entorno actual, así como de cualquier mandato o sentencia de SQL posterior.

No se puede procesar el mandato o la sentencia. La transacción actual genera una retrotracción y la aplicación se desconecta de la base de datos remota.

**Respuesta del Usuario:** Anote el número de mensaje (SQLCODE) y el código de razón. Anote toda la información de error del SQLCA, si es posible. Intente conectarse a la base de datos remota y vuelva a ejecutar la aplicación.

Si existen suficientes recursos de memoria y el problema todavía persiste, llame al Recurso de Rastreo Independiente (Independent Trace Facility) desde el indicador de mandatos del sistema operativo. Consulte el Recurso de Rastreo Independiente en la publicación *Troubleshooting Guide* para obtener información sobre cómo utilizar este recurso.

Información necesaria:

• Descripción del problema

- SQLCODE y código de razón
- v Contenido del SQLCA, si es posible
- v Archivo de rastreo, si es posible.

Algunos códigos de razón posibles incluyen:

- **121C** Indica que el usuario no dispone de autorización para ejecutar el mandato solicitado.
- **1232** El mandato no ha podido completarse debido a un error permanente. En la mayoría de los casos, el servidor está en proceso de terminación anormal.
- **220A** El servidor destino ha recibido una descripción de datos no válida. Si se especifica un usuario de SQLDA, asegúrese de que los campos estén correctamente inicializados. Asegúrese también de si la longitud no excede de la longitud máxima permitida para el tipo de datos que está utilizándose.

Si utiliza el producto DB2 Connect en un entorno de servidor de pasarela con clientes de nivel inferior, se puede producir este error si las variables del sistema principal de la aplicación y las descripciones de columna de la tabla consultada no coinciden.

**sqlcode**: -30020

**sqlstate**: 58009

**SQL30021N La ejecución ha fallado debido a un Error de protocolo distribuido que afectará la ejecución satisfactoria de posteriores mandatos y sentencias de SQL : El gestor "<gestor>" no se soporta en el nivel "<nivel>".**

**Explicación:** Se ha producido un error del sistema que ha impedido la conexión satisfactoria de la aplicación con la base de datos remota. Este mensaje (SQLCODE) aparece para la sentencia de SQL CONNECT. El ″<gestor>″ y ″<nivel>″ son valores numéricos que identifican la incompatibilidad entre el cliente y el servidor.

No se puede procesar el mandato.

**Respuesta del Usuario:** Anote el número de mensaje y los valores "<gestor>" y "<nivel>". Anote toda la información de error del SQLCA, si es posible. Intente conectarse de nuevo a la base de datos remota.

Si el problema no ha desaparecido, invoque el Recurso de rastreo independiente en el indicador de mandatos del sistema operativo. Consulte el Recurso de Rastreo Independiente en la publicación *Troubleshooting Guide* para obtener información sobre cómo utilizar este recurso. A continuación, póngase en contacto con el representante de servicio facilitando la siguiente información:

- Descripción del problema
- SQLCODE y código de razón
- v Contenido del SQLCA, si es posible
- v Archivo de rastreo, si es posible.

**sqlcode**: -30021

**sqlstate**: 58010

**SQL30040N Ha fallado la ejecución debido a recursos no disponibles que no afectarán a la ejecución satisfactoria de posteriores mandatos y sentencias de SQL: Razón "<razón>". Tipo de recurso "<tipo-recurso>". Nombre de recurso "<nombre-recurso>". ID de producto "<ID-producto>".**

**Explicación:** La aplicación no puede procesar el mandato o la sentencia de SQL debido a la no disponibilidad de uno de los recursos especificados. La transacción actual no genera retrotracción y la aplicación sigue conectada a la base de datos remota.

No se puede procesar el mandato.

**Respuesta del Usuario:** Aumente el tamaño del recurso especificado y vuelva a someter el mandato.

**sqlcode**: -30040

**sqlstate**: 57012

**SQL30041N Ha fallado la ejecución debido a recursos no disponibles que afectarán a la ejecución satisfactoria de posteriores mandatos y sentencias de SQL: Razón "<razón>". Tipo de recurso "<tipo-recurso>". Nombre de** recurso "<nombre-recurso>". ID **de producto "<ID-producto>".**

**Explicación:** La aplicación no puede procesar el mandato o sentencia de SQL porque no existen recursos disponibles en la base de datos remota. Este SQLCODE aparece en tiempo de ejecución del proceso o compilación de sentencias.

Usuarios del sistema federado: la fuente de datos también puede detectar esta situación.

Si el "<nombre de recurso>" es "Encrypt" o "Decrypt", las salidas de usuario para el cifrado o descifrado no están disponibles o bien han dado un error.

No se puede procesar el mandato o la sentencia.

**Respuesta del Usuario:** Investigue el entorno del sistema de bases de datos remotas.

Usuarios del sistema federado:

v Si la salida de usuario de cifrado o descifrado de contraseñas ha fallado, "<razón>" es el valor entero que el servidor federado ha recibido al invocar la rutina de salida de usuario. Asegúrese de que no se ha producido ningún error al editar con enlace las salidas de usuario de cifrado y descifrado con el servidor federado.

Si se utiliza una rutina de salida de usuario proporcionada por éste, compruebe el código fuente de la misma para determinar por qué se ha devuelto "<razón>". Si el error radica en el código fuente de la salida de usuario, corrija el error, edite con enlace el código objeto con el servidor federado y vuelva a emitir el mandato o la sentencia en cuestión.

v En el resto de casos, aísle el problema en la fuente de datos que impide procesar la petición (consulte la guía de determinación de problemas para determinar qué fuente de datos falla al procesar una sentencia de SQL),

corrija el problema en la fuente de datos y vuelva a emitir el mandato o la sentencia anómala.

**sqlcode**: -30041

**sqlstate**: 57013

## **SQL30050N "<número>" mandato o sentencia de SQL no válida durante el proceso de vinculación.**

**Explicación:** Una aplicación ha intentado ejecutar un mandato o sentencia de SQL que no son válidos durante el proceso de una operación de precompilación/vinculación. <número> es un valor numérico que identifica el mandato o la sentencia de SQL erróneos.

No se procesa el mandato o la sentencia.

**Respuesta del Usuario:** Si la aplicación no es el precompilador/vinculador del gestor de bases de datos, verifique que la vinculación no esté activa antes de emitir el mandato o la sentencia de SQL.

Si la aplicación es el precompilador/vinculador del gestor de bases de datos, anote el número de mensaje (SQLCODE) y el valor <número>. Anote toda la información de error del SQLCA, si es posible. Intente volver a ejecutar la operación de vinculación.

Si existen suficientes recursos de memoria y el problema todavía persiste, llame al Recurso de Rastreo Independiente (Independent Trace Facility) desde el indicador de mandatos del sistema operativo. Consulte el Recurso de Rastreo Independiente en la publicación *Troubleshooting Guide* para obtener información sobre cómo utilizar este recurso.

Póngase en contacto con el representante del servicio técnico aportando la siguiente información:

Información necesaria:

- v Descripción del problema
- SQLCODE y código de razón
- Contenido del SQLCA, si es posible
- Archivo de rastreo, si es posible.

**sqlcode**: -30050

**sqlstate**: 58011

# **SQL30051N El proceso de vinculación no está activo con el nombre de paquete y símbolo de coherencia especificados.**

**Explicación:** Se ha intentado ejecutar una operación de precompilación/vinculación cuando la precompilación/vinculación no estaba activa, o ha intentado utilizarse un nombre de paquete y/o símbolo de coherencia no válidos durante una operación de precompilación/vinculación activa.

No se puede procesar el mandato o la sentencia.

**Respuesta del Usuario:** Si la aplicación no es la precompilación/vinculación del gestor de la base de datos, verifique que precompilación/vinculación está activa antes de emitir la operación de vinculación, y que se pasa la información correcta a dicha operación.

Si la aplicación es el precompilador/vinculador del gestor de bases de datos, anote el número de mensaje (SQLCODE) y toda la información errónea del SQLCA, si es posible. Intente volver a ejecutar la operación.

Si existen suficientes recursos de memoria y el problema todavía persiste, llame al Recurso de Rastreo Independiente (Independent Trace Facility) desde el indicador de mandatos del sistema operativo. Consulte el Recurso de Rastreo Independiente en la publicación *Troubleshooting Guide* para obtener información sobre cómo utilizar este recurso.

Póngase en contacto con el representante del servicio técnico aportando la siguiente información:

Información necesaria:

- Descripción del problema
- v SQLCODE y código de razón
- v Contenido del SQLCA, si es posible
- Archivo de rastreo, si es posible.

**sqlcode**: -30051

**sqlstate**: 58012

### **SQL30052N Las suposiciones de la preparación del programa son incorrectas.**

**Explicación:** El precompilador no reconoce la sentencia de SQL que está compilándose y la base de datos no puede procesarla.

No se puede procesar la sentencia.

**Respuesta del Usuario:** Asegúrese de que la sentencia sea correcta e intente volver a ejecutar la operación. Si el problema persiste, elimine la sentencia del programa.

**sqlcode**: -30052

**sqlstate**: 42932

## **SQL30053N El valor de OWNER ha provocado el error de comprobación de autorización en la base de datos remota.**

**Explicación:** El valor especificado para la opción OWNER en la

precompilación/vinculación no ha pasado la comprobación de autorización en la base de datos remota. Este SQLCODE se produce durante la precompilación/vinculación. No lo produce el precompilador/vinculador del gestor de bases de datos.

La operación de precompilación/vinculación no puede procesarse.

**Respuesta del Usuario:** Asegúrese de que está autorizado a utilizar el ID especificado para la opción OWNER o no utilice la opción OWNER.

**sqlcode**: -30053

**sqlstate**: 42506

**SQL30060N "<ID-autorización>" no tiene el privilegio de realizar la operación "<operación>".**

**Explicación:** El ID de autorización <ID-autorización> ha intentado realizar la <operación> especificada sin que se le hubiera otorgado la autorización adecuada para tal

acción. Este SQLCODE aparece en tiempo de ejecución del proceso o compilación de sentencias.

No se puede procesar la sentencia.

**Respuesta del Usuario:** Asegúrese de que al <ID-autorización> se le haya otorgado la autorización necesaria para realizar la operación deseada.

**sqlcode**: -30060

**sqlstate**: 08004

### **SQL30061N El alias o el nombre de la base de datos "<nombre>" no se ha encontrado en el nodo remoto.**

**Explicación:** El nombre de la base de datos no pertenece a ninguna base de datos existente en el nodo de bases de datos remotas.

No se puede procesar la sentencia.

**Respuesta del Usuario:** Vuelva a someter el mandato con el nombre o el alias de base de datos correcto.

Usuarios del sistema federado: asegúrese de que la entrada de SYSCAT.SERVERS especifica correctamente el nombre de la base de datos de la fuente de datos.

**sqlcode**: -30061

**sqlstate**: 08004

### **SQL30070N "<identificador-mandato>" No se da soporte al mandato.**

**Explicación:** La base de datos remota ha recibido un mandato no reconocido. El mandato o sentencia de SQL del entorno actual no pueden procesarse satisfactoriamente, ni tampoco los mandatos o sentencias de SQL posteriores.

La transacción actual genera una retrotracción y la aplicación se desconecta de la base de datos remota. No se puede procesar la sentencia.

**Respuesta del Usuario:** Anote el número de mensaje (SQLCODE) y el identificador de mandato. Anote toda la información de error del SQLCA, si es posible. Intente conectarse a la base de datos remota y vuelva a ejecutar la aplicación.

Si existen suficientes recursos de memoria y el problema todavía persiste, llame al Recurso de Rastreo Independiente (Independent Trace Facility) desde el indicador de mandatos del sistema operativo. Consulte el Recurso de Rastreo Independiente en la publicación *Troubleshooting Guide* para obtener información sobre cómo utilizar este recurso.

Póngase en contacto con el representante del servicio técnico aportando la siguiente información:

Información necesaria:

- v Descripción del problema
- v SQLCODE e identificador de mandato
- v Contenido del SQLCA, si es posible
- Archivo de rastreo, si es posible.

**sqlcode**: -30070

**sqlstate**: 58014

**SQL30071N "<identificador-objeto>" No se da soporte al objeto.**

**Explicación:** La base de datos remota ha recibido datos que no reconoce. El mandato o sentencia de SQL del entorno actual no pueden procesarse satisfactoriamente, ni tampoco los mandatos o sentencias de SQL posteriores.

La transacción actual genera una retrotracción y la aplicación se desconecta de la base de datos remota. No se puede procesar el mandato.

**Respuesta del Usuario:** Anote el número de mensaje (SQLCODE) y el identificador del objeto. Anote toda la información de error del SQLCA, si es posible. Intente conectarse a la base de datos remota y vuelva a ejecutar la aplicación.

Si existen suficientes recursos de memoria y el problema persiste,

Si estaba activo un rastreo, llame al Recurso de Rastreo Independiente (Independent Trace Facility) desde el indicador de mandatos del sistema operativo. Consulte el Recurso de Rastreo Independiente en la publicación

*Troubleshooting Guide* para obtener información sobre cómo utilizar este recurso.

Póngase en contacto con el representante del servicio técnico aportando la siguiente información:

Información necesaria:

- v Descripción del problema
- v SQLCODE e identificador de objeto
- Contenido del SQLCA, si es posible
- v Archivo de rastreo, si es posible.

**sqlcode**: -30071

**sqlstate**: 58015

# **SQL30072N "<identificador-parámetro>" No se da soporte al parámetro.**

**Explicación:** La base de datos remota ha recibido datos que no reconoce. El mandato o sentencia de SQL del entorno actual no pueden procesarse satisfactoriamente, ni tampoco los mandatos o sentencias de SQL posteriores.

El mandato no puede procesarse. La transacción actual genera una retrotracción y la aplicación se desconecta de la base de datos remota.

**Respuesta del Usuario:** Anote el número de mensaje (SQLCODE) y el identificador de parámetro. Anote toda la información de error del SQLCA, si es posible. Intente conectarse a la base de datos remota y vuelva a ejecutar la aplicación.

Si existen suficientes recursos de memoria y el problema todavía persiste, llame al Recurso de Rastreo Independiente (Independent Trace Facility) desde el indicador de mandatos del sistema operativo. Consulte el Recurso de Rastreo Independiente en la publicación *Troubleshooting Guide* para obtener información sobre cómo utilizar este recurso.

Póngase en contacto con el representante del servicio técnico aportando la siguiente información:

Información necesaria:

• Descripción del problema

- v SQLCODE e identificador de parámetro
- v Contenido del SQLCA, si es posible
- v Archivo de rastreo, si es posible.

**sqlcode**: -30072

**sqlstate**: 58016

# **SQL30073N "<identificador-parámetro>" No se da soporte al valor de parámetro "<valor>".**

**Explicación:** La base de datos remota ha recibido datos que no reconoce. El mandato o sentencia de SQL del entorno actual no pueden procesarse satisfactoriamente, ni tampoco los mandatos o sentencias de SQL posteriores.

La transacción actual genera una retrotracción y la aplicación se desconecta de la base de datos remota. No se puede procesar el mandato.

**Respuesta del Usuario:** Anote el número de mensaje (SQLCODE) y el identificador de parámetro. Anote toda la información de error del SQLCA, si es posible. Intente conectarse a la base de datos remota y vuelva a ejecutar la aplicación.

Si existen suficientes recursos de memoria y el problema persiste,

Si estaba activo un rastreo, llame al Recurso de Rastreo Independiente (Independent Trace Facility) desde el indicador de mandatos del sistema operativo. Consulte el Recurso de Rastreo Independiente en la publicación *Troubleshooting Guide* para obtener información sobre cómo utilizar este recurso. Póngase en contacto con el representante del servicio técnico aportando la siguiente información:

Información necesaria:

- v Descripción del problema
- v SQLCODE, identificador de parámetro y valor
- Contenido del SQLCA, si es posible
- v Archivo de rastreo, si es posible.

Entre los posibles identificadores de parámetro se incluyen:

**002F** El servidor destino no da soporte al tipo de datos solicitado por el peticionario de la aplicación. Por ejemplo, cuando se utiliza DB2 Connect para conectarse a DB2 2.3, aparecerá este error a menos que se aplique el PTF adecuado a DB2 2.3. Asegúrese de que el peticionario soporta el nivel del servidor.

### **119C, 119D, 119E**

El servidor destino no soporta el CCSID solicitado por el peticionario de la aplicación. Asegúrese de que servidor soporte el CCSID que utiliza el peticionario.

- 119C Verifique el CCSID de byte único.
- 119D Verifique el CCSID de doble byte.
- 119E Verifique el CCSID de bytes mixtos.

**sqlcode**: -30073

**sqlstate**: 58017

# **SQL30074N "<identificador-respuesta>" No se da soporte a la respuesta.**

**Explicación:** El cliente ha recibido una respuesta que no reconoce. El mandato o sentencia de SQL del entorno actual no pueden procesarse satisfactoriamente, ni tampoco los mandatos o sentencias de SQL posteriores.

La transacción actual genera una retrotracción y la aplicación se desconecta de la base de datos remota. No se puede procesar la sentencia.

**Respuesta del Usuario:** Anote el número de mensaje (SQLCODE) y el identificador de respuesta. Anote toda la información de error del SQLCA, si es posible. Intente conectarse a la base de datos remota y vuelva a ejecutar la aplicación.

Si existen suficientes recursos de memoria y el problema todavía persiste, llame al Recurso de Rastreo Independiente (Independent Trace Facility) desde el indicador de mandatos del sistema operativo. Consulte el Recurso de Rastreo Independiente en la publicación

*Troubleshooting Guide* para obtener información sobre cómo utilizar este recurso.

Póngase en contacto con el representante del servicio técnico aportando la siguiente información:

Información necesaria:

- v Descripción del problema
- v SQLCODE e identificador de respuesta
- Contenido del SQLCA, si es posible
- v Archivo de rastreo, si es posible.

**sqlcode**: -30074

**sqlstate**: 58018

# **SQL30080N Se ha producido un error de comunicaciones "<código-razón>" al enviar o recibir datos de la base de datos remota.**

**Explicación:** El "<código-razón>" contiene los códigos de error originales notificados por el Communications Manager.

En los códigos de error APPC, el formato es *pppp-ssssssss-dddddddd* donde *pppp* es el código de retorno principal *ssssssss* es el código de retorno secundario y *dddddddd* son los datos de detección. Cada uno de estos valores de código de error se representan en notación hexadecimal. Entre los posibles códigos de error primarios y secundarios se incluyen 0003-00000004 y 0003-00000005, que indican que no ha podido asignarse una conversación con el Servidor de Bases de Datos. Los datos de detección sólo se visualizarán cuando se detecte un error APPC ALLOCATE.

No se puede procesar el mandato. La conexión que ha intentado efectuarse con la base de datos no ha sido satisfactoria o la transacción actual a la base de datos conectada genera una retrotracción y la aplicación se desconecta de la base de datos remota.

Consulte el manual *IBM Communications Manager 1.0 APPC Programming Guide and Reference (SC31-6160)* para obtener una explicación de los códigos de retorno primarios y secundarios

APPC. Para obtener detalles de los datos de detección APPC, consulte el manual *IBM Communications Manager 1.0 Problem Determination Guide (SC31-6156)*.

**Respuesta del Usuario:** Asegúrese de que el gestor de bases de datos y el Communications Manager se hayan iniciado en el Servidor de Bases de Datos y que todos los parámetros de configuración del Gestor de Comunicaciones sean correctos. Consulte también en *Communications Manager/2 APPC Programming Guide & Reference* para obtener más información.

**Nota:** Si el código de razón intercalado en el mensaje es 0003-084C0001 una de las posibles causas que han dado lugar a este mensaje es que está intentando establecer una conexión remota con una estación de trabajo que no es un servidor. Compruebe que la estación de trabajo remota sea un servidor. Si no es un servidor, instale el gestor de bases de datos como servidor.

**sqlcode**: -30080

**sqlstate**: 08001

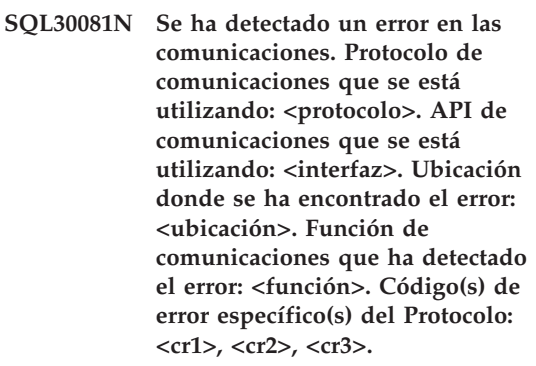

**Explicación:** El subsistema de comunicaciones ha detectado un error.

Si la conexión ya se ha establecido, las causas posibles incluyen las siguientes:

v La conexión se ha perdido debido a un error del subsistema de comunicaciones en el nodo cliente o en el nodo servidor.

- v La conexión se ha perdido debido a un error del subsistema de comunicaciones del servidor SOCKS, si se está utilizando.
- v Un error de red ha provocado la interrupción de la conexión.
- v El administrador del sistema ha forzado la desconexión del agente de la base de datos.
- v El agente de la base de datos se ha interrumpido debido a la terminación anómala de un proceso importante del gestor de bases de datos.

Si está intentando establecer una nueva conexión, las causas posibles incluyen las siguientes:

- v El servidor remoto de bases de datos no se ha catalogado correctamente en el cliente.
- v El archivo de configuración del gestor de bases de datos del servidor no se ha configurado con los parámetros de comunicación adecuados.
- v El subsistema de comunicaciones en el nodo cliente o servidor no se ha configurado correctamente o no se ha iniciado satisfactoriamente.
- v El subsistema de comunicación del servidor SOCKS, si se está utilizando, no se ha configurado correctamente o no se ha iniciado satisfactoriamente.
- v La variable de entorno DB2COMM del servidor no especifica el protocolo de comunicaciones que utiliza el cliente.
- v El gestor de bases de datos en el servidor no se ha iniciado o bien no se ha iniciado satisfactoriamente. Es posible que uno o más protocolos de comunicaciones especificados por DB2COMM no se hayan iniciado satisfactoriamente.

Consulte los valores de los símbolos para obtener más detalles. En función del protocolo que está utilizándose y de la función de comunicaciones llamada, algunos símbolos podrían no ser aplicables. A continuación, se proporciona la explicación de los valores de señal:

### **<protocolo>**

El protocolo de comunicaciones real que está utilizándose. Los valores de señal válidos son:

- $\cdot$  TCP/IP
- APPC
- $\cdot$  NETBIOS
- $\cdot$  IPX/SPX

### **<interfaz>**

La interfaz de programación de aplicaciones utilizada para llamar a los servicios de protocolo de comunicaciones anteriores. Los valores de señal válidos son:

- $\cdot$  SOCKETS
- SOCKS
- $\cdot$  CPI-C
- DLR o DD
- TLI o Conexión/Vinculación

### **<ubicación>**

Es un ID específico de protocolo que identifica de forma exclusiva al nodo que ha detectado el error. Si el protocolo que está utilizándose es:

 $\cdot$  TCP/IP

El formato del ID es la dirección Internet en notación decimal separada por puntos.

• APPC

El formato del ID es el nombre de la LU calificado al completo (ID-red.nombre-LU).

 $\cdot$  NETBIOS

El formato del ID es el nombre de la Estación de Trabajo (nname).

•  $IPX/SPX$ 

El formato del ID es la dirección de red y la dirección de nodo en notación hexadecimal (red.nodo).

Si la información de la ubicación no está disponible en el momento de producirse el error, este símbolo no se rellena.

### **<función>**

El nombre de la función del subsistema de comunicaciones que ha devuelto el código o códigos de error.

### **<cr1>, <cr2>, <cr3>**

La lista de los códigos y subcódigos de error disponibles específicos de cada protocolo que está utilizándose. Los símbolos que no se aplican contienen un  $\mathcal{U} \not\succcurlyeq \mathcal{U}$ 

Si el protocolo que está utilizándose es:

- $\cdot$  TCP/IP
	- Caso de existir, <cr1> contiene el valor *errno* global de la llamada a la función de sockets de TCP/IP. Al utilizar los sockets de Windows, el <cr1> si existe, contiene el error de la llamada a la función de sockets de TCP/IP devuelta por WSAGetLastError().
	- En caso de existir, <cr2> contiene el valor *h\_errno* global de la llamada a la función de la resolución del nombre TCP/IP. Al utilizar los sockets de Windows, <cr2>, si existe, contiene el error de la llamada a la función de base de datos de TCP/IP devuelta por WSAGetLastError().
	- Si <cr3> existe y contiene ″0″, significa que la conexión TCP/IP se ha cerrado. Esto se debe a alguna de las siguientes causas:
		- El administrador del sistema ha forzado la desconexión del agente de la base de datos.
		- El agente de una base de datos no ha podido iniciarse en el servidor porque se ha sobrepasado el parámetro *maxagents* de la configuración del gestor de bases de datos. Consulte el registro First Failure Service (DB2DIAG.LOG) en el servidor para ver si ha quedado anotado algún mensaje de error.
		- La conexión puede haber sido cerrada por el servidor remoto al nivel TCP/IP.
		- El agente de la base de datos se ha interrumpido debido a la

terminación anómala de un proceso importante del gestor de bases de datos.

- **Nota:** Al utilizar los sockets de Windows, si la <función> es WSAStartup, y <cr1> es 0, entonces <cr2> contiene el nivel de versión de la especificación de los sockets de Windows solicitados por DB2 y <cr3> contiene el nivel de versión de la especificación de sockets de Windows soportado por la DLL de los sockets de Windows.
- $\cdot$  APPC

<cr1> contiene el código de retorno de la función CPI-C. Caso de existir, <cr2> contiene el valor *errno* global de la llamada a la función CPI-C. <cr3> no se aplica.

• NETBIOS

<cr1> contiene el código de retorno de la llamada a NetBIOS. <cr2> y <cr3> no se aplican.

• IPX/SPX

<cr1> contiene el valor *t\_errno* global de la llamada a los Servicios TLI o el código de retorno de la llamada a la Conexión NetWare o los Servicios de vinculación. Si el <cr1>t errno es TLOOK, <cr2> contiene el suceso TLI que se ha producido. Si el suceso <cr2> es T\_DISCONNECT, <cr3> contiene el código de razón para la desconexión. En AIX, si el <cr1> t\_errno es TSYSERR, <cr3> contiene el error del sistema errno (definido en sys/errno.h). Si <cr1> contiene el código de retorno de error de una llamada a la Conexión de AIX NetWare o a los Servicios de vinculación, <cr2> contiene el generador del error.

Consulte el apéndice Errores de comunicaciones en el manual *Consulta de mensajes* si desea
obtener más información sobre códigos de error de comunicaciones específicos.

### **Respuesta del Usuario:**

Si la conexión ya se ha establecido, compruebe que:

- 1. Se haya forzado la desconexión en el servidor del agente de la base de datos.
- 2. El gestor de bases de datos en el servidor haya finalizado anormalmente.
- 3. Se ha producido un error del subsistema de comunicaciones o de la red. Vea el manual *Consulta de mensajes* para obtener más información sobre códigos de error de comunicaciones específicos.

Si intenta establecer una nueva conexión, compruebe si:

- 1. El servidor de bases de datos remoto está catalogado de forma adecuada en el nodo cliente.
- 2. El archivo de configuración del gestor de bases de datos del servidor se ha configurado con los parámetros de comunicación relacionados adecuados. Si los parámetros de configuración del gestor de bases de datos se han actualizado en el servidor, asegúrese de detener y luego volver a iniciar el gestor de bases de datos para que los cambios surtan efecto.
- 3. Los subsistemas de comunicaciones de los nodos de cliente y servidor se han configurado e iniciado correctamente.
- 4. La variable de entorno DB2COMM del servidor especifica el protocolo de comunicaciones que utiliza el cliente.
- 5. El gestor de bases de datos del servidor se ha iniciado satisfactoriamente. El inicio del proceso del gestor de bases de datos del servidor debe devolver SQL1063 y no SQL5043. Si se devuelve SQL5043, compruebe el First Failure Service Log (DB2DIAG.LOG) para obtener más información.
- 6. Se ha producido un error del subsistema de comunicaciones o de la red.

Si el problema persiste, consulte al administrador de la red y/o al experto en comunicaciones para determinar la causa del problema utilizando el juego de símbolos que se proporciona.

**sqlcode**: -30081

**sqlstate**: 08001

**SQL30082N El intento de establecer una conexión ha fallado con el código de razón de seguridad** ″**<código-razón>**″ **(**″**<serie-razón>**″**).**

**Explicación:** El intento de conexión al servidor de bases de datos remoto ha sido rechazado debido a información de seguridad no válida o incorrecta. La causa del error de seguridad está descrita en el <código-razón> y el valor <serie-razón> correspondiente.

A continuación se muestra una lista de códigos de razón y sus series de razón correspondientes:

### **0 (NOT SPECIFIED)**

El error de seguridad específico no está especificado.

### **1 (PASSWORD EXPIRED)**

La contraseña especificada en la solicitud ha caducado.

### **2 (PASSWORD INVALID)**

La contraseña especificada en la solicitud no es válida.

### **3 (PASSWORD MISSING)**

La solicitud no ha incluido una contraseña.

### **4 (PROTOCOL VIOLATION)**

La solicitud ha violado los protocolos de seguridad.

### **5 (USERID MISSING)**

La solicitud no ha incluido un id de usuario.

### **6 (USERID INVALID)**

El id de usuario especificado en la solicitud no es válido.

### **7 (USERID REVOKED)**

El id de usuario especificado en la solicitud se ha revocado.

### **8 (GROUP INVALID)**

El grupo especificado en la solicitud no es válido.

### **9 (USERID REVOKED IN GROUP)**

El id de usuario especificado en la solicitud se ha revocado en el grupo.

### **10 (USERID NOT IN GROUP)**

El id de usuario especificado en la solicitud no se encuentra en el grupo.

### **11 (USERID NOT AUTHORIZED AT REMOTE**

**LU)** El id de usuario especificado en la solicitud no está autorizado en la unidad lógica remota.

### **12 (USERID NOT AUTHORIZED FROM LOCAL LU)**

El id de usuario especificado en la solicitud no está autorizado en la unidad lógica remota cuando procede de la unidad lógica local.

### **13 (USERID NOT AUTHORIZED TO TP)**

El id de usuario especificado en la solicitud no tiene autorización para acceder al programa de transacciones.

### **14 (INSTALLATION EXIT FAILED)**

La salida de la instalación ha fallado.

### **15 (PROCESSING FAILURE)**

El proceso de seguridad del servidor ha fallado.

### **16 (NEW PASSWORD INVALID)**

la contraseña especificada en una petición de cambio de contraseña no reunía los requisitos del servidor.

### **17 (UNSUPPORTED FUNCTION)**

el mecanismo de seguridad que ha especificado el cliente no es válido para este servidor. Algunos ejemplos típicos:

v El cliente ha enviado un valor nuevo de contraseña a un servidor que no soporta la función de cambio de contraseña DRDA.

- v El cliente ha enviado información de autentificación DCE a un servidor que no soporta DCE.
- v El cliente ha enviado información de autentificación SERVER\_ENCRYPT o DCS\_ENCRYPT a un servidor que no soporta el cifrado de contraseñas.
- v El cliente ha enviado un id de usuario (pero no una contraseña) a un servidor que no soporta la autentificación de ID de usuario únicamente.

### **18 (NAMED PIPE ACCESS DENIED)**

El área de interconexión con nombre no está accesible debido a una violación de seguridad.

### **19 (USERID DISABLED o RESTRICTED)**

El ID de usuario se ha inhabilitado, o bien se le ha restringido el acceso al entorno operativo en este momento.

### **20 (MUTUAL AUTHENTICATION FAILED)**

El servidor al que se ha conectado no ha podido transferir una comprobación de autentificación mutua. El servidor es un impostor o se ha dañado la comprobación devuelta.

### **21 (RESOURCE TEMPORARILY UNAVAILABLE)**

El proceso de la seguridad en el servidor se interrumpió porque temporalmente un recurso no estaba disponible. Por ejemplo, en AIX, ninguna licencia de usuario ha estado disponible.

**Respuesta del Usuario:** Compruebe que se haya proporcionado el id de usuario y/o contraseña apropiados.

Es posible que el ID de usuario esté inhabilitado o bien que se haya restringido su acceso a determinadas estaciones de trabajo o a determinadas horas de operación.

En el código de razón 17, vuelva a intentar el mandato con un tipo de autentificación soportado.

En el código de razón 20, asegúrese de que se

haya arrancado el mecanismo de autentificación del servidor y vuelva a intentarlo.

**sqlcode**: -30082

**sqlstate**: 08001

**SQL30083N El intento de cambiar la contraseña del id de usuario** ″**<uid>**″ **ha fallado con el código de razón de seguridad** ″**<código-razón>**″ **(**″**<serie-razón>**″**).**

**Explicación:** Se ha rechazado el intento de cambiar la contraseña debido a información de seguridad no válida o incorrecta. La causa del error de seguridad está descrita en el ″<código-razón>″ y los valores ″<serie-razón>″ correspondientes.

A continuación se muestra una lista de códigos de razón y sus series de razón correspondientes:

### **0 (NOT SPECIFIED)**

El error de seguridad específico no está especificado.

### **1 (CURRENT PASSWORD INVALID)**

La contraseña antigua especificada en la solicitud no es válida.

### **2 (NEW PASSWORD INVALID)**

La contraseña especificada en la solicitud no es válida con las normas de contraseña establecidas por el sistema donde se iba a cambiar la contraseña.

### **3 (CURRENT PASSWORD MISSING)**

La solicitud no ha incluido una contraseña antigua.

### **4 (NEW PASSWORD MISSING)**

La solicitud no ha incluido una contraseña nueva.

#### **5 (USERID MISSING)**

La solicitud no ha incluido un id de usuario.

#### **6 (USERID INVALID)**

El id de usuario especificado en la solicitud no es válido.

### **7 (USERID REVOKED)**

El id de usuario especificado en la solicitud se ha revocado. No se pueden cambiar las contraseñas para id de usuario revocados.

### **14 (INSTALLATION EXIT FAILED)**

La salida de seguridad de la instalación ha fallado.

### **15 (PROCESSING FAILURE)**

El proceso de seguridad del servidor ha fallado.

### **17 (UNSUPPORTED FUNCTION)**

El sistema no da soporte a la función de cambio de contraseña.

### **19 (USERID DISABLED o RESTRICTED)**

El ID de usuario se ha inhabilitado, o bien se le ha restringido el acceso al entorno operativo en este momento.

### **23 (CHGPWD\_SDN de la entrada DCS no está configurado)**

Para cambiar una contraseña de MVS en un sistema principal conectado mediante SNA, la base de datos DCS debe catalogarse con la serie de parámetro ,,,,,,,CHGPWD\_SDN. La serie de parámetro ,,,,,,CHGPWD SDN identifica el nombre de destino simbólico para la Gestión de caducidad de contraseñas (PEM).

### **24 (USERNAME AND/OR PASSWORD INVALID)**

El nombre de usuario especificado, la contraseña especificada o ambos no son válidos.

**Respuesta del Usuario:** Asegúrese de que se han suministrado el id de usuario correcto y las contraseñas actual y nueva correspondientes.

Es posible que el ID de usuario esté inhabilitado o bien que se haya restringido su acceso a determinadas estaciones de trabajo o a determinadas horas de operación.

A continuación se encuentran instrucciones para algunos códigos de razón específicos:

**14** Compruebe el archivo db2pem.log en el subdirectorio de la instancia

(normalmente, ″db2″) para obtener una descripción detallada del problema que se ha encontrado.

**23** Catalogue la base de datos DCS utilizando el parámetro ,,,,,,,CHGPWD\_SDN, tal como se especifica en la publicación *DB2 Connect User's Guide*.

**sqlcode**: -30083

**sqlstate**: 08001

**SQL30090N La operación no es válida para el entorno de ejecución de la aplicación. Código de razón = "<código-razón>"**

**Explicación:** La operación no es válida para el entorno de ejecución de la aplicación. Por ejemplo, una operación tal vez no sea válida para las aplicaciones que tienen restricciones especiales en sentencias o en las API - aquellas aplicaciones que funcionen en un entorno de Proceso de transacciones distribuidas XA, como por ejemplo CICS; aquellas que funcionen con valores de conexión CONNECT de tipo 2 o aquellas que utilicen la funcionalidad del sistema federado para actualizar múltiples fuentes de datos heterogéneas. Se ha rechazado la operación.

Los códigos de razón posibles son:

- v 01 se ha emitido una petición SQL que cambia datos (como por ejemplo, INSERT o CREATE) para una base de datos de sólo lectura o se ha invocado un procedimiento almacenado para una base de datos de sólo lectura. Las bases de datos de sólo lectura incluyen los tipos siguientes:
	- Las bases de datos a las que se accede mediante DRDA cuando funcionan en una unidad de trabajo que tiene el valor de conexión SYNCPOINT TWOPHASE y que se ejecuta en un entorno no XA/DTP cuando no se utiliza un Gestor de puntos de sincronismo o la base de datos remota DRDA no da soporte al protocolo DRDA de nivel de soporte 2.
- Bases de datos a las que accede DRDA en un entorno XA/DTP cuando no está disponible una pasarela de un Gestor de puntos de sincronismo o cuando la base de datos DRDA remota no da soporte al protocolo DRDA de nivel 2.
- Bases de datos que no fueron la primera base de datos que se actualizó cuando entró en vigor el valor de conexión SYNCPOINT ONEPHASE para la unidad de trabajo.
- v 02 se ha emitido una API como Precompile, Bind o Reorganize Table que provoca confirmaciones internas en una aplicación que tiene el valor CONNECT tipo 2 o que funciona en un entorno XA/DTP.
- v 03 se ha emitido una SQL OPEN para un cursor retenido en un entorno XA/DTP, cuando se utiliza un supervisor de proceso de transacciones ENCINA o TUXEDO.
- v 04 se ha emitido una sentencia DISCONNECT mientras se estaba en un entorno XA/DTP
- v 05 se ha emitido en un entorno CONNECT de tipo 2 o XA/DPT una sentencia compuesta de SQL que contiene una sentencia COMMIT.
- v 06 se ha emitido la API SET CLIENT en un entorno XA/DTP.
- v 07 se accede a una segunda base de datos dentro de una unidad de trabajo a la que el gestor de transacciones no suministra coordinación en dos fases. Para garantizar la integridad de los datos, esta operación se ha anulado.
- v 08 se ha intentado acceder a una base de datos para la coordinación de confirmación desde una fuente diferente de una base de datos conectada simultáneamente. Los dos tipos de coordinación no pueden mezclarse y se rechazan operaciones para la base de datos actual.
- v 09 Se ha intentado ejecutar una transacción local XA/DTP para una base de datos a la que se accede bajo la coordinación del Gestor de puntos de sincronismo.
- v 10 Se ha emitido una SQL OPEN para un cursor retenido en uno de estos casos:
	- Entorno XA/DTP o

– servidor federado que accede a un apodo definido en una fuente de datos de confirmación de dos fases

No se soporta la retención del cursor en estos entornos.

- v 11 No está soportada la operación para paso a través.
- v 12 Las operación de

inserción/actualización/supresión requiere que exista una columna de indicación horaria y un índice exclusivo debido a la restricción en fuente de datos.

Para una operación de actualización/supresión que accede a fuentes de datos:

- Fujitsu RDB2 requiere que exista un índice exclusivo.
- v 13 Una operación UPDATE o DELETE posicionada requiere que exista una columna en la lista SELECT del cursor, pero dicha columna no existe en la lista SELECT del cursor.
- v 14 Existe una combinación no permitida de cursores actualizables, retención de cursor y nivel de aislamiento de Repeatable Read. Las combinaciones no válidas son:
	- Nivel de aislamiento de Repeatable Read y un cursor WITH HOLD
	- Un cursor WITH HOLD con FOR UPDATE
- v 15 Reservado para uso en el futuro
- v 16 Existe una combinación no permitida de valores de columna de tipo y de columna de protocolo en SYSCAT.SERVERS.
- v 17 El programa de utilidad REORG no se puede emitir en un apodo.
- v 18 Se ha emitido una petición de actualización (o una operación DLL que da como resultado la actualización de una tabla de catálogos del sistema) que daría como resultado la actualización de fuentes de datos cuando una o más fuentes de datos de la unidad de trabajo dan soporte únicamente a una confirmación de una fase. Las causas posibles son:
	- Se ha intentado actualizar una fuente de datos que sólo soporta una confirmación de

una fase, pero ya se ha actualizado una fuente de datos diferente en la misma unidad de trabajo.

- Se ha intentado actualizar una fuente de datos que soporta confirmaciones de dos fases, pero en la misma unidad de trabajo ya se ha actualizado una fuente de datos diferente que sólo soporta la confirmación de una fase.
- Se ha intentado actualizar una tabla servidor federado local, pero una fuente de datos que sólo soporta una confirmación de una fase ya se ha actualizado en la misma unidad de trabajo.
- Se ha intentado actualizar una fuente de datos que sólo soporta una confirmación de una fase cuando la aplicación realiza operaciones con una opción de conexión CONNECT de tipo 2.
- v 19 La fuente de datos de una sesión de paso a través no da soporte al tipo de datos de la variable del sistema principal de la aplicación.
- 20 Se ha emitido SET CLIENT INFORMATION mientras está en curso una Unidad de trabajo.
- v 21 La operación que desea realizar en la(s) fuente(s) de datos especificada(s) no la soporta el reiniciador mediante el cual DB2 accede a la(s) fuente(s) de datos. Consulte la documentación para conocer las operaciones que este reiniciador soporta.

### **Respuesta del Usuario:**

Corrija el problema efectuando uno de los pasos siguientes:

- v Para los códigos de razón 01, 02, 03, 04, 06 o 19, suprima la sentencia o la API que no está soportada.
- v Alternativamente, para estos mismos códigos de razón 01, 02, 03, 04, ó 06 ejecute la aplicación en un entorno diferente que dé soporte a la sentencia o API que falle.
- v Para el código de razón 05, coloque la petición COMMIT fuera de la sentencia compuesta.
- v Para el código de razón 07, asegúrese de que sólo se acceda a la base de datos dentro de una unidad de trabajo en la que se emitirán

EXEC SQL COMMIT o EXEC SQL ROLLBACK en lugar de las peticiones de puntos de sincronismo en un gestor de transacciones externo. Si se debe acceder a varias bases de datos en una unidad de trabajo, utilice la interfaz de control de confirmación que proporciona el producto del gestor de transacciones externo.

- v Para la razón 08, asegúrese de que todas las bases de datos a las que se accede en una unidad de trabajo estén bajo el control de confirmación del mismo tipo de petición: supervisor de proceso de transacciones externas (como CICS SYNCPOINT) o local COMMIT y ROLLBACK EXEC SQL.
- v Para la razón 09, efectúe uno de los pasos siguientes:
	- Ejecute la transacción como una transacción XA/DTP global.
	- Acceda a la base de datos en un entorno que no sea XA/DTP.
	- No utilice los servicios del gestor de puntos de sincronismo para la conexión de la base de datos si la transacción es de sólo lectura.
- v Para las razones 10 a 17 (usuarios servidor federado), aísle el problema en la fuente de datos que no responde a la petición (consulte la publicación Troubleshooting Guide) y examina las restricciones de dicha fuente de datos.
- v Para la razón 18, efectúe uno de los pasos siguientes:
	- Someta COMMIT o ROLLBACK antes de emitir una actualización en una fuente de datos diferente.
	- Si se han de actualizar varios pasos en una unidad de trabajo, compruebe que la opción del servidor two\_phase\_commit se ha establecido en 'Y' para todas las fuentes de datos que se han de actualizar. Consulte la publicación *Consulta de SQL* para obtener información sobre el modo de establecer el valor utilizado para la opción two\_phase\_commit.
	- Si la fuente de datos que se ha de actualizar sólo da soporte a la confirmación de una fase, y si la aplicación realiza operaciones con un valor de conexión CONNECT de tipo 2, cambie la aplicación para que funcione con un valor de conexión CONNECT de tipo 1.
- v Para la razón 20, someta una operación de Confirmación o Retrotracción antes de invocar la API.

**sqlcode**: -30090

**sqlstate**: 25000

# **SQL30100 - SQL30199**

### **SQL30101W Las opciones de vinculación especificadas en la petición REBIND se ignoran.**

**Explicación:** En la petición REBIND se han especificado opciones de vinculación, sin embargo, el servidor de bases de datos no soporta nuevas especificaciones en ninguna de las opciones de vinculación. Las opciones de vinculación especificadas se ignorarán y se utilizarán las opciones de la petición BIND original.

**Respuesta del Usuario:** No es necesaria ninguna acción. Esta es sólo una situación de aviso.

Si el servidor de bases de datos ha devuelto una SQLCA de aviso adicional, los símbolos ″sqlerrmc″ indicarán la siguiente información sobre esta SQLCA adicional en este orden:

- sqlcode (código de retorno SQL)
- v sqlstate (código de retorno SQL universal)
- v sqlerrp (nombre del producto)
- v sqlerrmc (símbolos de mensaje SQL)

**sqlcode**: +30101

**sqlstate**: 01599

# **Capítulo 3. Mensajes SQLSTATE**

En este apartado se listan los mensajes SQLSTATE y su significado. Los mensajes SQLSTATE aparecen agrupados por código de clase; en el caso de los subcódigos, consulte las tablas correspondientes.

| Código de<br>clase | Significado                                                  | Para ver los subcódigos<br>consulte |
|--------------------|--------------------------------------------------------------|-------------------------------------|
| $00\,$             | Finalización satisfactoria sin calificar                     | Tabla 2 en la página 576            |
| 01                 | Aviso                                                        | Tabla 3 en la página 576            |
| 02                 | Sin datos                                                    | Tabla 4 en la página 580            |
| 07                 | Error SQL dinámico                                           | Tabla 5 en la página 580            |
| 08                 | Excepción de conexión                                        | Tabla 6 en la página 581            |
| 09                 | Excepción de acción activada                                 | Tabla 7 en la página 581            |
| 0A                 | Característica no soportada                                  | Tabla 8 en la página 581            |
| 0D                 | Especificación de tipo de destino no<br>válida               | Tabla 9 en la página 581            |
| 0F                 | Símbolo no válido                                            | Tabla 10 en la página 582           |
| 0K                 | Sentencia RESIGNAL no válida                                 | Tabla 11 en la página 582           |
| 20                 | No se han encontrado mayús./minús.<br>para la sentencia CASE | Tabla 12 en la página 582           |
| 21                 | Violación de cardinalidad                                    | Tabla 13 en la página 582           |
| 22                 | Excepción de datos                                           | Tabla 14 en la página 583           |
| 23                 | Violación de restricción                                     | Tabla 15 en la página 584           |
| 24                 | Estado de cursor no válido                                   | Tabla 16 en la página 585           |
| 25                 | Estado de transacción no válido                              | Tabla 17 en la página 585           |
| 26                 | Identificador de sentencia de SQL no<br>válido               | Tabla 18 en la página 586           |
| 28                 | Especificación de autorización no válida                     | Tabla 19 en la página 586           |
| 2D                 | Terminación de transacción no válida                         | Tabla 20 en la página 586           |
| 2E                 | Nombre de conexión no válido                                 | Tabla 21 en la página 586           |
| 34                 | Nombre de cursor no válido                                   | Tabla 22 en la página 587           |
| 38                 | Excepción de función externa                                 | Tabla 24 en la página 587           |
| 39                 | Excepción de llamada a función externa                       | Tabla 25 en la página 588           |

*Tabla 1. Códigos de clase SQLSTATE*

| Código de<br>clase | Significado                                               | Para ver los subcódigos<br>consulte |
|--------------------|-----------------------------------------------------------|-------------------------------------|
| 3B                 | SAVEPOINT no válido                                       | Tabla 26 en la página 589           |
| 40                 | Retrotracción de transacción<br>Tabla 27 en la página 589 |                                     |
| 42                 | Error de sintaxis o violación de norma de<br>acceso       | Tabla 28 en la página 589           |
| 44                 | Violación de WITH CHECK OPTION                            | Tabla 29 en la página 602           |
| 46                 | Java DDL                                                  | Tabla 30 en la página 603           |
| 51                 | Estado de la aplicación no válido                         | Tabla 31 en la página 603           |
| 54                 | SQL o límite de producto excedido                         | Tabla 32 en la página 604           |
| 55                 | Objeto no en estado de prerrequisito                      | Tabla 33 en la página 605           |
| 56                 | Errores varios de producto o SQL                          | Tabla 34 en la página 607           |
| 57                 | Recurso no disponible o intervención del<br>operador      | Tabla 35 en la página 607           |
| 58                 | Error del sistema                                         | Tabla 36 en la página 609           |

<span id="page-583-0"></span>*Tabla 1. Códigos de clase SQLSTATE (continuación)*

## **Código de clase 00 Realización satisfactoria no calificada**

*Tabla 2. Código de clase 00: Realización satisfactoria no calificada*

| Valor de<br><b>SOLSTATE</b> | Significado                                                                                                    |
|-----------------------------|----------------------------------------------------------------------------------------------------|
| 00000                       | La ejecución de la sentencia de SQL ha sido satisfactoria y no ha<br>provocado ningún tipo de aviso ni condición de excepción. |

# **Código de clase 01 Aviso**

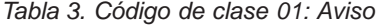

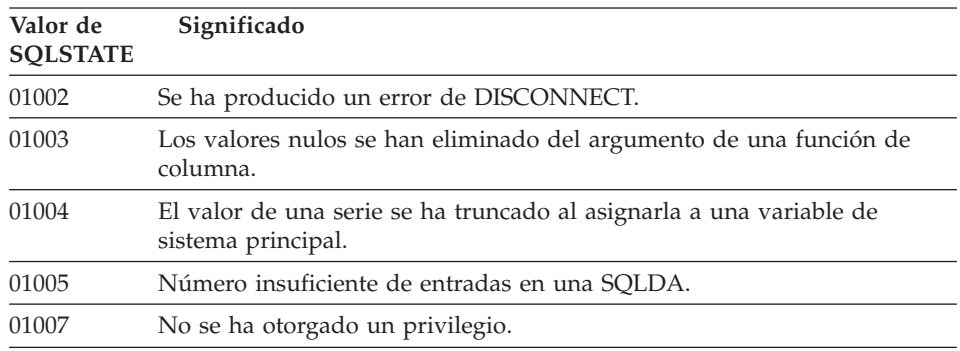

*Tabla 3. Código de clase 01: Aviso (continuación)*

| Valor de<br><b>SQLSTATE</b> | Significado                                                                                                    |
|-----------------------------|----------------------------------------------------------------------------------------------------|
| 0100C                       | El procedimiento ha devuelto uno o varios conjuntos resultantes<br>adecuados.                                                                                                    |
| 0100D                       | El cursor que se ha cerrado se ha vuelto a abrir en el siguiente conjunto<br>resultante de la cadena.                                                                                       |
| 0100E                       | El procedimiento ha generado un número superior al número máximo<br>permitido de conjuntos de resultados. Sólo se ha devuelto el primer<br>conjunto de resultados al emisor de la llamada.  |
| 01503                       | El número de columnas resultantes es mayor que el número de variables<br>de sistema principal especificadas.                                                                                |
| 01504                       | La sentencia UPDATE o DELETE no incluye una cláusula WHERE.                                                                                                    |
| 01506                       | Un valor DATE o TIMESTAMP se ha ajustado para corregir una fecha no<br>válida obtenida de una operación aritmética.                                                                         |
| 01509                       | El bloqueo de un cursor se ha anulado porque no hay suficiente<br>almacenamiento en la máquina virtual del usuario.                                                                         |
| 01515                       | El valor nulo se ha asignado a una variable de sistema principal porque<br>el valor que no es nulo de la columna no está dentro del rango permitido<br>de la variable de sistema principal. |
| 01516                       | WITH GRANT OPTION no aplicable se ha pasado por alto.                                                                                                    |
| 01517                       | Se ha sustituido un carácter que no se podía convertir por un carácter<br>sustituto.                                                                                                    |
| 01519                       | El valor nulo se ha asignado a una variable de sistema principal porque<br>un valor numérico está fuera del rango.                                                                          |
| 01524                       | El resultado de una función de columna no incluye los valores nulos<br>originados al calcular una expresión aritmética.                                                                     |
| 01526                       | El nivel de aislamiento se ha escalado.                                                                                                    |
| 01539                       | La conexión ha sido satisfactoria pero sólo deberían emplearse caracteres<br><b>SBCS</b>                                                                                                    |
| 01543                       | Se ha pasado por alto una restricción duplicada.                                                                                                    |
| 01545                       | Un nombre de columna no calificado se ha interpretado como una<br>referencia correlacionada.                                                                                                |
| 01550                       | El índice no se ha creado porque ya existe uno con la misma descripción.                                                                                                    |
| 01560                       | Se ha ignorado un GRANT redundante.                                                                                                    |
| 01562                       | La nueva vía de acceso de la anotación cronológica (newlogpath) del<br>archivo de configuración de la base de datos no es válida.                                                           |
| 01563                       | La vía de acceso actual del archivo de anotaciones cronológicas (logpath)<br>no es válida. La vía de acceso al archivo de anotaciones cronológicas se<br>restablece al valor por omisión.   |

*Tabla 3. Código de clase 01: Aviso (continuación)*

| Valor de<br><b>SQLSTATE</b> | Significado                                                                                                    |
|-----------------------------|----------------------------------------------------------------------------------------------------|
| 01564                       | El valor nulo se ha asignado a una variable de sistema principal porque<br>se ha producido una división por cero.                                                                                                    |
| 01586                       | Al desactivar (OFF) las restricciones de una tabla padre en una estructura<br>de referencias, una o varias tablas se han situado automáticamente en un<br>estado de pendiente de comprobación.                                                                                                    |
| 01589                       | Una sentencia contiene especificaciones redundantes.                                                                                                    |
| 01592                       | En una sentencia CREATE FUNCTION que hace referencia a una función<br>SOURCE es posible que:<br>· la longitud, precisión o escala de un parámetro de entrada sea superior<br>a la del parámetro correspondiente de la función de origen<br>· la longitud, precisión o escala del parámetro RETURNS o CAST FROM<br>sea inferior a la de la función de origen o<br>· la longitud, precisión o escala del parámetro CAST FROM de la<br>sentencia CREATE FUNCTION sea superior a la del parámetro<br>RETURNS. |
|                             | Durante el tiempo de ejecución se pueden producir truncamientos, lo que<br>puede provocar errores.                                                                                                    |
| 01594                       | El número de entradas en una SQLDA para la información ALL es<br>insuficiente (por ejemplo, no hay suficientes descriptores para devolver el<br>nombre diferenciado).                                                                                                    |
| 01595                       | La vista ha sustituido una vista existente que estaba invalidada.                                                                                                    |
| 01596                       | No se han creado las funciones de comparación para un tipo<br>diferenciado basado en un tipo de datos de serie larga.                                                                                                    |
| 01598                       | Se ha intentado activar un supervisor de sucesos activo o bien desactivar<br>un supervisor de sucesos inactivo.                                                                                                    |
| 01599                       | Las opciones de vinculación se han pasado por alto en REBIND.                                                                                                    |
| 01602                       | El nivel de optimización se ha reducido.                                                                                                    |
| 01603                       | El proceso CHECK DATA ha detectado violaciones de restricción y las ha<br>colocado en tablas de excepción.                                                                                                    |
| 01604                       | La sentencia de SQL se ha explicado pero no se ha ejecutado.                                                                                                    |
| 01605                       | Es posible que la expresión de tabla común repetitiva contenga un bucle<br>infinito.                                                                                                    |
| 01606                       | El directorio de la base de datos del sistema o del nodo está vacío.                                                                                                    |
| 01607                       | La diferencia horaria de los nodos de una transacción de sólo lectura<br>excede el umbral definido.                                                                                                    |
| 01609                       | El procedimiento ha generado un número superior al número máximo<br>permitido de conjuntos de resultados. Sólo se ha devuelto el primer<br>conjunto de resultados al emisor de la llamada.                                                                                                    |

*Tabla 3. Código de clase 01: Aviso (continuación)*

| Valor de<br><b>SQLSTATE</b> | Significado                                                                                                    |
|-----------------------------|----------------------------------------------------------------------------------------------------|
| 01610                       | El procedimiento ha devuelto uno o varios conjuntos resultantes<br>adecuados.                                                                |
| 01611                       | El cursor que se ha cerrado se ha vuelto a abrir en el siguiente conjunto<br>resultante de la cadena.                                        |
| 01616                       | El coste estimado de la CPU sobrepasa el límite de recursos.                                                                                 |
| 01618                       | Se necesita el grupo de nodos redistribuido para cambiar la partición de<br>los datos.                                                       |
| 01620                       | Algunas tablas base de UNION ALL pueden ser la misma tabla.                                                                                  |
| 01621                       | El valor LOB recuperado puede haber cambiado.                                                                                                |
| 01622                       | La sentencia ha finalizado satisfactoriamente pero se ha producido un<br>error del sistema cuando la sentencia ha finalizado.                |
| 01623                       | Se ignora el valor de DEGREE.                                                                                                    |
| 01626                       | La base de datos únicamente tiene una agrupación de almacenamiento<br>intermedio activa.                                                     |
| 01627                       | Es posible que el valor de DATALINK no sea válido ya que la tabla está<br>en estado de reconciliación pendiente o reconciliación no posible. |
| 01632                       | El número de conexiones concurrentes ha excedido la titularidad definida<br>para el producto.                                                |
| 01633                       | La tabla de resumen puede que no se utilice para optimizar el proceso de<br>consultas.                                                       |
| 01636                       | El gestor de bases de datos continúa sin verificar la integridad de los<br>datos no incrementales.                                           |
| 01637                       | No se ha habilitado la depuración.                                                                                                    |
| 01639                       | La vista o la tabla de resumen pueden necesitar al invocador para tener<br>los privilegios necesarios en los objetos de fuente de datos.     |
| 01641                       | Los atributos de tipo datalink limitan el uso del tipo estructurado.                                                                         |
| 01642                       | La columna no es lo suficientemente larga para el máximo valor por<br>omisión de USER posible.                                               |
| 01643                       | La asignación a una variable SQLSTATE o SQLCODE en una rutina SQL<br>puede que sea sobregrabada y que no active ningún manejador.            |
| 01645                       | El ejecutable del procedimiento de SQL no está guardado en el catálogo<br>de la base de datos.                                               |
| 01653                       | Las autorizaciones se otorgaron al USER. Los grupos no se tomaron en<br>consideración porque el nombre de autorización tiene más de 8 bytes. |
| 01H51                       | Un mensaje de la Interfaz de mensajes de aplicación de MQSeries estaba<br>truncado.                                                          |

<span id="page-587-0"></span>*Tabla 3. Código de clase 01: Aviso (continuación)*

| Valor de<br><b>SOLSTATE</b> | Significado                                                                                                    |
|-----------------------------|----------------------------------------------------------------------------------------------------|
| 01HXX                       | Una función definida por el usuario o un procedimiento externo CALL<br>ha devuelto mensajes de aviso SQLSTATE válidos. |

# **Código de clase 02 Sin datos**

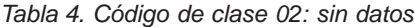

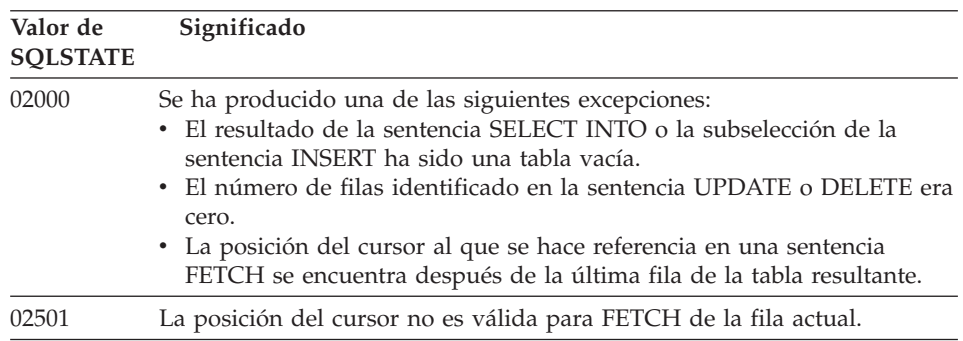

# **Código de clase 07 Error del SQL dinámico**

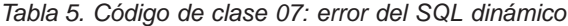

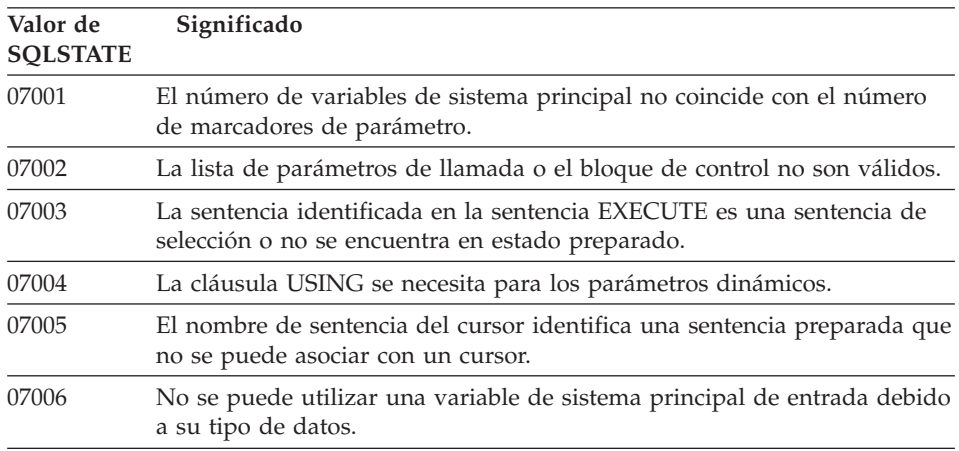

## <span id="page-588-0"></span>**Código de clase 08 Excepción de conexión**

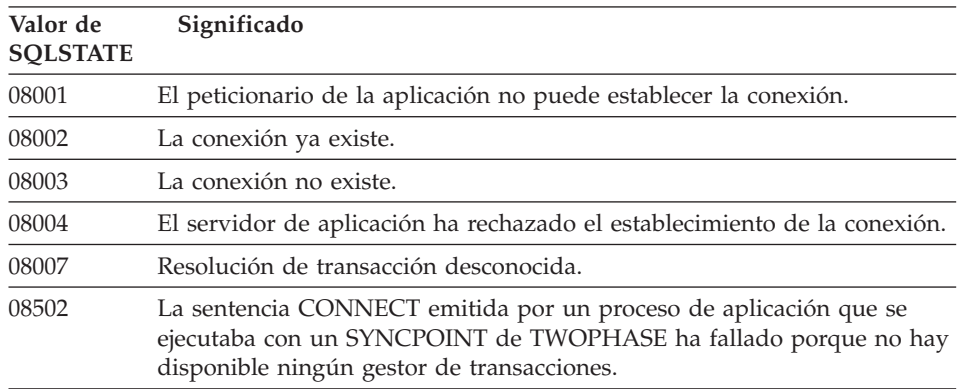

*Tabla 6. Código de clase 08: excepción de conexión*

## **Código de clase 09 Excepción de acción activada**

*Tabla 7. Código de clase 09: excepción de acción activada*

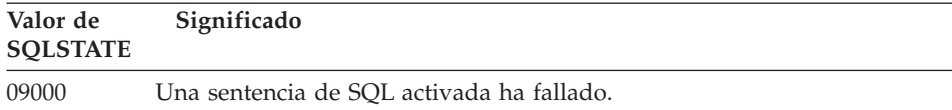

## **Código de clase 0A Característica no soportada**

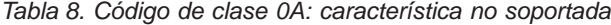

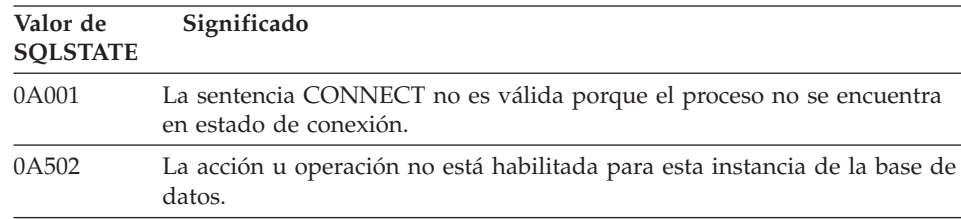

## **Código de clase 0D Especificación de tipo de destino no válida**

*Tabla 9. Código de clase 0D: Especificación de tipo de destino no válida*

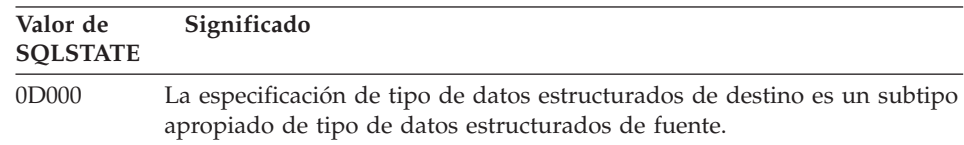

## <span id="page-589-0"></span>**Código de clase 0F Símbolo no válido**

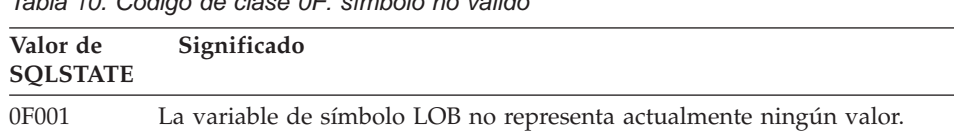

### *Tabla 10. Código de clase 0F: símbolo no válido*

## **Código de clase 0K Sentencia RESIGNAL no válida**

*Tabla 11. Código de clase 0K: Sentencia RESIGNAL no válida*

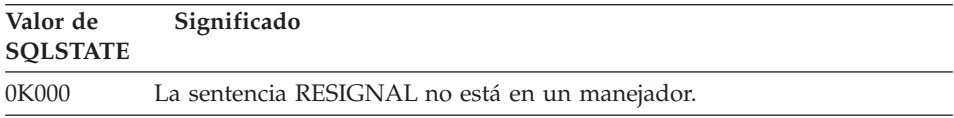

## **Código de clase 20 No se han encontrado mayús./minús. para la sentencia CASE**

*Tabla 12. Código de clase 20: No se han encontrado mayús./minús. para la sentencia CASE*

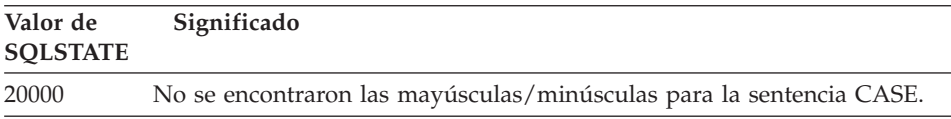

# **Código de clase 21 Violación de cardinalidad**

*Tabla 13. Código de clase 21: violación de cardinalidad*

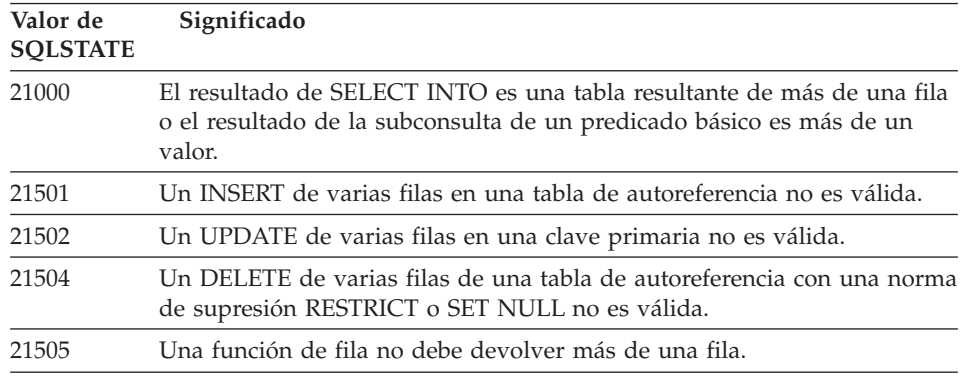

# <span id="page-590-0"></span>**Código de clase 22 Excepción de datos**

| Valor de<br><b>SOLSTATE</b> | Significado                                                                                                    |
|-----------------------------|----------------------------------------------------------------------------------------------------|
| 22001                       | Se ha producido un truncamiento por la derecha de los datos de carácter.<br>Por ejemplo, un valor de actualización o inserción es una serie<br>demasiada larga para la columna o bien un valor de fecha y hora no se<br>puede asignar a una variable de sistema principal porque es demasiado<br>pequeño. |
| 22002                       | Se ha detectado un valor nulo o la ausencia de un parámetro de<br>indicador. Por ejemplo, el valor nulo no puede asignarse a una variable<br>de sistema principal porque no se ha especificado ninguna variable de<br>indicador.                                                                          |
| 22003                       | Un valor numérico está fuera del rango.                                                                                                    |
| 22004                       | No se puede devolver un valor nulo de un procedimiento que se define<br>como PARAMETER STYLE GENERAL o de un método de conservación<br>de tipo que se invoca con un argumento no nulo.                                                                                                    |
| 22007                       | Se ha detectado un formato de fecha y hora no válido, es decir, se ha<br>especificado un valor o una representación de serie no válida.                                                                                                    |
| 22008                       | Se ha producido un desbordamiento en el campo de fecha y hora. Por<br>ejemplo, una operación aritmética en una fecha o indicación horaria da<br>como resultado un valor que no se encuentra dentro del rango válido de<br>fechas.                                                                         |
| 2200G                       | No coincide el tipo más específico.                                                                                                    |
| 22011                       | Se ha producido un error de subserie. Por ejemplo, un argumento de<br>SUBSTR está fuera del rango.                                                                                                    |
| 22012                       | La división por cero no es válida.                                                                                                    |
| 22018                       | El valor de carácter para la función escalar CAST, DECIMAL, FLOAT o<br>INTEGER no es válida.                                                                                                    |
| 22019                       | El predicado LIKE tiene un carácter de escape no válido.                                                                                                    |
| 22021                       | Un carácter no se encuentra en el conjunto de caracteres codificado.                                                                                                    |
| 22024                       | Una variable o parámetro de sistema principal de entrada terminado en<br>NUL no contiene un valor NUL.                                                                                                    |
| 22025                       | El patrón de serie de predicado LIKE contiene una ocurrencia no válida<br>de un carácter de escape.                                                                                                    |
| 2202D                       | Instancia nula utilizada con un método mutante.                                                                                                    |
| 22501                       | El campo de control de la longitud de una serie de longitud variable es<br>negativo o mayor que el valor máximo.                                                                                                    |
| 22504                       | Un valor de datos mixtos no es válido.                                                                                                    |
|                             |                                                                                                    |

*Tabla 14. Código de clase 22: excepción de datos*

<span id="page-591-0"></span>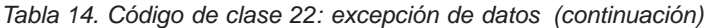

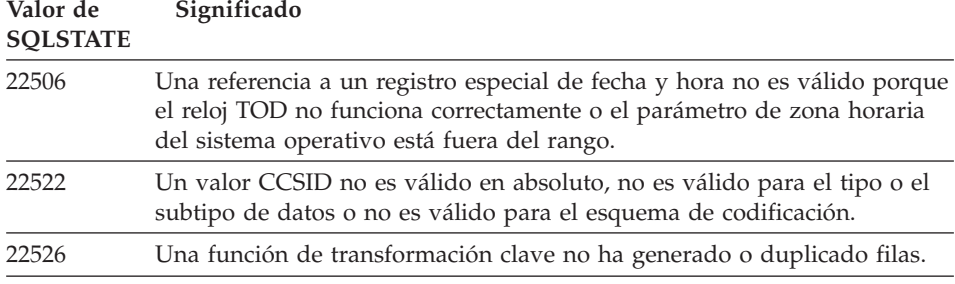

# **Código de clase 23 Violación de restricción**

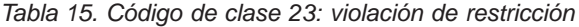

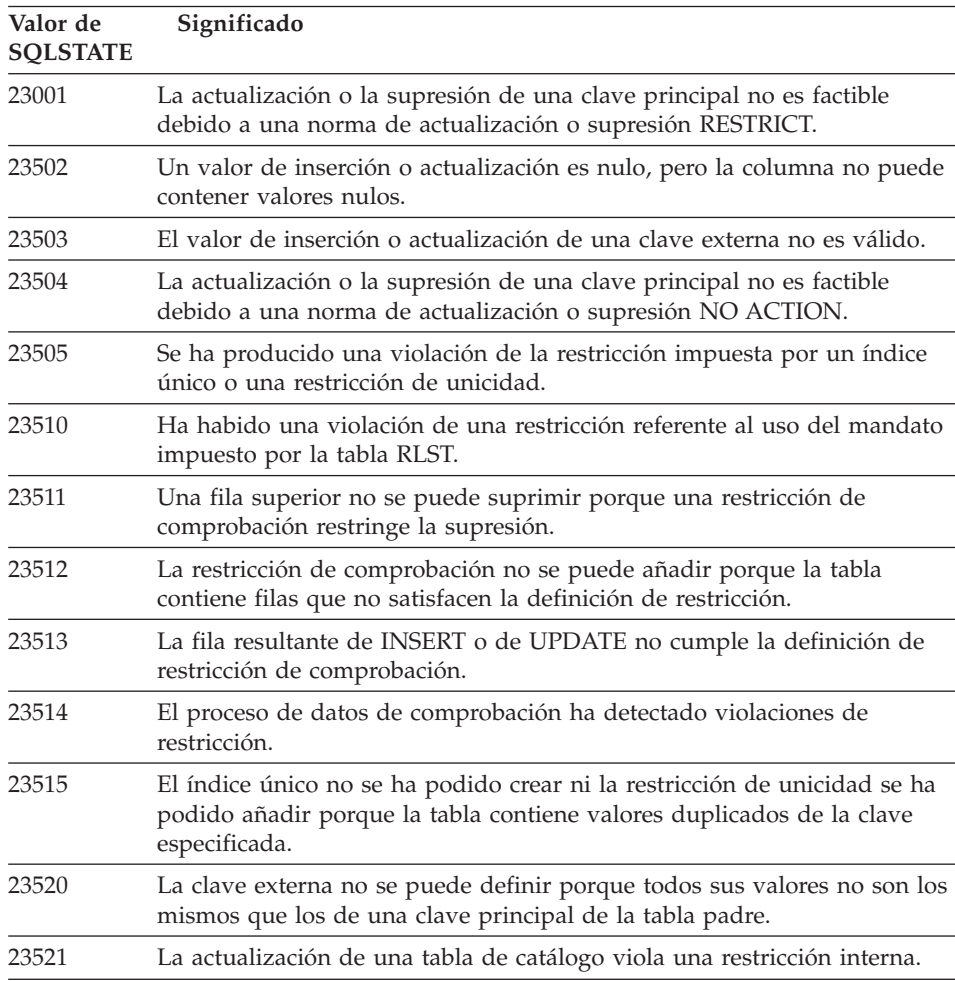

<span id="page-592-0"></span>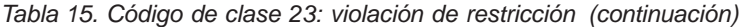

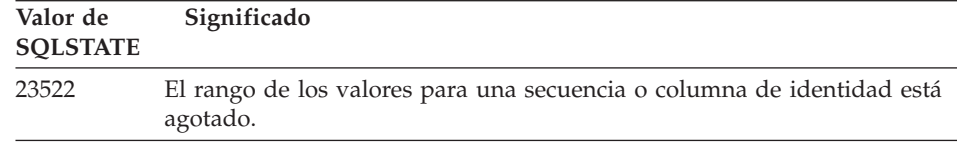

# **Código de clase 24 Estado del cursor no válido**

| Valor de<br><b>SQLSTATE</b> | Significado                                                                                                   |
|-----------------------------|----------------------------------------------------------------------------------------------------|
| 24501                       | El cursor identificado no está abierto.                                                                       |
| 24502                       | El cursor identificado en una sentencia OPEN ya está abierto.                                                 |
| 24504                       | El cursor identificado en la sentencia UPDATE, DELETE, SET o GET no<br>está situado en una fila.              |
| 24506                       | La sentencia identificada en PREPARE es la sentencia de un cursor<br>abierto.                                 |
| 24510                       | Se ha intentado realizar una operación UPDATE o DELETE contra un<br>orificio de supresión o de actualización. |
| 24512                       | La tabla de resultados no coincide con la tabla base.                                                         |
| 24513                       | FETCH NEXT, PRIOR, CURRENT o RELATIVE no están permitidos<br>porque la posición del cursor es desconocida.    |
| 24514                       | Un error anterior ha inhabilitado este cursor.                                                                |
| 24516                       | Ya se ha asignado un cursor a un conjunto de resultados.                                                      |

*Tabla 16. Código de clase 24: estado del cursor no válido*

## **Código de clase 25 Estado de transacción no válido**

*Tabla 17. Código de clase 25: estado de transacción no válido*

| Valor de<br><b>SOLSTATE</b> | Significado                                                                                   |
|-----------------------------|-----------------------------------------------------------------------------------------------|
| 25000                       | Una operación de actualización no es válida para el entorno de ejecución<br>de la aplicación. |
| 25001                       | La sentencia sólo se admite como primera sentencia de una unidad de<br>trabajo.               |
| 25501                       | La sentencia sólo se admite como primera sentencia de una unidad de<br>trabajo.               |

# <span id="page-593-0"></span>**Código de clase 26 Identificador de sentencia de SQL no válido**

*Tabla 18. Código de clase 26: identificador de sentencia de SQL no válido*

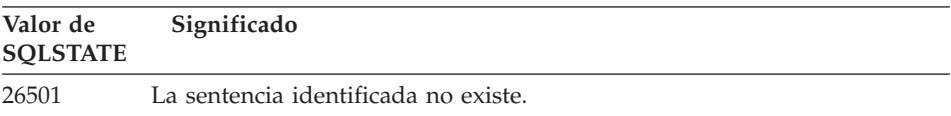

## **Código de clase 28 Especificación de autorización no válida**

*Tabla 19. Código de clase 28: especificación de autorización no válida*

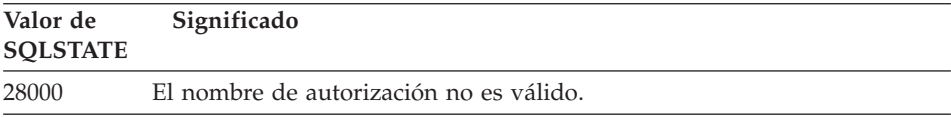

## **Código de clase 2D Finalización de transacción no válida**

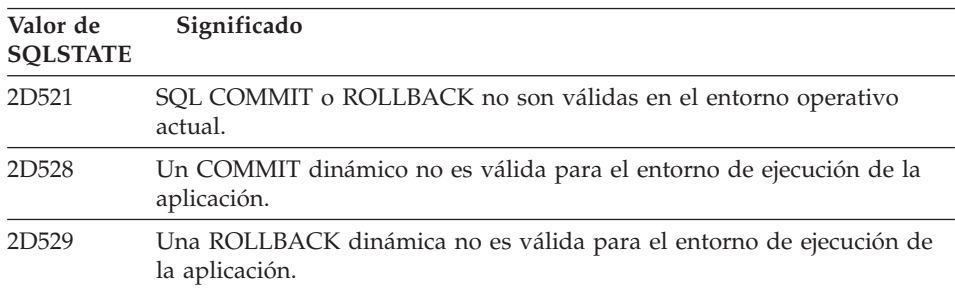

*Tabla 20. Código de clase 2D: finalización de transacción no válida*

# **Código de clase 2E Nombre de conexión no válido**

*Tabla 21. Código de clase 2E: nombre de conexión no válido*

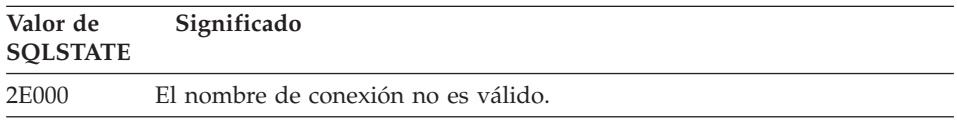

## <span id="page-594-0"></span>**Código de clase 34 Nombre de cursor no válido**

*Tabla 22. Código de clase 34: nombre de cursor no válido*

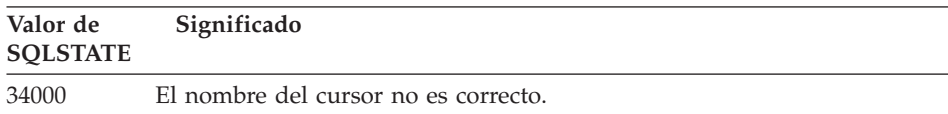

## **Código de clase 36 Especificación de cursor no válida**

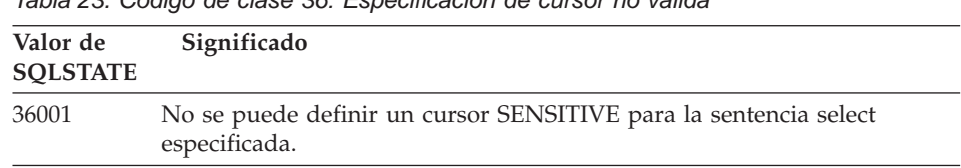

### *Tabla 23. Código de clase 36: Especificación de cursor no válida*

### **Código de clase 38 Excepción de función externa**

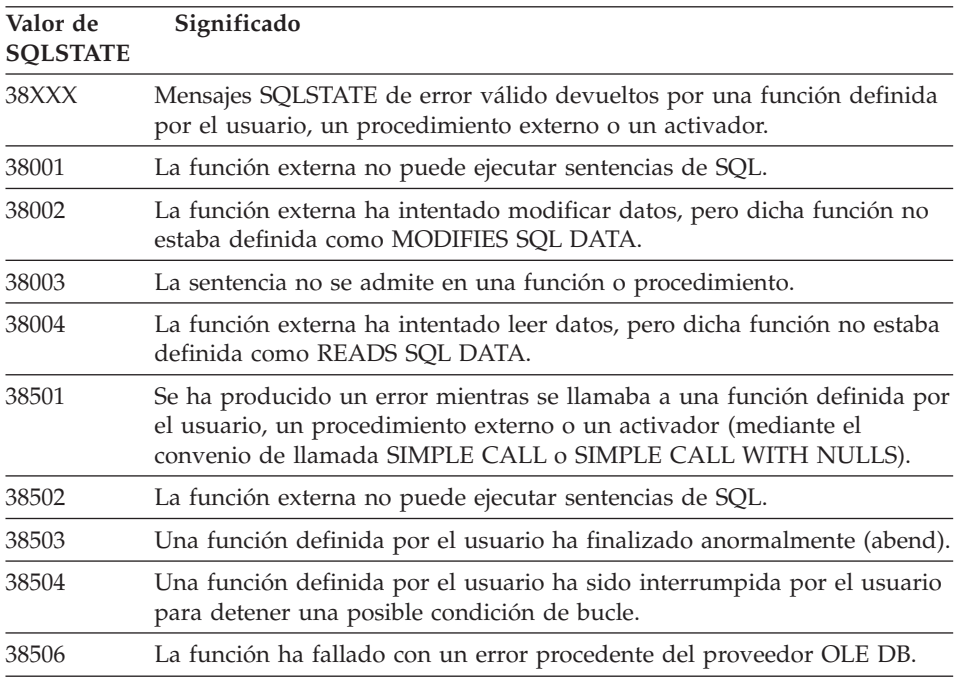

*Tabla 24. Código de clase 38: excepción de función externa*

| Valor de<br><b>SQLSTATE</b> |                                                                                                    | Significado                                                                                         |
|-----------------------------|----------------------------------------------------------------------------------------------------|----------------------------------------------------------------------------------------------------|
| 38552                       |                                                                                                    | Una función del SYSFUN (suministrado por IBM) ha finalizado<br>anormalmente.                        |
|                             | En el texto del mensaje puede aparecer uno de los siguientes códigos de<br>razón:                        |                                                                                                    |
|                             | 01                                                                                                    | Valor numérico fuera de rango                                                                       |
|                             | 02                                                                                                    | División entre cero                                                                                 |
|                             | 03                                                                                                    | Desbordamiento o subdesbordamiento aritmético                                                       |
|                             | 04                                                                                                    | Formato de fecha no válido                                                                          |
|                             | 05                                                                                                    | Formato de hora no válido                                                                           |
|                             | 06                                                                                                    | Formato de indicación de la hora no válido                                                          |
|                             | 07                                                                                                    | Representación de carácter no válido de duración de indicación<br>de la hora                        |
|                             | 08                                                                                                    | Tipo de intervalo no válido (debe ser 1, 2, 4, 8, 16, 32, 64, 128 o<br>256)                         |
|                             | 09                                                                                                    | Serie demasiado larga                                                                               |
|                             | 10                                                                                                    | Longitud o posición en la función de serie fuera de rango                                           |
|                             | 11                                                                                                    | Representación de carácter no válido de un número de coma<br>flotante                               |
| 38H01                       |                                                                                                    | Una función de MQSeries no ha conseguido inicializarse.                                             |
| 38H02                       | La Interfaz de mensajes de aplicación de MQSeries no ha conseguido<br>terminar la sesión.                |                                                                                                    |
| 38H03                       | La Interfaz de mensajes de aplicación de MQSeries no ha conseguido<br>procesar correctamente un mensaje. |                                                                                                    |
| 38H04                       | La Interfaz de mensajes de aplicación de MQSeries no ha conseguido<br>enviar un mensaje.                 |                                                                                                    |
| 38H05                       | La Interfaz de mensajes de aplicación de MQSeries no ha conseguido<br>leer/recibir un mensaje.           |                                                                                                    |
| 38H06                       |                                                                                                    | La petición de (des)suscripción de la Interfaz de mensajes de aplicación<br>de MQSeries ha fallado. |

<span id="page-595-0"></span>*Tabla 24. Código de clase 38: excepción de función externa (continuación)*

# **Código de clase 39 Excepción de llamada de función externa**

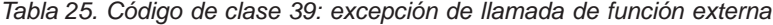

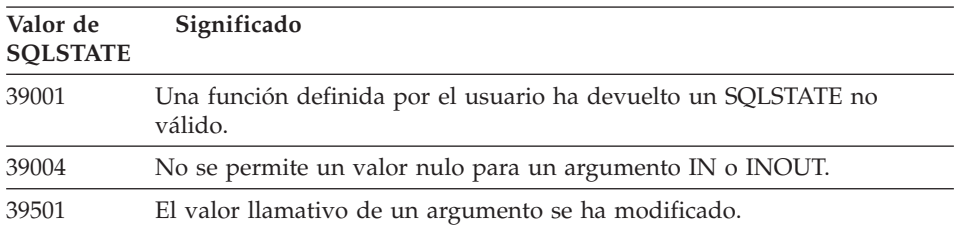

# <span id="page-596-0"></span>**Código de clase 3B SAVEPOINT no válido**

*Tabla 26. Código de clase 3B: SAVEPOINT no válido*

| Valor de<br><b>SOLSTATE</b> | Significado                                                                                                  |
|-----------------------------|----------------------------------------------------------------------------------------------------|
| 3B001                       | El punto de salvaguarda no es válido.                                                                        |
| 3B002                       | Se ha alcanzado el número máximo de puntos de salvaguarda.                                                   |
| 3B501                       | Se ha detectado un nombre de punto de salvaguarda duplicado.                                                 |
| 3B <sub>502</sub>           | Se especificó RELEASE o ROLLBACK TO SAVEPOINT, pero no existe un<br>punto de salvaguarda.                    |
| 3B503                       | No se permite SAVEPOINT, RELEASE SAVEPOINT o ROLLBACK TO<br>SAVEPOINT en una transacción global o activador. |

### **Código de clase 40 Retrotracción de transacción**

*Tabla 27. Código de clase 40: retrotracción de transacción*

| Valor de<br><b>SOLSTATE</b> | Significado                                                                            |
|-----------------------------|----------------------------------------------------------------------------------------|
| 40001                       | Se ha producido un punto muerto o un tiempo de espera con<br>retrotracción automática. |
| 40003                       | La realización de la sentencia es desconocida.                                         |
| 40504                       | Un error del sistema ha provocado la retrotracción de la unidad de<br>trabajo.         |
| 40506                       | La transacción actual se ha retrotraído debido a un error SOL.                         |

## **Código de clase 42 Error de sintaxis o violación de la norma de acceso**

| $10000$ and $100000$ and $10000$ and $100000$ and $1000000$ and $1000000$ |                                                                                                    |
|---------------------------------------------------------------------------|----------------------------------------------------------------------------------------------------|
| Valor de<br><b>SQLSTATE</b>                                               | Significado                                                                                                    |
| 42501                                                                     | El ID de autorización no tiene el privilegio para poder realizar la<br>operación especificada en el objeto identificado. |
| 42502                                                                     | El ID de autorización no tiene el privilegio para poder realizar la<br>operación tal como se había especificado.         |
| 42504                                                                     | Un privilegio especificado no se puede revocar desde un nombre de<br>autorización especificado.                          |

*Tabla 28. Código de clase 42: error de sintaxis o violación de la norma de acceso*

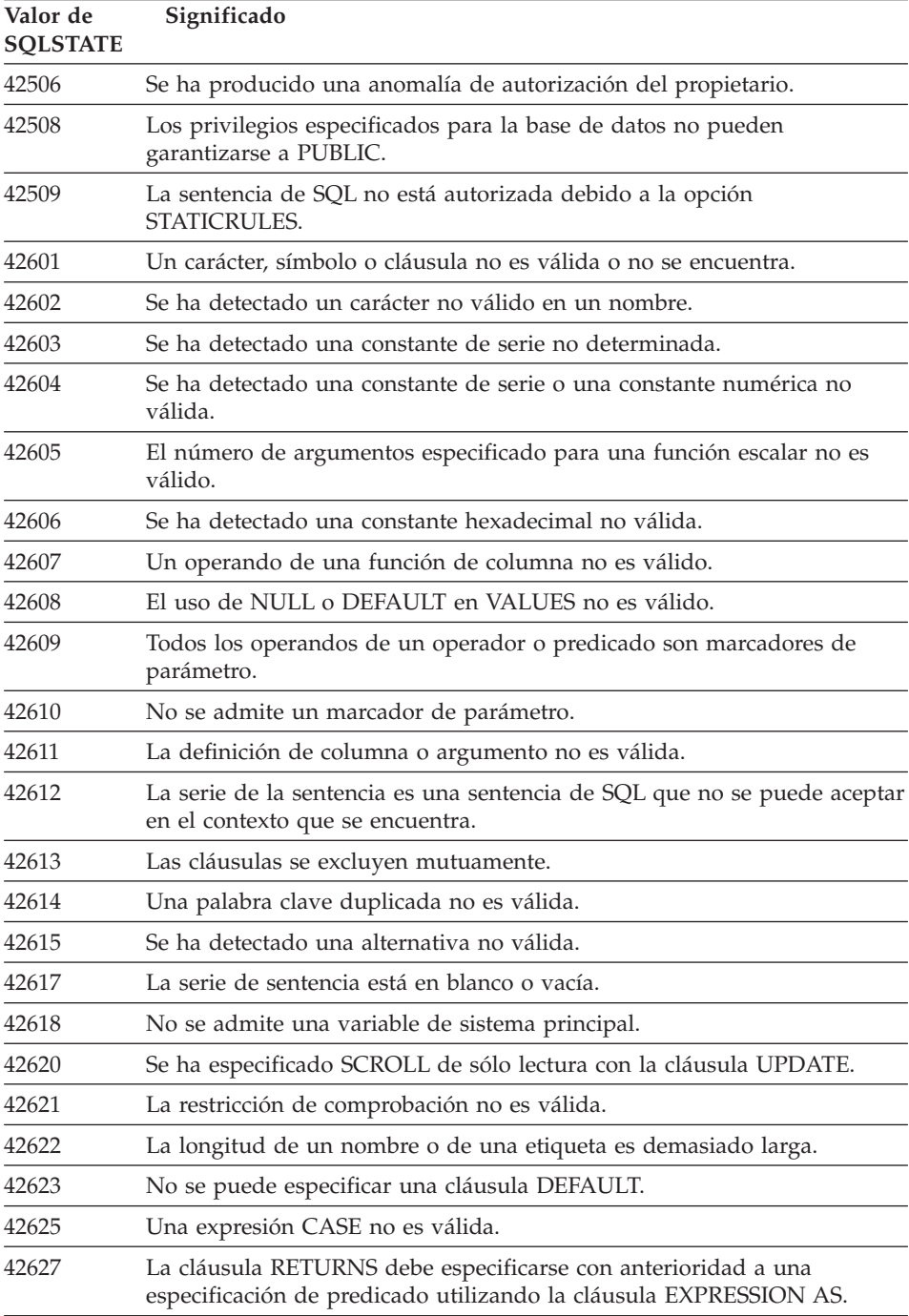

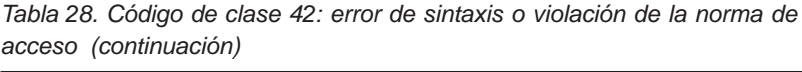

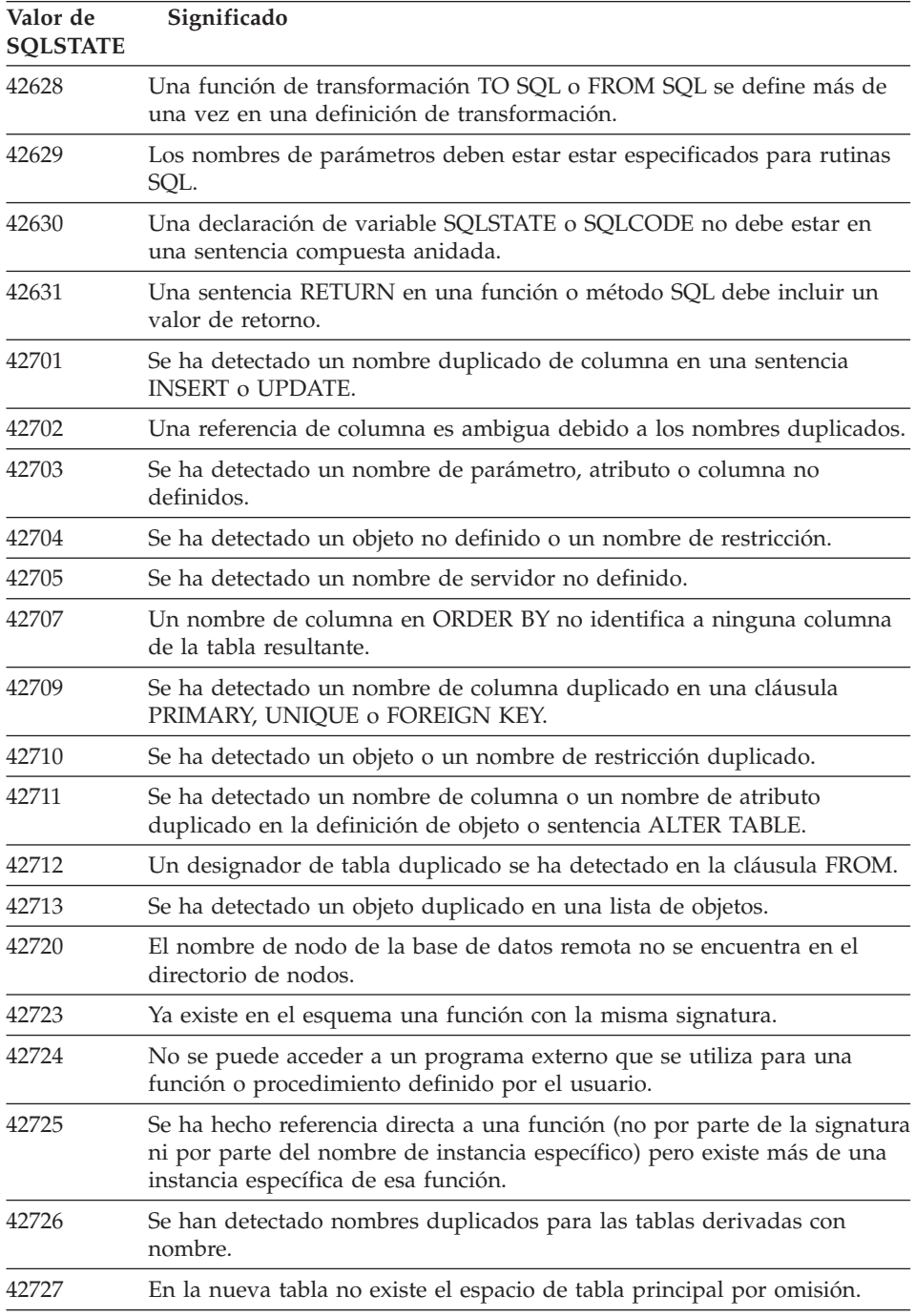

*Tabla 28. Código de clase 42: error de sintaxis o violación de la norma de acceso (continuación)*

| Valor de<br><b>SOLSTATE</b> | Significado                                                                                                    |
|-----------------------------|----------------------------------------------------------------------------------------------------|
| 42728                       | Se ha detectado un nodo duplicado en la definición de grupo de nodos.                                                                                                    |
| 42729                       | El nodo no está definido.                                                                                                    |
| 42730                       | El nombre de contenedor ya está siendo utilizado por otro espacio de<br>tabla.                                                                                                    |
| 42731                       | El nombre de contenedor ya está siendo utilizado por este espacio de<br>tabla.                                                                                                    |
| 42732                       | Se ha detectado un nombre de esquema duplicado en la sentencia SET<br><b>CURRENT PATH.</b>                                                                                              |
| 42734                       | Se ha detectado un nombre de parámetro duplicado, un nombre de<br>variable de SQL, un nombre de cursos, un nombre de condición o una<br>etiqueta.                                       |
| 42735                       | No se ha definido el grupo de nodos del espacio de tabla para la<br>agrupación de almacenamiento intermedio.                                                                            |
| 42736                       | La etiqueta especificada en la sentencia LEAVE no se encuentra o no es<br>válida.                                                                                                    |
| 42737                       | No se ha definido la condición especificada en el manejador.                                                                                                    |
| 42738                       | Un nombre de columna duplicado o una columna sin nombre se<br>especificó en una sentencia DECLARE CURSOR de una sentencia FOR.                                                          |
| 42739                       | Se ha detectado una transformación duplicada.                                                                                                    |
| 42740                       | No se han encontrado transformaciones para el tipo especificado. No se<br>han descartado transformaciones.                                                                              |
| 42741                       | No se ha definido un grupo de transformación para un tipo de datos.                                                                                                    |
| 42742                       | Ya existe una subtabla o subvista del mismo tipo en la jerarquía de vistas<br>o tablas de tipo.                                                                                         |
| 42743                       | El método de búsqueda no se ha encontrado en la extensión de índices.                                                                                                    |
| 42744                       | No se ha definido una función de transformación TO SQL o FROM SQL<br>en un grupo de transformación.                                                                                     |
| 42745                       | La rutina definiría una relación predominante con un método existente.                                                                                                    |
| 42746                       | Un nombre de método no puede ser el mismo que un nombre de un tipo<br>estructurado en el mismo tipo de jerarquía.                                                                       |
| 42802                       | El número de valores de inserción o actualización no es el mismo que el<br>número de columnas.                                                                                          |
| 42803                       | Una referencia de columna de la cláusula SELECT o HAVING no es<br>válida porque no es una columna de agrupamiento, o una referencia de<br>columna de la cláusula GROUP BY no es válida. |

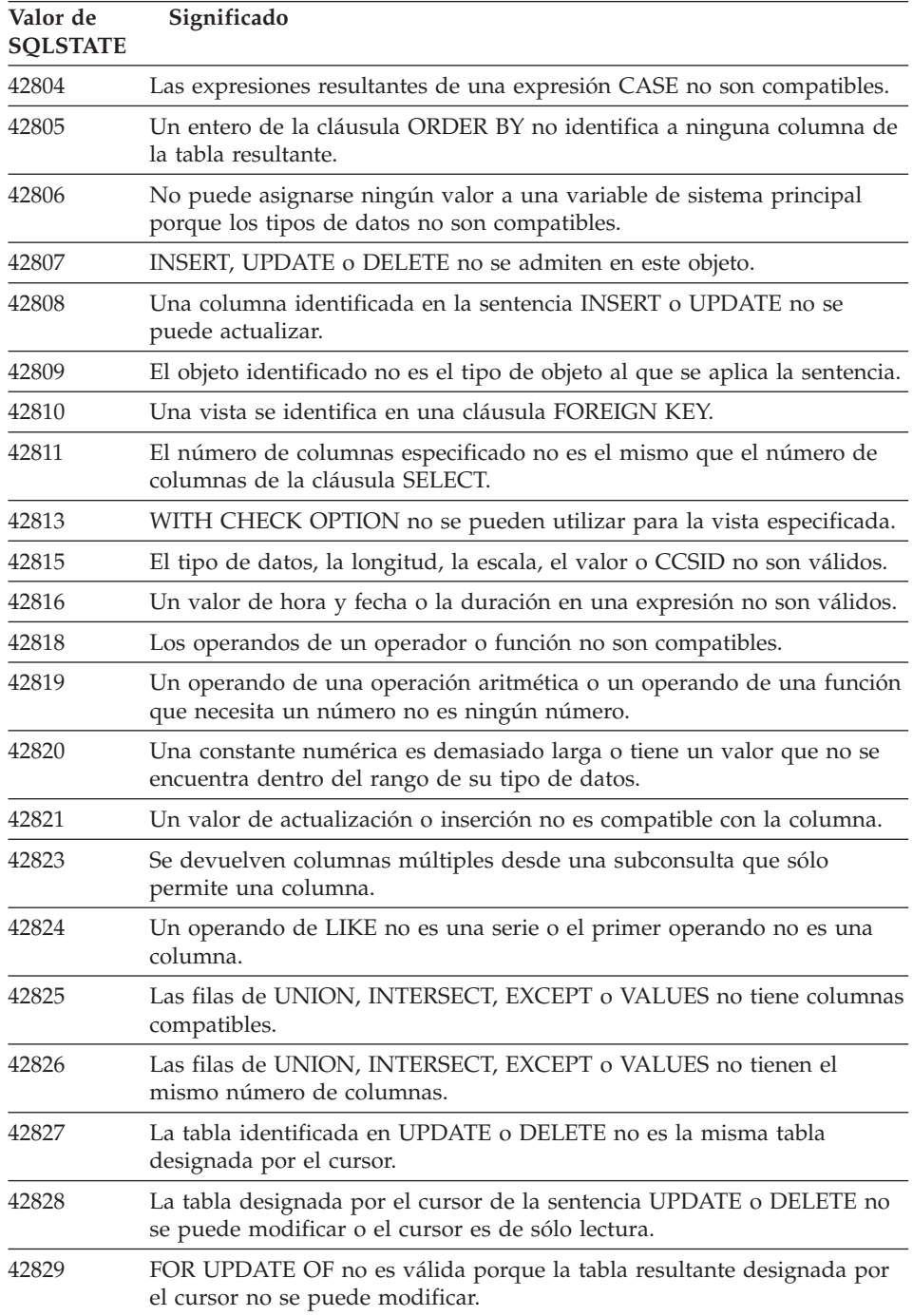

*Tabla 28. Código de clase 42: error de sintaxis o violación de la norma de acceso (continuación)*

| Valor de<br><b>SQLSTATE</b> | Significado                                                                                                    |
|-----------------------------|----------------------------------------------------------------------------------------------------|
| 42830                       | La clave externa no coincide con la descripción de la clave principal.                                                                                                    |
| 42831                       | Una columna de una clave primaria o única no admite valores nulos.                                                                                                    |
| 42832                       | La operación no se admite en objetos de sistemas.                                                                                                    |
| 42834                       | SET NULL no se puede especificar porque la clave externa no admite<br>valores nulos.                                                                                                    |
| 42835                       | Las referencias cíclicas no se pueden especificar entre tablas derivadas<br>con nombre.                                                                                                    |
| 42836                       | La especificación de una tabla derivada con nombre y repetitiva no es<br>válida.                                                                                                    |
| 42837                       | No se puede alterar la columna porque sus atributos no son compatibles<br>con los atributos de columna actuales.                                                                                                    |
| 42838                       | Se ha detectado el uso no válido de un espacio de tabla.                                                                                                    |
| 42839                       | Los índices y las columnas largas no pueden encontrarse en espacios de<br>tabla separados de la tabla.                                                                                                    |
| 42840                       | Se ha detectado el uso no válido de la opción AS CAST.                                                                                                    |
| 42841                       | Un marcador de parámetro no puede ser un tipo definido por el usuario<br>ni un tipo de referencia.                                                                                                    |
| 42842                       | Una definición de columna no es válida porque una opción especificada<br>no es coherente con la descripción de columna.                                                                                                    |
| 42845                       | Se ha detectado el uso no válido de una función VARIANT o<br>EXTERNAL.                                                                                                    |
| 42846                       | No se da soporte a la conversión del tipo de origen al tipo de destino.                                                                                                    |
| 42852                       | Los privilegios especificados en GRANT o REVOKE no son válidos o no<br>son coherentes (por ejemplo, GRANT ALTER en una vista.)                                                                                                    |
| 42853                       | Se han especificado las dos alternativas de una opción, o bien se ha<br>especificado la misma opción más de una vez.                                                                                                    |
| 42854                       | Un tipo de datos de la columna de resultados de la lista de selección no<br>es compatible con el tipo definido en una definición de tabla de resumen<br>o vista de tipo.                                                                     |
| 42855                       | No se permite la asignación del LOB a esta variable del sistema<br>principal. La variable del sistema principal destino para todas las<br>búsquedas y cargas de este valor LOB de este cursor debe ser un<br>localizador o una variable LOB. |
| 42858                       | La operación no se puede aplicar al objeto especificado.                                                                                                    |
| 42863                       | Se ha detectado una variable no definida de sistema principal en REXX.                                                                                                    |

*Tabla 28. Código de clase 42: error de sintaxis o violación de la norma de acceso (continuación)*

| Valor de<br><b>SQLSTATE</b> | Significado                                                                                                    |
|-----------------------------|----------------------------------------------------------------------------------------------------|
| 42866                       | El tipo de datos de cualquier cláusula RETURNS de la cláusula CAST<br>FROM de la sentencia CREATE FUNCTION no es el adecuado para el<br>tipo de datos devueltos desde la función de origen o la sentencia<br>RETURN del cuerpo de funciones. |
| 42872                       | Las cláusulas de la sentencia FETCH son incompatibles con la definición<br>de cursor.                                                                                                    |
| 42875                       | El objeto que se debe crear en CREATE SCHEMA debe tener el mismo<br>calificador que el nombre de esquema.                                                                                                    |
| 42877                       | El nombre de columna no se puede calificar.                                                                                                    |
| 42878                       | Una función o nombre de procedimiento no válido se ha utilizado con la<br>palabra clave EXTERNAL.                                                                                                    |
| 42879                       | El tipo de datos de uno o varios parámetros de entrada de la sentencia<br>CREATE FUNCTION no es el adecuado para el correspondiente tipo de<br>datos de la función de origen.                                                                |
| 42880                       | Los tipos de datos CAST TO y CAST FROM son incompatibles o siempre<br>provocarán el truncamiento de una serie fija.                                                                                                    |
| 42881                       | Uso no válido de una función basada en la fila.                                                                                                    |
| 42882                       | El calificador de nombre de instancia específico no es el mismo que el<br>calificador de nombre de función.                                                                                                    |
| 42883                       | No se ha encontrado ninguna función que tenga la misma signatura.                                                                                                    |
| 42884                       | No se ha encontrado ninguna función ni procedimiento con el nombre<br>especificado y los argumentos compatibles.                                                                                                    |
| 42885                       | El número de parámetros de entrada especificado en una sentencia<br>CREATE FUNCTION no coincide con el número proporcionado por la<br>función denominada en la cláusula SOURCE.                                                              |
| 42886                       | Los atributos de parámetro IN, OUT o INOUT no coinciden.                                                                                                    |
| 42887                       | La función no es válida en el contexto en el que tiene lugar.                                                                                                    |
| 42888                       | La tabla no tiene una clave primaria.                                                                                                    |
| 42889                       | La tabla ya tiene una clave primaria.                                                                                                    |
| 42890                       | Se ha especificado una lista de columna en la cláusula de referencias<br>pero la tabla padre identificada no tiene una restricción de unicidad con<br>los nombres de columna especificados.                                                  |
| 42891                       | Ya existe una restricción UNIQUE duplicada.                                                                                                    |
| 42893                       | El objeto o la restricción no se pueden eliminar porque otros objetos<br>dependen de este objeto o restricción.                                                                                                    |
| 42894                       | El valor DEFAULT no es válido.                                                                                                    |

*Tabla 28. Código de clase 42: error de sintaxis o violación de la norma de acceso (continuación)*

| Valor de<br><b>SQLSTATE</b> | Significado                                                                                                    |
|-----------------------------|----------------------------------------------------------------------------------------------------|
| 42895                       | Para el SQL estático no se puede utilizar una variable de sistema<br>principal porque su tipo de datos no es compatible con el parámetro de<br>un procedimiento o la función definida por el usuario.              |
| 428A0                       | Se ha producido un error con la función de origen en la que se basa la<br>función definida por el usuario.                                                                                                    |
| 428A1                       | No se puede acceder a un archivo al que una variable de archivo de<br>sistema principal hace referencia.                                                                                                    |
| 428A2                       | No se puede asignar una tabla a un grupo de varios nodos porque no<br>tiene una clave de partición.                                                                                                    |
| 428A3                       | Se ha especificado una vía de acceso no válida para un supervisor de<br>sucesos.                                                                                                    |
| 428A4                       | Se ha especificado un valor no válido para una opción del supervisor de<br>sucesos.                                                                                                    |
| 428A5                       | Una tabla de excepción que se menciona en una sentencia SET<br>INTEGRITY no tiene la estructura adecuada o se ha definido con<br>columnas generadas, restricciones o activadores.                                  |
| 428A6                       | Una tabla de excepción que se menciona en una sentencia SET<br>INTEGRITY no puede ser la misma que una de las tablas que se están<br>comprobando.                                                                  |
| 428A7                       | Hay una discrepancia en el número de tablas que se están comprobando<br>y en el número de tablas de excepciones especificadas en la sentencia<br><b>SET INTEGRITY.</b>                                             |
| 428A8                       | No se puede restablecer el estado de pendiente de comprobación<br>mediante la sentencia SET INTEGRITY en una tabla descendiente<br>mientras la tabla padre se encuentra en estado de pendiente de<br>comprobación. |
| 428A9                       | El rango del nodo no es válido.                                                                                                    |
| 428B0                       | Anidamiento ilícito dentro de ROLLUP, CUBE o GROUPING SETS.                                                                                                    |
| 428B1                       | Número incorrecto de especificaciones de contenedor de espacio de tabla<br>que no se han designado para nodos específicos.                                                                                         |
| 428B2                       | El nombre de la vía de acceso del contenedor no es válido.                                                                                                    |
| 428B3                       | Se ha especificado un SQLSTATE no válido en RAISE_ERROR.                                                                                                    |
| 428C0                       | El nodo no se puede eliminar porque es el único nodo del grupo de<br>nodos.                                                                                                    |
| 428C1                       | Sólo se puede especificar una columna ROWID para una tabla.                                                                                                    |
| 428C2                       | El examen del cuerpo de funciones indica que la cláusula en concreto<br>debería haberse especificado en la sentencia CREATE FUNCTION.                                                                              |

*Tabla 28. Código de clase 42: error de sintaxis o violación de la norma de acceso (continuación)*

| Valor de<br><b>SOLSTATE</b> | Significado                                                                                                    |
|-----------------------------|----------------------------------------------------------------------------------------------------|
| 428C4                       | El número de elementos en cada lado del operador del predicado no es<br>el mismo.                                                                               |
| 428C5                       | No se ha encontrado ninguna correlación de tipo de datos para un tipo<br>de datos desde la fuente de datos.                                                     |
| 428C9                       | Una columna ROWID no se puede especificar como la columna de<br>destino de INSERT o UPDATE.                                                                     |
| 428CA                       | Una tabla en modalidad de agregación no puede tener un índice con<br>clusters.                                                                                  |
| 428CB                       | El tamaño de página para un espacio de tabla debe corresponderse con el<br>tamaño de página de la agrupación de almacenamientos intermedios<br>asociada.        |
| 428D1                       | No se puede acceder a un archivo al que hace referencia un valor de<br>DATALINK.                                                                                |
| 428D4                       | No se puede hacer referencia en una sentencia OPEN, CLOSE o FETCH a<br>un curso especificado en una sentencia FOR.                                              |
| 428D5                       | La etiqueta final no coincide con la etiqueta inicial.                                                                                                    |
| 428D6                       | No se permite UNDO en sentencias NOT ATOMIC.                                                                                                    |
| 428D7                       | No se permite el valor de la condición.                                                                                                    |
| 428D8                       | La declaración o el uso de la variable SQLSTATE o SQLCODE no es<br>válido.                                                                                      |
| 428DB                       | El objeto no es válido como supertipo, supertabla o supervista.                                                                                                 |
| 428DC                       | La función no es válida como transformación para este tipo.                                                                                                    |
| 428DD                       | No se ha definido una transformación obligatoria.                                                                                                    |
| 428DE                       | El valor de PAGESIZE no está soportado.                                                                                                    |
| 428DF                       | Los tipos de datos especificados en CREATE CAST no son válidos.                                                                                                 |
| 428DG                       | La función especificada en CREATE CAST no es válida.                                                                                                    |
| 428DH                       | La operación no es válida para las tablas con tipo.                                                                                                    |
| 428DJ                       | La columna heredada o atributo no puede cambiarse o eliminarse.                                                                                                 |
| 428DK                       | El ámbito para la columna de referencia ya está definido.                                                                                                    |
| 428DL                       | El parámetro de la función externa o con fuente (SOURCE) tiene un<br>ámbito definido.                                                                           |
| 428DM                       | La tabla o vista de ámbito no es válida para el tipo de referencia.                                                                                             |
| 428DN                       | SCOPE no se ha especificado en la cláusula RETURNS de una función<br>externa o se ha especificado en la cláusula RETURNS de una función con<br>fuente (SOURCE). |

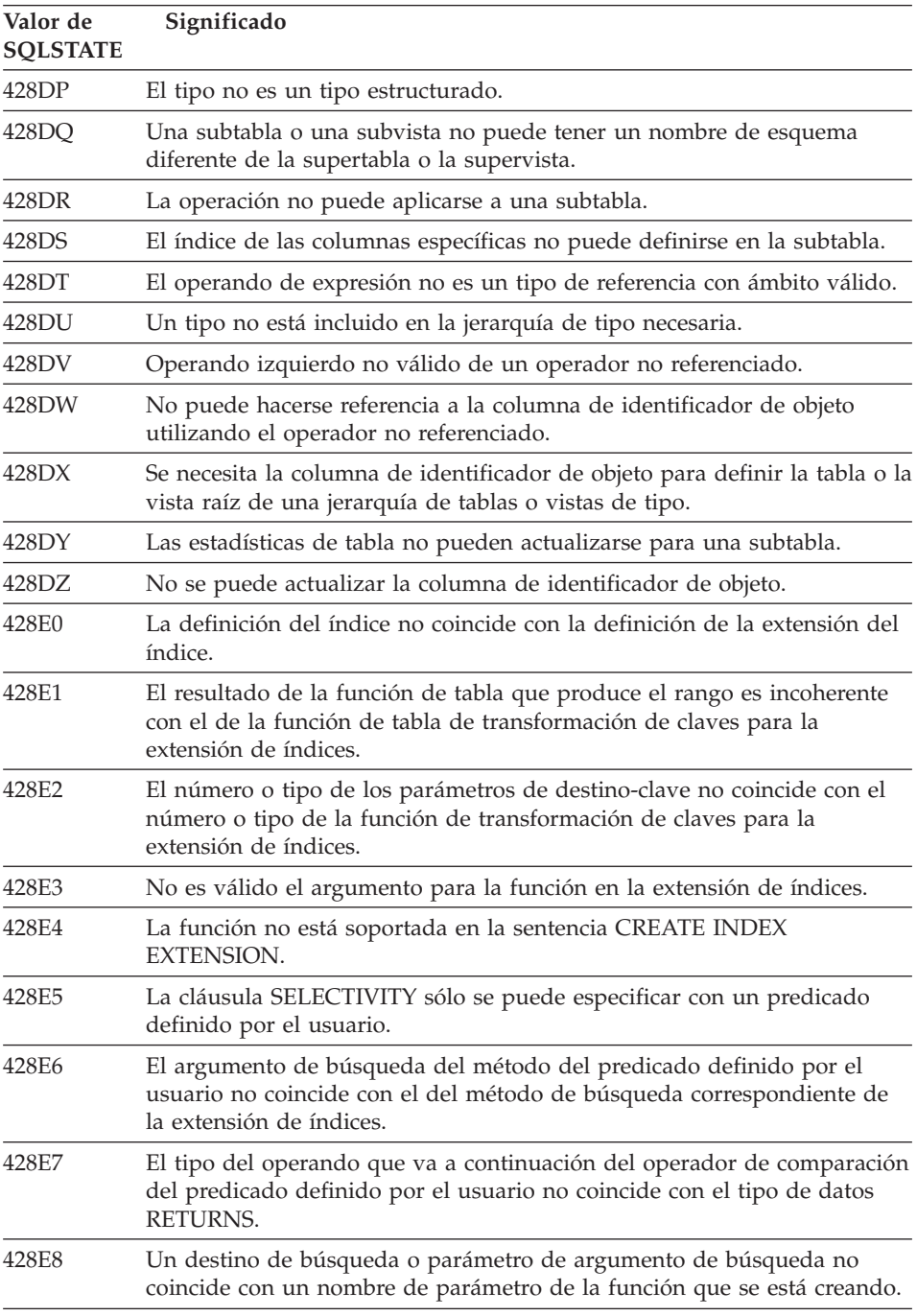

*Tabla 28. Código de clase 42: error de sintaxis o violación de la norma de acceso (continuación)*

| 428E9<br>de búsqueda y argumento de búsqueda en la misma regla de<br>explotación.<br>428EA<br>Una selección completa en una vista de tipo no es válida.<br>428EB<br>Una columna de una supervista sólo se puede leer cuando la columna<br>correspondiente en la supervista se puede actualizar.<br>428EC<br>428ED<br>No se pueden crear los tipos estructurados con los atributos de tipo<br>Enlace de datos o Referencia.<br>428EE<br>La opción no es válida para esta fuente de datos.<br>428EF<br>El valor de la opción no es válido para esta fuente de datos.<br>428EG<br>Falta una opción necesaria para esta fuente de datos.<br>428EH<br>No se puede ejecutar el mandato ADD sobre una opción ya definida.<br>428EJ<br>se ha añadido.<br>428EK<br>El calificador para un nombre de tabla temporal global declarada debe<br>ser SESSION.<br>428EL<br>método.<br>428FM<br>La cláusula TRANSFORM GROUP es obligatoria.<br>428EN<br>Se ha especificado un grupo de transformación que no se usa.<br>Un tipo estructurado no puede depender de sí mismo directa o<br>428EP<br>indirectamente.<br>428EQ<br>El tipo devuelto de la rutina no es el mismo que el tipo tema.<br>428ER<br>No se puede eliminar una especificación de método antes de que se<br>descarte el cuerpo del método.<br>428ES<br>Un cuerpo de método no correspondo con el tipo de lenguaje de la<br>especificación de método.<br>No se ha especificado TYPE o VERSION en la definición del servidor.<br>428EU<br>428EV<br>El tipo de fuente de datos no soporta el recurso de paso a través.<br>La tabla no se puede convertir en una tabla de resumen o desde una<br>428EW | Valor de<br><b>SOLSTATE</b> | Significado                                                               |
|----------------------------------------------------------------------------------------------------|-----------------------------|---------------------------------------------------------------------------|
|                                                                                                    |                             | Un nombre de parámetro de argumento no puede aparecer como destino        |
|                                                                                                    |                             |                                                                           |
|                                                                                                    |                             |                                                                           |
|                                                                                                    |                             | La selección completa especificada para la tabla de resumen no es válida. |
|                                                                                                    |                             |                                                                           |
|                                                                                                    |                             |                                                                           |
|                                                                                                    |                             |                                                                           |
|                                                                                                    |                             |                                                                           |
|                                                                                                    |                             |                                                                           |
|                                                                                                    |                             | No se puede ejecutar el mandato SET ni DROP sobre una opción que no       |
|                                                                                                    |                             |                                                                           |
|                                                                                                    |                             | No es válido el uso de una función de transformación con una función o    |
|                                                                                                    |                             |                                                                           |
|                                                                                                    |                             |                                                                           |
|                                                                                                    |                             |                                                                           |
|                                                                                                    |                             |                                                                           |
|                                                                                                    |                             |                                                                           |
|                                                                                                    |                             |                                                                           |
|                                                                                                    |                             |                                                                           |
|                                                                                                    |                             |                                                                           |
|                                                                                                    |                             | tabla de resumen.                                                         |
| 428EX<br>es una función o un método incorporado.                                                                                                    |                             | No se puede usar la rutina como una función de transformación porque      |

*Tabla 28. Código de clase 42: error de sintaxis o violación de la norma de acceso (continuación)*

| Valor de<br><b>SOLSTATE</b> | Significado                                                                                                    |
|-----------------------------|----------------------------------------------------------------------------------------------------|
| 428EY                       | El tipo de datos del destino de búsqueda en un predicado definido por el<br>usuario no coincide con el tipo de datos de la clave fuente de la<br>extensión de índice especificada. |
| 428EZ                       | No es válida una especificación de ventana para una función OLAP.                                                                                                    |
| 428F0                       | Una función ROW debe incluir cómo mínimo a dos columnas.                                                                                                    |
| 428F1                       | Una función SQL TABLE debe devolver un resultado de tabla.                                                                                                    |
| 428F2                       | El tipo de datos del valor de la sentencia RETURN en un procedimiento<br>SQL debe ser INTEGER.                                                                                     |
| 428F3                       | SCROLL y WITH RETURN se excluyen mutuamente.                                                                                                    |
| 428F4                       | La SENSITIVITY especificada en FETCH no está permitida para el cursor.                                                                                                    |
| 428F7                       | En una rutina externa se ha intentado una operación que se aplica sólo a<br>rutinas SQL.                                                                                           |
| 428F9                       | No se puede especificar una expresión de secuencia en este contexto.                                                                                                    |
| 428FA                       | La escala del número decimal debe ser cero.                                                                                                    |
| 428FB                       | El nombre de secuencia no debe ser una secuencia generada por el<br>sistema para una columna de identidad.                                                                         |
| 428FC                       | La longitud de la contraseña de cifrado no es válida.                                                                                                    |
| 428FD                       | La clave de descifrado no es válida.                                                                                                    |
| 428FE                       | Los datos no son resultado de la función ENCRYPT.                                                                                                    |
| 42901                       | Una función de columna no incluye ningún nombre de columna.                                                                                                    |
| 42903                       | Una cláusula WHERE o SET incluye una referencia no válida, como, por<br>ejemplo una función de columna.                                                                            |
| 42904                       | No se ha creado el procedimiento SQL debido a un error de compilación.                                                                                                    |
| 42907                       | La serie es demasiado larga.                                                                                                    |
| 42908                       | La sentencia no incluye una lista de columna necesaria.                                                                                                    |
| 42911                       | Una operación de división decimal no es válida porque el resultado<br>tendría una escala negativa.                                                                                 |
| 42912                       | No se puede actualizar una columna porque no está identificada en la<br>cláusula UPDATE de la sentencia de selección del cursor.                                                   |
| 42914                       | La sentencia DELETE no es válida porque una tabla referenciada en una<br>subconsulta puede verse afectada por la operación.                                                        |
| 42915                       | Se ha detectado una restricción referencial no válida.                                                                                                    |
| 42916                       | El alias no se puede crear porque daría como resultado una cadena<br>repetitiva de alias.                                                                                          |

*Tabla 28. Código de clase 42: error de sintaxis o violación de la norma de acceso (continuación)*

| Valor de<br><b>SQLSTATE</b> | Significado                                                                                                    |
|-----------------------------|----------------------------------------------------------------------------------------------------|
| 42917                       | El objeto no se puede eliminar explícitamente.                                                                                                    |
| 42918                       | Un tipo de datos definido por el usuario no se puede crear con un<br>nombre de tipo de datos definido por el usuario (por ejemplo,<br>INTEGER).             |
| 42919                       | No se permiten las sentencias compuestas anidadas.                                                                                                    |
| 42921                       | No se pueden añadir contenedores al espacio de tabla.                                                                                                    |
| 42925                       | Las tablas derivadas repetitivas con nombre no pueden especificar<br>SELECT DISTINCT y deben especificar UNION ALL.                                         |
| 42928                       | No se puede especificar WITH EMPTY TABLE en una tabla que tiene<br>una tabla de resumen REFRESH IMMEDIATE dependiente.                                      |
| 42932                       | Las suposiciones en la preparación del programa son incorrectas.                                                                                            |
| 42939                       | El objeto no se puede crear porque el identificador especificado se<br>reserva para el uso del sistema.                                                     |
| 42962                       | Una columna larga, una columna LOB o una columna de tipo<br>estructurado no se puede utilizar en un índice, en una clave o en una<br>restricción.           |
| 42968                       | La conexión ha fallado porque no hay una licencia actual de software.                                                                                       |
| 42969                       | El paquete no se ha creado y la unidad de trabajo actual se ha retrotraído<br>debido a limitaciones internas o a un número de sección incorrecto.           |
| 42972                       | Una expresión en una condición de unión hace referencia a columnas en<br>más de una tabla de operando.                                                      |
| 42985                       | La sentencia no se permite en una rutina.                                                                                                    |
| 42987                       | La sentencia no se admite en un procedimiento o activador.                                                                                                  |
| 42989                       | Una columna GENERATED que se basa en una expresión no se puede<br>usar en un activador BEFORE.                                                              |
| 42991                       | En este momento el tipo de datos BOOLEAN sólo se soporta<br>internamente.                                                                                   |
| 42993                       | La columna, tal y como está definida, es demasiado larga para poderse<br>registrar.                                                                         |
| 42994                       | Actualmente, este sistema no da soporte a contenedores de dispositivo<br>puro.                                                                              |
| 42995                       | La función solicitada no se aplica a tablas temporales globales.                                                                                            |
| 42997                       | Un índice único o restricción de unicidad no se admite porque las<br>columnas de claves no son un superconjunto de las columnas de claves<br>particionadas. |

<span id="page-609-0"></span>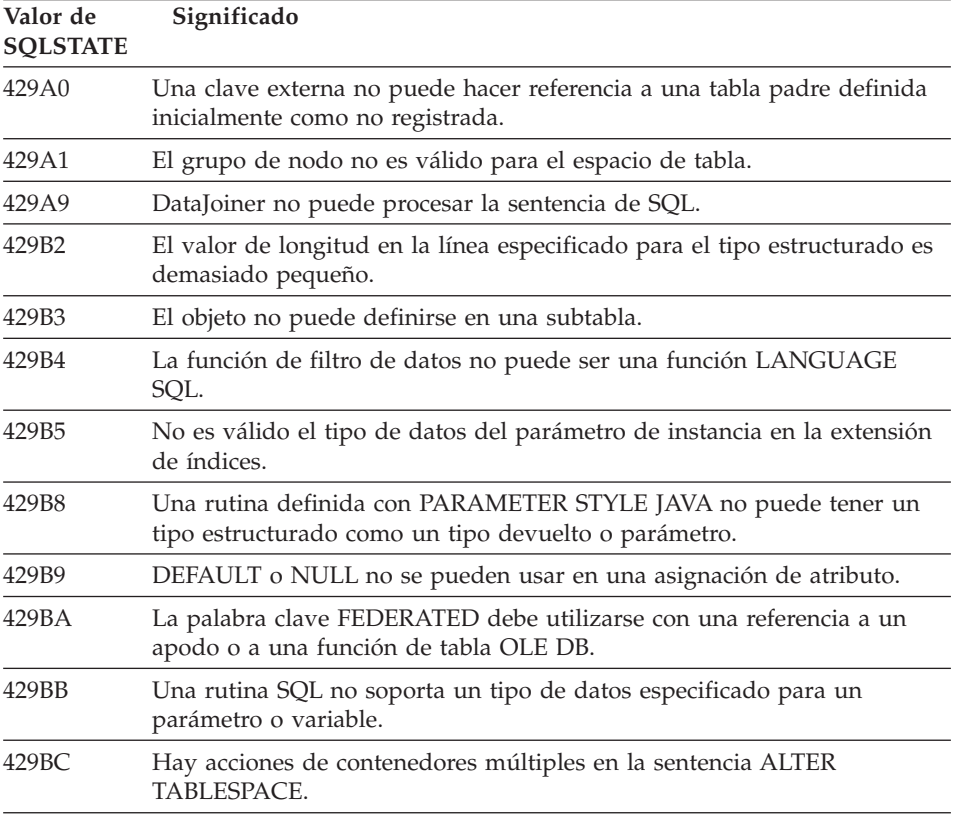

# **Código de clase 44 Violación WITH CHECK OPTION**

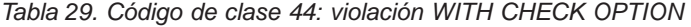

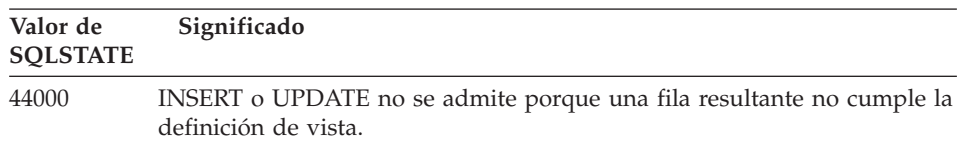

# <span id="page-610-0"></span>**Código de clase 46 Java DDL**

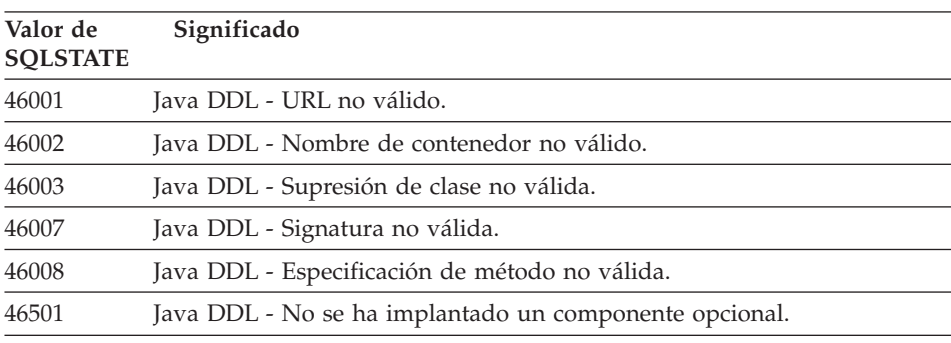

*Tabla 30. Código de clase 46: Java DDL*

# **Código de clase 51 Estado de aplicación no válido**

| Valor de<br><b>SQLSTATE</b> | Significado                                                                                                    |
|-----------------------------|----------------------------------------------------------------------------------------------------|
| 51002                       | El paquete correspondiente a una solicitud de ejecución de sentencia de<br>SOL no se ha encontrado.                                                                                         |
| 51003                       | Los símbolos de coherencia no coinciden.                                                                                                    |
| 51004                       | Una dirección de SQLDA no es válida.                                                                                                    |
| 51005                       | El error anterior del sistema ha inhabilitado esta función.                                                                                                    |
| 51008                       | El número de release del programa precompilado no es válido.                                                                                                    |
| 51015                       | En tiempo de vinculación se ha realizado un intento de ejecutar una<br>sección que ha resultado estar en error.                                                                             |
| 51017                       | El usuario no está conectado.                                                                                                    |
| 51021                       | Las sentencias de SQL no pueden ejecutarse hasta que el proceso de<br>aplicación ejecute una operación de retrotracción.                                                                    |
| 51022                       | Una sentencia CONNECT que especifica un nombre de autorización no<br>es válida cuando una conexión (activa o inactiva) ya existe en el servidor<br>que se menciona en la sentencia CONNECT. |
| 51023                       | La base de datos ya está siendo utilizada por otra instancia del gestor de<br>la base de datos.                                                                                             |
| 51024                       | Una vista no puede utilizarse porque está marcada como vista no<br>operativa.                                                                                                    |
| 51025                       | Una aplicación en el entorno de proceso de transacción XA no se ha<br>vinculado con SYNCPOINT TWOPHASE.                                                                                     |

*Tabla 31. Código de clase 51: estado de aplicación no válido*

<span id="page-611-0"></span>*Tabla 31. Código de clase 51: estado de aplicación no válido (continuación)*

| Significado                                                                                                    |
|----------------------------------------------------------------------------------------------------|
| Un supervisor de sucesos no se puede activar porque su vía de acceso de<br>destino ya está siendo utilizada por otro supervisor de sucesos.                   |
| La opción IMMEDIATE CHECKED de la sentencia SET INTEGRITY no<br>es válida porque hay una tabla que no se encuentra en estado de<br>pendiente de comprobación. |
| Un paquete no se puede utilizar porque está marcado como inoperativo.                                                                                         |
| El procedimiento de aplicación todavía no ha llamado al procedimiento<br>mencionado en una sentencia ALLOCATE CURSOR o ASSOCIATE<br>LOCATORS.                 |
| No se puede utilizar una expresión PREVVAL porque no se ha generado<br>un valor para la secuencia que todavía está en esta sesión.                            |
| El registro especial ENCRYPTION PASSWORD no está establecido.                                                                                                 |
|                                                                                                    |

# **Código de clase 54 Límite de SQL o del producto excedido**

| Valor de<br><b>SQLSTATE</b> | Significado                                                                                            |
|-----------------------------|----------------------------------------------------------------------------------------------------|
| 54001                       | La sentencia es demasiado larga o demasiado compleja.                                                  |
| 54002                       | Una constante de serie es demasiado larga.                                                             |
| 54004                       | La sentencia tiene demasiados nombres de tabla o demasiados elementos<br>en una lista SELECT o INSERT. |
| 54006                       | El resultado de la concatenación es demasiado largo.                                                   |
| 54008                       | La clave es demasiado larga, tiene demasiadas columnas o una columna<br>de claves es demasiado larga.  |
| 54010                       | La longitud de registro de la tabla es demasiado larga.                                                |
| 54011                       | Se han especificado demasiadas columnas para una tabla o vista.                                        |
| 54023                       | Se ha excedido el límite para el número de parámetros o argumentos de<br>una función o procedimiento.  |
| 54028                       | Se ha alcanzado el número máximo de manejadores de LOB simultáneos.                                    |
| 54029                       | Se ha llegado al número máximo permitido de exploraciones abiertas de<br>directorios.                  |
| 54030                       | Ya están activos el número máximo de supervisores de sucesos.                                          |
| 54031                       | El número máximo de archivos ya se ha asignado al supervisor de<br>sucesos.                            |

*Tabla 32. Código de clase 54: Límite de SQL o del producto excedido*
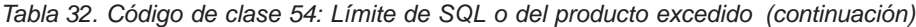

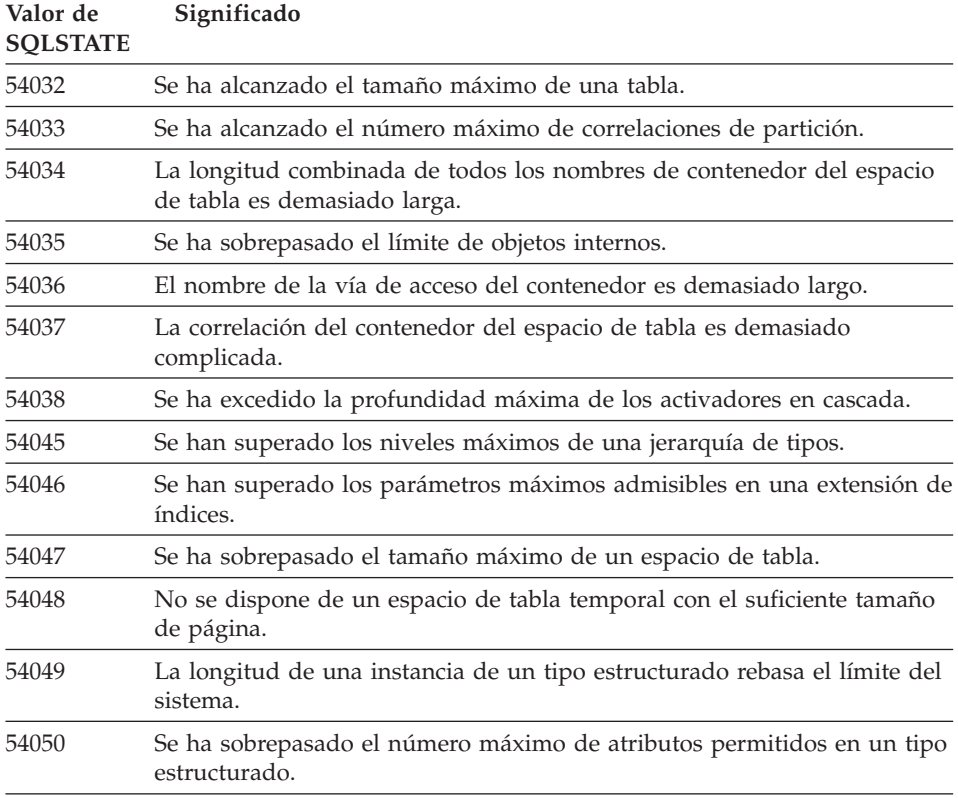

# **Código de clase 55 Un objeto no se encuentra en estado necesario**

*Tabla 33. Código de clase 55: Un objeto no se encuentra en estado necesario*

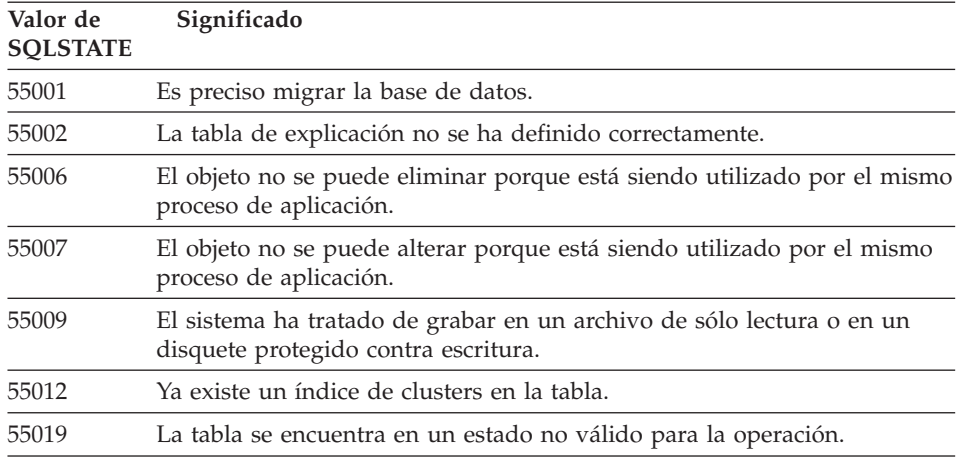

*Tabla 33. Código de clase 55: Un objeto no se encuentra en estado necesario (continuación)*

| Significado                                                                                                    |
|----------------------------------------------------------------------------------------------------|
| El servidor de archivos no está registrado con esta base de datos.                                                                          |
| Se ha producido un error al llamar a la rutina.                                                                                             |
| El espacio de tabla no se puede eliminar porque los datos relacionados<br>con una tabla también se encuentran en otro espacio de tabla.     |
| Es preciso volver a iniciar la base de datos.                                                                                               |
| Un espacio de tabla temporal no se puede eliminar.                                                                                          |
| El formato del archivo de correlación de errores no es correcto.                                                                            |
| La sentencia CONNECT no es válida porque el gestor de la base de<br>datos se ha detenido después de iniciar esta aplicación.                |
| Un supervisor de sucesos no se puede activar en la misma unidad de<br>trabajo en la que se ha creado o modificado.                          |
| El supervisor de sucesos se encuentra en un estado no válido para la<br>operación.                                                          |
| No se puede descartar la tabla porque está protegida.                                                                                       |
| El nodo no se puede eliminar porque se ha eliminado de la correlación<br>de particiones.                                                    |
| La clave de partición no se puede eliminar porque la tabla se encuentra<br>en un grupo de varios nodos.                                     |
| El grupo de nodos no se puede utilizar porque se está volviendo a<br>equilibrar.                                                            |
| La transición de acceso o estado no se admite porque el espacio de tabla<br>no se encuentra en el estado adecuado.                          |
| Los contenedores no se pueden añadir a un espacio de tabla mientras se<br>produce un reequilibrio.                                          |
| Los atributos de un tipo estructurado no pueden modificarse cuando<br>existe una tabla o vista de tipo basada en el tipo.                   |
| El archivo SQL Archive (SAR) para la rutina no ha podido crearse debido<br>a que en el servidor no está disponible un componente necesario. |
| El archivo SQL especificado no se corresponde con el entorno de destino.                                                                    |
| Los datos cifrados no se pueden cifrar.                                                                                                    |
|                                                                                                    |

## **Código de clase 56 Error variado de SQL o del producto**

| Valor de<br><b>SOLSTATE</b> | Significado                                                                                                    |
|-----------------------------|----------------------------------------------------------------------------------------------------|
| 56031                       | La función escalar o la cláusula no son válidas porque en este sistema no<br>se da soporte a los datos DBCS y a los datos mixtos. |
| 56033                       | El valor de inserción o de actualización de una columna de serie larga<br>debe ser una variable de sistema principal o un nulo.   |
| 56084                       | En DRDA no se da soporte a los datos LOB.                                                                                         |
| 56091                       | Se han producido varios errores debido a la ejecución de una sentencia<br>del SQL compuesto.                                      |
| 56092                       | El tipo de autorización no se puede determinar porque el nombre de<br>autorización es a la vez un id de usuario y un id de grupo. |
| 56097                       | Los campos LONG VARCHAR y LONG VARGRAPHIC no se permiten<br>en los TABLESPACE que se hayan generado en DEVICE.                    |
| 56098                       | Se ha producido un error durante una preparación o revinculación<br>implícitas.                                                   |
| 56099                       | La base de datos de destino no da soporte al tipo de datos REAL.                                                                  |
| 560A0                       | La acción en un valor LOB ha fallado.                                                                                             |
| 560AA                       | La función escalar o la cláusula no son válidas porque UCS-2 carece de<br>soporte en este sistema.                                |
| 560AC                       | No se puede usar la definición del reiniciador en el tipo o versión<br>especificada de la fuente de datos.                        |
| 560AF                       | No se soporta la sentencia PREPARE cuando se usa un concentrador de<br>pasarela.                                                  |
| 560B0                       | El valor del nuevo tamaño no es válido para ajustar el tamaño del<br>contenedor del espacio de tabla.                             |
| 560B1                       | Especificación de cursor no válida en el procedimiento almacenado.                                                                |
| 560B7                       | Para INSERT de varias filas, el uso de una expresión de secuencia debe<br>ser el mismo para cada fila.                            |

*Tabla 34. Código de clase 56: Error variado de SQL o del producto*

# **Código de clase 57 Recurso no disponible o intervención del operador**

*Tabla 35. Código de clase 57: recurso no disponible o intervención del operador*

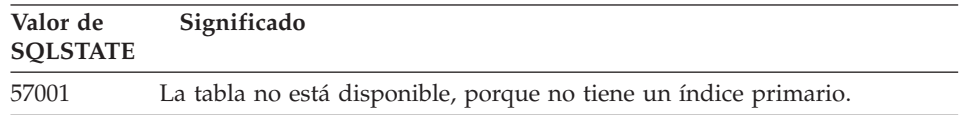

*Tabla 35. Código de clase 57: recurso no disponible o intervención del operador (continuación)*

| Valor de<br><b>SOLSTATE</b> | Significado                                                                                                    |
|-----------------------------|----------------------------------------------------------------------------------------------------|
| 57003                       | No se ha activado la agrupación de almacenamientos intermedios<br>especificada.                                                                      |
| 57007                       | El objeto no se puede utilizar porque DROP o ALTER están pendientes.                                                                                 |
| 57009                       | El almacenamiento temporal o el recurso de la base de datos no están<br>disponibles temporalmente.                                                   |
| 57011                       | El almacenamiento temporal o el recurso de la base de datos no están<br>disponibles.                                                                 |
| 57012                       | Un recurso que no es de la base de datos no está disponible. Este hecho<br>no impedirá que las sentencias siguientes se ejecuten satisfactoriamente. |
| 57013                       | Un recurso que no es de la base de datos no está disponible. Este hecho<br>afectará la ejecución satisfactoria de las siguientes sentencias.         |
| 57014                       | El proceso se ha cancelado tal y como se había solicitado.                                                                                           |
| 57016                       | No se puede acceder a la tabla porque no está activa.                                                                                                |
| 57017                       | La conversión de caracteres no se ha definido.                                                                                                    |
| 57019                       | La sentencia no ha sido satisfactoria debido a un problema con un<br>recurso.                                                                        |
| 57020                       | La unidad que contiene la base de datos está bloqueada.                                                                                              |
| 57021                       | La puerta de la unidad de disquetes está abierta.                                                                                                    |
| 57022                       | No se ha podido crear la tabla porque el ID de autorización de la<br>sentencia no tiene ningún espacio de base de datos adecuado.                    |
| 57030                       | La conexión con el servidor de aplicación sobrepasaría el límite definido<br>por la instalación.                                                     |
| 57032                       | Ya se ha iniciado el número máximo de bases de datos simultáneas.                                                                                    |
| 57033                       | Se ha producido un punto muerto o un tiempo de espera sin<br>retrotracción automática.                                                               |
| 57036                       | La anotación cronológica de transacciones no pertenece a la base de<br>datos actual.                                                                 |
| 57046                       | No se puede iniciar una transacción nueva porque la base de datos o la<br>instancia están inactivas.                                                 |
| 57047                       | No se puede crear un archivo interno de la base de datos porque no se<br>puede acceder al directorio.                                                |
| 57048                       | Se ha producido un error al acceder a un contenedor de un espacio de<br>tabla.                                                                       |
| 57049                       | Se ha alcanzado el límite de proceso del sistema operativo.                                                                                          |
| 57050                       | El servidor de archivos no está disponible en la actualidad.                                                                                         |

*Tabla 35. Código de clase 57: recurso no disponible o intervención del operador (continuación)*

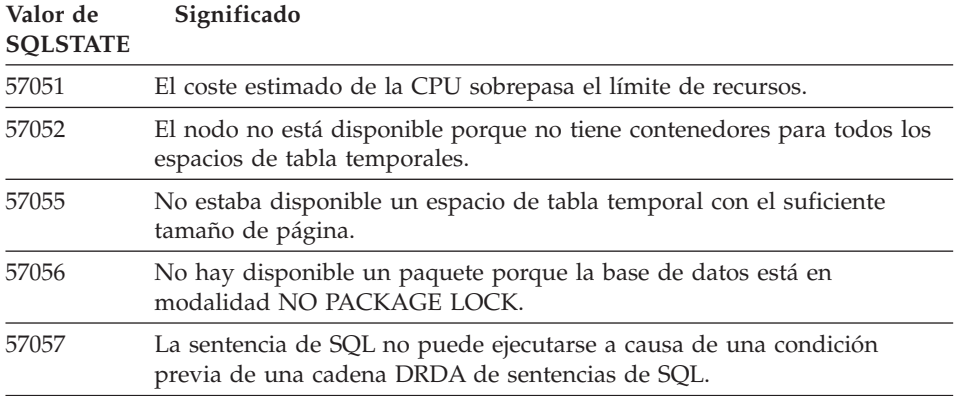

# **Código de clase 58 Error del sistema**

*Tabla 36. Código de clase 58: error del sistema*

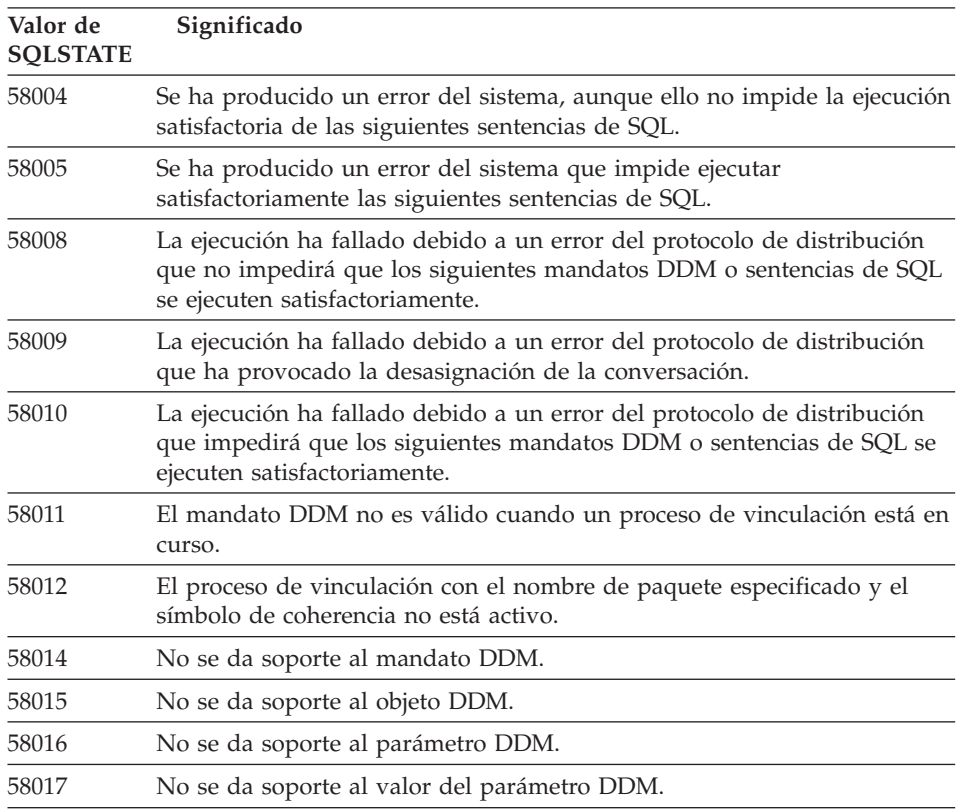

*Tabla 36. Código de clase 58: error del sistema (continuación)*

| Valor de<br><b>SOLSTATE</b> | Significado                                                                                                 |
|-----------------------------|----------------------------------------------------------------------------------------------------|
| 58018                       | No se da soporte al mensaje de respuesta DDM.                                                               |
| 58023                       | Un error del sistema ha provocado la cancelación del programa actual.                                       |
| 58030                       | Se ha producido un error de E/S.                                                                            |
| 58031                       | La conexión no ha sido satisfactoria debido a un error del sistema.                                         |
| 58032                       | No se puede utilizar el proceso para una función de modalidad<br>delimitada definida por el usuario.        |
| 58034                       | Se ha detectado un error cuando se intentaban buscar páginas para un<br>objeto en un espacio de tabla DMS.  |
| 58035                       | Se ha detectado un error cuando se intentaban liberar páginas para un<br>objeto en un espacio de tabla DMS. |
| 58036                       | El ID de espacio de tabla interno especificado no existe.                                                   |

# **Apéndice A. Errores de comunicaciones**

Si la aplicación devuelve un código de SQL -30081, significa que se ha detectado un error de comunicaciones. El error real que ha detectado el subsistema de comunicación se devuelve en la lista de símbolos de error del mensaje de error 30081. A continuación se enumeran los posibles errores de comunicaciones que se pueden devolver.

Los códigos de error se agrupan por protocolos de la siguiente manera:

- v "TCP/IP"
- v "APPC" [en la página 615](#page-622-0)
- "NETBIOS" [en la página 618](#page-625-0)
- "IPX/SPX" [en la página 620](#page-627-0)

### **TCP/IP**

Cuando se utiliza TCP/IP en un entorno Unix, la tabla siguiente enumera algunos de los *errnos* que el usuario puede encontrarse con mayor frecuencia. En esta lista NO aparecen todos los errores. Un listado de todos los *errnos* puede hallarse en el archivo **/usr/include/sys/errno.h**. El número *errno* se muestra para distintos sistemas operativos.

| Errno             |            |         | Número Errno   |                 |                |                                                                            |
|-------------------|------------|---------|----------------|-----------------|----------------|----------------------------------------------------------------------------|
|                   | <b>AIX</b> | $HP-UX$ | <b>Solaris</b> | <b>UnixWare</b> | Linux          | Descripción                                                                |
| <b>EINTR</b>      | 4          | 4       | 4              | 4               | $\overline{4}$ | Llamada al sistema<br>interrumpida.                                        |
| <b>EAGAIN</b>     | 11         | 11      | 11             | 11              | 11             | Recurso no<br>disponible<br>temporalmente.                                 |
| <b>EBUSY</b>      | 16         | 16      | 16             | 16              | 16             | Recurso ocupado.                                                           |
| <b>EMFILE</b>     | 24         | 24      | 24             | 24              | 24             | La tabla de<br>descriptores de<br>archivo de proceso<br>previo está llena. |
| <b>EPIPE</b>      | 32         | 32      | 32             | 32              | 32             | Proceso<br>interrumpido.                                                   |
| <b>EADDRINUSE</b> | 67         | 226     | 125            | 125             | 98             | La dirección<br>especificada ya se<br>está utilizando.                     |

*Tabla 37. Errnos TCP/IP de UNIX.*

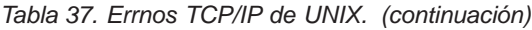

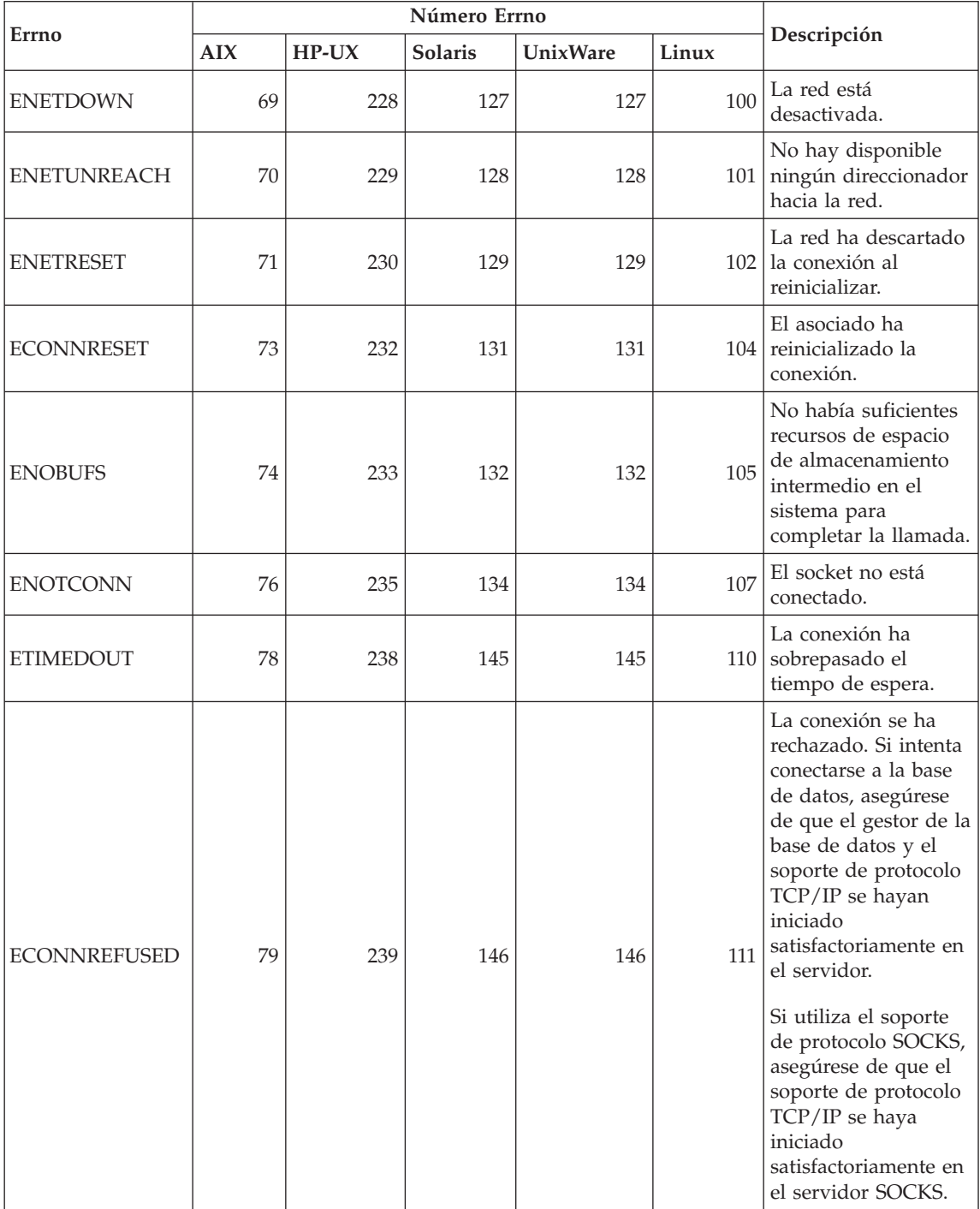

*Tabla 37. Errnos TCP/IP de UNIX. (continuación)*

|                  | Número Errno |         |                |                 |       |                                                                  |
|------------------|--------------|---------|----------------|-----------------|-------|------------------------------------------------------------------|
| Errno            | <b>AIX</b>   | $HP-UX$ | <b>Solaris</b> | <b>UnixWare</b> | Linux | Descripción                                                      |
| <b>EHOSTDOWN</b> | 80           | 241     | 147            | 147             | 112   | El sistema principal<br>está desactivado.                        |
| EHOSTUNREACH     | 81           | 242     | 148            | 148             | 113   | No hay disponible<br>ninguna ruta hacia el<br>sistema principal. |

Si desea obtener más información sobre errores de comunicación de TCP/IP en UNIX, consulte los manuales de consulta técnica para el sistema operativo correspondiente. También se puede emitir el mandato siguiente:

**man** *nombre-función*

donde *nombre-función* representa el nombre de la función que ha devuelto un error. Las páginas man pueden proporcionar información adicional acerca de los errores devueltos por funciones específicas.

A continuación se encuentra una lista de los *errnos* que el usuario puede encontrar con mayor frecuencia al utilizar TCP/IP de OS/2. En esta lista NO aparecen todos los errores. Un listado de todos los *errnos* puede hallarse en el archivo **nerrno.h**. Este archivo forma parte de los archivos de inclusión del producto TCP/IP. Es posible que no esté en el sistema en el caso de que no se hayan instalado. El número *errno* está entre paréntesis.

- SOCEINTR (10003): Llamada al sistema interrumpida.
- SOCEMFILE (10024): Demasiados archivos abiertos.
- SOCEPIPE (10032): Proceso interrumpido.
- v EADDRINUSE (10048): La dirección especificada ya se está utilizando.
- v ENETDOWN (10050): La red está desactivada.
- ENETUNREACH (10051): No hay disponible ninguna ruta hacia la red.
- v ENETRESET (10052): La red ha descartado la conexión al reinicializar.
- SOCECONNABORTED (10053): El software ha provocado la interrupción de la conexión.
- v ECONNRESET (10054): El asociado ha reinicializado la conexión.
- v ENOBUFS (10055): No hay disponible espacio de almacenamiento intermedio.
- ENOTCONN (10057): El socket no está conectado.
- v ETIMEDOUT (10060): La conexión ha sobrepasado el tiempo de espera y no se ha podido establecer.

• ECONNREFUSED (10061): La conexión se ha rechazado. Si intenta conectarse a la base de datos, asegúrese de que el gestor de la base de datos y el soporte de protocolo TCP/IP se hayan iniciado satisfactoriamente en el servidor.

Si utiliza el soporte de protocolo SOCKS, asegúrese de que el soporte de protocolo TCP/IP se haya iniciado satisfactoriamente en el servidor SOCKS.

- v EHOSTDOWN (10064): El sistema principal está desactivado.
- EHOSTUNREACH (10065): No hay disponible ninguna ruta hacia el sistema principal.
- SOCEOS2ERR (10100): Error del OS/2.

Para obtener más información sobre los errores de comunicación de TCP/IP en OS/2, consulte la documentación del TCP/IP para OS/2.

A continuación se encuentra una lista de códigos de error que el usuario puede encontrar con mayor frecuencia al utilizar TCP/IP o IPX/SPX en un sistema operativo Windows de 32 bits. En esta lista NO aparecen todos los errores. En el archivo **winsock.h** encontrará un listado de los errores devueltos por WSAGetLastError(). Este archivo puede no estar instalado en el sistema si no hay un entorno de desarrollo instalado. Se puede encontrar información detallada acerca de errores devueltos por funciones específicas en la interfaz de programación de aplicaciones Windows Sockets 2. Puede obtenerse una copia de esta especificación en el siguiente sitio Web: [http://www.stardust.com/winsock/ws\\_specs.htm.](http://www.stardust.com/winsock/ws_specs.htm)

- v WSAEINVAL (10022): Si este error se recibe en la función WSASTARTUP, la versión de Windows Sockets soportada por la aplicación no estará soportada por esta DLL.
- WSAEMFILE (10024): No hay disponible ningún descriptor de archivo.
- v WSAEWOULDBLOCK (10035): Se trata de un socket que no se bloquea, pero la operación se bloqueará.
- v WSAEINPROGRESS (10036): Se está llevando a cabo una operación Windows Sockets de bloqueo.
- WSAENOPROTOOPT (10042): La opción se desconoce o no está soportada.
- v WSAEADDRINUSE (10048): La dirección especificada ya se está utilizando.
- v WSAENETDOWN (10050): El subsistema de la red ha fallado.
- v WSAENETUNREACH (10051): No se puede acceder a la red desde este sistema principal en este preciso instante.
- v WSAENETRESET (10052): La conexión se ha interrumpido debido a una reinicialización remota del sistema principal.
- v WSAECONNABORTED (10053): El circuito virtual ha finalizado anormalmente debido a un tiempo de espera u otro tipo de error. La red ha descartado la conexión al reinicializar.
- <span id="page-622-0"></span>v WSAECONNRESET (10054): El asociado ha reinicializado la conexión.
- v WSAENOBUFS (10055): No hay disponible espacio de almacenamiento intermedio. Hay demasiadas conexiones.
- v WSAENOTCONN (10057): El socket no está conectado.
- v WSAETIMEDOUT (10060): La conexión ha sobrepasado el tiempo de espera y no se ha podido establecer.
- v WSAECONNREFUSED (10061): La conexión se ha rechazado. Si intenta conectarse a la base de datos, asegúrese de que el gestor de la base de datos y el soporte de protocolo TCP/IP se hayan iniciado satisfactoriamente en el servidor.
- WSAEHOSTUNREACH (10065): No se puede acceder a la red desde este sistema principal en este preciso instante.
- v WSASYSNOTREADY (10091): El subsistema de la red subyacente no está preparado para establecer comunicaciones de red.
- v WSAVERNOTSUPPORTED (10092): Esta implantación de Windows Sockets no proporciona la versión de soporte de API de Windows Sockets solicitada.
- v WSAHOST\_NOT\_FOUND (11001): El sistema principal no se ha encontrado.
- v WSATRY\_AGAIN (11002): El sistema principal no se ha encontrado. La solicitud de recuperación de la dirección IP del nombre de sistema principal desde el servidor de nombres ha fallado.
- WSANO\_DATA (11004): Nombre válido. No hay ningún registro de datos del tipo solicitado. El servidor de nombres o el archivo de sistema principal no reconoce este nombre de sistema principal, o bien el nombre de servicio no está especificado en el archivo de servicios.

Para obtener más información sobre los errores de comunicación de TCP/IP en Windows, consulte la documentación de Windows Sockets.

## **APPC**

A continuación se listan los códigos de retorno de las funciones CPI-C que aparecen con más frecuencia. En esta lista NO aparecen todos los códigos de retorno. El número entre paréntesis indica el número definido correspondiente al código de retorno.

• CM\_ALLOCATE\_FAILURE\_NO\_RETRY (1): La asignación ha fallado debido a una condición no temporal. Por ejemplo, la sesión no puede activarse porque se ha producido un error de definición del sistema o un error de protocolo de activación de sesión. Este código de retorno también se devuelve cuando la sesión se desactiva debido a un error de protocolo de sesión antes de poder asignar la conversación.

- CM\_ALLOCATE\_FAILURE\_RETRY (2): La asignación ha fallado debido a una condición temporal. Por ejemplo, la sesión no puede activarse porque temporalmente faltan recursos en el sistema local o remoto.
- CM\_CONVERSATION\_TYPE\_MISMATCH (3): La asignación ha fallado porque el programa remoto no ofrece soporte para el tipo de conversación en la solicitud de asignación. Es probable que se trate de un problema con el TP en el servidor. Asegúrese de que el TP en el servidor se haya configurado para dar soporte a un tipo de conversión *basic*.
- v CM\_TPN\_NOT\_RECOGNIZED (9): Este error aparece cuando la solicitud de asignación se envía al sistema remoto. Significa que el sistema remoto no da soporte al nombre del programa de transacción que se especifica en la solicitud. Si no está utilizando servicios de directorio global, asegúrese de que el nombre TP especificado en el perfil de información CPI-C en el cliente coincida con el nombre TP especificado en el servidor. Si está utilizando los servicios de directorio global, solicite ayuda al administrador de la base de datos para garantizar que el nombre TP especificado en la entrada de directorio global coincida con el nombre TP especificado en el servidor.
- CM\_TP\_NOT\_AVAILABLE\_NO\_RETRY (10): Este error aparece cuando la solicitud de asignación se envía al sistema remoto. Significa que la LU remota reconoce el nombre TP que se ha enviado, pero no puede iniciar el programa. Asimismo, compruebe que el id de usuario especificado en el perfil TPN en el servidor sea válido.
- CM\_TP\_NOT\_AVAILABLE\_RETRY (11): Este error aparece cuando la solicitud de asignación se envía al sistema remoto. Significa que la LU remota reconoce el nombre TP que se ha enviado pero, por algún motivo que puede ser transitorio, no puede iniciar el programa. Asegúrese de que el gestor de bases de datos y el soporte de protocolo APPC en el servidor se hayan inicado satisfactoriamente.
- CM\_DEALLOCATED\_ABEND (17): Este error aparece cuando el programa remoto desasigna la conversación. Esta situación pueden producirse si el programa remoto finaliza anormalmente o se detecta una condición de error muy grave. Si intenta conectarse al DB2 para AIX, compruebe que el gestor de la base de datos y el soporte de protocolo APPC en el servidor se hayan iniciado satisfactoriamente. Para un servidor AIX, este error puede provocarlo alguna de las situaciones siguientes:
	- El administrador del sistema ha forzado la desconexión del agente de la base de datos.
	- El agente de una base de datos no ha podido iniciarse en el servidor porque se ha sobrepasado el parámetro *maxagents* de la configuración del gestor de bases de datos. Consulte el registro First Failure Service (DB2DIAG.LOG) en el servidor para ver si ha quedado anotado algún mensaje de error.
- El agente de la base de datos se ha interrumpido debido a la terminación anómala de un proceso importante del gestor de bases de datos.
- CM\_PRODUCT\_SPECIFIC\_ERROR (20): Se ha detectado un error específico del producto y una descripción del error se ha almacenado en la anotación cronológica de errores del sistema del producto. Asegúrese de que el subsistema APPC local se haya iniciado satisfactoriamente. En Communication Server para AIX, para obtener más información sobre un error específico del producto, es necesario que compruebe el valor de la variable global *errno*. Consulte el apartado siguiente para ver más información sobre los posibles *errnos* que se pueden devolver. Communication Server para OS/2 registra los errores en la anotación cronológica de errores del sistema OS/2.
- v CM\_RESOURCE\_FAILURE\_NO\_RETRY (26): Este error aparece cuando la conversación finaliza prematuramente (en el sistema remoto o local) debido a un error relacionado con los recursos (sesiones o enlaces, por ejemplo). Para un servidor OS/2, este error puede provocarlo alguna de las situaciones siguientes:
	- El administrador del sistema ha forzado la desconexión del agente de la base de datos.
	- El agente de una base de datos no ha podido iniciarse en el servidor porque se ha sobrepasado el parámetro *maxagents* de la configuración del gestor de bases de datos. Consulte el registro First Failure Service (DB2DIAG.LOG) en el servidor para ver si ha quedado anotado algún mensaje de error.
	- El agente de la base de datos se ha interrumpido debido a la terminación anómala de un proceso importante del gestor de bases de datos.
- CM\_RESOURCE\_FAILURE\_RETRY (27): Este error aparece cuando la conversación finaliza prematuramente (en el sistema remoto o local) por el mismo motivo que la condición NO\_RETRY que se acaba de describir. La única diferencia estriba en que es posible que el error no sea permanente.

En gran medida, los códigos de retorno de las comunicaciones CPI constituyen una fuente de información suficiente para poder averiguar la causa de un error. Pero si se devuelve CM\_PRODUCT\_SPECIFIC\_ERROR, se suministra información adicional.

Para Communication Server para AIX, el *errno* facilita información adicional. A continuación se listan algunos de los *errnos* más habituales. No es una lista completa. Los *errnos* listados con los números 101 y posteriores pueden hallarse en el archivo **/usr/include/luxsna.h**, que contiene los *errnos* específicos para Communication Server para AIX. La mayoría de dichos *errnos* se convierten en códigos de retorno de CPI-C. Los *errnos* de numeración más baja están relacionados con problemas de AIX y se encuentran en el archivo **/usr/include/sys/errno.h**. El número *errno* está entre paréntesis.

- <span id="page-625-0"></span>v EBADF (9): Se trata de un error de ″descriptor de archivo erróneo″. Si este error se produce al intentar conectarse a la base de datos, normalmente significa que el subsistema SNA en el servidor no se ha iniciado o que hay algún problema con los perfiles de configuración SNA. Asegúrese de que el subsistema SNA se haya iniciado y que la estación de enlace con el nodo del servidor pueda activarse.
- v EACCESS (13): Se trata de un error de ″permiso denegado″. Si este error se produce al intentar conectarse a la base de datos, normalmente significa que hay algún problema con los perfiles de configuración SNA.

En HP-UX, para SNAPlus2, consulte el archivo /usr/include/sys/errno.h para obtener una descripción del error.

Para OS/2, cuando las comunicaciones CPI devuelven CM\_PRODUCT\_SPECIFIC\_ERROR, se crea una entrada en la anotación cronológica de errores. La información de la anotación cronológica de errores indica que CPIC es el originador. Si Communications Server/2 (CS/2) se encuentra instalado, CS/2 registra el error en el archivo de anotaciones cronológicas de errores del sistema OS/2.Consulte la guía de determinación de problemas del producto en cuestión para ver una descripción completa del error y la acción que se recomienda efectuar.

Para obtener más información sobre los errores de comunicaciones CPI, consulte la publicación *Systems Application Architecture Common Programming Interface Communications Reference*.

### **NETBIOS**

A continuación se listan los códigos de retorno hexadecimales que aparecen con más frecuencia cuando se utiliza NetBIOS. En esta lista NO aparecen todos los códigos de retorno.

- **01** Longitud de almacenamiento intermedio no válida
- **03** Mandato no válido
- **05** El mandato ha sobrepasado el tiempo de espera
- **06** Mensaje incompleto
- **07** Los datos no se han recibido
- **08** Número de sesión local no válido
- **09** No hay recursos disponibles
- **0A** La sesión se ha cerrado

La causa del error es una de las siguientes:

- v El administrador del sistema ha forzado la desconexión del agente de la base de datos.
- v El agente de una base de datos no ha podido iniciarse en el servidor porque se ha sobrepasado el parámetro *maxagents* de la configuración del gestor de bases de datos. Consulte el registro First

Failure Service (DB2DIAG.LOG) en el servidor para ver si ha quedado anotado algún mensaje de error.

- v El agente de la base de datos se ha interrumpido debido a la terminación anómala de un proceso importante del gestor de bases de datos.
- **0B** Mandato cancelado
- **0D** Se utiliza un nombre duplicado en la red. Asegúrese de que el parámetro nname que se ha definido en el archivo de configuración del gestor de bases de datos sea único en la red.
- **0E** Tabla de nombres llena
- **0F** Mandato finalizado (el nombre tiene sesiones activas y ahora se desregistra)
- **11** Tabla de sesiones locales llena
- **12** Inicio de sesión rechazado
- **13** Número de nombre no válido
- **14** Nombre remoto no hallado

Si este error se produce al intentar conectarse a la base de datos, compruebe que:

- v Tanto el gestor de la base de datos en el servidor como el soporte NetBIOS se hayan iniciado satisfactoriamente.
- v El nombre de servidor especificado en la entrada de nodos de NETBIOS en el cliente coincida con el nombre de estación de trabajo especificado en el archivo de configuración del gestor de bases de datos en el servidor.
- **15** Nombre local no hallado
- **16** El nombre se está usando en un nodo remoto
- **17** Nombre suprimido
- **18** Sesión finalizada anormalmente
- **19** Se ha detectado un conflicto de nombres
- **21** Interfaz ocupada
- **22** Hay pendientes demasiados mandatos
- **23** Adaptador no válido
- **24** El mandato ya ha finalizado
- **26** Mandato no válido para cancelar
- **30** Nombre definido por otro entorno
- **34** Entorno no definido; es preciso ejecutar RESET
- **35** Los recursos necesarios del sistema operativo se han agotado; inténtelo más tarde
- **36** Se ha sobrepasado el número máximo de aplicaciones
- **37** No hay SAP disponibles
- **38** Los recursos solicitados no están disponibles
- **39** Dirección NCB no válida
- **3A** Restauración no válida
- **3B** ID de NCB DD no válido
- **3C** Bloqueo de segmento no satisfactorio
- <span id="page-627-0"></span>**3F** Error de abertura del controlador de dispositivo
- **40** Se ha detectado un error del sistema operativo
- **4F** Estado de anillo permanente
- **F6** Error CCB inesperado
- **F8** Error de abertura del adaptador
- **F9** Error interno del software de soporte del adaptador
- **FA** Comprobación del adaptador
- **FB** NetBIOS no operativo
- **FC** Anomalías de abertura
- **FD** Cierre inesperado del adaptador
- **FF** Mandato en proceso

Para obtener más información sobre los códigos de retorno de NetBIOS, consulte la documentación técnica de la Red de área local.

### **IPX/SPX**

Cuando utilice IPX/SPX en sistemas operativos Windows de 32 bits, consulte la sección acerca de TCP/IP si desea obtener una lista de los errores que se encuentran con mayor frecuencia. Los errores devueltos tanto por TCP/IP como por IPX/SPX en sistemas Windows se ajustan a las especificaciones WINSOCK. A continuación se listan los *t\_errnos* que pueden aparecer con mayor frecuencia cuando se utiliza IPX/SPX en sistemas OS/2 o UNIX. En esta lista NO aparecen todos los errores. *Valores de error* se encontrará en el archivo tiuser.h. El número *t\_errno* aparece entre paréntesis.

- v TBADF (4): El manejador de archivo especificado no hace referencia a ningún punto final de transporte.
- TNOADDR (5): El proveedor de transporte no ha podido asignar una dirección.
- v TOUTSTATE (6): Se ha emitido un función en la secuencia errónea.
- TSYSERR (8): Se ha producido un error durante la ejecución de esta función.
- TLOOK (9): Se ha producido un suceso asíncrono en esta conexión.
- TNODATA (13): En este instante el proveedor de transporte no tiene datos disponibles.
- v TADDRBUSY (23): La dirección especificada se está utilizando y el proveedor de transporte no ha podido asignar la nueva dirección.

Si el primer símbolo de error especifica t\_errno = TLOOK, el segundo símbolo de error especificará un suceso. A continuación se listan los *sucesos* que pueden aparecer con más frecuencia. Dicha lista NO es una lista completa de *sucesos*. Los *sucesos* pueden encontrarse en el archivo tiuser.h. El valor *suceso* está entre paréntesis.

v T\_DISCONNECT (0x0010): Se ha recibido una desconexión.

La causa del error es una de las siguientes:

- El servidor o el soporte IPX/SPX en el servidor no se han iniciado. Consulte el registro de First Failure Service (DB2DIAG.LOG) en el servidor para ver si se ha registrado algún mensaje.
- La información del directorio de nodos especificada en el cliente no es correcta.
- La pila de comunicaciones IPX/SPX cliente o servidor no se ha instalado o configurado correctamente.
- El administrador del sistema ha forzado la desconexión del agente de la base de datos.
- El agente de una base de datos no ha podido iniciarse en el servidor porque se ha sobrepasado el parámetro *maxagents* de la configuración del gestor de bases de datos. Consulte el registro First Failure Service (DB2DIAG.LOG) en el servidor para ver si ha quedado anotado algún mensaje de error.
- El agente de la base de datos se ha interrumpido debido a la terminación anómala de un proceso importante del gestor de bases de datos.

Cuando el primer símbolo de error especifica t\_errno = TLOOK y el segundo símbolo de error especifica el suceso T\_DISCONNECT, el tercer símbolo de error especifica un *código de razón* de desconexión. A continuación se listan los *códigos de razón* de desconexión que pueden aparecer con más frecuencia. En esta lista NO aparecen todos los *códigos de razón*. Los *códigos de razón* de desconexión pueden encontrarse en el archivo tispxipx.h. En plataformas UNIX, los códigos de razón se han definido en el archivo spx\_app.h. El valor de *código de razón* está entre paréntesis.

- v TLI\_SPX\_CONNECTION\_TERMINATED (0xEC): Desconexión recibida de la máquina remota.
- v TLI\_SPX\_CONNECTION\_FAILED (0xED): Error de conexión.

Para obtener más información sobre los errores de comunicaciones IPX/SPX TLI, consulte la documentación de la Interfaz de la capa de transporte.

A continuación se listan los *valores de retorno* que pueden aparecer con mayor frecuencia cuando se utiliza la dirección del servidor de archivos OS/2 IPX/SPX. En esta lista NO aparecen todos los errores. En el archivo nwerror.h puede encontrarse un listado de los *valores de retorno*.

### **0x880F -**

Se trata de un error de ″NINGUNA CONEXIÓN AL SERVIDOR″. Asegúrese de que el servidor de archivos especificado se esté ejecutando y que las estaciones de trabajo cliente y servidor pueden acceder a él.

#### **0x88FF -**

Si este error aparece al intentar conectarse a la base de datos y la función es *NWAttachToFileServer*, asegúrese de que el soporte de protocolo IPX/SPX en el cliente se haya instalado correctamente y que esté en funcionamiento.

#### **0x89EF -**

Se trata de un error de ″NOMBRE NO VÁLIDO″. El nombre del objeto o del servidor de archivos está formado por caracteres no válidos. Los caracteres de control, la coma, el punto y coma, la barra inclinada, la barra invertida, los signos de interrogación, el asterisco y el acento son caracteres no válidos.

#### **0x89F2**

Se trata de un error de ″NINGÚN PRIVILEGIO DE LECTURA DE OBJETOS″. El cliente no tiene acceso para leer el objeto del servidor DB2 registrado en el servidor de archivos Netware.

#### **0x89F4**

Se trata de un error de ″NINGÚN PRIVILEGIO DE SUPRESIÓN DE OBJETOS″. Asegúrese de que el id de usuario y la contraseña que se han especificado durante la operación de desregistro dispongan de la autorización suficiente para suprimir un objeto y sus propiedades en el servidor de archivos.

#### **0x89F5**

Se trata de un error de ″NINGÚN PRIVILEGIO DE CREACIÓN DE OBJETOS″. Asegúrese de que el id de usuario y la contraseña que se han especificado durante la operación de registro dispongan de la autorización suficiente para crear un objeto y sus propiedades en el servidor de archivos.

#### **0x89F6**

Se trata de un error de ″NINGÚN PRIVILEGIO DE SUPRESIÓN DE PROPIEDAD″. Asegúrese de que el id de usuario y la contraseña que se han especificado durante la operación de desregistro dispongan de la autorización suficiente para suprimir un objeto y sus propiedades en el servidor de archivos.

#### **0x89F7**

Se trata de un error de ″NINGÚN PRIVILEGIO DE CREACIÓN DE PROPIEDAD″. Asegúrese de que el id de usuario y la contraseña que se han especificado durante la operación de registro dispongan de la autorización suficiente para crear un objeto y sus propiedades en el servidor de archivos.

#### **0x89F8**

Se trata de un error de ″NINGÚN PRIVILEGIO DE ESCRITURA DE PROPIEDAD″. Asegúrese de que el id de usuario y la contraseña que se han especificado durante la operación de registro dispongan de la autorización suficiente para escribir los valores de propiedades del objeto en el servidor de archivos.

#### **0x89FC -**

Se trata de un error de ″SERVIDOR DE ARCHIVOS DESCONOCIDO″ o un error de ″ESTE OBJETO NO EXISTE″.

Si este error se produce al ejecutar un mandato REGISTER/DEREGISTER, asegúrese de que:

- v Se haya especificado un nombre de objeto en el archivo de configuración del gestor de la base de datos y que el nombre esté formado por caracteres válidos.
- v Se haya especificado un nombre de servidor de archivos en el archivo de configuración del gestor de la base de datos y que el nombre esté formado por caracteres válidos.

Si este error se produce al intentar conectarse a la base de datos, y la función es *NWScanProperty*, asegúrese de que:

- La dirección de red del gestor de la base de datos se haya registrado satisfactoriamente en el servidor de archivos NetWare. Para conseguirlo, ejecute el mandato REGISTER en el servidor.
- v El nombre del objeto especificado en la entrada de directorio de nodos IPXSPX en el cliente coincida con el nombre del objeto especificado en el archivo de configuración del gestor de la base de datos en el servidor.
- v El nombre del servidor de archivos especificado en la entrada de directorio de nodos IPXSPX en el cliente coincida con el nombre del servidor de archivos especificado en el archivo de configuración del gestor de la base de datos en el servidor.

Si este error se produce en la función *NWAttachToFileServer*, asegúrese de que el nombre del servidor de archivos se haya configurado correctamente en el archivo de configuración del gestor de la base de datos.

Si este error se produce en la función *NWLoginToFileServer*, asegúrese de que el id de usuario especificado en el mandato register/deregister sea válido para registrarlo en el servidor de archivos.

#### **0x89FF -**

Se trata de un error de ″ESTE OBJETO NO EXISTE O CONTRASEÑA CORRECTA″. Asegúrese de que la contraseña especificada se haya definido y que no haya caducado.

Si desea obtener más información sobre los errores de dirección del servidor de archivos IPX/SPX, consulte la doucmentación de la API del cliente NetWare para C.

A continuación se listan los *generadores de error* que identifican la ubicación que ha generado el error al utilizar la dirección de servidor de archivos Unix IPX/SPX.

- $\cdot$  0x00 Servidor de archivos
- $\cdot$  0x10 API
- $\cdot$  0x20 API

A continuación se listan los *códigos de error* que aparecen con más frecuencia al utilizar la modalidad de dirección de servidor de archivos Unix IPX/SPX. En esta lista NO aparecen todos los errores. En AIX, los *códigos de error* pueden encontrarse en el archivo nwerrors.h.

- **0x02 -** Se trata de un error de ″TRANSPORTE ABIERTO″. Asegúrese de que las comunicaciones IPX/SPX se hayan instalado y configurado correctamente.
- **0xDE -**

Se trata de un error de ″CONTRASEÑA ERRÓNEA″. Asegúrese de que la contraseña especificada en la operación register/deregister sea válida para poder registrarse en el servidor de archivos.

- **0xEF -** Se trata de un error de ″NOMBRE NO VÁLIDO″. Asegúrese de que el nombre de objeto especificado en el archivo de configuración del gestor de bases de datos sea válido. Compruebe que dicho nombre no esté formado por caracteres no válidos.
- **0xF2 -** Se trata de un error de ″NINGÚN PRIVILEGIO DE LECTURA DE OBJETOS″. El cliente no tiene acceso para leer el objeto del servidor DB2 registrado en el servidor de archivos Netware.
- **0xF4 -** Se trata de un error de ″NINGÚN PRIVILEGIO DE SUPRESIÓN DE OBJETOS″. Asegúrese de que el id de usuario y la contraseña que se han especificado durante la operación de desregistro dispongan de la autorización suficiente para suprimir un objeto y sus propiedades en el servidor de archivos.
- **0xF5 -** Se trata de un error de ″NINGÚN PRIVILEGIO DE CREACIÓN DE OBJETOS″. Asegúrese de que el id de usuario y la contraseña que se han especificado durante la operación de registro dispongan de la autorización suficiente para crear un objeto y sus propiedades en el servidor de archivos.
- **0xF6 -** Se trata de un error de ″NINGÚN PRIVILEGIO DE SUPRESIÓN DE PROPIEDAD″. Asegúrese de que el id de usuario y la contraseña que

se han especificado durante la operación de desregistro dispongan de la autorización suficiente para suprimir un objeto y sus propiedades.

- **0xF7** Se trata de un error de ″NINGÚN PRIVILEGIO DE CREACIÓN DE PROPIEDAD″. Asegúrese de que el id de usuario y la contraseña que se han especificado durante la operación de registro dispongan de la autorización suficiente para crear un objeto y sus propiedades
- **0xF8 -** Se trata de un error de ″NINGÚN PRIVILEGIO DE ESCRITURA DE PROPIEDAD″. Asegúrese de que el id de usuario y la contraseña que se han especificado durante la operación de registro dispongan de la autorización suficiente para escribir los valores de propiedades del objeto en el servidor de archivos.
- **0xFC -** Se trata de un error de ″SERVIDOR DE ARCHIVOS DESCONOCIDO″ o ″ESTE OBJETO NO EXISTE″.

Si este error se produce al ejecutar un mandato REGISTER/DEREGISTER, asegúrese de que:

- v Se haya especificado un nombre de objeto en el archivo de configuración del gestor de la base de datos y que el nombre esté formado por caracteres válidos.
- v Se haya especificado un nombre de servidor de archivos en el archivo de configuración del gestor de la base de datos y que el nombre esté formado por caracteres válidos.

Si este error se produce al intentar conectarse a la base de datos, y la función es *NWScanProperty*, asegúrese de que:

- La dirección de red del gestor de la base de datos se haya registrado satisfactoriamente en el servidor de archivos NetWare. Para conseguirlo, ejecute el mandato REGISTER en el servidor.
- v El nombre del objeto especificado en la entrada de directorio de nodos IPXSPX en el cliente coincida con el nombre del objeto especificado en el archivo de configuración del gestor de la base de datos en el servidor.
- v El nombre del servidor de archivos especificado en la entrada de directorio de nodos IPXSPX en el cliente coincida con el nombre del servidor de archivos especificado en el archivo de configuración del gestor de la base de datos en el servidor.

Si este error se produce en la función *NWAttachToServerPlatform*, asegúrese de que el nombre del servidor de archivos se haya configurado correctamente en el archivo de configuración del gestor de la base de datos.

Si este error se produce en la función *NWLoginToServerPlatform*, asegúrese de que el id de usuario especificado en el mandato register/deregister sea válido para registrarlo en el servidor de archivos.

**0xFF -** Se trata de un error de ″NINGUNA RESPUESTA DEL SERVIDOR DE ARCHIVOS″. Asegúrese de que el servidor de archivos se esté ejecutando y que el cliente y servidor de DB2 puedan acceder a él.

Para obtener más información sobre los errores de la modalidad de dirección del servidor de archivos IPX/SPX, consulte la documentación de la Interfaz C NetWare para la API de UNIX.

# **Apéndice B. Utilización de la biblioteca de DB2**

La biblioteca de DB2 Universal Database consta de ayuda en línea, manuales (PDF y HTML) y programas de ejemplo en formato HTML. Esta sección describe la información proporcionada y cómo puede acceder a ella.

Para acceder ″en línea″ a información de productos, puede utilizar el Centro de información. Para obtener más información, consulte el apartado ["Acceso a](#page-650-0) [información mediante el Centro de información"](#page-650-0) en la página 643. En la Web puede visualizar información sobre tareas, manuales de DB2, resolución de problemas, programas de ejemplo e información sobre DB2.

### **Archivos PDF y manuales impresos sobre DB2**

### **Información sobre DB2**

La tabla siguiente clasifica los manuales de DB2 en cuatro categorías:

#### **Información de guía y consulta sobre DB2**

Estos manuales contienen información básica sobre DB2 para todas las plataformas.

#### **Información de instalación y configuración sobre DB2**

Estos manuales están pensados para un sistema DB2 que se utiliza en una plataforma determinada. Por ejemplo, existen manuales de *Guía rápida de iniciación* diferentes para DB2 sobre OS/2, Windows y plataformas basadas en UNIX.

#### **Programas de ejemplo en HTML para varias plataformas**

Estos ejemplos son la versión HTML de los programas de ejemplo que se instalan con el Application Development Client. Están pensados para fines informativos y no sustituyen a los programas propiamente dichos.

### **Notas del release**

Estos archivos contienen información de última hora que no se pudo incluir en los manuales de DB2.

Los manuales de instalación, las notas del release y las guías de aprendizaje se pueden visualizar directamente en formato HTML desde el CD-ROM del producto. La mayoría de los manuales pueden visualizarse en formato HTML desde el CD-ROM del producto y pueden visualizarse e imprimirse en formato PDF (Adobe Acrobat) desde el CD-ROM de publicaciones de DB2.

Puede también solicitar un ejemplar impreso a IBM; vea ["Solicitud de los](#page-645-0) [manuales impresos"](#page-645-0) en la página 638. La tabla siguiente lista los manuales que se pueden solicitar.

En las plataformas OS/2 y Windows, puede instalar los archivos HTML en el directorio sqllib\doc\html. La información sobre DB2 está traducida a varios idiomas, pero no toda la información está disponible en todos los idiomas. Cuando la información no está disponible en un idioma determinado, se proporciona en el idioma inglés.

En las plataformas UNIX, puede instalar los archivos HTML en varios idiomas, en los directorios doc/*%L*/html, donde *%L* representa el entorno nacional. Para obtener más información, consulte el manual *Guía rápida de iniciación*.

Puede obtener manuales de DB2 y acceder a la información de varias maneras:

- v ["Visualización de información en línea"](#page-649-0) en la página 642
- v ["Búsqueda de información en línea"](#page-653-0) en la página 646
- v ["Solicitud de los manuales impresos"](#page-645-0) en la página 638
- v ["Impresión de los manuales PDF"](#page-645-0) en la página 638

<span id="page-636-0"></span>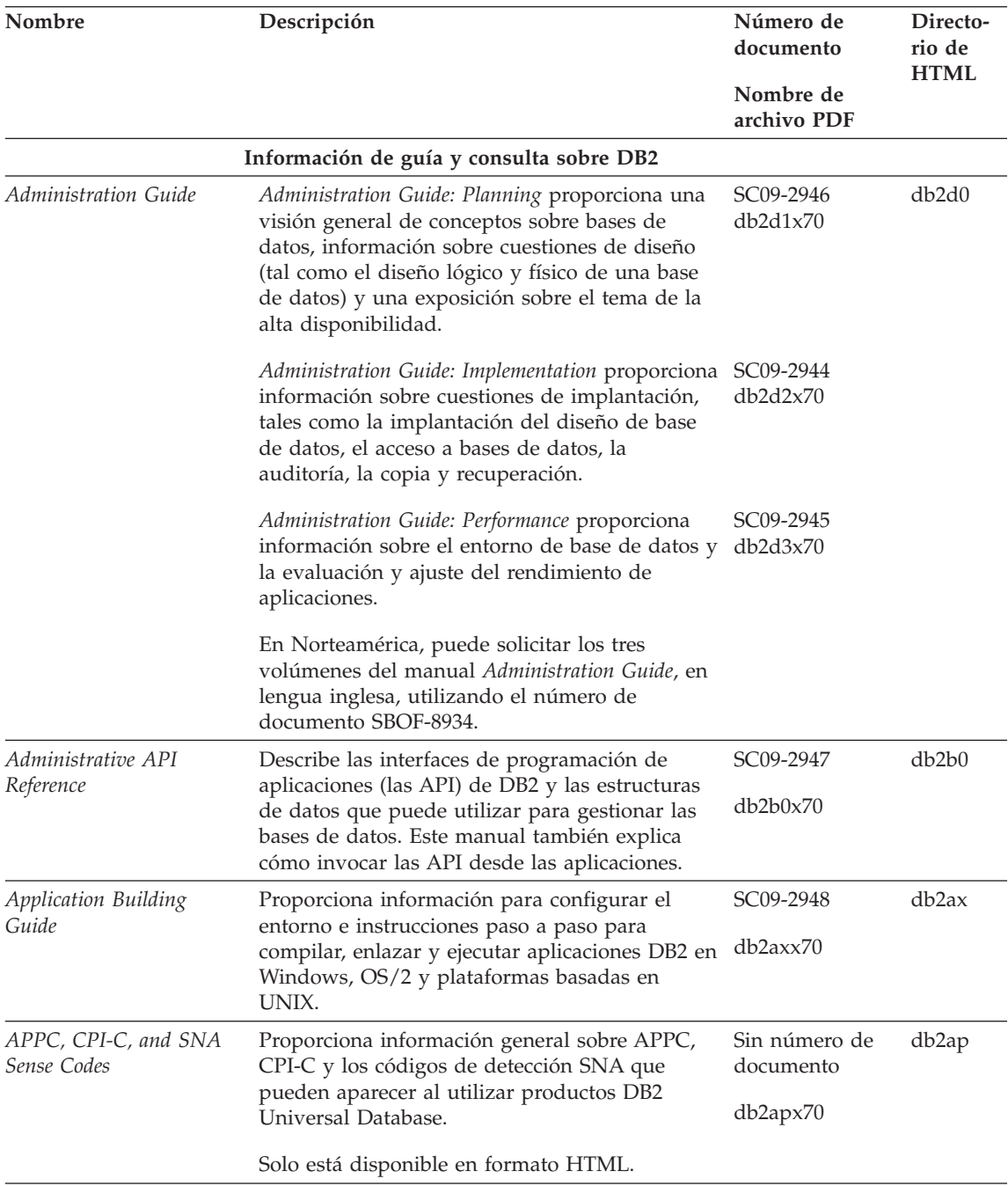

*Tabla 38. Información sobre DB2 (continuación)*

| Nombre                                                    | Descripción                                                                                                    | Número de<br>documento<br>Nombre de<br>archivo PDF | Directo-<br>rio de<br><b>HTML</b> |
|-----------------------------------------------------------|----------------------------------------------------------------------------------------------------|----------------------------------------------------|-----------------------------------|
| <b>Application Development</b><br>Guide                   | Explica cómo desarrollar aplicaciones que<br>acceden a bases de datos DB2 mediante SQL<br>incorporado o Java (JDBC y SQLJ). Los temas<br>tratados incluyen la escritura de procedimientos<br>almacenados, la escritura de funciones definidas<br>por el usuario, la creación de tipos definidos<br>por el usuario, la utilización de<br>desencadenantes y el desarrollo de aplicaciones<br>en entornos particionados o mediante sistemas<br>federados. | SC09-2949<br>db2a0x70                              | db2a0                             |
| CLI Guide and Reference                                   | Explica la forma de desarrollar aplicaciones que<br>acceden a bases de datos DB2 a través de la<br>Interfaz de Nivel de Llamada de DB2, que es<br>una interfaz SQL invocable que es compatible<br>con la especificación ODBC de Microsoft.                                                                                                    | SC09-2950<br>db2l0x70                              | db2l0                             |
| Consulta de mandatos                                      | Explica cómo utilizar el procesador de línea de<br>mandatos y describe los mandatos de DB2 que<br>puede utilizar para gestionar la base de datos.                                                                                                    | SC10-3495<br>db2n0x70                              | db2n0                             |
| Connectivity Supplement                                   | Proporciona información de configuración y<br>consulta sobre cómo utilizar DB2 para AS/400,<br>DB2 para OS/390, DB2 para MVS o DB2 para<br>VM como peticionarios de aplicaciones DRDA<br>con servidores DB2 Universal Database. Este<br>manual también describe cómo utilizar<br>servidores de aplicaciones DRDA con<br>peticionarios de aplicaciones DB2 Connect.<br>Solo está disponible en los formatos HTML y<br>PDF.                              | Sin número de<br>documento<br>db2h1x70             | db2h1                             |
| Data Movement Utilities<br>Guide and Reference            | Explica cómo utilizar los programas de utilidad<br>de DB2, tales como import, export, load,<br>AutoLoader y DPROP, los cuales facilitan el<br>movimiento de los datos.                                                                                                    | SC09-2955<br>db2dmx70                              | db2dm                             |
| Data Warehouse Center<br>Administration Guide             | Proporciona información sobre cómo crear y<br>mantener un depósito de datos utilizando el<br>Centro de depósito de datos.                                                                                                    | SC26-9993<br>db2ddx70                              | db2dd                             |
| Data Warehouse Center<br>Application Integration<br>Guide | Proporciona información para ayudar a los<br>programadores a integrar aplicaciones mediante<br>el Centro de depósito de datos y el Gestor de<br>catálogos de información.                                                                                                    | SC26-9994<br>db2adv70                              | db <sub>2</sub> ad                |

*Tabla 38. Información sobre DB2 (continuación)*

| Nombre                                                                   | Descripción                                                                                                    | Número de<br>documento<br>Nombre de<br>archivo PDF | Directo-<br>rio de<br><b>HTML</b> |
|--------------------------------------------------------------------------|----------------------------------------------------------------------------------------------------|----------------------------------------------------|-----------------------------------|
|                                                                          | DB2 Connect User's Guide Proporciona conceptos, información sobre<br>programación e información general de<br>utilización sobre los productos DB2 Connect.                                                                                                    | SC09-2954<br>db2c0x70                              | db2c0                             |
| DB2 Query Patroller<br>Administration Guide                              | Proporciona una visión general sobre el<br>funcionamiento del sistema Query Patroller de<br>DB2, información específica de utilización y<br>administración e información sobre tareas para<br>los programas de utilidad administrativos de la<br>interfaz gráfica de usuario.                                | SC09-2958<br>db2dwx70                              | db2dw                             |
| DB2 Query Patroller<br>User's Guide                                      | Describe cómo utilizar las herramientas y<br>funciones de DB2 Query Patroller.                                                                                                    | SC09-2960<br>db2wwx70                              | db2ww                             |
| Glosario                                                                 | Proporciona definiciones de términos utilizados<br>en DB2 y en sus componentes.                                                                                                    | Sin número de<br>documento                         | db2t0                             |
|                                                                          | Está disponible en formato HTML y en la<br>publicación Consulta de SQL.                                                                                                    | db2t0x70                                           |                                   |
| Image, Audio, and Video<br>Extenders Administration<br>and Programming   | Proporciona información general sobre los<br>expansores de DB2, e información sobre la<br>administración y configuración de los<br>expansores de imagen, audio y vídeo, y su<br>utilización en la programación. Incluye<br>información de consulta, información de<br>diagnóstico (con mensajes) y ejemplos. | SC26-9929<br>dmbu7x70                              | dmbu7                             |
| Information Catalog<br>Manager Administration<br>Guide                   | Proporciona información de guía para la gestión SC26-9995<br>de catálogos de información.                                                                                                    | db2div70                                           | db2di                             |
| <b>Information Catalog</b><br>Manager Programming<br>Guide and Reference | Proporciona definiciones para las interfaces con<br>arquitectura del Gestor de catálogos de<br>información.                                                                                                    | SC <sub>26</sub> -9997<br>$db2b$ ix $70$           | db <sub>2bi</sub>                 |
| Information Catalog<br>Manager User's Guide                              | Proporciona información sobre la utilización de<br>la interfaz de usuario del Gestor de catálogos<br>de información.                                                                                                    | SC26-9996<br>db2aix70                              | db <sub>2ai</sub>                 |

*Tabla 38. Información sobre DB2 (continuación)*

| Nombre                                                          | Descripción                                                                                                    | Número de<br>documento<br>Nombre de<br>archivo PDF                       | Directo-<br>rio de<br><b>HTML</b> |
|-----------------------------------------------------------------|----------------------------------------------------------------------------------------------------|--------------------------------------------------------------------------|-----------------------------------|
| Suplemento de instalación<br>y configuración                    | Sirve de guía para planificar, instalar y<br>configurar clientes DB2 específicos de una<br>plataforma. Este suplemento contiene<br>información sobre la creación de enlaces, la<br>configuración de comunicaciones de cliente y<br>servidor, herramientas de GUI para DB2, DRDA<br>AS, la instalación distribuida, la configuración<br>de peticiones distribuidas y el acceso a fuentes<br>de datos heterogéneas. | GC10-3487<br>db2iyx70                                                    | db2iy                             |
| Consulta de mensajes                                            | Contiene los mensajes y códigos que emite DB2,<br>el Gestor de catálogos de información y el<br>Centro de depósito de datos, y describe las<br>acciones que el usuario debe emprender.<br>En Norteamérica, puede solicitar ambos<br>volúmenes del manual Consulta de mensajes,<br>en lengua inglesa, utilizando el número de<br>documento SBOF-8932.                                                              | Volumen 1<br>GC10-3493<br>db2m1x70<br>Volumen 2<br>GC10-3494<br>db2m2x70 | db2m0                             |
| <b>OLAP</b> Integration Server<br>Administration Guide          | Explica cómo utilizar el componente Gestor de<br>Administración del Servidor de Integración de<br>OLAP.                                                                                                    | SC27-0782<br>db2dpx70                                                    | n/d                               |
| <b>OLAP</b> Integration Server<br>Metaoutline User's Guide      | Explica cómo crear y llenar con datos<br>metabocetos OLAP utilizando la interfaz<br>estándar OLAP Metaoutline (no mediante el<br>Metaoutline Assistant).                                                                                                    | SC27-0784<br>db2upx70                                                    | n/d                               |
| <b>OLAP</b> Integration Server<br>Model User's Guide            | Explica cómo crear modelos OLAP utilizando la<br>Interfaz de Modelos de OLAP (no mediante el<br>Asistente de Modelos).                                                                                                    | SC27-0783<br>db2lpx70                                                    | n/d                               |
| Guía del usuario y de<br>configuración de OLAP                  | Proporciona información de configuración e<br>instalación sobre el Kit de arranque de OLAP.                                                                                                    | SC <sub>10</sub> -3526<br>db2ipx70                                       | db2ip                             |
| OLAP Spreadsheet Add-in<br>Guía del usuario para<br>Excel       | Describe cómo utilizar el programa de hoja de<br>cálculo Excel para analizar datos de OLAP.                                                                                                    | SC10-3550<br>db2epx70                                                    | db2ep                             |
| OLAP Spreadsheet Add-in<br>Guía del usuario para<br>Lotus 1-2-3 | Describe cómo utilizar el programa de hoja de<br>cálculo Lotus 1-2-3 para analizar datos de<br>OLAP.                                                                                                    | SC <sub>10</sub> -3551<br>db2tpx70                                       | db2tp                             |

*Tabla 38. Información sobre DB2 (continuación)*

| Nombre                                             | Descripción                                                                                                    | Número de<br>documento<br>Nombre de<br>archivo PDF | Directo-<br>rio de<br><b>HTML</b> |
|----------------------------------------------------|----------------------------------------------------------------------------------------------------|----------------------------------------------------|-----------------------------------|
| Replication Guide and<br>Reference                 | Proporciona información sobre la planificación,<br>configuración, administración y utilización de<br>las herramientas de duplicación de IBM que se<br>ofrecen con DB2.                                                                                                    | SC <sub>26</sub> -9920<br>db2e0x70                 | db <sub>2e0</sub>                 |
| Spatial Extender Guía del<br>usuario y de consulta | Proporciona información sobre la instalación,<br>configuración, administración, programación y<br>resolución de problemas para el Spatial<br>Extender. También proporciona descripciones<br>importantes sobre conceptos de datos espaciales<br>y ofrece información de consulta (mensajes y<br>SQL) que es específica del Spatial Extender. | SC <sub>10</sub> -3528<br>db2sbx70                 | db <sub>2sb</sub>                 |
| Guía de iniciación de SQL                          | Proporciona conceptos básicos sobre SQL y<br>ofrece ejemplos de muchas estructuras<br>sintácticas y tareas.                                                                                                    | SC10-3496<br>db2y0x70                              | db2y0                             |
| 1 y Volumen 2                                      | Consulta de SQL, Volumen Describe la sintaxis, la semántica y las normas<br>del lenguaje SQL. Este manual también incluye<br>información sobre las incompatibilidades entre<br>releases, los límites del producto y las vistas de<br>catálogo.                                                                                              | Volumen 1<br>SC10-3497<br>db2s1x70                 | db2s0                             |
|                                                    | En Norteamérica, puede solicitar ambos<br>volúmenes del manual Consulta de SQL, en<br>lengua inglesa, utilizando el número de<br>documento SBOF-8933.                                                                                                    | Volumen 2<br>SC10-3549<br>db2s2x70                 |                                   |
| Reference                                          | System Monitor Guide and Describe cómo recoger distintos tipos de<br>información sobre bases de datos y el gestor de<br>bases de datos. Este manual explica cómo<br>utilizar la información para comprender la<br>actividad de una base de datos, mejorar su<br>rendimiento y determinar la causa de los<br>problemas.                      | SC09-2956<br>db2f0x70                              | db2f0                             |
| Text Extender<br>Administración y<br>programación  | Proporciona información general sobre los<br>expansores de DB2, e información sobre la<br>administración y configuración del expansor de<br>texto y su utilización en la programación.<br>Incluye información de consulta, información<br>de diagnóstico (con mensajes) y ejemplos.                                                         | SC10-3527<br>desu9x70                              | desu <sup>9</sup>                 |

*Tabla 38. Información sobre DB2 (continuación)*

| Nombre                                                                                           | Descripción                                                                                                    | Número de<br>documento<br>Nombre de<br>archivo PDF | Directo-<br>rio de<br><b>HTML</b> |
|--------------------------------------------------------------------------------------------------|----------------------------------------------------------------------------------------------------|----------------------------------------------------|-----------------------------------|
| Troubleshooting Guide                                                                            | Le ayuda a determinar la causa de los errores,<br>realizar la recuperación para un problema y<br>utilizar herramientas de diagnóstico en<br>colaboración con el Servicio de Asistencia al                                                                                                    | GC09-2850<br>db2p0x70                              | db2p0                             |
| Novedades                                                                                        | Cliente de DB2.                                                                                                    | SC10-3498                                          |                                   |
|                                                                                                  | Describe las nuevas características, funciones y<br>mejoras de DB2 Universal Database, Versión 7.                                                                                                    | db2q0x70                                           | db2q0                             |
|                                                                                                  | Información de instalación y configuración sobre DB2                                                                                                    |                                                    |                                   |
| DB2 Connect Enterprise<br>Edition para OS/2 y<br>Windows Guía rápida de<br>iniciación, Versión 7 | Proporciona información sobre la planificación,<br>migración, instalación y configuración de DB2<br>Connect Enterprise Edition en los sistemas<br>operativos OS/2 y Sistemas operativos                                                                                                    | GC10-3486<br>db2c6x70                              | db2c6                             |
|                                                                                                  | Windows de 32 bits. Este manual también<br>contiene información sobre la instalación y<br>configuración de muchos clientes a los que se<br>da soporte.                                                                                                    |                                                    |                                   |
| DB2 Connect Enterprise<br>Edition para UNIX Guía<br>rápida de iniciación                         | Ofrece información sobre la planificación,<br>migración, instalación, configuración y<br>realización de tareas para DB2 Connect<br>Enterprise Edition en plataformas basadas en<br>UNIX. Este manual también contiene<br>información sobre la instalación y configuración<br>de muchos clientes a los que se da soporte.                               | GC10-3485<br>db2cyx70                              | db2cy                             |
| DB2 Connect Personal<br>Edition Quick Beginnings                                                 | Proporciona información sobre la planificación,<br>migración, instalación, configuración y<br>realización de tareas para DB2 Connect Personal<br>Edition en el OS/2 y Sistemas operativos<br>Windows de 32 bits. Este manual también<br>contiene información sobre la instalación y<br>configuración de todos los clientes a los que se<br>da soporte. | GC09-2967<br>db2c1x70                              | db2c1                             |
| DB2 Connect Personal<br>Edition Quick Beginnings<br>for Linux                                    | Proporciona información sobre la planificación,<br>instalación, migración y configuración de DB2<br>Connect Personal Edition en todas las<br>distribuciones Linux soportadas.                                                                                                    | GC09-2962<br>db2c4x70                              | db2c4                             |
| DB2 Data Links Manager<br>Guía rápida de iniciación                                              | Proporciona información sobre la planificación,<br>instalación, configuración y realización de tareas<br>en DB2 Data Links Manager para los sistemas<br>operativos AIX y Windows de 32 bits.                                                                                                    | GC10-3488<br>db2z6x70                              | db2z6                             |

*Tabla 38. Información sobre DB2 (continuación)*

| Nombre                                                                   | Descripción                                                                                                    | Número de<br>documento<br>Nombre de<br>archivo PDF | Directo-<br>rio de<br><b>HTML</b> |
|--------------------------------------------------------------------------|----------------------------------------------------------------------------------------------------|----------------------------------------------------|-----------------------------------|
| DB2 Enterprise - Extended<br>Edition for UNIX Quick<br><b>Beginnings</b> | Ofrece información sobre la planificación,<br>instalación y configuración de DB2 Enterprise -<br>Extended Edition en plataformas basadas en<br>UNIX. Este manual también contiene<br>información sobre la instalación y configuración<br>de muchos clientes a los que se da soporte.                                                   | GC09-2964<br>db2v3x70                              | db2v3                             |
| DB2 Enterprise - Extended<br><b>Beginnings</b>                           | Proporciona información sobre la planificación,<br>Edition for Windows Quick instalación, configuración de DB2 Enterprise -<br>Extended Edition para los sistemas operativos<br>Windows de 32 bits. Este manual también<br>contiene información sobre la instalación y<br>configuración de muchos clientes a los que se<br>da soporte. | GC09-2963<br>db2v6x70                              | db2v6                             |
| DB2 para OS/2 Guía<br>rápida de iniciación                               | Ofrece información sobre la planificación,<br>instalación, migración y configuración de DB2<br>Universal Database en el sistema operativo<br>OS/2. Este manual también contiene<br>información sobre la instalación y configuración<br>de muchos clientes a los que se da soporte.                                                     | GC10-3489<br>db2i2x70                              | db <sub>2i2</sub>                 |
| DB2 para UNIX Guía<br>rápida de iniciación                               | Ofrece información sobre la planificación,<br>instalación, migración y configuración de DB2<br>Universal Database en plataformas basadas en<br>UNIX. Este manual también contiene<br>información sobre la instalación y configuración<br>de muchos clientes a los que se da soporte.                                                   | GC10-3491<br>db2ixx70                              | db2ix                             |
| DB2 para Windows Guía<br>rápida de iniciación                            | Proporciona información sobre la planificación,<br>instalación, migración y configuración de DB2<br>Universal Database en Sistemas operativos<br>Windows de 32 bits. Este manual también<br>contiene información sobre la instalación y<br>configuración de muchos clientes a los que se<br>da soporte.                                | GC10-3492<br>db2i6x70                              | db2i6                             |
| rápida de iniciación                                                     | DB2 Personal Edition Guía Proporciona información sobre la planificación,<br>instalación, migración y configuración de DB2<br>Universal Database Personal Edition en el OS/2<br>y Sistemas operativos Windows de 32 bits.                                                                                                    | GC10-3490<br>db2i1x70                              | db2i1                             |
| DB2 Personal Edition<br>Quick Beginnings for<br>Linux                    | Proporciona información sobre la planificación,<br>instalación, migración y configuración de DB2<br>Universal Database Personal Edition en todas<br>las distribuciones Linux soportadas.                                                                                                    | GC09-2972<br>db2i4x70                              | db <sub>2i4</sub>                 |

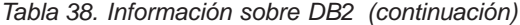

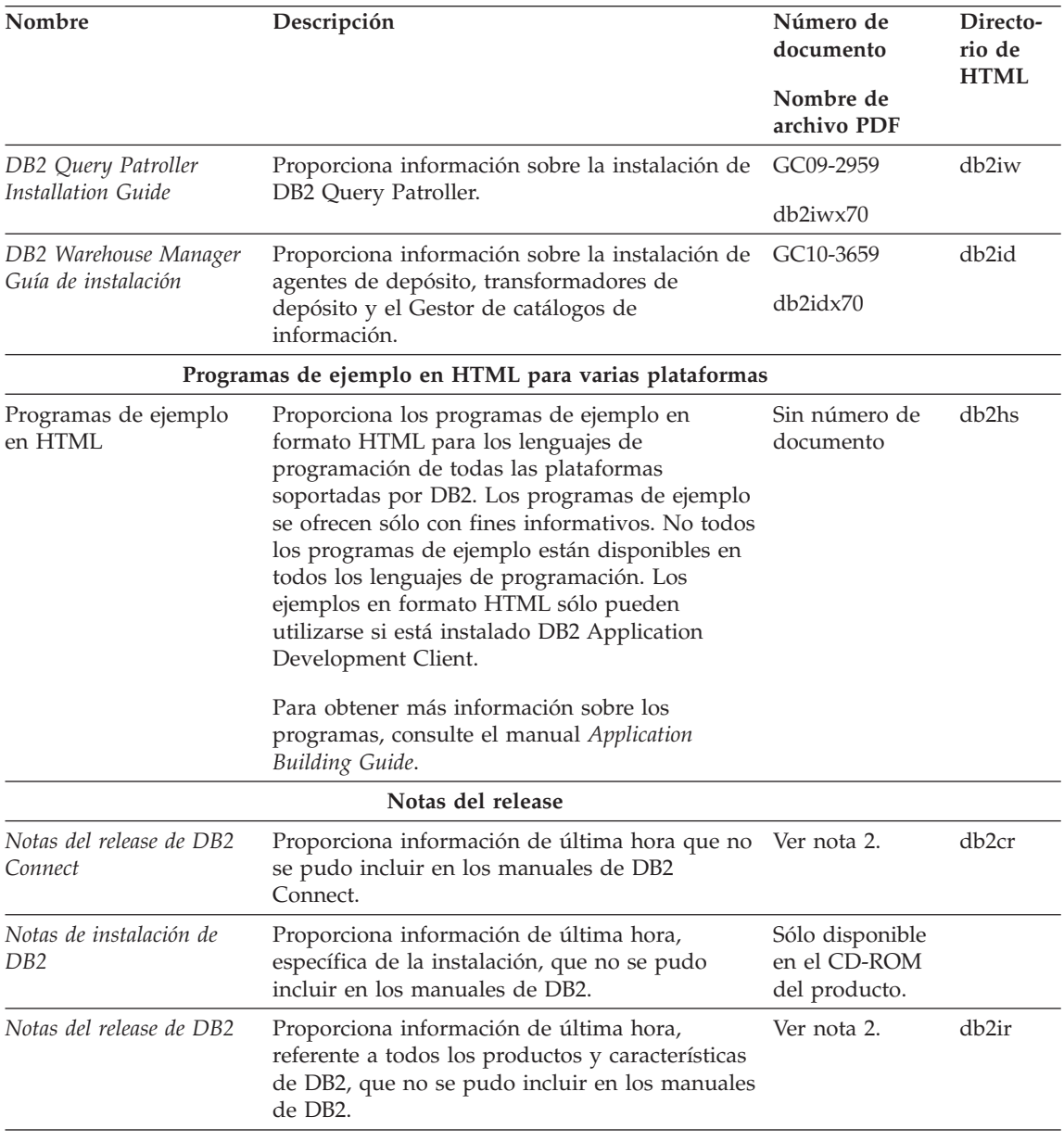

#### **Notas:**

1. El carácter *x* que ocupa la sexta posición en el nombre de archivo indica el idioma en que está escrito el manual. Por ejemplo, el nombre de archivo db2d0e70 identifica la versión inglesa del manual *Administration Guide* y el nombre de archivo db2d0f70 identifica la versión francesa del mismo

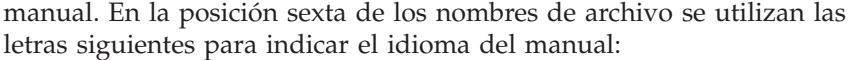

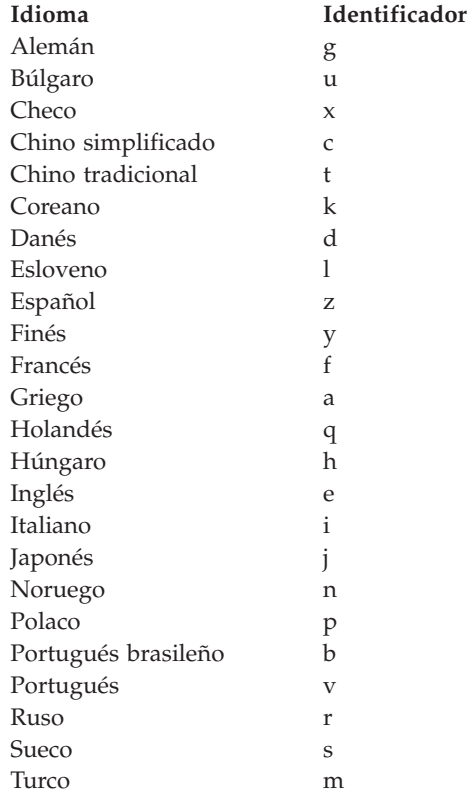

- 2. La información de última hora que no se pudo incluir en los manuales de DB2 se encuentra en las Notas del release, en formato HTML y en forma de archivo ASCII. La versión en formato HTML puede consultarse desde el Centro de información y en los CD-ROM del producto. Para visualizar el archivo ASCII:
	- v En las plataformas basadas en UNIX, vea el archivo Release.Notes. Este archivo está situado en el directorio DB2DIR/Readme/*%L*, donde *%L* representa el entorno nacional y DB2DIR representa:
		- /usr/lpp/db2\_07\_01 en AIX
		- /opt/IBMdb2/V7.1 en HP-UX, PTX, Solaris, y Silicon Graphics IRIX
		- /usr/IBMdb2/V7.1 en Linux.
	- v En otras plataformas, vea el archivo RELEASE.TXT. Este archivo reside en el directorio donde está instalado el producto. En las plataformas OS/2, puede también hacer una doble pulsación sobre la carpeta **IBM DB2** y luego sobre el icono **Notas del release.**

### <span id="page-645-0"></span>**Impresión de los manuales PDF**

Si prefiere tener copias impresas de los manuales, puede imprimir los archivos PDF contenidos en el CD-ROM de publicaciones de DB2. Mediante Adobe Acrobat Reader, puede imprimir el manual completo o un rango específico de páginas. Para conocer el nombre de archivo de cada manual de la biblioteca, vea la [Tabla 38 en la página 629](#page-636-0).

Puede obtener la última versión de Adobe Acrobat Reader en el sitio Web de Adobe, que se encuentra en http://www.adobe.com.

Los archivos PDF contenidos en el CD-ROM de publicaciones de DB2 tienen PDF como extensión de archivo. Para acceder a los archivos PDF:

- 1. Inserte el CD-ROM de publicaciones de DB2. En las plataformas basadas en UNIX, monte el CD-ROM de publicaciones de DB2. Consulte el manual *Guía rápida de iniciación* para conocer los procedimientos de montaje del CD-ROM.
- 2. Arranque Acrobat Reader.
- 3. Abra el archivo PDF deseado que se encuentra en una de las ubicaciones siguientes:
	- En las plataformas OS/2 y Windows:

el directorio *x*:\doc\*idioma* , donde *x* representa la unidad de CD-ROM e *idioma* representa el código de país de dos caracteres correspondiente al idioma del usuario (por ejemplo, EN para el inglés).

v En las plataformas basadas en UNIX:

el directorio */cdrom*/doc/*%L* del CD-ROM, donde */cdrom* representa el punto de montaje del CD-ROM y *%L* representa el entorno nacional deseado.

Puede también copiar los archivos PDF del CD-ROM a una unidad local o de red y leerlos desde allí.

### **Solicitud de los manuales impresos**

Puede solicitar los manuales impresos de DB2 en forma individual o como colección de manuales (en Norteamérica sólo), utilizando en este segundo caso un número de documento SBOF (sold bill of forms). Para solicitar manuales, consulte al concesionario o representante de ventas autorizado de IBM, o llame a los números 1-800-879-2755 (Estados Unidos) o 1-800-IBM-4YOU (Canadá). Puede también solicitar manuales desde la página Web de publicaciones, situada en http://www.elink.ibmlink.ibm.com/pbl/pbl.

Puede adquirir dos colecciones de manuales. SBOF-8935 proporciona información de consulta y de utilización sobre DB2 Warehouse Manager. SBOF-8931 proporciona información de consulta y de utilización sobre todos los demás productos y características de DB2 Universal Database. La tabla siguiente lista el contenido de cada colección de manuales:

*Tabla 39. Pedido de los manuales impresos*

| Número SBOF      | Manuales incluidos                                                                                                    |                                                                                                    |
|------------------|----------------------------------------------------------------------------------------------------|----------------------------------------------------------------------------------------------------|
| <b>SBOF-8931</b> | • Administration Guide: Planning<br>Administration Guide: Implementation<br>٠<br>Administration Guide: Performance<br>Administrative API Reference<br>Application Building Guide<br><b>Application Development Guide</b><br>٠<br>CLI Guide and Reference<br>Command Reference<br>• Data Movement Utilities Guide and<br>Reference<br>Data Warehouse Center Administration<br>Guide<br>• Data Warehouse Center Application<br><b>Integration Guide</b><br>DB2 Connect User's Guide<br>• Installation and Configuration<br>Supplement<br>• Image, Audio, and Video Extenders<br>Administration and Programming<br>Message Reference, Volúmenes 1 y 2 | • OLAP Integration Server<br><b>Administration Guide</b><br>• OLAP Integration Server Metaoutline<br>User's Guide<br>• OLAP Integration Server Model User's<br>Guide<br>OLAP Integration Server User's Guide<br>٠<br>OLAP Setup and User's Guide<br>٠<br>OLAP Spreadsheet Add-in User's<br>Guide for Excel<br>OLAP Spreadsheet Add-in User's<br>Guide for Lotus 1-2-3<br>Replication Guide and Reference<br>٠<br>Spatial Extender Administration and<br>٠<br>Programming Guide<br><b>SQL Getting Started</b><br>٠<br>· SQL Reference, Volúmenes 1 y 2<br>System Monitor Guide and Reference<br>٠<br>Text Extender Administration and<br>٠<br>Programming<br>• Troubleshooting Guide<br>What's New<br>$\bullet$ |
| SBOF-8935        | <b>Information Catalog Manager</b><br>٠<br>Administration Guide<br>Information Catalog Manager User's<br>$\bullet$<br>Guide<br><b>Information Catalog Manager</b><br>Programming Guide and Reference                                                                                                    | Query Patroller Administration Guide<br>Query Patroller User's Guide<br>٠                                                                                                    |

# **Documentación en línea de DB2**

### **Acceso a la ayuda en línea**

Existe ayuda en línea para todos los componentes de DB2. La tabla siguiente describe los diversos tipos de ayuda.

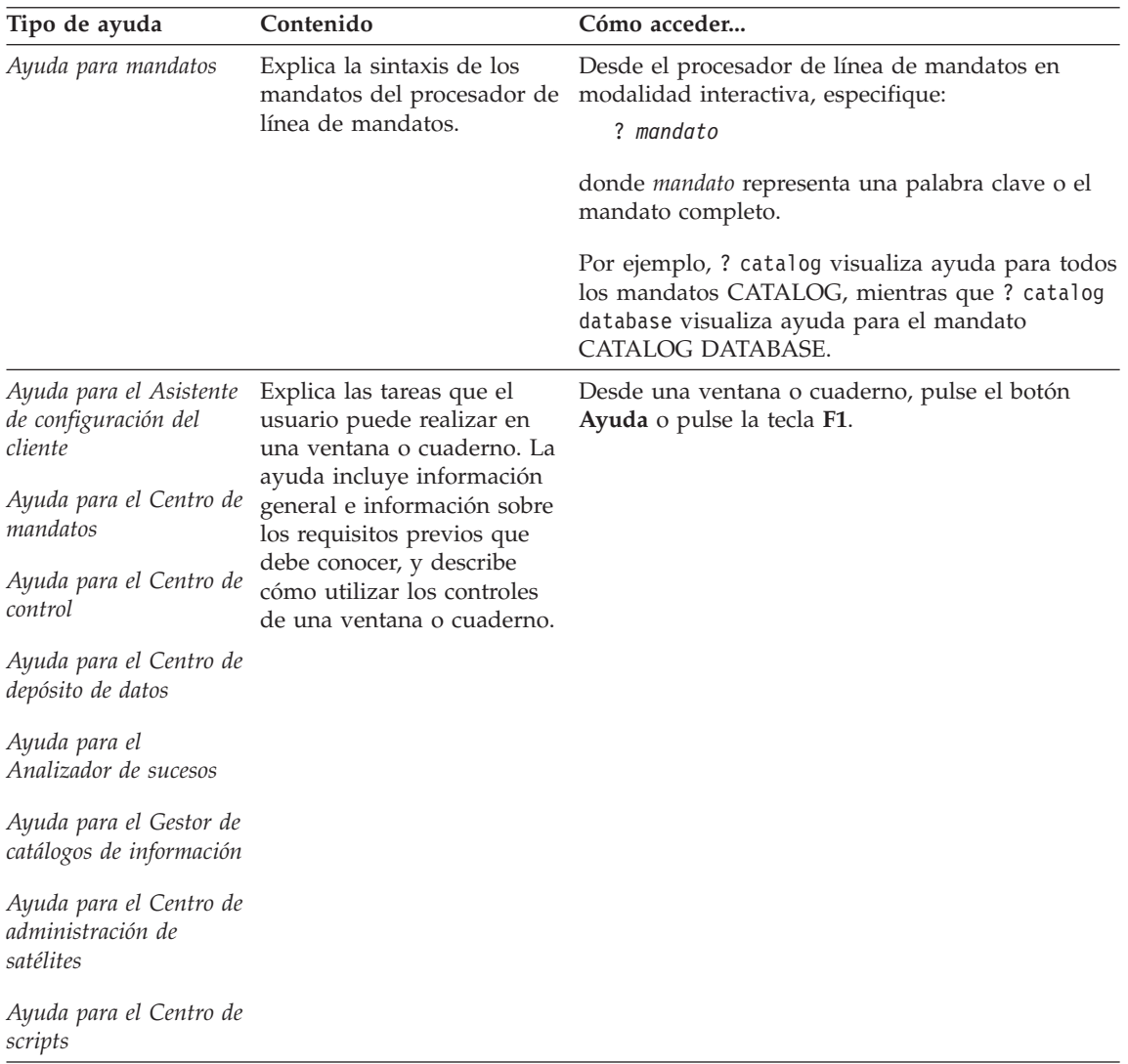
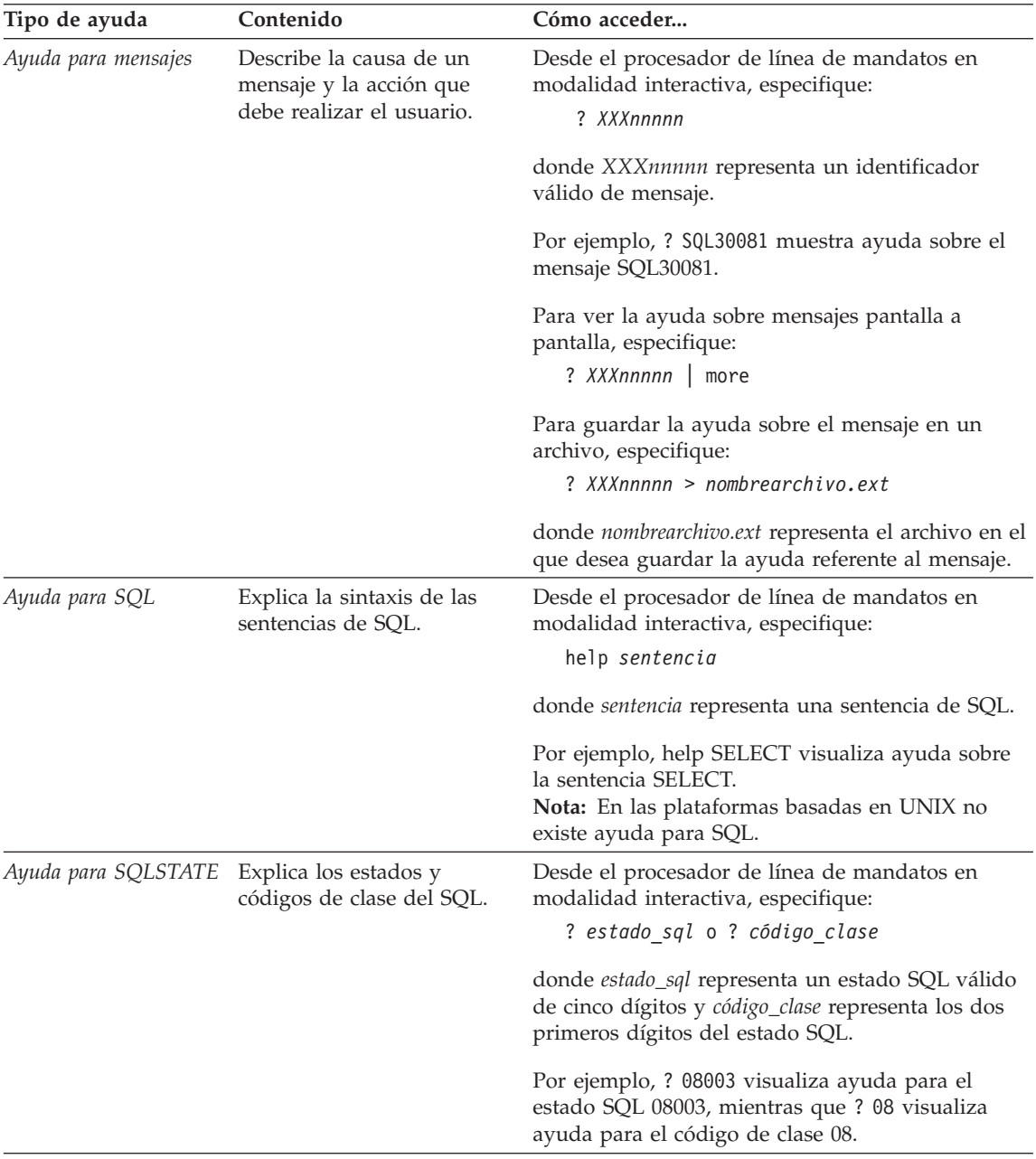

### <span id="page-649-0"></span>**Visualización de información en línea**

Los manuales que se incluyen con el presente producto están en copia software, en el formato HTML (Hypertext Markup Language). El formato en copia software le permite buscar o examinar información y proporciona enlaces de hipertexto con información afín. También facilita la utilización compartida de la biblioteca en el sitio Web.

Puede visualizar los manuales en línea o programas de ejemplo mediante cualquier navegador que cumpla las especificaciones de HTML Versión 3.2.

Para visualizar manuales en línea o programas de ejemplo:

- v Si está ejecutando herramientas de administración de DB2, utilice el Centro de información.
- v Desde un navegador, pulse **Archivo —> Abrir página**. La página que se abre contiene descripciones y enlaces que conducen a información sobre DB2.
	- En las plataformas basadas en UNIX, abra la página siguiente: *INSTHOME*/sqllib/doc/*%L*/html/index.htm

donde *%L* representa el entorno nacional.

– En otras plataformas, abra la página siguiente: sqllib\doc\html\index.htm

La vía de acceso se encuentra en la unidad donde está instalado DB2.

Si no ha instalado el Centro de información, puede abrir la página efectuando una doble pulsación sobre el icono **Información de DB2**. Según cuál sea el sistema que esté utilizando, el icono se encuentra en la carpeta principal del producto o en el menú Inicio de Windows.

### **Instalación del navegador Netscape**

Si no tiene todavía un navegador Web instalado, puede instalar Netscape desde el CD-ROM proporcionado con el producto. Para obtener instrucciones detalladas sobre cómo instalarlo, siga los pasos siguientes:

- 1. Inserte el CD-ROM de Netscape.
- 2. Si utiliza una plataforma basada en UNIX, monte el CD-ROM. Consulte el manual *Guía rápida de iniciación* para conocer los procedimientos de montaje del CD-ROM.
- 3. Para obtener instrucciones sobre la instalación, consulte el archivo CDNAV*nn*.txt, donde *nn* representa el identificador de dos caracteres correspondiente a su idioma. El archivo está situado en el directorio raíz del CD-ROM.

### <span id="page-650-0"></span>**Acceso a información mediante el Centro de información**

El Centro de información proporciona acceso rápido a información sobre los productos DB2. El Centro de información está disponible en todas las plataformas en las que pueden utilizarse las herramientas de administración de DB2.

Para abrir el Centro de información, haga una doble pulsación sobre su icono. Según cuál sea el sistema que esté utilizando, el icono se encuentra en la carpeta principal del producto o en el menú **Inicio** de Windows.

También puede acceder al Centro de información utilizando la barra de herramientas y el menú **Ayuda** en la plataforma Windows para DB2.

El Centro de información proporciona seis tipos de información. Pulse la pestaña adecuada para consultar el tipo de información correspondiente.

- **Tareas** Tareas esenciales que puede realizar mediante DB2.
- **Consulta** Información de consulta sobre DB2, tal como palabras clave, mandatos y las API.
- **Manuales** Manuales de DB2.

### **Resolución de problemas**

Categorías de mensajes de error y sus acciones de recuperación.

### **Programas de ejemplo**

Programas de ejemplo que se proporcionan con el DB2 Application Development Client. Si no instaló el DB2 Application Development Client, esta pestaña no se visualiza.

**Web** Información sobre DB2 disponible en la World Wide Web. Para acceder a esta información, debe tener una conexión con la Web desde su sistema.

Cuando selecciona un elemento de una de estas listas, el Centro de información abre un visor para mostrar la información. El visor puede ser el visor de ayuda del sistema, un editor o un navegador Web, dependiendo del tipo de información que seleccione.

El Centro de información proporciona una función de búsqueda, que le permite buscar un tema determinado sin examinar las listas.

Para realizar una búsqueda de texto completa, siga el enlace de hipertexto del Centro de información que conduce al formulario de búsqueda **Buscar información en línea sobre DB2**.

<span id="page-651-0"></span>Normalmente, el servidor de búsqueda HTML arranca automáticamente. Si una búsqueda en la información HTML no funciona, puede que deba arrancar el servidor de búsqueda siguiendo uno de los métodos siguientes:

#### **En Windows**

Pulse **Inicio** y seleccione **Programas —> IBM DB2 —> Información —> Iniciar servidor de búsqueda HTML**.

### **En OS/2**

Haga una doble pulsación sobre la carpeta **DB2 para OS/2** y luego sobre el icono **Iniciar servidor de búsqueda HTML**.

Consulte las notas del release si tiene cualquier otro problema al buscar la información HTML.

**Nota:** La función de búsqueda no puede utilizarse en los entornos Linux, PTX ni Silicon Graphics IRIX.

### **Utilización de los asistentes de DB2**

Los asistentes (″wizards″) le ayudan a realizar tareas de administración determinadas mediante instrucciones paso a paso. Puede acceder a los asistentes mediante el Centro de control y el Asistente de configuración de cliente. La tabla siguiente lista los asistentes y describe su función.

**Nota:** Los asistentes para Crear base de datos, Crear índice, Configurar actualización múltiple y Configuración del rendimiento pueden utilizarse en el entorno de base de datos particionada.

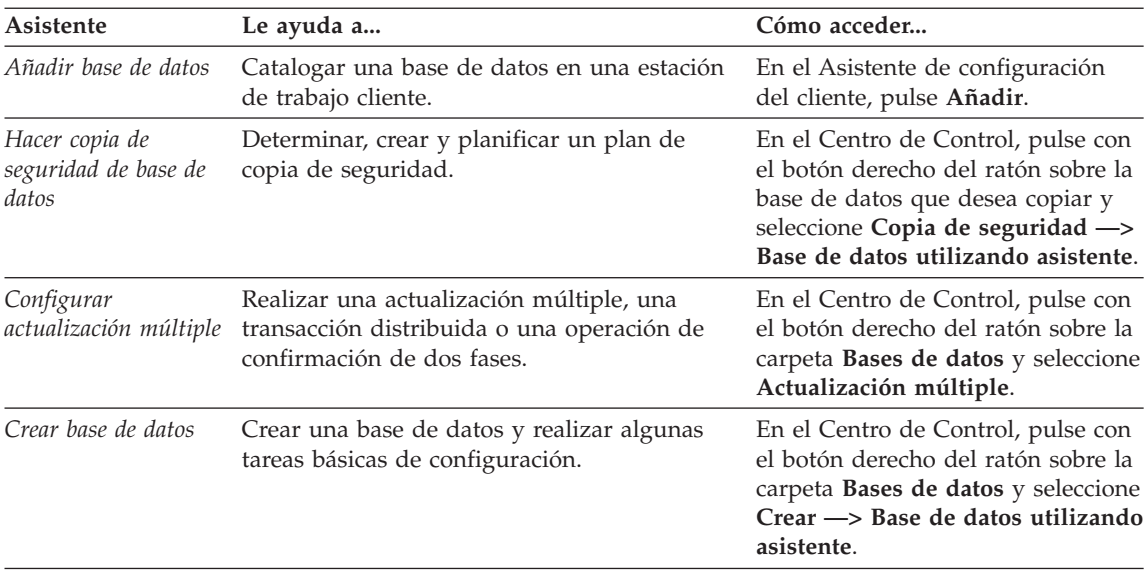

<span id="page-652-0"></span>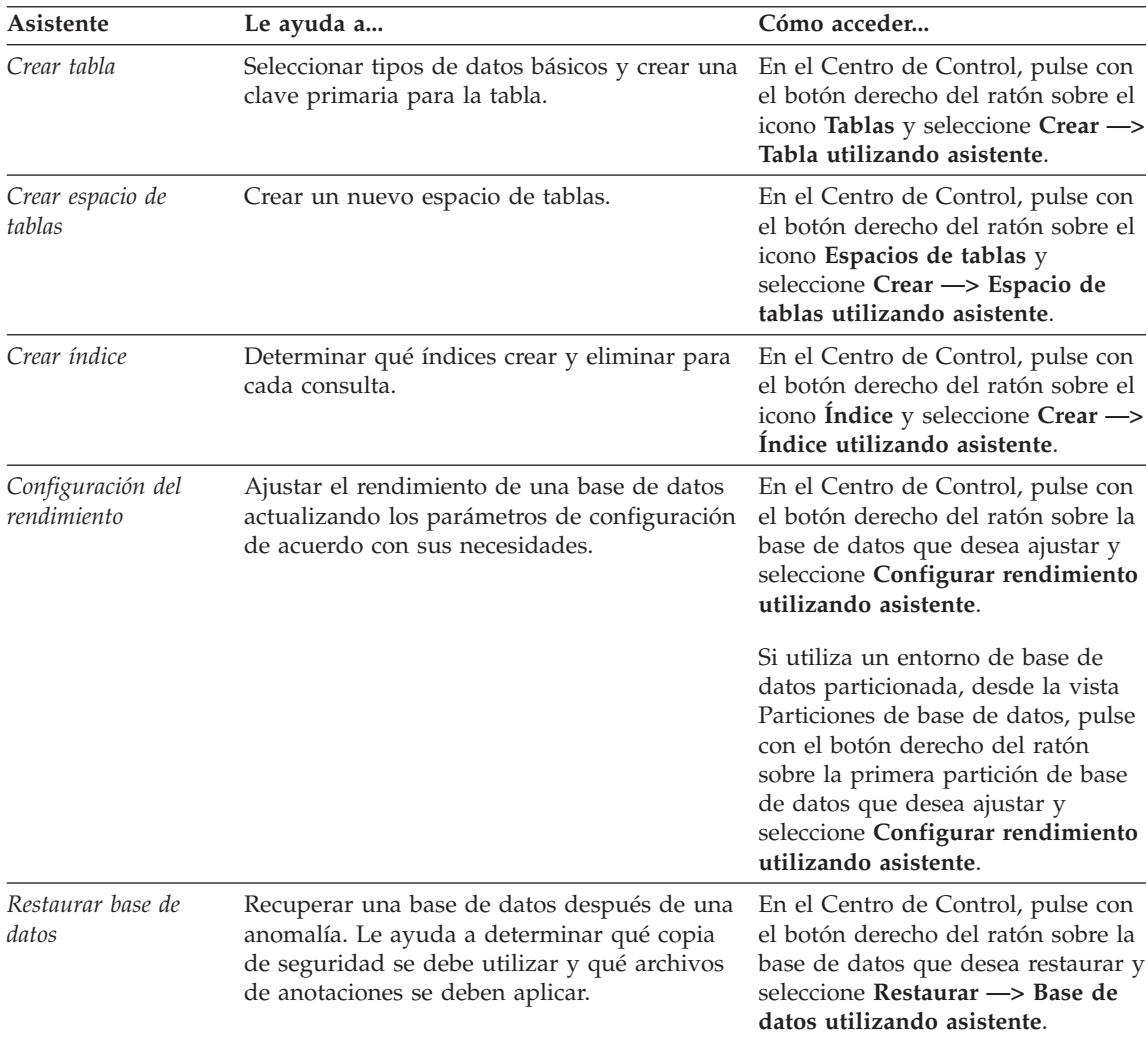

### **Configuración de un servidor de documentos**

Por omisión, la información sobre DB2 se instala en el sistema local. Esto significa que cada una de las personas que deba acceder a la información sobre DB2 debe instalar los mismos archivos. Para que la información sobre DB2 se almacene en una única ubicación, siga los pasos siguientes:

1. Copie todos los archivos y subdirectorios del directorio \sqllib\doc\html, del sistema local, en un servidor Web. Cada manual tiene su propio subdirectorio que contiene todos los archivos HTML y archivos GIF necesarios que forman el manual. Asegúrese de que la estructura de directorios permanece igual.

- <span id="page-653-0"></span>2. Configure el servidor Web para que busque los archivos en la nueva ubicación. Si desea obtener más información, consulte el Apéndice sobre NetQuestion que se encuentra en la publicación *Suplemento de instalación y configuración*.
- 3. Si está utilizando la versión Java del Centro de información, puede especificar un URL base para todos los archivos HTML. Debe utilizar el URL para acceder a la lista de manuales.
- 4. Una vez que pueda visualizar los archivos del manual, puede marcar los temas que consulte con frecuencia. Probablemente deseará marcar las páginas siguientes:
	- Lista de manuales
	- v Tablas de contenido de manuales utilizados con frecuencia
	- v Temas consultados con frecuencia, tales como ALTERAR TABLA
	- El formulario de búsqueda

Para obtener información sobre cómo puede proporcionar los archivos de documentación en línea de DB2 Universal Database desde una máquina central, consulte el Apéndice sobre NetQuestion del manual *Suplemento de instalación y configuración*.

### **Búsqueda de información en línea**

Para buscar información en los archivos HTML, siga uno de los métodos siguientes:

- v Pulse **Buscar** en el panel superior. Utilice el formulario de búsqueda para buscar un tema determinado. La función de búsqueda no puede utilizarse en los entornos Linux, PTX ni Silicon Graphics IRIX.
- v Pulse **Índice** en el panel superior. Utilice el índice para buscar un tema determinado en el manual.
- v Visualice la tabla de contenido o índice de la ayuda o del manual HTML y luego utilice la función de búsqueda del navegador Web para buscar un tema determinado en el manual.
- Utilice la función de marcaje de documentos del navegador Web para volver rápidamente a un tema determinado.
- v Utilice la función de búsqueda del Centro de información para buscar temas determinados. Vea ["Acceso a información mediante el Centro de](#page-650-0) información" [en la página 643](#page-650-0) para obtener detalles.

# **Apéndice C. Avisos**

Es posible que IBM no comercialice en todos los países algunos productos, servicios o características descritos en este manual. Consulte al representante local de IBM para obtener información sobre los productos y servicios que actualmente pueden adquirirse en su zona geográfica. Cualquier referencia a un producto, programa o servicio de IBM no pretende afirmar ni implicar que sólo se puede utilizar dicho producto, programa o servicio de IBM. En su lugar se puede utilizar cualquier producto, programa o servicio funcionalmente equivalente que no infrinja ninguno de los derechos de propiedad intelectual de IBM. Sin embargo, es responsabilidad del usuario evaluar y verificar el funcionamiento de cualquier producto, programa o servicio que no sea de IBM.

IBM puede tener patentes o solicitudes de patentes en tramitación que afecten al tema tratado en este documento. La posesión de este documento no confiere ninguna licencia sobre dichas patentes. Puede realizar consultas sobre licencias escribiendo a:

IBM Director of Licensing IBM Corporation North Castle Drive Armonk, NY 10504-1785 EE.UU.

Para realizar consultas sobre licencias referentes a información de doble byte (DBCS), puede ponerse en contacto con el Departamento de Propiedad Intelectual de IBM en su país o escribir a:

IBM World Trade Asia Corporation Licensing 2-31 Roppongi 3-chome, Minato-ku Tokyo 106, Japón

**El párrafo siguiente no es aplicable al Reino Unido ni a ningún país en el que tales disposiciones sean incompatibles con la legislación local:** INTERNATIONAL BUSINESS MACHINES CORPORATION PROPORCIONA ESTA PUBLICACIÓN "TAL CUAL", SIN GARANTÍA DE NINGUNA CLASE, NI EXPLÍCITA NI IMPLÍCITA, INCLUIDAS, PERO SIN LIMITARSE A ELLAS, LAS GARANTÍAS IMPLÍCITAS DE NO VULNERACIÓN DE DERECHOS, COMERCIABILIDAD O IDONEIDAD PARA UN FIN DETERMINADO. Algunos estados no permiten la exclusión de garantías expresas o implícitas en determinadas transacciones, por lo que es posible que esta declaración no sea aplicable en su caso.

Esta publicación puede contener inexactitudes técnicas o errores tipográficos. Periódicamente se efectúan cambios en la información aquí contenida; dichos cambios se incorporarán a las nuevas ediciones de la publicación. IBM puede efectuar, en cualquier momento y sin previo aviso, mejoras y/o cambios en los productos y/o programas descritos en esta publicación.

Las referencias hechas en esta publicación a sitios Web que no son de IBM se proporcionan sólo para la comodidad del usuario y no constituyen un aval de esos sitios Web. La información contenida en esos sitios Web no forma parte de la información del presente producto IBM y el usuario es responsable de la utilización de esos sitios Web.

IBM puede utilizar o distribuir cualquier información que se le facilite de la manera que considere adecuada, sin contraer por ello ninguna obligación con el remitente.

Los licenciatarios de este programa que deseen obtener información sobre él con el fin de habilitar: (i) el intercambio de información entre programas creados de forma independiente y otros programas (incluido este) y (ii) el uso mutuo de la información intercambiada, deben ponerse en contacto con:

IBM Canada Limited Office of the Lab Director 1150 Eglinton Ave. East North York, Ontario M3C 1H7 CANADÁ

Dicha información puede estar disponible, sujeta a los términos y condiciones apropiados, incluido en algunos casos, el pago de una tarifa.

El programa bajo licencia descrito en este manual y todo el material bajo licencia asociado a él, los proporciona IBM según los términos del Acuerdo de Cliente de IBM, el Acuerdo Internacional de Programas Bajo Licencia de IBM o cualquier acuerdo equivalente entre el usuario e IBM.

Los datos de rendimiento contenidos en este documento se obtuvieron en un entorno controlado. Por tanto, los resultados obtenidos en otros entornos operativos pueden variar significativamente. Algunas mediciones pueden haberse hecho en sistemas experimentales y no es seguro que estas mediciones sean las mismas en los sistemas disponibles comercialmente. Además, algunas mediciones pueden haberse calculado mediante extrapolación. Los resultados reales pueden variar. Los usuarios del presente manual deben verificar los datos aplicables para su entorno específico.

La información referente a productos que no son de IBM se ha obtenido de los proveedores de esos productos, de sus anuncios publicados o de otras

fuentes disponibles públicamente. IBM no ha probado esos productos y no puede confirmar la exactitud del rendimiento, la compatibilidad ni cualquier otra afirmación referente a productos que no son de IBM. Las preguntas sobre las prestaciones de productos que no son de IBM deben dirigirse a los proveedores de esos productos.

Todas las declaraciones de intenciones de IBM están sujetas a cambio o cancelación sin previo aviso, y sólo representan objetivos.

Esta publicación puede contener ejemplos de datos e informes que se utilizan en operaciones comerciales diarias. Para ilustrarlos de la forma más completa posible, los ejemplos incluyen nombres de personas, empresas, marcas y productos. Todos estos nombres son ficticios y cualquier similitud con nombres y direcciones utilizados por una empresa real es totalmente fortuita.

#### LICENCIA DE COPYRIGHT:

Este manual puede contener programas de aplicaciones de ejemplo escritos en lenguaje fuente, que muestran técnicas de programación en diversas plataformas operativas. Puede copiar, modificar y distribuir estos programas de ejemplo de la forma que desee, sin pago alguno a IBM, con la intención de desarrollar, utilizar, comercializar o distribuir programas de aplicaciones de acuerdo con la interfaz de programación de aplicaciones correspondiente a la plataforma operativa para la que están escritos los programas de ejemplo. Estos ejemplos no se han probado exhaustivamente bajo todas las condiciones. Por tanto, IBM no puede asegurar ni implicar la fiabilidad, utilidad o función de estos programas.

Cada copia o porción de estos programas de ejemplo o cualquier trabajo derivado debe incluir una nota de copyright como la siguiente:

© (nombre de la empresa) (año). Partes de este código derivan de programas de ejemplo de IBM Corp. © Copyright IBM Corp. \_especifique el añooaños \_. Reservados todos los derechos.

#### **Marcas registradas**

Los términos siguientes, que pueden estar indicados por un asterisco (\*), son marcas registradas de International Business Machines Corporation en los Estados Unidos y/o en otros países.

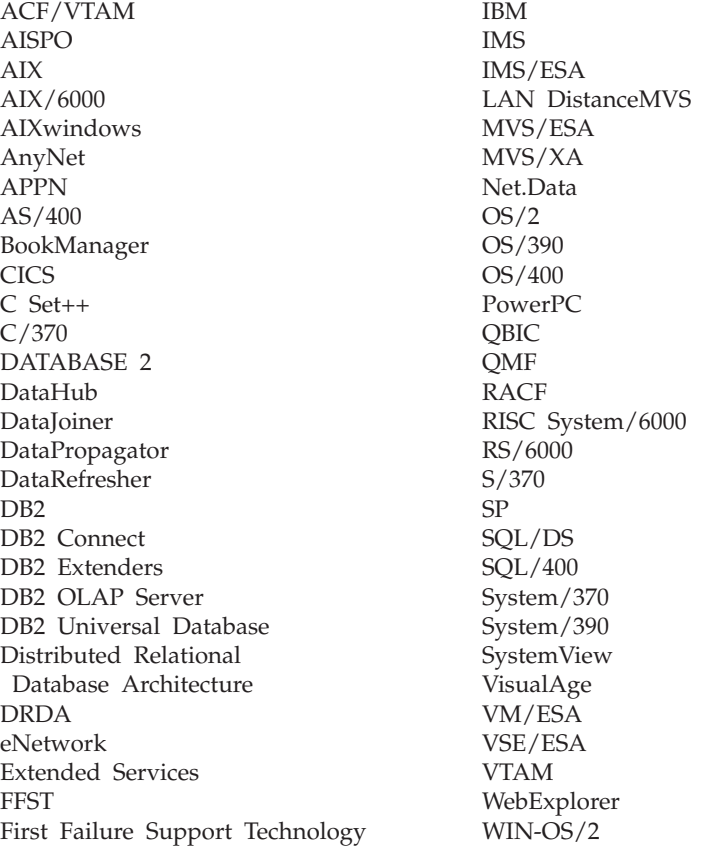

Los términos siguientes son marcas registradas de otras empresas:

Microsoft, Windows y Windows NT son marcas registradas de Microsoft Corporation.

Java, y las marcas registradas y logotipos basados en Java y Solaris, son marcas registradas de Sun Microsystems, Inc. en los Estados Unidos y/o en otros países.

Tivoli y NetView son marcas registradas de Tivoli Systems Inc. en los Estados Unidos y/o en otros países.

UNIX es una marca registrada en los Estados Unidos y/o en otros países bajo licencia exclusiva de X/Open Company Limited.

Otros nombres de empresas, productos o servicios, que pueden estar indicados por un doble asterisco (\*\*), pueden ser marcas registradas o marcas de servicio de otras empresas.

# **Índice**

# **A**

[acceso a la ayuda 1](#page-8-0) [añadir base de datos, asistente](#page-651-0) [para 644](#page-651-0)[, 645](#page-652-0) asistente [restaurar base de datos 645](#page-652-0) asistentes [añadir base de datos 644](#page-651-0)[, 645](#page-652-0) [configuración del](#page-652-0) [rendimiento 645](#page-652-0) [configurar actualización](#page-651-0) [múltiple 644](#page-651-0) [copiar base de datos 644](#page-651-0) [crear base de datos 644](#page-651-0) [crear espacio de tablas 645](#page-652-0) [crear tabla 644](#page-651-0) [índice 645](#page-652-0) [realización de tareas 644](#page-651-0) [Ayuda 1](#page-8-0) [ayuda en línea 1](#page-8-0)[, 640](#page-647-0)

### **B**

biblioteca de DB2 [asistentes 644](#page-651-0) [ayuda en línea 640](#page-647-0) [buscar información en línea 646](#page-653-0) [Centro de información 643](#page-650-0) [configuración de un servidor de](#page-652-0) [documentos 645](#page-652-0) [estructura de 627](#page-634-0) [identificador de idioma para](#page-643-0) [manuales 636](#page-643-0) [imprimir manuales PDF 638](#page-645-0) información de [última hora 637](#page-644-0) [manuales 627](#page-634-0) [pedido de manuales](#page-645-0) [impresos 638](#page-645-0) [visualización de información en](#page-649-0) [línea 642](#page-649-0) buscar [información en línea 643](#page-650-0)[, 646](#page-653-0)

### **C**

[Centro de información 643](#page-650-0) [configuración de un servidor de](#page-652-0) [documentos 645](#page-652-0) [configuración del rendimiento,](#page-652-0) [asistente de 645](#page-652-0)

[configurar actualización múltiple,](#page-651-0) [asistente para 644](#page-651-0) [copiar base de datos, asistente](#page-651-0) [para 644](#page-651-0) [crear base de datos, asistente](#page-651-0) [para 644](#page-651-0) [crear espacio de tablas, asistente](#page-652-0) [para 645](#page-652-0) [crear tabla, asistente para 644](#page-651-0)

# **H**

HTML [programas de ejemplo 636](#page-643-0)

### **I**

identificador de idioma [manuales 636](#page-643-0) [imprimir manuales PDF 638](#page-645-0) [índice, asistente de 645](#page-652-0) información de [última hora 637](#page-644-0) información en línea [buscar 646](#page-653-0) [visualizar 642](#page-649-0) instalación [navegador Netscape 642](#page-649-0) [introducción a los mensajes 1](#page-8-0)

### **M**

[manuales 627](#page-634-0)[, 638](#page-645-0) [Mensajes 1](#page-8-0) [AUD 3](#page-10-0) [DIA 3](#page-10-0) [GOV 3](#page-10-0) [SQL 5](#page-12-0) [SQLSTATE 575](#page-582-0) [mensajes, introducción 1](#page-8-0) [mensajes AUD 3](#page-10-0) [mensajes DIA 3](#page-10-0) [mensajes GOV 3](#page-10-0) [Mensajes SQL 5](#page-12-0)

### **N**

navegador Netscape [instalación 642](#page-649-0) [notas del release 637](#page-644-0)

## **O**

[otras fuentes de mensajes 3](#page-10-0)

### **P**

[PDF 638](#page-645-0) programas de ejemplo [HTML 636](#page-643-0) [para varias plataformas 636](#page-643-0)

### **R**

[restauración, asistente de 645](#page-652-0)

# **S**

**SmartGuides** [asistentes 644](#page-651-0) [SQLSTATE, mensajes 575](#page-582-0)

### **V**

visualizar [información en línea 642](#page-649-0)

# **Cómo ponerse en contacto con IBM**

Si tiene un problema técnico, repase y lleve a cabo las acciones que se sugieren en la *Guía de resolución de problemas* antes de ponerse en contacto con el Centro de Asistencia al Cliente de DB2. Dicha guía sugiere información que puede reunir para ayudar al Centro de Asistencia a proporcionarle un mejor servicio.

Para obtener información o para solicitar cualquiera de los productos de DB2 Universal Database, consulte a un representante de IBM de una sucursal local o a un concesionario autorizado de IBM.

Si vive en los Estados Unidos, puede llamar a uno de los números siguientes:

- 1-800-237-5511 para obtener soporte técnico
- v 1-888-426-4343 para obtener información sobre las opciones de servicio técnico disponibles

### **Información sobre productos**

Si vive en los Estados Unidos, puede llamar a uno de los números siguientes:

- v 1-800-IBM-CALL (1-800-426-2255) o 1-800-3IBM-OS2 (1-800-342-6672) para solicitar productos u obtener información general.
- 1-800-879-2755 para solicitar publicaciones.

#### **http://www.ibm.com/software/data/**

Las páginas World Wide Web de DB2 ofrecen información actual sobre DB2 referente a novedades, descripciones de productos, planes de formación, etc.

#### **http://www.ibm.com/software/data/db2/library/**

La biblioteca técnica de servicio y de productos DB2 ofrece acceso a preguntas frecuentemente formuladas (FAQ), arreglos de programa, manuales e información técnica actualizada sobre DB2.

**Nota:** Puede que esta información sólo esté disponible en inglés.

#### **http://www.elink.ibmlink.ibm.com/pbl/pbl/**

El sitio Web para el pedido de publicaciones internacionales proporciona información sobre cómo hacer pedidos de manuales.

#### **http://www.ibm.com/education/certify/**

El Programa de homologación profesional contenido en el sitio Web de IBM proporciona información de prueba de homologación para diversos productos de IBM, incluido DB2.

#### **ftp.software.ibm.com**

Conéctese como anónimo (anonymous). En el directorio /ps/products/db2 encontrará programas de demostración, arreglos de programa, información y herramientas referentes a DB2 y a muchos otros productos.

#### **comp.databases.ibm-db2, bit.listserv.db2-l**

En estos foros de discusión de Internet los usuarios pueden explicar sus experiencias con los productos DB2.

#### **En Compuserve: GO IBMDB2**

Entre este mandato para acceder a los foros referentes a la familia de productos DB2. Todos los productos DB2 tienen soporte a través de estos foros.

Para conocer cómo ponerse en contacto con IBM desde fuera de los Estados Unidos, consulte el Apéndice A del manual *IBM Software Support Handbook*. Para acceder a este documento, vaya a la página Web siguiente: http://www.ibm.com/support/ y luego seleccione el enlace ″IBM Software Support Handbook″, cerca del final de la página.

**Nota:** En algunos países, los distribuidores autorizados de IBM deben ponerse en contacto con su organización de soporte en lugar de acudir al Centro de Asistencia de IBM.

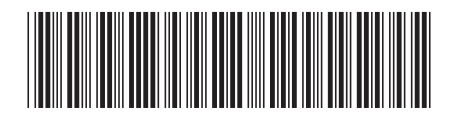

GC10-3494-01

IBM